# Hypertext marks in  $\cancel{B}$ F<sub>K</sub>

Sebastian Rahtz (deceased) Heiko Oberdiek (inactive) The L<sup>AT</sup><sub>E</sub>X Project https://github.com/latex3/hyperref/issues

2021-02-07 v7.00h

# <span id="page-0-0"></span>**1 Documentation overview for hyperref**

The documentation for package hyperref consists of several files:

**Manual** The **USER MANUAL** (also available as HTML).

**[ChangeLog](file:ChangeLog.txt)** This file records the version history.

**Bookmark talk, slides** Slides for the talk "PDF information and navigation elements with hyperref, pdfTeX and thumbpdf" at EuroTEX 1999.

**Bookmark talk, paper** The paper version of the talk.

Source code documentation:

☞ **hyperref.dtx** This is the source code documentation for hyperref (this file).

**backref.dtx** "Back referencing from bibliographical citations"

**nameref.dtx** "Section name references in LATEX"

# <span id="page-1-0"></span>**2 Contents**

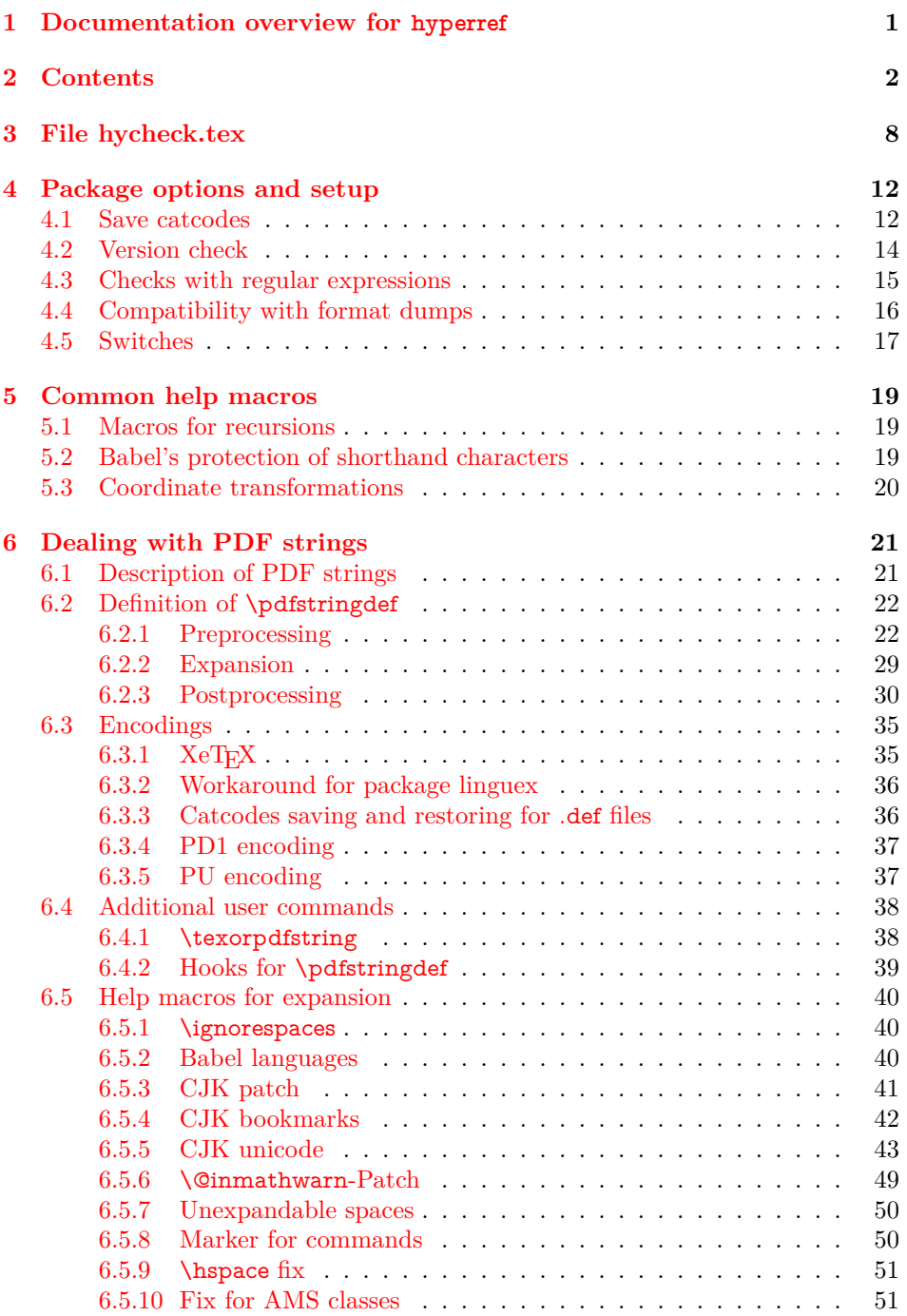

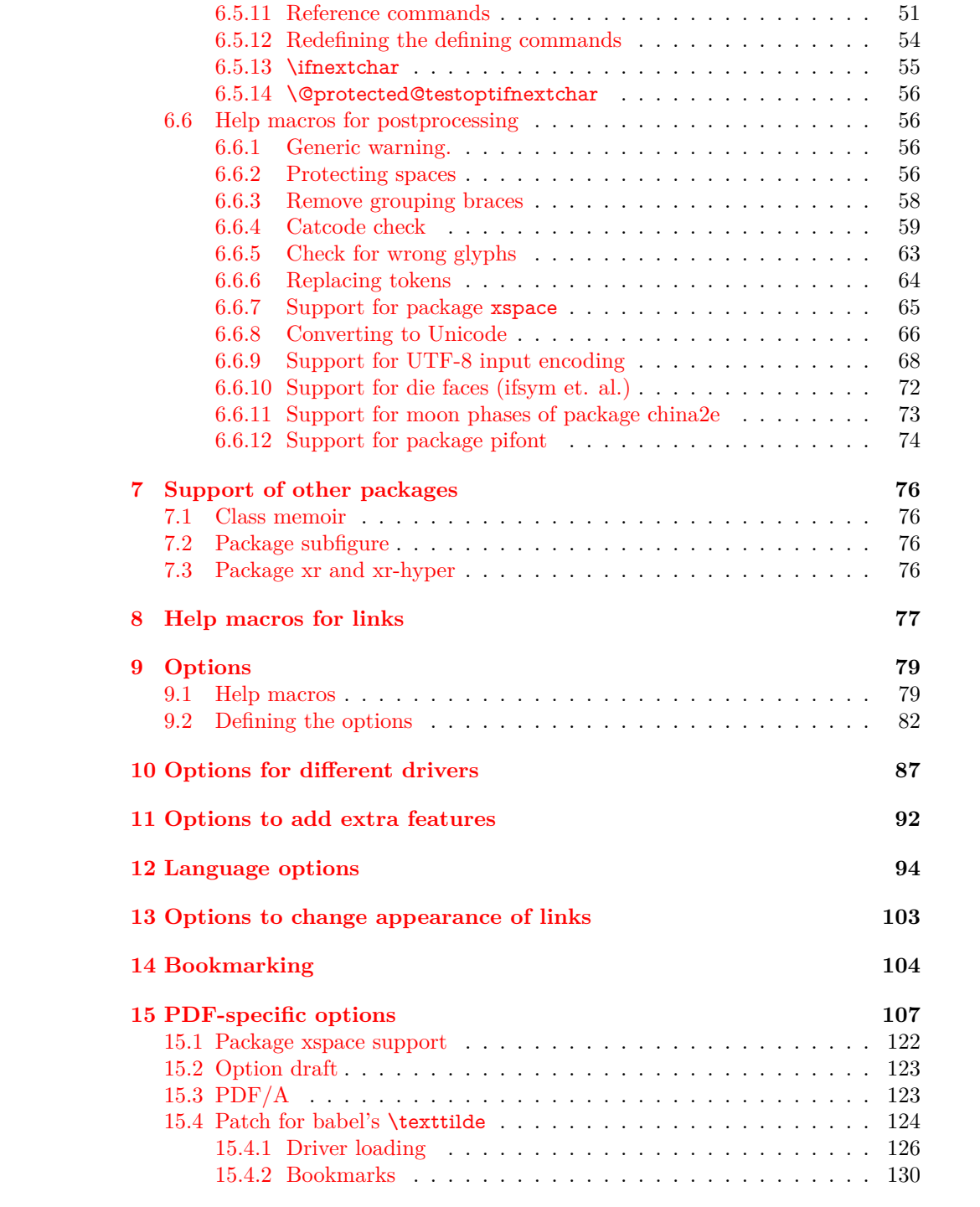

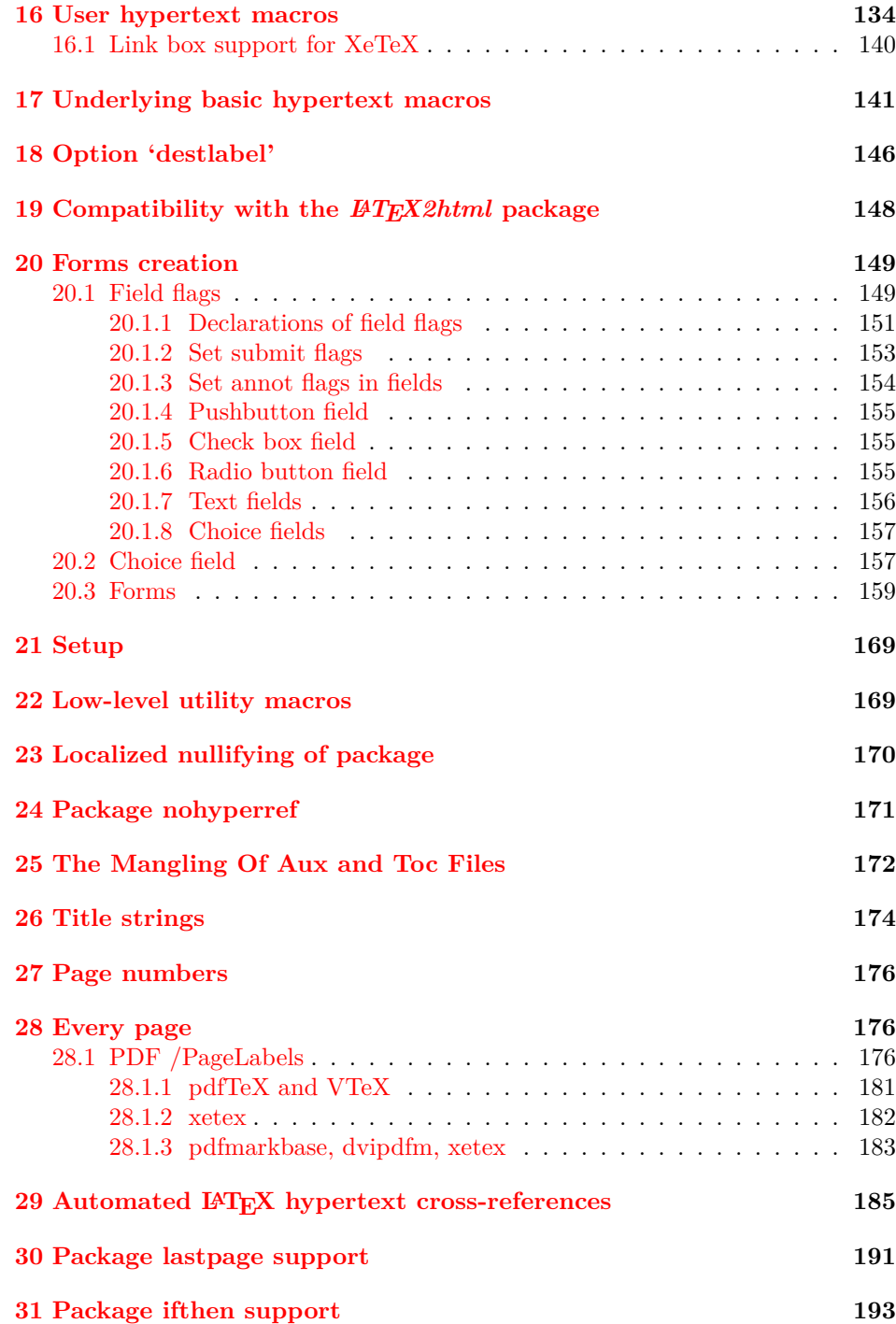

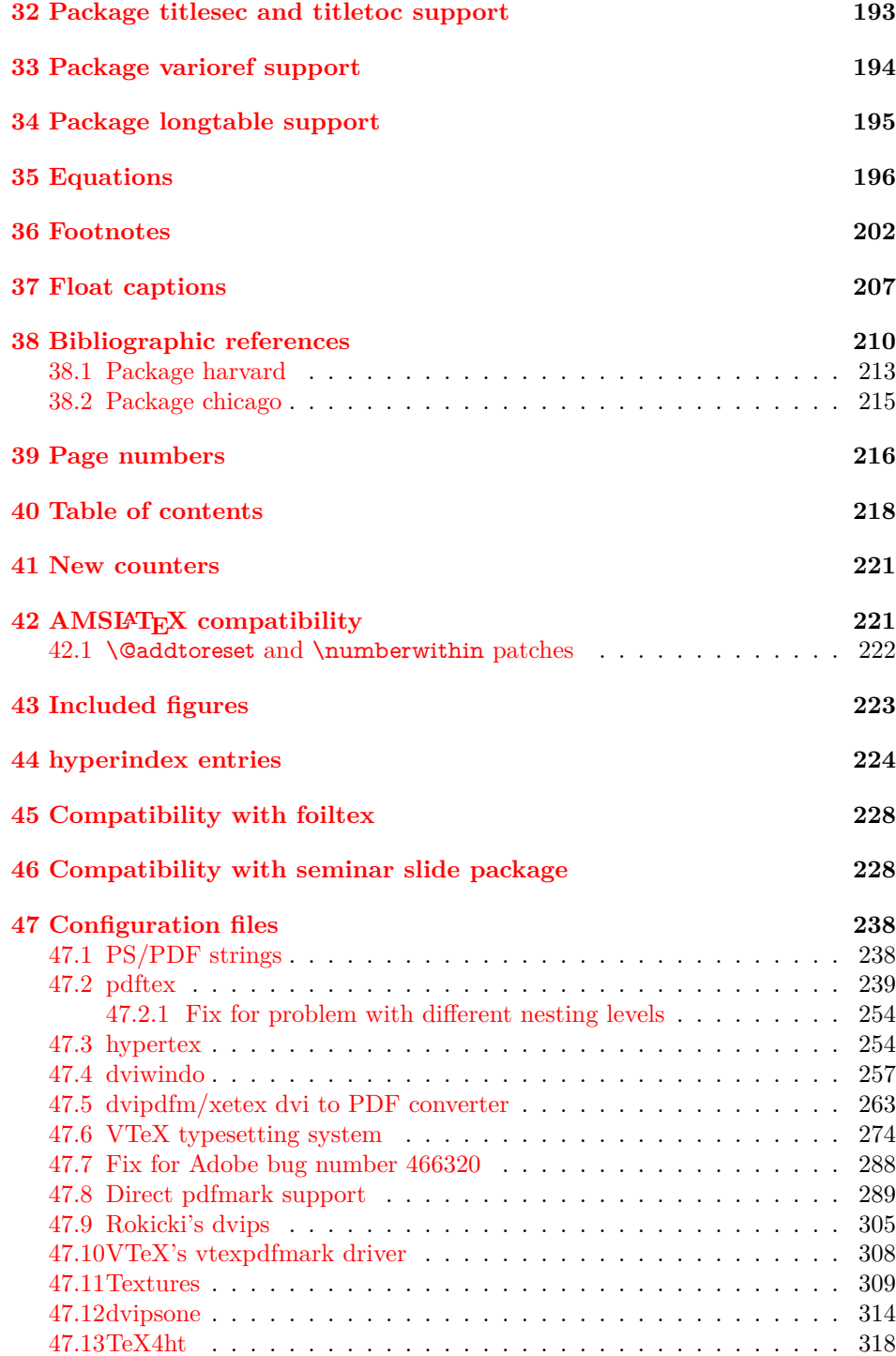

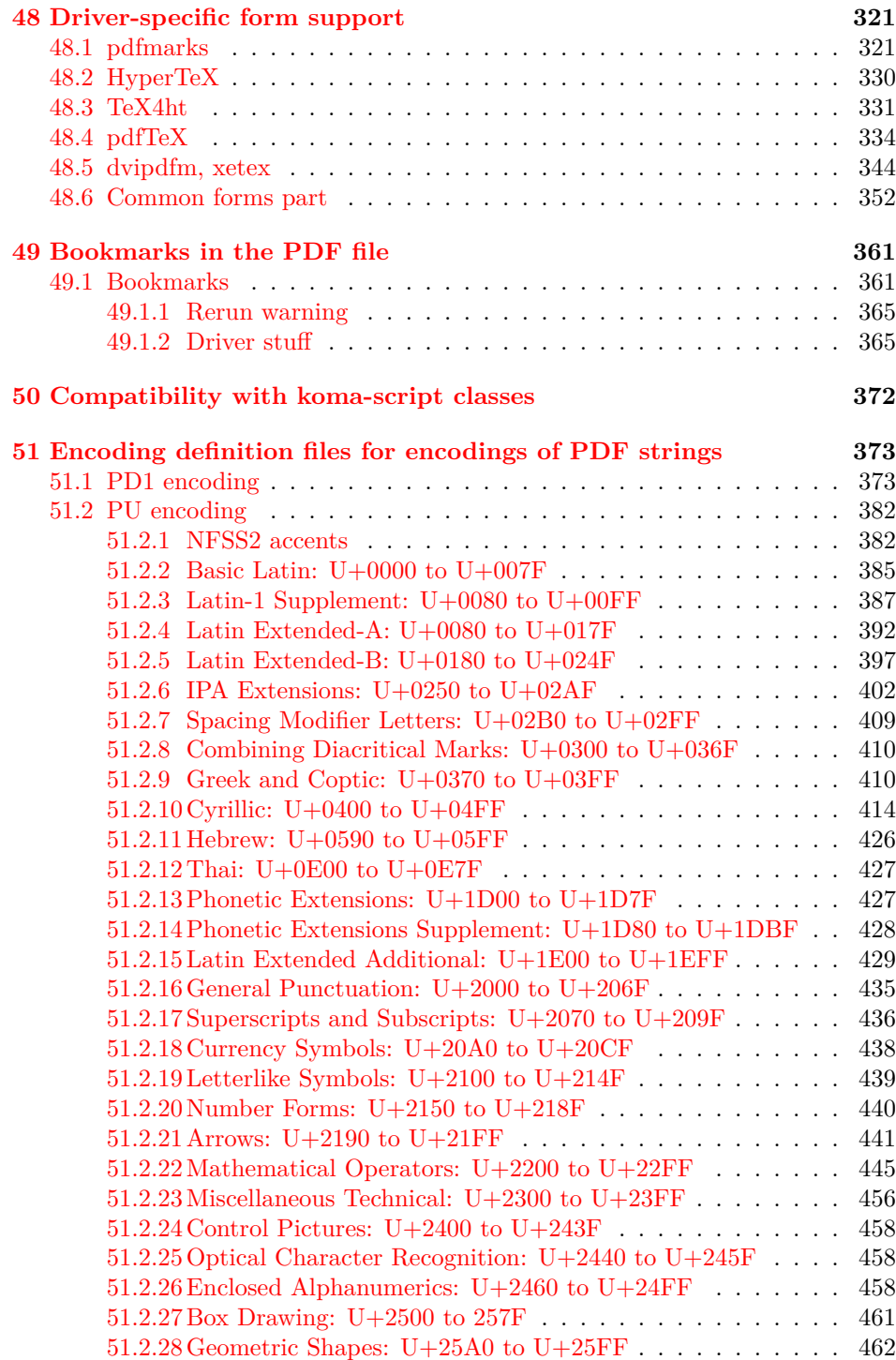

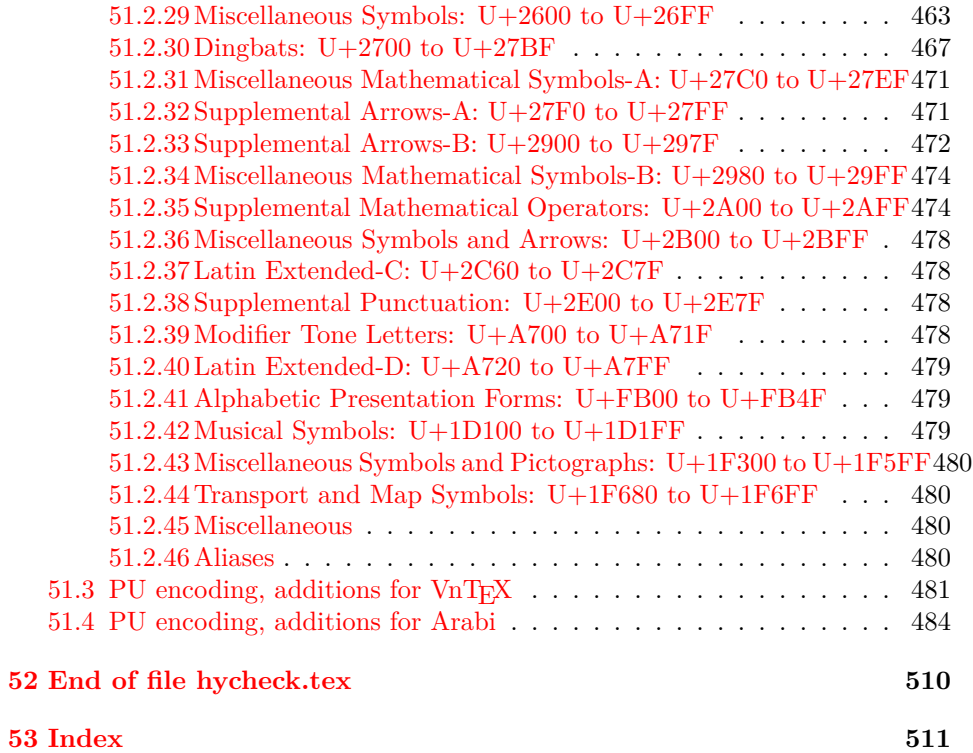

# <span id="page-7-0"></span>**3 File hycheck.tex**

Many commands of LATEX or other packages cannot be overloaded, but have to be redefined by hyperref directly. If these commands change in newer versions, these changes are not noticed by hyperref. With this test file this situation can be checked. It defines the command \checkcommand that is more powerful than LATEX's \CheckCommand, because it takes \DeclareRobustCommand and optional parameters better into account.

 $1 \langle *check \rangle$ 

\documentclass{article}

\makeatletter

### \checklatex Optional argument: release date of LATEX.

\newcommand\*{\checklatex}[1][]{%

- \typeout{}%
- \typeout{\* Format: `LaTeX2e' #1}%
- \typeout{\space\space Loaded: `\fmtname' \fmtversion}%
- }%
- \checkpackage The argument of \checkpackage is the package name without extension optionally followed by a release date.
	- \newcommand\*{\checkpackage}[1]{%
	- \def\HyC@package{#1}%
	- \let\HyC@date\@empty
	- \@ifnextchar[\HyC@getDate\HyC@checkPackage
	- }

\HyC@getDate The release date is scanned.

- \def\HyC@getDate[#1]{%
- \def\HyC@date{#1}%
- \HyC@checkPackage
- }

\HyC@checkPackage

- \def\HyC@checkPackage{%
- \typeout{}%
- \begingroup
- \edef\x{\endgroup
- \noexpand\RequirePackage{\HyC@package}%
- \ifx\HyC@date\@empty\relax\else[\HyC@date]\fi%
- }%
- $25 \quad \text{X}$
- \typeout{}%
- \typeout{%
- \* Package `\HyC@package'%
- \ifx\HyC@date\@empty
- \else
- 31 \space\HyC@date
- 32 \fi }% \@ifundefined{ver@\HyC@package.sty}{% }{% \typeout{% \space\space Loaded: `\HyC@package' % \csname ver@\HyC@package.sty\endcsname }% }% }
- \checkcommand The macro \checkcommand parses the next tokens as a LATEX definition and compares this definition with the current meaning of that command.
	- \newcommand\*{\checkcommand}[1]{%
	- \begingroup
	- \ifx\long#1\relax
	- \expandafter\HyC@checklong
	- \else
	- \def\HyC@defcmd{#1}%
	- \expandafter\let\expandafter\HyC@next
	- \csname HyC@\expandafter\@gobble\string#1\endcsname
	- \expandafter\HyC@checkcommand
	- $51 \ \Lambda$
	- }

\HyC@checklong The definition command \def or \edef is read.

- \def\HyC@checklong#1{%
- \def\HyC@defcmd{\long#1}%
- \expandafter\let\expandafter\HyC@next
- \csname HyC@\expandafter\@gobble\string#1\endcsname
- \HyC@checkcommand
- }

\HyC@checkcommand The optional star of LATEX's definitions is parsed.

- \def\HyC@checkcommand{%
- \ifx\HyC@next\relax
- \PackageError{hycheck}{%
- 62 Unknown command `\expandafter\strip@prefix\meaning\HyC@cmd'%
- }\@ehd
- \expandafter\endinput
- 65 \fi
- \@ifstar{%
- \def\HyC@star{\*}%
- \HyC@check
- }{%
- \let\HyC@star\@empty
- \HyC@check
- }%
- }

\HyC@check The macro \HyC@check reads the definition command.

- \def\HyC@check#1{%
- \def\HyC@cmd{#1}%
- \let\HyC@org@cmd#1%
- 77 \let $\#1\$ relax
- \let\HyC@param\@empty
- \HyC@Toks{}%
- \let\HyC@org@optcmd\HyC@noValue
- \let\HyC@org@robustcmd\HyC@noValue
- \let\HyC@org@robustoptcmd\HyC@noValue
- \HyC@next
- }

\HyC@noValue

\def\HyC@noValue{NoValue}

\HyC@newcommand The code for \newcommand.

- \def\HyC@newcommand{%
- \let\HyC@@cmd\HyC@cmd
- \@ifnextchar[\HyC@nc@opt\HyC@nc@noopt
- }

\HyC@Toks A register for storing the default value of an optional argument.

\newtoks\HyC@Toks

\HyC@nc@noopt This macro \HyC@nc@noopt is called, if the parser has reached the definition text.

\long\def\HyC@nc@noopt#1{%

\edef\x{%

- \expandafter\noexpand\HyC@defcmd
- \HyC@star
- \expandafter\noexpand\HyC@cmd
- \HyC@param\the\HyC@Toks
- }%
- \x{#1}%
- \HyC@doCheck
- }
- \HyC@nc@opt This macro scans the first optional argument of a LATEX definition (number of arguments).
	- \def\HyC@nc@opt[#1]{% \def\HyC@param{[{#1}]}%
	- \@ifnextchar[\HyC@nc@default\HyC@nc@noopt
	- }

\HyC@nc@default Macro \HyC@nc@default scans the default for an optional argument.

 \def\HyC@nc@default[#1]{% \HyC@Toks={[{#1}]}%

- \edef\HyC@optcmd{%
- \expandafter\noexpand
- \csname\expandafter\string\HyC@@cmd\endcsname
- }%
- \expandafter\let\expandafter\HyC@org@optcmd\HyC@optcmd
- \HyC@nc@noopt
- }

## \HyC@DeclareRobustCommand \DeclareRobustCommand{\cmd} makes the command \cmd robust, that then calls \cmd with an space at the end of the command name, defined by \newcommand. Therefore the further parsing is done by \HyC@nc@opt or \Hy@nc@noopt of the \HyC@newcommand chain.

- \def\HyC@DeclareRobustCommand{%
- \edef\HyC@robustcmd{%
- \expandafter\noexpand
- \csname\expandafter\expandafter\expandafter\@gobble
- \expandafter\string\HyC@cmd\space\endcsname
- }%
- \expandafter\let\expandafter\HyC@org@robustcmd\HyC@robustcmd
- \expandafter\let\HyC@robustcmd\relax
- \let\HyC@@cmd\HyC@robustcmd
- \@ifnextchar[\HyC@nc@opt\HyC@nc@noopt
- }

\HyC@def The parameter text of \def or \edef is stored in the token register \HyC@Toks.

- \HyC@edef \def\HyC@def#1#{%
	- \HyC@Toks={#1}%
	- \HyC@nc@noopt
	- }
	- \let\HyC@edef\HyC@def

\HyC@doCheck This command performs the checks and prints the result.

- \def\HyC@doCheck{%
- \typeout{\* Checking `\HyC@string\HyC@cmd':}%
- \HyC@checkItem{cmd}%
- \HyC@checkItem{robustcmd}%
- \HyC@checkItem{optcmd}%
- \HyC@checkItem{robustoptcmd}%
- \endgroup
- }

\HyC@checkItem A single check.

- \def\HyC@checkItem#1{%
- \expandafter\ifx\csname HyC@org@#1\endcsname\HyC@noValue
- \else
- \expandafter\expandafter\expandafter\ifx
- \csname HyC@#1\expandafter\endcsname
- \csname HyC@org@#1\endcsname
- \expandafter\HyC@checkOk\csname HyC@#1\endcsname

```
145 \else
                   146 \expandafter\HyC@checkFailed
                   147 \csname HyC@#1\expandafter\endcsname
                   148 \csname HyC@org@#1\endcsname
                   149 \fi
                   150 \quad \text{f}151 }
     \HyC@string
Some shorthands.
  \HyC@meaning
                   152 \def\HyC@string#1{\expandafter\string#1}
                   153 \def\HyC@meaning#1{\expandafter\meaning#1}
  \HyC@checkOk The result, if the check succeeds.
                   154 \def\HyC@checkOk#1{%
                   155 \typeout{\space\space`\HyC@string#1' ok.}%
                   156 }
\HyC@checkFailed The result, if the check fails.
                   157 \def\HyC@checkFailed#1#2{%
                   158 \typeout{\space\space`\HyC@string#1' failed.}%
                   159 \typeout{\space\space* original: \meaning#2}%
                   160 \typeout{\space\space* expected: \HyC@meaning#1}%
                   161 }
                   162 % **************************************************
                   163 \; \langle \ranglecheck\rangle
```
164  $\langle$ \*package $\rangle$ 

# <span id="page-11-0"></span>**4 Package options and setup**

### <span id="page-11-1"></span>**4.1 Save catcodes**

There are many packages that change the standard catcodes.

First we save the original meaning of  $\cdot$  and = in the token register \toks $\circ$ , because we need the two characters in the macros \Hy@SetCatcodes and \Hy@RestoreCatcodes.

```
165 \begingroup
166 \@makeother\`%
167 \@makeother\=%
168 \edef\x{%
169 \edef\noexpand\x{%
170 \endgroup
171 \noexpand\toks@{%
172 \catcode 96=\noexpand\the\catcode`\noexpand\`\relax
173 \catcode 61=\n\noexpand\the\catcode'\noexpand=\relax174 }%
175 }%
```

```
176 \noexpand\x
```
177 }%  $178 \text{ x}$ 179 \@makeother\` 180 \@makeother\=

### \Hy@SetCatcodes

 \def\Hy@SetCatcodes{% \@makeother\`% \@makeother\=% 184 \catcode`\\$=3  $\%$ 185 \catcode`\&=4 % 186 \catcode`\^=7 % \catcode`\\_=8 % \@makeother\|% \@makeother\:% \@makeother\(% \@makeother\)% \@makeother\[% \@makeother\]% \@makeother\/% \@makeother\!% \@makeother\<% \@makeother\>% \@makeother\.% \@makeother\;% \@makeother\+% \@makeother\-% \@makeother\"% \@makeother\'% 204 }

### \Hy@RestoreCatcodes

205 \begingroup 206 \def\x#1{\catcode`\noexpand#1=\the\catcode`#1\relax}% 207 \xdef\Hy@RestoreCatcodes{% 208 \the\toks@ 209  $\chi\$ \$% 210 \x\&% 211  $\chi\$ ^% 212  $\x\-\%$ 213  $\chi\)/\%$ 214  $\chi$ :% 215  $\chi\$ 216  $\chi\)/%$ 217  $\chi\$ [% 218  $\chi\$ 219  $\chi\/\%$ 220  $\chi\$ !% 221  $\chi\$ 

```
223 \chi\224 \chi;%
225 \x +\frac{9}{6}226 \chi-%
227 \x\"%
228 \chi'\%229 }%
230 \endgroup
```

```
231 \Hy@SetCatcodes
```
change 2020-07-24: require newer pdftexcmds and remove fallback code for version older than 2010.

- \RequirePackage{ltxcmds}[2010/11/12]
- \RequirePackage{iftex}[2019/10/24]
- \RequirePackage{pdftexcmds}[2018/09/10]

\RequirePackage{infwarerr}[2010/04/08]

\RequirePackage{keyval}[1997/11/10]

- \RequirePackage{kvsetkeys}[2007/09/29]
- \RequirePackage{kvdefinekeys}[2011/04/07]
- \RequirePackage{pdfescape}[2007/11/11]
- \RequirePackage{hycolor}
- \RequirePackage{letltxmacro}[2008/06/13]
- \RequirePackage{auxhook}[2009/12/14]
- \def\Hy@Error{\@PackageError{hyperref}}
- \def\Hy@Warning{\@PackageWarning{hyperref}}
- \def\Hy@WarningNoLine{\@PackageWarningNoLine{hyperref}}
- \def\Hy@Info{\@PackageInfo{hyperref}}
- \def\Hy@InfoNoLine{\@PackageInfoNoLine{hyperref}}
- \def\Hy@Message#1{%
- \GenericWarning{%
- (hyperref)\@spaces\@spaces\@spaces\@spaces
- }{%
- Package hyperref Message: #1\ltx@gobble
- }%
- }

# <span id="page-13-0"></span>**4.2 Version check**

#### \Hy@VersionChecked

\chardef\Hy@VersionChecked=0 %

#### \Hy@VersionCheck

- \def\Hy@VersionCheck#1{%
- \begingroup
- \ltx@IfUndefined{ver@hyperref.sty}{%
- \Hy@Error{%
- This should not happen!\MessageBreak
- Missing hyperref version%

```
262 }\@ehd
263 }{%
264 \ltx@IfUndefined{ver@#1}{%
265 \Hy@Error{%
266 This should not happen!\MessageBreak
267 Missing version of `#1'%
268 }\@ehd
269 }{%
270 \det\ x \# 1 \# 2 \# 3 \271 \expandafter\expandafter\expandafter\Hy@@VersionCheck
272 \expandafter\expandafter\expandafter##2%
273 \csname ver@##3\endcsname##1##1\@nil
274 }%
275 \x{ }\y{hyperref.sty}%
276 \x{ } \x{ } \z{ } \# 1\%277 \iint x\y\z278 \else
279 \text{edef}\a{\#1}\%280 \edef\b{\HyOpt@CustomDriver.def}%
281 \iint x \aleph b282 \Hy@WarningNoLine{%
283 Version mismatch (custom driver)!\MessageBreak
284 * \y: hyperref.sty\MessageBreak
285 * \zeta: \a
286 }%
287 \else
288 \Hy@Error{%
289 Version mismatch!\MessageBreak
290 * \y: hyperref.sty\MessageBreak
291 * \zeta: \a
292 }\@ehd
293 \qquad \qquad \Lambda294 \fi
295 }%
296 }%
297 \endgroup
298 \chardef\Hy@VersionChecked=1 %
299 }
```
\Hy@@VersionCheck

 \def\Hy@@VersionCheck #1#2 #3 #4\@nil{% \def#1{#2 #3}% }

# <span id="page-14-0"></span>**4.3 Checks with regular expressions**

```
303 \ltx@IfUndefined{pdfmatch}{%
304 \def\Hy@Match#1#2#3#4#5{}%
305 }{%
306 \def\Hy@Match#1#2#3{%
```
 \begingroup \edef\^{\ltx@backslashchar\string^}% \edef\.{\ltx@backslashchar.}% \edef\[{\ltx@backslashchar[}% ]] \edef\\${\ltx@backslashchar\$}% \edef\({\ltx@backslashchar(}% \edef\){\ltx@backslashchar)}% \edef\|{\ltx@backslashchar|}% \edef\\*{\ltx@backslashchar\*}% \edef\+{\ltx@backslashchar+}% \edef\?{\ltx@backslashchar?}% \edef\{{\ltx@backslashchar\ltx@leftbracechar}% \edef\}{\ltx@rightbracechar}% \edef\\{\ltx@backslashchar\ltx@backslashchar}% \let\ \ltx@space \ifcase\pdfmatch#2{#3}{#1} % \endgroup \expandafter\ltx@secondoftwo \or \endgroup \expandafter\ltx@firstoftwo \else \Hy@Warning{% Internal error: Wrong pattern!\MessageBreak 331 -->  $\#3$  <-- $\M$ essageBreak Pattern check ignored% }% \endgroup \expandafter\ltx@firstoftwo \fi }% }

# <span id="page-15-0"></span>**4.4 Compatibility with format dumps**

# \AfterBeginDocument For use with pre-compiled formats, created using the ldump package, there needs to be 2 hooks for adding material delayed until \begin{document}. These are called \AfterBeginDocument and \AtBeginDocument. If ldump is not loaded, then a single hook suffices for normal LAT<sub>EX</sub> processing.

The default definition of \AfterBeginDocument cannot be done by \let because of problems with xypic.

 \@ifundefined{AfterBeginDocument}{% \def\AfterBeginDocument{\AtBeginDocument}% }{}%

\Hy@AtBeginDocument For the case that package 'hyperref' is loaded using \AtBeginDocument, we have to wrap the calls of \AtBeginDocument/\AfterBeginDocument in \AtEndOf-Package. However, packages must be loaded in \AtEndOfPackage *before* package 'kvoptions' has to perform its option cleanup. Therefore we use a hook.

 \def\Hy@AtBeginDocument{% \ltx@LocalAppendToMacro\Hy@AtBeginDocumentHook }

\Hy@AtEndOfPackage

 \def\Hy@AtEndOfPackage{% \ltx@LocalAppendToMacro\Hy@AtEndOfPackageHook }

#### \Hy@AtBeginDocumentHook

\let\Hy@AtBeginDocumentHook\ltx@empty

\Hy@AtEndOfPackageHook

\let\Hy@AtEndOfPackageHook\ltx@empty

Install the hook, before package 'kvoptions' is loaded.

- \AtEndOfPackage{%
- \Hy@AtEndOfPackageHook
- \let\Hy@AtEndOfPackageHook\@undefined
- \AfterBeginDocument{%
- \Hy@AtBeginDocumentHook{}%
- \let\Hy@AtBeginDocumentHook\@undefined
- }%
- }

Package kvoptions is used for processing options that are given as key value pairs. The package provides \ProcessKeyvalOptions, formerly known as \ProcessOptionsWithKV.

\RequirePackage{kvoptions}[2009/07/21]

## <span id="page-16-0"></span>**4.5 Switches**

- \newif\ifHy@stoppedearly
- \newif\ifHy@typexml
- \newif\ifHy@activeanchor
- \newif\ifHy@backref
- \newif\ifHy@bookmarks
- \newif\ifHy@bookmarksnumbered
- \newif\ifHy@bookmarksopen
- \newif\ifHy@breaklinks
- \newif\ifHy@pdfcenterwindow
- \newif\ifHy@CJKbookmarks
- \newif\ifHy@colorlinks
- \newif\ifHy@destlabel
- \newif\ifHy@draft
- \let\Hy@finaltrue\Hy@draftfalse
- \let\Hy@finalfalse\Hy@drafttrue
- \newif\ifHy@pdfescapeform
- \newif\ifHy@hyperfigures

\newif\ifHy@pdffitwindow

- \newif\ifHy@frenchlinks
- \newif\ifHy@hyperfootnotes
- \newif\ifHy@hyperindex
- \newif\ifHy@hypertexnames
- \newif\ifHy@implicit
- \newif\ifHy@linktocpage
- \newif\ifHy@localanchorname
- \newif\ifHy@pdfmenubar
- \newif\ifHy@naturalnames
- \newif\ifHy@nesting
- \newif\ifHy@pdfnewwindowset
- \newif\ifHy@pdfnewwindow
- \newif\ifHy@ocgcolorlinks
- \newif\ifHy@pageanchor
- \newif\ifHy@pdfpagelabels
- \newif\ifHy@pdfstring
- \newif\ifHy@plainpages
- \newif\ifHy@psize
- \newif\ifHy@raiselinks
- \newif\ifHy@seminarslides
- \newif\ifHy@setpagesize
- \newif\ifHy@texht
- \newif\ifHy@psdextra
- \newif\ifHy@pdftoolbar
- \newif\ifHy@unicode
- \newif\ifHy@pdfusetitle
- \newif\ifHy@verbose
- \let\Hy@debugtrue\Hy@verbosetrue
- \let\Hy@debugfalse\Hy@verbosefalse
- \newif\ifHy@pdfwindowui
- \newif\ifHy@pdfdisplaydoctitle
- \newif\ifHy@pdfa

Defaults for the switches are now set.

- \Hy@backreffalse
- \Hy@bookmarksnumberedfalse
- \Hy@bookmarksopenfalse
- \Hy@bookmarkstrue
- \Hy@breaklinksfalse
- \Hy@pdfcenterwindowfalse
- \Hy@CJKbookmarksfalse
- \Hy@destlabelfalse
- \Hy@pdfescapeformfalse
- \Hy@hyperfiguresfalse
- \Hy@pdffitwindowfalse
- \Hy@hyperfootnotestrue
- \Hy@hyperindextrue
- \Hy@hypertexnamestrue
- \Hy@implicittrue

\Hy@linktocpagefalse

- \Hy@localanchornamefalse
- \Hy@pdfmenubartrue
- \Hy@naturalnamesfalse
- \Hy@nestingfalse
- \Hy@pdfnewwindowsetfalse
- \Hy@pdfnewwindowfalse
- \Hy@pageanchortrue
- \Hy@pdfpagelabelstrue
- \Hy@pdfstringfalse
- \Hy@plainpagesfalse
- \Hy@raiselinksfalse
- \Hy@setpagesizetrue
- \Hy@texhtfalse
- \Hy@psdextrafalse
- \Hy@pdftoolbartrue
- \Hy@typexmlfalse
- \Hy@unicodetrue
- \Hy@pdfusetitlefalse
- \Hy@verbosefalse
- \Hy@pdfwindowuitrue
- \Hy@pdfdisplaydoctitlefalse
- \Hy@pdfafalse

# <span id="page-18-0"></span>**5 Common help macros**

#### \Hy@StepCount

\def\Hy@StepCount#1{\advance#1 by 1 }%

#### \Hy@GlobalStepCount

\def\Hy@GlobalStepCount#1{\global\advance#1 by 1 }%

- \newdimen\@linkdim
- \let\Hy@driver\ltx@empty
- \let\MaybeStopEarly\relax
- \newcount\Hy@linkcounter
- \newcount\Hy@pagecounter
- \Hy@linkcounter0
- \Hy@pagecounter0

# <span id="page-18-1"></span>**5.1 Macros for recursions**

- \let\Hy@ReturnEnd\@empty
- 457\long\def\Hy@ReturnAfterFiFiEnd#1\fi#2\Hy@ReturnEnd{\fi\fi#1}
- $458 \label{def:1} $$\long\def\Hy@ReturnAfterElseFiEnd#1\else#2\Hy@ReturnEnd{\h1\fi}+1}$$$

# <span id="page-18-2"></span>**5.2 Babel's protection of shorthand characters**

\Hy@safe@activestrue Babel's switch setting commands cannot used directly, because they can be unde-\Hy@safe@activesfalse fined if babel is not loaded.

459 \def\Hy@safe@activestrue{\csname @safe@activestrue\endcsname} 460 \def\Hy@safe@activesfalse{\csname @safe@activesfalse\endcsname}

## <span id="page-19-0"></span>**5.3 Coordinate transformations**

At some places numbers in pdf units are expected (eg: FitBH, ...). The following macros perform the transformation from TeX units (pt) to PDF units (bp).

\hypercalcbp The user macro \hypercalcbp can be used, for example, inside option values:

pdfstartview={FitBH \hypercalcbp{\paperheight-\topmargin-1in}}

- It cannot be used inside \usepackage, because LaTeX expands the options before package hyperref is loaded and \hypercalcbp is defined.
- With e-TeX extensions an expandable implementation is very easy; \hypercalcbp can be used everywhere and is expanded at use.
- Without e-TeX's features \hypercalcbp cannot be implemented expandable (practically) and have to be supported by \hypercalcbpdef. Limitations:
	- **–** Works only in options that use \hypercalcbpdef (currently only pdfstartview).
	- **–** For calculations package calc has to be loaded.
	- **–** The expansion of the argument is done at definition time.

 $Example (TrX):$ 

```
\usepackage{calc}
\usepackage[...]{hyperref}
\hypersetup{
 pdfstartview={FitBH \hypercalcbp{\paperheight-\topmargin-1in
   -\headheight-\headsep}
}
```
#### \hypercalcbp

461 \begingroup\expandafter\expandafter\expandafter\endgroup

- 462 \expandafter\ifx\csname dimexpr\endcsname\relax
- 463 \def\hypercalcbpdef#1#2{%
- 464 \begingroup
- 465 \toks@{}%
- 466 \HyCal@scan#2\hypercalcbp\@nil
- 467 \expandafter\endgroup
- 468 \expandafter\def\expandafter#1\expandafter{\the\toks@}%
- 469 }%
- 470 \def\HyCal@scan#1\hypercalcbp#2\@nil{%
- 471 \toks@\expandafter{\the\toks@ #1}%
- $472$  \ifx\\#2\\%
- 473 \else
- 474 \ltx@ReturnAfterFi{%

```
475 \HyCal@do#2\@nil
476 }%
477 \fi
478 }%
479 \def\HyCal@do#1#2\@nil{%
480 \@ifpackageloaded{calc}{}{%
481 \Hy@Warning{%
482 For calculations \string\hypercalcbp\space needs\MessageBreak
483 package calc or e-TeX%
484 }%
485 }%
486 \setlength{\dimen@}{#1}%
487 \setlength{\dimen@}{0.99626401\dimen@}%
488 \edef\x{%
489 \toks@{%
490 \the\toks@
491 \strip@pt\dimen@
492 }%
493 }\chi494 \HyCal@scan#2\@nil
495 }%
496 \else
497 \def\hypercalcbp#1{%
498 \strip@pt\dimexpr 0.99626401\dimexpr(#1)\relax\relax
499 }%
500 \def\hypercalcbpdef{\def}%
501 \overline{\hbox{fi}}
```
# <span id="page-20-0"></span>**6 Dealing with PDF strings**

The PDF string stuff done by Heiko Oberdiek.

Naming convention: All internal commands that are only needed by \pdfstringdef are prefixed with \HyPsd@.

# <span id="page-20-1"></span>**6.1 Description of PDF strings**

The PDF specification defines several places to hold text strings (bookmark names, document information, text annotations, etc.). The PDF strings have following properties:

- They are surrounded by parentheses. The hexadecimal form is not supported.
- Like PostScript language strings they use the same escaping mechanism:

\\ the backslash itself \), \( unbalanced parentheses  $\n\langle n, \tau, \t, \t, \t, \t, \t, \t, \t\rangle$  special white space escape sequences \ddd octal character code ddd

• Strings are stored either in PDFDocEncoding, which is a superset of ISO-Latin1 and is compatible with Unicode with character codes below 256, or in Unicode.

## <span id="page-21-0"></span>**6.2 Definition of \pdfstringdef**

The central macro for dealing with PDF strings is \pdfstringdef. It defines a command  $\#1$  to be the result of the conversion from the string in  $\#2$  to a legal PDFDocEncoded string. Currently the definition is global, but this can be changed in the future.

Important: In TEX's view PDF strings are written to a file and are expanded only in its mouth. Stomach commands that cannot be expanded further aren't executed, they are written verbatim. But the PDF reader that reads such a string isn't a T<sub>E</sub>X interpreter!

The macro \pdfstringdef consists of three main parts:

- 1. Preprocessing. Here the expansion is prepared. The encoding is set and many commands are redefined, so that they work appropriate.
- 2. Expansion. The TEX string is expanded the first time to get a PDF string.
- 3. Postprocessing. The result of the expansion is checked and converted to the final form.

\pdfstringdef \pdfstringdef works on the tokens in #2 and converts them to a PDF string as far as possible:

- The result should obey the rules of the PDF specification for strings.
- The string can safely processed by T<sub>E</sub>X, because the tokens have only catcodes 10 until 12.

The result is stored in the command token given in #1.

502 \def\pdfstringdef#1#2{%

Many redefinitions are needed, so all the work is done in a group.

503 \begingroup

#### <span id="page-21-1"></span>**6.2.1 Preprocessing**

**Octal escape sequences.** To avoid problems with eight bit or non printable characters, the octal escape notation is supported. So most glyphs in the encoding definitions for PD1 and PU produce these octal escape sequences. All three octal digits have to be used:

- Wrong results are avoided, if digits follow that are not part of the octal sequence.
- Macros rely on the fact that the octal sequences always consist of three digits (vtex driver, Unicode support).

The escape sequences start with a backslash. By \string it will be printed. Therefore it is ensured that the T<sub>E</sub>X escape character indeed prints as a normal backslash. Eventually this line can be removed, because this is standard  $\mathbb{F} \mathbb{F} \mathbb{F}$  behaviour.

504 \escapechar`\\%

From the view of T<sub>E</sub>X a octal sequence consists of the command tokens  $\setminus$ 0 until \3 and two digits. For saving tokens  $\0, \1, \2,$  and  $\3$  are directly used without a preceding \string in the glyph definitions. This is done here locally by defining the \0 until \3 commands. So the user can use octal escape sequences directly, the disadvantage is that a previous definition of this short commands does not apply.

 \edef\0{\string\0}% \edef\1{\string\1}% \edef\2{\string\2}% \edef\3{\string\3}%

**Setting font encoding.** The unicode encoding uses  $\8$  and  $\9$  as marker for the higher byte. \8 is an abbreviation for the higher bytes 0 until 7 that can be expressed by one digit.  $\8$  will be converted to  $\0$ . However  $\9$  only marks the next three digits as higher byte and will be removed later.

The encoding is set by **\enc@update** for optimizing reasons.

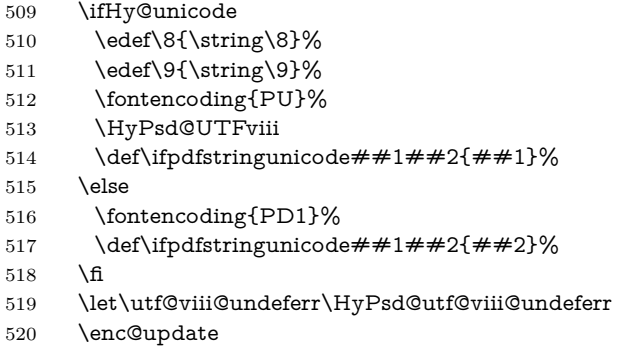

**Internal encoding commands.** \pdfstringdef interpretes text strings which are not allowed to contain mathematical stuff. The text glyph commands will produce a warning, if called in math mode. But this warning disturbs while expanding. Therefore we check for math mode here, before \@inmathwarn will be disabled (see below).

521 \@inmathwarn\pdfstringdef

If a glyph is used, that isn't in the PD1/PU encoding there will be an infinite error loop, because the NFSS encoding stuff have to be expanded unprotected (\edef), so that the assigments of \@changed@cmd don't take place. To patch this behaviour I only found \@inmathwarn as a usable hook. While an \edef a warning message by **\@inmathwarn** or **\TextSymbolUnavailable** cannot be give out, so  $\Diamond$  einmathwarn should be disabled. And with the help of it the assignments in \@changed@cmd can easily be caught (see below).

522 \let\@inmathwarn\HyPsd@inmathwarn

Unknown composite characters are built with **\add@accent**, so it is redefined to provide a warning.

523 \let\add@accent\HyPsd@add@accent

**Commands that don't use NFSS directly.** There are several commands that prints characters in the printable ASCII area that don't obey the NFSS, so they have to be redefined here. UF 29.09.2017: added a mapping for \noboundary, see issue #37 <https://github.com/latex3/hyperref/issues/37> No test for PU, if some definition for PD1 is added it will work too.

- 524 \let\{\textbraceleft
- 525 \let\}\textbraceright
- 526 \let\\\textbackslash
- 527 \let\#\textnumbersign
- 528 \let\\$\textdollar
- 529 \let\%\textpercent
- 530 \let\&\textampersand
- 531 %  $\let\$ \text{asciitilde}
- 532 \let\\_\textunderscore
- 533 \let\P\textparagraph 534 \let\ldots\textellipsis
- 535 \let\dots\textellipsis
- 536 \ltx@IfUndefined{textEncodingNoboundary}%
- 
- 537 {}{\let\noboundary\textEncodingNoboundary}%

**Newline** \newline or \\ do not work in bookmarks, in text annotations they should expand to  $\mathcal{F}$ . In pdf strings  $\mathcal{F}$  stands for a backslash. Therefore the commands are disabled now. The user can redefine them for a result what he want:

**backslash:** \pdfstringdefDisableCommands{\let\\\textbackslash}

**new line:** \pdfstringdefDisableCommands{\let\\\textCR}

**disabled:** \pdfstringdefDisableCommands{\let\\\empty}

At any case, however, the optional argument or the star cannot be scanned in a 100% sure manner.

- 538 \def\\{\pdfstringdefWarn\\}%
- 539 \def\newline{\pdfstringdefWarn\newline}%

**Logos.** Because the box shifting used in the TEX logo does not work while writing to a file, the standard TEX logos are redefined.

- 540 \def\TeX{TeX}%
- 541 \def\LaTeX{La\TeX}%

 \def\LaTeXe{% \LaTeX2% 544 \ifHy@unicode\textepsilon\else e\fi }% \def\eTeX{% \ifHy@unicode\textepsilon\else e\fi -\TeX% }% \def\SliTeX{Sli\TeX}% \def\MF{Metafont}% \def\MP{Metapost}%

**Standard font commands.** Because font changes do not work, the standard font switching commands are disabled.

- \let\fontencoding\@gobble
- \let\fontfamily\@gobble
- \let\fontseries\@gobble
- \let\fontshape\@gobble
- \let\fontsize\@gobbletwo
- \let\selectfont\@empty
- \let\usefont\@gobblefour
- \let\emph\@firstofone
- \let\textnormal\@firstofone
- \let\textrm\@firstofone
- \let\textsf\@firstofone
- \let\texttt\@firstofone
- \let\textbf\@firstofone
- \let\textmd\@firstofone
- \let\textit\@firstofone
- \let\textsc\@firstofone
- \let\textsl\@firstofone
- \let\textup\@firstofone
- \let\normalfont\@empty
- \let\rmfamily\@empty
- \let\sffamily\@empty
- \let\ttfamily\@empty
- \let\bfseries\@empty
- \let\mdseries\@empty
- \let\itshape\@empty
- \let\scshape\@empty
- \let\slshape\@empty
- \let\upshape\@empty
- \let\em\@empty
- \let\rm\@empty
- \let\Huge\@empty
- \let\LARGE\@empty
- \let\Large\@empty
- \let\footnotesize\@empty
- \let\huge\@empty
- \let\large\@empty
- \let\normalsize\@empty
- \let\scriptsize\@empty
- \let\small\@empty
- \let\tiny\@empty
- \let\mathversion\@gobble
- \let\phantom\@gobble
- \let\vphantom\@gobble
- \let\hphantom\@gobble

### **Package pifont.**

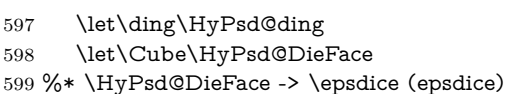

%\* \HyPsd@DieFace -> \fcdice (hhcount)

#### **Environments.**

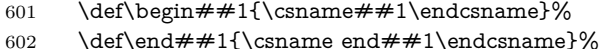

# **Package color.**

\def\textcolor##1##{\@secondoftwo}%

#### **Upper- and lowercase.**

- \def\MakeUppercase{\MakeUppercaseUnsupportedInPdfStrings}%
- \def\MakeLowercase{\MakeLowercaseUnsupportedInPdfStrings}%

**Support of math commands without prefix text.** This is controlled by option "psdextra" and only activated with Unicode PDF strings.

- \ifHy@psdextra
- \ifHy@unicode
- \csname psdmapshortnames\endcsname
- \csname psdaliasnames\endcsname
- 610  $\qquad \qquad$  \fi
- \fi

Package babel. Whereever "naturalnames" is used, disable \textlatin (from Babel 3.6k). Thanks to Felix Neubauer (Email: Felix.Neubauer@gmx.net).

- \let\foreignlanguage\@secondoftwo
- 613 \let\textlatin\@firstofone
- \ltx@IfUndefined{language@group}{}{%
- \let\bbl@info\@gobble
- \csname HyPsd@babel@\language@group\endcsname
- }%
- \HyPsd@SpanishPatch
- \let\@safe@activestrue\relax
- \let\@safe@activesfalse\relax

Disable \cyr, used in russianb.ldf.

\let\cyr\relax

Redefine \es@roman, used in spanish.ldf.

\let\es@roman\@Roman

#### **Package german.**

- \let\glqq\textglqq
- \let\grqq\textgrqq
- \let\glq\textglq
- \let\grq\textgrq
- \let\flqq\textflqq
- \let\frqq\textfrqq
- \let\flq\textflq
- \let\frq\textfrq

**Package french.** The support is deferred, because it needs **\GenericError** to be disabled (see below).

#### **Package FrenchPro.** This package uses:

\if@mid@expandable{not fully expandable code}{fully expandable code}

\let\if@mid@expandable\@firstoftwo

# **AMS classes.**

\HyPsd@AMSclassfix

**Redefinition of \hspace** \hspace don't work in bookmarks, the following fix tries to set a space if the argument is a positive length.

\let\hspace\HyPsd@hspace

Commands of referencing and indexing systems. Some L<sup>AT</sup>EX commands that are legal in \section commands have to be disabled here.

- \let\label\@gobble
- \let\index\@gobble
- \let\glossary\@gobble
- \let\href\HyPsd@href
- \let\@mkboth\@gobbletwo

The \ref and \pageref is much more complicate because of their star form.

- \let\ref\HyPsd@ref
- \let\pageref\HyPsd@pageref
- \let\nameref\HyPsd@nameref
- \let\autoref\HyPsd@autoref

### **Miscellaneous commands.**

- 643 \let\leavevmode\@empty
- 644 \let\mbox\@empty

\halign causes error messages because of the template character #.

- 645 \def\halign{\pdfstringdefWarn\halign\@gobble}%
- 646 \let\ignorespaces\HyPsd@ignorespaces
- 647 \let\Hy@SectionAnchorHref\@gobble
- 648 \let\ensuremath\@firstofone

#### **Patch for cjk bookmarks.**

649 \HyPsd@CJKhook

User hook. The switch \Hy@pdfstring is turned on. So user commands can detect that they are processed not to be typesetted within TEX's stomach, but to be expanded by the mouth to give a PDF string. At this place before interpreting the string in #2 additional redefinitions can by added by the hook \pdfstringdef-PreHook.

The position in the middle of the redefinitions is a compromise: The user should be able to provide his own (perhaps better) redefinitions, but some commands should have their original meaning, because they can be used in the hook (\bgroup, or \@protected@testopt, and \@ifnextchar for \renewcommand).

- 650 \Hy@pdfstringtrue
- 651 \pdfstringdefPreHook

**Spaces.** For checking the token of the string, spaces must be masked, because they cannot by caught by undelimited arguments.

- 652 \HyPsd@LetUnexpandableSpace\space
- 653 \HyPsd@LetUnexpandableSpace\ %
- 654 \HyPsd@LetUnexpandableSpace~%
- 655 \HyPsd@LetUnexpandableSpace\nobreakspace

#### **Package xspace.**

- 656 \ltx@IfUndefined{@xspace}{%
- 657 \let\xspace\HyPsd@ITALCORR
- 658 }{%
- 659 \let\xspace\HyPsd@XSPACE
- 660 }%
- 661 \let\/\HyPsd@ITALCORR
- 662 \let\bgroup\/%
- 663 \let\egroup\/%

**Redefinitions of miscellaneous commands.** Hyphenation does not make sense.

664 \let\discretionary\@gobbletwo

\@ifstar is defined in LATEX as follows:

\def\@ifstar#1{\@ifnextchar \*{\@firstoftwo{#1}}}

\@ifnextchar doesn't work, because it uses stomach commands like \let and \futurelet. But it doesn't break. Whereas \@firstoftwo{#1}} gives an error message because \@firstoftwo misses its second argument.

A mimicry of \@ifnextchar only with expandible commands would be very extensive and the result would be only an approximation. So here a cheaper solution follows in order to get rid of the error message at least:

- 665 \def\@ifnextchar{\HyPsd@ifnextchar\@ifnextchar}%
- 666 \def\kernel@ifnextchar{\HyPsd@ifnextchar\kernel@ifnextchar}%
- 667 \def\new@ifnextchar{\HyPsd@ifnextchar\new@ifnextchar}%
- 668 \let\@protected@testopt\HyPsd@protected@testopt

Support for package 'xargs':

669 \let\@protected@testopt@xargs\HyPsd@protected@testopt

#### <span id="page-28-0"></span>**6.2.2 Expansion**

There are several possibilities to expand tokens within  $\text{LATEX}:$ 

- **\protected@edef:** The weakest form isn't usable, because it does not expand the font encoding commands. They are made roboust and protect themselves.
- **\csname:** First the string is expanded whithin a \csname and \endcsname. Then the command name is converted to characters with catcode 12 by \string and the first escape character removed by \@gobble. This method has the great *advantage* that stomach tokens that aren't allowed in PDF strings are detected by T<sub>E</sub>X and reported as errors in order to force the user to write correct things. So he get no wrong results by forgetting the proofreading of his text. But the *disadvantage* is that old wrong code cannot processed without errors. Mainly the error message is very cryptic and for the normal user hard to understand. TEX provides no way to catch the error caused by \csname or allows to support the user with a descriptive error message. Therefore the experienced user had to enable this behaviour by an option exactdef in previous versions less or equal 6.50.
- **\edef** This version uses this standard form for expansion. It is stronger than LATEX's \protected@edef. So the font encoding mechanism works and the glyph commands are converted to the correct tokens for PDF strings whith the definitions of the PD1 encoding. Because the protecting mechanism of  $\Delta E$ T<sub>EX</sub> doesn't work within an **\edef**, there are situations thinkable where code can break. For example, assignments and definitions aren't performed and so undefined command errors or argument parsing errors can occur. But

this is only a compatibility problem with old texts. Now there are possibilities to write code that gives correct PDF strings (see \texorpdfstring). In the most cases unexpandable commands and tokens (math shift, grouping characters) remains. They don't cause an error like with \csname. However a PDF reader isn't T<sub>E</sub>X, so these tokens are viewed verbatim. So this version detects them now, and removes them with an descriptive warning for the user. As additional features xspace support is possible and grouping characters can be used without problems, because they are removed silently.

Generic messages. While expanding via  $\xleftarrow{\text{defree}}$ ... messages don't work and causes problems (error messages, invalid .out file). So they are disabled while expanding and removed silently, because a user warning would be too expensive (memory and runtime, \pdfstringdef is slow enough).

- 670 \begingroup
- 671 \let\GenericError\@gobblefour
- 672 \let\GenericWarning\@gobbletwo
- 673 \let\GenericInfo\@gobbletwo

Package french. This fix only works, if **\GenericError** is disabled.

- 674 \ifx\nofrenchguillemets\@undefined
- 675 \else
- 676 \nofrenchguillemets
- $677$  \fi

**Definition commands and expansion.** Redefining the defining commands (see sec. [6.5.12\)](#page-53-0). The original meaning of  $\xleftarrow{\text{red}}$  is saved in  $\Hy\Phi$ emp.

- 678 \let\Hy@temp\xdef
- 679 \let\def\HyPsd@DefCommand
- 680 \let\gdef\HyPsd@DefCommand
- 681 \let\edef\HyPsd@DefCommand
- 682 \let\xdef\HyPsd@DefCommand
- 683 \let\futurelet\HyPsd@LetCommand
- 684 \let\let\HyPsd@LetCommand
- 685 \Hy@temp#1{#2}%
- 686 \endgroup

## <span id="page-29-0"></span>**6.2.3 Postprocessing**

If the string is empty time can be saved by omitting the postprocessing process.

- 687 \ifx#1\@empty
- $688$   $\leq$   $\leq$

**Protecting spaces and removing grouping characters.** In order to check the tokens we must separate them. This will be done with TEX's argument parsing. With this method we must the following item takes into account, that makes makes things a litte more complicate:

- TEX does not accept a space as an undelimited argument, it cancels space tokens while looking for an undelimited argument. Therefore we must protect the spaces now.
- An argument can be a single token or a group of many tokens. And within curly braces tokens aren't find by T<sub>E</sub>X's argument scanning process. Third curly braces as grouping characters cannot be expanded further, so they don't vanish by the string expansion above. So these characters with catcode 1 and 2 are removed in the following and replaced by an marker for the xspace support.
- T<sub>EX</sub> silently removes the outmost pair of braces of an argument. To prevent this on unwanted places, in the following the character | is appended to the string to make an outer brace to an inner one.

First the top level spaces are protected by replacing. Then the string is scanned to detect token groups. Each token group will now be space protected and again scanned for another token groups.

- 689 \HyPsd@ProtectSpaces#1%
- 690 \let\HyPsd@String\@empty
- 691 \expandafter\HyPsd@RemoveBraces\expandafter{#1|}%
- 692 \global\let#1\HyPsd@String

**Check tokens.** After removing the spaces and the grouping characters the string now should only consists of the following tokens/catcodes:

- 0 command names with start with an escape character.
- 3 math shift
- 4 alignment tabs
- 6 parameter, but this is unlikely.
- 7 superscript
- 8 subscript
- 11 letter
- 12 other
- 13 commands that are active characters.

After \HyPsd@CheckCatcodes the command \HyPsd@RemoveMask is reused to remove the group protection character |. This character is needed to ensure that the string at least consists of one token if \HyPsd@CheckCatcodes is called. Because of internal local assignments and tabulars group braces are used.

- 693 \let\HyPsd@SPACEOPTI\relax
- 694 {%
- 
- 695 \let\HyPsd@String\@empty
- 696 \expandafter\HyPsd@CheckCatcodes#1\HyPsd@End
- 697 \global\let#1\HyPsd@String
- 698 }%
- 699 \expandafter\HyPsd@RemoveMask\expandafter
- 700 | \expandafter\@empty#1\HyPsd@End#1%

\HyPsd@CheckCatcodes should no have removed the tokens with catcode 3, 4, 7, and 8. Because a parameter token (6) would cause to many errors before, there should now be only tokens with catcodes 11 or 12. So I think there is no need for a safety step like:

\xdef#1{\expandafter\strip@prefix\meaning#1}%

**Looking for wrong glyphs.** The case that glyphs aren't defined in the PD1 encoding is caught above in such a way, that the glyph name and a marker is inserted into the string. Now we can safely scan the string for this marker and provide a descriptive warning.

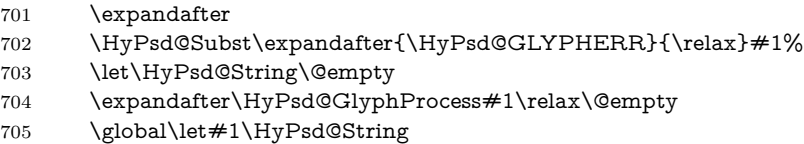

**Backslash.** The double backslash disturbs parsing octal sequenzes, for example in an string like  $abc\1051$  the sequence  $\051$  is detected although the second  $\)$ belongs to the first backslash.

#### 706 \HyPsd@StringSubst{\\}{\textbackslash}#1%

**Spaces.** All spaces have already the form \040. The last postprocessing step will be an optimizing of the spaces, so we already introduce already the necessary command \HyPsd@SPACEOPTI. But first it is defined to be \relax in order to prevent a too early expansion by an \edef. Secondly a \relax serves as a marker for a token that is detected by \xspace.

The code of frenchb.ldf can produce an additional space before \guillemotright, because \lastskip and \unskip do not work. Therefore it is removed here.

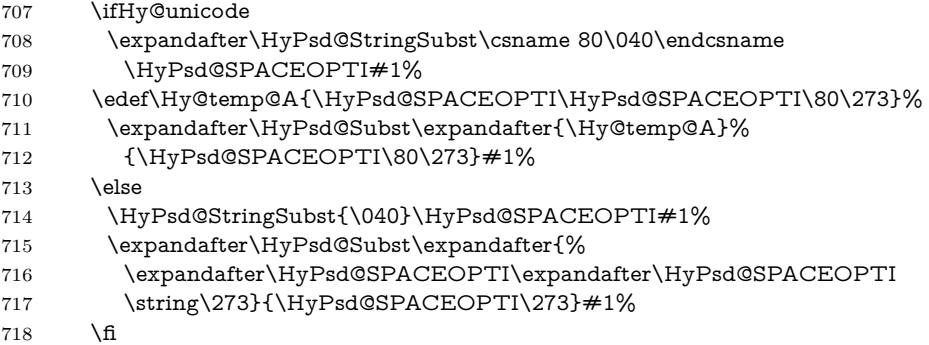

Right parenthesis. Also \xspace detects a right parenthesis. For the \xspace support and the following parenthesis check the different parenthesis notations ),  $\setminus$ , and  $\setminus$ 051 are converted to one type  $\setminus$  and before  $\Huge \Psi$ sd@empty with the meaning of  $\relaxright$  is introduced for  $\x$  space. By redefining to  $\@{empty}$ \HyPsd@empty can easily removed later.

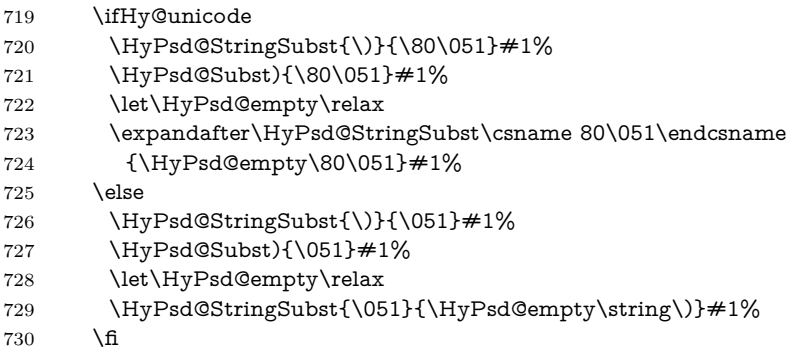

**Support for package xspace.** \xspace looks for the next token and decides if it expands to a space or not. Following tokens prevent its transformation to a space: Beginning and end of group, handled above by replacing by an italic correction, several punctuation marks, a closing parentheses, and several spaces.

Without package xspace there are tokens with catcode 11 and 12, \HyPsd@empty and \HyPsd@SPACEOPTI. With package xspace marker for the italic correction  $\setminus$  and  $\xi$  are come with. In the package xspace case the two markers are replaced by commands and an \edef performs the \xspace processing.

In the opposite of the original \xspace \HyPsd@xspace uses an argument instead of a \futurelet, so we have to provide such an argument, if \HyPsd@xspace comes last. Because \HyPsd@Subst with several equal tokens (--) needs a safe last token, in both cases the string gets an additional \HyPsd@empty.

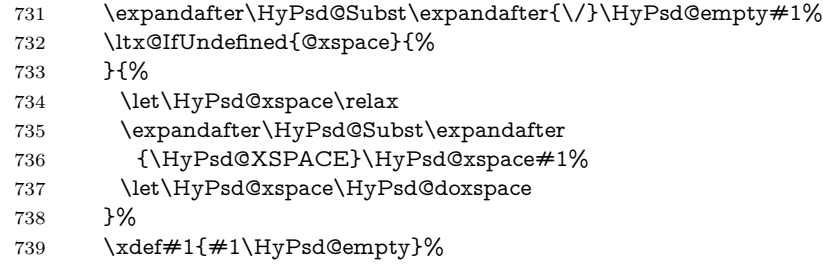

**Ligatures.** TEX forms ligatures in its stomach, but the PDF strings are treated only by TEX's mouth. The PDFDocEncoding contains some ligatures, but the current version 3 of the AcrobatReader lacks the fi and fl glyphs, and the Linux version lacks the emdash and endash glyphs. So the necessary code is provided here, but currently disabled, hoping that version 4 of the AcrobatReader is better. To break the ligatures the user can use an empty group, because it leads to an insertion of an \HyPsd@empty. If this ligature code will be enabled some day, then the italic correction should also break the ligatures. Currently this occurs only, if package xspace is loaded.

Since newer AcrobatReader versions now show the en- and emdash in a correct way (AR7/Linux, AR8/Linux), the substitution code for them is enabled starting with version 6.78l.

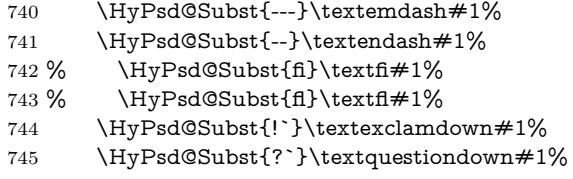

With the next \edef we get rid of the token \HyPsd@empty.

\let\HyPsd@empty\@empty

Left parentheses. Left parentheses are now converted to safe forms to avoid problems with unmatched ones (\( with PDFDocEncoding, the octal sequence with Unicode.

An optimization is possible. Matched parentheses can replaced by a () pair. But this code is removed to save T<sub>E</sub>X memory and time.

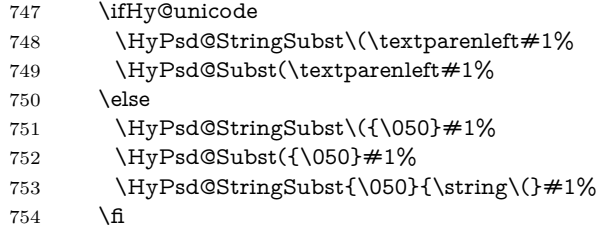

**Optimizing spaces.** Spaces are often used, but they have a very long form \040. They are converted back to real spaces, but not all, so that no space follows after another. In the bookmark case several spaces are written to the .out file, but if the entries are read back, several spaces are merged to a single one.

With Unicode the spaces are replaced by their octal sequences.

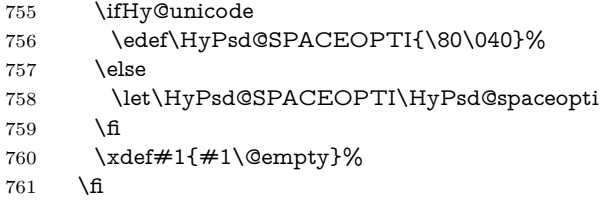

**Converting to Unicode.** At last the eight bit letters have to be converted to Unicode, the masks  $\8$  and  $\9$  are removed and the Unicode marker is added.

```
762 \endgroup
```

```
763 \begingroup
```

```
764 \ifHy@unicode
```
\HyPsd@ConvertToUnicode#1%

**Try conversion back to PDFDocEncoding.**

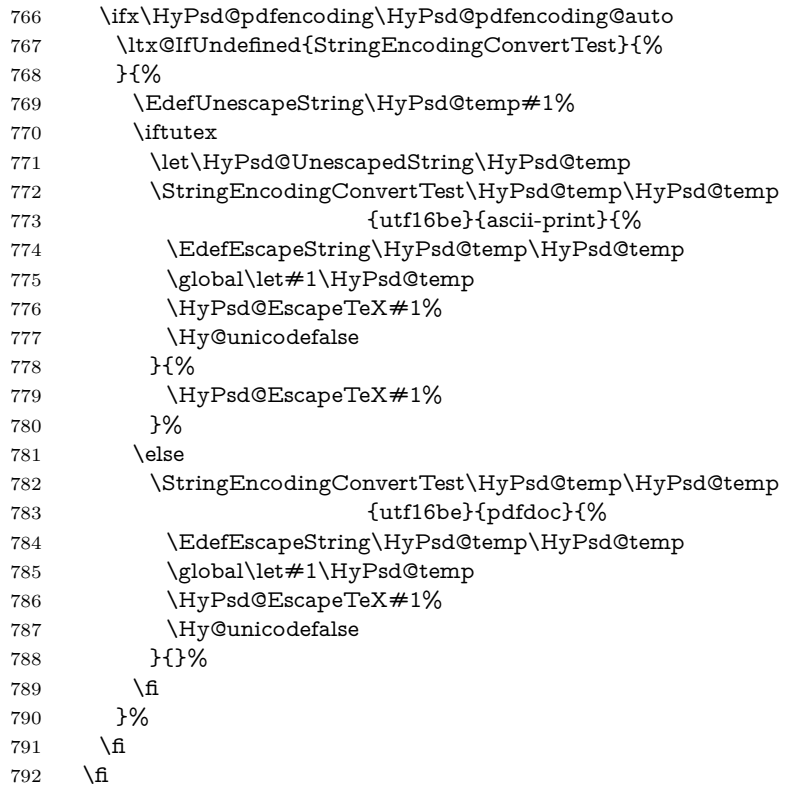

**User hook.** The hook \pdfstringdefPostHook can be used for the purpose to postprocess the string further.

 \pdfstringdefPostHook#1% \endgroup

}

\Hy@pdfstringdef

 \def\Hy@pdfstringdef#1#2{% \pdfstringdef\Hy@gtemp{#2}% \let#1\Hy@gtemp }

# <span id="page-34-0"></span>**6.3 Encodings**

# <span id="page-34-1"></span>**6.3.1 XeTEX**

change 2020-05-13: the special code for XeTeX big chars has been removed as no longer needed.

<span id="page-35-0"></span>**6.3.2 Workaround for package linguex**

 \@ifpackageloaded{linguex}{% \let\HyLinguex@OrgB\b \let\HyLinguex@OrgC\c \let\HyLinguex@OrgD\d \def\HyLinguex@Restore{% \let\b\HyLinguex@OrgB \let\c\HyLinguex@OrgC \let\d\HyLinguex@OrgD }% \Hy@AtEndOfPackage{% \pdfstringdefDisableCommands{% \ltx@IfUndefined{oldb}{}{\let\b\oldb}% \ltx@IfUndefined{oldc}{}{\let\c\oldc}% \ltx@IfUndefined{oldd}{}{\let\d\oldd}% }% }% }{% \let\HyLinguex@Restore\relax }%

#### <span id="page-35-1"></span>**6.3.3 Catcodes saving and restoring for .def files**

\Hy@SaveCatcodeSettings

```
819 \def\Hy@SaveCatcodeSettings#1{%
820 \expandafter\edef\csname Hy@cat@#1\endcsname{%
821 \endlinechar=\the\endlinechar\relax
822 \catcode32 \the\catcode32\relax % (space)
823 \catcode34 \the\catcode34\relax % "
824 \catcode35 \the\catcode35\relax % #
825 \catcode37 \the\catcode37\relax % (percent)
826 \catcode40 \the\catcode40\relax % (
827 \catcode41 \the\catcode41\relax % )
828 \catcode42 \the\catcode42\relax % *
829 \catcode46 \the\catcode46\relax \%.
830 \catcode58\the\catcode58\relax % :
831 \catcode60 \the\catcode60\relax % <
832 \catcode61 \the\catcode61\relax \% =833 \catcode62 \the\catcode62\relax % >
834 \catcode64 \the\catcode64\relax % @
835 \catcode91 \the\catcode91\relax % [
836 \catcode92 \the\catcode92\relax % (backslash)
837 \catcode93 \the\catcode93\relax % ]
838 \catcode123 \the\catcode123\relax % {
839 \catcode124 \the\catcode124\relax % |
840 \catcode125\the\catcode125\relax % }
841 }%
842 \endlinechar=-1 %
843 \catcode32 10 % (space)
844 \catcode34 12 % "
```
```
845 \catcode35 6 % #
846 \catcode37 14 % (percent)
847 \catcode40 12 % (
848 \catcode41 12 % )
849 \catcode42 12 % *
850 \catcode46 12 % .
851 \catcode58 12 % :
852 \catcode60 12 % <
853 \catcode61 12 % =
854 \catcode62 12 % >
855 \catcode91 12 % [
856 \catcode92 0 % (backslash)
857 \catcode93 12 % ]
858 \catcode123 1 % {
859 \catcode124 12 % |
860 \catcode125 2 % }
861 \makeatletter
862 }
```
#### \Hy@RestoreCatcodeSettings

```
863 \def\Hy@RestoreCatcodeSettings#1{%
864 \csname Hy@cat@#1\endcsname
865 \expandafter\let\csname Hy@cat@#1\endcsname\relax
866 }
```
### **6.3.4 PD1 encoding**

The PD1 encoding implements the PDFDocEncoding for use with  $\text{LATEX } 2\varepsilon$ 's NFSS. Because the informational strings are not set by TEX's typesetting mechanism but for interpreting by the PDF reader, the glyphs of the PD1 encoding are implemented to be safely written to a file (PDF output file, .out file).

The PD1 encoding can be specified as an option of the 'fontenc' package or loaded here. It does not matter what font family is selected, as TFX does not process it anyway. So use CM.

- \@ifundefined{T@PD1}{%
- \Hy@SaveCatcodeSettings{pd1}%
- \input{pd1enc.def}%
- \Hy@RestoreCatcodeSettings{pd1}%
- \HyLinguex@Restore
- }{}
- \DeclareFontFamily{PD1}{pdf}{}
- \DeclareFontShape{PD1}{pdf}{m}{n}{ <-> cmr10 }{}
- \DeclareFontSubstitution{PD1}{pdf}{m}{n}

### **6.3.5 PU encoding**

The PU encoding implements the Unicode encoding for use with LAT<sub>EX</sub>'s NFSS. Because of large memory requirements the encoding file for Unicode support is only loaded, if option unicode is specified as package option. change 2020-08-14: Starting with version v7.00f the file is always loaded and unicode is the default option.

\HyPsd@LoadUnicode Because the file puenc.def takes a lot of memory, the loading is defined in the macro \HyPsd@LoadUnicode called by the package option unicode.

- \def\HyPsd@LoadUnicode{%
- \@ifundefined{T@PU}{%
- \Hy@SaveCatcodeSettings{pu}%
- \input{puenc.def}%
- \Hy@RestoreCatcodeSettings{pu}%
- \HyLinguex@Restore
- }{}%
- \DeclareFontFamily{PU}{pdf}{}%
- \DeclareFontShape{PU}{pdf}{m}{n}{ <-> cmr10 }{}%
- \DeclareFontSubstitution{PU}{pdf}{m}{n}%
- \HyPsd@LoadExtra
- \let\HyPsd@LoadUnicode\relax
- }

### \HyPsd@LoadExtra

- \def\HyPsd@LoadExtra{%
- \ifHy@psdextra
- \ltx@iffileloaded{puenc.def}{%
- \Hy@SaveCatcodeSettings{psdextra}%
- \input{psdextra.def}%
- \Hy@RestoreCatcodeSettings{psdextra}%
- \let\HyPsd@LoadExtra\relax
- }{}%
- \fi
- }

# **6.4 Additional user commands**

### **6.4.1 \texorpdfstring**

\texorpdfstring While expanding the string in \pdfstringdef the switch \ifHy@pdfstring is set. This is used by the full expandible macro \texorpdfstring. It expects two arguments, the first contains the string that will be set and processed by TEX's stomach, the second contains the replacement for PDF strings.

\def\texorpdfstring{%

- \ifHy@pdfstring
- \expandafter\@secondoftwo
- \else
- \expandafter\@firstoftwo
- 904 \fi
- }

### **6.4.2 Hooks for \pdfstringdef**

\pdfstringdefPreHook Default definition of the hooks for \pdfstringdef. The construct \@ifundefined \pdfstringdefPostHook with \let is a little bit faster than \providecommand.

> \@ifundefined{pdfstringdefPreHook}{% \let\pdfstringdefPreHook\@empty 908 }{} \@ifundefined{pdfstringdefPostHook}{% \let\pdfstringdefPostHook\@gobble 911 }{}

\pdfstringdefDisableCommands In \pdfstringdefPreHook the user can add code that is executed before the string, that have to be converted by \pdfstringdef, is expanded. So replacements for problematic macros can be given. The code in \pdfstringdefPreHook should not be replaced perhaps by an \renewcommand, because a previous meaning gets lost.

> Macro \pdfstringdefDisableCommands avoids this, because it reuses the old meaning of the hook and appends the new code to \pdfstringdefPreHook, e.g.:

\pdfstringdefDisableCommands{% \let~\textasciitilde \def\url{\pdfstringdefWarn\url}% \let\textcolor\@gobble }%

In the argument of \pdfstringdefDisableCommands the character @ can be used in command names. So it is easy to use useful LATEX commands like \@gobble or \@firstofone.

- 912 \def\pdfstringdefDisableCommands{%
- 913 \begingroup
- 914 \makeatletter
- 915 \HyPsd@DisableCommands
- 916 }

#### \HyPsd@DisableCommands

- 917 \long\def\HyPsd@DisableCommands#1{%
- 918 \ltx@GlobalAppendToMacro\pdfstringdefPreHook{#1}%
- 919 \endgroup
- 920 }

(Partial) fix for bug in frenchb.ldf  $2010/08/21$  v2.5a that destroys \pdfstringdefDisableCommands after usage in \AtBeginDocument.

- 921 \let\HyPsd@pdfstringdefDisableCommands\pdfstringdefDisableCommands
- 922 \AtBeginDocument{%
- 923 \@ifundefined{pdfstringdefDisableCommands}{%
- 924 \let\pdfstringdefDisableCommands\HyPsd@pdfstringdefDisableCommands 925 }{}%
- 926 }

\pdfstringdefWarn The purpose of \pdfstringdefWarn is to produce a warning message, so the user can see, that something can go wrong with the conversion to PDF strings.

> The prefix  $\>$ - is added to the token.  $\neq$  protects the probably undefined one during the first expansion step. Then \HyPsd@CheckCatcodes can detect the not allowed token, \HyPsd@CatcodeWarning prints a warning message, after \HyPsd@RemovePrefix has removed the prefix.

> \pdfstringdefWarn is intended for document authors or package writers, examples for use can be seen in the definition of \HyPsd@ifnextchar or \HyPsd@protected@testopt.

```
927 \def\pdfstringdefWarn#1{%
928 \expandafter\noexpand\csname<>-\string#1\endcsname
929 }
```
# **6.5 Help macros for expansion**

#### **6.5.1 \ignorespaces**

\HyPsd@ignorespaces With the help of a trick using \romannumeral the effect of \ignorespaces can be simulated a little, In a special case using an alphabetic constant \romannumeral eats an optional space. If the constant is zero, then the \romannumeral expression vanishes. The following macro uses this trick twice, thus \HyPsd@ignorespaces eats up to two following spaces.

```
930 \begingroup
931 \catcode0=12 %
932 \def\x{\endgroup
933 \def\HyPsd@ignorespaces{%
934 \romannumeral\expandafter`\expandafter^^@%
935 \romannumeral`^^@%
936 }%
937 }%
938 \x
```
### **6.5.2 Babel languages**

change 2020-10-10: moved language patches to its own file as a first step toward removing them completly.

```
939 \newif\ifHy@next
```

```
940 \input{hyperref-langpatches.def}
```

```
941 \langle/package\rangle
```

```
942 \langle*lang\rangle
```
Since version  $2008/03/16$  v3.8j babel used inside  $\Delta$ tBeginDocument:

```
\pdfstringdefDisableCommands{%
 \languageshorthands{system}%
}
```
As consequence the shorthands were shown in the bookmarks, and required a hyperref patch. In version 3.48 babel removed this unneeded code and so the patch could be removed.

Nothing to do for english. change 2020/07/16: removed patch for french. No longer needed. change  $2020/07/21$ : removed patches for german, ngerman. Will be done by the language package. https://github.com/jspitz/babel-german/issues/4 change  $2020/10/10$ : removed patches for danish, dutch, finnish, portugues, swedish, usorbian, slovene see https://github.com/latex3/babel/issues/84 change 2020/10/10: removed patch for macedonian, ukrainian; maintainers notified. change 2020/10/11: removed patch for russian, has been merged into babel-russian see https://github.com/kia999/babel-russian/pull/3 change 2021/02/04: removed patches for greek numerals, code is now in babel-greek. spanish: Nested quoting environments are not supported (<<, >>).

\ltx@IfUndefined{spanish@sh@>@sel}{}{%

```
944 \def\HyPsd@babel@spanish{%
```

```
945 \declare@shorthand{spanish}{<<}{\guillemotleft}%
```

```
946 \declare@shorthand{spanish}{>>}{\guillemotright}%
```

```
947 \declare@shorthand{spanish}{"=}{-}%
```

```
948 \declare@shorthand{spanish}{"~}{-}%
```
- \declare@shorthand{spanish}{"!}{\textexclamdown}%
- \declare@shorthand{spanish}{"?}{\textquestiondown}%
- }%
- }

\def\HyPsd@SpanishPatch{%

- \ltx@IfUndefined{es@save@dot}{%
- }{%
- \let\.\es@save@dot
- }%
- }

959  $\langle$ /lang $\rangle$ 

960  $\langle$ \*package $\rangle$ 

### **6.5.3 CJK patch**

\RequirePackage{intcalc}[2007/09/27]

\HyPsd@CJKhook

\def\HyPsd@CJKhook{%

- \ltx@ifpackageloaded{CJK}{%
- \let\CJK@kern\relax
- \let\CJKkern\relax
- \let\CJK@CJK\relax
- \ifHy@CJKbookmarks
- \HyPsd@CJKhook@bookmarks
- \fi
- \HyPsd@CJKhook@unicode
- }{}%
- }

# **6.5.4 CJK bookmarks**

\HyPsd@CJKhook Some internal commands of package cjk are redefined to avoid error messages. For a rudimental support of CJK bookmarks the active characters are redefined so that they print themselves.

> After preprocessing of Big5 encoded data the following string for a double-byte character is emitted:

^^7f<arg1>^^7f<arg2>^^7f

 $\langle \text{arg1>}\rangle$  is the first byte in the range (always  $> 0x80$ );  $\langle \text{arg2>}\rangle$  is the second byte in decimal notation ( $\geq 0x40$ ).

```
973 \begingroup
974 \catcode"7F=\active
975 \toks@{%
976 \let\CJK@ignorespaces\empty
977 \def\CJK@char#1{\@gobbletwo}%
978 \let\CJK@charx\@gobblefour
979 \let\CJK@punctchar\@gobblefour
980 \def\CJK@punctcharx#1{\@gobblefour}%
981 \catcode"7F=\active
982 \def^^7f#1^^7f#2^^7f{%
983 \string #1\HyPsd@DecimalToOctal{#2}%
984 }%
985 % ... ?
986 \ifHy@unicode
987 \def\Hy@cjkpu{\80}%
988 \else
989 \let\Hy@cjkpu\@empty
990 \overline{\text{fi}}991 \HyPsd@CJKActiveChars
992 }%
993 \count@=127 %
994 \@whilenum\count@<255 \do{%
995 \advance\count@ by 1 %
996 \lccode`\~=\count@
997 \lowercase{%
998 \toks@\expandafter{\the\toks@ ~}%
999 }%
1000 }%
1001 \toks@\expandafter{\the\toks@ !}%
1002 \xdef\HyPsd@CJKhook@bookmarks{%
1003 \the\toks@
1004 }%
1005 \endgroup
```
\HyPsd@CJKActiveChars The macro \HyPsd@CJKActiveChars is only defined to limit the memory consumption of \HyPsd@CJKhook.

> \def\HyPsd@CJKActiveChars#1{% \ifx#1!%

```
1008 \let\HyPsd@CJKActiveChars\relax
1009 \else
1010 \edef#1{\noexpand\Hy@cjkpu\string#1}%
1011 \fi
1012 \HyPsd@CJKActiveChars
1013 }
```
\HyPsd@DecimalToOctal A character, given by the decimal number is converted to a PDF character.

1014 \def\HyPsd@DecimalToOctal#1{%

1015 \ifcase #1 % 1016 \000\or \001\or \002\or \003\or \004\or \005\or \006\or \007% 1017 \or \010\or \011\or \012\or \013\or \014\or \015\or \016\or \017% 1018 \or \020\or \021\or \022\or \023\or \024\or \025\or \026\or \027% 1019 \or \030\or \031\or \032\or \033\or \034\or \035\or \036\or \037% 1020 \or \040\or \041\or \042\or \043\or \044\or \045\or \046\or \047% 1021 \or \050\or \051\or \052\or \053\or \054\or \055\or \056\or \057% 1022 \or 0\or 1\or 2\or 3\or 4\or 5\or 6\or 7% 1023 \or 8\or 9\or \072\or \073\or \074\or \075\or \076\or \077% 1024 \or @\or A\or B\or C\or D\or E\or F\or G% 1025 \or H\or I\or J\or K\or L\or M\or N\or  $\bigcirc$ 1026 \or P\or Q\or R\or S\or T\or U\or V\or W% 1027 \or X\or Y\or Z\or \133\or \134\or \135\or \136\or \137% 1028 \or \140\or a\or b\or c\or d\or e\or f\or g%<br>1029 \or h\or i\or j\or k\or l\or m\or n\or o% 1029 \or h\or i\or j\or k\or l\or m\or n\or o% 1030 \or p\or q\or r\or s\or t\or u\or v\or w% 1031 \or x\or y\or z\or \173\or \174\or \175\or \176\or \177% 1032 \or \200\or \201\or \202\or \203\or \204\or \205\or \206\or \207% 1033 \or \210\or \211\or \212\or \213\or \214\or \215\or \216\or \217% 1034 \or \220\or \221\or \222\or \223\or \224\or \225\or \226\or \227% 1035 \or \230\or \231\or \232\or \233\or \234\or \235\or \236\or \237% 1036 \or \240\or \241\or \242\or \243\or \244\or \245\or \246\or \247% 1037 \or \250\or \251\or \252\or \253\or \254\or \255\or \256\or \257% 1038 \or \260\or \261\or \262\or \263\or \264\or \265\or \266\or \267% 1039 \or \270\or \271\or \272\or \273\or \274\or \275\or \276\or \277% 1040 \or \300\or \301\or \302\or \303\or \304\or \305\or \306\or \307% 1041 \or \310\or \311\or \312\or \313\or \314\or \315\or \316\or \317% 1042 \or \320\or \321\or \322\or \323\or \324\or \325\or \326\or \327% 1043 \or \330\or \331\or \332\or \333\or \334\or \335\or \336\or \337% 1044 \or \340\or \341\or \342\or \343\or \344\or \345\or \346\or \347% 1045 \or \350\or \351\or \352\or \353\or \354\or \355\or \356\or \357% 1046 \or \360\or \361\or \362\or \363\or \364\or \365\or \366\or \367% 1047 \or \370\or \371\or \372\or \373\or \374\or \375\or \376\or \377%  $1048$  \fi

### 1049 }

#### **6.5.5 CJK unicode**

\HyPsd@CJKhook@unicode

1050 \def\HyPsd@CJKhook@unicode{%

- \let\Unicode\HyPsd@CJK@Unicode
- \let\CJKnumber\HyPsd@CJKnumber
- \let\CJKdigits\HyPsd@CJKdigits
- }

#### \HyPsd@CJK@Unicode

 \def\HyPsd@CJK@Unicode#1#2{% \ifnum#1<256 % \HyPsd@DecimalToOctalFirst{#1}% \HyPsd@DecimalToOctalSecond{#2}% \else \933% \expandafter\expandafter\expandafter\HyPsd@HighA \intcalcDiv{#1}{4}!% \933% 1064 \ifcase\intcalcMod{#1}{4} % 1065 4\or 5\or 6\or 7% \fi \HyPsd@DecimalToOctalSecond{#2}% 1068 \fi } \def\HyPsd@HighA#1!{% \expandafter\expandafter\expandafter\HyPsd@HighB \IntCalcDiv#1!64!!% \expandafter\expandafter\expandafter\HyPsd@HighD \IntCalcMod#1!64!!% } \def\HyPsd@HighB#1!{% \expandafter\expandafter\expandafter\HyPsd@HighC \IntCalcDec#1!!% } \def\HyPsd@HighC#1!{% \IntCalcDiv#1!4!% \@backslashchar \IntCalcMod#1!4!% } \def\HyPsd@HighD#1!{% \ifcase\IntCalcDiv#1!8! % 1087 0\or 1\or 2\or 3\or 4\or 5\or 6\or 7% \fi \ifcase\IntCalcMod#1!8! % 1090 0\or 1\or 2\or 3\or 4\or 5\or 6\or 7% \fi } \def\HyPsd@DecimalToOctalFirst#1{% \9% \ifcase#1 % 1096 000\or 001\or 002\or 003\or 004\or 005\or 006\or 007%

1097 \or 010\or 011\or 012\or 013\or 014\or 015\or 016\or 017%

```
1098 \or 020\or 021\or 022\or 023\or 024\or 025\or 026\or 027%
1099 \or 030\or 031\or 032\or 033\or 034\or 035\or 036\or 037%
1100 \or 040\or 041\or 042\or 043\or 044\or 045\or 046\or 047%
1101 \or 050\or 051\or 052\or 053\or 054\or 055\or 056\or 057%
1102 \or 060\or 061\or 062\or 063\or 064\or 065\or 066\or 067%
1103 \or 070\or 071\or 072\or 073\or 074\or 075\or 076\or 077%
1104 \or 100\or 101\or 102\or 103\or 104\or 105\or 106\or 107%
1105 \or 120\or 111\or 112\or 113\or 114\or 115\or 116\or 117%
1106 \or 120\or 121\or 122\or 123\or 124\or 125\or 126\or 127%
1107 \or 130\or 131\or 132\or 133\or 134\or 135\or 136\or 137%
1108 \or 140\or 141\or 142\or 143\or 144\or 145\or 146\or 147%
1109 \or 150\or 151\or 152\or 153\or 154\or 155\or 156\or 157%
1110 \or 160\or 161\or 162\or 163\or 164\or 165\or 166\or 167%
1111 \or 170\or 171\or 172\or 173\or 174\or 175\or 176\or 177%
1112 \or 200\or 201\or 202\or 203\or 204\or 205\or 206\or 207%
1113 \or 210\or 211\or 212\or 213\or 214\or 215\or 216\or 217%
1114 \or 220\or 221\or 222\or 223\or 224\or 225\or 226\or 227%
1115 \or 230\or 231\or 232\or 233\or 234\or 235\or 236\or 237%
1116 \or 240\or 241\or 242\or 243\or 244\or 245\or 246\or 247%
1117 \or 250\or 251\or 252\or 253\or 254\or 255\or 256\or 257%
1118 \or 260\or 261\or 262\or 263\or 264\or 265\or 266\or 267%
1119 \or 270\or 271\or 272\or 273\or 274\or 275\or 276\or 277%
1120 \or 300\or 301\or 302\or 303\or 304\or 305\or 306\or 307%
1121 \or 310\or 311\or 312\or 313\or 314\or 315\or 316\or 317%
1122 \or 320\or 321\or 322\or 323\or 324\or 325\or 326\or 327%
1123 \or 330\or 331\or 332\or 333\or 334\or 335\or 336\or 337%
1124 \or 340\or 341\or 342\or 343\or 344\or 345\or 346\or 347%
1125 \or 350\or 351\or 352\or 353\or 354\or 355\or 356\or 357%
1126 \or 360\or 361\or 362\or 363\or 364\or 365\or 366\or 367%
1127 \or 370\or 371\or 372\or 373\or 374\or 375\or 376\or 377%
1128 \fi
1129 }
1130 \def\HyPsd@DecimalToOctalSecond#1{%
1131 \ifcase #1 %
1132 \000\or \001\or \002\or \003\or \004\or \005\or \006\or \007%
1133 \or \010\or \011\or \012\or \013\or \014\or \015\or \016\or \017%
1134 \or \020\or \021\or \022\or \023\or \024\or \025\or \026\or \027%
1135 \or \030\or \031\or \032\or \033\or \034\or \035\or \036\or \037%
1136 \or \040\or \041\or \042\or \043\or \044\or \045\or \046\or \047%
1137 \or \050\or \051\or \052\or \053\or \054\or \055\or \056\or \057%
1138 \or \060\or \061\or \062\or \063\or \064\or \065\or \066\or \067%
1139 \or \070\or \071\or \072\or \073\or \074\or \075\or \076\or \077%
1140 \or \100\or \101\or \102\or \103\or \104\or \105\or \106\or \107%
1141 \or \110\or \111\or \112\or \113\or \114\or \115\or \116\or \117%
1142 \or \120\or \121\or \122\or \123\or \124\or \125\or \126\or \127%
1143 \or \130\or \131\or \132\or \133\or \134\or \135\or \136\or \137%
1144 \or \140\or \141\or \142\or \143\or \144\or \145\or \146\or \147%
1145 \or \150\or \151\or \152\or \153\or \154\or \155\or \156\or \157%
1146 \or \160\or \161\or \162\or \163\or \164\or \165\or \166\or \167%
1147 \or \170\or \171\or \172\or \173\or \174\or \175\or \176\or \177%
```

```
1148 \or \200\or \201\or \202\or \203\or \204\or \205\or \206\or \207%
1149 \or \210\or \211\or \212\or \213\or \214\or \215\or \216\or \217%
1150 \or \220\or \221\or \222\or \223\or \224\or \225\or \226\or \227%
1151 \or \230\or \231\or \232\or \233\or \234\or \235\or \236\or \237%
1152 \or \240\or \241\or \242\or \243\or \244\or \245\or \246\or \247%
1153 \or \250\or \251\or \252\or \253\or \254\or \255\or \256\or \257%
1154 \or \260\or \261\or \262\or \263\or \264\or \265\or \266\or \267%
1155 \or \270\or \271\or \272\or \273\or \274\or \275\or \276\or \277%
1156 \or \300\or \301\or \302\or \303\or \304\or \305\or \306\or \307%
1157 \or \310\or \311\or \312\or \313\or \314\or \315\or \316\or \317%
1158 \or \320\or \321\or \322\or \323\or \324\or \325\or \326\or \327%
1159 \or \330\or \331\or \332\or \333\or \334\or \335\or \336\or \337%
1160 \or \340\or \341\or \342\or \343\or \344\or \345\or \346\or \347%
1161 \or \350\or \351\or \352\or \353\or \354\or \355\or \356\or \357%
1162 \or \360\or \361\or \362\or \363\or \364\or \365\or \366\or \367%
1163 \or \370\or \371\or \372\or \373\or \374\or \375\or \376\or \377%
1164 \fi
1165 }
1166 \def\HyPsd@CJKnumber#1{%
1167 \ifnum#1<\z@
1168 \CJK@minus
1169 \expandafter\HyPsd@@CJKnumber\expandafter{\number-\number#1}%
1170 \else
1171 \expandafter\HyPsd@@CJKnumber\expandafter{\number#1}%
1172 \fi
1173 }
1174 \def\HyPsd@@CJKnumber#1{%
1175 \ifcase#1 %
1176 \CJK@zero\or\CJK@one\or\CJK@two\or\CJK@three\or\CJK@four\or
1177 \CJK@five\or\CJK@six\or\CJK@seven\or\CJK@eight\or\CJK@nine\or
1178 \CJK@ten\or\CJK@ten\CJK@one\or\CJK@ten\CJK@two\or
1179 \CJK@ten\CJK@three\or\CJK@ten\CJK@four\or\CJK@ten\CJK@five\or
1180 \CJK@ten\CJK@six\or\CJK@ten\CJK@seven\or\CJK@ten\CJK@eight\or
1181 \CJK@ten\CJK@nine
1182 \else
1183 \ifnum#1<10000 %
1184 \HyPsd@CJKnumberFour#1!\@empty{20}%
1185 \@empty
1186 \else
1187 \ifnum#1<100000000 %
1188 \expandafter\expandafter\expandafter\HyPsd@CJKnumberFour
1189 \IntCalcDiv#1!10000!%
1190 !{}{20}%
1191 \CJK@tenthousand
1192 \expandafter\expandafter\expandafter\HyPsd@CJKnumberFour
1193 \IntCalcMod#1!10000!%
1194 !\CJK@zero{10}%
1195 \@empty
```

```
1196 \else
```

```
1197 \expandafter\HyPsd@CJKnumberLarge
1198 \number\IntCalcDiv#1!100000000!\expandafter!%
1199 \number\IntCalcMod#1!100000000!!%
1200 \qquad \qquad \fi
1201 \fi
1202 \fi
1203 }
1204 \def\HyPsd@CJKnumberLarge#1!#2!{%
1205 \HyPsd@CJKnumberFour#1!{}{20}%
1206 \CJK@hundredmillion
1207 \ifnum#2=\z@
1208 \else
1209 \expandafter\expandafter\expandafter\HyPsd@CJKnumberFour
1210 \IntCalcDiv#2!10000!%
1211 !\CJK@zero{10}%
1212 \CJK@tenthousand
1213 \expandafter\expandafter\expandafter\HyPsd@CJKnumberFour
1214 \IntCalcMod#2!10000!%
1215 !\CJK@zero{10}%
1216 \@empty
1217 \fi
1218 }
1219 \def\HyPsd@CJKnumberFour#1!#2#3{%
1220 \ifnum#1=\z@1221 \expandafter\@gobble
1222 \else
1223 \ifnum#1<1000 %
1224 #2%
1225 \HyPsd@CJKnumberThree#1!{}{#3}%
1226 \else
1227 \HyPsd@@CJKnumber{\IntCalcDiv#1!1000!}%
1228 \CJK@thousand
1229 \expandafter\expandafter\expandafter\HyPsd@CJKnumberThree
1230 \IntCalcMod#1!1000!%
1231 !\CJK@zero{10}%
1232 \fi
1233 \fi
1234 }
1235 \def\HyPsd@CJKnumberThree#1!#2#3{%
1236 \ifnum#1=\z@
1237 \else
1238 \ifnum#1<100 %
1239 #2%
1240 \HyPsd@CJKnumberTwo#1!{}{#3}%
1241 \else
1242 \HyPsd@@CJKnumber{\IntCalcDiv#1!100!}%
1243 \CJK@hundred
1244 \expandafter\expandafter\expandafter\HyPsd@CJKnumberTwo
1245 \IntCalcMod#1!100!%
```

```
1246 !\CJK@zero{10}%
```

```
1247 \fi
1248 \fi
1249 }
1250 \def\HyPsd@CJKnumberTwo#1!#2#3{%
1251 \ifnum#1=\z@
1252 \else
1253 \ifnum#1<#3 %
1254 #2%
1255 \HyPsd@@CJKnumber{#1}%
1256 \else
1257 \HyPsd@@CJKnumber{\IntCalcDiv#1!10!}%
1258 \CJK@ten
1259 \ifnum\IntCalcMod#1!10!=\z@
1260 \else
1261 \HyPsd@@CJKnumber{\IntCalcMod#1!10!}%
1262 \fi
1263 \fi
1264 \fi
1265 }
1266 \def\HyPsd@CJKdigits#1{%
1267 \ifx*#1\relax
1268 \expandafter\HyPsd@@CJKdigits\expandafter\CJK@zero
1269 \else
1270 \HyPsd@@CJKdigits\CJK@null{#1}%
1271 \fi
1272 }
1273 \def\HyPsd@@CJKdigits#1#2{%
1274 \ifx\\#2\\%
1275 \else
1276 \HyPsd@@@CJKdigits#1#2\@nil
1277 \fi
1278 }%
1279 \def\HyPsd@@@CJKdigits#1#2#3\@nil{%
1280 \HyPsd@CJKdigit#1{#2}%
1281 \ifx\\#3\\%
1282 \expandafter\@gobble
1283 \else
1284 \expandafter\@firstofone
1285 \fi
1286 {%
1287 \HyPsd@@@CJKdigits#1#3\@nil
1288 }%
1289 }
1290 \def\HyPsd@CJKdigit#1#2{%
1291 \ifcase#2 %
1292 + 1\text{ or}1293 \CJK@one\or\CJK@two\or\CJK@three\or\CJK@four\or
1294 \CJK@five\or\CJK@six\or\CJK@seven\or\CJK@eight\or\CJK@nine
1295 \fi
```
1296 }

#### **6.5.6 \@inmathwarn-Patch**

```
\HyPsd@inmathwarn The patch of \@inmathwarn is needed to get rid of the infinite error loop with
                       glyphs of other encodings (see the explanation above). Potentially the patch is
                       dangerous, if the code in ltoutenc.dtx changes. Checked with \mathbb{E}[\mathbf{F}|\mathbf{X}]\mathbf{2}_{\varepsilon} versions
                       [1998/06/01] and [1998/12/01]. I expect that versions below [1995/12/01] don't
                       work.
```
To understand the patch easier, the original code of \@current@cmd and  $\text{Ccharged}$  cond follows (LATEX  $2\varepsilon$  release [1998/12/01]). In the normal case  $\text{pdf}$ stringdef is executed in a context where \protect has the meaning of \@typesetprotect  $(=\text{relax}).$ 

```
\def\@current@cmd#1{%
  \ifx\protect\@typeset@protect
    \@inmathwarn#1%
  \else
    \noexpand#1\expandafter\@gobble
  \langlefi}
\def\@changed@cmd#1#2{%
  \ifx\protect\@typeset@protect
    \@inmathwarn#1%
    \expandafter\ifx\csname\cf@encoding\string#1\endcsname\relax
      \expandafter\ifx\csname ?\string#1\endcsname\relax
        \expandafter\def\csname ?\string#1\endcsname{%
          \TextSymbolUnavailable#1%
        }%
      \sqrt{n}\global\expandafter\let
          \csname\cf@encoding \string#1\expandafter\endcsname
          \csname ?\string#1\endcsname
    \sqrt{n}\csname\cf@encoding\string#1%
      \expandafter\endcsname
  \else
    \noexpand#1%
  \{fi\}\gdef\TextSymbolUnavailable#1{%
  \@latex@error{%
    Command \protect#1 unavailable in encoding \cf@encoding%
  }\@eha}
\def\@inmathwarn#1{%
  \ifmmode
    \@latex@warning{Command \protect#1 invalid in math mode}%
  \langlefi}
1297 \def\HyPsd@inmathwarn#1#2{%
1298 \ifx#2\expandafter
```

```
1300 \HyPsd@GLYPHERR
1301 \expandafter\@gobble\string#1%
1302 >%
1303 \expandafter\expandafter\expandafter\HyPsd@EndWithElse
1304 \else
1305 \expandafter\expandafter\expandafter\HyPsd@GobbleFiFi
1306 \fi
1307 \else
1308 \expandafter#2%
1309 \fi
1310 }
1311 \def\HyPsd@GobbleFiFi#1\fi#2\fi{}
1312 \def\HyPsd@EndWithElse#1\else{\else}
```
\HyPsd@add@accent

```
1313 \def\HyPsd@add@accent#1#2{%
1314 \HyPsd@GLYPHERR\expandafter\@gobble\string#1+\string#2>%
1315 #2%
1316 }%
```
# **6.5.7 Unexpandable spaces**

\HyPsd@LetUnexpandableSpace In \HyPsd@@ProtectSpaces the space tokens are replaced by not expandable commands, that work like spaces:

- So they can caught by undelimited arguments.
- And they work in number, dimen, and skip assignments.

These properties are used in \HyPsd@CheckCatcodes.

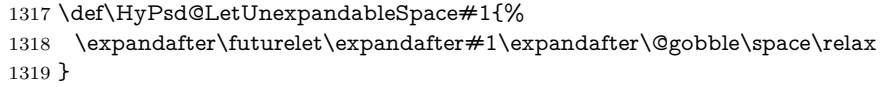

\HyPsd@UnexpandableSpace \HyPsd@UnexpandableSpace is used in \HyPsd@@ProtectSpaces. In \yPsd@@ProtectSpaces the space tokens are replaced by unexpandable commands \HyPsd@UnexpandableSpace, but that have the effect of spaces.

1320 \HyPsd@LetUnexpandableSpace\HyPsd@UnexpandableSpace

### **6.5.8 Marker for commands**

\HyPsd@XSPACE Some commands and informations cannot be utilized before the string expansion \HyPsd@ITALCORR and the checking process. Command names are filtered out, so we need another \HyPsd@GLYPHERR way to transport the information: An unusual # with catcode 12 marks the beginning of the extra information.

> 1321 \edef\HyPsd@XSPACE{\string#\string X} 1322 \edef\HyPsd@ITALCORR{\string#\string I} 1323 \edef\HyPsd@GLYPHERR{\string#\string G}

### **6.5.9 \hspace fix**

#### \HyPsd@hspace

\def\HyPsd@hspace#1{\HyPsd@@hspace#1\*\END}

\HyPsd@@hspace \HyPsd@@hspace checks whether \hspace is called in its star form.

 \def\HyPsd@@hspace#1\*#2\END{% 1326 \ifx\\#2\\% \HyPsd@hspacetest{#1}% \else \expandafter\HyPsd@hspacetest \fi }

\HyPsd@hspacetest \HyPsd@hyspacetest replaces the \hspace by a space, if the length is greater than zero.

\def\HyPsd@hspacetest#1{\ifdim#1>\z@\space\fi}

# **6.5.10 Fix for AMS classes**

 \ltx@IfUndefined{tocsection}{% \let\HyPsd@AMSclassfix\relax }{% \def\HyPsd@AMSclassfix{% \let\tocpart\HyPsd@tocsection \let\tocchapter\HyPsd@tocsection \let\tocappendix\HyPsd@tocsection \let\tocsection\HyPsd@tocsection \let\tocsubsection\HyPsd@tocsection \let\tocsubsubsection\HyPsd@tocsection \let\tocparagraph\HyPsd@tocsection }% \def\HyPsd@tocsection#1#2#3{% 1346 \if  $@#2@\else$  \telse\if  $@#1@\else$  and the telse telse  $1 \fi$ . \fi  $\fi$  #3% }% }

#### **6.5.11 Reference commands**

#### \HyPsd@href

\def\HyPsd@href#1#{\@secondoftwo}

\HyPsd@ref Macro \HyPsd@ref calls the macro \HyPsd@@ref for star checking. The same methods like in \HyPsd@hspace is used. \def\HyPsd@ref#1{\HyPsd@@ref#1\*\END}%

\HyPsd@@ref Macro \HyPsd@@ref checks if a star is present.

 \def\HyPsd@@ref#1\*#2\END{% 1353 \ifx\\#2\\%

 \HyPsd@@@ref{#1}% \else \expandafter\HyPsd@@@ref 1357 \fi }% \HyPsd@@@ref \HyPsd@@@ref does the work and extracts the first argument. \def\HyPsd@@@ref#1{%

- \expandafter\ifx\csname r@#1\endcsname\relax ??% \else
- \expandafter\expandafter\expandafter
- \@car\csname r@#1\endcsname\@nil
- 1365 \fi }

\HyPsd@pageref Macro \HyPsd@pageref calls the macro \HyPsd@@pageref for star checking. The same methods like in \HyPsd@hspace is used.

\def\HyPsd@pageref#1{\HyPsd@@pageref#1\*\END}

\HyPsd@@pageref Macro \HyPsd@@pageref checks if a star is present.

\def\HyPsd@@@pageref#1{%

 \def\HyPsd@@pageref#1\*#2\END{% 1369 \ifx\\#2\\% \HyPsd@@@pageref{#1}% \else \expandafter\HyPsd@@@pageref 1373 \fi }

\HyPsd@@@pageref \HyPsd@@@pageref does the work and extracts the second argument.

- \expandafter\ifx\csname r@#1\endcsname\relax ??%
- \else
- \expandafter\expandafter\expandafter\expandafter
- \expandafter\expandafter\expandafter\@car
- \expandafter\expandafter\expandafter\@gobble
- \csname r@#1\endcsname{}\@nil
- \fi
- }
- \HyPsd@nameref Macro \HyPsd@nameref calls the macro \HyPsd@@nameref for star checking. The same methods like in \HyPsd@hspace is used.

```
1385 \def\HyPsd@nameref#1{\HyPsd@@nameref#1*\END}
```
\HyPsd@@nameref Macro \HyPsd@@nameref checks if a star is present.

 \def\HyPsd@@nameref#1\*#2\END{% 1387 \ifx\\#2\\% \HyPsd@@@nameref{#1}%

```
1389 \else
                    1390 \expandafter\HyPsd@@@nameref
                    1391 \fi
                    1392 }
 \HyPsd@@@nameref \HyPsd@@@nameref does the work and extracts the third argument.
                    1393 \def\HyPsd@@@nameref#1{%
                    1394 \expandafter\ifx\csname r@#1\endcsname\relax
                    1395 ??%
                    1396 \else
                    1397 \expandafter\expandafter\expandafter\expandafter
                    1398 \expandafter\expandafter\expandafter\@car
                    1399 \expandafter\expandafter\expandafter\@gobbletwo
                    1400 \csname r@#1\endcsname{}{}\@nil
                    1401 \fi
                    1402 }
    \HyPsd@autoref Macro \HyPsd@autoref calls the macro \HyPsd@@autoref for star checking. The
                   same methods like in \HyPsd@hspace is used.
                    1403 \def\HyPsd@autoref#1{\HyPsd@@autoref#1*\END}
   \HyPsd@@autoref Macro \HyPsd@@autoref checks if a star is present.
                    1404 \def\HyPsd@@autoref#1*#2\END{%
                    1405 \ifx\\#2\\%
                    1406 \HyPsd@@@autoref{#1}%
                    1407 \else
                    1408 \expandafter\HyPsd@@@autoref
                    1409 \fi
                    1410 }
  \HyPsd@@@autoref \HyPsd@@@autoref does the work and extracts the second argument.
                    1411 \def\HyPsd@@@autoref#1{%
                    1412 \expandafter\ifx\csname r@#1\endcsname\relax
                    1413 ??%
                    1414 \else
                    1415 \expandafter\expandafter\expandafter\HyPsd@autorefname
                    1416 \csname r@#1\endcsname{}{}{}{}\@nil
                    1417 \expandafter\expandafter\expandafter
                    1418 \@car\csname r@#1\endcsname\@nil
                    1419 \fi
                    1420 }
\HyPsd@autorefname At least a basic definition for getting the \autoref name.
                    1421 \def\HyPsd@autorefname#1#2#3#4#5\@nil{%
                    1422 \ifx\\#4\\%
                    1423 \else
                    1424 \HyPsd@@autorefname#4.\@nil
```

```
1425 \fi
1426 }
```

```
53
```
\HyPsd@@autorefname

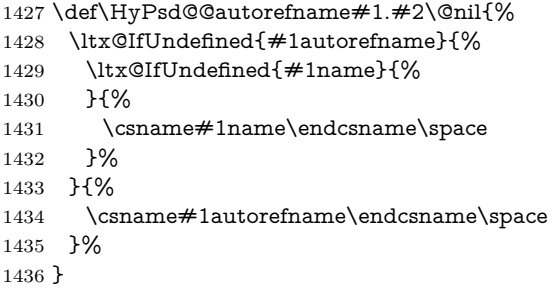

#### **6.5.12 Redefining the defining commands**

Definitions aren't allowed, because they aren't executed in an only expanding context. So the command to be defined isn't defined and can perhaps be undefined. This would causes TeX to stop with an error message. With a deep trick it is possible to define commands in such a context: \csname does the job, it defines the command to be \relax, if it has no meaning.

Active characters cannot be defined with this trick. It is possible to define all undefined active characters (perhaps that they have the meaning of \relax). To avoid side effects this should be done in \pdfstringdef shortly before the \xdef job. But checking and defining all possible active characters of the full range (0 until 255) would take a while. \pdfstringdef is slow enough, so this isn't done.

\HyPsd@DefCommand and \HyPsd@LetCommand expands to the commands  $\delta \cdot \delta$  -command and  $\delta \cdot \delta$  with the meaning of  $\delta \cdot \delta$ . So it is detected by \HyPsd@CheckCatcodes and the command name \<def> command or \<let>-command should indicate a forbidden definition command.

The command to be defined is converted to a string and back to a command name with the help of \csname. If the command is already defined, \noexpand prevents a further expansion, even though the command would expand to legal stuff. If the command don't have the meaning of \relax, \HyPsd@CheckCatcodes will produce a warning. (The command itself can be legal, but the warning is legitimate because of the position after a defining command.)

The difference between \HyPsd@DefCommand and \HyPsdLetCommand is that the first one also cancels this arguments, the parameter and definition text. The right side of the \let commands cannot be canceled with an undelimited parameter because of a possible space token after \futurelet.

To avoid unmachted \if... tokens, the cases \let\if...\iftrue and \let\if...\iffalse are checked and ignored.

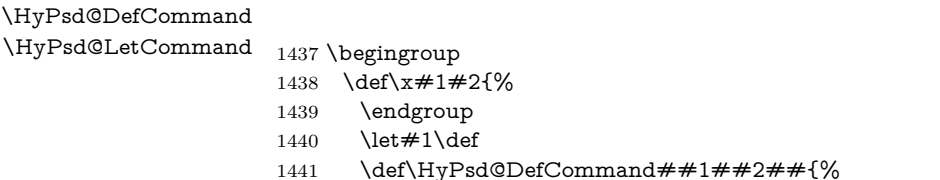

```
1442 #1%
1443 \expandafter\noexpand
1444 \csname\expandafter\@gobble\string##1\@empty\endcsname
1445 \@gobble
1446 }%
1447 \let#2\let
1448 \def\HyPsd@@LetCommand##1{%
1449 \expandafter\ifx\csname##1\expandafter\endcsname
1450 \csname iftrue\endcsname
1451 \pdfstringdefWarn\let
1452 \expandafter\@gobble
1453 \else
1454 \expandafter\ifx\csname##1\expandafter\endcsname
1455 \csname iffalse\endcsname
1456 \pdfstringdefWarn\let
1457 \expandafter\expandafter\expandafter\@gobble
1458 \lambdaelse
1459 #2%
1460 \expandafter\noexpand
1461 \csname##1\expandafter\expandafter\expandafter\endcsname
1462 \fi
1463 \fi
1464 }%
1465 }%
1466 \expandafter\x\csname <def>-command\expandafter\endcsname
1467 \csname <let>-command\endcsname
1468 \def\HyPsd@LetCommand#1{%
1469 \expandafter\expandafter\expandafter\HyPsd@@LetCommand
1470 \expandafter\expandafter\expandafter{%
1471 \expandafter\@gobble\string#1\@empty
1472 }%
1473 }
```
# **6.5.13 \ifnextchar**

\HyPsd@ifnextchar In \pdfstringdef \@ifnextchar is disabled via a \let command to save time. First a warning message is given, then the three arguments are canceled. \@ifnextchar cannot work in a correct manner, because it uses \futurelet, but this is a stomach feature, that doesn't work in an expanding context. There are several variants of \@ifnextchar:

- \@ifnextchar
- \kernel@ifnextchar
- **\new@ifnextchar** from package **amsgen.sty** (bug report latex/3662).

\def\HyPsd@ifnextchar#1{%

```
1475 \pdfstringdefWarn#1%
1476 \expandafter\@gobbletwo\@gobble
1477 }
```
### **6.5.14 \@protected@testoptifnextchar**

\HyPsd@protected@testopt Macros with optional arguments doesn't work properly, because they call \@ifnextchar to detect the optional argument (see the explanation of \HyPsd@ifnextchar). But a warning, that \@ifnextchar doesn't work, doesn't help the user very much. Therefore \@protected@testopt is also disabled, because its first argument is the problematic macro with the optional argument and it is called before \@ifnextchar.

 \def\HyPsd@protected@testopt#1{% \pdfstringdefWarn#1% \@gobbletwo 1481 }

## **6.6 Help macros for postprocessing**

### **6.6.1 Generic warning.**

\HyPsd@Warning For several reasons \space is masked and does not have its normal meaning. But it is used in warning messages, so it is redefined locally:

- 1482 \def\HyPsd@Warning#1{%
- 1483 \begingroup 1484 \let\space\ltx@space 1485 \Hy@Warning{#1}% 1486 \endgroup 1487 }

### **6.6.2 Protecting spaces**

1488 \RequirePackage{etexcmds}[2007/09/09] 1489 \ifetex@unexpanded 1490 \expandafter\@secondoftwo 1491 \else 1492 \expandafter\@firstoftwo  $1493$  \fi 1494 {%

\HyPsd@ProtectSpaces \HyPsd@ProtectSpaces calls with the expanded string \HyPsd@@ProtectSpacesFi. The expanded string is protected by | at the beginning and end of the expanded string. Because of this there can be no group at the beginning or end of the string and grouping characters are not removed by the call of \HyPsd@@ProtectSpacesFi.

```
1495 \def\HyPsd@ProtectSpaces#1{%
1496 \iftrue
1497 \expandafter\HyPsd@@ProtectSpacesFi
1498 \expandafter|\expandafter\@empty#1| \HyPsd@End#1%
1499 \fi
1500 }%
```
\HyPsd@@ProtectSpacesFi The string can contain command tokens, so it is better to use an \def instead of an \edef.

> 1501 \def\HyPsd@@ProtectSpacesFi#1 #2\HyPsd@End#3\fi{% \fi \ifx\scrollmode#2\scrollmode \HyPsd@RemoveMask#1\HyPsd@End#3% \else \gdef#3{#1\HyPsd@UnexpandableSpace#2}% \expandafter\HyPsd@@ProtectSpacesFi#3\HyPsd@End#3% \fi }%

#### **Remove mask.**

\HyPsd@RemoveMask \HyPsd@RemoveMask removes the protecting |. It is used by \HyPsd@@ProtectSpacesFi and by the code in \pdfstringdef that removes the grouping chararcters. \def\HyPsd@RemoveMask|#1|\HyPsd@End#2{% \toks@\expandafter{#1}% \xdef#2{\the\toks@}% }% }{% \let\HyPsd@fi\fi \def\HyPsd@ProtectSpaces#1{% \xdef#1{% 1518 \iftrue \expandafter\HyPsd@@ProtectSpacesFi \expandafter|\expandafter\@empty#1| % \HyPsd@fi }% \expandafter\HyPsd@RemoveMask#1\HyPsd@End#1% }% \def\HyPsd@@ProtectSpacesFi#1 #2\HyPsd@fi{% \fi \etex@unexpanded{#1}% \ifx\scrollmode#2\scrollmode \else \HyPsd@@ProtectSpacesFi\HyPsd@UnexpandableSpace#2% \HyPsd@fi }% \def\HyPsd@RemoveMask|#1|\HyPsd@End#2{% \xdef#2{\etex@unexpanded\expandafter{#1}}% }% }

### **6.6.3 Remove grouping braces**

\HyPsd@RemoveBraces #1 contains the expanded string, the result will be locally written in command \HyPsd@String.

- \def\HyPsd@RemoveBraces#1{% \ifx\scrollmode#1\scrollmode \else \HyPsd@@RemoveBracesFi#1\HyPsd@End{#1}% \fi }
- \HyPsd@@RemoveBraces \HyPsd@@RemoveBraces is called with the expanded string, the end marked by \HyPsd@End, the expanded string again, but enclosed in braces and the string command. The first expanded string is scanned by the parameter text  $\#1\#2$ . By a comparison with the original form in  $\#3$  we can decide whether  $\#1$  is a single token or a group. To avoid the case that  $#2$  is a group, the string is extended by a | before.

While removing the grouping braces an italic correction marker is inserted for supporting package xspace and letting ligatures broken.

Because the string is already expanded, the \if commands should disappeared. So we can move some parts out of the argument of \ltx@ReturnAfterFi.

```
1543 \def\HyPsd@@RemoveBracesFi#1#2\HyPsd@End#3\fi{%
```

```
1544 \fi
1545 \def\Hy@temp@A{#1#2}%
1546 \def\Hy@temp@B{#3}%
1547 \ifx\Hy@temp@A\Hy@temp@B
1548 \expandafter\def\expandafter\HyPsd@String\expandafter{%
1549 \HyPsd@String#1%
1550 }%
1551 \ifx\scrollmode#2\scrollmode
1552 \else
1553 \Hy@ReturnAfterFiFiEnd{%
1554 \HyPsd@RemoveBraces{#2}%
1555 }%
1556 \fi
1557 \else
1558 \def\Hy@temp@A{#1}%
1559 \HyPsd@AppendItalcorr\HyPsd@String
1560 \ifx\Hy@temp@A\@empty
1561 \Hy@ReturnAfterElseFiFiEnd{%
1562 \HyPsd@RemoveBraces{#2}%
1563 }%
1564 \else
1565 \HyPsd@ProtectSpaces\Hy@temp@A
1566 \HyPsd@AppendItalcorr\Hy@temp@A
1567 \Hy@ReturnAfterFiFiEnd{%
1568 \expandafter\HyPsd@RemoveBraces\expandafter
1569 {\Hy@temp@A#2}%
1570 }%
```
 $1571$  \fi  $1572$  \fi 1573 \Hy@ReturnEnd 1574 }

\HyPsd@AppendItalcorr The string can contain commands yet, so it is better to use \def instead of a \HyPsd@@AppendItalcorr shorter \edef. The two help macros limit the count of \expandafter.

```
1575 \def\HyPsd@AppendItalcorr#1{%
1576 \expandafter\HyPsd@@AppendItalcorr\expandafter{\/}#1%
1577 }
1578 \def\HyPsd@@AppendItalcorr#1#2{%
1579 \expandafter\def\expandafter#2\expandafter{#2#1}%
1580 }
```
# **6.6.4 Catcode check**

**Workaround for LuaTeX.** \HyPsd@CheckCatcodes might trigger a bug of LuaTeX  $(0.60.2, 0.70.1, 0.70.2, ...)$  in the comparison with \ifcat, see [http://](http://tracker.luatex.org/view.php?id=773) [tracker.luatex.org/view.php?id=773](http://tracker.luatex.org/view.php?id=773).

1581 \ltx@IfUndefined{directlua}{% 1582 }{% 1583 \expandafter\ifx\csname\endcsname\relax\fi 1584 }

### **Check catcodes.**

\HyPsd@CheckCatcodes Because \ifcat expands its arguments, this is prevented by \noexpand. In case of command tokens and active characters \ifcat now sees a \relax. After protecting spaces and removing braces #1 should be a single token, no group of several tokens, nor an empty group. (So the \expandafter\relax between \ifcat and \noexpand is only for safety and it should be possible to remove it.)

> \protect and \relax should be removed silently. But it is too dangerous and breaks some code giving them the meaning of \@empty. So commands with the meaning of \protect are removed here. (\protect should have the meaning of \@typeset@protect that is equal to \relax).

> For the comparison with active characters, ~ cannot be used because it has the meaning of a blank space here. And active characters need to be checked, if they have been defined using \protected.

1585 \begingroup

- 1586 \catcode`\Q=\active
- 1587 \let Q\ltx@empty
- 1588 \gdef\HyPsd@CheckCatcodes#1#2\HyPsd@End{%
- 1589 \global\let\HyPsd@Rest\relax
- 1590 \ifcat\relax\noexpand#1\relax
- 1591 \ifx#1\protect
- 1592 \else
- 1593 \ifx#1\penalty
- $1594$   $\setminus$ xetbox $\zeta$ =\hbox{%

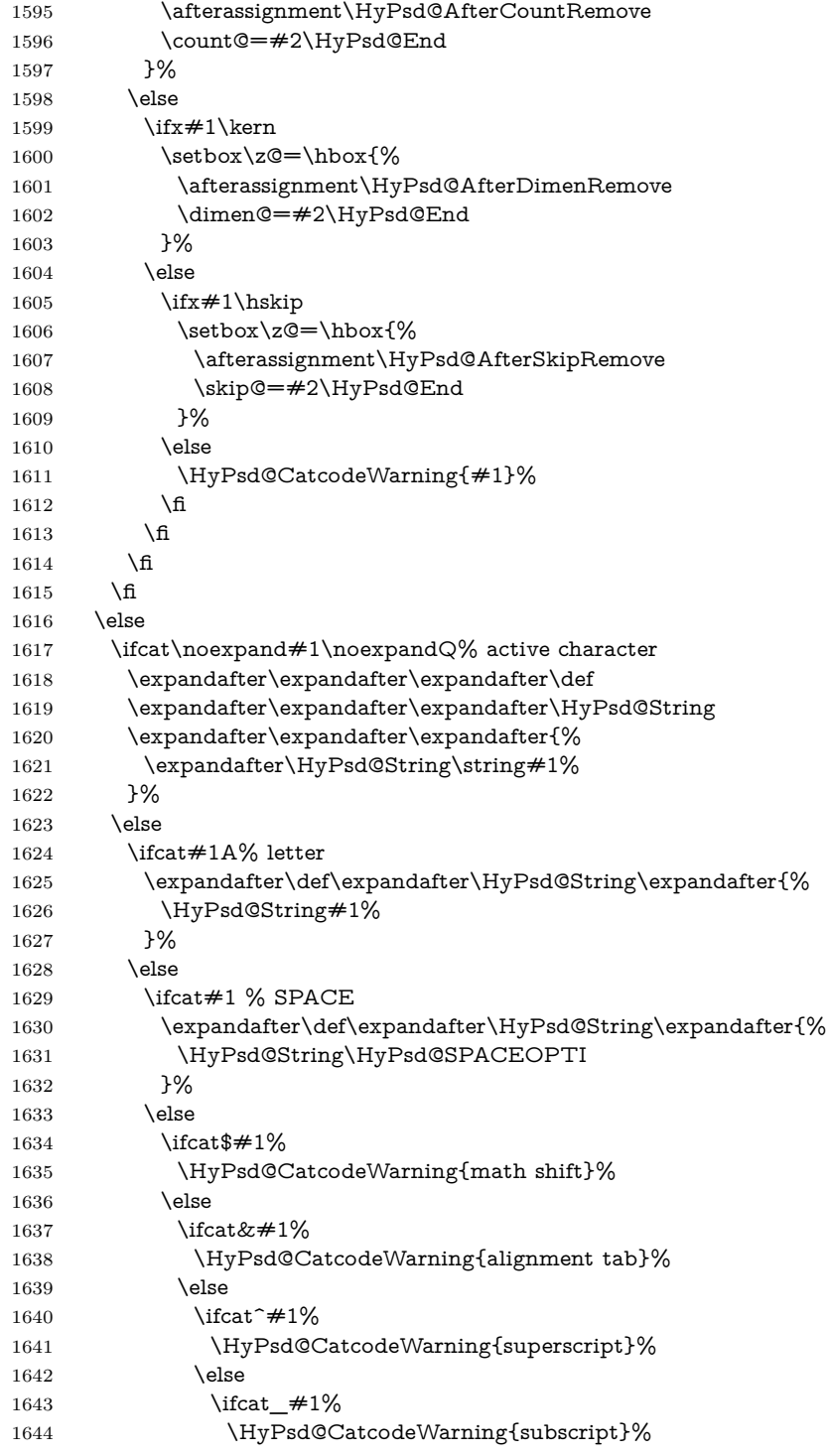

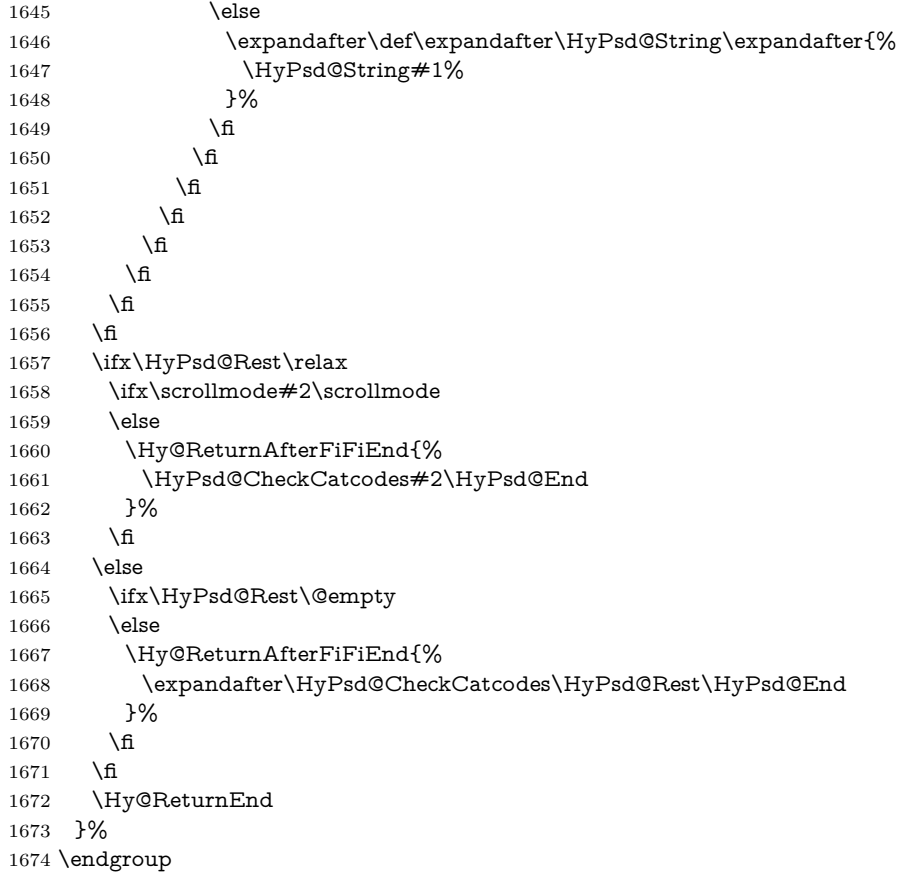

#### **Remove counts, dimens, skips.**

\HyPsd@AfterCountRemove Counts like \penalty are removed silently.

 \def\HyPsd@AfterCountRemove#1\HyPsd@End{% \gdef\HyPsd@Rest{#1}% }

\HyPsd@AfterDimenRemove If the value of the dimen (\kern) is zero, it can be removed silently. All other values are difficult to interpret. Negative values do not work in bookmarks. Should positive values be removed or should they be replaced by space(s)? The following code replaces positive values greater than 1ex with a space and removes them else.

```
1678 \def\HyPsd@AfterDimenRemove#1\HyPsd@End{%
```

```
1679 \ifdim\ifx\HyPsd@String\@empty\z@\else\dimen@\fi>1ex %
```

```
1680 \HyPsd@ReplaceSpaceWarning{\string\kern\space\the\dimen@}%
```
\gdef\HyPsd@Rest{\HyPsd@UnexpandableSpace #1}%

```
1682 \else
```

```
1683 \ifdim\dimen@=\z@
```

```
1684 \else
```

```
1685 \HyPsd@RemoveSpaceWarning{\string\kern\space\the\dimen@}%
1686 \fi
1687 \gdef\HyPsd@Rest{#1}%
1688 \fi
1689 }
```
\HyPsd@AfterSkipRemove The glue part of skips do not work in PDF strings and are ignored. Skips (\hskip), that are not zero, have the same interpreting problems like dimens (see above).

```
1690 \def\HyPsd@AfterSkipRemove#1\HyPsd@End{%
1691 \ifdim\ifx\HyPsd@String\@empty\z@\else\skip@\fi>1ex %
1692 \HyPsd@ReplaceSpaceWarning{\string\hskip\space\the\skip@}%
1693 \gdef\HyPsd@Rest{\HyPsd@UnexpandableSpace #1}%
1694 \else
1695 \ifdim\skip@=\z@
1696 \else
1697 \HyPsd@RemoveSpaceWarning{\string\kern\space\the\skip@}%
1698 \fi
1699 \gdef\HyPsd@Rest{#1}%
1700 \fi
1701 }
```
### **Catcode warnings.**

\HyPsd@CatcodeWarning \HyPsd@CatcodeWarning produces a warning for the user. \def\HyPsd@CatcodeWarning#1{% \HyPsd@Warning{% Token not allowed in a PDF string (% \ifHy@unicode Unicode% \else PDFDocEncoding% \fi ):% \MessageBreak removing `\HyPsd@RemoveCmdPrefix#1'% }% } \begingroup \catcode`\|=0 % 1716 \catcode`\\=12 % |gdef|HyPsd@RemoveCmdPrefix#1{% |expandafter|HyPsd@@RemoveCmdPrefix |string#1|@empty\<>-|@empty|@empty }% |gdef|HyPsd@@RemoveCmdPrefix#1\<>-#2|@empty#3|@empty{#1#2}% |endgroup

#### \HyPsd@RemoveSpaceWarning

 \def\HyPsd@RemoveSpaceWarning#1{% \HyPsd@Warning{%

 Token not allowed in a PDF string (% \ifHy@unicode Unicode% \else PDFDocEncoding% \fi ):% \MessageBreak #1\MessageBreak removed% }% }

## \HyPsd@ReplaceSpaceWarning

 \def\HyPsd@ReplaceSpaceWarning#1{% \HyPsd@Warning{% Token not allowed in a PDF string (% \ifHy@unicode Unicode% \else PDFDocEncoding% \fi ):% \MessageBreak #1\MessageBreak replaced by space% }% }

#### **6.6.5 Check for wrong glyphs**

A wrong glyph is marked with \relax, the glyph name follows, delimited by >. \@empty ends the string.

```
1749 \def\HyPsd@GlyphProcess#1\relax#2\@empty{%
1750 \expandafter\def\expandafter\HyPsd@String\expandafter{%
1751 \HyPsd@String#1%
1752 }%
1753 \ifx\\#2\\%
1754 \else
1755 \ltx@ReturnAfterFi{%
1756 \HyPsd@GlyphProcessWarning#2\@empty
1757 }%
1758 \fi
1759 }
1760 \def\HyPsd@GlyphProcessWarning#1>#2\@empty{%
1761 \HyPsd@@GlyphProcessWarning#1++>%
1762 \HyPsd@GlyphProcess#2\@empty
1763 }
1764 \def\HyPsd@@GlyphProcessWarning#1+#2+#3>{%
1765 \ifx\\#2\\%
1766 \HyPsd@Warning{%
```

```
1767 Glyph not defined in %
1768 P\ifHy@unicode U\else D1\fi\space encoding,\MessageBreak
1769 removing `\@backslashchar#1'%
1770 }%
1771 \else
1772 \HyPsd@Warning{%
1773 Composite letter `\@backslashchar#1+#2'\MessageBreak
1774 not defined in P\ifHy@unicode U\else D1\fi\space encoding,%
1775 \MessageBreak
1776 removing `\@backslashchar#1'%
1777 }%
1778 \fi
1779 }
```
#### **Spaces.**

```
\HyPsd@spaceopti In the string the spaces are represented by \HyPsd@spaceopti tokens. Within an
                  \edef it prints itself as a simple space and looks for its next argument. If another
                  space follows, so it replaces the next \HyPsd@spaceopti by an protected space
                  \040.
```

```
1780 \def\HyPsd@spaceopti#1{ % first space
1781 \ifx\HyPsd@spaceopti#1%
1782 \040%
1783 \else
1784 #1%
1785 \fi
1786 }%
```
### **6.6.6 Replacing tokens**

```
\HyPsd@Subst To save tokens \HyPsd@StringSubst is an wrapper for the command \HyPsd@Subst
              that does all the work: In string stored in command #3 it replaces the tokens #1with #2.<br>#1 E
```
- Exact the tokens that should be replaced.
- #2 The replacement (don't need to be expanded).
- $#3$  Command with the string.

```
1787 \def\HyPsd@Subst#1#2#3{%
```

```
1788 \def\HyPsd@@ReplaceFi##1#1##2\END\fi{%
```

```
1789 \fi
```
- $1790 + ##1%$
- \ifx\scrollmode##2\scrollmode
- \else
- #2%
- \HyPsd@@ReplaceFi##2\END
- \fi }%
- \xdef#3{%
- \iftrue
- \expandafter\HyPsd@@ReplaceFi#3#1\END

```
1800 \fi
                    1801 }%
                    1802 }
\HyPsd@StringSubst To save tokens in \pdfstringdef \HyPsd@StringSubst is a wrapper, that expands
                   argument #1 before calling \HyPsd@Subst.
                    1803 \def\HyPsd@StringSubst#1{%
                    1804 \expandafter\HyPsd@Subst\expandafter{\string#1}%
                    1805 }
\HyPsd@EscapeTeX
                    1806 \begingroup
                    1807 \lccode`\!=`\%%
                    1808 \lccode`\|=`\\%
                    1809 \lccode`\(=`\{%
                    1810 \lccode`\)=`\}%
                    1811 \lccode`0=\ltx@zero
                    1812 \lccode`1=\ltx@zero
                    1813 \lccode`3=\ltx@zero
                    1814 \lccode`4=\ltx@zero
                    1815 \lccode`5=\ltx@zero
                    1816 \lccode`7=\ltx@zero
                    1817 \lowercase{\endgroup
                    1818 \def\HyPsd@EscapeTeX#1{%
                    1819 \HyPsd@Subst!{|045}#1%
                    1820 \HyPsd@Subst({|173}#1%
                    1821 \HyPsd@Subst){|175}#1%
                    1822 }%
```

```
1823 }
```
### **6.6.7 Support for package xspace**

\HyPsd@doxspace \xspace does not work, because it uses a \futurelet that cannot be executed in TEX's mouth. So this implementation uses an argument to examine the next token. In a previous version I reused \@xspace, but this version is shorter and easier to understand.

> \def\HyPsd@doxspace#1{% \ifx#1\relax\else \ifx#1.\else \ifx#1:\else \ifx $\#1$ , \else  $\i{fx#1;\}$ else 1830 \ifx#1!\else 1831 \ifx#1?\else  $\iint x \neq 1/\text{else}$  \ifx#1-\else  $\text{ifx#1'}$ else \HyPsd@SPACEOPTI \fi

1837 \fi  $\begin{matrix} 1838 & & \backslash \text{fi}\\ 1839 & & \backslash \text{fi} \end{matrix}$  $\begin{matrix} 1840\\ 1841 \end{matrix} \qquad \! \begin{matrix} \widehat{\mathbf{h}}\\ \widehat{\mathbf{h}} \end{matrix}$ 1842 \fi 1843 \fi \fi 1845 \fi<br>1846  $#1\%$ }%

# **6.6.8 Converting to Unicode**

Eight bit characters are converted to the sixteen bit ones,  $\8$  is replaced by  $\0$ , and \9 is removed. The result should be a valid Unicode PDF string without the Unicode marker at the beginning.

 \begingroup \catcode`\|=0 % \catcode`\\=12 %

### \HyPsd@ConvertToUnicode

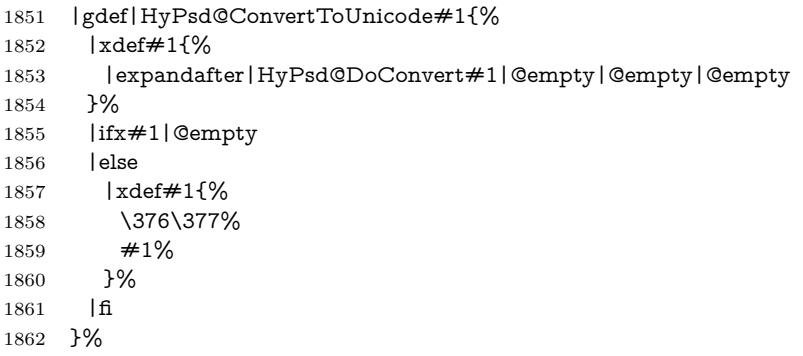

## \HyPsd@DoConvert

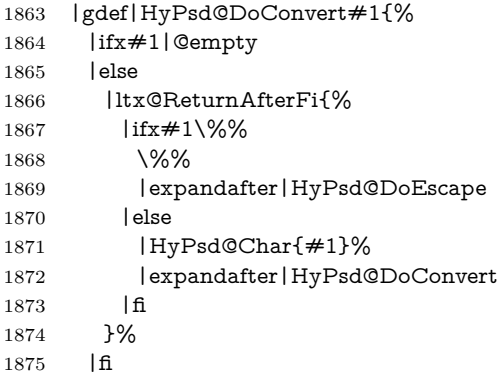

}%

## \HyPsd@DoEscape

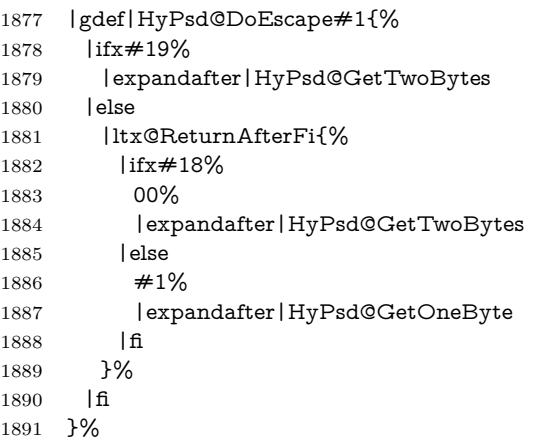

## \HyPsd@GetTwoBytes

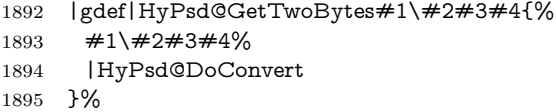

#### \HyPsd@GetOneBye

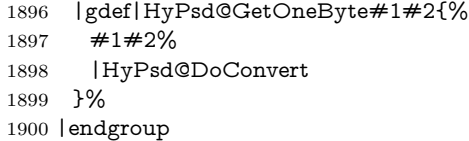

# \HyPsd@@GetNextTwoTokens TEX does only allow nine parameters, so we need another macro to get more arguments.

 \def\HyPsd@GetNextTwoTokens#1#2#3\END#4{% \xdef#4{#4#1#2}% \HyPsd@@ConvertToUnicode#3\END#4% }

#### \HyPsd@Char

 $\begin{array}{c}$  \catcode0=9 % 1907 \catcode`\^=7  $\%$ 1908 \catcode`\^^^=12 % 1909 \def\x{^^^^0000}% \expandafter\endgroup \ifx\x\@empty \def\HyPsd@Char#1{% \ifnum`#1<128 %

```
1916 \ifnum`#1<65536 %
1917 \expandafter\HyPsd@CharTwoByte\number`#1!%
1918 \else
1919 \expandafter\expandafter\expandafter\HyPsd@CharSurrogate
1920 \intcalcSub{`#1}{65536}!%
1921 \qquad \qquad \text{If}1922 \fi
1923 }%
1924 \def\HyPsd@CharTwoByte#1!{%
1925 \expandafter\expandafter\expandafter\HyPsd@CharOctByte
1926 \IntCalcDiv#1!256!!%
1927 \expandafter\expandafter\expandafter\HyPsd@CharOctByte
1928 \IntCalcMod#1!256!!%
1929 }%
1930 \def\HyPsd@CharOctByte#1!{%
1931 \@backslashchar
1932 \IntCalcDiv#1!64!%
1933 \intcalcDiv{\IntCalcMod#1!64!}{8}%
1934 \IntCalcMod#1!8!%
1935 }%
1936 \def\HyPsd@CharSurrogate#1!{%
1937 \@backslashchar 33%
1938 \IntCalcDiv#1!262144!%
1939 \expandafter\expandafter\expandafter\HyPsd@CharOctByte
1940 \intcalcDiv{\IntCalcMod#1!262144!}{1024}!%
1941 \@backslashchar 33%
1942 \expandafter\expandafter\expandafter\IntCalcAdd
1943 \intcalcDiv{\IntCalcMod#1!1024!}{256}!4!%
1944 \expandafter\expandafter\expandafter\HyPsd@CharOctByte
1945 \IntCalcMod#1!256!!%
1946 }%
1947 \else
1948 \def\HyPsd@Char#1{%
1949 \@backslashchar 000#1%
1950 }%
1951 \fi
```
\@backslashchar 000#1%

\else

### **6.6.9 Support for UTF-8 input encoding**

After \usepackage[utf8]{inputenc} there are macros that expect the UTF-8 octets as arguments. Therefore we can calculate the PDF octal sequences directly. Because the PDF format is limited to UCS-2, conversion macros are needed for UTF-8 sequences with two and three octets only.

This calculation must be done in an expandable context, so we use eTEXhere for performance reasons. Unhappily the results of divisions are rounded. Thus a circumvention via \dimexpr is used, e.g.:

\numexpr 123/4\relax is replaced by

\number\dimexpr.25\dimexpr 123sp\relax\relax

```
1952 \begingroup\expandafter\expandafter\expandafter\endgroup
1953 \expandafter\ifx\csname numexpr\endcsname\relax
1954 \let\HyPsd@UTFviii\relax
1955 \else
1956 \begingroup
1957 \lccode`\~=`^^f4\relax
1958 \lowercase{\endgroup
1959 \def\HyPsd@UTFviii{%
1960 \let\UTFviii@two@octets\HyPsd@UTFviii@two
1961 \let\UTFviii@three@octets\HyPsd@UTFviii@three
1962 \let\UTFviii@four@octets\HyPsd@UTFviii@four
1963 \ifx~\HyPsd@UTFviii@ccxliv@undef
1964 \let~\HyPsd@UTFviii@ccxliv@def
1965 \fi
1966 \let\unichar\HyPsd@unichar
1967 }%
1968 }%
1969 \def\HyPsd@UTFviii@ccxliv@undef{\@inpenc@undefined@{utf8}}%
1970 \edef\HyPsd@UTFviii@ccxliv@def{%
1971 \noexpand\UTFviii@four@octets\string ^^f4%
1972 }%
```
The two octet form of UTF-8 110aaabb (A) and 10cccddd (B) must be converted into octal numbers 00a and bcd. The result is \8a\bcd (with a, b, c, d as octal numbers). The conversion equations.

$$
a \qquad \qquad := A/4 - 48 \tag{1}
$$

$$
b \qquad := A - 4 * (A/4) \tag{2}
$$

$$
c := B/8 - 8 * ((8 * (B/8))/8)
$$
 (3)

$$
d \qquad := B - 8 \ast (B/8) \tag{4}
$$

(5)

\def\HyPsd@UTFviii@two#1#2{%

```
1974 \expandafter\HyPsd@UTFviii@@two
```

```
1975 \number\dimexpr.25\dimexpr`#1sp\expandafter\relax\expandafter|%
```
- \number`#1\expandafter|%
- \number\dimexpr.125\dimexpr`#2sp\expandafter\relax\expandafter|%
- \number`#2 \@nil

}%

- \def\HyPsd@UTFviii@@two#1|#2|#3|#4\@nil{%
- \expandafter\8%
- \number\numexpr #1-48\expandafter\relax
- \csname\number\numexpr #2-4\*#1\relax\expandafter\endcsname
- \number\numexpr #3-8\*%

```
1985 \number\dimexpr.125\dimexpr#3sp\relax\relax\expandafter\relax
```

```
1986 \number\numexpr #4-8*#3\relax
```
}%

Three octet form: 1110aabb  $(A)$ , 10bcccdd  $(B)$ , and 10eeefff  $(C)$ . The result is  $\Delta$  is  $\Delta$ ..., f as octal numbers). The conversion equations:

$$
a \qquad \qquad := A/4 - 56 \tag{6}
$$

$$
b := 2 * (A - 4 * (A/4)) + ((B - 128 < 32) ? 0 : 1)
$$
\n
$$
(7)
$$

$$
c \qquad := B/4 - 32 - ((B - 128 < 32) ? 0 : 8) \tag{8}
$$

$$
d \qquad := B - 4 * (B/4) \tag{9}
$$

$$
e \qquad \qquad := C/8 - 16 \tag{10}
$$

$$
f \qquad \qquad := C - 8 * (C/8) \tag{11}
$$

(12)

\def\HyPsd@UTFviii@three#1#2#3{%

```
1989 \expandafter\HyPsd@UTFviii@@three
```

```
1990 \number\dimexpr.25\dimexpr`#1sp\expandafter\relax\expandafter|%
```
\number`#1\expandafter|%

```
1992 \number\ifnum\numexpr`#2-128\relax <32 0\else 1\fi\expandafter|%
```
- \number\dimexpr.25\dimexpr`#2sp\expandafter\relax\expandafter|%
- \number`#2\expandafter|%

 \number\dimexpr.125\dimexpr`#3sp\expandafter\relax\expandafter|% \number`#3 \@nil

}%

```
1998 \def\HyPsd@UTFviii@@three#1|#2|#3|#4|#5|#6|#7\@nil{%
```

```
1999 \expandafter\9%
```

```
2000 \number\numexpr #1-56\expandafter\relax
```

```
2001 \number\numexpr 2*(#2-4*#1)+#3\expandafter\relax
```

```
2002 \number\numexpr #4 - 32 -\ifcase#3 0\else 8\fi\expandafter\relax
```
- \csname\number\numexpr #5-4\*#4\relax\expandafter\endcsname
- \number\numexpr #6-16\expandafter\relax
- \number\numexpr #7-8\*#6\relax

### }%

Surrogates: 4 octets in UTF-8, a surrogate pair in UTF-16. High surrogate range: U+D800–U+DBFF, low surrogate range: U+DC00-U+DFFF.

UTF-8: 11110uuu 10uuzzzz 10yyyyyy 10xxxxxx  $www = uuuuu - 1$ UTF-16: 110110ww wwzzzzyy 110111yy yyxxxxxx octal: 011 011 0ww 0ww zzz zyy 011 011 1yy 0yy xxx xxx \def\HyPsd@UTFviii@four#1#2{% \expandafter\HyPsd@@UTFviii@four\number \numexpr-1+(`#1-240)\*4+\dimexpr.0625\dimexpr`#2sp-128sp% \expandafter|\number \numexpr`#2-16\*\dimexpr.0625\dimexpr`#2sp|% }% \def\HyPsd@@UTFviii@four#1|#2|#3{%

```
2014 \933\number\dimexpr.25\dimexpr#1sp\relax\relax
```

```
2015 \csname\number\numexpr#1-4*\dimexpr.25\dimexpr#1sp\endcsname
```

```
2016 \ifodd#2 %
```

```
2017 \number\numexpr(#2-1)/2\relax
2018 \else
2019 \number\numexpr#2/2\relax
2020 \fi
2021 \number\numexpr\ifodd#2 4+\fi
2022 \dimexpr.0625\dimexpr`#3sp-128sp\relax\relax\relax
2023 \933%
2024 \expandafter\HyPsd@@@UTFviii@four\number
2025 \numexpr`#3-16*\dimexpr.0625\dimexpr`#3sp|%
2026 }%
2027 \def\HyPsd@@@UTFviii@four#1|#2{%
2028 \number\numexpr4+\dimexpr.25\dimexpr#1sp\relax\relax\relax
2029 \csname\number\numexpr#1-4*\dimexpr.25\dimexpr#1sp\endcsname
2030 \number\dimexpr.125\dimexpr`#2sp-128sp\relax\relax
2031 \number\numexpr`#2-8*\dimexpr.125\dimexpr`#2sp\relax\relax\relax
2032 }%
```
Input encoding utf8x of package ucs uses macro \unichar. Values greater than "FFFF are not supported.

```
2033 \def\HyPsd@unichar#1{%
2034 \ifHy@unicode
2035 \ifnum#1>"10FFFF %
2036 \HyPsd@UnicodeReplacementCharacter % illegal
2037 \else
2038 \ifnum#1>"FFFF %
High-surrogate code point. ("D800 = 55296, \text{p@} = 1pt = 65536sp})
2039 \expandafter\HyPsd@unichar\expandafter{%
2040 \number\numexpr 55296+%
2041 \dimexpr.0009765625\dimexpr\number#1sp-\p@
2042 \relax\relax\relax
2043 }%
Low-surrogate code point. ("DC00 = 56320, "DC00 - 65536 = -9216)
2044 \expandafter\HyPsd@unichar\expandafter{%
2045 \number\numexpr#1-9216%
2046 -1024*\dimexpr.0009765625\dimexpr\number#1sp-\p@
2047 \relax\relax\relax
2048 }%
2049 \else
2050 \ifnum#1>"7FF %
2051 \9%
2052 \expandafter\HyPsd@unichar@first@byte\expandafter{%
2053 \number
2054 \dimexpr.00390625\dimexpr\number#1sp\relax\relax
2055 }%
2056 \else
2057 \8%
2058 \number\dimexpr.00390625\dimexpr\number#1sp\relax\relax
2059 \fi
2060 \expandafter\HyPsd@unichar@second@byte\expandafter{%
```

```
2061 \number
                       2062 \numexpr#1-256*\number
                       2063 \dimexpr.00390625\dimexpr\number#1sp\relax\relax\relax
                       2064 }%
                       2065 \fi
                       2066 \fi
                       2067 \else
                       2068 .% unsupported (Unicode -> PDF Doc Encoding)
                       2069 \fi
                       2070 }%
                       2071 \def\HyPsd@UnicodeReplacementCharacter{\9377\375}%
                       2072 \def\HyPsd@unichar@first@byte#1{%
                       2073 \number\dimexpr.015625\dimexpr#1sp\relax\relax
                       2074 \expandafter\HyPsd@unichar@octtwo\expandafter{%
                       2075 \number
                       2076 \numexpr#1-64*\number\dimexpr.015625\dimexpr#1sp%
                       2077 \relax\relax\relax
                       2078 }%
                       2079 }%
                       2080 \def\HyPsd@unichar@second@byte#1{%
                       2081 \csname\number\dimexpr.015625\dimexpr#1sp\relax\relax\endcsname
                       2082 \expandafter\HyPsd@unichar@octtwo\expandafter{%
                       2083 \number
                       2084 \numexpr#1-64*\number\dimexpr.015625\dimexpr#1sp%
                       2085 \relax\relax\relax
                       2086 }%
                       2087 }%
                       2088 \def\HyPsd@unichar@octtwo#1{%
                       2089 \number\dimexpr.125\dimexpr#1sp\relax\relax
                       2090 \number\numexpr#1-8*\number\dimexpr.125\dimexpr#1sp%
                       2091 \relax\relax\relax
                       2092 }%
                       2093 \fi
\HyPsd@utf@viii@undeferr \utf@viii@undeferr comes from file utf8x.def from package ucs.
                       2094 \def\HyPsd@utf@viii@undeferr#1#2#3#4#5#6{%
                       2095 \ifx\@gobble#1%
                       2096 \else
                       2097 [Please insert \textbackslash PrerenderUnicode%
                       2098 \textbraceleft#1\textbraceright\space
                       2099 into preamble]%
```
- \fi }%
- 

### **6.6.10 Support for die faces (ifsym et. al.)**

\HyPsd@DieFace Die faces are provided by
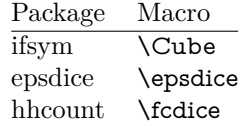

\Cube and \epsdice restrict the range to the numbers one to six. \fcdice generates for larger numbers several dice faces with the sum matching the number. The implementation for the PDF strings follows \fcdice.

 \def\HyPsd@DieFace#1{% \ifHy@unicode \ifnum#1<1 % \HyPsd@UnicodeReplacementCharacter \else \ifnum#1>6 % \9046\205% \expandafter\expandafter\expandafter \HyPsd@DieFaceLarge\intcalcSub{#1}{6}!% \else \9046\20\intcalcDec{#1}% \fi 2114 \fi \else .% Die faces are not part of PDFDocEncoding 2117 \fi }

\HyPsd@DieFaceLarge

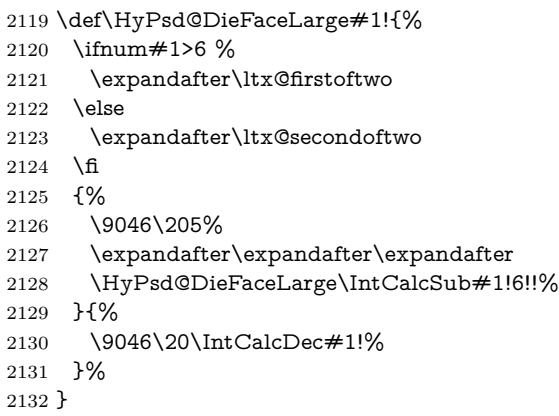

### **6.6.11 Support for moon phases of package china2e**

```
2133 \def\HyPsd@MoonPha#1{%
2134 \ifcase\intcalcNum{#1} %
2135 \HyPsd@UnicodeReplacementCharacter
2136 \or % 1
2137 % U+1F31A NEW MOON WITH FACE; \MoonPha{1} (china2e)
```

```
2138 \9330\074\9337\032%
2139 \or % 2
2140 \HyPsd@UnicodeReplacementCharacter
2141 \or % 3
2142 % U+1F31D FULL MOON WITH FACE; \MoonPha{3} (china2e)
2143 \9330\074\9337\035%
2144 \or % 4
2145 % U+1F31C LAST QUARTER MOON WITH FACE; \MoonPha{4} (china2e)
2146 \9330\074\9337\034%
2147 \else
2148 \HyPsd@UnicodeReplacementCharacter
2149 \fi
2150 }
2151 %* \HyPsd@MoonPha -> \MoonPha
```
### **6.6.12 Support for package pifont**

### \HyPsd@ding

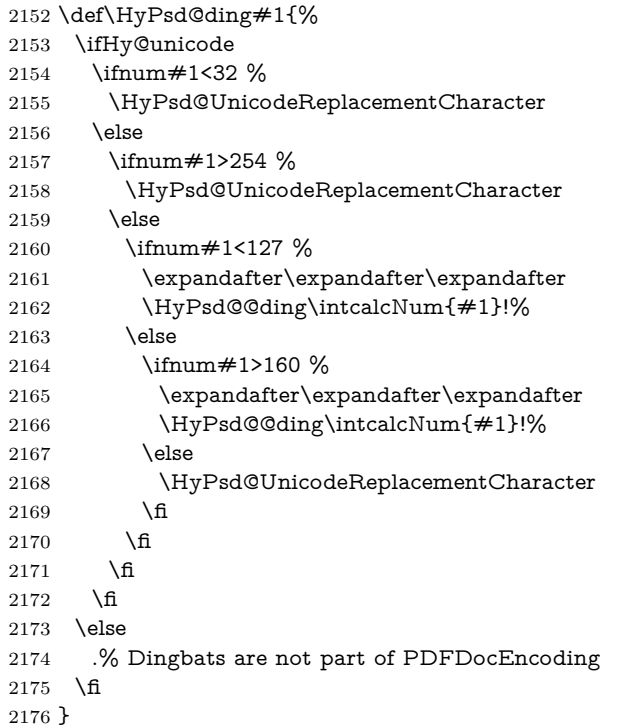

### \HyPsd@@ding

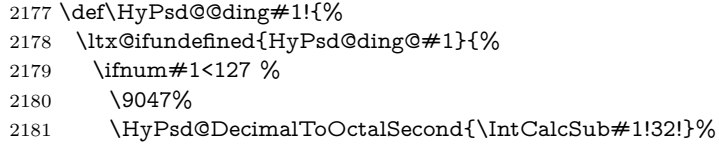

```
2182 \else
2183 \ifnum#1<168 %
2184 \9047\14\IntCalcSub#1!160!%
2185 \else
2186 \ifnum#1>181 %
2187 \9047\HyPsd@DecimalToOctalSecond{\IntCalcSub#1!64!}%
2188 \else
2189 % 172..181 -> U+2460..U+2469
2190 \9044\HyPsd@DecimalToOctalSecond{\IntCalcSub#1!76!}%
2191 \fi
2192 \fi
2193 \fi
2194 }{%
2195 \csname HyPsd@ding@#1\endcsname
2196 }%
2197 }
2198 \@namedef{HyPsd@ding@32}{\space}
2199 % U+260E BLACK TELEPHONE
2200 \@namedef{HyPsd@ding@37}{\9046\016}% U+260E
2201 % U+261B BLACK RIGHT POINTING INDEX
2202 \@namedef{HyPsd@ding@42}{\9046\033}% U+261B
2203 % U+261E WHITE RIGHT POINTING INDEX
2204 \@namedef{HyPsd@ding@43}{\9046\036}% U+261E
2205 % U+2605 BLACK STAR
2206 \@namedef{HyPsd@ding@72}{\9046\005}% U+2605
2207 % U+25CF BLACK CIRCLE
2208 \@namedef{HyPsd@ding@108}{\9045\317}% U+25CF
2209 % U+25A0 BLACK SQUARE
2210 \@namedef{HyPsd@ding@110}{\9045\240}% U+25A0
2211 % U+25B2 BLACK UP-POINTING TRIANGLE
2212 \@namedef{HyPsd@ding@115}{\9045\262}% U+25B2
2213 % U+25BC BLACK DOWN-POINTING TRIANGLE
2214 \@namedef{HyPsd@ding@116}{\9045\274}% U+25BC
2215 % U+25C6 BLACK DIAMOND
2216 \@namedef{HyPsd@ding@117}{\9045\306}% U+25C6
2217 % U+25D7 RIGHT HALF BLACK CIRCLE
2218 \@namedef{HyPsd@ding@119}{\9045\327}% U+25D7
2219 \@namedef{HyPsd@ding@168}{\textclubsuitblack}%
2220 \@namedef{HyPsd@ding@169}{\textdiamondsuitblack}%
2221 \@namedef{HyPsd@ding@170}{\textheartsuitblack}%
2222 \@namedef{HyPsd@ding@171}{\textspadesuitblack}%
2223 \@namedef{HyPsd@ding@213}{\textrightarrow}%
2224 \@namedef{HyPsd@ding@214}{\textleftrightarrow}%
2225 \@namedef{HyPsd@ding@215}{\textupdownarrow}%
```

```
2226 \@namedef{HyPsd@ding@240}{\HyPsd@UnicodeReplacementCharacter}
```
# **7 Support of other packages**

## **7.1 Class memoir**

```
2227 \@ifclassloaded{memoir}{%
2228 \Hy@AtEndOfPackage{\RequirePackage{memhfixc}}%
2229 }{}
```
## **7.2 Package subfigure**

Added fix for version 2.1. Here \sub@label is defined.

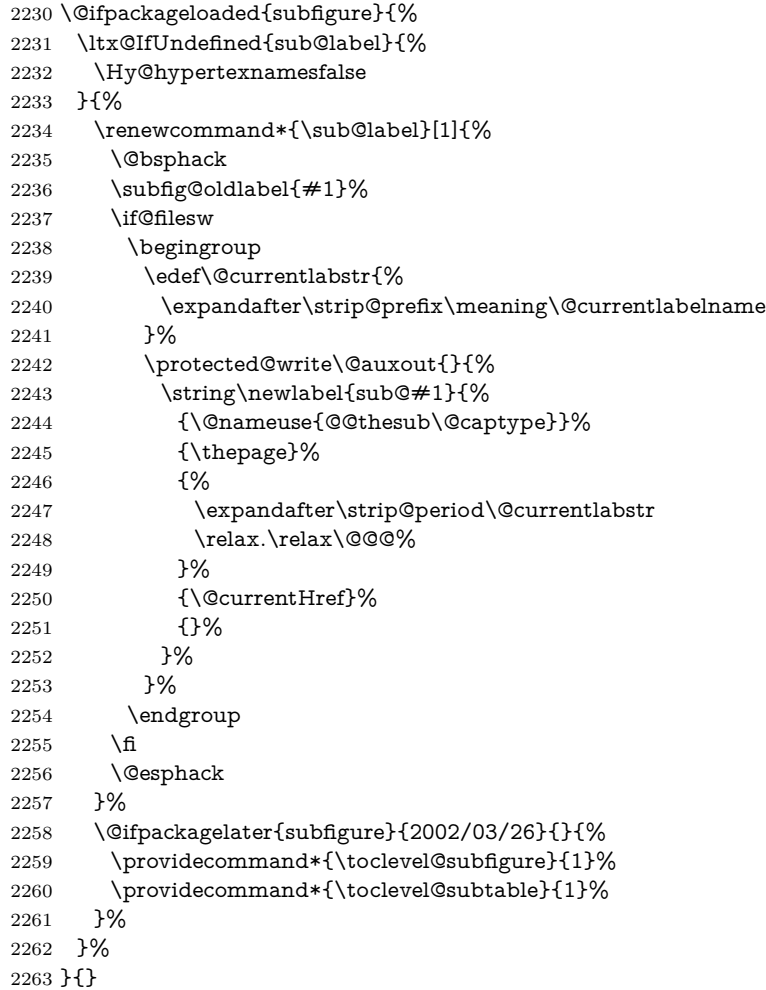

## **7.3 Package xr and xr-hyper**

The beta version of xr that supports \XR@addURL is called xr-hyper. Therefore we test for the macro itself and not for the package name:

 \ltx@IfUndefined{XR@addURL}{% }{%

If reading external aux files check whether they have a non zero fourth field in \newlabel and if so, add the URL as the fifth field.

```
2266 \def\XR@addURL#1{\XR@@dURL#1{}{}{}{}\\}%
2267 \def\XR@@dURL#1#2#3#4#5\\{%
2268 {#1}{#2}%
2269 \if!#4!%
2270 \else
2271 {#3}{#4}{\XR@URL}%
2272 \fi
2273 }%
2274 }
2275 \def\Hy@true{true}
2276 \def\Hy@false{false}
  Providing dummy definitions.
2277 \let\literalps@out\@gobble
```
 \newcommand\pdfbookmark[3][]{} \def\Acrobatmenu#1#2{\leavevmode#2} \def\Hy@writebookmark#1#2#3#4#5{}%

# **8 Help macros for links**

Anchors get created on the baseline of where they occur. If an XYZ PDF view is set, this means that the link places the top of the screen *on the baseline* of the target. If this is an equation, for instance, it means that you cannot see anything. Some links, of course, are created at the start of environments, and so it works. To allow for this, anchors are raised, where possible, by some small amount. This defaults to \baselineskip, but users can set it to something else in two ways (thanks to Heiko Oberdiek for suggesting this):

- 1. Redefine \HyperRaiseLinkDefault to be eg the height of a \strut
- 2. Redefine \HyperRaiseLinkHook to do something complicated; it must give a value to \HyperRaiseLinkLength, which is what actually gets used

```
2281 \let\HyperRaiseLinkHook\@empty
2282 \def\HyperRaiseLinkDefault{\baselineskip}
```
\HyperRaiseLinkHook allows the user to reassign \HyperRaiseLinkLength.

```
2283 \newcount\Hy@SavedSpaceFactor
2284 \def\Hy@SaveSpaceFactor{%
2285 \global\Hy@SavedSpaceFactor=\ifhmode\spacefactor\else\z@\fi
2286 }
2287 \def\Hy@RestoreSpaceFactor{%
2288 \relax
2289 \ifhmode
```

```
2290 \ifnum\Hy@SavedSpaceFactor>\z@
2291 \spacefactor=\Hy@SavedSpaceFactor
2292 \fi
2293 \fi
2294 }
2295 \def\Hy@SaveSavedSpaceFactor{%
2296 \edef\Hy@RestoreSavedSpaceFactor{%
2297 \global\Hy@SavedSpaceFactor=\the\Hy@SavedSpaceFactor\relax
2298 }%
2299 }
2300 \def\Hy@raisedlink#1{%
2301 \ifvmode
2302 #1%
2303 \else
2304 \Hy@SaveSpaceFactor
2305 \penalty\@M
2306 \smash{%
2307 \begingroup
2308 \let\HyperRaiseLinkLength\@tempdima
2309 \setlength\HyperRaiseLinkLength\HyperRaiseLinkDefault
2310 \HyperRaiseLinkHook
2311 \expandafter\endgroup
2312 \expandafter\raise\the\HyperRaiseLinkLength\hbox{%
2313 \Hy@RestoreSpaceFactor
2314 #1%
2315 \Hy@SaveSpaceFactor
2316 }%
2317 }%
2318 \Hy@RestoreSpaceFactor
2319 \fi
2320 }
```
\Hy@SaveLastskip Inserting a \special command to set a destination destroys the \lastskip value.

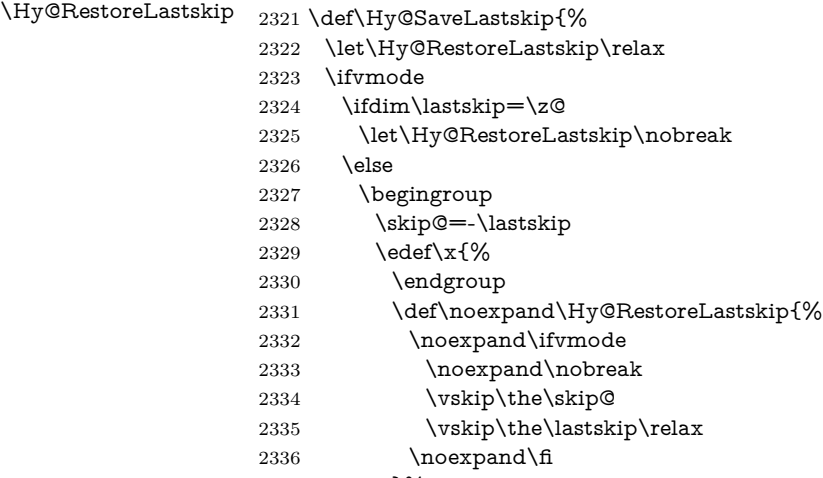

}%

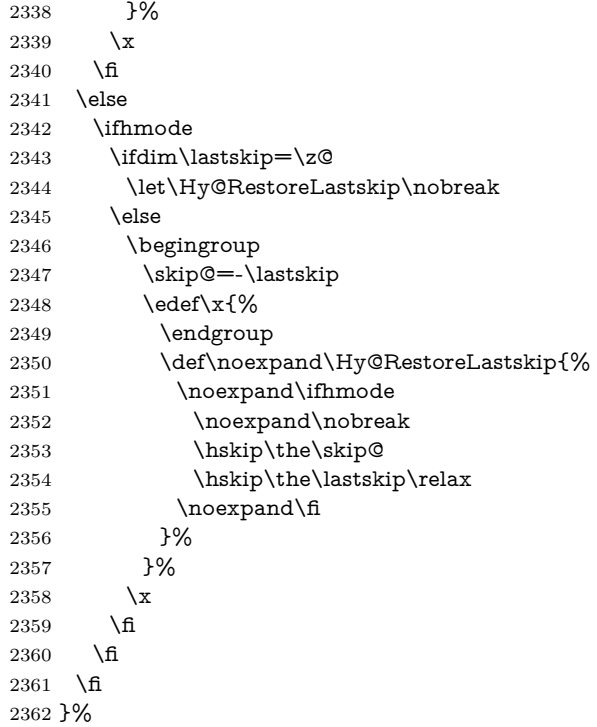

# **9 Options**

 \SetupKeyvalOptions{% family=Hyp,% prefix=HyOpt% }

### **9.1 Help macros**

\IfHyperBooleanExists

\def\IfHyperBooleanExists#1{%

\ltx@ifundefined{Hy@#1false}\ltx@secondoftwo{%

 \ltx@ifundefined{KV@Hyp@#1@default}\ltx@secondoftwo\ltx@firstoftwo }%

}

\@namedef{KV@Hyp@stoppedearly@default}{}

### \IfHyperBoolean

\def\IfHyperBoolean#1{%

- \IfHyperBooleanExists{#1}{%
- \csname ifHy@#1\endcsname
- \expandafter\ltx@firstoftwo

 \else \expandafter\ltx@secondoftwo \fi }\ltx@secondoftwo } \Hy@boolkey \def\Hy@boolkey#1#2{% \edef\Hy@tempa{#2}% \lowercase\expandafter{% \expandafter\def\expandafter\Hy@tempa\expandafter{\Hy@tempa}% }% \ifx\Hy@tempa\@empty \let\Hy@tempa\Hy@true \fi \ifx\Hy@tempa\Hy@true \else \ifx\Hy@tempa\Hy@false \else \let\Hy@tempa\relax \fi 2396 \fi \ifx\Hy@tempa\relax \Hy@WarnOptionValue{#2}{#1}{`true' or 'false'}% \else \Hy@Info{Option `#1' set `\Hy@tempa'}% \csname Hy@#1\Hy@tempa\endcsname \fi } \Hy@WarnOptionValue \def\Hy@WarnOptionValue#1#2#3{% \Hy@Warning{% Unexpected value `#1'\MessageBreak of option `#2' instead of\MessageBreak #3% }% } \Hy@DisableOption \def\Hy@DisableOption#1{% \ltx@ifundefined{KV@Hyp@#1@default}{% \define@key{Hyp}{#1}% }{% \define@key{Hyp}{#1}[]%

- }%
- {\Hy@WarnOptionDisabled{#1}}% }
- 
- 

\Hy@WarnOptionDisabled

- \def\Hy@WarnOptionDisabled#1{% \Hy@Warning{% Option `#1' has already been used,\MessageBreak setting the option has no effect% }% }
- \Hy@CheckOptionValue Some options take a string value out of a limited set of values. Macro \Hy@Check-OptionValue checks whether the given value  $\#1$  for option  $\#2$  is a member of the

value list #3. \def\Hy@CheckOptionValue#1#2#3{% \begingroup \edef\x{#1}% \@onelevel@sanitize\x \let\y=y% \def\do##1##2{% 2432  $\det\{ \# \# 1 \}$ % \@onelevel@sanitize\z 2434  $\iint x \zeta$ 2435  $\let\yp=n\%$ 2436 \let\do\@gobbletwo \fi }% #3% \ifx\y y% 2441 \def\do##1##2{% \* `##1'% 2443  $\iint x \d\#2\l\le\space\; \#2\l\$  \MessageBreak }% \Hy@Warning{% 2447 Values of option `#2':\MessageBreak #3% \* An empty value disables the option.\MessageBreak 2450 Unknown value  $\chi^2$  }% 2452 \fi \endgroup }

\Hy@DefNameKey #1: option name  $\#2$ : \do list with known values, first argument of \do is value, second argument is a comment. \def\Hy@DefNameKey#1{% \expandafter\Hy@@DefNameKey\csname @#1\endcsname{#1}% }

\Hy@@DefNameKey #1: macro for value storage

```
#2: option name
#3: \text{ do list with known values.}2458 \def\Hy@@DefNameKey#1#2#3{%
2459 \define@key{Hyp}{#2}{%
2460 \edef#1{##1}%
2461 \ifx#1\@empty
2462 \else
2463 \Hy@CheckOptionValue{##1}{#2}{#3}%
2464 \fi
2465 }%
2466 \let#1\@empty
2467 }
```
\Hy@UseNameKey

```
2468 \def\Hy@UseNameKey#1#2{%
2469 \ifx#2\@empty
2470 \else
2471 /#1/#2%
2472 \fi
2473 }
```
## **9.2 Defining the options**

```
2474 \define@key{Hyp}{implicit}[true]{%
2475 \Hy@boolkey{implicit}{#1}%
2476 }
2477 \define@key{Hyp}{draft}[true]{%
2478 \Hy@boolkey{draft}{#1}%
2479 }
2480 \define@key{Hyp}{final}[true]{%
2481 \Hy@boolkey{final}{#1}%
2482 }
2483 \let\KV@Hyp@nolinks\KV@Hyp@draft
2484 \def\Hy@ObsoletePaperOption#1{%
2485 \Hy@WarningNoLine{%
2486 Option `#1' is no longer used%
2487 }%
2488 \define@key{Hyp}{#1}[true]{}%
2489 }
2490 \def\Hy@temp#1{%
2491 \define@key{Hyp}{#1}[true]{%
2492 \Hy@ObsoletePaperOption{#1}%
2493 }%
2494 }
2495 \Hy@temp{a4paper}
2496 \Hy@temp{a5paper}
2497 \Hy@temp{b5paper}
2498 \Hy@temp{letterpaper}
2499 \Hy@temp{legalpaper}
```

```
2500 \Hy@temp{executivepaper}
2501 \define@key{Hyp}{setpagesize}[true]{%
2502 \Hy@boolkey{setpagesize}{#1}%
2503 }
2504 \define@key{Hyp}{debug}[true]{%
2505 \Hy@boolkey{debug}{#1}%
2506 }
2507 \define@key{Hyp}{linktocpage}[true]{%
2508 \Hy@boolkey{linktocpage}{#1}%
2509 \ifHy@linktocpage
2510 \let\Hy@linktoc\Hy@linktoc@page
2511 \else
2512 \let\Hy@linktoc\Hy@linktoc@section
2513 \fi
2514 }
2515 \chardef\Hy@linktoc@none=0 %
2516 \chardef\Hy@linktoc@section=1 %
2517 \chardef\Hy@linktoc@page=2 %
2518 \chardef\Hy@linktoc@all=3 %
2519 \ifHy@linktocpage
2520 \let\Hy@linktoc\Hy@linktoc@page
2521 \else
2522 \let\Hy@linktoc\Hy@linktoc@section
2523 \text{ }\mathsf{h}2524 \define@key{Hyp}{linktoc}{%
2525 \@ifundefined{Hy@linktoc@#1}{%
2526 \Hy@Warning{%
2527 Unexpected value `#1' of\MessageBreak
2528 option `linktoc' instead of `none',\MessageBreak
2529 `section', `page' or `all'%
2530 }%
2531 }{%
2532 \expandafter\let\expandafter\Hy@linktoc
2533 \csname Hy@linktoc@#1\endcsname
2534 }%
2535 }
2536 \define@key{Hyp}{extension}{\def\XR@ext{#1}}
2537 \let\XR@ext\relax
2538 \define@key{Hyp}{verbose}[true]{%
2539 \Hy@boolkey{verbose}{#1}%
2540 }
2541 \define@key{Hyp}{typexml}[true]{%
2542 \Hy@boolkey{typexml}{#1}%
2543 }
```
If we are going to PDF via HyperTeX \special commands, the dvips (-z option) processor does not know the *height* of a link, as it works solely on the position of the closing  $\simeq$  is raised up by the right amount, to fool the dvi processor.

\define@key{Hyp}{raiselinks}[true]{%

```
2545 \Hy@boolkey{raiselinks}{#1}%
2546 }
Most PDF-creating drivers do not allow links to be broken
2547 \def\Hy@setbreaklinks#1{%
2548 \csname breaklinks#1\endcsname
2549 }
2550 \def\Hy@breaklinks@unsupported{%
2551 \ifx\Hy@setbreaklinks\@gobble
2552 \ifHy@breaklinks
2553 \Hy@WarningNoLine{%
2554 You have enabled option `breaklinks'.\MessageBreak
2555 But driver `\Hy@driver.def' does not suppport this.\MessageBreak
2556 Expect trouble with the link areas of broken links%
2557 }%
2558 \fi
2559 \fi
2560 }
2561 \define@key{Hyp}{breaklinks}[true]{%
2562 \Hy@boolkey{breaklinks}{#1}%
2563 \let\Hy@setbreaklinks\@gobble
2564 }
2565 \define@key{Hyp}{localanchorname}[true]{%
2566 \Hy@boolkey{localanchorname}{#1}%
2567 }
Determines whether an automatic anchor is put on each page
2568 \define@key{Hyp}{pageanchor}[true]{%
2569 \Hy@boolkey{pageanchor}{#1}%
2570 }
Are the page links done as plain arabic numbers, or do they follow the formatting
of the package? The latter loses if you put in typesetting like \textbf or the like.
2571 \define@key{Hyp}{plainpages}[true]{%
2572 \Hy@boolkey{plainpages}{#1}%
2573 }
Are the names for anchors made as per the HyperTeX system, or do they simply
use what LAT<sub>F</sub>X provides?
2574 \define@key{Hyp}{naturalnames}[true]{%
2575 \Hy@boolkey{naturalnames}{#1}%
2576 }
Completely ignore the names as per the HyperTeX system, and use unique coun-
ters.
2577 \define@key{Hyp}{hypertexnames}[true]{%
2578 \Hy@boolkey{hypertexnames}{#1}%
2579 }
Currently, dvips doesn't allow anchors nested within targets, so this option tries
to stop that happening. Other processors may be able to cope.
```

```
2580 \define@key{Hyp}{nesting}[true]{%
```

```
2581 \Hy@boolkey{nesting}{#1}%
2582 }
2583 \define@key{Hyp}{destlabel}[true]{%
2584 \Hy@boolkey{destlabel}{#1}%
2585 }
2586 \define@key{Hyp}{unicode}[true]{%
2587 \Hy@boolkey{unicode}{#1}%
2588 \ifHy@unicode
2589 \def\HyPsd@pdfencoding{unicode}%
2590 \HyPsd@LoadUnicode
2591 \else
2592 \def\HyPsd@pdfencoding{pdfdoc}%
2593 \fi
2594 }
2595 \Hy@AtBeginDocument{%
2596 \ifx\HyPsd@LoadUnicode\relax
2597 \else
2598 \def\HyPsd@LoadUnicode{%
2599 \Hy@Error{%
2600 Unicode support for bookmarks is not available.\MessageBreak
2601 Activate unicode support by using one of the options\MessageBreak
2602 `unicode', `pdfencoding=unicode', `pdfencoding=auto'\MessageBreak
2603 in the preamble%
2604 }\@ehc
2605 \global\let\HyPsd@LoadUnicode\relax
2606 \global\Hy@unicodefalse
2607 \global\let\Hy@unicodetrue\Hy@unicodefalse
2608 }%
2609 \fi
2610 }
2611 \define@key{Hyp}{pdfencoding}{%
2612 \edef\HyPsd@temp{#1}%
2613 \ifx\HyPsd@temp\HyPsd@pdfencoding@pdfdoc
2614 \let\HyPsd@pdfencoding\HyPsd@temp
2615 \Hy@unicodefalse
2616 \else
2617 \ifcase\ifx\HyPsd@temp\HyPsd@pdfencoding@unicode
2618 \z<sup>o</sup>
2619 \else
2620 \ifx\HyPsd@temp\HyPsd@pdfencoding@auto
2621 \qquad \qquad \qquad \qquad \qquad \qquad \qquad \qquad \qquad \qquad \qquad \qquad \qquad \qquad \qquad \qquad \qquad \qquad \qquad \qquad \qquad \qquad \qquad \qquad \qquad \qquad \qquad \qquad \qquad \qquad \qquad \qquad \qquad \qquad \qquad \qquad \qquad 2622 \else
2623 \@ne
2624 \fi
2625 \fi
2626 \let\HyPsd@pdfencoding\HyPsd@temp
2627 \hypersetup{unicode}%
2628 \ifHy@unicode
```

```
2629 \def\HyPsd@pdfencoding{#1}%
```

```
2630 \ifx\HyPsd@pdfencoding\HyPsd@pdfencoding@auto
2631 \HyPsd@LoadStringEnc
2632 \fi
2633 \else
2634 \Hy@Warning{Cannot switch to unicode bookmarks}%
2635 \let\HyPsd@pdfencoding\HyPsd@pdfencoding@pdfdoc
2636 \fi
2637 \else
2638 \@onelevel@sanitize\HyPsd@temp
2639 \Hy@Warning{%
2640 Values of option `pdfencoding':\MessageBreak
2641 `pdfdoc', `unicode', `auto'.\MessageBreak
2642 Ignoring unknown value `\HyPsd@temp'%
2643 }%
2644 \fi
2645 \fi
2646 }
2647 \def\HyPsd@pdfencoding@auto{auto}
2648 \def\HyPsd@pdfencoding@pdfdoc{pdfdoc}
2649 \def\HyPsd@pdfencoding@unicode{unicode}
change 2020-08-14, use unicode by default:
2650 \let\HyPsd@pdfencoding\HyPsd@pdfencoding@unicode
2651 \HyPsd@LoadUnicode
2652 \def\HyPsd@LoadStringEnc{%
2653 \RequirePackage{stringenc}[2009/12/15]%
2654 \let\HyPsd@LoadStringEnc\relax
2655 }
2656 \Hy@AtBeginDocument{%
2657 \@ifpackageloaded{stringenc}{%
2658 \let\HyPsd@LoadStringEnc\relax
2659 }{%
2660 \def\HyPsd@LoadStringEnc{%
2661 \Hy@WarningNoLine{%
2662 Missing package `stringenc'. Use `pdfencoding=auto'\MessageBreak
2663 in the preamble or load the package there%
2664 }%
2665 }%
2666 }%
2667 }
2668 \define@key{Hyp}{psdextra}[true]{%
2669 \Hy@boolkey{psdextra}{#1}%
2670 \HyPsd@LoadExtra
2671 }
2672 \def\hypersetup{\kvsetkeys{Hyp}}
2673 \newif\ifHy@setpdfversion
2674 \define@key{Hyp}{pdfversion}{%
2675 \@ifundefined{Hy@pdfversion@#1}{%
```

```
2676 \PackageWarning{hyperref}{%
```

```
2677 Unsupported PDF version `#1'.\MessageBreak
2678 Valid values: 1.2-1.7, 2.0%
2679 }%
2680 }{%
2681 \Hy@setpdfversiontrue
2682 \@nameuse{Hy@pdfversion@#1}%
2683 }%
```

```
2684 }
```
\Hy@pdfminorversion already used elsewhere to denote \pdfminorversion or \pdfvariable majorversion} so introduce new names here.

- \@namedef{Hy@pdfversion@1.2}{\def\Hy@pdf@majorversion{1}\def\Hy@pdf@minorversion{2}}%
- \@namedef{Hy@pdfversion@1.3}{\def\Hy@pdf@majorversion{1}\def\Hy@pdf@minorversion{3}}%
- \@namedef{Hy@pdfversion@1.4}{\def\Hy@pdf@majorversion{1}\def\Hy@pdf@minorversion{4}}%
- \@namedef{Hy@pdfversion@1.5}{\def\Hy@pdf@majorversion{1}\def\Hy@pdf@minorversion{5}}%
- \@namedef{Hy@pdfversion@1.6}{\def\Hy@pdf@majorversion{1}\def\Hy@pdf@minorversion{6}}%
- \@namedef{Hy@pdfversion@1.7}{\def\Hy@pdf@majorversion{1}\def\Hy@pdf@minorversion{7}}%
- \@namedef{Hy@pdfversion@2.0}{\def\Hy@pdf@majorversion{2}\def\Hy@pdf@minorversion{0}}%
- \def\Hy@pdf@majorversion{1}\def\Hy@pdf@minorversion{5}

Legacy name, earlier releases assumed 1.x

- \let\Hy@pdfversion\Hy@pdf@minorversion
- \def\Hy@pdf@majorminor@version{\numexpr100\*\Hy@pdf@majorversion+\Hy@pdf@minorversion\relax}
- \def\Hy@pdfmajorminor@version{\numexpr100\*\Hy@pdfmajorversion+\Hy@pdfminorversion\relax}

if pdfminorversion is defined, make sure pdfmajorversion is too.

```
2696 \@ifundefined{pdfminorversion}{}{%
```
- \@ifundefined{pdfmajorversion}{%
- \newcount\pdfmajorversion

```
2699 \pdfmajorversion=1
```
}{}%

```
2701 }
```
\ifx\pdfmajorversion\@undefined\else

```
2703 \def\Hy@pdfmajorversion{\pdfmajorversion}
```

```
2704 \fi
```
# **10 Options for different drivers**

```
2705 \newif\ifHy@DviMode
2706 \let\Hy@DviErrMsg\ltx@empty
2707 \ifpdf
2708 \def\Hy@DviErrMsg{pdfTeX or LuaTeX is running in PDF mode}%
2709 \else
```

```
2710 \ifxetex
2711 \def\Hy@DviErrMsg{XeTeX is running}%
2712 \else
2713 \ifvtex
2714 \ifnum\OpMode=\z@
2715 \Hy@DviModetrue
2716 \else
2717 \def\Hy@DviErrMsg{VTeX is running, but not in DVI mode}%
2718 \fi
2719 \else
2720 \Hy@DviModetrue
2721 \fi
2722 \fi
2723 \fi
2724 \def\HyOpt@CheckDvi#1{%
2725 \ifHy@DviMode
2726 \expandafter\ltx@firstofone
2727 \else
2728 \Hy@Error{%
2729 Wrong DVI mode driver option `#1',\MessageBreak
2730 because \Hy@DviErrMsg
2731 }\@ehc
2732 \expandafter\ltx@gobble
2733 \fi
2734 }
2735 \DeclareVoidOption{tex4ht}{%
2736 \Hy@texhttrue
2737 \kvsetkeys{Hyp}{colorlinks=true}%
2738 \def\BeforeTeXIVht{\RequirePackage{color}}%
2739 \def\Hy@driver{htex4ht}%
2740 \def\MaybeStopEarly{%
2741 \Hy@Message{Stopped early}%
2742 \Hy@AtBeginDocument{%
2743 \PDF@FinishDoc
2744 \gdef\PDF@FinishDoc{}%
2745 }%
2746 \endinput
2747 }%
2748 }
2749 \DeclareVoidOption{pdftex}{%
2750 \ifpdf
2751 \def\Hy@driver{hpdftex}%
2752 \PassOptionsToPackage{pdftex}{color}%
2753 \else
2754 \Hy@Error{%
2755 Wrong driver option `pdftex',\MessageBreak
2756 because pdfTeX in PDF mode is not detected%
2757 }\@ehc
```
\fi

```
2759 }
2760 \DeclareVoidOption{luatex}{%
2761 \ifpdf
2762 \ifx\pdfextension\@undefined
2763 \def\Hy@driver{hpdftex}%
2764 \PassOptionsToPackage{pdftex}{color}%
2765 \else
2766 \def\Hy@driver{hluatex}%
2767 \PassOptionsToPackage{luatex}{color}%
2768 \fi
2769 \else
2770 \Hy@Error{%
2771 Wrong driver option `luatex',\MessageBreak
2772 because luaTeX in PDF mode is not detected%
2773 }\@ehc
2774 \fi
2775 }
2776 \DeclareVoidOption{nativepdf}{%
2777 \HyOpt@CheckDvi{nativepdf}{%
2778 \def\Hy@driver{hdvips}%
2779 \PassOptionsToPackage{dvips}{color}%
2780 }%
2781 }
2782 \DeclareVoidOption{dvipdfm}{%
2783 \HyOpt@CheckDvi{dvipdfm}{%
2784 \def\Hy@driver{hdvipdfm}%
2785 }%
2786 }
2787 \DeclareVoidOption{dvipdfmx}{%
2788 \HyOpt@CheckDvi{dvipdfmx}{%
2789 \def\Hy@driver{hdvipdfm}%
2790 \PassOptionsToPackage{dvipdfmx}{color}%
2791 }%
2792 }
2793 \define@key{Hyp}{dvipdfmx-outline-open}[true]{%
2794 \expandafter\ifx\csname if#1\expandafter\endcsname
2795 \csname iftrue\endcsname
2796 \chardef\SpecialDvipdfmxOutlineOpen\@ne
2797 \else
2798 \chardef\SpecialDvipdfmxOutlineOpen\z@
2799 \fi
2800 }
2801 \DeclareVoidOption{xetex}{%
2802 \ifxetex
2803 \def\Hy@driver{hxetex}%
2804 \else
2805 \Hy@Error{%
2806 Wrong driver option `xetex',\MessageBreak
2807 because XeTeX is not detected%
2808 }\@ehc
```

```
2809 \fi
2810 }
2811 \DeclareVoidOption{pdfmark}{%
2812 \HyOpt@CheckDvi{pdfmark}{%
2813 \def\Hy@driver{hdvips}%
2814 }%
2815 }
2816 \DeclareVoidOption{dvips}{%
2817 \HyOpt@CheckDvi{dvips}{%
2818 \def\Hy@driver{hdvips}%
2819 \PassOptionsToPackage{dvips}{color}%
2820 }%
2821 }
2822 \DeclareVoidOption{hypertex}{%
2823 \HyOpt@CheckDvi{hypertex}{%
2824 \def\Hy@driver{hypertex}%
2825 }%
2826 }
2827 \let\Hy@MaybeStopNow\relax
2828 \DeclareVoidOption{vtex}{%
2829 \ifvtex
2830 \ifnum 0\ifnum\OpMode<1 1\fi \ifnum\OpMode>3 1\fi =0 %
2831 \def\Hy@driver{hvtex}%
2832 \else
2833 \ifnum\OpMode=10\relax
2834 \def\Hy@driver{hvtexhtm}%
2835 \def\MaybeStopEarly{%
2836 \Hy@Message{Stopped early}%
2837 \Hy@AtBeginDocument{%
2838 \PDF@FinishDoc
2839 \gdef\PDF@FinishDoc{}%
2840 }%
2841 \endinput
2842 }%
2843 \else
2844 \Hy@Error{%
2845 Wrong driver option `vtex',\MessageBreak
2846 because of wrong OpMode (\the\OpMode)%
2847 }\@ehc
2848 \fi
2849 \fi
2850 \else
2851 \Hy@Error{%
2852 Wrong driver option `vtex',\MessageBreak
2853 because VTeX is not running%
2854 }\@ehc
2855 \fi
2856 }
2857 \DeclareVoidOption{vtexpdfmark}{%
2858 \ifvtex
```

```
2859 \ifnum 0\ifnum\OpMode<1 1\fi \ifnum\OpMode>3 1\fi =0 %
2860 \def\Hy@driver{hvtexmrk}%
2861 \else
2862 \Hy@Error{%
2863 Wrong driver option `vtexpdfmark',\MessageBreak
2864 because of wrong OpMode (\the\OpMode)%
2865 }\@ehc
2866 \fi
2867 \else
2868 \Hy@Error{%
2869 Wrong driver option `vtexpdfmark,\MessageBreak
2870 because VTeX is not running%
2871 }\@ehc
2872 \fi
2873 }
2874 \DeclareVoidOption{dviwindo}{%
2875 \HyOpt@CheckDvi{dviwindo}{%
2876 \def\Hy@driver{hdviwind}%
2877 \kvsetkeys{Hyp}{colorlinks}%
2878 \PassOptionsToPackage{dviwindo}{color}%
2879 }%
2880 }
2881 \DeclareVoidOption{dvipsone}{%
2882 \HyOpt@CheckDvi{dvipsone}{%
2883 \def\Hy@driver{hdvipson}%
2884 \PassOptionsToPackage{dvipsone}{color}%
2885 }%
2886 }
2887 \DeclareVoidOption{textures}{%
2888 \HyOpt@CheckDvi{textures}{%
2889 \def\Hy@driver{htexture}%
2890 }%
2891 }
2892 \DeclareVoidOption{latex2html}{%
2893 \HyOpt@CheckDvi{latex2html}{%
2894 \Hy@AtBeginDocument{\@@latextohtmlX}%
2895 }%
2896 }
No more special treatment for ps2pdf. Let it sink or swim.
2897 \DeclareVoidOption{ps2pdf}{%
2898 \HyOpt@CheckDvi{ps2pdf}{%
2899 \def\Hy@driver{hdvips}%
2900 \PassOptionsToPackage{dvips}{color}%
2901 }%
2902 }
2903 \let\HyOpt@DriverFallback\ltx@empty
2904 \define@key{Hyp}{driverfallback}{%
2905 \ifHy@DviMode
2906 \def\HyOpt@DriverFallback{#1}%
```

```
2907 \Hy@Match\HyOpt@DriverFallback{}{%
2908 ^(|dvipdfm|dvipdfmx|dvips|dvipsone|dviwindo|hypertex|ps2pdf|%
2909 latex2html|tex4ht)$%
2910 }{}{%
2911 \Hy@Warning{%
2912 Invalid driver `#1' for option\MessageBreak
2913 `driverfallback'%
2914 }%
2915 \let\HyOpt@DriverFallback\ltx@empty
2916 }%
2917 \fi
2918 }
2919 \let\HyOpt@CustomDriver\ltx@empty
2920 \define@key{Hyp}{customdriver}{%
2921 \IfFileExists{#1.def}{%
2922 \def\HyOpt@CustomDriver{#1}%
2923 }{%
2924 \Hy@Warning{%
2925 Missing driver file `#1.def',\MessageBreak
2926 ignoring custom driver%
2927 }%
2928 }%
2929 }
```
# **11 Options to add extra features**

Make included figures (assuming they use the standard graphics package) be hypertext links. Off by default. Needs more work.

```
2930 \define@key{Hyp}{hyperfigures}[true]{%
2931 \Hy@boolkey{hyperfigures}{#1}%
2932 }
```
The automatic footnote linking can be disabled by option hyperfootnotes.

```
2933 \define@key{Hyp}{hyperfootnotes}[true]{%
2934 \Hy@boolkey{hyperfootnotes}{#1}%
2935 }
```
Set up back-referencing to be hyper links, by page, slide or section number,

```
2936 \def\back@none{none}
2937 \def\back@section{section}
2938 \def\back@page{page}
2939 \def\back@slide{slide}
2940 \define@key{Hyp}{backref}[section]{%
2941 \lowercase{\def\Hy@tempa{#1}}%
2942 \ifx\Hy@tempa\@empty
2943 \let\Hy@tempa\back@section
2944 \fi
2945 \ifx\Hy@tempa\Hy@false
2946 \let\Hy@tempa\back@none
2947 \fi
```

```
2948 \ifx\Hy@tempa\back@slide
2949 \let\Hy@tempa\back@section
2950 \fi
2951 \ifx\Hy@tempa\back@page
2952 \PassOptionsToPackage{hyperpageref}{backref}%
2953 \Hy@backreftrue
2954 \else
2955 \ifx\Hy@tempa\back@section
2956 \PassOptionsToPackage{hyperref}{backref}%
2957 \Hy@backreftrue
2958 \else
2959 \ifx\Hy@tempa\back@none
2960 \Hy@backreffalse
2961 \else
2962 \Hy@WarnOptionValue{#1}{backref}{%
2963 `section', `slide', `page', `none',\MessageBreak
2964 or `false'}%
2965 \fi
2966 \fi
2967 \fi
2968 }
2969 \define@key{Hyp}{pagebackref}[true]{%
2970 \edef\Hy@tempa{#1}%
2971 \lowercase\expandafter{%
2972 \expandafter\def\expandafter\Hy@tempa\expandafter{\Hy@tempa}%
2973 }%
2974 \ifx\Hy@tempa\@empty
2975 \let\Hy@tempa\Hy@true
2976 \fi
2977 \ifx\Hy@tempa\Hy@true
2978 \PassOptionsToPackage{hyperpageref}{backref}%
2979 \Hy@backreftrue
2980 \else
2981 \ifx\Hy@tempa\Hy@false
2982 \Hy@backreffalse
2983 \else
2984 \Hy@WarnOptionValue{#1}{pagebackref}{`true' or `false'}%
2985 \fi
2986 \fi
2987 }
Make index entries be links back to the relevant pages. By default this is turned
on, but may be stopped.
```

```
2988 \define@key{Hyp}{hyperindex}[true]{%
2989 \Hy@boolkey{hyperindex}{#1}%
2990 }
```

```
Configuration of encap char.
```

```
2991 \define@key{Hyp}{encap}[\|]{%
2992 \def\HyInd@EncapChar{#1}%
2993 }
```
## **12 Language options**

```
The \autoref feature depends on the language.
2994 \def\HyLang@afrikaans{%
2995 \def\equationautorefname{Vergelyking}%
2996 \def\footnoteautorefname{Voetnota}%
2997 \def\itemautorefname{Item}%
2998 \def\figureautorefname{Figuur}%
2999 \def\tableautorefname{Tabel}%
3000 \def\partautorefname{Deel}%
3001 \def\appendixautorefname{Bylae}%
3002 \def\chapterautorefname{Hoofstuk}%
3003 \def\sectionautorefname{Afdeling}%
3004 \def\subsectionautorefname{Subafdeling}%
3005 \def\subsubsectionautorefname{Subsubafdeling}%
3006 \def\paragraphautorefname{Paragraaf}%
3007 \def\subparagraphautorefname{Subparagraaf}%
3008 \def\FancyVerbLineautorefname{Lyn}%
3009 \def\theoremautorefname{Teorema}%
3010 \def\pageautorefname{Bladsy}%
3011 }
3012 \def\HyLang@english{%
3013 \def\equationautorefname{Equation}%
3014 \def\footnoteautorefname{footnote}%
3015 \def\itemautorefname{item}%
3016 \def\figureautorefname{Figure}%
3017 \def\tableautorefname{Table}%
3018 \def\partautorefname{Part}%
3019 \def\appendixautorefname{Appendix}%
3020 \def\chapterautorefname{chapter}%
3021 \def\sectionautorefname{section}%
3022 \def\subsectionautorefname{subsection}%
3023 \def\subsubsectionautorefname{subsubsection}%
3024 \def\paragraphautorefname{paragraph}%
3025 \def\subparagraphautorefname{subparagraph}%
3026 \def\FancyVerbLineautorefname{line}%
3027 \def\theoremautorefname{Theorem}%
3028 \def\pageautorefname{page}%
3029 }
3030 \def\HyLang@french{%
3031 \def\equationautorefname{\'equation}%
3032 \def\footnoteautorefname{note}%
3033 \def\itemautorefname{item}%
3034 \def\figureautorefname{figure}%
3035 \def\tableautorefname{tableau}%
3036 \def\partautorefname{partie}%
3037 \def\appendixautorefname{annexe}%
3038 \def\chapterautorefname{chapitre}%
3039 \def\sectionautorefname{section}%
```

```
3040 \def\subsectionautorefname{sous-section}%
3041 \def\subsubsectionautorefname{sous-sous-section}%
3042 \def\paragraphautorefname{paragraphe}%
3043 \def\subparagraphautorefname{sous-paragraphe}%
3044 \def\FancyVerbLineautorefname{ligne}%
3045 \def\theoremautorefname{th\'eor\`eme}%
3046 \def\pageautorefname{page}%
3047 }
3048 \def\HyLang@german{%
3049 \def\equationautorefname{Gleichung}%
3050 \def\footnoteautorefname{Fu\ss note}%
3051 \def\itemautorefname{Punkt}%
3052 \def\figureautorefname{Abbildung}%
3053 \def\tableautorefname{Tabelle}%
3054 \def\partautorefname{Teil}%
3055 \def\appendixautorefname{Anhang}%
3056 \def\chapterautorefname{Kapitel}%
3057 \def\sectionautorefname{Abschnitt}%
3058 \def\subsectionautorefname{Unterabschnitt}%
3059 \def\subsubsectionautorefname{Unterunterabschnitt}%
3060 \def\paragraphautorefname{Absatz}%
3061 \def\subparagraphautorefname{Unterabsatz}%
3062 \def\FancyVerbLineautorefname{Zeile}%
3063 \def\theoremautorefname{Theorem}%
3064 \def\pageautorefname{Seite}%
3065 }
3066 \def\HyLang@italian{%
3067 \def\equationautorefname{Equazione}%
3068 \def\footnoteautorefname{nota}%
3069 \def\itemautorefname{punto}%
3070 \def\figureautorefname{Figura}%
3071 \def\tableautorefname{Tabella}%
3072 \def\partautorefname{Parte}%
3073 \def\appendixautorefname{Appendice}%
3074 \def\chapterautorefname{Capitolo}%
3075 \def\sectionautorefname{sezione}%
3076 \def\subsectionautorefname{sottosezione}%
3077 \def\subsubsectionautorefname{sottosottosezione}%
3078 \def\paragraphautorefname{paragrafo}%
3079 \def\subparagraphautorefname{sottoparagrafo}%
3080 \def\FancyVerbLineautorefname{linea}%
3081 \def\theoremautorefname{Teorema}%
3082 \def\pageautorefname{Pag.\@}%
3083 }
3084 \def\HyLang@magyar{%
3085 \def\equationautorefname{Egyenlet}%
3086 \def\footnoteautorefname{l\'abjegyzet}%
3087 \def\itemautorefname{Elem}%
3088 \def\figureautorefname{\'Abra}%
```

```
3089 \def\tableautorefname{T\'abl\'azat}%
```

```
3090 \def\partautorefname{R\'esz}%
3091 \def\appendixautorefname{F\"uggel\'ek}%
3092 \def\chapterautorefname{fejezet}%
3093 \def\sectionautorefname{szakasz}%
3094 \def\subsectionautorefname{alszakasz}%
3095 \def\subsubsectionautorefname{alalszakasz}%
3096 \def\paragraphautorefname{bekezd\'es}%
3097 \def\subparagraphautorefname{albekezd\'es}%
3098 \def\FancyVerbLineautorefname{sor}%
3099 \def\theoremautorefname{T\'etel}%
3100 \def\pageautorefname{oldal}%
3101 }
3102 \def\HyLang@portuges{%
3103 \def\equationautorefname{Equa\c c\~ao}%
3104 \def\footnoteautorefname{Nota de rodap\'e}%
3105 \def\itemautorefname{Item}%
3106 \def\figureautorefname{Figura}%
3107 \def\tableautorefname{Tabela}%
3108 \def\partautorefname{Parte}%
3109 \def\appendixautorefname{Ap\^endice}%
3110 \def\chapterautorefname{Cap\'itulo}%
3111 \def\sectionautorefname{Se\c c\~ao}%
3112 \def\subsectionautorefname{Subse\c c\~ao}%
3113 \def\subsubsectionautorefname{Subsubse\c c\~ao}%
3114 \def\paragraphautorefname{par\'agrafo}%
3115 \def\subparagraphautorefname{subpar\'agrafo}%
3116 \def\FancyVerbLineautorefname{linha}%
3117 \def\theoremautorefname{Teorema}%
3118 \def\pageautorefname{P\'agina}%
3119 }
```
Next commented section for Russian is provided by Olga Lapko.

Next follow the checked reference names with commented variants and explanations. All they are abbreviated and they won't create a grammatical problems in the *middle* of sentences.

The most weak points in these abbreviations are the **\equationautorefname**, \theoremautorefname and the \FancyVerbLineautorefname. But those three, and also the \footnoteautorefname are not *too* often referenced. Another rather weak point is the \appendixautorefname.

### \def\HyLang@russian{%

The abbreviated reference to the equation: it is not for "the good face of the book", but maybe it will be better to get the company for the \theoremautorefname?

\def\equationautorefname{\cyr\cyrv\cyrery\cyrr.}%

The name of the equation reference has common form for both nominative and accusative but changes in other forms, like "of \autoref{auto}" etc. The full name must follow full name of the \theoremautorefname.

% \def\equationautorefname{%

% \cyr\cyrv\cyrery\cyrr\cyra\cyrzh\cyre\cyrn\cyri\cyre

#### 3124 % }%

The variant of footnote has abbreviation form of the synonym of the word "footnote". This variant of abbreviated synonym has alternative status (maybe obsolete?).

```
3125 \def\footnoteautorefname{%
3126 \cyr\cyrp\cyro\cyrd\cyrs\cyrt\cyrr.\ \cyrp\cyrr\cyri\cyrm.%
3127 }%
```
Commented form of the full synonym for "footnote". It has common form for both nominative and accusative but changes in other forms, like "of \autoref{auto}"

```
3128 % \def\footnoteautorefname{%
3129 % \cyr\cyrp\cyro\cyrd\cyrs\cyrt\cyrr\cyro\cyrch\cyrn\cyro\cyre\ %
3130 % \cyrp\cyrr\cyri\cyrm\cyre\cyrch\cyra\cyrn\cyri\cyre
3131 % }%
```
Commented forms of the "footnote": have different forms, the same is for the nominative and accusative. (The others needed?)

```
3132 % \def\Nomfootnoteautorefname{\cyr\cyrs\cyrn\cyro\cyrs\cyrk\cyra}%
3133 % \def\Accfootnoteautorefname{\cyr\cyrs\cyrn\cyro\cyrs\cyrk\cyru}%
```
Name of the list item, can be confused with the paragraph reference name, but reader could understand meaning from context(?). Commented variant has common form for both nominative and accusative but changes in other forms, like "of \autoref{auto}" etc.

```
3134 \def\itemautorefname{\cyr\cyrp.}%
```
3135 % \def\itemautorefname{\cyr\cyrp\cyru\cyrn\cyrk\cyrt}%

Names of the figure and table have stable (standard) abbreviation forms. No problem in the middle of sentence.

```
3136 \def\figureautorefname{\cyr\cyrr\cyri\cyrs.}%
```

```
3137 \def\tableautorefname{\cyr\cyrt\cyra\cyrb\cyrl.}%
```
Names of the part, chapter, section(s) have stable (standard) abbreviation forms. No problem in the middle of sentence.

```
3138 \def\partautorefname{\cyr\cyrch.}%
```

```
3139 \def\chapterautorefname{\cyr\cyrg\cyrl.}%
```
3140 \def\sectionautorefname{\cyr\cyrr\cyra\cyrz\cyrd.}%

Name of the appendix can use this abbreviation, but it is not standard for books, i.e, not for "the good face of the book". Commented variant has common form for both nominative and accusative but changes in other forms, like "of \autoref{auto}" etc.

```
3141 \def\appendixautorefname{\cyr\cyrp\cyrr\cyri\cyrl.}%
```

```
3142 % \def\appendixautorefname{%
```

```
3143 % \cyr\cyrp\cyrr\cyri\cyrl\cyro\cyrzh\cyre\cyrn\cyri\cyre
3144 % }%
```
The sectioning command have stable (almost standard) and common abbreviation form for all levels (the meaning of these references visible from the section number). No problem.

## 3145 \def\subsectionautorefname{\cyr\cyrr\cyra\cyrz\cyrd.}%

### 3146 \def\subsubsectionautorefname{\cyr\cyrr\cyra\cyrz\cyrd.}%

The names of references to paragraphs also have stable (almost standard) and common abbreviation form for all levels (the meaning of these references is visible from the section number). No problem in the middle of sentence.

```
3147 \def\paragraphautorefname{\cyr\cyrp.}%
3148 \def\subparagraphautorefname{\cyr\cyrp.}%
```
Commented variant can be used in books but since it has common form for both nominative and accusative but it changes in other forms, like "of \autoref{auto}" etc.

3149 % \def\paragraphautorefname{\cyr\cyrp\cyru\cyrn\cyrk\cyrt}%

```
3150 % \def\subparagraphautorefname{\cyr\cyrp\cyru\cyrn\cyrk\cyrt}%
```
The name of verbatim line. Here could be a standard of the abbreviation (used very rare). But the author preprint publications (which have not any editor or corrector) can use this abbreviation for the page reference. So the meaning of the line reference can be read as reference to the page.

3151 \def\FancyVerbLineautorefname{\cyr\cyrs\cyrt\cyrr.}%

Commented names of the "verbatim line": have different forms, also the nominative and accusative.

3152 % \def\NomFancyVerbLineautorefname{\cyr\cyrs\cyrt\cyrr\cyro\cyrk\cyra}% 3153 % \def\AccFancyVerbLineautorefname{\cyr\cyrs\cyrt\cyrr\cyro\cyrk\cyru}%

The alternative, ve-e-e-ery professional abbreviation, was used in typography markup for typesetters.

3154 % \def\FancyVerbLineautorefname{\cyr\cyrs\cyrt\cyrr\cyrk.}%

The names of theorem: if we want have "the good face of the book", so the theorem reference must have the full name (like equation reference). But …

3155 \def\theoremautorefname{\cyr\cyrt\cyre\cyro\cyrr.}%

Commented forms of the "theorem": have different forms, also the nominative and accusative.

3156 % \def\Nomtheoremautorefname{\cyr\cyrt\cyre\cyro\cyrr\cyre\cyrm\cyra}% 3157 % \def\Acctheoremautorefname{\cyr\cyrt\cyre\cyro\cyrr\cyre\cyrm\cyru}%

Name of the page stable (standard) abbreviation form. No problem.

```
3158 \def\pageautorefname{\cyr\cyrs.}%
3159 }
```
3160 \def\HyLang@spanish{%

```
3161 \def\equationautorefname{Ecuaci\'on}%
```
3162 \def\footnoteautorefname{Nota a pie de p\'agina}%

3163 \def\itemautorefname{Elemento}%

3164 \def\figureautorefname{Figura}%

3165 \def\tableautorefname{Tabla}%

```
3166 \def\partautorefname{Parte}%
```
3167 \def\appendixautorefname{Ap\'endice}%

3168 \def\chapterautorefname{Cap\'itulo}%

```
3169 \def\sectionautorefname{Secci\'on}%
3170 \def\subsectionautorefname{Subsecci\'on}%
3171 \def\subsubsectionautorefname{Subsubsecci\'on}%
3172 \def\paragraphautorefname{P\'arrafo}%
3173 \def\subparagraphautorefname{Subp\'arrafo}%
3174 \def\FancyVerbLineautorefname{L\'inea}%
3175 \def\theoremautorefname{Teorema}%
3176 \def\pageautorefname{P\'agina}%
3177 }
3178 \def\HyLang@catalan{%
3179 \def\equationautorefname{Equaci\'o}%
3180 \def\footnoteautorefname{Nota al peu de p\`agina}%
3181 \def\itemautorefname{Element}%
3182 \def\figureautorefname{Figura}%
3183 \def\tableautorefname{Taula}%
3184 \def\partautorefname{Part}%
3185 \def\appendixautorefname{Ap\`endix}%
3186 \def\chapterautorefname{Cap\'itol}%
3187 \def\sectionautorefname{Secci\'o}%
3188 \def\subsectionautorefname{Subsecci\'o}%
3189 \def\subsubsectionautorefname{Subsubsecci\'o}%
3190 \def\paragraphautorefname{Par\`agraf}%
3191 \def\subparagraphautorefname{Subpar\`agraf}%
3192 \def\FancyVerbLineautorefname{L\'inia}%
3193 \def\theoremautorefname{Teorema}%
3194 \def\pageautorefname{P\`agina}%
3195 }
3196 \def\HyLang@vietnamese{%
3197 \def\equationautorefname{Ph\uhorn{}\ohorn{}ng tr\`inh}%
3198 \def\footnoteautorefname{Ch\'u th\'ich}%
3199 \def\itemautorefname{m\d{u}c}%
3200 \def\figureautorefname{H\`inh}%
3201 \def\tableautorefname{B\h{a}ng}%
3202 \def\partautorefname{Ph\`\acircumflex{}n}%
3203 \def\appendixautorefname{Ph\d{u} l\d{u}c}%
3204 \def\chapterautorefname{ch\uhorn{}\ohorn{}ng}%
3205 \def\sectionautorefname{m\d{u}c}%
3206 \def\subsectionautorefname{m\d{u}c}%
3207 \def\subsubsectionautorefname{m\d{u}c}%
3208 \def\paragraphautorefname{\dj{}o\d{a}n}%
3209 \def\subparagraphautorefname{\dj{}o\d{a}n}%
3210 \def\FancyVerbLineautorefname{d\`ong}%
3211 \def\theoremautorefname{\DJ{}\d{i}nh l\'y}%
3212 \def\pageautorefname{Trang}%
3213 }
```
Greek, see github issue 52

\def\HyLang@greek{%

 \def\equationautorefname{\textEpsilon\textxi\acctonos\textiota\textsigma\textomega\textsigma\texteta}%

- \def\footnoteautorefname{\textupsilon\textpi\textomicron\textsigma\tex-
- \def\itemautorefname{\textalpha\textnu\texttau\textiota\textkappa\textep-

\def\figureautorefname{\textSigma\textchi\acctonos\texteta\textmu\textal-

\def\tableautorefname{\textPi\acctonos\textiota\textnu\textalpha\textkappa\tex-

\def\partautorefname{\textMu\acctonos\textepsilon\textrho\textomicron\textvar-

\def\appendixautorefname{\textPi\textalpha\textrho\acctonos\textalpha\tex-

\def\chapterautorefname{\textkappa\textepsilon\textphi\acctonos\textal-

\def\subparagraphautorefname{\textupsilon\textpi\textomicron\textpi\tex-

\def\sectionautorefname{\textepsilon\textnu\acctonos\textomicron\texttau\tex-

\def\subsectionautorefname{\textupsilon\textpi\textomicron\textepsilon\textnu\ac-

\def\paragraphautorefname{\textpi\textalpha\textrho\acctonos\textalpha\textgamma\tex-

\def\subsubsectionautorefname{\textupsilon\textpi\textomicron-\textupsilon\textpi\textomicron\text

- teta\textmu\textepsilon\acctonos\textiota\textomega\textsigma\texteta}%
- 

silon\acctonos\textiota\textmu\textepsilon\textnu\textomicron}%

- 
- 

ctonos\texteta}%  $3229 \qquad \qquad \text{Theta\textttTheta\textttS}\$ trho\texteta\textmu\textalpha}%

talpha\textrho\acctonos\textalpha\textgamma\textrho\textalpha\textphi\textomi-

\def\FancyVerbLineautorefname{\textgamma\textrho\textalpha\textmu\textmu\ac-

- \def\pageautorefname{\textsigma\textepsilon\textlambda\acctonos\textiota\textdelta\textalpha}%
- }

pha}%

talpha}%

sigma}%

\def\HyLang@dutch{%

cron\textvarsigma}%

\def\equationautorefname{Vergelijking}%

trho\texttau\texteta\textmu\textalpha}%

teta\texttau\textalpha}%

pha\textlambda\textalpha\textiota\textomicron}%

ctonos\textomicron\texttau\texteta\texttau\textalpha}%

trho\textalpha\textphi\textomicron\textvarsigma}%

- \def\footnoteautorefname{voetnoot}%
- \def\itemautorefname{punt}%
- \def\figureautorefname{Figuur}%
- \def\tableautorefname{Tabel}%
- \def\partautorefname{Deel}%
- \def\appendixautorefname{Bijlage}%
- \def\chapterautorefname{hoofdstuk}%
- \def\sectionautorefname{paragraaf}%
- \def\subsectionautorefname{deelparagraaf}%
- \def\subsubsectionautorefname{deel-deelparagraaf}%
- \def\paragraphautorefname{alinea}%
- \def\subparagraphautorefname{deelalinea}%
- \def\FancyVerbLineautorefname{regel}%
- \def\theoremautorefname{Stelling}%
- \def\pageautorefname{pagina}%
- }

```
3250 \def\HyLang@norsk{%
```

```
3251 \def\equationautorefname{Ligning}%
```
- \def\footnoteautorefname{fotnote}%
- \def\itemautorefname{element}%
- \def\figureautorefname{Figur}%
- \def\tableautorefname{Tabell}%
- \def\partautorefname{Del}%
- \def\appendixautorefname{Tillegg}%
- \def\chapterautorefname{kapittel}%
- \def\sectionautorefname{seksjon}%
- \def\subsectionautorefname{underseksjon}%
- \def\subsubsectionautorefname{under-underseksjon}%
- \def\paragraphautorefname{avsnitt}%
- \def\subparagraphautorefname{underavsnitt}%
- \def\FancyVerbLineautorefname{Linje}%
- \def\theoremautorefname{Teorem}%
- \def\pageautorefname{side}%

}

- \def\HyLang@danish{%
- \def\equationautorefname{Ligning}%
- \def\footnoteautorefname{fodnote}%
- \def\itemautorefname{element}%
- \def\figureautorefname{Figur}%
- \def\tableautorefname{Tabel}%
- \def\partautorefname{Del}%
- \def\appendixautorefname{Bilag}%
- \def\chapterautorefname{kapitel}%
- \def\sectionautorefname{sektion}%
- \def\subsectionautorefname{under-sektion}%
- \def\subsubsectionautorefname{under-under-sektion}%
- \def\paragraphautorefname{afsnit}%
- \def\subparagraphautorefname{underafsnit}%
- \def\FancyVerbLineautorefname{linje}%
- \def\theoremautorefname{Teorem}%
- \def\pageautorefname{side}%

```
3285 }
```
Instead of package babel's definition of \addto the implementation of package varioref is used. Additionally argument #1 is checked for \relax.

#### \def\HyLang@addto#1#2{%

```
3287 #2%
3288 \@temptokena{#2}%
3289 \ifx#1\relax
3290 \let#1\@empty
3291 \fi
3292 \ifx#1\@undefined
3293 \edef#1{\the\@temptokena}%
3294 \else
3295 \toks@\expandafter{#1}%
```

```
3297 \fi
3298 \@temptokena{}\toks@\@temptokena
3299 }
3300 \def\HyLang@DeclareLang#1#2#3{%
3301 \@ifpackagewith{babel}{#1}{%
3302 \expandafter\HyLang@addto
3303 \csname extras#1\expandafter\endcsname
3304 \csname HyLang@#2\endcsname
3305 \begingroup
3306 \edef\x{\endgroup
3307 #3%
3308 }%
3309 \x
3310 \@namedef{HyLang@#1@done}{}%
3311 }{}%
3312 \begingroup
3313 \edef\x##1##2{%
3314 \noexpand\ifx##2\relax
3315 \errmessage{No definitions for language #2' found!}%
3316 \noexpand\fi
3317 \endgroup
3318 \noexpand\define@key{Hyp}{#1}[]{%
3319 \noexpand\@ifundefined{HyLang@#1@done}{%
3320 \noexpand\HyLang@addto{\noexpand##1}{\noexpand##2}%
3321 #3%
3322 \noexpand\@namedef{HyLang@#1@done}{}%
3323 }{}%
3324 }%
3325 }%
3326 \expandafter\x\csname extras#1\expandafter\endcsname
3327 \csname HyLang@#2\endcsname
3328 }
3329 \HyLang@DeclareLang{english}{english}{}
3330 \HyLang@DeclareLang{UKenglish}{english}{}
3331 \HyLang@DeclareLang{british}{english}{}
3332 \HyLang@DeclareLang{USenglish}{english}{}
3333 \HyLang@DeclareLang{american}{english}{}
3334 \HyLang@DeclareLang{german}{german}{}
3335 \HyLang@DeclareLang{austrian}{german}{}
3336 \HyLang@DeclareLang{ngerman}{german}{}
3337 \HyLang@DeclareLang{naustrian}{german}{}
3338 \HyLang@DeclareLang{russian}{russian}{\noexpand\hypersetup{unicode}}
3339 \HyLang@DeclareLang{brazil}{portuges}{}
3340 \HyLang@DeclareLang{brazilian}{portuges}{}
3341 \HyLang@DeclareLang{portuguese}{portuges}{}
3342 \HyLang@DeclareLang{spanish}{spanish}{}
3343 \HyLang@DeclareLang{catalan}{catalan}{}
3344 \HyLang@DeclareLang{afrikaans}{afrikaans}{}
3345 \HyLang@DeclareLang{french}{french}{}
```

```
3346 \HyLang@DeclareLang{frenchb}{french}{}
3347 \HyLang@DeclareLang{francais}{french}{}
3348 \HyLang@DeclareLang{acadian}{french}{}
3349 \HyLang@DeclareLang{canadien}{french}{}
3350 \HyLang@DeclareLang{italian}{italian}{}
3351 \HyLang@DeclareLang{magyar}{magyar}{}
3352 \HyLang@DeclareLang{hungarian}{magyar}{}
3353 \HyLang@DeclareLang{greek}{greek}{}
3354 \HyLang@DeclareLang{dutch}{dutch}{}
3355 \HyLang@DeclareLang{norsk}{norsk}{}
3356 \HyLang@DeclareLang{norwegian}{norsk}{}
3357 \HyLang@DeclareLang{danish}{danish}{}
```
More work is needed in case of options vietnamese and vietnam.

```
3358 \DeclareVoidOption{vietnamese}{%
3359 \HyLang@addto\extrasvietnamese\HyLang@vietnamese
3360 \Hy@AtEndOfPackage{%
3361 \@ifundefined{T@PU}{}{%
3362 \input{puvnenc.def}%
3363 }%
3364 }%
3365 }
3366 \DeclareVoidOption{vietnam}{%
3367 \HyLang@addto\extrasvietnam\HyLang@vietnamese
3368 \Hy@AtEndOfPackage{%
3369 \@ifundefined{T@PU}{}{%
3370 \input{puvnenc.def}%
3371 }%
3372 }%
3373 }
```
Similar for option arabic that just loads the additions to PU encoding for Arabi.

```
3374 \DeclareVoidOption{arabic}{%
3375 \Hy@AtEndOfPackage{%
3376 \@ifundefined{T@PU}{}{%
3377 \input{puarenc.def}%
3378 }%
3379 }%
3380 }
```
# **13 Options to change appearance of links**

Colouring links at the L<sup>AT</sup>EX level is useful for debugging, perhaps.

```
3381 \define@key{Hyp}{colorlinks}[true]{%
3382 \Hy@boolkey{colorlinks}{#1}%
3383 }
3384 \DeclareVoidOption{hidelinks}{%
3385 \Hy@colorlinksfalse
3386 \Hy@ocgcolorlinksfalse
```

```
3387 \Hy@frenchlinksfalse
3388 \def\Hy@colorlink##1{\begingroup}%
3389 \def\Hy@endcolorlink{\endgroup}%
3390 \def\@pdfborder{0 0 0}%
3391 \let\@pdfborderstyle\ltx@empty
3392 }
3393 \define@key{Hyp}{ocgcolorlinks}[true]{%
3394 \Hy@boolkey{ocgcolorlinks}{#1}%
3395 }
3396 \Hy@AtBeginDocument{%
3397 \begingroup
3398 \@ifundefined{OBJ@OCG@view}{%
3399 \ifHy@ocgcolorlinks
3400 \Hy@Warning{%
3401 Driver does not support `ocgcolorlinks',\MessageBreak
3402 using `colorlinks' instead%
3403 }%
3404 \fi
3405 }{}%
3406 \endgroup
3407 }
3408 \define@key{Hyp}{frenchlinks}[true]{%
3409 \Hy@boolkey{frenchlinks}{#1}%
3410 }
```
# **14 Bookmarking**

```
3411 \begingroup\expandafter\expandafter\expandafter\endgroup
3412 \expandafter\ifx\csname chapter\endcsname\relax
3413 \def\toclevel@part{0}%
3414 \else
3415 \def\toclevel@part{-1}%
3416 \fi
3417 \def\toclevel@chapter{0}
3418 \def\toclevel@section{1}
3419 \def\toclevel@subsection{2}
3420 \def\toclevel@subsubsection{3}
3421 \def\toclevel@paragraph{4}
3422 \def\toclevel@subparagraph{5}
3423 \def\toclevel@figure{0}
3424 \def\toclevel@table{0}
3425 \@ifpackageloaded{listings}{%
3426 \providecommand*\theHlstlisting{\thelstlisting}%
3427 \providecommand*\toclevel@lstlisting{0}%
3428 }{}
3429 \@ifpackageloaded{listing}{%
3430 \providecommand*\theHlisting{\thelisting}%
3431 \providecommand*\toclevel@listing{0}%
3432 }{}
```

```
3433 \define@key{Hyp}{bookmarks}[true]{%
3434 \Hy@boolkey{bookmarks}{#1}%
3435 }
3436 \define@key{Hyp}{bookmarksopen}[true]{%
3437 \Hy@boolkey{bookmarksopen}{#1}%
3438 }
```
The depth of the outlines is controlled by option bookmarksdepth. The option acts globally and distinguishes three cases:

- bookmarksdepth: Without value hyperref uses counter tocdepth (compatible behaviour and default).
- bookmarksdepth=<number>: the depth is set to <number>.
- bookmarksdepth=<name>: The <name> must not start with a number or minus sign. It is a document division name (part, chapter, section, …). Internally the value of macro \toclevel@<name> is used.

```
3439 \let\Hy@bookmarksdepth\c@tocdepth
3440 \define@key{Hyp}{bookmarksdepth}[]{%
3441 \begingroup
3442 \edef\x{#1}%
3443 \ifx\x\empty
3444 \global\let\Hy@bookmarksdepth\c@tocdepth
3445 \else
3446 \@ifundefined{toclevel@\x}{%
3447 \@onelevel@sanitize\x
3448 \edef\y{\expandafter\@car\x\@nil}%
3449 \ifcase 0\expandafter\ifx\y-1\fi
3450 \expandafter\ifnum\expandafter`\y>47 %
3451 \expandafter\ifnum\expandafter`\y<58 1\fi\fi\relax
3452 \Hy@Warning{Unknown document division name (\x) %
3453 \else
3454 \setbox\zQ=\hbox{hbox}{%
3455 \count Q=\x3456 \xdef\Hy@bookmarksdepth{\the\count@}%
3457 }%
3458 \fi
3459 }{%
3460 \text{setbox}z@=\hbox{hbox}3461 \count@=\csname toclevel@\x\endcsname
3462 \xdef\Hy@bookmarksdepth{\the\count@}%
3463 }%
3464 }%
3465 \fi
3466 \endgroup
3467 }
```
'bookmarksopenlevel' to specify the open level. From Heiko Oberdiek. \define@key{Hyp}{bookmarksopenlevel}{%

```
3469 \def\@bookmarksopenlevel{#1}%
3470 }
3471 \def\@bookmarksopenlevel{\maxdimen}
3472 % `bookmarkstype' to specify which `toc' file to mimic
3473 \define@key{Hyp}{bookmarkstype}{%
3474 \def\Hy@bookmarkstype{#1}%
3475 }
3476 \def\Hy@bookmarkstype{toc}
```
Richard Curnow <richard@curnow.demon.co.uk> suggested this functionality. It adds section numbers etc to bookmarks.

```
3477 \define@key{Hyp}{bookmarksnumbered}[true]{%
3478 \Hy@boolkey{bookmarksnumbered}{#1}%
3479 }
```
Option CJKbookmarks enables the patch for CJK bookmarks.

```
3480 \define@key{Hyp}{CJKbookmarks}[true]{%
3481 \Hy@boolkey{CJKbookmarks}{#1}%
3482 }
3483 \def\Hy@temp#1{%
3484 \expandafter\Hy@@temp\csname @#1color\endcsname{#1}%
3485 }
3486 \def\Hy@@temp#1#2#3{%
3487 \define@key{Hyp}{#2color}{%
3488 \HyColor@HyperrefColor{##1}#1%
3489 }%
3490 \def#1{#3}%
3491 }
3492 \Hy@temp{link}{red}
3493 \Hy@temp{anchor}{black}
3494 \Hy@temp{cite}{green}
3495 \Hy@temp{file}{cyan}
3496 \Hy@temp{url}{magenta}
3497 \Hy@temp{menu}{red}
3498 \Hy@temp{run}{\@filecolor}
3499 \define@key{Hyp}{pagecolor}{%
3500 \Hy@WarningPageColor
3501 }
3502 \def\Hy@WarningPageColor{%
3503 \Hy@WarningNoLine{Option `pagecolor' is not available anymore}%
3504 \global\let\Hy@WarningPageColor\relax
3505 }
3506 \define@key{Hyp}{allcolors}{%
3507 \HyColor@HyperrefColor{#1}\@linkcolor
3508 \HyColor@HyperrefColor{#1}\@anchorcolor
3509 \HyColor@HyperrefColor{#1}\@citecolor
3510 \HyColor@HyperrefColor{#1}\@filecolor
3511 \HyColor@HyperrefColor{#1}\@urlcolor
3512 \HyColor@HyperrefColor{#1}\@menucolor
3513 \HyColor@HyperrefColor{#1}\@runcolor
```

```
3515 \def\hyperbaseurl#1{\def\@baseurl{#1}}
3516 \define@key{Hyp}{baseurl}{\hyperbaseurl{#1}}
3517 \let\@baseurl\@empty
3518 \def\hyperlinkfileprefix#1{\def\Hy@linkfileprefix{#1}}
3519 \define@key{Hyp}{linkfileprefix}{\hyperlinkfileprefix{#1}}
3520 \hyperlinkfileprefix{file:}
```
## **15 PDF-specific options**

}

\@pdfpagetransition The value of option pdfpagetransition is stored in \@pdfpagetransition. Its initial value is set to \relax in order to be able to differentiate between a not used option and an option with an empty value.

> \let\@pdfpagetransition\relax \define@key{Hyp}{pdfpagetransition}{% \def\@pdfpagetransition{#1}% }

\@pdfpageduration The value of option pdfpageduration is stored in \@pdfpageduration. Its initial value is set to \relax in order to be able to differentiate between a not used option and an option with an empty value.

```
3525 \let\@pdfpageduration\relax
3526 \define@key{Hyp}{pdfpageduration}{%
3527 \def\@pdfpageduration{#1}%
3528 \Hy@Match\@pdfpageduration{}{%
3529 ^(|[0-9]+\.?[0-9]*|[0-9]*\.?[0-9]+)$%
3530 }{}{%
3531 \Hy@Warning{%
3532 Invalid value `\@pdfpageduration'\MessageBreak
3533 of option `pdfpageduration'\MessageBreak
3534 is replaced by an empty value%
3535 }%
3536 \let\@pdfpageduration\ltx@empty
3537 }%
3538 }
```
The value of the bordercolor options are not processed by the color package. Therefore the value consists of space separated rgb numbers in the range 0 until 1.

Package xcolor provides \XC@bordercolor since version 1.1. If the two spaces in the color specification are missing, then the value is processed as color specification from package xcolor by using \XC@bordercolor (since xcolor 2004/05/09 v1.11, versions 2005/03/24 v2.02 until 2006/11/28 v2.10 do not work because of a bug that is fixed in  $2007/01/21$  v2.11).

```
3539 \def\Hy@ColorList{cite,file,link,menu,run,url}
3540 \@for\Hy@temp:=\Hy@ColorList\do{%
3541 \edef\Hy@temp{%
```

```
3542 \noexpand\define@key{Hyp}{\Hy@temp bordercolor}{%
3543 \noexpand\HyColor@HyperrefBorderColor
3544 {##1}%
3545 \expandafter\noexpand\csname @\Hy@temp bordercolor\endcsname
3546 {hyperref}%
3547 {\Hy@temp bordercolor}%
3548 }%
3549 }%
3550 \Hy@temp
3551 }
3552 \define@key{Hyp}{pagebordercolor}{%
3553 \Hy@WarningPageBorderColor
3554 }
3555 \def\Hy@WarningPageBorderColor{%
3556 \Hy@WarningNoLine{Option `pagebordercolor' is not available anymore}%
3557 \global\let\Hy@WarningPageBorderColor\relax
3558 }
3559 \define@key{Hyp}{allbordercolors}{%
3560 \def\Hy@temp##1##2{%
3561 \HyColor@HyperrefBorderColor{#1}##1{hyperref}{##2bordercolor}%
3562 }%
3563 \Hy@temp\@citebordercolor{cite}%
3564 \Hy@temp\@filebordercolor{file}%
3565 \Hy@temp\@linkbordercolor{link}%
3566 \Hy@temp\@menubordercolor{menu}%
3567 \Hy@temp\@runbordercolor{run}%
3568 \Hy@temp\@urlbordercolor{url}%
3569 }
3570 \define@key{Hyp}{pdfhighlight}{\def\@pdfhighlight{#1}}
3571 \Hy@DefNameKey{pdfhighlight}{%
3572 \do{/I}{Invert}%
3573 \do{/N}{None}%
3574 \do{/O}{Outline}%
3575 \do{/P}{Push}%
3576 }
3577 \def\Hy@setpdfhighlight{%
3578 \ifx\@pdfhighlight\@empty
3579 \else
3580 /H\@pdfhighlight
3581 \fi
3582 }
3583 \define@key{Hyp}{pdfborder}{%
3584 \let\Hy@temp\@pdfborder
3585 \def\@pdfborder{#1}%
3586 \Hy@Match\@pdfborder{}{%
3587 ^\HyPat@NonNegativeReal/ %
3588 \HyPat@NonNegativeReal/ %
3589 \HyPat@NonNegativeReal/%
3590 ( ?\[\HyPat@NonNegativeReal/( \HyPat@NonNegativeReal/)*])?$%
```
```
3591 }{}{%
3592 \Hy@Warning{%
3593 Invalid value `\@pdfborder'\MessageBreak
3594 for option `pdfborder'.\MessageBreak
3595 Option setting is ignored%
3596 }%
3597 \let\@pdfborder\Hy@temp
3598 }%
3599 }
3600 \define@key{Hyp}{pdfborderstyle}{%
3601 \let\Hy@temp\@pdfborderstyle
3602 \def\@pdfborderstyle{#1}%
3603 \Hy@Match\@pdfborderstyle{}{%
3604 ^%
3605 ( */Type */Border%
3606 | */W +\HyPat@NonNegativeReal/%
3607 | */S */[SDBIU]%
3608 | */D *\[ *(\HyPat@NonNegativeReal/( \HyPat@NonNegativeReal/)?)?]%
3609 )* *$%
3610 }{}{%
3611 \Hy@Warning{%
3612 Invalid value `\@pdfborderstyle'\MessageBreak
3613 for option `pdfborderstyle'.\MessageBreak
3614 Option setting is ignored%
3615 }%
3616 \let\@pdfborderstyle\Hy@temp
3617 }%
3618 }
3619 \def\Hy@setpdfborder{%
3620 \ifx\@pdfborder\@empty
3621 \else
3622 /Border[\@pdfborder]%
3623 \fi
3624 \ifx\@pdfborderstyle\@empty
3625 \else
3626 /BS<<\@pdfborderstyle>>%
3627 \fi
3628 }
3629 \Hy@DefNameKey{pdfpagemode}{%
3630 \do{UseNone}{}%
3631 \do{UseOutlines}{}%
3632 \do{UseThumbs}{}%
3633 \do{FullScreen}{}%
3634 \do{UseOC}{PDF 1.5}%
3635 \do{UseAttachments}{PDF 1.6}%
3636 }
3637 \Hy@DefNameKey{pdfnonfullscreenpagemode}{%
3638 \do{UseNone}{}%
3639 \do{UseOutlines}{}%
3640 \do{UseThumbs}{}%
```

```
3641 \do{FullScreen}{}%
3642 \do{UseOC}{PDF 1.5}%
3643 \do{UseAttachments}{PDF 1.6}%
3644 }
3645 \Hy@DefNameKey{pdfdirection}{%
3646 \do{L2R}{Left to right}%
3647 \do{R2L}{Right to left}%
3648 }
3649 \Hy@DefNameKey{pdfviewarea}{%
3650 \do{MediaBox}{}%
3651 \do{CropBox}{}%
3652 \do{BleedBox}{}%
3653 \do{TrimBox}{}%
3654 \do{ArtBox}{}%
3655 }
3656 \Hy@DefNameKey{pdfviewclip}{%
3657 \do{MediaBox}{}%
3658 \do{CropBox}{}%
3659 \do{BleedBox}{}%
3660 \do{TrimBox}{}%
3661 \do{ArtBox}{}%
3662 }
3663 \Hy@DefNameKey{pdfprintarea}{%
3664 \do{MediaBox}{}%
3665 \do{CropBox}{}%
3666 \do{BleedBox}{}%
3667 \do{TrimBox}{}%
3668 \do{ArtBox}{}%
3669 }
3670 \Hy@DefNameKey{pdfprintclip}{%
3671 \do{MediaBox}{}%
3672 \do{CropBox}{}%
3673 \do{BleedBox}{}%
3674 \do{TrimBox}{}%
3675 \do{ArtBox}{}%
3676 }
3677 \Hy@DefNameKey{pdfprintscaling}{%
3678 \do{AppDefault}{}%
3679 \do{None}{}%
3680 }
3681 \Hy@DefNameKey{pdfduplex}{%
3682 \do{Simplex}{}%
3683 \do{DuplexFlipShortEdge}{}%
3684 \do{DuplexFlipLongEdge}{}%
3685 }
3686 \Hy@DefNameKey{pdfpicktraybypdfsize}{%
3687 \do{true}{}%
3688 \do{false}{}%
3689 }
3690 \define@key{Hyp}{pdfprintpagerange}{%
```

```
3691 \def\@pdfprintpagerange{#1}%
3692 }
3693 \Hy@DefNameKey{pdfnumcopies}{%
3694 \do{2}{two copies}%
3695 \do{3}{three copies}%
3696 \do{4}{four copies}%
3697 \do{5}{five copies}%
3698 }
3699 \define@key{Hyp}{pdfusetitle}[true]{%
3700 \Hy@boolkey{pdfusetitle}{#1}%
3701 }
3702 \def\HyXeTeX@CheckUnicode{%
3703 \ifxetex
3704 \ifHy@unicode
3705 \else
3706 \Hy@WarningNoLine{%
3707 XeTeX driver only supports unicode.\MessageBreak
3708 Enabling option `unicode'%
3709 }%
3710 \kvsetkeys{Hyp}{unicode}%
3711 \fi
3712 \else
3713 \let\HyXeTeX@CheckUnicode\relax
3714 \fi
3715 }
3716 \def\HyPsd@PrerenderUnicode#1{%
3717 \begingroup
3718 \expandafter\ifx\csname PrerenderUnicode\endcsname\relax
3719 \else
3720 \sbox0{%
3721 \let\GenericInfo\@gobbletwo
3722 \let\GenericWarning\@gobbletwo
3723 \let\GenericError\@gobblefour
3724 \PrerenderUnicode{#1}%
3725 }%
3726 \fi
3727 \endgroup
3728 }
3729 \define@key{Hyp}{pdftitle}{%
3730 \HyXeTeX@CheckUnicode
3731 \HyPsd@PrerenderUnicode{#1}%
3732 \pdfstringdef\@pdftitle{#1}%
3733 }
3734 \define@key{Hyp}{pdfauthor}{%
3735 \HyXeTeX@CheckUnicode
3736 \HyPsd@PrerenderUnicode{#1}%
3737 \pdfstringdef\@pdfauthor{#1}%
3738 }
3739 \define@key{Hyp}{pdfproducer}{%
```

```
3740 \HyXeTeX@CheckUnicode
3741 \HyPsd@PrerenderUnicode{#1}%
3742 \pdfstringdef\@pdfproducer{#1}%
3743 }
3744 \define@key{Hyp}{pdfcreator}{%
3745 \HyXeTeX@CheckUnicode
3746 \HyPsd@PrerenderUnicode{#1}%
3747 \pdfstringdef\@pdfcreator{#1}%
3748 }
3749 \define@key{Hyp}{addtopdfcreator}{%
3750 \HyXeTeX@CheckUnicode
3751 \HyPsd@PrerenderUnicode{#1}%
3752 \pdfstringdef\@pdfcreator{\@pdfcreator, #1}%
3753 }
3754 \define@key{Hyp}{pdfcreationdate}{%
3755 \begingroup
3756 \Hy@unicodefalse
3757 \pdfstringdef\@pdfcreationdate{#1}%
3758 \endgroup
3759 }
3760 \define@key{Hyp}{pdfmoddate}{%
3761 \begingroup
3762 \Hy@unicodefalse
3763 \pdfstringdef\@pdfmoddate{#1}%
3764 \endgroup
3765 }
3766 \define@key{Hyp}{pdfsubject}{%
3767 \HyXeTeX@CheckUnicode
3768 \HyPsd@PrerenderUnicode{#1}%
3769 \pdfstringdef\@pdfsubject{#1}%
3770 }
3771 \define@key{Hyp}{pdfkeywords}{%
3772 \HyXeTeX@CheckUnicode
3773 \HyPsd@PrerenderUnicode{#1}%
3774 \pdfstringdef\@pdfkeywords{#1}%
3775 }
3776 \define@key{Hyp}{pdftrapped}{%
3777 \lowercase{\edef\Hy@temp{#1}}%
3778 \ifx\Hy@temp\HyInfo@trapped@true
3779 \def\@pdftrapped{True}%
3780 \else
3781 \ifx\Hy@temp\HyInfo@trapped@false
3782 \def\@pdftrapped{False}%
3783 \else
3784 \ifx\Hy@temp\HyInfo@trapped@unknown
3785 \def\@pdftrapped{Unknown}%
3786 \else
3787 \ifx\Hy@temp\@empty
3788 \else
3789 \Hy@Warning{%
```

```
3790 Unsupported value `#1'\MessageBreak
3791 for option `pdftrapped'%
3792 }%
3793 \fi
3794 \def\@pdftrapped{}%
3795 \fi
3796 \fi
3797 \fi
3798 }
3799 \def\HyInfo@trapped@true{true}
3800 \def\HyInfo@trapped@false{false}
3801 \def\HyInfo@trapped@unknown{unknown}
3802 \def\HyInfo@TrappedUnsupported{%
3803 \ifx\@pdftrapped\@empty
3804 \else
3805 \Hy@WarningNoLine{`pdftrapped' is not supported by this driver}%
3806 \gdef\HyInfo@TrappedUnsupported{}%
3807 \fi
3808 }
3809 \define@key{Hyp}{pdfinfo}{%
3810 \kvsetkeys{pdfinfo}{#1}%
3811 }
3812 \def\Hy@temp#1{%
3813 \lowercase{\Hy@temp@A{#1}}{#1}%
3814 }
3815 \def\Hy@temp@A#1#2{%
3816 \define@key{pdfinfo}{#2}{%
3817 \hypersetup{pdf#1={##1}}%
3818 }%
3819 }
3820 \Hy@temp{Title}
3821 \Hy@temp{Author}
3822 \Hy@temp{Keywords}
3823 \Hy@temp{Subject}
3824 \Hy@temp{Creator}
3825 \Hy@temp{Producer}
3826 \Hy@temp{CreationDate}
3827 \Hy@temp{ModDate}
3828 \Hy@temp{Trapped}
3829 \newif\ifHyInfo@AddonUnsupported
3830 \kv@set@family@handler{pdfinfo}{%
3831 \HyInfo@AddonHandler{#1}{#2}%
3832 }
3833 \let\HyInfo@do\relax
3834 \def\HyInfo@AddonHandler#1#2{%
3835 \ifx\kv@value\relax
3836 \Hy@Warning{%
3837 Option `pdfinfo': ignoring key `\kv@key' without value%
3838 }%
3839 \else
```

```
3840 \EdefEscapeName\HyInfo@KeyEscaped{\kv@key}%
3841 \EdefUnescapeName\HyInfo@Key{\HyInfo@KeyEscaped}%
3842 \expandafter\ifx\csname KV@pdfinfo@\HyInfo@Key\endcsname\relax
3843 \ifHyInfo@AddonUnsupported
3844 \Hy@Warning{%
3845 This driver does not support additional\MessageBreak
3846 information entries, therefore\MessageBreak
3847 `\kv@key' is ignored%
3848 }%
3849 \else
3850 \def\HyInfo@tmp##1{%
3851 \kv@define@key{pdfinfo}{##1}{%
3852 \HyXeTeX@CheckUnicode
3853 \HyPsd@PrerenderUnicode{####1}%
3854 \pdfstringdef\HyInfo@Value{####1}%
3855 \global\expandafter
3856 \let\csname HyInfo@Value@##1\endcsname
3857 \HyInfo@Value
3858 }%
3859 }%
3860 \expandafter\HyInfo@tmp\expandafter{\HyInfo@Key}%
3861 \global\expandafter
3862 \let\csname KV@pdfinfo@\HyInfo@Key\expandafter\endcsname
3863 \csname KV@pdfinfo@\HyInfo@Key\endcsname
3864 \xdef\HyInfo@AddonList{%
3865 \HyInfo@AddonList
3866 \HyInfo@do{\HyInfo@Key}%
3867 }%
3868 \kv@parse@normalized{%
3869 \HyInfo@Key={#2}%
3870 }{%
3871 \kv@processor@default{pdfinfo}%
3872 }%
3873 \fi
3874 \else
3875 \kv@parse@normalized{%
3876 \HyInfo@Key={#2}%
3877 }{%
3878 \kv@processor@default{pdfinfo}%
3879 }%
3880 \fi
3881 \fi
3882 }
3883 \def\HyInfo@GenerateAddons{%
3884 \ifHyInfo@AddonUnsupported
3885 \def\HyInfo@Addons{}%
3886 \else
3887 \begingroup
3888 \toks@{}%
```

```
3889 \def\HyInfo@do##1{%
```

```
3890 \EdefEscapeName\HyInfo@Key{##1}%
3891 \edef\x{%
3892 \toks@{%
3893 \the\toks@
3894 /\HyInfo@Key(\csname HyInfo@Value@##1\endcsname)%
3895 }%
3896 }%
3897 \chi3898 }%
3899 \HyInfo@AddonList
3900 \edef\x{\endgroup
3901 \def\noexpand\HyInfo@Addons{\the\toks@}%
3902 }%
3903 \x
3904 \fi
3905 }
3906 \global\let\HyInfo@AddonList\ltx@empty
3907 \define@key{Hyp}{pdfview}{\calculate@pdfview#1 \\}
3908 \define@key{Hyp}{pdflinkmargin}{\setpdflinkmargin{#1}}
3909 \let\setpdflinkmargin\@gobble
3910 \def\calculate@pdfview#1 #2\\{%
3911 \def\@pdfview{#1}%
3912 \ifx\\#2\\%
3913 \def\@pdfviewparams{ -32768}%
3914 \else
3915 \def\@pdfviewparams{ #2}%
3916 \fi
3917 }
3918 \begingroup\expandafter\expandafter\expandafter\endgroup
3919 \expandafter\ifx\csname numexpr\endcsname\relax
3920 \def\Hy@number#1{%
3921 \expandafter\@firstofone\expandafter{\number#1}%
3922 }%
3923 \else
3924 \def\Hy@number#1{%
3925 \the\numexpr#1\relax
3926 }%
3927 \fi
3928 \define@key{Hyp}{pdfstartpage}{%
3929 \ifx\\#1\\%
3930 \let\@pdfstartpage\ltx@empty
3931 \else
3932 \edef\@pdfstartpage{\Hy@number{#1}}%
3933 \fi
3934 }%
3935 \define@key{Hyp}{pdfstartview}{%
3936 \ifx\\#1\\%
3937 \let\@pdfstartview\ltx@empty
```

```
3938 \else
```

```
3939 \hypercalcbpdef\@pdfstartview{/#1}%
3940 \fi
3941 }
3942 \def\HyPat@NonNegativeReal/{%
3943 \ *([0-9]+\.?[0-9]*|[0-9]*\.?[0-9]+) *%
3944 }
3945 \define@key{Hyp}{pdfremotestartview}{%
3946 \ifx\\#1\\%
3947 \def\@pdfremotestartview{/Fit}%
3948 \else
3949 \hypercalcbpdef\@pdfremotestartview{#1}%
3950 \edef\@pdfremotestartview{\@pdfremotestartview}%
3951 \Hy@Match\@pdfremotestartview{}{%
3952 ^(XYZ(%
3953 ()| %
3954 (null|-?\HyPat@NonNegativeReal/) %
3955 (null|-?\HyPat@NonNegativeReal/) %
3956 (null|\HyPat@NonNegativeReal/)%
3957 )|% end of "XYZ"
3958 Fit(%
3959 ()|%
3960 B|%
3961 (H|V|BH|BV)(%
3962 ()| %
3963 (null|\HyPat@NonNegativeReal/)%
3964 )|%
3965 R %
3966 \HyPat@NonNegativeReal/ %
3967 \HyPat@NonNegativeReal/ %
3968 \HyPat@NonNegativeReal/ %
3969 \HyPat@NonNegativeReal/%
3970 )% end of "Fit"
3971 )$%
3972 }{}{%
3973 \Hy@Warning{%
3974 Invalid value `\@pdfremotestartview'\MessageBreak
3975 of `pdfremotestartview'\MessageBreak
3976 is replaced by `Fit'%
3977 }%
3978 \let\@pdfremotestartview\@empty
3979 }%
3980 \ifx\@pdfremotestartview\@empty
3981 \def\@pdfremotestartview{/Fit}%
3982 \else
3983 \edef\@pdfremotestartview{/\@pdfremotestartview}%
3984 \fi
3985 \fi
3986 }
3987 \define@key{Hyp}{pdfpagescrop}{\edef\@pdfpagescrop{#1}}
3988 \define@key{Hyp}{pdftoolbar}[true]{%
```

```
3989 \Hy@boolkey{pdftoolbar}{#1}%
3990 }
3991 \define@key{Hyp}{pdfmenubar}[true]{%
3992 \Hy@boolkey{pdfmenubar}{#1}%
3993 }
3994 \define@key{Hyp}{pdfwindowui}[true]{%
3995 \Hy@boolkey{pdfwindowui}{#1}%
3996 }
3997 \define@key{Hyp}{pdffitwindow}[true]{%
3998 \Hy@boolkey{pdffitwindow}{#1}%
3999 }
4000 \define@key{Hyp}{pdfcenterwindow}[true]{%
4001 \Hy@boolkey{pdfcenterwindow}{#1}%
4002 }
4003 \define@key{Hyp}{pdfdisplaydoctitle}[true]{%
4004 \Hy@boolkey{pdfdisplaydoctitle}{#1}%
4005 }
4006 \define@key{Hyp}{pdfa}[true]{%
4007 \Hy@boolkey{pdfa}{#1}%
4008 }
4009 \define@key{Hyp}{pdfnewwindow}[true]{%
4010 \def\Hy@temp{#1}%
4011 \ifx\Hy@temp\@empty
4012 \Hy@pdfnewwindowsetfalse
4013 \else
4014 \Hy@pdfnewwindowsettrue
4015 \Hy@boolkey{pdfnewwindow}{#1}%
4016 \fi
4017 }
4018 \def\Hy@SetNewWindow{%
4019 \ifHy@pdfnewwindowset
4020 /NewWindow %
4021 \ifHy@pdfnewwindow true\else false\fi
4022 \fi
4023 }
4024 \Hy@DefNameKey{pdfpagelayout}{%
4025 \do{SinglePage}{}%
4026 \do{OneColumn}{}%
4027 \do{TwoColumnLeft}{}%
4028 \do{TwoColumnRight}{}%
4029 \do{TwoPageLeft}{PDF 1.5}%
4030 \do{TwoPageRight}{PDF 1.5}%
4031 }
4032 \define@key{Hyp}{pdflang}{%
4033 \edef\@pdflang{#1}%
4034 \def\Hy@temp{\relax}%
4035 \ifx\@pdflang\Hy@temp
4036 \let\@pdflang\relax
4037 \fi
4038 \ifx\@pdflang\relax
```

```
4039 \else
4040 \ifx\@pdflang\ltx@empty
4041 \else
Test according to ABNF of RFC 3066.
4042 \Hy@Match\@pdflang{icase}{%
4043 <sup>~</sup>%
4044 [a-z]{1,8}%
4045 (-[a-z0-9]{1,8})*%
4046 $%
4047 }{%
Test according to ABNF of RFC 5646.
4048 \Hy@Match\@pdflang{icase}{%
4049 <sup>~</sup>%
4050 (%
4051 % langtag
4052 (% language
4053 [a-z]{2,3}%
4054 ([a-z]{3}(-[a-z]{3}){0,2})?% extlang
4055 |[a-z]{4}% reserved for future use
4056 |[a-z]{5,8}% registered language subtag
4057 )%
4058 (-[a-z]{4})?% script
4059 (-([a-z]{2}|[0-9]{3}))?% region
4060 (-([a-z]{5,8}|[0-9][a-z0-9]{3}))*% variant
4061 (-[0-9a-wyz](-[a-z0-9]{2,8})+)*% extension
4062 (-x(-[a-z0-9]{1,8})+)?% privateuse
4063 % privateuse
4064 |x-([a-z0-9]\{1,8\})+%4065 % grandfathered/irregular
4066 |en-GB-oed%
4067 |i-(ami|bnn|default|enochian|hak|klingon|lux|%
4068 mingo|navajo|pwn|tao|tay|tsu)%
4069 |sgn-(BE-FR|BE-NL|CH-DE)%
4070 % grandfathered/regular
4071 |art-lojban%
4072 |cel-gaulish%
4073 |no-(bok|nyn)%
4074 |zh-(guoyu|hakka|min|min-nan|xiang)%
4075 )%
4076 $%
4077 }{%
Test for unique extensions.
4078 \Hy@Match{-\@pdflang}{icase}{-[a-wyz0-9]-}{%
4079 \Hy@Match\@pdflang\ {icase}{}^r-f{}^f\4080 % remove privateuse
4081 \edef\Hy@temp{-\@pdflang}%
4082 \Hy@Match\Hy@temp{icase}{%
```

```
4083 <sup>~</sup>%
```
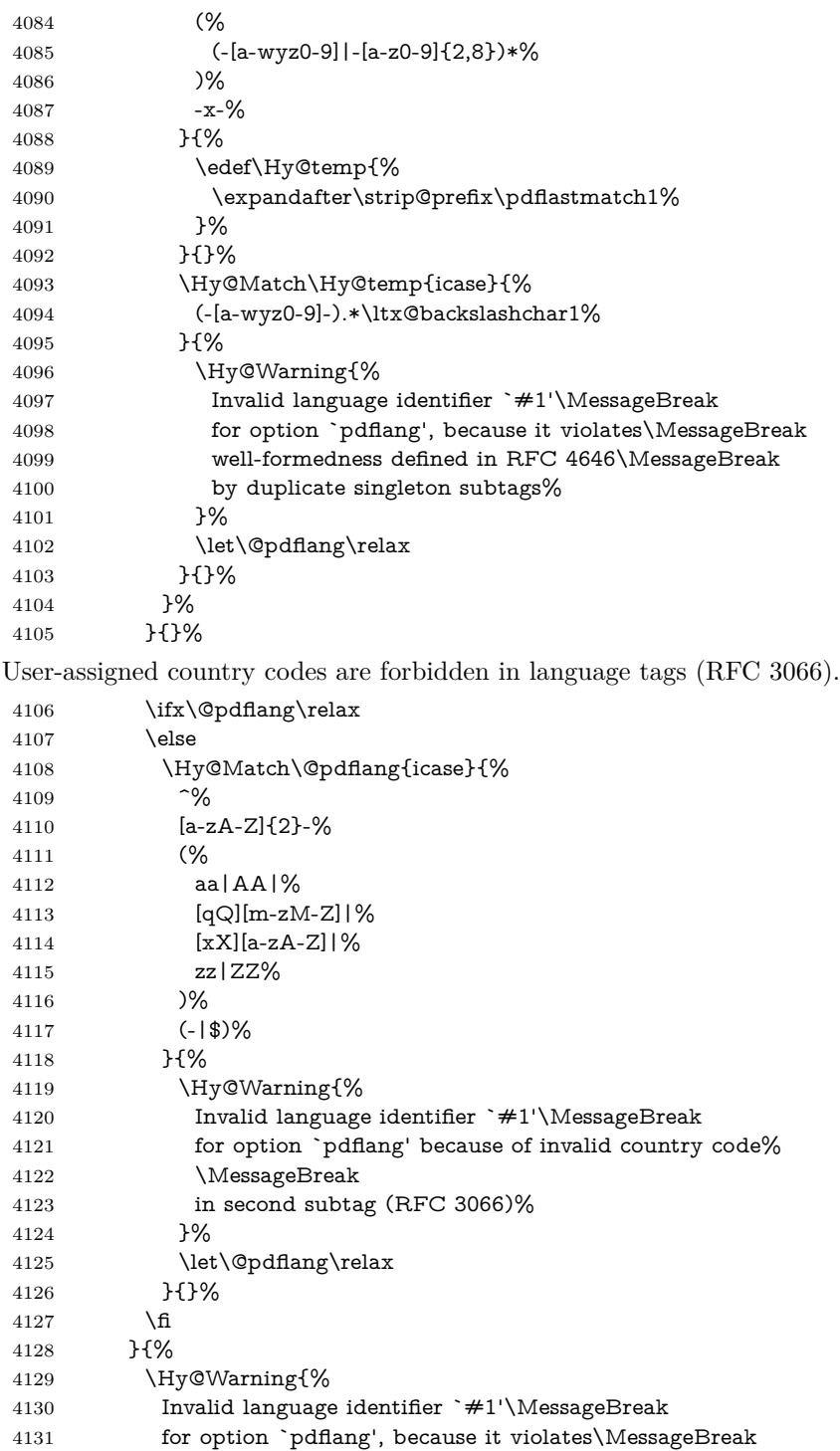

```
4132 well-formedness defined in RFC 5646%
4133 }%
4134 \let\@pdflang\relax
4135 }%
4136 }{%
4137 \Hy@Warning{%
4138 Invalid language identifier `#1'\MessageBreak
4139 for option `pdflang' (RFC 3066)%
4140 }%
4141 \let\@pdflang\relax
4142 }%
4143 \fi
4144 \fi
4145 }
4146 \define@key{Hyp}{pdfpagelabels}[true]{%
4147 \Hy@boolkey{pdfpagelabels}{#1}%
4148 }
4149 \define@key{Hyp}{pdfescapeform}[true]{%
4150 \Hy@boolkey{pdfescapeform}{#1}%
4151 }
```
Default values:

```
4152 \def\@linkbordercolor{1 0 0}
4153 \def\@urlbordercolor{0 1 1}
4154 \def\@menubordercolor{1 0 0}
4155 \def\@filebordercolor{0 .5 .5}
4156 \def\@runbordercolor{0 .7 .7}
4157 \def\@citebordercolor{0 1 0}
4158 \def\@pdfhighlight{/I}
4159 \let\@pdftitle\ltx@empty
4160 \let\@pdfauthor\ltx@empty
4161 \let\@pdfproducer\relax
4162 \def\@pdfcreator{LaTeX with hyperref}
4163 \let\@pdfcreationdate\ltx@empty
4164 \let\@pdfmoddate\ltx@empty
4165 \let\@pdfsubject\ltx@empty
4166 \let\@pdfkeywords\ltx@empty
4167 \let\@pdftrapped\ltx@empty
4168 \let\@pdfpagescrop\ltx@empty
4169 \def\@pdfstartview{/Fit}
4170 \def\@pdfremotestartview{/Fit}
4171 \def\@pdfstartpage{1}
4172 \let\@pdfprintpagerange\ltx@empty
4173 \let\@pdflang\relax
4174 \let\PDF@SetupDoc\@empty
4175 \let\PDF@FinishDoc\@empty
4176 \let\phantomsection\@empty
4177 \let\special@paper\@empty
4178 \def\HyperDestNameFilter#1{#1}
4179 \Hy@AtBeginDocument{%
```

```
4180 \begingroup
4181 \edef\x{\@ifundefined{stockheight}\paperheight\stockheight}%
4182 \dimen@=\x\relax
4183 \ifdim\dimen@>\z@
4184 \else
4185 \dimen@=11in\relax
4186 \Hy@WarningNoLine{%
4187 Height of page (\expandafter\string\x) %
4188 is invalid (\the\x),\MessageBreak
4189 using 11in%
4190 }%
4191 \fi
4192 \dimen@=0.99626401\dimen@
4193 \xdef\Hy@pageheight{\strip@pt\dimen@}%
4194 \endgroup
4195 }
4196 \def\HyInd@EncapChar{\|}
```
Allow the user to use \ExecuteOptions in the cfg file even though this package does not use the normal option mechanism. Use \hyper@normalise as a scratch macro, since it is going to be defined in a couple of lines anyway.

```
4197 \let\hyper@normalise\ExecuteOptions
4198 \let\ExecuteOptions\hypersetup
4199 \Hy@RestoreCatcodes
4200 \InputIfFileExists{hyperref.cfg}{}{}
4201 \Hy@SetCatcodes
4202 \let\ExecuteOptions\hyper@normalise
4203 \ifx\Hy@MaybeStopNow\relax
4204 \else
4205 \Hy@stoppedearlytrue
4206 \expandafter\Hy@MaybeStopNow
4207 \fi
4208 \Hy@stoppedearlyfalse
```
To add flexibility, we will not use the ordinary processing of package options, but put them through the *keyval* package. This section was written by David Carlisle.

```
4209 \SetupKeyvalOptions{family=Hyp}
4210 \DeclareLocalOptions{%
4211 a4paper,a5paper,b5paper,letterpaper,legalpaper,executivepaper%
4212 }
  Add option tex4ht if package tex4ht is loaded.
4213 \@ifpackagewith{hyperref}{tex4ht}{%
4214 }{%
4215 \@ifpackageloaded{tex4ht}{%
```

```
4216 \PassOptionsToPackage{tex4ht}{hyperref}%
```

```
4217 }{%
```

```
4218 \ltx@IfUndefined{HCode}{%
```

```
4219 }{%
```

```
4220 \begingroup
```

```
4221 \def\Hy@pkg{tex4ht}%
4222 \def\Hy@temp@A#1\RequirePackage[#2]#3#4\Hy@NIL{%
4223 \def\Hy@param{#2#3}%
4224 \ifx\Hy@param\ltx@empty
4225 \expandafter\ltx@gobble
4226 \else
4227 \def\Hy@param{#3}%
4228 \ifx\Hy@param\Hy@pkg
4229 \PassOptionsToPackage{#2}{tex4ht}%
4230 \expandafter\expandafter\expandafter\@gobble
4231 \else
4232 \expandafter\expandafter\expandafter\ltx@firstofone
4233 \fi
4234 \qquad \qquad \Lambda4235 {\Hy@temp@A#4\Hy@NIL}%
4236 }%
4237 \expandafter
4238 \Hy@temp@A\@documentclasshook\RequirePackage[]{}\Hy@NIL
4239 \endgroup
4240 \PassOptionsToPackage{tex4ht}{hyperref}%
4241 }%
4242 }%
4243 }
4244 \let\ReadBookmarks\relax
4245 \ProcessKeyvalOptions{Hyp}
```
After processing options.

### **15.1 Package xspace support**

```
4246 \def\Hy@xspace@end{}
4247 \ltx@IfUndefined{xspaceaddexceptions}{%
4248 \Hy@AtBeginDocument{%
4249 \ltx@IfUndefined{xspaceaddexceptions}{%
4250 }{%
4251 \def\Hy@xspace@end{%
4252 \ltx@gobble{end for xspace}%
4253 }%
4254 \xspaceaddexceptions{%
4255 \Hy@xspace@end,\hyper@linkend,\hyper@anchorend
4256 }%
4257 }%
4258 }%
4259 }{%
4260 \def\Hy@xspace@end{%
4261 \ltx@gobble{end for xspace}%
4262 }%
4263 \xspaceaddexceptions{\Hy@xspace@end,\hyper@linkend,\hyper@anchorend}%
```

```
4264 }
```
## **15.2 Option draft**

```
4265 \Hy@AtBeginDocument{%
```

```
4266 \ifHy@draft
```
- \let\hyper@@anchor\@gobble
- \gdef\hyper@link#1#2#3{#3\Hy@xspace@end}%
- \def\hyper@anchorstart#1#2{#2\Hy@xspace@end}%
- \def\hyper@anchorend{\Hy@xspace@end}%

\let\hyper@linkstart\@gobbletwo

\def\hyper@linkend{\Hy@xspace@end}%

\def\hyper@linkurl#1#2{#1\Hy@xspace@end}%

- \def\hyper@linkfile#1#2#3{#1\Hy@xspace@end}%
- \def\hyper@link@[#1]#2#3#4{#4\Hy@xspace@end}%
- \def\Acrobatmenu#1#2{\leavevmode#2\Hy@xspace@end}%
- \let\PDF@SetupDoc\@empty
- \let\PDF@FinishDoc\@empty
- \let\@fifthoffive\@secondoftwo
- \let\@secondoffive\@secondoftwo
- \let\ReadBookmarks\relax
- \let\WriteBookmarks\relax
- \Hy@WarningNoLine{Draft mode on}%
- \fi
- \Hy@DisableOption{draft}%
- \Hy@DisableOption{nolinks}%
- \Hy@DisableOption{final}%

```
4288 }
```
# **15.3 PDF/A**

\Hy@DisableOption{pdfa}

```
4290 \ifHy@pdfa
4291 \ifnum \Hy@pdf@majorminor@version< 104
4292 \kvsetkeys{Hyp}{pdfversion=1.4}%
4293 \fi
4294 \Hy@DisableOption{pdfversion}%
4295 \def\Hy@Acrobatmenu#1#2{%
4296 \leavevmode
4297 \begingroup
4298 \edef\x{#1}%
4299 \@onelevel@sanitize\x
4300 \ifx\x\Hy@NextPage
4301 \let\y = Y\%4302 \else
4303 \ifx\x\Hy@PrevPage
4304 \let\y = Y\%4305 \else
4306 \ifx\x\Hy@FirstPage
4307 \let\y = Y\%4308 \else
4309 \ifx\x\Hy@LastPage
4310 \let\y=Y%
```

```
4311 \else
4312 \left\{\forall y=N\% \right\}4313 \qquad \qquad \int f4314 \qquad \qquad \Lambda4315 \fi
4316 \fi
4317 \expandafter\endgroup
4318 \ifx\y Y%
4319 \else
4320 \Hy@Error{%
4321 PDF/A: Named action `#1' is not permitted%
4322 }\@ehc
4323 {#2}%
4324 \expandafter\@gobble
4325 \fi
4326 }%
4327 \def\Hy@temp#1{%
4328 \expandafter\def\csname Hy@#1\endcsname{#1}%
4329 \expandafter\@onelevel@sanitize\csname Hy@#1\endcsname
4330 }%
4331 \Hy@temp{NextPage}%
4332 \Hy@temp{PrevPage}%
4333 \Hy@temp{FirstPage}%
4334 \Hy@temp{LastPage}%
4335 \else
4336 \def\Hy@Acrobatmenu#1#2{\leavevmode}%
4337 \fi
```
# **15.4 Patch for babel's \texttilde**

Babel does not define \texttilde in NFSS2 manner, so the NFSS2 definitions of PD1 or PU encoding is not compatible. To fix this, \texttilde is defined in babel manner.

change 2020-10-10: no trace of \texttilde can be found in the three languages spanish, galician and estonian so the patch has been removed as outdated.

\def\Hy@wrapper@babel#1#2{%

```
4339 \begingroup
```
- \Hy@safe@activestrue
- \set@display@protect
- \edef\x{#2}%
- \@onelevel@sanitize\x
- \toks@{#1}%
- \edef\x{\endgroup\the\toks@{\x}}%
- \x

```
4347 }
```
- \def\Hy@WrapperDef#1{%
- \begingroup
- \escapechar=\m@ne
- \xdef\Hy@gtemp{%

```
4352 \expandafter\noexpand\csname HyWrap@\string#1\endcsname
```
 }% \endgroup \edef#1{% \noexpand\Hy@wrapper@babel \expandafter\noexpand\Hy@gtemp }% \expandafter\def\Hy@gtemp } \ifHy@hyperfigures \Hy@Info{Hyper figures ON}% \else \Hy@Info{Hyper figures OFF}% \fi \ifHy@nesting \Hy@Info{Link nesting ON}% \else \Hy@Info{Link nesting OFF}% \fi \ifHy@hyperindex \Hy@Info{Hyper index ON}% \else \Hy@Info{Hyper index OFF}% \fi \ifHy@plainpages \Hy@Info{Plain pages ON}% \else \Hy@Info{Plain pages OFF}%  $4380 \overline{\phantom{0}}$  \ifHy@backref \Hy@Info{Backreferencing ON}% \else \Hy@Info{Backreferencing OFF}% \fi \ifHy@typexml \Hy@AtEndOfPackage{% \RequirePackage{color}% \RequirePackage{nameref}[2012/07/28]% }% \fi \Hy@DisableOption{typexml} \ifHy@implicit \Hy@InfoNoLine{Implicit mode ON; LaTeX internals redefined}% \else \Hy@InfoNoLine{Implicit mode OFF; no redefinition of LaTeX internals}% \def\MaybeStopEarly{% \Hy@Message{Stopped early}% \Hy@AtBeginDocument{% \PDF@FinishDoc

```
4402 }%
4403 \endinput
4404 }%
4405 \Hy@AtBeginDocument{%
4406 \let\autoref\ref
4407 \let\autopageref\pageref
4408 \ifx\@pdfpagemode\@empty
4409 \gdef\@pdfpagemode{UseNone}%
4410 \fi
4411 \global\Hy@backreffalse
4412 }%
4413 \Hy@AtEndOfPackage{%
4414 \global\let\ReadBookmarks\relax
4415 \global\let\WriteBookmarks\relax
4416 }%
4417 \fi
4418 \Hy@DisableOption{implicit}
```
#### **15.4.1 Driver loading**

 \Hy@AtEndOfPackage{% \@ifpackageloaded{tex4ht}{% \def\Hy@driver{htex4ht}% \Hy@texhttrue }{}%

Some drivers can be detected. Check for these drivers, whether the given driver option is ok. Otherwise force the right driver or use the default driver.

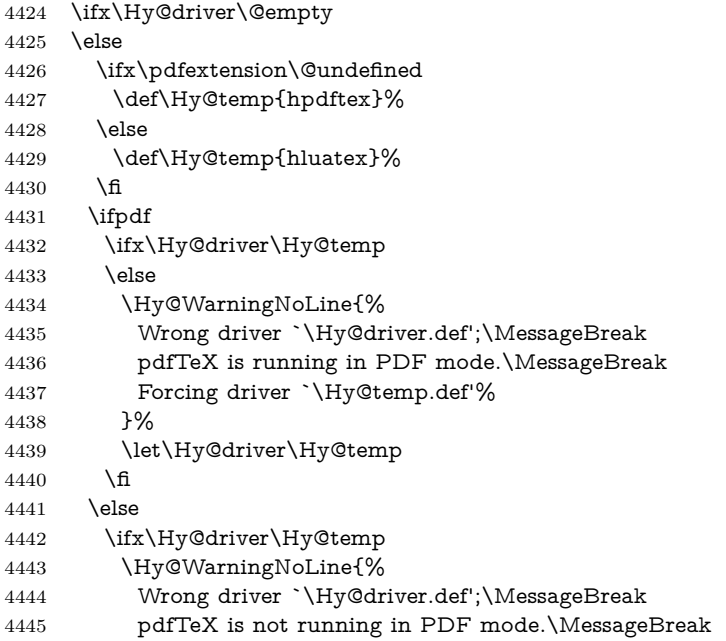

```
4446 Using default driver%
4447 }%
4448 \let\Hy@driver\@empty
\begin{matrix}4449\\4450\end{matrix}\qquad\quad \begin{matrix}\hbar\\ \mathbf{f}\end{matrix}4450
4451 \fi
4452 \ifHy@texht
4453 \else
4454 \ifx\Hy@driver\@empty
4455 \else
4456 \def\Hy@temp{hxetex}%
4457 \ifxetex
4458 \ifx\Hy@driver\Hy@temp
4459 \else
4460 \Hy@WarningNoLine{%
4461 Wrong driver `\Hy@driver.def';\MessageBreak
4462 XeTeX is running.\MessageBreak
4463 Forcing driver `\Hy@temp.def' for XeTeX%
4464 }%
4465 \let\Hy@driver\Hy@temp
4466 \fi
4467 \fi
4468 \fi
4469 \fi
4470 \ifx\Hy@driver\@empty
4471 \else
4472 \def\Hy@temp{hvtexhtm}%
4473 \ifnum\ifvtex\OpMode\else\m@ne\fi=10 %
4474 \ifx\Hy@driver\Hy@temp
4475 \else
4476 \Hy@WarningNoLine{%
4477 Wrong driver `\Hy@driver.def';\MessageBreak
4478 VTeX is running in HTML mode.\MessageBreak
4479 Forcing driver `\Hy@temp.def'%
4480 }%
4481 \let\Hy@driver\Hy@temp
4482 \fi
4483 \else
4484 \ifx\Hy@driver\Hy@temp
4485 \Hy@WarningNoLine{%
4486 Wrong driver `\Hy@driver.def';\MessageBreak
4487 VTeX is not running in HTML mode.\MessageBreak
4488 Using default driver%
4489 }%
4490 \let\Hy@driver\@empty
4491 \fi
4492 \fi
4493 \fi
```
If the driver is not given, find the right driver or use the default driver.

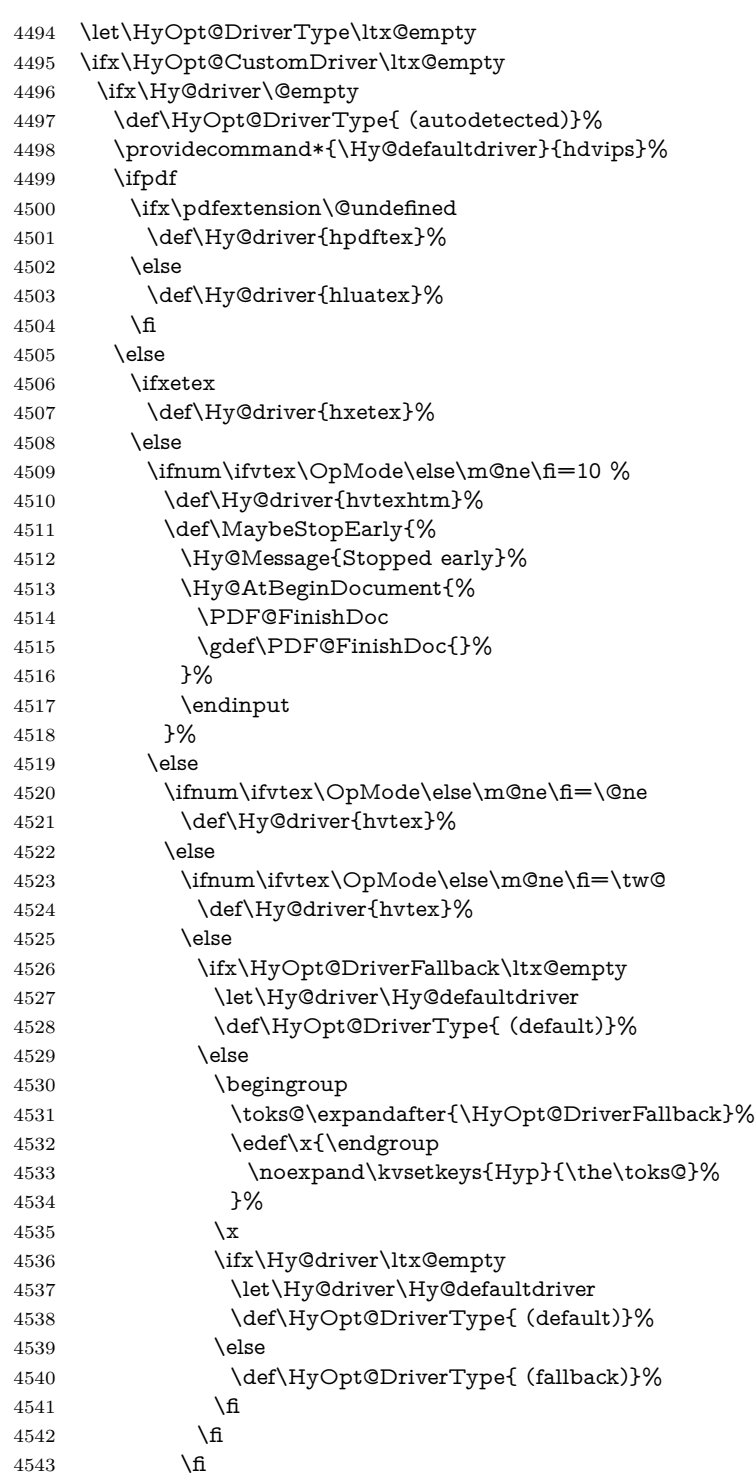

```
4544 \fi
4545 \fi
4546 \fi
4547 \fi
4548 \ifx\Hy@driver\Hy@defaultdriver
4549 \def\Hy@temp{hdviwind}%
4550 \ifx\Hy@temp\Hy@driver
4551 \kvsetkeys{Hyp}{colorlinks}%
4552 \PassOptionsToPackage{dviwindo}{color}%
4553 \fi
4554 \fi
4555 \fi
4556 \else
4557 \def\HyOpt@DriverType{ (custom)}%
4558 \let\Hy@driver\HyOpt@CustomDriver
4559 \fi
4560 \Hy@InfoNoLine{Driver\HyOpt@DriverType: \Hy@driver}%
4561 \chardef\Hy@VersionChecked=0 %
4562 \input{\Hy@driver.def}%
4563 \ifcase\Hy@VersionChecked
4564 \Hy@VersionCheck{\Hy@driver.def}%
4565 \fi
4566 \let\@unprocessedoptions\relax
4567 \Hy@RestoreCatcodes
4568 \Hy@DisableOption{tex4ht}%
4569 \Hy@DisableOption{pdftex}%
4570 \Hy@DisableOption{nativepdf}%
4571 \Hy@DisableOption{dvipdfm}%
4572 \Hy@DisableOption{dvipdfmx}%
4573 \Hy@DisableOption{dvipdfmx-outline-open}%
4574 \Hy@DisableOption{pdfmark}%
4575 \Hy@DisableOption{dvips}%
4576 \Hy@DisableOption{hypertex}%
4577 \Hy@DisableOption{vtex}%
4578 \Hy@DisableOption{vtexpdfmark}%
4579 \Hy@DisableOption{dviwindo}%
4580 \Hy@DisableOption{dvipsone}%
4581 \Hy@DisableOption{textures}%
4582 \Hy@DisableOption{latex2html}%
4583 \Hy@DisableOption{ps2pdf}%
4584 \Hy@DisableOption{xetex}%
4585 \Hy@DisableOption{driverfallback}%
4586 \Hy@DisableOption{customdriver}%
4587 \Hy@DisableOption{pdfversion}%
4588 }
```
Support for open outlines is enabled for  $XeTEX = 0.9995$ . I don't know, if older versions also support this. AFAIK older dvipdfmx versions will break, thus the switch cannot be turned on by default.

\newif\ifHy@DvipdfmxOutlineOpen

```
4590 \ifxetex
```

```
4591 \ifdim\number\XeTeXversion\XeTeXrevision in<0.9995in %
4592 \else
4593 \chardef\SpecialDvipdfmxOutlineOpen\@ne
4594 \Hy@DvipdfmxOutlineOpentrue
4595 \fi
4596 \fi
4597 \begingroup\expandafter\expandafter\expandafter\endgroup
4598 \exp and after \ifmmode\text{5.05\textwidth}{\textwidth}}4599 \else
4600 \ifnum\SpecialDvipdfmxOutlineOpen>\z@
4601 \Hy@DvipdfmxOutlineOpentrue
4602 \fi
```
\fi

#### **15.4.2 Bookmarks**

```
4604 \def\WriteBookmarks{0}
4605 \def\@bookmarkopenstatus#1{%
4606 \ifHy@bookmarksopen
```
The purpose of the \@firstofone-number-space-construct is that no \relax will be inserted by T<sub>E</sub>X before the **\else:**  $4607$  **\ifnum#1<\expandafter\@** 

```
\in \mathbb{Z} \ifnum#1<\expandafter\@firstofone\expandafter
4608 {\number\@bookmarksopenlevel} % explicit space
4609 \else
4610 -%
4611 \fi
4612 \else
4613 -%
4614 \fi
4615 }
4616 \ifHy@bookmarks
4617 \Hy@Info{Bookmarks ON}%
4618 \ifx\@pdfpagemode\@empty
4619 \def\@pdfpagemode{UseOutlines}%
4620 \fi
4621 \else
4622 \let\@bookmarkopenstatus\ltx@gobble
4623 \Hy@Info{Bookmarks OFF}%
4624 \Hy@AtEndOfPackage{%
4625 \global\let\ReadBookmarks\relax
4626 \global\let\WriteBookmarks\relax
4627 }%
4628 \ifx\@pdfpagemode\@empty
4629 \def\@pdfpagemode{UseNone}%
4630 \fi
4631 \fi
4632 \Hy@DisableOption{bookmarks}
  Add wrapper for setting standard catcodes (babel's shorthands).
```

```
4633 \def\Hy@CatcodeWrapper#1{%
```

```
4634 \let\Hy@EndWrap\ltx@empty
4635 \def\TMP@EnsureCode##1##2{%
4636 \edef\Hy@EndWrap{%
4637 \Hy@EndWrap
4638 \catcode##1 \the\catcode##1\relax
4639 }%
4640 \catcode##1 ##2\relax
4641 }%
4642 \TMP@EnsureCode{10}{12}% ^^J
4643 \TMP@EnsureCode{33}{12}% !
4644 \TMP@EnsureCode{34}{12}% "
4645 \TMP@EnsureCode{36}{3}% $ (math)
4646 \TMP@EnsureCode{38}{4}% & (alignment)
4647 \TMP@EnsureCode{39}{12}% '
4648 \TMP@EnsureCode{40}{12}% (
4649 \TMP@EnsureCode{41}{12}% )
4650 \TMP@EnsureCode{42}{12}% *
4651 \TMP@EnsureCode{43}{12}% +
4652 \TMP@EnsureCode{44}{12}% ,
4653 \TMP@EnsureCode{45}{12}% -
4654 \TMP@EnsureCode{46}{12}% .
4655 \TMP@EnsureCode{47}{12}% /
4656 \TMP@EnsureCode{58}{12}% :
4657 \TMP@EnsureCode{59}{12}% ;
4658 \TMP@EnsureCode{60}{12}% <
4659 \TMP@EnsureCode{61}{12}% =
4660 \TMP@EnsureCode{62}{12}% >
4661 \TMP@EnsureCode{63}{12}% ?
4662 \TMP@EnsureCode{91}{12}% [
4663 \TMP@EnsureCode{93}{12}% ]
4664 \TMP@EnsureCode{94}{7}% ^ (superscript)
4665 \TMP@EnsureCode{95}{8}% _ (subscript)
4666 \TMP@EnsureCode{96}{12}% `
4667 \TMP@EnsureCode{124}{12}% |
4668 \TMP@EnsureCode{126}{13}% ~ (active)
4669 #1\relax
4670 \Hy@EndWrap
4671 }
  \HyColor@UseColor expects a macro as argument. It contains the color spec-
```
ification.

- \Hy@AtBeginDocument{%
- \ifHy@ocgcolorlinks
- \kvsetkeys{Hyp}{colorlinks}%
- \ifHy@pdfa
- \Hy@Warning{%
- PDF/A: Optional Content Groups are prohibited,\MessageBreak
- using `colorlinks' instead of `ocgcolorlinks'%

```
4679 }%
```
\Hy@ocgcolorlinksfalse

```
4681 \fi
4682 \fi
4683 \ifHy@ocgcolorlinks
4684 \else
4685 \Hy@DisableOption{ocgcolorlinks}%
4686 \fi
4687 \ifHy@colorlinks
4688 \def\@pdfborder{0 0 0}%
4689 \let\@pdfborderstyle\@empty
4690 \ifHy@typexml
4691 \else
4692 \Hy@CatcodeWrapper{%
4693 \RequirePackage{color}%
4694 }%
4695 \fi
4696 \def\Hy@colorlink#1{%
4697 \begingroup
4698 \HyColor@UseColor#1%
4699 }%
4700 \def\Hy@endcolorlink{\endgroup}%
4701 \Hy@Info{Link coloring ON}%
4702 \else
4703 \ifHy@frenchlinks
4704 \def\Hy@colorlink#1{\begingroup\fontshape{\scdefault}\selectfont}%
4705 \def\Hy@endcolorlink{\endgroup}%
4706 \Hy@Info{French linking ON}%
4707 \else
for grouping consistency:
4708 \def\Hy@colorlink#1{\begingroup}%
4709 \def\Hy@endcolorlink{\endgroup}%
4710 \Hy@Info{Link coloring OFF}%
4711 \fi
4712 \fi
4713 \Hy@DisableOption{colorlinks}%
4714 \Hy@DisableOption{frenchlinks}%
4715 \ifHy@texht
4716 \long\def\@firstoffive#1#2#3#4#5{#1}%
4717 \long\def\@secondoffive#1#2#3#4#5{#2}%
4718 \long\def\@thirdoffive#1#2#3#4#5{#3}%
4719 \long\def\@fourthoffive#1#2#3#4#5{#4}%
4720 \long\def\@fifthoffive#1#2#3#4#5{#5}%
4721 \providecommand*\@safe@activestrue{}%
4722 \providecommand*\@safe@activesfalse{}%
4723 \def\T@ref#1{%
4724 \Hy@safe@activestrue
4725 \expandafter\@setref\csname r@#1\endcsname\@firstoffive{#1}%
4726 \Hy@safe@activesfalse
4727 }%
4728 \def\T@pageref#1{%
```

```
4729 \Hy@safe@activestrue
4730 \expandafter\@setref\csname r@#1\endcsname\@secondoffive{#1}%
4731 \Hy@safe@activesfalse
4732 }%
4733 \else
4734 \ifHy@typexml
4735 \else
4736 \Hy@CatcodeWrapper{%
4737 \RequirePackage{nameref}[2012/07/28]%
4738 }%
4739 \fi
4740 \fi
4741 \DeclareRobustCommand\ref{%
4742 \@ifstar\@refstar\T@ref
4743 }%
4744 \DeclareRobustCommand\pageref{%
4745 \@ifstar\@pagerefstar\T@pageref
4746 }%
4747 % \@ifclassloaded{memoir}{%
4748 % \ltx@IfUndefined{@mem@titlerefnolink}\ltx@secondoftwo{%
4749 % \ltx@IfUndefined{@mem@titleref}\ltx@secondoftwo\ltx@firstoftwo
4750 % }%
4751 % }\ltx@secondoftwo
4752 % {%
4753 % \DeclareRobustCommand*{\nameref}{%
4754 % \@ifstar\@mem@titlerefnolink\@mem@titleref
4755 % }%
4756 % }{%
4757 \DeclareRobustCommand*{\nameref}{%
4758 \@ifstar\@namerefstar\T@nameref
4759 }%
4760 % }%
4761 \ifHy@implicit
4762 \else
4763 \let \@pagerefstar\T@pageref
4764 \let \@refstar\T@ref
4765 \let \@namerefstar\T@nameref
4766 \fi
4767 }
4768 \Hy@AtBeginDocument{%
4769 \ifHy@texht
4770 \else
4771 \Hy@CatcodeWrapper\ReadBookmarks
4772 \fi
4773 }
4774 \ifHy@backref
4775 \RequirePackage{backref}%
4776 \else
4777 \let\Hy@backout\@gobble
```
 \fi \Hy@DisableOption{backref} \Hy@DisableOption{pagebackref}

\Hy@activeanchorfalse

# **16 User hypertext macros**

We need to normalise all user commands taking a URL argument; Within the argument the following special definitions apply:  $\forall \#$ ,  $\%$ ,  $\sim$  produce  $\#$ ,  $\%$ ,  $\sim$ respectively. for consistency \~ produces ~ as well. At the *top level only* ie not within the argument of another command, you can use  $\#$  and % unescaped, to produce themselves. even if, say,  $\#$  is entered as  $\#$  it will be converted to  $\setminus \#$ so it does not die if written to an aux file etc.  $\forall \#$  will write as  $\#$  locally while making \specials.

\begingroup

```
4783 \endlinechar=-1 %
4784 \catcode`\^^A=14 %
4785 \catcode`\^^M\active
4786 \catcode`\%\active
4787 \catcode`\#\active
4788 \catcode`\_\active
4789 \catcode`\$\active
4790 \catcode`\&\active
4791 \gdef\hyper@normalise{^^A
4792 \begingroup
4793 \catcode`\^^M\active
4794 \def^^M{ }^^A
4795 \catcode`\%\active
4796 \let%\@percentchar
4797 \let\%\@percentchar
4798 \catcode`\#\active
4799 \def#{\hyper@hash}^^A
4800 \def\#{\hyper@hash}^^A
4801 \@makeother\&^^A
4802 \edef&{\string&}^^A
4803 \edef\&{\string&}^^A
4804 \edef\textunderscore{\string_}^^A
4805 \let\_\textunderscore
4806 \catcode`\_\active
4807 \let_\textunderscore
4808 \let~\hyper@tilde
4809 \let\~\hyper@tilde
4810 \let\textasciitilde\hyper@tilde
4811 \let\\\@backslashchar
4812 \edef${\string$}^^A
4813 \Hy@safe@activestrue
4814 \hyper@n@rmalise
4815 \uparrow ^^A
4816 \catcode`\#=6 ^^A
```

```
4817 \gdef\Hy@ActiveCarriageReturn{^^M}^^A
4818 \gdef\hyper@n@rmalise#1#2{^^A
4819 \def\Hy@tempa{#2}^^A
4820 \ifx\Hy@tempa\Hy@ActiveCarriageReturn
4821 \ltx@ReturnAfterElseFi{^^A
4822 \hyper@@normalise{#1}^^A
4823 }<sup>^^</sup>A
4824 \else
4825 \ltx@ReturnAfterFi{^^A
4826 \hyper@@normalise{#1}{#2}^^A
4827 }^^A
4828 \fi
4829 }<sup>^</sup>A
4830 \gdef\hyper@@normalise#1#2{^^A
4831 \edef\Hy@tempa{^^A
4832 \endgroup
4833 \noexpand#1{\Hy@RemovePercentCr#2%^^M\@nil}^^A
4834 }^^A
4835 \Hy@tempa
4836 }<sup>^</sup>A
4837 \gdef\Hy@RemovePercentCr#1%^^M#2\@nil{^^A
4838 #1^{\sim}A4839 \ifx\limits#2\limits
4840 \else
4841 \ltx@ReturnAfterFi{^^A
4842 \Hy@RemovePercentCr #2\@nil
4843 }^^A
4844 \fi
4845 }^^A
4846 \endgroup
4847 \providecommand*\hyper@chars{%
4848 \let\#\hyper@hash
4849 \let\%\@percentchar
4850 \Hy@safe@activestrue
4851 }
4852 \def\hyperlink#1#2{%
4853 \hyper@@link{}{#1}{#2}%
4854 }
4855 \def\Hy@VerboseLinkStart#1#2{%
4856 \ifHy@verbose
4857 \begingroup
4858 \Hy@safe@activestrue
4859 \xdef\Hy@VerboseGlobalTemp{(#1) `#2'}%
4860 \Hy@Info{Reference \Hy@VerboseGlobalTemp}%
4861 \xdef\Hy@VerboseGlobalTemp{%
4862 \Hy@VerboseGlobalTemp, %
4863 line \the\inputlineno
4864 }%
4865 \endgroup
```

```
4866 \let\Hy@VerboseLinkInfo\Hy@VerboseGlobalTemp
4867 \@onelevel@sanitize\Hy@VerboseLinkInfo
4868 \fi
4869 }
4870 \def\Hy@VerboseLinkInfo{<VerboseLinkInfo>}
4871 \def\Hy@VerboseLinkStop{%
4872 \ifHy@verbose
4873 \begingroup
4874 \edef\x{\endgroup
4875 \write\m@ne{%
4876 Package `hyperref' Info: %
4877 End of reference \Hy@VerboseLinkInfo.%
4878 }%
4879 }%
4880 \x
4881 \fi
4882 }
4883 \def\Hy@VerboseAnchor#1{%
4884 \ifHy@verbose
4885 \begingroup
4886 \Hy@safe@activestrue
4887 \Hy@Info{Anchor `\HyperDestNameFilter{#1}'}%
4888 \endgroup
4889 \fi
4890 }
4891 \def\Hy@AllowHyphens{%
4892 \relax
4893 \ifhmode
4894 \penalty\@M
4895 \hskip\z@skip
4896 \fi
4897 }
4898 \DeclareRobustCommand*{\href}[1][]{%
4899 \begingroup
4900 \setkeys{href}{#1}%
4901 \@ifnextchar\bgroup\Hy@href{\hyper@normalise\href@}%
4902 }
4903 \def\Hy@href#{%
4904 \hyper@normalise\href@
4905 }
4906 \begingroup
4907 \catcode`\$=6 %
4908 \catcode`\#=12 %
4909 \gdef\href@$1{\expandafter\href@split$1##\\}%
4910 \gdef\href@split$1#$2#$3\\$4{%
4911 \hyper@@link{$1}{$2}{$4}%
4912 \endgroup
4913 }%
```
\endgroup

Option 'page'.

```
4915 \define@key{href}{page}{%
4916 \def\Hy@href@page{#1}%
4917 }
4918 \let\Hy@href@page\@empty
4919 \newcount\c@Hy@tempcnt
4920 \def\theHy@tempcnt{\the\c@Hy@tempcnt}
4921 \def\Hy@MakeRemoteAction{%
4922 \ifx\Hy@href@page\@empty
4923 \def\Hy@href@page{0}%
4924 \else
4925 \setcounter{Hy@tempcnt}{\Hy@href@page}%
4926 \ifnum\c@Hy@tempcnt<\@ne
4927 \Hy@Warning{%
4928 Invalid page number (\theHy@tempcnt)\MessageBreak
4929 for remote PDF file.\MessageBreak
4930 Using page 1%
4931 }%
4932 \def\Hy@href@page{0}%
4933 \else
4934 \global\advance\c@Hy@tempcnt\m@ne
4935 \edef\Hy@href@page{\theHy@tempcnt}%
4936 \fi
4937 \fi
```
If a next action is set, then also a new window should be opened. Otherwise AR reclaims that it closes the current file with discarding the next actions.

 \ifx\Hy@href@nextactionraw\@empty \else \Hy@pdfnewwindowsettrue \Hy@pdfnewwindowtrue \fi }

Option 'pdfremotestartview'.

```
4944 \define@key{href}{pdfremotestartview}{%
4945 \setkeys{Hyp}{pdfremotestartview={#1}}%
4946 }
```
Option 'pdfnewwindow'.

```
4947 \let\KV@href@pdfnewwindow\KV@Hyp@pdfnewwindow
4948 \let\KV@href@pdfnewwindow@default\KV@Hyp@pdfnewwindow@default
```
Option 'ismap'.

```
4949 \newif\ifHy@href@ismap
4950 \define@key{href}{ismap}[true]{%
4951 \ltx@IfUndefined{Hy@href@ismap#1}{%
4952 \Hy@Error{%
4953 Invalid value (#1) for key `ismap'.\MessageBreak
```

```
4954 Permitted values are `true' or `false'.\MessageBreak
4955 Ignoring `ismap'%
4956 }\@ehc
4957 }{%
4958 \csname Hy@href@ismap#1\endcsname
4959 }%
4960 }
Option 'nextactionraw'.
4961 \let\Hy@href@nextactionraw\@empty
4962 \define@key{href}{nextactionraw}{%
4963 \edef\Hy@href@nextactionraw{#1}%
4964 \ifx\Hy@href@nextactionraw\@empty
4965 \else
4966 \Hy@Match\Hy@href@nextactionraw{}{%
4967 ^(\HyPat@ObjRef/|<<.*/S[ /].+>>|%
4968 \[( ?\HyPat@ObjRef/|<<.*/S[ /].+>>)+ ?])$%
4969 }{}{%
4970 \Hy@Warning{Invalid value for `nextactionraw':\MessageBreak
4971 \Hy@href@nextactionraw\MessageBreak
4972 The action is discarded%
4973 }%
4974 }%
4975 \ifx\Hy@href@nextactionraw\@empty
4976 \else
4977 \edef\Hy@href@nextactionraw{/Next \Hy@href@nextactionraw}%
4978 \fi
4979 \fi
4980 }
4981 \def\HyPat@ObjRef/{.+}
Load package url.sty and save the meaning of the original \url in \nolinkurl.
4982 \RequirePackage{url}
4983 \let\HyOrg@url\url
4984 \def\Hurl{\begingroup \Url}
4985 \DeclareRobustCommand*{\nolinkurl}{\hyper@normalise\nolinkurl@}
4986 \def\nolinkurl@#1{\Hurl{#1}}
4987 \DeclareRobustCommand*{\url}{\hyper@normalise\url@}
4988 \def\url@#1{\hyper@linkurl{\Hurl{#1}}{#1}}
4989 \DeclareRobustCommand*{\hyperimage}{\hyper@normalise\hyper@image}
4990 \providecommand\hyper@image[2]{#2}
4991 \def\hypertarget#1#2{%
4992 \ifHy@nesting
4993 \hyper@@anchor{#1}{#2}%
4994 \else
4995 \hyper@@anchor{#1}{\relax}#2%
4996 \fi
4997 }
```
\hyperref is more complicated, as it includes the concept of a category of link, used to make the name. This is not really used in this package. \hyperdef sets up an anchor in the same way. They each have three parameters of category, linkname, and marked text, and \hyperref also has a first parameter of URL. If there is an optional first parameter to  $\hbar$ yperdef, it is the name of a LAT<sub>EX</sub> label which can be used in a short form of \hyperref later, to avoid remembering the name and category.

```
4998 \DeclareRobustCommand*{\hyperref}{%
4999 \@ifnextchar[{\Hy@babelnormalise\label@hyperref}\@hyperref
5000 }
5001 \def\Hy@babelnormalise#1[#2]{%
5002 \begingroup
5003 \Hy@safe@activestrue
5004 \edef\Hy@tempa{%
5005 \endgroup
5006 \noexpand#1[{#2}]%
5007 }%
5008 \Hy@tempa
5009 }
5010 \def\@hyperref{\hyper@normalise\@@hyperref}
5011 \def\@@hyperref#1#2#3{%
5012 \edef\ref@one{\ifx\\#2\\\else#2.\fi#3}%
5013 \expandafter\tryhyper@link\ref@one\\{#1}%
5014 }
5015 \def\tryhyper@link#1\\#2{%
5016 \hyper@@link{#2}{#1}%
5017 }
5018 \def\hyperdef{\@ifnextchar[{\label@hyperdef}{\@hyperdef}}
5019 \def\@hyperdef#1#2#3{%, category, name, text
5020 \ifx\\#1\\%
5021 \def\Hy@AnchorName{#2}%
5022 \else
5023 \def\Hy@AnchorName{#1.#2}%
5024 \fi
5025 \ifHy@nesting
5026 \expandafter\hyper@@anchor\expandafter{\Hy@AnchorName}{#3}%
5027 \else
5028 \expandafter\hyper@@anchor\expandafter{\Hy@AnchorName}{\relax}#3%
5029 \fi
5030 }
```
We also have a need to give a L<sup>AT</sup>EX *label* to a hyper reference, to ease the pain of referring to it later. \hyperrefundefinedlink may be redefined by a user to add colour or other formatting.

```
5031 \let\hyperrefundefinedlink\@firstofone
5032 \def\label@hyperref[#1]{%
5033 \expandafter\label@@hyperref\csname r@#1\endcsname{#1}%
5034 }%
5035 \def\label@@hyperref#1#2#3{%
5036 \ifx\#1\relax5037 \protect\G@refundefinedtrue
```

```
5038 \@latex@warning{%
5039 Hyper reference `#2' on page \thepage \space undefined%
5040 }%
5041 \begingroup
5042 \hyperrefundefinedlink{#3}%
5043 \endgroup
5044 \else
5045 \hyper@@link{\expandafter\@fifthoffive#1}%
5046 {\expandafter\@fourthoffive#1\@empty\@empty}{#3}%
5047 \fi
5048 }
5049 \def\label@hyperdef[#1]#2#3#4{% label name, category, name,
5050 % anchor text
5051 \@bsphack
5052 \ifx\\#2\\%
5053 \def\Hy@AnchorName{#3}%
5054 \else
5055 \def\Hy@AnchorName{#2.#3}%
5056 \fi
5057 \if@filesw
5058 \protected@write\@auxout{}{%
5059 \string\newlabel{#1}{{}{}{}{\Hy@AnchorName}{}}%
5060 }%
5061 \fi
5062 \@esphack
5063 \ifHy@nesting
5064 \expandafter\hyper@@anchor\expandafter{\Hy@AnchorName}{#4}%
5065 \else
5066 \expandafter\hyper@@anchor\expandafter{\Hy@AnchorName}{\relax}#4%
5067 \fi
5068 }
```
## **16.1 Link box support for XeTeX**

```
5069 \newdimen\XeTeXLinkMargin
5070 \setlength{\XeTeXLinkMargin}{2pt}
5071 \ifxetex
5072 \font\XeTeXLink@font=pzdr at 1sp\relax
5073 \newcommand*{\XeTeXLink@space}{%
5074 \begingroup
5075 \XeTeXLink@font
5076 \@xxxii
5077 \endgroup
5078 }%
5079 \newcommand{\XeTeXLinkBox}[1]{%
5080 \begingroup
5081 \leavevmode
5082 \sbox\z@{#1}%
```

```
5083 \begingroup
```

```
5084 \dimen@=\dp\z@
```

```
5085 \advance\dimen@\XeTeXLinkMargin
5086 \setbox\tw@=\llap{%
5087 \hb@xt@\XeTeXLinkMargin{%
5088 \lower\dimen@\hbox{\XeTeXLink@space}%
5089 \hss
5090 }%
5091 }%
5092 \dp\tw@=\dp\z@
5093 \ht\tw@=\ht\z@
5094 \copy\tw@
5095 \endgroup
5096 \copy\z@
5097 \dimen@=\ht\z@
5098 \advance\dimen@\XeTeXLinkMargin
5099 \setbox\tw@=\rlap{%
5100 \hb@xt@\XeTeXLinkMargin{%
5101 \hss
5102 \raise\dimen@\hbox{\XeTeXLink@space}%
5103 }%
5104 }%
5105 \dp\tw@=\dp\z@
5106 \ht\tw@=\ht\z@
5107 \copy\tw@
5108 \endgroup
5109 }%
5110 \else
5111 \newcommand*{\XeTeXLinkBox}[1]{%
5112 \begingroup
5113 \leavevmode
5114 \sbox{z@{#1}}%5115 \copy\z@
5116 \endgroup
5117 }%
5118 \fi
```
# **17 Underlying basic hypertext macros**

Links have an optional type, a filename (possibly a URL), an internal name, and some marked text. (Caution: the internal name may contain babel shorthand characters.) If the second parameter is empty, its an internal link, otherwise we need to open another file or a URL. A link start has a type, and a URL.

```
5119 \def\hyper@@link{\let\Hy@reserved@a\relax
5120 \@ifnextchar[{\hyper@link@}{\hyper@link@[link]}%
5121 }
5122 % #1: type
5123 % #2: URL
5124 % #3: destination name
5125 % #4: text
5126 \def\hyper@link@[#1]#2#3#4{%
```

```
5127 \ltx@ifempty{#4}{% link text
5128 \Hy@Warning{Suppressing empty link}%
5129 }{%
5130 \begingroup
5131 \protected@edef\Hy@tempa{#2}%
5132 \edef\Hy@tempb{#3}%
5133 \ifx\Hy@tempa\ltx@empty
5134 \ifx\Hy@tempb\ltx@empty
5135 \Hy@Warning{Suppressing link with empty target}%
5136 \toks@{%
5137 \endgroup
5138 \ltx@secondoftwo
5139 }%
5140 \else
5141 \toks@{%
5142 \endgroup
5143 \hyper@link{#1}%
5144 }%
5145 \fi
5146 \else
5147 \toks@{%
5148 \endgroup
5149 \expandafter\hyper@readexternallink#2\\{#1}%
5150 }%
5151 \fi
5152 \Hy@safe@activesfalse
5153 \toks@\expandafter{%
5154 \the\expandafter\toks@
5155 \expandafter{\Hy@tempb}{#4}%
5156 }%
5157 \the\toks@
5158 }%
5159 }
```
The problem here is that the first (URL) parameter may be a local file: reference (in which case some browsers treat it differently) or a genuine URL, in which case we'll have to activate a real Web browser. Note that a simple name is also a URL, as that is interpreted as a relative file name. We have to worry about  $\#$  signs in a local file as well.

```
5160 \def\hyper@readexternallink#1\\#2#3#4{%
5161 \begingroup
5162 \let\\\relax
5163 \expandafter\endgroup
5164 \expandafter\@@hyper@@readexternallink#1\\{#2}{#3}{#4}%
5165 }
5166 \def\@@hyper@@readexternallink#1\\#2#3#4{%
```
Parameters are:

1. The URL or file name

- 2. The type
- 3. The internal name
- 4. The link string

We need to get the 1st parameter properly expanded, so we delimit the arguments rather than passing it inside a group.

```
5167 \@hyper@readexternallink{#2}{#3}{#4}#1::\\{#1}%
5168 }
```
Now (potentially), we are passed: 1) The link type 2) The internal name, 3) the link string, 4) the URL type (http, mailto, file etc), 5) the URL details 6) anything after a real : in the URL 7) the whole URL again

```
5169 \def\@pdftempwordfile{file}%
5170 \def\@pdftempwordrun{run}%
5171 \def\@hyper@readexternallink#1#2#3#4:#5:#6\\#7{%
```
If there are no colons at all  $(\#6 \text{ is blank})$ , its a local file; if the URL type  $(\#4)$  is blank, its probably a Mac filename, so treat it like a file: URL. The only flaw is if its a relative Mac path, with several colon-separated elements — then we lose. Such names must be prefixed with an explicit dvi:

```
5172 \ifx\\#6\\%
5173 \@hyper@linkfile file:#7\\{#3}{#2}{#7}%
5174 \else
5175 \ifx\\#4\\%
5176 \@hyper@linkfile file:#7\\{#3}{#2}{#7}%
5177 \else
If the URL type is 'file', pass it for local opening
5178 \def\@pdftempa{#4}%
```
5179 \ifx\@pdftempa\@pdftempwordfile

```
5180 \@hyper@linkfile#7\\{#3}{#2}{#7}%
```
5181 \else

if it starts 'run:', its to launch an application.

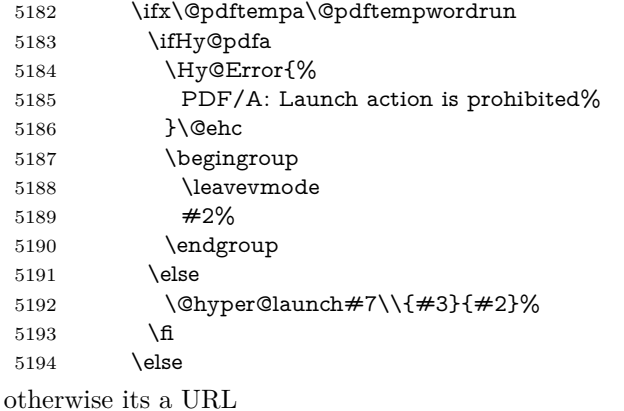

5195 \hyper@linkurl{#3}{#7\ifx\\#2\\\else\hyper@hash#2\fi}%

```
5196 \fi
5197 \fi
5198 \fi
5199 \fi
5200 }
By default, turn run: into file:
5201 \def\@hyper@launch run:#1\\#2#3{% filename, anchor text, linkname
5202 \hyper@linkurl{#2}{%
5203 \Hy@linkfileprefix
5204 #1%
5205 \ifx\\#3\\%
5206 \else
5207 \hyper@hash
5208 #3%
5209 \fi
5210 }%
5211 }
D P Story \ltstory@uakron.edu> pointed out that relative paths starting ... fell
over. Switched to using \filename@parse to solve this.
5212 \def\@hyper@linkfile file:#1\\#2#3#4{%
5213 %file url,link string, name, original uri
5214 \filename@parse{#1}%
5215 \ifx\filename@ext\relax
5216 \edef\filename@ext{\XR@ext}%
5217 \fi
5218 \def\use@file{\filename@area\filename@base.\filename@ext}%
5219 \Hy@IfStringEndsWith\filename@ext\XR@ext{%
5220 \hyper@linkfile{#2}{\use@file}{#3}%
5221 }{%
5222 \ifx\@baseurl\@empty
5223 \hyper@linkurl{#2}{%
5224 \#4\ifx\\\#3\\\else$\h{0">4\fi\qquad5225 }%
5226 \else
5227 \hyper@linkurl{#2}{\use@file\ifx\\#3\\\else\hyper@hash#3\fi}%
5228 \fi
5229 }%
5230 }
5231 \def\Hy@IfStringEndsWith#1#2{%
5232 \begingroup
5233 \edef\x{#1}%
5234 \@onelevel@sanitize\x
5235 \edef\x{.\x$}%
5236 \edef\y{#2}%
5237 \@onelevel@sanitize\y
5238 \edef\y{.\y$}%
5239 \expandafter\def\expandafter\z\expandafter##\expandafter1\y##2\@nil{%
```

```
5240 \endgroup
```
```
5241 \ifx\relax##2\relax
5242 \expandafter\ltx@secondoftwo
5243 \else
5244 \expandafter\ltx@firstoftwo
5245 \fi
5246 }%
5247 \expandafter\expandafter\expandafter\z\expandafter\x\y\@nil
5248 }
5249 \def\Hy@StringLocalhost{localhost}
5250 \@onelevel@sanitize\Hy@StringLocalhost
5251 \def\Hy@CleanupFile#1{%
5252 \edef#1{#1}%
5253 \expandafter\Hy@@CleanupFile#1\hbox///\hbox\@nil{#1}%
5254 }
5255 \def\Hy@@CleanupFile#1//#2/#3\hbox#4\@nil#5{%
5256 \begingroup
5257 \toks@{\endgroup}%
5258 \def\x{#1}%
5259 \ifx\x\@empty
5260 \def\x{#2}%
5261 \ifx\x\@empty
5262 \toks@{\endgroup\def#5{/#3}}%
5263 \else
5264 \@onelevel@sanitize\x
5265 \ifx\x\Hy@StringLocalhost
5266 \toks@{\endgroup\def#5{/#3}}%
5267 \fi
5268 \fi
5269 \fi
5270 \the\toks@
5271 }
```
Anchors have a name, and marked text. We have to be careful with the marked text, as if we break off part of something to put a **\special** around it, all hell breaks loose. Therefore, we check the category code of the first token, and only proceed if its safe. Tanmoy sorted this out.

A curious case arises if the original parameter was in braces. That means that #2 comes here a multiple letters, and the noexpand just looks at the first one, putting the rest in the output. Yuck.

```
5272 \long\def\hyper@@anchor#1#2{\@hyper@@anchor#1\relax#2\relax}
5273 \long\def\@hyper@@anchor#1\relax#2#3\relax{%
5274 \ifx\\#1\\%
5275 #2\Hy@Warning{Ignoring empty anchor}%
5276 \else
5277 \def\anchor@spot{#2#3}%
5278 \let\put@me@back\@empty
5279 \ifx\relax#2\relax
5280 \else
5281 \ifHy@nesting
```
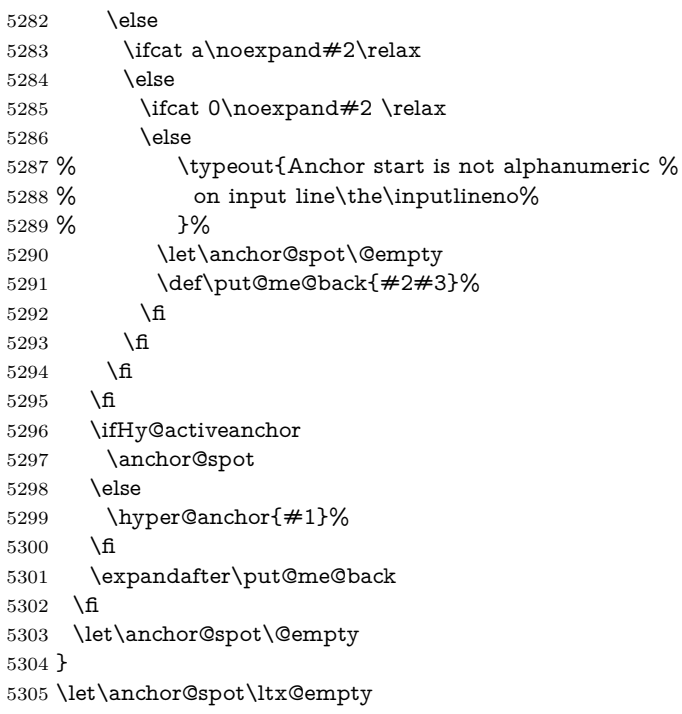

# **18 Option 'destlabel'**

\ifHy@destlabel

#### \hyper@newdestlabel

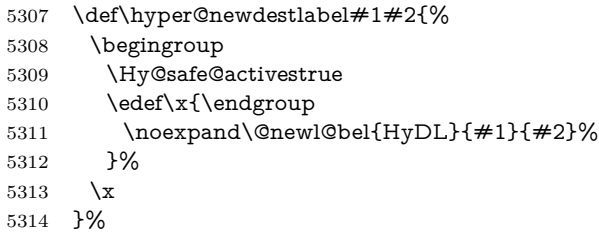

#### \hyper@destlabel@hook

\providecommand\*{\hyper@destlabel@hook}{}%

#### \Hy@DestRename

- \newcommand\*{\Hy@DestRename}[2]{%
- 5317 \ltx@IfUndefined{HyDL!#1}{%<br>5318 \begingroup
- $\begin{array}{c} \Lambda \end{array}$
- \Hy@safe@activestrue
- \edef\dest@name{#1}%
- \edef\label@name{#2}%

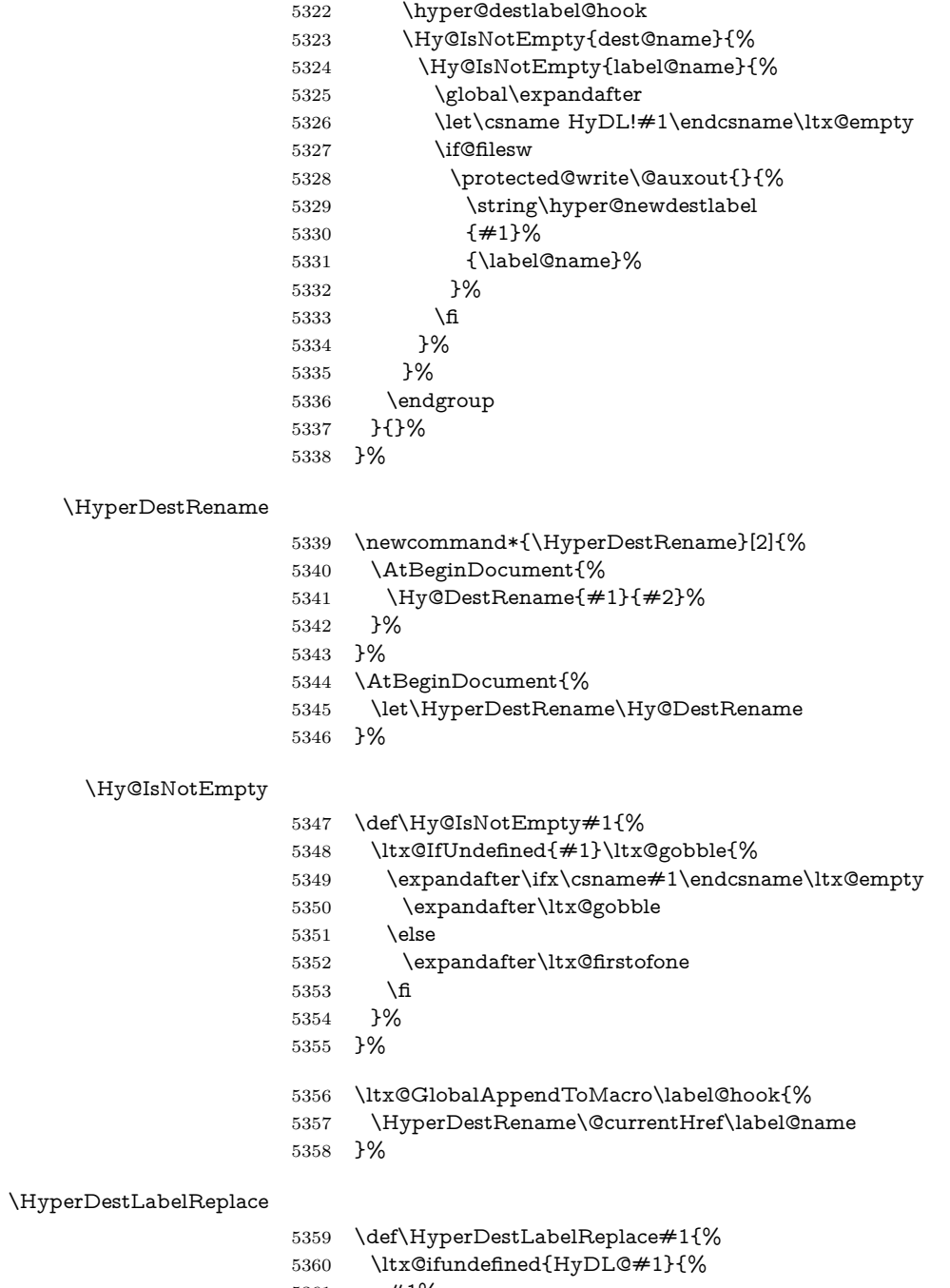

- 5361 #1%<br>5362 }{%
- $\frac{10}{6}$ <br> $5363$   $\text{Cs}$ \csname HyDL@#1\endcsname<br>}%
- 

5365 }%

# \HyperDestNameFilter 5366 \let\HyperDestNameFilter\HyperDestLabelReplace 5367 \else \hyper@newdestlabel 5368 \let\hyper@newdestlabel\ltx@gobbletwo \HyperDestLabelReplace 5369 \let\HyperDestLabelReplace\ltx@firstofone \HyperDestRename @gobbletwo  $5370$  \fi 5371 \Hy@DisableOption{destlabel}

Provide a dummy default definition of \hyper@newdestlabel inside the .aux files.

```
5372 \AddLineBeginAux{%
```

```
5373 \string\providecommand\string\hyper@newdestlabel[2]{}%
5374 }
```
# 19 Compatibility with the  $\mu_{T}$ *Z* $2$ *html* package

Map our macro names on to Nikos', so that documents prepared for that system will work without change.

Note, however, that the whole complicated structure for segmenting documents is not supported; it is assumed that the user will load html.sty first, and then hyperref.sty, so that the definitions in html.sty take effect, and are then overridden in a few circumstances by this package.

```
5375 \let\htmladdimg\hyperimage
5376 \def\htmladdnormallink#1#2{\href{#2}{#1}}
5377 \def\htmladdnormallinkfoot#1#2{\href{#2}{#1}\footnote{#2}}
5378 \def\htmlref#1#2{% anchor text, label
5379 \label@hyperref[{#2}]{#1}%
5380 }
```
This is really too much. The LAT<sub>EX2</sub>html package defines its own \hyperref command, with a different syntax. Was this always here? Its weird, anyway. We interpret it in the 'printed' way, since we are about fidelity to the page.

```
5381 \def\@@latextohtmlX{%
5382 \let\hhyperref\hyperref
5383 \def\hyperref##1##2##3##4{% anchor text for HTML
5384 % text to print before label in print
```

```
5385 % label
5386 % post-label text in print
5387 ##2\ref{##4}##3%
5388 }%
5389 }
```
### **20 Forms creation**

Allow for creation of PDF or HTML forms. The effects here are limited somewhat by the need to support both output formats, so it may not be as clever as something which only wants to make PDF forms.

I (Sebastian) could not have started this without the encouragement of T V Raman.

#### **20.1 Field flags**

The field flags are organized in a bit set.

5390 \RequirePackage{bitset}

Each flag has a option name, an \if switch, and a bit position. The default is always 'false', the flag is clear. This is also the default of the switch created by \newif.

The names of the flags in the PDF specification (1.7) are used as lowercase option names.

\HyField@NewFlag #1: type: F annot flags, Ff field flags

#2: PDF name

#3: PDF position

 \def\HyField@NewFlag#1#2{% \lowercase{\HyField@NewOption{#2}}% \lowercase{\HyField@NewBitsetFlag{#2}}{#2}{#1}% 5394 }

\HyField@NewFlagOnly

5395 \def\HyField@NewFlagOnly#1#2{% 5396 \lowercase{\HyField@NewBitsetFlag{#2}}{#2}{#1}% 5397 }

\HyField@NewOption #1: option name

 \def\HyField@NewOption#1{% \expandafter\newif\csname ifFld@#1\endcsname \define@key{Field}{#1}[true]{% \lowercase{\Field@boolkey{##1}}{#1}% 5402 }% 5403 }

\HyField@NewBitsetFlag Package 'bitset' uses zero based positions, the PDF specification starts with one. #1: option

#2: PDF name #3: type: F annot flags, Ff field flags #4: PDF position \def\HyField@NewBitsetFlag#1#2#3#4{% \begingroup \count@=#4\relax \advance\count@\m@ne \def\x##1{% \endgroup 5410 \expandafter\def\csname HyField@#3@#1\endcsname{##1}% 5411 \expandafter\ifx\csname HyField@#3@##1\endcsname\relax \expandafter\edef\csname HyField@#3@##1\endcsname{% (\number#4) #2% }% \else \expandafter\edef\csname HyField@#3@##1\endcsname{% 5417 \csname HyField@#3@##1\endcsname /#2% 5419 }% \fi }% \expandafter\x\expandafter{\the\count@}% } \HyField@UseFlag The bit set is HyField@#1 \def\HyField@UseFlag#1#2{% \lowercase{\HyField@@UseFlag{#2}}{#1}% } \HyField@@UseFlag \def\HyField@@UseFlag#1#2{% \bitsetSetValue{HyField@#2}{% \csname HyField@#2@#1\endcsname }{% \csname ifFld@#1\endcsname 1\else 0\fi }% } \HyField@SetFlag The bit set is HyField@#1 \def\HyField@SetFlag#1#2{% \lowercase{\HyField@@SetFlag{#2}}{#1}% } \HyField@@SetFlag \def\HyField@@SetFlag#1#2{% \bitsetSetValue{HyField@#2}{% \csname HyField@#2@#1\endcsname }{1}%

}

\HyField@PrintFlags

```
5442 \def\HyField@PrintFlags#1#2{%
5443 \ifHy@verbose
5444 \begingroup
5445 \let\Hy@temp\@empty
5446 \let\MessageBreak\relax
5447 \expandafter\@for\expandafter\x\expandafter:\expandafter=%
5448 \bitsetGetSetBitList{HyField@#1}\do{%
5449 \edef\Hy@temp{%
5450 \Hy@temp
5451 \csname HyField@#1@\x\endcsname\MessageBreak
5452 }%
5453 }%
5454 \edef\x{\endgroup
5455 \noexpand\Hy@Info{%
5456 Field flags: %
5457 \expandafter\ifx\@car#1\@nil S\else/\fi
5458 \#1\%5459 \bitsetGetDec{HyField@#1} %
5460 (0x\bitsetGetHex{HyField@#1}{32})\MessageBreak
5461 \Hy@temp
5462 for #2%
5463 }%
5464 }\x
5465 \fi
5466 }
```
#### **20.1.1 Declarations of field flags**

```
"Table 8.70 Field flags common to all field types"
```

```
5467 \HyField@NewFlag{Ff}{ReadOnly}{1}
5468 \HyField@NewFlag{Ff}{Required}{2}
5469 \HyField@NewFlag{Ff}{NoExport}{3}
```
"Table 8.75 Field flags specific to button fields"

```
5470 \HyField@NewFlag{Ff}{NoToggleToOff}{15}
5471 \HyField@NewFlag{Ff}{Radio}{16}
5472 \HyField@NewFlag{Ff}{Pushbutton}{17}
5473 \HyField@NewFlag{Ff}{RadiosInUnison}{26}
```
"Table 8.77 Field flags specific to text fields"

```
5474 \HyField@NewFlag{Ff}{Multiline}{13}
5475 \HyField@NewFlag{Ff}{Password}{14}
5476 \HyField@NewFlag{Ff}{FileSelect}{21}% PDF 1.4
5477 \HyField@NewFlag{Ff}{DoNotSpellCheck}{23}% PDF 1.4
5478 \HyField@NewFlag{Ff}{DoNotScroll}{24}% PDF 1.4
5479 \HyField@NewFlag{Ff}{Comb}{25}% PDF 1.4
5480 \HyField@NewFlag{Ff}{RichText}{26}% PDF 1.5
```
"Table 8.79 field flags specific to choice fields"

```
5481 \HyField@NewFlag{Ff}{Combo}{18}
5482 \HyField@NewFlag{Ff}{Edit}{19}
5483 \HyField@NewFlag{Ff}{Sort}{20}
5484 \HyField@NewFlag{Ff}{MultiSelect}{22}% PDF 1.4
5485 % \HyField@NewFlag{Ff}{DoNotSpellCheck}{23}% PDF 1.4
5486 \HyField@NewFlag{Ff}{CommitOnSelChange}{27}% PDF 1.5
```
Signature fields are not supported.

Until 6.76i hyperref uses field option 'combo' to set three flags 'Combo', 'Edit', and 'Sort'. Option 'popdown' sets flag 'Combo' only.

```
5487 \newif\ifFld@popdown
5488 \define@key{Field}{popdown}[true]{%
5489 \lowercase{\Field@boolkey{#1}}{popdown}%
5490 }
```
Annotation flags. The form objects are widget annotations. There are two flags for readonly settings, the one in the annotation flags is ignored, instead the other in the field flags is used.

Flag Print is not much useful, because hyperref do not use the appearance entry of the annotations for most fields.

```
5491 \HyField@NewFlag{F}{Invisible}{1}
5492 \HyField@NewFlag{F}{Hidden}{2}% PDF 1.2
5493 \HyField@NewFlag{F}{Print}{3}% PDF 1.2
5494 \HyField@NewFlag{F}{NoZoom}{4}% PDF 1.2
5495 \HyField@NewFlag{F}{NoRotate}{5}% PDF 1.3
5496 \HyField@NewFlag{F}{NoView}{6}% PDF 1.3
5497 \HyField@NewFlag{F}{Locked}{8}% PDF 1.4
5498 \HyField@NewFlag{F}{ToggleNoView}{9}% PDF 1.5
5499 \HyField@NewFlag{F}{LockedContents}{10}% PDF 1.7
5500 \ifHy@pdfa
5501 \def\HyField@PDFAFlagWarning#1#2{%
5502 \Hy@Warning{%
5503 PDF/A: Annotation flag `#1' must\MessageBreak
5504 be set to `#2'%
5505 }%
5506 }%
5507 \Fld@invisiblefalse
5508 \def\Fld@invisibletrue{%
5509 \HyField@PDFAFlagWarning{invisible}{false}%
5510 }%
5511 \Fld@hiddenfalse
5512 \def\Fld@hiddentrue{%
5513 \HyField@PDFAFlagWarning{hidden}{false}%
5514 }%
5515 \Fld@printtrue
5516 \def\Fld@printfalse{%
5517 \HyField@PDFAFlagWarning{print}{true}%
5518 }%
5519 \Fld@nozoomtrue
```

```
5520 \def\Fld@nozoomfalse{%
```

```
5521 \HyField@PDFAFlagWarning{nozoom}{true}%
5522 }%
5523 \Fld@norotatetrue
5524 \def\Fld@norotatefalse{%
5525 \HyField@PDFAFlagWarning{norotate}{true}%
5526 }%
5527 \Fld@noviewfalse
5528 \def\Fld@noviewtrue{%
5529 \HyField@PDFAFlagWarning{noview}{false}%
5530 }%
5531 \fi
```
Submit flags. Flag 1 Include/Exclude is not supported, use option noexport instead.

```
5532 \HyField@NewFlag{Submit}{IncludeNoValueFields}{2}
5533 \HyField@NewFlagOnly{Submit}{ExportFormat}{3}
5534 \HyField@NewFlag{Submit}{GetMethod}{4}
5535 \HyField@NewFlag{Submit}{SubmitCoordinates}{5}
5536 \HyField@NewFlagOnly{Submit}{XFDF}{6}
5537 \HyField@NewFlag{Submit}{IncludeAppendSaves}{7}
5538 \HyField@NewFlag{Submit}{IncludeAnnotations}{8}
5539 \HyField@NewFlagOnly{Submit}{SubmitPDF}{9}
5540 \HyField@NewFlag{Submit}{CanonicalFormat}{10}
5541 \HyField@NewFlag{Submit}{ExclNonUserAnnots}{11}
5542 \HyField@NewFlag{Submit}{ExclFKey}{12}
5543 \HyField@NewFlag{Submit}{EmbedForm}{14}
5544 \define@key{Field}{export}{%
5545 \lowercase{\def\Hy@temp{#1}}%
5546 \@ifundefined{Fld@export@\Hy@temp}{%
5547 \@onelevel@sanitize\Hy@temp
```
\Hy@Error{%

```
5549 Unknown export format `\Hy@temp'.\MessageBreak
```

```
5550 Known formats are `FDF', `HTML', `XFDF', and `PDF'%
5551 }\@ehc
```

```
5552 }{%
```

```
5553 \let\Fld@export\Hy@temp
```

```
5554 }%
```

```
5555 }
```
\def\Fld@export{fdf}

```
5557 \@namedef{Fld@export@fdf}{0}%
```

```
5558 \@namedef{Fld@export@html}{1}%
```

```
5559 \@namedef{Fld@export@xfdf}{2}%
```

```
5560 \@namedef{Fld@export@pdf}{3}%
```
### **20.1.2 Set submit flags**

#### \HyField@FlagsSubmit

 \def\HyField@FlagsSubmit{% \bitsetReset{HyField@Submit}%

```
5563 \ifcase\@nameuse{Fld@export@\Fld@export} %
5564 % FDF
5565 \HyField@UseFlag{Submit}{IncludeNoValueFields}%
5566 \HyField@UseFlag{Submit}{SubmitCoordinates}%
5567 \HyField@UseFlag{Submit}{IncludeAppendSaves}%
5568 \HyField@UseFlag{Submit}{IncludeAnnotations}%
5569 \HyField@UseFlag{Submit}{CanonicalFormat}%
5570 \HyField@UseFlag{Submit}{ExclNonUserAnnots}%
5571 \HyField@UseFlag{Submit}{ExclFKey}%
5572 \HyField@UseFlag{Submit}{EmbedForm}%
5573 \or % HTML
5574 \HyField@SetFlag{Submit}{ExportFormat}%
5575 \HyField@UseFlag{Submit}{IncludeNoValueFields}%
5576 \HyField@UseFlag{Submit}{GetMethod}%
5577 \HyField@UseFlag{Submit}{SubmitCoordinates}%
5578 \HyField@UseFlag{Submit}{CanonicalFormat}%
5579 \or % XFDF
5580 \HyField@SetFlag{Submit}{XFDF}%
5581 \HyField@UseFlag{Submit}{IncludeNoValueFields}%
5582 \HyField@UseFlag{Submit}{SubmitCoordinates}%
5583 \HyField@UseFlag{Submit}{CanonicalFormat}%
5584 \or % PDF
5585 \HyField@SetFlag{Submit}{SubmitPDF}%
5586 \HyField@UseFlag{Submit}{GetMethod}%
5587 \fi
5588 \HyField@PrintFlags{Submit}{submit button field}%
5589 \bitsetIsEmpty{HyField@Submit}{%
5590 \let\Fld@submitflags\ltx@empty
5591 }{%
5592 \edef\Fld@submitflags{/Flags \bitsetGetDec{HyField@Submit}}%
5593 }%
5594 }
```
#### **20.1.3 Set annot flags in fields**

#### \HyField@FlagsAnnot

\def\HyField@FlagsAnnot#1{%

```
5596 \bitsetReset{HyField@F}%
```
\HyField@UseFlag{F}{Invisible}%

```
5598 \HyField@UseFlag{F}{Hidden}%
```
- \HyField@UseFlag{F}{Print}%
- \HyField@UseFlag{F}{NoZoom}%
- \HyField@UseFlag{F}{NoRotate}%
- \HyField@UseFlag{F}{NoView}%
- \HyField@UseFlag{F}{Locked}%
- \HyField@UseFlag{F}{ToggleNoView}%
- \HyField@UseFlag{F}{LockedContents}%
- \HyField@PrintFlags{F}{#1}%
- \bitsetIsEmpty{HyField@F}{%

```
5608 \let\Fld@annotflags\ltx@empty
5609 }{%
5610 \edef\Fld@annotflags{/F \bitsetGetDec{HyField@F}}%
5611 }%
5612 }
```
#### **20.1.4 Pushbutton field**

#### \HyField@FlagsPushButton

```
5613 \def\HyField@FlagsPushButton{%
5614 \HyField@FlagsAnnot{push button field}%
5615 \bitsetReset{HyField@Ff}%
5616 \HyField@UseFlag{Ff}{ReadOnly}%
5617 \HyField@UseFlag{Ff}{Required}%
5618 \HyField@UseFlag{Ff}{NoExport}%
5619 \HyField@SetFlag{Ff}{Pushbutton}%
5620 \HyField@PrintFlags{Ff}{push button field}%
5621 \bitsetIsEmpty{HyField@Ff}{%
5622 \let\Fld@flags\ltx@empty
5623 }{%
5624 \edef\Fld@flags{/Ff \bitsetGetDec{HyField@Ff}}%
5625 }%
5626 }
```
#### **20.1.5 Check box field**

#### \HyField@FlagsCheckBox

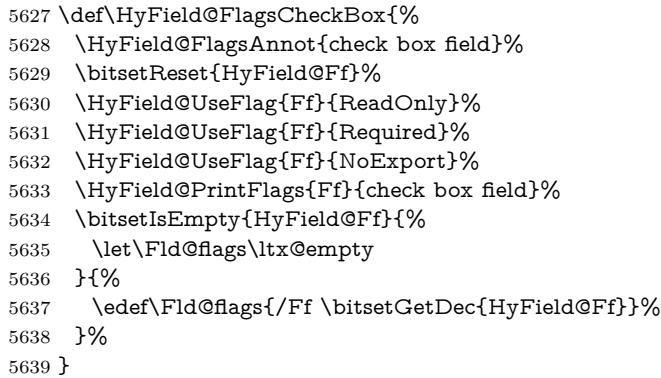

#### **20.1.6 Radio button field**

#### \HyField@FlagsRadioButton

- \def\HyField@FlagsRadioButton{%
- \HyField@FlagsAnnot{radio button field}%
- \bitsetReset{HyField@Ff}%
- \HyField@UseFlag{Ff}{ReadOnly}%
- \HyField@UseFlag{Ff}{Required}%

```
5645 \HyField@UseFlag{Ff}{NoExport}%
5646 \HyField@UseFlag{Ff}{NoToggleToOff}%
5647 \HyField@SetFlag{Ff}{Radio}%
5648 \HyField@UseFlag{Ff}{RadiosInUnison}%
5649 \HyField@PrintFlags{Ff}{radio button field}%
5650 \bitsetIsEmpty{HyField@Ff}{%
5651 \let\Fld@flags\ltx@empty
5652 }{%
5653 \edef\Fld@flags{/Ff \bitsetGetDec{HyField@Ff}}%
5654 }%
5655 }
```
#### **20.1.7 Text fields**

#### \HyField@FlagsText

 \def\HyField@FlagsText{% \HyField@FlagsAnnot{text field}% \bitsetReset{HyField@Ff}% \HyField@UseFlag{Ff}{ReadOnly}% \HyField@UseFlag{Ff}{Required}% \HyField@UseFlag{Ff}{NoExport}% \HyField@UseFlag{Ff}{Multiline}% \HyField@UseFlag{Ff}{Password}% \HyField@UseFlag{Ff}{FileSelect}% \HyField@UseFlag{Ff}{DoNotSpellCheck}% \HyField@UseFlag{Ff}{DoNotScroll}% \ifFld@comb \ifcase0\ifFld@multiline \else\ifFld@password \else\ifFld@fileselect 5671 \else  $1\fi\fi\beta\relax$  \Hy@Error{% Field option `comb' cannot used together with\MessageBreak `multiline', `password', or `fileselect'% }\@ehc \else \HyField@UseFlag{Ff}{Comb}% \fi \fi \HyField@UseFlag{Ff}{RichText}% \HyField@PrintFlags{Ff}{text field}% \bitsetIsEmpty{HyField@Ff}{% \let\Fld@flags\ltx@empty }{% \edef\Fld@flags{/Ff \bitsetGetDec{HyField@Ff}}% }% }

#### **20.1.8 Choice fields**

\HyField@FlagsChoice

```
5688 \def\HyField@FlagsChoice{%
5689 \HyField@FlagsAnnot{choice field}%
5690 \bitsetReset{HyField@Ff}%
5691 \HyField@UseFlag{Ff}{ReadOnly}%
5692 \HyField@UseFlag{Ff}{Required}%
5693 \HyField@UseFlag{Ff}{NoExport}%
5694 \HyField@UseFlag{Ff}{Combo}%
5695 \ifFld@combo
5696 \HyField@UseFlag{Ff}{Edit}%
5697 \fi
5698 \HyField@UseFlag{Ff}{Sort}%
5699 \HyField@UseFlag{Ff}{MultiSelect}%
5700 \ifFld@combo
5701 \ifFld@edit
5702 \HyField@UseFlag{Ff}{DoNotSpellCheck}%
5703 \fi
5704 \fi
5705 \HyField@UseFlag{Ff}{CommitOnSelChange}%
5706 \HyField@PrintFlags{Ff}{choice field}%
5707 \bitsetIsEmpty{HyField@Ff}{%
5708 \let\Fld@flags\ltx@empty
5709 }{%
5710 \edef\Fld@flags{/Ff \bitsetGetDec{HyField@Ff}}%
5711 }%
5712 }
```
### **20.2 Choice field**

\HyField@PDFChoices #1: list of choices in key value syntax, key = exported name, value = displayed text.

```
Input: \Fld@default, \Fld@value, \ifFld@multiselect
Result: \Fld@choices with entries: /Opt, /DV, /V, /I.
5713 \def\HyField@PDFChoices#1{%
5714 \begingroup
5715 \global\let\Fld@choices\ltx@empty
5716 \let\HyTmp@optlist\ltx@empty
5717 \let\HyTmp@optitem\relax
5718 \count@=0 %
5719 \kv@parse{#1}{%
5720 \Hy@pdfstringdef\kv@key\kv@key
5721 \ifx\kv@value\relax
5722 \ifnum\Hy@pdf@majorminor@version<103 % implementation note 122, PDF spec 1.7
5723 \xdef\Fld@choices{\Fld@choices[(\kv@key)(\kv@key)]}%
5724 \else
5725 \xdef\Fld@choices{\Fld@choices(\kv@key)}%
5726 \fi
```
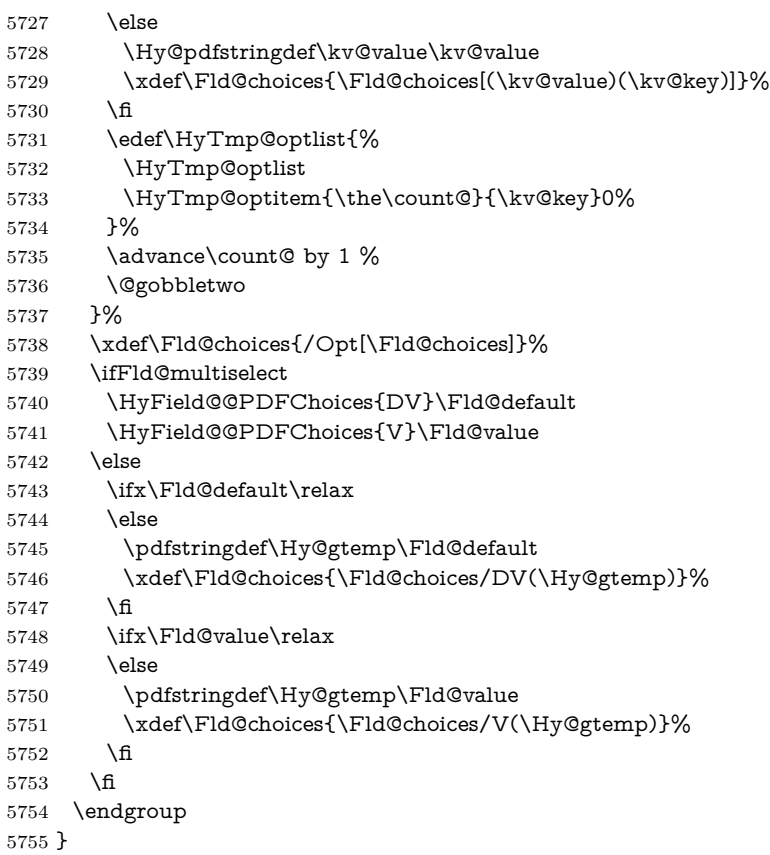

### \HyField@@PDFChoices

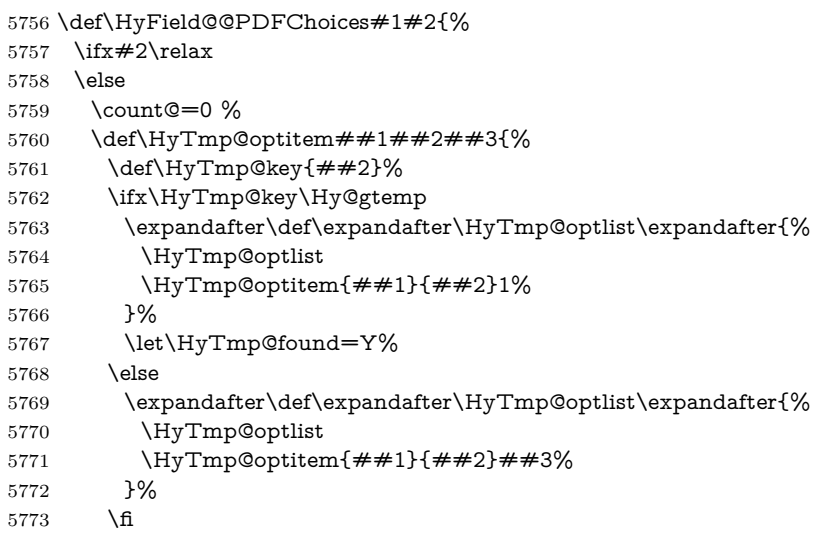

}%

```
5775 \expandafter\comma@parse\expandafter{#2}{%
5776 \pdfstringdef\Hy@gtemp\comma@entry
5777 \let\HyTmp@found=N %
5778 \qquad \texttt{\textset}\texttt{\textset}\texttt{\textset}\texttt{\textset}\texttt{\textset}\texttt{\textset}}5779 \HyTmp@optlist
5780 \ifx\HyTmp@found Y%
5781 \advance\count@ by 1 %
5782 \else
5783 \@onelevel@sanitize\comma@entry
5784 \PackageWarning{hyperref}{%
5785 \string\ChoiceBox: Ignoring value `\comma@entry',%
5786 \MessageBreak
5787 it cannot be found in the choices%
5788 }%
5789 \fi
5790 \@gobble
5791 }%
5792 \def\HyTmp@optitem##1##2##3{%
5793 \ifnum##3=1 %
5794 (##2)%
5795 \hbar5796 }%
5797 \ifcase\count@
5798 \or
5799 \xdef\Fld@choices{\Fld@choices/#1\HyTmp@optlist}%
5800 \else
5801 \xdef\Fld@choices{\Fld@choices/#1[\HyTmp@optlist]}%
5802 \ifx#1V%
5803 \def\HyTmp@optitem##1##2##3{%
5804 \ifnum##3=1 %
5805 \@firstofone{ \# \# 1 }%
5806 \qquad \qquad \backslash \text{fi}5807 }%
5808 \edef\HyTmp@optlist{\HyTmp@optlist}%
5809 \xdef\Fld@choices{%
5810 \Fld@choices
5811 /I[\expandafter\@firstofone\HyTmp@optlist]%
5812 }%
5813 \qquad \qquad \text{f}5814 \fi
5815 \fi
5816 }
```
### **20.3 Forms**

#### \HyField@SetKeys

 \def\HyField@SetKeys{% \kvsetkeys{Field}% }

```
5820 \newif\ifFld@checked
5821 \newif\ifFld@disabled
5822 \Fld@checkedfalse
5823 \Fld@disabledfalse
5824 \newcount\Fld@menulength
5825 \newdimen\Field@Width
5826 \newdimen\Fld@charsize
5827 \Fld@charsize=10\p@
5828 \def\Fld@maxlen{0}
5829 \def\Fld@align{0}
5830 \def\Fld@color{0 0 0 rg}
5831 \def\Fld@bcolor{1 1 1}
5832 \def\Fld@bordercolor{1 0 0}
5833 \def\Fld@bordersep{1\p@}
5834 \def\Fld@borderwidth{1}
5835 \def\Fld@borderstyle{S}
5836 \def\Fld@cbsymbol{4}
5837 \def\Fld@radiosymbol{H}
5838 \def\Fld@rotation{0}
5839 \def\Form{\@ifnextchar[{\@Form}{\@Form[]}}
5840 \def\endForm{\@endForm}
5841 \newif\ifForm@html
5842 \Form@htmlfalse
5843 \def\Form@boolkey#1#2{%
5844 \csname Form@#2\ifx\relax#1\relax true\else#1\fi\endcsname
5845 }
5846 \define@key{Form}{action}{%
5847 \hyper@normalise\Hy@DefFormAction{#1}%
5848 }
5849 \def\Hy@DefFormAction{\def\Form@action}
5850 \def\enc@@html{html}
5851 \define@key{Form}{encoding}{%
5852 \def\Hy@tempa{#1}%
5853 \ifx\Hy@tempa\enc@@html
5854 \Form@htmltrue
5855 \def\Fld@export{html}%
5856 \else
5857 \Hy@Warning{%
5858 Form `encoding' key with \MessageBreak
5859 unknown value `#1'%
5860 }%
5861 \Form@htmlfalse
5862 \fi
5863 }
5864 \define@key{Form}{method}{%
5865 \lowercase{\def\Hy@temp{#1}}%
5866 \@ifundefined{Form@method@\Hy@temp}{%
5867 \@onelevel@sanitize\Hy@temp
5868 \Hy@Error{%
5869 Unknown method `\Hy@temp'.\MessageBreak
```

```
5870 Known values are `post' and `get'%
5871 }\@ehc
5872 }{%
5873 \let\Form@method\Hy@temp
5874 \ifcase\@nameuse{Form@method@\Hy@temp} %
5875 \Fld@getmethodfalse
5876 \else
5877 \Fld@getmethodtrue
5878 \fi
5879 }%
5880 }
5881 \def\Form@method{}
5882 \@namedef{Form@method@post}{0}
5883 \@namedef{Form@method@get}{1}
5884 \newif\ifHyField@NeedAppearances
5885 \def\HyField@NeedAppearancesfalse{%
5886 \global\let\ifHyField@NeedAppearances\iffalse
5887 }
5888 \def\HyField@NeedAppearancestrue{%
5889 \global\let\ifHyField@NeedAppearances\iftrue
5890 }
5891 \HyField@NeedAppearancestrue
5892 \define@key{Form}{NeedAppearances}[true]{%
5893 \edef\Hy@tempa{#1}%
5894 \ifx\Hy@tempa\Hy@true
5895 \HyField@NeedAppearancestrue
5896 \else
5897 \ifx\Hy@tempa\Hy@false
5898 \HyField@NeedAppearancesfalse
5899 \else
5900 \Hy@Error{%
5901 Unexpected value `\Hy@tempa'\MessageBreak
5902 of option `NeedAppearances' instead of\MessageBreak
5903 `true' or `false'%
5904 }\@ehc
5905 \fi
5906 \fi
5907 }
5908 \def\Field@boolkey#1#2{%
5909 \csname Fld@#2\ifx\relax#1\relax true\else#1\fi\endcsname
5910 }
5911 \ifHy@texht
5912 \newtoks\Field@toks
5913 \Field@toks={ }%
5914 \def\Field@addtoks#1#2{%
5915 \edef\@processme{\Field@toks{\the\Field@toks\space #1="#2"}}%
5916 \@processme
5917 }%
5918 \else
```

```
5919 \def\Hy@WarnHTMLFieldOption#1{%
5920 \Hy@Warning{%
5921 HTML field option `#1'\MessageBreak
5922 is ignored%
5923 }%
5924 }%
5925 \fi
5926 \def\Fld@checkequals#1=#2=#3\\{%
5927 \def\@currDisplay{#1}%
5928 \ifx\\#2\\%
5929 \def\@currValue{#1}%
5930 \else
5931 \def\@currValue{#2}%
5932 \fi
5933 \expandafter\Hy@pdfstringdef\expandafter\@currValue\expandafter{\@currValue}%
5934 }
5935 \define@key{Field}{loc}{%
5936 \def\Fld@loc{#1}%
5937 }
5938 \define@key{Field}{checked}[true]{%
5939 \lowercase{\Field@boolkey{#1}}{checked}%
5940 }
5941 \define@key{Field}{disabled}[true]{%
5942 \lowercase{\Field@boolkey{#1}}{disabled}%
5943 }
5944 \ifHy@texht
5945 \define@key{Field}{accesskey}{%
5946 \Field@addtoks{accesskey}{#1}%
5947 }%
5948 \define@key{Field}{tabkey}{%
5949 \Field@addtoks{tabkey}{#1}%
5950 }%
5951 \else
5952 \define@key{Field}{accesskey}{%
5953 \Hy@WarnHTMLFieldOption{accesskey}%
5954 }%
5955 \define@key{Field}{tabkey}{%
5956 \Hy@WarnHTMLFieldOption{tabkey}%
5957 }%
5958 \fi
5959 \define@key{Field}{name}{%
5960 \def\Fld@name{#1}%
5961 }
5962 \let\Fld@altname\relax
5963 \define@key{Field}{altname}{%
5964 \def\Fld@altname{#1}%
5965 }
5966 \let\Fld@mappingname\relax
5967 \define@key{Field}{mappingname}{%
```

```
5968 \def\Fld@mappingname{#1}%
```

```
5969 }
5970 \define@key{Field}{width}{%
5971 \def\Fld@width{#1}%
5972 \Field@Width#1\setbox0=\hbox{m}%
5973 }
5974 \define@key{Field}{maxlen}{%
5975 \def\Fld@maxlen{#1}%
5976 }
5977 \define@key{Field}{menulength}{%
5978 \Fld@menulength=#1\relax
5979 }
5980 \define@key{Field}{height}{%
5981 \def\Fld@height{#1}%
5982 }
5983 \define@key{Field}{charsize}{%
5984 \setlength{\Fld@charsize}{#1}%
5985 }
5986 \define@key{Field}{borderwidth}{%
5987 \Hy@defaultbp\Fld@borderwidth{#1}%
5988 }
5989 \def\Hy@defaultbp#1#2{%
5990 \begingroup
5991 \afterassignment\Hy@defaultbpAux
5992 \dimen@=#2bp\relax{#1}{#2}%
5993 }
5994 \begingroup\expandafter\expandafter\expandafter\endgroup
5995 \expandafter\ifx\csname dimexpr\endcsname\relax
5996 \def\Hy@defaultbpAux#1\relax#2#3{%
5997 \ifx!#1!%
5998 \endgroup
5999 \def#2{#3}%
6000 \else
6001 \dimen@=.99626\dimen@
6002 \edef\x{\endgroup
6003 \def\noexpand#2{%
6004 \strip@pt\dimen@
6005 }%
6006 }\chi6007 \fi
6008 }%
6009 \else
6010 \def\Hy@defaultbpAux#1\relax#2#3{%
6011 \ifx!#1!%
6012 \endgroup
6013 \def#2{#3}%
6014 \else
6015 \edef\x{\endgroup
6016 \def\noexpand#2{%
6017 \strip@pt\dimexpr\dimen@*800/803\relax
6018 }%
```

```
6019 }\x
6020 \fi
6021 }%
6022 \fi
6023 \define@key{Field}{borderstyle}{%
6024 \let\Hy@temp\Fld@borderstyle
6025 \def\Fld@borderstyle{#1}%
6026 \Hy@Match\Fld@borderstyle{}{%
6027 ^[SDBIU]$%
6028 }{}{%
6029 \Hy@Warning{%
6030 Invalid value `\@pdfborderstyle'\MessageBreak
6031 for option `pdfborderstyle'. Valid values:\MessageBreak
6032 \space\space S (Solid), D (Dashed), B (Beveled),\MessageBreak
6033 \space\space I (Inset), U (Underline)\MessageBreak
6034 Option setting is ignored%
6035 }%
6036 \let\Fld@borderstyle\Hy@temp
6037 }%
6038 }
6039 \define@key{Field}{bordersep}{%
6040 \def\Fld@bordersep{#1}%
6041 }
6042 \define@key{Field}{default}{%
6043 \Hy@pdfstringdef\Fld@default{#1}%
6044 }
6045 \define@key{Field}{align}{%
6046 \def\Fld@align{#1}%
6047 }
6048 \define@key{Field}{value}{%
6049 \Hy@pdfstringdef\Fld@value{#1}%
6050 }
6051 \define@key{Field}{checkboxsymbol}{%
6052 \Fld@DingDef\Fld@cbsymbol{#1}%
6053 }
6054 \define@key{Field}{radiosymbol}{%
6055 \Fld@DingDef\Fld@radiosymbol{#1}%
6056 }
6057 \def\Fld@DingDef#1#2{%
6058 \let\Fld@temp\ltx@empty
6059 \Fld@@DingDef#2\ding{}\@nil
6060 \let#1\Fld@temp
6061 }
6062 \def\Fld@@DingDef#1\ding#2#3\@nil{%
6063 \expandafter\def\expandafter\Fld@temp\expandafter{%
6064 \Fld@temp
6065 #1%
6066 }%
6067 \ifx\\#3\\%
6068 \expandafter\@gobble
```

```
6069 \else
6070 \begingroup
6071 \lccode`0=#2\relax
6072 \lowercase{\endgroup
6073 \expandafter\def\expandafter\Fld@temp\expandafter{%
6074 \Fld@temp
6075 0%
6076 }%
6077 }%
6078 \expandafter\@firstofone
6079 \fi
6080 {%
6081 \Fld@@DingDef#3\@nil
6082 }%
6083 }
6084 \define@key{Field}{rotation}{%
6085 \def\Fld@rotation{#1}%
6086 }
6087 \define@key{Field}{backgroundcolor}{%
6088 \HyColor@FieldBColor{#1}\Fld@bcolor{hyperref}{backgroundcolor}%
6089 }
6090 \define@key{Field}{bordercolor}{%
6091 \HyColor@FieldBColor{#1}\Fld@bordercolor{hyperref}{bordercolor}%
6092 }
6093 \define@key{Field}{color}{%
6094 \HyColor@FieldColor{#1}\Fld@color{hyperref}{color}%
6095 }
6096 \let\Fld@onclick@code\ltx@empty
6097 \let\Fld@format@code\ltx@empty
6098 \let\Fld@validate@code\ltx@empty
6099 \let\Fld@calculate@code\ltx@empty
6100 \let\Fld@keystroke@code\ltx@empty
6101 \let\Fld@onfocus@code\ltx@empty
6102 \let\Fld@onblur@code\ltx@empty
6103 \let\Fld@onmousedown@code\ltx@empty
6104 \let\Fld@onmouseup@code\ltx@empty
6105 \let\Fld@onenter@code\ltx@empty
6106 \let\Fld@onexit@code\ltx@empty
6107 \def\Hy@temp#1{%
6108 \expandafter\Hy@@temp\csname Fld@#1@code\endcsname{#1}%
6109 }
6110 \def\Hy@@temp#1#2{%
6111 \ifHy@pdfa
6112 \define@key{Field}{#2}{%
6113 \Hy@Error{%
6114 PDF/A: Additional action `#2' is prohibited%
6115 }\@ehc
6116 }%
6117 \else
```

```
6118 \define@key{Field}{#2}{%
6119 \def#1{##1}%
6120 }%
6121 \fi
6122 }
6123 \Hy@temp{keystroke}
6124 \Hy@temp{format}
6125 \Hy@temp{validate}
6126 \Hy@temp{calculate}
6127 \Hy@temp{onfocus}
6128 \Hy@temp{onblur}
6129 \Hy@temp{onenter}
6130 \Hy@temp{onexit}
6131 \let\Fld@calculate@sortkey\ltx@empty
6132 \define@key{Field}{calculatesortkey}[1]{%
6133 \def\Fld@calculate@sortkey{#1}%
6134 }
6135 \ifHy@texht
6136 \def\Hy@temp#1{%
6137 \define@key{Field}{#1}{%
6138 \Field@addtoks{#1}{##1}%
6139 }%
6140 }%
6141 \else
6142 \def\Hy@temp#1{%
6143 \define@key{Field}{#1}{%
6144 \Hy@WarnHTMLFieldOption{#1}%
6145 }%
6146 }%
6147 \fi
6148 \Hy@temp{ondblclick}
6149 \Hy@temp{onmousedown}
6150 \Hy@temp{onmouseup}
6151 \Hy@temp{onmouseover}
6152 \Hy@temp{onmousemove}
6153 \Hy@temp{onmouseout}
6154 \Hy@temp{onkeydown}
6155 \Hy@temp{onkeyup}
6156 \Hy@temp{onselect}
6157 \Hy@temp{onchange}
6158 \Hy@temp{onkeypress}
6159 \ifHy@texht
6160 \define@key{Field}{onclick}{%
6161 \Field@addtoks{onclick}{#1}%
6162 }%
6163 \else
6164 \ifHy@pdfa
6165 \define@key{Field}{onclick}{%
```

```
6166 \Hy@Error{%
```

```
6167 PDF/A: Action `onclick' is prohibited%
6168 }\@ehc
6169 }%
6170 \else
6171 \define@key{Field}{onclick}{%
6172 \def\Fld@onclick@code{#1}%
6173 }%
6174 \fi
6175 \fi
6176 \DeclareRobustCommand\TextField{%
6177 \@ifnextchar[{\@TextField}{\@TextField[]}%
6178 }
6179 \DeclareRobustCommand\ChoiceMenu{%
6180 \@ifnextchar[{\@ChoiceMenu}{\@ChoiceMenu[]}%
6181 }
6182 \DeclareRobustCommand\CheckBox{%
6183 \@ifnextchar[{\@CheckBox}{\@CheckBox[]}%
6184 }
6185 \DeclareRobustCommand\PushButton{%
6186 \@ifnextchar[{\@PushButton}{\@PushButton[]}%
6187 }
6188 \DeclareRobustCommand\Gauge{%
6189 \@ifnextchar[{\@Gauge}{\@Gauge[]}%
6190 }
6191 \DeclareRobustCommand\Submit{%
6192 \@ifnextchar[{\@Submit}{\@Submit[]}%
6193 }
6194 \DeclareRobustCommand\Reset{%
6195 \@ifnextchar[{\@Reset}{\@Reset[]}%
6196 }
6197 \def\LayoutTextField#1#2{% label, field
6198 \def\Hy@temp{#1}%
6199 \ifx\Hy@temp\@empty
6200 #2%
6201 \else
6202 \#1 \#2\%6203 \fi
6204 }
6205 \def\LayoutChoiceField#1#2{% label, field
6206 \def\Hy@temp{#1}%
6207 \ifx\Hy@temp\@empty
6208 #2%
6209 \else
6210 \#1 \#2\%6211 \fi
6212 }
6213 \def\LayoutCheckField#1#2{% label, field
6214 \def\Hy@temp{#1}%
6215 \ifx\Hy@temp\@empty
```

```
6216 #2%
6217 \else
6218 \#1 \#2\%6219 \fi
6220 }
6221 \def\LayoutPushButtonField#1{% button
6222 + 1\%6223 }
6224 \def\MakeRadioField#1#2{\vbox to #2{\hbox to #1{\hfill}\vfill}}
6225 \def\MakeCheckField#1#2{\vbox to #2{\hbox to #1{\hfill}\vfill}}
6226 \def\MakeTextField#1#2{\vbox to #2{\hbox to #1{\hfill}\vfill}}
6227 \def\MakeChoiceField#1#2{\vbox to #2{\hbox to #1{\hfill}\vfill}}
6228 \def\MakeButtonField#1{%
6229 \sbox0{%
6230 \hskip\Fld@borderwidth bp#1\hskip\Fld@borderwidth bp%
6231 }%
6232 \@tempdima\ht0 %
6233 \advance\@tempdima by \Fld@borderwidth bp %
6234 \advance\@tempdima by \Fld@borderwidth bp %
6235 \ht0\@tempdima
6236 \@tempdima\dp0 %
6237 \advance\@tempdima by \Fld@borderwidth bp %
6238 \advance\@tempdima by \Fld@borderwidth bp %
6239 \dp0\@tempdima
6240 \box0\relax
6241 }
6242 \def\DefaultHeightofSubmit{14pt}
6243 \def\DefaultWidthofSubmit{2cm}
6244 \def\DefaultHeightofReset{14pt}
6245 \def\DefaultWidthofReset{2cm}
6246 \def\DefaultHeightofCheckBox{\normalbaselineskip}
6247 \def\DefaultWidthofCheckBox{\normalbaselineskip}
6248 \def\DefaultHeightofChoiceMenu{\normalbaselineskip}
6249 \def\DefaultWidthofChoiceMenu{\normalbaselineskip}
6250 \def\DefaultHeightofText{\normalbaselineskip}
6251 \def\DefaultHeightofTextMultiline{4\normalbaselineskip}
6252 \def\DefaultWidthofText{3cm}
6253 \def\DefaultOptionsofSubmit{print,name=Submit,noexport}
6254 \def\DefaultOptionsofReset{print,name=Reset,noexport}
6255 \def\DefaultOptionsofPushButton{print}
6256 \def\DefaultOptionsofCheckBox{print}
6257 \def\DefaultOptionsofText{print}
Default options for the types of \ChoiceMenu.
```
\def\DefaultOptionsofListBox{print}

\def\DefaultOptionsofComboBox{print,edit,sort}

\def\DefaultOptionsofPopdownBox{print}

\def\DefaultOptionsofRadio{print,notoggletooff}

## **21 Setup**

 \ifHy@hyperfigures \Hy@Info{Hyper figures ON}% \else \Hy@Info{Hyper figures OFF}% \fi \ifHy@nesting \Hy@Info{Link nesting ON}% \else \Hy@Info{Link nesting OFF}% \fi \ifHy@hyperindex \Hy@Info{Hyper index ON}% \else \Hy@Info{Hyper index OFF}% \fi \ifHy@backref \Hy@Info{backreferencing ON}% \else \Hy@Info{backreferencing OFF}% \fi \ifHy@colorlinks \Hy@Info{Link coloring ON}% \else \Hy@Info{Link coloring OFF}% \fi \ifHy@ocgcolorlinks \Hy@Info{Link coloring with OCG ON}% \else \Hy@Info{Link coloring with OCG OFF}% \fi \ifHy@pdfa \Hy@Info{PDF/A mode ON}% \else \Hy@Info{PDF/A mode OFF}% \fi

# **22 Low-level utility macros**

We need unrestricted access to the  $\#$ ,  $\sim$  and  $\#$  characters, so make them nice macros.

```
6297 \edef\hyper@hash{\string#}
6298 \edef\hyper@tilde{\string~}
6299 \edef\hyper@quote{\string"}
Support \label before \begin{document}.
6300 \def\@currentHref{Doc-Start}
6301 \let\Hy@footnote@currentHref\@empty
```
We give the start of document a special label; this is used in backreferencing-bysection, to allow for cites before any sectioning commands. Set up PDF info.

\Hy@AtBeginDocument{%

\Hy@pdfstringtrue

\PDF@SetupDoc

\let\PDF@SetupDoc\@empty

\Hy@DisableOption{pdfpagescrop}%

\Hy@DisableOption{pdfpagemode}%

\Hy@DisableOption{pdfnonfullscreenpagemode}%

\Hy@DisableOption{pdfdirection}%

\Hy@DisableOption{pdfviewarea}%

\Hy@DisableOption{pdfviewclip}%

\Hy@DisableOption{pdfprintarea}%

\Hy@DisableOption{pdfprintclip}%

\Hy@DisableOption{pdfprintscaling}%

\Hy@DisableOption{pdfduplex}%

\Hy@DisableOption{pdfpicktraybypdfsize}%

\Hy@DisableOption{pdfprintpagerange}%

\Hy@DisableOption{pdfnumcopies}%

\Hy@DisableOption{pdfstartview}%

\Hy@DisableOption{pdfstartpage}%

\Hy@DisableOption{pdftoolbar}%

\Hy@DisableOption{pdfmenubar}%

\Hy@DisableOption{pdfwindowui}%

\Hy@DisableOption{pdffitwindow}%

 \Hy@DisableOption{pdfcenterwindow}% \Hy@DisableOption{pdfdisplaydoctitle}%

\Hy@DisableOption{pdfpagelayout}%

\Hy@DisableOption{pdflang}%

\Hy@DisableOption{baseurl}%

\ifHy@texht\else\hyper@anchorstart{Doc-Start}\hyper@anchorend\fi

\Hy@pdfstringfalse

}

Ignore star from referencing macros:

\LetLtxMacro\NoHy@OrgRef\ref

\DeclareRobustCommand\*{\ref}{%

\@ifstar\NoHy@OrgRef\NoHy@OrgRef

}

\LetLtxMacro\NoHy@OrgPageRef\pageref

\DeclareRobustCommand\*{\pageref}{%

```
6339 \@ifstar\NoHy@OrgPageRef\NoHy@OrgPageRef
```
}

# **23 Localized nullifying of package**

Sometimes we just don't want the wretched package interfering with us. Define an environment we can put in manually, or include in a style file, which stops the hypertext functions doing anything. This is used, for instance, in the Elsevier classes, to stop hyperref playing havoc in the front matter.

\def\NoHyper{%

6342 \def\hyper@link@[##1]##2##3##4{##4\Hy@xspace@end}%

- \def\hyper@@anchor##1##2{##2\Hy@xspace@end}%
- \global\let\hyper@livelink\hyper@link
- \gdef\hyper@link##1##2##3{##3\Hy@xspace@end}%
- \let\hyper@anchor\ltx@gobble
- \let\hyper@anchorstart\ltx@gobble
- \def\hyper@anchorend{\Hy@xspace@end}%
- \let\hyper@linkstart\ltx@gobbletwo
- \def\hyper@linkend{\Hy@xspace@end}%
- \def\hyper@linkurl##1##2{##1\Hy@xspace@end}%
- \def\hyper@linkfile##1##2##3{##1\Hy@xspace@end}%
- \let\Hy@backout\@gobble

}

- \def\stop@hyper{%
- 6356 \def\hyper@link@[##1]##2##3##4{##4\Hy@xspace@end}%
- \let\Hy@backout\@gobble
- \let\hyper@@anchor\ltx@gobble
- \def\hyper@link##1##2##3{##3\Hy@xspace@end}%
- \let\hyper@anchor\ltx@gobble
- \let\hyper@anchorstart\ltx@gobble
- \def\hyper@anchorend{\Hy@xspace@end}%
- \let\hyper@linkstart\ltx@gobbletwo
- \def\hyper@linkend{\Hy@xspace@end}%
- \def\hyper@linkurl##1##2{##1\Hy@xspace@end}%
- \def\hyper@linkfile##1##2##3{##1\Hy@xspace@end}%

```
6367 }
6368 \def\endNoHyper{%
```
- \global\let\hyper@link\hyper@livelink
- }

```
6371 \langle/package\rangle
```
### **24 Package nohyperref**

This package is introduced by Sebastian Rahtz.

Package nohyperref is a dummy package that defines some low level and some top-level commands. It is done for jadetex, which calls hyperref low-level commands, but it would also be useful with people using normal hyperref, who really do not want the package loaded at all.

Some low-level commands:

```
6372 (*nohyperref)
```

```
6373 \RequirePackage{letltxmacro}[2008/06/13]
```

```
6374 \let\hyper@@anchor\@gobble
```

```
6375 \def\hyper@link#1#2#3{#3}%
```

```
6376 \let\hyper@anchorstart\@gobble
```

```
6377 \let\hyper@anchorend\@empty
```

```
6382 \def\hyper@link@[#1]#2#3{}%
6383 \let\PDF@SetupDoc\@empty
6384 \let\PDF@FinishDoc\@empty
6385 \def\nohyperpage#1{#1}
Some top-level commands:
6386 \def\Acrobatmenu#1#2{\leavevmode#2}
6387 \let\pdfstringdefDisableCommands\@gobbletwo
6388 \let\texorpdfstring\@firstoftwo
6389 \let\pdfbookmark\@undefined
6390 \newcommand\pdfbookmark[3][]{}
6391 \let\phantomsection\@empty
6392 \let\hypersetup\@gobble
6393 \let\hyperbaseurl\@gobble
6394 \newcommand*{\href}[3][]{#3}
6395 \let\hyperdef\@gobbletwo
6396 \let\hyperlink\@gobble
6397 \let\hypertarget\@gobble
6398 \def\hyperref{%
6399 \@ifnextchar[\@gobbleopt{\expandafter\@gobbletwo\@gobble}%
6400 }
6401 \long\def\@gobbleopt[#1]{}
6402 \let\hyperpage\@empty
Ignore star from referencing macros:
6403 \LetLtxMacro\NoHy@OrgRef\ref
6404 \DeclareRobustCommand*{\ref}{%
6405 \@ifstar\NoHy@OrgRef\NoHy@OrgRef
6406 }
6407 \LetLtxMacro\NoHy@OrgPageRef\pageref
6408 \DeclareRobustCommand*{\pageref}{%
6409 \@ifstar\NoHy@OrgPageRef\NoHy@OrgPageRef
6410 }
```
 \let\hyper@linkstart\@gobbletwo \let\hyper@linkend\@empty \def\hyper@linkurl#1#2{#1}% \def\hyper@linkfile#1#2#3{#1}%

```
6411 \langle/nohyperref\rangle
```
# **25 The Mangling Of Aux and Toc Files**

Some extra tests so that the hyperref package may be removed or added to a document without having to remove .aux and .toc files (this section is by David Carlisle) All the code is delayed to \begin{document}

```
6412 \langle*package\rangle
```
\Hy@AtBeginDocument{%

First the code to deal with removing the hyperref package from a document.

Write some stuff into the aux file so if the next run is done without hyperref, then \contentsline and \newlabel are defined to cope with the extra arguments.

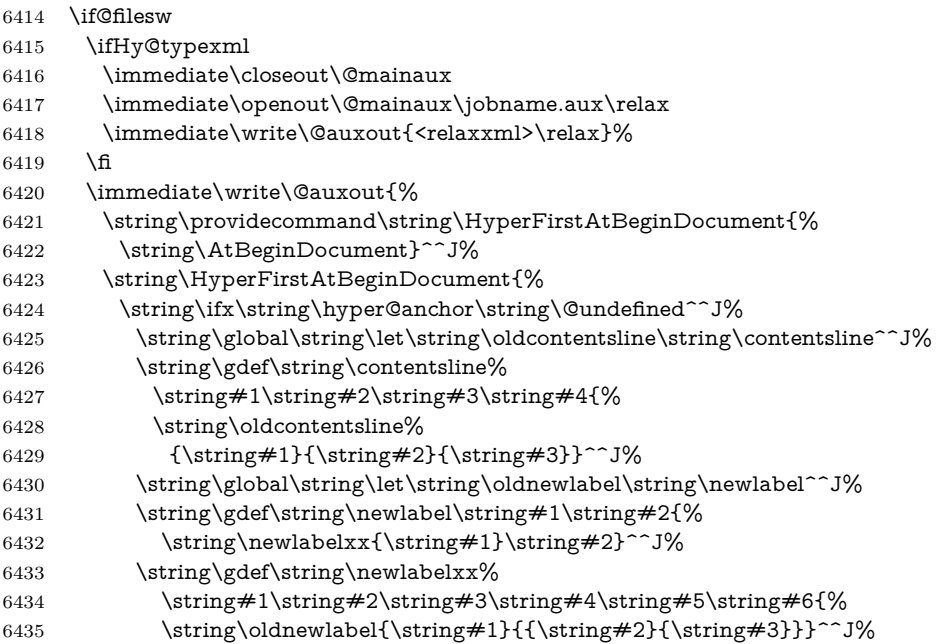

But the new aux file will be read again at the end, with the normal definitions expected, so better put things back as they were.

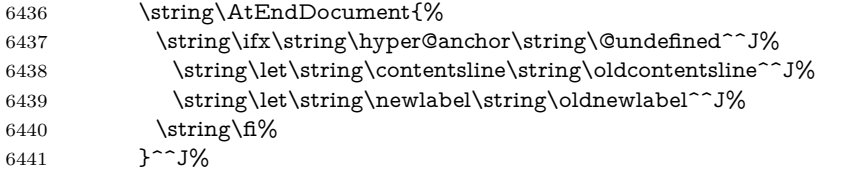

If the document is being run with hyperref put this definition into the aux file, so we can spot it on the next run.

```
6442 \string\fi%
6443 }^^J%
6444 \string\global\string\let\string\hyper@last\relax^^J%
6445 \string\gdef\string\HyperFirstAtBeginDocument\string#1{\string#1}%
6446 }%
6447 \fi
6448 \let\HyperFirstAtBeginDocument\ltx@firstofone
```
Now the code to deal with adding the hyperref package to a document with aux and toc written the standard way.

If hyperref was used last time, do nothing. If it was not used, or an old version of hyperref was used, don't use that TOC at all but generate a warning. Not ideal, but better than failing with pre-5.0 hyperref TOCs.

 \ifx\hyper@last\@undefined \def\@starttoc#1{%

\begingroup

```
6452 \makeatletter
6453 \ltx@ifpackageloaded{parskip}{\parskip\z@}{}%
6454 \IfFileExists{\jobname.#1}{%
6455 \Hy@WarningNoLine{%
6456 old #1 file detected, not used; run LaTeX again%
6457 }%
6458 }{}%
6459 \if@filesw
6460 \expandafter\newwrite\csname tf@#1\endcsname
6461 \immediate\openout\csname tf@#1\endcsname \jobname.#1\relax
6462 \fi
6463 \@nobreakfalse
6464 \endgroup
6465 }%
6466 \def\newlabel#1#2{\@newl@bel r{#1}{#2{}{}{}{}}}%
6467 \fi
6468 }
```
## **26 Title strings**

If options pdftitle and pdfauthor are not used, these informations for the pdf information dictionary can be extracted by the \title and \author.

```
6469 \ifHy@pdfusetitle
6470 \let\HyOrg@title\title
6471 \let\HyOrg@author\author
6472 \def\title{\@ifnextchar[{\Hy@scanopttitle}{\Hy@scantitle}}%
6473 \def\Hy@scanopttitle[#1]{%
6474 \gdef\Hy@title{#1}%
6475 \HyOrg@title[{#1}]%
6476 }%
6477 \def\Hy@scantitle#1{%
6478 \gdef\Hy@title{#1}%
6479 \HyOrg@title{#1}%
6480 }%
6481 \def\author{\@ifnextchar[{\Hy@scanoptauthor}{\Hy@scanauthor}}%
6482 \def\Hy@scanoptauthor[#1]{%
6483 \gdef\Hy@author{#1}%
6484 \HyOrg@author[{#1}]%
6485 }%
6486 \def\Hy@scanauthor#1{%
6487 \gdef\Hy@author{#1}%
6488 \HyOrg@author{#1}%
6489 }%
```
The case, that **\title**, or **\author** are given before hyperref is loaded, is much more complicate, because LaTeX initializes the macros \@title and \@author with LaTeX error and warning messages.

\begingroup

```
6491 \def\process@me#1\@nil#2{%
```

```
6492 \expandafter\let\expandafter\x\csname @#2\endcsname
6493 \edef\y{\expandafter\strip@prefix\meaning\x}%
6494 \det\c##1#1##2\@nil\%6495 \iint x \times \# 1 \ \6496 \else
6497 \expandafter\gdef\csname Hy@#2\expandafter\endcsname
6498 \expandafter{\x}%
6499 \fi
6500 }%
6501 \expandafter\c\y\relax#1\@nil
6502 }%
6503 \expandafter\process@me\string\@latex@\@nil{title}%
6504 \expandafter\process@me\string\@latex@\@nil{author}%
6505 \endgroup
6506 \fi
6507 \Hy@DisableOption{pdfusetitle}
```
Macro \Hy@UseMaketitleInfos is used in the driver files, before the information entries are used.

The newline macro  $\neq$  or  $\i$  is much more complicate. In the title a good replacement can be a space, but can be already a space after \\ in the title string. So this space is removed by scanning for the next non-empty argument.

In the macro **\author** the newline can perhaps separate the different authors, so the newline expands here to a comma with space.

The possible arguments such as space or the optional argument after the newline macros are not detected.

A possible  $^1$  $^1$  emoves its argument.

```
6508 \def\Hy@UseMaketitleString#1{%
6509 \ltx@IfUndefined{Hy@#1}{}{%
6510 \begingroup
6511 \let\Hy@saved@hook\pdfstringdefPreHook
6512 \pdfstringdefDisableCommands{%
6513 \expandafter\let\expandafter\\\csname Hy@newline@#1\endcsname
6514 \let\newline\\\%6515 \def\and{; }%
6516 \let\thanks\@gobble%
6517 }%
6518 \expandafter\ifx\csname @pdf#1\endcsname\@empty
6519 \expandafter\pdfstringdef\csname @pdf#1\endcsname{%
6520 \csname Hy@#1\endcsname\@empty
6521 }%
6522 \fi
6523 \global\let\pdfstringdefPreHook\Hy@saved@hook
6524 \endgroup
6525 }%
6526 }
6527 \def\Hy@newline@title#1{ #1}
6528 \def\Hy@newline@author#1{, #1}
```

```
6529 \def\Hy@UseMaketitleInfos{%
```

```
6530 \Hy@UseMaketitleString{title}%
6531 \Hy@UseMaketitleString{author}%
6532 }
```
# **27 Page numbers**

This stuff is done by Heiko Oberdiek.

### **28 Every page**

```
6533 \RequirePackage{atbegshi}[2007/09/09]
6534 \let\Hy@EveryPageHook\ltx@empty
6535 \let\Hy@EveryPageBoxHook\ltx@empty
6536 \let\Hy@FirstPageHook\ltx@empty
6537 \AtBeginShipout{%
6538 \Hy@EveryPageHook
6539 \ifx\Hy@EveryPageBoxHook\ltx@empty
6540 \else
6541 \setbox\AtBeginShipoutBox=\vbox{%
6542 \offinterlineskip
6543 \Hy@EveryPageBoxHook
6544 \box\AtBeginShipoutBox
6545 }%
6546 \fi
6547 }
6548 \ltx@iffileloaded{hpdftex.def}{%
6549 \AtBeginShipout{%
6550 \Hy@FirstPageHook
6551 \global\let\Hy@FirstPageHook\ltx@empty
6552 }%
6553 }{%
6554 \AtBeginShipoutFirst{%
6555 \Hy@FirstPageHook
6556 }%
6557 }
6558 \g@addto@macro\Hy@FirstPageHook{%
6559 \PDF@FinishDoc
6560 \global\let\PDF@FinishDoc\ltx@empty
6561 }
```
### **28.1 PDF /PageLabels**

Internal macros of this module are marked with \HyPL@.

```
6562 \ifHy@pdfpagelabels
6563 \begingroup\expandafter\expandafter\expandafter\endgroup
6564 \expandafter\ifx\csname thepage\endcsname\relax
6565 \Hy@pdfpagelabelsfalse
6566 \Hy@WarningNoLine{%
```
- Option `pdfpagelabels' is turned off\MessageBreak
- because \string\thepage\space is undefined%
- }%
- \csname fi\endcsname
- \csname iffalse\expandafter\endcsname
- \fi
- \thispdfpagelabel The command \thispdfpagelabel allows to label a special page without the redefinition of \thepage for the page.
	- \def\thispdfpagelabel#1{%
	- \gdef\HyPL@thisLabel{#1}%
	- }%
	- \global\let\HyPL@thisLabel\relax
	- \HyPL@Labels The page labels are collected in \HyPL@Labels and set at the end of the document.
		- \let\HyPL@Labels\ltx@empty
		- \Hy@abspage We have to know the the absolute page number and introduce a new counter for that.
			- \newcount\Hy@abspage \Hy@abspage=0 %

For comparisons with the values of the previous page, some variables are needed:

- \def\HyPL@LastType{init}%
- \def\HyPL@LastNumber{0}%
- \let\HyPL@LastPrefix\ltx@empty

Definitions for the PDF names of the LAT<sub>EX</sub> pendents.

```
6583 \def\HyPL@arabic{D}%
6584 \def\HyPL@Roman{R}%
6585 \def\HyPL@roman{r}%
6586 \def\HyPL@Alph{A}%
6587 \def\HyPL@alph{a}%
6588 \let\HyPL@SlidesSetPage\ltx@empty
6589 \ltx@ifclassloaded{slides}{%
6590 \def\HyPL@SlidesSetPage{%
6591 \advance\c@page\ltx@one
6592 \ifnum\value{page}>\ltx@one
6593 \protected@edef\HyPL@SlidesOptionalPage{%
6594 \Hy@SlidesFormatOptionalPage{\thepage}%
6595 }%
6596 \else
6597 \let\HyPL@SlidesOptionalPage\ltx@empty
6598 \fi
6599 \advance\c@page-\ltx@one
6600 \def\HyPL@page{%
6601 \csname the\Hy@SlidesPage\endcsname
6602 \HyPL@SlidesOptionalPage
6603 }%
```
- }%
- }{}%

\HyPL@EveryPage If a page is shipout and the page number is known, \HyPL@EveryPage has to be called. It stores the current page label.

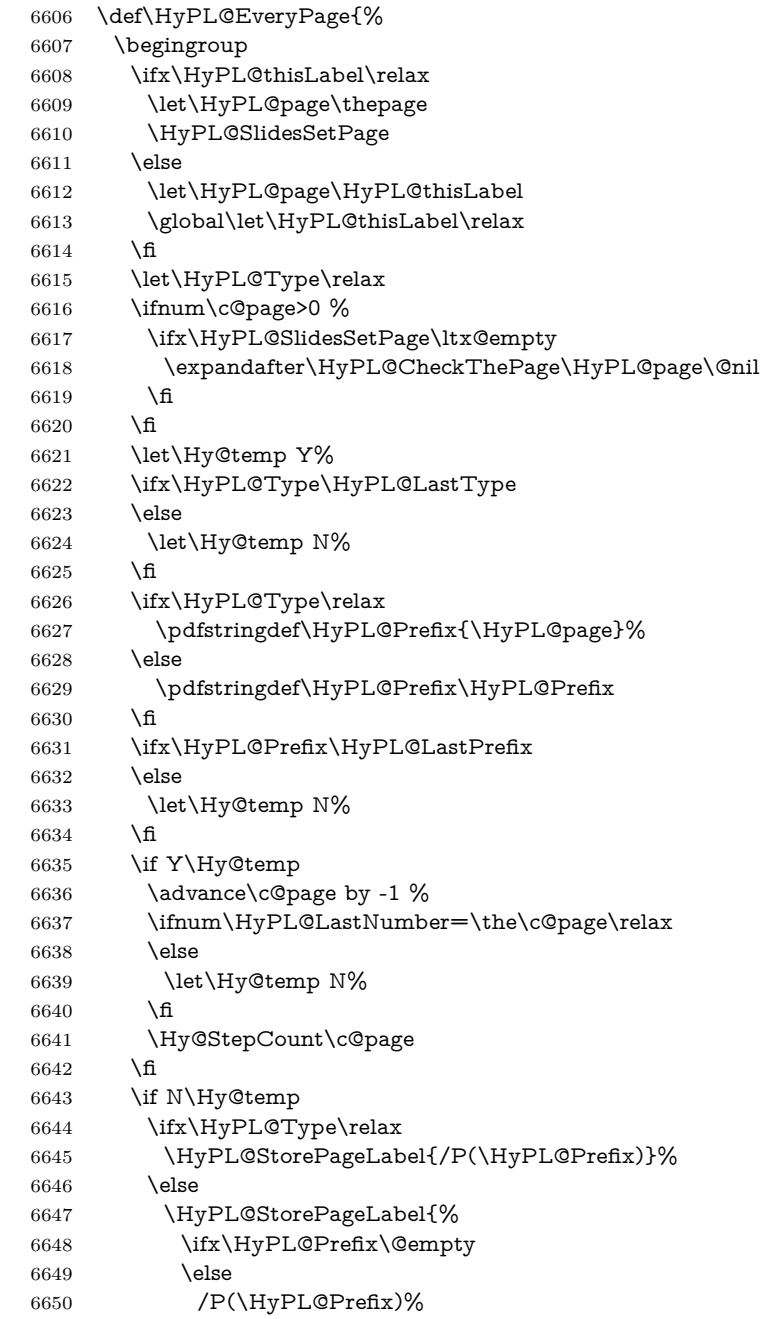

```
6651 \fi
                     6652 /S/\csname HyPL\HyPL@Type\endcsname
                     6653 \ifnum\the\c@page=1 %
                     6654 \else
                     6655 \space/St \the\c@page
                     6656 \hbox{fi}6657 }%
                     6658 \fi
                     6659 \fi
                     6660 \xdef\HyPL@LastNumber{\the\c@page}%
                     6661 \global\let\HyPL@LastType\HyPL@Type
                     6662 \global\let\HyPL@LastPrefix\HyPL@Prefix
                     6663 \endgroup
                     6664 \Hy@GlobalStepCount\Hy@abspage
                     6665 }%
 \HyPL@CheckThePage Macro \HyPL@CheckThePage calls \HyPL@@CheckThePage that does the job.
                     6666 \def\HyPL@CheckThePage#1\@nil{%
                     6667 \HyPL@@CheckThePage{#1}#1\csname\endcsname\c@page\@nil
                     6668 }%
\HyPL@@CheckThePage The first check is, is \thepage is defined such as in LATEX, e. g.: \csname @ara-
                    bic\endcsname\c@page. In the current implemenation the check fails, if there is
                    another \csname before.
                       The second check tries to detect \arabic{page} at the end of the definition
                    text of \thepage.
                     6669 \def\HyPL@@CheckThePage#1#2\csname#3\endcsname\c@page#4\@nil{%
                     6670 \def\Hy@tempa{#4}%
                     6671 \def\Hy@tempb{\csname\endcsname\c@page}%
                     6672 \ifx\Hy@tempa\Hy@tempb
                     6673 \expandafter\ifx\csname HyPL#3\endcsname\relax
                     6674 \else
                     6675 \def\HyPL@Type{#3}%
                     6676 \def\HyPL@Prefix{#2}%
                     6677 \fi
                     6678 \else
                     6679 \begingroup
                     6680 \let\Hy@next\endgroup
                     6681 \let\HyPL@found\@undefined
                     6682 \def\arabic{\HyPL@Format{arabic}}%
                     6683 \def\Roman{\HyPL@Format{Roman}}%
                     6684 \def\roman{\HyPL@Format{roman}}%
                     6685 \def\Alph{\HyPL@Format{Alph}}%
                     6686 \def\alph{\HyPL@Format{alph}}%
                     6687 \protected@edef\Hy@temp{#1}%
                     6688 \ifx\HyPL@found\relax
                     6689 \toks@\expandafter{\Hy@temp}%
                     6690 \edef\Hy@next{\endgroup
```
\noexpand\HyPL@@@CheckThePage\the\toks@

```
6692 \noexpand\HyPL@found\relax\noexpand\@nil
6693 }%
6694 \fi
6695 \Hy@next
6696 \fi
6697 }%
```
\HyPL@Format The help macro \HyPL@Format is executed while a \protected@edef in the second check method of \HyPL@@CheckPage. The first occurences of, for example, \arabic{page} is marked by \HyPL@found that is also defined by \csname. \def\HyPL@Format#1#2{% \ifx\HyPL@found\@undefined \expandafter\ifx\csname c@#2\endcsname\c@page \expandafter\noexpand\csname HyPL@found\endcsname{#1}% \else \expandafter\noexpand\csname#1\endcsname{#2}% \fi \else \expandafter\noexpand\csname#1\endcsname{#2}% \fi }%

#### \HyPL@@@CheckThePage If the second check method is successful, \HyPL@@@CheckThePage scans the result of \HyPL@Format and stores the found values.

```
6709 \def\HyPL@@@CheckThePage#1\HyPL@found#2#3\@nil{%
```
- \def\Hy@tempa{#3}%
- \def\Hy@tempb{\HyPL@found\relax}%
- \ifx\Hy@tempa\Hy@tempb
- \def\HyPL@Type{@#2}%
- \def\HyPL@Prefix{#1}%
- \fi
- }%

\HyPL@StorePageLabel Dummy for drivers that does not support /PageLabel.

- \providecommand\*{\HyPL@StorePageLabel}[1]{}%
- \HyPL@Useless The /PageLabels entry does not make sense, if the absolute page numbers and the page labels are the same. Then \HyPL@Labels has the meaning of \HyPL@Useless.
	- \def\HyPL@Useless{0<</S/D>>}%
	- \@onelevel@sanitize\HyPL@Useless
- \HyPL@SetPageLabels The page labels are written to the PDF cataloge. The command \Hy@PutCatalog is defined in the driver files.
	- \def\HyPL@SetPageLabels{%
	- \@onelevel@sanitize\HyPL@Labels
	- \ifx\HyPL@Labels\@empty
	- \else
	- \ifx\HyPL@Labels\HyPL@Useless
```
6725 \else
6726 \Hy@PutCatalog{/PageLabels<</Nums[\HyPL@Labels]>>}%
6727 \fi
6728 \fi<br>6729 }%
6729\,6730 \g@addto@macro\Hy@EveryPageHook{\HyPL@EveryPage}%
6731 \fi
```
Option 'pdfpagelabels' has been used and is now disabled.

6732 \Hy@DisableOption{pdfpagelabels}

6733  $\langle$ /package $\rangle$ 

### **28.1.1 pdfTeX and VTeX**

Because of pdfTeX's \pdfcatalog command the /PageLabels entry can set at end of document in the first run.

### \Hy@PutCatalog

 $\langle * \text{pdftex} \rangle$  \pdf@ifdraftmode{% \let\Hy@PutCatalog\ltx@gobble 6737 }{% \let\Hy@PutCatalog\pdfcatalog 6739 }  $\langle$  / pdftex)

The code for VTeX is more complicate, because it does not allow the direct access to the /Catalog object. The command scans its argument and looks for a /PageLabels entry.

VTeX 6.59g is the first version, that implements \special{!pdfpagelabels...}. For this version \VTeXversion reports 660.

```
6741 \langle*vtex\rangle6742 \providecommand*{\XR@ext}{pdf}
6743 \edef\Hy@VTeXversion{%
6744 \ifx\VTeXversion\@undefined
6745 \z@
6746 \else
6747 \ifx\VTeXversion\relax
6748 \sqrt{20}6749 \else
6750 \VTeXversion
6751 \fi
6752 \fi
6753 }
6754 \begingroup
6755 \ifnum\Hy@VTeXversion<660 %
6756 \gdef\Hy@PutCatalog#1{%
6757 \Hy@WarningNoLine{%
```

```
6759 }%
6760 }%
6761 \else
6762 \gdef\Hy@PutCatalog#1{%
6763 \Hy@vt@PutCatalog#1/PageLabels<<>>\@nil
6764 }%
6765 \gdef\Hy@vt@PutCatalog#1/PageLabels<<#2>>#3\@nil{%
6766 \ifx\\#2\\%
6767 \else
6768 \immediate\special{!pdfpagelabels #2}%
6769 \fi
6770 }%
6771 \fi
6772 \endgroup
6773 \langle/vtex\rangle6774 \langle*pdftex | vtex\rangle
```
\HyPL@StorePageLabel This macro adds the entry #1 to \HyPL@Labels.

```
6775 \ifHy@pdfpagelabels
6776 \def\HyPL@StorePageLabel#1{%
6777 \toks@\expandafter{\HyPL@Labels}%
6778 \xdef\HyPL@Labels{%
6779 \the\toks@
6780 \the\Hy@abspage<<#1>>%
6781 }%
6782 }%
```
Package atveryend is used to get behind the final \clearpage and to avoid a \clearpage in \AtEndDocument. Then the PDF catalog entry for \PageLabels is set.

```
6783 \RequirePackage{atveryend}[2009/12/07]%
6784 \AtVeryEndDocument{%
6785 \HyPL@SetPageLabels
6786 }%
6787 \fi
6788 \langle/pdftex | vtex\rangle
```
### **28.1.2 xetex**

```
6789 (*xetex)
6790 \HyPsd@LoadUnicode
6791 \Hy@unicodetrue
6792 \ifx\HyPsd@pdfencoding\HyPsd@pdfencoding@unicode
6793 \else
6794 \let\HyPsd@pdfencoding\HyPsd@pdfencoding@auto
6795 \fi
6796 \HyPsd@LoadStringEnc
6797 \define@key{Hyp}{unicode}[true]{%
```

```
6798 \Hy@boolkey{unicode}{#1}%
6799 \ifHy@unicode
6800 \else
6801 \Hy@Warning{%
6802 XeTeX driver only supports `unicode=true'. Ignoring\MessageBreak
6803 option setting `unicode=false'%
6804 }%
6805 \Hy@unicodetrue
6806 \fi
6807 }
6808 \define@key{Hyp}{pdfencoding}{%
6809 \edef\HyPsd@temp{#1}%
6810 \ifx\HyPsd@temp\HyPsd@pdfencoding@unicode
6811 \let\HyPsd@pdfencoding\HyPsd@temp
6812 \else
6813 \ifx\HyPsd@temp\HyPsd@pdfencoding@auto
6814 \let\HyPsd@pdfencoding\HyPsd@temp
6815 \else
6816 \Hy@Warning{%
6817 XeTeX driver only supports\MessageBreak
6818 `pdfencoding=unicode|auto'. Ignoring option\MessageBreak
6819 setting `pdfencoding=\HyPsd@temp'%
6820 }%
\begin{array}{ccc}\n6821 & \text{h} \\
6822 & \text{h}\n\end{array}6822 \fi
6823 }
6824 \let\HyXeTeX@CheckUnicode\relax
```
Since 2016 (x)dvipdfmx has a special to control the spacing of annotation borders. So let's make use of it:

```
6825 \def\setpdflinkmargin#1{%
```

```
6826 \begingroup
```

```
6827 \setlength{\dimen@}{#1}%
```

```
6828 \special{dvipdfmx:config g \strip@pt\dimen@}%
```

```
6829 \endgroup}
```

```
6830 \langle xetex \rangle
```
### **28.1.3 pdfmarkbase, dvipdfm, xetex**

```
6831 (*pdfmarkbase)
6832 \begingroup
6833 \@ifundefined{headerps@out}{}{%
6834 \toks@\expandafter{\Hy@FirstPageHook}%
6835 \xdef\Hy@FirstPageHook{%
6836 \noexpand\headerps@out{%
6837 systemdict /pdfmark known%
6838 {%
6839 userdict /?pdfmark systemdict /exec get put%
6840 }{%
6841 userdict /?pdfmark systemdict /pop get put %
6842 userdict /pdfmark systemdict /cleartomark get put%
```
 }% ifelse% }% \the\toks@ }% }% \endgroup 6850 (/pdfmarkbase) \Hy@PutCatalog 6851 (dvipdfm | xetex)\def\Hy@PutCatalog#1{\@pdfm@mark{docview <<#1>>}} 6852  $\langle *pdfmarkbase \rangle$  \def\Hy@PutCatalog#1{% \pdfmark{pdfmark=/PUT,Raw={\string{Catalog\string} <<#1>>}}% } 6856  $\langle$ /pdfmarkbase $\rangle$ 6857 (\*pdfmarkbase | dvipdfm | xetex) \ifHy@pdfpagelabels \HyPL@StorePageLabel This macro writes a string to the .aux file. \def\HyPL@StorePageLabel#1{% \if@filesw \begingroup \edef\Hy@tempa{\the\Hy@abspage<<#1>>}% \immediate\write\@mainaux{% \string\HyPL@Entry{\Hy@tempa}% }% \endgroup \fi }% Write a dummy definition of  $\HypL@Entry$  for the case, that the next run is done without hyperref. A marker for the rerun warning is set and the /PageLabels is written. \Hy@AtBeginDocument{% \if@filesw \immediate\write\@mainaux{% \string\providecommand\string\*\string\HyPL@Entry[1]{}% }% 6874 \fi \ifx\HyPL@Labels\@empty \Hy@WarningNoLine{Rerun to get /PageLabels entry}% \else \HyPL@SetPageLabels \fi \let\HyPL@Entry\@gobble

}%

\HyPL@Entry

```
6882 \def\HyPL@Entry#1{%
6883 \expandafter\gdef\expandafter\HyPL@Labels\expandafter{%
6884 \HyPL@Labels
6885 #1%
6886 }%
6887 }%
6888\Lambdafi
6889 \langle/pdfmarkbase | dvipdfm | xetex)
6890\langle*package\rangle6891 \ifx\MaybeStopEarly\relax
6892 \else
6893 \Hy@stoppedearlytrue
6894 \expandafter\MaybeStopEarly
6895 \fi
6896 \Hy@stoppedearlyfalse
```
# **29 Automated LATEX hypertext cross-references**

Anything which can be referenced advances some counter; we overload this to put in a hypertext starting point (with no visible anchor), and make a note of that for later use in \label. This will fail badly if \theH<name> does not expand to a sensible reference. This means that classes or package which introduce new elements need to define an equivalent \theH<name> for every \the<name>. We do make a trap to make  $\theta > b$  the same as  $\ar{sample}{\$ \theH<name> is not defined, but this is not necessarily a good idea. Alternatively, the 'naturalnames' option uses whatever LATEX provides, which may be useable. But then its up to you to make sure these are legal PDF and HTML names. The 'hypertexnames=false' option just makes up arbitrary names.

All the shenanigans is to make sure section numbers etc are always arabic, separated by dots. Who knows how people will set up \@currentlabel? If they put spaces in, or brackets (quite legal) then the hypertext processors will get upset.

But this is flaky, and open to abuse. Styles like subeqn will mess it up, for starters. Appendices are an issue, too. We just hope to cover most situations. We can at least cope with the standard sectioning structure, allowing for \part and \chapter.

Start with a fallback for equations

```
6897 \def\Hy@CounterExists#1{%
```
- 6898 \begingroup\expandafter\expandafter\expandafter\endgroup
- 6899 \expandafter\ifx\csname c@#1\endcsname\relax
- 6900 \expandafter\@gobble
- 6901 \else
- 6902 \begingroup\expandafter\expandafter\expandafter\endgroup
- 6903 \expandafter\ifx\csname the#1\endcsname\relax
- 6904 \expandafter\expandafter\expandafter\@gobble
- 6905 \else

```
6906 \expandafter\expandafter\expandafter\@firstofone
6907 \fi
6908 \fi
6909 }
6910 \Hy@CounterExists{section}{%
6911 \providecommand\theHequation{\theHsection.\arabic{equation}}%
6912 }
6913 \Hy@CounterExists{part}{%
6914 \providecommand\theHpart{\arabic{part}}%
6915 }
6916 \ltx@IfUndefined{thechapter}{%
6917 \providecommand\theHsection {\arabic{section}}%
6918 \providecommand\theHfigure {\arabic{figure}}%
6919 \providecommand\theHtable {\arabic{table}}%
6920 }{%
6921 \providecommand\theHchapter {\arabic{chapter}}%
6922 \providecommand\theHfigure {\theHchapter.\arabic{figure}}%
6923 \providecommand\theHtable {\theHchapter.\arabic{table}}%
6924 \providecommand\theHsection {\theHchapter.\arabic{section}}%
6925 }
6926 \providecommand\theHsubsection {\theHsection.\arabic{subsection}}
6927 \text{\tt two}6928 \providecommand\theHparagraph {\theHsubsubsection.\arabic{paragraph}}
6929 \providecommand\theHsubparagraph {\theHparagraph.\arabic{subparagraph}}
6930 \providecommand\theHtheorem {\theHsection.\arabic{theorem}}
6931 \providecommand\theHthm {\theHsection.\arabic{thm}}
```
Thanks to Greta Meyer (gbd@pop.cwru.edu) for making me realize that enumeration starts at 0 for every list! But \item occurs inside \trivlist, so check if its a real \item before incrementing counters.

```
6932 \let\H@item\item
6933 \newcounter{Item}
6934 \def\theHItem{\arabic{Item}}
6935 \def\item{%
6936 \@hyper@itemfalse
6937 \if@nmbrlist\@hyper@itemtrue\fi
6938 \H@item
6939 }
6940 \providecommand\theHenumi {\theHItem}
6941 \providecommand\theHenumii {\theHItem}
6942 \providecommand\theHenumiii {\theHItem}
6943 \providecommand\theHenumiv {\theHItem}
6944 \providecommand\theHHfootnote {\arabic{Hfootnote}}
6945 \providecommand\theHmpfootnote{\arabic{mpfootnote}}
6946 \@ifundefined{theHHmpfootnote}{%
6947 \let\theHHmpfootnote\theHHfootnote
6948 }{}
```
Tanmoy asked for this default handling of undefined \theH<name> situations. It really isn't clear what would be ideal, whether to turn off hyperizing of unknown elements, to pick up the textual definition of the counter, or to default it to something like **\arabic{name}**. We take the latter course, slightly worriedly.

 \let\H@refstepcounter\refstepcounter \edef\name@of@eq{equation}% \edef\name@of@slide{slide}%

We do not want the handler for **\refstepcounter** to cut in during the processing of \item (we handle that separately), so we provide a bypass conditional.

 \newif\if@hyper@item \newif\if@skiphyperref \@hyper@itemfalse \@skiphyperreffalse \def\refstepcounter#1{% \ifHy@pdfstring \else \H@refstepcounter{#1}% \edef\This@name{#1}% \ifx\This@name\name@of@slide \else \if@skiphyperref \else \if@hyper@item \stepcounter{Item}% \hyper@refstepcounter{Item}% \@hyper@itemfalse \else \hyper@refstepcounter{#1}% 6971 \fi \fi \fi \fi } \let\Hy@saved@refstepcounter\refstepcounter

AMSLATEX processes all equations twice; we want to make sure that the hyper stuff is not executed twice, so we use the AMS \ifmeasuring@, initialized if AMS math is not used.

\@ifpackageloaded{amsmath}{}{\newif\ifmeasuring@\measuring@false}

\hyper@refstepcounter

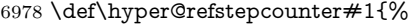

- \edef\This@name{#1}%
- \ifx\This@name\name@of@eq
- \@ifundefined{theHequation}{%
- \make@stripped@name{\theequation}%
- \let\theHequation\newname
- }{}%
- 6985 \fi
- \HyCnt@ProvideTheHCounter{#1}%
- \hyper@makecurrent{#1}%

```
6988 \ifmeasuring@
6989 \else
6990 \Hy@raisedlink{%
6991 \hyper@anchorstart{\@currentHref}\hyper@anchorend
6992 }%
6993 \fi
6994 }
```
### \Hy@ProvideTheHCounter \theH<counter> is not set for counters that are defined before 'hyperref' is loaded. In  $cl@Cckpt$ , the clear counter list of the artificial counter  $@ckpt$ , LAT<sub>EX</sub> remembers the defined counters (needed for \include). We check the clear counter lists, whether our counter is present. If we found it, then we add the parent counter value to \theH<counter>. The \@elt list is used in sanitized form for the comparison, because the list might contain other stuff than \@elts. Also it simplifies the implementation, because  $\mathbb{F}^X$ , substring search  $\infty$  can be used.

```
6995 \def\HyCnt@ProvideTheHCounter#1{%
```
 \@ifundefined{theH#1}{% \expandafter\def\csname theH#1\endcsname{}% \def\Hy@temp{\@elt{#1}}% \ltx@onelevel@sanitize\Hy@temp \let\HyOrg@elt\@elt \edef\@elt{% \noexpand\HyCnt@LookForParentCounter \expandafter\noexpand\csname theH#1\endcsname }% \cl@@ckpt \let\@elt\HyOrg@elt \expandafter \ltx@LocalAppendToMacro\csname theH#1\expandafter\endcsname \expandafter{% \expandafter\@arabic\csname c@#1\endcsname }% }{}% }

#### \Hy@LookForParentCounter

- \def\HyCnt@LookForParentCounter#1#2{%
- \expandafter\let\expandafter\Hy@temp@A\csname cl@#2\endcsname
- \ltx@IfUndefined{cl@#2}{%
- }{%
- \ltx@onelevel@sanitize\Hy@temp@A
- \edef\Hy@temp@A{%
- \noexpand\in@{\Hy@temp}{\Hy@temp@A}%
- }\Hy@temp@A
- \ifin@
- \ltx@IfUndefined{theH#2}{%
- \expandafter\ltx@LocalAppendToMacro\expandafter#1%
- \expandafter{%
- \expandafter\@arabic\csname c@#2\endcsname.%

```
7027 }%
7028 }{%
7029 \expandafter\ltx@LocalAppendToMacro\expandafter#1%
7030 \expandafter{%
7031 \csname theH#2\endcsname.%
7032 }%
7033 }%
7034 \fi
7035 }%
7036 }
```
After \appendix "chapter" (or "section" for classes without chapter) should be replaced by "appendix" to get \autoref work. Macro \Hy@chapapp contains the current valid name like \@chapapp, which cannot be used, because this string depends on the current language.

The "french" package defines counter \thechapter by \newcounterchapter, if \@ifundefinedchapter.

```
7037 \begingroup\expandafter\expandafter\expandafter\endgroup
7038 \expandafter\ifx\csname chapter\endcsname\relax
7039 \def\Hy@chapterstring{section}%
7040 \else
7041 \def\Hy@chapterstring{chapter}%
7042 \fi
7043 \def\Hy@appendixstring{appendix}
7044 \def\Hy@chapapp{\Hy@chapterstring}
7045 \ltx@IfUndefined{appendix}{%
7046 }{%
7047 \let\HyOrg@appendix\appendix
7048 \def\Hy@AlphNoErr#1{%
7049 \ifnum\value{#1}>26 %
7050 Alph\number\value{#1}%
7051 \else
7052 \ifnum\value{\#1}<1 %
7053 Alph\number\value{#1}%
7054 \else
7055 \Alph{#1}%
7056 \fi
7057 \fi
7058 }%
7059 \def\appendix{%
7060 \ltx@IfUndefined{chapter}{%
7061 \gdef\theHsection{\Hy@AlphNoErr{section}}%
7062 }{%
7063 \gdef\theHchapter{\Hy@AlphNoErr{chapter}}%
7064 }%
7065 \xdef\Hy@chapapp{\Hy@appendixstring}%
7066 \HyOrg@appendix
7067 }%
7068 }
```
\Hy@Test@alph

\def\Hy@Test@alph#1{%

7070 \ifcase#1\or 7071 a\or b\or c\or d\or e\or f\or g\or h\or i\or j\or 7072 k\or l\or m\or n\or o\or p\or q\or r\or s\or t\or 7073 u\or v\or w\or x\or y\or z% \else \@ctrerr 7076 \fi }

### \Hy@Test@Alph

 \def\Hy@Test@Alph#1{% \ifcase#1\or 7080 A\or B\or C\or D\or E\or F\or G\or H\or I\or J\or 7081 K\or L\or M\or N\or O\or P\or Q\or R\or S\or T\or 7082 U\or V\or W\or X\or Y\or Z% \else \@ctrerr 7085 \fi }

\hyper@makecurrent Because of Babel mucking around, nullify \textlatin when making names. And \@number because of babel's lrbabel.def.

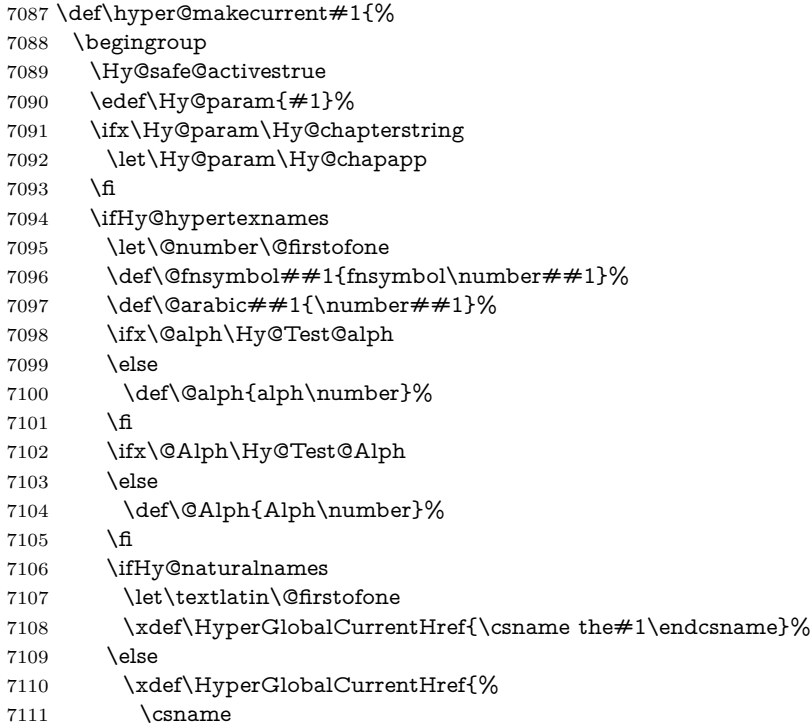

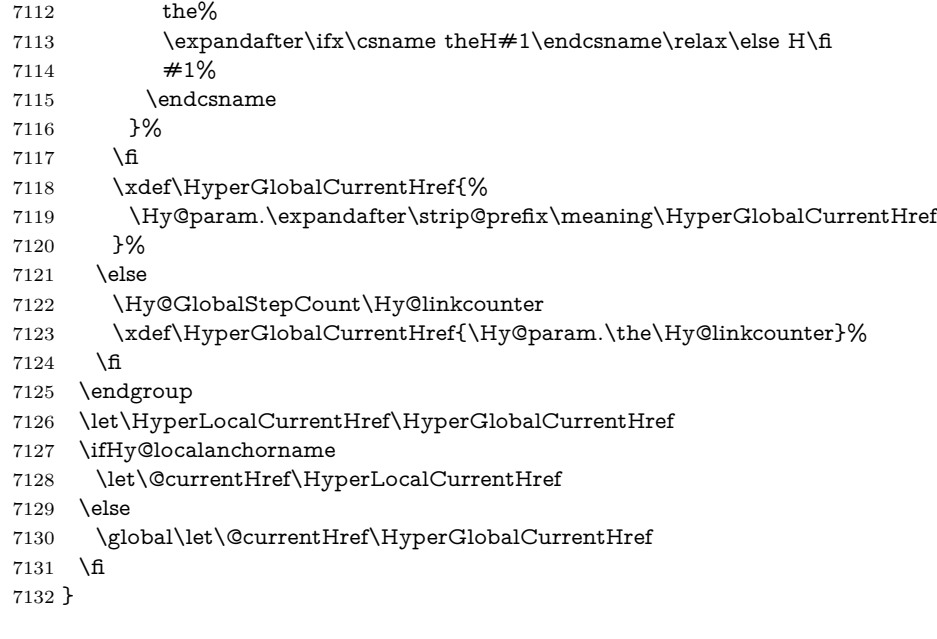

#### \Hy@MakeCurrentHref

\def\Hy@MakeCurrentHref#1{%

- \edef\HyperLocalCurrentHref{#1}%
- \@onelevel@sanitize\HyperLocalCurrentHref
- \global\let\HyperGlobalCurrentHref\HyperLocalCurrentHref
- \let\HyperLocalCurrentHref\HyperGlobalCurrentHref
- \ifHy@localanchorname
- \let\@currentHref\HyperLocalCurrentHref
- \else
- \global\let\@currentHref\HyperGlobalCurrentHref
- 7142 \fi
- }

#### \Hy@MakeCurrentHrefAuto

\def\Hy@MakeCurrentHrefAuto#1{%

- \Hy@GlobalStepCount\Hy@linkcounter
- \Hy@MakeCurrentHref{#1.\the\Hy@linkcounter}%
- }

\@currentHlabel \@currrentHlabel is only defined for compatibility with package 'hypdvips'.

\def\@currentHlabel{\@currentHref}

# **30 Package lastpage support**

Package lastpage directly writes the \newlabel command to the aux file. Because package hyperref requires additional arguments, the internal command \lastpage@putlabel is redefined. The patch is deferred by \AtBeginDocument, because it is possible that package lastpage is loaded after package hyperref. The same algorithm (options hypertexnames and plainpages) is used to get the page anchor name as in \Hy@EveryPageAnchor (see sec. [39\)](#page-215-0). The link will not work if option pageanchor is set to false.

### \lastpage@putlabel

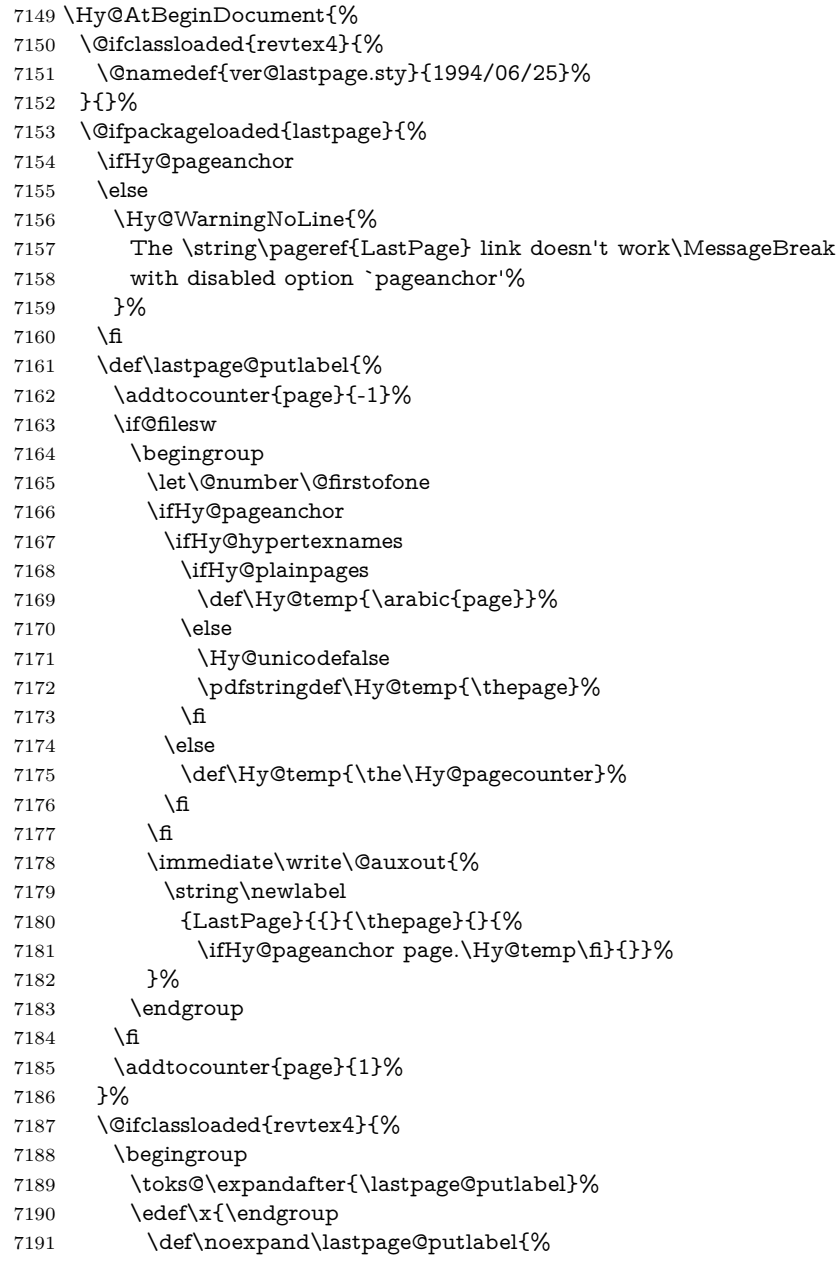

```
7192 \noexpand\stepcounter{page}%
7193 \the\toks@
7194 \noexpand\addtocounter{page}\noexpand\m@ne
7195 }%
7196 }%
7197 \chi7198 }{}%
7199 }{}%
7200 }
7201 \langle/package\rangle7202 \langle*check\rangle7203 \checkpackage{lastpage}[1994/06/25]
7204 \checkcommand\def\lastpage@putlabel{%
7205 \addtocounter{page}{-1}%
7206 \immediate\write\@auxout{%
7207 \string\newlabel{LastPage}{{}{\thepage}}%
7208 }%
7209 \addtocounter{page}{1}%
7210 }
7211 \; \langle / \text{check} \rangle7212 \langle*package\rangle
```
# **31 Package ifthen support**

Since version 6.75a this is done in package nameref.

For compatibility \hypergetref and \hypergetpageref are still provided. But they do not generate warnings, if the reference is undefined.

```
7213 \def\hypergetref#1{\getrefbykeydefault{#1}{}{??}}
```

```
7214 \def\hypergetpageref#1{\getrefbykeydefault{#1}{page}{0}}
```
## **32 Package titlesec and titletoc support**

This code is contributed by Javier Bezos (Email: jbezos@arrakis.es). Package titlesec support:

```
7215 \@ifpackageloaded{titlesec}{%
7216 \def\ttl@Hy@steplink#1{%
7217 \Hy@MakeCurrentHrefAuto{#1*}%
7218 \edef\ttl@Hy@saveanchor{%
7219 \noexpand\Hy@raisedlink{%
7220 \noexpand\hyper@anchorstart{\@currentHref}%
7221 \noexpand\hyper@anchorend
7222 \def\noexpand\ttl@Hy@SavedCurrentHref{\@currentHref}%
7223 \noexpand\ttl@Hy@PatchSaveWrite
7224 }%
7225 }%
7226 }%
7227 \def\ttl@Hy@PatchSaveWrite{%
```

```
7228 \begingroup
7229 \toks@\expandafter{\ttl@savewrite}%
7230 \edef\x{\endgroup
7231 \def\noexpand\ttl@savewrite{%
7232 \let\noexpand\@currentHref
7233 \noexpand\ttl@Hy@SavedCurrentHref
7234 \the\toks@
7235 }%
7236 }%
7237 \x
7238 }%
7239 \def\ttl@Hy@refstepcounter#1{%
7240 \let\ttl@b\Hy@raisedlink
7241 \def\Hy@raisedlink##1{%
7242 \def\ttl@Hy@saveanchor{\Hy@raisedlink{##1}}%
7243 }%
7244 \refstepcounter{#1}%
7245 \let\Hy@raisedlink\ttl@b
7246 }%
7247 }{}
  Package titletoc support:
7248 \@ifpackageloaded{titletoc}{%
```
\def\ttl@gobblecontents#1#2#3#4{\ignorespaces}%

# **33 Package varioref support**

}{}

Package nameref uses five arguments for the ref system. Fix provided by Felix Neubauer (felix.neubauer@gmx.net).

```
7251 \AtBeginDocument{%
7252 \def\Hy@varioref@undefined{{??}{??}{}{}{}}
7253 \@ifpackageloaded{varioref}{%
7254 \def\vref@pagenum#1#2{%
7255 \@ifundefined{r@#2}{%
7256 \expandafter\let\csname r@#2\endcsname\Hy@varioref@undefined
7257 }{}%
7258 \edef#1{\getpagerefnumber{#2}}%
7259 }%
7260 }{}
```
Package varioref redefines \refstepcounter, thus it needs fixing, if the package is loaded \*after\* hyperref.

```
7261 \def\Hy@varioref@refstepcounter#1{%
7262 \stepcounter{#1}%
7263 \protected@edef\@currentlabel{%
7264 \csname p@#1\expandafter\endcsname\csname the#1\endcsname
7265 }%
7266 }
```

```
7267 \ifx\refstepcounter\Hy@varioref@refstepcounter
7268 \let\H@refstepcounter\refstepcounter
7269 \let\refstepcounter\Hy@saved@refstepcounter
7270 \fi
7271 }
```
## **34 Package longtable support**

Sometimes the anchor of the longtable goes to the previous page. Thus the following patch separates the anchor setting and counter incrementation by hyperref's \refstepcounter and the anchor setting is moved after \vskip\LTpre.

Patch of **\LT@array**: replace **\refstepcounter** by the original **\H@refstep**counter without anchor generation

\@ifpackageloaded{longtable}{%

```
7273 \begingroup
7274 \def\y{\LT@array}%
7275 \@ifundefined{scr@LT@array}{%
7276 \@ifundefined{adl@LT@array}{}{\def\y{\adl@LT@array}}%
7277 }{\def\y{\scr@LT@array}}%
7278 \long\def\x\refstepcounter#1#2\@sharp#3#4\@nil{%
7279 \expandafter\endgroup
7280 \expandafter\def\y[##1]##2{%
7281 \H@refstepcounter{#1}%
7282 \hyper@makecurrent{table}%
7283 \let\Hy@LT@currentHref\@currentHref
7284 #2\@sharp#####4%
7285 }%
7286 }%
7287 \expandafter\expandafter\expandafter\x\y[{#1}]{#2}\@nil
Patch of \LT@start: add anchor before first line after \vskip\LTpre
7288 \begingroup
7289 \def\x#1\ifvoid\LT@foot#2\fi#3\@nil{%
7290 \endgroup
7291 \def\LT@start{%
7292 #1%
7293 \ifvoid\LT@foot#2\fi
7294 \let\@currentHref\Hy@LT@currentHref
7295 \Hy@raisedlink{%
7296 \hyper@anchorstart{\@currentHref}\hyper@anchorend
7297 }%
7298 #3%
7299 }%
7300 }%
7301 \expandafter\x\LT@start\@nil
7302 }{}
```
# **35 Equations**

We want to make the whole equation a target anchor. Overload equation, temporarily reverting to original \refstepcounter. If, however, it is in AMS math, we do not do anything, as the tag mechanism is used there (see section ). The execption is that we move the equation incrementation inside the math environment to avoid specials outside and a wrong vertical spacing of equation environments.

```
7303 \let\new@refstepcounter\refstepcounter
7304 \let\H@equation\equation
7305 \let\H@endequation\endequation
7306 \@ifpackageloaded{amsmath}{%
7307 \long\def\Hy@temp{%
7308 \incr@eqnum
7309 \mathdisplay@push
7310 \st@rredfalse \global\@eqnswtrue
7311 \mathdisplay{equation}%
7312 }%
7313 \ifx\Hy@temp\equation
7314 \expandafter\ifx\csname if@fleqn\expandafter\endcsname
7315 \csname iftrue\endcsname
7316 \else
7317 \long\def\equation{%
7318 \mathdisplay@push
7319 \st@rredfalse \global\@eqnswtrue
7320 \mathdisplay{equation}%
7321 \incr@eqnum
7322 }%
7323 \fi
7324 \fi
7325 }{%
7326 \def\equation{%
7327 \let\refstepcounter\H@refstepcounter
7328 \H@equation
7329 \@ifundefined{theHequation}{%
7330 \make@stripped@name{\theequation}%
7331 \let\theHequation\newname
7332 }{}%
7333 \hyper@makecurrent{equation}%
\mathopen is needed in case the equation starts with an unary minus, for example.
7334 \mathopen{%
7335 \Hy@raisedlink{\hyper@anchorstart{\@currentHref}}%
7336 }%
7337 \let\refstepcounter\new@refstepcounter
7338 }%
7339 \def\endequation{%
7340 \ifx\Hy@raisedlink\ltx@empty
```
\hyper@anchorend

```
7342 \else
```
 \mathclose{\Hy@raisedlink{\hyper@anchorend}}% \fi \H@endequation }% }

My goodness, why can't LAT<sub>E</sub>X be consistent? Why is **\eqnarray** set up differently from other objects?

People (you know who you are, Thomas Beuth) sometimes make an eqnarray where *all* the lines end with **\notag**, so there is no suitable anchor at all. In this case, pass by on the other side.

 \newif\if@eqnstar \@eqnstarfalse \let\H@eqnarray\eqnarray \let\H@endeqnarray\endeqnarray \def\eqnarray{% \let\Hy@reserved@a\relax \def\@currentHref{}% \H@eqnarray \if@eqnstar \else \ifx\\\@currentHref\\% \else \@ifundefined{theHequation}{% \make@stripped@name{\theequation}% \let\theHequation\newname }{}% \hyper@makecurrent{equation}% \mathopen{% \Hy@raisedlink{% \hyper@anchorstart{\@currentHref}\hyper@anchorend }% }% \fi \fi } \def\endeqnarray{% \H@endeqnarray }

This is quite heavy-handed, but it works for now. If its an eqnarray\* we need to disable the hyperref actions. There may well be a cleaner way to trap this. Bill Moss found this.

```
7376 \@namedef{eqnarray*}{%
7377 \def\@eqncr{\nonumber\@seqncr}\@eqnstartrue\eqnarray
7378 }
7379 \@namedef{endeqnarray*}{%
7380 \nonumber\endeqnarray\@eqnstarfalse
7381 }
```
Then again, we have the *subeqnarray* package. Tanmoy provided some code for this:

 \ltx@IfUndefined{subeqnarray}{}{% \let\H@subeqnarray\subeqnarray \let\H@endsubeqnarray\endsubeqnarray \def\subeqnarray{% \let\Hy@reserved@a\relax \H@subeqnarray \@ifundefined{theHequation}{% \make@stripped@name{\theequation}% \let\theHequation\newname }{}% \hyper@makecurrent{equation}% \hyper@anchorstart{\@currentHref}{}\hyper@anchorend }% \def\endsubeqnarray{% \H@endsubeqnarray }% \providecommand\theHsubequation{\theHequation\alph{subequation}}% }

The aim of this macro is to produce a sanitized version of its argument, to make it a safe label.

```
7400 \def\make@stripped@name#1{%
```

```
7401 \begingroup
```

```
7402 \escapechar\m@ne
```
\global\let\newname\@empty

```
7404 \protected@edef\Hy@tempa{#1}%
```
- \edef\@tempb{%
- \noexpand\@tfor\noexpand\Hy@tempa:=%
- \expandafter\strip@prefix\meaning\Hy@tempa
- }%
- \@tempb\do{%

```
7410 \if{\Hy@tempa\else
```
- 7411 \if}\Hy@tempa\else
- 7412 \xdef\newname{\newname\Hy@tempa}%
- \fi

```
7414 \fi
```

```
7415 }%
```

```
7416 \endgroup
```

```
7417 }
```
Support for amsmath's subequations:

```
7418 \begingroup\expandafter\expandafter\expandafter\endgroup
```
- \expandafter\ifx\csname subequations\endcsname\relax
- \else
- \let\HyOrg@subequations\subequations

```
7422 \def\subequations{%
```

```
7423 \stepcounter{equation}%
```
\protected@edef\theHparentequation{%

\@ifundefined{theHequation}\theequation\theHequation

- }%
- \addtocounter{equation}{-1}%
- \HyOrg@subequations
- \def\theHequation{\theHparentequation\alph{equation}}%
- \ignorespaces
- }%
- \fi

Support for package amsthm (Daniel Müllner): also cleveref.

```
7433 \Hy@AtBeginDocument{%
```

```
7434 \@ifpackageloaded{cleveref}{%
```

```
7435 \let\Hy@savedthm\@thm
```
\def\@thm{\ifhmode\unskip\fi\Hy@savedthm}%

}{%

```
7438 \@ifpackageloaded{amsthm}{%
```
Class amsbook uses a different definition of \@thm, where two lines are added (thanks to Dan Luecking for his analysis):

\let\thm@indent\indent % indent \thm@headfont{\scshape}% heading font small caps

```
7439 \def\Hy@temp#1#2#3{%
7440 \ifhmode\unskip\unskip\par\fi
7441 \normalfont
7442 \trivlist
7443 \let\thmheadnl\relax
7444 \let\thm@swap\@gobble
7445 \let\thm@indent\indent % indent
7446 \thm@headfont{\scshape}% heading font small caps
7447 \thm@notefont{\fontseries\mddefault\upshape}%
7448 \thm@headpunct{.}% add period after heading
7449 \thm@headsep 5\p@ plus\p@ minus\p@\relax
7450 \thm@space@setup
7451 #1% style overrides
7452 \@topsep \thm@preskip % used by thm head
7453 \@topsepadd \thm@postskip % used by \@endparenv
7454 \def\@tempa{#2}\ifx\@empty\@tempa
7455 \def\@tempa{\@oparg{\@begintheorem{#3}{}}[]}%
7456 \else
7457 \refstepcounter{#2}%
7458 \def\@tempa{%
7459 \@oparg{\@begintheorem{#3}{\csname the#2\endcsname}}[]%
7460 }%
7461 \fi
7462 \@tempa
7463 }%
7464 \ifx\Hy@temp\@thm
7465 \def\@thm#1#2#3{%
7466 \ifhmode
7467 \unskip\unskip\par
```

```
7468 \Lambdafi
7469 \normalfont
7470 \trivlist
7471 \let\thmheadn\relax7472 \let\thm@swap\@gobble
7473 \let\thm@indent\indent % indent
7474 \thm@headfont{\scshape}% heading font small caps
7475 \thm@notefont{\fontseries\mddefault\upshape}%
7476 \thm@headpunct{.}% add period after heading
7477 \thm@headsep 5\p@ plus\p@ minus\p@\relax
7478 \thm@space@setup
7479 #1\% style overrides
7480 \@topsep \thm@preskip % used by thm head
7481 \@topsepadd \thm@postskip % used by \@endparenv
7482 \def\dth@counter{#2}%
7483 \ifx\@empty\dth@counter
7484 \def\@tempa{%
7485 \@oparg{\@begintheorem{#3}{}}[]%
7486 }%
7487 \else
7488 \H@refstepcounter{#2}%
7489 \hyper@makecurrent{#2}%
7490 \let\Hy@dth@currentHref\@currentHref
7491 \def\@tempa{%
7492 \@oparg{\@begintheorem{#3}{\csname the#2\endcsname}}[]%
7493 }%
7494 \qquad \qquad \lambdafi
7495 \@tempa
7496 }%
7497 \else
7498 \def\@thm#1#2#3{%
7499 \ifhmode
7500 \unskip\unskip\par
7501 \fi
7502 \normalfont
7503 \trivlist
7504 \let\thmheadnl\relax
7505 \let\thm@swap\@gobble
7506 \thm@notefont{\fontseries\mddefault\upshape}%
7507 \thm@headpunct{.}% add period after heading
7508 \thm@headsep 5\p@ plus\p@ minus\p@\relax
7509 \thm@space@setup
7510 #1\% style overrides
7511 \@topsep \thm@preskip % used by thm head
7512 \@topsepadd \thm@postskip % used by \@endparenv
7513 \def\dth@counter{#2}%
7514 \ifx\@empty\dth@counter
7515 \def\@tempa{%
7516 \@oparg{\@begintheorem{#3}{}}[]%
7517 }%
```

```
7518 \else
7519 \H@refstepcounter{#2}%
7520 \hyper@makecurrent{#2}%
7521 \let\Hy@dth@currentHref\@currentHref
7522 \def\@tempa{%
7523 \@oparg{\@begintheorem{#3}{\csname the#2\endcsname}}[]%
7524 }%
7525 \fi
7526 \@tempa
7527 }%
7528 \fi
7529 \dth@everypar={%
7530 \@minipagefalse
7531 \global\@newlistfalse
7532 \@noparitemfalse
7533 \if@inlabel
7534 \global\@inlabelfalse
7535 \begingroup
7536 \setbox\z@\lastbox
7537 \ifvoid\z@
7538 \kern-\itemindent
7539 \Lambdafi
7540 \endgroup
7541 \ifx\@empty\dth@counter
7542 \else
7543 \Hy@raisedlink{%
7544 \hyper@anchorstart{%
7545 \ltx@ifundefined{Hy@dth@currentHref}%
7546 \@currentHref\Hy@dth@currentHref
7547 }\hyper@anchorend
7548 }%
7549 \qquad \qquad \intfi
7550 \unhbox\@labels
7551 \fi
7552 \if@nobreak
7553 \@nobreakfalse \clubpenalty\@M
7554 \else
7555 \clubpenalty\@clubpenalty \everypar{}%
7556 \fi
7557 }%
7558 }%
non amsthm case, remove final space on line before a theorem for githib issue 11.
7559 {%
7560 \let\Hy@savedthm\@thm
7561 \def\@thm{\ifhmode\unskip\fi\Hy@savedthm}%
```

```
7562 }%
```
- }%
- }

## **36 Footnotes**

The footnote mark is a hypertext link, and the text is a target. We separately number the footnotes sequentially through the text, separately from whatever labels the text assigns. Too hard to keep track of markers otherwise. If the raw forms \footnotemark and \footnotetext are used, force them to use un-hyper original.

 \ifHy@hyperfootnotes \newcounter{Hfootnote}% \let\H@@footnotetext\@footnotetext \let\H@@footnotemark\@footnotemark \def\@xfootnotenext[#1]{% \begingroup 7571 \csname c@\@mpfn\endcsname #1\relax \unrestored@protected@xdef\@thefnmark{\thempfn}% \endgroup \ifx\@footnotetext\@mpfootnotetext \expandafter\H@@mpfootnotetext \else \expandafter\H@@footnotetext \fi }% \def\@xfootnotemark[#1]{% \begingroup \c@footnote #1\relax \unrestored@protected@xdef\@thefnmark{\thefootnote}% \endgroup \H@@footnotemark }% \let\H@@mpfootnotetext\@mpfootnotetext \long\def\@mpfootnotetext#1{% \H@@mpfootnotetext{% \ifHy@nesting \expandafter\ltx@firstoftwo \else \expandafter\ltx@secondoftwo \fi {% \expandafter\hyper@@anchor\expandafter{% \Hy@footnote@currentHref }{\ignorespaces #1}% }{% \Hy@raisedlink{% \expandafter\hyper@@anchor\expandafter{% \Hy@footnote@currentHref }{\relax}% }\ignorespaces #1% }% }%

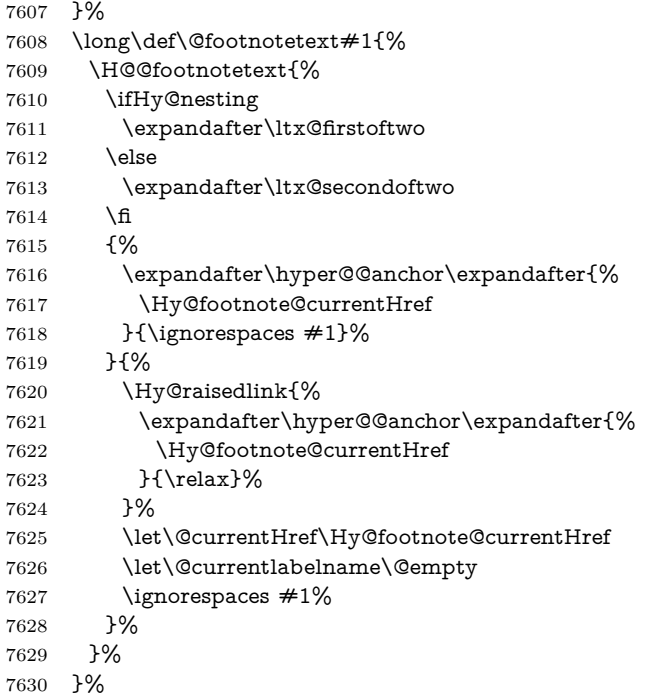

Redefine \@footnotemark, borrowing its code (at the cost of getting out of sync with latex.ltx), to take advantage of its white space and hyphenation fudges. If we just overload it, we can get variant documents (the word before the footnote is treated differently). Thanks to David Carlisle and Brian Ripley for confusing and helping me on this.

- \def\@footnotemark{%
- \leavevmode
- \ifhmode\edef\@x@sf{\the\spacefactor}\nobreak\fi
- \stepcounter{Hfootnote}%
- \global\let\Hy@saved@currentHref\@currentHref
- \hyper@makecurrent{Hfootnote}%
- \global\let\Hy@footnote@currentHref\@currentHref
- \global\let\@currentHref\Hy@saved@currentHref
- \hyper@linkstart{link}{\Hy@footnote@currentHref}%
- \@makefnmark
- \hyper@linkend
- \ifhmode\spacefactor\@x@sf\fi
- \relax
- }%

Tabularx causes footnote problems, disable the linking if that is loaded. Since v6.82i footnotes are only disabled inside the environment 'tabularx'.

- \@ifpackageloaded{tabularx}{%
- \let\HyOrg@TX@endtabularx\TX@endtabularx
- \def\Hy@tabularx@hook{%

```
7648 \let\@footnotetext\H@@footnotetext
7649 \let\@footnotemark\H@@footnotemark
7650 \let\@mpfootnotetext\H@@mpfootnotetext
7651 }%
7652 \begingroup
7653 \toks@\expandafter{\TX@endtabularx}%
7654 \xdef\Hy@gtemp{%
7655 \noexpand\Hy@tabularx@hook
7656 \the\toks@
7657 }%
7658 \endgroup
7659 \let\TX@endtabularx\Hy@gtemp
7660 }{}%
```
Support for footnotes in p columns of longtable. Here \footnote commands are splitted into \footnotemark and a call of \footnotetext with the optional argument, that is not supported by hyperref. The result is a link by \footnotemark without valid anchor

```
7661 \@ifpackageloaded{longtable}{%
7662 \CheckCommand*{\LT@p@ftntext}[1]{%
7663 \edef\@tempa{%
7664 \the\LT@p@ftn
7665 \noexpand\footnotetext[\the\c@footnote]%
7666 }%
7667 \global\LT@p@ftn\expandafter{\@tempa{#1}}%
7668 }%
7669 \long\def\LT@p@ftntext#1{%
7670 \edef\@tempa{%
7671 \the\LT@p@ftn
7672 \begingroup
7673 \noexpand\c@footnote=\the\c@footnote\relax
7674 \noexpand\protected@xdef\noexpand\@thefnmark{%
7675 \noexpand\thempfn
7676 }%
7677 \noexpand\Hy@LT@footnotetext{%
7678 \Hy@footnote@currentHref
7679 }%
7680 }%
7681 \global\LT@p@ftn\expandafter{%
7682 \@tempa{#1}%
7683 \endgroup
7684 }%
7685 }%
7686 \long\def\Hy@LT@footnotetext#1#2{%
7687 \H@@footnotetext{%
7688 \ifHy@nesting
7689 \hyper@@anchor{#1}{#2}%
7690 \else
7691 \Hy@raisedlink{%
7692 \hyper@@anchor{#1}{\relax}%
```
- 7694 \def\@currentHref{#1}% \let\@currentlabelname\@empty #2% \fi }% }% }{}% Footnotes for fancyvrb (Fix by Manuel Pégourié-Gonnard). \@ifpackageloaded{fancyvrb}{% \def\V@@footnotetext{% \insert\footins\bgroup \csname reset@font\endcsname 7705 \footnotesize \interlinepenalty\interfootnotelinepenalty \splittopskip\footnotesep \splitmaxdepth\dp\strutbox \floatingpenalty \@MM \hsize\columnwidth \@parboxrestore \edef\@currentlabel{\csname p@footnote\endcsname\@thefnmark}% \@makefntext{}% \rule{\z@}{\footnotesep}% \bgroup \aftergroup\V@@@footnotetext \Hy@raisedlink{% \expandafter\hyper@@anchor\expandafter{% \Hy@footnote@currentHref }{\relax}% }% \let\@currentHref\Hy@footnote@currentHref \let\@currentlabelname\@empty \ignorespaces }% }{}% KOMA-Script defines \footref that uses both \ref and \@footnotemark resulting in two links, one of them wrong. \def\Hy@temp#1{% \begingroup \unrestored@protected@xdef\@thefnmark{\ref{#1}}% \endgroup \@footnotemark
- }%

}%

- \ifx\Hy@temp\footref
- \def\footref#1{%
- \begingroup
- \unrestored@protected@xdef\@thefnmark{\ref{#1}}%
- \endgroup
- \H@@footnotemark

 }% \fi

But the special footnotes in \maketitle are much too hard to deal with properly. Let them revert to plain behaviour. The koma classes add an optional argument.

 \let\HyOrg@maketitle\maketitle \def\maketitle{% \let\Hy@saved@footnotemark\@footnotemark \let\Hy@saved@footnotetext\@footnotetext \let\@footnotemark\H@@footnotemark \let\@footnotetext\H@@footnotetext \@ifnextchar[\Hy@maketitle@optarg{% ] \HyOrg@maketitle \Hy@maketitle@end }% }% \def\Hy@maketitle@optarg[#1]{% \HyOrg@maketitle[{#1}]% \Hy@maketitle@end }% \def\Hy@maketitle@end{% \ifx\@footnotemark\H@@footnotemark \let\@footnotemark\Hy@saved@footnotemark \fi \ifx\@footnotetext\H@@footnotetext \let\@footnotetext\Hy@saved@footnotetext \fi }%

\realfootnote Does anyone remember the function and purpose of \realfootnote?

- \def\realfootnote{%
- \@ifnextchar[\@xfootnote{%
- \stepcounter{\@mpfn}%
- \protected@xdef\@thefnmark{\thempfn}%
- \H@@footnotemark\H@@footnotetext
- }%
- }%

\fi

- \Hy@DisableOption{hyperfootnotes}
- 7773  $\langle$ /package $\rangle$
- 7774  $\langle$ \*check $\rangle$
- \checklatex
- \checkcommand\def\@xfootnotenext[#1]{%
- \begingroup
- \csname c@\@mpfn\endcsname #1\relax
- \unrestored@protected@xdef\@thefnmark{\thempfn}%
- \endgroup
- \@footnotetext

```
7782 }
7783 \checkcommand\def\@xfootnotemark[#1]{%
7784 \begingroup
7785 \c@footnote #1\relax
7786 \unrestored@protected@xdef\@thefnmark{\thefootnote}%
7787 \endgroup
7788 \@footnotemark
7789 }
7790 \checkcommand\def\@footnotemark{%
7791 \leavevmode
7792 \ifhmode\edef\@x@sf{\the\spacefactor}\nobreak\fi
7793 \@makefnmark
7794 \ifhmode\spacefactor\@x@sf\fi
7795 \relax
7796 }
7797 (/check)
7798 \langle*package\rangle
```
# **37 Float captions**

Make the float caption the hypertext anchor; curiously enough, we can't just copy the definition of **\@caption**. Its all to do with expansion. It screws up. Sigh.

```
7799 \def\caption{%
7800 \ifx\@captype\@undefined
7801 \@latex@error{\noexpand\caption outside float}\@ehd
7802 \expandafter\@gobble
7803 \else
7804 \H@refstepcounter\@captype
7805 \let\Hy@tempa\@caption
7806 \@ifundefined{float@caption}{%
7807 }{%
7808 \expandafter\ifx\csname @float@c@\@captype\endcsname
7809 \float@caption
7810 \let\Hy@tempa\Hy@float@caption
7811 \fi
7812 }%
7813 \expandafter\@firstofone
7814 \fi
7815 {\@dblarg{\Hy@tempa\@captype}}%
7816 }
7817 \long\def\@caption#1[#2]#3{%
7818 \expandafter\ifx\csname if@capstart\expandafter\endcsname
7819 \csname iftrue\endcsname
7820 \global\let\@currentHref\hc@currentHref
7821 \else
7822 \hyper@makecurrent{\@captype}%
7823 \fi
7824 \@ifundefined{NR@gettitle}{%
```
 \def\@currentlabelname{#2}% }{% \NR@gettitle{#2}% }% \par\addcontentsline{\csname ext@#1\endcsname}{#1}{% \protect\numberline{\csname the#1\endcsname}{\ignorespaces #2}% }% \begingroup \@parboxrestore \if@minipage \@setminipage \fi \normalsize \expandafter\ifx\csname if@capstart\expandafter\endcsname 7839 \csname iftrue\endcsname \global\@capstartfalse \@makecaption{\csname fnum@#1\endcsname}{\ignorespaces#3}% \else \@makecaption{\csname fnum@#1\endcsname}{% \ignorespaces

If we cannot have nesting, the anchor is empty.

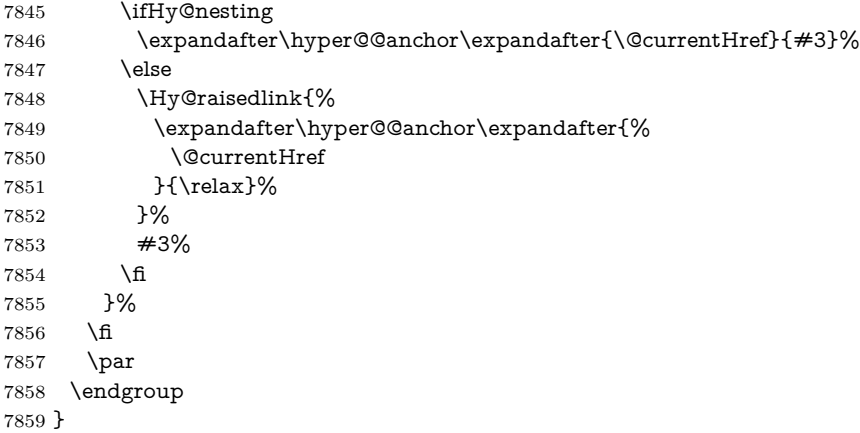

Compatibility with float.sty: anchor setting at the top of the float, if the float is controlled by float.sty. Several \caption commands inside one float are not supported.

\HyNew@float@makebox is introduced as feature request of Axel Sommerfeldt to make the life easier for his package 'caption'.

```
7860 \let\Hy@float@caption\@caption
7861 \newcommand{\HyNew@float@makebox}[1]{%
7862 \HyOrg@float@makebox{%
7863 \#1\relax7864 \ifx\Hy@float@currentHref\@undefined
7865 \else
7866 \expandafter\hyper@@anchor\expandafter{%
```

```
7867 \Hy@float@currentHref
7868 }{\relax}%
7869 \global\let\Hy@float@currentHref\@undefined
7870 \qquad \qquad \fi
7871 }%
7872 }%
7873 \@ifpackageloaded{float}{%
7874 \def\Hy@float@caption{%
7875 \ifx\Hy@float@currentHref\@undefined
7876 \hyper@makecurrent{\@captype}%
7877 \global\let\Hy@float@currentHref\@currentHref
7878 \else
7879 \let\@currentHref\Hy@float@currentHref
7880 \fi
7881 \float@caption
7882 }%
7883 \let\HyOrg@float@makebox\float@makebox
7884 \let\float@makebox\HyNew@float@makebox
7885 }{}
7886 \langle/package\rangle7887 (*check)
7888 \checklatex[1999/06/01 - 2000/06/01]
7889 \checkcommand\def\caption{%
7890 \ifx\@captype\@undefined
7891 \@latex@error{\noexpand\caption outside float}\@ehd
7892 \expandafter\@gobble
7893 \else
7894 \refstepcounter\@captype
7895 \expandafter\@firstofone
7896 \fi
7897 {\@dblarg{\@caption\@captype}}%
7898 }
7899 \checkcommand\long\def\@caption#1[#2]#3{%
7900 \par
7901 \addcontentsline{\csname ext@#1\endcsname}{#1}{%
7902 \protect\numberline{\csname the#1\endcsname}{\ignorespaces #2}%
7903 }%
7904 \begingroup
7905 \@parboxrestore
7906 \if@minipage
7907 \@setminipage
7908 \fi
7909 \normalsize
7910 \@makecaption{\csname fnum@#1\endcsname}{\ignorespaces #3}\par
7911 \endgroup
7912 }
7913 \langle/check\rangle7914 \langle*package\rangle
```
## **38 Bibliographic references**

This is not very robust, since many styles redefine these things. The package used to redefine \@citex and the like; then we tried adding the hyperref call explicitly into the .aux file. Now we redefine \bibcite; this still breaks some citation packages so we have to work around them. But this remains extremely dangerous. Any or all of *achemso* and *drftcite* may break.

However, lets make an attempt to get *natbib* right, because thats a powerful, important package. Patrick Daly (daly@linmpi.mpg.de) has provided hooks for us, so all we need to do is activate them.

```
7915 \def\hyper@natlinkstart#1{%
7916 \Hy@backout{#1}%
7917 \hyper@linkstart{cite}{cite.#1}%
7918 \def\hyper@nat@current{#1}%
7919 }
7920 \def\hyper@natlinkend{%
7921 \hyper@linkend
7922 }
7923 \def\hyper@natlinkbreak#1#2{%
7924 \hyper@linkend#1\hyper@linkstart{cite}{cite.#2}%
7925 }
7926 \def\hyper@natanchorstart#1{%
7927 \Hy@raisedlink{\hyper@anchorstart{cite.#1}}%
7928 }
7929 \def\hyper@natanchorend{\hyper@anchorend}
```
Do not play games if we have natbib support. Macro extra@binfo added for chapterbib support. Chapterbib also wants \@extra@binfo in the hyper-link, but since the link tag is not expanded immediately, we use **\@extra@b@citeb**, so cites in a chapter will link to the bibliography in that chapter.

```
7930 \ltx@IfUndefined{NAT@parse}{%
7931 \providecommand*\@extra@binfo{}%
7932 \providecommand*\@extra@b@citeb{}%
7933 \def\bibcite#1#2{%
7934 \@newl@bel{b}{#1\@extra@binfo}{%
7935 \hyper@@link[cite]{}{cite.#1\@extra@b@citeb}{#2}%
7936 }%
7937 }%
7938 \gdef\@extra@binfo{}%
```
Package babel redefines \bibcite with macro \bbl@cite@choice. It needs to be overwritten to avoid the warning "Label(s) may have changed.".

```
7939 \let\Hy@bibcite\bibcite
```
\begingroup

```
7941 \@ifundefined{bbl@cite@choice}{}{%
```

```
7942 \g@addto@macro\bbl@cite@choice{%
```
\let\bibcite\Hy@bibcite

```
7944 }%
```

```
7945 }%
```
\endgroup

```
\@BIBLABEL is working around a 'feature' of RevT<sub>E</sub>X.
7947 \providecommand*{\@BIBLABEL}{\@biblabel}%
7948 \def\@lbibitem[#1]#2{%
7949 \@skiphyperreftrue
7950 \H@item[%
7951 \ifx\Hy@raisedlink\@empty
7952 \hyper@anchorstart{cite.#2\@extra@b@citeb}%
7953 \@BIBLABEL{#1}%
7954 \hyper@anchorend
7955 \else
7956 \Hy@raisedlink{%
7957 \hyper@anchorstart{cite.#2\@extra@b@citeb}\hyper@anchorend
7958 }%
7959 \@BIBLABEL{#1}%
7960 \qquad \qquad \backslashfi
7961 \hfill
7962 ]%
7963 \@skiphyperreffalse
7964 \if@filesw
7965 \begingroup
7966 \let\protect\noexpand
7967 \immediate\write\@auxout{%
7968 \string\bibcite{#2}{#1}%
7969 }%
7970 \endgroup
7971 \fi
7972 \ignorespaces
7973 }%
Since \bibitem is doing its own labelling, call the raw version of \item, to avoid
extra spurious labels
7974 \def\@bibitem#1{%
```

```
7975 \@skiphyperreftrue\H@item\@skiphyperreffalse
7976 \Hy@raisedlink{%
7977 \hyper@anchorstart{cite.#1\@extra@b@citeb}\relax\hyper@anchorend
7978 }%
7979 \if@filesw
7980 \begingroup
7981 \let\protect\noexpand
7982 \immediate\write\@auxout{%
7983 \string\bibcite{#1}{\the\value{\@listctr}}%
7984 }%
7985 \endgroup
7986 \fi
7987 \ignorespaces
7988 }%
7989 }{}
7990 \langle/package\rangle
```

```
7991 \langle*check\rangle7992 \checklatex
7993 \checkcommand\def\@lbibitem[#1]#2{%
7994 \item[\@biblabel{#1}\hfill]%
7995 \if@filesw
7996 {%
7997 \let\protect\noexpand
7998 \immediate\write\@auxout{%
7999 \string\bibcite{#2}{#1}%
8000 }%
8001 }%
8002 \fi
8003 \ignorespaces
8004 }
8005 \checkcommand\def\@bibitem#1{%
8006 \item
8007 \if@filesw
8008 \immediate\write\@auxout{%
8009 \string\bibcite{#1}{\the\value{\@listctr}}%
8010 }%
8011 \fi
8012 \ignorespaces
8013 }
8014 \langle/check\rangle8015 \langle*package\rangle
```
Revtex (bless its little heart) takes over \bibcite and looks at the result to measure something. Make this a hypertext link and it goes ape. Therefore, make an anodyne result first, call its business, then go back to the real thing.

```
8016 \@ifclassloaded{revtex}{%
8017 \Hy@Info{*** compatibility with revtex **** }%
8018 \def\revtex@checking#1#2{%
8019 \expandafter\let\expandafter\T@temp\csname b@#1\endcsname
8020 \expandafter\def\csname b@#1\endcsname{#2}%
8021 \@SetMaxRnhefLabel{#1}%
8022 \expandafter\let\csname b@#1\endcsname\T@temp
8023 }%
```
Tanmoy provided this replacement for CITEX. Lord knows what it does. For chapterbib added: extra@b@citeb

```
8024 \@ifundefined{@CITE}{\def\@CITE{\@cite}}{}%
8025 \providecommand*{\@extra@b@citeb}{}%
8026 \def\@CITEX[#1]#2{%
8027 \let\@citea\@empty
8028 \leavevmode
8029 \unskip
8030 $^{%
8031 \scriptstyle
8032 \@CITE{%
8033 \@for\@citeb:=#2\do{%
```

```
8034 \@citea
8035 \def\@citea{,\penalty\@m\ }%
8036 \edef\@citeb{\expandafter\@firstofone\@citeb}%
8037 \if@filesw
8038 \immediate\write\@auxout{\string\citation{\@citeb}}%
8039 \fi
8040 \@ifundefined{b@\@citeb\extra@b@citeb}{%
8041 \mbox{\reset@font\bfseries ?}%
8042 \G@refundefinedtrue
8043 \@latex@warning{%
8044 Citation `\@citeb' on page \thepage \space undefined%
8045 }%
8046 }{%
8047 {\csname b@\@citeb\@extra@b@citeb\endcsname}%
8048 }%
8049 }%
8050 }{#1}%
8051 }$%
8052 }%
```
No, life is too short. I am not going to understand the Revtex \@collapse macro, I shall just restore the original behaviour of \@citex; sigh. This is SO vile.

```
8053 \def\@citex[#1]#2{%
8054 \let\@citea\@empty
8055 \@cite{%
8056 \@for\@citeb:=#2\do{%
8057 \@citea
8058 \def\@citea{,\penalty\@m\ }%
8059 \edef\@citeb{\expandafter\@firstofone\@citeb}%
8060 \if@filesw
8061 \immediate\write\@auxout{\string\citation{\@citeb}}%
8062 \fi
8063 \@ifundefined{b@\@citeb\@extra@b@citeb}{%
8064 \mbox{\reset@font\bfseries ?}%
8065 \G@refundefinedtrue
8066 \@latex@warning{%
8067 Citation `\@citeb' on page \thepage \space undefined%
8068 }%
8069 }{%
8070 \hbox{\csname b@\@citeb\@extra@b@citeb\endcsname}%
8071 }%
8072 }%
8073 }{#1}%
8074 }%
8075 }{}
```
## **38.1 Package harvard**

Override Peter Williams' Harvard package; we have to a) make each of the citation types into a link; b) make each citation write a backref entry, and c) kick off a backreference section for each bibliography entry.

The redefinitions have to be deferred to \begin{document}, because if harvard.sty is loaded and html.sty is present and detects pdfTEX, then hyperref is already loaded at the begin of harvard.sty, and the \newcommand macros causes error messages.

```
8076 \@ifpackageloaded{harvard}{%
8077 \Hy@AtBeginDocument{%
8078 \Hy@Info{*** compatibility with harvard **** }%
8079 \Hy@raiselinksfalse
8080 \def\harvardcite#1#2#3#4{%
8081 \global\@namedef{HAR@fn@#1}{\hyper@@link[cite]{}{cite.#1}{#2}}%
8082 \global\@namedef{HAR@an@#1}{\hyper@@link[cite]{}{cite.#1}{#3}}%
8083 \global\@namedef{HAR@yr@#1}{\hyper@@link[cite]{}{cite.#1}{#4}}%
8084 \global\@namedef{HAR@df@#1}{\csname HAR@fn@#1\endcsname}%
8085 }%
8086 \def\HAR@citetoaux#1{%
8087 \if@filesw\immediate\write\@auxout{\string\citation{#1}}\fi%
8088 \ifHy@backref
8089 \ifx\@empty\@currentlabel
8090 \else
8091 \@bsphack
8092 \if@filesw
8093 \protected@write\@auxout{}{%
8094 \string\@writefile{brf}{%
8095 \string\backcite{#1}{%
8096 {\thepage}{\@currentlabel}{\@currentHref}%
8097 }%
8098 }%
8099 }%
8100 \qquad \qquad \int f8101 \@esphack
8102 \fi
8103 \fi
8104 }%
8105 \def\harvarditem{%
8106 \@ifnextchar[{\@harvarditem}{\@harvarditem[\null]}%
8107 }%
8108 \def\@harvarditem[#1]#2#3#4#5\par{%
8109 \item[]%
8110 \hyper@anchorstart{cite.#4}\relax\hyper@anchorend
8111 \if@filesw
8112 \begingroup
8113 \def\protect##1{\string ##1\space}%
8114 \ifthenelse{\equal{#1}{\null}}%
8115 \qquad {\def \neq 4} {\#4} {\#2} {\#3}}\%8116 \qquad {\def\max} {\#4}{\#2}{\#1}{\#3}}\%8117 \qquad \qquad \texttt{\suring\harpoonright\texttt{\color{blue}codeof\nextchar{new}}%8118 \endgroup
8119 \fi
```
 \protect\hspace\*{-\labelwidth}% \protect\hspace\*{-\labelsep}% \ignorespaces #5% \ifHy@backref \newblock \backref{\csname br@#4\endcsname}% \fi  $8128 \qquad \textcolor{red}{\text{par}}$ }%

### \HAR@checkcitations Package hyperref has added \hyper@@link, so the original test \HAR@checkcitations will fail every time and always will appear the "Changed labels" warning. So we have to redefine \Har@checkcitations:

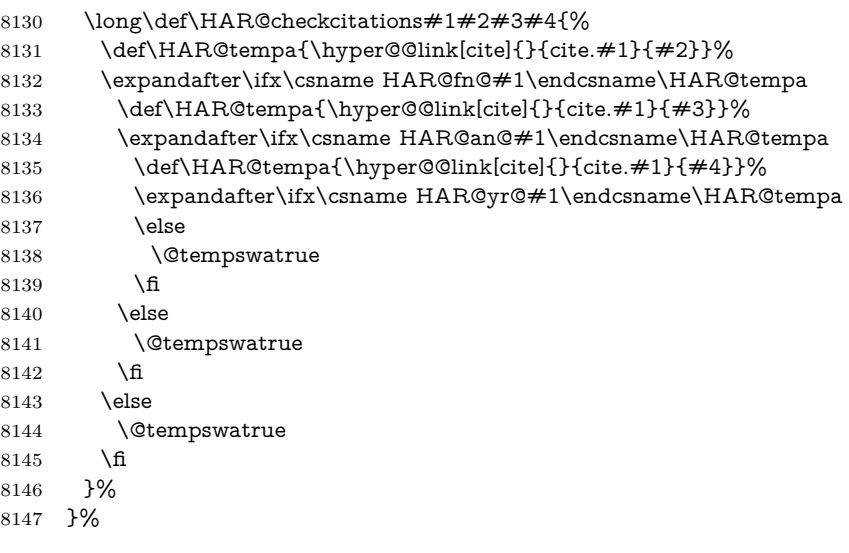

}{}

## **38.2 Package chicago**

The links by **\citeN** and **\shortciteN** should include the closing parentheses.

\@ifpackageloaded{chicago}{%

```
\citeN
```
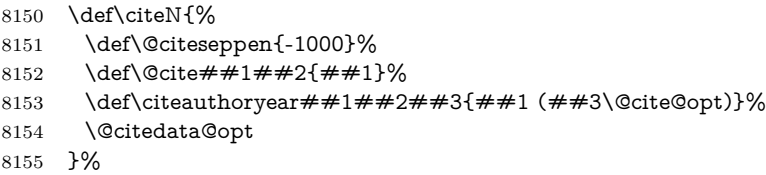

\shortciteN

```
8156 \def\shortciteN{%
8157 \def\@citeseppen{-1000}%
8158 \def\@cite##1##2{##1}%
8159 \def\citeauthoryear##1##2##3{##2 (##3\@cite@opt)}%
8160 \@citedata@opt
8161 }%
```
### \@citedata@opt

 \def\@citedata@opt{% \let\@cite@opt\@empty \@ifnextchar [{% \@tempswatrue \@citedatax@opt }{% \@tempswafalse \@citedatax[]% }% }%

#### \@citedatax@opt

```
8172 \def\@citedatax@opt[#1]{%
8173 \def\@cite@opt{, #1}%
8174 \@citedatax[{#1}]%
8175 }%
```
}{}

# <span id="page-215-0"></span>**39 Page numbers**

The last page should not contain a /Dur key, because there is no page after the last page. Therefore at the last page there should be a command \hypersetup{pdfpageduration={}}. This can be set with \AtEndDocument, but it can be too late, if the last page is already finished, or too early, if lots of float pages will follow. Therefore currently nothing is done by hyperref.

This where we supply a destination for each page.

```
8177 \ltx@ifclassloaded{slides}{%
8178 \def\Hy@SlidesFormatOptionalPage#1{(#1)}%
8179 \def\Hy@PageAnchorSlidesPlain{%
8180 \advance\c@page\ltx@one
8181 \edef\Hy@TempPageAnchor{%
8182 \noexpand\hyper@@anchor{%
8183 page.\the\c@slide.\the\c@overlay.\the\c@note%
8184 \ifnum\c@page=\ltx@one
8185 \else
8186 .\the\c@page
8187 \fi
8188 }%
8189 }%
```
```
8190 \advance\c@page-\ltx@one
8191 }%
8192 \def\Hy@PageAnchorSlide{%
8193 \advance\c@page\ltx@one
8194 \ifnum\c@page>\ltx@one
8195 \ltx@IfUndefined{theHpage}{%
8196 \protected@edef\Hy@TheSlideOptionalPage{%
8197 \Hy@SlidesFormatOptionalPage{\thepage}%
8198 }%
8199 }{%
8200 \protected@edef\Hy@TheSlideOptionalPage{%
8201 \Hy@SlidesFormatOptionalPage{\theHpage}%
8202 }%
8203 }%
8204 \else
8205 \def\Hy@TheSlideOptionalPage{}%
8206 \fi
8207 \advance\c@page-\ltx@one
8208 \pdfstringdef\@the@H@page{%
8209 \csname
8210 the%
8211 \ltx@ifundefined{theH\Hy@SlidesPage}{}{H}%
8212 \Hy@SlidesPage
8213 \endcsname
8214 \Hy@TheSlideOptionalPage
8215 }%
8216 \ltx@gobblethree
8217 }%
8218 \def\Hy@SlidesPage{slide}%
8219 \g@addto@macro\slide{%
8220 \def\Hy@SlidesPage{slide}%
8221 }%
8222 \g@addto@macro\overlay{%
8223 \def\Hy@SlidesPage{overlay}%
8224 }%
8225 \g@addto@macro\note{%
8226 \def\Hy@SlidesPage{note}%
8227 }%
8228 }{%
8229 \def\Hy@PageAnchorSlidesPlain{}%
8230 \def\Hy@PageAnchorSlide{}%
8231 }
8232 \def\Hy@EveryPageAnchor{%
8233 \Hy@DistillerDestFix
8234 \ifHy@pageanchor
8235 \ifHy@hypertexnames
8236 \ifHy@plainpages
8237 \def\Hy@TempPageAnchor{\hyper@@anchor{page.\the\c@page}}%
8238 \Hy@PageAnchorSlidesPlain
8239 \else
```

```
8240 \begingroup
8241 \let\@number\@firstofone
8242 \Hy@unicodefalse
8243 \Hy@PageAnchorSlide
8244 \pdfstringdef\@the@H@page{\thepage}%
8245 \endgroup
8246 \EdefUnescapeString\@the@H@page{\@the@H@page}%
8247 \def\Hy@TempPageAnchor{\hyper@@anchor{page.\@the@H@page}}%
8248 \fi
8249 \else
8250 \Hy@GlobalStepCount\Hy@pagecounter
8251 \def\Hy@TempPageAnchor{%
8252 \hyper@@anchor{page.\the\Hy@pagecounter}%
8253 }%
8254 \fi
8255 \vbox to 0pt{%
8256 \kern\voffset
8257 \kern\topmargin
8258 \kern-1bp\relax
8259 \hbox to 0pt{%
8260 \kern\hoffset
8261 \kern\ifodd\value{page}%
8262 \oddsidemargin
8263 \else
8264 \evensidemargin
8265 \fi
8266 \kern-1bp\relax
8267 \Hy@TempPageAnchor\relax
8268 \hss
8269 }%
8270 \vss
8271 }%
8272 \fi
8273 }
8274 \g@addto@macro\Hy@EveryPageBoxHook{%
8275 \Hy@EveryPageAnchor
8276 }
```
## **40 Table of contents**

TV Raman noticed that people who add arbitrary material into the TOC generate a bad or null link. We avoid that by checking if the current destination is empty. But if 'the most recent destination' is not what you expect, you will be in trouble.

```
8277 % In newer \LaTeX\ releases this is defined to put a \verb|%| at the end of the
8278 % line in the \textt{toc}file.
8279 % \begin{macrocode}
8280 \providecommand\protected@file@percent{}
```

```
8281 \def\addcontentsline#1#2#3{% toc extension, type, tag
```

```
8282 \begingroup
8283 \let\label\@gobble
8284 \ifx\@currentHref\@empty
8285 \Hy@Warning{%
8286 No destination for bookmark of \string\addcontentsline,%
8287 \MessageBreak destination is added%
8288 }%
8289 \phantomsection
8290 \fi
8291 \qquad \texttt{\label{def:2} \end{math} \eqno{expandafter\ifmmode \text{ifx \quad} \text{or} \quad \text{ifm} \leq \text{ifm} \leq \8292 \begingroup
8293 \def\Hy@tempa{#1}%
8294 \ifx\Hy@tempa\Hy@bookmarkstype
8295 \Hy@WarningNoLine{%
8296 bookmark level for unknown #2 defaults to 0%
8297 }%
8298 \else
8299 \Hy@Info{bookmark level for unknown #2 defaults to 0}%
8300 \fi
8301 \endgroup
8302 \expandafter\gdef\csname toclevel@#2\endcsname{0}%
8303 \fi
8304 \edef\Hy@toclevel{\csname toclevel@#2\endcsname}%
8305 \Hy@writebookmark{\csname the#2\endcsname}%
8306 {#3}%
8307 {\@currentHref}%
8308 {\Hy@toclevel}%
8309 {#1}%
8310 \ifHy@verbose
8311 \begingroup
8312 \def\Hy@tempa{#3}%
8313 \@onelevel@sanitize\Hy@tempa
8314 \let\temp@online\on@line
8315 \let\on@line\@empty
8316 \Hy@Info{%
8317 bookmark\temp@online:\MessageBreak
8318 thecounter {\csname the#2\endcsname}\MessageBreak
8319 text {\Hy@tempa}\MessageBreak
8320 reference {\@currentHref}\MessageBreak
8321 toclevel {\Hy@toclevel}\MessageBreak
8322 type {#1}%
8323 }%
8324 \endgroup
8325 \fi
8326 \addtocontents{#1}{%
8327 \protect\contentsline{#2}{#3}{\thepage}{\@currentHref}\protected@file@per-
    cent
8328 }%
8329 \endgroup
8330 }
```

```
8331 \def\contentsline#1#2#3#4{%
8332 \begingroup
8333 \Hy@safe@activestrue
8334 \edef\x{\endgroup
8335 \def\noexpand\Hy@tocdestname{#4}%
8336 }\x
8337 \ifx\Hy@tocdestname\ltx@empty
8338 \csname l@#1\endcsname{#2}{#3}%
8339 \else
8340 \ifcase\Hy@linktoc % none
8341 \csname l@#1\endcsname{#2}{#3}%
8342 \or % section
8343 \csname l@#1\endcsname{%
8344 \hyper@linkstart{link}{\Hy@tocdestname}{#2}\hyper@linkend
8345 }{#3}%
8346 \or % page
8347 \def\Hy@temp{#3}%
8348 \ifx\Hy@temp\ltx@empty
8349 \csname l@#1\endcsname{#2}{#3}%
8350 \else
8351 \csname l@#1\endcsname{{#2}}{%
8352 \hyper@linkstart{link}{\Hy@tocdestname}{#3}\hyper@linkend
8353 }%
8354 \fi
8355 \else % all
8356 \def\Hy@temp{#3}%
8357 \ifx\Hy@temp\ltx@empty
8358 \csname l@#1\endcsname{%
8359 \hyper@linkstart{link}{\Hy@tocdestname}{#2}\hyper@linkend
8360 }{}%
8361 \else
8362 \csname l@#1\endcsname{%
8363 \hyper@linkstart{link}{\Hy@tocdestname}{#2}\hyper@linkend
8364 }{%
8365 \hyper@linkstart{link}{\Hy@tocdestname}{#3}\hyper@linkend
8366 }%
8367 \fi
8368 \fi
8369 \fi
8370 }
8371 \langle/package\rangle8372 (*check)
8373 \checklatex
8374 \checkcommand\def\addcontentsline#1#2#3{%
8375 \addtocontents{#1}{\protect\contentsline{#2}{#3}{\thepage}}%
8376 }
8377 \checkcommand\def\contentsline#1{\csname l@#1\endcsname}
```
\contentsline The page number might be empty. In this case the link for the page number is suppressed to avoid little link boxes.

8378 (/check) 8379  $\langle$ \*package $\rangle$ 

### **41 New counters**

The whole theorem business makes up new counters on the fly; we are going to intercept this. Sigh. Do it at the level where new counters are defined.

```
8380 \let\H@definecounter\@definecounter
8381 \def\@definecounter#1{%
8382 \H@definecounter{#1}%
8383 \expandafter\gdef\csname theH#1\endcsname{\arabic{#1}}%
8384 }
```
But what if they have used the optional argument to e.g. \newtheorem to determine when the numbering is reset? OK, we'll trap that too.

```
8385 \let\H@newctr\@newctr
8386 \def\@newctr#1[#2]{%
8387 \H@newctr#1[{#2}]%
8388 \ \ \text{expandafter}\hspace{1mm} \text{theH#1}\hspace{1mm} \text{the} \8389 \csname the\@ifundefined{theH#2}{}{H}#2\endcsname.\arabic{#1}%
8390 }%
8391 }
```
# **42 AMSLATEX compatibility**

Oh, no, they don't use anything as simple as \refstepcounter in the AMS! We need to intercept some low-level operations of theirs. Damned if we are going to try and work out what they get up to. Just stick a label of 'AMS' on the front, and use the label *they* worked out. If that produces something invalid, I give up. They'll change all the code again anyway, I expect (SR).

Version 6.77p uses a patch by Ross Moore.

```
8392 \@ifpackageloaded{amsmath}{%
8393 \def\Hy@make@anchor{%
8394 \Hy@MakeCurrentHrefAuto{AMS}%
8395 \Hy@raisedlink{\hyper@anchorstart{\@currentHref}\hyper@anchorend}%
8396 }%
8397 \def\Hy@make@df@tag@@#1{%
8398 \gdef\df@tag{%
8399 \maketag@@@{\Hy@make@anchor#1}%
8400 \def\@currentlabel{#1}%
8401 }%
8402 }%
8403 \def\Hy@make@df@tag@@@#1{%
8404 \gdef\df@tag{%
8405 \tagform@{\Hy@make@anchor#1}%
8406 \toks@\@xp{\p@equation{#1}}%
```

```
8407 \edef\@currentlabel{\the\toks@}%
```

```
8408 }%
8409 }%
8410 \let\HyOrg@make@df@tag@@\make@df@tag@@
8411 \let\HyOrg@make@df@tag@@@\make@df@tag@@@
8412 \let\make@df@tag@@\Hy@make@df@tag@@
8413 \let\make@df@tag@@@\Hy@make@df@tag@@@
8414 }{}
```
Only play with **\seteqlebal** if we are using pdftex. Other drivers cause problems; requested by Michael Downes (AMS).

```
8415 \@ifpackagewith{hyperref}{pdftex}{%
8416 \let\H@seteqlabel\@seteqlabel
8417 \def\@seteqlabel#1{%
8418 \H@seteqlabel{#1}%
8419 \xdef\@currentHref{AMS.\the\Hy@linkcounter}%
8420 \Hy@raisedlink{%
8421 \hyper@anchorstart{\@currentHref}\hyper@anchorend
8422 }%
8423 }%
8424 }{}
```
This code I simply cannot remember what I was trying to achieve. The final result seems to do nothing anyway.

```
\let\H@tagform@\tagform@
\def\tagform@#1{%
 \maketag@@@{\hyper@@anchor{\@currentHref}%
 {(\ignorespaces#1\unskip)}}%
}
\def\eqref#1{\textup{\H@tagform@{\ref{#1}}}}
```
#### **42.1 \@addtoreset and \numberwithin patches**

\@addtoreset puts a counter to the reset list of another counter. After a reset the counter starts again with perhaps already used values. Therefore the hyperref version of the counter print command \theHcounter is redefined in order to add the parent counter.

```
8425 \let\HyOrg@addtoreset\@addtoreset
8426 \def\@addtoreset#1#2{%
8427 \HyOrg@addtoreset{#1}{#2}%
8428 \expandafter\xdef\csname theH#1\endcsname{%
8429 \expandafter\noexpand
8430 \csname the\@ifundefined{theH#2}{}H#2\endcsname
8431 .\noexpand\the\noexpand\value{#1}%
8432 }%
8433 }
```
\numberwithin A appropiate definition of hyperref's companion counter (\theH...) is added for correct link names.

8434  $\langle$ /package $\rangle$ 

```
8435 \langle*check\rangle8436 \checkpackage{amsmath}[1999/12/14 - 2000/06/06]
8437 \checkcommand\newcommand{\numberwithin}[3][\arabic]{%
8438 \@ifundefined{c@#2}{\@nocounterr{#2}}{%
8439 \@ifundefined{c@#3}{\@nocnterr{#3}}{%
8440 \@addtoreset{#2}{#3}%
8441 \@xp\xdef\csname the#2\endcsname{%
8442 \@xp\@nx\csname the#3\endcsname .\@nx#1{#2}%
8443 }%
8444 }%
8445 }%
8446 }%
8447 \langle / check\rangle8448 \langle*package\rangle8449 \@ifpackageloaded{amsmath}{%
8450 \@ifpackagelater{amsmath}{1999/12/14}{%
8451 \renewcommand*{\numberwithin}[3][\arabic]{%
8452 \@ifundefined{c@#2}{\@nocounterr{#2}}{%
8453 \@ifundefined{c@#3}{\@nocnterr{#3}}{%
8454 \HyOrg@addtoreset{#2}{#3}%
8455 \@xp\xdef\csname the#2\endcsname{%
8456 \@xp\@nx\csname the#3\endcsname .\@nx#1{#2}%
8457 }%
8458 \@xp\xdef\csname theH#2\endcsname{%
8459 \@xp\@nx
8460 \csname the\@ifundefined{theH#3}{}H#3\endcsname
8461 .\@nx#1{#2}%
8462 }%
8463 }%
8464 }%
8465 }%
8466 }{%
8467 \Hy@WarningNoLine{%
8468 \string\numberwithin\space of package `amsmath' %
8469 only fixed\MessageBreak
8470 for version 2000/06/06 v2.12 or newer%
8471 }%
8472 }%
8473 }{}
```
# **43 Included figures**

Simply intercept the low level graphics package macro.

```
8474 \ifHy@hyperfigures
8475 \let\Hy@Gin@setfile\Gin@setfile
8476 \def\Gin@setfile#1#2#3{%
8477 \hyperimage{#3}{\Hy@Gin@setfile{#1}{#2}{#3}}%
8478 }%
```
 \fi \Hy@DisableOption{hyperfigures}

### **44 hyperindex entries**

Internal command names are prefixed with \HyInd@.

Hyper-indexing works crudely, by forcing code onto the end of the index entry with the | feature; this puts a hyperlink around the printed page numbers. It will not proceed if the author has already used the | specifier for something like emboldening entries. That would make Makeindex fail (cannot have two | specifiers). The solution is for the author to use generic coding, and put in the requisite \hyperpage in his/her own macros along with the boldness.

This section is poor stuff; it's open to all sorts of abuse. Sensible large projects will design their own indexing macros any bypass this.

```
8481 \ifHy@hyperindex
8482 \def\HyInd@ParenLeft{(}%
8483 \def\HyInd@ParenRight{)}%
8484 \def\hyperindexformat#1#2{%
8485 \let\HyOrg@hyperpage\hyperpage
8486 \let\hyperpage\@firstofone
8487 #1{\HyOrg@hyperpage{#2}}%
8488 \let\hyperpage\HyOrg@hyperpage
8489 }%
8490 \Hy@nextfalse
8491 \@ifpackageloaded{multind}{\Hy@nexttrue}{}%
8492 \@ifpackageloaded{index}{\Hy@nexttrue}{}%
8493 \@ifpackageloaded{amsmidx}{\Hy@nexttrue}{}%
8494 \begingroup
8495 \lccode`\|=\expandafter`\HyInd@EncapChar\relax
8496 \lccode`\/=`\\\relax
8497 \lowercase{\endgroup
8498 \ifHy@next
8499 \let\HyInd@org@wrindex\@wrindex
8500 \def\@wrindex#1#2{\HyInd@@wrindex{#1}#2||\\}%
8501 \def\HyInd@@wrindex#1#2|#3|#4\\{%
8502 \ifx\\#3\\%
8503 \HyInd@org@wrindex{#1}{#2|hyperpage}%
8504 \else
8505 \quad \text{HyInd@@wrindex}{#1}{#2}#3\\%
8506 \fi
8507 }%
8508 \def\HyInd@@@wrindex#1#2#3#4\\{%
8509 \def\Hy@temp@A{#3}%
8510 \label{thm:1} \ifcase0\ifx\Hy@temp@A\HyInd@ParenLeft 1\fi
8511 \ifx\Hy@temp@A\HyInd@ParenRight 1\fi
8512 \text{Vz}8513 \HyInd@org@wrindex{#1}{%
8514 #2|hyperindexformat{/#3#4}%
```
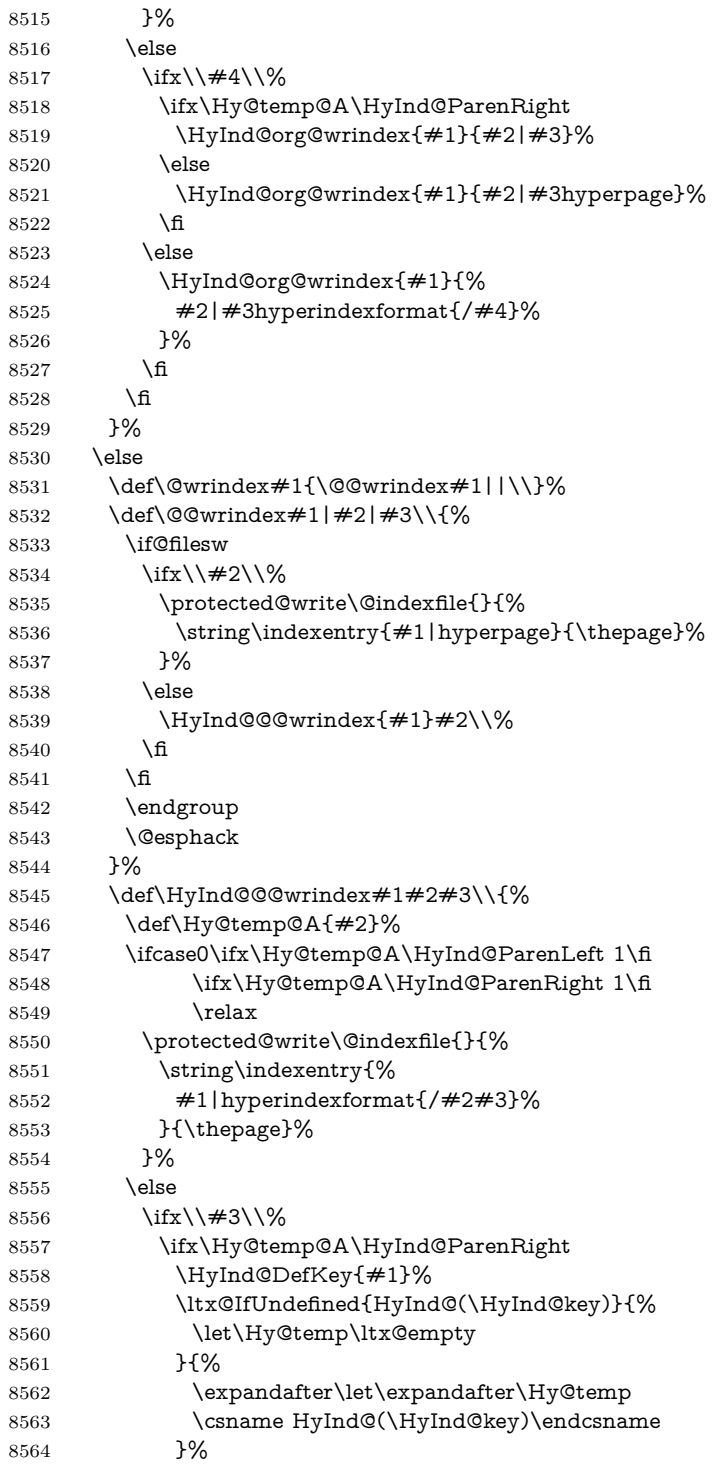

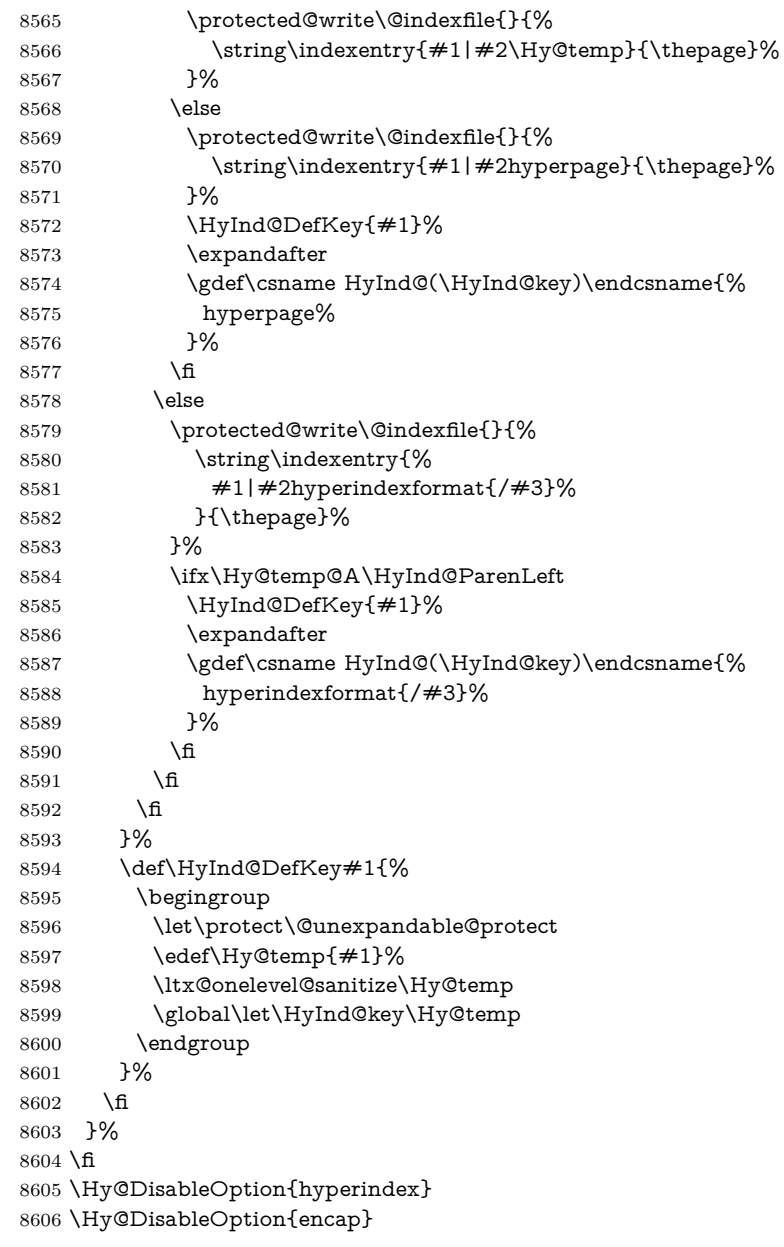

\nohyperpage The definition of \nohyperpage is just a precaution. It is used to mark code that does not belong to a page number, but **\nohyperpage** is never executed. \def\nohyperpage#1{#1}

> This again is quite flaky, but allow for the common situation of a page range separated by en-rule. We split this into two different hyperlinked pages.

```
8608 \def\hyperpage#1{%
8609 \HyInd@hyperpage#1\nohyperpage{}\@nil
8610 }
8611 \def\HyInd@hyperpage#1\nohyperpage#2#3\@nil{%
8612 \HyInd@@hyperpage{#1}%
8613 #2%
8614 \def\Hy@temp{#3}%
8615 \ifx\Hy@temp\@empty
8616 \else
8617 \ltx@ReturnAfterFi{%
8618 \HyInd@hyperpage#3\@nil
8619 }%
8620 \fi
8621 }
8622 \def\HyInd@@hyperpage#1{\@hyperpage#1----\\}
8623 \def\@hyperpage#1--#2--#3\\{%
8624 \ifx\\#2\\%
8625 \@commahyperpage{#1}%
8626 \else
8627 \HyInd@pagelink{#1}--\HyInd@pagelink{#2}%
8628 \fi
8629 }
8630 \def\@commahyperpage#1{\@@commahyperpage#1, ,\\}
8631 \def\@@commahyperpage#1, #2,#3\\{%
8632 \ifx\\#2\\%
8633 \HyInd@pagelink{#1}%
8634 \else
8635 \HyInd@pagelink{#1}, \HyInd@pagelink{#2}%
8636 \fi
8637 }
```
The argument of \hyperpage can be empty. And the line breaking algorithm of Makeindex can introduce spaces. So we have to remove them.

```
8638 \def\HyInd@pagelink#1{%
```

```
8639 \begingroup
8640 \toks@={}%
8641 \HyInd@removespaces#1 \@nil
8642 \endgroup
8643 }
8644 \def\HyInd@removespaces#1 #2\@nil{%
8645 \toks@=\expandafter{\the\toks@#1}%
8646 \ifx\\#2\\%
8647 \edef\x{\the\toks@}%
8648 \ifx\x\@empty
8649 \else
8650 \hyperlink{page.\the\toks@}{\the\toks@}%
8651 \fi
8652 \else
8653 \ltx@ReturnAfterFi{%
```

```
8654 \HyInd@removespaces#2\@nil
```

```
8655 }%
8656 \fi
8657 }
```
## **45 Compatibility with foiltex**

```
8658 \@ifclassloaded{foils}{%
8659 \providecommand*\ext@table{lot}%
8660 \providecommand*\ext@figure{lof}%
8661 }{}
```
## **46 Compatibility with seminar slide package**

This requires seminar.bg2, version 1.6 or later. Contributions by Denis Girou (denis.girou@idris.fr).

```
8662 \@ifclassloaded{seminar}{%
8663 \Hy@seminarslidestrue
8664 \providecommand\theHslide{\arabic{slide}}%
8665 }{%
8666 \Hy@seminarslidesfalse
8667 }
8668 \@ifpackageloaded{slidesec}{%
8669 \providecommand\theHslidesection {\arabic{slidesection}}%
8670 \providecommand\theHslidesubsection{%
8671 \theHslidesection.\arabic{slidesubsection}%
8672 }%
8673 \def\slide@heading[#1]#2{%
8674 \H@refstepcounter{slidesection}%
8675 \@addtoreset{slidesubsection}{slidesection}%
8676 \addtocontents{los}{%
8677 \protect\l@slide{\the\c@slidesection}{\ignorespaces#1}%
8678 {\@SCTR}{slideheading.\theslidesection}%
8679 }%
8680 \def\Hy@tempa{#2}%
8681 \ifx\Hy@tempa\@empty
8682 \else
8683 {%
8684 \edef\@currentlabel{%
8685 \csname p@slidesection\endcsname\theslidesection
8686 }%
8687 \makeslideheading{#2}%
8688 }%
8689 \fi
8690 \gdef\theslideheading{#1}%
8691 \gdef\theslidesubheading{}%
8692 \ifHy@bookmarksnumbered
8693 \text{def}\,Hy@slide\{ \the slide section \space\} \%8694 \else
```
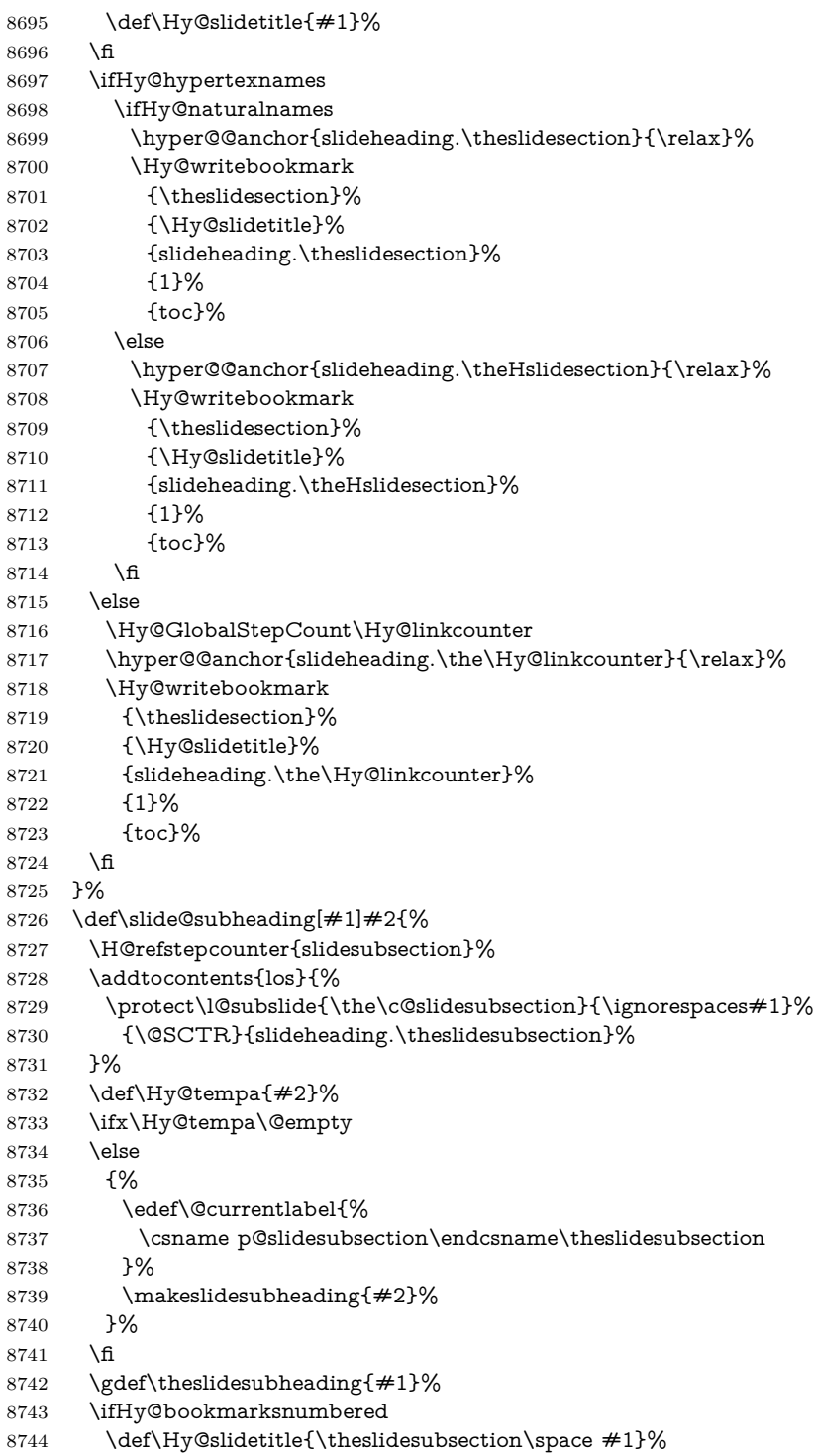

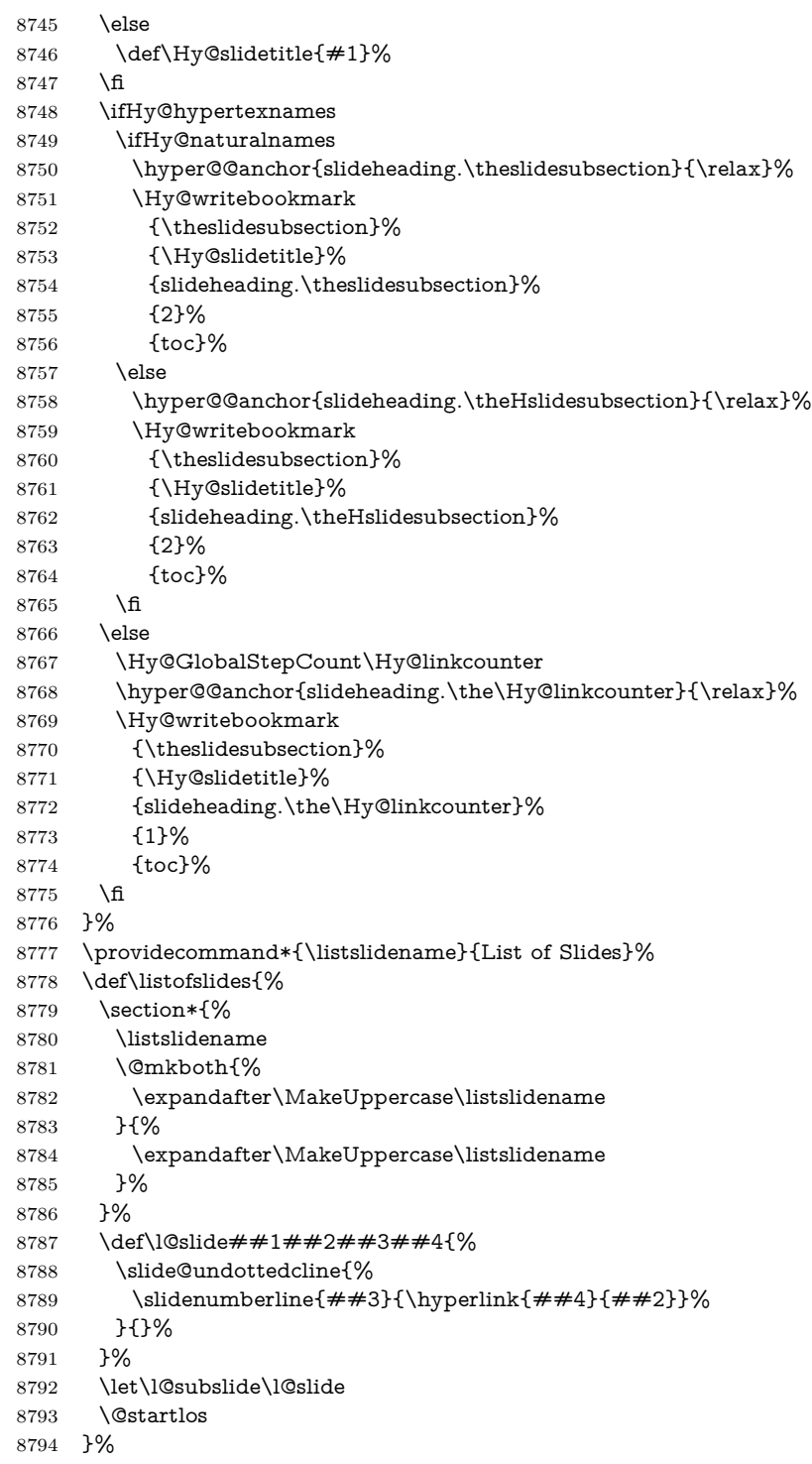

```
8795 \def\slide@contents{%
8796 \def\l@slide##1##2##3##4{%
8797 \lbrace \slashed{4 \mid 3} \lbrace \hfill{+ \mid 4} \lbrace \# \# \{2\} \rbrace \lbrace \# \# \{3\} \rbrace8798 }%
8799 \let\l@subslide\@gobblefour
8800 \@startlos
8801 }%
8802 \def\Slide@contents{%
8803 \def\l@slide##1##2##3##4{%
8804 \ifcase\lslide@flag
8805 \message{##1 ** \the\c@slidesection}%
8806 \ifnum##1>\c@slidesection
8807 \def\lslide@flag{1}%
8808 {%
8809 \large
8810 \slide@cline{%
8811 \slidenumberline{$\Rightarrow\bullet$}%
8812 {\hyperlink{##4}{##2}}%
8813 }{##3}%
8814 }%
8815 \else
8816 {%
8817 \large
8818 \slide@cline{%
8819 \slidenumberline{$\surd\;\bullet$}%
8820 {\hyperlink{##4}{##2}}%
8821 }{##3}%
8822 }%
8823 \fi
8824 \or
8825 \def\lslide@flag{2}%
8826 {%
8827 \large
8828 \slide@cline{%
8829 \slidenumberline{$\bullet$}%
8830 {\hyperlink{##4}{##2}}%
8831 }{##3}%
8832 }%
8833 \or
8834 {%
8835 \large
8836 \slide@cline{%
8837 \slidenumberline{$\bullet$}%
8838 {\hyperlink{##4}{##2}}%
8839 }{##3}%
8840 }%
8841 \fi
8842 }%
8843 \def\l@subslide##1##2##3##4{%
8844 \ifnum\lslide@flag=1 %
```

```
8845 \quad \verb|\@undotted}{{2}{3.8em}{3.2em}{{hyperlink}{#+4}{#+2}}{}8846 \fi
8847 }%
8848 \def\lslide@flag{0}%
8849 \@startlos
8850 }%
8851 }{}
```
This breaks TeX4ht, so leave it to last. Emend \@setref to put out a hypertext link as well as its normal text (which is used as an anchor). (\endinput have to be on the same line like \fi, or you have to use \expandafter before.)

```
8852 \ifHy@texht
8853 \expandafter\endinput
8854 \fi
8855 \let\real@setref\@setref
8856 \def\@setref#1#2#3{% csname, extract group, refname
8857 \ifx#1\relax
8858 \protect\G@refundefinedtrue
8859 \nfss@text{\reset@font\bfseries ??}%
8860 \@latex@warning{%
8861 Reference `#3' on page \thepage \space undefined%
8862 }%
8863 \else
8864 \expandafter\Hy@setref@link#1\@empty\@empty\@nil{#2}%
8865 \fi
8866 }
```
\Hy@setref@link extracts the reference information entries, because \hyper@@link does not expand arguments for the automatic link type detection.

```
8867 \def\Hy@setref@link#1#2#3#4#5#6\@nil#7{%
8868 \begingroup
8869 \toks0={\hyper@@link{#5}{#4}}%
8870 \toks1=\expandafter{#7{#1}{#2}{#3}{#4}{#5}}%
8871 \edef\x{\endgroup
8872 \the\toks0 {\the\toks1 }%
8873 }%
8874 \x
8875 }
8876 \def\@pagesetref#1#2#3{% csname, extract macro, ref
8877 \ifx#1\relax
8878 \protect\G@refundefinedtrue
8879 \nfss@text{\reset@font\bfseries ??}%
8880 \@latex@warning{%
8881 Reference `#3' on page \thepage \space undefined%
8882 }%
8883 \else
8884 \protect\hyper@@link
8885 {\expandafter\@fifthoffive#1}%
8886 {page.\expandafter\@secondoffive#1}%
8887 {\expandafter\@secondoffive#1}%
```

```
8888 \fi
8889 }
8890 (/package)
8891 \langle*check\rangle8892 \checklatex
8893 \checkcommand\def\@setref#1#2#3{%
8894 \ifx#1\relax
8895 \protect\G@refundefinedtrue
8896 \nfss@text{\reset@font\bfseries ??}%
8897 \@latex@warning{%
8898 Reference `#3' on page \thepage\space undefined%
8899 }%
8900 \else
8901 \expandafter#2#1\null
8902 \fi
8903 }
8904 \langle/check\rangle8905 \langle*package\rangle
```
Now some extended referencing. \ref\* and \pageref\* are not linked, and \autoref prefixes with a tag based on the type.

```
8906 \def\HyRef@StarSetRef#1{%
8907 \begingroup
8908 \Hy@safe@activestrue
8909 \edef\x{#1}%
8910 \@onelevel@sanitize\x
8911 \edef\x{\endgroup
8912 \noexpand\HyRef@@StarSetRef
8913 \expandafter\noexpand\csname r@\x\endcsname{\x}%
8914 }%
8915 \x
8916 }
8917 \def\HyRef@@StarSetRef#1#2#3{%
8918 \ifx#1\@undefined
8919 \let \#1\relax8920 \fi
8921 \real@setref#1#3{#2}%
8922 }
8923 \def\@refstar#1{%
8924 \HyRef@StarSetRef{#1}\@firstoffive
8925 }
8926 \def\@pagerefstar#1{%
8927 \HyRef@StarSetRef{#1}\@secondoffive
8928 }
8929 \def\@namerefstar#1{%
8930 \HyRef@StarSetRef{#1}\@thirdoffive
8931 }
8932
8933 \Hy@AtBeginDocument{%
8934 \@ifpackageloaded{varioref}{%
```

```
8935 \def\@Refstar#1{%
8936 \HyRef@StarSetRef{#1}\HyRef@MakeUppercaseFirstOfFive
8937 }%
8938 \def\HyRef@MakeUppercaseFirstOfFive#1#2#3#4#5{%
8939 \MakeUppercase#1%
8940 }%
8941 \DeclareRobustCommand*{\Ref}{%
8942 \@ifstar\@Refstar\HyRef@Ref
8943 }%
8944 \def\HyRef@Ref#1{%
8945 \hyperref[{#1}]{\Ref*{#1}}%
8946 }%
Test if we are running new 2019 varioref or old one:
8947 %FMi
8948 \ifdefined\vp@gerefstar
8949 \renewcommand\Vref@star[2][]{%
8950 \begingroup
8951 \let\T@pageref\@pagerefstar
8952 \Ref*{#2}
8953 \vpageref[#1]{#2}%
8954 \endgroup
8955 }%
8956 \renewcommand\Vr@f[2][]{%
8957 \begingroup
8958 \let\T@pageref\@pagerefstar
8959 \hyperref[{#2}]{%
8960 \Ref*{#2}
8961 \vpageref[#1]{#2}%
8962 }%
8963 \endgroup
8964 }%
8965 \renewcommand\vr@f[2][]{%
8966 \begingroup
8967 \let\T@pageref\@pagerefstar
8968 \hyperref[{#2}]{%
8969 \ref*{#2}
8970 \vpageref[#1]{#2}%
8971 }%
8972 \endgroup
8973 }%
8974 \renewcommand\vref@star[2][]{%
8975 \begingroup
8976 \let\T@pageref\@pagerefstar
8977 \ref*{#2}
8978 \vpageref[#1]{#2}%
8979 \endgroup
8980 }%
old varioref:
```

```
8981 \else
```

```
8982 \def\Vr@f#1{%
8983 \leavevmode\unskip\vref@space
8984 \hyperref[{#1}]{%
8985 \Ref*{#1}%
8986 \let\vref@space\nobreakspace
8987 \@vpageref[\unskip]{#1}%
8988 }%
8989 }%
8990 \def\vr@f#1{%
8991 \leavevmode\unskip\vref@space
8992 \begingroup
8993 \let\T@pageref\@pagerefstar
8994 \hyperref[{#1}]{%
8995 \ref*{#1}%
8996 \vpageref[\unskip]{#1}%
8997 }%
8998 \endgroup
8999 }%
9000 \fi
9001 %FMi -end mod
9002 }{}%
9003 }
9004
9005 \DeclareRobustCommand*{\autopageref}{%
9006 \@ifstar{%
9007 \HyRef@autopagerefname\pageref*%
9008 }\HyRef@autopageref
9009 }
9010 \def\HyRef@autopageref#1{%
9011 \hyperref[{#1}]{\HyRef@autopagerefname\pageref*{#1}}%
9012 }
9013 \def\HyRef@autopagerefname{%
9014 \ltx@IfUndefined{pageautorefname}{%
9015 \ltx@IfUndefined{pagename}{%
9016 \Hy@Warning{No autoref name for `page'}%
9017 }{%
9018 \pagename\nobreakspace
9019 }%
9020 }{%
9021 \pageautorefname\nobreakspace
9022 }%
9023 }
\leavevmode is added to make package wrapfigure happy, if \autoref starts a
paragraph.
9024 \DeclareRobustCommand*{\autoref}{%
```

```
9025 \leavevmode
```

```
9026 \@ifstar{\HyRef@autoref\@gobbletwo}{\HyRef@autoref\hyper@@link}%
9027 }
```

```
9028 \def\HyRef@autoref#1#2{%
```

```
9029 \begingroup
9030 \Hy@safe@activestrue
9031 \expandafter\HyRef@autosetref\csname r@#2\endcsname{#2}{#1}%
9032 \endgroup
9033 }
9034 \def\HyRef@autosetref#1#2#3{% link command, csname, refname
9035 \HyRef@ShowKeysRef{#2}%
9036 \ifcase 0\ifx#1\relax 1\fi\ifx#1\Hy@varioref@undefined 1\fi\relax
9037 \edef\HyRef@thisref{%
9038 \expandafter\@fourthoffive#1\@empty\@empty\@empty
9039 }%
9040 \expandafter\HyRef@testreftype\HyRef@thisref.\\%
9041 \Hy@safe@activesfalse
9042 #3{%
9043 \expandafter\@fifthoffive#1\@empty\@empty\@empty
9044 }{%
9045 \expandafter\@fourthoffive#1\@empty\@empty\@empty
9046 }{%
9047 \HyRef@currentHtag
9048 \expandafter\@firstoffive#1\@empty\@empty\@empty
9049 \null
9050 }%
9051 \else
9052 \protect\G@refundefinedtrue
9053 \nfss@text{\reset@font\bfseries ??}%
9054 \@latex@warning{%
9055 Reference `#2' on page \thepage\space undefined%
9056 }%
9057 \fi
9058 }
9059 \def\HyRef@testreftype#1.#2\\{%
9060 \ltx@IfUndefined{#1autorefname}{%
9061 \ltx@IfUndefined{#1name}{%
9062 \HyRef@StripStar#1\\*\\\@nil{#1}%
9063 \ltx@IfUndefined{\HyRef@name autorefname}{%
9064 \ltx@IfUndefined{\HyRef@name name}{%
9065 \def\HyRef@currentHtag{}%
9066 \Hy@Warning{No autoref name for `#1'}%
9067 }{%
9068 \edef\HyRef@currentHtag{%
9069 \expandafter\noexpand\csname\HyRef@name name\endcsname
9070 \noexpand~%
9071 }%
9072 }%
9073 }{%
9074 \edef\HyRef@currentHtag{%
9075 \expandafter\noexpand
9076 \csname\HyRef@name autorefname\endcsname
9077 \noexpand~%
9078 }%
```

```
9079 }%
9080 }{%
9081 \edef\HyRef@currentHtag{%
9082 \expandafter\noexpand\csname#1name\endcsname
9083 \noexpand~%
9084 }%
9085 }%
9086 }{%
9087 \edef\HyRef@currentHtag{%
9088 \expandafter\noexpand\csname#1autorefname\endcsname
9089 \noexpand~%
9090 }%
9091 }%
9092 }
9093 \def\HyRef@StripStar#1*\\#2\@nil#3{%
9094 \def\HyRef@name{#2}%
9095 \ifx\HyRef@name\HyRef@CaseStar
9096 \def\HyRef@name{#1}%
9097 \else
9098 \def\HyRef@name{#3}%
9099 \fi
9100 }
9101 \def\HyRef@CaseStar{*\\}
9102 \def\HyRef@currentHtag{}
```
Support for package showkeys.

```
\HyRef@ShowKeysRef
```

```
9103 \let\HyRef@ShowKeysRef\@gobble
9104 \def\HyRef@ShowKeysInit{%
9105 \begingroup\expandafter\expandafter\expandafter\endgroup
9106 \expandafter\ifx\csname SK@@label\endcsname\relax
9107 \else
9108 \ifx\SK@ref\@empty
9109 \else
9110 \def\HyRef@ShowKeysRef{%
9111 \SK@\SK@@ref
9112 }%
9113 \fi
9114 \fi
9115 }
9116 \@ifpackageloaded{showkeys}{%
9117 \HyRef@ShowKeysInit
9118 }{%
9119 \Hy@AtBeginDocument{%
9120 \@ifpackageloaded{showkeys}{%
9121 \HyRef@ShowKeysInit
9122 }{}%
9123 }%
9124 }
```

```
Defaults for the names that \autoref uses.
9125 \providecommand*\AMSautorefname{\equationautorefname}
9126 \providecommand*\Hfootnoteautorefname{\footnoteautorefname}
9127 \providecommand*\Itemautorefname{\itemautorefname}
9128 \providecommand*\itemautorefname{item}
9129 \providecommand*\equationautorefname{Equation}
9130 \providecommand*\footnoteautorefname{footnote}
9131 \providecommand*\itemautorefname{item}
9132 \providecommand*\figureautorefname{Figure}
9133 \providecommand*\tableautorefname{Table}
9134 \providecommand*\partautorefname{Part}
9135 \providecommand*\appendixautorefname{Appendix}
9136 \providecommand*\chapterautorefname{chapter}
9137 \providecommand*\sectionautorefname{section}
9138 \providecommand*\subsectionautorefname{subsection}
9139 \providecommand*\subsubsectionautorefname{subsubsection}
9140 \providecommand*\paragraphautorefname{paragraph}
9141 \providecommand*\subparagraphautorefname{subparagraph}
9142 \providecommand*\FancyVerbLineautorefname{line}
9143 \providecommand*\theoremautorefname{Theorem}
9144 \providecommand*\pageautorefname{page}
```
9145  $\langle$ /package $\rangle$ 

## **47 Configuration files**

#### **47.1 PS/PDF strings**

Some drivers write PS or PDF strings. These strings are delimited by parentheses, therefore a lonely unmatched parenthesis must be avoided to avoid PS or PDF syntax errors. Also the backslash character itself has to be protected.

```
\Hy@pstringdef Therefore such strings should be passed through \Hy@pstringdef. The first argu-
                ment holds a macro for the result, the second argument is the string that needs
                protecting. Since version 1.30.0 pdfT<sub>E</sub>X offers \pdfescapestring.
```

```
9146 (*pdftex | dvipdfm | xetex | vtex | pdfmarkbase | dviwindo)
9147 \begingroup\expandafter\expandafter\expandafter\endgroup
9148 \expandafter\ifx\csname pdf@escapestring\endcsname\relax
9149 \begingroup
9150 \catcode`\|=0 %
9151 \@makeother\\%
9152 |@firstofone{|endgroup
9153 |def|Hy@pstringdef#1#2{%
9154 |begingroup
9155 |edef~{|string~}%
9156 |xdef|Hy@gtemp{#2}%
9157 |endgroup
9158 |let#1|Hy@gtemp
9159 | Conelevel Csanitize #1%
```

```
9160 |edef#1{|expandafter|Hy@ExchangeBackslash#1\|@nil}%
9161 | edef#1{|expandafter|Hy@ExchangeLeftParenthesis#1(|@nil}%
9162 |edef#1{|expandafter|Hy@ExchangeRightParenthesis#1)|@nil}%
9163 }%
9164 |def|Hy@ExchangeBackslash#1\#2|@nil{%
9165 #1%
9166 |ifx|\#2|\%%
9167 |else
9168 \sqrt{\%}9169 |ltx@ReturnAfterFi{%
9170 |Hy@ExchangeBackslash#2|@nil
9171 }%
9172 |fi
9173 }%
9174 }%
9175 \def\Hy@ExchangeLeftParenthesis#1(#2\@nil{%
9176 #1%
9177 \ifx\\#2\\%
9178 \else
9179 \@backslashchar(%
9180 \ltx@ReturnAfterFi{%
9181 \Hy@ExchangeLeftParenthesis#2\@nil
9182 }%
9183 \fi
9184 }%
9185 \def\Hy@ExchangeRightParenthesis#1)#2\@nil{%
9186 #1%
9187 \ifx\\#2\\%
9188 \else
9189 \@backslashchar)%
9190 \ltx@ReturnAfterFi{%
9191 \Hy@ExchangeRightParenthesis#2\@nil
9192 }%
9193 \fi
9194 }%
9195 \else
9196 \def\Hy@pstringdef#1#2{%
9197 \begingroup
9198 \edef~{\string~}%
9199 \xdef\Hy@gtemp{\pdf@escapestring{#2}}%
9200 \endgroup
9201 \let#1\Hy@gtemp
9202 }%
9203 \setminus fi9204 \sqrt{\rho}dftex | dvipdfm | xetex | vtex | pdfmarkbase | dviwindo)
```
#### **47.2 pdftex**

9205  $\langle * \text{pdftex} \rangle$ \providecommand\*{\XR@ext}{pdf}

```
9207 \Hy@setbreaklinks{true}
9208 \def\HyPat@ObjRef{%
9209 [0-9]*[1-9][0-9]* 0 R%
9210 }
```
This driver is for Han The Thanh's TEX variant which produces PDF directly. This has new primitives to do PDF things, which usually translate almost directly to PDF code, so there is a lot of flexibility which we do not at present harness.

Set PDF version if requested by option pdfversion.

- pdfT<sub>F</sub>X 1.10a, 2003-01-16: \pdfoptionpdfminorversion
- pdfTFX 1.30, 2005-08-081: \pdfminorversion

\let\Hy@pdfminorversion\relax

```
9212 \begingroup\expandafter\expandafter\expandafter\endgroup
9213 \expandafter\ifx\csname pdfminorversion\endcsname\relax
9214 \begingroup\expandafter\expandafter\expandafter\endgroup
9215 \expandafter\ifx\csname pdfoptionpdfminorversion\endcsname\relax
9216 \else
9217 \def\Hy@pdfminorversion{\pdfoptionpdfminorversion}%
9218 \fi
9219 \else
9220 \def\Hy@pdfminorversion{\pdfminorversion}%
9221 \fi
9222 \@ifundefined{Hy@pdfminorversion}{%
9223 \PackageInfo{hyperref}{%
9224 PDF version is not set, because pdfTeX is too old (1.10a)%
9225 }%
9226 }{%
9227 \ifHy@ocgcolorlinks
9228 \ifnum\Hy@pdfmajorminor@version<105 %
9229 \kvsetkeys{Hyp}{pdfversion=1.5}%
9230 \fi
9231 \fi
9232 \ifHy@setpdfversion
9233 \ifnum\Hy@pdf@majorminor@version<105 %
9234 \ltx@IfUndefined{pdfobjcompresslevel}{%
9235 }{%
9236 \ifHy@verbose
9237 \Hy@InfoNoLine{%
9238 PDF object streams are disabled, because they are%
9239 \MessageBreak
9240 not supported in requested PDF version %
9241 \Hy@pdf@majorversion.\Hy@pdf@minorversion
9242 }%
9243 \fi
9244 \pdfobjcompresslevel=\ltx@zero
9245 }%
9246 \fi
9247 \ifnum\Hy@pdfmajorminor@version=\Hy@pdf@majorminor@version\relax
9248 \else
```
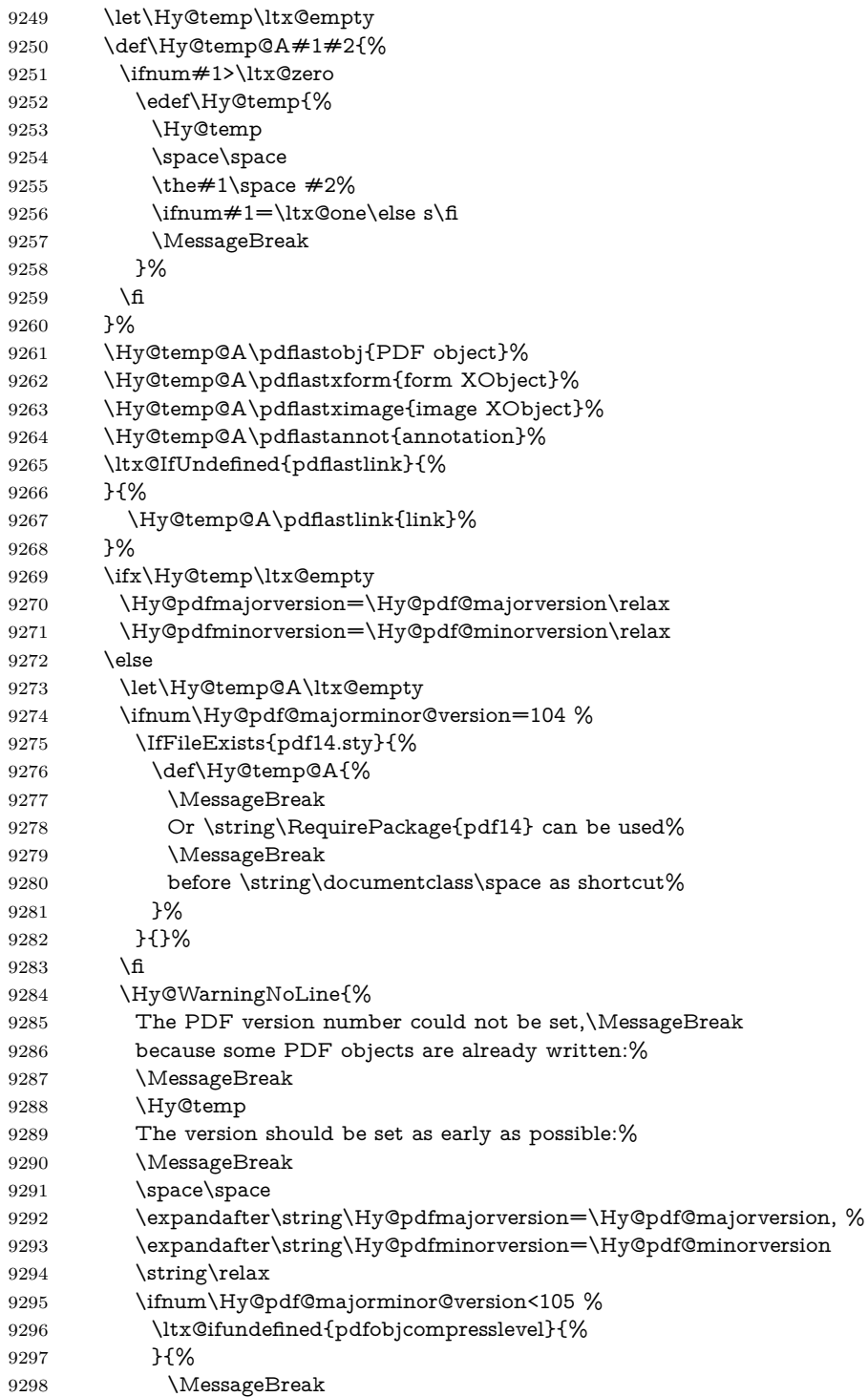

```
9299 \space\space
9300 \string\pdfobjcompresslevel=0\string\relax
9301 }%
9302 \fi
9303 \Hy@temp@A
9304 }%
9305 \hbox{fi}9306 \fi
9307 \PackageInfo{hyperref}{%
9308 \expandafter\string\Hy@pdfmajorversion.%
9309 \expandafter\string\Hy@pdfminorversion
9310 :=\number\Hy@pdf@majorversion.\number\Hy@pdf@minorversion\space
9311 }%
9312 \fi
9313 \edef\Hy@pdf@majorversion{\number\Hy@pdfmajorversion}%
9314 \edef\Hy@pdf@minorversion{\number\Hy@pdfminorversion}%
9315 }
9316 \Hy@DisableOption{pdfversion}%
9317 \ifHy@ocgcolorlinks
9318 \pdf@ifdraftmode{}{%
9319 \immediate\pdfobj{%
9320 <<%
9321 /Type/OCG%
9322 /Name(View)%
9323 /Usage<<%
9324 /Print<<%
9325 /PrintState/OFF%
9326 >>%
9327 /View<<%
9328 /ViewState/ON%
9329 >>%
9330 >>%
9331 >>%
9332 }%
9333 \edef\OBJ@OCG@view{\the\pdflastobj\space 0 R}%
9334 \immediate\pdfobj{%
9335 <<%
9336 /Type/OCG%
9337 /Name(Print)%
9338 /Usage<<%
9339 /Print<<%
9340 /PrintState/ON%
9341 >>%
9342 /View<<%
9343 /ViewState/OFF%
9344 >>%
9345 >>%
9346 >>%
9347 }%
```

```
9348 \edef\OBJ@OCG@print{\the\pdflastobj\space 0 R}%
9349 \immediate\pdfobj{%
9350 [%
9351 \OBJ@OCG@view\space\OBJ@OCG@print
9352 ]%
9353 }%
9354 \edef\OBJ@OCGs{\the\pdflastobj\space 0 R}%
9355 \pdfcatalog{%
9356 /OCProperties<<%
9357 /OCGs \OBJ@OCGs
9358 /D<<%
9359 /OFF[\OBJ@OCG@print]%
9360 /AS[%
9361 <<%
9362 /Event/View%
9363 /OCGs \OBJ@OCGs
9364 /Category[/View]%
9365 >>%
9366 <<%
9367 /Event/Print%
9368 /OCGs \OBJ@OCGs
9369 /Category[/Print]%
9370 >>%
9371 <<%
9372 /Event/Export%
9373 /OCGs \OBJ@OCGs
9374 /Category[/Print]%
9375 >>%
9376 ]%
9377 >>%
9378 >>%
9379 }%
9380 \begingroup
9381 \edef\x{\endgroup
9382 \pdfpageresources{%
9383 \the\pdfpageresources
9384 / Properties<<%
9385 /OCView \OBJ@OCG@view
9386 /OCPrint \OBJ@OCG@print
9387 >>%
9388 }%
9389 }%
9390 \chi9391 }%
9392 \Hy@AtBeginDocument{%
9393 \def\Hy@colorlink#1{%
9394 \begingroup
9395 \ifHy@ocgcolorlinks
9396 \def\Hy@ocgcolor{#1}%
9397 \setbox0=\hbox\bgroup\color@begingroup
```

```
9398 \else
9399 \HyColor@UseColor#1%
9400 \fi
9401 }%
9402 \def\Hy@endcolorlink{%
9403 \ifHy@ocgcolorlinks
9404 \color@endgroup\egroup
9405 \mbox{%
9406 \pdfliteral page{/OC/OCPrint BDC}%
9407 \rlap{\copy0}%
9408 \pdfliteral page{EMC/OC/OCView BDC}%
9409 \begingroup
9410 \expandafter\HyColor@UseColor\Hy@ocgcolor
9411 \box0 %
9412 \endgroup
9413 \pdfliteral page{EMC}%
9414 }%
9415 \fi
9416 \endgroup
9417 }%
9418 }%
9419 \else
9420 \Hy@DisableOption{ocgcolorlinks}%
9421 \fi
  First, allow for some changes and additions to pdftex syntax:
```

```
9422 \def\setpdflinkmargin#1{%
9423 \begingroup
9424 \setlength{\dimen@}{#1}%
9425 \expandafter\endgroup
9426 \expandafter\pdflinkmargin\the\dimen@\relax
9427 }
9428 \ifx\pdfstartlink\@undefined% less than version 14
9429 \let\pdfstartlink\pdfannotlink
9430 \let\pdflinkmargin\@tempdima
9431 \let\pdfxform\pdfform
9432 \let\pdflastxform\pdflastform
9433 \let\pdfrefxform\pdfrefform
9434 \else
9435 \pdflinkmargin1pt %
9436 \fi
First set up the default linking
9437 \providecommand*\@pdfview{XYZ}
First define the anchors:
9438 \Hy@WrapperDef\new@pdflink#1{%
9439 \ifhmode
9440 \@savsf\spacefactor
```

```
9441 \fi
```

```
9442 \Hy@SaveLastskip
```
 \Hy@VerboseAnchor{#1}% \Hy@pstringdef\Hy@pstringDest{\HyperDestNameFilter{#1}}% \Hy@DestName\Hy@pstringDest\@pdfview \Hy@RestoreLastskip \ifhmode 9448 \spacefactor\@savsf \fi } \let\pdf@endanchor\@empty

\Hy@DestName Wrap the call of \pdfdest name in \Hy@DestName. Then it can easier be catched by package hypdestopt.

> \def\Hy@DestName#1#2{% \pdfdest name{#1}#2\relax }

Now the links; the interesting part here is the set of attributes which define how the link looks. We probably want to add a border and color it, but there are other choices. This directly translates to PDF code, so consult the manual for how to change this. We will add an interface at some point.

```
9455 \providecommand*\@pdfborder{0 0 1}
9456 \providecommand*\@pdfborderstyle{}
9457 \def\Hy@undefinedname{UNDEFINED}
9458 \def\find@pdflink#1#2{%
9459 \leavevmode
9460 \protected@edef\Hy@testname{#2}%
9461 \ifx\Hy@testname\@empty
9462 \Hy@Warning{%
9463 Empty destination name,\MessageBreak
9464 using `\Hy@undefinedname'%
9465 }%
9466 \let\Hy@testname\Hy@undefinedname
9467 \else
9468 \Hy@pstringdef\Hy@testname{%
9469 \expandafter\HyperDestNameFilter\expandafter{\Hy@testname}%
9470 }%<br>9471 \fi
94719472 \Hy@StartlinkName{%
9473 \ifHy@pdfa /F 4\fi
9474 \Hy@setpdfborder
9475 \Hy@setpdfhighlight
9476 \ifx\CurrentBorderColor\relax
9477 \else
9478 /C[\CurrentBorderColor]%
9479 \fi
9480 }\Hy@testname
9481 \expandafter\Hy@colorlink\csname @#1color\endcsname
9482 }
9483 \def\Hy@StartlinkName#1#2{%
```

```
9484 \pdfstartlink attr{#1}goto name{#2}\relax
9485 }
9486 \def\close@pdflink{%
9487 \Hy@endcolorlink
9488 \Hy@VerboseLinkStop
9489 \pdfendlink
9490 }
9491 \def\hyper@anchor#1{%
9492 \new@pdflink{#1}\anchor@spot\pdf@endanchor
9493 }
9494 \def\hyper@anchorstart#1{%
9495 \new@pdflink{#1}%
9496 \Hy@activeanchortrue
9497 }
9498 \def\hyper@anchorend{%
9499 \pdf@endanchor
9500 \Hy@activeanchorfalse
9501 }
9502 \def\hyper@linkstart#1#2{%
9503 \Hy@VerboseLinkStart{#1}{#2}%
9504 \ltx@IfUndefined{@#1bordercolor}{%
9505 \let\CurrentBorderColor\relax
9506 }{%
9507 \edef\CurrentBorderColor{\csname @#1bordercolor\endcsname}%
9508 }%
9509 \find@pdflink{#1}{#2}%
9510 }
9511 \def\hyper@linkend{\close@pdflink}
9512 \def\hyper@link#1#2#3{%
9513 \Hy@VerboseLinkStart{#1}{#2}%
9514 \ltx@IfUndefined{@#1bordercolor}{%
9515 \let\CurrentBorderColor\relax
9516 }{%
9517 \edef\CurrentBorderColor{\csname @#1bordercolor\endcsname}%
9518 }%
9519 \find@pdflink{#1}{#2}#3\Hy@xspace@end
9520 \close@pdflink
9521 }
9522 \let\CurrentBorderColor\@linkbordercolor
9523 \def\hyper@linkurl#1#2{%
9524 \begingroup
9525 \Hy@pstringdef\Hy@pstringURI{#2}%
9526 \hyper@chars
9527 \leavevmode
9528 \pdfstartlink
9529 attr{%
9530 \Hy@setpdfborder
9531 \Hy@setpdfhighlight
9532 \ifx\@urlbordercolor\relax
```

```
9533 \else
```

```
9534 /C[\@urlbordercolor]%
9535 \fi
9536 }%
9537 user{%
9538 /Subtype/Link%
9539 \ifHy@pdfa /F 4\fi
9540 / A<<%
9541 /Type/Action%
9542 /S/URI%
9543 /URI(\Hy@pstringURI)%
9544 \ifHy@href@ismap
9545 /IsMap true%
9546 \fi
9547 \Hy@href@nextactionraw
9548 >>%
9549 }%
9550 \relax
9551 \Hy@colorlink\@urlcolor#1\Hy@xspace@end
9552 \close@pdflink
9553 \endgroup
9554 }
9555 \def\hyper@linkfile#1#2#3{% anchor text, filename, linkname
9556 \begingroup
9557 \def\Hy@pstringF{#2}%
9558 \Hy@CleanupFile\Hy@pstringF
9559 \Hy@pstringdef\Hy@pstringF\Hy@pstringF
9560 \Hy@pstringdef\Hy@pstringD{#3}%
9561 \Hy@MakeRemoteAction
9562 \leavevmode
9563 \pdfstartlink
9564 attr{%
9565 \Hy@setpdfborder
9566 \Hy@setpdfhighlight
9567 \ifx\@filebordercolor\relax
9568 \else
9569 /C[\@filebordercolor]%
9570 \fi
9571 }%
9572 user {%
9573 /Subtype/Link%
9574 \ifHy@pdfa /F 4\fi
9575 /A<<%
9576 /F(\Hy@pstringF)%
9577 /S/GoToR%
9578 \Hy@SetNewWindow
```
If #3 is empty, page 0; if its a number, Page number, otherwise a named destination.

\afterassignment\xxx\count@=0\foo!%

```
\def\xxx#1!{%
 \ifx\xxx#1\xxx
   foo was an integer
 \else
  it wasnt
 \langlefi}
9579 \iint x \times 3\}\%9580 /D[\Hy@href@page\@pdfremotestartview]%
9581 \else
9582 /D(\Hy@pstringD)%
9583 \fi
9584 \Hy@href@nextactionraw
9585 >>%
9586 }%
9587 \relax
9588 \Hy@colorlink\@filecolor#1\Hy@xspace@end
9589 \close@pdflink
9590 \endgroup
9591 }
9592 \def\@hyper@launch run:#1\\#2#3{% filename, anchor text linkname
9593 \begingroup
9594 \Hy@pstringdef\Hy@pstringF{#1}%
9595 \Hy@pstringdef\Hy@pstringP{#3}%
9596 \leavevmode
9597 \pdfstartlink
9598 attr{%
9599 \Hy@setpdfborder
9600 \Hy@setpdfhighlight
9601 \ifx\@runbordercolor\relax
9602 \else
9603 /C[\@runbordercolor]%
9604 \fi
9605 }%
9606 user {%
9607 /Subtype/Link%
9608 \ifHy@pdfa /F 4\fi
9609 / A<<%
9610 /F(\Hy@pstringF)%
9611 /S/Launch%
9612 \Hy@SetNewWindow
9613 \iint x \times 3\}\%9614 \else
9615 /Win<</P(\Hy@pstringP)/F(\Hy@pstringF)>>%
9616 \fi
9617 \Hy@href@nextactionraw
9618 >>%
9619 }%
9620 \relax
```

```
248
```

```
9621 \Hy@colorlink\@runcolor#2\Hy@xspace@end
```
- \close@pdflink
- 
- 
- 
- \endgroup
- }

#### \PDF@SetupDox

```
9625 \def\PDF@SetupDoc{%
9626 \ifx\@pdfpagescrop\@empty
9627 \else
9628 \edef\process@me{%
9629 \pdfpagesattr={%
9630 /CropBox[\@pdfpagescrop]%
9631 \expandafter\ifx\expandafter\\\the\pdfpagesattr\\%
9632 \else
9633 ^^J\the\pdfpagesattr
9634 \fi
9635 }%
9636 }%
9637 \process@me
9638 \fi
9639 \Hy@pstringdef\Hy@pstringB{\@baseurl}%
9640 \pdfcatalog{%
9641 /PageMode/\@pdfpagemode
9642 \ifx\@baseurl\@empty
9643 \else
9644 /URI<</Base(\Hy@pstringB)>>%
9645 \fi
9646 }%
9647 \ifx\@pdfstartpage\@empty
9648 \else
9649 \ifx\@pdfstartview\@empty
9650 \else
9651 openaction goto page\@pdfstartpage{\@pdfstartview}%
9652 \fi
9653 \fi
9654 \edef\Hy@temp{%
9655 \ifHy@pdftoolbar\else /HideToolbar true\fi
9656 \ifHy@pdfmenubar\else /HideMenubar true\fi
9657 \ifHy@pdfwindowui\else /HideWindowUI true\fi
9658 \ifHy@pdffitwindow /FitWindow true\fi
9659 \ifHy@pdfcenterwindow /CenterWindow true\fi
9660 \ifHy@pdfdisplaydoctitle /DisplayDocTitle true\fi
9661 \Hy@UseNameKey{NonFullScreenPageMode}\@pdfnonfullscreenpagemode
9662 \Hy@UseNameKey{Direction}\@pdfdirection
9663 \Hy@UseNameKey{ViewArea}\@pdfviewarea
9664 \Hy@UseNameKey{ViewClip}\@pdfviewclip
9665 \Hy@UseNameKey{PrintArea}\@pdfprintarea
9666 \Hy@UseNameKey{PrintClip}\@pdfprintclip
9667 \Hy@UseNameKey{PrintScaling}\@pdfprintscaling
9668 \Hy@UseNameKey{Duplex}\@pdfduplex
```
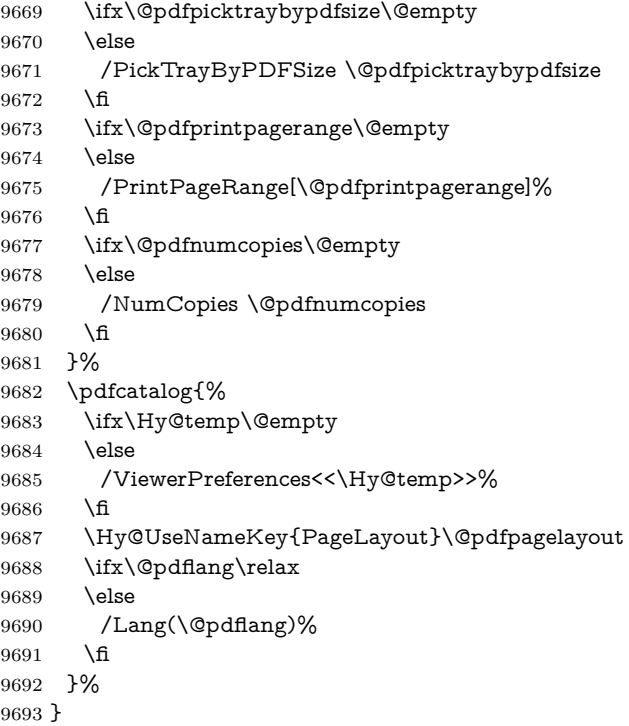

#### \PDF@FinishDoc

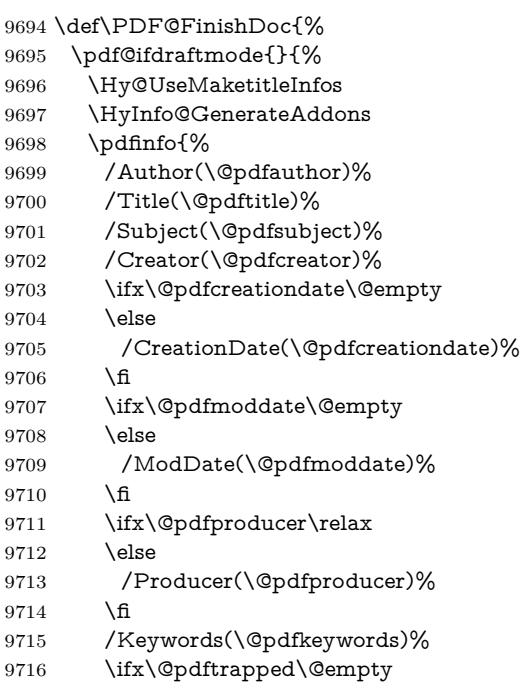

```
9717 \else
9718 /Trapped/\@pdftrapped
9719 \fi
9720 \HyInfo@Addons
9721 }%
9722 }%
9723 \Hy@DisableOption{pdfauthor}%
9724 \Hy@DisableOption{pdftitle}%
9725 \Hy@DisableOption{pdfsubject}%
9726 \Hy@DisableOption{pdfcreator}%
9727 \Hy@DisableOption{addtopdfcreator}%
9728 \Hy@DisableOption{pdfcreationdate}%
9729 \Hy@DisableOption{pdfmoddate}%
9730 \Hy@DisableOption{pdfproducer}%
9731 \Hy@DisableOption{pdfkeywords}%
9732 \Hy@DisableOption{pdftrapped}%
9733 \Hy@DisableOption{pdfinfo}%
9734 }
```
\hyper@pagetransition \@pdfpagetransition is initialized with \relax. So it indicates, if option pdfpagetransition is used. First previous /Trans entries are removed. If a new /Trans key exists, it is appended to \pdfpageattr.

```
9735 \def\hyper@pagetransition{%
9736 \ifx\@pdfpagetransition\relax
9737 \else
9738 \expandafter\Hy@RemoveTransPageAttr
9739 \the\pdfpageattr^^J/Trans{}>>\END
9740 \ifx\@pdfpagetransition\@empty
9741 \else
9742 \edef\@processme{%
9743 \global\pdfpageattr{%
9744 \the\pdfpageattr
9745 ^^J/Trans << /S /\@pdfpagetransition\space >>%
9746 }%
9747 }%
9748 \@processme
9749 \fi
9750 \fi
9751 }
```
\Hy@RemoveTransPageAttr Macro \Hy@RemoveTransPageAttr removes a /Trans entry from \pdfpageattr. It is called with the end marker ^^J/Trans{}>>\END. The trick is the empty group that does not appear in legal \pdfpageattr code. It appears in argument #2 and shows, whether the parameter text catches a really /Trans object or the end marker.

```
9752 \gdef\Hy@RemoveTransPageAttr#1^^J/Trans#2#3>>#4\END{%
9753 \ifx\\#2\\%
9754 \global\pdfpageattr{#1}%
9755 \else
```
9756 \Hy@RemoveTransPageAttr#1#4\END \fi }

\hyper@pageduration \@pdfpageduration is initialized with \relax. So it indicates, if option pdfpageduration is used. First previous /Dur entries are removed. If a new /Dur key exists, it is appended to \pdfpageattr.

> \def\hyper@pageduration{% \ifx\@pdfpageduration\relax \else \expandafter \Hy@RemoveDurPageAttr\the\pdfpageattr^^J/Dur{} \END \ifx\@pdfpageduration\@empty \else \edef\@processme{% 9767 \global\pdfpageattr{% 9768 \the\pdfpageattr 9769 <sup>^^</sup>J/Dur \@pdfpageduration\space }% }% \@processme \fi \fi }

\Hy@RemoveDurPageAttr Macro \Hy@RemoveDurPageAttr removes a /Dur entry from \pdfpageattr. It is called with the end marker  $\sim J/Dur$  \END. The trick is the empty group that does not appear in legal \pdfpageattr code. It appears in argument #2 and shows, whether the parameter text catches a really /Dur object or the end marker.

```
9776 \gdef\Hy@RemoveDurPageAttr#1^^J/Dur#2#3 #4\END{%
9777 \ \if{x\\#2\\}\%9778 \global\pdfpageattr{#1}%
9779 \else
9780 \Hy@RemoveDurPageAttr#1#4\END
9781 \fi
9782 }
9783 \pdf@ifdraftmode{}{%
9784 \g@addto@macro\Hy@EveryPageHook{%
9785 \hyper@pagetransition
9786 \hyper@pageduration
9787 }%
9788 }
```
Also XeTEX support \pdfpagewidth and \pdfpageheight, but it does not provide \pdfhorigin and \pdfvorigin.

9789 (/pdftex) 9790  $\langle \text{*pdftex} \mid \text{xetex} \rangle$ \Hy@AtBeginDocument{%
```
9792 \ifHy@setpagesize
9793 \expandafter\@firstofone
9794 \else
9795 \expandafter\@gobble
9796 \fi
9797 {%
9798 \@ifclassloaded{seminar}{%
9799 (*pdftex)
9800 \setlength{\pdfhorigin}{1truein}%
9801 \setlength{\pdfvorigin}{1truein}%
9802 (/pdftex)
9803 \ifportrait
9804 \ifdim\paperwidth=\z@
9805 \else
9806 \setlength{\pdfpagewidth}{\strip@pt\paperwidth truept}%
9807 \fi
9808 \ifdim\paperheight=\z@
9809 \else
9810 \setlength{\pmb{\bullet}\xrightarrow{\texttt{}\xrightarrow{\texttt{}\x9811 \fi
9812 \else
9813 \ifdim\paperheight=\z@
9814 \else
9815 \setlength{\pdfpagewidth}{\strip@pt\paperheight truept}%
9816 \qquad \qquad \backslash \text{fi}9817 \ifdim\paperwidth=\z@
9818 \else
9819 \setlength{\pdfpageheight}{\strip@pt\paperwidth truept}%
9820 \fi
9821 \fi
9822 }{%
9823 \ltx@IfUndefined{stockwidth}{%
9824 \ifdim\paperwidth>\z@
9825 \qquad \quad \textbf{\verb+\pdf+agewidth}{\paperwidth}\%9826 \fi
9827 \ifdim\paperheight>\z@
9828 \verb|\setlength{\ph{}\rho| for the same set.}9829 \fi
9830 }{%
9831 \ifdim\stockwidth>\z@
9832 \setlength{\pdfpagewidth}{\stockwidth}%
9833 \fi
9834 \ifdim\stockheight>\z@
9835 \quad \texttt{\pdfpageheight}{\stockheight}\%9836 \fi
9837 }%
9838 }%
9839 }%
9840 \Hy@DisableOption{setpagesize}%
9841 }
```

```
9842 \langle / pdftex \vert xetex\rangle9843 \langle*pdftex\rangle9844 \def\Acrobatmenu#1#2{%
9845 \Hy@Acrobatmenu{#1}{#2}{%
9846 \leavevmode
9847 \EdefEscapeName\Hy@temp@menu{#1}%
9848 \pdfstartlink
9849 attr{%
9850 \Hy@setpdfborder
9851 \Hy@setpdfhighlight
9852 \ifx\@menubordercolor\relax
9853 \else
9854 /C[\@menubordercolor]%
9855 \hbox{fi}9856 }%
9857 user{%
9858 /Subtype/Link%
9859 \ifHy@pdfa /F 4\fi
9860 / A<<%
9861 /S/Named%
9862 /N/\Hy@temp@menu
9863 \Hy@href@nextactionraw
9864 >>%
9865 }%
9866 \relax
9867 \Hy@colorlink\@menucolor#2%
9868 \close@pdflink
9869 }%
9870 }
```
#### **47.2.1 Fix for problem with different nesting levels**

\AtBeginShipoutFirst adds an additional box layer around the first output page. This disturbs pdfTEX's low level link commands \pdfstartlink and \pdfendlink, if a link is broken across the first and second output page.

The problem could be fixed by replacing \AtBeginShipoutFirst, because the box layer is not necessary for pdfTEX– no \specials need to be inserted. However it's easier to add an additional box level for the pages after the first one. Also \AtBeginShipoutFirst could be invoked independently from hyperref.

Since version 2011/10/05 v1.16 of package 'atbegshi' \AtBeginShipoutFirst does not add a additional box layer.

change 2020-10-01: the code has been removed as outdated.

9871  $\langle$  /pdftex)

### **47.3 hypertex**

The HyperTEX specification (this is borrowed from an article by Arthur Smith) says that conformant viewers/translators must recognize the following set of \special commands:

**href:** html:<a href = "href\_string">

**name:** html:<a name = "name\_string">

**end:** html:</a>

**image:** html:<img src = "href\_string">

#### base\_name: html:<br/>base href = "href\_string">

The *href*, *name* and *end* commands are used to do the basic hypertext operations of establishing links between sections of documents. The *image* command is intended (as with current html viewers) to place an image of arbitrary graphical format on the page in the current location. The *base\_name* command is be used to communicate to the *dvi* viewer the full (URL) location of the current document so that files specified by relative URL's may be retrieved correctly.

The *href* and *name* commands must be paired with an *end* command later in the  $T_{F}X$  file — the  $T_{F}X$  commands between the two ends of a pair form an *anchor* in the document. In the case of an *href* command, the *anchor* is to be highlighted in the *dvi* viewer, and when clicked on will cause the scene to shift to the destination specified by *href\_string*. The *anchor* associated with a name command represents a possible location to which other hypertext links may refer, either as local references (of the form href="#name\_string" with the *name string* identical to the one in the name command) or as part of a URL (of the form *URL#name\_string*). Here *href\_string* is a valid URL or local identifier, while name string could be any string at all: the only caveat is that '"' characters should be escaped with a backslash  $(\lambda)$ , and if it looks like a URL name it may cause problems.

```
9872 (*hypertex)
9873 \providecommand*{\XR@ext}{dvi}
9874 \let\PDF@FinishDoc\ltx@empty
9875 \def\PDF@SetupDoc{%
9876 \ifx\@baseurl\@empty
9877 \else
9878 \special{html:<base href="\@baseurl">}%
9879 \fi
9880 }
9881 \Hy@WrapperDef\hyper@anchor#1{%
9882 \Hy@SaveLastskip
9883 \Hy@VerboseAnchor{#1}%
9884 \begingroup
9885 \let\protect=\string
9886 \hyper@chars
9887 \special{html:<a name=%
9888 \hyper@quote\HyperDestNameFilter{#1}\hyper@quote>}%
9889 \endgroup
9890 \Hy@activeanchortrue
```

```
9891 \Hy@colorlink\@anchorcolor\anchor@spot\Hy@endcolorlink
9892 \special{html:</a>}%
9893 \Hy@activeanchorfalse
9894 \Hy@RestoreLastskip
9895 }
9896 \Hy@WrapperDef\hyper@anchorstart#1{%
9897 \Hy@SaveLastskip
9898 \Hy@VerboseAnchor{#1}%
9899 \begingroup
9900 \hyper@chars
9901 \special{html:<a name=%
9902 \hyper@quote\HyperDestNameFilter{#1}\hyper@quote>}%
9903 \endgroup
9904 \Hy@activeanchortrue
9905 }
9906 \def\hyper@anchorend{%
9907 \special{html:</a>}%
9908 \Hy@activeanchorfalse
9909 \Hy@RestoreLastskip
9910 }
9911 \def\@urltype{url}
9912 \def\hyper@linkstart#1#2{%
9913 \Hy@VerboseLinkStart{#1}{#2}%
9914 \expandafter\Hy@colorlink\csname @#1color\endcsname
9915 \def\Hy@tempa{#1}%
9916 \ifx\Hy@tempa\@urltype
9917 \special{html:<a href=\hyper@quote#2\hyper@quote>}%
9918 \else
9919 \begingroup
9920 \hyper@chars
9921 \special{html:<a href=%
9922 \hyper@quote\#\HyperDestNameFilter{#2}\hyper@quote>}%
9923 \endgroup
9924 \fi
9925 }
9926 \def\hyper@linkend{%
9927 \special{html:</a>}%
9928 \Hy@endcolorlink
9929 }
9930 \def\hyper@linkfile#1#2#3{%
9931 \hyper@linkurl{#1}{\Hy@linkfileprefix#2\ifx\\#3\\\else\##3\fi}%
9932 }
9933 \def\hyper@linkurl#1#2{%
```
If we want to raise up the final link \special, we need to get its height; ask me why LAT<sub>E</sub>X constructs make this totally foul up, and make us revert to basic T<sub>E</sub>X. I do not know.

 \leavevmode \ifHy@raiselinks \Hy@SaveSpaceFactor

- \Hy@SaveSavedSpaceFactor
- \sbox\@tempboxa{\Hy@RestoreSpaceFactor#1}%
- \Hy@RestoreSavedSpaceFactor
- \@linkdim\dp\@tempboxa
- \lower\@linkdim\hbox{%
- \hyper@chars
- \special{html:<a href=\hyper@quote#2\hyper@quote>}%
- }%
- \Hy@colorlink\@urlcolor
- \Hy@RestoreSpaceFactor
- #1%
- \Hy@SaveSpaceFactor
- \@linkdim\ht\@tempboxa

Because of the interaction with the dvihps processor, we have to subtract a little from the height. This is not clean, or checked. Check with Mark Doyle about what gives here. It may not be needed with the new dvips (Jan 1997).

```
9950 \advance\@linkdim by -6.5\p@
9951 \raise\@linkdim\hbox{\special{html:</a>}}%
9952 \Hy@endcolorlink
9953 \Hy@RestoreSpaceFactor
9954 \else
9955 \begingroup
9956 \hyper@chars
9957 \special{html:<a href=\hyper@quote#2\hyper@quote>}%
9958 \Hy@colorlink\@urlcolor#1\Hy@xspace@end
9959 \special{html:</a>}%
9960 \Hy@endcolorlink
9961 \endgroup
9962 \fi
9963 }
Very poor implementation of \hyper@link without considering #1.
9964 \def\hyper@link#1#2#3{%
9965 \Hy@VerboseLinkStart{#1}{#2}%
9966 \hyper@linkurl{#3}{\#\HyperDestNameFilter{#2}}%
9967 }
9968 \def\hyper@image#1#2{%
9969 \begingroup
9970 \hyper@chars
9971 \special{html:<img src=\hyper@quote#1\hyper@quote>}%
9972 \endgroup
9973 }
9974 \langle/hypertex\rangle9975 \langle*dviwindo\rangle
```
## **47.4 dviwindo**

[This was developed by David Carlisle]. Within a file dviwindo hyperlinking is used, for external URL's a call to \wwwbrowser is made. (You can define this command before or after loading the hyperref package if the default c:/netscape/netscape is not suitable) Dviwindo could in fact handle external links to dvi files on the same machine without calling a web browser, but that would mean parsing the URL to recognise such, and this is currently not done.

This was more or less blindly copied from the hypertex cfg. For dviwindo, LATEX must specify the size of the active area for links. For some hooks this information is available but for some, the start and end of the link are specified separately in which case a fixed size area of 10000000sp wide by \baselineskip high is used.

```
9976 \providecommand*{\XR@ext}{dvi}
9977 \providecommand*\wwwbrowser{c:\string\netscape\string\netscape}
9978 \Hy@WrapperDef\hyper@anchor#1{%
9979 \Hy@SaveLastskip
9980 \Hy@VerboseAnchor{#1}%
9981 \begingroup
9982 \let\protect=\string
9983 \special{mark: #1}%
9984 \endgroup
9985 \Hy@activeanchortrue
9986 \Hy@colorlink\@anchorcolor\anchor@spot\Hy@endcolorlink
9987 \Hy@activeanchorfalse
9988 \Hy@RestoreLastskip
9989 }
9990 \Hy@WrapperDef\hyper@anchorstart#1{%
9991 \Hy@SaveLastskip
9992 \Hy@VerboseAnchor{#1}%
9993 \special{mark: #1}%
9994 \Hy@activeanchortrue
9995 }
9996 \def\hyper@anchorend{%
9997 \Hy@activeanchorfalse
9998 \Hy@RestoreLastskip
9999 }
10000 \def\hyper@linkstart#1#2{%
10001 \Hy@VerboseLinkStart{#1}{#2}%
10002 \expandafter\Hy@colorlink\csname @#1color\endcsname
10003 \special{button: %
10004 10000000 %
10005 \number\baselineskip\space
10006 #2%
10007 }%
10008 }
10009 \def\hyper@linkend{%
10010 \Hy@endcolorlink
10011 }
10012 \def\hyper@link#1#2#3{%
10013 \Hy@VerboseLinkStart{#1}{#2}%
10014 \leavevmode
10015 \ifHy@raiselinks
```

```
10016 \Hy@SaveSpaceFactor
10017 \Hy@SaveSavedSpaceFactor
10018 \sbox\@tempboxa{\Hy@RestoreSpaceFactor#3}%
10019 \Hy@RestoreSavedSpaceFactor
10020 \@linkdim\dp\@tempboxa
10021 \lower\@linkdim\hbox{%
10022 \special{button: %
10023 \number\wd\@tempboxa\space
10024 \number\ht\@tempboxa\space
10025 #2%
10026 }%
10027 \expandafter\Hy@colorlink\csname @#1color\endcsname
10028 \Hy@RestoreSpaceFactor
10029 #3\Hy@xspace@end
10030 \Hy@SaveSpaceFactor
10031 \Hy@endcolorlink
10032 }%
10033 \@linkdim\ht\@tempboxa
10034 \advance\@linkdim by -6.5\p@
10035 \raise\@linkdim\hbox{}%
10036 \Hy@RestoreSpaceFactor
10037 \else
10038 \special{button: %
10039 \number\wd\@tempboxa\space
10040 \number\ht\@tempboxa\space
10041 #2%
10042 }%
10043 \expandafter\Hy@colorlink\csname @#1color\endcsname
10044 #3\Hy@xspace@end
10045 \Hy@endcolorlink
10046 \fi
10047 }
10048 \def\hyper@linkurl#1#2{%
10049 \begingroup
10050 \hyper@chars
10051 \leavevmode
10052 \ifHy@raiselinks
10053 \Hy@SaveSpaceFactor
10054 \Hy@SaveSavedSpaceFactor
10055 \sbox\@tempboxa{\Hy@RestoreSpaceFactor#1}%
10056 \Hy@RestoreSavedSpaceFactor
10057 \@linkdim\dp\@tempboxa
10058 \lower\@linkdim\hbox{%
10059 \special{button: %
10060 \number\wd\@tempboxa\space
10061 \number\ht\@tempboxa\space
10062 launch: \wwwbrowser\space
10063 \#2\%10064 }%
```

```
10065 \Hy@colorlink\@urlcolor
```

```
10067 #1\Hy@xspace@end
10068 \Hy@SaveSpaceFactor
10069 \Hy@endcolorlink
10070 }%
10071 \@linkdim\ht\@tempboxa
10072 \advance\@linkdim by -6.5\p@
10073 \raise\@linkdim\hbox{}%
10074 \Hy@RestoreSpaceFactor
10075 \else
10076 \special{button: %
10077 \number\wd\@tempboxa\space
10078 \number\ht\@tempboxa\space
10079 launch: \wwwbrowser\space
10080 #2%
10081 }%
10082 \Hy@colorlink\@urlcolor
10083 #1\Hy@xspace@end
10084 \Hy@endcolorlink
10085 \fi
10086 \endgroup
10087 }
10088 \def\hyper@linkfile#1#2#3{%
10089 \begingroup
10090 \hyper@chars
10091 \leavevmode
10092 \ifHy@raiselinks
10093 \Hy@SaveSpaceFactor
10094 \Hy@SaveSavedSpaceFactor
10095 \sbox\@tempboxa{\Hy@RestoreSpaceFactor#1}%
10096 \Hy@RestoreSavedSpaceFactor
10097 \@linkdim\dp\@tempboxa
10098 \lower\@linkdim\hbox{%
10099 \special{button: %
10100 \number\wd\@tempboxa\space
10101 \number\ht\@tempboxa\space
10102 #3,%
10103 file: #2%
10104 }%
10105 \Hy@colorlink\@filecolor
10106 \Hy@RestoreSpaceFactor
10107 #1\Hy@xspace@end
10108 \Hy@SaveSpaceFactor
10109 \Hy@endcolorlink
10110 }%
10111 \@linkdim\ht\@tempboxa
10112 \advance\@linkdim by -6.5\p@
10113 \raise\@linkdim\hbox{}%
10114 \Hy@RestoreSpaceFactor
10115 \else
```
\Hy@RestoreSpaceFactor

```
260
```

```
10116 \special{button: %
10117 \number\wd\@tempboxa\space
10118 \number\ht\@tempboxa\space
10119 #3,\%10120 file: #2%
10121 }%
10122 \Hy@colorlink\@filecolor
10123 #1\Hy@xspace@end
10124 \Hy@endcolorlink
10125 \fi
10126 \endgroup
10127 }
10128 \HyInfo@AddonUnsupportedtrue
10129 \def\PDF@FinishDoc{%
10130 \Hy@UseMaketitleInfos
10131 \HyInfo@TrappedUnsupported
10132 \special{PDF: Keywords \@pdfkeywords}%
10133 \special{PDF: Title \@pdftitle}%
10134 \special{PDF: Creator \@pdfcreator}%
10135 \ifx\@pdfcreationdate\@empty
10136 \else
10137 \special{PDF: CreationDate \@pdfcreationdate}%
10138 \fi
10139 \ifx\@pdfmoddate\@empty
10140 \else
10141 \special{PDF: ModDate \@pdfmoddate}%
10142 \fi
10143 \special{PDF: Author \@pdfauthor}%
10144 \ifx\@pdfproducer\relax
10145 \else
10146 \special{PDF: Producer \@pdfproducer}%
10147 \fi
10148 \special{PDF: Subject \@pdfsubject}%
10149 \Hy@DisableOption{pdfauthor}%
10150 \Hy@DisableOption{pdftitle}%
10151 \Hy@DisableOption{pdfsubject}%
10152 \Hy@DisableOption{pdfcreator}%
10153 \Hy@DisableOption{addtopdfcreator}%
10154 \Hy@DisableOption{pdfcreationdate}%
10155 \Hy@DisableOption{pdfcreationdate}%
10156 \Hy@DisableOption{pdfmoddate}%
10157 \Hy@DisableOption{pdfproducer}%
10158 \Hy@DisableOption{pdfkeywords}%
10159 \Hy@DisableOption{pdftrapped}%
10160 \Hy@DisableOption{pdfinfo}%
10161 }
10162 \def\PDF@SetupDoc{%
10163 \ifx\@baseurl\@empty
10164 \else
```

```
10165 \special{PDF: Base \@baseurl}%
```

```
10166 \fi
10167 \ifx\@pdfpagescrop\@empty\else
10168 \special{PDF: BBox \@pdfpagescrop}%
10169 \fi
10170 \def\Hy@temp{}%
10171 \ifx\@pdfstartpage\@empty
10172 \else
10173 \ifx\@pdfstartview\@empty
10174 \else
10175 \edef\Hy@temp{%
10176 ,Page=\@pdfstartpage
10177 ,View=\@pdfstartview
10178 }%
10179 \fi
10180 \fi
10181 \edef\Hy@temp{%
10182 \noexpand\pdfmark{%
10183 pdfmark=/DOCVIEW,%
10184 PageMode=/\@pdfpagemode
10185 \Hy@temp
10186 }%
10187 }%
10188 \Hy@temp
10189 \ifx\@pdfpagescrop\@empty
10190 \else
10191 \pdfmark{pdfmark=/PAGES,CropBox=\@pdfpagescrop}%
10192 \fi
10193 \edef\Hy@temp{%
10194 \ifHy@pdftoolbar\else /HideToolbar true\fi
10195 \ifHy@pdfmenubar\else /HideMenubar true\fi
10196 \ifHy@pdfwindowui\else /HideWindowUI true\fi
10197 \ifHy@pdffitwindow /FitWindow true\fi
10198 \ifHy@pdfcenterwindow /CenterWindow true\fi
10199 \ifHy@pdfdisplaydoctitle /DisplayDocTitle true\fi
10200 \Hy@UseNameKey{NonFullScreenPageMode}\@pdfnonfullscreenpagemode
10201 \Hy@UseNameKey{Direction}\@pdfdirection
10202 \Hy@UseNameKey{ViewArea}\@pdfviewarea
10203 \Hy@UseNameKey{ViewClip}\@pdfviewclip
10204 \Hy@UseNameKey{PrintArea}\@pdfprintarea
10205 \Hy@UseNameKey{PrintClip}\@pdfprintclip
10206 \Hy@UseNameKey{PrintScaling}\@pdfprintscaling
10207 \Hy@UseNameKey{Duplex}\@pdfduplex
10208 \ifx\@pdfpicktraybypdfsize\@empty
10209 \else
10210 /PickTrayByPDFSize \@pdfpicktraybypdfsize
10211 \fi
10212 \ifx\@pdfprintpagerange\@empty
10213 \else
10214 /PrintPageRange[\@pdfprintpagerange]%
10215 \fi
```

```
10216 \ifx\@pdfnumcopies\@empty
10217 \else
10218 /NumCopies \@pdfnumcopies
10219 \fi
10220 }%
10221 \pdfmark{pdfmark=/PUT,%
10222 Raw={%
10223 \string{Catalog\string}<<%
10224 \ifx\Hy@temp\@empty
10225 \else
10226 /ViewerPreferences<<\Hy@temp>>%
10227 \fi
10228 \Hy@UseNameKey{PageLayout}\@pdfpagelayout
10229 \ifx\@pdflang\relax
10230 \else
10231 /Lang(\@pdflang)%
10232 \qquad \qquad \fi
10233 >>%
10234 }%
10235 }%
10236 }
10237 \; \langle/dviwindo\rangle10238 \langle*dvipdfm \rangle xetex\rangle
```
# **47.5 dvipdfm/xetex dvi to PDF converter**

```
Provided by Mark Wicks (mwicks@kettering.edu)
10239 \providecommand*{\XR@ext}{pdf}
10240 \Hy@setbreaklinks{true}
10241 \def\HyPat@ObjRef{%
10242 @[^ ]+%
10243 }
10244 \newsavebox{\pdfm@box}
10245 \def\@pdfm@mark#1{\special{pdf:#1}}
10246 \Hy@WrapperDef\@pdfm@dest#1{%
10247 \Hy@SaveLastskip
10248 \Hy@VerboseAnchor{#1}%
10249 \begingroup
10250 \Hy@pstringdef\Hy@pstringDest{\HyperDestNameFilter{#1}}%
10251 \def\x{XYZ}%
10252 \ifx\x\@pdfview
10253 \def\x{XYZ @xpos @ypos null}%
10254 \else
10255 \def\x{FitH}%
10256 \ifx\x\@pdfview
10257 \def\x{FitH @ypos}%
10258 \else
10259 \def\x{FitBH}%
10260 \ifx\x\@pdfview
```

```
10261 \def\x{FitBH @ypos}%
10262 \else
10263 \def\xf{{FitV}}\%10264 \ifx\x\@pdfview
10265 \def\ifmmode{\c@x}\else{ \tef{\texpos} \fi\10266 \else
10267 \def\x{FitBV}%
10268 \ifx\x\@pdfview
10269 \def\xf{FitBV \expos}10270 \else
10271 \def\xf{{Fit}}\%10272 \ifx\x\@pdfview
10273 \let\x\@pdfview
10274 \else
10275 \def\{FitB\%10276 \ifx\x\@pdfview
10277 \let\x\@pdfview
10278 \else
10279 \def\{FitR\%10280 \ifx\x\@pdfview
10281 \Hy@Warning{`pdfview=FitR' is not supported}%
10282 \def\x{XYZ @xpos @ypos null}%
10283 \else
10284 \@onelevel@sanitize\@pdfview
10285 \Hy@Warning{%
10286 Unknown value `\@pdfview' for pdfview%
10287 }%
10288 \def\x{XYZ @xpos @ypos null}%
10289 \fi
10290 \t\t \hat{f}10291 \qquad \qquad \int f10292 \qquad \qquad \int f10293 \fi
10294 \fi
10295 \fi
10296 \fi
10297 \@pdfm@mark{dest (\Hy@pstringDest) [@thispage /\x]}%
10298 \endgroup
10299 \Hy@RestoreLastskip
10300 }
10301 \providecommand*\@pdfview{XYZ}
10302 \providecommand*\@pdfborder{0 0 1}
10303 \providecommand*\@pdfborderstyle{}
10304 \def\hyper@anchor#1{%
10305 \@pdfm@dest{#1}%
10306 }
10307 \def\hyper@anchorstart#1{%
10308 \Hy@activeanchortrue
10309 \@pdfm@dest{#1}%
10310 }
```

```
10311 \def\hyper@anchorend{%
10312 \Hy@activeanchorfalse
10313 }
10314 \newcounter{Hy@AnnotLevel}
10315 \ifHy@ocgcolorlinks
10316 \def\OBJ@OCG@view{@OCG@view}%
10317 \@pdfm@mark{%
10318 obj \OBJ@OCG@view <<%
10319 /Type/OCG%
10320 /Name(View)%
10321 /Usage<<%
10322 /Print<<%
10323 /PrintState/OFF%
10324 >>%
10325 /View<<%
10326 /ViewState/ON%
10327 >>%
10328 >>%
10329 >>%
10330 }%
10331 \@pdfm@mark{close \OBJ@OCG@view}%
10332 \def\OBJ@OCG@print{@OCG@print}%
10333 \@pdfm@mark{%
10334 obj \OBJ@OCG@print <<%
10335 /Type/OCG%
10336 /Name(Print)%
10337 /Usage<<%
10338 /Print<<%
10339 /PrintState/ON%
10340 >>%
10341 /View<<%
10342 /ViewState/OFF%
10343 >>%
10344 >>%
10345 >>%
10346 }%
10347 \@pdfm@mark{close \OBJ@OCG@print}%
10348 \def\OBJ@OCGs{@OCGs}%
10349 \@pdfm@mark{%
10350 obj \OBJ@OCGs [%
10351 \OBJ@OCG@view\space\OBJ@OCG@print
10352 ]%
10353 }%
10354 \@pdfm@mark{close \OBJ@OCGs}%
10355 \@pdfm@mark{%
10356 put @catalog <<%
10357 /OCProperties<<%
10358 /OCGs \OBJ@OCGs
10359 /D<<%
```

```
10360 /OFF[\OBJ@OCG@print]%
10361 / AS[%<br>10362 <<%
1036210363 /Event/View%
10364 /OCGs \OBJ@OCGs
10365 /Category[/View]%
10366 >>%
10367 <<%
10368 /Event/Print%
10369 /OCGs \OBJ@OCGs
10370 /Category[/Print]%
10371 >>%
10372 <<%
10373 /Event/Export%
10374 /OCGs \OBJ@OCGs
10375 /Category[/Print]%
10376 >>%
10377 ]%
10378 >>%
10379 >>%
10380 >>%
10381 }%
10382 \AtBeginShipout{%
10383 \setbox\AtBeginShipoutBox=\hbox{%
10384 \copy\AtBeginShipoutBox
10385 \@pdfm@mark{%
10386 put @resources <<%
10387 /Properties<<%
10388 /OCView \OBJ@OCG@view
10389 /OCPrint \OBJ@OCG@print
10390 >>%
10391 >>%
10392 }%
10393 }%
10394 }%
10395 \Hy@AtBeginDocument{%
10396 \def\Hy@colorlink#1{%
10397 \begingroup
10398 \ifHy@ocgcolorlinks
10399 \def\Hy@ocgcolor{#1}%
10400 \setbox0=\hbox\bgroup\color@begingroup
10401 \else
10402 \HyColor@UseColor#1%
10403 \fi
10404 }%
10405 \def\Hy@endcolorlink{%
10406 \ifHy@ocgcolorlinks
10407 \color@endgroup\egroup
10408 \mbox{%
10409 \@pdfm@mark{content /OC/OCPrint BDC}%
```

```
10410 \rlap{\copy0}%
10411 \@pdfm@mark{content EMC/OC/OCView BDC}%
10412 \begingroup
10413 \expandafter\HyColor@UseColor\Hy@ocgcolor
10414 \box0 %
10415 \endgroup
10416 \@pdfm@mark{content EMC}%
10417 }%
10418 \fi
10419 \end{group}10420 }%
10421 }%
10422 \else
10423 \Hy@DisableOption{ocgcolorlinks}%
10424 \fi
Use primitive counter arithmetic here to avoid amsmath redefining \setminus stepcounter
(github issue/13)
10425 \def\Hy@BeginAnnot#1{%
10426 \global\advance\c@Hy@AnnotLevel\@ne
10427 \ifnum\c@Hy@AnnotLevel=\@ne
10428 #1%
10429 \fi
10430 }
10431 \def\Hy@EndAnnot{%
10432 \ifnum\value{Hy@AnnotLevel}=\@ne
10433 \Hy@endcolorlink
10434 \@pdfm@mark{eann}%
10435 \fi
10436 \global\advance\c@Hy@AnnotLevel\m@ne
10437 }
10438 \def\Hy@undefinedname{UNDEFINED}
10439 \def\hyper@linkstart#1#2{%
10440 \Hy@VerboseLinkStart{#1}{#2}%
10441 \leavevmode
10442 \Hy@BeginAnnot{%
10443 \protected@edef\Hy@testname{#2}%
10444 \ifx\Hy@testname\@empty
10445 \Hy@Warning{%
10446 Empty destination name,\MessageBreak
10447 using `\Hy@undefinedname'%
10448 }%
10449 \let\Hy@testname\Hy@undefinedname
10450 \else
10451 \Hy@pstringdef\Hy@testname{%
10452 \expandafter\HyperDestNameFilter\expandafter{%
10453 \Hy@testname
10454 }%
10455 }%
```

```
10456 \fi
```

```
10457 \@pdfm@mark{%
10458 bann<<%
10459 /Type/Annot%
10460 /Subtype/Link%
10461 \iff \ifHy@pdfa /F 4\fi
10462 \Hy@setpdfborder
10463 \Hy@setpdfhighlight
10464 \expandafter\ifx\csname @#1bordercolor\endcsname\relax
10465 \else
10466 /C[\csname @#1bordercolor\endcsname]%
10467 \fi
10468 /A<<%
10469 /S/GoTo%
10470 /D(\Hy@testname)%
10471 \Hy@href@nextactionraw
10472 >>%
10473 >>%
10474 }%
10475 \expandafter\Hy@colorlink\csname @#1color\endcsname
10476 }%
10477 }
10478 \def\hyper@linkend{\Hy@EndAnnot}%
10479 \def\hyper@link#1#2#3{%
10480 \hyper@linkstart{#1}{#2}#3\Hy@xspace@end\hyper@linkend
10481 }
10482 \def\hyper@linkfile#1#2#3{%
10483 \leavevmode
10484 \Hy@BeginAnnot{%
10485 \def\Hy@pstringF{#2}%
10486 \Hy@CleanupFile\Hy@pstringF
10487 \Hy@pstringdef\Hy@pstringF\Hy@pstringF
10488 \Hy@pstringdef\Hy@pstringD{#3}%
10489 \Hy@MakeRemoteAction
10490 \@pdfm@mark{%
10491 bann<<%
10492 /Type/Annot%
10493 /Subtype/Link%
10494 \ifHy@pdfa /F 4\fi
10495 \Hy@setpdfborder
10496 \Hy@setpdfhighlight
10497 \ifx\@filebordercolor\relax
10498 \else
10499 /C[\@filebordercolor]%
10500 \fi
10501 /A<<%
10502 /S/GoToR%
10503 /F(\Hy@pstringF)%
10504 /D%
10505 \ifx\\#3\\%
10506 [\Hy@href@page\@pdfremotestartview]%
```

```
10507 \else
10508 (\Hy@pstringD)%
10509 \fi
10510 \Hy@SetNewWindow
10511 \Hy@href@nextactionraw
10512 >>%
10513 >>%
10514 }%
10515 \Hy@colorlink\@filecolor
10516 }%
10517 #1\Hy@xspace@end
10518 \Hy@EndAnnot
10519 }
10520 \def\@hyper@launch run:#1\\#2#3{% filename, anchor text linkname
10521 \leavevmode
10522 \Hy@BeginAnnot{%
10523 \Hy@pstringdef\Hy@pstringF{#1}%
10524 \Hy@pstringdef\Hy@pstringP{#3}%
10525 \@pdfm@mark{%
10526 bann<<%
10527 /Type/Annot%
10528 /Subtype/Link%
10529 \iff \ifHy@pdfa /F 4\fi
10530 \Hy@setpdfborder
10531 \Hy@setpdfhighlight
10532 \ifx\@runbordercolor\relax
10533 \else
10534 /C[\@runbordercolor]%
10535 \fi
10536 /A<<%
10537 /F(\Hy@pstringF)%
10538 /S/Launch%
10539 \Hy@SetNewWindow
10540 \iint x \times 3\1%10541 \else
10542 /Win<</P(\Hy@pstringP)/F(\Hy@pstringF)>>%
10543 \fi
10544 \Hy@href@nextactionraw
10545 >>%
10546 >>%
10547 }%
10548 \Hy@colorlink\@runcolor
10549 }%
10550 #2\Hy@xspace@end
10551 \Hy@EndAnnot
10552 }
10553 \def\hyper@linkurl#1#2{%
10554 \leavevmode
10555 \Hy@BeginAnnot{%
```

```
10557 \@pdfm@mark{%
10558 bann<<%
10559 /Type/Annot%
10560 /Subtype/Link%
10561 \iff \ifHy@pdfa /F 4\fi
10562 \Hy@setpdfborder
10563 \Hy@setpdfhighlight
10564 \ifx\@urlbordercolor\relax
10565 \else
10566 /C[\@urlbordercolor]%
10567 \fi
10568 /A<<%
10569 /S/URI%
10570 /URI(\Hy@pstringURI)%
10571 \ifHy@href@ismap
10572 /IsMap true%
10573 \fi
10574 \Hy@href@nextactionraw
10575 >>%
10576 >>%
10577 }%
10578 \Hy@colorlink\@urlcolor
10579 }%
10580 #1\Hy@xspace@end
10581 \Hy@EndAnnot
10582 }
10583 \def\Acrobatmenu#1#2{%
10584 \Hy@Acrobatmenu{#1}{#2}{%
10585 \Hy@BeginAnnot{%
10586 \EdefEscapeName\Hy@temp@menu{#1}%
10587 \@pdfm@mark{%
10588 bann<<%
10589 /Type/Annot%
10590 /Subtype/Link%
10591 \iff \ifHy@pdfa /F 4\fi
10592 \Hy@setpdfborder
10593 \Hy@setpdfhighlight
10594 \ifx\@menubordercolor\relax
10595 \else
10596 /C[\@menubordercolor]%
10597 \fi
10598 /A<<%
10599 /S/Named%
10600 /N/\Hy@temp@menu
10601 \Hy@href@nextactionraw
10602 >>%
10603 >>%
10604 }%
10605 \Hy@colorlink\@menucolor
10606 }%
```
 #2\Hy@xspace@end \Hy@EndAnnot }% } \def\PDF@FinishDoc{% \Hy@UseMaketitleInfos \HyInfo@GenerateAddons \@pdfm@mark{% docinfo<<% /Title(\@pdftitle)% /Subject(\@pdfsubject)% /Creator(\@pdfcreator)% \ifx\@pdfcreationdate\@empty 10621 \else /CreationDate(\@pdfcreationdate)% \fi \ifx\@pdfmoddate\@empty \else /ModDate(\@pdfmoddate)% \fi /Author(\@pdfauthor)% \ifx\@pdfproducer\relax 10630 \else /Producer(\@pdfproducer)% \fi /Keywords(\@pdfkeywords)% \ifx\@pdftrapped\@empty 10635 \else /Trapped/\@pdftrapped \fi \HyInfo@Addons >>% }% \Hy@DisableOption{pdfauthor}% \Hy@DisableOption{pdftitle}% \Hy@DisableOption{pdfsubject}% \Hy@DisableOption{pdfcreator}% \Hy@DisableOption{addtopdfcreator}% \Hy@DisableOption{pdfcreationdate}% \Hy@DisableOption{pdfcreationdate}% \Hy@DisableOption{pdfmoddate}% \Hy@DisableOption{pdfproducer}% \Hy@DisableOption{pdfkeywords}% \Hy@DisableOption{pdftrapped}% \Hy@DisableOption{pdfinfo}% } \def\PDF@SetupDoc{%

\edef\Hy@temp{%

 \ifHy@pdftoolbar\else /HideToolbar true\fi \ifHy@pdfmenubar\else /HideMenubar true\fi \ifHy@pdfwindowui\else /HideWindowUI true\fi \ifHy@pdffitwindow /FitWindow true\fi \ifHy@pdfcenterwindow /CenterWindow true\fi \ifHy@pdfdisplaydoctitle /DisplayDocTitle true\fi \Hy@UseNameKey{NonFullScreenPageMode}\@pdfnonfullscreenpagemode \Hy@UseNameKey{Direction}\@pdfdirection \Hy@UseNameKey{ViewArea}\@pdfviewarea \Hy@UseNameKey{ViewClip}\@pdfviewclip \Hy@UseNameKey{PrintArea}\@pdfprintarea \Hy@UseNameKey{PrintClip}\@pdfprintclip \Hy@UseNameKey{PrintScaling}\@pdfprintscaling \Hy@UseNameKey{Duplex}\@pdfduplex \ifx\@pdfpicktraybypdfsize\@empty \else /PickTrayByPDFSize \@pdfpicktraybypdfsize \fi \ifx\@pdfprintpagerange\@empty \else /PrintPageRange[\@pdfprintpagerange]% \fi \ifx\@pdfnumcopies\@empty \else /NumCopies \@pdfnumcopies \fi }% \Hy@pstringdef\Hy@pstringB{\@baseurl}% \@pdfm@mark{% docview<<% \ifx\@pdfstartpage\@empty \else 10688 \ifx\@pdfstartview\@empty 10689 \else /OpenAction[@page\@pdfstartpage\@pdfstartview]% \fi \fi \ifx\@baseurl\@empty 10694 \else /URI<</Base(\Hy@pstringB)>>% \fi /PageMode/\@pdfpagemode \ifx\Hy@temp\@empty 10699 \else /ViewerPreferences<<\Hy@temp>>% \fi \Hy@UseNameKey{PageLayout}\@pdfpagelayout \ifx\@pdflang\relax \else /Lang(\@pdflang)%

 \fi >>% }% \ifx\@pdfpagescrop\@empty \else \@pdfm@mark{put @pages <</CropBox[\@pdfpagescrop]>>}% 10712 \fi } 10714  $\langle$ /dvipdfm | xetex $\rangle$ 10715 $\langle *$ dvipdfm  $|$  xetex $\rangle$ 

## \hyper@pagetransition

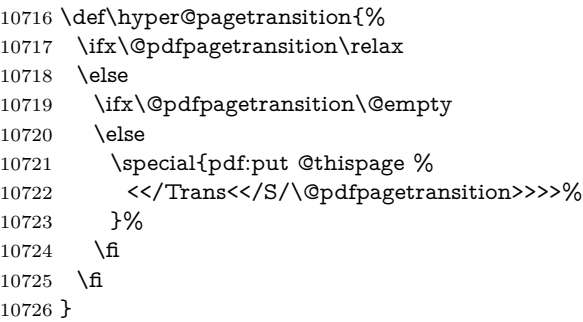

## \hyper@pageduration

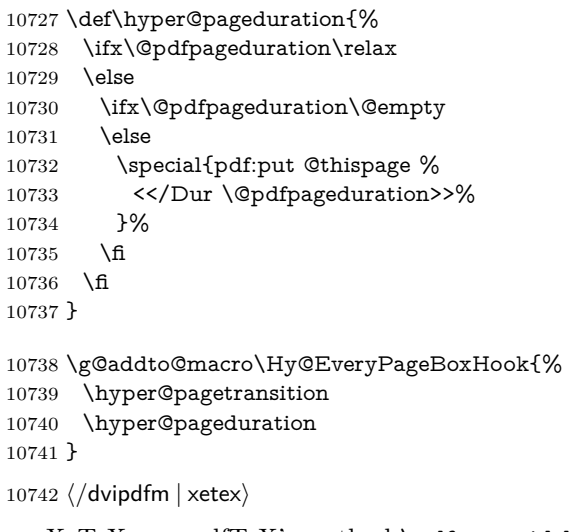

 $\XeTEX$  uses pdfTEX's method **\pdfpagewidth** and **\pdfpageheight** for setting the paper size.  $\langle$  \*dvipdfm $\rangle$   $\verb+\AtBeginShipoutFirst{%}$  \ifHy@setpagesize \begingroup

```
10747 \@ifundefined{stockwidth}{%
10748 \ifdim\paperwidth>\z@
10749 \ifdim\paperheight>\z@
10750 \special{papersize=\the\paperwidth,\the\paperheight}%
10751 \fi
10752 \qquad \qquad \Lambda10753 }{%
10754 \ifdim\stockwidth>\z@
10755 \ifdim\stockheight>\z@
10756 \special{papersize=\the\stockwidth,\the\stockheight}%
10757 \fi
10758 \hbox{f\hskip-.1cm}10759 }%
10760 \endgroup
10761 \fi
10762 \Hy@DisableOption{setpagesize}%
10763 }
10764 (/dvipdfm)
```
## **47.6 VTeX typesetting system**

Provided by MicroPress, May 1998. They require VTeX version 6.02 or newer; see <http://www.micropress-inc.com/> for details.

```
10765 \langle*vtexhtml\rangle10766 \providecommand*{\XR@ext}{htm}
10767 \RequirePackage{vtexhtml}
10768 \newif\if@Localurl
10769 \let\PDF@FinishDoc\ltx@empty
10770 \def\PDF@SetupDoc{%
10771 \ifx\@baseurl\@empty
10772 \else
10773 \special{!direct <base href="\@baseurl">}%
10774 \fi
10775 }
10776 \def\@urltype{url}
10777 \def\hyper@link#1#2#3{%
10778 \Hy@VerboseLinkStart{#1}{#2}%
10779 \leavevmode
10780 \special{!direct <a href=%
10781 \hyper@quote\hyper@hash\HyperDestNameFilter{#2}\hyper@quote>}%
10782 #3\Hy@xspace@end
10783 \special{!direct </a>}%
10784 }
10785 \def\hyper@linkurl#1#2{%
10786 \begingroup
10787 \hyper@chars
10788 \leavevmode
10789 \MathBSuppress=1\relax
```

```
10790 \special{!direct <a href=%
```

```
10791 \hyper@quote\HyperDestNameFilter{#2}\hyper@quote>}%
10792 #1\Hy@xspace@end
10793 \MathBSuppress=0\relax
10794 \special{!direct </a>}%
10795 \endgroup
10796 }
10797 \def\hyper@linkfile#1#2#3{%
10798 \hyper@linkurl{#1}{\Hy@linkfileprefix#2\ifx\\#3\\\else\##3\fi}%
10799 }
10800 \def\hyper@linkstart#1#2{%
10801 \Hy@VerboseLinkStart{#1}{#2}%
10802 \def\Hy@tempa{#1}\ifx\Hy@tempa\@urltype
10803 \@Localurltrue
10804 \special{!direct <a href=\hyper@quote#2\hyper@quote>}%
10805 \else
10806 \@Localurlfalse
10807 \begingroup
10808 \hyper@chars
10809 \special{!aref \HyperDestNameFilter{#2}}%
10810 \endgroup
10811 \fi
10812 }
10813 \def\hyper@linkend{%
10814 \if@Localurl
10815 \special{!endaref}%
10816 \else
10817 \special{!direct </a>}%
10818 \fi
10819 }
10820 \Hy@WrapperDef\hyper@anchorstart#1{%
10821 \Hy@SaveLastskip
10822 \Hy@VerboseAnchor{#1}%
10823 \begingroup
10824 \hyper@chars
10825 \special{!aname #1}%
10826 \special{!direct <a name=%
10827 \hyper@quote\HyperDestNameFilter{#1}\hyper@quote>}%
10828 \endgroup
10829 \Hy@activeanchortrue
10830 }
10831 \def\hyper@anchorend{%
10832 \special{!direct </a>}%
10833 \Hy@activeanchorfalse
10834 \Hy@RestoreLastskip
10835 }
10836 \Hy@WrapperDef\hyper@anchor#1{%
10837 \Hy@SaveLastskip
10838 \Hy@VerboseAnchor{#1}%
10839 \begingroup
10840 \let\protect=\string
```

```
10841 \hyper@chars
10842 \leavevmode
10843 \special{!aname #1}%
10844 \special{!direct <a name=%
10845 \hyper@quote\HyperDestNameFilter{#1}\hyper@quote>}%
10846 \endgroup
10847 \Hy@activeanchortrue
10848 \bgroup\anchor@spot\egroup
10849 \special{!direct </a>}%
10850 \Hy@activeanchorfalse
10851 \Hy@RestoreLastskip
10852 }
10853 \def\@Form[#1]{%
10854 \Hy@Message{Sorry, TeXpider does not yet support FORMs}%
10855 }
10856 \let\@endForm\ltx@empty
10857 \def\@Gauge[#1]#2#3#4{% parameters, label, minimum, maximum
10858 \Hy@Message{Sorry, TeXpider does not yet support FORM gauges}%
10859 }
10860 \def\@TextField[#1]#2{% parameters, label
10861 \Hy@Message{Sorry, TeXpider does not yet support FORM text fields}%
10862 }
10863 \def\@CheckBox[#1]#2{% parameters, label
10864 \Hy@Message{Sorry, TeXpider does not yet support FORM checkboxes}%
10865 }
10866 \def\@ChoiceMenu[#1]#2#3{% parameters, label, choices
10867 \Hy@Message{Sorry, TeXpider does not yet support FORM choice menus}%
10868 }
10869 \def\@PushButton[#1]#2{% parameters, label
10870 \Hy@Message{Sorry, TeXpider does not yet support FORM pushbuttons}%
10871 }
10872 \def\@Reset[#1]#2{%
10873 \Hy@Message{Sorry, TeXpider does not yet support FORMs}%
10874 }
10875 \def\@Submit[#1]#2{%
10876 \Hy@Message{Sorry, TeXpider does not yet support FORMs}%
10877 }
10878 (/vtexhtml)
10879 \langle*vtex\rangleVTeX version 6.68 supports \mediawidth and \mediaheight. The \ifx construct
is better than a \csname, because it avoids the definition and the hash table entry
of a previous undefined macro.
10880 \ifx\mediaheight\@undefined
10881 \else
```

```
10882 \ifx\mediaheight\relax
10883 \else
10884 \ifHy@setpagesize
10885 \providecommand*{\VTeXInitMediaSize}{%
10886 \ltx@IfUndefined{stockwidth}{%
```

```
10887 \ifdim\paperheight>0pt %
10888 \setlength\mediaheight\paperheight
10889 \fi
10890 \ifdim\paperheight>0pt %
10891 \setlength\mediawidth\paperwidth
10892 \qquad \qquad \int f10893 }{%
10894 \ifdim\stockheight>0pt %
10895 \label{thm:10895}10896 \fi
10897 \ifdim\stockwidth>0pt %
10898 \setlength\mediawidth\stockwidth
10899 \fi
10900 }%
10901 }%
10902 \Hy@AtBeginDocument{\VTeXInitMediaSize}%
10903 \fi
10904 \Hy@DisableOption{setpagesize}%
10905 \fi
10906 \fi
Older versions of VTeX require xyz in lower case.
```

```
10907 \providecommand*\@pdfview{xyz}
10908 \providecommand*\@pdfborder{0 0 1}
10909 \providecommand*\@pdfborderstyle{}
10910 \let\CurrentBorderColor\@linkbordercolor
10911 \Hy@WrapperDef\hyper@anchor#1{%
10912 \Hy@SaveLastskip
10913 \Hy@VerboseAnchor{#1}%
10914 \begingroup
10915 \let\protect=\string
10916 \hyper@chars
10917 \special{!aname \HyperDestNameFilter{#1};\@pdfview}%
10918 \endgroup
10919 \Hy@activeanchortrue
10920 \Hy@colorlink\@anchorcolor\anchor@spot\Hy@endcolorlink
10921 \Hy@activeanchorfalse
10922 \Hy@RestoreLastskip
10923 }
10924 \Hy@WrapperDef\hyper@anchorstart#1{%
10925 \Hy@SaveLastskip
10926 \Hy@VerboseAnchor{#1}%
10927 \begingroup
10928 \hyper@chars
10929 \special{!aname \HyperDestNameFilter{#1};\@pdfview}%
10930 \endgroup
10931 \Hy@activeanchortrue
10932 }
```
\def\hyper@anchorend{%

```
10934 \Hy@activeanchorfalse
```

```
10935 \Hy@RestoreLastskip
10936 }
10937 \def\@urltype{url}
10938 \def\Hy@undefinedname{UNDEFINED}
10939 \def\hyper@linkstart#1#2{%
10940 \Hy@VerboseLinkStart{#1}{#2}%
10941 \Hy@pstringdef\Hy@pstringURI{#2}%
10942 \expandafter\Hy@colorlink\csname @#1color\endcsname
10943 \ltx@IfUndefined{@#1bordercolor}{%
10944 \let\CurrentBorderColor\relax
10945 }{%
10946 \edef\CurrentBorderColor{%
10947 \csname @#1bordercolor\endcsname
10948 }%
10949 }%
10950 \def\Hy@tempa{#1}%
10951 \ifx\Hy@tempa\@urltype
10952 \special{!%
10953 aref <u=/Type/Action/S/URI/URI(\Hy@pstringURI)%
10954 \ifHy@href@ismap
10955 /IsMap true%
10956 \hbox{fi}10957 \Hy@href@nextactionraw
10958 >;%
10959 a=<%
10960 \ifHy@pdfa /F 4\fi
10961 \Hy@setpdfborder
10962 \ifx\CurrentBorderColor\relax
10963 \else
10964 /C [\CurrentBorderColor]%
10965 \fi
10966 >%
10967 }%
10968 \else
10969 \protected@edef\Hy@testname{#2}%
10970 \ifx\Hy@testname\@empty
10971 \Hy@Warning{%
10972 Empty destination name,\MessageBreak
10973 using `\Hy@undefinedname'%
10974 }%
10975 \let\Hy@testname\Hy@undefinedname
10976 \fi
10977 \special{!%
10978 aref \expandafter\HyperDestNameFilter
10979 \expandafter{\Hy@testname};%
10980 a=<%
10981 \iff \ifHy@pdfa /F 4\fi
10982 \Hy@setpdfborder
10983 \ifx\CurrentBorderColor\relax
```

```
10984 \else
```

```
10985 /C [\CurrentBorderColor]%
10986 \fi
10987 >%
10988 }%
10989 \fi
10990 }
10991 \def\hyper@linkend{%
10992 \special{!endaref}%
10993 \Hy@endcolorlink
10994 }
10995 \def\hyper@linkfile#1#2#3{%
10996 \leavevmode
10997 \def\Hy@pstringF{#2}%
10998 \Hy@CleanupFile\Hy@pstringF
10999 \special{!%
11000 aref <%
11001 \ifnum\Hy@VTeXversion>753 \ifHy@pdfnewwindow n\fi\fi
11002 f=\Hy@pstringF>#3;%
11003 a = <\frac{9}{6}11004 \ifHy@pdfa /F 4\fi
11005 \Hy@setpdfborder
11006 \ifx\@filebordercolor\relax
11007 \else
11008 /C [\@filebordercolor]%
11009 \fi
11010 >%
11011 }%
11012 \Hy@colorlink\@filecolor
11013 #1\Hy@xspace@end
11014 \Hy@endcolorlink
11015 \special{!endaref}%
11016 }
11017 \def\hyper@linkurl#1#2{%
11018 \begingroup
11019 \Hy@pstringdef\Hy@pstringURI{#2}%
11020 \hyper@chars
11021 \leavevmode
11022 \special{!%
11023 aref <u=/Type/Action/S/URI/URI(\Hy@pstringURI)%
11024 \ifHy@href@ismap
11025 /IsMap true%
11026 \fi
11027 \Hy@href@nextactionraw
11028 >;%
11029 a=<%
11030 \ifHy@pdfa /F 4\fi
11031 \Hy@setpdfborder
11032 \ifx\@urlbordercolor\relax
11033 \else
```

```
11035 \hbar11036 >%<br>11037 }%
11037
11038 \Hy@colorlink\@urlcolor
11039 #1\Hy@xspace@end
11040 \Hy@endcolorlink
11041 \special{!endaref}%
11042 \endgroup
11043 }
11044 \def\hyper@link#1#2#3{%
11045 \Hy@VerboseLinkStart{#1}{#2}%
11046 \ltx@IfUndefined{@#1bordercolor}{%
11047 \let\CurrentBorderColor\relax
11048 }{%
11049 \edef\CurrentBorderColor{\csname @#1bordercolor\endcsname}%
11050 }%
11051 \leavevmode
11052 \protected@edef\Hy@testname{#2}%
11053 \ifx\Hy@testname\@empty
11054 \Hy@Warning{%
11055 Empty destination name,\MessageBreak
11056 using `\Hy@undefinedname'%
11057 }%
11058 \let\Hy@testname\Hy@undefinedname
11059 \fi
11060 \special{!%
11061 aref \expandafter\HyperDestNameFilter
11062 \expandafter{\Hy@testname};%
11063 a=\frac{8}{6}11064 \iff \ifHy@pdfa /F 4\fi
11065 \Hy@setpdfborder
11066 \ifx\CurrentBorderColor\relax
11067 \else
11068 /C [\CurrentBorderColor]%
11069 \fi
11070 >%
11071 }%
11072 \expandafter
11073 \Hy@colorlink\csname @#1color\endcsname
11074 #3\Hy@xspace@end
11075 \Hy@endcolorlink
11076 \special{!endaref}%
11077 }
11078 \def\hyper@image#1#2{%
11079 \hyper@linkurl{#2}{#1}%
11080 }
11081 \def\@hyper@launch run:#1\\#2#3{%
11082 \Hy@pstringdef\Hy@pstringF{#1}%
11083 \Hy@pstringdef\Hy@pstringP{#3}%
11084 \leavevmode
```

```
11085 \special{!aref %
11086 <u=%
11087 /Type/Action%
11088 /S/Launch%
11089 /F(\Hy@pstringF)%
11090 \Hy@SetNewWindow
11091 \ifx\\#3\\%
11092 \else
11093 /Win<</F(\Hy@pstringF)/P(\Hy@pstringP)>>%
11094 \fi
11095 \Hy@href@nextactionraw
11096 \geq; \%11097 a=<%
11098 \ifHy@pdfa /F 4\fi
11099 \Hy@setpdfborder
11100 \ifx\@runbordercolor\relax
11101 \else
11102 /C[\@runbordercolor]%
11103 \hbar11104 >%
11105 }%
11106 \Hy@colorlink\@runcolor
11107 #2\Hy@xspace@end
11108 \Hy@endcolorlink
11109 \special{!endaref}%
11110 }
11111 \def\Acrobatmenu#1#2{%
11112 \EdefEscapeName\Hy@temp@menu{#1}%
11113 \Hy@Acrobatmenu{#1}{#2}{%
11114 \special{!%
11115 aref <u=/S /Named /N /\Hy@temp@menu>;%
11116 a = \frac{8}{6}11117 \iff \ifHy@pdfa /F 4\fi
11118 \Hy@setpdfborder
11119 \ifx\@menubordercolor\relax
11120 \else
11121 /C[\@menubordercolor]%
11122 \qquad \qquad \text{If}11123 >%
11124 }%
11125 \Hy@colorlink\@menucolor
11126 #2\Hy@xspace@end
11127 \Hy@endcolorlink
11128 \special{!endaref}%
11129 }%
11130 }
   The following code (transition effects) is made by Alex Kostin.
```
The code below makes sense for VT<sub>F</sub>X 7.02 or later.

Please never use \@ifundefined{VTeXversion}{..}{..} *globally*.

```
11131 \ifnum\Hy@VTeXversion<702 %
11132 \else
11133 \def\hyper@pagetransition{%
11134 \ifx\@pdfpagetransition\relax
11135 \else
11136 \ifx\@pdfpagetransition\@empty
   Standard incantation.
   1. Does an old entry have to be deleted? 2. If 1=yes, how to delete?
11137 \else
11138 \hvtex@parse@trans\@pdfpagetransition
11139 \fi
11140 \, \text{fi}11141 }%
   I have to write an "honest" parser to convert raw PDF code into VTEX \special.
(AVK)
   Syntax of VT<sub>E</sub>X \special{!trans <transition_effect>}:
<transition_effect> ::= <transition_style>[,<transition_duration>]
<transition_style> ::= <Blinds_effect> | <Box_effect> |
                <Dissolve_effect> | <Glitter_effect> |
                <Split_effect> | <Wipe_effect>
<Blinds_effect> ::= B[<effect_dimension>]
\langle Box\ effect> ::= X[\langle effect\ motion>]
<Dissolve_effect> ::= D
<Glitter_effect> ::= G[<effect_direction>]
<Split_effect> ::= S[<effect_motion>][<effect_dimension>]
<Wipe_effect> ::= W[<effect_direction>]
<Replace_effect> ::= R
<effect_direction> ::= <number>
\leftarrow Teffect dimension> ::= H | V
\leftarrow Teffect motion> ::= I | O
<transition_duration> ::= <number>
   Transition codes:
11142 \def\hvtex@trans@effect@Blinds{\def\hvtex@trans@code{B}}%
11143 \def\hvtex@trans@effect@Box{\def\hvtex@trans@code{X}}%
11144 \def\hvtex@trans@effect@Dissolve{\def\hvtex@trans@code{D}}%
11145 \def\hvtex@trans@effect@Glitter{\def\hvtex@trans@code{G}}%
11146 \def\hvtex@trans@effect@Split{\def\hvtex@trans@code{S}}%
11147 \def\hvtex@trans@effect@Wipe{\def\hvtex@trans@code{W}}%
11148 \def\hvtex@trans@effect@R{\def\hvtex@trans@code{R}}%
   Optional parameters:
11149 \def\hvtex@par@dimension{/Dm}%
11150 \def\hvtex@par@direction{/Di}%
11151 \def\hvtex@par@duration{/D}%
11152 \def\hvtex@par@motion{/M}%
```
Tokenizer:

11153 \def\hvtex@gettoken{%

```
11154 \expandafter\hvtex@gettoken@\hvtex@buffer\@nil
11155 }%
   Notice that tokens in the input buffer must be space delimited.
11156 \def\hvtex@gettoken@#1 #2\@nil{%
11157 \edef\hvtex@token{#1}%
11158 \edef\hvtex@buffer{#2}%
11159 }%
11160 \def\hvtex@parse@trans#1{%
   Initializing code:
11161 \let\hvtex@trans@code\@empty
11162 \let\hvtex@param@dimension\@empty
11163 \let\hvtex@param@direction\@empty
11164 \let\hvtex@param@duration\@empty
11165 \let\hvtex@param@motion\@empty
11166 \edef\hvtex@buffer{#1\space}%
First token is the PDF transition name without escape.
11167 \hvtex@gettoken
11168 \ifx\hvtex@token\@empty
Leading space(s)?
11169 \ifx\hvtex@buffer\@empty
The buffer is empty, nothing to do.
11170 \else
11171 \hvtex@gettoken
11172 \fi
11173 \fi
11174 \csname hvtex@trans@effect@\hvtex@token\endcsname
Now is time to parse optional parameters.
11175 \hvtex@trans@params
11176 }%
   Reentrable macro to parse optional parameters.
11177 \def\hvtex@trans@params{%
11178 \ifx\hvtex@buffer\@empty
11179 \else
11180 \hvtex@gettoken
11181 \let\hvtex@trans@par\hvtex@token
11182 \ifx\hvtex@buffer\@empty
11183 \else
11184 \hvtex@gettoken
11185 \ifx\hvtex@trans@par\hvtex@par@duration
/D is the effect duration in seconds. VTEX special takes it in milliseconds.
11186 \let\hvtex@param@duration\hvtex@token
11187 \else \ifx\hvtex@trans@par\hvtex@par@motion
/M can be either /I or /O
```

```
11188 \expandafter\edef\expandafter\hvtex@param@motion
```
\expandafter{\expandafter\@gobble\hvtex@token}%

\else \ifx\hvtex@trans@par\hvtex@par@dimension

/Dm can be either /H or /V

- \expandafter\edef\expandafter\hvtex@param@dimension
- \expandafter{\expandafter\@gobble\hvtex@token}%
- \else \ifx\hvtex@trans@par\hvtex@par@direction

Valid values for /Di are 0, 270, 315 (the Glitter effect) or 0, 90, 180, 270 (the Wipe effect).

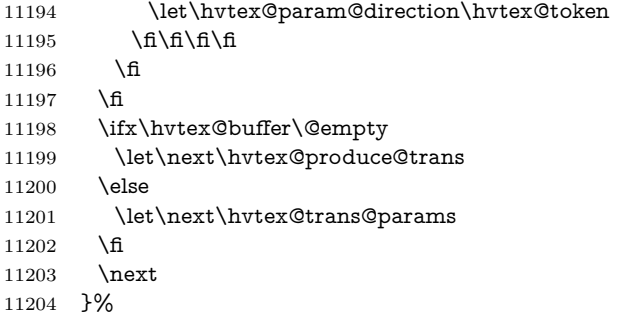

Merge  $\epsilon$ transition\_effect> and issue the special when possible. Too lazy to validate optional parameters.

```
11205 \def\hvtex@produce@trans{%
11206 \let\vtex@trans@special\@empty
11207 \if S\hvtex@trans@code
11208 \edef\vtex@trans@special{\hvtex@trans@code
11209 \hvtex@param@dimension\hvtex@param@motion}%
11210 \else\if B\hvtex@trans@code
11211 \edef\vtex@trans@special{%
11212 \hvtex@trans@code\hvtex@param@dimension
11213 }%
11214 \else\if X\hvtex@trans@code
11215 \edef\vtex@trans@special{%
11216 \hvtex@trans@code\hvtex@param@motion
11217 }%
11218 \else\if W\hvtex@trans@code
11219 \edef\vtex@trans@special{%
11220 \hvtex@trans@code\hvtex@param@direction
11221 }%
11222 \else\if D\hvtex@trans@code
11223 \let\vtex@trans@special\hvtex@trans@code
11224 \else\if R\hvtex@trans@code
11225 \let\vtex@trans@special\hvtex@trans@code
11226 \else\if G\hvtex@trans@code
11227 \edef\vtex@trans@special{%
11228 \hvtex@trans@code\hvtex@param@direction
11229 }%
11230 \hbar\fi\fi\fi\fi\fi\fi\fi\fi
```
\ifx\vtex@trans@special\@empty

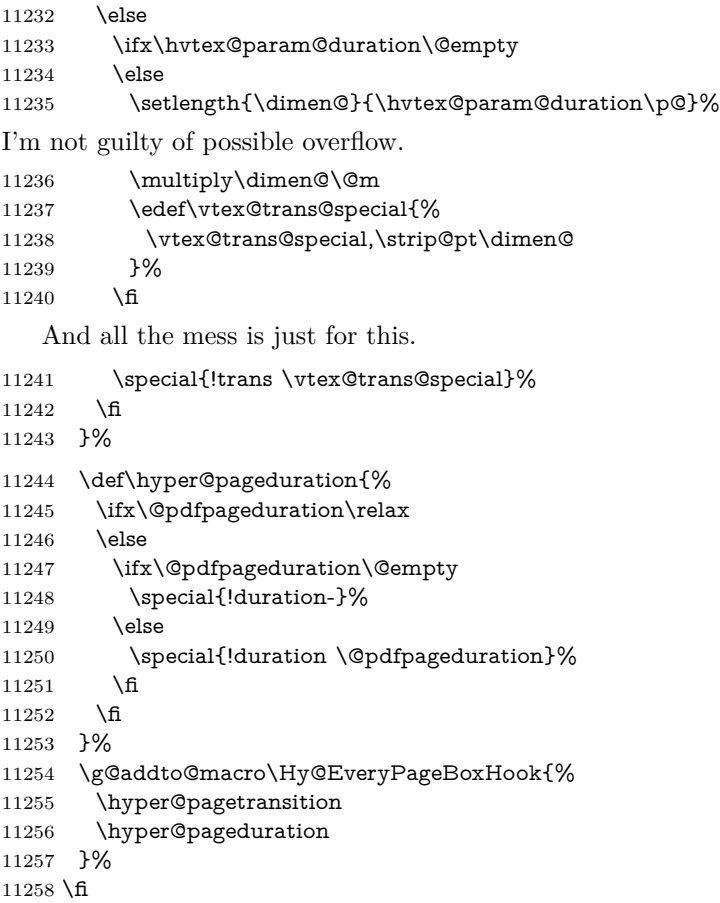

Caution: In opposite to the other drivers, the argument of \special{!onopen #1} is a reference name. The VTeX's postscript mode will work with a version higher than 7.0x.

The command \VTeXOS is defined since version 7.45. Magic values encode the operating system:

- 1: WinTel
- 2: Linux
- 3: OS/2
- 4: MacOS
- 5: MacOS/X

\ifx\@pdfproducer\relax

- \def\@pdfproducer{VTeX}%
- \ifnum\Hy@VTeXversion>\z@
- \count@\VTeXversion
- \divide\count@ 100 %
- \edef\@pdfproducer{\@pdfproducer\space v\the\count@}%
- \multiply\count@ -100 %

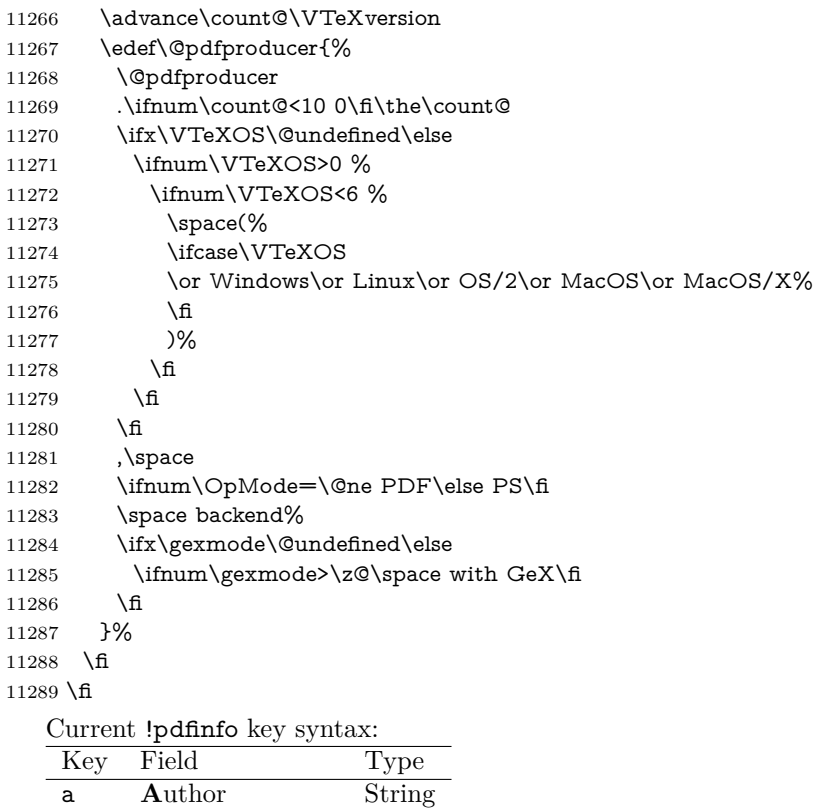

\def\PDF@SetupDoc{%

**r** P**r**oducer

\ifx\@pdfpagescrop\@empty

```
11292 \else
```
\special{!pdfinfo b=<\@pdfpagescrop>}%

b Crop**B**ox String c **C**reator String k **K**eywords String l Page**L**ayout PS p **P**ageMode PS

s **S**ubject String t **T**itle String u **U**RI PS v **V**iewPreferences PS

- 11294 \fi
- \ifx\@pdfstartpage\@empty
- \else
- \ifx\@pdfstartview\@empty
- \else
- \special{!onopen Page\@pdfstartpage}%

Note: PS objects that are dicts are in <<<..>>> (yuck; no choice).

```
11300 \fi
11301 \fi
11302 \special{!pdfinfo p=</\@pdfpagemode>}%
11303 \ifx\@baseurl\@empty
11304 \else
11305 \special{!pdfinfo u=<<</Base (\@baseurl)>>>}%
11306 \fi
11307 \special{!pdfinfo v=<<<%
11308 \ifHy@pdftoolbar\else /HideToolbar true\fi
11309 \ifHy@pdfmenubar\else /HideMenubar true\fi
11310 \ifHy@pdfwindowui\else /HideWindowUI true\fi
11311 \ifHy@pdffitwindow /FitWindow true\fi
11312 \ifHy@pdfcenterwindow /CenterWindow true\fi
11313 \ifHy@pdfdisplaydoctitle /DisplayDocTitle true\fi
11314 \Hy@UseNameKey{NonFullScreenPageMode}\@pdfnonfullscreenpagemode
11315 \Hy@UseNameKey{Direction}\@pdfdirection
11316 \Hy@UseNameKey{ViewArea}\@pdfviewarea
11317 \Hy@UseNameKey{ViewClip}\@pdfviewclip
11318 \Hy@UseNameKey{PrintArea}\@pdfprintarea
11319 \Hy@UseNameKey{PrintClip}\@pdfprintclip
11320 \Hy@UseNameKey{PrintScaling}\@pdfprintscaling
11321 \Hy@UseNameKey{Duplex}\@pdfduplex
11322 \ifx\@pdfpicktraybypdfsize\@empty
11323 \else
11324 /PickTrayByPDFSize \@pdfpicktraybypdfsize
11325 \fi
11326 \ifx\@pdfprintpagerange\@empty
11327 \else
11328 /PrintPageRange[\@pdfprintpagerange]%
11329 \fi
11330 \ifx\@pdfnumcopies\@empty
11331 \else
11332 /NumCopies \@pdfnumcopies
11333 \fi
11334 >>>}%
11335 \ifx\@pdfpagelayout\@empty
11336 \else
11337 \special{!pdfinfo l=</\@pdfpagelayout\space>}%
11338 \fi
11339 }%
11340 \HyInfo@AddonUnsupportedtrue
11341 \define@key{Hyp}{pdfcreationdate}{%
11342 \Hy@Warning{%
11343 VTeX does not support pdfcreationdate.\MessageBreak
11344 Therefore its setting is ignored%
11345 }%
11346 }
11347 \define@key{Hyp}{pdfmoddate}{%
11348 \Hy@Warning{%
11349 VTeX does not support pdfmoddate.\MessageBreak
```

```
11350 Therefore its setting is ignored%
11351 }%
11352 }
11353 \def\PDF@FinishDoc{%
11354 \Hy@UseMaketitleInfos
11355 \HyInfo@TrappedUnsupported
11356 \special{!pdfinfo a=<\@pdfauthor>}%
11357 \special{!pdfinfo t=<\@pdftitle>}%
11358 \special{!pdfinfo s=<\@pdfsubject>}%
11359 \special{!pdfinfo c=<\@pdfcreator>}%
11360 \ifx\@pdfproducer\relax
11361 \else
11362 \special{!pdfinfo r=<\@pdfproducer>}%
11363 \fi
11364 \special{!pdfinfo k=<\@pdfkeywords>}%
11365 \Hy@DisableOption{pdfauthor}%
11366 \Hy@DisableOption{pdftitle}%
11367 \Hy@DisableOption{pdfsubject}%
11368 \Hy@DisableOption{pdfcreator}%
11369 \Hy@DisableOption{addtopdfcreator}%
11370 \Hy@DisableOption{pdfcreationdate}%
11371 \Hy@DisableOption{pdfcreationdate}%
11372 \Hy@DisableOption{pdfmoddate}%
11373 \Hy@DisableOption{pdfproducer}%
11374 \Hy@DisableOption{pdfkeywords}%
11375 \Hy@DisableOption{pdftrapped}%
11376 \Hy@DisableOption{pdfinfo}%
11377 }
11378 \langle/vtex\rangle
```
## **47.7 Fix for Adobe bug number 466320**

If a destination occurs at the very begin of a page, the destination is moved to the previous page by Adobe Distiller 5. As workaround Adobe suggests:

```
/showpage {
 //showpage
 clippath stroke erasepage
} bind def
```
But unfortunately this fix generates an empty page at the end of the document. Therefore another fix is used by writing some clipped text.

```
11379 (dviwindo)\def\literalps@out#1{\special{ps:#1}}%
```

```
11380 \langle\
```

```
11381 \langle*pdfmark | dviwindo\rangle
```

```
11382 \def\Hy@DistillerDestFix{%
```

```
11383 \begingroup
```

```
11384 \let\x\literalps@out
```
The fix has to be passed unchanged through GeX, if VTeX in PostScript mode with GeX is used.
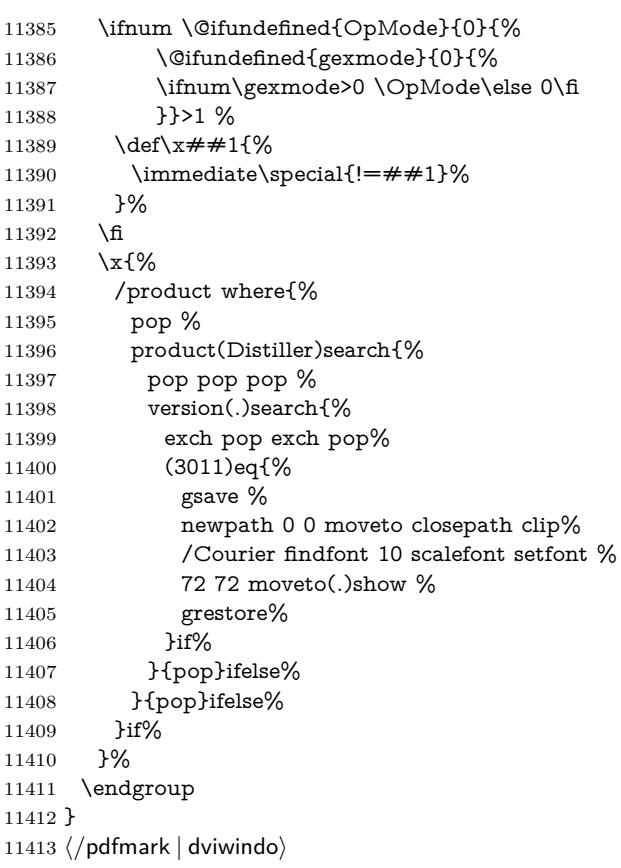

## **47.8 Direct pdfmark support**

Drivers that load pdfmark.def have to provide the correct macro definitions of

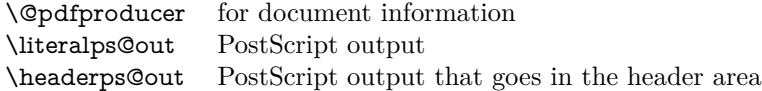

and the correct definitions of the following PostScript procedures:

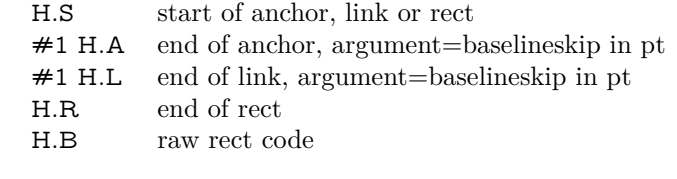

 $\langle * \text{pdfmark} \rangle$  \Hy@breaklinks@unsupported 11416 \def\HyPat@ObjRef{% \{[^{}]+\}%

```
11418 }
11419 \Hy@WrapperDef\hyper@anchor#1{%
11420 \Hy@SaveLastskip
11421 \Hy@VerboseAnchor{#1}%
11422 \begingroup
11423 \pdfmark[\anchor@spot]{%
11424 pdfmark=/DEST,%
11425 linktype=anchor,%
11426 View=/\@pdfview \@pdfviewparams,%
11427 DestAnchor={#1}%
11428 }%
11429 \endgroup
11430 \Hy@RestoreLastskip
11431 }
11432 \ltx@IfUndefined{hyper@anchorstart}{}{\endinput}
11433 \Hy@WrapperDef\hyper@anchorstart#1{%
11434 \Hy@SaveLastskip
11435 \Hy@VerboseAnchor{#1}%
11436 \literalps@out{H.S}%
11437 \Hy@AllowHyphens
11438 \xdef\hyper@currentanchor{#1}%
11439 \Hy@activeanchortrue
11440 }
11441 \def\hyper@anchorend{%
11442 \literalps@out{\strip@pt@and@otherjunk\baselineskip\space H.A}%
11443 \pdfmark{%
11444 pdfmark=/DEST,%
11445 linktype=anchor,%
11446 View=/\@pdfview \@pdfviewparams,%
11447 DestAnchor=\hyper@currentanchor,%
11448 }%
11449 \Hy@activeanchorfalse
11450 \Hy@RestoreLastskip
11451 }
11452 \def\hyper@linkstart#1#2{%
11453 \Hy@VerboseLinkStart{#1}{#2}%
11454 \ifHy@breaklinks
11455 \else
11456 \leavevmode
11457 \ifmmode
11458 \def\Hy@LinkMath{$}%
11459 \else
11460 \let\Hy@LinkMath\ltx@empty
11461 \fi
11462 \Hy@SaveSpaceFactor
11463 \hbox\bgroup
11464 \Hy@RestoreSpaceFactor
11465 \Hy@LinkMath
11466 \fi
11467 \expandafter\Hy@colorlink\csname @#1color\endcsname
```

```
11468 \literalps@out{H.S}%
11469 \Hy@AllowHyphens
11470 \xdef\hyper@currentanchor{#2}%
11471 \gdef\hyper@currentlinktype{#1}%
11472 }
11473 \def\hyper@linkend{%
11474 \literalps@out{\strip@pt@and@otherjunk\baselineskip\space H.L}%
11475 \ltx@IfUndefined{@\hyper@currentlinktype bordercolor}{%
11476 \let\Hy@tempcolor\relax
11477 }{%
11478 \edef\Hy@tempcolor{%
11479 \csname @\hyper@currentlinktype bordercolor\endcsname
11480 }%
11481 }%
11482 \pdfmark{%
11483 pdfmark=/ANN,%
11484 linktype=link,%
11485 Subtype=/Link,%
11486 PDFAFlags=4,%
11487 Dest=\hyper@currentanchor,%
11488 AcroHighlight=\@pdfhighlight,%
11489 Border=\@pdfborder,%
11490 BorderStyle=\@pdfborderstyle,%
11491 Color=\Hy@tempcolor,%
11492 Raw=H.B%
11493 }%
11494 \Hy@endcolorlink
11495 \ifHy@breaklinks
11496 \else
11497 \Hy@LinkMath
11498 \Hy@SaveSpaceFactor
11499 \egroup
11500 \Hy@RestoreSpaceFactor
11501 \fi
```
}

We have to allow for **\baselineskip** having an optional stretch and shrink (you meet this in slide packages, for instance), so we need to strip off the junk. David Carlisle, of course, wrote this bit of code.

```
11503 \begingroup
11504 \catcode`P=12 %
11505 \catcode`T=12 %
11506 \lowercase{\endgroup
11507 \gdef\rem@ptetc#1.#2PT#3!{#1\ifnum#2>\z@.#2\fi}%
11508 }
11509 \def\strip@pt@and@otherjunk#1{\expandafter\rem@ptetc\the#1!}
```
#### \hyper@pagetransition

\def\hyper@pagetransition{%

\ifx\@pdfpagetransition\relax

```
11512 \else
11513 \ifx\@pdfpagetransition\@empty
11514 % 1. Does an old entry have to be deleted?
11515 % 2. If 1=yes, how to delete?
11516 \else
11517 \pdfmark{%
11518 pdfmark=/PUT,%
11519 Raw={%
11520 \strut\overline{\{\} \hbox{ThisPage\} \11521 <</Trans << /S /\@pdfpagetransition\space >> >>%
11522 }%
11523 }%
11524 \fi
11525 \fi
11526 }
```
#### \hyper@pageduration

 \def\hyper@pageduration{% \ifx\@pdfpageduration\relax \else \ifx\@pdfpageduration\@empty % 1. Does an old entry have to be deleted? % 2. If 1=yes, how to delete? \else \pdfmark{% pdfmark=/PUT,% Raw={% \string{ThisPage\string}% <</Dur \@pdfpageduration>>% }% }% \fi \fi } \g@addto@macro\Hy@EveryPageBoxHook{% \hyper@pagetransition \hyper@pageduration } \def\hyper@image#1#2{% \hyper@linkurl{#2}{#1}% } \def\Hy@undefinedname{UNDEFINED} \def\hyper@link#1#2#3{% \Hy@VerboseLinkStart{#1}{#2}% \ltx@IfUndefined{@#1bordercolor}{% \let\Hy@tempcolor\relax }{% \edef\Hy@tempcolor{\csname @#1bordercolor\endcsname}% }%

```
11559 \begingroup
11560 \protected@edef\Hy@testname{#2}%
11561 \ifx\Hy@testname\@empty
11562 \Hy@Warning{%
11563 Empty destination name,\MessageBreak
11564 using `\Hy@undefinedname'%
11565 }%
11566 \let\Hy@testname\Hy@undefinedname
11567 \fi
11568 \pdfmark[{#3}]{%
11569 Color=\Hy@tempcolor,%
11570 linktype={#1},%
11571 AcroHighlight=\@pdfhighlight,%
11572 Border=\@pdfborder,%
11573 BorderStyle=\@pdfborderstyle,%
11574 pdfmark=/ANN,%
11575 Subtype=/Link,%
11576 PDFAFlags=4,%
11577 Dest=\Hy@testname
11578 }%
11579 \endgroup
11580 }
11581 \newtoks\pdf@docset
11582 \def\PDF@FinishDoc{%
11583 \Hy@UseMaketitleInfos
11584 \HyInfo@GenerateAddons
11585 \let\Hy@temp\@empty
11586 \ifx\@pdfcreationdate\@empty
11587 \else
11588 \def\Hy@temp{CreationDate=\@pdfcreationdate,}%
11589 \fi
11590 \ifx\@pdfmoddate\@empty
11591 \else
11592 \expandafter\def\expandafter\Hy@temp\expandafter{%
11593 \Hy@temp
11594 ModDate=\@pdfmoddate,%
11595 }%
11596 \fi
11597 \ifx\@pdfproducer\relax
11598 \else
11599 \expandafter\def\expandafter\Hy@temp\expandafter{%
11600 \Hy@temp
11601 Producer=\@pdfproducer,%
11602 }%
11603 \fi
11604 \expandafter
11605 \pdfmark\expandafter{%
11606 \Hy@temp
11607 pdfmark=/DOCINFO,%
```

```
11608 Title=\@pdftitle,%
```

```
11609 Subject=\@pdfsubject,%
11610 Creator=\@pdfcreator,%
11611 Author=\@pdfauthor,%
11612 Keywords=\@pdfkeywords,%
11613 Trapped=\@pdftrapped
11614 }%
11615 \ifx\HyInfo@Addons\@empty
11616 \else
11617 \pdfmark{%
11618 pdfmark=/DOCINFO,%
11619 Raw={\HyInfo@Addons}%
11620 }%
11621 \fi
11622 \Hy@DisableOption{pdfauthor}%
11623 \Hy@DisableOption{pdftitle}%
11624 \Hy@DisableOption{pdfsubject}%
11625 \Hy@DisableOption{pdfcreator}%
11626 \Hy@DisableOption{addtopdfcreator}%
11627 \Hy@DisableOption{pdfcreationdate}%
11628 \Hy@DisableOption{pdfcreationdate}%
11629 \Hy@DisableOption{pdfmoddate}%
11630 \Hy@DisableOption{pdfproducer}%
11631 \Hy@DisableOption{pdfkeywords}%
11632 \Hy@DisableOption{pdftrapped}%
11633 \Hy@DisableOption{pdfinfo}%
11634 }
11635 \def\PDF@SetupDoc{%
11636 \def\Hy@temp{}%
11637 \ifx\@pdfstartpage\@empty
11638 \else
11639 \ifx\@pdfstartview\@empty
11640 \else
11641 \edef\Hy@temp{%
11642 ,Page=\@pdfstartpage
11643 ,View=\@pdfstartview
11644 }%
11645 \fi
11646 \fi
11647 \edef\Hy@temp{%
11648 \noexpand\pdfmark{%
11649 pdfmark=/DOCVIEW,%
11650 PageMode=/\@pdfpagemode
11651 \Hy@temp
11652 }%
11653 }%
11654 \Hy@temp
11655 \ifx\@pdfpagescrop\@empty
11656 \else
11657 \pdfmark{pdfmark=/PAGES,CropBox=\@pdfpagescrop}%
11658 \fi
```

```
11659 \edef\Hy@temp{%
11660 \ifHy@pdftoolbar\else /HideToolbar true\fi
11661 \ifHy@pdfmenubar\else /HideMenubar true\fi
11662 \ifHy@pdfwindowui\else /HideWindowUI true\fi
11663 \ifHy@pdffitwindow /FitWindow true\fi
11664 \ifHy@pdfcenterwindow /CenterWindow true\fi
11665 \ifHy@pdfdisplaydoctitle /DisplayDocTitle true\fi
11666 \Hy@UseNameKey{NonFullScreenPageMode}\@pdfnonfullscreenpagemode
11667 \Hy@UseNameKey{Direction}\@pdfdirection
11668 \Hy@UseNameKey{ViewArea}\@pdfviewarea
11669 \Hy@UseNameKey{ViewClip}\@pdfviewclip
11670 \Hy@UseNameKey{PrintArea}\@pdfprintarea
11671 \Hy@UseNameKey{PrintClip}\@pdfprintclip
11672 \Hy@UseNameKey{PrintScaling}\@pdfprintscaling
11673 \Hy@UseNameKey{Duplex}\@pdfduplex
11674 \ifx\@pdfpicktraybypdfsize\@empty
11675 \else
11676 /PickTrayByPDFSize \@pdfpicktraybypdfsize
11677 \fi
11678 \ifx\@pdfprintpagerange\@empty
11679 \else
11680 /PrintPageRange[\@pdfprintpagerange]%
11681 \fi
11682 \ifx\@pdfnumcopies\@empty
11683 \else
11684 /NumCopies \@pdfnumcopies
11685 \fi
11686 }%
11687 \Hy@pstringdef\Hy@pstringB{\@baseurl}%
11688 \pdfmark{%
11689 pdfmark=/PUT,%
11690 Raw={%
11691 \string{Catalog\string}<<%
11692 \ifx\Hy@temp\@empty
11693 \else
11694 / ViewerPreferences<<\Hy@temp>>%
11695 \hbar11696 \Hy@UseNameKey{PageLayout}\@pdfpagelayout
11697 \ifx\@pdflang\relax
11698 \else
11699 /Lang(\@pdflang)%
11700 \fi
11701 \ifx\@baseurl\@empty
11702 \else
11703 /URI<</Base(\Hy@pstringB)>>%
11704 \fi
11705 >>%
11706 }%
11707 }%
11708 }
```
11709  $\langle$  /pdfmark $\rangle$ 11710  $\langle * \text{pdfmarkbase} \rangle$ 

We define a single macro, pdfmark, which uses the 'keyval' system to define the various allowable keys; these are *exactly* as listed in the pdfmark reference for Acrobat 3.0. The only addition is pdfmark which specifies the type of pdfmark to create (like ANN, LINK etc). The surrounding round and square brackets in the pdfmark commands are supplied, but you have to put in / characters as needed for the values.

```
11711 \newif\ifHy@pdfmarkerror
11712 \def\pdfmark{\@ifnextchar[{\pdfmark@}{\pdfmark@[]}}
11713 \def\pdfmark@[#1]#2{%
11714 \Hy@pdfmarkerrorfalse
11715 \edef\@processme{\noexpand\pdf@toks={\the\pdf@defaulttoks}}%
11716 \@processme
11717 \let\pdf@type\relax
11718 \let\pdf@objdef\ltx@empty
11719 \kvsetkeys{PDF}{#2}%
11720 \ifHy@pdfmarkerror
11721 \else
11722 \ifx\pdf@type\relax
11723 \Hy@WarningNoLine{no pdfmark type specified in #2!!}%
11724 \iint x \times 1/\%11725 \else
11726 \pdf@rect{#1}%
11727 \fi
11728 \else
11729 \iint x \times 1/\%11730 \literalps@out{%
11731 [%
11732 \ifx\pdf@objdef\ltx@empty
11733 \else
11734 /_objdef\string{\pdf@objdef\string}%
11735 \fi
11736 \the\pdf@toks\space\pdf@type\space pdfmark%
11737 }%
11738 \else
11739 \ltx@IfUndefined{@\pdf@linktype color}{%
11740 \Hy@colorlink\@linkcolor
11741 }{%
11742 \expandafter\Hy@colorlink
11743 \csname @\pdf@linktype color\endcsname
11744 }%
11745 \pdf@rect{#1}%
11746 \literalps@out{%
11747 [%
11748 \ifx\pdf@objdef\ltx@empty
11749 \else
11750 /_objdef\string{\pdf@objdef\string}%
11751 \fi
```

```
11752 \the\pdf@toks\space\pdf@type\space pdfmark%
11753 }%
11754 \Hy@endcolorlink
11755 \hbox{f\hskip-.1cm}11756 \hbar11757 \fi
11758 }
```
The complicated bit is working out the right enclosing rectangle of some piece of TEX text, needed by the /Rect key. This solution originates with Toby Thain (tobyt@netspace.net.au).

For the case breaklinks is enabled, I have added two hooks, the first one for package setouterhbox, it provides a hopefully better method without setting the text twice.

#### \usepackage[hyperref]{setouterhbox}

With the second hook, also you can set the text twice, e.g.:

```
\long\def\Hy@setouterhbox#1#2{\long\def\my@temp{#2}}
\def\Hy@breaklinksunhbox#1{\my@temp}
```

```
11759 \newsavebox{\pdf@box}
11760 \providecommand*{\Hy@setouterhbox}{\sbox}
11761 \providecommand*{\Hy@breaklinksunhbox}{\unhbox}
11762 \def\Hy@DEST{/DEST}
11763 \def\pdf@rect#1{%
11764 \begingroup
11765 \chardef\x=1 \%11766 \def\Hy@temp{#1}%
11767 \ifx\Hy@temp\ltx@empty
11768 \char`> <b>chardef</b> <math>x=0</math> %11769 \else
11770 \def\y{\anchor@spot}%
11771 \ifx\Hy@temp\y
11772 \def\y{\relax} \def\y{\relax}%
11773 \ifx\anchor@spot\y
11774 \char`>{\thinspace} \chardef\x=0 %
11775 \hat{\text{fi}}11776 \fi
11777 \fi
11778 \expandafter\endgroup
11779 \frac{\frac{1}{779}}{11779}11780 \literalps@out{H.S}%
11781 \literalps@out{H.R}%
11782 \else
11783 \leavevmode
11784 \Hy@SaveSpaceFactor
11785 \ifmmode
11786 \def\Hy@LinkMath{$}%
11787 \else
```
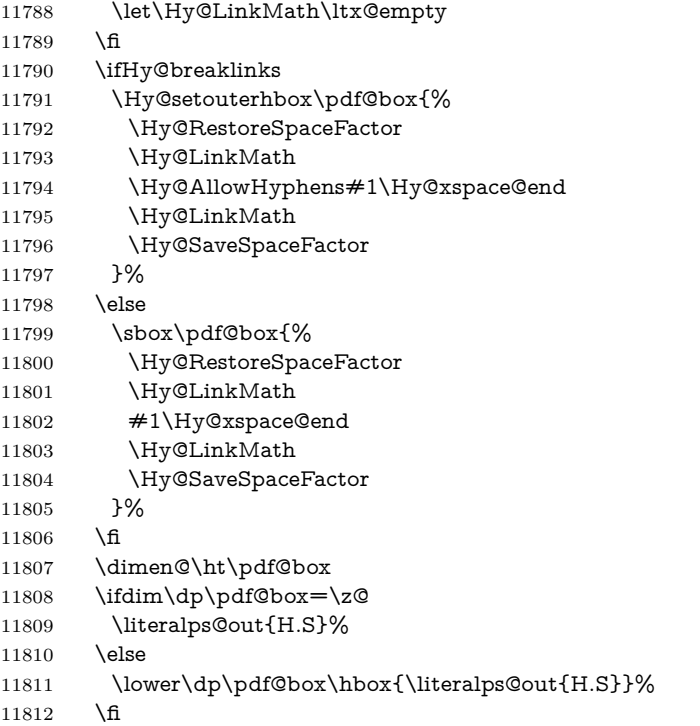

If the text has to be horizontal mode stuff then just unbox the saved box like this, which saves executing it twice, which can mess up counters etc (thanks DPC...).

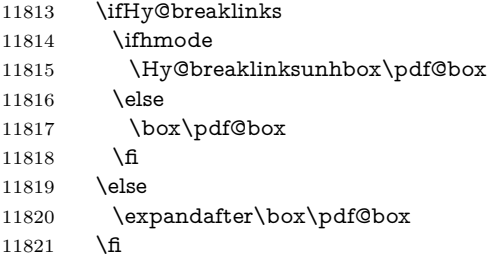

but if it can have multiple paragraphs you'd need one of these, but in that case the measured box size would be wrong anyway.

\ifHy@breaklinks#1\else\box\pdf@box\fi \ifHy@breaklinks{#1}\else\box\pdf@box\fi

```
11822 \ifdim\dimen@=\z@
11823 \literalps@out{H.R}%
11824 \else
11825 \raise\dimen@\hbox{\literalps@out{H.R}}%
11826 \fi
11827 \Hy@RestoreSpaceFactor
11828 \fi
```
 \ifx\pdf@type\Hy@DEST \else \pdf@addtoksx{H.B}% \fi }

All the supplied material is stored in a token list; since I do not feel sure I quite understand these, things may not work as expected with expansion. We'll have to experiment.

```
11834 \newtoks\pdf@toks
11835 \newtoks\pdf@defaulttoks
11836 \pdf@defaulttoks={}%
11837 \def\pdf@addtoks#1#2{%
11838 \edef\@processme{\pdf@toks{\the\pdf@toks/#2 #1}}%
11839 \@processme
11840 }
11841 \def\pdf@addtoksx#1{%
11842 \edef\@processme{\pdf@toks{\the\pdf@toks\space #1}}%
11843 \@processme
11844 }
11845 \def\PDFdefaults#1{%
11846 \pdf@defaulttoks={#1}%
11847 }
This is the list of allowed keys. See the Acrobat manual for an explanation.
11848 % what is the type of pdfmark?
11849 \define@key{PDF}{pdfmark}{\def\pdf@type{#1}}
11850 % what is the link type?
11851 \define@key{PDF}{linktype}{\def\pdf@linktype{#1}}
11852 \def\pdf@linktype{link}
11853 % named object?
11854 \define@key{PDF}{objdef}{\edef\pdf@objdef{#1}}
11855 \let\pdf@objdef\ltx@empty
11856 % parameter is a stream of PDF
11857 \define@key{PDF}{Raw}{\pdf@addtoksx{#1}}
11858 % parameter is a name
11859 \define@key{PDF}{Action}{\pdf@addtoks{#1}{Action}}
11860 % parameter is a array
11861 \define@key{PDF}{Border}{%
11862 \edef\Hy@temp{#1}%
11863 \ifx\Hy@temp\@empty
11864 \else
11865 \pdf@addtoks{[#1]\Hy@BorderArrayPatch}{Border}% hash-ok
11866 \fi
11867 }
11868 \let\Hy@BorderArrayPatch\@empty
11869 % parameter is a dictionary
11870 \define@key{PDF}{BorderStyle}{%
11871 \edef\Hy@temp{#1}%
11872 \ifx\Hy@temp\@empty
```

```
11873 \else
11874 \pdf@addtoks{<<#1>>}{BS}%
11875 \fi
11876 }
11877 % parameter is a array
11878 \define@key{PDF}{Color}{%
11879 \ifx\relax#1\relax
11880 \else
11881 \pdf@addtoks{[#1]}{Color}% hash-ok
11882 \fi
11883 }
11884 % parameter is a string
11885 \define@key{PDF}{Contents}{\pdf@addtoks{(#1)}{Contents}}
11886 % parameter is a integer
11887 \define@key{PDF}{Count}{\pdf@addtoks{#1}{Count}}
11888 % parameter is a array
11889 \define@key{PDF}{CropBox}{\pdf@addtoks{[#1]}{CropBox}}% hash-ok
11890 % parameter is a string
11891 \define@key{PDF}{DOSFile}{\pdf@addtoks{(#1)}{DOSFile}}
11892 % parameter is a string or file
11893 \define@key{PDF}{DataSource}{\pdf@addtoks{(#1)}{DataSource}}
11894 % parameter is a destination
11895 \define@key{PDF}{Dest}{%
11896 \Hy@pstringdef\Hy@pstringDest{\HyperDestNameFilter{#1}}%
11897 \ifx\Hy@pstringDest\@empty
11898 \Hy@pdfmarkerrortrue
11899 \Hy@Warning{Destination with empty name ignored}%
11900 \else
11901 \pdf@addtoks{(\Hy@pstringDest) cvn}{Dest}%
11902 \fi
11903 }
11904 \define@key{PDF}{DestAnchor}{%
11905 \Hy@pstringdef\Hy@pstringDest{\HyperDestNameFilter{#1}}%
11906 \ifx\Hy@pstringDest\@empty
11907 \Hy@pdfmarkerrortrue
11908 \Hy@Warning{Destination with empty name ignored}%
11909 \else
11910 \pdf@addtoks{(\Hy@pstringDest) cvn}{Dest}%
11911 \fi
11912 }
11913 % parameter is a string
11914 \define@key{PDF}{Dir}{\pdf@addtoks{(#1)}{Dir}}
11915 % parameter is a string
11916 \define@key{PDF}{File}{\pdf@addtoks{(#1)}{File}}
11917 % parameter is a int
11918 \define@key{PDF}{Flags}{\pdf@addtoks{#1}{Flags}}
11919 \define@key{PDF}{PDFAFlags}{%
11920 \ifHy@pdfa
11921 \pdf@addtoks{#1}{F}%
11922 \fi
```

```
11923 }
11924 % parameter is a name
11925 \define@key{PDF}{AcroHighlight}{%
11926 \begingroup
11927 \edef\x{#1}%
11928 \expandafter\endgroup\ifx\x\@empty
11929 \else
11930 \pdf@addtoks{#1}{H}%
11931 \fi
11932 }
11933 % parameter is a string
11934 \define@key{PDF}{ID}{\pdf@addtoks{[#1]}{ID}}% hash-ok
11935 % parameter is a string
11936 \define@key{PDF}{MacFile}{\pdf@addtoks{(#1)}{MacFile}}
11937 % parameter is a string
11938 \define@key{PDF}{ModDate}{\pdf@addtoks{(#1)}{ModDate}}
11939 % parameter is a string
11940 \define@key{PDF}{Op}{\pdf@addtoks{(#1)}{Op}}
11941 % parameter is a Boolean
11942 \define@key{PDF}{Open}{\pdf@addtoks{#1}{Open}}
11943 % parameter is a integer or name
11944 \define@key{PDF}{Page}{\pdf@addtoks{#1}{Page}}
11945 % parameter is a name
11946 \define@key{PDF}{PageMode}{\pdf@addtoks{#1}{PageMode}}
11947 % parameter is a string
11948 \define@key{PDF}{Params}{\pdf@addtoks{(#1)}{Params}}
11949 % parameter is a array
11950 \define@key{PDF}{Rect}{\pdf@addtoks{[#1]}{Rect}}% hash-ok
11951 % parameter is a integer
11952 \define@key{PDF}{SrcPg}{\pdf@addtoks{#1}{SrcPg}}
11953 % parameter is a name
11954 \define@key{PDF}{Subtype}{\pdf@addtoks{#1}{Subtype}}
11955 % parameter is a string
11956 \define@key{PDF}{Title}{\pdf@addtoks{(#1)}{Title}}
11957 % parameter is a string
11958 \define@key{PDF}{Unix}{\pdf@addtoks{(#1)}{Unix}}
11959 % parameter is a string
11960 \define@key{PDF}{UnixFile}{\pdf@addtoks{(#1)}{UnixFile}}
11961 % parameter is an array
11962 \define@key{PDF}{View}{\pdf@addtoks{[#1]}{View}}% hash-ok
11963 % parameter is a string
11964 \define@key{PDF}{WinFile}{\pdf@addtoks{(#1)}{WinFile}}
These are the keys used in the DOCINFO section.
11965 \define@key{PDF}{Author}{\pdf@addtoks{(#1)}{Author}}
11966 \define@key{PDF}{Creator}{\pdf@addtoks{(#1)}{Creator}}
11967 \define@key{PDF}{CreationDate}{\pdf@addtoks{(#1)}{CreationDate}}
11968 \define@key{PDF}{ModDate}{\pdf@addtoks{(#1)}{ModDate}}
11969 \define@key{PDF}{Producer}{\pdf@addtoks{(#1)}{Producer}}
11970 \define@key{PDF}{Subject}{\pdf@addtoks{(#1)}{Subject}}
```

```
11971 \define@key{PDF}{Keywords}{\pdf@addtoks{(#1)}{Keywords}}
11972 \define@key{PDF}{ModDate}{\pdf@addtoks{(#1)}{ModDate}}
11973 \define@key{PDF}{Base}{\pdf@addtoks{(#1)}{Base}}
11974 \define@key{PDF}{URI}{\pdf@addtoks{#1}{URI}}
11975 \define@key{PDF}{Trapped}{%
11976 \edef\Hy@temp{#1}%
11977 \ifx\Hy@temp\@empty
11978 \else
11979 \pdf@addtoks{/#1}{Trapped}%
11980 \fi
11981 }
11982
11983 \langle/pdfmarkbase\rangle11984 \langle*pdfmark\rangle11985 \def\Acrobatmenu#1#2{%
11986 \EdefEscapeName\Hy@temp@menu{#1}%
11987 \Hy@Acrobatmenu{#1}{#2}{%
11988 \pdfmark[{#2}]{%
11989 linktype=menu,%
11990 pdfmark=/ANN,%
11991 AcroHighlight=\@pdfhighlight,%
11992 Border=\@pdfborder,%
11993 BorderStyle=\@pdfborderstyle,%
11994 Color=\@menubordercolor,%
11995 Action={<</Subtype/Named/N/\Hy@temp@menu>>},%
11996 Subtype=/Link,%
11997 PDFAFlags=4%
11998 }%
11999 }%
12000 }
And now for some useful examples:
12001 \def\PDFNextPage{\@ifnextchar[{\PDFNextPage@}{\PDFNextPage@[]}}
12002 \def\PDFNextPage@[#1]#2{%
12003 \pdfmark[{#2}]{%
12004 \#1,\%12005 Border=\@pdfborder,%
12006 BorderStyle=\@pdfborderstyle,%
12007 Color=.2 .1 .5,%
12008 pdfmark=/ANN,%
12009 Subtype=/Link,%
12010 PDFAFlags=4,%
12011 Page=/Next%
12012 }%
12013 }
12014 \def\PDFPreviousPage{%
12015 \@ifnextchar[{\PDFPreviousPage@}{\PDFPreviousPage@[]}%
12016 }
12017 \def\PDFPreviousPage@[#1]#2{%
12018 \pdfmark[{#2}]{%
```

```
12019 \#1,\%12020 Border=\@pdfborder,%
12021 BorderStyle=\@pdfborderstyle,%
12022 Color=.4 .4 .1,%
12023 pdfmark=/ANN,%
12024 Subtype=/Link,%
12025 PDFAFlags=4,%
12026 Page=/Prev%
12027 }%
12028 }
12029 \def\PDFOpen#1{%
12030 \pdfmark{#1,pdfmark=/DOCVIEW}%
12031 }
This will only work if you use Distiller 2.1 or higher.
12032 \def\hyper@linkurl#1#2{%
12033 \begingroup
12034 \Hy@pstringdef\Hy@pstringURI{#2}%
12035 \hyper@chars
12036 \leavevmode
12037 \pdfmark[{#1}]{%
12038 pdfmark=/ANN,%
12039 linktype=url,%
12040 AcroHighlight=\@pdfhighlight,%
12041 Border=\@pdfborder,%
12042 BorderStyle=\@pdfborderstyle,%
12043 Color=\@urlbordercolor,%
12044 Action={<<%
12045 /Subtype/URI%
12046 /URI(\Hy@pstringURI)%
12047 \ifHy@href@ismap
12048 /IsMap true%
12049 \fi
12050 >>},%
12051 Subtype=/Link,%
12052 PDFAFlags=4%
12053 }%
12054 \endgroup
12055 }
12056 \def\hyper@linkfile#1#2#3{%
12057 \begingroup
12058 \def\Hy@pstringF{#2}%
12059 \Hy@CleanupFile\Hy@pstringF
12060 \Hy@pstringdef\Hy@pstringF\Hy@pstringF
12061 \Hy@pstringdef\Hy@pstringD{#3}%
12062 \Hy@MakeRemoteAction
12063 \leavevmode
12064 \pdfmark[{#1}]{%
12065 pdfmark=/ANN,%
12066 Subtype=/Link,%
```

```
12067 PDFAFlags=4,%
12068 AcroHighlight=\@pdfhighlight,%
12069 Border=\@pdfborder,%
12070 BorderStyle=\@pdfborderstyle,%
12071 linktype=file,%
12072 Color=\@filebordercolor,%
12073 Action={%
12074 <<%
12075 /S/GoToR%
12076 \Hy@SetNewWindow
12077 /F(\Hy@pstringF)%
12078 /D%
12079 \iint x \times 3\1%12080 [\Hy@href@page\@pdfremotestartview]%
12081 \else
12082 (\Hy@pstringD)cvn%
12083 \fi
12084 \Hy@href@nextactionraw
12085 >>%
12086 }%
12087 }%
12088 \endgroup
12089 }
12090 \def\@hyper@launch run:#1\\#2#3{%
12091 \begingroup
12092 \Hy@pstringdef\Hy@pstringF{#1}%
12093 \Hy@pstringdef\Hy@pstringP{#3}%
12094 \leavevmode
12095 \pdfmark[{#2}]{%
12096 pdfmark=/ANN,%
12097 Subtype=/Link,%
12098 PDFAFlags=4,%
12099 AcroHighlight=\@pdfhighlight,%
12100 Border=\@pdfborder,%
12101 BorderStyle=\@pdfborderstyle,%
12102 linktype=run,%
12103 Color=\@runbordercolor,%
12104 Action={%
12105 <<%
12106 /S/Launch%
12107 \Hy@SetNewWindow
12108 /F(\Hy@pstringF)%
12109 \ifx\\#3\\%
12110 \else
12111 /Win<</P(\Hy@pstringP)/F(\Hy@pstringF)>>%
12112 \qquad \qquad \frac{12}{12}12113 \Hy@href@nextactionraw
12114 >>%
12115 }%
12116 }%
```

```
12117 \endgroup
12118 }
12119 \langle /pdfmark\rangle
```
Unfortunately, some parts of the pdfmark PostScript code depend on vagaries of the dvi driver. We isolate here all the problems.

## **47.9 Rokicki's dvips**

dvips thinks in 10ths of a big point, its coordinate space is resolution dependent, and its y axis starts at the top of the page. Other drivers can and will be different!

The work is done in SDict, because we add in some header definitions in a moment.

```
12120 \langle*dvips)
12121 \providecommand*{\XR@ext}{pdf}
12122 \let\Hy@raisedlink\ltx@empty
12123 \def\literalps@out#1{\special{ps:SDict begin #1 end}}%
12124 \def\headerps@out#1{\special{! #1}}%
12125 \input{pdfmark.def}%
12126 \ifx\@pdfproducer\relax
12127 \def\@pdfproducer{dvips + Distiller}%
12128 \fi
12129 \providecommand*\@pdfborder{0 0 1}
12130 \providecommand*\@pdfborderstyle{}
12131 \providecommand*\@pdfview{XYZ}
12132 \providecommand*\@pdfviewparams{ H.V}
12133 \def\Hy@BorderArrayPatch{BorderArrayPatch}
```

```
12134 \g@addto@macro\Hy@FirstPageHook{%
12135 \headerps@out{%
```
Unless I am going mad, this *appears* to be the relationship between the default coordinate system (PDF), and dvips;

/DvipsToPDF { .01383701 div Resolution div } def /PDFToDvips { .01383701 mul Resolution mul } def

the latter's coordinates are resolution dependent, but what that .01383701 is, who knows? well, almost everyone except me, I expect…And yes, Maarten Gelderman  $\epsilon$ mgelderman@econ.vu.nl> points out that its  $1/72.27$  (the number of points to an inch, big points to inch is  $1/72$ ). This also suggests that the code would be more understandable (and exact) if 0.013 div would be replaced by 72.27 mul, so here we go. If this isn't right, I'll revert it.

12136 /DvipsToPDF{72.27 mul Resolution div} def% 12137 /PDFToDvips{72.27 div Resolution mul} def% 12138 /BPToDvips{72 div Resolution mul}def

The values inside the /Border array are not taken literally, but interpreted by ghostscript using the resolution of the dvi driver. I don't know how other distiller programs behaves in this manner.

Note GhostScript changed its behaviour here and later versions do not need this scaling, so test the PostScript interpreter is GhostScript and if so check its version.

If using gs and release  $> 9.27$  no-op, otherwise patch.

```
12139 product (Ghostscript) search {pop pop pop revision 927 gt}%
12140 {pop false} ifelse%
12141 {%
12142 /BorderArrayPatch{} def%
12143 }%
12144 {%
12145 /BorderArrayPatch{%
12146 [exch{%
12147 dup dup type/integertype eq exch type/realtype eq or%
12148 {BPToDvips}if%
12149 }forall]%
12150 }def%
12151 } ifelse
```
The rectangle around the links starts off *exactly* the size of the box; we will to make it slightly bigger, 1 point on all sides.

/HyperBorder {1 PDFToDvips} def%

/H.V {pdf@hoff pdf@voff null} def%

/H.B {/Rect[pdf@llx pdf@lly pdf@urx pdf@ury]} def%

H.S (start of anchor, link, or rect) stores the  $x$  and  $y$  coordinates of the current point, in PDF coordinates

/H.S {%

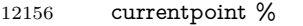

HyperBorder add /pdf@lly exch def %

dup DvipsToPDF 72 add /pdf@hoff exch def %

HyperBorder sub /pdf@llx exch def%

} def%

The calculation of upper left  $y$  is done without raising the point in T<sub>E</sub>X, by simply adding on the current  $\boldsymbol{\lambda}$  calineskip to the current y. This is usually too much, so we remove a notional 2 points.

We have to see what the current baselineskip is, and convert it to the dvips coordinate system.

Argument: baselineskip in pt. The  $x$  and  $y$  coordinates of the current point, minus the baselineskip

/H.L {%

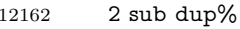

- /HyperBasePt exch def %
- PDFToDvips /HyperBaseDvips exch def %

currentpoint %

HyperBaseDvips sub /pdf@ury exch def%

/pdf@urx exch def%

```
12168 } def%
```

```
12169 /H.A {%
```

```
12170 H.L %
```

```
12171 % |/pdf@voff| = the distance from the top of the page to a point
12172 % |\baselineskip| above the current point in PDF coordinates
12173 currentpoint exch pop %
12174 vsize 72 sub exch DvipsToPDF %
12175 HyperBasePt sub % baseline skip
12176 sub /pdf@voff exch def%
12177 } def%
12178 /H.R {%
12179 currentpoint %
12180 HyperBorder sub /pdf@ury exch def %
12181 HyperBorder add /pdf@urx exch def %
12182 % |/pdf@voff| = the distance from the top of the page to the current point, in
12183 % PDF coordinates
12184 currentpoint exch pop vsize 72 sub %
12185 exch DvipsToPDF sub /pdf@voff exch def%
12186 } def%
12187 }%
12188 }
12189 \AtBeginShipoutFirst{%
12190 \ifHy@setpagesize
12191 \begingroup
12192 \@ifundefined{stockwidth}{%
12193 \ifdim\paperwidth>\z@
12194 \ifdim\paperheight>\z@
12195 \special{papersize=\the\paperwidth,\the\paperheight}%
12196 \fi
12197 \fi
12198 }{%
12199 \ifdim\stockwidth>\z@
12200 \ifdim\stockheight>\z@
12201 \special{papersize=\the\stockwidth,\the\stockheight}%
12202 \qquad \qquad \int f12203 \fi
12204 }%
12205 \endgroup
12206 \fi
12207 \Hy@DisableOption{setpagesize}%
12208 }
12209 \def\setpdflinkmargin#1{%
12210 \begingroup
12211 \setlength{\dimen@}{#1}%
12212 \literalps@out{%
12213 /HyperBorder{\strip@pt\dimen@\space PDFToDvips}def%
12214 }%
12215 \endgroup
12216 }
12217 \langle /dvips\rangle
```
### **47.10 VTeX's vtexpdfmark driver**

This part is derived from the dvips (many names reflect this).

The origin seems to be the same as TeX's origin, 1 in from the left and 1 in downwards from the top. The direction of the  $y$  axis is downwards, the opposite of the dvips case. Units seems to be pt or bp.

```
12218 \langle*vtexpdfmark\rangle12219 \providecommand*{\XR@ext}{pdf}
12220 \let\Hy@raisedlink\ltx@empty
12221 \def\literalps@out#1{\special{pS:#1}}%
12222 \def\headerps@out#1{\immediate\special{pS:#1}}%
12223 \input{pdfmark.def}%
12224 \ifx\@pdfproducer\relax
12225 \ifnum\OpMode=\@ne
12226 \def\@pdfproducer{VTeX}%
12227 \else
12228 \def\@pdfproducer{VTeX + Distiller}%
12229 \fi
12230 \text{ }\mathsf{h}12231 \providecommand*\@pdfborder{0 0 1}
12232 \providecommand*\@pdfborderstyle{}
12233 \providecommand*\@pdfview{XYZ}
12234 \providecommand*\@pdfviewparams{ H.V}
12235 \g@addto@macro\Hy@FirstPageHook{%
12236 \headerps@out{%
12237 /vsize {\Hy@pageheight} def%
```
The rectangle around the links starts off *exactly* the size of the box; we will to make it slightly bigger, 1 point on all sides.

```
12238 /HyperBorder {1} def%
12239 /H.V {pdf@hoff pdf@voff null} def%
```
/H.B {/Rect[pdf@llx pdf@lly pdf@urx pdf@ury]} def%

H.S (start of anchor, link, or rect) stores the  $x$  and  $y$  coordinates of the current point, in PDF coordinates: pdf@lly =  $Y_c$  – HyperBorder, pdf@hoff =  $X_c + 72$ ,  $pdf@llx = X_c - HyperBorder$ 

```
12241 /H.S {%
12242 currentpoint %
12243 HyperBorder sub%
12244 /pdf@lly exch def %
12245 dup 72 add /pdf@hoff exch def %
12246 HyperBorder sub%
12247 /pdf@llx exch def%
12248 } def%
```
The x and y coordinates of the current point, minus the **\baselineskip:** pdf@ury =  $Y_c$  + HyperBasePt + HyperBorder, pdf@urx =  $X_c$  + HyperBorder

```
12249 /H.L {%
```

```
12250 2 sub%
```
/HyperBasePt exch def %

```
12252 currentpoint %
12253 HyperBasePt add HyperBorder add%
12254 /pdf@ury exch def %
12255 HyperBorder add%
12256 /pdf@urx exch def%
12257 } def%
12258 /H.A {%
12259 H.L %
12260 currentpoint exch pop %
12261 vsize 72 sub exch %
12262 HyperBasePt add add%
12263 /pdf@voff exch def%
12264 } def%
pdf@ury = Y_c + HyperBorder, pdf@urx = X_c + HyperBorder
12265 /H.R {%
12266 currentpoint %
12267 HyperBorder add%
12268 /pdf@ury exch def %
12269 HyperBorder add%
12270 /pdf@urx exch def %
12271 currentpoint exch pop vsize 72 sub add%
12272 /pdf@voff exch def%
12273 } def%
12274 }%
12275 }
12276 \def\setpdflinkmargin#1{%
12277 \begingroup
12278 \setlength{\dimen@}{#1}%
12279 \literalps@out{%
12280 /HyperBorder{\strip@pt\dimen@}def%
12281 }%
12282 \endgroup
12283 }
12284 \langle /vtexpdfmark\rangle
```
### **47.11 Textures**

12285  $\langle$ \*textures $\rangle$ \providecommand\*{\XR@ext}{pdf}

At the suggestion of Jacques Distler (distler@golem.ph.utexas.edu), try to derive a suitable driver for Textures. This was initially a copy of dvips, with some guesses about Textures behaviour. Ross Moore (ross@maths.mq.edu.au) has added modifications for better compatibility, and to support use of pdfmark.

Start by defining a macro that expands to the end-of-line character. This will be used to format the appearance of PostScript code, to enhance readability, and avoid excessively long lines which might otherwise become broken to bad places. \Hy@ps@CR The macro \Hy@ps@CR contains the end-of-line character.

 \begingroup \obeylines % \gdef\Hy@ps@CR{\noexpand }% \endgroup %

Textures has two types of \special command for inserting PostScript code directly into the dvi output. The 'postscript' way preserves TeX's idea of where on the page the \special occurred, but it wraps the contents with a save–restore pair, and adjusts the user-space coordinate system for local drawing commands. The 'rawpostscript' way simply inserts code, without regard for the location on the page.

Thus, to put arbitrary PostScript coding at a fixed location requires using *both* \special constructions. It works by pushing the device-space coordinates onto the operand stack, where they can be used to transform back to the correct user-space coordinates for the whole page, within a 'rawpostscript' \special.

```
12292 \def\literalps@out#1{%
12293 \special{postscript 0 0 transform}%
12294 \special{rawpostscript itransform moveto\Hy@ps@CR #1}%
12295 }%
12296 %
```
The 'prepostscript' is a 3rd kind of \special, used for inserting definitions into the dictionaries, before page-building begins. These are to be available for use on all pages.

```
12297 \def\headerps@out#1{%
12298 \special{%
12299 prepostscript TeXdict begin\Hy@ps@CR
12300 #1\Hy@ps@CR
12301 end%
12302 }%
12303 }%
12304 %
```
To correctly support the pdfmark method, for embedding PDF definitions with .ps files in a non-intrusive way, an appropriate definition needs to be made *before* the file pdfmark.def is read. Other parameters are best set afterwards.

```
12305 \g@addto@macro\Hy@FirstPageHook{%
12306 \headerps@out{%
12307 /betterpdfmark {%
12308 systemdict begin %
12309 dup /BP eq%
12310 {cleartomark gsave nulldevice [}%
12311 {dup /EP eq%
12312 {cleartomark cleartomark grestore}%
12313 {cleartomark}%
12314 ifelse%
12315 }ifelse %
```

```
12316 end%
12317 }def\Hy@ps@CR
12318 ___pdfmark___ not{/pdfmark /betterpdfmark load def}if%
12319 }% end of \headerps@out
12320 }% end of \AtBeginShipoutFirst
12321 %
12322 \input{pdfmark.def}%
12323 %
12324 \ifx\@pdfproducer\relax
12325 \def\@pdfproducer{Textures + Distiller}%
12326 \fi
12327 \providecommand*\@pdfborder{0 0 1}
12328 \providecommand*\@pdfborderstyle{}
12329 \providecommand*\@pdfview{XYZ}
12330 \providecommand*\@pdfviewparams{ H.V}
12331 %
```
These are called at the start and end of unboxed links; their job is to leave available PS variables called pdf@llx pdf@lly pdf@urx pdf@ury, which are the coordinates of the bounding rectangle of the link, and pdf@hoff pdf@voff which are the PDF page offsets. The Rect pair are called at the LL and UR corners of a box known to T<sub>F</sub>X.

```
12332 \Hy@AtBeginDocument{%
12333 \headerps@out{%
```
Textures lives in normal points, I think. So conversion from one coordinate system to another involves doing nothing.

```
12334 /vsize {\Hy@pageheight} def%
12335 /DvipsToPDF {} def%
12336 /PDFToDvips {} def%
12337 /BPToDvips {} def%
12338 /HyperBorder { 1 PDFToDvips } def\Hy@ps@CR
12339 /H.V {pdf@hoff pdf@voff null} def\Hy@ps@CR
12340 /H.B {/Rect[pdf@llx pdf@lly pdf@urx pdf@ury]} def\Hy@ps@CR
12341 /H.S {%
12342 currentpoint %
12343 HyperBorder add /pdf@lly exch def %
12344 dup DvipsToPDF 72 add /pdf@hoff exch def %
12345 HyperBorder sub /pdf@llx exch def%
12346 } def\Hy@ps@CR
12347 /H.L {%
12348 2 sub %
12349 PDFToDvips /HyperBase exch def %
12350 currentpoint %
12351 HyperBase sub /pdf@ury exch def%
12352 /pdf@urx exch def%
12353 } def\Hy@ps@CR
12354 /H.A {%
12355 H.L %
12356 currentpoint exch pop %
```

```
12357 vsize 72 sub exch DvipsToPDF %
12358 HyperBase sub % baseline skip
12359 sub /pdf@voff exch def%
12360 } def\Hy@ps@CR
12361 /H.R {%
12362 currentpoint %
12363 HyperBorder sub /pdf@ury exch def %
12364 HyperBorder add /pdf@urx exch def %
12365 currentpoint exch pop vsize 72 sub %
12366 exch DvipsToPDF sub /pdf@voff exch def%
12367 } def\Hy@ps@CR
12368 }%
12369 }
12370 \def\setpdflinkmargin#1{%
12371 \begingroup
12372 \setlength{\dimen@}{#1}%
12373 \literalps@out{%
12374 /HyperBorder{\strip@pt\dimen@\space PDFToDvips}def%
12375 }%
12376 \endgroup
12377 }
12378 \Hy@AtBeginDocument{%
12379 \ifHy@colorlinks
12380 \headerps@out{/PDFBorder{/Border [0 0 0]}def}%
12381 \fi
12382 }
```
Textures provides built-in support for HyperTeX specials so this part combines code from hypertex.def with what is established by loading pdfmark.def, or any other driver.

```
12383 \expandafter\let\expandafter\keepPDF@SetupDoc
12384 \csname PDF@SetupDoc\endcsname
12385 \def\PDF@SetupDoc{%
12386 \ifx\@baseurl\@empty
12387 \else
12388 \special{html:<br/>base href="\@baseurl">}%
12389 \fi
12390 \keepPDF@SetupDoc
12391 }
12392 \Hy@WrapperDef\hyper@anchor#1{%
12393 \Hy@SaveLastskip
12394 \Hy@VerboseAnchor{#1}%
12395 \begingroup
12396 \let\protect=\string
12397 \special{html:<a name=%
12398 \hyper@quote\HyperDestNameFilter{#1}\hyper@quote>}%
12399 \endgroup
12400 \Hy@activeanchortrue
12401 \Hy@colorlink\@anchorcolor\anchor@spot\Hy@endcolorlink
```

```
12402 \special{html:</a>}%
12403 \Hy@activeanchorfalse
12404 \Hy@RestoreLastskip
12405 }
12406 \Hy@WrapperDef\hyper@anchorstart#1{%
12407 \Hy@SaveLastskip
12408 \Hy@VerboseAnchor{#1}%
12409 \begingroup
12410 \hyper@chars
12411 \special{html:<a name=%
12412 \hyper@quote\HyperDestNameFilter{#1}\hyper@quote>}%
12413 \endgroup
12414 \Hy@activeanchortrue
12415 }
12416 \def\hyper@anchorend{%
12417 \special{html:</a>}%
12418 \Hy@activeanchorfalse
12419 \Hy@RestoreLastskip
12420 }
12421 \def\@urltype{url}
12422 \def\hyper@linkstart#1#2{%
12423 \Hy@VerboseLinkStart{#1}{#2}%
12424 \expandafter\Hy@colorlink\csname @#1color\endcsname
12425 \def\Hy@tempa{#1}%
12426 \ifx\Hy@tempa\@urltype
12427 \special{html:<a href=\hyper@quote#2\hyper@quote>}%
12428 \else
12429 \begingroup
12430 \hyper@chars
12431 \special{%
12432 html:<a href=%
12433 \hyper@quote\#\HyperDestNameFilter{#2}\hyper@quote>%
12434 }%
12435 \endgroup
12436 \fi
12437 }
12438 \def\hyper@linkend{%
12439 \special{html:</a>}%
12440 \Hy@endcolorlink
12441 }
12442 \def\hyper@linkfile#1#2#3{%
12443 \hyper@linkurl{#1}{%
12444 \Hy@linkfileprefix#2\ifx\\#3\\\else\##3\fi
12445 }%
12446 }
12447 \def\hyper@linkurl#1#2{%
12448 \leavevmode
12449 \ifHy@raiselinks
12450 \Hy@SaveSpaceFactor
```

```
12451 \Hy@SaveSavedSpaceFactor
```

```
12452 \sbox\@tempboxa{\Hy@RestoreSpaceFactor#1}%
```

```
12453 \Hy@RestoreSavedSpaceFactor
```
- \@linkdim\dp\@tempboxa
- \lower\@linkdim\hbox{%
- \hyper@chars
- 12457 \special{html:<a href=\hyper@quote#2\hyper@quote>}%
- }%
- \Hy@colorlink\@urlcolor
- \Hy@RestoreSpaceFactor
- #1\Hy@xspace@end
- 12462 \Hy@SaveSpaceFactor
- \@linkdim\ht\@tempboxa
- 12464 \advance\@linkdim by -6.5\p@
- \raise\@linkdim\hbox{\special{html:</a>}}%
- \Hy@endcolorlink
- \Hy@RestoreSpaceFactor
- \else
- \begingroup
- \hyper@chars
- 12471 \special{html:<a href=\hyper@quote#2\hyper@quote>}%
- \Hy@colorlink\@urlcolor#1\Hy@xspace@end
- 12473 \special{html:</a>}%
- \Hy@endcolorlink
- \endgroup
- \fi }

Very poor implementation of \hyper@link without considering #1.

```
12478 \def\hyper@link#1#2#3{%
12479 \Hy@VerboseLinkStart{#1}{#2}%
12480 \hyper@linkurl{#3}{\#\HyperDestNameFilter{#2}}%
12481 }
12482 \def\hyper@image#1#2{%
12483 \begingroup
12484 \hyper@chars
12485 \special{html:<img src=\hyper@quote#1\hyper@quote>}%
12486 \endgroup
12487 }
12488 \langle/textures\rangle
```
## **47.12 dvipsone**

```
12489 % \subsection{dvipsone driver}
12490 % Over-ride the default setup macro in pdfmark driver to use Y\&Y
12491 % |\special| commands.
12492 \langle*dvipsone\rangle12493 \providecommand*{\XR@ext}{pdf}
12494 \let\Hy@raisedlink\ltx@empty
12495 \providecommand*\@pdfborder{0 0 1}
12496 \providecommand*\@pdfborderstyle{}
```

```
12497 \def\literalps@out#1{\special{ps:#1}}%
12498 \def\headerps@out#1{\special{headertext=#1}}%
12499 \input{pdfmark.def}%
12500 \HyInfo@AddonUnsupportedtrue
12501 \def\PDF@FinishDoc{%
12502 \Hy@UseMaketitleInfos
12503 \HyInfo@TrappedUnsupported
12504 \special{PDF: Keywords \@pdfkeywords}%
12505 \special{PDF: Title \@pdftitle}%
12506 \special{PDF: Creator \@pdfcreator}%
12507 \ifx\@pdfcreationdate\@empty
12508 \else
12509 \special{PDF: CreationDate \@pdfcreationdate}%
12510 \fi
12511 \ifx\@pdfmoddate\@empty
12512 \else
12513 \special{PDF: ModDate \@pdfmoddate}%
12514 \fi
12515 \special{PDF: Author \@pdfauthor}%
12516 \ifx\@pdfproducer\relax
12517 \else
12518 \special{PDF: Producer \@pdfproducer}%
12519 \fi
12520 \special{PDF: Subject \@pdfsubject}%
12521 \Hy@DisableOption{pdfauthor}%
12522 \Hy@DisableOption{pdftitle}%
12523 \Hy@DisableOption{pdfsubject}%
12524 \Hy@DisableOption{pdfcreator}%
12525 \Hy@DisableOption{addtopdfcreator}%
12526 \Hy@DisableOption{pdfcreationdate}%
12527 \Hy@DisableOption{pdfcreationdate}%
12528 \Hy@DisableOption{pdfmoddate}%
12529 \Hy@DisableOption{pdfproducer}%
12530 \Hy@DisableOption{pdfkeywords}%
12531 \Hy@DisableOption{pdftrapped}%
12532 \Hy@DisableOption{pdfinfo}%
12533 }
12534 \def\PDF@SetupDoc{%
12535 \def\Hy@temp{}%
12536 \ifx\@pdfstartpage\@empty
12537 \else
12538 \ifx\@pdfstartview\@empty
12539 \else
12540 \edef\Hy@temp{%
12541 ,Page=\@pdfstartpage
12542 ,View=\@pdfstartview
12543 }%
12544 \fi
12545 \fi
12546 \edef\Hy@temp{%
```

```
12547 \noexpand\pdfmark{%
12548 pdfmark=/DOCVIEW,%
12549 PageMode=/\@pdfpagemode
12550 \Hy@temp
12551 }%
12552 }%
12553 \Hy@temp
12554 \ifx\@pdfpagescrop\@empty
12555 \else
12556 \pdfmark{pdfmark=/PAGES,CropBox=\@pdfpagescrop}%
12557 \fi
12558 \edef\Hy@temp{%
12559 \ifHy@pdftoolbar\else /HideToolbar true\fi
12560 \ifHy@pdfmenubar\else /HideMenubar true\fi
12561 \ifHy@pdfwindowui\else /HideWindowUI true\fi
12562 \ifHy@pdffitwindow /FitWindow true\fi
12563 \ifHy@pdfcenterwindow /CenterWindow true\fi
12564 \ifHy@pdfdisplaydoctitle /DisplayDocTitle true\fi
12565 \Hy@UseNameKey{NonFullScreenPageMode}\@pdfnonfullscreenpagemode
12566 \Hy@UseNameKey{Direction}\@pdfdirection
12567 \Hy@UseNameKey{ViewArea}\@pdfviewarea
12568 \Hy@UseNameKey{ViewClip}\@pdfviewclip
12569 \Hy@UseNameKey{PrintArea}\@pdfprintarea
12570 \Hy@UseNameKey{PrintClip}\@pdfprintclip
12571 \Hy@UseNameKey{PrintScaling}\@pdfprintscaling
12572 \Hy@UseNameKey{Duplex}\@pdfduplex
12573 \ifx\@pdfpicktraybypdfsize\@empty
12574 \else
12575 /PickTrayByPDFSize \@pdfpicktraybypdfsize
12576 \fi
12577 \ifx\@pdfprintpagerange\@empty
12578 \else
12579 /PrintPageRange[\@pdfprintpagerange]%
12580 \fi
12581 \ifx\@pdfnumcopies\@empty
12582 \else
12583 /NumCopies \@pdfnumcopies
12584 \fi
12585 }%
12586 \Hy@pstringdef\Hy@pstringB{\@baseurl}%
12587 \pdfmark{%
12588 pdfmark=/PUT,%
12589 Raw={%
12590 \string{Catalog\string}<<%
12591 \ifx\Hy@temp\@empty
12592 \else
12593 /ViewerPreferences<<\Hy@temp>>%
12594 \fi
12595 \Hy@UseNameKey{PageLayout}\@pdfpagelayout
12596 \ifx\@pdflang\relax
```

```
12597 \else
12598 /Lang(\@pdflang)%
12599 \fi
12600 \ifx\@baseurl\@empty
12601 \else
12602 /URI<</Base(\Hy@pstringB)>>%
12603 \fi
12604 >>%
12605 }%
12606 }%
12607 }
12608 \providecommand*\@pdfview{XYZ}
12609 \providecommand*\@pdfviewparams{ %
12610 gsave revscl currentpoint grestore %
12611 72 add exch pop null exch null%
12612 }
12613 \def\Hy@BorderArrayPatch{BorderArrayPatch}
```
These are called at the start and end of unboxed links; their job is to leave available PS variables called pdf@llx pdf@lly pdf@urx pdf@ury, which are the coordinates of the bounding rectangle of the link, and pdf@hoff pdf@voff which are the PDF page offsets. These latter are currently not used in the dvipsone setup. The Rect pair are called at the LL and UR corners of a box known to TFX.

```
12614 \g@addto@macro\Hy@FirstPageHook{%
```
\headerps@out{%

dvipsone lives in scaled points; does this mean 65536 or 65781?

```
12616 /DvipsToPDF { 65781 div } def%
```
- /PDFToDvips { 65781 mul } def%
- /BPToDvips{65781 mul}def%
- /HyperBorder { 1 PDFToDvips } def%
- /H.B {/Rect[pdf@llx pdf@lly pdf@urx pdf@ury]} def%

The values inside the /Boder array are not taken literally, but interpreted by ghostscript using the resolution of the dvi driver. I don't know how other distiller programs behaves in this manner.

```
12621 /BorderArrayPatch{%
12622 [exch{%
12623 dup dup type/integertype eq exch type/realtype eq or%
12624 {BPToDvips}if%
12625 }forall]%
12626 }def%
12627 /H.S {%
12628 currentpoint %
12629 HyperBorder add /pdf@lly exch def %
12630 dup DvipsToPDF 72 add /pdf@hoff exch def %
12631 HyperBorder sub /pdf@llx exch def%
12632 } def%
12633 /H.L {%
12634 2 sub %
```

```
12636 currentpoint %
12637 HyperBase sub /pdf@ury exch def%
12638 /pdf@urx exch def%
12639 } def%
12640 /H.A {%
12641 H.L %
12642 currentpoint exch pop %
12643 HyperBase sub % baseline skip
12644 DvipsToPDF /pdf@voff exch def%
12645 } def%
12646 /H.R {%
12647 currentpoint %
12648 HyperBorder sub /pdf@ury exch def %
12649 HyperBorder add /pdf@urx exch def %
12650 currentpoint exch pop DvipsToPDF /pdf@voff exch def%
12651 } def%
12652 }%
12653 }
12654 \def\setpdflinkmargin#1{%
12655 \begingroup
12656 \setlength{\dimen@}{#1}%
12657 \literalps@out{%
12658 /HyperBorder{\strip@pt\dimen@\space PDFToDvips}def%
12659 }%
12660 \endgroup
12661 }
12662 \langle/dvipsone\rangle
```
## **47.13 TeX4ht**

```
12663 \langle*tex4ht\rangle12664 \providecommand*{\XR@ext}{html}
12665 \let\Hy@raisedlink\ltx@empty
12666 \@ifpackageloaded{tex4ht}{%
12667 \Hy@InfoNoLine{tex4ht is already loaded}%
12668 }{%
12669 \RequirePackage[htex4ht]{tex4ht}%
12670 }
12671 \hyperlinkfileprefix{}
12672 \let\PDF@FinishDoc\ltx@empty
12673 \def\PDF@SetupDoc{%
12674 \ifx\@baseurl\@empty
12675 \else
12676 \special{t4ht=<br/>base href="\@baseurl">}%
12677 \fi
12678 }
12679 \Hy@WrapperDef\hyper@anchor#1{%
12680 \Hy@SaveLastskip
12681 \Hy@VerboseAnchor{#1}%
12682 \begingroup
```

```
12683 \let\protect=\string
12684 \special{t4ht=<a name=%
12685 \hyper@quote\HyperDestNameFilter{#1}\hyper@quote>}%
12686 \endgroup
12687 \Hy@activeanchortrue
12688 \Hy@colorlink\@anchorcolor\anchor@spot\Hy@endcolorlink
12689 \special{t4ht=</a>}%
12690 \Hy@activeanchorfalse
12691 \Hy@RestoreLastskip
12692 }
12693 \Hy@WrapperDef\hyper@anchorstart#1{%
12694 \Hy@SaveLastskip
12695 \Hy@VerboseAnchor{#1}%
12696 \begingroup
12697 \hyper@chars\special{t4ht=<a name=%
12698 \hyper@quote\HyperDestNameFilter{#1}\hyper@quote>}%
12699 \endgroup
12700 \Hy@activeanchortrue
12701 }
12702 \def\hyper@anchorend{%
12703 \special{t4ht=</a>}%
12704 \Hy@activeanchorfalse
12705 \Hy@RestoreLastskip
12706 }
12707 \def\@urltype{url}
12708 \def\hyper@linkstart#1#2{%
12709 \Hy@VerboseLinkStart{#1}{#2}%
12710 \expandafter\Hy@colorlink\csname @#1color\endcsname
12711 \def\Hy@tempa{#1}%
12712 \ifx\Hy@tempa\@urltype
12713 \special{t4ht=<a href=\hyper@quote#2\hyper@quote>}%
12714 \else
12715 \begingroup
12716 \hyper@chars
12717 \special{t4ht=<a href=%
12718 \hyper@quote\#\HyperDestNameFilter{#2}\hyper@quote>}%
12719 \endgroup
12720 \fi
12721 }
12722 \def\hyper@linkend{%
12723 \special{t4ht=</a>}%
12724 \Hy@endcolorlink
12725 }
12726 \def\hyper@linkfile#1#2#3{%
12727 \hyper@linkurl{#1}{\Hy@linkfileprefix#2\ifx\\#3\\\else\##3\fi}%
12728 }
12729 \def\hyper@linkurl#1#2{%
12730 \leavevmode
12731 \ifHy@raiselinks
12732 \Hy@SaveSpaceFactor
```

```
12733 \Hy@SaveSavedSpaceFactor
12734 \sbox\@tempboxa{\Hy@RestoreSpaceFactor#1}%
12735 \Hy@RestoreSavedSpaceFactor
12736 \@linkdim\dp\@tempboxa
12737 \lower\@linkdim\hbox{%
12738 \begingroup
12739 \hyper@chars
12740 \special{%
12741 t4ht=<a href=\hyper@quote#2\hyper@quote>%
12742 }%
12743 \endgroup
12744 }%
12745 \Hy@colorlink\@urlcolor
12746 \Hy@RestoreSpaceFactor
12747 #1\Hy@xspace@end
12748 \Hy@SaveSpaceFactor
12749 \Hy@endcolorlink
12750 \@linkdim\ht\@tempboxa
12751 \advance\@linkdim by -6.5\p@
12752 \raise\@linkdim\hbox{\special{t4ht=</a>}}%
12753 \Hy@RestoreSpaceFactor
12754 \else
12755 \begingroup
12756 \hyper@chars
12757 \special{t4ht=<a href=\hyper@quote#2\hyper@quote>}%
12758 \Hy@colorlink\@urlcolor
12759 #1\Hy@xspace@end
12760 \Hy@endcolorlink
12761 \special{t4ht=</a>}%
12762 \endgroup
12763 \fi
12764 }
Poor implementation of \hyper@link without considering #1.
12765 \def\hyper@link#1#2#3{%
12766 \Hy@VerboseLinkStart{#1}{#2}%
12767 \hyper@linkurl{#3}{\#\HyperDestNameFilter{#2}}%
12768 }
12769 \def\hyper@image#1#2{%
12770 \begingroup
12771 \hyper@chars
12772 \special{t4ht=<img src=\hyper@quote#1\hyper@quote>}%
12773 \endgroup
12774 }
12775 \let\autoref\ref
12776 \ifx \rEfLiNK \UnDef
12777 \def\rEfLiNK #1#2{#2}%
12778 \fi
12779 \let\backref\ltx@gobble
Fix for tex4ht.
```

```
12780 \AtBeginDocument{%
12781 \expandafter
12782 \let\expandafter\Hy@OrgMakeLabel\csname Make:Label\endcsname
12783 \expandafter\def\csname Make:Label\endcsname#1#2{%
12784 \ifhmode
12785 \Hy@SaveSpaceFactor
12786 \else
12787 \global\Hy@SavedSpaceFactor=1000 %
12788 \fi
12789 \Hy@OrgMakeLabel{#1}{%
12790 \Hy@RestoreSpaceFactor
12791 #2\Hy@xspace@end%
12792 \Hy@SaveSpaceFactor
12793 }%
12794 \Hy@RestoreSpaceFactor
12795 }%
12796 }
12797 \langle/tex4ht\rangle12798 *tex4htcfg\rangle12799 \IfFileExists{\jobname.cfg}{\endinput}{}
12800 \Preamble{html}
12801 \begin{document}%
12802 \EndPreamble
12803 \def\TeX{TeX}
12804 \def\OMEGA{Omega}
12805 \def\LaTeX{La\TeX}
12806 \def\LaTeXe{\LaTeX2e}
12807 \def\eTeX{e-\TeX}
12808 \def\MF{Metafont}
12809 \def\MP{MetaPost}
12810 (/tex4htcfg)
```
# **48 Driver-specific form support**

#### **48.1 pdfmarks**

change 2020-06-20: added /Euro to encoding  $\langle * \text{pdfmark} \rangle$  \long\def\@Form[#1]{% \g@addto@macro\Hy@FirstPageHook{% \headerps@out{% [% /\_objdef{pdfDocEncoding}% /type/dict% /OBJ pdfmark% [% {pdfDocEncoding}% <<% /Type/Encoding% /Differences[%

```
12824 24/breve/caron/circumflex/dotaccent/hungarumlaut/ogonek/ring%
12825 /tilde %
12826 39/quotesingle %
12827 96/grave %
12828 128/bullet/dagger/daggerdbl/ellipsis/emdash/endash/florin%
12829 /fraction/guilsinglleft/guilsinglright/minus/perthousand%
12830 /quotedblbase/quotedblleft/quotedblright/quoteleft%
12831 /quoteright/quotesinglbase/trademark/fi/fl/Lslash/OE/Scaron%
12832 /Ydieresis/Zcaron/dotlessi/lslash/oe/scaron/zcaron %
12833 160/Euro %
12834 164/currency %
12835 166/brokenbar %
12836 168/dieresis/copyright/ordfeminine %
12837 172/logicalnot/.notdef/registered/macron/degree/plusminus%
12838 /twosuperior/threesuperior/acute/mu %
12839 183/periodcentered/cedilla/onesuperior/ordmasculine %
12840 188/onequarter/onehalf/threequarters %
12841 192/Agrave/Aacute/Acircumflex/Atilde/Adieresis/Aring/AE%
12842 /Ccedilla/Egrave/Eacute/Ecircumflex/Edieresis/Igrave%
12843 /Iacute/Icircumflex/Idieresis/Eth/Ntilde/Ograve/Oacute%
12844 /Ocircumflex/Otilde/Odieresis/multiply/Oslash/Ugrave%
12845 /Uacute/Ucircumflex/Udieresis/Yacute/Thorn/germandbls%
12846 /agrave/aacute/acircumflex/atilde/adieresis/aring/ae%
12847 /ccedilla/egrave/eacute/ecircumflex/edieresis/igrave%
12848 /iacute/icircumflex/idieresis/eth/ntilde/ograve/oacute%
12849 /ocircumflex/otilde/odieresis/divide/oslash/ugrave/uacute%
12850 /ucircumflex/udieresis/yacute/thorn/ydieresis%
12851 ]%
12852 >>%
12853 /PUT pdfmark%
12854 [%
12855 /_objdef{ZaDb}%
12856 /type/dict%
12857 /OBJ pdfmark%
12858 [%
12859 {ZaDb}%
12860 < \frac{6}{9}12861 /Type/Font%
12862 /Subtype/Type1%
12863 /Name/ZaDb%
12864 /BaseFont/ZapfDingbats%
12865 >>%
12866 /PUT pdfmark%
12867 [%
12868 /_objdef{Helv}%
12869 /type/dict%
12870 /OBJ pdfmark%
12871 [%
12872 {Helv}%
12873 <<%
```
 /Type/Font% /Subtype/Type1% /Name/Helv% /BaseFont/Helvetica% /Encoding{pdfDocEncoding}% >>% /PUT pdfmark% [% /\_objdef{aform}% /type/dict% /OBJ pdfmark% [% /\_objdef{afields}% /type/array% /OBJ pdfmark% [% /\_objdef{corder}% /type/array% /OBJ pdfmark% {% [% /BBox[0 0 100 100]% /\_objdef{Check}% /BP pdfmark % 1 0 0 setrgbcolor% /ZapfDingbats 80 selectfont % 20 20 moveto% (4)show% [/EP pdfmark% [% /BBox[0 0 100 100]% /\_objdef{Cross}% /BP pdfmark % 1 0 0 setrgbcolor% /ZapfDingbats 80 selectfont % 20 20 moveto% (8)show% [/EP pdfmark% [% /BBox[0 0 250 100]% /\_objdef{Submit}% /BP pdfmark % 0.6 setgray % 0 0 250 100 rectfill % 1 setgray % 2 2 moveto % 2 98 lineto % 248 98 lineto % 246 96 lineto % 4 96 lineto %

 4 4 lineto % fill % 0.34 setgray % 248 98 moveto % 248 2 lineto % 2 2 lineto % 4 4 lineto % 246 4 lineto % 246 96 lineto % fill% /Helvetica 76 selectfont % 0 setgray % 8 22.5 moveto% (Submit)show% [/EP pdfmark% [% /BBox[0 0 250 100]% /\_objdef{SubmitP}% /BP pdfmark % 0.6 setgray % 0 0 250 100 rectfill % 0.34 setgray % 2 2 moveto % 2 98 lineto % 248 98 lineto % 246 96 lineto % 4 96 lineto % 4 4 lineto % fill % 1 setgray % 248 98 moveto % 248 2 lineto % 2 2 lineto % 4 4 lineto % 246 4 lineto % 246 96 lineto % fill% /Helvetica 76 selectfont % 0 setgray % 10 20.5 moveto% (Submit)show% [/EP pdfmark% } ?pdfmark% [% {aform}% <<% /Fields{afields}% /DR<<% /Font<<% /ZaDb{ZaDb}%
```
12974 /Helv{Helv}%
12975 >>%
12976 >>%
12977 /DA(/Helv 10 Tf 0 g)%
12978 /CO{corder}%
12979 \ifHy@pdfa
12980 \else
12981 \ifHyField@NeedAppearances
12982 /NeedAppearances true%
12983 \fi
12984 \fi
12985 >>%
12986 /PUT pdfmark%
12987 [%
12988 {Catalog}%
12989 <<%
12990 /AcroForm{aform}%
12991 >>%
12992 /PUT pdfmark%
12993 }}%
12994 \kvsetkeys{Form}{#1}%
12995 }
12996 \let\@endForm\ltx@empty
12997 \def\@Gauge[#1]#2#3#4{% parameters, label, minimum, maximum
12998 \Hy@Message{Sorry, pdfmark drivers do not support FORM gauges}%
12999 }
13000 \newcount\HyField@AnnotCount
13001 \HyField@AnnotCount=\z@
13002 \def\HyField@AdvanceAnnotCount{%
13003 \global\advance\HyField@AnnotCount\@ne
13004 }
13005 \def\HyField@TheAnnotCount{%
13006 \the\HyField@AnnotCount
13007 }
13008 \edef\Fld@pageobjref{/P\string{ThisPage\string}}
13009 \def\HyField@AddToFields#1{%
13010 \pdfmark{%
13011 pdfmark=/APPEND,%
13012 Raw={%
13013 \string{afields\string}%
13014 \string{#1\HyField@TheAnnotCount\string}%
13015 }%
13016 }%
13017 \ifx\Fld@calculate@code\ltx@empty
13018 \else
13019 \pdfmark{%
13020 pdfmark=/APPEND,%
13021 Raw={%
13022 \string{corder\string}%
```

```
13023 \string{#1\HyField@TheAnnotCount\string}%
13024 }%
13025 }%
13026 \fi
13027 }
13028 \def\@TextField[#1]#2{% parameters, label
13029 \def\Fld@name{#2}%
13030 \let\Fld@default\ltx@empty
13031 \let\Fld@value\@empty
13032 \def\Fld@width{\DefaultWidthofText}%
13033 \def\Fld@height{%
13034 \ifFld@multiline
13035 \DefaultHeightofTextMultiline
13036 \else
13037 \DefaultHeightofText
13038 \fi
13039 }%
13040 \begingroup
13041 \expandafter\HyField@SetKeys\expandafter{%
13042 \DefaultOptionsofText,#1%
13043 }%
13044 \HyField@FlagsText
13045 \ifFld@hidden\def\Fld@width{1sp}\fi
13046 \ifx\Fld@value\@empty\def\Fld@value{\Fld@default}\fi
13047 \HyField@AdvanceAnnotCount
13048 \LayoutTextField{#2}{%
13049 \leavevmode
13050 \Hy@escapeform\PDFForm@Text
13051 \pdfmark[\MakeTextField{\Fld@width}{\Fld@height}]{%
13052 pdfmark=/ANN,%
13053 objdef=text\HyField@TheAnnotCount,%
13054 Raw={\PDFForm@Text}%
13055 }%
13056 }%
13057 \HyField@AddToFields{text}%
13058 \endgroup
13059 }
13060 \def\@ChoiceMenu[#1]#2#3{% parameters, label, choices
13061 \def\Fld@name{#2}%
13062 \let\Fld@default\relax
13063 \let\Fld@value\relax
13064 \def\Fld@width{\DefaultWidthofChoiceMenu}%
13065 \def\Fld@height{\DefaultHeightofChoiceMenu}%
13066 \begingroup
13067 \Fld@menulength=0 %
13068 \@tempdima\z@
13069 \@for\@curropt:=#3\do{%
13070 \expandafter\Fld@checkequals\@curropt==\\%
13071 \Hy@StepCount\Fld@menulength
```
13072 \settowidth{\@tempdimb}{\@currDisplay}% \ifdim\@tempdimb>\@tempdima\@tempdima\@tempdimb\fi }% \advance\@tempdima by 15\p@ \begingroup \HyField@SetKeys{#1}% \edef\x{\endgroup \noexpand\expandafter \noexpand\HyField@SetKeys \noexpand\expandafter{% \expandafter\noexpand\csname DefaultOptionsof% \ifFld@radio Radio% 13085 \else \ifFld@combo \ifFld@popdown PopdownBox% 13089 \else ComboBox% \fi 13092 \else ListBox% \fi \fi \endcsname }% }\x \HyField@SetKeys{#1}% \ifFld@hidden\def\Fld@width{1sp}\fi \ifx\Fld@value\relax \let\Fld@value\Fld@default \fi \LayoutChoiceField{#2}{% \ifFld@radio \HyField@FlagsRadioButton \@@Radio{#3}% \else \begingroup 13110 \HyField@FlagsChoice \ifdim\Fld@width<\@tempdima \ifdim\@tempdima<1cm\@tempdima1cm\fi \edef\Fld@width{\the\@tempdima}% \fi \ifFld@combo 13116 \else \@tempdima=\the\Fld@menulength\Fld@charsize 13118 \advance\@tempdima by \Fld@borderwidth bp % 13119 \advance\@tempdima by \Fld@borderwidth bp % 13120 \edef\Fld@height{\the\@tempdima}% \fi

```
13122 \@@Listbox{#3}%
13123 \endgroup
13124 \fi
13125 }%
13126 \endgroup
13127 }
13128 \def\@@Radio#1{%
13129 \Fld@listcount=0 %
13130 \EdefEscapeName\Fld@default{\Fld@default}%
13131 \@for\@curropt:=#1\do{%
13132 \expandafter\Fld@checkequals\@curropt==\\%
13133 \EdefEscapeName\@currValue{\@currValue}%
13134 \Hy@StepCount\Fld@listcount
13135 \@currDisplay\space
13136 \Hy@escapeform\PDFForm@Radio
13137 \ifnum\Fld@listcount=1 %
13138 \HyField@AdvanceAnnotCount
13139 \fi
13140 \pdfmark[\MakeRadioField{\Fld@width}{\Fld@height}]{%
13141 pdfmark=/ANN,%
13142 objdef=\ifnum\Fld@listcount=1 radio\HyField@TheAnnotCount\fi,%
13143 Raw={%
13144 \PDFForm@Radio /AP <</N <</\@currValue\space {Check}>> >>%
13145 }%
13146 } % deliberate space between radio buttons
13147 \ifnum\Fld@listcount=1 %
13148 \HyField@AddToFields{radio}%
13149 \fi
13150 }%
13151 }
13152 \newcount\Fld@listcount
13153 \def\@@Listbox#1{%
13154 \HyField@PDFChoices{#1}%
13155 \Hy@escapeform\PDFForm@List
13156 \HyField@AdvanceAnnotCount
13157 \pdfmark[\MakeChoiceField{\Fld@width}{\Fld@height}]{%
13158 pdfmark=/ANN,%
13159 objdef=list\HyField@TheAnnotCount,%
13160 Raw={\PDFForm@List}%
13161 }%
13162 \HyField@AddToFields{list}%
13163 }
13164 \def\@PushButton[#1]#2{% parameters, label
13165 \def\Fld@name{#2}%
13166 \begingroup
13167 \expandafter\HyField@SetKeys\expandafter{%
13168 \DefaultOptionsofPushButton,#1%
13169 }%
13170 \ifHy@pdfa
```

```
13171 \Hy@Error{%
```

```
13172 PDF/A: Push button with JavaScript is prohibited%
13173 }\@ehc
13174 \LayoutPushButtonField{%
13175 \leavevmode
13176 \MakeButtonField{#2}%
13177 }%
13178 \else
13179 \HyField@FlagsPushButton
13180 \ifFld@hidden\def\Fld@width{1sp}\fi
13181 \HyField@AdvanceAnnotCount
13182 \LayoutPushButtonField{%
13183 \leavevmode
13184 \Hy@escapeform\PDFForm@Push
13185 \pdfmark[\MakeButtonField{#2}]{%
13186 pdfmark=/ANN,%
13187 objdef=push\HyField@TheAnnotCount,%
13188 Raw={\PDFForm@Push}%
13189 }%
13190 }%
13191 \HyField@AddToFields{push}%
13192 \fi
13193 \endgroup
13194 }
13195 \def\@Submit[#1]#2{%
13196 \def\Fld@width{\DefaultWidthofSubmit}%
13197 \def\Fld@height{\DefaultHeightofSubmit}%
13198 \begingroup
13199 \expandafter\HyField@SetKeys\expandafter{%
13200 \DefaultOptionsofSubmit,#1%
13201 }%
13202 \HyField@FlagsPushButton
13203 \HyField@FlagsSubmit
13204 \ifFld@hidden\def\Fld@width{1sp}\fi
13205 \Hy@escapeform\PDFForm@Submit
13206 \HyField@AdvanceAnnotCount
13207 \pdfmark[\MakeButtonField{#2}]{%
13208 pdfmark=/ANN,%
13209 objdef=submit\HyField@TheAnnotCount,%
13210 Raw={\PDFForm@Submit /AP<</N{Submit}/D{SubmitP}>>}%
13211 }%
13212 \HyField@AddToFields{submit}%
13213 \endgroup
13214 }
13215 \def\@Reset[#1]#2{%
13216 \def\Fld@width{\DefaultWidthofReset}%
13217 \def\Fld@height{\DefaultHeightofReset}%
13218 \begingroup
13219 \expandafter\HyField@SetKeys\expandafter{%
13220 \DefaultOptionsofReset,#1%
13221 }%
```

```
13222 \leavevmode
13223 \ifHy@pdfa
13224 \Hy@Error{%
13225 PDF/A: Reset action is prohibited%
13226 }\@ehc
13227 \MakeButtonField{#2}%
13228 \else
13229 \HyField@FlagsPushButton
13230 \ifFld@hidden\def\Fld@width{1sp}\fi
13231 \Hy@escapeform\PDFForm@Reset
13232 \HyField@AdvanceAnnotCount
13233 \pdfmark[\MakeButtonField{#2}]{%
13234 pdfmark=/ANN,%
13235 objdef=reset\HyField@TheAnnotCount,%
13236 Raw={\PDFForm@Reset}%
13237 }%
13238 \HyField@AddToFields{reset}%
13239 \fi
13240 \endgroup
13241 }%
13242 \def\@CheckBox[#1]#2{% parameters, label
13243 \def\Fld@name{#2}%
13244 \def\Fld@default{0}%
13245 \begingroup
13246 \def\Fld@width{\DefaultWidthofCheckBox}%
13247 \def\Fld@height{\DefaultHeightofCheckBox}%
13248 \expandafter\HyField@SetKeys\expandafter{%
13249 \DefaultOptionsofCheckBox,#1%
13250 }%
13251 \HyField@FlagsCheckBox
13252 \ifFld@hidden\def\Fld@width{1sp}\fi
13253 \HyField@AdvanceAnnotCount
13254 \LayoutCheckField{#2}{%
13255 \leavevmode
13256 \Hy@escapeform\PDFForm@Check
13257 \pdfmark[\MakeCheckField{\Fld@width}{\Fld@height}]{%
13258 pdfmark=/ANN,%
13259 objdef=check\HyField@TheAnnotCount,%
13260 Raw={\PDFForm@Check}%
13261 }%
13262 }%
13263 \HyField@AddToFields{check}%
13264 \endgroup
13265 }
13266 \langle /pdfmark\rangle
```
# **48.2 HyperTeX**

13267  $\langle$ \*hypertex $\rangle$ \def\@Form[#1]{%

 \Hy@Message{Sorry, HyperTeX does not support FORMs}% } \let\@endForm\ltx@empty \def\@Gauge[#1]#2#3#4{% parameters, label, minimum, maximum \Hy@Message{Sorry, HyperTeX does not support FORM gauges}% } \def\@TextField[#1]#2{% parameters, label \Hy@Message{Sorry, HyperTeX does not support FORM text fields}% } \def\@CheckBox[#1]#2{% parameters, label \Hy@Message{Sorry, HyperTeX does not support FORM checkboxes}% } \def\@ChoiceMenu[#1]#2#3{% parameters, label, choices \Hy@Message{Sorry, HyperTeX does not support FORM choice menus}% } \def\@PushButton[#1]#2{% parameters, label \Hy@Message{Sorry, HyperTeX does not support FORM pushbuttons}% } \def\@Reset[#1]#2{% \Hy@Message{Sorry, HyperTeX does not support FORMs}% } \def\@Submit[#1]#2{% \Hy@Message{Sorry, HyperTeX does not support FORMs}% }  $\langle$ /hypertex $\rangle$ 

# **48.3 TeX4ht**

```
13294 (*tex4ht)
13295 \def\@Form[#1]{%
13296 \kvsetkeys{Form}{#1}%
13297 \HCode{<form action="\Form@action" method="\Form@method">}%
13298 }
13299 \def\@endForm{\HCode{</form>}}
13300 \def\@Gauge[#1]#2#3#4{% parameters, label, minimum, maximum
13301 \Hy@Message{Sorry, TeX4ht does not support gauges}%
13302 }
13303 \def\@TextField[#1]#2{% parameters, label
13304 \let\Hy@reserved@a\@empty
13305 \def\Fld@name{#2}%
13306 \let\Fld@default\ltx@empty
13307 \bgroup
13308 \Field@toks={ }%
13309 \kvsetkeys{Field}{#1}%
13310 \HCode{<label for="\Fld@name">#2</label>}%
13311 \ifFld@password
13312 \@@PasswordField
13313 \else
13314 \@@TextField
13315 \fi
```

```
13316 \egroup
13317 }
13318 \def\@@PasswordField{%
13319 \HCode{%
13320 <input type="password" %
13321 id="\Fld@name" %
13322 name="\Fld@name" %
13323 \ifFld@hidden type="hidden" \fi
13324 value="\Fld@default" %
13325 \the\Field@toks
13326 >%
13327 }%
13328 }
13329 \def\@@TextField{%
13330 \ifFld@multiline
13331 \HCode{<textarea %
13332 \ifFld@readonly readonly \fi
13333 id="\Fld@name" %
13334 name="\Fld@name" %
13335 \ifFld@hidden type="hidden" \fi
13336 \the\Field@toks>%
13337 }%
13338 \Fld@default
13339 \HCode{</textarea>}%
13340 \else
13341 \HCode{<input type="textbox" %
13342 \ifFld@readonly readonly \fi
13343 id="\Fld@name" %
13344 name="\Fld@name" %
13345 \ifFld@hidden type="hidden" \fi
13346 value="\Fld@default" %
13347 \the\Field@toks>%
13348 }%
13349 \fi
13350 }
13351 \def\@ChoiceMenu[#1]#2#3{% parameters, label, choices
13352 \def\Fld@name{#2}%
13353 \let\Fld@default\ltx@empty
13354 \let\Hy@reserved@a\relax
13355 \begingroup
13356 \expandafter\Fld@findlength#3\\%
13357 \Field@toks={ }%
13358 \kvsetkeys{Field}{#1}%
13359 #2%
13360 \ifFld@radio
13361 \expandafter\@@Radio#3\\%
13362 \else
13363 \expandafter\@@Menu#3\\%
13364 \fi
13365 \endgroup
```

```
13366 }
13367 \def\Fld@findlength#1\\{%
13368 \Fld@menulength=0 %
13369 \@for\@curropt:=#1\do{\Hy@StepCount\Fld@menulength}%
13370 }
13371 \def\@@Menu#1\\{%
13372 \HCode{<select size="\the\Fld@menulength" %
13373 name="\Fld@name" %
13374 \the\Field@toks>%
13375 }%
13376 \@for\@curropt:=#1\do{%
13377 \expandafter\Fld@checkequals\@curropt==\\%
13378 \HCode{<option %
13379 \ifx\@curropt\Fld@default selected \fi
13380 value="\@currValue">\@currDisplay</option>%
13381 }%
13382 }%
13383 \HCode{</select>}%
13384 }
13385 \def\@@Radio#1\\{%
13386 \@for\@curropt:=#1\do{%
13387 \expandafter\Fld@checkequals\@curropt==\\%
13388 \HCode{<input type="radio" %
13389 \ifx\@curropt\Fld@default checked \fi
13390 name="\Fld@name" %
13391 value="\@currValue" %
13392 \the\Field@toks>%
13393 }%
13394 \@currDisplay
13395 }%
13396 }
13397 \def\@PushButton[#1]#2{% parameters, label
13398 \def\Fld@name{#2}%
13399 \bgroup
13400 \Field@toks={ }%
13401 \kvsetkeys{Field}{#1}%
13402 \HCode{<input type="button" %
13403 name="\Fld@name" %
13404 value="#2" %
13405 \the\Field@toks>%
13406 }%
13407 \HCode{</button>}%
13408 \egroup
13409 }
13410 \def\@Submit[#1]#2{%
13411 \HCode{<button type="submit">#2</button>}%
13412 }
13413 \def\@Reset[#1]#2{%
13414 \HCode{<br/>button type="reset">#2</button>}%
13415 }
```

```
13416 \def\@CheckBox[#1]#2{% parameters, label
13417 \let\Hy@reserved@a\@empty
13418 \def\Fld@name{#2}%
13419 \def\Fld@default{0}%
13420 \bgroup
13421 \Field@toks={ }%
13422 \kvsetkeys{Field}{#1}%
13423 \HCode{<input type="checkbox" %
13424 \ifFld@checked checked \fi
13425 \ifFld@disabled disabled \fi
13426 \ifFld@readonly readonly \fi
13427 name="\Fld@name" %
13428 \ifFld@hidden type="hidden" \fi
13429 value="\Fld@default" %
13430 \the\Field@toks>%
13431 #2%
13432 }%
13433 \egroup
13434 }
13435 \langle/tex4ht\rangle
```
# **48.4 pdfTeX**

13436  $\langle$ \*pdftex $\rangle$ 

 \def\@Gauge[#1]#2#3#4{% parameters, label, minimum, maximum \Hy@Message{Sorry, pdftex does not support FORM gauges}% } \def\MakeFieldObject#1#2{\sbox0{#1}% \immediate\pdfxform0 % \expandafter\edef\csname #2Object\endcsname{% 13443 \the\pdflastxform\space 0 R% }% % \hbox to 0pt{\hskip-\maxdimen{\pdfrefxform \the\pdflastxform}}% }%

\let\HyField@afields\ltx@empty

\let\HyField@cofields\ltx@empty

\begingroup\expandafter\expandafter\expandafter\endgroup

\expandafter\ifx\csname pdflastlink\endcsname\relax

\let\HyField@AddToFields\relax

\PackageInfo{hyperref}{%

You need pdfTeX 1.40.0 for setting the /Fields entry.%

\MessageBreak

Adobe Reader/Acrobat accepts an empty /Field array,%

\MessageBreak

but other PDF viewers might complain%

}%

\else

\let\HyField@AuxAddToFields\ltx@gobble

\let\HyField@AuxAddToCoFields\ltx@gobbletwo

\def\HyField@AfterAuxOpen{\Hy@AtBeginDocument}%

Insertion sort for calculation field list. In case of equal sort keys (for example, if 'calculatesortkey' is not used at all) the keys keep document calling order. \def\HyField@ABD@AuxAddToCoFields#1#2{%

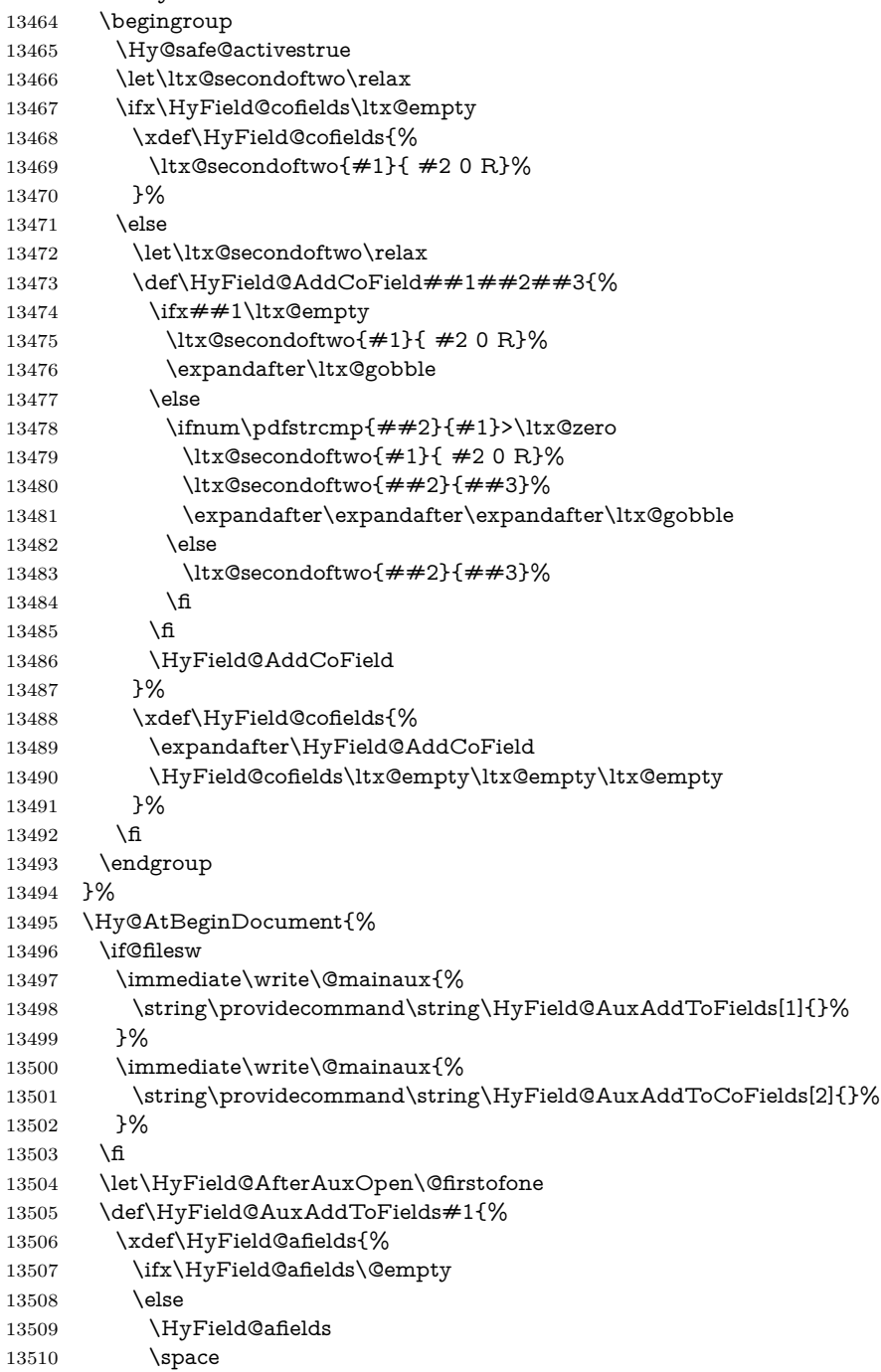

```
13511 \fi
13512 #1 0 R%
13513 }%
13514 }%
13515 \let\HyField@AuxAddToCoFields\HyField@ABD@AuxAddToCoFields
13516 }%
13517 \def\HyField@AddToFields{%
13518 \expandafter\HyField@@AddToFields\expandafter{%
13519 \the\pdflastlink
13520 }%
13521 \ifx\Fld@calculate@code\ltx@empty
13522 \else
13523 \begingroup
13524 \Hy@safe@activestrue
13525 \edef\Hy@temp{%
13526 \endgroup
13527 \if@filesw
13528 \write\@mainaux{%
13529 \string\HyField@AuxAddToCoFields{%
13530 \Fld@calculate@sortkey
13531 }{%
13532 \the\pdflastlink
13533 }%
13534 }%
13535 \hbox{fi}13536 }%
13537 \Hy@temp
13538 \fi
13539 }%
13540 \def\HyField@@AddToFields#1{%
13541 \HyField@AfterAuxOpen{%
13542 \if@filesw
13543 \write\@mainaux{%
13544 \string\HyField@AuxAddToFields{#1}%
13545 }%
13546 \fi
13547 }%
13548 }%
13549 \fi
13550 \def\@Form[#1]{%
13551 \@ifundefined{textcolor}{\let\textcolor\@gobble}{}%
13552 \kvsetkeys{Form}{#1}%
13553 \pdf@ifdraftmode{}{%
13554 \Hy@FormObjects
13555 \ifnum\pdftexversion>13 %
13556 \pdfrefobj\OBJ@pdfdocencoding
13557 \pdfrefobj\OBJ@ZaDb
13558 \pdfrefobj\OBJ@Helv
13559 \fi
13560 \AtVeryEndDocument{%
```

```
13561 \immediate\pdfobj{%
13562 <<%
13563 /Fields[\HyField@afields]%
13564 \ifx\HyField@cofields\ltx@empty
13565 \else
13566 /CO[\romannumeral-`\Q\HyField@cofields]%
13567 \fi
13568 /DR<<%
13569 / Font<<%
13570 /ZaDb \OBJ@ZaDb\space 0 R%
13571 /Helv \OBJ@Helv\space 0 R%
13572 >>%
13573 >>%
13574 /DA(/Helv 10 Tf 0 g)%
13575 \ifHy@pdfa
13576 \else
13577 \ifHyField@NeedAppearances
13578 /NeedAppearances true%
13579 \qquad \qquad \int f13580 \fi
13581 >>%
13582 }%
13583 \edef\OBJ@acroform{\the\pdflastobj}%
13584 \pdfcatalog{/AcroForm \OBJ@acroform\space 0 R}%
13585 }%
13586 }%
13587 \MakeFieldObject{%
Same as \ding{123} of package pifont.
13588 \begingroup
13589 \fontfamily{pzd}%
13590 \fontencoding{U}%
13591 \fontseries{m}%
13592 \fontshape{n}%
13593 \selectfont
13594 \char123 %
13595 \endgroup
13596 }{Ding}%
13597 \MakeFieldObject{%
13598 \fbox{\textcolor{yellow}{\textsf{Submit}}}%
13599 }{Submit}%
13600 \MakeFieldObject{%
13601 \fbox{\textcolor{yellow}{\textsf{SubmitP}}}%
13602 }{SubmitP}%
13603 }
13604 \let\@endForm\ltx@empty
13605 \let\HyAnn@AbsPageLabel\ltx@empty
13606 \let\Fld@pageobjref\ltx@empty
13607 \ltx@IfUndefined{pdfpageref}{%
13608 }{%
```

```
13609 \ltx@ifpackageloaded{zref-abspage}{%
13610 \newcount\HyAnn@Count
13611 \HyAnn@Count=\ltx@zero
13612 \def\HyAnn@AbsPageLabel{%
13613 \global\advance\HyAnn@Count by\ltx@one
13614 \zref@labelbyprops{HyAnn@\the\HyAnn@Count}{abspage}%
13615 \zref@refused{HyAnn@\the\HyAnn@Count}%
13616 }%
13617 \def\Fld@pageobjref{%
13618 \zref@ifrefundefined{HyAnn@\the\HyAnn@Count}{%
13619 }{%
13620 \zref@ifrefcontainsprop{HyAnn@\the\HyAnn@Count}{abspage}{%
13621 /P \pdfpageref
13622 \zref@extractdefault{HyAnn@\the\HyAnn@Count}{abspage}{1} %
13623 \space 0 R%
13624 }{%
13625 }%
13626 }%
13627 }%
13628 }{%
13629 }%
13630 }
13631 \def\@TextField[#1]#2{% parameters, label
13632 \def\Fld@name{#2}%
13633 \let\Fld@default\ltx@empty
13634 \let\Fld@value\@empty
13635 \def\Fld@width{\DefaultWidthofText}%
13636 \def\Fld@height{%
13637 \ifFld@multiline
13638 \DefaultHeightofTextMultiline
13639 \else
13640 \DefaultHeightofText
13641 \fi
13642 }%
13643 \begingroup
13644 \expandafter\HyField@SetKeys\expandafter{%
13645 \DefaultOptionsofText,#1%
13646 }%
13647 \PDFForm@Name
13648 \HyField@FlagsText
13649 \ifFld@hidden\def\Fld@width{1sp}\fi
13650 \ifx\Fld@value\@empty\def\Fld@value{\Fld@default}\fi
13651 \LayoutTextField{#2}{%
13652 \leavevmode
13653 \HyAnn@AbsPageLabel
13654 \Hy@escapeform\PDFForm@Text
13655 \pdfstartlink user {\PDFForm@Text}\relax
13656 \MakeTextField{\Fld@width}{\Fld@height}\pdfendlink
```
\HyField@AddToFields

```
13658 }%
13659 \endgroup
13660 }
13661 \def\@ChoiceMenu[#1]#2#3{% parameters, label, choices
13662 \def\Fld@name{#2}%
13663 \let\Fld@default\relax
13664 \let\Fld@value\relax
13665 \def\Fld@width{\DefaultWidthofChoiceMenu}%
13666 \def\Fld@height{\DefaultHeightofChoiceMenu}%
13667 \begingroup
13668 \Fld@menulength=0 %
13669 \@tempdima\z@
13670 \@for\@curropt:=#3\do{%
13671 \expandafter\Fld@checkequals\@curropt==\\%
13672 \Hy@StepCount\Fld@menulength
13673 \settowidth{\@tempdimb}{\@currDisplay}%
13674 \ifdim\@tempdimb>\@tempdima\@tempdima\@tempdimb\fi
13675 }%
13676 \advance\@tempdima by 15\p@
13677 \begingroup
13678 \HyField@SetKeys{#1}%
13679 \edef\x{\endgroup
13680 \noexpand\expandafter
13681 \noexpand\HyField@SetKeys
13682 \noexpand\expandafter{%
13683 \expandafter\noexpand\csname DefaultOptionsof%
13684 \ifFld@radio
13685 Radio%
13686 \else
13687 \ifFld@combo
13688 \ifFld@popdown
13689 PopdownBox%
13690 \else
13691 ComboBox%
13692 \fi
13693 \else
13694 ListBox%
13695 \qquad \qquad \int f13696 \fi
13697 \endcsname
13698 }%
13699 }\x
13700 \HyField@SetKeys{#1}%
13701 \PDFForm@Name
13702 \ifFld@hidden\def\Fld@width{1sp}\fi
13703 \ifx\Fld@value\relax
13704 \let\Fld@value\Fld@default
13705 \fi
13706 \LayoutChoiceField{#2}{%
13707 \ifFld@radio
```

```
13708 \HyField@FlagsRadioButton
13709 \@@Radio{#3}%
13710 \else
13711 \begingroup
13712 \HyField@FlagsChoice
13713 \ifdim\Fld@width<\@tempdima
13714 \ifdim\@tempdima<1cm\@tempdima1cm\fi
13715 \edef\Fld@width{\the\@tempdima}%
13716 \fi
13717 \ifFld@combo
13718 \else
13719 \@tempdima=\the\Fld@menulength\Fld@charsize
13720 \advance\@tempdima by \Fld@borderwidth bp %
13721 \advance\@tempdima by \Fld@borderwidth bp %
13722 \edef\Fld@height{\the\@tempdima}%
13723 \fi
13724 \@@Listbox{#3}%
13725 \endgroup
13726 \fi
13727 }%
13728 \endgroup
13729 }
13730 \def\@@Radio#1{%
13731 \Fld@listcount=0 %
13732 \EdefEscapeName\Fld@default{\Fld@default}%
13733 \@for\@curropt:=#1\do{%
13734 \expandafter\Fld@checkequals\@curropt==\\%
13735 \EdefEscapeName\@currValue{\@currValue}%
13736 \Hy@StepCount\Fld@listcount
13737 \@currDisplay\space
13738 \leavevmode
13739 \HyAnn@AbsPageLabel
13740 \Hy@escapeform\PDFForm@Radio
13741 \pdfstartlink user {%
13742 \PDFForm@Radio
13743 /AP<<%
13744 /N<<%
```
Laurent.Guillope@math.univ-nantes.fr (Laurent Guillope) persuades me that this was wrong: /\Fld@name\the\Fld@listcount. But I leave it here to remind me that it is untested.

```
13745 /\@currValue\space \DingObject
13746 >>%
13747 >>%
13748 }%
13749 \relax
13750 \MakeRadioField{\Fld@width}{\Fld@height}\pdfendlink
13751 \ifnum\Fld@listcount=1 %
13752 \HyField@AddToFields
13753 \fi
```

```
13754 \space % deliberate space between radio buttons
13755 }%
13756 }
13757 \newcount\Fld@listcount
13758 \def\@@Listbox#1{%
13759 \HyField@PDFChoices{#1}%
13760 \leavevmode
13761 \HyAnn@AbsPageLabel
13762 \Hy@escapeform\PDFForm@List
13763 \pdfstartlink user {\PDFForm@List}\relax
13764 \MakeChoiceField{\Fld@width}{\Fld@height}%
13765 \pdfendlink
13766 \HyField@AddToFields
13767 }
13768 \def\@PushButton[#1]#2{% parameters, label
13769 \def\Fld@name{#2}%
13770 \begingroup
13771 \expandafter\HyField@SetKeys\expandafter{%
13772 \DefaultOptionsofPushButton,#1%
13773 }%
13774 \PDFForm@Name
13775 \ifHy@pdfa
13776 \Hy@Error{%
13777 PDF/A: Push button with JavaScript is prohibited%
13778 }\@ehc
13779 \LayoutPushButtonField{%
13780 \leavevmode
13781 \MakeButtonField{#2}%
13782 }%
13783 \else
13784 \HyField@FlagsPushButton
13785 \ifFld@hidden\def\Fld@width{1sp}\fi
13786 \LayoutPushButtonField{%
13787 \leavevmode
13788 \HyAnn@AbsPageLabel
13789 \Hy@escapeform\PDFForm@Push
13790 \pdfstartlink user {\PDFForm@Push}\relax
13791 \MakeButtonField{#2}%
13792 \pdfendlink
13793 \HyField@AddToFields
13794 }%
13795 \fi
13796 \endgroup
13797 }
13798 \def\@Submit[#1]#2{%
13799 \def\Fld@width{\DefaultWidthofSubmit}%
13800 \def\Fld@height{\DefaultHeightofSubmit}%
13801 \begingroup
13802 \expandafter\HyField@SetKeys\expandafter{%
13803 \DefaultOptionsofSubmit,#1%
```

```
13804 }%
13805 \HyField@FlagsPushButton
13806 \HyField@FlagsSubmit
13807 \ifFld@hidden\def\Fld@width{1sp}\fi
13808 \leavevmode
13809 \HyAnn@AbsPageLabel
13810 \Hy@escapeform\PDFForm@Submit
13811 \pdfstartlink user {%
13812 \PDFForm@Submit
13813 /AP<</N \SubmitObject/D \SubmitPObject>>%
13814 }%
13815 \relax
13816 \MakeButtonField{#2}%
13817 \pdfendlink
13818 \HyField@AddToFields
13819 \endgroup
13820 }
13821 \def\@Reset[#1]#2{%
13822 \def\Fld@width{\DefaultWidthofReset}%
13823 \def\Fld@height{\DefaultHeightofReset}%
13824 \begingroup
13825 \expandafter\HyField@SetKeys\expandafter{%
13826 \DefaultOptionsofReset,#1%
13827 }%
13828 \leavevmode
13829 \ifHy@pdfa
13830 \Hy@Error{%
13831 PDF/A: Reset action is prohibited%
13832 }\@ehc
13833 \MakeButtonField{#2}%
13834 \else
13835 \HyField@FlagsPushButton
13836 \ifFld@hidden\def\Fld@width{1sp}\fi
13837 \HyAnn@AbsPageLabel
13838 \Hy@escapeform\PDFForm@Reset
13839 \pdfstartlink user {\PDFForm@Reset}\relax
13840 \MakeButtonField{#2}%
13841 \pdfendlink
13842 \HyField@AddToFields
13843 \fi
13844 \endgroup
13845 }
13846 \def\@CheckBox[#1]#2{% parameters, label
13847 \def\Fld@name{#2}%
13848 \def\Fld@default{0}%
13849 \begingroup
13850 \def\Fld@width{\DefaultWidthofCheckBox}%
13851 \def\Fld@height{\DefaultHeightofCheckBox}%
13852 \expandafter\HyField@SetKeys\expandafter{%
13853 \DefaultOptionsofCheckBox,#1%
```

```
13854 }%
13855 \PDFForm@Name
13856 \HyField@FlagsCheckBox
13857 \ifFld@hidden\def\Fld@width{1sp}\fi
13858 \LayoutCheckField{#2}{%
13859 \leavevmode
13860 \HyAnn@AbsPageLabel
13861 \Hy@escapeform\PDFForm@Check
13862 \pdfstartlink user {\PDFForm@Check}\relax
13863 \MakeCheckField{\Fld@width}{\Fld@height}%
13864 \pdfendlink
13865 \HyField@AddToFields
13866 }%
13867 \endgroup
13868 }
13869 \def\Hy@FormObjects{%
13870 \pdfobj {%
13871 <<%
13872 /Type/Encoding%
13873 /Differences[%
13874 24/breve/caron/circumflex/dotaccent/hungarumlaut/ogonek%
13875 /ring/tilde %
13876 39/quotesingle %
13877 96/grave %
13878 128/bullet/dagger/daggerdbl/ellipsis/emdash/endash/florin%
13879 /fraction/guilsinglleft/guilsinglright/minus/perthousand%
13880 /quotedblbase/quotedblleft/quotedblright/quoteleft%
13881 /quoteright/quotesinglbase/trademark/fi/fl/Lslash/OE%
13882 /Scaron/Ydieresis/Zcaron/dotlessi/lslash/oe/scaron/zcaron %
13883 160/Euro %
13884 164/currency %
13885 166/brokenbar %
13886 168/dieresis/copyright/ordfeminine %
13887 172/logicalnot/.notdef/registered/macron/degree/plusminus%
13888 /twosuperior/threesuperior/acute/mu %
13889 183/periodcentered/cedilla/onesuperior/ordmasculine %
13890 188/onequarter/onehalf/threequarters %
13891 192/Agrave/Aacute/Acircumflex/Atilde/Adieresis/Aring/AE%
13892 /Ccedilla/Egrave/Eacute/Ecircumflex/Edieresis/Igrave%
13893 /Iacute/Icircumflex/Idieresis/Eth/Ntilde/Ograve/Oacute%
13894 /Ocircumflex/Otilde/Odieresis/multiply/Oslash/Ugrave%
13895 /Uacute/Ucircumflex/Udieresis/Yacute/Thorn/germandbls%
13896 /agrave/aacute/acircumflex/atilde/adieresis/aring/ae%
13897 /ccedilla/egrave/eacute/ecircumflex/edieresis/igrave%
13898 /iacute/icircumflex/idieresis/eth/ntilde/ograve/oacute%
13899 /ocircumflex/otilde/odieresis/divide/oslash/ugrave%
13900 /uacute/ucircumflex/udieresis/yacute/thorn/ydieresis%
13901 1%
13902 >>%
13903 }%
```

```
13904 \xdef\OBJ@pdfdocencoding{\the\pdflastobj}%
13905 \pdfobj{%
13906 <<%
13907 /Type/Font%
13908 /Subtype/Type1%
13909 /Name/ZaDb%
13910 /BaseFont/ZapfDingbats%
13911 >>%
13912 }%
13913 \xdef\OBJ@ZaDb{\the\pdflastobj}%
13914 \pdfobj{%
13915 <<%
13916 /Type/Font%
13917 /Subtype/Type1%
13918 /Name/Helv%
13919 /BaseFont/Helvetica%
13920 /Encoding \OBJ@pdfdocencoding\space 0 R%
13921 >>%
13922 }%
13923 \xdef\OBJ@Helv{\the\pdflastobj}%
13924 \global\let\Hy@FormObjects\relax
13925 }
13926 \langle/pdftex\rangle
```
# **48.5 dvipdfm, xetex**

D. P. Story adapted the pdfT<sub>EX</sub> forms part for dvipdfm, of which version 0.12.7b or higher is required because of a bug.

13927 (\*dvipdfm | xetex)

#### \@Gauge

```
13928 \def\@Gauge[#1]#2#3#4{% parameters, label, minimum, maximum
13929 \Hy@Message{Sorry, dvipdfm/XeTeX does not support FORM gauges}%
13930 }
```
#### \@Form

```
13931 \def\@Form[#1]{%
13932 \@ifundefined{textcolor}{\let\textcolor\@gobble}{}%
13933 \kvsetkeys{Form}{#1}%
13934 \Hy@FormObjects
13935 \@pdfm@mark{obj @afields []}%
13936 \@pdfm@mark{obj @corder []}%
13937 \@pdfm@mark{%
13938 obj @aform <<%
13939 /Fields @afields%
13940 /DR<<%
13941 /Font<<%
13942 /ZaDb @OBJZaDb%
13943 /Helv @OBJHelv%
13944 >>%
```
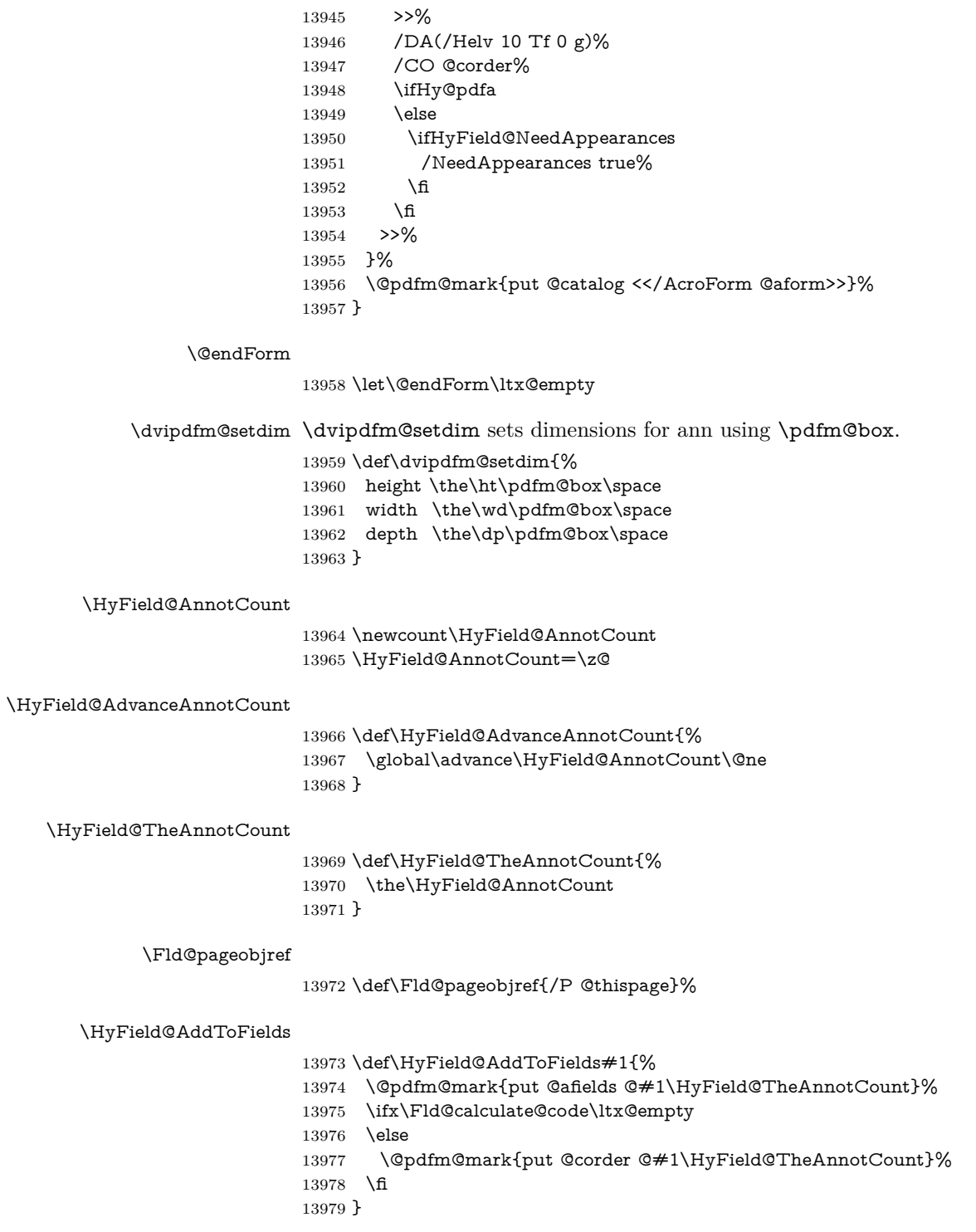

#### \@TextField

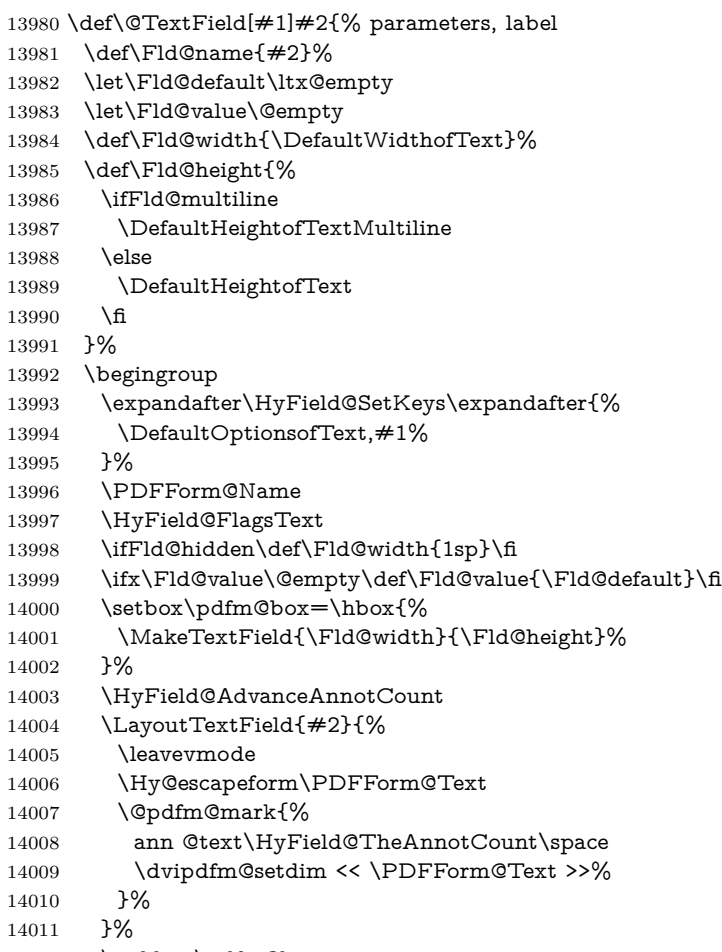

- \unhbox\pdfm@box
- \HyField@AddToFields{text}%
- % record in @afields array
- \endgroup
- }

#### \@ChoiceMenu

- \def\@ChoiceMenu[#1]#2#3{% parameters, label, choices
- \def\Fld@name{#2}%
- \let\Fld@default\relax
- \let\Fld@value\relax
- \def\Fld@width{\DefaultWidthofChoiceMenu}%
- $14022 \hspace{2mm} \label{thm:14022} \verb|def\Fld@height{} \De faultHeight of Choice Menu} %$
- \begingroup
- \Fld@menulength=0 %
- \@tempdima\z@
- \@for\@curropt:=#3\do{%

 \expandafter\Fld@checkequals\@curropt==\\% \Hy@StepCount\Fld@menulength \settowidth{\@tempdimb}{\@currDisplay}% \ifdim\@tempdimb>\@tempdima\@tempdima\@tempdimb\fi }% 14032 \advance\@tempdima by 15\p@ \begingroup \HyField@SetKeys{#1}% \edef\x{\endgroup 14036 \noexpand\expandafter \noexpand\HyField@SetKeys \noexpand\expandafter{% \expandafter\noexpand\csname DefaultOptionsof% \ifFld@radio Radio% 14042 \else \ifFld@combo \ifFld@popdown PopdownBox% 14046 \else ComboBox% \fi 14049 \else ListBox% \fi 14052  $\qquad \qquad \text{if}$  \endcsname }% }\x \HyField@SetKeys{#1}% \PDFForm@Name \ifFld@hidden\def\Fld@width{1sp}\fi \ifx\Fld@value\relax \let\Fld@value\Fld@default \fi \LayoutChoiceField{#2}{% \ifFld@radio \HyField@FlagsRadioButton \@@Radio{#3}% 14066 \else 14067 \begingroup \HyField@FlagsChoice \ifdim\Fld@width<\@tempdima \ifdim\@tempdima<1cm\@tempdima1cm\fi 14071 \edef\Fld@width{\the\@tempdima}% \fi \ifFld@combo 14074 \else 14075 \@tempdima=\the\Fld@menulength\Fld@charsize 14076 \ddvance\@tempdima by \Fld@borderwidth bp %

```
14077 \ddvance\@tempdima by \Fld@borderwidth bp %
14078 \edef\Fld@height{\the\@tempdima}%
14079 \fi
14080 \@@Listbox{#3}%
14081 \endgroup
14082 \qquad \qquad \text{14}14083 }%
14084 \endgroup
14085 }
```
#### \@@Radio

 \def\@@Radio#1{% \Fld@listcount=0 % \EdefEscapeName\Fld@default{\Fld@default}% \setbox\pdfm@box=\hbox{% \MakeRadioField{\Fld@width}{\Fld@height}% }% \@for\@curropt:=#1\do{% \expandafter\Fld@checkequals\@curropt==\\% \EdefEscapeName\@currValue{\@currValue}% \Hy@StepCount\Fld@listcount \@currDisplay\space \leavevmode \Hy@escapeform\PDFForm@Radio \ifnum\Fld@listcount=1 % \HyField@AdvanceAnnotCount \fi \@pdfm@mark{% ann % \ifnum\Fld@listcount=1 % @radio\HyField@TheAnnotCount% 14106 \space \fi \dvipdfm@setdim 14109 <<% \PDFForm@Radio 14111 /AP<</N<</\@currValue /null>>>>% >>% }% \unhcopy\pdfm@box\space% deliberate space between radio buttons \ifnum\Fld@listcount=1 % \HyField@AddToFields{radio}% \fi }% }

# \Fld@listcount

\newcount\Fld@listcount

\@@Listbox

- \def\@@Listbox#1{%
- \HyField@PDFChoices{#1}%
- \setbox\pdfm@box=\hbox{%
- \MakeChoiceField{\Fld@width}{\Fld@height}%
- }%
- \leavevmode
- \Hy@escapeform\PDFForm@List
- \HyField@AdvanceAnnotCount
- \@pdfm@mark{%
- ann @list\HyField@TheAnnotCount\space
- \dvipdfm@setdim
- <<\PDFForm@List>>%
- }%
- \unhbox\pdfm@box
- \HyField@AddToFields{list}%
- }

#### \@PushButton

- \def\@PushButton[#1]#2{% parameters, label \def\Fld@name{#2}% \begingroup \expandafter\HyField@SetKeys\expandafter{% 14141 \DefaultOptionsofPushButton, #1% }% \PDFForm@Name \ifHy@pdfa \Hy@Error{% PDF/A: Push button with JavaScript is prohibited% }\@ehc \LayoutPushButtonField{% 14149 \leavevmode 14150 \MakeButtonField{#2}% }% \else 14153 \setbox\pdfm@box=\hbox{\MakeButtonField{#2}}% \HyField@FlagsPushButton \ifFld@hidden\def\Fld@width{1sp}\fi \HyField@AdvanceAnnotCount \LayoutPushButtonField{% 14158 \leavevmode \Hy@escapeform\PDFForm@Push \@pdfm@mark{% ann @push\HyField@TheAnnotCount\space \dvipdfm@setdim <<\PDFForm@Push>>% 14164 }% }% \unhbox\pdfm@box \HyField@AddToFields{push}% \fi
	-

 \endgroup }

#### \@Submit

 \def\@Submit[#1]#2{% \def\Fld@width{\DefaultWidthofSubmit}% \def\Fld@height{\DefaultHeightofSubmit}% \begingroup \expandafter\HyField@SetKeys\expandafter{% \DefaultOptionsofSubmit,#1% }% \HyField@FlagsPushButton \HyField@FlagsSubmit \ifFld@hidden\def\Fld@width{1sp}\fi 14181 \setbox\pdfm@box=\hbox{\MakeButtonField{#2}}% \leavevmode \Hy@escapeform\PDFForm@Submit \HyField@AdvanceAnnotCount \@pdfm@mark{% ann @submit\HyField@TheAnnotCount\space \dvipdfm@setdim <<\PDFForm@Submit>>%

- }%
- \unhbox\pdfm@box%
- \HyField@AddToFields{submit}%
- \endgroup

# }

#### \@Reset

 \def\@Reset[#1]#2{% \def\Fld@width{\DefaultWidthofReset}% \def\Fld@height{\DefaultHeightofReset}% \begingroup \expandafter\HyField@SetKeys\expandafter{% 14199 \DefaultOptionsofReset, #1% }% \leavevmode \ifHy@pdfa \Hy@Error{% PDF/A: Reset action is prohibited% }\@ehc 14206 \MakeButtonField{#2}% \else \HyField@FlagsPushButton \ifFld@hidden\def\Fld@width{1sp}\fi 14210 \setbox\pdfm@box=\hbox{\MakeButtonField{#2}}% \Hy@escapeform\PDFForm@Reset \HyField@AdvanceAnnotCount \@pdfm@mark{%

ann @reset\HyField@TheAnnotCount\space

- \dvipdfm@setdim
- <<\PDFForm@Reset>>%
- }%
- \unhbox\pdfm@box
- \HyField@AddToFields{reset}%
- \fi
- \endgroup
- }

#### \@CheckBox

- \def\@CheckBox[#1]#2{% parameters, label
- \def\Fld@name{#2}%
- \def\Fld@default{0}%
- \begingroup
- \def\Fld@width{\DefaultWidthofCheckBox}%
- \def\Fld@height{\DefaultHeightofCheckBox}%
- \expandafter\HyField@SetKeys\expandafter{%
- \DefaultOptionsofCheckBox,#1%
- }%
- \PDFForm@Name
- \HyField@FlagsCheckBox
- \ifFld@hidden\def\Fld@width{1sp}\fi
- 14235 \setbox\pdfm@box=\hbox{%
- \MakeCheckField{\Fld@width}{\Fld@height}%
- }%
- \HyField@AdvanceAnnotCount
- \LayoutCheckField{#2}{%
- \leavevmode
- \Hy@escapeform\PDFForm@Check
- \@pdfm@mark{%
- ann @check\HyField@TheAnnotCount\space
- \dvipdfm@setdim
- <<\PDFForm@Check>>%
- }%
- \unhbox\pdfm@box
- \HyField@AddToFields{check}%
- }%
- \endgroup
- }
- \def\Hy@FormObjects{%
- \@pdfm@mark{obj @OBJpdfdocencoding%

```
14254 <<%
```
- /Type/Encoding%
- /Differences[%
- 24/breve/caron/circumflex/dotaccent/hungarumlaut/ogonek/ring/tilde %
- 39/quotesingle %
- 96/grave %
- 128/bullet/dagger/daggerdbl/ellipsis/emdash/endash/florin%
- /fraction/guilsinglleft/guilsinglright/minus/perthousand%

```
14262 /quotedblbase/quotedblleft/quotedblright/quoteleft/quoteright%
14263 /quotesinglbase/trademark/fi/fl/Lslash/OE/Scaron/Ydieresis%
14264 /Zcaron/dotlessi/lslash/oe/scaron/zcaron %
14265 160/Euro %
14266 164/currency %
14267 166/brokenbar %
14268 168/dieresis/copyright/ordfeminine %
14269 172/logicalnot/.notdef/registered/macron/degree/plusminus%
14270 /twosuperior/threesuperior/acute/mu %
14271 183/periodcentered/cedilla/onesuperior/ordmasculine %
14272 188/onequarter/onehalf/threequarters %
14273 192/Agrave/Aacute/Acircumflex/Atilde/Adieresis/Aring/AE%
14274 /Ccedilla/Egrave/Eacute/Ecircumflex/Edieresis/Igrave/Iacute%
14275 /Icircumflex/Idieresis/Eth/Ntilde/Ograve/Oacute/Ocircumflex%
14276 /Otilde/Odieresis/multiply/Oslash/Ugrave/Uacute/Ucircumflex%
14277 /Udieresis/Yacute/Thorn/germandbls/agrave/aacute/acircumflex%
14278 /atilde/adieresis/aring/ae/ccedilla/egrave/eacute%
14279 /ecircumflex/edieresis/igrave/iacute/icircumflex/idieresis%
14280 /eth/ntilde/ograve/oacute/ocircumflex/otilde/odieresis%
14281 /divide/oslash/ugrave/uacute/ucircumflex/udieresis/yacute%
14282 /thorn/ydieresis%
14283 ]%
14284 >>%
14285 }%
14286 \@pdfm@mark{obj @OBJZaDb%
14287 <<%
14288 /Type/Font%
14289 /Subtype/Type1%
14290 /Name/ZaDb%
14291 /BaseFont/ZapfDingbats%
14292 >>%
14293 }%
14294 \@pdfm@mark{obj @OBJHelv%
14295 <<%
14296 /Type/Font%
14297 /Subtype/Type1%
14298 /Name/Helv%
14299 /BaseFont/Helvetica%
14300 /Encoding @OBJpdfdocencoding%
14301 >>%
14302 }%
14303 \global\let\Hy@FormObjects\relax
14304 }
14305 \langle /dvipdfm | xetex\rangle
```
# **48.6 Common forms part**

14306  $\langle * \text{pdfform} \rangle$ 

#### \Fld@pageobjref

\providecommand\*{\Fld@pageobjref}{}

#### \Hy@escapestring

 \begingroup\expandafter\expandafter\expandafter\endgroup \expandafter\ifx\csname pdf@escapestring\endcsname\relax \let\Hy@escapestring\@firstofone \def\Hy@escapeform#1{% \ifHy@pdfescapeform 14313 \def\Hy@escapestring##1{% \noexpand\Hy@escapestring{\noexpand##1}% }% \edef\Hy@temp{#1}% \expandafter\Hy@@escapeform\Hy@temp\Hy@escapestring{}\@nil 14318 \def\Hy@escapestring##1{% \@ifundefined{Hy@esc@\string##1}{%  $\#$   $\#$ 1% \ThisShouldNotHappen }{% \csname Hy@esc@\string##1\endcsname 14324 }% }% \else \let\Hy@escapestring\@firstofone \fi }% \def\Hy@@escapeform#1\Hy@escapestring#2#3\@nil{% 14331 \ifx\\#3\\% \else 14333 \expandafter \Hy@pstringdef\csname Hy@esc@\string#2\endcsname{#2}% \ltx@ReturnAfterFi{% \Hy@@escapeform#3\@nil }% \fi }% \else \def\Hy@escapeform#1{% \ifHy@pdfescapeform \let\Hy@escapestring\pdfescapestring \else \let\Hy@escapestring\@firstofone \fi }% \Hy@escapeform{}% \fi

#### \PDFForm@Name

\def\PDFForm@Name{%

- \PDFForm@@Name\Fld@name
- \ifx\Fld@altname\relax

 \else \PDFForm@@Name\Fld@altname \fi \ifx\Fld@mappingname\relax \else \PDFForm@@Name\Fld@mappingname 14359 \fi }

## \PDFForm@@Name

 \def\PDFForm@@Name#1{% \begingroup \ifnum\Hy@pdf@majorminor@version<105 % implementation note 117, PDF spec 1.7 \ifHy@unicode 14365 \Hy@unicodefalse  $\hbox{f\hskip-.1cm}$  \fi \pdfstringdef\Hy@gtemp#1% \endgroup \let#1\Hy@gtemp }

#### \Fld@additionalactions

\def\Fld@@additionalactions{%

K input (keystroke) format

```
14373 \ifx\Fld@keystroke@code\@empty
14374 \else
14375 /K<</S/JavaScript/JS(\Hy@escapestring{\Fld@keystroke@code})>>%
14376 \fi
F display format
14377 \ifx\Fld@format@code\@empty
14378 \else
14379 /F<</S/JavaScript/JS(\Hy@escapestring{\Fld@format@code})>>%
14380 \fi
V validation
14381 \ifx\Fld@validate@code\@empty
14382 \else
14383 /V<</S/JavaScript/JS(\Hy@escapestring{\Fld@validate@code})>>%
14384 \fi
C calculation
14385 \ifx\Fld@calculate@code\@empty
14386 \else
14387 /C<</S/JavaScript/JS(\Hy@escapestring{\Fld@calculate@code})>>%
14388 \fi
Fo receiving the input focus
14389 \ifx\Fld@onfocus@code\@empty
```

```
14390 \else
14391 /Fo<</S/JavaScript/JS(\Hy@escapestring{\Fld@onfocus@code})>>%
14392 \fi
Bl loosing the input focus (blurred)
14393 \ifx\Fld@onblur@code\@empty
14394 \else
14395 /Bl<</S/JavaScript/JS(\Hy@escapestring{\Fld@onblur@code})>>%
14396 \fi
D pressing the mouse button (down)
14397 \ifx\Fld@onmousedown@code\@empty
14398 \else
14399 /D<</S/JavaScript/JS(\Hy@escapestring{\Fld@onmousedown@code})>>%
14400 \fi
U releasing the mouse button (up)
14401 \ifx\Fld@onmouseup@code\@empty
14402 \else
14403 /U<</S/JavaScript/JS(\Hy@escapestring{\Fld@onmouseup@code})>>%
14404 \fi
E cursor enters the annotation's active area.
14405 \ifx\Fld@onenter@code\@empty
14406 \else
14407 /E<</S/JavaScript/JS(\Hy@escapestring{\Fld@onenter@code})>>%
14408 \fi
X cursor exits the annotation's active area.
14409 \ifx\Fld@onexit@code\@empty
14410 \else
14411 /X<</S/JavaScript/JS(\Hy@escapestring{\Fld@onexit@code})>>%
14412 \sqrt{f}14413 }
14414 \def\Fld@additionalactions{%
14415 \if-\Fld@@additionalactions-%
14416 \else
14417 \ifHy@pdfa
14418 \else
14419 /AA<<\Fld@@additionalactions>>%
14420 \fi
14421 \fi
14422 }
```

```
14423 \def\Fld@annotnames{%
```
/T(\Fld@name)%

- \ifx\Fld@altname\relax
- \else

\Fld@annotnames

- /TU(\Fld@altname)%
- 14428 \fi
- \ifx\Fld@mappingname\relax

```
14430 \else
                 14431 /TM(\Fld@mappingname)%
                 14432 \fi
                 14433 }
\PDFForm@Check
                 14434 \def\PDFForm@Check{%
                 14435 /Subtype/Widget%
                 14436 \Fld@annotflags
                 14437 \Fld@pageobjref
                 14438 \Fld@annotnames
                 14439 /FT/Btn%
                 14440 \Fld@flags
                 14441 /Q \Fld@align
                 14442 /BS<</W \Fld@borderwidth /S/\Fld@borderstyle>>%
                 14443 /AP<< /N <</Yes<<>>>>>>>>>> %new string /Yes is from below
                 14444 / MK<<%
                 14445 \ifnum\Fld@rotation=\z@
```
- 14446 \else
- /R \Fld@rotation
- \fi
- \ifx\Fld@bordercolor\relax
- \else /BC[\Fld@bordercolor]%
- 14452 \fi
- \ifx\Fld@bcolor\relax
- \else
- /BG[\Fld@bcolor]%
- \fi
- /CA(\Hy@escapestring{\Fld@cbsymbol})%
- >>%
- /DA(/ZaDb \strip@pt\Fld@charsize\space Tf%
- 14460 \ifx\Fld@color\@empty\else\space\Fld@color\fi)%
- /H/P%
- \ifFld@checked /V/Yes/AS/Yes\else /V/Off/AS/Off\fi
- \Fld@additionalactions
- }

## \PDFForm@Push

- \ifHy@pdfa
- \else
- \def\PDFForm@Push{%
- /Subtype/Widget%
- \Fld@annotflags
- \Fld@pageobjref
- \Fld@annotnames
- /FT/Btn%
- 14473 \Fld@flags
- /H/P%
- /BS<</W \Fld@borderwidth/S/\Fld@borderstyle>>%

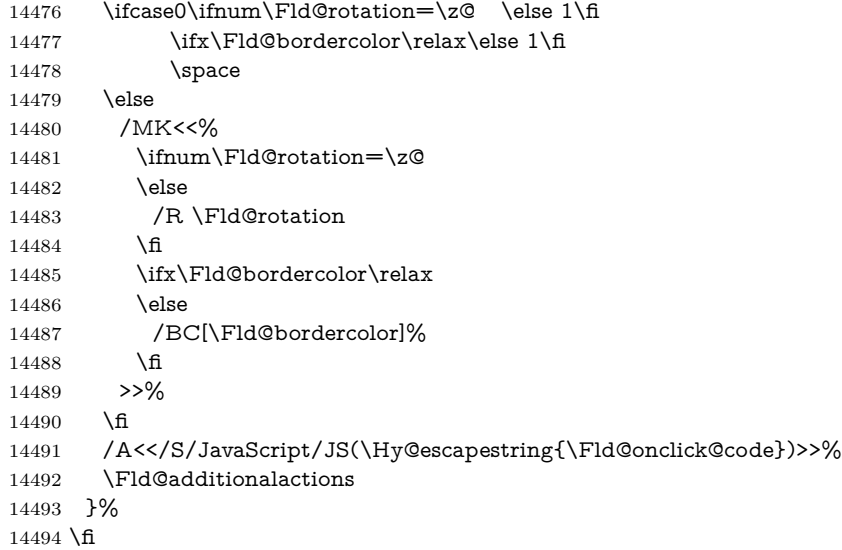

## \PDFForm@List

14495 \def\PDFForm@List{% 14496 /Subtype/Widget% 14497 \Fld@annotflags 14498 \Fld@pageobjref 14499 \Fld@annotnames 14500 /FT/Ch% 14501 \Fld@flags 14502 /Q \Fld@align 14503 /BS<</W \Fld@borderwidth/S/\Fld@borderstyle>>% 14504 \ifcase0\ifnum\Fld@rotation=\z@ \else 1\fi 14505 \ifx\Fld@bordercolor\relax\else 1\fi 14506  $\ifx\fd\Qbcolor\relax \elso 1\nfi$  $14507$  \space 14508 \else 14509 /MK<<% 14510 \ifnum\Fld@rotation=\z@ 14511 \else 14512 /R \Fld@rotation 14513 \fi  $14513$ 14514 \ifx\Fld@bordercolor\relax 14515 \else 14516 /BC[\Fld@bordercolor]% 14517 \fi 14518 \ifx\Fld@bcolor\relax 14519 \else 14520 /BG[\Fld@bcolor]% 14521 \fi 14522 >>%

14523 \fi

/DA(/Helv \strip@pt\Fld@charsize\space Tf%

- \ifx\Fld@color\@empty\else\space\Fld@color\fi)%
- \Fld@choices
- \Fld@additionalactions
- }

## \PDFForm@Radio

 \def\PDFForm@Radio{% /Subtype/Widget% \Fld@annotflags \Fld@pageobjref \Fld@annotnames /FT/Btn% \Fld@flags /H/P% /BS<</W \Fld@borderwidth/S/\Fld@borderstyle>>% /MK<<% \ifnum\Fld@rotation=\z@ \else /R \Fld@rotation \fi \ifx\Fld@bordercolor\relax 14544 \else /BC[\Fld@bordercolor]% \fi \ifx\Fld@bcolor\relax \else /BG[\Fld@bcolor]% 14550  $\hbox{fi}$  /CA(\Hy@escapestring{\Fld@radiosymbol})% >>% /DA(/ZaDb \strip@pt\Fld@charsize\space Tf% \ifx\Fld@color\@empty\else\space\Fld@color\fi)% New code, the default value is used for all buttons

\ifx\Fld@default\@empty

- /V/Off%
- /DV/Off%
- \else
- /V/\Fld@default
- /DV/\Fld@default
- \fi
- \Fld@additionalactions
- }

#### \PDFForm@Text

- \def\PDFForm@Text{%
- /Subtype/Widget%
- \Fld@annotflags
- \Fld@pageobjref

 \Fld@annotnames /FT/Tx% \Fld@flags /Q \Fld@align /BS<</W \Fld@borderwidth\space /S /\Fld@borderstyle>>% \ifcase0\ifnum\Fld@rotation=\z@ \else 1\fi 14574  $\iint x\Fld@bordercolor\rel{1}{\relax}else 1\nfi$ 14575  $\i{rx}\Fld@bcolor\rel{relax} \else 1\nf1$ 14576 \space \else 14578 /MK<<% \ifnum\Fld@rotation=\z@ 14580 \else /R \Fld@rotation \fi \ifx\Fld@bordercolor\relax \else /BC[\Fld@bordercolor]% 14586  $\hbox{fi}$ 14587 \ifx\Fld@bcolor\relax 14588 \else /BG[\Fld@bcolor]% \fi >>% 14592 \fi /DA(/Helv \strip@pt\Fld@charsize\space Tf% \ifx\Fld@color\@empty\else\space\Fld@color\fi)% /DV(\Hy@escapestring{\Fld@default})% /V(\Hy@escapestring{\Fld@value})% \Fld@additionalactions \ifnum\Fld@maxlen>\z@/MaxLen \Fld@maxlen \fi }

#### \PDFForm@Submit

 \def\PDFForm@Submit{% /Subtype/Widget% \Fld@annotflags \Fld@pageobjref \Fld@annotnames /FT/Btn% \Fld@flags /H/P% /BS<</W \Fld@borderwidth/S/\Fld@borderstyle>>% \ifcase0\ifnum\Fld@rotation=\z@ \else 1\fi  $\iint x\Fld@bordercolor\rel{1}{\rm{else}} 1\fi$  \space \else 14613 /MK<<% \ifnum\Fld@rotation=\z@

14615 \else

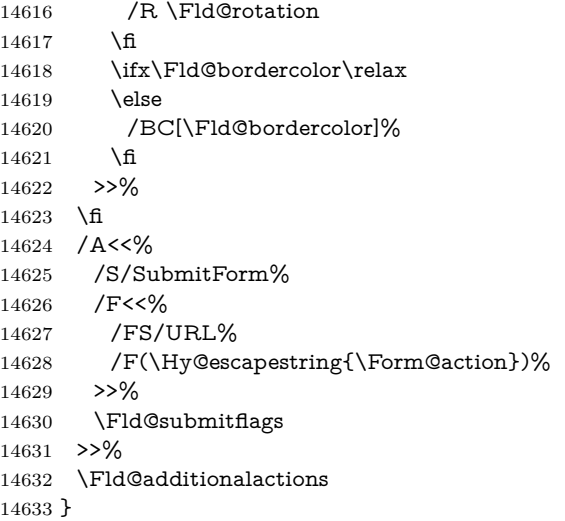

# \PDFForm@Reset

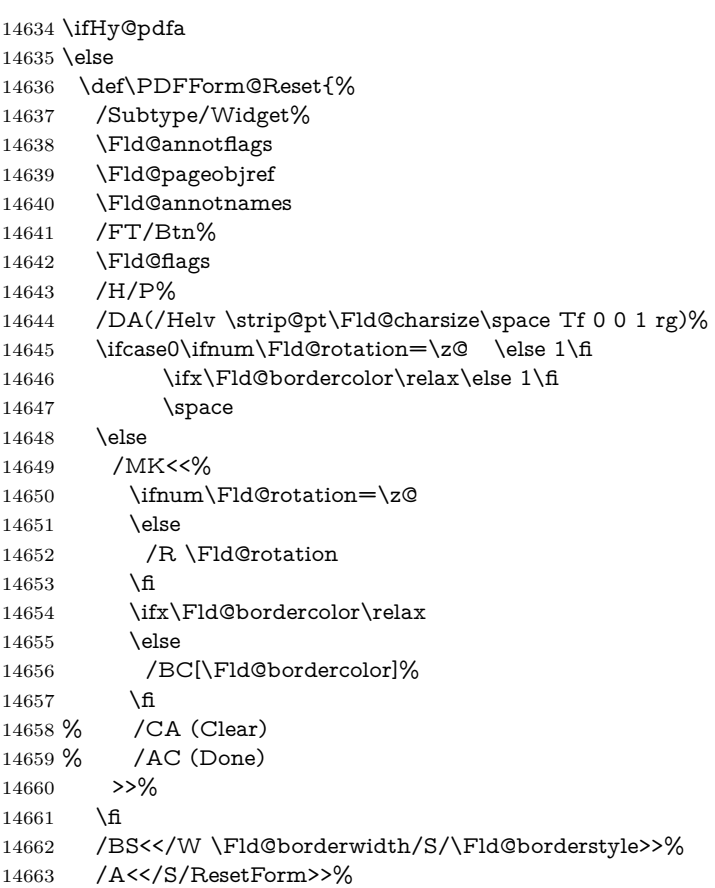
```
14664 \Fld@additionalactions
14665 }%
14666 \fi
14667 (/pdfform)
14668 \langle*package)
```
## **49 Bookmarks in the PDF file**

This was originally developed by Yannis Haralambous (it was the separate repere.sty); it needed the repere or makebook.pl post-processor to work properly. Now redundant, as it is done entirely in LAT<sub>E</sub>X macros.

To write out the current section title, and its rationalized number, we have to intercept the \@sect command, which is rather dangerous. But how else to see the information we need? We do the *same* for \@ssect, giving anchors to unnumbered sections. This allows things like bibliographies to get bookmarks when used with a manual \addcontentsline

```
14669 \def\phantomsection{%
14670 \Hy@MakeCurrentHrefAuto{section*}%
14671 \Hy@raisedlink{\hyper@anchorstart{\@currentHref}\hyper@anchorend}%
14672 }
14673 \langle/package\rangle
```
## **49.1 Bookmarks**

14674  $\langle$ \*outlines $\rangle$ 

This section was written by Heiko Oberdiek; the code replaces an earlier version by David Carlisle.

The first part of bookmark code is in section [6.](#page-20-0) Further documentation is available as paper and slides of the talk, that Heiko Oberdiek has given at the EuroTeX'99 meating in Heidelberg. See paper.pdf and slides.pdf in the doc directory of hyperref.

When using the right-to-left typesetting based on  $\varepsilon$ -T<sub>E</sub>X, the order of the \BOOKMARK commands written to the \@outlinefile could appear wrong, because of mis-feature of  $\varepsilon$ -T<sub>E</sub>X's implementation (that it processes the shipped out lines left-to-right, instead of the order in which they appear in the document). The wrong order will appear when the file contains two bookmarks on the same line typeset right-to-left.

To work around this problem, the bookmark@seq@number counter is used to write the bookmark's sequential number into a comment in the \@outlinefile, which could be used to post-process it to achieve the proper ordering of \BOOK-MARK commands in that file.

14675 \def\Hy@writebookmark#1#2#3#4#5{%

```
14676 % section number, text, label, level, file
```

```
14677 \ifx\WriteBookmarks\relax%
```
14678 \else

```
14679 \ifnum#4>\Hy@bookmarksdepth\relax
14680 \else
14681 \@@writetorep{#1}{#2}{#3}{#4}{#5}%
14682 \fi
14683 \fi
14684 }
14685 \def\Hy@currentbookmarklevel{0}
14686 \def\Hy@numberline#1{#1 }
14687 \def\@@writetorep#1#2#3#4#5{%
14688 \begingroup
14689 \edef\Hy@tempa{#5}%
14690 \ifx\Hy@tempa\Hy@bookmarkstype
14691 \edef\Hy@level{#4}%
14692 \ifx\Hy@levelcheck Y%
14693 \@tempcnta\Hy@level\relax
14694 \advance\@tempcnta by -1 %
14695 \ifnum\Hy@currentbookmarklevel<\@tempcnta
14696 \advance\@tempcnta by -\Hy@currentbookmarklevel\relax
14697 \advance\@tempcnta by 1 %
14698 \Hy@Warning{%
14699 Difference (\the\@tempcnta) between bookmark levels is %
14700 greater \MessageBreak than one, level fixed\%14701 }%
14702 \@tempcnta\Hy@currentbookmarklevel
14703 \advance\@tempcnta by 1 %
14704 \edef\Hy@level{\the\@tempcnta}%
14705 \fi
14706 \else
14707 \global\let\Hy@levelcheck Y%
14708 \fi
14709 \global\let\Hy@currentbookmarklevel\Hy@level
14710 \@tempcnta\Hy@level\relax
14711 \expandafter\xdef\csname Parent\Hy@level\endcsname{#3}%
14712 \advance\@tempcnta by -1 %
14713 \edef\Hy@tempa{#3}%
14714 \edef\Hy@tempb{\csname Parent\the\@tempcnta\endcsname}%
14715 \ifx\Hy@tempa\Hy@tempb
14716 \Hy@Warning{%
14717 The anchor of a bookmark and its parent's must not%
14718 \MessageBreak be the same. Added a new anchor%
14719 }%
14720 \phantomsection
14721 \fi
14722 \ifHy@bookmarksnumbered
14723 \let\numberline\Hy@numberline
14724 \let\booknumberline\Hy@numberline
14725 \let\partnumberline\Hy@numberline
14726 \let\chapternumberline\Hy@numberline
14727 \else
```

```
14728 \let\numberline\@gobble
```

```
14729 \let\booknumberline\@gobble
14730 \let\partnumberline\@gobble
14731 \let\chapternumberline\@gobble
14732 \fi
14733 \pdfstringdef\Hy@tempa{#2}%
14734 \HyPsd@SanitizeForOutFile\Hy@tempa
14735 \if@filesw
14736 \stepcounter{bookmark@seq@number}%
14737 \@ifundefined{@outlinefile}{%
14738 H<sub>%</sub>
14739 \protected@write\@outlinefile{}{%
14740 \protect\BOOKMARK
14741 [\Hy@level][\@bookmarkopenstatus{\Hy@level}]{#3}%
14742 {\Hy@tempa}{\Hy@tempb}%
14743 \@percentchar\space\thebookmark@seq@number<br>14744 }%
14744
14745 }%
14746 \fi
14747 \fi
14748 \endgroup
14749 }
14750 \newcounter{bookmark@seq@number}
14751 \begingroup
14752 \lccode`(=`{%
14753 \lccode`)=`}%
14754 \lccode`1=\z@
14755 \lccode`2=\z@
14756 \lccode`3=\z@
14757 \lccode`5=\z@
14758 \lccode`7=\z@
14759 \lccode`\#=\z@
14760 \lccode`\`=\z@
14761 \lccode`\{=\z@
14762 \lccode`\}=\z@
14763 \lowercase{%
14764 \endgroup
14765 \def\HyPsd@SanitizeForOutFile#1{%
14766 \@onelevel@sanitize\Hy@tempa
14767 \escapechar`\\%
14768 \edef\Hy@tempa{%
14769 \expandafter\HyPsd@SanitizeOut@BraceLeft\Hy@tempa(\@nil
14770 }%
14771 \edef\Hy@tempa{%
14772 \expandafter\HyPsd@SanitizeOut@BraceRight\Hy@tempa)\@nil
14773 }%
14774 }%
14775 \def\HyPsd@SanitizeOut@BraceLeft#1(#2\@nil{%
14776 #1%
14777 \ifx\\#2\\%
```

```
363
```

```
14778 \expandafter\ltx@gobble
14779 \else
14780 \expandafter\ltx@firstofone
14781 \fi
14782 {%
14783 \string\173%
14784 \HyPsd@SanitizeOut@BraceLeft#2\@nil
14785 }%
14786 }%
14787 \def\HyPsd@SanitizeOut@BraceRight#1)#2\@nil{%
14788 #1%
14789 \ifx\\#2\\%
14790 \expandafter\ltx@gobble
14791 \else
14792 \expandafter\ltx@firstofone
14793 \fi
14794 {%
14795 \string\175%
14796 \HyPsd@SanitizeOut@BraceRight#2\@nil
14797 }%
14798 }%
14799 }
In the call of \BOOKMARK the braces around #4 are omitted, because it is not
likely, that the level number contains ].
14800 \newcommand{\currentpdfbookmark}{%
14801 \pdfbookmark[\Hy@currentbookmarklevel]%
14802 }
14803 \newcommand{\subpdfbookmark}{%
14804 \@tempcnta\Hy@currentbookmarklevel
14805 \Hy@StepCount\@tempcnta
14806 \expandafter\pdfbookmark\expandafter[\the\@tempcnta]%
14807 }
14808 \newcommand{\belowpdfbookmark}[2]{%
14809 \@tempcnta\Hy@currentbookmarklevel
14810 \Hy@StepCount\@tempcnta
14811 \expandafter\pdfbookmark\expandafter[\the\@tempcnta]{#1}{#2}%
14812 \advance\@tempcnta by -1 %
14813 \xdef\Hy@currentbookmarklevel{\the\@tempcnta}%
14814 }
Tobias Oetiker rightly points out that we need a way to force a bookmark entry.
So we introduce \pdfbookmark, with two parameters, the title, and a symbolic
name. By default this is at level 1, but we can reset that with the optional first
argument.
14815 \renewcommand\pdfbookmark[3][0]{%
```

```
14816 \Hy@writebookmark{}{#2}{#3.#1}{#1}{toc}%
14817 \hyper@anchorstart{#3.#1}\hyper@anchorend
14818 }
14819 \def\BOOKMARK{%
14820 \@ifnextchar[{\@BOOKMARK}{\@@BOOKMARK[1][-]}%
```

```
14821 }
14822 \def\@BOOKMARK[#1]{%
14823 \@ifnextchar[{\@@BOOKMARK[{#1}]}{\@@BOOKMARK[{#1}][-]}%
14824 }
The macros for calculating structure of outlines are derived from those by Petr
Olsak used in the texinfopdf macros.
49.1.1 Rerun warning
```
#### \Hy@OutlineRerunCheck

```
14825 \RequirePackage{rerunfilecheck}[2009/12/10]
14826 \def\Hy@OutlineRerunCheck{%
14827 \RerunFileCheck{\jobname.out}{%
14828 \immediate\closeout\@outlinefile
14829 }{%
14830 Rerun to get outlines right\MessageBreak
14831 or use package `bookmark'%
14832 }%
14833 }
```
### **49.1.2 Driver stuff**

The VTEX section was written originally by VTEX, but then amended by Denis Girou (denis.girou@idris.fr), then by by Taco Hoekwater (taco.hoekwater@wkap. nl. The problem is that VTEX, with its close integration of the PDF backend, does look at the contents of bookmarks, escaping \ and the like.

14834  $\langle$ \*vtex $\rangle$ 

14835 \newcount\@serial@counter\@serial@counter=1\relax

\hv@pdf@char Plain octal codes doesn't work with versions below 6.50. So for early versions hex numbers have to be used. It would be possible to program this instead of the large \ifcase, but I'm too lazy to sort that out now.

```
14836 \begingroup
14837 \catcode \'=12 %
14838 \ifnum\Hy@VTeXversion<650 %
14839 \catcode`\"=12 %
14840 \gdef\hv@pdf@char#1#2#3{%
14841 \char
14842 \ifcase'#1#2#3 %
14843 "00\or"01\or"02\or"03\or"04\or"05\or"06\or"07%
14844 \or"08\or"09\or"0A\or"0B\or"0C\or"0D\or"0E\or"0F%
14845 \or"10\or"11\or"12\or"13\or"14\or"15\or"16\or"17%
14846 \or"18\or"19\or"1A\or"1B\or"1C\or"1D\or"1E\or"1F%
14847 \or"20\or"21\or"22\or"23\or"24\or"25\or"26\or"27%
14848 \or"28\or"29\or"2A\or"2B\or"2C\or"2D\or"2E\or"2F%
14849 \or"30\or"31\or"32\or"33\or"34\or"35\or"36\or"37%
14850 \or"38\or"39\or"3A\or"3B\or"3C\or"3D\or"3E\or"3F%
14851 \or"40\or"41\or"42\or"43\or"44\or"45\or"46\or"47%
14852 \or"48\or"49\or"4A\or"4B\or"4C\or"4D\or"4E\or"4F%
```

```
14853 \or"50\or"51\or"52\or"53\or"54\or"55\or"56\or"57%
                14854 \or"58\or"59\or"5A\or"5B\or"5C\or"5D\or"5E\or"5F%
                14855 \or"60\or"61\or"62\or"63\or"64\or"65\or"66\or"67%
                14856 \or"68\or"69\or"6A\or"6B\or"6C\or"6D\or"6E\or"6F%
                14857 \or"70\or"71\or"72\or"73\or"74\or"75\or"76\or"77%
                14858 \or"78\or"79\or"7A\or"7B\or"7C\or"7D\or"7E\or"7F%
                14859 \or"80\or"81\or"82\or"83\or"84\or"85\or"86\or"87%
                14860 \or"88\or"89\or"8A\or"8B\or"8C\or"8D\or"8E\or"8F%
                14861 \or"90\or"91\or"92\or"93\or"94\or"95\or"96\or"97%
                14862 \or"98\or"99\or"9A\or"9B\or"9C\or"9D\or"9E\or"9F%
                14863 \or"A0\or"A1\or"A2\or"A3\or"A4\or"A5\or"A6\or"A7%
                14864 \or"A8\or"A9\or"AA\or"AB\or"AC\or"AD\or"AE\or"AF%
                14865 \or"B0\or"B1\or"B2\or"B3\or"B4\or"B5\or"B6\or"B7%
                14866 \or"B8\or"B9\or"BA\or"BB\or"BC\or"BD\or"BE\or"BF%
                14867 \or"C0\or"C1\or"C2\or"C3\or"C4\or"C5\or"C6\or"C7%
                14868 \or"C8\or"C9\or"CA\or"CB\or"CC\or"CD\or"CE\or"CF%
                14869 \or"D0\or"D1\or"D2\or"D3\or"D4\or"D5\or"D6\or"D7%
                14870 \or"D8\or"D9\or"DA\or"DB\or"DC\or"DD\or"DE\or"DF%
                14871 \or"E0\or"E1\or"E2\or"E3\or"E4\or"E5\or"E6\or"E7%
                14872 \or"E8\or"E9\or"EA\or"EB\or"EC\or"ED\or"EE\or"EF%
                14873 \or"F0\or"F1\or"F2\or"F3\or"F4\or"F5\or"F6\or"F7%
                14874 \or"F8\or"F9\or"FA\or"FB\or"FC\or"FD\or"FE\or"FF%
                14875 \qquad \qquad \frac{1}{6}14876 }%
                14877 \else
                14878 \gdef\hv@pdf@char{\char'}%
                14879 \fi
                14880 \endgroup
\@@BOOKMARK
                14881 \def\@@BOOKMARK[#1][#2]#3#4#5{%
                14882 \expandafter\edef\csname @count@#3\endcsname{%
                14883 \the\@serial@counter
                14884 }%
                14885 \edef\@mycount{\the\@serial@counter}%
                14886 \Hy@StepCount\@serial@counter
                14887 \edef\@parcount{%
                14888 \expandafter\ifx\csname @count@#5\endcsname\relax
                14889 0%
                14890 \else
                14891 \csname @count@#5\endcsname
                14892 \fi
                14893 }%
                14894 \immediate\special{%
                14895 !outline \HyperDestNameFilter{#3};p=\@parcount,i=\@mycount,%
                14896 s=\i{fx#2-c\else} o\fi,t=#4%
                14897 }%
                14898 }%
```
\ReadBookmarks

```
14899 \def\ReadBookmarks{%
14900 \begingroup
14901 \def\0{\hv@pdf@char 0}%
14902 \def\1{\hv@pdf@char 1}%
14903 \def\2{\hv@pdf@char 2}%
14904 \def\3{\hv@pdf@char 3}%
14905 \def\({(}%
14906 \def\){)}%
14907 \def\do##1{%
14908 \lim\c{actcode'}\#1=\active14909 \@makeother##1%
14910 \else
14911 \infty \cdot \text{ifnum}(catcode \# \# 1 = 6 %14912 \@makeother##1%
14913 \{f\}<br>14914 \{f\}14914 \fi
14915 }%
14916 \dospecials
14917 \Hy@safe@activestrue
14918 \InputIfFileExists{\jobname.out}{}{}%
14919 \endgroup
14920 \ifx\WriteBookmarks\relax
14921 \else
14922 \if@filesw
14923 \newwrite\@outlinefile
14924 \Hy@OutlineRerunCheck
14925 \immediate\openout\@outlinefile=\jobname.out\relax
14926 \ifHy@typexml
14927 \immediate\write\@outlinefile{<relaxxml>\relax}%
14928 \fi
14929 \fi
14930 \hat{h}14931 }
14932 \langle/vtex\rangle14933 (*!vtex)
14934 \def\ReadBookmarks{%
14935 \pdf@ifdraftmode{}{%
14936 \begingroup
14937 \def\do##1{%
14938 \ifnum\catcode`##1=\active
14939 \@makeother##1%
14940 \else
14941 \lim\csc^* \#1=6 \%14942 \@makeother##1%
14943 \fi
14944 \fi
14945 }%
14946 \dospecials
```

```
14947 \Hy@safe@activestrue
```

```
14948 \escapechar=`\\%
14949 \def\@@BOOKMARK[##1][##2]##3##4##5{%
14950 \calc@bm@number{##5}%
14951 }%
14952 \InputIfFileExists{\jobname.out}{}{}%
14953 \ifx\WriteBookmarks\relax
14954 \global\let\WriteBookmarks\relax
14955 \hat{f}14956 \def\@@BOOKMARK[##1][##2]##3##4##5{%
14957 \det\H{Hy@temp{\##4}\%14958 \langle*pdftex\rangle14959 \Hy@pstringdef\Hy@pstringName{\HyperDestNameFilter{##3}}%
14960 \Hy@OutlineName{}\Hy@pstringName{%
14961 ##2\check@bm@number{##3}%
14962 }{%
14963 \expandafter\strip@prefix\meaning\Hy@temp
14964 }%
14965 (/pdftex)
14966 \langle*pdfmark\rangle14967 \pdfmark{%
14968 pdfmark=/OUT,%
14969 Count={##2\check@bm@number{##3}},%
14970 Dest={##3},%
14971 Title=\expandafter\strip@prefix\meaning\Hy@temp
14972 }%
14973 (/pdfmark)
14974 \langle*dvipdfm \rangle xetex\rangle14975 \Hy@pstringdef\Hy@pstringName{\HyperDestNameFilter{##3}}%
14976 \@pdfm@mark{%
14977 outline \ifHy@DvipdfmxOutlineOpen
14978 [%
14979 \lim_{\#21>\2014980 \else
14981 -%
14982 \qquad \qquad \overline{f}14983 \frac{1}{8}14984 \qquad \qquad \backslash \textbf{f}14985 ##1<<%
14986 /Title(\expandafter\strip@prefix\meaning\Hy@temp)%
14987 /A<<%
14988 /S/GoTo%
14989 /D(\Hy@pstringName)%
14990 >>\%14991 >>%
14992    }%
14993 \langle/dvipdfm | xetex\rangle14994 }%
14995 \begingroup
14996 \def\WriteBookmarks{0}%
14997 \InputIfFileExists{\jobname.out}{}{}%
```

```
14998 \endgroup
14999 %{\escapechar\m@ne\InputIfFileExists{\jobname.out}{}{}}%
15000 \endgroup
15001 }%
15002 \ifx\WriteBookmarks\relax
15003 \else
15004 \if@filesw
15005 \newwrite\@outlinefile
15006 \Hy@OutlineRerunCheck
15007 \immediate\openout\@outlinefile=\jobname.out\relax
15008 \ifHy@typexml
15009 \immediate\write\@outlinefile{<relaxxml>\relax}%
15010 \qquad \qquad15010 \qquad \qquad15010 \qquad \qquad15010 \qquad \qquad151
15011 \fi
15012 \text{ } \hat{h}15013 }
15014 \langle * \text{pdftex} \rangle15015 \def\Hy@OutlineName#1#2#3#4{%
15016 \pdfoutline goto name{#2}count#3{#4}%
15017 }
15018 \langle/pdftex\rangle15019 \def\check@bm@number#1{%
15020 \expandafter\ifx\csname B_#1\endcsname\relax
15021 0%
15022 \else
15023 \csname B_#1\endcsname
15024 \fi
15025 }
15026 \def\calc@bm@number#1{%
15027 \@tempcnta=\check@bm@number{#1}\relax
15028 \advance\@tempcnta by 1 %
15029 \expandafter\xdef\csname B_#1\endcsname{\the\@tempcnta}%
15030 }
15031 \; \langle/!vtex)
15032 \ifHy@implicit
15033 \else
15034 \expandafter\endinput
15035 \fi
15036 \langle/outlines\rangle15037 \langle*outlines | hypertex\rangle15038 \newlength\Hy@SectionHShift
15039 \def\Hy@SectionAnchorHref#1{%
15040 \ifx\protect\@typeset@protect
15041 \Hy@@SectionAnchor{#1}%
15042 \fi
15043 }
15044 \DeclareRobustCommand*{\Hy@@SectionAnchor}[1]{%
15045 \leavevmode
15046 \hbox to 0pt{%
```

```
15047 \kern-\Hy@SectionHShift
15048 \Hy@raisedlink{%
15049 \hyper@anchorstart{#1}\hyper@anchorend
15050 }%
15051 \hss
15052 }%
15053 }
15054 \let\H@old@ssect\@ssect
15055 \def\@ssect#1#2#3#4#5{%
15056 \Hy@MakeCurrentHrefAuto{section*}%
15057 \setlength{\Hy@SectionHShift}{#1}%
15058 \begingroup
15059 \toks@{\H@old@ssect{#1}{#2}{#3}{#4}}%
15060 \toks\tw@\expandafter{%
15061 \expandafter\Hy@SectionAnchorHref\expandafter{\@currentHref}%
15062 #5%
15063 }%
15064 \edef\x{\endgroup
15065 \the\toks@{\the\toks\tw@}%
15066 }\x
15067 }
15068 \let\H@old@schapter\@schapter
15069 \def\@schapter#1{%
15070 \begingroup
15071 \let\@mkboth\@gobbletwo
15072 \Hy@MakeCurrentHrefAuto{\Hy@chapapp*}%
15073 \Hy@raisedlink{%
15074 \hyper@anchorstart{\@currentHref}\hyper@anchorend
15075 }%
15076 \endgroup
15077 \H@old@schapter{#1}%
15078 }
```
If there is no chapter number (\frontmatter or \backmatter) then the counting by \refstepcounter{chapter} is not executed, so there will be no destination for \ddcontentsline. So \@chapter is overloaded to avoid this:

```
15079 \ltx@IfUndefined{@chapter}{}{%
15080 \let\Hy@org@chapter\@chapter
15081 \def\@chapter{%
15082 \def\Hy@next{%
15083 \Hy@MakeCurrentHrefAuto{\Hy@chapapp*}%
15084 \Hy@raisedlink{%
15085 \hyper@anchorstart{\@currentHref}\hyper@anchorend
15086 }%
15087 }%
15088 \ifnum\c@secnumdepth>\m@ne
15089 \ltx@IfUndefined{if@mainmatter}%
15090 \iftrue{\csname if@mainmatter\endcsname}%
15091 \let\Hy@next\relax
```

```
15092 \fi
```

```
15093 \fi
15094 \Hy@next
15095 \Hy@org@chapter
15096 }%
15097 }
15098 \let\H@old@part\@part
15099 \begingroup\expandafter\expandafter\expandafter\endgroup
15100 \expandafter\ifx\csname chapter\endcsname\relax
15101 \let\Hy@secnum@part\z@
15102 \else
15103 \let\Hy@secnum@part\m@ne
15104 \fi
15105 \def\@part{%
15106 \ifnum\Hy@secnum@part>\c@secnumdepth
15107 \phantomsection
15108 \fi
15109 \H@old@part
15110 }
15111 \let\H@old@spart\@spart
15112 \def\@spart#1{%
15113 \Hy@MakeCurrentHrefAuto{part*}%
15114 \Hy@raisedlink{%
15115 \hyper@anchorstart{\@currentHref}\hyper@anchorend
15116 }%
15117 \H@old@spart{#1}%
15118 }
15119 \let\H@old@sect\@sect
15120 \def\@sect#1#2#3#4#5#6[#7]#8{%
15121 \ifnum #2>\c@secnumdepth
15122 \expandafter\@firstoftwo
15123 \else
15124 \expandafter\@secondoftwo
15125 \fi
15126 {%
15127 \Hy@MakeCurrentHrefAuto{section*}%
15128 \setlength{\Hy@SectionHShift}{#3}%
15129 \begingroup
15130 \toks@{\H@old@sect{#1}{#2}{#3}{#4}{#5}{#6}[{#7}]}%
15131 \toks\tw@\expandafter{%
15132 \expandafter\Hy@SectionAnchorHref\expandafter{\@currentHref}%
15133 #8%
15134 }%
15135 \edef\x{\endgroup
15136 \the\toks@{\the\toks\tw@}%
15137 } \x
15138 }{%
15139 \H@old@sect{#1}{#2}{#3}{#4}{#5}{#6}[{#7}]{#8}%
15140 }%
15141 }
```

```
15142 \langle / outlines | hypertex)
15143 \langle*outlines\rangle15144 \expandafter\def\csname Parent-4\endcsname{}
15145 \expandafter\def\csname Parent-3\endcsname{}
15146 \expandafter\def\csname Parent-2\endcsname{}
15147 \expandafter\def\csname Parent-1\endcsname{}
15148 \expandafter\def\csname Parent0\endcsname{}
15149 \expandafter\def\csname Parent1\endcsname{}
15150 \expandafter\def\csname Parent2\endcsname{}
15151 \expandafter\def\csname Parent3\endcsname{}
15152 \expandafter\def\csname Parent4\endcsname{}
```

```
15153 \langle/outlines\rangle
```
# **50 Compatibility with koma-script classes**

15154  $\langle$ \*outlines | hypertex $\rangle$ 

Hard-wire in an unpleasant over-ride of komascript 'scrbook' class for Tobias Isenberg (Tobias.Isenberg@gmx.de). With version 6.71b the hack is also applied to 'scrreprt' class and is removed for koma-script versions since  $2001/01/01$ , because Markus Kohm supports hyperref in komascript.

```
15155 \def\Hy@tempa{%
15156 \def\@addchap[##1]##2{%
15157 \typeout{##2}%
15158 \if@twoside
15159 \@mkboth{##1}{}%
15160 \else
15161 \@mkboth{}{##1}%
15162 \fi
15163 \addtocontents{lof}{\protect\addvspace{10\p@}}%
15164 \addtocontents{lot}{\protect\addvspace{10\p@}}%
15165 \Hy@MakeCurrentHrefAuto{\Hy@chapapp*}%
15166 \Hy@raisedlink{%
15167 \hyper@anchorstart{\@currentHref}\hyper@anchorend
15168 }%
15169 \if@twocolumn
15170 \@topnewpage[\@makeschapterhead{##2}]%
15171 \else
15172 \@makeschapterhead{##2}%
15173 \@afterheading
15174 \fi
15175 \addcontentsline{toc}{chapter}{##1}%
15176 }%
15177 }
15178 \@ifclassloaded{scrbook}{%
15179 \@ifclasslater{scrbook}{2001/01/01}{%
15180 \let\Hy@tempa\@empty
15181 }{}%
```

```
15182 }{%
15183 \@ifclassloaded{scrreprt}{%
15184 \@ifclasslater{scrreprt}{2001/01/01}{%
15185 \let\Hy@tempa\@empty
15186 }{}%
15187 }{%
15188 \let\Hy@tempa\@empty
15189 }%
15190 }%
15191 \Hy@tempa
15192 \langle /outlines | hypertex)
```
# **51 Encoding definition files for encodings of PDF strings**

This was contributed by Heiko Oberdiek.

## **51.1 PD1 encoding**

15193  $\langle *pd1$ enc $\rangle$ \DeclareFontEncoding{PD1}{}{}

Accents

 \DeclareTextAccent{\`}{PD1}{\textasciigrave} \DeclareTextAccent{\'}{PD1}{\textacute} \DeclareTextAccent{\^}{PD1}{\textasciicircum} \DeclareTextAccent{\~}{PD1}{\texttilde} \DeclareTextAccent{\"}{PD1}{\textasciidieresis} \DeclareTextAccent{\r}{PD1}{\textring} \DeclareTextAccent{\v}{PD1}{\textasciicaron} \DeclareTextAccent{\.}{PD1}{\textdotaccent} \DeclareTextAccent{\c}{PD1}{\textcedilla} \DeclareTextAccent{\=}{PD1}{\textasciimacron} \DeclareTextAccent{\b}{PD1}{\textmacronbelow} \DeclareTextAccent{\d}{PD1}{\textdotbelow} \DeclareTextCompositeCommand{\`}{PD1}{\@empty}{\textasciigrave} \DeclareTextCompositeCommand{\'}{PD1}{\@empty}{\textacute} \DeclareTextCompositeCommand{\^}{PD1}{\@empty}{\textasciicircum} \DeclareTextCompositeCommand{\~}{PD1}{\@empty}{\texttilde} \DeclareTextCompositeCommand{\"}{PD1}{\@empty}{\textasciidieresis} \DeclareTextCompositeCommand{\r}{PD1}{\@empty}{\textring} \DeclareTextCompositeCommand{\v}{PD1}{\@empty}{\textasciicaron} \DeclareTextCompositeCommand{\.}{PD1}{\@empty}{\textdotaccent} \DeclareTextCompositeCommand{\c}{PD1}{\@empty}{\textcedilla} \DeclareTextCompositeCommand{\=}{PD1}{\@empty}{\textasciimacron} \DeclareTextCompositeCommand{\b}{PD1}{\@empty}{\textmacronbelow} \DeclareTextCompositeCommand{\d}{PD1}{\@empty}{\textdotbelow} \DeclareTextCompositeCommand{\`}{PD1}{\ }{\textasciigrave} \DeclareTextCompositeCommand{\'}{PD1}{\ }{\textacute}

 \DeclareTextCompositeCommand{\^}{PD1}{\ }{\textasciicircum} \DeclareTextCompositeCommand{\~}{PD1}{\ }{\texttilde} \DeclareTextCompositeCommand{\"}{PD1}{\ }{\textasciidieresis} \DeclareTextCompositeCommand{\r}{PD1}{\ }{\textring} \DeclareTextCompositeCommand{\v}{PD1}{\ }{\textasciicaron} \DeclareTextCompositeCommand{\.}{PD1}{\ }{\textdotaccent} \DeclareTextCompositeCommand{\c}{PD1}{\ }{\textcedilla} \DeclareTextCompositeCommand{\=}{PD1}{\ }{\textasciimacron} \DeclareTextCompositeCommand{\b}{PD1}{\ }{\textmacronbelow} \DeclareTextCompositeCommand{\d}{PD1}{\ }{\textdotbelow} \DeclareTextCommand{\k}{PD1}[1]{\TextSymbolUnavailable{\k{#1}}#1} \DeclareTextCommand{\t}{PD1}[1]{\TextSymbolUnavailable{\t{#1}}#1} \DeclareTextCommand{\newtie}{PD1}[1]{% \TextSymbolUnavailable{\newtie{#1}}#1% } Special white space escape characters not for use in bookmarks but for other PDF strings. % U+0009 (CHARACTER TABULATION) \DeclareTextCommand{\textHT}{PD1}{\011}% U+0009 % U+000A (LINE FEED) \DeclareTextCommand{\textLF}{PD1}{\012}% U+000A % U+000D (CARRIAGE RETURN) \DeclareTextCommand{\textCR}{PD1}{\015}% U+000D Accent glyph names % U+02D8 BREVE; breve \DeclareTextCommand{\textasciibreve}{PD1}{\030}% U+02D8 % U+02C7 CARON; caron \DeclareTextCommand{\textasciicaron}{PD1}{\031}% U+02C7 % U+02C6 MODIFIER LETTER CIRCUMFLEX ACCENT; circumflex \DeclareTextCommand{\textcircumflex}{PD1}{\032}% U+02C6 % U+02D9 DOT ABOVE; dotaccent \DeclareTextCommand{\textdotaccent}{PD1}{\033}% U+02D9 % U+02DD DOUBLE ACUTE ACCENT; hungarumlaut \DeclareTextCommand{\texthungarumlaut}{PD1}{\034}% U+02DD % U+02DB OGONEK; ogonek \DeclareTextCommand{\textogonek}{PD1}{\035}% U+02DB % U+02DA RING ABOVE; ring \DeclareTextCommand{\textring}{PD1}{\036}% U+02DA % U+02DC SMALL TILDE; ilde, \*tilde \DeclareTextCommand{\texttilde}{PD1}{\037}% U+02DC \040: U+0020 SPACE; \*space, spacehackarabic \041: U+0021 EXCLAMATION MARK; exclam % U+0022 QUOTATION MARK; quotedbl \DeclareTextCommand{\textquotedbl}{PD1}{"}% \042 U+0022 % U+0023 NUMBER SIGN; numbersign \DeclareTextCommand{\textnumbersign}{PD1}{\043}% U+0023 % U+0024 DOLLAR SIGN; dollar \DeclareTextCommand{\textdollar}{PD1}{\044}% U+0024 % U+0025 PERCENT SIGN; percent

15265 \DeclareTextCommand{\textpercent}{PD1}{\045}% U+0025 15266 % U+0026 AMPERSAND; ampersand 15267 \DeclareTextCommand{\textampersand}{PD1}{\046}% U+0026

\047: U+0027 APOSTROPHE; quotesingle

15268 % U+0028 LEFT PARENTHESIS; parenleft 15269 \DeclareTextCommand{\textparenleft}{PD1}{\string\(}% \050 U+0028 15270 % U+0029 RIGHT PARENTHESIS; parenright 15271 \DeclareTextCommand{\textparenright}{PD1}{\string\)}% \051 U+0029 \052: U+002A ASTERISK; asterisk \053: U+002B PLUS SIGN; plus \054: U+002C COMMA; comma \055: U+002D HYPHEN-MINUS; hyphen \056: U+002E FULL STOP; period 15272 % U+002E FULL STOP; period 15273 \DeclareTextCommand{\textdotbelow}{PD1}{.}% \056 U+002E \057: U+002F SOLIDUS; slash \060: U+0030 DIGIT ZERO; zero … \071: U+0039 DIGIT NINE; nine \072: U+003A COLON; colon \073: U+003B SEMICOLON; semicolon 15274 % U+003C LESS-THAN SIGN; less 15275 \DeclareTextCommand{\textless}{PD1}{<}% \074 U+003C \075: U+003D EQUALS SIGN; equal 15276 % U+003E GREATER-THAN SIGN; greater 15277 \DeclareTextCommand{\textgreater}{PD1}{>}% \076 U+003E \077: U+003F QUESTION MARK; question \100: U+0040 COMMERCIAL AT; at \101: U+0041 LATIN CAPITAL LETTER A; A … \132: U+005A LATIN CAPITAL LETTER Z; Z \133: U+005B LEFT SQUARE BRACKET; bracketleft 15278 % U+005C REVERSE SOLIDUS; backslash 15279 \DeclareTextCommand{\textbackslash}{PD1}{\134}% U+005C 15280 % "U+2216 SET MINUS" simulated by "U+005C REVERSE SOLIDUS" 15281 \DeclareTextCommand{\textsetminus}{PD1}{\textbackslash} \135: U+005D RIGHT SQUARE BRACKET; bracketright 15282 % U+005E CIRCUMFLEX ACCENT; asciicircum 15283 \DeclareTextCommand{\textasciicircum}{PD1}{\136}% U+005E 15284 % U+005F LOW LINE; underscore 15285 \DeclareTextCommand{\textunderscore}{PD1}{\137}% U+005F 15286 \DeclareTextCommand{\textmacronbelow}{PD1}{\137}% U+005F 15287 % U+0060 GRAVE ACCENT; grave 15288 \DeclareTextCommand{\textasciigrave}{PD1}{\140}% U+0060

#### \141: U+0061 LATIN SMALL LETTER A; a

…

\150: U+0068 LATIN SMALL LETTER H; h % U+0069 LATIN SMALL LETTER I; i \DeclareTextCompositeCommand{\.}{PD1}{i}{i}% \151 U+0069 \152: U+006A LATIN SMALL LETTER J; j … \172: U+007A LATIN SMALL LETTER Z; z % U+007B LEFT CURLY BRACKET; braceleft \DeclareTextCommand{\textbraceleft}{PD1}{\173}% U+007B % U+007C VERTICAL LINE; \*bar, verticalbar \DeclareTextCommand{\textbar}{PD1}{|}% U+007C % U+007D RIGHT CURLY BRACKET; braceright \DeclareTextCommand{\textbraceright}{PD1}{\175}% U+007D % U+007E TILDE; asciitilde \DeclareTextCommand{\textasciitilde}{PD1}{\176}% U+007E Slot  $\177$  (0x7F) is undefined in PDFDocEncoding. % U+2022 BULLET; bullet \DeclareTextCommand{\textbullet}{PD1}{\200}% U+2022 % U+2020 DAGGER; dagger \DeclareTextCommand{\textdagger}{PD1}{\201}% U+2020 % U+2021 DOUBLE DAGGER; daggerdbl; \ddagger (LaTeX) \DeclareTextCommand{\textdaggerdbl}{PD1}{\202}% U+2021 \DeclareTextCommand{\textddagger}{PD1}{\textddagger} % U+2026 HORIZONTAL ELLIPSIS; ellipsis \DeclareTextCommand{\textellipsis}{PD1}{\203}% U+2026 % U+2014 EM DASH; emdash \DeclareTextCommand{\textemdash}{PD1}{\204}% U+2014 % U+2013 EN DASH; endash \DeclareTextCommand{\textendash}{PD1}{\205}% U+2013 % U+0192 LATIN SMALL LETTER F WITH HOOK; florin \DeclareTextCommand{\textflorin}{PD1}{\206}% U+0192 % U+2044 FRACTION SLASH; fraction \DeclareTextCommand{\textfractionsolidus}{PD1}{\207}% U+2044 % U+2039 SINGLE LEFT-POINTING ANGLE QUOTATION MARK; guilsinglleft \DeclareTextCommand{\guilsinglleft}{PD1}{\210}% U+2039 % U+203A SINGLE RIGHT-POINTING ANGLE QUOTATION MARK; guilsinglright \DeclareTextCommand{\guilsinglright}{PD1}{\211}% U+203A % U+2212 MINUS SIGN; minus \DeclareTextCommand{\textminus}{PD1}{\212}% U+2212 % U+2030 PER MILLE SIGN; perthousand \DeclareTextCommand{\textperthousand}{PD1}{\213}% U+2030 % U+201E DOUBLE LOW-9 QUOTATION MARK; quotedblbase \DeclareTextCommand{\quotedblbase}{PD1}{\214}% U+201E % U+201C LEFT DOUBLE QUOTATION MARK; quotedblleft \DeclareTextCommand{\textquotedblleft}{PD1}{\215}% U+201C % U+201D RIGHT DOUBLE QUOTATION MARK; quotedblright

```
15329 \DeclareTextCommand{\textquotedblright}{PD1}{\216}% U+201D
15330 % U+2018 LEFT SINGLE QUOTATION MARK; quoteleft
15331 \DeclareTextCommand{\textquoteleft}{PD1}{\217}% U+2018
15332 % U+2019 RIGHT SINGLE QUOTATION MARK; quoteright
15333 \DeclareTextCommand{\textquoteright}{PD1}{\220}% U+2019
15334 % U+201A SINGLE LOW-9 QUOTATION MARK; quotesinglbase
15335 \DeclareTextCommand{\quotesinglbase}{PD1}{\221}% U+201A
15336 % U+2122 TRADE MARK SIGN; trademark
15337 \DeclareTextCommand{\texttrademark}{PD1}{\222}% U+2122
15338 % U+FB01 LATIN SMALL LIGATURE FI; fi
15339 \DeclareTextCommand{\textfi}{PD1}{\223}% U+FB01
15340 % U+FB02 LATIN SMALL LIGATURE FL; fl
15341 \DeclareTextCommand{\textfl}{PD1}{\224}% U+FB02
15342 % U+0141 LATIN CAPITAL LETTER L WITH STROKE; Lslash
15343 \DeclareTextCommand{\L}{PD1}{\225}% U+0141
15344 % U+0152 LATIN CAPITAL LIGATURE OE; OE
15345 \DeclareTextCommand{\OE}{PD1}{\226}% U+0152
15346 % U+0160 LATIN CAPITAL LETTER S WITH CARON; Scaron
15347 \DeclareTextCompositeCommand{\v}{PD1}{S}{\227}% U+0160
15348 % U+0178 LATIN CAPITAL LETTER Y WITH DIAERESIS; Ydieresis
15349 \DeclareTextCompositeCommand{\"}{PD1}{Y}{\230}% U+0178
15350 \DeclareTextCommand{\IJ}{PD1}{IJ}% ligature U+0049 U+004A
15351 % U+017D LATIN CAPITAL LETTER Z WITH CARON; Zcaron
15352 \DeclareTextCompositeCommand{\v}{PD1}{Z}{\231}% U+017D
15353 % U+0131 LATIN SMALL LETTER DOTLESS I; dotlessi
15354 \DeclareTextCommand{\i}{PD1}{\232}% U+0131
15355 % U+0142 LATIN SMALL LETTER L WITH STROKE; lslash
15356 \DeclareTextCommand{\l}{PD1}{\233}% U+0142
15357 % U+0153 LATIN SMALL LIGATURE OE; oe
15358 \DeclareTextCommand{\oe}{PD1}{\234}% U+0153
15359 % U+0161 LATIN SMALL LETTER S WITH CARON; scaron
15360 \DeclareTextCompositeCommand{\v}{PD1}{s}{\235}% U+0161
15361 % U+017E LATIN SMALL LETTER Z WITH CARON; zcaron
15362 \DeclareTextCompositeCommand{\v}{PD1}{z}{\236}% U+017E
Slot \237 (0x9F) is not defined in PDFDocEncoding.
The euro \lambda240 is inserted in version 1.3 of the pdf specification.
15363 % U+20AC EURO SIGN; *Euro, euro
15364 \DeclareTextCommand{\texteuro}{PD1}{\240}% U+20AC
15365 % U+00A1 INVERTED EXCLAMATION MARK; exclamdown
15366 \DeclareTextCommand{\textexclamdown}{PD1}{\241}% U+00A1
15367 % U+00A2 CENT SIGN; cent
15368 \DeclareTextCommand{\textcent}{PD1}{\242}% U+00A2
15369 % U+00A3 POUND SIGN; sterling
15370 \DeclareTextCommand{\textsterling}{PD1}{\243}% U+00A3
15371 % U+00A4 CURRENCY SIGN; currency
15372 \DeclareTextCommand{\textcurrency}{PD1}{\244}% U+00A4
15373 % U+00A5 YEN SIGN; yen
15374 \DeclareTextCommand{\textyen}{PD1}{\245}% U+00A5
15375 % U+00A6 BROKEN BAR; brokenbar
```
 \DeclareTextCommand{\textbrokenbar}{PD1}{\246}% U+00A6 % U+00A7 SECTION SIGN; section \DeclareTextCommand{\textsection}{PD1}{\247}% U+00A7 % U+00A8 DIAERESIS; dieresis \DeclareTextCommand{\textasciidieresis}{PD1}{\250}% U+00A8 % U+00A9 COPYRIGHT SIGN; copyright \DeclareTextCommand{\textcopyright}{PD1}{\251}% U+00A9 % U+00AA FEMININE ORDINAL INDICATOR; ordfeminine \DeclareTextCommand{\textordfeminine}{PD1}{\252}% U+00AA % U+00AB LEFT-POINTING DOUBLE ANGLE QUOTATION MARK; guillemotleft \DeclareTextCommand{\guillemotleft}{PD1}{\253}% U+00AB % U+00AC NOT SIGN; logicalnot \DeclareTextCommand{\textlogicalnot}{PD1}{\254}% U+00AC \DeclareTextCommand{\textlnot}{PD1}{\254}% logical not No glyph \255 in PDFDocEncoding. % U+00AE REGISTERED SIGN; registered \DeclareTextCommand{\textregistered}{PD1}{\256}% U+00AE % U+00AF MACRON; \*macron, overscore \DeclareTextCommand{\textasciimacron}{PD1}{\257}% U+00AF % U+00B0 DEGREE SIGN; degree \DeclareTextCommand{\textdegree}{PD1}{\260}% U+00B0 % U+00B1 PLUS-MINUS SIGN; plusminus \DeclareTextCommand{\textplusminus}{PD1}{\261}% U+00B1 % U+00B2 SUPERSCRIPT TWO; twosuperior \DeclareTextCommand{\texttwosuperior}{PD1}{\262}%\* U+00B2 % U+00B3 SUPERSCRIPT THREE; threesuperior \DeclareTextCommand{\textthreesuperior}{PD1}{\263}%\* U+00B3 % U+00B4 ACUTE ACCENT; acute \DeclareTextCommand{\textacute}{PD1}{\264}% U+00B4 % U+00B5 MICRO SIGN; mu, mu1 \DeclareTextCommand{\textmu}{PD1}{\265}% U+00B5 % U+00B6 PILCROW SIGN; paragraph \DeclareTextCommand{\textparagraph}{PD1}{\266}% U+00B6 % U+00B7 MIDDLE DOT; middot, \*periodcentered \DeclareTextCommand{\textperiodcentered}{PD1}{\267}% U+00B7 % U+00B8 CEDILLA; cedilla \DeclareTextCommand{\textcedilla}{PD1}{\270}% U+00B8 % U+00B9 SUPERSCRIPT ONE; onesuperior \DeclareTextCommand{\textonesuperior}{PD1}{\271}%\* U+00B9 % U+00BA MASCULINE ORDINAL INDICATOR; ordmasculine \DeclareTextCommand{\textordmasculine}{PD1}{\272}% U+00BA % U+00BB RIGHT-POINTING DOUBLE ANGLE QUOTATION MARK; guillemotright \DeclareTextCommand{\guillemotright}{PD1}{\273}% U+00BB % U+00BC VULGAR FRACTION ONE QUARTER; onequarter \DeclareTextCommand{\textonequarter}{PD1}{\274}% U+00BC

% U+00BD VULGAR FRACTION ONE HALF; onehalf

\DeclareTextCommand{\textonehalf}{PD1}{\275}% U+00BD

 % U+00BE VULGAR FRACTION THREE QUARTERS; threequarters \DeclareTextCommand{\textthreequarters}{PD1}{\276}% U+00BE % U+00BF INVERTED QUESTION MARK; questiondown \DeclareTextCommand{\textquestiondown}{PD1}{\277}% U+00BF % U+00C0 LATIN CAPITAL LETTER A WITH GRAVE; Agrave \DeclareTextCompositeCommand{\`}{PD1}{A}{\300}% U+00C0 % U+00C1 LATIN CAPITAL LETTER A WITH ACUTE; Aacute \DeclareTextCompositeCommand{\'}{PD1}{A}{\301}% U+00C1 % U+00C2 LATIN CAPITAL LETTER A WITH CIRCUMFLEX; Acircumflex \DeclareTextCompositeCommand{\^}{PD1}{A}{\302}% U+00C2 % U+00C3 LATIN CAPITAL LETTER A WITH TILDE; Atilde \DeclareTextCompositeCommand{\~}{PD1}{A}{\303}% U+00C3 % U+00C4 LATIN CAPITAL LETTER A WITH DIAERESIS; Adieresis \DeclareTextCompositeCommand{\"}{PD1}{A}{\304}% U+00C4 % U+00C5 LATIN CAPITAL LETTER A WITH RING ABOVE; Aring \DeclareTextCompositeCommand{\r}{PD1}{A}{\305}% U+00C5 % U+00C6 LATIN CAPITAL LETTER AE; AE \DeclareTextCommand{\AE}{PD1}{\306}% U+00C6 % U+00C7 LATIN CAPITAL LETTER C WITH CEDILLA; Ccedilla \DeclareTextCompositeCommand{\c}{PD1}{C}{\307}% U+00C7 % U+00C8 LATIN CAPITAL LETTER E WITH GRAVE; Egrave \DeclareTextCompositeCommand{\`}{PD1}{E}{\310}% U+00C8 % U+00C9 LATIN CAPITAL LETTER E WITH ACUTE; Eacute \DeclareTextCompositeCommand{\'}{PD1}{E}{\311}% U+00C9 % U+00CA LATIN CAPITAL LETTER E WITH CIRCUMFLEX; Ecircumflex \DeclareTextCompositeCommand{\^}{PD1}{E}{\312}% U+00CA % U+00CB LATIN CAPITAL LETTER E WITH DIAERESIS; Edieresis \DeclareTextCompositeCommand{\"}{PD1}{E}{\313}% U+00CB % U+00CC LATIN CAPITAL LETTER I WITH GRAVE; Igrave \DeclareTextCompositeCommand{\`}{PD1}{I}{\314}% U+00CC % U+00CD LATIN CAPITAL LETTER I WITH ACUTE; Iacute \DeclareTextCompositeCommand{\'}{PD1}{I}{\315}% U+00CD % U+00CE LATIN CAPITAL LETTER I WITH CIRCUMFLEX; Icircumflex \DeclareTextCompositeCommand{\^}{PD1}{I}{\316}% U+00CE % U+00CF LATIN CAPITAL LETTER I WITH DIAERESIS; Idieresis \DeclareTextCompositeCommand{\"}{PD1}{I}{\317}% U+00CF % U+00D0 LATIN CAPITAL LETTER ETH; Eth \DeclareTextCommand{\DH}{PD1}{\320}% U+00D0 \DeclareTextCommand{\DJ}{PD1}{\320}% U+00D0 % U+00D1 LATIN CAPITAL LETTER N WITH TILDE; Ntilde \DeclareTextCompositeCommand{\~}{PD1}{N}{\321}% U+00D1 % U+00D2 LATIN CAPITAL LETTER O WITH GRAVE; Ograve \DeclareTextCompositeCommand{\`}{PD1}{O}{\322}% U+00D2 % U+00D3 LATIN CAPITAL LETTER O WITH ACUTE; Oacute \DeclareTextCompositeCommand{\'}{PD1}{O}{\323}% U+00D3 % U+00D4 LATIN CAPITAL LETTER O WITH CIRCUMFLEX; Ocircumflex \DeclareTextCompositeCommand{\^}{PD1}{O}{\324}% U+00D4 % U+00D5 LATIN CAPITAL LETTER O WITH TILDE; Otilde \DeclareTextCompositeCommand{\~}{PD1}{O}{\325}% U+00D5 % U+00D6 LATIN CAPITAL LETTER O WITH DIAERESIS; Odieresis

 \DeclareTextCompositeCommand{\"}{PD1}{O}{\326}% U+00D6 % U+00D7 MULTIPLICATION SIGN; multiply \DeclareTextCommand{\textmultiply}{PD1}{\327}% U+00D7 % U+00D8 LATIN CAPITAL LETTER O WITH STROKE; Oslash \DeclareTextCommand{\O}{PD1}{\330}% U+00D8 % U+00D9 LATIN CAPITAL LETTER U WITH GRAVE; Ugrave \DeclareTextCompositeCommand{\`}{PD1}{U}{\331}% U+00D9 % U+00DA LATIN CAPITAL LETTER U WITH ACUTE; Uacute \DeclareTextCompositeCommand{\'}{PD1}{U}{\332}% U+00DA % U+00DB LATIN CAPITAL LETTER U WITH CIRCUMFLEX; Ucircumflex \DeclareTextCompositeCommand{\^}{PD1}{U}{\333}% U+00DB % U+00DC LATIN CAPITAL LETTER U WITH DIAERESIS; Udieresis \DeclareTextCompositeCommand{\"}{PD1}{U}{\334}% U+00DC % U+00DD LATIN CAPITAL LETTER Y WITH ACUTE; Yacute \DeclareTextCompositeCommand{\'}{PD1}{Y}{\335}% U+00DD % U+00DE LATIN CAPITAL LETTER THORN; Thorn; \TH, \Thorn (wasysym) \DeclareTextCommand{\TH}{PD1}{\336}% U+00DE \DeclareTextCommand{\textThorn}{PD1}{\336}%\* U+00DE % U+00DF LATIN SMALL LETTER SHARP S; germandbls \DeclareTextCommand{\ss}{PD1}{\337}% U+00DF % U+00E0 LATIN SMALL LETTER A WITH GRAVE; agrave \DeclareTextCompositeCommand{\`}{PD1}{a}{\340}% U+00E0 % U+00E1 LATIN SMALL LETTER A WITH ACUTE; aacute \DeclareTextCompositeCommand{\'}{PD1}{a}{\341}% U+00E1 % U+00E2 LATIN SMALL LETTER A WITH CIRCUMFLEX; acircumflex \DeclareTextCompositeCommand{\^}{PD1}{a}{\342}% U+00E2 % U+00E3 LATIN SMALL LETTER A WITH TILDE; atilde \DeclareTextCompositeCommand{\~}{PD1}{a}{\343}% U+00E3 % U+00E4 LATIN SMALL LETTER A WITH DIAERESIS; adieresis \DeclareTextCompositeCommand{\"}{PD1}{a}{\344}% U+00E4 % U+00E5 LATIN SMALL LETTER A WITH RING ABOVE; aring \DeclareTextCompositeCommand{\r}{PD1}{a}{\345}% U+00E5 % U+00E6 LATIN SMALL LETTER AE; ae \DeclareTextCommand{\ae}{PD1}{\346}% U+00E6 % U+00E7 LATIN SMALL LETTER C WITH CEDILLA; ccedilla \DeclareTextCompositeCommand{\c}{PD1}{c}{\347}% U+00E7 % U+00E8 LATIN SMALL LETTER E WITH GRAVE; egrave \DeclareTextCompositeCommand{\`}{PD1}{e}{\350}% U+00E8 % U+00E9 LATIN SMALL LETTER E WITH ACUTE; eacute \DeclareTextCompositeCommand{\'}{PD1}{e}{\351}% U+00E9 % U+00EA LATIN SMALL LETTER E WITH CIRCUMFLEX; ecircumflex \DeclareTextCompositeCommand{\^}{PD1}{e}{\352}% U+00EA % U+00EB LATIN SMALL LETTER E WITH DIAERESIS; edieresis \DeclareTextCompositeCommand{\"}{PD1}{e}{\353}% U+00EB % U+00EC LATIN SMALL LETTER I WITH GRAVE; igrave \DeclareTextCompositeCommand{\`}{PD1}{i}{\354}% U+00EC \DeclareTextCompositeCommand{\`}{PD1}{\i}{\354}% U+00EC % U+00ED LATIN SMALL LETTER I WITH ACUTE; iacute \DeclareTextCompositeCommand{\'}{PD1}{i}{\355}% U+00ED \DeclareTextCompositeCommand{\'}{PD1}{\i}{\355}% U+00ED

 % U+00EE LATIN SMALL LETTER I WITH CIRCUMFLEX; icircumflex \DeclareTextCompositeCommand{\^}{PD1}{i}{\356}% U+00EE \DeclareTextCompositeCommand{\^}{PD1}{\i}{\356}% U+00EE % U+00EF LATIN SMALL LETTER I WITH DIAERESIS; idieresis \DeclareTextCompositeCommand{\"}{PD1}{i}{\357}% U+00EF \DeclareTextCompositeCommand{\"}{PD1}{\i}{\357}% U+00EF % U+00F0 LATIN SMALL LETTER ETH; eth \DeclareTextCommand{\dh}{PD1}{\360}% U+00F0 % U+00F1 LATIN SMALL LETTER N WITH TILDE; ntilde \DeclareTextCompositeCommand{\~}{PD1}{n}{\361}% U+00F1 % U+00F2 LATIN SMALL LETTER O WITH GRAVE; ograve \DeclareTextCompositeCommand{\`}{PD1}{o}{\362}% U+00F2 % U+00F3 LATIN SMALL LETTER O WITH ACUTE; oacute \DeclareTextCompositeCommand{\'}{PD1}{o}{\363}% U+00F3 % U+00F4 LATIN SMALL LETTER O WITH CIRCUMFLEX; ocircumflex \DeclareTextCompositeCommand{\^}{PD1}{o}{\364}% U+00F4 % U+00F5 LATIN SMALL LETTER O WITH TILDE; otilde \DeclareTextCompositeCommand{\~}{PD1}{o}{\365}% U+00F5 % U+00F6 LATIN SMALL LETTER O WITH DIAERESIS; odieresis \DeclareTextCompositeCommand{\"}{PD1}{o}{\366}% U+00F6 % U+00F7 DIVISION SIGN; divide \DeclareTextCommand{\textdivide}{PD1}{\367}% U+00F7 % U+00F8 LATIN SMALL LETTER O WITH STROKE; oslash \DeclareTextCommand{\o}{PD1}{\370}% U+00F8 % U+00F9 LATIN SMALL LETTER U WITH GRAVE; ugrave \DeclareTextCompositeCommand{\`}{PD1}{u}{\371}% U+00F9 % U+00FA LATIN SMALL LETTER U WITH ACUTE; uacute \DeclareTextCompositeCommand{\'}{PD1}{u}{\372}% U+00FA % U+00FB LATIN SMALL LETTER U WITH CIRCUMFLEX; ucircumflex \DeclareTextCompositeCommand{\^}{PD1}{u}{\373}% U+00FB % U+00FC LATIN SMALL LETTER U WITH DIAERESIS; udieresis \DeclareTextCompositeCommand{\"}{PD1}{u}{\374}% U+00FC % U+00FD LATIN SMALL LETTER Y WITH ACUTE; yacute \DeclareTextCompositeCommand{\'}{PD1}{y}{\375}% U+00FD % U+00FE LATIN SMALL LETTER THORN; thorn; \th, \thorn (wasysym) \DeclareTextCommand{\th}{PD1}{\376}% U+00FE \DeclareTextCommand{\textthorn}{PD1}{\376}%\* U+00FE % U+00FF LATIN SMALL LETTER Y WITH DIAERESIS; ydieresis \DeclareTextCompositeCommand{\"}{PD1}{y}{\377}% U+00FF \DeclareTextCommand{\ij}{PD1}{ij}% ligature U+0069 U+006A Glyphs that consist of several characters. \DeclareTextCommand{\SS}{PD1}{SS}% \DeclareTextCommand{\textcelsius}{PD1}{\textdegree C}% Aliases (german.sty) \DeclareTextCommand{\textglqq}{PD1}{\quotedblbase}% \DeclareTextCommand{\textgrqq}{PD1}{\textquotedblleft}% \DeclareTextCommand{\textglq}{PD1}{\quotesinglbase}% \DeclareTextCommand{\textgrq}{PD1}{\textquoteleft}%

\DeclareTextCommand{\textflqq}{PD1}{\guillemotleft}%

 \DeclareTextCommand{\textfrqq}{PD1}{\guillemotright}% \DeclareTextCommand{\textflq}{PD1}{\guilsinglleft}% \DeclareTextCommand{\textfrq}{PD1}{\guilsinglright}%

Aliases (math names)

\DeclareTextCommand{\textneg}{PD1}{\textlogicalnot}%

\DeclareTextCommand{\texttimes}{PD1}{\textmultiply}%

\DeclareTextCommand{\textdiv}{PD1}{\textdivide}%

\DeclareTextCommand{\textpm}{PD1}{\textplusminus}%

\DeclareTextCommand{\textcdot}{PD1}{\textperiodcentered}%

\DeclareTextCommand{\textbeta}{PD1}{\ss}%

Polish aliases. PDF encoding does not have the characters, but it is useful to Poles to have the plain letters regardless. Requested by Wojciech Myszka (W.Myszka@ immt.pwr.wroc.pl).

\DeclareTextCompositeCommand{\k}{PD1}{a}{a}% aogonek

\DeclareTextCompositeCommand{\'}{PD1}{c}{c}% cacute

\DeclareTextCompositeCommand{\k}{PD1}{e}{e}% eogonek

\DeclareTextCompositeCommand{\'}{PD1}{n}{n}% nacute

\DeclareTextCompositeCommand{\'}{PD1}{s}{s}% sacute

\DeclareTextCompositeCommand{\'}{PD1}{z}{z}% zacute

\DeclareTextCompositeCommand{\.}{PD1}{z}{z}% zdot

\DeclareTextCompositeCommand{\k}{PD1}{A}{A}% Aogonek

\DeclareTextCompositeCommand{\'}{PD1}{C}{C}% Cacute

\DeclareTextCompositeCommand{\k}{PD1}{E}{E}% Eogonek

\DeclareTextCompositeCommand{\'}{PD1}{N}{N}% Nacute

\DeclareTextCompositeCommand{\'}{PD1}{S}{S}% Sacute

\DeclareTextCompositeCommand{\'}{PD1}{Z}{Z}% Zacute

\DeclareTextCompositeCommand{\.}{PD1}{Z}{Z}% Zdot

15592  $\langle$ /pd1enc $\rangle$ 

## **51.2 PU encoding**

15593  $\langle$ \*puenc $\rangle$ \DeclareFontEncoding{PU}{}{}

### **51.2.1 NFSS2 accents**

 % U+0300 COMBINING GRAVE ACCENT; gravecmb, \*gravecomb \DeclareTextCommand{\`}{PU}[1]{#1\83\000}% U+0300 % U+0301 COMBINING ACUTE ACCENT; acutecmb, \*acutecomb \DeclareTextCommand{\'}{PU}[1]{#1\83\001}% U+0301 % U+0302 COMBINING CIRCUMFLEX ACCENT; circumflexcmb \DeclareTextCommand{\^}{PU}[1]{#1\83\002}% U+0302 % U+0303 COMBINING TILDE; tildecmb, \*tildecomb \DeclareTextCommand{\~}{PU}[1]{#1\83\003}% U+0303 % U+0304 COMBINING MACRON; macroncmb \DeclareTextCommand{\=}{PU}[1]{#1\83\004}% U+0304 % U+0306 COMBINING BREVE; brevecmb \DeclareTextCommand{\u}{PU}[1]{#1\83\006}% U+0306 \DeclareTextCommand{\U}{PU}[1]{#1\83\006}% U+0306 % U+0307 COMBINING DOT ABOVE; dotaccentcmb

```
15609 \DeclareTextCommand{\.}{PU}[1]{#1\83\007}% U+0307
15610 % U+0308 COMBINING DIAERESIS; dieresiscmb
15611 \DeclareTextCommand{\"}{PU}[1]{#1\83\010}% U+0308
15612 % U+030A COMBINING RING ABOVE; ringcmb
15613 \DeclareTextCommand{\r}{PU}[1]{#1\83\012}% U+030A
15614 % U+030B COMBINING DOUBLE ACUTE ACCENT; hungarumlautcmb
15615 \DeclareTextCommand{\H}{PU}[1]{#1\83\013}% U+030B
15616 % U+030C COMBINING CARON; caroncmb
15617 \DeclareTextCommand{\v}{PU}[1]{#1\83\014}% U+030C
15618 % U+030F COMBINING DOUBLE GRAVE ACCENT; dblgravecmb
15619 \DeclareTextCommand{\G}{PU}[1]{#1\83\017}% U+030F
15620 \ifx\CYRDZE\@undefined \else
15621 \DeclareTextCommand{\C}{PU}[1]{#1\83\017}% U+030F
15622 \fi
15623 % U+0311 COMBINING INVERTED BREVE; breveinvertedcmb
15624 \DeclareTextCommand{\textinvbreve}{PU}[1]{#1\83\021}% U+0311
15625 \DeclareTextCommand{\newtie}{PU}[1]{#1\83\021}% U+0311
15626 % U+0323 COMBINING DOT BELOW; dotbelowcmb, *dotbelowcomb
15627 \DeclareTextCommand{\d}{PU}[1]{#1\83\043}% U+0323
15628 % U+0324 COMBINING DIAERESIS BELOW; dieresisbelowcmb; \textsubum-
    laut (tipa)
15629 \DeclareTextCommand{\textsubumlaut}{PU}[1]{#1\83\044}% U+0324
15630 % U+0325 COMBINING RING BELOW; ringbelowcmb; \textsubring (tipa)
15631 \DeclareTextCommand{\textsubring}{PU}[1]{#1\83\045}% U+0325
15632 % U+0327 COMBINING CEDILLA; cedillacmb
15633 \DeclareTextCommand{\c}{PU}[1]{#1\83\047}% U+0327
15634 % U+0328 COMBINING OGONEK; ogonekcmb
15635 \DeclareTextCommand{\k}{PU}[1]{#1\83\050}% U+0328
15636 % U+032D COMBINING CIRCUMFLEX ACCENT BELOW;
15637 % \textsubcircum (tipa)
15638 \DeclareTextCommand{\textsubcircum}{PU}[1]{#1\83\055}% U+032D
15639 % U+032E COMBINING BREVE BELOW; brevebelowcmb
15640 \DeclareTextCommand{\textsubbreve}{PU}[1]{#1\83\056}% U+032E
15641 % U+0330 COMBINING TILDE BELOW; tildebelowcmb; \textsubtilde (tipa)
15642 \DeclareTextCommand{\textsubtilde}{PU}[1]{#1\83\060}% U+0330
15643 % U+0331 COMBINING MACRON BELOW; macronbelowcmb
15644 \DeclareTextCommand{\b}{PU}[1]{#1\83\061}% U+0331
15645 % U+0361 COMBINING DOUBLE INVERTED BREVE; breveinverteddou-
    blecmb
15646 \DeclareTextCommand{\t}{PU}[1]{#1\83\141}% U+0361
15647 % U+20DD COMBINING ENCLOSING CIRCLE
15648 \DeclareTextCommand{\textcircled}{PU}[1]{#1\9040\335}% U+20DD
   Double accents.
```

```
15649 \DeclareTextCommand{\textacutemacron}{PU}[1]{#1\83\001\83\004}% U+0301 U+0304
15650 \DeclareTextCommand{\textgravemacron}{PU}[1]{#1\83\000\83\004}% U+0300 U+0304
```

```
\@empty is an artefact of the NFSS2 machinery, it gets inserted for empty
arguments and spaces.
```

```
15651 \DeclareTextCompositeCommand{\`}{PU}{\@empty}{\textasciigrave}%
15652 \DeclareTextCompositeCommand{\'}{PU}{\@empty}{\textacute}%
```
 \DeclareTextCompositeCommand{\^}{PU}{\@empty}{\textasciicircum}% \DeclareTextCompositeCommand{\~}{PU}{\@empty}{\texttilde}% \DeclareTextCompositeCommand{\"}{PU}{\@empty}{\textasciidieresis}% \DeclareTextCompositeCommand{\r}{PU}{\@empty}{\textring}% \DeclareTextCompositeCommand{\v}{PU}{\@empty}{\textasciicaron}% \DeclareTextCompositeCommand{\.}{PU}{\@empty}{\textdotaccent}% \DeclareTextCompositeCommand{\c}{PU}{\@empty}{\textcedilla}% \DeclareTextCompositeCommand{\u}{PU}{\@empty}{\textasciibreve}% \DeclareTextCompositeCommand{\G}{PU}{\@empty}{\textdoublegrave}% \DeclareTextCompositeCommand{\=}{PU}{\@empty}{\textasciimacron}% \DeclareTextCompositeCommand{\H}{PU}{\@empty}{\texthungarumlaut}% \DeclareTextCompositeCommand{\k}{PU}{\@empty}{\textogonek}% \DeclareTextCompositeCommand{\textinvbreve}{PU}{\@empty}{{ \83\021}}% U+0311 \DeclareTextCompositeCommand{\textsubumlaut}{PU}{\@empty}{{ \83\044}}% U+0324 \DeclareTextCompositeCommand{\textsubring}{PU}{\@empty}{\textringlow}% \DeclareTextCompositeCommand{\textsubcircum}{PU}{\@empty}{\textcircumlow}% \DeclareTextCompositeCommand{\textsubbreve}{PU}{\@empty}{{ \83\056}}% U+032E \DeclareTextCompositeCommand{\textsubtilde}{PU}{\@empty}{\texttildelow}% \DeclareTextCompositeCommand{\b}{PU}{\@empty}{\textmacronbelow}% \DeclareTextCompositeCommand{\d}{PU}{\@empty}{\textdotbelow}% \DeclareTextCompositeCommand{\t}{PU}{\@empty}{\texttie}% \DeclareTextCompositeCommand{\newtie}{PU}{\@empty}{\textnewtie}% \DeclareTextCompositeCommand{\textcircled}{PU}{\@empty}{\textbigcircle}% \DeclareTextCompositeCommand{\textacutemacron}{PU}{\@empty}{{ \83\001\83\004}}% U+0301 U+0304 \DeclareTextCompositeCommand{\textgravemacron}{PU}{\@empty}{{ \83\000\83\004}}% U+0300 U+0304 \DeclareTextCompositeCommand{\`}{PU}{\ }{\textasciigrave}% \DeclareTextCompositeCommand{\'}{PU}{\ }{\textacute}% \DeclareTextCompositeCommand{\^}{PU}{\ }{\textasciicircum}% \DeclareTextCompositeCommand{\~}{PU}{\ }{\texttilde}% \DeclareTextCompositeCommand{\"}{PU}{\ }{\textasciidieresis}% \DeclareTextCompositeCommand{\r}{PU}{\ }{\textring}% \DeclareTextCompositeCommand{\v}{PU}{\ }{\textasciicaron}% \DeclareTextCompositeCommand{\.}{PU}{\ }{\textdotaccent}% \DeclareTextCompositeCommand{\c}{PU}{\ }{\textcedilla}% \DeclareTextCompositeCommand{\u}{PU}{\ }{\textasciibreve}% \DeclareTextCompositeCommand{\G}{PU}{\ }{\textdoublegrave}% \DeclareTextCompositeCommand{\=}{PU}{\ }{\textasciimacron}% \DeclareTextCompositeCommand{\H}{PU}{\ }{\texthungarumlaut}% \DeclareTextCompositeCommand{\k}{PU}{\ }{\textogonek}% \DeclareTextCompositeCommand{\textinvbreve}{PU}{\ }{{ \83\021}}% U+0311 \DeclareTextCompositeCommand{\textsubumlaut}{PU}{\ }{{ \83\044}}% U+0324 \DeclareTextCompositeCommand{\textsubring}{PU}{\ }{\textringlow}% \DeclareTextCompositeCommand{\textsubcircum}{PU}{\ }{\textcircumlow}% \DeclareTextCompositeCommand{\textsubbreve}{PU}{\ }{{ \83\056}}% U+032E \DeclareTextCompositeCommand{\textsubtilde}{PU}{\ }{\texttildelow}% \DeclareTextCompositeCommand{\b}{PU}{\ }{\textmacronbelow}% \DeclareTextCompositeCommand{\d}{PU}{\ }{\textdotbelow}% \DeclareTextCompositeCommand{\t}{PU}{\ }{\texttie}%

```
Special white space escape characters.
15720 % U+0009 (CHARACTER TABULATION)
15721 \DeclareTextCommand{\textHT}{PU}{\80\011}% U+0009
15722 % U+000A (LINE FEED)
15723 \DeclareTextCommand{\textLF}{PU}{\80\012}% U+000A
15724 % U+000D (CARRIAGE RETURN)
15725 \DeclareTextCommand{\textCR}{PU}{\80\015}% U+000D
\80\040: U+0020 SPACE; space, spacehackarabic
\80\041: U+0021 EXCLAMATION MARK; exclam
15726 % U+0022 QUOTATION MARK; quotedbl
15727 \DeclareTextCommand{\textquotedbl}{PU}{"}% \80\042 U+0022
15728 % U+0023 NUMBER SIGN; numbersign
15729 \DeclareTextCommand{\textnumbersign}{PU}{\80\043}% U+0023
15730 % U+0024 DOLLAR SIGN; dollar
15731 \DeclareTextCommand{\textdollar}{PU}{\80\044}% U+0024
15732 %* \textdollar -> \mathdollar
15733 %* \textdollar -> \EyesDollar (marvosym)
15734 % U+0025 PERCENT SIGN; percent
15735 \DeclareTextCommand{\textpercent}{PU}{\80\045}% U+0025
15736 % U+0026 AMPERSAND; ampersand
15737 \DeclareTextCommand{\textampersand}{PU}{\80\046}% U+0026
15738 %* \textampersand -> \binampersand (stmaryrd)
15739 %* \textampersand -> \with (cmll)
15740 % U+0027 APOSTROPHE; quotesingle
15741 \DeclareTextCommand{\textquotesingle}{PU}{\80\047}% U+0027
15742 % U+0028 LEFT PARENTHESIS; parenleft
```

```
51.2.2 Basic Latin: U+0000 to U+007F
```

```
Accents for capitals (see encoding TS1)
15705 \DeclareTextCommand{\capitalcedilla}{PU}[1]{\c{#1}}%
15706 \DeclareTextCommand{\capitalogonek}{PU}[1]{\k{#1}}%
15707 \DeclareTextCommand{\capitalgrave}{PU}[1]{\`{#1}}%
15708 \DeclareTextCommand{\capitalacute}{PU}[1]{\'{#1}}%
15709 \DeclareTextCommand{\capitalcircumflex}{PU}[1]{\^{#1}}%
15710 \DeclareTextCommand{\capitaltilde}{PU}[1]{\~{#1}}%
15711 \DeclareTextCommand{\capitaldieresis}{PU}[1]{\"{#1}}%
15712 \DeclareTextCommand{\capitalhungarumlaut}{PU}[1]{\H{#1}}%
15713 \DeclareTextCommand{\capitalring}{PU}[1]{\r{#1}}%
15714 \DeclareTextCommand{\capitalcaron}{PU}[1]{\v{#1}}%
15715 \DeclareTextCommand{\capitalbreve}{PU}[1]{\u{#1}}%
15716 \DeclareTextCommand{\capitalmacron}{PU}[1]{\={#1}}%
15717 \DeclareTextCommand{\capitaldotaccent}{PU}[1]{\.{#1}}%
15718 \DeclareTextCommand{\capitaltie}{PU}[1]{\t{#1}}%
15719 \DeclareTextCommand{\capitalnewtie}{PU}[1]{\newtie{#1}}%
```
 \DeclareTextCompositeCommand{\textacutemacron}{PU}{\ }{{ \83\001\83\004}}% U+0301 U+0304 \DeclareTextCompositeCommand{\textgravemacron}{PU}{\ }{{ \83\000\83\004}}% U+0300 U+0304

```
15702 \DeclareTextCompositeCommand{\textcircled}{PU}{\ }{\textbigcircle}%
```

```
15701 \DeclareTextCompositeCommand{\newtie}{PU}{\ }{\textnewtie}%
```

```
15743 \DeclareTextCommand{\textparenleft}{PU}{\80\050}% U+0028
15744 % U+0029 RIGHT PARENTHESIS; parenright
15745 \DeclareTextCommand{\textparenright}{PU}{\80\051}% U+0029
15746 % U+002A ASTERISK; asterisk; (?)
15747 \DeclareTextCommand{\textasteriskcentered}{PU}{\80\052}% U+002A
15748 % U+002B PLUS SIGN; plus; \MVPlus (marvosym)
15749 \DeclareTextCommand{\textMVPlus}{PU}{\80\053}%* U+002B
15750 % U+002C COMMA; comma; \MVComma (marvosym)
15751 \DeclareTextCommand{\textMVComma}{PU}{\80\054}%* U+002C
15752 % U+002D HYPHEN-MINUS; hyphen; \MVMinus (marvosym)
15753 \DeclareTextCommand{\textMVMinus}{PU}{\80\055}%* U+002D
15754 % U+002E FULL STOP; period; \MVPeriod (marvosym)
15755 \DeclareTextCommand{\textMVPeriod}{PU}{\80\056}%* U+002E
15756 % U+002F SOLIDUS; slash; \MVDivision (marvosym)
15757 \DeclareTextCommand{\textMVDivision}{PU}{\80\057}%* U+002F
15758 % U+0030 DIGIT ZERO; zero; \MVZero (marvosym)
15759 \DeclareTextCommand{\textMVZero}{PU}{\80\060}%* U+0030
15760 % U+0031 DIGIT ONE; one; \MVOne (marvosym)
15761 \DeclareTextCommand{\textMVOne}{PU}{\80\061}%* U+0031
15762 % U+0032 DIGIT TWO; two; \MVTwo (marvosym)
15763 \DeclareTextCommand{\textMVTwo}{PU}{\80\062}%* U+0032
15764 % U+0033 DIGIT THREE; three; \MVThree (marvosym)
15765 \DeclareTextCommand{\textMVThree}{PU}{\80\063}%* U+0033
15766 % U+0034 DIGIT FOUR; four; \MVFour (marvosym)
15767 \DeclareTextCommand{\textMVFour}{PU}{\80\064}%* U+0034
15768 % U+0035 DIGIT FIVE; five; \MVFive (marvosym)
15769 \DeclareTextCommand{\textMVFive}{PU}{\80\065}%* U+0035
15770 % U+0036 DIGIT SIX; six; \MVSix (marvosym)
15771 \DeclareTextCommand{\textMVSix}{PU}{\80\066}%* U+0036
15772 % U+0037 DIGIT SEVEM; seven; \MVSeven (marvosym)
15773 \DeclareTextCommand{\textMVSeven}{PU}{\80\067}%* U+0037
15774 % U+0038 DIGIT EIGHT; eight; \MVEight (marvosym)
15775 \DeclareTextCommand{\textMVEight}{PU}{\80\070}%* U+0038
15776 % U+0039 DIGIT NINE; nine; \MVNine (marvosym)
15777 \DeclareTextCommand{\textMVNine}{PU}{\80\071}%* U+0039
\80\072: U+003A COLON; colon
\80\073: U+003B SEMICOLON; semicolon
15778 % U+003C LESS-THAN SIGN; less
15779 \DeclareTextCommand{\textless}{PU}{<}% \80\074 U+003C
\80\075: U+003D EQUALS SIGN; equal
15780 % U+003E GREATER-THAN SIGN; greater
15781 \DeclareTextCommand{\textgreater}{PU}{>}% \80\076 U+003E
\80\077: U+003F QUESTION MARK; question
15782 % U+0040 COMMERCIAL AT; at; \MVAt (marvosym)
15783 \DeclareTextCommand{\textMVAt}{PU}{\80\100}%* U+0040
\80\101: U+0041 LATIN CAPITAL LETTER A; A
…
```
\80\132: U+005A LATIN CAPITAL LETTER Z; Z \80\133: U+005B LEFT SQUARE BRACKET; bracketleft % U+005C REVERSE SOLIDUS; backslash \DeclareTextCommand{\textbackslash}{PU}{\80\134}% U+005C \80\135: U+005D RIGHT SQUARE BRACKET; bracketright % U+005E CIRCUMFLEX ACCENT; asciicircum \DeclareTextCommand{\textasciicircum}{PU}{\80\136}% U+005E % U+005F LOW LINE; underscore \DeclareTextCommand{\textunderscore}{PU}{\80\137}% U+005F %\* \textunderscore -> \mathunderscore (LaTeX) % U+0060 GRAVE ACCENT; grave \DeclareTextCommand{\textasciigrave}{PU}{\80\140}% U+0060 \80\141: U+0061 LATIN SMALL LETTER A; a

… \80\150: U+0068 LATIN SMALL LETTER H; h

% U+0069 LATIN SMALL LETTER I; i

…

 \DeclareTextCompositeCommand{\.}{PU}{\i}{i}% \80\151 U+0069 \DeclareTextCompositeCommand{\.}{PU}{i}{i}% \80\151 U+0069

\80\152: U+006A LATIN SMALL LETTER J; j

\80\172: U+007A LATIN SMALL LETTER Z; z

 % U+007B LEFT CURLY BRACKET; braceleft \DeclareTextCommand{\textbraceleft}{PU}{\80\173}% U+007B % U+007C VERTICAL LINE; \*bar, verticalbar \DeclareTextCommand{\textbar}{PU}{|}% \80\174 U+007C %\* \textbar -> \textvertline (tipa) % U+007D RIGHT CURLY BRACKET; braceright \DeclareTextCommand{\textbraceright}{PU}{\80\175}% U+007D % U+007E TILDE; asciitilde \DeclareTextCommand{\textasciitilde}{PU}{\80\176}% U+007E

#### **51.2.3 Latin-1 Supplement: U+0080 to U+00FF**

```
\80\240: U+00A0 NO-BREAK SPACE; nbspace, nonbreakingspace
15805 % U+00A1 INVERTED EXCLAMATION MARK; exclamdown
15806 \DeclareTextCommand{\textexclamdown}{PU}{\80\241}% U+00A1
15807 % U+00A2 CENT SIGN; cent
15808 \DeclareTextCommand{\textcent}{PU}{\80\242}% U+00A2
15809 % U+00A3 POUND SIGN; sterling
15810 \DeclareTextCommand{\textsterling}{PU}{\80\243}% U+00A3
15811 %* \textsterling -> \mathsterling (LaTeX)
15812 %* \textsterling -> \pounds (LaTeX)
15813 % U+00A4 CURRENCY SIGN; currency
15814 \DeclareTextCommand{\textcurrency}{PU}{\80\244}% U+00A4
15815 % U+00A5 YEN SIGN; yen
15816 \DeclareTextCommand{\textyen}{PU}{\80\245}% U+00A5
15817 % U+00A6 BROKEN BAR; brokenbar
```

```
15818 \DeclareTextCommand{\textbrokenbar}{PU}{\80\246}% U+00A6
15819 %* \textbrokenbar -> \brokenvert (wasysym)
15820 % U+00A7 SECTION SIGN; section
15821 \DeclareTextCommand{\textsection}{PU}{\80\247}% U+00A7
15822 %* \textsection -> \mathsection (LaTeX)
15823 %* \textsection -> \S (LaTeX)
15824 % U+00A8 DIAERESIS; dieresis
15825 \DeclareTextCommand{\textasciidieresis}{PU}{\80\250}% U+00A8
15826 % U+00A9 COPYRIGHT SIGN; copyright
15827 \DeclareTextCommand{\textcopyright}{PU}{\80\251}%* U+00A9
15828 % U+00AA FEMININE ORDINAL INDICATOR; ordfeminine
15829 \DeclareTextCommand{\textordfeminine}{PU}{\80\252}% U+00AA
15830 % U+00AB LEFT-POINTING DOUBLE ANGLE QUOTATION MARK; guille-
    motleft
15831 \DeclareTextCommand{\guillemotleft}{PU}{\80\253}% U+00AB
15832 % U+00AC NOT SIGN; logicalnot
15833 \DeclareTextCommand{\textlogicalnot}{PU}{\80\254}% U+00AC
15834 \DeclareTextCommand{\textlnot}{PU}{\80\254}% U+00AC
\80\255: U+00AD SOFT HYPHEN; sfthyphen, softhyphen
15835 % U+00AE REGISTERED SIGN; registered
15836 \DeclareTextCommand{\textregistered}{PU}{\80\256}% U+00AE
15837 % U+00AF MACRON; *macron, overscore
15838 \DeclareTextCommand{\textasciimacron}{PU}{\80\257}% U+00AF
15839 % U+00B0 DEGREE SIGN; degree
15840 \DeclareTextCommand{\textdegree}{PU}{\80\260}% U+00B0
15841 % U+00B1 PLUS-MINUS SIGN; plusminus
15842 \DeclareTextCommand{\textplusminus}{PU}{\80\261}% U+00B1
15843 % U+00B2 SUPERSCRIPT TWO; twosuperior
15844 \DeclareTextCommand{\texttwosuperior}{PU}{\80\262}%* U+00B2
15845 % U+00B3 SUPERSCRIPT THREE; threesuperior
15846 \DeclareTextCommand{\textthreesuperior}{PU}{\80\263}%* U+00B3
15847 % U+00B4 ACUTE ACCENT; acute
15848 \DeclareTextCommand{\textacute}{PU}{\80\264}% U+00B4
15849 \DeclareTextCommand{\textasciiacute}{PU}{\80\264}% U+00B4
15850 % U+00B5 MICRO SIGN; mu, mu1
15851 \DeclareTextCommand{\textmu}{PU}{\80\265}% U+00B5
15852 % U+00B6 PILCROW SIGN; paragraph
15853 \DeclareTextCommand{\textparagraph}{PU}{\80\266}% U+00B6
15854 %* \textparagraph -> \mathparagraph (LaTeX)
15855 % U+00B7 MIDDLE DOT; middot, *periodcentered
15856 \DeclareTextCommand{\textperiodcentered}{PU}{\80\267}% U+00B7
15857 %* \textperiodcentered -> \MultiplicationDot (marvosym)
15858 %* \textperiodcentered -> \Squaredot (marvosym)
15859 % U+00B8 CEDILLA; cedilla
15860 \DeclareTextCommand{\textcedilla}{PU}{\80\270}% U+00B8
15861 % U+00B9 SUPERSCRIPT ONE; onesuperior
15862 \DeclareTextCommand{\textonesuperior}{PU}{\80\271}%* U+00B9
15863 % U+00BA MASCULINE ORDINAL INDICATOR; ordmasculine
15864 \DeclareTextCommand{\textordmasculine}{PU}{\80\272}% U+00BA
```
 % U+00BB RIGHT-POINTING DOUBLE ANGLE QUOTATION MARK; guillemotright

 \DeclareTextCommand{\guillemotright}{PU}{\80\273}% U+00BB % U+00BC VULGAR FRACTION ONE QUARTER; onequarter \DeclareTextCommand{\textonequarter}{PU}{\80\274}% U+00BC % U+00BD VULGAR FRACTION ONE HALF; onehalf \DeclareTextCommand{\textonehalf}{PU}{\80\275}% U+00BD % U+00BE VULGAR FRACTION THREE QUARTERS; threequarters \DeclareTextCommand{\textthreequarters}{PU}{\80\276}% U+00BE % U+00BF INVERTED QUESTION MARK; questiondown \DeclareTextCommand{\textquestiondown}{PU}{\80\277}% U+00BF % U+00C0 LATIN CAPITAL LETTER A WITH GRAVE; Agrave \DeclareTextCompositeCommand{\`}{PU}{A}{\80\300}% U+00C0 % U+00C1 LATIN CAPITAL LETTER A WITH ACUTE; Aacute \DeclareTextCompositeCommand{\'}{PU}{A}{\80\301}% U+00C1 % U+00C2 LATIN CAPITAL LETTER A WITH CIRCUMFLEX; Acircumflex \DeclareTextCompositeCommand{\^}{PU}{A}{\80\302}% U+00C2 % U+00C3 LATIN CAPITAL LETTER A WITH TILDE; Atilde \DeclareTextCompositeCommand{\~}{PU}{A}{\80\303}% U+00C3 % U+00C4 LATIN CAPITAL LETTER A WITH DIAERESIS; Adieresis \DeclareTextCompositeCommand{\"}{PU}{A}{\80\304}% U+00C4 % U+00C5 LATIN CAPITAL LETTER A WITH RING ABOVE; Aring \DeclareTextCompositeCommand{\r}{PU}{A}{\80\305}% U+00C5 % U+00C6 LATIN CAPITAL LETTER AE; AE \DeclareTextCommand{\AE}{PU}{\80\306}% U+00C6 % U+00C7 LATIN CAPITAL LETTER C WITH CEDILLA; Ccedilla \DeclareTextCompositeCommand{\c}{PU}{C}{\80\307}% U+00C7 % U+00C8 LATIN CAPITAL LETTER E WITH GRAVE; Egrave \DeclareTextCompositeCommand{\`}{PU}{E}{\80\310}% U+00C8 % U+00C9 LATIN CAPITAL LETTER E WITH ACUTE; Eacute \DeclareTextCompositeCommand{\'}{PU}{E}{\80\311}% U+00C9 % U+00CA LATIN CAPITAL LETTER E WITH CIRCUMFLEX; Ecircumflex \DeclareTextCompositeCommand{\^}{PU}{E}{\80\312}% U+00CA % U+00CB LATIN CAPITAL LETTER E WITH DIAERESIS; Edieresis \DeclareTextCompositeCommand{\"}{PU}{E}{\80\313}% U+00CB % U+00CC LATIN CAPITAL LETTER I WITH GRAVE; Igrave \DeclareTextCompositeCommand{\`}{PU}{I}{\80\314}% U+00CC % U+00CD LATIN CAPITAL LETTER I WITH ACUTE; Iacute \DeclareTextCompositeCommand{\'}{PU}{I}{\80\315}% U+00CD % U+00CE LATIN CAPITAL LETTER I WITH CIRCUMFLEX; Icircumflex \DeclareTextCompositeCommand{\^}{PU}{I}{\80\316}% U+00CE % U+00CF LATIN CAPITAL LETTER I WITH DIAERESIS; Idieresis \DeclareTextCompositeCommand{\"}{PU}{I}{\80\317}% U+00CF % U+00D0 LATIN CAPITAL LETTER ETH; Eth \DeclareTextCommand{\DH}{PU}{\80\320}% U+00D0 % U+00D1 LATIN CAPITAL LETTER N WITH TILDE; Ntilde \DeclareTextCompositeCommand{\~}{PU}{N}{\80\321}% U+00D1 % U+00D2 LATIN CAPITAL LETTER O WITH GRAVE; Ograve \DeclareTextCompositeCommand{\`}{PU}{O}{\80\322}% U+00D2 % U+00D3 LATIN CAPITAL LETTER O WITH ACUTE; Oacute

 \DeclareTextCompositeCommand{\'}{PU}{O}{\80\323}% U+00D3 % U+00D4 LATIN CAPITAL LETTER O WITH CIRCUMFLEX; Ocircumflex \DeclareTextCompositeCommand{\^}{PU}{O}{\80\324}% U+00D4 % U+00D5 LATIN CAPITAL LETTER O WITH TILDE; Otilde \DeclareTextCompositeCommand{\~}{PU}{O}{\80\325}% U+00D5 % U+00D6 LATIN CAPITAL LETTER O WITH DIAERESIS; Odieresis \DeclareTextCompositeCommand{\"}{PU}{O}{\80\326}% U+00D6 % U+00D7 MULTIPLICATION SIGN; multiply \DeclareTextCommand{\textmultiply}{PU}{\80\327}% U+00D7 %\* \textmultiply -> \vartimes (stmaryrd) %\* \textmultiply -> \MVMultiplication (marvosym) % U+00D8 LATIN CAPITAL LETTER O WITH STROKE; Oslash \DeclareTextCommand{\O}{PU}{\80\330}% U+00D8 % U+00D9 LATIN CAPITAL LETTER U WITH GRAVE; Ugrave \DeclareTextCompositeCommand{\`}{PU}{U}{\80\331}% U+00D9 % U+00DA LATIN CAPITAL LETTER U WITH ACUTE; Uacute \DeclareTextCompositeCommand{\'}{PU}{U}{\80\332}% U+00DA % U+00DB LATIN CAPITAL LETTER U WITH CIRCUMFLEX; Ucircumflex \DeclareTextCompositeCommand{\^}{PU}{U}{\80\333}% U+00DB % U+00DC LATIN CAPITAL LETTER U WITH DIAERESIS; Udieresis \DeclareTextCompositeCommand{\"}{PU}{U}{\80\334}% U+00DC % U+00DD LATIN CAPITAL LETTER Y WITH ACUTE; Yacute \DeclareTextCompositeCommand{\'}{PU}{Y}{\80\335}% U+00DD % U+00DE LATIN CAPITAL LETTER THORN; Thorn; \TH, \Thorn (wasysym) \DeclareTextCommand{\TH}{PU}{\80\336}% U+00DE \DeclareTextCommand{\textThorn}{PU}{\80\336}%\* U+00DE % U+00DF LATIN SMALL LETTER SHARP S; germandbls \DeclareTextCommand{\ss}{PU}{\80\337}% U+00DF % U+00E0 LATIN SMALL LETTER A WITH GRAVE; agrave \DeclareTextCompositeCommand{\`}{PU}{a}{\80\340}% U+00E0 % U+00E1 LATIN SMALL LETTER A WITH ACUTE; aacute \DeclareTextCompositeCommand{\'}{PU}{a}{\80\341}% U+00E1 % U+00E2 LATIN SMALL LETTER A WITH CIRCUMFLEX; acircumflex \DeclareTextCompositeCommand{\^}{PU}{a}{\80\342}% U+00E2 % U+00E3 LATIN SMALL LETTER A WITH TILDE; atilde \DeclareTextCompositeCommand{\~}{PU}{a}{\80\343}% U+00E3 % U+00E4 LATIN SMALL LETTER A WITH DIAERESIS; adieresis \DeclareTextCompositeCommand{\"}{PU}{a}{\80\344}% U+00E4 % U+00E5 LATIN SMALL LETTER A WITH RING ABOVE; aring \DeclareTextCompositeCommand{\r}{PU}{a}{\80\345}% U+00E5 % U+00E6 LATIN SMALL LETTER AE; ae \DeclareTextCommand{\ae}{PU}{\80\346}% U+00E6 % U+00E7 LATIN SMALL LETTER C WITH CEDILLA; ccedilla \DeclareTextCompositeCommand{\c}{PU}{c}{\80\347}% U+00E7 % U+00E8 LATIN SMALL LETTER E WITH GRAVE; egrave \DeclareTextCompositeCommand{\`}{PU}{e}{\80\350}% U+00E8 % U+00E9 LATIN SMALL LETTER E WITH ACUTE; eacute \DeclareTextCompositeCommand{\'}{PU}{e}{\80\351}% U+00E9 % U+00EA LATIN SMALL LETTER E WITH CIRCUMFLEX; ecircumflex \DeclareTextCompositeCommand{\^}{PU}{e}{\80\352}% U+00EA

```
15964 % U+00EB LATIN SMALL LETTER E WITH DIAERESIS; edieresis
15965 \DeclareTextCompositeCommand{\"}{PU}{e}{\80\353}% U+00EB
15966 % U+00EC LATIN SMALL LETTER I WITH GRAVE; igrave
15967 \DeclareTextCompositeCommand{\`}{PU}{i}{\80\354}% U+00EC
15968 \DeclareTextCompositeCommand{\`}{PU}{\i}{\80\354}% U+00EC
15969 % U+00ED LATIN SMALL LETTER I WITH ACUTE; iacute
15970 \DeclareTextCompositeCommand{\'}{PU}{i}{\80\355}% U+00ED
15971 \DeclareTextCompositeCommand{\'}{PU}{\i}{\80\355}% U+00ED
15972 % U+00EE LATIN SMALL LETTER I WITH CIRCUMFLEX; icircumflex
15973 \DeclareTextCompositeCommand{\^}{PU}{i}{\80\356}% U+00EE
15974 \DeclareTextCompositeCommand{\^}{PU}{\i}{\80\356}% U+00EE
15975 % U+00EF LATIN SMALL LETTER I WITH DIAERESIS; idieresis
15976 \DeclareTextCompositeCommand{\"}{PU}{i}{\80\357}% U+00EF
15977 \DeclareTextCompositeCommand{\"}{PU}{\i}{\80\357}% U+00EF
15978 % U+00F0 LATIN SMALL LETTER ETH; eth
15979 \DeclareTextCommand{\dh}{PU}{\80\360}% U+00F0
15980 %* \dh -> \eth (wsuipa, phonetic)
15981 % U+00F1 LATIN SMALL LETTER N WITH TILDE; ntilde
15982 \DeclareTextCompositeCommand{\~}{PU}{n}{\80\361}% U+00F1
15983 % U+00F2 LATIN SMALL LETTER O WITH GRAVE; ograve
15984 \DeclareTextCompositeCommand{\`}{PU}{o}{\80\362}% U+00F2
15985 % U+00F3 LATIN SMALL LETTER O WITH ACUTE; oacute
15986 \DeclareTextCompositeCommand{\'}{PU}{o}{\80\363}% U+00F3
15987 % U+00F4 LATIN SMALL LETTER O WITH CIRCUMFLEX; ocircumflex
15988 \DeclareTextCompositeCommand{\^}{PU}{o}{\80\364}% U+00F4
15989 % U+00F5 LATIN SMALL LETTER O WITH TILDE; otilde
15990 \DeclareTextCompositeCommand{\~}{PU}{o}{\80\365}% U+00F5
15991 % U+00F6 LATIN SMALL LETTER O WITH DIAERESIS; odieresis
15992 \DeclareTextCompositeCommand{\"}{PU}{o}{\80\366}% U+00F6
15993 % U+00F7 DIVISION SIGN; divide
15994 \DeclareTextCommand{\textdivide}{PU}{\80\367}% U+00F7
15995 % U+00F8 LATIN SMALL LETTER O WITH STROKE; oslash
15996 \DeclareTextCommand{\o}{PU}{\80\370}% U+00F8
15997 % U+00F9 LATIN SMALL LETTER U WITH GRAVE; ugrave
15998 \DeclareTextCompositeCommand{\`}{PU}{u}{\80\371}% U+00F9
15999 % U+00FA LATIN SMALL LETTER U WITH ACUTE; uacute
16000 \DeclareTextCompositeCommand{\'}{PU}{u}{\80\372}% U+00FA
16001 % U+00FB LATIN SMALL LETTER U WITH CIRCUMFLEX; ucircumflex
16002 \DeclareTextCompositeCommand{\^}{PU}{u}{\80\373}% U+00FB
16003 % U+00FC LATIN SMALL LETTER U WITH DIAERESIS; udieresis
16004 \DeclareTextCompositeCommand{\"}{PU}{u}{\80\374}% U+00FC
16005 % U+00FD LATIN SMALL LETTER Y WITH ACUTE; yacute
16006 \DeclareTextCompositeCommand{\'}{PU}{y}{\80\375}% U+00FD
16007 % U+00FE LATIN SMALL LETTER THORN; thorn;
16008 % \th, \thorn (wasysym), \textthorn (tipa)
16009 \DeclareTextCommand{\th}{PU}{\80\376}% U+00FE
16010 \DeclareTextCommand{\textthorn}{PU}{\80\376}%* U+00FE
16011 % U+00FF LATIN SMALL LETTER Y WITH DIAERESIS; ydieresis
16012 \DeclareTextCompositeCommand{\"}{PU}{y}{\80\377}% U+00FF
```
#### **51.2.4 Latin Extended-A: U+0080 to U+017F**

```
16013 % U+0100 LATIN CAPITAL LETTER A WITH MACRON; Amacron
16014 \DeclareTextCompositeCommand{\=}{PU}{A}{\81\000}% U+0100
16015 % U+0101 LATIN SMALL LETTER A WITH MACRON; amacron
16016 \DeclareTextCompositeCommand{\=}{PU}{a}{\81\001}% U+0101
16017 % U+0102 LATIN CAPITAL LETTER A WITH BREVE; Abreve
16018 \DeclareTextCompositeCommand{\u}{PU}{A}{\81\002}% U+0102
16019 % U+0103 LATIN SMALL LETTER A WITH BREVE; abreve
16020 \DeclareTextCompositeCommand{\u}{PU}{a}{\81\003}% U+0103
16021 % U+0104 LATIN CAPITAL LETTER A WITH OGONEK; Aogonek
16022 \DeclareTextCompositeCommand{\k}{PU}{A}{\81\004}% U+0104
16023 % U+0105 LATIN SMALL LETTER A WITH OGONEK; aogonek
16024 \DeclareTextCompositeCommand{\k}{PU}{a}{\81\005}% U+0105
16025 % U+0106 LATIN CAPITAL LETTER C WITH ACUTE; Cacute
16026 \DeclareTextCompositeCommand{\'}{PU}{C}{\81\006}% U+0106
16027 % U+0107 LATIN SMALL LETTER C WITH ACUTE; cacute
16028 \DeclareTextCompositeCommand{\'}{PU}{c}{\81\007}% U+0107
16029 % U+0108 LATIN CAPITAL LETTER C WITH CIRCUMFLEX; Ccircumflex
16030 \DeclareTextCompositeCommand{\^}{PU}{C}{\81\010}% U+0108
16031 % U+0109 LATIN SMALL LETTER C WITH CIRCUMFLEX; ccircumflex
16032 \DeclareTextCompositeCommand{\^}{PU}{c}{\81\011}% U+0109
16033 % U+010A LATIN CAPITAL LETTER C WITH DOT ABOVE; Cdot, Cdotac-
    cent
16034 \DeclareTextCompositeCommand{\.}{PU}{C}{\81\012}% U+010A
16035 % U+010B LATIN SMALL LETTER C WITH DOT ABOVE; cdot, cdotaccent
16036 \DeclareTextCompositeCommand{\.}{PU}{c}{\81\013}% U+010B
16037 % U+010C LATIN CAPITAL LETTER C WITH CARON; Ccaron
16038 \DeclareTextCompositeCommand{\v}{PU}{C}{\81\014}% U+010C
16039 % U+010D LATIN SMALL LETTER C WITH CARON; ccaron
16040 \DeclareTextCompositeCommand{\v}{PU}{c}{\81\015}% U+010D
16041 % U+010E LATIN CAPITAL LETTER D WITH CARON; Dcaron
16042 \DeclareTextCompositeCommand{\v}{PU}{D}{\81\016}% U+010E
16043 % U+010F LATIN SMALL LETTER D WITH CARON; dcaron
16044 \DeclareTextCompositeCommand{\v}{PU}{d}{\81\017}% U+010F
16045 % U+0110 LATIN CAPITAL LETTER D WITH STROKE; Dcroat, Dslash
16046 \DeclareTextCommand{\DJ}{PU}{\81\020}% U+0110
16047 % U+0111 LATIN SMALL LETTER D WITH STROKE; dcroat, dmacron;
16048 % \textcrd (tipa)
16049 \DeclareTextCommand{\dj}{PU}{\81\021}% U+0111
16050 \DeclareTextCommand{\textcrd}{PU}{\81\021}% U+0111
16051 %* \textcrd -> \crossd (wsuipa)
16052 % An alternate glyph with the stroke through the bowl:
16053 %* \textcrd -> \textbard (tipa)
16054 %* \textcrd -> \bard (wsuipa)
16055 % U+0112 LATIN CAPITAL LETTER E WITH MACRON; Emacron
16056 \DeclareTextCompositeCommand{\=}{PU}{E}{\81\022}% U+0112
16057 % U+0113 LATIN SMALL LETTER E WITH MACRON; emacron
16058 \DeclareTextCompositeCommand{\=}{PU}{e}{\81\023}% U+0113
16059 % U+0114 LATIN CAPITAL LETTER E WITH BREVE; Ebreve
```

```
16060 \DeclareTextCompositeCommand{\u}{PU}{E}{\81\024}% U+0114
16061 % U+0115 LATIN SMALL LETTER E WITH BREVE; ebreve
16062 \DeclareTextCompositeCommand{\u}{PU}{e}{\81\025}% U+0115
16063 % U+0116 LATIN CAPITAL LETTER E WITH DOT ABOVE; Edot, Edotaccent
16064 \DeclareTextCompositeCommand{\.}{PU}{E}{\81\026}% U+0116
16065 % U+0117 LATIN SMALL LETTER E WITH DOT ABOVE; edot, edotaccent
16066 \DeclareTextCompositeCommand{\.}{PU}{e}{\81\027}% U+0117
16067 % U+0118 LATIN CAPITAL LETTER E WITH OGONEK; Eogonek
16068 \DeclareTextCompositeCommand{\k}{PU}{E}{\81\030}% U+0118
16069 % U+0119 LATIN SMALL LETTER E WITH OGONEK; eogonek
16070 \DeclareTextCompositeCommand{\k}{PU}{e}{\81\031}% U+0119
16071 % U+011A LATIN CAPITAL LETTER E WITH CARON; Ecaron
16072 \DeclareTextCompositeCommand{\v}{PU}{E}{\81\032}% U+011A
16073 % U+011B LATIN SMALL LETTER E WITH CARON; ecaron
16074 \DeclareTextCompositeCommand{\v}{PU}{e}{\81\033}% U+011B
16075 % U+011C LATIN CAPITAL LETTER G WITH CIRCUMFLEX; Gcircumflex
16076 \DeclareTextCompositeCommand{\^}{PU}{G}{\81\034}% U+011C
16077 % U+011D LATIN SMALL LETTER G WITH CIRCUMFLEX; gcircumflex
16078 \DeclareTextCompositeCommand{\^}{PU}{g}{\81\035}% U+011D
16079 % U+011E LATIN CAPITAL LETTER G WITH BREVE; Gbreve
16080 \DeclareTextCompositeCommand{\u}{PU}{G}{\81\036}% U+011E
16081 % U+011F LATIN SMALL LETTER G WITH BREVE; gbreve
16082 \DeclareTextCompositeCommand{\u}{PU}{g}{\81\037}% U+011F
16083 % U+0120 LATIN CAPITAL LETTER G WITH DOT ABOVE; Gdot, Gdotac-
    cent
16084 \DeclareTextCompositeCommand{\.}{PU}{G}{\81\040}% U+0120
16085 % U+0121 LATIN SMALL LETTER G WITH DOT ABOVE; gdot, gdotaccent
16086 \DeclareTextCompositeCommand{\.}{PU}{g}{\81\041}% U+0121
16087 % U+0122 LATIN CAPITAL LETTER G WITH CEDILLA; Gcedilla, Gcom-
    maaccent
16088 \DeclareTextCompositeCommand{\c}{PU}{G}{\81\042}% U+0122
16089 % U+0123 LATIN SMALL LETTER G WITH CEDILLA; gcedilla, gcommaaccent
16090 \DeclareTextCompositeCommand{\c}{PU}{g}{\81\043}% U+0123
16091 % U+0124 LATIN CAPITAL LETTER H WITH CIRCUMFLEX; Hcircumflex
16092 \DeclareTextCompositeCommand{\^}{PU}{H}{\81\044}% U+0124
16093 % U+0125 LATIN SMALL LETTER H WITH CIRCUMFLEX; hcircumflex
16094 \DeclareTextCompositeCommand{\^}{PU}{h}{\81\045}% U+0125
16095 % U+0126 LATIN CAPITAL LETTER H WITH STROKE; Hbar
16096 \DeclareTextCommand{\textHslash}{PU}{\81\046}% U+0126
16097 % U+0127 LATIN SMALL LETTER H WITH STROKE; hbar; \hbar (AmS)
16098 \DeclareTextCommand{\texthbar}{PU}{\81\047}%* U+0127
16099 %* \texthbar -> \textcrh (tipa)
16100 %* \texthbar -> \crossh (wsuipa)
16101 %* \texthbar -> \planck (phonetic)
16102 % U+0128 LATIN CAPITAL LETTER I WITH TILDE; Itilde
16103 \DeclareTextCompositeCommand{\~}{PU}{I}{\81\050}% U+0128
16104 % U+0129 LATIN SMALL LETTER I WITH TILDE; itilde
16105 \DeclareTextCompositeCommand{\~}{PU}{i}{\81\051}% U+0129
16106 \DeclareTextCompositeCommand{\~}{PU}{\i}{\81\051}% U+0129
16107 % U+012A LATIN CAPITAL LETTER I WITH MACRON; Imacron
```

```
16108 \DeclareTextCompositeCommand{\=}{PU}{I}{\81\052}% U+012A
16109 % U+012B LATIN SMALL LETTER I WITH MACRON; imacron
16110 \DeclareTextCompositeCommand{\=}{PU}{i}{\81\053}% U+012B
16111 \DeclareTextCompositeCommand{\=}{PU}{\i}{\81\053}% U+012B
16112 % U+012C LATIN CAPITAL LETTER I WITH BREVE; Ibreve
16113 \DeclareTextCompositeCommand{\u}{PU}{I}{\81\054}% U+012C
16114 % U+012D LATIN SMALL LETTER I WITH BREVE; ibreve
16115 \DeclareTextCompositeCommand{\u}{PU}{i}{\81\055}% U+012D
16116 \DeclareTextCompositeCommand{\u}{PU}{\i}{\81\055}% U+012D
16117 % U+012E LATIN CAPITAL LETTER I WITH OGONEK; Iogonek
16118 \DeclareTextCompositeCommand{\k}{PU}{I}{\81\056}% U+012E
16119 % U+012F LATIN SMALL LETTER I WITH OGONEK; iogonek
16120 \DeclareTextCompositeCommand{\k}{PU}{i}{\81\057}% U+012F
16121 \DeclareTextCompositeCommand{\k}{PU}{\i}{\81\057}% U+012F
16122 % U+0130 LATIN CAPITAL LETTER I WITH DOT ABOVE; Idot, Idotaccent
16123 \DeclareTextCompositeCommand{\.}{PU}{I}{\81\060}% U+0130
16124 % U+0131 LATIN SMALL LETTER DOTLESS I; dotlessi
16125 \DeclareTextCommand{\i}{PU}{\81\061}% U+0131
16126 % U+0132 LATIN CAPITAL LIGATURE IJ; IJ
16127 \DeclareTextCommand{\IJ}{PU}{\81\062}% U+0132
16128 % U+0133 LATIN SMALL LIGATURE IJ; ij
16129 \DeclareTextCommand{\ij}{PU}{\81\063}% U+0133
16130 % U+0134 LATIN CAPITAL LETTER J WITH CIRCUMFLEX; Jcircumflex
16131 \DeclareTextCompositeCommand{\^}{PU}{J}{\81\064}% U+0134
16132 % U+0135 LATIN SMALL LETTER J WITH CIRCUMFLEX; jcircumflex
16133 \DeclareTextCompositeCommand{\^}{PU}{j}{\81\065}% U+0135
16134 \DeclareTextCompositeCommand{\^}{PU}{\j}{\81\065}% U+0135
16135 % U+0136 LATIN CAPITAL LETTER K WITH CEDILLA; Kcedilla, Kcommaac-
    cent
16136 \DeclareTextCompositeCommand{\c}{PU}{K}{\81\066}% U+0136
16137 % U+0137 LATIN SMALL LETTER K WITH CEDILLA; kcedilla, kcommaaccent
16138 \DeclareTextCompositeCommand{\c}{PU}{k}{\81\067}% U+0137
The canonical name of U+0138, small letter kra, would be \text{ker} kextes
following the glyph naming convention. However latex/base/inputenc.dtx has
choosen \textkra.
16139 % U+0138 LATIN SMALL LETTER KRA; kgreenlandic
16140 \DeclareTextCommand{\textkra}{PU}{\81\070}% U+0138
16141 % U+0139 LATIN CAPITAL LETTER L WITH ACUTE; Lacute
16142 \DeclareTextCompositeCommand{\'}{PU}{L}{\81\071}% U+0139
```
% U+013A LATIN SMALL LETTER L WITH ACUTE; lacute

- \DeclareTextCompositeCommand{\'}{PU}{l}{\81\072}% U+013A
- % U+013B LATIN CAPITAL LETTER L WITH CEDILLA; Lcedilla, Lcommaaccent
- \DeclareTextCompositeCommand{\c}{PU}{L}{\81\073}% U+013B
- % U+013C LATIN SMALL LETTER L WITH CEDILLA; lcedilla, lcommaaccent
- \DeclareTextCompositeCommand{\c}{PU}{l}{\81\074}% U+013C
- % U+013D LATIN CAPITAL LETTER L WITH CARON; Lcaron
- \DeclareTextCompositeCommand{\v}{PU}{L}{\81\075}% U+013D
- % U+013E LATIN SMALL LETTER L WITH CARON; lcaron

\DeclareTextCompositeCommand{\v}{PU}{l}{\81\076}% U+013E

There seems to be no variants of letters 'L' and 'l' with a dot above (reasonable). Therefore the \. accent is reused instead of making a separate accent macro \textmiddledot.

 % U+013F LATIN CAPITAL LETTER L WITH MIDDLE DOT; Ldot, Ldotaccent

\DeclareTextCompositeCommand{\.}{PU}{L}{\81\077}% U+013F

% U+0140 LATIN SMALL LETTER L WITH MIDDLE DOT; ldot, ldotaccent

\DeclareTextCompositeCommand{\.}{PU}{l}{\81\100}% U+0140

% U+0141 LATIN CAPITAL LETTER L WITH STROKE; Lslash

\DeclareTextCommand{\L}{PU}{\81\101}% U+0141

% U+0142 LATIN SMALL LETTER L WITH STROKE; lslash

\DeclareTextCommand{\l}{PU}{\81\102}% U+0142

% U+0143 LATIN CAPITAL LETTER N WITH ACUTE; Nacute

\DeclareTextCompositeCommand{\'}{PU}{N}{\81\103}% U+0143

% U+0144 LATIN SMALL LETTER N WITH ACUTE; nacute

\DeclareTextCompositeCommand{\'}{PU}{n}{\81\104}% U+0144

 % U+0145 LATIN CAPITAL LETTER N WITH CEDILLA; Ncedilla, Ncommaaccent

\DeclareTextCompositeCommand{\c}{PU}{N}{\81\105}% U+0145

% U+0146 LATIN SMALL LETTER N WITH CEDILLA; ncedilla, ncommaaccent

\DeclareTextCompositeCommand{\c}{PU}{n}{\81\106}% U+0146

% U+0147 LATIN CAPITAL LETTER N WITH CARON; Ncaron

\DeclareTextCompositeCommand{\v}{PU}{N}{\81\107}% U+0147

% U+0148 LATIN SMALL LETTER N WITH CARON; ncaron

\DeclareTextCompositeCommand{\v}{PU}{n}{\81\110}% U+0148

 % U+0149 LATIN SMALL LETTER N PRECEDED BY APOSTROPHE; napostrophe, quoterightn

\DeclareTextCommand{\textnapostrophe}{PU}{\81\111}% U+0149

% U+014A LATIN CAPITAL LETTER ENG; Eng

\DeclareTextCommand{\NG}{PU}{\81\112}% U+014A

% U+014B LATIN SMALL LETTER ENG; eng

\DeclareTextCommand{\ng}{PU}{\81\113}% U+014B

%\* \ng -> \eng (wsuipa)

%\* \ng -> \engma (phonetic)

% U+014C LATIN CAPITAL LETTER O WITH MACRON; Omacron

\DeclareTextCompositeCommand{\=}{PU}{O}{\81\114}% U+014C

% U+014D LATIN SMALL LETTER O WITH MACRON; omacron

\DeclareTextCompositeCommand{\=}{PU}{o}{\81\115}% U+014D

% U+014E LATIN CAPITAL LETTER O WITH BREVE; Obreve

\DeclareTextCompositeCommand{\u}{PU}{O}{\81\116}% U+014E

% U+014F LATIN SMALL LETTER O WITH BREVE; obreve

\DeclareTextCompositeCommand{\u}{PU}{o}{\81\117}% U+014F

 % U+0150 LATIN CAPITAL LETTER O WITH DOUBLE ACUTE; Odblacute, Ohungarumlaut

\DeclareTextCompositeCommand{\H}{PU}{O}{\81\120}% U+0150

 % U+0151 LATIN SMALL LETTER O WITH DOUBLE ACUTE; odblacute, ohungarumlaut

\DeclareTextCompositeCommand{\H}{PU}{o}{\81\121}% U+0151

 % U+0154 LATIN CAPITAL LETTER R WITH ACUTE; Racute \DeclareTextCompositeCommand{\'}{PU}{R}{\81\124}% U+0154 % U+0155 LATIN SMALL LETTER R WITH ACUTE; racute \DeclareTextCompositeCommand{\'}{PU}{r}{\81\125}% U+0155 % U+0156 LATIN CAPITAL LETTER R WITH CEDILLA; Rcedilla, Rcommaaccent \DeclareTextCompositeCommand{\c}{PU}{R}{\81\126}% U+0156 % U+0157 LATIN SMALL LETTER R WITH CEDILLA; rcedilla, rcommaaccent \DeclareTextCompositeCommand{\c}{PU}{r}{\81\127}% U+0157 % U+0158 LATIN CAPITAL LETTER R WITH CARON; Rcaron \DeclareTextCompositeCommand{\v}{PU}{R}{\81\130}% U+0158 % U+0159 LATIN SMALL LETTER R WITH CARON; rcaron \DeclareTextCompositeCommand{\v}{PU}{r}{\81\131}% U+0159 % U+015A LATIN CAPITAL LETTER S WITH ACUTE; Sacute \DeclareTextCompositeCommand{\'}{PU}{S}{\81\132}% U+015A % U+015B LATIN SMALL LETTER S WITH ACUTE; sacute \DeclareTextCompositeCommand{\'}{PU}{s}{\81\133}% U+015B % U+015C LATIN CAPITAL LETTER S WITH CIRCUMFLEX; Scircumflex \DeclareTextCompositeCommand{\^}{PU}{S}{\81\134}% U+015C % U+015D LATIN SMALL LETTER S WITH CIRCUMFLEX; scircumflex \DeclareTextCompositeCommand{\^}{PU}{s}{\81\135}% U+015D % U+015E LATIN CAPITAL LETTER S WITH CEDILLA; Scedilla \DeclareTextCompositeCommand{\c}{PU}{S}{\81\136}% U+015E % U+015F LATIN SMALL LETTER S WITH CEDILLA; scedilla \DeclareTextCompositeCommand{\c}{PU}{s}{\81\137}% U+015F % U+0160 LATIN CAPITAL LETTER S WITH CARON; Scaron \DeclareTextCompositeCommand{\v}{PU}{S}{\81\140}% U+0160 % U+0161 LATIN SMALL LETTER S WITH CARON; scaron \DeclareTextCompositeCommand{\v}{PU}{s}{\81\141}% U+0161 % U+0162 LATIN CAPITAL LETTER T WITH CEDILLA; Tcedilla, Tcommaaccent \DeclareTextCompositeCommand{\c}{PU}{T}{\81\142}% U+0162 % U+0163 LATIN SMALL LETTER T WITH CEDILLA; tcedilla, tcommaaccent \DeclareTextCompositeCommand{\c}{PU}{t}{\81\143}% U+0163 % U+0164 LATIN CAPITAL LETTER T WITH CARON; Tcaron \DeclareTextCompositeCommand{\v}{PU}{T}{\81\144}% U+0164 % U+0165 LATIN SMALL LETTER T WITH CARON; tcaron \DeclareTextCompositeCommand{\v}{PU}{t}{\81\145}% U+0165 % U+0166 LATIN CAPITAL LETTER T WITH STROKE; Tbar \DeclareTextCommand{\textTslash}{PU}{\81\146}% U+0166 % U+0167 LATIN SMALL LETTER T WITH STROKE; tbar \DeclareTextCommand{\texttslash}{PU}{\81\147}% U+0167 % U+0168 LATIN CAPITAL LETTER U WITH TILDE; Utilde \DeclareTextCompositeCommand{\~}{PU}{U}{\81\150}% U+0168 % U+0169 LATIN SMALL LETTER U WITH TILDE; utilde \DeclareTextCompositeCommand{\~}{PU}{u}{\81\151}% U+0169

 % U+0152 LATIN CAPITAL LIGATURE OE; OE \DeclareTextCommand{\OE}{PU}{\81\122}% U+0152

\DeclareTextCommand{\oe}{PU}{\81\123}% U+0153

% U+0153 LATIN SMALL LIGATURE OE; oe
```
16250 \DeclareTextCompositeCommand{\r}{PU}{U}{\81\156}% U+016E
16251 % U+016F LATIN SMALL LETTER U WITH RING ABOVE; uring
16252 \DeclareTextCompositeCommand{\r}{PU}{u}{\81\157}% U+016F
16253 % U+0170 LATIN CAPITAL LETTER U WITH DOUBLE ACUTE; Udbla-
    cute, Uhungarumlaut
16254 \DeclareTextCompositeCommand{\H}{PU}{U}{\81\160}% U+0170
16255 % U+0171 LATIN SMALL LETTER U WITH DOUBLE ACUTE; udbla-
    cute, uhungarumlaut
16256 \DeclareTextCompositeCommand{\H}{PU}{u}{\81\161}% U+0171
16257 % U+0172 LATIN CAPITAL LETTER U WITH OGONEK; Uogonek
16258 \DeclareTextCompositeCommand{\k}{PU}{U}{\81\162}% U+0172
16259 % U+0173 LATIN SMALL LETTER U WITH OGONEK; uogonek
16260 \DeclareTextCompositeCommand{\k}{PU}{u}{\81\163}% U+0173
16261 % U+0174 LATIN CAPITAL LETTER W WITH CIRCUMFLEX; Wcircumflex
16262 \DeclareTextCompositeCommand{\^}{PU}{W}{\81\164}% U+0174
16263 % U+0175 LATIN SMALL LETTER W WITH CIRCUMFLEX; wcircumflex
16264 \DeclareTextCompositeCommand{\^}{PU}{w}{\81\165}% U+0175
16265 % U+0176 LATIN CAPITAL LETTER Y WITH CIRCUMFLEX; Ycircumflex
16266 \DeclareTextCompositeCommand{\^}{PU}{Y}{\81\166}% U+0176
16267 % U+0177 LATIN SMALL LETTER Y WITH CIRCUMFLEX; ycircumflex
16268 \DeclareTextCompositeCommand{\^}{PU}{y}{\81\167}% U+0177
16269 % U+0178 LATIN CAPITAL LETTER Y WITH DIAERESIS; Ydieresis
16270 \DeclareTextCompositeCommand{\"}{PU}{Y}{\81\170}% U+0178
16271 % U+0179 LATIN CAPITAL LETTER Z WITH ACUTE; Zacute
16272 \DeclareTextCompositeCommand{\'}{PU}{Z}{\81\171}% U+0179
16273 % U+017A LATIN SMALL LETTER Z WITH ACUTE; zacute
16274 \DeclareTextCompositeCommand{\'}{PU}{z}{\81\172}% U+017A
16275 % U+017B LATIN CAPITAL LETTER Z WITH DOT ABOVE; Zdot, Zdotaccent
16276 \DeclareTextCompositeCommand{\.}{PU}{Z}{\81\173}% U+017B
16277 % U+017C LATIN SMALL LETTER Z WITH DOT ABOVE; zdot, zdotaccent
16278 \DeclareTextCompositeCommand{\.}{PU}{z}{\81\174}% U+017C
16279 % U+017D LATIN CAPITAL LETTER Z WITH CARON; Zcaron
16280 \DeclareTextCompositeCommand{\v}{PU}{Z}{\81\175}% U+017D
16281 % U+017E LATIN SMALL LETTER Z WITH CARON; zcaron
16282 \DeclareTextCompositeCommand{\v}{PU}{z}{\81\176}% U+017E
16283 % U+017F LATIN SMALL LETTER LONG S; longs, slong
16284 \DeclareTextCommand{\textlongs}{PU}{\81\177}% U+017F
```
 % U+016A LATIN CAPITAL LETTER U WITH MACRON; Umacron \DeclareTextCompositeCommand{\=}{PU}{U}{\81\152}% U+016A % U+016B LATIN SMALL LETTER U WITH MACRON; umacron \DeclareTextCompositeCommand{\=}{PU}{u}{\81\153}% U+016B % U+016C LATIN CAPITAL LETTER U WITH BREVE; Ubreve \DeclareTextCompositeCommand{\u}{PU}{U}{\81\154}% U+016C % U+016D LATIN SMALL LETTER U WITH BREVE; ubreve \DeclareTextCompositeCommand{\u}{PU}{u}{\81\155}% U+016D % U+016E LATIN CAPITAL LETTER U WITH RING ABOVE; Uring

# **51.2.5 Latin Extended-B: U+0180 to U+024F**

 % U+0180 LATIN SMALL LETTER B WITH STROKE; bstroke; \textcrb (tipa) \DeclareTextCommand{\textcrb}{PU}{\81\200}% U+0180

- %\* \textcrb -> \crossb (wsuipa)
- % An alternate glyph with the stroke through the bowl:
- %\* \textcrb -> \textbarb (tipa)
- %\* \textcrb -> \barb (wsuipa)
- % U+0181 LATIN CAPITAL LETTER B WITH HOOK; Bhook; \hausaB (phonetic)
- \DeclareTextCommand{\texthausaB}{PU}{\81\201}%\* U+0181
- % U+0188 LATIN SMALL LETTER C WITH HOOK; chook; \texthtc (tipa)
- \DeclareTextCommand{\texthtc}{PU}{\81\210}% U+0188
- % U+018A LATIN CAPITAL LETTER D WITH HOOK; Dhook; \hausaD (phonetic)
- \DeclareTextCommand{\texthausaD}{PU}{\81\212}%\* U+018A
- % U+018E LATIN CAPITAL LETTER REVERSED E; Ereversed
- \DeclareTextCommand{\textEreversed}{PU}{\81\216}% U+018E
- \DeclareTextCommand{\textrevE}{PU}{\81\216}% U+018E
- % U+0192 LATIN SMALL LETTER F WITH HOOK; florin
- \DeclareTextCommand{\textflorin}{PU}{\81\222}% U+0192
- %\* \textflorin -> \Florin (marvosym)
- % U+0195 LATIN SMALL LETTER HV; hv; \texthvlig (tipa)
- \DeclareTextCommand{\texthvlig}{PU}{\81\225}% U+0195
- %\* \texthvlig -> \hv (wsuipa)
- % U+0198 LATIN CAPITAL LETTER K WITH HOOK; Khook; \hausaK (phonetic)
- \DeclareTextCommand{\texthausaK}{PU}{\81\230}%\* U+0198
- % U+0199 LATIN SMALL LETTER K WITH HOOK; khook; \texthtk (tipa)
- \DeclareTextCommand{\texthtk}{PU}{\81\231}% U+0199
- %\* \texthtk -> \hausak (phonetic)
- % U+019A LATIN SMALL LETTER L WITH BAR; lbar;
- % \textbarl (tipa), \barl (wsuipa)
- \DeclareTextCommand{\textbarl}{PU}{\81\232}%\* U+019A
- % U+019B LATIN SMALL LETTER LAMBDA WITH STROKE/
- % LATIN SMALL LETTER BARRED LAMBDA; lambdastroke;
- % \textcrlambda (tipa)
- \DeclareTextCommand{\textcrlambda}{PU}{\81\233}% U+019B
- %\* \textcrlambda -> \crossnilambda (wsuipa)
- %\* \textcrlambda -> \barlambda (phonetic)
- %\* \textcrlambda -> \lambdabar (txfonts/pxfonts)
- %\* \textcrlambda -> \lambdaslash (txfonts/pxfonts)
- % U+019E LATIN SMALL LETTER N WITH LONG RIGHT LEG; nlegrightlong;
- % \textnrleg (tipx)
- \DeclareTextCommand{\textPUnrleg}{PU}{\81\236}% U+019E
- %\* \textPUnrleg -> \textnrleg (tipx)
- % U+01A5 LATIN SMALL LETTER P WITH HOOK; phook; \texthtp (tipa)
- \DeclareTextCommand{\texthtp}{PU}{\81\245}% U+01A5
- % U+01AB LATIN SMALL LETTER T WITH PALATAL HOOK; tpalatalhook; % \textlhookt (tipa)
- \DeclareTextCommand{\textlhookt}{PU}{\81\253}% U+01AB
- % U+01AD LATIN SMALL LETTER T WITH HOOK; thook; \texthtt (tipa)
- \DeclareTextCommand{\texthtt}{PU}{\81\255}% U+01AD
- % U+01B9 LATIN SMALL LETTER EZH REVERSED/
- % LATIN SMALL LETTER REVERSED YOGH; \textrevyogh (tipa)
- \DeclareTextCommand{\textrevyogh}{PU}{\81\271}% U+01B9
- % U+01BB LATIN LETTER TWO WITH STROKE; twostroke; \textcrtwo (tipa)
- \DeclareTextCommand{\textcrtwo}{PU}{\81\273}% U+01BB
- % U+01BE LATIN LETTER INVERTED GLOTTAL STOP WITH STROKE;
- % glottalinvertedstroke; \textcrinvglotstop (tipa)
- \DeclareTextCommand{\textcrinvglotstop}{PU}{\81\276}% U+01BE
- % U+01BF LATIN LETTER WYNN; wynn; \textwynn (tipa)
- \DeclareTextCommand{\textwynn}{PU}{\81\277}% U+01BF
- % U+01C0 LATIN LETTER DENTAL CLICK/LATIN LETTER PIPE; clickdental;
- % \textpipe (tipa)
- \DeclareTextCommand{\textpipe}{PU}{\81\300}% U+01C0
- %\* \textpipe -> \textpipevar (tipx)
- % U+01C1 LATIN LETTER LATERAL CLICK/LATIN LETTER
- % DOUBLE PIPE; clicklateral; \textdoublepipe (tipa)
- \DeclareTextCommand{\textdoublepipe}{PU}{\81\301}% U+01C1
- %\* \textdoublepipe -> \textdoublepipevar (tipx)
- % U+01C2 LATIN LETTER ALVEOLAR CLICK/LATIN LETTER PIPE DOU-BLE BAR;
- % clickalveolar; \textdoublebarpipe (tipa)
- \DeclareTextCommand{\textdoublebarpipe}{PU}{\81\302}% U+01C2
- %\* \textdoublebarpipe -> \textdoublebarpipevar (tipx)
- % U+01CD LATIN CAPITAL LETTER A WITH CARON; Acaron
- \DeclareTextCompositeCommand{\v}{PU}{A}{\81\315}% U+01CD
- % U+01CE LATIN SMALL LETTER A WITH CARON; acaron
- \DeclareTextCompositeCommand{\v}{PU}{a}{\81\316}% U+01CE
- % U+01CF LATIN CAPITAL LETTER I WITH CARON; Icaron
- \DeclareTextCompositeCommand{\v}{PU}{I}{\81\317}% U+01CF
- % U+01D0 LATIN SMALL LETTER I WITH CARON; icaron

\DeclareTextCompositeCommand{\v}{PU}{\i}{\81\320}% U+01D0

- \DeclareTextCompositeCommand{\v}{PU}{i}{\81\320}% U+01D0
- % U+01D1 LATIN CAPITAL LETTER O WITH CARON; Ocaron
- \DeclareTextCompositeCommand{\v}{PU}{O}{\81\321}% U+01D1
- % U+01D2 LATIN SMALL LETTER O WITH CARON; ocaron
- \DeclareTextCompositeCommand{\v}{PU}{o}{\81\322}% U+01D2
- % U+01D3 LATIN CAPITAL LETTER U WITH CARON; Ucaron
- \DeclareTextCompositeCommand{\v}{PU}{U}{\81\323}% U+01D3
- % U+01D4 LATIN SMALL LETTER U WITH CARON; ucaron
- \DeclareTextCompositeCommand{\v}{PU}{u}{\81\324}% U+01D4
- % U+01DD LATIN SMALL LETTER TURNED E; eturned; \inve (wasysym)
- \DeclareTextCommand{\textinve}{PU}{\81\335}%\* U+01DD % U+01E4 LATIN CAPITAL LETTER G WITH STROKE; Gstroke
- \DeclareTextCommand{\textGslash}{PU}{\81\344}% U+01E4
- % U+01E5 LATIN SMALL LETTER G WITH STROKE; gstroke
- \DeclareTextCommand{\textgslash}{PU}{\81\345}% U+01E5
- %\* \textgslash -> \textcrg (tipa)
- % U+01E6 LATIN CAPITAL LETTER G WITH CARON; Gcaron \DeclareTextCompositeCommand{\v}{PU}{G}{\81\346}% U+01E6

 % U+01E7 LATIN SMALL LETTER G WITH CARON; gcaron \DeclareTextCompositeCommand{\v}{PU}{g}{\81\347}% U+01E7 % U+01E8 LATIN CAPITAL LETTER K WITH CARON; Kcaron \DeclareTextCompositeCommand{\v}{PU}{K}{\81\350}% U+01E8 % U+01E9 LATIN SMALL LETTER K WITH CARON; kcaron \DeclareTextCompositeCommand{\v}{PU}{k}{\81\351}% U+01E9 % U+01EA LATIN CAPITAL LETTER O WITH OGONEK; Oogonek \DeclareTextCompositeCommand{\k}{PU}{O}{\81\352}% U+01EA % U+01EB LATIN SMALL LETTER O WITH OGONEK; oogonek \DeclareTextCompositeCommand{\k}{PU}{o}{\81\353}% U+01EB % U+01F0 LATIN SMALL LETTER J WITH CARON; jcaron \DeclareTextCompositeCommand{\v}{PU}{\j}{\81\360}% U+01F0 \DeclareTextCompositeCommand{\v}{PU}{j}{\81\360}% U+01F0 % U+01F4 LATIN CAPITAL LETTER G WITH ACUTE; Gacute \DeclareTextCompositeCommand{\'}{PU}{G}{\81\364}% U+01F4 % U+01F5 LATIN SMALL LETTER G WITH ACUTE; gacute \DeclareTextCompositeCommand{\'}{PU}{g}{\81\365}% U+01F5 % U+01F8 LATIN CAPITAL LETTER N WITH GRAVE \DeclareTextCompositeCommand{\`}{PU}{N}{\81\370}% U+01F8 % U+01F9 LATIN SMALL LETTER N WITH GRAVE \DeclareTextCompositeCommand{\`}{PU}{n}{\81\371}% U+01F9 % U+01FC LATIN CAPITAL LETTER AE WITH ACUTE; AEacute \DeclareTextCompositeCommand{\'}{PU}{\AE}{\81\374}% U+01FC % U+01FD LATIN SMALL LETTER AE WITH ACUTE; aeacute \DeclareTextCompositeCommand{\'}{PU}{\ae}{\81\375}% U+01FD % U+01FE LATIN CAPITAL LETTER O WITH STROKE AND ACUTE; % \*Oslashacute, Ostrokeacut \DeclareTextCompositeCommand{\'}{PU}{\O}{\81\376}% U+01FE % U+01FF LATIN SMALL LETTER O WITH STROKE AND ACUTE; % \*oslashacute, ostrokeacute \DeclareTextCompositeCommand{\'}{PU}{\o}{\81\377}% U+01FF % U+0200 LATIN CAPITAL LETTER A WITH DOUBLE GRAVE; Adblgrave \DeclareTextCompositeCommand{\G}{PU}{A}{\82\000}% U+0200 % U+0201 LATIN SMALL LETTER A WITH DOUBLE GRAVE; adblgrave \DeclareTextCompositeCommand{\G}{PU}{a}{\82\001}% U+0201 % U+0204 LATIN CAPITAL LETTER E WITH DOUBLE GRAVE; Edblgrave \DeclareTextCompositeCommand{\G}{PU}{E}{\82\004}% U+0204 % U+0205 LATIN SMALL LETTER E WITH DOUBLE GRAVE; edblgrave \DeclareTextCompositeCommand{\G}{PU}{e}{\82\005}% U+0205 % U+0206 LATIN CAPITAL LETTER E WITH INVERTED BREVE; Einvertedbreve \DeclareTextCompositeCommand{\textinvbreve}{PU}{E}{\82\006}% U+0206 % U+0207 LATIN SMALL LETTER E WITH INVERTED BREVE; einvertedbreve \DeclareTextCompositeCommand{\textinvbreve}{PU}{e}{\82\007}% U+0207 % U+0208 LATIN CAPITAL LETTER I WITH DOUBLE GRAVE; Idblgrave \DeclareTextCompositeCommand{\G}{PU}{I}{\82\010}% U+0208 % U+0209 LATIN SMALL LETTER I WITH DOUBLE GRAVE; idblgrave \DeclareTextCompositeCommand{\G}{PU}{\i}{\82\011}% U+0209

\DeclareTextCompositeCommand{\G}{PU}{i}{\82\011}% U+0209

 % U+020A LATIN CAPITAL LETTER I WITH INVERTED BREVE; Iinvertedbreve

\DeclareTextCompositeCommand{\textinvbreve}{PU}{I}{\82\012}% U+020A

 % U+020B LATIN SMALL LETTER I WITH INVERTED BREVE; iinvertedbreve

\DeclareTextCompositeCommand{\textinvbreve}{PU}{i}{\82\013}% U+020B

\DeclareTextCompositeCommand{\textinvbreve}{PU}{\i}{\82\013}% U+020B

% U+020C LATIN CAPITAL LETTER O WITH DOUBLE GRAVE; Odblgrave

\DeclareTextCompositeCommand{\G}{PU}{O}{\82\014}% U+020C

% U+020D LATIN SMALL LETTER O WITH DOUBLE GRAVE; odblgrave

\DeclareTextCompositeCommand{\G}{PU}{o}{\82\015}% U+020D

 % U+020E LATIN CAPITAL LETTER O WITH INVERTED BREVE; Oinvertedbreve

 \DeclareTextCompositeCommand{\textinvbreve}{PU}{O}{\82\016}% U+020E % U+020F LATIN SMALL LETTER O WITH INVERTED BREVE; oinverted-

breve

 \DeclareTextCompositeCommand{\textinvbreve}{PU}{o}{\82\017}% U+020F % U+0210 LATIN CAPITAL LETTER R WITH DOUBLE GRAVE; Rdblgrave

\DeclareTextCompositeCommand{\G}{PU}{R}{\82\020}% U+0210

% U+0211 LATIN SMALL LETTER R WITH DOUBLE GRAVE; rdblgrave

\DeclareTextCompositeCommand{\G}{PU}{r}{\82\021}% U+0211

% U+0214 LATIN CAPITAL LETTER U WITH DOUBLE GRAVE; Udblgrave

\DeclareTextCompositeCommand{\G}{PU}{U}{\82\024}% U+0214

% U+0215 LATIN SMALL LETTER U WITH DOUBLE GRAVE; udblgrave

\DeclareTextCompositeCommand{\G}{PU}{u}{\82\025}% U+0215

 % U+0216 LATIN CAPITAL LETTER U WITH INVERTED BREVE; Uinvertedbreve

\DeclareTextCompositeCommand{\textinvbreve}{PU}{U}{\82\026}% U+0216

 % U+0217 LATIN SMALL LETTER U WITH INVERTED BREVE; uinvertedbreve

\DeclareTextCompositeCommand{\textinvbreve}{PU}{u}{\82\027}% U+0217

% U+021E LATIN CAPITAL LETTER H WITH CARON

\DeclareTextCompositeCommand{\v}{PU}{H}{\82\036}% U+021E

% U+021F LATIN SMALL LETTER H WITH CARON

\DeclareTextCompositeCommand{\v}{PU}{h}{\82\037}% U+021F

% U+0221 LATIN SMALL LETTER D WITH CURL; \textctd (tipa)

\DeclareTextCommand{\textctd}{PU}{\82\041}% U+0221

% U+0225 LATIN SMALL LETTER Z WITH HOOK; \textcommatailz (tipa)

\DeclareTextCommand{\textcommatailz}{PU}{\82\045}% U+0225

% U+0226 LATIN CAPITAL LETTER A WITH DOT ABOVE

\DeclareTextCompositeCommand{\.}{PU}{A}{\82\046}% U+0226

% U+0227 LATIN SMALL LETTER A WITH DOT ABOVE

\DeclareTextCompositeCommand{\.}{PU}{a}{\82\047}% U+0227

% U+0228 LATIN CAPITAL LETTER E WITH CEDILLA

\DeclareTextCompositeCommand{\c}{PU}{E}{\82\050}% U+0228

% U+0229 LATIN SMALL LETTER E WITH CEDILLA

\DeclareTextCompositeCommand{\c}{PU}{e}{\82\051}% U+0229

% U+022E LATIN CAPITAL LETTER O WITH DOT ABOVE

\DeclareTextCompositeCommand{\.}{PU}{O}{\82\056}% U+022E

% U+022F LATIN SMALL LETTER O WITH DOT ABOVE

```
16473 \DeclareTextCompositeCommand{\.}{PU}{o}{\82\057}% U+022F
16474 % U+0232 LATIN CAPITAL LETTER Y WITH MACRON
16475 \DeclareTextCompositeCommand{\=}{PU}{Y}{\82\062}% U+0232
16476 % U+0233 LATIN SMALL LETTER Y WITH MACRON
16477 \DeclareTextCompositeCommand{\=}{PU}{y}{\82\063}% U+0233
16478 % U+0235 LATIN SMALL LETTER N WITH CURL; \textctn (tipa)
16479 \DeclareTextCommand{\textctn}{PU}{\82\065}% U+0235
16480 % U+0236 LATIN SMALL LETTER T WITH CURL; \textctt (tipa)
16481 \DeclareTextCommand{\textctt}{PU}{\82\066}% U+0236
16482 % U+0237 LATIN SMALL LETTER DOTLESS J
16483 \DeclareTextCommand{\j}{PU}{\82\067}% U+0237
16484 % U+0238 LATIN SMALL LETTER DB DIGRAPH; \textdblig (tipx)
16485 \DeclareTextCommand{\textPUdblig}{PU}{\82\070}% U+0238
16486 %* \textPUdblig -> \textdblig (tipx)
16487 % U+0239 LATIN SMALL LETTER QP DIGRAPH; \textqplig (tipx)
16488 \DeclareTextCommand{\textPUqplig}{PU}{\82\071}% U+0239
16489 %* \textPUqplig -> \textqplig (tipx)
16490 % U+023C LATIN SMALL LETTER C WITH STROKE; \slashc (wsuipa)
16491 \DeclareTextCommand{\textslashc}{PU}{\82\074}%* U+023C
16492 %* \textslashc -> \textcentoldstyle (textcomp)
16493 % With bar instead of stroke:
16494 %* \textslashc -> \textbarc (tipa)
```
## **51.2.6 IPA Extensions: U+0250 to U+02AF**

```
16495 % U+0250 LATIN SMALL LETTER TURNED A; aturned; \textturna (tipa)
16496 \DeclareTextCommand{\textturna}{PU}{\82\120}% U+0250
16497 %* \textturna -> \inva (wasysym)
16498 % U+0251 LATIN SMALL LETTER ALPHA/LATIN SMALL LETTER
16499 % SCRIPT A; ascript; \textscripta (tipa), \scripta (wsuipa)
16500 \DeclareTextCommand{\textscripta}{PU}{\82\121}%* U+0251
16501 %* \textscripta -> \vara (phonetic)
16502 % U+0252 LATIN SMALL LETTER TURNED ALPHA; ascriptturned;
16503 % \textturnscripta (tipa)
16504 \DeclareTextCommand{\textturnscripta}{PU}{\82\122}% U+0252
16505 %* \textturnscripta -> \invscripta (wsuipa)
16506 %* \textturnscripta -> \rotvara (phonetic)
16507 % U+0253 LATIN CAPITAL LETTER B WITH HOOK; bhook; \texthtb (tipa)
16508 \DeclareTextCommand{\texthtb}{PU}{\82\123}% U+0253
16509 %* \texthtb -> \hookb (wsuipa)
16510 %* \texthtb -> \hausab (phonetic)
16511 % U+0254 LATIN SMALL LETTER OPEN O; oopen;
16512 % \textopeno (tipa), \openo (wasysym)
16513 \DeclareTextCommand{\textopeno}{PU}{\82\124}%* U+0254
16514 %* \textopeno -> \varopeno (phonetic)
16515 % U+0255 LATIN SMALL LETTER C WITH CURL; ccurl; \textctc (tipa)
16516 \DeclareTextCommand{\textctc}{PU}{\82\125}% U+0255
16517\%* \text{ctc -> \curlyeq\ (wsuipa)}16518 % U+0256 LATIN SMALL LETTER D WITH TAIL; dtail; \textrtaild (tipa)
16519 \DeclareTextCommand{\textrtaild}{PU}{\82\126}%* U+0256
16520 %* \textrtaild -> \taild (wsuipa)
```
- % U+0257 LATIN SMALL LETTER D WITH HOOK; dhook; \texthtd (tipa)
- \DeclareTextCommand{\texthtd}{PU}{\82\127}% U+0257
- %\* \texthtd -> \hookd (wsuipa)
- %\* \texthtd -> \hausad (phonetic)
- % U+0258 LATIN SMALL LETTER REVERSED E; ereversed;
- % \textreve (tipa), \reve (wsuipa)
- \DeclareTextCommand{\textreve}{PU}{\82\130}%\* U+0258
- % U+0259 LATIN SMALL LETTER SCHWA; schwa;
- % \textschwa (tipa), \schwa (wsuipa, phonetic)
- \DeclareTextCommand{\textschwa}{PU}{\82\131}%\* U+0259
- % U+025A LATIN SMALL LETTER SCHWA WITH HOOK; schwahook;
- % \textrhookschwa (tipa)
- \DeclareTextCommand{\textrhookschwa}{PU}{\82\132}% U+025A
- %\* \textrhookschwa -> \er (wsuipa)
- % U+025B LATIN SMALL LETTER OPEN E/LATIN SMALL LETTER EP-SILON; eopen;
- % \niepsilon (wsuipa)
- \DeclareTextCommand{\textniepsilon}{PU}{\82\133}%\* U+025B
- %\* \textniepsilon -> \epsi (phonetic)
- % U+025C LATIN SMALL LETTER REVERSED OPEN E; eopenreversed;
- % \textrevepsilon (tipa), \revepsilon (wsuipa)
- \DeclareTextCommand{\textrevepsilon}{PU}{\82\134}%\* U+025C
- % U+025D LATIN SMALL LETTER REVERSED OPEN E WITH HOOK; eopenreversedhook;
- % \textrhookrevepsilon (tipa)
- \DeclareTextCommand{\textrhookrevepsilon}{PU}{\82\135}%\* U+025D
- %\* \textrhookrevepsilon -> \hookrevepsilon (wsuipa)
- % U+025E LATIN SMALL LETTER CLOSED REVERSED OPEN E; eopenreversedclosed;
- % \textcloserevepsilon (tipa)
- \DeclareTextCommand{\textcloserevepsilon}{PU}{\82\136}% U+025E
- %\* \textcloserevepsilon -> \closedrevepsilon (wsuipa)
- % U+025F LATIN SMALL LETTER DOTLESS J WITH STROKE; jdotlessstroke;
- % \textbardotlessj (tipa)
- \DeclareTextCommand{\textbardotlessj}{PU}{\82\137}% U+025F
- %\* \textbardotlessj -> \barj (phonetic)
- % U+0260 LATIN SMALL LETTER G WITH HOOK; ghook; \texthtg (tipa)
- \DeclareTextCommand{\texthtg}{PU}{\82\140}% U+0260
- %\* \texthtg -> \hookg (wsuipa)
- % U+0261 LATIN SMALL LETTER SCRIPT G; gscript;
- % \textscriptg (tipa), \scriptg (wsuipa)
- \DeclareTextCommand{\textscriptg}{PU}{\82\141}%\* U+0261
- %\* \textscriptg -> \varg (phonetic)
- % U+0262 LATIN LETTER SMALL CAPITAL G; \textscg (tipa), \scg (wsuipa)
- \DeclareTextCommand{\textscg}{PU}{\82\142}%\* U+0262
- % U+0263 LATIN SMALL LETTER GAMMA; gammalatinsmall;
- % \ipagamma (wsuipa), \vod (phonetic)
- \DeclareTextCommand{\textipagamma}{PU}{\82\143}%\* U+0263
- %\* \textipagamma -> \vod (pnonetic)

% U+0264 LATIN SMALL LETTER RAMS HORN; ramshorn;

- % \babygamma (wsuipa)
- \DeclareTextCommand{\textbabygamma}{PU}{\82\144}%\* U+0264
- % U+0265 LATIN SMALL LETTER TURNED H; hturned; \textturnh (tipa)
- \DeclareTextCommand{\textturnh}{PU}{\82\145}% U+0265
- %\* \textturnh -> \invh (wsuipa)
- %\* \textturnh -> \udesc (phonetic)
- % U+0266 LATIN SMALL LETTER H WITH HOOK; hhook; \texthth (tipa)
- \DeclareTextCommand{\texthth}{PU}{\82\146}% U+0266
- %\* \texthth -> \hookh (wsuipa)
- %\* \texthth -> \voicedh (phonetic)
- % U+0267 LATIN SMALL LETTER HENG WITH HOOK; henghook; \texththeng (tipa)
- \DeclareTextCommand{\texththeng}{PU}{\82\147}% U+0267
- %\* \texththeng -> \hookheng (wsuipa)
- % U+0268 LATIN SMALL LETTER I WITH STROKE;
- % \textbari (tipa), \bari (wsuipa)
- \DeclareTextCommand{\textbari}{PU}{\82\150}%\* U+0268
- %\* \textbari -> \ibar (phonetic)
- % U+0269 LATIN SMALL LETTER IOTA; iotalatin; \niiota (wsuipa)
- \DeclareTextCommand{\textniiota}{PU}{\82\151}%\* U+0269
- %\* \textniiota -> \vari (phonetic)
- % U+026A LATIN LETTER SMALL CAPITAL I; \textsci (tipa), \sci (wsuipa) \DeclareTextCommand{\textsci}{PU}{\82\152}%\* U+026A
- % U+026B LATIN SMALL LETTER L WITH MIDDLE TILDE; lmiddletilde;
- % \textltilde (tipa)
- \DeclareTextCommand{\textltilde}{PU}{\82\153}% U+026B
- %\* \textltilde -> \tildel (wsuipa)
- % U+026C LATIN SMALL LETTER L WITH BELT; lbelt; \textbeltl (tipa)
- \DeclareTextCommand{\textbeltl}{PU}{\82\154}% U+026C
- %\* \textbeltl -> \latfric (wsuipa)
- % U+026D LATIN SMALL LETTER L WITH RETROFLEX HOOK;
- % lhookretroflex; \textrtaill (tipa)
- \DeclareTextCommand{\textrtaill}{PU}{\82\155}% U+026D
- %\* \textrtaill -> \taill (wsuipa)
- % U+026E LATIN SMALL LETTER LEZH; lezh; \textlyoghlig (tipa)
- \DeclareTextCommand{\textlyoghlig}{PU}{\82\156}% U+026E
- %\* \textlyoghlig -> \lz (wsuipa)
- % U+026F LATIN SMALL LETTER TURNED M; mturned; \textturnm (tipa)
- \DeclareTextCommand{\textturnm}{PU}{\82\157}% U+026F
- %\* \textturnm -> \invm (wsuipa)
- %\* \textturnm -> \rotm (phonetic)
- % U+0270 LATIN SMALL LETTER TURNED M WITH LONG LEG; mlonglegturned;
- % \textturnmrleg (tipa)
- \DeclareTextCommand{\textturnmrleg}{PU}{\82\160}% U+0270
- %\* \textturnmrleg -> \legm (wsuipa)
- % U+0271 LATIN SMALL LETTER M WITH HOOK; mhook; \textltailm (tipa)
- \DeclareTextCommand{\textltailm}{PU}{\82\161}% U+0271
- %\* \textltailm -> \labdentalnas (wsuipa)

```
16615 %* \textltailm -> \emgma (phonetic)
16616 % U+0272 LATIN SMALL LETTER N WITH LEFT HOOK; nhookleft; \textl-
    tailn (tipa)
16617 \DeclareTextCommand{\textltailn}{PU}{\82\162}% U+0272
16618 %* \textltailn -> \nj (wsuipa)
16619 %* \textltailn -> \enya (phonetic)
16620 % U+0273 LATIN SMALL LETTER N WITH RETROFLEX HOOK;
16621 % nhookretroflex; \textrtailn (tipa)
16622 \DeclareTextCommand{\textrtailn}{PU}{\82\163}% U+0273
16623 %* \textrtailn -> \tailn (wsuipa)
16624 % U+0274 LATIN LETTER SMALL CAPITAL N; \textscn (tipa), \scn (wsuipa)
16625 \DeclareTextCommand{\textscn}{PU}{\82\164}%* U+0274
16626 % U+0275 LATIN CAPITAL LETTER O WITH MIDDLE TILDE/
16627 % LATIN CAPITAL LETTER BARRED O; obarred;
16628 % \textbaro (tipa), \baro (wsuipa)
16629 % But \baro from stmaryrd is different!
16630 \DeclareTextCommand{\textbaro}{PU}{\82\165}% U+0275
16631 % U+0276 LATIN LETTER SMALL CAPITAL OE; \textscoelig (tipa)
16632 \DeclareTextCommand{\textscoelig}{PU}{\82\166}% U+0276
16633 % U+0277 LATIN SMALL LETTER CLOSED OMEGA; omegalatinclosed;
16634 % \textcloseomega (tipa)
16635 \DeclareTextCommand{\textcloseomega}{PU}{\82\167}% U+0277
16636 %* \textcloseomega -> \closedniomega (wsuipa)
16637 %* \textcloseomega -> \varomega (phonetic)
16638 % U+0278 LATIN SMALL LETTER PHI; philatin; \niphi (wsuipa)
16639 \DeclareTextCommand{\textniphi}{PU}{\82\170}%* U+0278
16640 % U+0279 LATIN SMALL LETTER TURNED R; rturned; \textturnr (tipa)
16641 \DeclareTextCommand{\textturnr}{PU}{\82\171}% U+0279
16642 %* \textturnr -> \invr (wsuipa)
16643 %* \textturnr -> \rotr (phonetic)
16644 % U+027A LATIN SMALL LETTER TURNED R WITH LONG LEG;
16645 % rlonglegturned; \textturnlonglegr (tipa)
16646 \DeclareTextCommand{\textturnlonglegr}{PU}{\82\172}% U+027A
16647 %* \textturnlonglegr -> \invlegr (wsuipa)
16648 % U+027B LATIN SMALL LETTER TURNED R WITH HOOK; rhookturned;
16649 % \textturnrrtail (tipa)
16650 \DeclareTextCommand{\textturnrrtail}{PU}{\82\173}% U+027B
16651 %* \textturnrrtail -> \tailinvr (wsuipa)
16652 % U+027C LATIN SMALL LETTER R WITH LONG LEG; rlongleg; \textlon-
    glegr (tipa)
16653 \DeclareTextCommand{\textlonglegr}{PU}{\82\174}%* U+027C
16654 %* \textlonglegr -> \legr (wsuipa)
16655 % U+027D LATIN SMALL LETTER R WITH TAIL; rhook; \textrtailr (tipa)
16656 \DeclareTextCommand{\textrtailr}{PU}{\82\175}% U+027D
16657 %* \textrtailr -> \tailr (wsuipa)
16658 % U+027E LATIN SMALL LETTER R WITH FISHHOOK; rfishhook;
16659 % \textfishhookr (tipa)
16660 \DeclareTextCommand{\textfishhookr}{PU}{\82\176}% U+027E
16661 %* \textfishhookr -> \flapr (wsuipa)
```

```
16662 %* \textfishhookr -> \flap (phonetic)
```

```
16665 \DeclareTextCommand{\textlhtlongi}{PU}{\82\177}% U+027F
16666 % U+0280 LATIN LETTER SMALL CAPITAL R; \textscr (tipa), \scr (wsuipa)
16667 \DeclareTextCommand{\textscr}{PU}{\82\200}%* U+0280
16668 % U+0281 LATIN LETTER SMALL CAPITAL INVERTED R; Rsmallinverted;
16669 % \textinvscr (tipa), \invscr (wsuipa)
16670 \DeclareTextCommand{\textinvscr}{PU}{\82\201}%* U+0281
16671 % U+0282 LATIN SMALL LETTER S WITH HOOK; shook; \textrtails (tipa)
16672 \DeclareTextCommand{\textrtails}{PU}{\82\202}% U+0282
16673 %* \textrtails -> \tails (wsuipa)
16674 % U+0283 LATIN SMALL LETTER ESH; esh; \textesh (tipa), \esh (wsuipa)
16675 \DeclareTextCommand{\textesh}{PU}{\82\203}%* U+0283
16676 % U+0284 LATIN SMALL LETTER DOTLESS J WITH STROKE AND HOOK;
16677 % dotlessjstrokehook; \texthtbardotlessj (tipa)
16678 \DeclareTextCommand{\texthtbardotlessj}{PU}{\82\204}% U+0284
16679 % U+0285 LATIN SMALL LETTER SQUAT REVERSED ESH; eshsquatre-
    versed;
16680 % \textvibyi (tipa)
16681 \DeclareTextCommand{\textvibyi}{PU}{\82\205}% U+0285
16682 % U+0286 LATIN SMALL LETTER ESH WITH CURL; eshcurl; \textctesh (tipa)
16683 \DeclareTextCommand{\textctesh}{PU}{\82\206}% U+0286
16684 %* \textctesh -> \curlyesh (wsuipa)
16685 % U+0287 LATIN SMALL LETTER TURNED T; tturned; \textturnt (tipa)
16686 \DeclareTextCommand{\textturnt}{PU}{\82\207}% U+0287
16687 %* \textturnt -> \clickt (wsuipa)
16688 % U+0288 LATIN SMALL LETTER T WITH RETROFLEX HOOK; tretroflex-
    hook;
16689 % \textrtailt (tipa)
16690 \DeclareTextCommand{\textrtailt}{PU}{\82\210}% U+0288
16691 %* \textrtailt -> \tailt (wsuipa)
16692 % U+0289 LATIN SMALL LETTER U BAR; ubar;
16693 % \textbaru (tipa), \baru (wsuipa)
16694 \DeclareTextCommand{\textbaru}{PU}{\82\211}%* U+0289
16695 %* \textbaru -> \ubar (phonetic)
16696 % U+028A LATIN SMALL LETTER UPSILON; \niupsilon (wsuipa)
16697 \DeclareTextCommand{\textniupsilon}{PU}{\82\212}%* U+028A
16698 %* \textniupsilon -> \rotOmega (phonetic)
16699 % U+028B LATIN SMALL LETTER V WITH HOOK/LATIN SMALL LET-
    TER SCRIPT V;
16700 % vhook; \textscriptv (tipa), \scriptv (wsuipa)
16701 \DeclareTextCommand{\textscriptv}{PU}{\82\213}%* U+028B
16702 % U+028C LATIN SMALL LETTER TURNED V; vturned; \textturnv (tipa)
16703 \DeclareTextCommand{\textturnv}{PU}{\82\214}%* U+028C
16704 %* \textturnv -> \invv (wsuipa)
16705 %* \textturnv -> \pwedge (phonetic)
16706 % U+028D LATIN SMALL LETTER TURNED W; wturned; \textturnw (tipa)
16707 \DeclareTextCommand{\textturnw}{PU}{\82\215}%* U+028D
16708 %* \textturnw -> \invw (wsuipa)
                                    406
```
% U+027F LATIN SMALL LETTER REVERSED R WITH FISHHOOK; rfish-

hookreversed; % \textlhtlongi (tipa)

```
16714 % U+028F LATIN LETTER SMALL CAPITAL Y; \textscy (tipa), \scy (wsuipa)
16715 \DeclareTextCommand{\textscy}{PU}{\82\217}%* U+028F
16716 % U+0290 LATIN SMALL LETTER Z WITH RETROFLEX HOOK; zretroflex-
    hook;
16717 % \textrtailz (tipa)
16718 \DeclareTextCommand{\textrtailz}{PU}{\82\220}% U+0290
16719 %* \textrtailz -> \tailz (wsuipa)
16720 % U+0291 LATIN SMALL LETTER Z WITH CURL; zcurl; \textctz (tipa)
16721 \DeclareTextCommand{\textctz}{PU}{\82\221}% U+0291
16722 %* \textctz -> \curlyz (wsuipa)
16723 % U+0292 LATIN SMALL LETTER EZH/LATIN SMALL LETTER YOGH; ezh;
16724 % \textyogh (tipa), \yogh (wsuipa)
16725 \DeclareTextCommand{\textyogh}{PU}{\82\222}%* U+0292
16726 % U+0293 LATIN SMALL LETTER EZH WITH CURL/LATIN SMALL LET-
    TER YOGH CURL;
16727 % ezhcurl; \textctyogh (tipa)
16728 \DeclareTextCommand{\textctyogh}{PU}{\82\223}% U+0293
16729 %* \textctyogh -> \curlyyogh (wsuipa)
16730 % U+0294 LATIN LETTER GLOTTAL STOP; glottalstop;
16731 % \textglotstop (tipa), \glotstop (wsuipa)
16732 \DeclareTextCommand{\textglotstop}{PU}{\82\224}%* U+0294
16733 %* \textglotstop -> \ejective (wsuipa)
16734 %* \textglotstop -> \glottal (phonetic)
16735 % U+0295 LATIN LETTER PHARYNGEAL VOICED FRICATIVE/
16736 % LATIN LETTER REVERSED GLOTTAL STOP; glottalstopreversed;
16737 % \textrevglotstop (tipa), \revglotstop (wsuipa)
16738 \DeclareTextCommand{\textrevglotstop}{PU}{\82\225}%* U+0295
16739 %* \textrevglotstop -> \reveject (wsuipa)
16740 % U+0296 LATIN LETTER INVERTED GLOTTAL STOP; glottalstopinverted;
16741 % \textinvglotstop (tipa), \invglotstop (wsuipa)
16742 \DeclareTextCommand{\textinvglotstop}{PU}{\82\226}%* U+0296
16743 % U+0297 LATIN LETTER STRETCHED C; cstretched; \textstretchc (tipa)
16744 \DeclareTextCommand{\textstretchc}{PU}{\82\227}% U+0297
16745 %* \textstretchc -> \clickc (wsuipa)
16746 %* \textstretchc -> \textstretchcvar (tipx)
16747 % U+0298 LATIN LETTER BILABIAL CLICK; bilabialclick;
16748 % \textbullseye (tipa)
16749 \DeclareTextCommand{\textbullseye}{PU}{\82\230}% U+0298
16750 %* \textbullseye -> \clickb (wsuipa)
16751 %* \textbullseye -> \textObullseye (tipx)
16752 % U+0299 LATIN LETTER SMALL CAPITAL B; \textscb (tipa)
16753 \DeclareTextCommand{\textscb}{PU}{\82\231}% U+0299
16754 % U+029A LATIN SMALL LETTER CLOSED OPEN E; eopenclosed;
16755 % \textcloseepsilon (tipa)
16756 \DeclareTextCommand{\textcloseepsilon}{PU}{\82\232}% U+029A
```
% U+028E LATIN SMALL LETTER TURNED Y; yturned; \textturny (tipa)

\DeclareTextCommand{\textturny}{PU}{\82\216}%\* U+028E

%\* \textturnw -> \rotw (phonetic)

 %\* \textturny -> \invy (wsuipa) %\* \textturny -> \roty (phonetic)  % U+029B LATIN LETTER SMALL CAPITAL G WITH HOOK; Gsmallhook; % \texthtscg (tipa)

\DeclareTextCommand{\texthtscg}{PU}{\82\233}% U+029B

% U+029C LATIN LETTER SMALL CAPITAL H; \textsch (tipa)

\DeclareTextCommand{\textsch}{PU}{\82\234}% U+029C

 % U+029D LATIN SMALL LETTER J WITH CROSSED-TAIL; jcrossedtail; \textcdj (tipa)

\DeclareTextCommand{\textctj}{PU}{\82\235}% U+029D

%\* \textctj -> \textctjvar (tipx)

% U+029E LATIN SMALL LETTER TURNED K; kturned; \textturnk (tipa)

\DeclareTextCommand{\textturnk}{PU}{\82\236}% U+029E

%\* \textturnk -> \textturnsck (tipx)

% U+029F LATIN LETTER SMALL CAPITAL L; \textscl (tipa)

\DeclareTextCommand{\textscl}{PU}{\82\237}% U+029F

% U+02A0 LATIN SMALL LETTER Q WITH HOOK; qhook; \texthtq (tipa)

\DeclareTextCommand{\texthtq}{PU}{\82\240}% U+02A0

 % U+02A1 LATIN LETTER GLOTTAL STOP WITH STROKE; glottalstopstroke;

% \textbarglotstop (tipa)

\DeclareTextCommand{\textbarglotstop}{PU}{\82\241}% U+02A1

% U+02A2 LATIN LETTER REVERSED GLOTTAL STOP WITH STROKE/

 % LATIN LETTER REVERSED GLOTTAL STOP BAR; glottalstopstrokereversed;

% \textbarrevglotstop (tipa)

\DeclareTextCommand{\textbarrevglotstop}{PU}{\82\242}% U+02A2

% U+02A3 LATIN SMALL LETTER DZ DIGRAPH; dzaltone; \textdzlig (tipa)

\DeclareTextCommand{\textdzlig}{PU}{\82\243}% U+02A3

16781 %\* \textdzlig -> \dz (wsupipa)

 % U+02A4 LATIN SMALL LETTER DEZH DIGRAPH; dezh; \textdyoghlig (tipa)

\DeclareTextCommand{\textdyoghlig}{PU}{\82\244}% U+02A4

 % U+02A5 LATIN SMALL LETTER DZ DIGRAPH WITH CURL; dzcurl; % \textdctzlig (tipa)

\DeclareTextCommand{\textdctzlig}{PU}{\82\245}% U+02A5

% U+02A6 LATIN SMALL LETTER TS DIGRAPH; ts; \texttslig (tipa)

\DeclareTextCommand{\texttslig}{PU}{\82\246}% U+02A6

% U+02A7 LATIN SMALL LETTER TESH DIGRAPH; tesh; \textteshlig (tipa)

\DeclareTextCommand{\textteshlig}{PU}{\82\247}% U+02A7

%\* \textteshlig -> \tesh (wsuipa)

% U+02A8 LATIN SMALL LETTER TC DIGRAPH WITH CURL; tccurl;

% \texttctclig (tipa)

\DeclareTextCommand{\texttctclig}{PU}{\82\250}% U+02A8

% U+02AE LATIN SMALL LETTER TURNED H WITH FISHHOOK;

% \textlhtlongy (tipa)

\DeclareTextCommand{\textlhtlongy}{PU}{\82\256}% U+02AE

 % U+02AF LATIN SMALL LETTER TURNED H WITH FISHHOOK AND TAIL; % \textvibyy (tipa)

\DeclareTextCommand{\textvibyy}{PU}{\82\257}% U+02AF

## **51.2.7 Spacing Modifier Letters: U+02B0 to U+02FF**

```
16801 % U+02BD MODIFIER LETTER REVERSED COMMA;
16802 % commareversedmod, afii64937; \textrevapostrophe (tipa)
16803 \DeclareTextCommand{\textrevapostrophe}{PU}{\82\275}% U+02BD
16804 % U+02C0 MODIFIER LETTER GLOTTAL STOP; glottalstopmod;
16805 % \textraiseglotstop (tipa)
16806 \DeclareTextCommand{\textraiseglotstop}{PU}{\82\300}% U+02C0
16807 % U+02C2 MODIFIER LETTER LEFT ARROWHEAD; arrowheadleftmod;
16808 % \textlptr (tipa)
16809 \DeclareTextCommand{\textlptr}{PU}{\82\302}% U+02C2
16810 % U+02C3 MODIFIER LETTER RIGHT ARROWHEAD; arrowheadrightmod;
16811 % \textrptr (tipa)
16812 \DeclareTextCommand{\textrptr}{PU}{\82\303}% U+02C3
16813 % U+02C7 CARON; caron
16814 \DeclareTextCommand{\textasciicaron}{PU}{\82\307}% U+02C7
16815 % U+02C8 MODIFIER LETTER VERTICAL LINE; verticallinemod;
16816 % \textprimstress (tipa)
16817 \DeclareTextCommand{\textprimstress}{PU}{\82\310}% U+02C8
16818 % U+02CC MODIFIER LETTER LOW VERTICAL LINE; verticallinelowmod;
16819 % \textsecstress (tipa)
16820 \DeclareTextCommand{\textsecstress}{PU}{\82\314}% U+02CC
16821 % U+02D0 MODIFIER LETTER TRIANGULAR COLON; colontriangularmod;
16822 % \textlengthmark (tipa)
16823 \DeclareTextCommand{\textlengthmark}{PU}{\82\320}% U+02D0
16824 % U+02D1 MODIFIER LETTER HALF TRIANGULAR COLON; colontriangu-
    larhalfmod;
16825 % \texthalflength (tipa)
16826 \DeclareTextCommand{\texthalflength}{PU}{\82\321}% U+02D1
16827 % U+02D8 BREVE; breve
16828 \DeclareTextCommand{\textasciibreve}{PU}{\82\330}% U+02D8
16829 % U+02D9 DOT ABOVE; dotaccent
16830 \DeclareTextCommand{\textdotaccent}{PU}{\82\331}% U+02D9
16831 % U+02DA RING ABOVE; ring
16832 \DeclareTextCommand{\textring}{PU}{\82\332}% U+02DA
16833 % U+02DB OGONEK; ogonek
16834 \DeclareTextCommand{\textogonek}{PU}{\82\333}% U+02DB
16835 % U+02DC SMALL TILDE; ilde, *tilde
16836 \DeclareTextCommand{\texttilde}{PU}{\82\334}% U+02DC
16837 % U+02DD DOUBLE ACUTE ACCENT; hungarumlaut
16838 \DeclareTextCommand{\texthungarumlaut}{PU}{\82\335}% U+02DD
16839 \DeclareTextCommand{\textacutedbl}{PU}{\82\335}% U+02DD
16840 % U+02F3 MODIFIER LETTER LOW RING
16841 \DeclareTextCommand{\textringlow}{PU}{\82\363}% U+02F3
16842 % U+02F5 MODIFIER LETTER MIDDLE DOUBLE GRAVE ACCENT
16843 \DeclareTextCommand{\textgravedbl}{PU}{\82\365}% U+02F5
16844 % U+02F7 MODIFIER LETTER LOW TILDE
16845 \DeclareTextCommand{\texttildelow}{PU}{\82\367}% U+02F7
16846 % U+02F9 MODIFIER LETTER BEGIN HIGH TONE; \textopencorner (tipa)
16847 \DeclareTextCommand{\textopencorner}{PU}{\82\371}% U+02F9
```
 % U+02FA MODIFIER LETTER END HIGH TONE; \textcorner (tipa) \DeclareTextCommand{\textcorner}{PU}{\82\372}% U+02FA

## **51.2.8 Combining Diacritical Marks: U+0300 to U+036F**

 % U+030F COMBINING DOUBLE GRAVE ACCENT; dblgravecmb \DeclareTextCommand{\textdoublegrave}{PU}{ \83\017}% U+030F % U+0311 COMBINING INVERTED BREVE; breveinvertedcmb \DeclareTextCommand{\textnewtie}{PU}{ \83\021}% U+0311 % U+0323 COMBINING DOT BELOW; dotbelowcmb, \*dotbelowcomb \DeclareTextCommand{\textdotbelow}{PU}{ \83\043}% U+0323 % U+0331 COMBINING MACRON BELOW; macronbelowcmb \DeclareTextCommand{\textmacronbelow}{PU}{ \83\061}% U+0331 % U+0361 COMBINING DOUBLE INVERTED BREVE; breveinverteddoublecmb

\DeclareTextCommand{\texttie}{PU}{ \83\141}% U+0361

#### **51.2.9 Greek and Coptic: U+0370 to U+03FF**

Greek is only loaded if \textBeta is defined.

\ifx\textBeta\@undefined \else

 % U+0374 GREEK NUMERAL SIGN; numeralsigngreek \DeclareTextCommand{\textnumeralsigngreek}{PU}{\83\164}% U+0374 \DeclareTextCommand{\textdexiakeraia}{PU}{\83\164}% U+0374 % U+0375 GREEK LOWER NUMERAL SIGN; numeralsignlowergreek \DeclareTextCommand{\textnumeralsignlowergreek}{PU}{\83\165}% U+0375 \DeclareTextCommand{\textaristerikeraia}{PU}{\83\165}% U+0375 % U+0386 GREEK CAPITAL LETTER ALPHA WITH TONOS; Alphatonos \DeclareTextCompositeCommand{\'}{PU}{\textAlpha}{\83\206}% U+0386 % U+0388 GREEK CAPITAL LETTER EPSILON WITH TONOS; Epsilontonos \DeclareTextCompositeCommand{\'}{PU}{\textEpsilon}{\83\210}% U+0388 % U+0389 GREEK CAPITAL LETTER ETA WITH TONOS; Etatonos \DeclareTextCompositeCommand{\'}{PU}{\textEta}{\83\211}% U+0389 % U+038A GREEK CAPITAL LETTER IOTA WITH TONOS; Iotatonos \DeclareTextCompositeCommand{\'}{PU}{\textIota}{\83\212}% U+038A % U+038C GREEK CAPITAL LETTER OMICRON WITH TONOS; Omicrontonos \DeclareTextCompositeCommand{\'}{PU}{\textOmicron}{\83\214}% U+038C % U+038E GREEK CAPITAL LETTER UPSILON WITH TONOS; Upsilontonos \DeclareTextCompositeCommand{\'}{PU}{\textUpsilon}{\83\216}% U+038E % U+038F GREEK CAPITAL LETTER OMEGA WITH TONOS; Omegatonos \DeclareTextCompositeCommand{\'}{PU}{\textOmega}{\83\217}% U+038F % U+0390 GREEK SMALL LETTER IOTA WITH DIALYTIKA AND TONOS; % iotadieresistonos \DeclareTextCompositeCommand{\'}{PU}{\textIotadieresis}{\83\220}% U+0390 % U+0391 GREEK CAPITAL LETTER ALPHA; Alpha \DeclareTextCommand{\textAlpha}{PU}{\83\221}% U+0391 % U+0392 GREEK CAPITAL LETTER BETA; Beta \DeclareTextCommand{\textBeta}{PU}{\83\222}% U+0392 % U+0393 GREEK CAPITAL LETTER GAMMA; Gamma; \Gamma (LaTeX)

\DeclareTextCommand{\textGamma}{PU}{\83\223}%\* U+0393

```
16890 % U+0394 GREEK CAPITAL LETTER DELTA; Deltagreek, *Delta; \Delta (La-
    TeX)
16891 \DeclareTextCommand{\textDelta}{PU}{\83\224}%* U+0394
16892 % U+0395 GREEK CAPITAL LETTER EPSILON; Epsilon
16893 \DeclareTextCommand{\textEpsilon}{PU}{\83\225}% U+0395
16894 % U+0396 GREEK CAPITAL LETTER ZETA; Zeta
16895 \DeclareTextCommand{\textZeta}{PU}{\83\226}% U+0396
16896 % U+0397 GREEK CAPITAL LETTER ETA; Eta
16897 \DeclareTextCommand{\textEta}{PU}{\83\227}% U+0397
16898 % U+0398 GREEK CAPITAL LETTER THETA; Theta; \Theta (LaTeX)
16899 \DeclareTextCommand{\textTheta}{PU}{\83\230}%* U+0398
16900 % U+0399 GREEK CAPITAL LETTER IOTA; Iota
16901 \DeclareTextCommand{\textIota}{PU}{\83\231}% U+0399
16902 % U+039A GREEK CAPITAL LETTER KAPPA; Kappa
16903 \DeclareTextCommand{\textKappa}{PU}{\83\232}% U+039A
16904 % U+039B GREEK CAPITAL LETTER LAMDA; Lambda; \Lambda (LaTeX)
16905 \DeclareTextCommand{\textLambda}{PU}{\83\233}%* U+039B
16906 % U+039C GREEK CAPITAL LETTER MU; Mu
16907 \DeclareTextCommand{\textMu}{PU}{\83\234}% U+039C
16908 % U+039D GREEK CAPITAL LETTER NU; Nu
16909 \DeclareTextCommand{\textNu}{PU}{\83\235}% U+039D
16910 % U+039E GREEK CAPITAL LETTER XI; Xi; \Xi (LaTeX)
16911 \DeclareTextCommand{\textXi}{PU}{\83\236}%* U+039E
16912 % U+039F GREEK CAPITAL LETTER OMICRON; Omicron
16913 \DeclareTextCommand{\textOmicron}{PU}{\83\237}% U+039F
16914 % U+03A0 GREEK CAPITAL LETTER PI; Pi
16915 \DeclareTextCommand{\textPi}{PU}{\83\240}%* U+03A0
16916 % U+03A1 GREEK CAPITAL LETTER RHO; Rho
16917 \DeclareTextCommand{\textRho}{PU}{\83\241}% U+03A1
16918 % U+03A3 GREEK CAPITAL LETTER SIGMA; Sigma; \Sigma (LaTeX)
16919 \DeclareTextCommand{\textSigma}{PU}{\83\243}%* U+03A3
16920 % U+03A4 GREEK CAPITAL LETTER TAU; Tau
16921 \DeclareTextCommand{\textTau}{PU}{\83\244}% U+03A4
16922 % U+03A5 GREEK CAPITAL LETTER UPSILON; Upsilon; \Upsilon (LaTeX)
16923 \DeclareTextCommand{\textUpsilon}{PU}{\83\245}%* U+03A5
16924 % U+03A6 GREEK CAPITAL LETTER PHI; Phi; \Phi (LaTeX)
16925 \DeclareTextCommand{\textPhi}{PU}{\83\246}%* U+03A6
16926 % U+03A7 GREEK CAPITAL LETTER CHI; Chi
16927 \DeclareTextCommand{\textChi}{PU}{\83\247}% U+03A7
16928 % U+03A8 GREEK CAPITAL LETTER PSI; Psi; \Psi (LaTeX)
16929 \DeclareTextCommand{\textPsi}{PU}{\83\250}%* U+03A8
16930 % U+03A9 GREEK CAPITAL LETTER OMEGA; Omegagreek, *Omega;
16931 % \Omega (LaTeX)
16932 \DeclareTextCommand{\textOmega}{PU}{\83\251}%* U+03A9
16933 % U+03AA GREEK CAPITAL LETTER IOTA WITH DIALYTIKA; Iotadieresis
16934 \DeclareTextCommand{\textIotadieresis}{PU}{\83\252}% U+03AA
16935 \DeclareTextCompositeCommand{\"}{PU}{\textIota}{\83\252}% U+03AA
16936 % U+03AB GREEK CAPITAL LETTER UPSILON WITH DIALYTIKA; Up-
    silondieresis
```
\DeclareTextCompositeCommand{\"}{PU}{\textUpsilon}{\83\253}% U+03AB

```
16938 % U+03AC GREEK SMALL LETTER ALPHA WITH TONOS; alphatonos
16939 \DeclareTextCompositeCommand{\'}{PU}{\textalpha}{\83\254}%* U+03AC
16940 % U+03AD GREEK SMALL LETTER EPSILON WITH TONOS; epsilontonos
16941 \DeclareTextCompositeCommand{\'}{PU}{\textepsilon}{\83\255}% U+03AD
16942 % U+03AE GREEK SMALL LETTER ETA WITH TONOS; etatonos
16943 \DeclareTextCompositeCommand{\'}{PU}{\texteta}{\83\256}% U+03AE
16944 % U+03AF GREEK SMALL LETTER IOTA WITH TONOS; iotatonos
16945 \DeclareTextCompositeCommand{\'}{PU}{\textiota}{\83\257}% U+03AF
16946 % U+03B0 GREEK SMALL LETTER UPSILON WITH DIALYTIKA
16947 % AND TONOS; upsilondieresisto
16948 \DeclareTextCompositeCommand{\"}{PU}{\textupsilonacute}{\83\260}% U+03B0
16949 % U+03B1 GREEK SMALL LETTER ALPHA; alpha; \alpha (LaTeX)
16950 \DeclareTextCommand{\textalpha}{PU}{\83\261}%* U+03B1
16951 % U+03B2 GREEK SMALL LETTER BETA; beta; \beta (LaTeX)
16952 \DeclareTextCommand{\textbeta}{PU}{\83\262}%* U+03B2
16953 % U+03B3 GREEK SMALL LETTER GAMMA; gamma; \gamma (LaTeX)
16954 \DeclareTextCommand{\textgamma}{PU}{\83\263}%* U+03B3
16955 % U+03B4 GREEK SMALL LETTER DELTA; delta; \delta (LaTeX)
16956 \DeclareTextCommand{\textdelta}{PU}{\83\264}%* U+03B4
16957 % U+03B5 GREEK SMALL LETTER EPSILON; epsilon; \epsilon (LaTeX)
16958 \DeclareTextCommand{\textepsilon}{PU}{\83\265}%* U+03B5
16959 % U+03B6 GREEK SMALL LETTER ZETA; zeta; \zeta (LaTeX)
16960 \DeclareTextCommand{\textzeta}{PU}{\83\266}%* U+03B6
16961 % U+03B7 GREEK SMALL LETTER ETA; eta; \eta (LaTeX)
16962 \DeclareTextCommand{\texteta}{PU}{\83\267}%* U+03B7
16963 % U+03B8 GREEK SMALL LETTER THETA; theta; \theta (LaTeX)
16964 \DeclareTextCommand{\texttheta}{PU}{\83\270}%* U+03B8
16965 % U+03B9 GREEK SMALL LETTER IOTA; iota; \iota (LaTeX)
16966 \DeclareTextCommand{\textiota}{PU}{\83\271}%* U+03B9
16967 % U+03BA GREEK SMALL LETTER KAPPA; kappa; \kappa (LaTeX)
16968 \DeclareTextCommand{\textkappa}{PU}{\83\272}%* U+03BA
16969 % U+03BB GREEK SMALL LETTER LAMDA; lambda; \lambda (LaTeX)
16970 \DeclareTextCommand{\textlambda}{PU}{\83\273}%* U+03BB
16971 % U+03BC GREEK SMALL LETTER MU; mugreek, *mu; \mu (LaTeX)
16972 \DeclareTextCommand{\textmugreek}{PU}{\83\274}%* U+03BC
16973 % U+03BD GREEK SMALL LETTER NU; nu; \nu (LaTeX)
16974 \DeclareTextCommand{\textnu}{PU}{\83\275}%* U+03BD
16975 % U+03BE GREEK SMALL LETTER XI; xi; \xi (LaTeX)
16976 \DeclareTextCommand{\textxi}{PU}{\83\276}%* U+03BE
16977 % U+03BF GREEK SMALL LETTER OMICRON; omicron
16978 \DeclareTextCommand{\textomicron}{PU}{\83\277}% U+03BF
16979 % U+03C0 GREEK SMALL LETTER PI; pi; \pi (LaTeX)
16980 \DeclareTextCommand{\textpi}{PU}{\83\300}%* U+03C0
16981 % U+03C1 GREEK SMALL LETTER RHO; rho; \rho (LaTeX)
16982 \DeclareTextCommand{\textrho}{PU}{\83\301}%* U+03C1
16983 % U+03C2 GREEK SMALL LETTER FINAL SIGMA; *sigma1, sigmafinal
16984 \DeclareTextCommand{\textvarsigma}{PU}{\83\302}%* U+03C2
16985 % U+03C3 GREEK SMALL LETTER SIGMA; sigma; \sigma (LaTeX)
16986 \DeclareTextCommand{\textsigma}{PU}{\83\303}%* U+03C3
16987 % U+03C4 GREEK SMALL LETTER TAU; tau; \tau (LaTeX)
```
 \DeclareTextCommand{\texttau}{PU}{\83\304}%\* U+03C4 % U+03C5 GREEK SMALL LETTER UPSILON; upsilon; \upsilon (LaTeX) \DeclareTextCommand{\textupsilon}{PU}{\83\305}%\* U+03C5 % U+03C6 GREEK SMALL LETTER PHI; phi; \phi (LaTeX) \DeclareTextCommand{\textphi}{PU}{\83\306}%\* U+03C6 % U+03C7 GREEK SMALL LETTER CHI; chi; \chi (LaTeX) \DeclareTextCommand{\textchi}{PU}{\83\307}%\* U+03C7 % U+03C8 GREEK SMALL LETTER PSI; psi; \psi (LaTeX) \DeclareTextCommand{\textpsi}{PU}{\83\310}%\* U+03C8 % U+03C9 GREEK SMALL LETTER OMEGA; omega; \omega (LaTeX) \DeclareTextCommand{\textomega}{PU}{\83\311}%\* U+03C9 % U+03CA GREEK SMALL LETTER IOTA WITH DIALYTIKA; iotadieresis \DeclareTextCompositeCommand{\"}{PU}{\textiota}{\83\312}% U+03CA % U+03CB GREEK SMALL LETTER UPSILON WITH DIALYTIKA; upsilondieresis \DeclareTextCompositeCommand{\"}{PU}{\textupsilon}{\83\313}% U+03CB % U+03CC GREEK SMALL LETTER OMICRON WITH TONOS; omicrontonos \DeclareTextCompositeCommand{\'}{PU}{\textomicron}{\83\314}% U+03CC % U+03CD GREEK SMALL LETTER UPSILON WITH TONOS; upsilontonos \DeclareTextCommand{\textupsilonacute}{PU}{\83\315}% U+03CD \DeclareTextCompositeCommand{\'}{PU}{\textupsilon}{\83\315}% U+03CD % U+03CE GREEK SMALL LETTER OMEGA WITH TONOS; omegatonos \DeclareTextCompositeCommand{\'}{PU}{\textomega}{\83\316}% U+03CE % U+03D8 GREEK LETTER ARCHAIC KOPPA; \DeclareTextCommand{\textQoppa}{PU}{\83\330}% U+03D8 % U+03D9 GREEK SMALL LETTER ARCHAIC KOPPA; \DeclareTextCommand{\textqoppa}{PU}{\83\331}% U+03D9 % U+03DA GREEK LETTER STIGMA; Stigmagreek \DeclareTextCommand{\textStigmagreek}{PU}{\83\332}% U+03DA \DeclareTextCommand{\textStigma}{PU}{\83\332}% U+03DA % U+03DB GREEK SMALL LETTER STIGMA \DeclareTextCommand{\textstigmagreek}{PU}{\83\333}% U+03DB \DeclareTextCommand{\textstigma}{PU}{\83\333}% U+03DB % U+03DC GREEK LETTER DIGAMMA; Digammagreek \DeclareTextCommand{\textDigammagreek}{PU}{\83\334}% U+03DC \DeclareTextCommand{\textDigamma}{PU}{\83\334}% U+03DC % U+03DD GREEK SMALL LETTER DIGAMMA \DeclareTextCommand{\textdigammagreek}{PU}{\83\335}% U+03DD \DeclareTextCommand{\textdigamma}{PU}{\83\335}% U+03DD %\* \textdigammagreek -> \digamma (AmS) % U+03DE GREEK LETTER KOPPA; Koppagreek \DeclareTextCommand{\textKoppa}{PU}{\83\336}% U+03DE \DeclareTextCommand{\textKoppagreek}{PU}{\83\336}% U+03DE % U+03DF GREEK SMALL LETTER KOPPA \DeclareTextCommand{\textkoppa}{PU}{\83\337}% U+03DF \DeclareTextCommand{\textkoppagreek}{PU}{\83\337}% U+03DF % U+03E0 GREEK LETTER SAMPI; Sampigreek \DeclareTextCommand{\textSampigreek}{PU}{\83\340}% U+03E0 \DeclareTextCommand{\textSampi}{PU}{\83\340}% U+03E0

% U+03E1 GREEK SMALL LETTER SAMPI

 \DeclareTextCommand{\textsampigreek}{PU}{\83\341}% U+03E1 \DeclareTextCommand{\textsampi}{PU}{\83\341}% U+03E1 % U+03F6 GREEK REVERSED LUNATE EPSILON SYMBOL; % \backepsilon (AmS) \DeclareTextCommand{\textbackepsilon}{PU}{\83\366}% U+03F6 \fi

# **51.2.10 Cyrillic: U+0400 to U+04FF**

Thanks to Vladimir Volovich (vvv@vvv.vsu.ru) for the help with the Cyrillic glyph names. Cyrillic only loaded if \CYRDZE is defined.

 \ifx\CYRDZE\@undefined \else % U+0400 CYRILLIC CAPITAL LETTER IE WITH GRAVE

 \DeclareTextCompositeCommand{\`}{PU}{\CYRE}{\84\000}% U+0400 % U+0401 CYRILLIC CAPITAL LETTER IO; Iocyrillic, \*afii10023 \DeclareTextCommand{\CYRYO}{PU}{\84\001}% U+0401 \DeclareTextCompositeCommand{\"}{PU}{\CYRE}{\84\001}% U+0401 % U+0402 CYRILLIC CAPITAL LETTER DJE; Djecyrillic, \*afii10051 \DeclareTextCommand{\CYRDJE}{PU}{\84\002}% U+0402 % U+0403 CYRILLIC CAPITAL LETTER GJE; Gjecyrillic, \*afii10052 \DeclareTextCompositeCommand{\'}{PU}{\CYRG}{\84\003}% U+0403 % U+0404 CYRILLIC CAPITAL LETTER UKRAINIAN IE; Ecyrillic, \*afii10053 \DeclareTextCommand{\CYRIE}{PU}{\84\004}% U+0404 % U+0405 CYRILLIC CAPITAL LETTER DZE; Dzecyrillic, \*afii10054 \DeclareTextCommand{\CYRDZE}{PU}{\84\005}% U+0405 % U+0406 CYRILLIC CAPITAL LETTER BYELORUSSIAN-UKRAINIAN I; % Icyrillic, \*afii10055 \DeclareTextCommand{\CYRII}{PU}{\84\006}% U+0406 % U+0407 CYRILLIC CAPITAL LETTER YI; Yicyrillic, \*afii10056 \DeclareTextCommand{\CYRYI}{PU}{\84\007}% U+0407 \DeclareTextCompositeCommand{\"}{PU}{\CYRII}{\84\007}% U+0407 % U+0408 CYRILLIC CAPITAL LETTER JE; Jecyrillic, \*afii10057 \DeclareTextCommand{\CYRJE}{PU}{\84\010}% U+0408 % U+0409 CYRILLIC CAPITAL LETTER LJE; Ljecyrillic, \*afii10058 \DeclareTextCommand{\CYRLJE}{PU}{\84\011}% U+0409 % U+040A CYRILLIC CAPITAL LETTER NJE; Njecyrillic, \*afii10059 \DeclareTextCommand{\CYRNJE}{PU}{\84\012}% U+040A % U+040B CYRILLIC CAPITAL LETTER TSHE; Tshecyrillic, \*afii10060 \DeclareTextCommand{\CYRTSHE}{PU}{\84\013}% U+040B % U+040C CYRILLIC CAPITAL LETTER KJE; Kjecyrillic, \*afii10061 \DeclareTextCompositeCommand{\'}{PU}{\CYRK}{\84\014}% U+040C % U+040D CYRILLIC CAPITAL LETTER I WITH GRAVE \DeclareTextCompositeCommand{\`}{PU}{\CYRI}{\84\015}% U+040D % U+040E CYRILLIC CAPITAL LETTER SHORT U; Ushortcyrillic, \*afii10062 \DeclareTextCommand{\CYRUSHRT}{PU}{\84\016}% U+040E \DeclareTextCompositeCommand{\U}{PU}{\CYRU}{\84\016}% U+040E % U+040F CYRILLIC CAPITAL LETTER DZHE; Dzhecyrillic, \*afii10145 \DeclareTextCommand{\CYRDZHE}{PU}{\84\017}% U+040F % U+0410 CYRILLIC CAPITAL LETTER A; Acyrillic, \*afii10017

 \DeclareTextCommand{\CYRA}{PU}{\84\020}% U+0410 % U+0411 CYRILLIC CAPITAL LETTER BE; Becyrillic, \*afii10018 \DeclareTextCommand{\CYRB}{PU}{\84\021}% U+0411 % U+0412 CYRILLIC CAPITAL LETTER VE; Vecyrillic, \*afii10019 \DeclareTextCommand{\CYRV}{PU}{\84\022}% U+0412 % U+0413 CYRILLIC CAPITAL LETTER GHE; Gecyrillic, \*afii10020 \DeclareTextCommand{\CYRG}{PU}{\84\023}% U+0413 % U+0414 CYRILLIC CAPITAL LETTER DE; Decyrillic, \*afii10021 \DeclareTextCommand{\CYRD}{PU}{\84\024}% U+0414 % U+0415 CYRILLIC CAPITAL LETTER IE; Iecyrillic, \*afii10022 \DeclareTextCommand{\CYRE}{PU}{\84\025}% U+0415 % U+0416 CYRILLIC CAPITAL LETTER ZHE; Zhecyrillic, \*afii10024 \DeclareTextCommand{\CYRZH}{PU}{\84\026}% U+0416 % U+0417 CYRILLIC CAPITAL LETTER ZE; Zecyrillic, \*afii10025 \DeclareTextCommand{\CYRZ}{PU}{\84\027}% U+0417 % U+0418 CYRILLIC CAPITAL LETTER I; Iicyrillic, \*afii10026 \DeclareTextCommand{\CYRI}{PU}{\84\030}% U+0418 % U+0419 CYRILLIC CAPITAL LETTER SHORT I; Iishortcyrillic, \*afii10027 \DeclareTextCommand{\CYRISHRT}{PU}{\84\031}% U+0419 \DeclareTextCompositeCommand{\U}{PU}{\CYRI}{\84\031}% U+0419 % U+041A CYRILLIC CAPITAL LETTER KA; Kacyrillic, \*afii10028 \DeclareTextCommand{\CYRK}{PU}{\84\032}% U+041A % U+041B CYRILLIC CAPITAL LETTER EL; Elcyrillic, \*afii10029 \DeclareTextCommand{\CYRL}{PU}{\84\033}% U+041B % U+041C CYRILLIC CAPITAL LETTER EM; Emcyrillic, \*afii10030 \DeclareTextCommand{\CYRM}{PU}{\84\034}% U+041C % U+041D CYRILLIC CAPITAL LETTER EN; Encyrillic, \*afii10031 \DeclareTextCommand{\CYRN}{PU}{\84\035}% U+041D % U+041E CYRILLIC CAPITAL LETTER O; Ocyrillic, \*afii10032 \DeclareTextCommand{\CYRO}{PU}{\84\036}% U+041E % U+041F CYRILLIC CAPITAL LETTER PE; Pecyrillic, \*afii10033 \DeclareTextCommand{\CYRP}{PU}{\84\037}% U+041F % U+0420 CYRILLIC CAPITAL LETTER ER; Ercyrillic, \*afii10034 \DeclareTextCommand{\CYRR}{PU}{\84\040}% U+0420 % U+0421 CYRILLIC CAPITAL LETTER ES; Escyrillic, \*afii10035 \DeclareTextCommand{\CYRS}{PU}{\84\041}% U+0421 % U+0422 CYRILLIC CAPITAL LETTER TE; Tecyrillic, \*afii10036 \DeclareTextCommand{\CYRT}{PU}{\84\042}% U+0422 % U+0423 CYRILLIC CAPITAL LETTER U; Ucyrillic, \*afii10037 \DeclareTextCommand{\CYRU}{PU}{\84\043}% U+0423 % U+0424 CYRILLIC CAPITAL LETTER EF; Efcyrillic, \*afii10038 \DeclareTextCommand{\CYRF}{PU}{\84\044}% U+0424 % U+0425 CYRILLIC CAPITAL LETTER HA; Khacyrillic, \*afii10039 \DeclareTextCommand{\CYRH}{PU}{\84\045}% U+0425 % U+0426 CYRILLIC CAPITAL LETTER TSE; Tsecyrillic, \*afii10040 \DeclareTextCommand{\CYRC}{PU}{\84\046}% U+0426 % U+0427 CYRILLIC CAPITAL LETTER CHE; Checyrillic, \*afii10041 \DeclareTextCommand{\CYRCH}{PU}{\84\047}% U+0427 % U+0428 CYRILLIC CAPITAL LETTER SHA; Shacyrillic, \*afii10042 \DeclareTextCommand{\CYRSH}{PU}{\84\050}% U+0428

 % U+0429 CYRILLIC CAPITAL LETTER SHCHA; Shchacyrillic, \*afii10043 \DeclareTextCommand{\CYRSHCH}{PU}{\84\051}% U+0429 % U+042A CYRILLIC CAPITAL LETTER HARD SIGN; % Hardsigncyrillic, \*afii10044 \DeclareTextCommand{\CYRHRDSN}{PU}{\84\052}% U+042A % U+042B CYRILLIC CAPITAL LETTER YERU; Yericyrillic, \*afii10045 \DeclareTextCommand{\CYRERY}{PU}{\84\053}% U+042B % U+042C CYRILLIC CAPITAL LETTER SOFT SIGN; % Softsigncyrillic, \*afii10046 \DeclareTextCommand{\CYRSFTSN}{PU}{\84\054}% U+042C % U+042D CYRILLIC CAPITAL LETTER E; Ereversedcyrillic, \*afii10047 \DeclareTextCommand{\CYREREV}{PU}{\84\055}% U+042D % U+042E CYRILLIC CAPITAL LETTER YU; IUcyrillic, \*afii10048 \DeclareTextCommand{\CYRYU}{PU}{\84\056}% U+042E % U+042F CYRILLIC CAPITAL LETTER YA; IAcyrillic, \*afii10049 \DeclareTextCommand{\CYRYA}{PU}{\84\057}% U+042F % U+0430 CYRILLIC SMALL LETTER A; acyrillic, \*afii10065 \DeclareTextCommand{\cyra}{PU}{\84\060}% U+0430 % U+0431 CYRILLIC SMALL LETTER BE; \*afii10066, becyrillic \DeclareTextCommand{\cyrb}{PU}{\84\061}% U+0431 % U+0432 CYRILLIC SMALL LETTER VE; \*afii10067, vecyrillic \DeclareTextCommand{\cyrv}{PU}{\84\062}% U+0432 % U+0433 CYRILLIC SMALL LETTER GHE; \*afii10068, gecyrillic \DeclareTextCommand{\cyrg}{PU}{\84\063}% U+0433 % U+0434 CYRILLIC SMALL LETTER DE; \*afii10069, decyrillic \DeclareTextCommand{\cyrd}{PU}{\84\064}% U+0434 % U+0435 CYRILLIC SMALL LETTER IE; \*afii10070, iecyrillic \DeclareTextCommand{\cyre}{PU}{\84\065}% U+0435 % U+0436 CYRILLIC SMALL LETTER ZHE; \*afii10072, zhecyrillic \DeclareTextCommand{\cyrzh}{PU}{\84\066}% U+0436 % U+0437 CYRILLIC SMALL LETTER ZE; \*afii10073, zecyrillic \DeclareTextCommand{\cyrz}{PU}{\84\067}% U+0437 % U+0438 CYRILLIC SMALL LETTER I; \*afii10074, iicyrillic \DeclareTextCommand{\cyri}{PU}{\84\070}% U+0438 % U+0439 CYRILLIC SMALL LETTER SHORT I; \*afii10075, iishortcyrillic \DeclareTextCommand{\cyrishrt}{PU}{\84\071}% U+0439 \DeclareTextCompositeCommand{\U}{PU}{\cyri}{\84\071}% U+0439 % U+043A CYRILLIC SMALL LETTER KA; \*afii10076, kacyrillic \DeclareTextCommand{\cyrk}{PU}{\84\072}% U+043A % U+043B CYRILLIC SMALL LETTER EL; \*afii10077, elcyrillic \DeclareTextCommand{\cyrl}{PU}{\84\073}% U+043B % U+043C CYRILLIC SMALL LETTER EM; \*afii10078, emcyrillic \DeclareTextCommand{\cyrm}{PU}{\84\074}% U+043C % U+043D CYRILLIC SMALL LETTER EN; \*afii10079, encyrillic \DeclareTextCommand{\cyrn}{PU}{\84\075}% U+043D % U+043E CYRILLIC SMALL LETTER O; \*afii10080, ocyrillic \DeclareTextCommand{\cyro}{PU}{\84\076}% U+043E % U+043F CYRILLIC SMALL LETTER PE; \*afii10081, pecyrillic \DeclareTextCommand{\cyrp}{PU}{\84\077}% U+043F % U+0440 CYRILLIC SMALL LETTER ER; \*afii10082, ercyrillic

```
17181 \DeclareTextCommand{\cyrr}{PU}{\84\100}% U+0440
17182 % U+0441 CYRILLIC SMALL LETTER ES; *afii10083, escyrillic
17183 \DeclareTextCommand{\cyrs}{PU}{\84\101}% U+0441
17184 % U+0442 CYRILLIC SMALL LETTER TE; *afii10084, tecyrillic
17185 \DeclareTextCommand{\cyrt}{PU}{\84\102}% U+0442
17186 % U+0443 CYRILLIC SMALL LETTER U; *afii10085, ucyrillic
17187 \DeclareTextCommand{\cyru}{PU}{\84\103}% U+0443
17188 % U+0444 CYRILLIC SMALL LETTER EF; *afii10086, efcyrillic
17189 \DeclareTextCommand{\cyrf}{PU}{\84\104}% U+0444
17190 % U+0445 CYRILLIC SMALL LETTER HA; *afii10087, khacyrillic
17191 \DeclareTextCommand{\cyrh}{PU}{\84\105}% U+0445
17192 % U+0446 CYRILLIC SMALL LETTER TSE; *afii10088, tsecyrillic
17193 \DeclareTextCommand{\cyrc}{PU}{\84\106}% U+0446
17194 % U+0447 CYRILLIC SMALL LETTER CHE; *afii10089, checyrillic
17195 \DeclareTextCommand{\cyrch}{PU}{\84\107}% U+0447
17196 % U+0448 CYRILLIC SMALL LETTER SHA; *afii10090, shacyrillic
17197 \DeclareTextCommand{\cyrsh}{PU}{\84\110}% U+0448
17198 % U+0449 CYRILLIC SMALL LETTER SHCHA; *afii10091, shchacyrillic
17199 \DeclareTextCommand{\cyrshch}{PU}{\84\111}% U+0449
17200 % U+044A CYRILLIC SMALL LETTER HARD SIGN; *afii10092, hardsigncyril-
    lic
17201 \DeclareTextCommand{\cyrhrdsn}{PU}{\84\112}% U+044A
17202 %* \cyrhrdsn -> \hardsign (tipa)
17203 % U+044B CYRILLIC SMALL LETTER YERU; *afii10093, yericyrillic
17204 \DeclareTextCommand{\cyrery}{PU}{\84\113}% U+044B
17205 % U+044C CYRILLIC SMALL LETTER SOFT SIGN; *afii10094, softsigncyrillic
17206 \DeclareTextCommand{\cyrsftsn}{PU}{\84\114}% U+044C
17207 %* \cyrsftsn -> \softsign (tipa)
17208 % U+044D CYRILLIC SMALL LETTER E; *afii10095, ereversedcyrillic
17209 \DeclareTextCommand{\cyrerev}{PU}{\84\115}% U+044D
17210 % U+044E CYRILLIC SMALL LETTER YU; *afii10096, iucyrillic
17211 \DeclareTextCommand{\cyryu}{PU}{\84\116}% U+044E
17212 % U+044F CYRILLIC SMALL LETTER YA; *afii10097, iacyrillic
17213 \DeclareTextCommand{\cyrya}{PU}{\84\117}% U+044F
17214 % U+0450 CYRILLIC SMALL LETTER IE WITH GRAVE
17215 \DeclareTextCompositeCommand{\`}{PU}{\cyre}{\84\120}% U+0450
17216 % U+0451 CYRILLIC SMALL LETTER IO; *afii10071, iocyrillic
17217 \DeclareTextCommand{\cyryo}{PU}{\84\121}% U+0451
17218 \DeclareTextCompositeCommand{\"}{PU}{\cyre}{\84\121}% U+0451
17219 % U+0452 CYRILLIC SMALL LETTER DJE; *afii10099, djecyrillic
17220 \DeclareTextCommand{\cyrdje}{PU}{\84\122}% U+0452
17221 % U+0453 CYRILLIC SMALL LETTER GJE; *afii10100, gjecyrillic
17222 \DeclareTextCompositeCommand{\'}{PU}{\cyrg}{\84\123}% U+0453
17223 % U+0454 CYRILLIC SMALL LETTER UKRAINIAN IE; *afii10101, ecyrillic
17224 \DeclareTextCommand{\cyrie}{PU}{\84\124}% U+0454
17225 % U+0455 CYRILLIC SMALL LETTER DZE; *afii10102, dzecyrillic
17226 \DeclareTextCommand{\cyrdze}{PU}{\84\125}% U+0455
17227 % U+0456 CYRILLIC SMALL LETTER BYELORUSSIAN-UKRAINIAN I;
17228 % *afii10103, icyrillic
```
\DeclareTextCommand{\cyrii}{PU}{\84\126}% U+0456

 % U+0457 CYRILLIC SMALL LETTER YI; \*afii10104, yicyrillic \DeclareTextCommand{\cyryi}{PU}{\84\127}% U+0457 \DeclareTextCompositeCommand{\"}{PU}{\cyrii}{\84\127}% U+0457 % U+0458 CYRILLIC SMALL LETTER JE; \*afii10105, jecyrillic \DeclareTextCommand{\cyrje}{PU}{\84\130}% U+0458 % U+0459 CYRILLIC SMALL LETTER LJE; \*afii10106, ljecyrillic \DeclareTextCommand{\cyrlje}{PU}{\84\131}% U+0459 % U+045A CYRILLIC SMALL LETTER NJE; \*afii10107, njecyrillic \DeclareTextCommand{\cyrnje}{PU}{\84\132}% U+045A % U+045B CYRILLIC SMALL LETTER TSHE; \*afii10108, tshecyrillic \DeclareTextCommand{\cyrtshe}{PU}{\84\133}% U+045B % U+045C CYRILLIC SMALL LETTER KJE; \*afii10109, kjecyrillic \DeclareTextCompositeCommand{\'}{PU}{\cyrk}{\84\134}% U+045C % U+045D CYRILLIC SMALL LETTER I WITH GRAVE \DeclareTextCompositeCommand{\`}{PU}{\cyri}{\84\135}% U+045D % U+045E CYRILLIC SMALL LETTER SHORT U; \*afii10110, ushortcyrillic \DeclareTextCommand{\cyrushrt}{PU}{\84\136}% U+045E \DeclareTextCompositeCommand{\U}{PU}{\curu}{\84\136}% U+045E % U+045F CYRILLIC SMALL LETTER DZHE; \*afii10193, dzhecyrillic \DeclareTextCommand{\cyrdzhe}{PU}{\84\137}% U+045F % U+0460 CYRILLIC CAPITAL LETTER OMEGA; Omegacyrillic \DeclareTextCommand{\CYROMEGA}{PU}{\84\140}% U+0460 % U+0461 CYRILLIC SMALL LETTER OMEGA; omegacyrillic \DeclareTextCommand{\cyromega}{PU}{\84\141}% U+0461 % U+0462 CYRILLIC CAPITAL LETTER YAT; Yatcyrillic, \*afii10146 \DeclareTextCommand{\CYRYAT}{PU}{\84\142}% U+0462 % U+0463 CYRILLIC SMALL LETTER YAT; \*afii10194, yatcyrillic \DeclareTextCommand{\cyryat}{PU}{\84\143}% U+0463 % U+0464 CYRILLIC CAPITAL LETTER IOTIFIED E; Eiotifiedcyrillic \DeclareTextCommand{\CYRIOTE}{PU}{\84\144}% U+0464 % U+0465 CYRILLIC SMALL LETTER IOTIFIED E; eiotifiedcyrillic \DeclareTextCommand{\cyriote}{PU}{\84\145}% U+0465 % U+0466 CYRILLIC CAPITAL LETTER LITTLE YUS; Yuslittlecyrillic \DeclareTextCommand{\CYRLYUS}{PU}{\84\146}% U+0466 % U+0467 CYRILLIC SMALL LETTER LITTLE YUS; yuslittlecyrillic \DeclareTextCommand{\cyrlyus}{PU}{\84\147}% U+0467 % U+0468 CYRILLIC CAPITAL LETTER IOTIFIED LITTLE YUS; Yuslittleiotifiedcyrillic \DeclareTextCommand{\CYRIOTLYUS}{PU}{\84\150}% U+0468 % U+0469 CYRILLIC SMALL LETTER IOTIFIED LITTLE YUS; yuslittleiotifiedcyrillic \DeclareTextCommand{\cyriotlyus}{PU}{\84\151}% U+0469 % U+046A CYRILLIC CAPITAL LETTER BIG YUS; Yusbigcyrillic \DeclareTextCommand{\CYRBYUS}{PU}{\84\152}% U+046A % U+046B CYRILLIC SMALL LETTER BIG YUS; yusbigcyrillic \DeclareTextCommand{\cyrbyus}{PU}{\84\153}% U+046B % U+046C CYRILLIC CAPITAL LETTER IOTIFIED BIG YUS; Yusbigiotifiedcyrillic \DeclareTextCommand{\CYRIOTBYUS}{PU}{\84\154}% U+046C

 % U+046D CYRILLIC SMALL LETTER IOTIFIED BIG YUS; yusbigiotifiedcyrillic

 \DeclareTextCommand{\cyriotbyus}{PU}{\84\155}% U+046D % U+046E CYRILLIC CAPITAL LETTER KSI; Ksicyrillic \DeclareTextCommand{\CYRKSI}{PU}{\84\156}% U+046E % U+046F CYRILLIC SMALL LETTER KSI; ksicyrillic \DeclareTextCommand{\cyrksi}{PU}{\84\157}% U+046F % U+0470 CYRILLIC CAPITAL LETTER PSI; Psicyrillic \DeclareTextCommand{\CYRPSI}{PU}{\84\160}% U+0470 % U+0471 CYRILLIC SMALL LETTER PSI; psicyrillic \DeclareTextCommand{\cyrpsi}{PU}{\84\161}% U+0471 % U+0472 CYRILLIC CAPITAL LETTER FITA; Fitacyrillic, \*afii10147 \DeclareTextCommand{\CYRFITA}{PU}{\84\162}% U+0472 % U+0473 CYRILLIC SMALL LETTER FITA; \*afii10195, fitacyrillic \DeclareTextCommand{\cyrfita}{PU}{\84\163}% U+0473 % U+0474 CYRILLIC CAPITAL LETTER IZHITSA; Izhitsacyrillic, \*afii10148 \DeclareTextCommand{\CYRIZH}{PU}{\84\164}% U+0474 % U+0475 CYRILLIC SMALL LETTER IZHITSA; \*afii10196, izhitsacyrillic \DeclareTextCommand{\cyrizh}{PU}{\84\165}% U+0475 % U+0476 CYRILLIC CAPITAL LETTER IZHITSA WITH DOUBLE % GRAVE ACCENT; Izhitsadblgravecyrillic \DeclareTextCompositeCommand{\C}{PU}{\CYRIZH}{\84\166}% U+0476 % U+0477 CYRILLIC SMALL LETTER IZHITSA WITH DOUBLE % GRAVE ACCENT; izhitsadblgravecyrillic \DeclareTextCompositeCommand{\C}{PU}{\cyrizh}{\84\167}% U+0477 % U+0478 CYRILLIC CAPITAL LETTER UK; Ukcyrillic \DeclareTextCommand{\CYRUK}{PU}{\84\170}% U+0478 % U+0479 CYRILLIC SMALL LETTER UK; ukcyrillic \DeclareTextCommand{\cyruk}{PU}{\84\171}% U+0479 % U+047A CYRILLIC CAPITAL LETTER ROUND OMEGA; Omegaroundcyrillic \DeclareTextCommand{\CYROMEGARND}{PU}{\84\172}% U+047A % U+047B CYRILLIC SMALL LETTER ROUND OMEGA; omegaroundcyrillic \DeclareTextCommand{\cyromegarnd}{PU}{\84\173}% U+047B % U+047C CYRILLIC CAPITAL LETTER OMEGA WITH TITLO; Omegatitlocyrillic \DeclareTextCommand{\CYROMEGATITLO}{PU}{\84\174}% U+047C % U+047D CYRILLIC SMALL LETTER OMEGA WITH TITLO; omegatitlocyrillic \DeclareTextCommand{\cyromegatitlo}{PU}{\84\175}% U+047D % U+047E CYRILLIC CAPITAL LETTER OT; Otcyrillic \DeclareTextCommand{\CYROT}{PU}{\84\176}% U+047E % U+047F CYRILLIC SMALL LETTER OT; otcyrillic \DeclareTextCommand{\cyrot}{PU}{\84\177}% U+047F % U+0480 CYRILLIC CAPITAL LETTER KOPPA; Koppacyrillic \DeclareTextCommand{\CYRKOPPA}{PU}{\84\200}% U+0480 % U+0481 CYRILLIC SMALL LETTER KOPPA; koppacyrillic \DeclareTextCommand{\cyrkoppa}{PU}{\84\201}% U+0481

% U+0482 CYRILLIC THOUSANDS SIGN; thousandcyrillic

\DeclareTextCommand{\cyrthousands}{PU}{\84\202}% U+0482

\84\203: U+0483 COMBINING CYRILLIC TITLO; titlocyrilliccmb

\84\204: U+0484 COMBINING CYRILLIC PALATALIZATION; palatalizationcyrilliccmb

\84\205: U+0485 COMBINING CYRILLIC DASIA PNEUMATA; dasiapneumatacyrilliccmb

\84\206: U+0486 COMBINING CYRILLIC PSILI PNEUMATA; psilipneumatacyrilliccmb

\84\207: U+0487 COMBINING CYRILLIC POKRYTIE

\84\210: U+0488 COMBINING CYRILLIC HUNDRED THOUSANDS SIGN

\84\211: U+0489 COMBINING CYRILLIC MILLIONS SIGN

% U+048A CYRILLIC CAPITAL LETTER SHORT I WITH TAIL

\DeclareTextCommand{\CYRISHRTDSC}{PU}{\84\212}% U+048A

% U+048B CYRILLIC SMALL LETTER SHORT I WITH TAIL

 \DeclareTextCommand{\cyrishrtdsc}{PU}{\84\213}% U+048B % U+048C CYRILLIC CAPITAL LETTER SEMISOFT SIGN

\DeclareTextCommand{\CYRSEMISFTSN}{PU}{\84\214}% U+048C

% U+048D CYRILLIC SMALL LETTER SEMISOFT SIGN

\DeclareTextCommand{\cyrsemisftsn}{PU}{\84\215}% U+048D

% U+048E CYRILLIC CAPITAL LETTER ER WITH TICK

\DeclareTextCommand{\CYRRTICK}{PU}{\84\216}% U+048E

% U+048F CYRILLIC SMALL LETTER ER WITH TICK

\DeclareTextCommand{\cyrrtick}{PU}{\84\217}% U+048F

 % U+0490 CYRILLIC CAPITAL LETTER GHE WITH UPTURN; Gheupturncyrillic, \*afii10050

- \DeclareTextCommand{\CYRGUP}{PU}{\84\220}% U+0490
- % U+0491 CYRILLIC SMALL LETTER GHE WITH UPTURN; \*afii10098, gheupturncyrillic
- \DeclareTextCommand{\cyrgup}{PU}{\84\221}% U+0491
- % U+0492 CYRILLIC CAPITAL LETTER GHE WITH STROKE; Ghestrokecyrillic
- \DeclareTextCommand{\CYRGHCRS}{PU}{\84\222}% U+0492
- % U+0493 CYRILLIC SMALL LETTER GHE WITH STROKE; ghestrokecyrillic
- \DeclareTextCommand{\cyrghcrs}{PU}{\84\223}% U+0493

% U+0494 CYRILLIC CAPITAL LETTER GHE WITH MIDDLE HOOK;

- % Ghemiddlehookcyrillic
- \DeclareTextCommand{\CYRGHK}{PU}{\84\224}% U+0494
- % U+0495 CYRILLIC SMALL LETTER GHE WITH MIDDLE HOOK;

% ghemiddlehookcyrillic

- \DeclareTextCommand{\cyrghk}{PU}{\84\225}% U+0495
- % U+0496 CYRILLIC CAPITAL LETTER ZHE WITH DESCENDER;
- % Zhedescendercyrillic
- \DeclareTextCommand{\CYRZHDSC}{PU}{\84\226}% U+0496
- % U+0497 CYRILLIC SMALL LETTER ZHE WITH DESCENDER;
- % zhedescendercyrillic
- \DeclareTextCommand{\cyrzhdsc}{PU}{\84\227}% U+0497
- % U+0498 CYRILLIC CAPITAL LETTER ZE WITH DESCENDER; Zedescendercyrillic
- \DeclareTextCommand{\CYRZDSC}{PU}{\84\230}% U+0498
- \DeclareTextCompositeCommand{\c}{PU}{\CYRZ}{\84\230}% U+0498
- % U+0499 CYRILLIC SMALL LETTER ZE WITH DESCENDER; zedescendercyrillic \DeclareTextCommand{\cyrzdsc}{PU}{\84\231}% U+0499 \DeclareTextCompositeCommand{\c}{PU}{\cyrz}{\84\231}% U+0499 % U+049A CYRILLIC CAPITAL LETTER KA WITH DESCENDER; Kadescendercyrillic \DeclareTextCommand{\CYRKDSC}{PU}{\84\232}% U+049A % U+049B CYRILLIC SMALL LETTER KA WITH DESCENDER; kadescendercyrillic \DeclareTextCommand{\cyrkdsc}{PU}{\84\233}% U+049B % U+049C CYRILLIC CAPITAL LETTER KA WITH VERTICAL STROKE; % Kaverticalstrokecyrillic \DeclareTextCommand{\CYRKVCRS}{PU}{\84\234}% U+049C % U+049D CYRILLIC SMALL LETTER KA WITH VERTICAL STROKE; % kaverticalstrokecyrillic \DeclareTextCommand{\cyrkvcrs}{PU}{\84\235}% U+049D % U+049E CYRILLIC CAPITAL LETTER KA WITH STROKE; Kastrokecyrillic \DeclareTextCommand{\CYRKHCRS}{PU}{\84\236}% U+049E % U+049F CYRILLIC SMALL LETTER KA WITH STROKE; kastrokecyrillic \DeclareTextCommand{\cyrkhcrs}{PU}{\84\237}% U+049F % U+04A0 CYRILLIC CAPITAL LETTER BASHKIR KA; Kabashkircyrillic \DeclareTextCommand{\CYRKBEAK}{PU}{\84\240}% U+04A0 % U+04A1 CYRILLIC SMALL LETTER BASHKIR KA; kabashkircyrillic \DeclareTextCommand{\cyrkbeak}{PU}{\84\241}% U+04A1 % U+04A2 CYRILLIC CAPITAL LETTER EN WITH DESCENDER; Endescendercyrillic \DeclareTextCommand{\CYRNDSC}{PU}{\84\242}% U+04A2 % U+04A3 CYRILLIC SMALL LETTER EN WITH DESCENDER; endescendercyrillic \DeclareTextCommand{\cyrndsc}{PU}{\84\243}% U+04A3 % U+04A4 CYRILLIC CAPITAL LIGATURE EN GHE; Enghecyrillic \DeclareTextCommand{\CYRNG}{PU}{\84\244}% U+04A4 % U+04A5 CYRILLIC SMALL LIGATURE EN GHE; enghecyrillic \DeclareTextCommand{\cyrng}{PU}{\84\245}% U+04A5 % U+04A6 CYRILLIC CAPITAL LETTER PE WITH MIDDLE HOOK; Pemiddlehookcyrillic \DeclareTextCommand{\CYRPHK}{PU}{\84\246}% U+04A6 % U+04A7 CYRILLIC SMALL LETTER PE WITH MIDDLE HOOK; pemiddlehookcyrillic \DeclareTextCommand{\cyrphk}{PU}{\84\247}% U+04A7 % U+04A8 CYRILLIC CAPITAL LETTER ABKHASIAN HA; Haabkhasiancyrillic \DeclareTextCommand{\CYRABHHA}{PU}{\84\250}% U+04A8 % U+04A9 CYRILLIC SMALL LETTER ABKHASIAN HA; haabkhasiancyrillic \DeclareTextCommand{\cyrabhha}{PU}{\84\251}% U+04A9 % U+04AA CYRILLIC CAPITAL LETTER ES WITH DESCENDER; Esdescendercyrillic \DeclareTextCommand{\CYRSDSC}{PU}{\84\252}% U+04AA \DeclareTextCompositeCommand{\CYRSDSC}{PU}{\CYRS}{\84\252}% U+04AA % U+04AB CYRILLIC SMALL LETTER ES WITH DESCENDER; esdescender-
	-

cyrillic

- \DeclareTextCommand{\cyrsdsc}{PU}{\84\253}% U+04AB
- \DeclareTextCompositeCommand{\k}{PU}{\cyrs}{\84\253}% U+04AB
- % U+04AC CYRILLIC CAPITAL LETTER TE WITH DESCENDER; Tedescendercyrillic
- \DeclareTextCommand{\CYRTDSC}{PU}{\84\254}% U+04AC
- % U+04AD CYRILLIC SMALL LETTER TE WITH DESCENDER; tedescendercyrillic
- \DeclareTextCommand{\cyrtdsc}{PU}{\84\255}% U+04AD
- % U+04AE CYRILLIC CAPITAL LETTER STRAIGHT U; Ustraightcyrillic
- \DeclareTextCommand{\CYRY}{PU}{\84\256}% U+04AE
- % U+04AF CYRILLIC SMALL LETTER STRAIGHT U; ustraightcyrillic
- \DeclareTextCommand{\cyry}{PU}{\84\257}% U+04AF
- % U+04B0 CYRILLIC CAPITAL LETTER STRAIGHT U WITH STROKE; Ustraightstrokecyrillic
- \DeclareTextCommand{\CYRYHCRS}{PU}{\84\260}% U+04B0
- % U+04B1 CYRILLIC SMALL LETTER STRAIGHT U WITH STROKE; ustraightstrokecyrillic
- \DeclareTextCommand{\cyryhcrs}{PU}{\84\261}% U+04B1
- % U+04B2 CYRILLIC CAPITAL LETTER HA WITH DESCENDER; Hadescendercyrillic
- \DeclareTextCommand{\CYRHDSC}{PU}{\84\262}% U+04B2
- % U+04B3 CYRILLIC SMALL LETTER HA WITH DESCENDER; hadescendercyrillic
- \DeclareTextCommand{\cyrhdsc}{PU}{\84\263}% U+04B3
- % U+04B4 CYRILLIC CAPITAL LIGATURE TE TSE; Tetsecyrillic
- \DeclareTextCommand{\CYRTETSE}{PU}{\84\264}% U+04B4
- % U+04B5 CYRILLIC SMALL LIGATURE TE TSE; tetsecyrillic
- \DeclareTextCommand{\cyrtetse}{PU}{\84\265}% U+04B5
- % U+04B6 CYRILLIC CAPITAL LETTER CHE WITH DESCENDER;
- % Chedescendercyrillic
- \DeclareTextCommand{\CYRCHRDSC}{PU}{\84\266}% U+04B6
- % U+04B7 CYRILLIC SMALL LETTER CHE WITH DESCENDER; chedescendercyrillic
- \DeclareTextCommand{\cyrchrdsc}{PU}{\84\267}% U+04B7
- % U+04B8 CYRILLIC CAPITAL LETTER CHE WITH VERTICAL STROKE;
- % Cheverticalstrokecyrillic
- \DeclareTextCommand{\CYRCHVCRS}{PU}{\84\270}% U+04B8
- % U+04B9 CYRILLIC SMALL LETTER CHE WITH VERTICAL STROKE;
- % cheverticalstrokecyrillic
- \DeclareTextCommand{\cyrchvcrs}{PU}{\84\271}% U+04B9
- % U+04BA CYRILLIC CAPITAL LETTER SHHA; Shhacyrillic
- \DeclareTextCommand{\CYRSHHA}{PU}{\84\272}% U+04BA
- % U+04BB CYRILLIC SMALL LETTER SHHA; shhacyrillic
- \DeclareTextCommand{\cyrshha}{PU}{\84\273}% U+04BB
- % U+04BC CYRILLIC CAPITAL LETTER ABKHASIAN CHE; Cheabkhasiancyrillic
- \DeclareTextCommand{\CYRABHCH}{PU}{\84\274}% U+04BC
- % U+04BD CYRILLIC SMALL LETTER ABKHASIAN CHE; cheabkhasiancyrillic

```
17438 \DeclareTextCommand{\cyrabhch}{PU}{\84\275}% U+04BD
17439 % U+04BE CYRILLIC CAPITAL LETTER ABKHASIAN CHE WITH DESCEN-
    DER; Chedescenderabkhasiancyrillic
17440 \DeclareTextCommand{\CYRABHCHDSC}{PU}{\84\276}% U+04BE
17441 \DeclareTextCompositeCommand{\k}{PU}{\CYRABHCH}{\84\276}% U+04BE
17442 % U+04BF CYRILLIC SMALL LETTER ABKHASIAN CHE WITH DESCEN-
    DER; chedescenderabkhasiancyrillic
17443 \DeclareTextCommand{\cyrabhchdsc}{PU}{\84\277}% U+04BF
17444 \DeclareTextCompositeCommand{\k}{PU}{\cyrabhch}{\84\277}% U+04BF
17445 % U+04C0 CYRILLIC LETTER PALOCHKA; palochkacyrillic
17446 \DeclareTextCommand{\CYRpalochka}{PU}{\84\300}% U+04C0
17447 % U+04C1 CYRILLIC CAPITAL LETTER ZHE WITH BREVE; Zhebrevecyrillic
17448 \DeclareTextCompositeCommand{\U}{PU}{\CYRZH}{\84\301}% U+04C1
17449 % U+04C2 CYRILLIC SMALL LETTER ZHE WITH BREVE; zhebrevecyrillic
17450 \DeclareTextCompositeCommand{\U}{PU}{\cyrzh}{\84\302}% U+04C2
17451 % U+04C3 CYRILLIC CAPITAL LETTER KA WITH HOOK; Kahookcyrillic
17452 \DeclareTextCommand{\CYRKHK}{PU}{\84\303}% U+04C3
17453 % U+04C4 CYRILLIC SMALL LETTER KA WITH HOOK; kahookcyrillic
17454 \DeclareTextCommand{\cyrkhk}{PU}{\84\304}% U+04C4
17455 % U+04C5 CYRILLIC CAPITAL LETTER EL WITH TAIL
17456 \DeclareTextCommand{\CYRLDSC}{PU}{\84\305}% U+04C5
17457 % U+04C6 CYRILLIC SMALL LETTER EL WITH TAIL
17458 \DeclareTextCommand{\cyrldsc}{PU}{\84\306}% U+04C6
17459 % U+04C7 CYRILLIC CAPITAL LETTER EN WITH HOOK; Enhookcyrillic
17460 \DeclareTextCommand{\CYRNHK}{PU}{\84\307}% U+04C7
17461 % U+04C8 CYRILLIC SMALL LETTER EN WITH HOOK; enhookcyrillic
17462 \DeclareTextCommand{\cyrnhk}{PU}{\84\310}% U+04C8
17463 % U+04CB CYRILLIC CAPITAL LETTER KHAKASSIAN CHE; Chekhakas-
    siancyrillic
17464 \DeclareTextCommand{\CYRCHLDSC}{PU}{\84\313}% U+04CB
17465 % U+04CC CYRILLIC SMALL LETTER KHAKASSIAN CHE; chekhakassian-
    cyrillic
17466 \DeclareTextCommand{\cyrchldsc}{PU}{\84\314}% U+04CC
17467 % U+04CD CYRILLIC CAPITAL LETTER EM WITH TAIL
17468 \DeclareTextCommand{\CYRMDSC}{PU}{\84\315}% U+04CD
17469 % U+04CE CYRILLIC SMALL LETTER EM WITH TAIL
17470 \DeclareTextCommand{\cyrmdsc}{PU}{\84\316}% U+04CE
\84\317: U+04CF CYRILLIC SMALL LETTER PALOCHKA
17471 % U+04D0 CYRILLIC CAPITAL LETTER A WITH BREVE; Abrevecyrillic
17472 \DeclareTextCompositeCommand{\U}{PU}{\CYRA}{\84\320}% U+04D0
17473 % U+04D1 CYRILLIC SMALL LETTER A WITH BREVE; abrevecyrillic
17474 \DeclareTextCompositeCommand{\U}{PU}{\cyra}{\84\321}% U+04D1
17475 % U+04D2 CYRILLIC CAPITAL LETTER A WITH DIAERESIS; Adieresiscyril-
    lic
17476 \DeclareTextCompositeCommand{\"}{PU}{\CYRA}{\84\322}% U+04D2
17477 % U+04D3 CYRILLIC SMALL LETTER A WITH DIAERESIS; adieresiscyrillic
17478 \DeclareTextCompositeCommand{\"}{PU}{\cyra}{\84\323}% U+04D3
17479 % U+04D4 CYRILLIC CAPITAL LIGATURE A IE; Aiecyrillic
```
\DeclareTextCommand{\CYRAE}{PU}{\84\324}% U+04D4

% U+04D5 CYRILLIC SMALL LIGATURE A IE; aiecyrillic

\DeclareTextCommand{\cyrae}{PU}{\84\325}% U+04D5

% U+04D6 CYRILLIC CAPITAL LETTER IE WITH BREVE; Iebrevecyrillic

\DeclareTextCompositeCommand{\U}{PU}{\CYRE}{\84\326}% U+04D6

% U+04D7 CYRILLIC SMALL LETTER IE WITH BREVE; iebrevecyrillic

 \DeclareTextCompositeCommand{\U}{PU}{\cyre}{\84\327}% U+04D7 % U+04D8 CYRILLIC CAPITAL LETTER SCHWA; Schwacyrillic

\DeclareTextCommand{\CYRSCHWA}{PU}{\84\330}% U+04D8

% U+04D9 CYRILLIC SMALL LETTER SCHWA; \*afii10846, schwacyrillic

\DeclareTextCommand{\cyrschwa}{PU}{\84\331}% U+04D9

 % U+04DA CYRILLIC CAPITAL LETTER SCHWA WITH DIAERESIS; % Schwadieresiscyrillic

\DeclareTextCompositeCommand{\"}{PU}{\CYRSCHWA}{\84\332}% U+04DA

% U+04DB CYRILLIC SMALL LETTER SCHWA WITH DIAERESIS;

% schwadieresiscyrillic

\DeclareTextCompositeCommand{\"}{PU}{\cyrschwa}{\84\333}% U+04DB

 % U+04DC CYRILLIC CAPITAL LETTER ZHE WITH DIAERESIS; Zhedieresiscyrillic

\DeclareTextCompositeCommand{\"}{PU}{\CYRZH}{\84\334}% U+04DC

 % U+04DD CYRILLIC SMALL LETTER ZHE WITH DIAERESIS; zhedieresiscyrillic

\DeclareTextCompositeCommand{\"}{PU}{\cyrzh}{\84\335}% U+04DD

 % U+04DE CYRILLIC CAPITAL LETTER ZE WITH DIAERESIS; Zedieresiscyrillic

\DeclareTextCompositeCommand{\"}{PU}{\CYRZ}{\84\336}% U+04DE

 % U+04DF CYRILLIC SMALL LETTER ZE WITH DIAERESIS; zedieresiscyrillic

\DeclareTextCompositeCommand{\"}{PU}{\cyrz}{\84\337}% U+04DF

- % U+04E0 CYRILLIC CAPITAL LETTER ABKHASIAN DZE; Dzeabkhasiancyrillic
- \DeclareTextCommand{\CYRABHDZE}{PU}{\84\340}% U+04E0

 % U+04E1 CYRILLIC SMALL LETTER ABKHASIAN DZE; dzeabkhasiancyrillic

\DeclareTextCommand{\cyrabhdze}{PU}{\84\341}% U+04E1

% U+04E2 CYRILLIC CAPITAL LETTER I WITH MACRON; Imacroncyrillic

\DeclareTextCompositeCommand{\=}{PU}{\CYRI}{\84\342}% U+04E2

% U+04E3 CYRILLIC SMALL LETTER I WITH MACRON; imacroncyrillic

\DeclareTextCompositeCommand{\=}{PU}{\cyri}{\84\343}% U+04E3

% U+04E4 CYRILLIC CAPITAL LETTER I WITH DIAERESIS; Idieresiscyrillic

\DeclareTextCompositeCommand{\"}{PU}{\CYRI}{\84\344}% U+04E4

% U+04E5 CYRILLIC SMALL LETTER I WITH DIAERESIS; idieresiscyrillic

\DeclareTextCompositeCommand{\"}{PU}{\cyri}{\84\345}% U+04E5

 % U+04E6 CYRILLIC CAPITAL LETTER O WITH DIAERESIS; Odieresiscyrillic

\DeclareTextCompositeCommand{\"}{PU}{\CYRO}{\84\346}% U+04E6

% U+04E7 CYRILLIC SMALL LETTER O WITH DIAERESIS; odieresiscyrillic

\DeclareTextCompositeCommand{\"}{PU}{\cyro}{\84\347}% U+04E7

% U+04E8 CYRILLIC CAPITAL LETTER BARRED O; Obarredcyrillic

\DeclareTextCommand{\CYROTLD}{PU}{\84\350}% U+04E8

% U+04E9 CYRILLIC SMALL LETTER BARRED O; obarredcyrillic

 \DeclareTextCompositeCommand{\"}{PU}{\CYRCH}{\84\364}% U+04F4 % U+04F5 CYRILLIC SMALL LETTER CHE WITH DIAERESIS; chedieresiscyrillic \DeclareTextCompositeCommand{\"}{PU}{\cyrch}{\84\365}% U+04F5 % U+04F6 CYRILLIC CAPITAL LETTER GHE WITH DESCENDER \DeclareTextCommand{\CYRGDSC}{PU}{\84\366}% U+04F6 % U+04F7 CYRILLIC SMALL LETTER GHE WITH DESCENDER \DeclareTextCommand{\cyrgdsc}{PU}{\84\367}% U+04F7

\DeclareTextCommand{\cyrotld}{PU}{\84\351}% U+04E9

% Obarreddieresiscyrillic

% obarreddieresiscyrillic

garumlautcyrillic

garumlautcyrillic

siscyrillic

lic

% U+04EA CYRILLIC CAPITAL LETTER BARRED O WITH DIAERESIS;

\DeclareTextCompositeCommand{\"}{PU}{\cyrotld}{\84\353}% U+04EB

 \DeclareTextCompositeCommand{\"}{PU}{\cyreref}{\84\355}% U+04ED % U+04EE CYRILLIC CAPITAL LETTER U WITH MACRON; Umacroncyrillic \DeclareTextCompositeCommand{\=}{PU}{\CYRU}{\84\356}% U+04EE % U+04EF CYRILLIC SMALL LETTER U WITH MACRON; umacroncyrillic \DeclareTextCompositeCommand{\=}{PU}{\cyru}{\84\357}% U+04EF % U+04F0 CYRILLIC CAPITAL LETTER U WITH DIAERESIS; Udieresiscyril-

 \DeclareTextCompositeCommand{\"}{PU}{\CYRU}{\84\360}% U+04F0 % U+04F1 CYRILLIC SMALL LETTER U WITH DIAERESIS; udieresiscyrillic \DeclareTextCompositeCommand{\"}{PU}{\cyru}{\84\361}% U+04F1 % U+04F2 CYRILLIC CAPITAL LETTER U WITH DOUBLE ACUTE; Uhun-

 \DeclareTextCompositeCommand{\H}{PU}{\CYRU}{\84\362}% U+04F2 % U+04F3 CYRILLIC SMALL LETTER U WITH DOUBLE ACUTE; uhun-

 \DeclareTextCompositeCommand{\H}{PU}{\cyru}{\84\363}% U+04F3 % U+04F4 CYRILLIC CAPITAL LETTER CHE WITH DIAERESIS; Chediere-

% U+04EC CYRILLIC CAPITAL LETTER E WITH DIAERESIS

% U+04ED CYRILLIC SMALL LETTER E WITH DIAERESIS

 \DeclareTextCompositeCommand{\"}{PU}{\CYROTLD}{\84\352}% U+04EA % U+04EB CYRILLIC SMALL LETTER BARRED O WITH DIAERESIS;

\DeclareTextCompositeCommand{\"}{PU}{\CYREREV}{\84\354}% U+04EC

- % U+04F8 CYRILLIC CAPITAL LETTER YERU WITH DIAERESIS; Yerudieresiscyrillic
- \DeclareTextCompositeCommand{\"}{PU}{\CYRERY}{\84\370}% U+04F8
- % U+04F9 CYRILLIC SMALL LETTER YERU WITH DIAERESIS; yerudieresiscyrillic
- \DeclareTextCompositeCommand{\"}{PU}{\cyrery}{\84\371}% U+04F9
- \84\372: U+04FA CYRILLIC CAPITAL LETTER GHE WITH STROKE AND HOOK

\84\373: U+04FB CYRILLIC SMALL LETTER GHE WITH STROKE AND HOOK

 % U+04FC CYRILLIC CAPITAL LETTER HA WITH HOOK \DeclareTextCommand{\CYRHHK}{PU}{\84\374}% U+04FC % U+04FD CYRILLIC SMALL LETTER HA WITH HOOK

 \DeclareTextCommand{\cyrhhk}{PU}{\84\375}% U+04FD \fi

\84\376: U+04FE CYRILLIC CAPITAL LETTER HA WITH STROKE \84\377: U+04FF CYRILLIC SMALL LETTER HA WITH STROKE

## **51.2.11 Hebrew: U+0590 to U+05FF**

Macro names are taken from he8enc.def. hebrew is only loaded if \hebdalet is defined

 \ifx\hebdalet\@undefined\else % U+05C3 HEBREW PUNCTUATION SOF PASUQ \DeclareTextCommand{\sofpasuq}{PU}{\85\303}% U+05C3 % U+05D0 HEBREW LETTER ALEF \DeclareTextCommand{\hebalef}{PU}{\85\320}% U+05D0 % U+05D1 HEBREW LETTER BET \DeclareTextCommand{\hebbet}{PU}{\85\321}% U+05D1 % U+05D2 HEBREW LETTER GIMEL \DeclareTextCommand{\hebgimel}{PU}{\85\322}% U+05D2 % U+05D3 HEBREW LETTER DALET \DeclareTextCommand{\hebdalet}{PU}{\85\323}% U+05D3 % U+05D4 HEBREW LETTER HE \DeclareTextCommand{\hebhe}{PU}{\85\324}% U+05D4 % U+05D5 HEBREW LETTER VAV \DeclareTextCommand{\hebvav}{PU}{\85\325}% U+05D5 % U+05D6 HEBREW LETTER ZAYIN \DeclareTextCommand{\hebzayin}{PU}{\85\326}% U+05D6 % U+05D7 HEBREW LETTER HET \DeclareTextCommand{\hebhet}{PU}{\85\327}% U+05D7 % U+05D8 HEBREW LETTER TET \DeclareTextCommand{\hebtet}{PU}{\85\330}% U+05D8 % U+05D9 HEBREW LETTER YOD \DeclareTextCommand{\hebyod}{PU}{\85\331}% U+05D9 % U+05DA HEBREW LETTER FINAL KAF \DeclareTextCommand{\hebfinalkaf}{PU}{\85\332}% U+05DA % U+05DB HEBREW LETTER KAF \DeclareTextCommand{\hebkaf}{PU}{\85\333}% U+05DB % U+05DC HEBREW LETTER LAMED \DeclareTextCommand{\heblamed}{PU}{\85\334}% U+05DC % U+05DD HEBREW LETTER FINAL MEM \DeclareTextCommand{\hebfinalmem}{PU}{\85\335}% U+05DD % U+05DE HEBREW LETTER MEM \DeclareTextCommand{\hebmem}{PU}{\85\336}% U+05DE % U+05DF HEBREW LETTER FINAL NUN \DeclareTextCommand{\hebfinalnun}{PU}{\85\337}% U+05DF % U+05E0 HEBREW LETTER NUN \DeclareTextCommand{\hebnun}{PU}{\85\340}% U+05E0 % U+05E1 HEBREW LETTER SAMEKH \DeclareTextCommand{\hebsamekh}{PU}{\85\341}% U+05E1 % U+05E2 HEBREW LETTER AYIN

 \DeclareTextCommand{\hebayin}{PU}{\85\342}% U+05E2 % U+05E3 HEBREW LETTER FINAL PE \DeclareTextCommand{\hebfinalpe}{PU}{\85\343}% U+05E3 % U+05E4 HEBREW LETTER PE \DeclareTextCommand{\hebpe}{PU}{\85\344}% U+05E4 % U+05E5 HEBREW LETTER FINAL TSADI \DeclareTextCommand{\hebfinaltsadi}{PU}{\85\345}% U+05E5 % U+05E6 HEBREW LETTER TSADI \DeclareTextCommand{\hebtsadi}{PU}{\85\346}% U+05E6 % U+05E7 HEBREW LETTER QOF \DeclareTextCommand{\hebqof}{PU}{\85\347}% U+05E7 % U+05E8 HEBREW LETTER RESH \DeclareTextCommand{\hebresh}{PU}{\85\350}% U+05E8 % U+05E9 HEBREW LETTER SHIN \DeclareTextCommand{\hebshin}{PU}{\85\351}% U+05E9  $17619 \%$ \* \hebshin -> \hebsin (he8) % U+05EA HEBREW LETTER TAV \DeclareTextCommand{\hebtav}{PU}{\85\352}% U+05EA % U+05F0 HEBREW LIGATURE YIDDISH DOUBLE VAV \DeclareTextCommand{\doublevav}{PU}{\85\360}% U+05F0 % U+05F1 HEBREW LIGATURE YIDDISH VAV YOD \DeclareTextCommand{\vavyod}{PU}{\85\361}% U+05F1 % U+05F2 HEBREW LIGATURE YIDDISH DOUBLE YOD \DeclareTextCommand{\doubleyod}{PU}{\85\362}% U+05F2 \fi

#### **51.2.12 Thai: U+0E00 to U+0E7F**

 % U+0E3F THAI CURRENCY SYMBOL BAHT; bahtthai \DeclareTextCommand{\textbaht}{PU}{\9016\077}% U+0E3F

# **51.2.13 Phonetic Extensions: U+1D00 to U+1D7F**

 % U+1D00 LATIN LETTER SMALL CAPITAL A; \textsca (tipa) \DeclareTextCommand{\textsca}{PU}{\9035\000}% U+1D00 % U+1D05 LATIN LETTER SMALL CAPITAL D; \scd (wsuipa) \DeclareTextCommand{\textscd}{PU}{\9035\005}%\* U+1D05 % U+1D07 LATIN LETTER SMALL CAPITAL E; \textsce (tipa) \DeclareTextCommand{\textsce}{PU}{\9035\007}% U+1D07 % U+1D0A LATIN LETTER SMALL CAPITAL J; \textscj (tipa) \DeclareTextCommand{\textscj}{PU}{\9035\012}% U+1D0A % U+1D0B LATIN LETTER SMALL CAPITAL K; \textsck (tipx) \DeclareTextCommand{\textPUsck}{PU}{\9035\013}% U+1D0B %\* \textPUsck -> \textsck (tipx) % U+1D0D LATIN LETTER SMALL CAPITAL M; \textscm (tipx) \DeclareTextCommand{\textPUscm}{PU}{\9035\015}% U+1D0D %\* \textPUscm -> \textscm (tipx) % U+1D18 LATIN LETTER SMALL CAPITAL P; \textscp (tipx) \DeclareTextCommand{\textPUscp}{PU}{\9035\030}% U+1D18 %\* \textPUscp -> \textscp (tipx) % U+1D19 LATIN LETTER SMALL CAPITAL REVERSED R; \textrevscr (tipx)

```
17649 \DeclareTextCommand{\textPUrevscr}{PU}{\9035\031}% U+1D19
17650 %* \textPUrevscr -> \textrevscr (tipx)
17651 % U+1D1C LATIN LETTER SMALL CAPITAL U; \textscu (tipa), \scu (wsuipa)
17652 \DeclareTextCommand{\textscu}{PU}{\9035\034}%* U+1D1C
17653 % U+1D62 LATIN SUBSCRIPT SMALL LETTER I
17654 \DeclareTextCommand{\textiinferior}{PU}{\9035\142}%* U+1D62
17655 % U+1D63 LATIN SUBSCRIPT SMALL LETTER R
17656 \DeclareTextCommand{\textrinferior}{PU}{\9035\143}%* U+1D63
17657 % U+1D64 LATIN SUBSCRIPT SMALL LETTER U
17658 \DeclareTextCommand{\textuinferior}{PU}{\9035\144}%* U+1D64
17659 % U+1D65 LATIN SUBSCRIPT SMALL LETTER V
17660 \DeclareTextCommand{\textvinferior}{PU}{\9035\145}%* U+1D65
17661 % U+1D66 GREEK SUBSCRIPT SMALL LETTER BETA
17662 \DeclareTextCommand{\textbetainferior}{PU}{\9035\146}%* U+1D66
17663 % U+1D67 GREEK SUBSCRIPT SMALL LETTER GAMMA
17664 \DeclareTextCommand{\textgammainferior}{PU}{\9035\147}%* U+1D67
17665 % U+1D68 GREEK SUBSCRIPT SMALL LETTER RHO
17666 \DeclareTextCommand{\textrhoinferior}{PU}{\9035\150}%* U+1D68
17667 % U+1D69 GREEK SUBSCRIPT SMALL LETTER PHI
17668 \DeclareTextCommand{\textphiinferior}{PU}{\9035\151}%* U+1D69
17669 % U+1D6A GREEK SUBSCRIPT SMALL LETTER CHI
17670 \DeclareTextCommand{\textchiinferior}{PU}{\9035\152}%* U+1D6A
17671 % U+1D7B LATIN SMALL CAPITAL LETTER I WITH STROKE;
17672 % \barsci (wsuipa)
17673 \DeclareTextCommand{\textbarsci}{PU}{\9035\173}%* U+1D7B
```
 % U+1D7D LATIN SMALL LETTER P WITH STROKE; \barp (wsuipa) \DeclareTextCommand{\textbarp}{PU}{\9035\175}%\* U+1D7D % U+1D7E LATIN SMALL CAPITAL LETTER U WITH STROKE; % \barscu (wsuipa)

\DeclareTextCommand{\textbarscu}{PU}{\9035\176}%\* U+1D7E

# **51.2.14 Phonetic Extensions Supplement: U+1D80 to U+1DBF**

 % U+1D8F LATIN SMALL LETTER A WITH RETROFLEX HOOK; \textrhooka (tipx)

\DeclareTextCommand{\textPUrhooka}{PU}{\9035\217}% U+1D8F

- %\* \textPUrhooka -> \textrhooka (tipx)
- % U+1D91 LATIN SMALL LETTER D WITH HOOK AND TAIL; \texthtrtaild (tipa)
- \DeclareTextCommand{\texthtrtaild}{PU}{\9035\221}%\* U+1D91
- % U+1D92 LATIN SMALL LETTER E WITH RETROFLEX HOOK; \textrhooke (tipx)
- \DeclareTextCommand{\textPUrhooke}{PU}{\9035\222}% U+1D92
- %\* \textPUrhooke -> \textrhooke (tipx)
- % U+1D93 LATIN SMALL LETTER OPEN E WITH RETROFLEX HOOK; % \textrhookepsilon (tipx)
- \DeclareTextCommand{\textPUrhookepsilon}{PU}{\9035\223}% U+1D93
- %\* \textPUrhookepsilon -> \textrhookepsilon (tipx)
- % U+1D97 LATIN SMALL LETTER OPEN O WITH RETROFLEX HOOK;
- % \textrhookopeno (tipx)
- \DeclareTextCommand{\textPUrhookopeno}{PU}{\9035\227}% U+1D97

%\* \textPUrhookopeno -> \textrhookopeno (tipx)

#### **51.2.15 Latin Extended Additional: U+1E00 to U+1EFF**

 % U+1E00 LATIN CAPITAL LETTER A WITH RING BELOW; Aringbelow \DeclareTextCompositeCommand{\textsubring}{PU}{A}{\9036\000}% U+1E00 % U+1E01 LATIN SMALL LETTER A WITH RING BELOW; aringbelow \DeclareTextCompositeCommand{\textsubring}{PU}{a}{\9036\001}% U+1E01 % U+1E02 LATIN CAPITAL LETTER B WITH DOT ABOVE; Bdotaccent \DeclareTextCompositeCommand{\.}{PU}{B}{\9036\002}% U+1E02 % U+1E03 LATIN SMALL LETTER B WITH DOT ABOVE; bdotaccent \DeclareTextCompositeCommand{\.}{PU}{b}{\9036\003}% U+1E03 % U+1E04 LATIN CAPITAL LETTER B WITH DOT BELOW; Bdotbelow \DeclareTextCompositeCommand{\d}{PU}{B}{\9036\004}% U+1E04 % U+1E05 LATIN SMALL LETTER B WITH DOT BELOW; bdotbelow \DeclareTextCompositeCommand{\d}{PU}{b}{\9036\005}% U+1E05 % U+1E06 LATIN CAPITAL LETTER B WITH LINE BELOW; Blinebelow \DeclareTextCompositeCommand{\b}{PU}{B}{\9036\006}% U+1E06 % U+1E07 LATIN SMALL LETTER B WITH LINE BELOW; blinebelow \DeclareTextCompositeCommand{\b}{PU}{b}{\9036\007}% U+1E07 % U+1E0A LATIN CAPITAL LETTER D WITH DOT ABOVE; Ddotaccent \DeclareTextCompositeCommand{\.}{PU}{D}{\9036\012}% U+1E0A % U+1E0B LATIN SMALL LETTER D WITH DOT ABOVE; ddotaccent \DeclareTextCompositeCommand{\.}{PU}{d}{\9036\013}% U+1E0B % U+1E0C LATIN CAPITAL LETTER D WITH DOT BELOW; Ddotbelow \DeclareTextCompositeCommand{\d}{PU}{D}{\9036\014}% U+1E0C % U+1E0D LATIN SMALL LETTER D WITH DOT BELOW; ddotbelow \DeclareTextCompositeCommand{\d}{PU}{d}{\9036\015}% U+1E0D % U+1E0E LATIN CAPITAL LETTER D WITH LINE BELOW; Dlinebelow \DeclareTextCompositeCommand{\b}{PU}{D}{\9036\016}% U+1E0E % U+1E0F LATIN SMALL LETTER D WITH LINE BELOW; dlinebelow \DeclareTextCompositeCommand{\b}{PU}{d}{\9036\017}% U+1E0F % U+1E10 LATIN CAPITAL LETTER D WITH CEDILLA; Dcedilla \DeclareTextCompositeCommand{\c}{PU}{D}{\9036\020}% U+1E10 % U+1E11 LATIN SMALL LETTER D WITH CEDILLA; dcedilla \DeclareTextCompositeCommand{\c}{PU}{d}{\9036\021}% U+1E11 % U+1E12 LATIN CAPITAL LETTER D WITH CIRCUMFLEX BELOW; Dcircumflexbelow

\DeclareTextCompositeCommand{\textsubcircum}{PU}{D}{\9036\022}% U+1E12

 % U+1E13 LATIN SMALL LETTER D WITH CIRCUMFLEX BELOW; dcircumflexbelow

\DeclareTextCompositeCommand{\textsubcircum}{PU}{d}{\9036\023}% U+1E13

% U+1E14 LATIN CAPITAL LETTER E WITH MACRON AND GRAVE;

% Emacrongrave

 \DeclareTextCompositeCommand{\textgravemacron}{PU}{E}{\9036\024}% U+1E14 % U+1E15 LATIN SMALL LETTER E WITH MACRON AND GRAVE;

% emacrongrave

 \DeclareTextCompositeCommand{\textgravemacron}{PU}{e}{\9036\025}% U+1E15 % U+1E16 LATIN CAPITAL LETTER E WITH MACRON AND ACUTE;

% Emacronacute

\DeclareTextCompositeCommand{\textacutemacron}{PU}{E}{\9036\026}% U+1E16

% U+1E17 LATIN SMALL LETTER E WITH MACRON AND ACUTE;

% emacronacute

\DeclareTextCompositeCommand{\textacutemacron}{PU}{e}{\9036\027}% U+1E17

 % U+1E18 LATIN CAPITAL LETTER E WITH CIRCUMFLEX BELOW; Ecircumflexbelow

- \DeclareTextCompositeCommand{\textsubcircum}{PU}{E}{\9036\030}% U+1E18
- % U+1E19 LATIN SMALL LETTER E WITH CIRCUMFLEX BELOW; ecircumflexbelow

 \DeclareTextCompositeCommand{\textsubcircum}{PU}{e}{\9036\031}% U+1E19 % U+1E1A LATIN CAPITAL LETTER E WITH TILDE BELOW; Etildebelow \DeclareTextCompositeCommand{\textsubtilde}{PU}{E}{\9036\032}% U+1E1A % U+1E1B LATIN SMALL LETTER E WITH TILDE BELOW; etildebelow \DeclareTextCompositeCommand{\textsubtilde}{PU}{e}{\9036\033}% U+1E1B % U+1E1E LATIN CAPITAL LETTER F WITH DOT ABOVE; Fdotaccent \DeclareTextCompositeCommand{\.}{PU}{F}{\9036\036}% U+1E1E % U+1E1F LATIN SMALL LETTER F WITH DOT ABOVE; fdotaccent \DeclareTextCompositeCommand{\.}{PU}{f}{\9036\037}% U+1E1F % U+1E20 LATIN CAPITAL LETTER G WITH MACRON; Gmacron \DeclareTextCompositeCommand{\=}{PU}{G}{\9036\040}% U+1E20 % U+1E21 LATIN SMALL LETTER G WITH MACRON; gmacron \DeclareTextCompositeCommand{\=}{PU}{g}{\9036\041}% U+1E21 % U+1E22 LATIN CAPITAL LETTER H WITH DOT ABOVE; Hdotaccent \DeclareTextCompositeCommand{\.}{PU}{H}{\9036\042}% U+1E22 % U+1E23 LATIN SMALL LETTER H WITH DOT ABOVE; hdotaccent \DeclareTextCompositeCommand{\.}{PU}{h}{\9036\043}% U+1E23 % U+1E24 LATIN CAPITAL LETTER H WITH DOT BELOW; Hdotbelow \DeclareTextCompositeCommand{\d}{PU}{H}{\9036\044}% U+1E24 % U+1E25 LATIN SMALL LETTER H WITH DOT BELOW; hdotbelow \DeclareTextCompositeCommand{\d}{PU}{h}{\9036\045}% U+1E25 % U+1E26 LATIN CAPITAL LETTER H WITH DIAERESIS; Hdieresis \DeclareTextCompositeCommand{\"}{PU}{H}{\9036\046}% U+1E26 % U+1E27 LATIN SMALL LETTER H WITH DIAERESIS; hdieresis \DeclareTextCompositeCommand{\"}{PU}{h}{\9036\047}% U+1E27 % U+1E28 LATIN CAPITAL LETTER H WITH CEDILLA; Hcedilla \DeclareTextCompositeCommand{\c}{PU}{H}{\9036\050}% U+1E28 % U+1E29 LATIN SMALL LETTER H WITH CEDILLA; hcedilla \DeclareTextCompositeCommand{\c}{PU}{h}{\9036\051}% U+1E29 % U+1E2A LATIN CAPITAL LETTER H WITH BREVE BELOW; Hbrevebelow \DeclareTextCompositeCommand{\textsubbreve}{PU}{H}{\9036\052}% U+1E2A % U+1E2B LATIN SMALL LETTER H WITH BREVE BELOW; hbrevebelow \DeclareTextCompositeCommand{\textsubbreve}{PU}{h}{\9036\053}% U+1E2B % U+1E2C LATIN CAPITAL LETTER I WITH TILDE BELOW; Itildebelow \DeclareTextCompositeCommand{\textsubtilde}{PU}{I}{\9036\054}% U+1E2C % U+1E2D LATIN SMALL LETTER I WITH TILDE BELOW; itildebelow \DeclareTextCompositeCommand{\textsubtilde}{PU}{i}{\9036\055}% U+1E2D % U+1E30 LATIN CAPITAL LETTER K WITH ACUTE; Kacute \DeclareTextCompositeCommand{\'}{PU}{K}{\9036\060}% U+1E30 % U+1E31 LATIN SMALL LETTER K WITH ACUTE; kacute \DeclareTextCompositeCommand{\'}{PU}{k}{\9036\061}% U+1E31 % U+1E32 LATIN CAPITAL LETTER K WITH DOT BELOW; Kdotbelow

 \DeclareTextCompositeCommand{\d}{PU}{K}{\9036\062}% U+1E32 % U+1E33 LATIN SMALL LETTER K WITH DOT BELOW; kdotbelow \DeclareTextCompositeCommand{\d}{PU}{k}{\9036\063}% U+1E33 % U+1E34 LATIN CAPITAL LETTER K WITH LINE BELOW; Klinebelow \DeclareTextCompositeCommand{\b}{PU}{K}{\9036\064}% U+1E34 % U+1E35 LATIN SMALL LETTER K WITH LINE BELOW; klinebelow \DeclareTextCompositeCommand{\b}{PU}{k}{\9036\065}% U+1E35 % U+1E36 LATIN CAPITAL LETTER L WITH DOT BELOW; Ldotbelow \DeclareTextCompositeCommand{\d}{PU}{L}{\9036\066}% U+1E36 % U+1E37 LATIN SMALL LETTER L WITH DOT BELOW; ldotbelow \DeclareTextCompositeCommand{\d}{PU}{l}{\9036\067}% U+1E37 % U+1E3A LATIN CAPITAL LETTER L WITH LINE BELOW; Llinebelow \DeclareTextCompositeCommand{\b}{PU}{L}{\9036\072}% U+1E3A % U+1E3B LATIN SMALL LETTER L WITH LINE BELOW; llinebelow \DeclareTextCompositeCommand{\b}{PU}{l}{\9036\073}% U+1E3B % U+1E3C LATIN CAPITAL LETTER L WITH CIRCUMFLEX BELOW; Lcir-

cumflexbelow

 \DeclareTextCompositeCommand{\textsubcircum}{PU}{L}{\9036\074}% U+1E3C % U+1E3D LATIN SMALL LETTER L WITH CIRCUMFLEX BELOW; lcircumflexbelow

 \DeclareTextCompositeCommand{\textsubcircum}{PU}{l}{\9036\075}% U+1E3D % U+1E3E LATIN CAPITAL LETTER M WITH ACUTE; Macute \DeclareTextCompositeCommand{\'}{PU}{M}{\9036\076}% U+1E3E % U+1E3F LATIN SMALL LETTER M WITH ACUTE; macute \DeclareTextCompositeCommand{\'}{PU}{m}{\9036\077}% U+1E3F % U+1E40 LATIN CAPITAL LETTER M WITH DOT ABOVE; Mdotaccent \DeclareTextCompositeCommand{\.}{PU}{M}{\9036\100}% U+1E40 % U+1E41 LATIN SMALL LETTER M WITH DOT ABOVE; mdotaccent \DeclareTextCompositeCommand{\.}{PU}{m}{\9036\101}% U+1E41 % U+1E42 LATIN CAPITAL LETTER M WITH DOT BELOW; Mdotbelow \DeclareTextCompositeCommand{\d}{PU}{M}{\9036\102}% U+1E42 % U+1E43 LATIN SMALL LETTER M WITH DOT BELOW; mdotbelow \DeclareTextCompositeCommand{\d}{PU}{m}{\9036\103}% U+1E43 % U+1E44 LATIN CAPITAL LETTER N WITH DOT ABOVE; Ndotaccent \DeclareTextCompositeCommand{\.}{PU}{N}{\9036\104}% U+1E44 % U+1E45 LATIN SMALL LETTER N WITH DOT ABOVE; ndotaccent \DeclareTextCompositeCommand{\.}{PU}{n}{\9036\105}% U+1E45 % U+1E46 LATIN CAPITAL LETTER N WITH DOT BELOW; Ndotbelow \DeclareTextCompositeCommand{\d}{PU}{N}{\9036\106}% U+1E46 % U+1E47 LATIN SMALL LETTER N WITH DOT BELOW; ndotbelow \DeclareTextCompositeCommand{\d}{PU}{n}{\9036\107}% U+1E47 % U+1E48 LATIN CAPITAL LETTER N WITH LINE BELOW; Nlinebelow \DeclareTextCompositeCommand{\b}{PU}{N}{\9036\110}% U+1E48 % U+1E49 LATIN SMALL LETTER N WITH LINE BELOW; nlinebelow \DeclareTextCompositeCommand{\b}{PU}{n}{\9036\111}% U+1E49 % U+1E4A LATIN CAPITAL LETTER N WITH CIRCUMFLEX BELOW; Ncir-

cumflexbelow

\DeclareTextCompositeCommand{\textsubcircum}{PU}{N}{\9036\112}% U+1E4A

 % U+1E4B LATIN SMALL LETTER N WITH CIRCUMFLEX BELOW; ncircumflexbelow

 \DeclareTextCompositeCommand{\textsubcircum}{PU}{n}{\9036\113}% U+1E4B % U+1E50 LATIN CAPITAL LETTER O WITH MACRON AND GRAVE; % Omacrongrave \DeclareTextCompositeCommand{\textgravemacron}{PU}{O}{\9036\120}% U+1E50 % U+1E51 LATIN SMALL LETTER O WITH MACRON AND GRAVE; % omacrongrave \DeclareTextCompositeCommand{\textgravemacron}{PU}{o}{\9036\121}% U+1E51 % U+1E52 LATIN CAPITAL LETTER O WITH MACRON AND ACUTE; % Omacronacute \DeclareTextCompositeCommand{\textacutemacron}{PU}{O}{\9036\122}% U+1E52 % U+1E53 LATIN SMALL LETTER O WITH MACRON AND ACUTE; % omacronacute \DeclareTextCompositeCommand{\textacutemacron}{PU}{o}{\9036\123}% U+1E53 % U+1E54 LATIN CAPITAL LETTER P WITH ACUTE; Pacute \DeclareTextCompositeCommand{\'}{PU}{P}{\9036\124}% U+1E54 % U+1E55 LATIN SMALL LETTER P WITH ACUTE; pacute \DeclareTextCompositeCommand{\'}{PU}{p}{\9036\125}% U+1E55 % U+1E56 LATIN CAPITAL LETTER P WITH DOT ABOVE; Pdotaccent \DeclareTextCompositeCommand{\.}{PU}{P}{\9036\126}% U+1E56 % U+1E57 LATIN SMALL LETTER P WITH DOT ABOVE; pdotaccent \DeclareTextCompositeCommand{\.}{PU}{p}{\9036\127}% U+1E57 % U+1E58 LATIN CAPITAL LETTER R WITH DOT ABOVE; Rdotaccent \DeclareTextCompositeCommand{\.}{PU}{R}{\9036\130}% U+1E58 % U+1E59 LATIN SMALL LETTER R WITH DOT ABOVE; rdotaccent \DeclareTextCompositeCommand{\.}{PU}{r}{\9036\131}% U+1E59 % U+1E5A LATIN CAPITAL LETTER R WITH DOT BELOW; Rdotbelow \DeclareTextCompositeCommand{\d}{PU}{R}{\9036\132}% U+1E5A % U+1E5B LATIN SMALL LETTER R WITH DOT BELOW; rdotbelow \DeclareTextCompositeCommand{\d}{PU}{r}{\9036\133}% U+1E5B % U+1E5E LATIN CAPITAL LETTER R WITH LINE BELOW; Rlinebelow \DeclareTextCompositeCommand{\b}{PU}{R}{\9036\136}% U+1E5E % U+1E5F LATIN SMALL LETTER R WITH LINE BELOW; rlinebelow \DeclareTextCompositeCommand{\b}{PU}{r}{\9036\137}% U+1E5F % U+1E60 LATIN CAPITAL LETTER S WITH DOT ABOVE; Sdotaccent \DeclareTextCompositeCommand{\.}{PU}{S}{\9036\140}% U+1E60 % U+1E61 LATIN SMALL LETTER S WITH DOT ABOVE; sdotaccent \DeclareTextCompositeCommand{\.}{PU}{s}{\9036\141}% U+1E61 % U+1E62 LATIN CAPITAL LETTER S WITH DOT BELOW; Sdotbelow \DeclareTextCompositeCommand{\d}{PU}{S}{\9036\142}% U+1E62 % U+1E63 LATIN SMALL LETTER S WITH DOT BELOW; sdotbelow \DeclareTextCompositeCommand{\d}{PU}{s}{\9036\143}% U+1E63 % U+1E6A LATIN CAPITAL LETTER T WITH DOT ABOVE; Tdotaccent \DeclareTextCompositeCommand{\.}{PU}{T}{\9036\152}% U+1E6A % U+1E6B LATIN SMALL LETTER T WITH DOT ABOVE; tdotaccent \DeclareTextCompositeCommand{\.}{PU}{t}{\9036\153}% U+1E6B % U+1E6C LATIN CAPITAL LETTER T WITH DOT BELOW; Tdotbelow \DeclareTextCompositeCommand{\d}{PU}{T}{\9036\154}% U+1E6C % U+1E6D LATIN SMALL LETTER T WITH DOT BELOW; tdotbelow \DeclareTextCompositeCommand{\d}{PU}{t}{\9036\155}% U+1E6D % U+1E6E LATIN CAPITAL LETTER T WITH LINE BELOW; Tlinebelow
% U+1E74 LATIN CAPITAL LETTER U WITH TILDE BELOW; Utildebelow \DeclareTextCompositeCommand{\textsubtilde}{PU}{U}{\9036\164}% U+1E74 % U+1E75 LATIN SMALL LETTER U WITH TILDE BELOW; utildebelow \DeclareTextCompositeCommand{\textsubtilde}{PU}{u}{\9036\165}% U+1E75 % U+1E76 LATIN CAPITAL LETTER U WITH CIRCUMFLEX BELOW; Ucircumflexbelow \DeclareTextCompositeCommand{\textsubcircum}{PU}{U}{\9036\166}% U+1E76 % U+1E77 LATIN SMALL LETTER U WITH CIRCUMFLEX BELOW; ucircumflexbelow \DeclareTextCompositeCommand{\textsubcircum}{PU}{u}{\9036\167}% U+1E77 % U+1E7C LATIN CAPITAL LETTER V WITH TILDE; Vtilde \DeclareTextCompositeCommand{\~}{PU}{V}{\9036\174}% U+1E7C % U+1E7D LATIN SMALL LETTER V WITH TILDE; vtilde \DeclareTextCompositeCommand{\~}{PU}{v}{\9036\175}% U+1E7D % U+1E7E LATIN CAPITAL LETTER V WITH DOT BELOW; Vdotbelow \DeclareTextCompositeCommand{\d}{PU}{V}{\9036\176}% U+1E7E % U+1E7F LATIN SMALL LETTER V WITH DOT BELOW; vdotbelow \DeclareTextCompositeCommand{\d}{PU}{v}{\9036\177}% U+1E7F % U+1E80 LATIN CAPITAL LETTER W WITH GRAVE; Wgrave \DeclareTextCompositeCommand{\`}{PU}{W}{\9036\200}% U+1E80 % U+1E81 LATIN SMALL LETTER W WITH GRAVE; wgrave \DeclareTextCompositeCommand{\`}{PU}{w}{\9036\201}% U+1E81 % U+1E82 LATIN CAPITAL LETTER W WITH ACUTE; Wacute \DeclareTextCompositeCommand{\'}{PU}{W}{\9036\202}% U+1E82 % U+1E83 LATIN SMALL LETTER W WITH ACUTE; wacute \DeclareTextCompositeCommand{\'}{PU}{w}{\9036\203}% U+1E83 % U+1E84 LATIN CAPITAL LETTER W WITH DIAERESIS; Wdieresis \DeclareTextCompositeCommand{\"}{PU}{W}{\9036\204}% U+1E84 % U+1E85 LATIN SMALL LETTER W WITH DIAERESIS; wdieresis \DeclareTextCompositeCommand{\"}{PU}{w}{\9036\205}% U+1E85 % U+1E86 LATIN CAPITAL LETTER W WITH DOT ABOVE; Wdotaccent \DeclareTextCompositeCommand{\.}{PU}{W}{\9036\206}% U+1E86 % U+1E87 LATIN SMALL LETTER W WITH DOT ABOVE; wdotaccent \DeclareTextCompositeCommand{\.}{PU}{w}{\9036\207}% U+1E87 % U+1E88 LATIN CAPITAL LETTER W WITH DOT BELOW; wdotbelow

 \DeclareTextCompositeCommand{\textsubumlaut}{PU}{U}{\9036\162}% U+1E72 % U+1E73 LATIN SMALL LETTER U WITH DIAERESIS BELOW; udieresisbelow

\DeclareTextCompositeCommand{\textsubumlaut}{PU}{u}{\9036\163}% U+1E73

- % U+1E72 LATIN CAPITAL LETTER U WITH DIAERESIS BELOW; Udieresisbelow
- 
- \DeclareTextCompositeCommand{\textsubcircum}{PU}{t}{\9036\161}% U+1E71
- % U+1E71 LATIN SMALL LETTER T WITH CIRCUMFLEX BELOW; tcircumflexbelow
- 
- \DeclareTextCompositeCommand{\textsubcircum}{PU}{T}{\9036\160}% U+1E70
- % U+1E70 LATIN CAPITAL LETTER T WITH CIRCUMFLEX BELOW; Tcircumflexbelow
- 
- % U+1E6F LATIN SMALL LETTER T WITH LINE BELOW; tlinebelow
- \DeclareTextCompositeCommand{\b}{PU}{t}{\9036\157}% U+1E6F
- \DeclareTextCompositeCommand{\b}{PU}{T}{\9036\156}% U+1E6E

 \DeclareTextCompositeCommand{\d}{PU}{W}{\9036\210}% U+1E88 % U+1E89 LATIN SMALL LETTER W WITH DOT BELOW; wdotbelow \DeclareTextCompositeCommand{\d}{PU}{w}{\9036\211}% U+1E89 % U+1E8A LATIN CAPITAL LETTER X WITH DOT ABOVE; Xdotaccent \DeclareTextCompositeCommand{\.}{PU}{X}{\9036\212}% U+1E8A % U+1E8B LATIN SMALL LETTER X WITH DOT ABOVE; xdotaccent \DeclareTextCompositeCommand{\.}{PU}{x}{\9036\213}% U+1E8B % U+1E8C LATIN CAPITAL LETTER X WITH DIAERESIS; Xdieresis \DeclareTextCompositeCommand{\"}{PU}{X}{\9036\214}% U+1E8C % U+1E8D LATIN SMALL LETTER X WITH DIAERESIS; xdieresis \DeclareTextCompositeCommand{\"}{PU}{x}{\9036\215}% U+1E8D % U+1E8E LATIN CAPITAL LETTER Y WITH DOT ABOVE; Ydotaccent \DeclareTextCompositeCommand{\.}{PU}{Y}{\9036\216}% U+1E8E % U+1E8F LATIN SMALL LETTER Y WITH DOT ABOVE; ydotaccent \DeclareTextCompositeCommand{\.}{PU}{y}{\9036\217}% U+1E8F % U+1E90 LATIN CAPITAL LETTER Z WITH CIRCUMFLEX; Zcircumflex \DeclareTextCompositeCommand{\^}{PU}{Z}{\9036\220}% U+1E90 % U+1E91 LATIN SMALL LETTER Z WITH CIRCUMFLEX; zcircumflex \DeclareTextCompositeCommand{\^}{PU}{z}{\9036\221}% U+1E91 % U+1E92 LATIN CAPITAL LETTER Z WITH DOT BELOW; Zdotbelow \DeclareTextCompositeCommand{\d}{PU}{Z}{\9036\222}% U+1E92 % U+1E93 LATIN SMALL LETTER Z WITH DOT BELOW; zdotbelow \DeclareTextCompositeCommand{\d}{PU}{z}{\9036\223}% U+1E93 % U+1E94 LATIN CAPITAL LETTER Z WITH LINE BELOW; Zlinebelow \DeclareTextCompositeCommand{\b}{PU}{Z}{\9036\224}% U+1E94 % U+1E95 LATIN SMALL LETTER Z WITH LINE BELOW; zlinebelow \DeclareTextCompositeCommand{\b}{PU}{z}{\9036\225}% U+1E95 % U+1E96 LATIN SMALL LETTER H WITH LINE BELOW; hlinebelow \DeclareTextCompositeCommand{\b}{PU}{h}{\9036\226}% U+1E96 % U+1E97 LATIN SMALL LETTER T WITH DIAERESIS; tdieresis \DeclareTextCompositeCommand{\"}{PU}{t}{\9036\227}% U+1E97 % U+1E98 LATIN SMALL LETTER W WITH RING ABOVE; wring \DeclareTextCompositeCommand{\r}{PU}{w}{\9036\230}% U+1E98 % U+1E99 LATIN SMALL LETTER Y WITH RING ABOVE; yring \DeclareTextCompositeCommand{\r}{PU}{y}{\9036\231}% U+1E99 % U+1E9B LATIN SMALL LETTER LONG S WITH DOT ABOVE; slongdotaccent

 \DeclareTextCompositeCommand{\.}{PU}{\textlongs}{\9036\233}% U+1E9B % U+1EA0 LATIN CAPITAL LETTER A WITH DOT BELOW; Adotbelow \DeclareTextCompositeCommand{\d}{PU}{A}{\9036\240}% U+1EA0 % U+1EA1 LATIN SMALL LETTER A WITH DOT BELOW; adotbelow \DeclareTextCompositeCommand{\d}{PU}{a}{\9036\241}% U+1EA1 % U+1EB8 LATIN CAPITAL LETTER E WITH DOT BELOW; Edotbelow \DeclareTextCompositeCommand{\d}{PU}{E}{\9036\270}% U+1EB8 % U+1EB9 LATIN SMALL LETTER E WITH DOT BELOW; edotbelow \DeclareTextCompositeCommand{\d}{PU}{e}{\9036\271}% U+1EB9 % U+1EBC LATIN CAPITAL LETTER E WITH TILDE; Etilde \DeclareTextCompositeCommand{\~}{PU}{E}{\9036\274}% U+1EBC % U+1EBD LATIN SMALL LETTER E WITH TILDE; etilde \DeclareTextCompositeCommand{\~}{PU}{e}{\9036\275}% U+1EBD

 % U+1ECA LATIN CAPITAL LETTER I WITH DOT BELOW; Idotbelow \DeclareTextCompositeCommand{\d}{PU}{I}{\9036\312}% U+1ECA % U+1ECB LATIN SMALL LETTER I WITH DOT BELOW; idotbelow \DeclareTextCompositeCommand{\d}{PU}{i}{\9036\313}% U+1ECB % U+1ECC LATIN CAPITAL LETTER O WITH DOT BELOW; Odotbelow \DeclareTextCompositeCommand{\d}{PU}{O}{\9036\314}% U+1ECC % U+1ECD LATIN SMALL LETTER O WITH DOT BELOW; odotbelow \DeclareTextCompositeCommand{\d}{PU}{o}{\9036\315}% U+1ECD % U+1EE4 LATIN CAPITAL LETTER U WITH DOT BELOW; Udotbelow \DeclareTextCompositeCommand{\d}{PU}{U}{\9036\344}% U+1EE4 % U+1EE5 LATIN SMALL LETTER U WITH DOT BELOW; udotbelow \DeclareTextCompositeCommand{\d}{PU}{u}{\9036\345}% U+1EE5 % U+1EF2 LATIN CAPITAL LETTER Y WITH GRAVE; Ygrave \DeclareTextCompositeCommand{\`}{PU}{Y}{\9036\362}% U+1EF2 % U+1EF3 LATIN SMALL LETTER Y WITH GRAVE; ygrave \DeclareTextCompositeCommand{\`}{PU}{y}{\9036\363}% U+1EF3 % U+1EF4 LATIN CAPITAL LETTER Y WITH DOT BELOW; Ydotbelow \DeclareTextCompositeCommand{\d}{PU}{Y}{\9036\364}% U+1EF4 % U+1EF5 LATIN SMALL LETTER Y WITH DOT BELOW; ydotbelow \DeclareTextCompositeCommand{\d}{PU}{y}{\9036\365}% U+1EF5 % U+1EF8 LATIN CAPITAL LETTER Y WITH TILDE; Ytilde \DeclareTextCompositeCommand{\~}{PU}{Y}{\9036\370}% U+1EF8 % U+1EF9 LATIN SMALL LETTER Y WITH TILDE; ytilde \DeclareTextCompositeCommand{\~}{PU}{y}{\9036\371}% U+1EF9

## **51.2.16 General Punctuation: U+2000 to U+206F**

 % U+200C ZERO WIDTH NON-JOINER; \*afii61664, zerowidthnonjoiner \DeclareTextCommand{\textcompwordmark}{PU}{\9040\014}% U+200C % U+2013 EN DASH; endash \DeclareTextCommand{\textendash}{PU}{\9040\023}% U+2013 % U+2014 EM DASH; emdash \DeclareTextCommand{\textemdash}{PU}{\9040\024}% U+2014 % U+2016 DOUBLE VERTICAL LINE; dblverticalbar \DeclareTextCommand{\textbardbl}{PU}{\9040\026}% U+2016 %\* \textbardbl -> \textdoublevertline (tipa) % U+2018 LEFT SINGLE QUOTATION MARK; quoteleft \DeclareTextCommand{\textquoteleft}{PU}{\9040\030}% U+2018 % U+2019 RIGHT SINGLE QUOTATION MARK; quoteright \DeclareTextCommand{\textquoteright}{PU}{\9040\031}% U+2019 % U+201A SINGLE LOW-9 QUOTATION MARK; quotesinglbase \DeclareTextCommand{\quotesinglbase}{PU}{\9040\032}% U+201A % U+201C LEFT DOUBLE QUOTATION MARK; quotedblleft \DeclareTextCommand{\textquotedblleft}{PU}{\9040\034}% U+201C % U+201D RIGHT DOUBLE QUOTATION MARK; quotedblright \DeclareTextCommand{\textquotedblright}{PU}{\9040\035}% U+201D % U+201E DOUBLE LOW-9 QUOTATION MARK; quotedblbase \DeclareTextCommand{\quotedblbase}{PU}{\9040\036}% U+201E % U+2020 DAGGER; dagger \DeclareTextCommand{\textdagger}{PU}{\9040\040}%\* U+2020

```
18024 %* \textdagger -> \dag (LaTeX)
```

```
18025 % U+2021 DOUBLE DAGGER; daggerdbl; \ddagger (LaTeX)
18026 \DeclareTextCommand{\textdaggerdbl}{PU}{\9040\041}% U+2021
18027 %* \textdaggerdbl -> \ddagger (LaTeX)
18028 %* \textdaggerdbl -> \ddag (LaTeX)
18029 % U+2022 BULLET; bullet
18030 \DeclareTextCommand{\textbullet}{PU}{\9040\042}%* U+2022
18031 % U+2025 TWO DOT LEADER; \hdotfor (MnSymbol)
18032 \DeclareTextCommand{\texthdotfor}{PU}{\9040\045}%* U+2025
18033 % U+2026 HORIZONTAL ELLIPSIS; ellipsis
18034 \DeclareTextCommand{\textellipsis}{PU}{\9040\046}% U+2026
18035 %* \textellipsis -> \mathellipsis
18036 % U+2030 PER MILLE SIGN; perthousand
18037 \DeclareTextCommand{\textperthousand}{PU}{\9040\060}% U+2030
18038 % U+2031 PER TEN THOUSAND SIGN
18039 \DeclareTextCommand{\textpertenthousand}{PU}{\9040\061}% U+2031
18040 % U+2032 PRIME; minute; \prime (MnSymbol)
18041 \DeclareTextCommand{\textprime}{PU}{\9040\062}%* U+2032
18042 % U+2033 DOUBLE PRIME; \second (mathabx)
18043 \DeclareTextCommand{\textsecond}{PU}{\9040\063}%* U+2033
18044 % U+2034 TRIPLE PRIME; \third (mathabx)
18045 \DeclareTextCommand{\textthird}{PU}{\9040\064}%* U+2034
18046 % U+2035 REVERSED PRIME; \backprime (AmS)
18047 \DeclareTextCommand{\textbackprime}{PU}{\9040\065}%* U+2035
18048 % U+2039 SINGLE LEFT-POINTING ANGLE QUOTATION MARK; guils-
    inglleft
18049 \DeclareTextCommand{\guilsinglleft}{PU}{\9040\071}% U+2039
18050 % U+203A SINGLE RIGHT-POINTING ANGLE QUOTATION MARK; guils-
    inglright
18051 \DeclareTextCommand{\guilsinglright}{PU}{\9040\072}% U+203A
18052 % U+203B REFERENCE MARK; referencemark
18053 \DeclareTextCommand{\textreferencemark}{PU}{\9040\073}% U+203B
18054 % U+203D INTERROBANG
18055 \DeclareTextCommand{\textinterrobang}{PU}{\9040\075}% U+203D
18056 % U+2044 FRACTION SLASH; fraction
18057 \DeclareTextCommand{\textfractionsolidus}{PU}{\9040\104}% U+2044
18058 % U+2045 LEFT SQUARE BRACKET WITH QUILL
18059 \DeclareTextCommand{\textlquill}{PU}{\9040\105}% U+2045
18060 % U+2046 RIGHT SQUARE BRACKET WITH QUILL
18061 \DeclareTextCommand{\textrquill}{PU}{\9040\106}% U+2046
18062 % U+2052 COMMERCIAL MINUS SIGN
18063 \DeclareTextCommand{\textdiscount}{PU}{\9040\122}% U+2052
18064 % U+2056 THREE DOT PUNCTUATION; \lefttherefore (MnSymbol)
18065 \DeclareTextCommand{\textlefttherefore}{PU}{\9040\126}%* U+2056
18066 % U+2057 QUADRUPLE PRIME; \fourth (mathabx)
18067 \DeclareTextCommand{\textfourth}{PU}{\9040\127}%* U+2057
18068 % U+2058 FOUR DOT PUNCTUATION; \diamonddots (MnSymbol)
18069 \DeclareTextCommand{\textdiamonddots}{PU}{\9040\130}%* U+2058
```
### **51.2.17 Superscripts and Subscripts: U+2070 to U+209F**

% U+2070 SUPERSCRIPT ZERO; zerosuperior

```
18071 \DeclareTextCommand{\textzerosuperior}{PU}{\9040\160}%* U+2070
18072 % U+2071 SUPERSCRIPT LATIN SMALL LETTER I
18073 \DeclareTextCommand{\textisuperior}{PU}{\9040\161}%* U+2071
18074 % U+2074 SUPERSCRIPT FOUR; foursuperior
18075 \DeclareTextCommand{\textfoursuperior}{PU}{\9040\164}%* U+2074
18076 % U+2075 SUPERSCRIPT FIVE; fivesuperior
18077 \DeclareTextCommand{\textfivesuperior}{PU}{\9040\165}%* U+2075
18078 % U+2076 SUPERSCRIPT SIX; sixsuperior
18079 \DeclareTextCommand{\textsixsuperior}{PU}{\9040\166}%* U+2076
18080 % U+2077 SUPERSCRIPT SEVEN; sevensuperior
18081 \DeclareTextCommand{\textsevensuperior}{PU}{\9040\167}%* U+2077
18082 % U+2078 SUPERSCRIPT EIGHT; eightsuperior
18083 \DeclareTextCommand{\texteightsuperior}{PU}{\9040\170}%* U+2078
18084 % U+2079 SUPERSCRIPT NINE; ninesuperior
18085 \DeclareTextCommand{\textninesuperior}{PU}{\9040\171}%* U+2079
18086 % U+207A SUPERSCRIPT PLUS SIGN; plussuperior
18087 \DeclareTextCommand{\textplussuperior}{PU}{\9040\172}%* U+207A
18088 % U+207B SUPERSCRIPT MINUS
18089 \DeclareTextCommand{\textminussuperior}{PU}{\9040\173}%* U+207B
18090 % U+207C SUPERSCRIPT EQUALS SIGN; equalsuperior
18091 \DeclareTextCommand{\textequalsuperior}{PU}{\9040\174}%* U+207C
18092 % U+207D SUPERSCRIPT LEFT PARENTHESIS; parenleftsuperior
18093 \DeclareTextCommand{\textparenleftsuperior}{PU}{\9040\175}%* U+207D
18094 % U+207E SUPERSCRIPT RIGHT PARENTHESIS; parenrightsuperior
18095 \DeclareTextCommand{\textparenrightsuperior}{PU}{\9040\176}%* U+207E
18096 % U+207F SUPERSCRIPT LATIN SMALL LETTER N; nsuperior
18097 \DeclareTextCommand{\textnsuperior}{PU}{\9040\177}%* U+207F
18098 % U+2080 SUBSCRIPT ZERO; zeroinferior
18099 \DeclareTextCommand{\textzeroinferior}{PU}{\9040\200}%* U+2080
18100 % U+2081 SUBSCRIPT ONE; oneinferior
18101 \DeclareTextCommand{\textoneinferior}{PU}{\9040\201}%* U+2081
18102 % U+2082 SUBSCRIPT TWO; twoinferior
18103 \DeclareTextCommand{\texttwoinferior}{PU}{\9040\202}%* U+2082
18104 % U+2083 SUBSCRIPT THREE; threeinferior
18105 \DeclareTextCommand{\textthreeinferior}{PU}{\9040\203}%* U+2083
18106 % U+2084 SUBSCRIPT FOUR; fourinferior
18107 \DeclareTextCommand{\textfourinferior}{PU}{\9040\204}%* U+2084
18108 % U+2085 SUBSCRIPT FIVE; fiveinferior
18109 \DeclareTextCommand{\textfiveinferior}{PU}{\9040\205}%* U+2085
18110 % U+2086 SUBSCRIPT SIX; sixinferior
18111 \DeclareTextCommand{\textsixinferior}{PU}{\9040\206}%* U+2086
18112 % U+2087 SUBSCRIPT SEVEN; seveninferior
18113 \DeclareTextCommand{\textseveninferior}{PU}{\9040\207}%* U+2087
18114 % U+2088 SUBSCRIPT EIGHT; eightinferior
18115 \DeclareTextCommand{\texteightinferior}{PU}{\9040\210}%* U+2088
18116 % U+2089 SUBSCRIPT NINE; nineinferior
18117 \DeclareTextCommand{\textnineinferior}{PU}{\9040\211}%* U+2089
18118 % U+208A SUBSCRIPT PLUS SIGN
18119 \DeclareTextCommand{\textplusinferior}{PU}{\9040\212}%* U+208A
```
% U+208B SUBSCRIPT MINUS

```
18121 \DeclareTextCommand{\textminusinferior}{PU}{\9040\213}%* U+208B
18122 % U+208C SUBSCRIPT EQUALS SIGN
18123 \DeclareTextCommand{\textequalsinferior}{PU}{\9040\214}%* U+208C
18124 % U+208D SUBSCRIPT LEFT PARENTHESIS; parenleftinferior
18125 \DeclareTextCommand{\textparenleftinferior}{PU}{\9040\215}%* U+208D
18126 % U+208E SUBSCRIPT RIGHT PARENTHESIS; parenrightinferior
18127 \DeclareTextCommand{\textparenrightinferior}{PU}{\9040\216}%* U+208E
18128 % U+2090 LATIN SUBSCRIPT SMALL LETTER A
18129 \DeclareTextCommand{\textainferior}{PU}{\9040\220}%* U+2090
18130 % U+2091 LATIN SUBSCRIPT SMALL LETTER E
18131 \DeclareTextCommand{\texteinferior}{PU}{\9040\221}%* U+2091
18132 % U+2092 LATIN SUBSCRIPT SMALL LETTER O
18133 \DeclareTextCommand{\textoinferior}{PU}{\9040\222}%* U+2092
18134 % U+2093 LATIN SUBSCRIPT SMALL LETTER X
18135 \DeclareTextCommand{\textxinferior}{PU}{\9040\223}%* U+2093
18136 % U+2094 LATIN SUBSCRIPT SMALL LETTER SCHWA
18137 \DeclareTextCommand{\textschwainferior}{PU}{\9040\224}%* U+2094
18138 % U+2095 LATIN SUBSCRIPT SMALL LETTER H
18139 \DeclareTextCommand{\texthinferior}{PU}{\9040\225}%* U+2095
18140 % U+2096 LATIN SUBSCRIPT SMALL LETTER K
18141 \DeclareTextCommand{\textkinferior}{PU}{\9040\226}%* U+2096
18142 % U+2097 LATIN SUBSCRIPT SMALL LETTER L
18143 \DeclareTextCommand{\textlinferior}{PU}{\9040\227}%* U+2097
18144 % U+2098 LATIN SUBSCRIPT SMALL LETTER M
18145 \DeclareTextCommand{\textminferior}{PU}{\9040\230}%* U+2098
18146 % U+2099 LATIN SUBSCRIPT SMALL LETTER N
18147 \DeclareTextCommand{\textninferior}{PU}{\9040\231}%* U+2099
18148 % U+209A LATIN SUBSCRIPT SMALL LETTER P
18149 \DeclareTextCommand{\textpinferior}{PU}{\9040\232}%* U+209A
18150 % U+209B LATIN SUBSCRIPT SMALL LETTER S
18151 \DeclareTextCommand{\textsinferior}{PU}{\9040\233}%* U+209B
18152 % U+209C LATIN SUBSCRIPT SMALL LETTER T
18153 \DeclareTextCommand{\texttinferior}{PU}{\9040\234}%* U+209C
```
#### **51.2.18 Currency Symbols: U+20A0 to U+20CF**

```
18154 % U+20A1 COLON SIGN; *colonmonetary, colonsign
18155 \DeclareTextCommand{\textcolonmonetary}{PU}{\9040\241}% U+20A1
18156 % U+20A4 LIRA SIGN; afii08941, *lira
18157 \DeclareTextCommand{\textlira}{PU}{\9040\244}% U+20A4
18158 % U+20A6 NAIRA SIGN
18159 \DeclareTextCommand{\textnaira}{PU}{\9040\246}% U+20A6
18160 % U+20A7 PESETA SIGN; peseta
18161 \DeclareTextCommand{\textpeseta}{PU}{\9040\247}% U+20A7
18162 % U+20A9 WON SIGN; won
18163 \DeclareTextCommand{\textwon}{PU}{\9040\251}% U+20A9
18164 % U+20AB DONG SIGN; dong
18165 \DeclareTextCommand{\textdong}{PU}{\9040\253}% U+20AB
18166 % U+20AC EURO SIGN; *Euro, euro
18167 \DeclareTextCommand{\texteuro}{PU}{\9040\254}% U+20AC
18168 %* \texteuro -> \EurDig (marvosym)
```

```
18169 %* \texteuro -> \EURdig (marvosym)
18170 %* \texteuro -> \EurHv (marvosym)
18171 %* \texteuro -> \EURhv (marvosym)
18172 %* \texteuro -> \EurCr (marvosym)
18173 %* \texteuro -> \EURcr (marvosym)
18174 %* \texteuro -> \EurTm (marvosym)
18175 %* \texteuro -> \EURtm (marvosym)
18176 %* \texteuro -> \Eur (marvosym)
18177 % U+20B0 GERMAN PENNY SIGN; \Deleatur (marvosym)
18178 \DeclareTextCommand{\textDeleatur}{PU}{\9040\260}%* U+20B0
18179 %* \textDeleatur -> \Denarius (marvosym)
18180 % U+20B1 PESO SIGN
18181 \DeclareTextCommand{\textpeso}{PU}{\9040\261}% U+20B1
18182 % U+20B2 GUARANI SIGN
18183 \DeclareTextCommand{\textguarani}{PU}{\9040\262}% U+20B2
```
### **51.2.19 Letterlike Symbols: U+2100 to U+214F**

```
18184 % U+2103 DEGREE CELSIUS; centigrade
18185 \DeclareTextCommand{\textcelsius}{PU}{\9041\003}% U+2103
18186 % U+210F PLANCK CONSTANT OVER TWO PI; \hslash (AmS)
18187 \DeclareTextCommand{\texthslash}{PU}{\9041\017}%* U+210F
18188 % U+2111 BLACK-LETTER CAPITAL I (=imaginary part); Ifraktur; \Im (La-
    TeX)
18189 \DeclareTextCommand{\textIm}{PU}{\9041\021}%* U+2111
18190 % U+2113 SCRIPT SMALL L (=ell, liter); afii61289, lsquare; \ell (LaTeX)
18191 \DeclareTextCommand{\textell}{PU}{\9041\023}%* U+2113
18192 % U+2116 NUMERO SIGN; *afii61352, numero
18193 \DeclareTextCommand{\textnumero}{PU}{\9041\026}% U+2116
18194 % U+2117 SOUND RECORDING COPYRIGHT
18195 \DeclareTextCommand{\textcircledP}{PU}{\9041\027}% U+2117
18196 % U+2118 SCRIPT CAPITAL P (=Weierstrass elliptic function);
18197 % weierstrass; \wp (LaTeX)
18198 \DeclareTextCommand{\textwp}{PU}{\9041\030}%* U+2118
18199 % U+211C BLACK-LETTER CAPITAL R (=real part); Rfraktur; \Re (LaTeX)
18200 \DeclareTextCommand{\textRe}{PU}{\9041\034}%* U+211C
18201 % U+211E PRESCRIPTION TAKE; prescription
18202 \DeclareTextCommand{\textrecipe}{PU}{\9041\036}% U+211E
18203 % U+2120 SERVICE MARK
18204 \DeclareTextCommand{\textservicemark}{PU}{\9041\040}% U+2120
18205 % U+2122 TRADE MARK SIGN; trademark
18206 \DeclareTextCommand{\texttrademark}{PU}{\9041\042}% U+2122
18207 % U+2126 OHM SIGN; Ohm, Omega
18208 \DeclareTextCommand{\textohm}{PU}{\9041\046}% U+2126
18209 % U+2127 INVERTED OHM SIGN
18210 \DeclareTextCommand{\textmho}{PU}{\9041\047}%* U+2127
18211 %* \textmho -> \agemO (wasysym)
18212 % U+2129 TURNED GREEK SMALL LETTER IOTA; \riota (phonetic)
18213 \DeclareTextCommand{\textriota}{PU}{\9041\051}%* U+2129
18214 % U+212B ANGSTROM SIGN; angstrom
18215 \DeclareTextCommand{\textangstrom}{PU}{\9041\053}% U+212B
```

```
18216 % U+212E ESTIMATED SYMBOL; estimated
18217 \DeclareTextCommand{\textestimated}{PU}{\9041\056}% U+212E
18218 %* \textestimated -> \EstimatedSign (marvosym)
18219 %* \textestimated -> \Ecommerce (marvosym)
18220 % U+2132 TURNED CAPITAL F; \Finv (AmS)
18221 \DeclareTextCommand{\textFinv}{PU}{\9041\062}%* U+2132
18222 % U+2135 ALEF SYMBOL; aleph; \aleph (LaTeX)
18223 \DeclareTextCommand{\textaleph}{PU}{\9041\065}%* U+2135
18224 % U+2136 BET SYMBOL; \beth (AmS, MnSymbol)
18225 \DeclareTextCommand{\textbeth}{PU}{\9041\066}%* U+2136
18226 % U+2137 GIMEL SYMBOL; \gimel (AmS, MnSymbol)
18227 \DeclareTextCommand{\textgimel}{PU}{\9041\067}%* U+2137
18228 % U+2138 DALET SYMBOL; \daleth (AmS, MnSymbol)
18229 \DeclareTextCommand{\textdaleth}{PU}{\9041\070}%* U+2138
18230 % U+213B FACSIMILE SIGN; \fax (marvosym)
18231 \DeclareTextCommand{\textfax}{PU}{\9041\073}%* U+213B
18232 % U+2141 TURNED SANS-SERIF CAPITAL G (=game); \Game
18233 \DeclareTextCommand{\textGame}{PU}{\9041\101}%* U+2141
18234 % U+214B TURNED AMPERSAND; \invamp (txfonts/pxfonts)
18235 \DeclareTextCommand{\textinvamp}{PU}{\9041\113}% U+214B
18236 %* \textinvamp -> \bindnasrepma (stmaryrd)
18237 %* \textinvamp -> \parr (cmll)
```
### **51.2.20 Number Forms: U+2150 to U+218F**

```
18238 % U+2150 VULGAR FRACTION ONE SEVENTH
18239 \DeclareTextCommand{\textoneseventh}{PU}{\9041\120}% U+2150
18240 % U+2151 VULGAR FRACTION ONE NINTH
18241 \DeclareTextCommand{\textoneninth}{PU}{\9041\121}% U+2151
18242 % U+2152 VULGAR FRACTION ONE TENTH
18243 \DeclareTextCommand{\textonetenth}{PU}{\9041\122}% U+2152
18244 % U+2153 VULGAR FRACTION ONE THIRD; onethird
18245 \DeclareTextCommand{\textonethird}{PU}{\9041\123}% U+2153
18246 % U+2154 VULGAR FRACTION TWO THIRDS; twothirds
18247 \DeclareTextCommand{\texttwothirds}{PU}{\9041\124}% U+2154
18248 % U+2155 VULGAR FRACTION ONE FIFTH
18249 \DeclareTextCommand{\textonefifth}{PU}{\9041\125}% U+2155
18250 % U+2156 VULGAR FRACTION TWO FIFTHS
18251 \DeclareTextCommand{\texttwofifths}{PU}{\9041\126}% U+2156
18252 % U+2157 VULGAR FRACTION THREE FIFTHS
18253 \DeclareTextCommand{\textthreefifths}{PU}{\9041\127}% U+2157
18254 % U+2158 VULGAR FRACTION FOUR FIFTHS
18255 \DeclareTextCommand{\textfourfifths}{PU}{\9041\130}% U+2158
18256 % U+2159 VULGAR FRACTION ONE SIXTH
18257 \DeclareTextCommand{\textonesixth}{PU}{\9041\131}% U+2159
18258 % U+215A VULGAR FRACTION FIVE SIXTHS
18259 \DeclareTextCommand{\textfivesixths}{PU}{\9041\132}% U+215A
18260 % U+215B VULGAR FRACTION ONE EIGHTH; oneeighth
18261 \DeclareTextCommand{\textoneeighth}{PU}{\9041\133}% U+215B
18262 % U+215C VULGAR FRACTION THREE EIGHTHS; threeeighths
18263 \DeclareTextCommand{\textthreeeighths}{PU}{\9041\134}% U+215C
```

```
18267 \DeclareTextCommand{\textseveneighths}{PU}{\9041\136}% U+215E
18268 % U+2184 LATIN SMALL LETTER REVERSED C
18269 \DeclareTextCommand{\textrevc}{PU}{\9041\204}% U+2184
18270 % U+2189 VULGAR FRACTION ZERO THIRDS
18271 \DeclareTextCommand{\textzerothirds}{PU}{\9041\211}% U+2189
51.2.21 Arrows: U+2190 to U+21FF
18272 % U+2190 LEFTWARDS ARROW; arrowleft
18273 \DeclareTextCommand{\textleftarrow}{PU}{\9041\220}%* U+2190
18274 % U+2191 UPWARDS ARROW; arrowup
18275 \DeclareTextCommand{\textuparrow}{PU}{\9041\221}%* U+2191
18276 % U+2192 RIGHTWARDS ARROW; arrowright
18277 \DeclareTextCommand{\textrightarrow}{PU}{\9041\222}%* U+2192
18278 %* \textrightarrow -> \MVRightArrow (marvosym)
18279 %* \textrightarrow -> \MVRightarrow (marvosym)
18280 % U+2193 DOWNWARDS ARROW; arrowdown
18281 \DeclareTextCommand{\textdownarrow}{PU}{\9041\223}%* U+2193
18282 %* \textdownarrow -> \MVArrowDown (marvosym)
18283 %* \textdownarrow -> \Force (marvosym)
18284 % U+2194 LEFT RIGHT ARROW; arrowboth; \leftrightarrow (LaTeX)
18285 \DeclareTextCommand{\textleftrightarrow}{PU}{\9041\224}%* U+2194
18286 % U+2195 UP DOWN ARROW; arrowupdn; \updownarrow (LaTeX)
18287 \DeclareTextCommand{\textupdownarrow}{PU}{\9041\225}%* U+2195
18288 % U+2196 NORTH WEST ARROW; arrowupleft; \nwarrow (LaTeX)
18289 \DeclareTextCommand{\textnwarrow}{PU}{\9041\226}%* U+2196
18290 % U+2197 NORTH EAST ARROW; arrowupright; \nearrow (LaTeX)
18291 \DeclareTextCommand{\textnearrow}{PU}{\9041\227}%* U+2197
18292 %* \textnearrow -> \textglobrise (tipa)
18293 % U+2198 SOUTH EAST ARROW; arrowdownright; \searrow (LaTeX)
18294 \DeclareTextCommand{\textsearrow}{PU}{\9041\230}%* U+2198
18295 %* \textsearrow -> \textglobfall (tipa)
18296 % U+2199 SOUTH WEST ARROW; arrowdownleft; \swarrow (LaTeX)
18297 \DeclareTextCommand{\textswarrow}{PU}{\9041\231}%* U+2199
18298 % U+219A LEFTWARDS ARROW WITH STROKE; \nleftarrow (AmS)
18299 \DeclareTextCommand{\textnleftarrow}{PU}{\9041\232}%* U+219A
18300 % U+219B RIGHTWARDS ARROW WITH STROKE; \nrightarrow (AmS)
18301 \DeclareTextCommand{\textnrightarrow}{PU}{\9041\233}%* U+219B
18302 % U+219E LEFTWARDS TWO HEADED ARROW; \twoheadleftarrow (AmS)
18303 \DeclareTextCommand{\texttwoheadleftarrow}{PU}{\9041\236}%* U+219E
18304 % \ntwoheadleftarrow (txfonts/pxfonts)
18305 \DeclareTextCommand{\textntwoheadleftarrow}{PU}{\9041\236\83\070}%* U+219E U+0338
18306 % U+219F UPWARDS TWO HEADED ARROW; \twoheaduparrow (MnSymbol)
18307 \DeclareTextCommand{\texttwoheaduparrow}{PU}{\9041\237}%* U+219F
18308 % U+21A0 RIGHTWARDS TWO HEADED ARROW;
18309 % \twoheadrightarrow (AmS)
18310 \DeclareTextCommand{\texttwoheadrightarrow}{PU}{\9041\240}%* U+21A0
18311 % \ntwoheadrightarrow (txfonts/pxfonts)
```
 % U+215D VULGAR FRACTION FIVE EIGHTHS; fiveeighths \DeclareTextCommand{\textfiveeighths}{PU}{\9041\135}% U+215D % U+215E VULGAR FRACTION SEVEN EIGHTHS; seveneighths

```
18312 \DeclareTextCommand{\textntwoheadrightarrow}{PU}{\9041\240\83\070}%* U+21A0 U+0338
18313 % U+21A1 DOWNWARDS TWO HEADED ARROW; \twoheaddownarrow (Mn-
```
Symbol) \DeclareTextCommand{\texttwoheaddownarrow}{PU}{\9041\241}%\* U+21A1 % U+21A2 LEFTWARDS ARROW WITH TAIL; \leftarrowtail (AmS) \DeclareTextCommand{\textleftarrowtail}{PU}{\9041\242}%\* U+21A2 % U+21A3 RIGHTWARDS ARROW WITH TAIL; \rightarrowtail (AmS) \DeclareTextCommand{\textrightarrowtail}{PU}{\9041\243}%\* U+21A3 % U+21A6 RIGHTWARDS ARROW FROM BAR; \mapsto (LaTeX) \DeclareTextCommand{\textmapsto}{PU}{\9041\246}%\* U+21A6 % U+21A9 LEFTWARDS ARROW WITH HOOK; \hookleftarrow (LaTeX) \DeclareTextCommand{\texthookleftarrow}{PU}{\9041\251}%\* U+21A9 % U+21AA RIGHTWARDS ARROW WITH HOOK; \hookrightarrow (LaTeX) \DeclareTextCommand{\texthookrightarrow}{PU}{\9041\252}%\* U+21AA % U+21AB LEFTWARDS ARROW WITH LOOP; \looparrowleft (AmS) \DeclareTextCommand{\textlooparrowleft}{PU}{\9041\253}%\* U+21AB % U+21AC RIGHTWARDS ARROW WITH LOOP; \looparrowright (AmS) \DeclareTextCommand{\textlooparrowright}{PU}{\9041\254}%\* U+21AC % U+21AE LEFT RIGHT ARROW WITH STROKE; \nleftrightarrow (AmS) \DeclareTextCommand{\textnleftrightarrow}{PU}{\9041\256}%\* U+21AE % U+21AF DOWNWARDS ZIGZAG ARROW; \lightning (stmaryrd) \DeclareTextCommand{\textlightning}{PU}{\9041\257}%\* U+21AF

18333 $\mathcal{C}\$  \textlightning -> \Lightning (marvosym)

 % U+21B5 DOWNWARDS ARROW WITH CORNER LEFTWARDS; % \dlsh (mathabx)

- \DeclareTextCommand{\textdlsh}{PU}{\9041\265}%\* U+21B5
- % U+21B6 ANTICLOCKWISE TOP SEMICIRCLE ARROW;
- % \curvearrowleft (AmS)
- \DeclareTextCommand{\textcurvearrowleft}{PU}{\9041\266}%\* U+21B6
- % U+21B7 CLOCKWISE TOP SEMICIRCLE ARROW; \curvearrowright (AmS)
- \DeclareTextCommand{\textcurvearrowright}{PU}{\9041\267}%\* U+21B7
- % U+21BC LEFTWARDS HARPOON WITH BARB UPWARDS; harpoonleftbarbup;
- % \leftharpoonup (LaTeX)
- \DeclareTextCommand{\textleftharpoonup}{PU}{\9041\274}%\* U+21BC
- % U+21BD LEFTWARDS HARPOON WITH BARB DOWNWARDS;
- % \leftharpoondown (LaTeX)
- \DeclareTextCommand{\textleftharpoondown}{PU}{\9041\275}%\* U+21BD
- % U+21BE UPWARDS HARPOON WITH BARB RIGHTWARDS;
- % \upharpoonright (AmS)
- \DeclareTextCommand{\textupharpoonright}{PU}{\9041\276}%\* U+21BE
- % U+21BF UPWARDS HARPOON WITH BARB LEFTWARDS;
- % \upharpoonleft (AmS)
- \DeclareTextCommand{\textupharpoonleft}{PU}{\9041\277}%\* U+21BF
- % U+21C0 RIGHTWARDS HARPOON WITH BARB UPWARDS; harpoonrightbarbup
- % \rightharpoonup (LaTeX)
- \DeclareTextCommand{\textrightharpoonup}{PU}{\9041\300}%\* U+21C0
- % U+21C1 RIGHTWARDS HARPOON WITH BARB DOWNWARDS;
- % \rightharpoondown (LaTeX)

 \DeclareTextCommand{\textrightharpoondown}{PU}{\9041\301}%\* U+21C1 % U+21C2 DOWNWARDS HARPOON WITH BARB RIGHTWARDS;

% \downharpoonright (AmS)

 \DeclareTextCommand{\textdownharpoonright}{PU}{\9041\302}%\* U+21C2 % U+21C3 DOWNWARDS HARPOON WITH BARB LEFTWARDS;

- % \downharpoonleft (AmS)
- \DeclareTextCommand{\textdownharpoonleft}{PU}{\9041\303}%\* U+21C3
- % U+21C4 RIGHTWARDS ARROW OVER LEFTWARDS ARROW;

% arrowrightoverleft; \rightleftarrows (MnSymbol)

- \DeclareTextCommand{\textrightleftarrows}{PU}{\9041\304}%\* U+21C4
- % U+21C5 UPWARDS ARROW LEFTWARDS OF DOWNWARDS ARROW; arrowupleftofdown;
- % \updownarrows (MnSymbol)
- \DeclareTextCommand{\textupdownarrows}{PU}{\9041\305}%\* U+21C5
- % U+21C6 LEFTWARDS ARROW OVER RIGHTWARDS ARROW; arrowleftoverright;
- % \leftrightarrows (AmS)

\DeclareTextCommand{\textleftrightarrows}{PU}{\9041\306}%\* U+21C6

% U+21C7 LEFTWARDS PAIRED ARROWS; \leftleftarrows (AmS)

 \DeclareTextCommand{\textleftleftarrows}{PU}{\9041\307}%\* U+21C7 % U+21C8 UPWARDS PAIRED ARROWS; \upuparrows (AmS)

- \DeclareTextCommand{\textupuparrows}{PU}{\9041\310}%\* U+21C8
- % U+21C9 RIGHTWARDS PAIRED ARROWS; \rightrightarrows (AmS)

\DeclareTextCommand{\textrightrightarrows}{PU}{\9041\311}%\* U+21C9

% U+21CA DOWNWARDS PAIRED ARROWS; \downdownarrows (AmS)

\DeclareTextCommand{\textdowndownarrows}{PU}{\9041\312}%\* U+21CA

 % U+21CB LEFTWARDS HARPOON OVER RIGHTWARDS HARPOON; % \leftrightharpoons (AmS);

 \DeclareTextCommand{\textleftrightharpoons}{PU}{\9041\313}%\* U+21CB % U+21CC RIGHTWARDS HARPOON OVER LEFTWARDS HARPOON;

% \rightleftharpoons (LaTeX, AmS)

\DeclareTextCommand{\textrightleftharpoons}{PU}{\9041\314}%\* U+21CC

- % U+21CD LEFTWARDS DOUBLE ARROW WITH STROKE; arrowleftdblstroke;
- % \nLeftarrow (AmS)
- \DeclareTextCommand{\textnLeftarrow}{PU}{\9041\315}%\* U+21CD
- % U+21CE LEFT RIGHT DOUBLE ARROW WITH STROKE; \nLeftrightarrow (AmS)
- \DeclareTextCommand{\textnLeftrightarrow}{PU}{\9041\316}%\* U+21CE
- % U+21CF RIGHTWARDS DOUBLE ARROW WITH STROKE; arrowrightdblstroke;
- % \nRightarrow (AmS)
- \DeclareTextCommand{\textnRightarrow}{PU}{\9041\317}%\* U+21CF
- % U+21D0 LEFTWARDS DOUBLE ARROW; arrowdblleft, arrowleftdbl; % \Leftarrow (LaTeX)
- \DeclareTextCommand{\textLeftarrow}{PU}{\9041\320}%\* U+21D0
- % U+21D1 UPWARDS DOUBLE ARROW; arrowdblup; \Uparrow (LaTeX)
- \DeclareTextCommand{\textUparrow}{PU}{\9041\321}%\* U+21D1
- % U+21D2 RIGHTWARDS DOUBLE ARROW; arrowdblright, dblarrowright;
- % \Rightarrow (LaTeX)

```
18404 \DeclareTextCommand{\textRightarrow}{PU}{\9041\322}%* U+21D2
18405 %* \textRightarrow -> \Conclusion (marvosym)
18406 % U+21D3 DOWNWARDS DOUBLE ARROW; arrowdbldown; \Downarrow (La-
    TeX)
18407 \DeclareTextCommand{\textDownarrow}{PU}{\9041\323}%* U+21D3
18408 % U+21D4 LEFT RIGHT DOUBLE ARROW; arrowdblboth;
18409 % \Leftrightarrow (LaTeX)
18410 \DeclareTextCommand{\textLeftrightarrow}{PU}{\9041\324}%* U+21D4
18411 %* textLeftrightarrow -> \Equivalence (marvosym)
18412 % U+21D5 UP DOWN DOUBLE ARROW; \Updownarrow (LaTeX)
18413 \DeclareTextCommand{\textUpdownarrow}{PU}{\9041\325}%* U+21D5
18414 % U+21D6 NORTH WEST DOUBLE ARROW; \Nwarrow (MnSymbol)
18415 \DeclareTextCommand{\textNwarrow}{PU}{\9041\326}%* U+21D6
18416 % U+21D7 NORTH EAST DOUBLE ARROW; \Nearrow (MnSymbol)
18417 \DeclareTextCommand{\textNearrow}{PU}{\9041\327}%* U+21D7
18418 % U+21D8 SOUTH EAST DOUBLE ARROW; \Searrow (MnSymbol)
18419 \DeclareTextCommand{\textSearrow}{PU}{\9041\330}%* U+21D8
18420 % U+21D9 SOUTH WEST DOUBLE ARROW; \Swarrow (MnSymbol)
18421 \DeclareTextCommand{\textSwarrow}{PU}{\9041\331}%* U+21D9
18422 % U+21DA LEFTWARDS TRIPLE ARROW; \Lleftarrow (AmS)
18423 \DeclareTextCommand{\textLleftarrow}{PU}{\9041\332}%* U+21DA
18424 % U+21DB RIGHTWARDS TRIPLE ARROW; \Rrightarrow (MnSymbol)
18425 \DeclareTextCommand{\textRrightarrow}{PU}{\9041\333}%* U+21DB
18426 % U+21DC LEFTWARDS SQUIGGLE ARROW; \leftsquigarrow (mathabx)
18427 \DeclareTextCommand{\textleftsquigarrow}{PU}{\9041\334}%* U+21DC
18428 % U+21DD RIGHTWARDS SQUIGGLE ARROW; \rightsquigarrow (mathabx)
18429 \DeclareTextCommand{\textrightsquigarrow}{PU}{\9041\335}%* U+21DD
18430 % U+21E0 LEFTWARDS DASHED ARROW; arrowdashleft;
18431 % \dashleftarrow (AmS)
18432 \DeclareTextCommand{\textdashleftarrow}{PU}{\9041\340}%* U+21E0
18433 %* \textdashleftarrow -> \dashedleftarrow (MnSymbol)
18434 % U+21E1 UPWARDS DASHED ARROW; arrowdashup; \dasheduparrow (Mn-
    Symbol)
18435 \DeclareTextCommand{\textdasheduparrow}{PU}{\9041\341}%* U+21E1
18436 % U+21E2 RIGHTWARDS DASHED ARROW; arrowdashright; \dashrightar-
    row (AmS)
18437 \DeclareTextCommand{\textdashrightarrow}{PU}{\9041\342}%* U+21E2
18438 %* \textdashrightarrow -> \dashedrightarrow (MnSymbol)
18439 % U+21E3 DOWNWARDS DASHED ARROW; arrowdashdown; \dasheddownar-
    row (MnSymbol)
18440 \DeclareTextCommand{\textdasheddownarrow}{PU}{\9041\343}%* U+21E3
18441 % U+21E8 RIGHTWARDS WHITE ARROW; \pointer (wasysym)
18442 \DeclareTextCommand{\textpointer}{PU}{\9041\350}%* U+21E8
18443 % U+21F5 DOWNWARDS ARROW LEFTWARDS OF UPWARDS ARROW;
18444 % \downuparrows (MnSymbol)
18445 \DeclareTextCommand{\textdownuparrows}{PU}{\9041\365}%* U+21F5
18446 % U+21FD LEFTWARDS OPEN-HEADED ARROW; \leftarrowtriangle (stmaryrd)
18447 \DeclareTextCommand{\textleftarrowtriangle}{PU}{\9041\375}%* U+21FD
18448 % U+21FE RIGHTWARDS OPEN-HEADED ARROW; \rightarrowtriangle (stmaryrd)
18449 \DeclareTextCommand{\textrightarrowtriangle}{PU}{\9041\376}%* U+21FE
```
**51.2.22 Mathematical Operators: U+2200 to U+22FF** % U+2200 FOR ALL; forall; \forall (LaTeX) \DeclareTextCommand{\textforall}{PU}{\9042\000}%\* U+2200 % U+2201 COMPLEMENT; \complement (AmS) \DeclareTextCommand{\textcomplement}{PU}{\9042\001}%\* U+2201 % U+2202 PARTIAL DIFFERENTIAL; partialdiff; \partial (LaTeX) \DeclareTextCommand{\textpartial}{PU}{\9042\002}%\* U+2202 % U+2203 THERE EXISTS; existential; \exists (LaTeX) \DeclareTextCommand{\textexists}{PU}{\9042\003}%\* U+2203 % U+2204 THERE DOES NOT EXIST; \nexists (AmS) \DeclareTextCommand{\textnexists}{PU}{\9042\004}%\* U+2204 % U+2205 EMPTY SET; emptyset; \emptyset (LaTeX), \varnothing (AmS) \DeclareTextCommand{\textemptyset}{PU}{\9042\005}%\* U+2205 %\* \textemptyset -> \varnothing (AmS) % U+2206 INCREMENT; increment, Deta; \triangle (LaTeX) \DeclareTextCommand{\texttriangle}{PU}{\9042\006}%\* U+2206 % U+2207 NABLA; nabla, gradient; \nabla (LaTeX) \DeclareTextCommand{\textnabla}{PU}{\9042\007}%\* U+2207 % U+2208 ELEMENT OF; element; \in (LaTeX) \DeclareTextCommand{\textin}{PU}{\9042\010}%\* U+2208 % U+2209 NOT AN ELEMENT OF; notelement, notelementof; \notin (LaTeX) \DeclareTextCommand{\textnotin}{PU}{\9042\011}%\* U+2209 % U+220A SMALL ELEMENT OF; \smallin (mathdesign) \DeclareTextCommand{\textsmallin}{PU}{\9042\012}%\* U+220A % U+220B CONTAINS AS MEMBER; suchthat; \ni (LaTeX) \DeclareTextCommand{\textni}{PU}{\9042\013}%\* U+220B %\* \textni -> \owns (mathabx) % U+220C DOES NOT CONTAIN AS MEMBER; \notowner (mathabx) \DeclareTextCommand{\textnotowner}{PU}{\9042\014}%\* U+220C %\* \textnotowner -> \notni (txfonts/pxfonts) % U+220D SMALL CONTAINS AS MEMBER; \smallowns (mathdesign) \DeclareTextCommand{\textsmallowns}{PU}{\9042\015}%\* U+220D % U+220F N-ARY PRODUCT; \prod (LaTeX) \DeclareTextCommand{\textprod}{PU}{\9042\017}%\* U+220F % U+2210 N-ARY COPRODUCT; \amalg (LaTeX) \DeclareTextCommand{\textamalg}{PU}{\9042\020}%\* U+2210 % U+2211 N-ARY SUMMATION; summation; \sum (LaTeX) \DeclareTextCommand{\textsum}{PU}{\9042\021}%\* U+2211 % U+2212 MINUS SIGN; minus \DeclareTextCommand{\textminus}{PU}{\9042\022}% U+2212 % U+2213 MINUS-OR-PLUS SIGN; minusplus; \mp (LaTeX) \DeclareTextCommand{\textmp}{PU}{\9042\023}%\* U+2213 % U+2214 DOT PLUS; \dotplus (AmS) \DeclareTextCommand{\textdotplus}{PU}{\9042\024}%\* U+2214 % U+2215 DIVISION SLASH; divisionslash; \Divides (marvosym) \DeclareTextCommand{\textDivides}{PU}{\9042\025}%\* U+2215

\DeclareTextCommand{\textleftrightarrowtriangle}{PU}{\9041\377}%\* U+21FF

- 
- gle (stmaryrd)
- % U+21FF LEFT RIGHT OPEN-HEADED ARROW; \leftrightarrowtrian-

```
18497 % \DividesNot (marvosym)
18498 \DeclareTextCommand{\textDividesNot}{PU}{\9042\025\9040\322}%* U+2215 U+20D2
18499 % U+2216 SET MINUS; \setminus (LaTeX)
18500 \DeclareTextCommand{\textsetminus}{PU}{\9042\026}%* U+2216
18501 % U+2217 ASTERISK OPERATOR; asteriskmath; \ast (LaTeX)
18502 \DeclareTextCommand{\textast}{PU}{\9042\027}%* U+2217
18503 % U+2218 RING OPERATOR; \circ (LaTeX)
18504 \DeclareTextCommand{\textcirc}{PU}{\9042\030}%* U+2218
18505 % U+2219 BULLET OPERATOR; bulletoperator; \bullet (LaTeX)
18506 \DeclareTextCommand{\textbulletoperator}{PU}{\9042\031}% U+2219
18507 % U+221A SQUARE ROOT; radical
18508 \DeclareTextCommand{\textsurd}{PU}{\9042\032}%* U+221A
18509 % U+221D PROPORTIONAL TO; proportional; \propto (LaTeX)
18510 \DeclareTextCommand{\textpropto}{PU}{\9042\035}%* U+221D
18511 %* \textpropto -> \varprop (wasysym)
18512 % U+221E INFINITY; infinity; \infty (LaTeX)
18513 \DeclareTextCommand{\textinfty}{PU}{\9042\036}%* U+221E
18514 % U+2220 ANGLE; angle; \angle (LaTeX)
18515 \DeclareTextCommand{\textangle}{PU}{\9042\040}%* U+2220
18516 % U+2221 MEASURED ANGLE; \measuredangle (mathabx, MnSymbol)
18517 \DeclareTextCommand{\textmeasuredangle}{PU}{\9042\041}%* U+2221
18518 % U+2222 SPHERICAL ANGLE; \sphericalangle (AmS)
18519 \DeclareTextCommand{\textsphericalangle}{PU}{\9042\042}%* U+2222
18520 %* \textsphericalangle -> \varangle (wasysym)
18521 %* \textsphericalangle -> \Anglesign (marvosym)
18522 %* \textsphericalangle -> \AngleSign (marvosym)
18523 % U+2223 DIVIDES; divides; \mid (LaTeX)
18524 \DeclareTextCommand{\textmid}{PU}{\9042\043}%* U+2223
18525 % U+2224 DOES NOT DIVIDE; \nmid (AmS)
18526 \DeclareTextCommand{\textnmid}{PU}{\9042\044}%* U+2224
18527 %* \textnmid -> \notdivides (mathabx)
18528 % U+2225 PARALLEL TO; parallel; \parallel (LaTeX)
18529 \DeclareTextCommand{\textparallel}{PU}{\9042\045}%* U+2225
18530 % U+2226 NOT PARALLEL TO; notparallel; \nparallel (AmS)
18531 \DeclareTextCommand{\textnparallel}{PU}{\9042\046}%* U+2226
18532 %* \textnparallel -> nUpdownline (MnSymbol)
18533 % U+2227 LOGICAL AND; logicaland; \wedge (LaTeX)
18534 \DeclareTextCommand{\textwedge}{PU}{\9042\047}%* U+2227
18535 % \owedge (stmaryrd)
18536 \DeclareTextCommand{\textowedge}{PU}{\9042\047\9040\335}%* U+2227 U+20DD
18537 %* \textowedge -> \varowedge (stmaryrd)
18538 % U+2228 LOGICAL OR; logicalor; \vee (LaTeX)
18539 \DeclareTextCommand{\textvee}{PU}{\9042\050}%* U+2228
18540 % \ovee (stmaryrd)
18541 \DeclareTextCommand{\textovee}{PU}{\9042\050\9040\335}%* U+2228 U+20DD
18542 %* \textovee -> \varovee (stmaryrd)
18543 % U+2229 INTERSECTION; intersection; \cap (LaTeX)
18544 \DeclareTextCommand{\textcap}{PU}{\9042\051}%* U+2229
18545 % U+222A UNION; union; \cup (LaTeX)
18546 \DeclareTextCommand{\textcup}{PU}{\9042\052}%* U+222A
```

```
18547 % U+222B INTEGRAL; integral; \int (LaTeX)
18548 \DeclareTextCommand{\textint}{PU}{\9042\053}%* U+222B
18549 %* \textint -> \varint (wasysym)
18550 % U+222C DOUBLE INTEGRAL; dblintegral; \iint (AmS)
18551 \DeclareTextCommand{\textiint}{PU}{\9042\054}%* U+222C
18552 % U+222D TRIPLE INTEGRAL; \iiint (AmS)
18553 \DeclareTextCommand{\textiiint}{PU}{\9042\055}%* U+222D
18554 % U+222E CONTOUR INTEGRAL; contourintegral; \oint (LaTeX)
18555 \DeclareTextCommand{\textoint}{PU}{\9042\056}%* U+222E
18556 %* \textoint -> \varoint (wasysym)
18557 % U+222F SURFACE INTEGRAL; \oiint (wasysym)
18558 \DeclareTextCommand{\textoiint}{PU}{\9042\057}%* U+222F
18559 % U+2232 CLOCKWISE CONTOUR INTEGRAL;
18560 % \ointclockwise (txfonts/pxfonts)
18561 \DeclareTextCommand{\textointclockwise}{PU}{\9042\062}%* U+2232
18562 % U+2233 ANTICLOCKWISE CONTOUR INTEGRAL; \ointctrclockwise (tx-
    fonts/pxfonts)
18563 \DeclareTextCommand{\textointctrclockwise}{PU}{\9042\063}%* U+2233
18564 % U+2234 THEREFORE; therefore; \therefore (AmS)
18565 \DeclareTextCommand{\texttherefore}{PU}{\9042\064}%* U+2234
18566 %* \texttherefore -> uptherefore (MnSymbol)
18567 % U+2235 BECAUSE; because; \because (AmS)
18568 \DeclareTextCommand{\textbecause}{PU}{\9042\065}%* U+2235
18569 %* \textbecause -> \downtherefore (MnSymbol)
18570 % U+2236 RATIO; \vdotdot (MnSymbol)
18571 \DeclareTextCommand{\textvdotdot}{PU}{\9042\066}%* U+2236
18572 % U+2237 PROPORTION; \squaredots (MnSymbol)
18573 \DeclareTextCommand{\textsquaredots}{PU}{\9042\067}%* U+2237
18574 % U+2238 DOT MINUS; \dotminus (MnSymbol)
18575 \DeclareTextCommand{\textdotminus}{PU}{\9042\070}%* U+2238
18576 %* \textdotminus -> \textdotdiv (mathabx)
18577 % U+2239 EXCESS; \eqcolon (txfonts/pxfonts)
18578 \DeclareTextCommand{\texteqcolon}{PU}{\9042\071}%* U+2239
18579 % U+223C TILDE OPERATOR; similar; \sim (LaTeX)
18580 \DeclareTextCommand{\textsim}{PU}{\9042\074}%* U+223C
18581 %* \textsim -> \AC (wasysym)
18582 % U+223D REVERSED TILDE; reversedtilde; \backsim (AmS)
18583 \DeclareTextCommand{\textbacksim}{PU}{\9042\075}%* U+223D
18584 % \nbacksim (txfonts/pxfonts)
18585 \DeclareTextCommand{\textnbacksim}{PU}{\9042\075\83\070}%* U+223D U+0338
18586 % U+2240 WREATH PRODUCT; \wr (LaTeX)
18587 \DeclareTextCommand{\textwr}{PU}{\9042\100}%* U+2240
18588 %* \textwr -> \wreath (MnSymbol)
18589 % U+2241 NOT TILDE; \nsim (AmS)
18590 \DeclareTextCommand{\textnsim}{PU}{\9042\101}%* U+2241
18591 % U+2242 MINUS TILDE; \eqsim (MnSymbol)
18592 \DeclareTextCommand{\texteqsim}{PU}{\9042\102}%* U+2242
18593 % \neqsim (MnSymbol)
18594 \DeclareTextCommand{\textneqsim}{PU}{\9042\102\83\070}%* U+2242 U+0338
```

```
18595 % U+2243 ASYMPTOTICALLY EQUAL TO; asymptoticallyequal; \simeq (La-
```

```
TeX)
```
 \DeclareTextCommand{\textsimeq}{PU}{\9042\103}%\* U+2243 % U+2244 NOT ASYMPTOTICALLY EQUAL TO; \nsimeq (txfonts/pxfonts) \DeclareTextCommand{\textnsimeq}{PU}{\9042\104}%\* U+2244 % U+2245 APPROXIMATELY EQUAL TO; approximatelyequal; \cong (LaTeX) \DeclareTextCommand{\textcong}{PU}{\9042\105}%\* U+2245 % U+2247 NEITHER APPROXIMATELY NOR ACTUALLY EQUAL TO; % \ncong (AmS) \DeclareTextCommand{\textncong}{PU}{\9042\107}%\* U+2247 % U+2248 ALMOST EQUAL TO; approxequal; \approx (LaTeX) \DeclareTextCommand{\textapprox}{PU}{\9042\110}%\* U+2248 % U+2249 NOT ALMOST EQUAL TO; \napprox (txfonts/pxfonts0 \DeclareTextCommand{\textnapprox}{PU}{\9042\111}%\* U+2249 %\* \textnapprox -> \nthickapprox (txfonts/pxfonts) % U+224A ALMOST EQUAL OR EQUAL TO; \approxeq (AmS) \DeclareTextCommand{\textapproxeq}{PU}{\9042\112}%\* U+224A % \napproxeq (txfonts/pxfonts) \DeclareTextCommand{\textnapproxeq}{PU}{\9042\112\83\070}%\* U+224A U+0338 % U+224B TRIPLE TILDE; \triplesim (MnSymbol) \DeclareTextCommand{\texttriplesim}{PU}{\9042\113}%\* U+224B %\* \texttriplesim -> \VHF (wasysym) % \ntriplesim (MnSymbol) \DeclareTextCommand{\textntriplesim}{PU}{\9042\113\83\070}%\* U+224B U+0338 % U+224C ALL EQUAL TO; allequal; \backcong (MnSymbol) \DeclareTextCommand{\textbackcong}{PU}{\9042\114}%\* U+224C % \nbackcong (MnSymbol) \DeclareTextCommand{\textnbackcong}{PU}{\9042\114\83\070}%\* U+224C U+0338 % U+224D EQUIVALENT TO; \asymp (LaTeX) \DeclareTextCommand{\textasymp}{PU}{\9042\115}%\* U+224D % \nasymp (txfonts/pxfonts) \DeclareTextCommand{\textnasymp}{PU}{\9042\115\83\070}%\* U+224D U+0338 %\* \textnasymp -> \notasymp (mathabx) % U+224E GEOMETRICALLY EQUIVALENT TO; \Bumpeq (AmS) \DeclareTextCommand{\textBumpeq}{PU}{\9042\116}%\* U+224E % \nBumpeq (txfonts/pxfonts) \DeclareTextCommand{\textnBumpeq}{PU}{\9042\116\83\070}%\* U+224E U+0338 % U+224F DIFFERENCE BETWEEN; \bumpeq (AmS) \DeclareTextCommand{\textbumpeq}{PU}{\9042\117}%\* U+224F % \nbumpeq (txfonts/pxfonts) \DeclareTextCommand{\textnbumpeq}{PU}{\9042\117\83\070}%\* U+224F U+0338 % U+2250 APPROACHES THE LIMIT; approaches; \doteq (LaTeX) \DeclareTextCommand{\textdoteq}{PU}{\9042\120}%\* U+2250 % \ndoteq (MnSymbol) \DeclareTextCommand{\textndoteq}{PU}{\9042\120\83\070}%\* U+2250 U+0338 % U+2251 GEOMETRICALLY EQUAL TO; geometricallyequal; % \doteqdot (AmS) \DeclareTextCommand{\textdoteqdot}{PU}{\9042\121}%\* U+2251 %\* \textdoteqdot -> \Doteq (MnSymbol) % \nDoteq (MnSymbol) \DeclareTextCommand{\textnDoteq}{PU}{\9042\121\83\070}%\* U+2251 U+0338

```
18645 % U+2252 APPROXIMATELY EQUAL TO OR THE IMAGE OF; approxe-
    qualorimage;
18646 % \fallingdotseq (AmS)
18647 \DeclareTextCommand{\textfallingdoteq}{PU}{\9042\122}%* U+2252
18648 % \nfallingdotseq (MnSymbol)
18649 \DeclareTextCommand{\textnfallingdoteq}{PU}{\9042\122\83\070}%* U+2252 U+0338
18650 % U+2253 IMAGE OF OR APPROXIMATELY EQUAL TO; imageorapproxi-
    matelyequal;
18651 % \risingdotseq (AmS)
18652 \DeclareTextCommand{\textrisingdoteq}{PU}{\9042\123}%* U+2253
18653 % \nrisingdoteq (MnSymbol)
18654 \DeclareTextCommand{\textnrisingdoteq}{PU}{\9042\123\83\070}%* U+2253 U+0338
18655 % U+2254 COLON EQUALS; \colonequals (colonequals)
18656 \DeclareTextCommand{\textcolonequals}{PU}{\9042\124}%* U+2254
18657 % U+2255 EQUALS COLON; \equalscolon (colonequals)
18658 \DeclareTextCommand{\textequalscolon}{PU}{\9042\125}%* U+2255
18659 % U+2256 RING IN EQUAL TO; \eqcirc (AmS)
18660 \DeclareTextCommand{\texteqcirc}{PU}{\9042\126}%* U+2256
18661 % \neqcirc (MnSymbol)
18662 \DeclareTextCommand{\textneqcirc}{PU}{\9042\126\83\070}%* U+2256 U+0338
18663 % U+2257 RING EQUAL TO; \circeq (AmS)
18664 \DeclareTextCommand{\textcirceq}{PU}{\9042\127}%* U+2257
18665 % \ncirceq (MnSymbol)
18666 \DeclareTextCommand{\textncirceq}{PU}{\9042\127\83\070}%* U+2257 U+0338
18667 % U+2259 ESTIMATES; \hateq (MnSymbol)
18668 \DeclareTextCommand{\texthateq}{PU}{\9042\131}%* U+2259
18669 %* \texthateq -> \corresponds (mathabx)
18670 %* \texthateq -> \Corresponds (marvosym)
18671 % \nhateq (MnSymbol)
18672 \DeclareTextCommand{\textnhateq}{PU}{\9042\131\83\070}%* U+2259 U+0338
18673 % U+225C DELTA EQUAL TO; \triangleeq (AmS)
18674 \DeclareTextCommand{\texttriangleeq}{PU}{\9042\134}%* U+225C
18675 % U+2260 NOT EQUAL TO; notequal; \ne (LaTeX), \neq (LaTeX)
18676 \DeclareTextCommand{\textneq}{PU}{\9042\140}%* U+2260
18677 \DeclareTextCommand{\textne}{PU}{\9042\140}%* U+2260
18678 %* \textneq -> \nequal (MnSymbol)
18679 % U+2261 IDENTICAL TO; equivalence; \equiv (LaTeX)
18680 \DeclareTextCommand{\textequiv}{PU}{\9042\141}%* U+2261
18681 %* \textequiv -> \Congruent (marvosym)
18682 % U+2262 NOT IDENTICAL TO; notidentical; \nequiv (txfonts/pxfonts)
18683 \DeclareTextCommand{\textnequiv}{PU}{\9042\142}%* U+2262
18684 %* \textnequiv -> \NotCongruent (marvosym)
18685 %* \textnequiv -> \notequiv (mathabx)
18686 % U+2264 LESS-THAN OR EQUAL TO; lessequal; \le (LaTeX), \leq (LaTeX)
18687 \DeclareTextCommand{\textleq}{PU}{\9042\144}%* U+2264
18688 \DeclareTextCommand{\textle}{PU}{\9042\144}%* U+2264
18689 %* \textleq -> \LessOrEqual (marvosym)
18690 % U+2265 GREATER-THAN OR EQUAL TO; greaterequal;
18691 % \ge (LaTeX), \geq (LaTeX)
18692 \DeclareTextCommand{\textgeq}{PU}{\9042\145}%* U+2265
```

```
18693 \DeclareTextCommand{\textge}{PU}{\9042\145}%* U+2265
18694 %* \textgeq -> \LargerOrEqual (marvosym)
18695 % U+2266 LESS-THAN OVER EQUAL TO; lessoverequal; \leqq (AmS)
18696 \DeclareTextCommand{\textleqq}{PU}{\9042\146}%* U+2266
18697 % \nleqq (txfonts/pxfonts)
18698 \DeclareTextCommand{\textnleqq}{PU}{\9042\146\83\070}%* U+2266 U+0338
18699 % U+2267 GREATER-THAN OVER EQUAL TO; greateroverequal; \geqq (AmS)
18700 \DeclareTextCommand{\textgeqq}{PU}{\9042\147}%* U+2267
18701 % \ngeqq (txfonts/pxfonts)
18702 \DeclareTextCommand{\textngeqq}{PU}{\9042\147\83\070}%* U+2267 U+0338
18703 % U+2268 LESS-THAN BUT NOT EQUAL TO; \lneqq (AmS)
18704 \DeclareTextCommand{\textlneqq}{PU}{\9042\150}%* U+2268
18705 % U+2269 GREATER-THAN BUT NOT EQUAL TO; \gneqq (AmS)
18706 \DeclareTextCommand{\textgneqq}{PU}{\9042\151}%* U+2269
18707 % U+226A MUCH LESS-THAN; muchless; \ll (LaTeX)
18708 \DeclareTextCommand{\textll}{PU}{\9042\152}%* U+226A
18709 % \nll (txfonts/pxfonts)
18710 \DeclareTextCommand{\textnll}{PU}{\9042\152\83\070}%* U+226A U+0338
18711 % U+226B MUCH GREATER-THAN; muchgreater; \gg (LaTeX)
18712 \DeclareTextCommand{\textgg}{PU}{\9042\153}%* U+226B
18713 % \ngg (txfonts/pxfonts)
18714 \DeclareTextCommand{\textngg}{PU}{\9042\153\83\070}%* U+226B U+0338
18715 % U+226C BETWEEN; \between (AmS)
18716 \DeclareTextCommand{\textbetween}{PU}{\9042\154}%* U+226C
18717 % U+226E NOT LESS-THAN; notless; \nless (AmS)
18718 \DeclareTextCommand{\textnless}{PU}{\9042\156}%* U+226E
18719 % U+226F NOT GREATER-THAN; notgreater; \ngtr (AmS)
18720 \DeclareTextCommand{\textngtr}{PU}{\9042\157}%* U+226F
18721 % U+2270 NEITHER LESS-THAN NOR EQUAL TO; notlessnorequal;
18722 % \nleq (AmS)
18723 \DeclareTextCommand{\textnleq}{PU}{\9042\160}%* U+2270
18724 % U+2271 NEITHER GREATER-THAN NOR EQUAL TO; notgreaternore-
    qual; \ngeq (AmS)
18725 \DeclareTextCommand{\textngeq}{PU}{\9042\161}%* U+2271
18726 % U+2272 LESS-THAN OR EQUIVALENT TO; lessorequivalent; \lesssim (AmS)
18727 \DeclareTextCommand{\textlesssim}{PU}{\9042\162}%* U+2272
18728 %* \textlesssim -> \apprle (wasysym)
18729 % U+2273 GREATER-THAN OR EQUIVALENT TO; greaterorequivalent; \gtr-
    sim (AmS)
18730 \DeclareTextCommand{\textgtrsim}{PU}{\9042\163}%* U+2273
18731 %* \textgtrsim -> \apprge (wasysym)
18732 % U+2274 NEITHER LESS-THAN NOR EQUIVALENT TO; \nlesssim (tx-
    fonts/pxfonts)
18733 \DeclareTextCommand{\textnlesssim}{PU}{\9042\164}%* U+2274
18734 % U+2275 NEITHER GREATER-THAN NOR EQUIVALENT TO; \ngtrsim (tx-
    fonts/pxfonts)
18735 \DeclareTextCommand{\textngtrsim}{PU}{\9042\165}%* U+2275
18736 % U+2276 LESS-THAN OR GREATER-THAN; lessorgreater; \lessgtr (AmS)
18737 \DeclareTextCommand{\textlessgtr}{PU}{\9042\166}%* U+2276
```

```
18738 % U+2277 GREATER-THAN OR LESS-THAN; greaterorless; \gtrless (AmS)
```
 \DeclareTextCommand{\textgtrless}{PU}{\9042\167}%\* U+2277 % U+2278 NEITHER LESS-THAN NOR GREATER-THAN; \ngtrless (txfonts/pxfonts) \DeclareTextCommand{\textngtrless}{PU}{\9042\170}%\* U+2278 % U+2279 NEITHER GREATER-THAN NOR LESS-THAN; \nlessgtr (txfonts/pxfonts) \DeclareTextCommand{\textnlessgtr}{PU}{\9042\171}%\* U+2279 % U+227A PRECEDES; precedes; \prec (LaTeX) \DeclareTextCommand{\textprec}{PU}{\9042\172}%\* U+227A 18746 % U+227B SUCCEEDS; succeeds; \succ (LaTeX) \DeclareTextCommand{\textsucc}{PU}{\9042\173}%\* U+227B % U+227C PRECEDES OR EQUAL TO; \preccurlyeq (AmS) \DeclareTextCommand{\textpreccurlyeq}{PU}{\9042\174}%\* U+227C % U+227D SUCCEEDS OR EQUAL TO; \succcurlyeq (AmS) \DeclareTextCommand{\textsucccurlyeq}{PU}{\9042\175}%\* U+227D % U+227E PRECEDES OR EQUIVALENT TO; \precsim (AmS) \DeclareTextCommand{\textprecsim}{PU}{\9042\176}%\* U+227E % \nprecsim (txfonts/pxfonts) \DeclareTextCommand{\textnprecsim}{PU}{\9042\176\83\070}%\* U+227E U+0338 % U+227F SUCCEEDS OR EQUIVALENT TO; \succsim (AmS) \DeclareTextCommand{\textsuccsim}{PU}{\9042\177}%\* U+227F % \nsuccsim (txfonts/pxfonts) \DeclareTextCommand{\textnsuccsim}{PU}{\9042\177\83\070}%\* U+227F U+0338 % U+2280 DOES NOT PRECEDE; notprecedes; \nprec (AmS) \DeclareTextCommand{\textnprec}{PU}{\9042\200}%\* U+2280 % U+2281 DOES NOT SUCCEED; notsucceeds; \nsucc (AmS) \DeclareTextCommand{\textnsucc}{PU}{\9042\201}%\* U+2281 % U+2282 SUBSET OF; propersubset; \subset (LaTeX) \DeclareTextCommand{\textsubset}{PU}{\9042\202}%\* U+2282 % U+2283 SUPERSET OF; propersuperset; \supset (LaTeX) \DeclareTextCommand{\textsupset}{PU}{\9042\203}%\* U+2283 % U+2284 NOT A SUBSET OF; notsubset; \nsubset (mathabx) \DeclareTextCommand{\textnsubset}{PU}{\9042\204}%\* U+2284 % U+2285 NOT A SUPERSET OF; notsuperset; \nsupset (mathabx) \DeclareTextCommand{\textnsupset}{PU}{\9042\205}%\* U+2285 % U+2286 SUBSET OF OR EQUAL TO; reflexsubset; \subseteq (LaTeX) \DeclareTextCommand{\textsubseteq}{PU}{\9042\206}%\* U+2286 % U+2287 SUPERSET OF OR EQUAL TO; reflexsuperset; \supseteq (LaTeX) \DeclareTextCommand{\textsupseteq}{PU}{\9042\207}%\* U+2287 % U+2288 NEITHER A SUBSET OF NOR EQUAL TO; \nsubseteq (AmS) \DeclareTextCommand{\textnsubseteq}{PU}{\9042\210}%\* U+2288 % U+2289 NEITHER A SUPERSET OF NOR EQUAL TO; \nsupseteq (AmS) \DeclareTextCommand{\textnsupseteq}{PU}{\9042\211}%\* U+2289 18780 % U+228A SUBSET OF WITH NOT EQUAL TO; subsetnotequal; \subsetneq (AmS) \DeclareTextCommand{\textsubsetneq}{PU}{\9042\212}%\* U+228A % U+228B SUPERSET OF WITH NOT EQUAL TO; supersetnotequal; \supsetneq (AmS) \DeclareTextCommand{\textsupsetneq}{PU}{\9042\213}%\* U+228B

% U+228D MULTISET MULTIPLICATION; \cupdot (MnSymbol)

```
18785 \DeclareTextCommand{\textcupdot}{PU}{\9042\215}%* U+228D
18786 % U+228E MULTISET UNION; \cupplus (MnSymbol)
18787 \DeclareTextCommand{\textcupplus}{PU}{\9042\216}%* U+228E
18788 % U+228F SQUARE IMAGE OF; \sqsubset (latexsym, ...)
18789 \DeclareTextCommand{\textsqsubset}{PU}{\9042\217}%* U+228F
18790 % \nsqsubset (txfonts/pxfonts)
18791 \DeclareTextCommand{\textnsqsubset}{PU}{\9042\217\83\070}%* U+228F U+0338
18792 % U+2290 SQUARE ORIGINAL OF; \sqsupset (latexsym, ...)
18793 \DeclareTextCommand{\textsqsupset}{PU}{\9042\220}%* U+2290
18794 % \nsqsupset (txfonts/pxfonts)
18795 \DeclareTextCommand{\textnsqsupset}{PU}{\9042\220\83\070}%* U+2290 U+0338
18796 % U+2291 SQUARE IMAGE OF OR EQUAL TO; \sqsubseteq (LaTeX)
18797 \DeclareTextCommand{\textsqsubseteq}{PU}{\9042\221}%* U+2291
18798 % \nsqsubseteq (txfonts/pxfonts)
18799 \DeclareTextCommand{\textnsqsubseteq}{PU}{\9042\221\83\070}%* U+2291 U+0338
18800 % U+2292 SQUARE ORIGINAL OF OR EQUAL TO; \sqsupseteq (LaTeX)
18801 \DeclareTextCommand{\textsqsupseteq}{PU}{\9042\222}%* U+2292
18802 % \nsqsupseteq (txfonts/pxfonts)
18803 \DeclareTextCommand{\textnsqsupseteq}{PU}{\9042\222\83\070}%* U+2292 U+0338
18804 % U+2293 SQUARE CAP; \sqcap (LaTeX)
18805 \DeclareTextCommand{\textsqcap}{PU}{\9042\223}%* U+2293
18806 % U+2294 SQUARE CUP; \sqcup (LaTeX)
18807 \DeclareTextCommand{\textsqcup}{PU}{\9042\224}%* U+2294
18808 % U+2295 CIRCLED PLUS; circleplus; \oplus (LaTeX)
18809 \DeclareTextCommand{\textoplus}{PU}{\9042\225}%* U+2295
18810 %* \textoplus -> \varoplus (stmaryrd)
18811 % U+2296 CIRCLED MINUS; minuscircle; \ominus (LaTeX)
18812 \DeclareTextCommand{\textominus}{PU}{\9042\226}%* U+2296
18813 %* \textominus -> \varominus (stmaryrd)
18814 % U+2297 CIRCLED TIMES; circlemultiply; \otimes (LaTeX)
18815 \DeclareTextCommand{\textotimes}{PU}{\9042\227}%* U+2297
18816 %* \textotimes -> \varotimes (stmaryrd)
18817 % U+2298 CIRCLED DIVISION SLASH; \oslash (LaTeX)
18818 \DeclareTextCommand{\textoslash}{PU}{\9042\230}%* U+2298
18819 %* \textoslash -> \varoslash (stmaryrd)
18820 % U+2299 CIRCLED DOT OPERATOR; circle(d?)ot; \odot (LaTeX)
18821 \DeclareTextCommand{\textodot}{PU}{\9042\231}%* U+2299
18822 %* \textodot -> \varodot (stmaryrd)
18823 % U+229A CIRCLED RING OPERATOR; \circledcirc (AmS)
18824 \DeclareTextCommand{\textcircledcirc}{PU}{\9042\232}%* U+229A
18825 %* \textcircledcirc -> \ocirc (mathabx)
18826 %* \textcircledcirc -> \varocircle (stmaryrd)
18827 % U+229B CIRCLED ASTERISK OPERATOR; \circledast (AmS)
18828 \DeclareTextCommand{\textcircledast}{PU}{\9042\233}%* U+229B
18829 %* \textcircledast -> \varoast (stmaryrd)
18830 %* \textcircledast -> \oasterisk (mathabx)
18831 % U+229D CIRCLED DASH; \circleddash (AmS)
18832 \DeclareTextCommand{\textcircleddash}{PU}{\9042\235}%* U+229D
18833 % U+229E SQUARED PLUS; \boxplus (AmS)
```

```
18834 \DeclareTextCommand{\textboxplus}{PU}{\9042\236}%* U+229E
```

```
18835 % U+229F SQUARED MINUS; \boxminus (AmS)
18836 \DeclareTextCommand{\textboxminus}{PU}{\9042\237}%* U+229F
18837 % U+22A0 SQUARED TIMES; \boxtimes (AmS)
18838 \DeclareTextCommand{\textboxtimes}{PU}{\9042\240}%* U+22A0
18839 % U+22A1 SQUARED DOT OPERATOR; \boxdot (AmS)
18840 \DeclareTextCommand{\textboxdot}{PU}{\9042\241}%* U+22A1
18841 % U+22A2 RIGHT TACK; \vdash (LaTeX)
18842 \DeclareTextCommand{\textvdash}{PU}{\9042\242}%* U+22A2
18843 %* \textvdash -> \rightvdash (MnSymbol)
18844 % U+22A3 LEFT TACK; tackleft; \dashv (LaTeX)
18845 \DeclareTextCommand{\textdashv}{PU}{\9042\243}%* U+22A3
18846 %* \textdashv -> \leftvdash (MnSymbol)
18847 % \ndashv (mathabx)
18848 \DeclareTextCommand{\textndashv}{PU}{\9042\243\83\070}%* U+22A3 U+0338
18849 %* \textndashv -> \nleftvdash (MnSymbol)
18850 % U+22A4 DOWN TACK (=top); tackdown; \top (LaTeX)
18851 \DeclareTextCommand{\texttop}{PU}{\9042\244}%* U+22A4
18852 %* \texttop -> \downvdash (MnSymbol)
18853 % \ndownvdash (MnSymbol)
18854 \DeclareTextCommand{\textndownvdash}{PU}{\9042\244\83\070}%* U+22A4 U+0338
18855 % U+22A5 UP TACK (=base, bottom); \bot (LaTeX)
18856 \DeclareTextCommand{\textbot}{PU}{\9042\245}%* U+22A5
18857 %* \textbot -> \upvdash (MnSymbol)
18858 % \nupvdash (MnSymbol)
18859 \DeclareTextCommand{\textnupvdash}{PU}{\9042\245\83\070}%* U+22A5 U+0338
18860 %* \textnupvdash -> \nperp (MnSymbol)
18861 % U+22A8 TRUE; \vDash (AmS)
18862 \DeclareTextCommand{\textvDash}{PU}{\9042\250}%* U+22A8
18863 %* \textvDash -> \models (LaTeX)
18864 %* \textvDash -> \rightmodels (MnSymbol)
18865 % U+22A9 FORCES; \Vdash (AmS)
18866 \DeclareTextCommand{\textVdash}{PU}{\9042\251}%* U+22A9
18867 %* \textVdash -> \rightVdash (MnSymbol)
18868 % U+22AA TRIPLE VERTICAL BAR RIGHT TURNSTILE; \Vvdash (AmS)
18869 \DeclareTextCommand{\textVvdash}{PU}{\9042\252}%* U+22AA
18870 % \nVvash (mathabx)
18871 \DeclareTextCommand{\textnVvash}{PU}{\9042\252\83\070}%* U+22AA U+0338
18872 % U+22AB DOUBLE VERTICAL BAR DOUBLE RIGHT TURNSTILE;
18873 % \VDash (mathabx)
18874 \DeclareTextCommand{\textVDash}{PU}{\9042\253}%* U+22AB
18875 %* \textVDash -> \rightModels (MnSymbol)
18876 % U+22AC DOES NOT PROVE; \nvdash (AmS)
18877 \DeclareTextCommand{\textnvdash}{PU}{\9042\254}%* U+22AC
18878 %* \textnvdash -> \nrightvdash (MnSymbol)
18879 % U+22AD NOT TRUE; \nvDash (AmS)
18880 \DeclareTextCommand{\textnvDash}{PU}{\9042\255}%* U+22AD
18881 %* \textnvDash -> \nrightmodels (MnSymbol)
18882 %* \textnvDash -> \nmodels (MnSymbol)
18883 % U+22AE DOES NOT FORCE; \nVdash (txfonts/pxfonts)
18884 \DeclareTextCommand{\textnVdash}{PU}{\9042\256}%* U+22AE
```

```
18885 %* \textnVdash -> \nrightVdash (MnSymbol)
```

```
18886 % U+22AF NEGATED DOUBLE VERTICAL BAR DOUBLE RIGHT TURN-
   STILE; \nVDash (AmS)
```
\DeclareTextCommand{\textnVDash}{PU}{\9042\257}%\* U+22AF

%\* \textnVDash -> \nrightModels (MnSymbol)

% U+22B2 NORMAL SUBGROUP OF; \lhd (latexsym, ...)

\DeclareTextCommand{\textlhd}{PU}{\9042\262}%\* U+22B2

%\* \textlhd -> \lessclosed (MnSymbol)

% U+22B3 CONTAINS AS NORMAL SUBGROUP; \rhd (latexsym, ...)

\DeclareTextCommand{\textrhd}{PU}{\9042\263}%\* U+22B3

%\* \textrhd -> \gtrclosed (MnSymbol)

% U+22B4 NORMAL SUBGROUP OF OR EQUAL TO; \unlhd (latexsym, ...)

\DeclareTextCommand{\textunlhd}{PU}{\9042\264}%\* U+22B4

%\* \textunlhd -> \leqclosed (MnSymbol)

%\* \textunlhd -> \trianglelefteq (MnSymbol)

 % U+22B5 CONTAINS AS NORMAL SUBGROUP OR EQUAL TO; \unrhd (latexsym, ...)

\DeclareTextCommand{\textunrhd}{PU}{\9042\265}%\* U+22B5

%\* \textunrhd -> \geqclosed (MnSymbol)

%\* \textunrhd -> \trianglerighteq (MnSymbol)

% U+22B6 ORIGINAL OF; \multimapdotbothA (txfonts/pxfonts)

\DeclareTextCommand{\textmultimapdotbothA}{PU}{\9042\266}%\* U+22B6

% U+22B7 IMAGE OF; \multimapdotbothB (txfonts/pxfonts)

\DeclareTextCommand{\textmultimapdotbothB}{PU}{\9042\267}%\* U+22B7

% U+22B8 MULTIMAP; \multimap (AmS, txfonts/pxfonts)

\DeclareTextCommand{\textmultimap}{PU}{\9042\270}%\* U+22B8

% U+22BB XOR; \veebar (AmS)

\DeclareTextCommand{\textveebar}{PU}{\9042\273}%\* U+22BB

% U+22BC NAND; \barwedge (mathabx)

\DeclareTextCommand{\textbarwedge}{PU}{\9042\274}%\* U+22BC

% U+22C6 STAR OPERATOR; \star (LaTeX)

\DeclareTextCommand{\textstar}{PU}{\9042\306}%\* U+22C6

% U+22C7 DIVISION TIMES; \divideontimes (AmS)

\DeclareTextCommand{\textdivideontimes}{PU}{\9042\307}%\* U+22C7

% U+22C8 BOWTIE; \bowtie (LaTeX)

\DeclareTextCommand{\textbowtie}{PU}{\9042\310}%\* U+22C8

%\* \textbowtie -> \Bowtie (wasysym)

% U+22C9 LEFT NORMAL FACTOR SEMIDIRECT PRODUCT; \ltimes (AmS)

\DeclareTextCommand{\textltimes}{PU}{\9042\311}%\* U+22C9

% U+22CA RIGHT NORMAL FACTOR SEMIDIRECT PRODUCT;

% \rtimes (AmS)

\DeclareTextCommand{\textrtimes}{PU}{\9042\312}%\* U+22CA

% U+22CB LEFT SEMIDIRECT PRODUCT; \leftthreetimes (AmS)

\DeclareTextCommand{\textleftthreetimes}{PU}{\9042\313}%\* U+22CB

% U+22CC RIGHT SEMIDIRECT PRODUCT; \rightthreetimes (AmS)

\DeclareTextCommand{\textrightthreetimes}{PU}{\9042\314}%\* U+22CC

% U+22CD REVERSED TILDE EQUALS; \backsimeq (AmS)

\DeclareTextCommand{\textbacksimeq}{PU}{\9042\315}%\* U+22CD

% \nbacksimeq (txfonts/pxfonts)

\DeclareTextCommand{\textnbacksimeq}{PU}{\9042\315\83\070}%\* U+22CD U+0338

```
18933 % U+22CE CURLY LOGICAL OR; curlyor; \curlyvee (AmS)
18934 \DeclareTextCommand{\textcurlyvee}{PU}{\9042\316}%* U+22CE
18935 %* \textcurlyvee -> \varcurlyvee (stmaryrd)
18936 % U+22CF CURLY LOGICAL AND; curlyand; \curlywedge (AmS)
18937 \DeclareTextCommand{\textcurlywedge}{PU}{\9042\317}%* U+22CF
18938 %* \textcurlywedge -> \varcurlywedge (stmaryrd)
18939 % U+22D0 DOUBLE SUBSET; \Subset (AmS)
18940 \DeclareTextCommand{\textSubset}{PU}{\9042\320}%* U+22D0
18941 % \nSubset (txfonts/pxfonts)
18942 \DeclareTextCommand{\textnSubset}{PU}{\9042\320\83\070}%* U+22D0 U+0338
18943 % U+22D1 DOUBLE SUPERSET; \Supset (AmS)
18944 \DeclareTextCommand{\textSupset}{PU}{\9042\321}%* U+22D1
18945 % \nSupset (txfonts/pxfonts)
18946 \DeclareTextCommand{\textnSupset}{PU}{\9042\321\83\070}%* U+22D1 U+0338
18947 % U+22D2 DOUBLE INTERSECTION; \Cap (AmS)
18948 \DeclareTextCommand{\textCap}{PU}{\9042\322}%* U+22D2
18949 %* \textCap -> \doublecap (mathabx)
18950 % U+22D3 DOUBLE UNION; \Cup (AmS)
18951 \DeclareTextCommand{\textCup}{PU}{\9042\323}%* U+22D3
18952 %* \textCup -> \doublecup (mathabx)
18953 % U+22D4 PITCHFORK; \pitchfork (mathabx)
18954 \DeclareTextCommand{\textpitchfork}{PU}{\9042\324}%* U+22D4
18955 % U+22D6 LESS-THAN WITH DOT; \lessdot (AmS)
18956 \DeclareTextCommand{\textlessdot}{PU}{\9042\326}%* U+22D6
18957 % U+22D7 GREATER-THAN WITH DOT; \gtrdot (AmS)
18958 \DeclareTextCommand{\textgtrdot}{PU}{\9042\327}%* U+22D7
18959 % U+22D8 VERY MUCH LESS-THAN; \lll (AmS)
18960 \DeclareTextCommand{\textlll}{PU}{\9042\330}%* U+22D8
18961 % U+22D9 VERY MUCH GREATER-THAN; \ggg (AmS)
18962 \DeclareTextCommand{\textggg}{PU}{\9042\331}%* U+22D9
18963 % U+22DA LESS-THAN EQUAL TO OR GREATER-THAN; lessequalorgreater;
18964 % \lesseqgtr (AmS)
18965 \DeclareTextCommand{\textlesseqgtr}{PU}{\9042\332}%* U+22DA
18966 % U+22DB GREATER-THAN EQUAL TO OR LESS-THAN; greaterequalorless;
18967 % \gtreqless (AmS)
18968 \DeclareTextCommand{\textgtreqless}{PU}{\9042\333}%* U+22DB
18969 % U+22DE EQUAL TO OR PRECEDES; \curlyeqprec (MnSymbol)
18970 \DeclareTextCommand{\textcurlyeqprec}{PU}{\9042\336}%* U+22DE
18971 % \ncurlyeqprec (mathabx)
18972 \DeclareTextCommand{\textncurlyeqprec}{PU}{\9042\336\83\070}%* U+22DE U+0338
18973 % U+22DF EQUAL TO OR SUCCEEDS; \curlyeqsucc (MnSymbol)
18974 \DeclareTextCommand{\textcurlyeqsucc}{PU}{\9042\337}%* U+22DF
18975 % \ncurlyeqsucc (mathabx)
18976 \DeclareTextCommand{\textncurlyeqsucc}{PU}{\9042\337\83\070}%* U+22DF U+0338
18977 % U+22E0 DOES NOT PRECEDE OR EQUAL; \npreccurlyeq (txfonts/pxfonts)
18978 \DeclareTextCommand{\textnpreccurlyeq}{PU}{\9042\340}%* U+22E0
18979 % U+22E1 DOES NOT SUCCEED OR EQUAL; \nsucccurlyeq (txfonts/pxfonts)
18980 \DeclareTextCommand{\textnsucccurlyeq}{PU}{\9042\341}%* U+22E1
18981 % U+22E2 NOT SQUARE IMAGE OF OR EQUAL TO; \nsqsubseteq (tx-
    fonts/pxfonts)
```

```
18983 % U+22E3 NOT SQUARE ORIGINAL OF OR EQUAL TO; \nsqsupseteq (tx-
    fonts/pxfonts)
18984 \DeclareTextCommand{\textnqsupseteq}{PU}{\9042\343}%* U+22E3
18985 % U+22E4 SQUARE IMAGE OF OR NOT EQUAL TO; \sqsubsetneq (mathabx)
18986 \DeclareTextCommand{\textsqsubsetneq}{PU}{\9042\344}%* U+22E4
18987 %* \textsqsubsetneq -> \varsqsubsetneq (mathabx)
18988 % U+22E5 SQUARE ORIGINAL OF OR NOT EQUAL TO; \sqsupsetneq (math-
    abx)
18989 \DeclareTextCommand{\textsqsupsetneq}{PU}{\9042\345}%* U+22E5
18990 %* \textsqsupsetneq -> \varsqsupsetneq (mathabx)
18991 % U+22E6 LESS-THAN BUT NOT EQUIVALENT TO; \lnsim (AmS)
18992 \DeclareTextCommand{\textlnsim}{PU}{\9042\346}%* U+22E6
18993 % U+22E7 GREATER-THAN BUT NOT EQUIVALENT TO; \gnsim (AmS)
18994 \DeclareTextCommand{\textgnsim}{PU}{\9042\347}%* U+22E7
18995 % U+22E8 PRECEDES BUT NOT EQUIVALENT TO; \precnsim (AmS)
18996 \DeclareTextCommand{\textprecnsim}{PU}{\9042\350}%* U+22E8
18997 % U+22E9 SUCCEEDS BUT NOT EQUIVALENT TO; \succnsim (AmS)
18998 \DeclareTextCommand{\textsuccnsim}{PU}{\9042\351}%* U+22E9
18999 % U+22EA NOT NORMAL SUBGROUP OF; \ntriangleleft (AmS)
19000 \DeclareTextCommand{\textntriangleleft}{PU}{\9042\352}%* U+22EA
19001 %* \textntriangleleft -> \nlessclosed (MnSymbol)
19002 % U+22EB DOES NOT CONTAIN AS NORMAL SUBGROUP; \ntriang-
    leright (AmS)
19003 \DeclareTextCommand{\textntriangleright}{PU}{\9042\353}%* U+22EB
19004 %* \textntriangleright -> \ngtrclosed (MnSymbol)
19005 % U+22EC NOT NORMAL SUBGROUP OF OR EQUAL TO;
19006 % \ntrianglelefteq (AmS)
19007 \DeclareTextCommand{\textntrianglelefteq}{PU}{\9042\354}%* U+22EC
19008 % U+22ED DOES NOT CONTAIN AS NORMAL SUBGROUP OR EQUAL;
19009 % \ntrianglerighteq (AmS)
19010 \DeclareTextCommand{\textntrianglerighteq}{PU}{\9042\355}%* U+22ED
19011 %* \textntrianglerighteq -> textngeqclosed
19012 % U+22EE VERTICAL ELLIPSIS; ellipsisvertical; \vdots (LaTeX)
19013 \DeclareTextCommand{\textvdots}{PU}{\9042\356}%* U+22EE
19014 % U+22EF MIDLINE HORIZONTAL ELLIPSIS; \cdots (LaTeX)
19015 \DeclareTextCommand{\textcdots}{PU}{\9042\357}%* U+22EF
19016 % U+22F0 UP RIGHT DIAGONAL ELLIPSIS; \udots (MnSymbol)
19017 \DeclareTextCommand{\textudots}{PU}{\9042\360}%* U+22F0
19018 % U+22F1 DOWN RIGHT DIAGONAL ELLIPSIS; \ddots (LaTeX)
19019 \DeclareTextCommand{\textddots}{PU}{\9042\361}%* U+22F1
19020 % U+22F6 ELEMENT OF WITH OVERBAR; \barin (mathabx)
19021 \DeclareTextCommand{\textbarin}{PU}{\9042\366}%* U+22F6
51.2.23 Miscellaneous Technical: U+2300 to U+23FF
```
\DeclareTextCommand{\textnqsubseteq}{PU}{\9042\342}%\* U+22E2

 % U+2300 DIAMETER SIGN; \diameter (mathabx,wasysym) \DeclareTextCommand{\textdiameter}{PU}{\9043\000}%\* U+2300 % U+2310 REVERSED NOT SIGN; \backneg (MnSymbol) \DeclareTextCommand{\textbackneg}{PU}{\9043\020}%\* U+2310 % U+2311 SQUARE LOZENGE; \wasylozenge (wasysym)

```
19027 \DeclareTextCommand{\textwasylozenge}{PU}{\9043\021}%* U+2311
19028 % U+2319 TURNED NOT SIGN; \invbackneg (MnSymbol)
19029 \DeclareTextCommand{\textinvbackneg}{PU}{\9043\031}%* U+2319
19030 % U+231A WATCH; \clock (wasysym)
19031 \DeclareTextCommand{\textclock}{PU}{\9043\032}%* U+231A
19032 %* \textclock -> \Clocklogo (marvosym)
19033 %* \textclock -> \ClockLogo (marvosym)
19034 % U+231C TOP LEFT CORNER; \ulcorner (AmS)
19035 \DeclareTextCommand{\textulcorner}{PU}{\9043\034}%* U+231C
19036 % U+231D TOP RIGHT CORNER; \urcorner (AmS)
19037 \DeclareTextCommand{\texturcorner}{PU}{\9043\035}%* U+231D
19038 % U+231E BOTTOM LEFT CORNER; \llcorner (AmS)
19039 \DeclareTextCommand{\textllcorner}{PU}{\9043\036}%* U+231E
19040 % U+231F BOTTOM RIGHT CORNER; \lrcorner (AmS)
19041 \DeclareTextCommand{\textlrcorner}{PU}{\9043\037}%* U+231F
19042 % U+2322 FROWN; \frown (LaTeX)
19043 \DeclareTextCommand{\textfrown}{PU}{\9043\042}%* U+2322
19044 % U+2323 SMILE; \smile (LaTeX)
19045 \DeclareTextCommand{\textsmile}{PU}{\9043\043}%* U+2323
19046 % U+2328 KEYBOARD; \Keyboard (marvosym)
19047 \DeclareTextCommand{\textKeyboard}{PU}{\9043\050}%* U+2328
19048 % U+2329 LEFT-POINTING ANGLE BRACKET; angleleft; \langle (LaTeX)
19049 \DeclareTextCommand{\textlangle}{PU}{\9043\051}%* U+2329
19050 % U+232A RIGHT-POINTING ANGLE BRACKET; angleright; \rangle (LaTeX)
19051 \DeclareTextCommand{\textrangle}{PU}{\9043\052}%* U+232A
19052 % U+2339 APL FUNCTIONAL SYMBOL QUAD DIVIDE; \APLinv (wasysym)
19053 \DeclareTextCommand{\textAPLinv}{PU}{\9043\071}%* U+2339
19054 % U+233C APL FUNCTIONAL SYMBOL QUAD CIRCLE; \Tumbler (mar-
    vosym)
19055 \DeclareTextCommand{\textTumbler}{PU}{\9043\074}%* U+233C
19056 % U+233D APL FUNCTIONAL SYMBOL CIRCLE STILE; \baro (stmaryrd)
19057 \DeclareTextCommand{\textstmaryrdbaro}{PU}{\9043\075}% U+233D
19058 %* \textstmaryrdbaro -> \baro (stmaryrd)
19059 % U+233F APL FUNCTIONAL SYMBOL SLASH BAR; \notslash (wasysym)
19060 \DeclareTextCommand{\textnotslash}{PU}{\9043\077}%* U+233F
19061 % U+2340 APL FUNCTIONAL SYMBOL BACKSLASH BAR;
19062 % \notbackslash (wasysym)
19063 \DeclareTextCommand{\textnotbackslash}{PU}{\9043\100}%* U+2340
19064 % U+2342 APL FUNCTIONAL SYMBOL QUAD BACKSLASH; \boxback-
    slash (mathabx)
19065 \DeclareTextCommand{\textboxbackslash}{PU}{\9043\102}%* U+2342
19066 % U+2347 APL FUNCTIONAL SYMBOL QUAD LEFTWARDS ARROW;
19067 % \APLleftarrowbox (wasysym)
19068 \DeclareTextCommand{\textAPLleftarrowbox}{PU}{\9043\107}%* U+2347
19069 % U+2348 APL FUNCTIONAL SYMBOL QUAD RIGHTWARDS ARROW;
19070 % \APLrightarrowbox (wasysym)
19071 \DeclareTextCommand{\textAPLrightarrowbox}{PU}{\9043\110}%* U+2348
19072 % U+2350 APL FUNCTIONAL SYMBOL QUAD UPWARDS ARROW; \APLu-
    parrowbox (wasysym)
```
\DeclareTextCommand{\textAPLuparrowbox}{PU}{\9043\120}%\* U+2350

% U+2357 APL FUNCTIONAL SYMBOL QUAD DOWNWARDS ARROW;

% \APLdownarrowbox (wasysym)

\DeclareTextCommand{\textAPLdownarrowbox}{PU}{\9043\127}%\* U+2357

- % U+235E APL FUNCTIONAL SYMBOL QUOTE QUAD;
- % \APLinput (wasysym)
- \DeclareTextCommand{\textAPLinput}{PU}{\9043\136}%\* U+235E
- % U+2370 APL FUNCTIONAL SYMBOL QUAD QUESTION; \Request (china2e)
- \DeclareTextCommand{\textRequest}{PU}{\9043\160}%\* U+2370

% U+2393 DIRECT CURRENT SYMBOL FORM TWO; \Beam (marvosym)

\DeclareTextCommand{\textBeam}{PU}{\9043\223}%\* U+2393

% U+2394 SOFTWARE-FUNCTION SYMBOL; \hexagon (wasysym)

- \DeclareTextCommand{\texthexagon}{PU}{\9043\224}%\* U+2394
- % U+2395 APL FUNCTIONAL SYMBOL QUAD; \APLbox (wasysym)
- \DeclareTextCommand{\textAPLbox}{PU}{\9043\225}%\* U+2395
- % U+23ED BLACK RIGHT-POINTING DOUBLE TRIANGLE WITH VERTI- $CAI, BAR$ :
- % \ForwardToIndex (marvosym)
- \DeclareTextCommand{\textForwardToIndex}{PU}{\9043\355}%\* U+23ED
- % U+23EE BLACK LEFT-POINTING DOUBLE TRIANGLE WITH VERTI-CAL BAR;
- % \RewindToIndex (marvosym)
- \DeclareTextCommand{\textRewindToIndex}{PU}{\9043\356}%\* U+23EE

# **51.2.24 Control Pictures: U+2400 to U+243F**

% U+2422 BLANK SYMBOL

 \DeclareTextCommand{\textblank}{PU}{\9044\042}% U+2422 % U+2423 OPEN BOX; blank

\DeclareTextCommand{\textvisiblespace}{PU}{\9044\043}% U+2423

#### **51.2.25 Optical Character Recognition: U+2440 to U+245F**

 % U+244A OCR DOUBLE BACKSLASH; \bbslash (stmaryrd) \DeclareTextCommand{\textbbslash}{PU}{\9044\112}%\* U+244A %\* \textbbslash -> \varparallelinv (txfonts/pxfonts)

#### **51.2.26 Enclosed Alphanumerics: U+2460 to U+24FF**

 % U+2460 CIRCLED DIGIT ONE; onecircle \DeclareTextCompositeCommand{\textcircled}{PU}{1}{\9044\140}% U+2460 % U+2461 CIRCLED DIGIT TWO; twocircle \DeclareTextCompositeCommand{\textcircled}{PU}{2}{\9044\141}% U+2461 % U+2462 CIRCLED DIGIT THREE; threecircle \DeclareTextCompositeCommand{\textcircled}{PU}{3}{\9044\142}% U+2462 % U+2463 CIRCLED DIGIT FOUR; fourcircle \DeclareTextCompositeCommand{\textcircled}{PU}{4}{\9044\143}% U+2463 % U+2464 CIRCLED DIGIT FIVE; fivecircle \DeclareTextCompositeCommand{\textcircled}{PU}{5}{\9044\144}% U+2464 % U+2465 CIRCLED DIGIT SIX; sixcircle \DeclareTextCompositeCommand{\textcircled}{PU}{6}{\9044\145}% U+2465 % U+2466 CIRCLED DIGIT SEVEN; sevencircle \DeclareTextCompositeCommand{\textcircled}{PU}{7}{\9044\146}% U+2466 % U+2467 CIRCLED DIGIT EIGHT; eightcircle

```
19116 \DeclareTextCompositeCommand{\textcircled}{PU}{8}{\9044\147}% U+2467
19117 % U+2468 CIRCLED DIGIT NINE; ninecircle
19118 \DeclareTextCompositeCommand{\textcircled}{PU}{9}{\9044\150}% U+2468
19119 % U+2469 CIRCLED NUMBER TEN; tencircle
19120 \DeclareTextCompositeCommand{\textcircled}{PU}{10}{\9044\151}% U+2469
19121 % U+246A CIRCLED NUMBER ELEVEN; elevencircle
19122 \DeclareTextCompositeCommand{\textcircled}{PU}{11}{\9044\152}% U+246A
19123 % U+246B CIRCLED NUMBER TWELVE; twelvecircle
19124 \DeclareTextCompositeCommand{\textcircled}{PU}{12}{\9044\153}% U+246B
19125 % U+246C CIRCLED NUMBER THIRTEEN; thirteencircle
19126 \DeclareTextCompositeCommand{\textcircled}{PU}{13}{\9044\154}% U+246C
19127 % U+246D CIRCLED NUMBER FOURTEEN; fourteencircle
19128 \DeclareTextCompositeCommand{\textcircled}{PU}{14}{\9044\155}% U+246D
19129 % U+246E CIRCLED NUMBER FIFTEEN; fifteencircle
19130 \DeclareTextCompositeCommand{\textcircled}{PU}{15}{\9044\156}% U+246E
19131 % U+246F CIRCLED NUMBER SIXTEEN; sixteencircle
19132 \DeclareTextCompositeCommand{\textcircled}{PU}{16}{\9044\157}% U+246F
19133 % U+2470 CIRCLED NUMBER SEVENTEEN; seventeencircle
19134 \DeclareTextCompositeCommand{\textcircled}{PU}{17}{\9044\160}% U+2470
19135 % U+2471 CIRCLED NUMBER EIGHTEEN; eighteencircle
19136 \DeclareTextCompositeCommand{\textcircled}{PU}{18}{\9044\161}% U+2471
19137 % U+2472 CIRCLED NUMBER NINETEEN; nineteencircle
19138 \DeclareTextCompositeCommand{\textcircled}{PU}{19}{\9044\162}% U+2472
19139 % U+2473 CIRCLED NUMBER TWENTY; twentycircle
19140 \DeclareTextCompositeCommand{\textcircled}{PU}{20}{\9044\163}% U+2473
19141 % U+24B6 CIRCLED LATIN CAPITAL LETTER A; Acircle
19142 \DeclareTextCompositeCommand{\textcircled}{PU}{A}{\9044\266}% U+24B6
19143 % \CircledA (marvosym)
19144 \DeclareTextCommand{\textCircledA}{PU}{\9044\266}%* U+24B6
19145 %* \textCircledA -> \CleaningA
19146 % U+24B7 CIRCLED LATIN CAPITAL LETTER B; Bcircle
19147 \DeclareTextCompositeCommand{\textcircled}{PU}{B}{\9044\267}% U+24B7
19148 % U+24B8 CIRCLED LATIN CAPITAL LETTER C; Ccircle
19149 \DeclareTextCompositeCommand{\textcircled}{PU}{C}{\9044\270}% U+24B8
19150 % U+24B9 CIRCLED LATIN CAPITAL LETTER D; Dcircle
19151 \DeclareTextCompositeCommand{\textcircled}{PU}{D}{\9044\271}% U+24B9
19152 % U+24BA CIRCLED LATIN CAPITAL LETTER E; Ecircle
19153 \DeclareTextCompositeCommand{\textcircled}{PU}{E}{\9044\272}% U+24BA
19154 % U+24BB CIRCLED LATIN CAPITAL LETTER F; Fcircle
19155 \DeclareTextCompositeCommand{\textcircled}{PU}{F}{\9044\273}% U+24BB
19156 % \CleaningF (marvosym)
19157 \DeclareTextCommand{\textCleaningF}{PU}{\9044\273}%* U+24BB
19158 % \CleaningFF (marvosym)
19159 \DeclareTextCommand{\textCleaningFF}{PU}{\9044\273\83\062}%* U+24BB U+0332
19160 % U+24BC CIRCLED LATIN CAPITAL LETTER G; Gcircle
19161 \DeclareTextCompositeCommand{\textcircled}{PU}{G}{\9044\274}% U+24BC
19162 % U+24BD CIRCLED LATIN CAPITAL LETTER H; Hcircle
19163 \DeclareTextCompositeCommand{\textcircled}{PU}{H}{\9044\275}% U+24BD
19164 % U+24BE CIRCLED LATIN CAPITAL LETTER I; Icircle
```
\DeclareTextCompositeCommand{\textcircled}{PU}{I}{\9044\276}% U+24BE

```
19166 % U+24BF CIRCLED LATIN CAPITAL LETTER J; Jcircle
19167 \DeclareTextCompositeCommand{\textcircled}{PU}{J}{\9044\277}% U+24BF
19168 % U+24C0 CIRCLED LATIN CAPITAL LETTER K; Kcircle
19169 \DeclareTextCompositeCommand{\textcircled}{PU}{K}{\9044\300}% U+24C0
19170 % U+24C1 CIRCLED LATIN CAPITAL LETTER L; Lcircle
19171 \DeclareTextCompositeCommand{\textcircled}{PU}{L}{\9044\301}% U+24C1
19172 % U+24C2 CIRCLED LATIN CAPITAL LETTER M; Mcircle
19173 \DeclareTextCompositeCommand{\textcircled}{PU}{M}{\9044\302}% U+24C2
19174 % U+24C3 CIRCLED LATIN CAPITAL LETTER N; Ncircle
19175 \DeclareTextCompositeCommand{\textcircled}{PU}{N}{\9044\303}% U+24C3
19176 % U+24C4 CIRCLED LATIN CAPITAL LETTER O; Ocircle
19177 \DeclareTextCompositeCommand{\textcircled}{PU}{O}{\9044\304}% U+24C4
19178 % U+24C5 CIRCLED LATIN CAPITAL LETTER P; Pcircle
19179 \DeclareTextCompositeCommand{\textcircled}{PU}{P}{\9044\305}% U+24C5
19180 % \CleaningP (marvosym)
19181 \DeclareTextCommand{\textCleaningP}{PU}{\9044\305}%* U+24C5
19182 % \CleaningPP (marvosym)
19183 \DeclareTextCommand{\textCleaningPP}{PU}{\9044\305\83\062}%* U+24C5 U+0332
19184 % U+24C6 CIRCLED LATIN CAPITAL LETTER Q; Qcircle
19185 \DeclareTextCompositeCommand{\textcircled}{PU}{Q}{\9044\306}% U+24C6
19186 % U+24C7 CIRCLED LATIN CAPITAL LETTER R; Rcircle
19187 \DeclareTextCompositeCommand{\textcircled}{PU}{R}{\9044\307}% U+24C7
19188 % U+24C8 CIRCLED LATIN CAPITAL LETTER S; Scircle
19189 \DeclareTextCompositeCommand{\textcircled}{PU}{S}{\9044\310}% U+24C8
19190 % U+24C9 CIRCLED LATIN CAPITAL LETTER T; Tcircle
19191 \DeclareTextCompositeCommand{\textcircled}{PU}{T}{\9044\311}% U+24C9
19192 % U+24CA CIRCLED LATIN CAPITAL LETTER U; Ucircle
19193 \DeclareTextCompositeCommand{\textcircled}{PU}{U}{\9044\312}% U+24CA
19194 % U+24CB CIRCLED LATIN CAPITAL LETTER V; Vcircle
19195 \DeclareTextCompositeCommand{\textcircled}{PU}{V}{\9044\313}% U+24CB
19196 % U+24CC CIRCLED LATIN CAPITAL LETTER W; Wcircle
19197 \DeclareTextCompositeCommand{\textcircled}{PU}{W}{\9044\314}% U+24CC
19198 % U+24CD CIRCLED LATIN CAPITAL LETTER X; Xcircle
19199 \DeclareTextCompositeCommand{\textcircled}{PU}{X}{\9044\315}% U+24CD
19200 % U+24CE CIRCLED LATIN CAPITAL LETTER Y; Ycircle
19201 \DeclareTextCompositeCommand{\textcircled}{PU}{Y}{\9044\316}% U+24CE
19202 % U+24CF CIRCLED LATIN CAPITAL LETTER Z; Zcircle
19203 \DeclareTextCompositeCommand{\textcircled}{PU}{Z}{\9044\317}% U+24CF
19204 % U+24D0 CIRCLED LATIN SMALL LETTER A; acircle
19205 \DeclareTextCompositeCommand{\textcircled}{PU}{a}{\9044\320}% U+24D0
19206 % U+24D1 CIRCLED LATIN SMALL LETTER B; bcircle
19207 \DeclareTextCompositeCommand{\textcircled}{PU}{b}{\9044\321}% U+24D1
19208 % U+24D2 CIRCLED LATIN SMALL LETTER C; ccircle
19209 \DeclareTextCompositeCommand{\textcircled}{PU}{c}{\9044\322}% U+24D2
19210 % U+24D3 CIRCLED LATIN SMALL LETTER D; dcircle
19211 \DeclareTextCompositeCommand{\textcircled}{PU}{d}{\9044\323}% U+24D3
19212 % U+24D4 CIRCLED LATIN SMALL LETTER E; ecircle
19213 \DeclareTextCompositeCommand{\textcircled}{PU}{e}{\9044\324}% U+24D4
19214 % U+24D5 CIRCLED LATIN SMALL LETTER F; fcircle
```
\DeclareTextCompositeCommand{\textcircled}{PU}{f}{\9044\325}% U+24D5

```
19216 % U+24D6 CIRCLED LATIN SMALL LETTER G; gcircle
19217 \DeclareTextCompositeCommand{\textcircled}{PU}{g}{\9044\326}% U+24D6
19218 % U+24D7 CIRCLED LATIN SMALL LETTER H; hcircle
19219 \DeclareTextCompositeCommand{\textcircled}{PU}{h}{\9044\327}% U+24D7
19220 % U+24D8 CIRCLED LATIN SMALL LETTER I; icircle
19221 \DeclareTextCompositeCommand{\textcircled}{PU}{i}{\9044\330}% U+24D8
19222 % U+24D9 CIRCLED LATIN SMALL LETTER J; jcircle
19223 \DeclareTextCompositeCommand{\textcircled}{PU}{j}{\9044\331}% U+24D9
19224 % U+24DA CIRCLED LATIN SMALL LETTER K; kcircle
19225 \DeclareTextCompositeCommand{\textcircled}{PU}{k}{\9044\332}% U+24DA
19226 % U+24DB CIRCLED LATIN SMALL LETTER L; lcircle
19227 \DeclareTextCompositeCommand{\textcircled}{PU}{l}{\9044\333}% U+24DB
19228 % U+24DC CIRCLED LATIN SMALL LETTER M; mcircle
19229 \DeclareTextCompositeCommand{\textcircled}{PU}{m}{\9044\334}% U+24DC
19230 % U+24DD CIRCLED LATIN SMALL LETTER N; ncircle
19231 \DeclareTextCompositeCommand{\textcircled}{PU}{n}{\9044\335}% U+24DD
19232 % U+24DE CIRCLED LATIN SMALL LETTER O; ocircle
19233 \DeclareTextCompositeCommand{\textcircled}{PU}{o}{\9044\336}% U+24DE
19234 % U+24DF CIRCLED LATIN SMALL LETTER P; pcircle
19235 \DeclareTextCompositeCommand{\textcircled}{PU}{p}{\9044\337}% U+24DF
19236 % U+24E0 CIRCLED LATIN SMALL LETTER Q; qcircle
19237 \DeclareTextCompositeCommand{\textcircled}{PU}{q}{\9044\340}% U+24E0
19238 % U+24E1 CIRCLED LATIN SMALL LETTER R; rcircle
19239 \DeclareTextCompositeCommand{\textcircled}{PU}{r}{\9044\341}% U+24E1
19240 % U+24E2 CIRCLED LATIN SMALL LETTER S; scircle
19241 \DeclareTextCompositeCommand{\textcircled}{PU}{s}{\9044\342}% U+24E2
19242 % U+24E3 CIRCLED LATIN SMALL LETTER T; tcircle
19243 \DeclareTextCompositeCommand{\textcircled}{PU}{t}{\9044\343}% U+24E3
19244 % U+24E4 CIRCLED LATIN SMALL LETTER U; ucircle
19245 \DeclareTextCompositeCommand{\textcircled}{PU}{u}{\9044\344}% U+24E4
19246 % U+24E5 CIRCLED LATIN SMALL LETTER V; vcircle
19247 \DeclareTextCompositeCommand{\textcircled}{PU}{v}{\9044\345}% U+24E5
19248 % U+24E6 CIRCLED LATIN SMALL LETTER W; wcircle
19249 \DeclareTextCompositeCommand{\textcircled}{PU}{w}{\9044\346}% U+24E6
19250 % U+24E7 CIRCLED LATIN SMALL LETTER X; xcircle
19251 \DeclareTextCompositeCommand{\textcircled}{PU}{x}{\9044\347}% U+24E7
19252 % U+24E8 CIRCLED LATIN SMALL LETTER Y; ycircle
19253 \DeclareTextCompositeCommand{\textcircled}{PU}{y}{\9044\350}% U+24E8
19254 % U+24E9 CIRCLED LATIN SMALL LETTER Z; zcircle
19255 \DeclareTextCompositeCommand{\textcircled}{PU}{z}{\9044\351}% U+24E9
19256 % U+24EA CIRCLED DIGIT ZERO
19257 \DeclareTextCompositeCommand{\textcircled}{PU}{0}{\9044\352}% U+24EA
51.2.27 Box Drawing: U+2500 to 257F
```
 % U+2504 BOX DRAWINGS LIGHT TRIPLE DASH HORIZONTAL; \Cutting-Line (marvosym)

\DeclareTextCommand{\textCuttingLine}{PU}{\9045\004}%\* U+2504

%\* \textCuttingLine -> \Kutline (marvosym)

%\* \textCuttingLine -> \CutLine (marvosym)

%\* \textCuttingLine -> \Cutline (marvosym)

#### **51.2.28 Geometric Shapes: U+25A0 to U+25FF**

```
19263 % U+25B2 BLACK UP-POINTING TRIANGLE; \UParrow (wasysym)
19264 \DeclareTextCommand{\textUParrow}{PU}{\9045\262}%* U+25B2
19265 %* \textUParrow -> \MoveUp (marvosym)
19266 % U+25B3 WHITE UP-POINTING TRIANGLE; whiteuppointingtriangle;
19267 % \bigtriangleup (LaTeX)
19268 \DeclareTextCommand{\textbigtriangleup}{PU}{\9045\263}%* U+25B3
19269 %* \textbigtriangleup -> \APLup (wasysym)
19270 %* \textbigtriangleup -> \Bleech (marvosym)
19271 % U+25B6 BLACK RIGHT-POINTING TRIANGLE; \Forward (marvosym)
19272 \DeclareTextCommand{\textForward}{PU}{\9045\266}%* U+25B6
19273 % U+25B7 WHITE RIGHT-POINTING TRIANGLE (= z notation range restric-
    tion);
19274 % whiterightpointingtriangle; \triangleright (LaTeX)
19275 \DeclareTextCommand{\texttriangleright}{PU}{\9045\267}%* U+25B7
19276 % U+25BA BLACK RIGHT-POINTING POINTER; \RHD (wasysym)
19277 \DeclareTextCommand{\textRHD}{PU}{\9045\272}%* U+25BA
19278 % U+25BC BLACK DOWN-POINTING TRIANGLE; \DOWNarrow (wasysym)
19279 \DeclareTextCommand{\textDOWNarrow}{PU}{\9045\274}%* U+25BC
19280 %* \textDOWNarrow -> \MoveDown (marvosym)
19281 % U+25BD WHITE DOWN-POINTING TRIANGLE; whitedownpointingtrian-
    gle;
19282 % \bigtriangledown (LaTeX)
19283 \DeclareTextCommand{\textbigtriangledown}{PU}{\9045\275}%* U+25BD
19284 %* \textbigtriangledown -> \APLdown (wasysym)
19285 % U+25C0 BLACK LEFT-POINTING TRIANGLE; \Rewind (marvosym)
19286 \DeclareTextCommand{\textRewind}{PU}{\9045\300}%* U+25C0
19287 % U+25C1 WHITE RIGHT-POINTING TRIANGLE (= z notation domain re-
    striction);
19288 % whiteleftpointingtriangle; \triangleleft (LaTeX)
19289 \DeclareTextCommand{\texttriangleleft}{PU}{\9045\301}%* U+25C1
19290 % U+25C4 BLACK LEFT-POINTING POINTER; \LHD (wasysym)
19291 \DeclareTextCommand{\textLHD}{PU}{\9045\304}%* U+25C4
19292 % U+25C7 WHITE DIAMOND; whitediamond; \diamond (LaTeX)
19293 \DeclareTextCommand{\textdiamond}{PU}{\9045\307}%* U+25C7
19294 %* \textdiamond -> \Diamond (wasysym)
19295 % U+25CA LOZENGE; lozenge; \lozenge (AmS)
19296 \DeclareTextCommand{\textlozenge}{PU}{\9045\312}%* U+25CA
19297 % U+25D6 LEFT HALF BLACK CIRCLE; \LEFTCIRCLE (wasysym)
19298 \DeclareTextCommand{\textLEFTCIRCLE}{PU}{\9045\326}%* U+25D6
19299 % U+25D7 RIGHT HALF BLACK CIRCLE; \RIGHTCIRCLE (wasysym)
19300 \DeclareTextCommand{\textRIGHTCIRCLE}{PU}{\9045\327}%* U+25D7
19301 % U+25E6 WHITE BULLET; *openbullet, whitebullet
19302 \DeclareTextCommand{\textopenbullet}{PU}{\9045\346}%* U+25E6
19303 % U+25EB WHITE SQUARE WITH VERTICAL BISECTING LINE;
19304 % \boxbar (stmaryrd)
19305 \DeclareTextCommand{\textboxbar}{PU}{\9045\353}%* U+25EB
19306 % U+25EF LARGE CIRCLE; largecircle
19307 \DeclareTextCommand{\textbigcircle}{PU}{\9045\357}%* U+25EF
```
 %\* \textbigcircle -> \varbigcirc (stmaryrd) %

# **51.2.29 Miscellaneous Symbols: U+2600 to U+26FF**

 % U+2601 CLOUD; \Cloud (ifsym) \DeclareTextCommand{\textCloud}{PU}{\9046\001}%\* U+2601 % U+2605 BLACK STAR; \FiveStar (bbding) \DeclareTextCommand{\textFiveStar}{PU}{\9046\005}%\* U+2605 % U+2606 WHITE STAR; \FiveStarOpen (bbding) \DeclareTextCommand{\textFiveStarOpen}{PU}{\9046\006}%\* U+2606 % U+260E BLACK TELEPHONE; telephoneblack; \Phone (bbding) \DeclareTextCommand{\textPhone}{PU}{\9046\016}%\* U+260E %\* \textPhone -> \Telefon (marvosym) % U+2610 BALLOT BOX; \boxempty (stmaryrd) \DeclareTextCommand{\textboxempty}{PU}{\9046\020}%\* U+2610 %\* \textboxempty -> \Box (wasysym) % U+2611 BALLOT BOX WITH CHECK; \Checkedbox (marvosym) \DeclareTextCommand{\textCheckedbox}{PU}{\9046\021}%\* U+2611 %\* \textCheckedbox -> \CheckedBox (marvosym) % U+2612 BALLOT BOX WITH X; \Crossedbox (marvosym) \DeclareTextCommand{\textCrossedbox}{PU}{\9046\022}%\* U+2612 %\* \textCrossedbox -> \XBox (wasysym) %\* \textCrossedbox -> \CrossedBox (marvosym) % U+2615 HOT BEVERAGE; \Coffeecup (marvosym) \DeclareTextCommand{\textCoffeecup}{PU}{\9046\025}%\* U+2615 % U+261A BLACK LEFT POINTING INDEX; \HandCuffLeft (bbding) \DeclareTextCommand{\textHandCuffLeft}{PU}{\9046\032}%\* U+261A % U+261B BLACK RIGHT POINTING INDEX; \HandCuffRight (bbding) \DeclareTextCommand{\textHandCuffRight}{PU}{\9046\033}%\* U+261B % U+261C WHITE LEFT POINTING INDEX; \HandLeft (bbding) \DeclareTextCommand{\textHandLeft}{PU}{\9046\034}%\* U+261C %\* \textHandLeft -> \rightpointleft (fourier) % U+261E WHITE RIGHT POINTING INDEX; \HandRight (bbding) \DeclareTextCommand{\textHandRight}{PU}{\9046\036}%\* U+261E %\* \textHandRight -> \leftpointright (fourier) %\* \textHandRight -> \PointingHand (marvosym) %\* \textHandRight -> \Pointinghand (marvosym) % U+2622 RADIOACTIVE SIGN; \Radioactivity (marvosym) \DeclareTextCommand{\textRadioactivity}{PU}{\9046\042}%\* U+2622 %\* \textRadioactivity -> \Radiation (ifsym) % U+2623 BIOHAZARD SIGN; \Biohazard (marvosym) \DeclareTextCommand{\textBiohazard}{PU}{\9046\043}%\* U+2623 % U+2625 ANKH; \Ankh (marvosym) \DeclareTextCommand{\textAnkh}{PU}{\9046\045}%\* U+2625 % U+262F YIN YANG; \YinYang (marvosym) \DeclareTextCommand{\textYinYang}{PU}{\9046\057}%\* U+262F %\* \textYinYang -> \Yinyang (marvosym) %\* \textYinYang -> \YingYang (marvosym) %\* \textYinYang -> \Yingyang (marvosym) % U+2639 WHITE FROWNING FACE; \frownie (wasysym)

```
19356 \DeclareTextCommand{\textfrownie}{PU}{\9046\071}%* U+2639
19357 %* \textfrownie -> \Frowny (marvosym)
19358 % U+263A WHITE SMILING FACE; \smiley (wasysym)
19359 \DeclareTextCommand{\textsmiley}{PU}{\9046\072}%* U+263A
19360 %* \textsmiley -> \Smiley (marvosym)
19361 % U+263B BLACK SMILING FACE; \blacksmiley (wasysym)
19362 \DeclareTextCommand{\textblacksmiley}{PU}{\9046\073}%* U+263B
19363 % U+263C WHITE SUN WITH RAYS; \sun (wasysym)
19364 \DeclareTextCommand{\textsun}{PU}{\9046\074}%* U+263C
19365 %* \textsun -> \Sun (marvosym)
19366 % U+263D FIRST QUARTER MOON; \leftmoon (wasysym, mathabx)
19367 \DeclareTextCommand{\textleftmoon}{PU}{\9046\075}%* U+263D
19368 % U+263E LAST QUARTER MOON; \rightmoon (wasysym, mathabx)
19369 \DeclareTextCommand{\textrightmoon}{PU}{\9046\076}%* U+263E
19370 % U+263F MERCURY; \mercury (wasysym)
19371 \DeclareTextCommand{\textmercury}{PU}{\9046\077}%* U+263F
19372 %* \textmercury -> \Mercury (marvosym)
19373 % U+2640 FEMALE SIGN; female; \female (wasysym)
19374 \DeclareTextCommand{\textPUfemale}{PU}{\9046\100}% U+2640
19375 %* \textPUfemale -> \textfemale (tipx)
19376 %* \textPUfemale -> \female (wasysym)
19377 %* \textPUfemale -> \venus (wasysym)
19378 %* \textPUfemale -> \Venus (marvosym)
19379 %* \textPUfemale -> \Female (marvosym)
19380 % U+2641 EARTH; \earth (wasysym)
19381 \DeclareTextCommand{\textearth}{PU}{\9046\101}%* U+2641
19382 %* \textearth -> \Earth (marvosym)
19383 % U+2642 MALE SIGN; male, mars; \male (wasysym)
19384 \DeclareTextCommand{\textmale}{PU}{\9046\102}%* U+2642
19385 %* \textmale -> \mars (wasysym)
19386 %* \textmale -> \Mars (marvosym)
19387 %* \textmale -> \Male (marvosym)
19388 % U+2643 JUPITER; \jupiter (wasysym)
19389 \DeclareTextCommand{\textjupiter}{PU}{\9046\103}%* U+2643
19390 %* \textjupiter -> \Jupiter (marvosym)
19391 % U+2644 SATURN; \saturn (wasysym)
19392 \DeclareTextCommand{\textsaturn}{PU}{\9046\104}%* U+2644
19393 %* \textsaturn -> \Saturn (marvosym)
19394 % U+2645 URANUS; \uranus (wasysym)
19395 \DeclareTextCommand{\texturanus}{PU}{\9046\105}%* U+2645
19396 %* \texturanus -> \Uranus (marvosym)
19397 % U+2646 NEPTUNE; \neptune (wasysym)
19398 \DeclareTextCommand{\textneptune}{PU}{\9046\106}%* U+2646
19399 %* \textneptune -> \Neptune (marvosym)
19400 % U+2647 PLUTO; \pluto (wasysym)
19401 \DeclareTextCommand{\textpluto}{PU}{\9046\107}%* U+2647
19402 %* \textpluto -> \Pluto (marvosym)
19403 % U+2648 ARIES; \aries (wasysym)
19404 \DeclareTextCommand{\textaries}{PU}{\9046\110}%* U+2648
```

```
19405 %* \textaries -> \Aries (marvosym)
```

```
19406 % U+2649 TAURUS; \taurus (wasysym)
19407 \DeclareTextCommand{\texttaurus}{PU}{\9046\111}%* U+2649
19408 %* \texttaurus -> \Taurus (marvosym)
19409 % U+264A GEMINI; \gemini (wasysym)
19410 \DeclareTextCommand{\textgemini}{PU}{\9046\112}%* U+264A
19411 %* \textgemini -> \Gemini (marvosym)
19412 % U+264B CANCER; \cancer (wasysym)
19413 \DeclareTextCommand{\textcancer}{PU}{\9046\113}%* U+264B
19414 %* \textcancer -> \Cancer (marvosym)
19415 % U+264C LEO; \leo (wasysym)
19416 \DeclareTextCommand{\textleo}{PU}{\9046\114}%* U+264C
19417 %* \textleo -> \Leo (marvosym)
19418 % U+264D VIRGO; \virgo (wasysym)
19419 \DeclareTextCommand{\textvirgo}{PU}{\9046\115}%* U+264D
19420 %* \textvirgo -> \Virgo (marvosym)
19421 % U+264E LIBRA; \libra (wasysym)
19422 \DeclareTextCommand{\textlibra}{PU}{\9046\116}%* U+264E
19423 %* \textlibra -> \Libra (marvosym)
19424 % U+264F SCORPIO; \scorpio (wasysym)
19425 \DeclareTextCommand{\textscorpio}{PU}{\9046\117}%* U+264F
19426 %* \textscorpio -> \Scorpio (marvosym)
19427 % U+2650 SAGITTARIUS; \sagittarius (wasysym)
19428 \DeclareTextCommand{\textsagittarius}{PU}{\9046\120}%* U+2650
19429 %* \textsagittarius -> \Sagittarius (marvosym)
19430 % U+2651 CAPRICORN; \capricornus (wasysym)
19431 \DeclareTextCommand{\textcapricornus}{PU}{\9046\121}%* U+2651
19432 %* \textcapricornus -> \Capricorn (marvosym)
19433 % U+2652 AQUARIUS; \aquarius (wasysym)
19434 \DeclareTextCommand{\textaquarius}{PU}{\9046\122}%* U+2652
19435 %* \textaquarius -> \Aquarius (marvosym)
19436 % U+2653 PISCES; \pisces (wasysym)
19437 \DeclareTextCommand{\textpisces}{PU}{\9046\123}%* U+2653
19438 %* \textpisces -> \Pisces (marvosym)
19439 % U+2660 BLACK SPADE SUIT; spade, spadesuitblack; \spadesuit (LaTeX)
19440 \DeclareTextCommand{\textspadesuitblack}{PU}{\9046\140}% U+2660
19441 %* \textspadesuitblack -> \spadesuit (MnSymbol)
19442 % U+2661 WHITE HEART SUIT; heartsuitwhite; \heartsuit (LaTeX)
19443 \DeclareTextCommand{\textheartsuitwhite}{PU}{\9046\141}% U+2661
19444 %* \textheartsuitwhite -> \Heart (marvosym)
19445 %* \textheartsuitwhite -> \heartsuit (MnSymbol)
19446 % U+2662 WHITE DIAMOND SUIT; diamondsuitwhite; \diamondsuit (LaTeX)
19447 \DeclareTextCommand{\textdiamondsuitwhite}{PU}{\9046\142}% U+2662
19448 %* \textdiamondsuitwhite -> \diamondsuit (MnSymbol)
19449 % U+2663 BLACK CLUB SUIT; club, clubsuitblack; \clubsuit (LaTeX)
19450 \DeclareTextCommand{\textclubsuitblack}{PU}{\9046\143}% U+2663
19451 %* \textclubsuitblack -> \clubsuit (MnSymbol)
19452 % U+2664 WHITE SPADE SUIT; spadesuitwhite
19453 \DeclareTextCommand{\textspadesuitwhite}{PU}{\9046\144}% U+2664
19454 % U+2665 BLACK HEART SUIT; heartsuitblack, heart
19455 \DeclareTextCommand{\textheartsuitblack}{PU}{\9046\145}% U+2665
```

```
19456 % U+2666 BLACK DIAMOND SUIT; diamond
19457 \DeclareTextCommand{\textdiamondsuitblack}{PU}{\9046\146}% U+2666
19458 % U+2667 WHITE CLUB SUIT; clubsuitwhite
19459 \DeclareTextCommand{\textclubsuitwhite}{PU}{\9046\147}% U+2667
19460 % U+2669 QUARTER NOTE; quarternote; \quarternote (wasysym, arev)
19461 \DeclareTextCommand{\textquarternote}{PU}{\9046\151}%* U+2669
19462 % U+266A EIGHTH NOTE; musicalnote; \textmusicalnote (textcomp)
19463 \DeclareTextCommand{\textmusicalnote}{PU}{\9046\152}% U+266A
19464 %* \textmusicalnote -> \eighthnote (wasysym, arev)
19465 % U+266B BEAMED EIGHTH NOTES; eighthnotebeamed; \twonotes (wasysym)
19466 \DeclareTextCommand{\texttwonotes}{PU}{\9046\153}%* U+266B
19467 % U+266C BEAMED SIXTEENTH NOTES; beamedsixteenthnotes; \sixteenth-
    note (arev)
19468 \DeclareTextCommand{\textsixteenthnote}{PU}{\9046\154}%* U+266C
19469 % U+266D MUSIC FLAT SIGN; musicflatsign; \flat (LaTeX)
19470 \DeclareTextCommand{\textflat}{PU}{\9046\155}%* U+266D
19471 % U+266E MUSIC NATURAL SIGN; \natural (LaTeX)
19472 \DeclareTextCommand{\textnatural}{PU}{\9046\156}%* U+266E
19473 % U+266F MUSIC SHARP SIGN; musicsharpsign; \sharp (LaTeX)
19474 \DeclareTextCommand{\textsharp}{PU}{\9046\157}%* U+266F
19475 % U+2672 UNIVERSAL RECYCLING SYMBOL; \recycle (recycle)
19476 \DeclareTextCommand{\textrecycle}{PU}{\9046\162}%* U+2672
19477 %* \textrecycle -> \Recycling (marvosym)
19478 % U+267F WHEELCHAIR SYMBOL; \Wheelchair (marvosym)
19479 \DeclareTextCommand{\textWheelchair}{PU}{\9046\177}%* U+267F
19480 % U+2691 BLACK FLAG; \Flag (ifsym)
19481 \DeclareTextCommand{\textFlag}{PU}{\9046\221}%* U+2691
19482 %* \textFlag -> \VarFlag (ifsym)
19483 % U+2692 HAMMER AND PICK; \MineSign (marvosym)
19484 \DeclareTextCommand{\textMineSign}{PU}{\9046\222}%* U+2692
19485 % U+2694 CROSSED SWORDS; \dsmilitary (dictsym)
19486 \DeclareTextCommand{\textdsmilitary}{PU}{\9046\224}%* U+2694
19487 %* \textdsmilitary -> \textxswup (fourier)
19488 % U+2695 STAFF OF AESCULAPIUS; \dsmedical (dictsym)
19489 \DeclareTextCommand{\textdsmedical}{PU}{\9046\225}%* U+2695
19490 % U+2696 SCALES; \dsjuridical (dictsym)
19491 \DeclareTextCommand{\textdsjuridical}{PU}{\9046\226}%* U+2696
19492 % U+2697 ALEMBIC; \dschemical (dictsym)
19493 \DeclareTextCommand{\textdschemical}{PU}{\9046\227}%* U+2697
19494 % U+2698 FLOWER; \dsbiological (dictsym)
19495 \DeclareTextCommand{\textdsbiological}{PU}{\9046\230}%* U+2698
19496 % U+269A STAFF OF HERMES; \dscommercial (dictsym)
19497 \DeclareTextCommand{\textdscommercial}{PU}{\9046\232}%* U+269A
19498 % U+269D OUTLINED WHITE STAR; \manstar (manfnt)
19499 \DeclareTextCommand{\textmanstar}{PU}{\9046\235}%* U+269D
19500 % U+26A0 WARNING SIGN; \danger (fourier)
19501 \DeclareTextCommand{\textdanger}{PU}{\9046\240}%* U+26A0
19502 % U+26A2 DOUBLED FEMALE SIGN; \FemaleFemale (marvosym)
19503 \DeclareTextCommand{\textFemaleFemale}{PU}{\9046\242}%* U+26A2
```
% U+26A3 DOUBLED MALE SIGN; \MaleMale (marvosym)

```
19505 \DeclareTextCommand{\textMaleMale}{PU}{\9046\243}%* U+26A3
19506 % U+26A4 INTERLOCKED FEMALE AND MALE SIGN; \FemaleMale (mar-
    vosym)
19507 \DeclareTextCommand{\textFemaleMale}{PU}{\9046\244}%* U+26A4
19508 % U+26A5 MALE AND FEMALE SIGN; \Hermaphrodite (marvosym)
19509 \DeclareTextCommand{\textHermaphrodite}{PU}{\9046\245}%* U+26A5
19510 % U+26AA MEDIUM WHITE CIRCLE; \Neural (marvosym)
19511 \DeclareTextCommand{\textNeutral}{PU}{\9046\252}%* U+26AA
19512 % U+26AD MARRIAGE SYMBOL
19513 \DeclareTextCommand{\textmarried}{PU}{\9046\255}% U+26AD
19514 % U+26AE DIVORCE SYMBOL
19515 \DeclareTextCommand{\textdivorced}{PU}{\9046\256}% U+26AE
19516 % U+26B2 NEUTER; \textuncrfemale (tipx)
19517 \DeclareTextCommand{\textPUuncrfemale}{PU}{\9046\262}% U+26B2
19518 %* \textPUuncrfemale -> \textuncrfemale (tipx)
19519 % U+26B9 SEXTILE; \hexstar (wasysym)
19520 \DeclareTextCommand{\texthexstar}{PU}{\9046\271}%* U+26B9
19521 % U+26BD SOCCER BALL; \Football (marvosym)
19522 \DeclareTextCommand{\textSoccerBall}{PU}{\9046\275}% U+26BD
19523 %* \textSoccerBall -> \Football (marvosym)
19524 % U+26C5 SUN BEHIND CLOUD; \SunCloud (ifsym)
19525 \DeclareTextCommand{\textSunCload}{PU}{\9046\305}%* U+26C5
19526 % U+26C6 RAIN; \Rain (ifsym)
19527 \DeclareTextCommand{\textRain}{PU}{\9046\306}%* U+26C6
19528 % U+26D4 NO ENTRY; \noway (fourier)
19529 \DeclareTextCommand{\textnoway}{PU}{\9046\324}%* U+26D4
19530 % U+26F0 MOUNTAIN; \Mountain (ifsym)
19531 \DeclareTextCommand{\textMountain}{PU}{\9046\360}%* U+26F0
19532 % U+26FA TENT; \Tent (ifsym)
```

```
19533 \DeclareTextCommand{\textTent}{PU}{\9046\372}%* U+26FA
```
# **51.2.30 Dingbats: U+2700 to U+27BF**

```
19534 % U+2701 UPPER BLADE SCISSORS; \ScissorRightBrokenBottom (bbding)
19535 \DeclareTextCommand{\textScissorRightBrokenBottom}{PU}{\9047\001}% U+2701
19536 %* \textScissorRightBrokenBottom -> \CutLeft (marvosym)
19537 %* \textScissorRightBrokenBottom -> \Cutright (marvosym)
19538 % U+2702 BLACK SCISSORS; \ScissorRight (bbding)
19539 \DeclareTextCommand{\textScissorRight}{PU}{\9047\002}%* U+2702
19540 %* \textScissorRight -> \RightScissors (marvosym)
19541 %* \textScissorRight -> \Leftscissors (marvosym)
19542 % U+2703 LOWER BLADE SCISSORS; \ScissorRightBrokenTop (bbding)
19543 \DeclareTextCommand{\textScissorRightBrokenTop}{PU}{\9047\003}%* U+2703
19544 % U+2704 WHITE SCISSORS; \ScissorHollowRight (bbding)
19545 \DeclareTextCommand{\textScissorHollowRight}{PU}{\9047\004}%* U+2704
19546 % U+2706 TELEPHONE LOCATION SIGN; \PhoneHandset (bbding)
19547 \DeclareTextCommand{\textPhoneHandset}{PU}{\9047\006}%* U+2706
19548 % U+2707 TAPE DRIVE; \Tape (bbding)
19549 \DeclareTextCommand{\textTape}{PU}{\9047\007}%* U+2707
19550 % U+2708 AIRPLANE; \Plane (bbding)
19551 \DeclareTextCommand{\textPlane}{PU}{\9047\010}%* U+2708
```

```
19552 % U+2709 ENVELOPE; \Envelope (bbding),
19553 \DeclareTextCommand{\textEnvelope}{PU}{\9047\011}%* U+2709
19554 %* \textEnvelope -> \Letter (marvosym)
19555 % U+270C VICTORY HAND; \Peace (bbding)
19556 \DeclareTextCommand{\textPeace}{PU}{\9047\014}%* U+270C
19557 % U+270D WRITING HAND; \WritingHand (marvosym)
19558 \DeclareTextCommand{\textWritingHand}{PU}{\9047\015}%* U+270D
19559 %* \textWritingHand -> \Writinghand (marvosym)
19560 % U+270E LOWER RIGHT PENCIL; \PencilRightDown (bbding)
19561 \DeclareTextCommand{\textPencilRightDown}{PU}{\9047\016}%* U+270E
19562 % U+270F PENCIL; \PencilRight (bbding)
19563 \DeclareTextCommand{\textPencilRight}{PU}{\9047\017}%* U+270F
19564 % U+2710 UPPER RIGHT PENCIL; \PencilRightUp (bbding)
19565 \DeclareTextCommand{\textPencilRightUp}{PU}{\9047\020}%* U+2710
19566 % U+2711 WHITE NIB; \NibRight (bbding)
19567 \DeclareTextCommand{\textNibRight}{PU}{\9047\021}%* U+2711
19568 % U+2712 BLACK NIB; \NibSolidRight (bbding)
19569 \DeclareTextCommand{\textNibSolidRight}{PU}{\9047\022}%* U+2712
19570 % U+2713 CHECK MARK; checkmark; \Checkmark (bbding)
19571 \DeclareTextCommand{\textCheckmark}{PU}{\9047\023}%* U+2713
19572 %* \textCheckmark -> \checkmark (MnSymbol)
19573 % U+2714 HEAVY CHECK MARK; \CheckmarkBold (bbding)
19574 \DeclareTextCommand{\textCheckmarkBold}{PU}{\9047\024}%* U+2714
19575 % U+2715 MULTIPLICATION X; \XSolid (bbding)
19576 \DeclareTextCommand{\textXSolid}{PU}{\9047\025}%* U+2715
19577 % U+2716 HEAVY MULTIPLICATION X; \XSolidBold (bbding)
19578 \DeclareTextCommand{\textXSolidBold}{PU}{\9047\026}%* U+2716
19579 % U+2717 BALLOT X; \XSolidBrush (bbding)
19580 \DeclareTextCommand{\textXSolidBrush}{PU}{\9047\027}%* U+2717
19581 % U+2719 OUTLINED GREEK CROSS; \PlusOutline (bbding)
19582 \DeclareTextCommand{\textPlusOutline}{PU}{\9047\031}%* U+2719
19583 % U+271A HEAVY GREEK CROSS; \Plus (bbding)
19584 \DeclareTextCommand{\textPlus}{PU}{\9047\032}%* U+271A
19585 % U+271B OPEN CENTRE CROSS; \PlusThinCenterOpen (bbding)
19586 \DeclareTextCommand{\textPlusThinCenterOpen}{PU}{\9047\033}%* U+271B
19587 % U+271C HEAVY OPEN CENTRE CROSS; \PlusCenterOpen (bbding)
19588 \DeclareTextCommand{\textPlusCenterOpen}{PU}{\9047\034}%* U+271C
19589 % U+271D LATIN CROSS; \Cross (bbding)
19590 \DeclareTextCommand{\textCross}{PU}{\9047\035}%* U+271D
19591 % U+271E SHADOWED WHITE LATIN CROSS; \CrossOpenShadow (bbding)
19592 \DeclareTextCommand{\textCrossOpenShadow}{PU}{\9047\036}%* U+271E
19593 % U+271F OUTLINED LATIN CROSS; \CrossOutline (bbding)
19594 \DeclareTextCommand{\textCrossOutline}{PU}{\9047\037}%* U+271F
19595 % U+2720 MALTESE CROSS; \CrossMaltese (bbding)
19596 \DeclareTextCommand{\textCrossMaltese}{PU}{\9047\040}%* U+2720
19597 % U+2721 STAR OF DAVID; \DavidStar (bbding)
19598 \DeclareTextCommand{\textDavidStar}{PU}{\9047\041}%* U+2721
19599 %* \textDavidStar -> \davidstar (wasysym)
19600 % U+2722 FOUR TEARDROP-SPOKED ASTERISK; \FourAsterisk (bbding)
19601 \DeclareTextCommand{\textFourAsterisk}{PU}{\9047\042}%* U+2722
```
```
19604 % U+2724 HEAVY FOUR BALLOON-SPOKED ASTERISK; \JackStarBold (bb-
    ding)
19605 \DeclareTextCommand{\textJackStarBold}{PU}{\9047\044}%* U+2724
19606 % U+2725 FOUR CLUB-SPOKED ASTERISK; \CrossClowerTips (bbding)
19607 \DeclareTextCommand{\textClowerTips}{PU}{\9047\045}%* U+2725
19608 % U+2726 BLACK FOUR POINTED STAR; \FourStar (bbding)
19609 \DeclareTextCommand{\textFourStar}{PU}{\9047\046}%* U+2726
19610 % U+2727 WHITE FOUR POINTED STAR; \FourStarOpen (bbding)
19611 \DeclareTextCommand{\textFourStarOpen}{PU}{\9047\047}%* U+2727
19612 % U+272A CIRCLED WHITE STAR; \FiveStarOpenCircled (bbding)
19613 \DeclareTextCommand{\textFiveStarOpenCircled}{PU}{\9047\052}%* U+272A
19614 % U+272B OPEN CENTRE BLACK STAR; \FiveStarCenterOpen (bbding)
19615 \DeclareTextCommand{\textFiveStarCenterOpen}{PU}{\9047\053}%* U+272B
19616 % U+272C BLACK CENTRE WHITE STAR; \FiveStarOpenDotted (bbding)
19617 \DeclareTextCommand{\textFiveStarOpenDotted}{PU}{\9047\054}%* U+272C
19618 % U+272D OUTLINED BLACK STAR; \FiveStarOutline (bbding)
19619 \DeclareTextCommand{\textFiveStarOutline}{PU}{\9047\055}%* U+272D
19620 % U+272E HEAVY OUTLINED BLACK STAR; \FiveStarOutlineHeavy (bbding)
19621 \DeclareTextCommand{\textFiveStarOutlineHeavy}{PU}{\9047\056}%* U+272E
19622 % U+272F PINWHEEL STAR; \FiveStarConvex (bbding)
19623 \DeclareTextCommand{\textFiveStarConvex}{PU}{\9047\057}%* U+272F
19624 % U+2730 SHADOWED WHITE STAR; \FiveStarShadow (bbding)
19625 \DeclareTextCommand{\textFiveStarShadow}{PU}{\9047\060}%* U+2730
19626 % U+2731 HEAVY ASTERISK; \AsteriskBold (bbding)
19627 \DeclareTextCommand{\textAsteriskBold}{PU}{\9047\061}%* U+2731
19628 % U+2732 OPEN CENTRE ASTERISK; \AsteriskCenterOpen (bbding)
19629 \DeclareTextCommand{\textAsteriskCenterOpen}{PU}{\9047\062}%* U+2732
19630 % U+2734 EIGHT POINTED BLACK STAR; \EightStarTaper (bbding)
19631 \DeclareTextCommand{\textEightStarTaper}{PU}{\9047\064}%* U+2734
19632 % U+2735 EIGHT POINTED PINWHEEL STAR; \EightStarConvex (bbding)
19633 \DeclareTextCommand{\textEightStarConvex}{PU}{\9047\065}%* U+2735
19634 % U+2736 SIX POINTED BLACK STAR; \SixStar (bbding)
19635 \DeclareTextCommand{\textSixStar}{PU}{\9047\066}%* U+2736
19636 % U+2737 EIGHT POINTED RECTILINEAR BLACK STAR; \EightStar (bbd-
    ing)
19637 \DeclareTextCommand{\textEightStar}{PU}{\9047\067}%* U+2737
19638 % U+2738 HEAVY EIGHT POINTED RECTILINEAR BLACK STAR; \Eight-
    StarBold (bbding)
19639 \DeclareTextCommand{\textEightStarBold}{PU}{\9047\070}%* U+2738
19640 % U+2739 TWELVE POINTED BLACK STAR; \TwelveStar (bbding)
19641 \DeclareTextCommand{\textTwelveStar}{PU}{\9047\071}%* U+2739
19642 % U+273A SIXTEEN POINTED ASTERISK; \SixteenStarLight (bbding)
19643 \DeclareTextCommand{\textSixteenStarLight}{PU}{\9047\072}%* U+273A
19644 % U+273B TEARDROP-SPOKED ASTERISK; \SixFlowerPetalRemoved (bbd-
    ing)
19645 \DeclareTextCommand{\textSixFlowerPetalRemoved}{PU}{\9047\073}%* U+273B
19646 % U+273C OPEN CENTRE TEARDROP-SPOKED ASTERISK;
```
 % U+2723 FOUR BALLOON-SPOKED ASTERISK; \JackStar (bbding) \DeclareTextCommand{\textJackStar}{PU}{\9047\043}%\* U+2723

% \SixFlowerOpenCenter (bbding)

\DeclareTextCommand{\textSixFlowerOpenCenter}{PU}{\9047\074}%\* U+273C

% U+273D HEAVY TEARDROP-SPOKED ASTERISK; \Asterisk (bbding)

\DeclareTextCommand{\textAsterisk}{PU}{\9047\075}%\* U+273D

- % U+273E SIX PETALLED BLACK AND WHITE FLORETTE; \SixFlowerAlternate (bbding)
- \DeclareTextCommand{\textSixFlowerAlternate}{PU}{\9047\076}%\* U+273E
- % U+273F BLACK FLORETTE; \FiveFlowerPetal (bbding)
- \DeclareTextCommand{\textFiveFlowerPetal}{PU}{\9047\077}%\* U+273F
- % U+2740 WHITE FLORETTE; \FiveFlowerOpen (bbding)
- \DeclareTextCommand{\textFiveFlowerOpen}{PU}{\9047\100}%\* U+2740
- % U+2741 EIGHT PETALLED OUTLINED BLACK FLORETTE; \EightFlowerPetal (bbding)
- \DeclareTextCommand{\textEightFlowerPetal}{PU}{\9047\101}%\* U+2741
- % U+2742 CIRCLED OPEN CENTRE EIGHT POINTED STAR; \SunshineOpenCircled (bbding)
- \DeclareTextCommand{\textSunshineOpenCircled}{PU}{\9047\102}%\* U+2742
- % U+2743 HEAVY TEARDROP-SPOKED PINWHEEL ASTERISK; \SixFlowerAltPetal (bbding)
- \DeclareTextCommand{\textSixFlowerAltPetal}{PU}{\9047\103}%\* U+2743 % U+2744 SNOWFLAKE; \SnowflakeChevron (bbding)
- \DeclareTextCommand{\textSnowflakeChevron}{PU}{\9047\104}%\* U+2744
- % U+2745 TIGHT TRIFOLIATE SNOWFLAKE; \Snowflake (bbding)
- \DeclareTextCommand{\textSnowflake}{PU}{\9047\105}%\* U+2745
- % U+2746 HEAVY CHEVRON SNOWFLAKE; \SnowflakeChevronBold (bbding) \DeclareTextCommand{\textSnowflakeChevronBold}{PU}{\9047\106}%\* U+2746
- % U+2747 SPARKLE; \Sparkle (bbding)
- \DeclareTextCommand{\textSparkle}{PU}{\9047\107}%\* U+2747 % U+2748 HEAVY SPARKLE; \SparkleBold (bbding)
- 
- \DeclareTextCommand{\textSparkleBold}{PU}{\9047\110}%\* U+2748
- % U+2749 BALLOON-SPOKED ASTERISK; \AsteriskRoundedEnds (bbding)
- \DeclareTextCommand{\textAsteriskRoundedEnds}{PU}{\9047\111}%\* U+2749
- % U+274A EIGHT TEARDROP-SPOKED PROPELLER ASTERISK;
- % \EightFlowerPetalRemoved (bbding)
- \DeclareTextCommand{\textEightFlowerPetalRemoved}{PU}{\9047\112}%\* U+274A

 % U+274B HEAVY EIGHT TEARDROP-SPOKED PROPELLER ASTERISK; % \EightAsterisk (bbding)

- \DeclareTextCommand{\textEightAsterisk}{PU}{\9047\113}%\* U+274B
- % U+274D SHADOWED WHITE CIRCLE; \CircleShadow (bbding)
- \DeclareTextCommand{\textCircleShadow}{PU}{\9047\115}%\* U+274D
- % U+274F LOWER RIGHT DROP-SHADOWED WHITE SQUARE;
- % \SquareShadowBottomRight (bbding)
- \DeclareTextCommand{\textSquareShadowBottomRight}{PU}{\9047\117}%\* U+274F
- % U+2750 UPPER RIGHT DROP-SHADOWED WHITE SQUARE;
- % \SquareShadowTopRight (bbding)
- \DeclareTextCommand{\textSquareTopRight}{PU}{\9047\120}%\* U+2750
- % U+2751 LOWER RIGHT SHADOWED WHITE SQUARE;
- % \SquareCastShadowBottomRight (bbding)
- \DeclareTextCommand{\textSquareCastShadowBottomRight}{PU}{\9047\121}%\* U+2751
- % U+2752 UPPER RIGHT SHADOWED WHITE SQUARE;
- % \SquareCastShadowTopRight (bbding)

```
19694 \DeclareTextCommand{\textSquareCastShadowTopRight}{PU}{\9047\122}%* U+2752
19695 % U+2756 BLACK DIAMOND MINUS WHITE X; \OrnamentDiamandSolid (bb-
    ding)
```
\DeclareTextCommand{\textDiamandSolid}{PU}{\9047\126}%\* U+2756

% U+2758 LIGHT VERTICAL BAR; \RectangleThin (bbding)

\DeclareTextCommand{\textRectangleThin}{PU}{\9047\130}%\* U+2758

% U+2759 MEDIUM VERTICAL BAR; \Rectangle (bbding)

\DeclareTextCommand{\textRectangle}{PU}{\9047\131}%\* U+2759

% U+275A HEAVY VERTICAL BAR; \RectangleBold (bbding)

\DeclareTextCommand{\textRectangleBold}{PU}{\9047\132}%\* U+275A

## **51.2.31 Miscellaneous Mathematical Symbols-A: U+27C0 to U+27EF**

 % U+27C2 PERPENDICULAR; perpendicular; \perp (LaTeX) \DeclareTextCommand{\textperp}{PU}{\9047\302}%\* U+27C2 % \notperp (mathabx) \DeclareTextCommand{\textnotperp}{PU}{\9047\302\83\070}%\* U+27C2 U+0338 % U+27C7 OR WITH DOT INSIDE; \veedot (MnSymbol) \DeclareTextCommand{\textveedot}{PU}{\9047\307}%\* U+27C7 % U+27D1 AND WITH DOT; \wedgedot (MnSymbol) \DeclareTextCommand{\textwedgedot}{PU}{\9047\321}%\* U+27D1 % U+27DC LEFT MULTIMAP; \leftspoon (MnSymbol) \DeclareTextCommand{\textleftspoon}{PU}{\9047\334}%\* U+27DC % U+27E6 MATHEMATICAL LEFT WHITE SQUARE BRACKET \DeclareTextCommand{\textlbrackdbl}{PU}{\9047\346}%\* U+27E6 %\* \textlbrackdbl -> \llbracket (stmaryrd) % U+27E7 MATHEMATICAL RIGHT WHITE SQUARE BRACKET \DeclareTextCommand{\textrbrackdbl}{PU}{\9047\347}%\* U+27E7 %\* \textrbrackdbl -> \rrbracket (stmaryrd)

## **51.2.32 Supplemental Arrows-A: U+27F0 to U+27FF**

% U+27F2 ANTICLOCKWISE GAPPED CIRCLE ARROW;

 % \circlearrowleft (AmS) \DeclareTextCommand{\textcirclearrowleft}{PU}{\9047\362}%\* U+27F2 % U+27F3 CLOCKWISE GAPPED CIRCLE ARROW; \circlearrowright (AmS) \DeclareTextCommand{\textcirclearrowright}{PU}{\9047\363}%\* U+27F3 % U+27F5 LONG LEFTWARDS ARROW; \longleftarrow (AmS) \DeclareTextCommand{\textlongleftarrow}{PU}{\9047\365}%\* U+27F5 % U+27F6 LONG RIGHTWARDS ARROW; \longrightarrow (AmS) \DeclareTextCommand{\textlongrightarrow}{PU}{\9047\366}%\* U+27F6 % U+27F7 LONG LEFT RIGHT ARROW; \longleftrightarrow (AmS) \DeclareTextCommand{\textlongleftrightarrow}{PU}{\9047\367}%\* U+27F7 % U+27F8 LONG LEFTWARDS DOUBLE ARROW; \Longleftarrow (AmS) \DeclareTextCommand{\textLongleftarrow}{PU}{\9047\370}%\* U+27F8 % U+27F9 LONG RIGHTWARDS DOUBLE ARROW; \Longrightarrow (AmS) \DeclareTextCommand{\textLongrightarrow}{PU}{\9047\371}%\* U+27F9 % U+27FA LONG LEFT RIGHT DOUBLE ARROW; \Longleftrightarrow (AmS) \DeclareTextCommand{\textLongleftrightarrow}{PU}{\9047\372}%\* U+27FA % U+27FC LONG RIGHTWARDS ARROW FROM BAR; \longmapsto (AmS) \DeclareTextCommand{\textlongmapsto}{PU}{\9047\374}%\* U+27FC

- % U+27FD LONG LEFTWARDS DOUBLE ARROW FROM BAR; \Longmapsfrom (stmaryrd)
- \DeclareTextCommand{\textLongmapsfrom}{PU}{\9047\375}%\* U+27FD
- % U+27FE LONG RIGHTWARDS DOUBLE ARROW FROM BAR; \Longmapsto (stmaryrd)
- \DeclareTextCommand{\textLongmapsto}{PU}{\9047\376}%\* U+27FE

## **51.2.33 Supplemental Arrows-B: U+2900 to U+297F**

- 19742 % U+2921 NORTH WEST AND SOUTH EAST ARROW; \nwsearrow (MnSymbol)
- \DeclareTextCommand{\textnwsearrow}{PU}{\9051\041}%\* U+2921
- 19744 % U+2922 NORTH EAST AND SOUTH WEST ARROW; \neswarrow (MnSymbol)
- \DeclareTextCommand{\textneswarrow}{PU}{\9051\042}%\* U+2922
- % U+2923 NORTH WEST ARROW WITH HOOK; \lhooknwarrow (MnSymbol)
- \DeclareTextCommand{\textlhooknwarrow}{PU}{\9051\043}%\* U+2923
- % U+2924 NORTH EAST ARROW WITH HOOK; \rhooknearrow (MnSymbol)
- \DeclareTextCommand{\textrhooknearrow}{PU}{\9051\044}%\* U+2924
- % U+2925 SOUTH EAST ARROW WITH HOOK; \lhooksearrow (MnSymbol) \DeclareTextCommand{\textlhooksearrow}{PU}{\9051\045}%\* U+2925
- % U+2926 SOUTH WEST ARROW WITH HOOK; \rhookswarrow (MnSymbol)
- \DeclareTextCommand{\textrhookswarrow}{PU}{\9051\046}%\* U+2926
- % U+2933 WAVE ARROW POINTING DIRECTLY RIGHT; \leadsto (wasysym)
- \DeclareTextCommand{\textleadsto}{PU}{\9051\063}%\* U+2933
- % U+2934 ARROW POINTING RIGHTWARDS THEN CURVING UPWARDS;
- % \rcurvearrowne (MnSymbol)
- \DeclareTextCommand{\textrcurvearrowne}{PU}{\9051\064}%\* U+2934
- % U+2935 ARROW POINTING RIGHTWARDS THEN CURVING DOWN-WARDS;
- % \lcurvearrowse (MnSymbol)
- \DeclareTextCommand{\textlcurvearrowse}{PU}{\9051\065}%\* U+2935
- % U+2936 ARROW POINTING DOWNWARDS THEN CURVING LEFT-WARDS;
- % \lcurvearrowsw (MnSymbol)
- \DeclareTextCommand{\textlcurvearrowsw}{PU}{\9051\066}%\* U+2936
- % U+2937 ARROW POINTING DOWNWARDS THEN CURVING RIGHT-WARDS;
- % \rcurvearrowse (MnSymbol)
- \DeclareTextCommand{\textrcurvearrowse}{PU}{\9051\067}%\* U+2937
- % U+2938 RIGHT-SIDE ARC CLOCKWISE ARROW; \lcurvearrowdown (Mn-Symbol)
- \DeclareTextCommand{\textlcurvearrowdown}{PU}{\9051\070}%\* U+2938
- %\* \textlcurvearrowdown -> \RightTorque (marvosym)
- %\* \textlcurvearrowdown -> \Righttorque (marvosym)
- % U+2939 LEFT-SIDE ARC ANTICLOCKWISE ARROW;
- % \rcurvearrowdown (MnSymbol)
- \DeclareTextCommand{\textrcurvearrowdown}{PU}{\9051\071}%\* U+2939
- %\* \textrcurvearrowdown -> \LeftTorque (marvosym)
- %\* \textrcurvearrowdown -> \Lefttorque (marvosym)
- % U+293A TOP ARC ANTICLOCKWISE ARROW; \rcurvearrowleft (MnSym-
- % WITH BARB RIGHT; \downupharpoons (mathabx)
- WARDS HARPOON
- 
- \DeclareTextCommand{\textupdownharpoons}{PU}{\9051\156}%\* U+296E % U+296F DOWNWARDS HARPOON WITH BARB LEFT BESIDE UP-
- 
- 
- % WITH BARB RIGHT; \updownharpoons (mathabx)
- % U+296E UPWARDS HARPOON WITH BARB LEFT BESIDE DOWN-WARDS HARPOON
- \DeclareTextCommand{\textbarrightharpoon}{PU}{\9051\155}%\* U+296D
- % U+296D RIGHTWARDS HARPOON WITH BARB DOWN BELOW % LONG DASH; \barrightharpoon (mathabx)
- \DeclareTextCommand{\textrightbarharpoon}{PU}{\9051\154}%\* U+296C
- % LONG DASH; \rightbarharpoon (mathabx)
- % U+296C RIGHTWARDS HARPOON WITH BARB UP ABOVE
- \DeclareTextCommand{\textbarleftharpoon}{PU}{\9051\153}%\* U+296B
- % LONG DASH; \barleftharpoon (mathabx)
- \DeclareTextCommand{\textleftbarharpoon}{PU}{\9051\152}%\* U+296A % U+296B LEFTWARDS HARPOON WITH BARB DOWN BELOW
- 
- % U+296A LEFTWARDS HARPOON WITH BARB UP ABOVE LONG DASH; % \leftbarharpoon (mathabx)
- % WITH BARB RIGHT; \downdownharpoons (mathabx) \DeclareTextCommand{\textdowndownharpoons}{PU}{\9051\145}%\* U+2965
- 
- \DeclareTextCommand{\textrightrightharpoons}{PU}{\9051\144}%\* U+2964 % U+2965 DOWNWARDS HARPOON WITH BARB LEFT BESIDE DOWN-WARDS HARPOON
- % WITH BARB DOWN; \rightrightharpoons (mathabx)
- WARDS HARPOON
- \DeclareTextCommand{\textupupharpoons}{PU}{\9051\143}%\* U+2963 % U+2964 RIGHTWARDS HARPOON WITH BARB UP ABOVE RIGHT-
- % HARPOON WITH BARB RIGHT; \upupharpoons (mathabx)
- % U+2963 UPWARDS HARPOON WITH BARB LEFT BESIDE UPWARDS
- \DeclareTextCommand{\textleftleftharpoons}{PU}{\9051\142}%\* U+2962
- % U+2962 LEFTWARDS HARPOON WITH BARB UP ABOVE LEFTWARDS % HARPOON WITH BARB DOWN; \leftleftharpoons (mathabx)
- \DeclareTextCommand{\textupdownharpoonleftright}{PU}{\9051\115}%\* U+294D
- % \updownharpoonleftright (MnSymbol)
- % U+294D UP BARB LEFT DOWN BARB RIGHT HARPOON;
- % \updownharpoonrightleft (MnSymbol) \DeclareTextCommand{\textupdownharpoonrightleft}{PU}{\9051\114}%\* U+294C
- % U+294C UP BARB RIGHT DOWN BARB LEFT HARPOON;
- poon (mathabx) \DeclareTextCommand{\textrightleftharpoon}{PU}{\9051\113}%\* U+294B
- \DeclareTextCommand{\textleftrightharpoon}{PU}{\9051\112}%\* U+294A % U+294B LEFT BARB DOWN RIGHT BARB UP HARPOON; \rightlefthar-
- % U+294A LEFT BARB UP RIGHT BARB DOWN HARPOON; \leftrightharpoon (mathabx)
- \DeclareTextCommand{\textrcurvearrowright}{PU}{\9051\073}%\* U+293B
- % \rcurvearrowright (MnSymbol)
- % U+293B BOTTOM ARC ANTICLOCKWISE ARROW;
- bol) \DeclareTextCommand{\textrcurvearrowleft}{PU}{\9051\072}%\* U+293A

 \DeclareTextCommand{\textdownupharpoons}{PU}{\9051\157}%\* U+296F % U+297F DOWN FISH TAIL

\DeclareTextCommand{\textmoo}{PU}{\9051\177\83\066}%\* U+297F U+0336

## **51.2.34 Miscellaneous Mathematical Symbols-B: U+2980 to U+29FF**

 % U+2987 Z NOTATION LEFT IMAGE BRACKET; \llparenthesis (stmaryrd) \DeclareTextCommand{\textllparenthesis}{PU}{\9051\207}%\* U+2987 % U+2988 Z NOTATION RIGHT IMAGE BRACKET; \rrparenthesis (stmaryrd) \DeclareTextCommand{\textrrparenthesis}{PU}{\9051\210}%\* U+2988 % U+29B0 REVERSED EMPTY SET; \invdiameter (wasysym) \DeclareTextCommand{\textinvdiameter}{PU}{\9051\260}%\* U+29B0 % U+29B6 CIRCLED VERTICAL BAR; \obar (stmaryrd) \DeclareTextCommand{\textobar}{PU}{\9051\266}%\* U+29B6 %\* \textobar -> \textvarobar (stmaryrd) % U+29B8 CIRCLED REVERSE SOLIDUS; \obslash (stmaryrd) \DeclareTextCommand{\textobslash}{PU}{\9051\270}%\* U+29B8 %\* \textobslash -> \circledbslash (txfonts/pxfonts) %\* \textobslash -> \obackslash (mathabx) %\* \textobslash -> \varobslash (stmaryrd) % U+29BA CIRCLE DIVIDED BY HORIZONTAL BAR AND TOP HALF % DIVIDED BY VERTICAL BAR; \obot (mathabx) \DeclareTextCommand{\textobot}{PU}{\9051\272}%\* U+29BA %\* \textobot -> \odplus (ulsy) % U+29BB CIRCLE WITH SUPERIMPOSED X; \NoChemicalCleaning (marvosym) \DeclareTextCommand{\textNoChemicalCleaning}{PU}{\9051\273}%\* U+29BB % U+29C0 CIRCLED LESS-THAN; \olessthan (stmaryrd) \DeclareTextCommand{\textolessthan}{PU}{\9051\300}%\* U+29C0 %\* \textolessthan -> \varolessthan (stmaryrd) % U+29C1 CIRCLED GREATER-THAN; \ogreaterthan (stmaryrd) \DeclareTextCommand{\textogreaterthan}{PU}{\9051\301}%\* U+29C1 %\* \textogreaterthan -> \varogreaterthan (stmaryrd) % U+29C4 SQUARED RISING DIAGONAL SLASH; \boxslash (mathabx, stmaryrd) \DeclareTextCommand{\textboxslash}{PU}{\9051\304}%\* U+29C4 % U+29C5 SQUARED FALLING DIAGONAL SLASH; \boxbslash (stmaryrd) \DeclareTextCommand{\textboxbslash}{PU}{\9051\305}%\* U+29C5 % U+29C6 SQUARED ASTERISK; \boxast (stmaryrd) \DeclareTextCommand{\textboxast}{PU}{\9051\306}%\* U+29C6 % U+29C7 SQUARED SMALL CIRCLE; \boxcircle (stmaryrd) \DeclareTextCommand{\textboxcircle}{PU}{\9051\307}%\* U+29C7 % U+29C8 SQUARED SQUARE; \boxbox (stmaryrd) \DeclareTextCommand{\textboxbox}{PU}{\9051\310}%\* U+29C8 % U+29D3 BLACK BOWTIE; \Valve (marvosym) \DeclareTextCommand{\textValve}{PU}{\9051\323}%\* U+29D3 % U+29DF DOUBLE-ENDED MULTIMAP; \multimapboth (txfonts/pxfonts) \DeclareTextCommand{\textmultimapboth}{PU}{\9051\337}%\* U+29DF % U+29E2 SHUFFLE PRODUCT; \shuffle (shuffle) \DeclareTextCommand{\textshuffle}{PU}{\9051\342}%\* U+29E2

**51.2.35 Supplemental Mathematical Operators: U+2A00 to U+2AFF**

```
19866 % U+2A04 N-ARY UNION OPERATOR WITH PLUS; \uplus (LaTeX)
19867 \DeclareTextCommand{\textuplus}{PU}{\9052\004}%* U+2A04
19868 % U+2A07 TWO LOGICAL AND OPERATOR; \bigdoublewedge (MnSymbol)
19869 \DeclareTextCommand{\textbigdoublewedge}{PU}{\9052\007}%* U+2A07
19870 % U+2A08 TWO LOGICAL OR OPERATOR; \bigdoublevee (MnSymbol)
19871 \DeclareTextCommand{\textbigdoublevee}{PU}{\9052\010}%* U+2A08
19872 % U+2A1D JOIN; \Join (latexsym, amsfonts, amssymb, mathabx, txfonts,
19873 % pxfonts, wasysym)
19874 \DeclareTextCommand{\textJoin}{PU}{\9052\035}%* U+2A1D
19875 % U+2A1F Z NOTATION SCHEMA COMPOSITION; \fatsemi (stmaryrd)
19876 \DeclareTextCommand{\textfatsemi}{PU}{\9052\037}%* U+2A1F
19877 % U+2A22 PLUS SIGN WITH SMALL CIRCLE ABOVE; \circplus (mathabx)
19878 \DeclareTextCommand{\textcircplus}{PU}{\9052\042}%* U+2A22
19879 % U+2A2A MINUS SIGN WITH DOT BELOW; \minusdot (MnSymbol)
19880 \DeclareTextCommand{\textminusdot}{PU}{\9052\052}%* U+2A2A
19881 %* \textminusdot -> \divdot (mathabx)
19882 % U+2A30 MULTIPLICATION SIGN WITH DOT ABOVE; \dottimes (mathabx)
19883 \DeclareTextCommand{\textdottimes}{PU}{\9052\060}%* U+2A30
19884 % U+2A32 SEMIDIRECT PRODUCT WITH BOTTOM CLOSED;
19885 % \dtimes (mathdesign)
19886 \DeclareTextCommand{\textdtimes}{PU}{\9052\062}%* U+2A32
19887 % U+2A38 CIRCLED DIVISION SIGN; \odiv (mathabx)
19888 \DeclareTextCommand{\textodiv}{PU}{\9052\070}%* U+2A38
19889 % U+2A3C INTERIOR PRODUCT; \invneg (MnSymbol)
19890 \DeclareTextCommand{\textinvneg}{PU}{\9052\074}%* U+2A3C
19891 % U+2A4E DOUBLE SQUARE INTERSECTION; \sqdoublecap (mathabx)
19892 \DeclareTextCommand{\textsqdoublecap}{PU}{\9052\116}%* U+2A4E
19893 %* \textsqdoublecap -> \doublesqcap (MnSymbol)
19894 % U+2A40 INTERSECTION WITH DOT; \capdot (MnSymbol)
19895 \DeclareTextCommand{\textcapdot}{PU}{\9052\100}%* U+2A40
19896 % U+2A4F DOUBLE SQUARE UNION; \sqdoublecup (mathabx)
19897 \DeclareTextCommand{\textsqdoublecup}{PU}{\9052\117}%* U+2A4F
19898 %* \textsqdoublecup -> \doublesqcup (MnSymbol)
19899 % U+2A55 TWO INTERSECTING LOGICAL AND; \doublewedge (MnSymbol)
19900 \DeclareTextCommand{\textdoublewedge}{PU}{\9052\125}%* U+2A55
19901 % U+2A56 TWO INTERSECTING LOGICAL OR; \doublevee (MnSymbol
19902 \DeclareTextCommand{\textdoublevee}{PU}{\9052\126}%* U+2A56
19903 %* \textdoublevee -> \merge (stmaryrd)
19904 % U+2A5E LOGICAL AND WITH DOUBLE OVERBAR;
19905 % \doublebarwedge (AmS)
19906 \DeclareTextCommand{\textdoublebarwedge}{PU}{\9052\136}%* U+2A5E
19907 % U+2A63 LOGICAL OR WITH DOUBLE UNDERBAR;
19908 % \veedoublebar (mahtabx)
19909 \DeclareTextCommand{\textveedoublebar}{PU}{\9052\143}%* U+2A63
19910 % U+2A66 EQUALS SIGN WITH DOT BELOW; \eqdot (MnSymbol)
19911 \DeclareTextCommand{\texteqdot}{PU}{\9052\146}%* U+2A66
19912 % \neqdot (MnSymbol)
19913 \DeclareTextCommand{\textneqdot}{PU}{\9052\146\83\070}%* U+2A66 U+0338
19914 % U+2A74 DOUBLE COLON EQUAL; \coloncolonequals (colonequals)
19915 \DeclareTextCommand{\textcoloncolonequals}{PU}{\9052\164}%* U+2A74
```

```
19916 % U+2A7D LESS-THAN OR SLANTED EQUAL TO; \leqslant (AmS)
19917 \DeclareTextCommand{\textleqslant}{PU}{\9052\175}%* U+2A7D
19918 % \nleqslant (txfonts/pxfonts)
19919 \DeclareTextCommand{\textnleqslant}{PU}{\9052\175\83\070}%* U+2A7D U+0338
19920 % U+2A7E GREATER-THAN OR SLANTED EQUAL TO; \geqslant (AmS)
19921 \DeclareTextCommand{\textgeqslant}{PU}{\9052\176}%* U+2A7E
19922 % \ngeqslang (txfonts/pxfonts)
19923 \DeclareTextCommand{\textngeqslant}{PU}{\9052\176\83\070}%* U+2A7E U+0338
19924 % U+2A85 LESS-THAN OR APPROXIMATE; \lessapprox (AmS)
19925 \DeclareTextCommand{\textlessapprox}{PU}{\9052\205}%* U+2A85
19926 % \nlessapprox (txfonts/pxfonts)
19927 \DeclareTextCommand{\textnlessapprox}{PU}{\9052\205\83\070}%* U+2A85 U+0338
19928 % U+2A86 GREATER-THAN OR APPROXIMATE; \gtrapprox (AmS)
19929 \DeclareTextCommand{\textgtrapprox}{PU}{\9052\206}%* U+2A86
19930 % \ngtrapprox (txfonts/pxfonts)
19931 \DeclareTextCommand{\textngtrapprox}{PU}{\9052\206\83\070}%* U+2A86 U+0338
19932 % U+2A87 LESS-THAN AND SINGLE-LINE NOT EQUAL TO; \lneq (AmS)
19933 \DeclareTextCommand{\textlneq}{PU}{\9052\207}%* U+2A87
19934 % U+2A88 GREATER-THAN AND SINGLE-LINE NOT EQUAL TO;
19935 % \gneq (AmS)
19936 \DeclareTextCommand{\textgneq}{PU}{\9052\210}%* U+2A88
19937 % U+2A89 LESS-THAN AND NOT APPROXIMATE; \lnapprox (AmS)
19938 \DeclareTextCommand{\textlnapprox}{PU}{\9052\211}%* U+2A89
19939 % U+2A8A GREATER-THAN AND NOT APPROXIMATE; \gnapprox (AmS)
19940 \DeclareTextCommand{\textgnapprox}{PU}{\9052\212}%* U+2A8A
19941 % U+2A8B LESS-THAN ABOVE DOUBLE-LINE EQUAL ABOVE GREATER-
    THAN;
19942 % \lesseqqgtr (AmS)
19943 \DeclareTextCommand{\textlesseqqgtr}{PU}{\9052\213}%* U+2A8B
19944 % U+2A8C GREATER-THAN ABOVE DOUBLE-LINE EQUAL ABOVE LESS-
    THAN;
19945 % \gtreqqless (AmS)
19946 \DeclareTextCommand{\textgtreqqless}{PU}{\9052\214}%* U+2A8C
19947 % U+2A95 SLANTED EQUAL TO OR LESS-THAN; \eqslantless (AmS)
19948 \DeclareTextCommand{\texteqslantless}{PU}{\9052\225}%* U+2A95
19949 % U+2A96 SLANTED EQUAL TO OR GREATER-THAN; \eqslantgtr (AmS)
19950 \DeclareTextCommand{\texteqslantgtr}{PU}{\9052\226}%* U+2A96
19951 % U+2AA6 LESS-THAN CLOSED BY CURVE; \leftslice (stmaryrd)
19952 \DeclareTextCommand{\textleftslice}{PU}{\9052\246}%* U+2AA6
19953 % U+2AA7 GREATER-THAN CLOSED BY CURVE; \rightslice (stmaryrd)
19954 \DeclareTextCommand{\textrightslice}{PU}{\9052\247}%* U+2AA7
19955 % U+2AAF PRECEDES ABOVE SINGLE-LINE EQUALS SIGN; \preceq (Mn-
    Symbol)
19956 \DeclareTextCommand{\textpreceq}{PU}{\9052\257}%* U+2AAF
19957 % \npreceq (txfonts/pxfonts)
19958 \DeclareTextCommand{\textnpreceq}{PU}{\9052\257\83\070}%* U+2AAF U+0338
19959 % U+2AB0 SUCCEEDS ABOVE SINGLE-LINE EQUALS SIGN; \succeq (Mn-
    Symbol)
19960 \DeclareTextCommand{\textsucceq}{PU}{\9052\260}%* U+2AB0
19961 % \nsucceq (txfonts/pxfonts)
```

```
19962 \DeclareTextCommand{\textnsucceq}{PU}{\9052\260\83\070}%* U+2AB0 U+0338
19963 % U+2AB1 PRECEDES ABOVE SINGLE-LINE NOT EQUAL TO; \prec-
    neq (mathabx)
19964 \DeclareTextCommand{\textprecneq}{PU}{\9052\261}%* U+2AB1
19965 % U+2AB2 SUCCEEDS ABOVE SINGLE-LINE NOT EQUAL TO; \succ-
    neq (mathabx)
19966 \DeclareTextCommand{\textsuccneq}{PU}{\9052\262}%* U+2AB2
19967 % U+2AB3 PRECEDES ABOVE EQUALS SIGN; \preceqq (txfonts/pxfonts)
19968 \DeclareTextCommand{\textpreceqq}{PU}{\9052\263}%* U+2AB3
19969 % \npreceqq (txfonts/pxfonts)
19970 \DeclareTextCommand{\textnpreceqq}{PU}{\9052\263\83\070}%* U+2AB3 U+0338
19971 % U+2AB4 SUCCEEDS ABOVE EQUALS SIGN; \succeqq (txfonts/pxfonts)
19972 \DeclareTextCommand{\textsucceqq}{PU}{\9052\264}%* U+2AB4
19973 % \nsucceqq (txfonts/pxfonts)
19974 \DeclareTextCommand{\textnsucceqq}{PU}{\9052\264\83\070}%* U+2AB4 U+0338
19975 % U+2AB5 PRECEDES ABOVE NOT EQUAL TO; \precneqq (txfonts/pxfonts)
19976 \DeclareTextCommand{\textprecneqq}{PU}{\9052\265}%* U+2AB5
19977 % U+2AB6 SUCCEEDS ABOVE NOT EQUAL TO; \succneqq (txfonts/pxfonts)
19978 \DeclareTextCommand{\textsuccneqq}{PU}{\9052\266}%* U+2AB6
19979 % U+2AB7 PRECEDES ABOVE ALMOST EQUAL TO; \precapprox (AmS)
19980 \DeclareTextCommand{\textprecapprox}{PU}{\9052\267}%* U+2AB7
19981 % \nprecapprox (txfonts/pxfonts)
19982 \DeclareTextCommand{\textnprecapprox}{PU}{\9052\267\83\070}%* U+2AB7 U+0338
19983 % U+2AB8 SUCCEEDS ABOVE ALMOST EQUAL TO; \succapprox (AmS)
19984 \DeclareTextCommand{\textsuccapprox}{PU}{\9052\270}%* U+2AB8
19985 % \nsuccapprox (txfonts/pxfonts)
19986 \DeclareTextCommand{\textnsuccapprox}{PU}{\9052\270\83\070}%* U+2AB8 U+0338
19987 % U+2AB9 PRECEDES ABOVE NOT ALMOST EQUAL TO; \precnap-
    prox (AmS)
19988 \DeclareTextCommand{\textprecnapprox}{PU}{\9052\271}%* U+2AB9
19989 % U+2ABA SUCCEEDS ABOVE NOT ALMOST EQUAL TO; \succnap-
    prox (AmS)
19990 \DeclareTextCommand{\textsuccnapprox}{PU}{\9052\272}%* U+2ABA
19991 % U+2AC5 SUBSET OF ABOVE EQUALS SIGN; \subseteqq (AmS)
19992 \DeclareTextCommand{\textsubseteqq}{PU}{\9052\305}%* U+2AC5
19993 % \nsubseteqq (txfonts/pxfonts, mathabx)
19994 \DeclareTextCommand{\textnsubseteqq}{PU}{\9052\305\83\070}%* U+2AC5 U+0338
19995 % U+2AC6 SUPERSET OF ABOVE EQUALS SIGN; \supseteqq (AmS)
19996 \DeclareTextCommand{\textsupseteqq}{PU}{\9052\306}%* U+2AC6
19997 % \nsupseteqq (mathabx)
19998 \DeclareTextCommand{\textnsupseteqq}{PU}{\9052\306\83\070}%* U+2AC6 U+0338
19999 % U+2AE3 DOUBLE VERTICAL BAR LEFT TURNSTILE
20000 \DeclareTextCommand{\textdashV}{PU}{\9052\343}%* U+2AE3
20001 %* \textdashV -> \leftVdash (MnSymbol)
20002 % \ndashV (mathabx)
20003 \DeclareTextCommand{\textndashV}{PU}{\9052\343\83\070}%* U+2AE3 U+0338
20004 %* \textndashV -> \nleftVdash (MnSymbol)
20005 % U+2AE4 VERTICAL BAR DOUBLE LEFT TURNSTILE; \Dashv (mathabx)
20006 \DeclareTextCommand{\textDashv}{PU}{\9052\344}%* U+2AE4
```

```
20007 %* \textDashv -> \leftmodels (MnSymbol)
```

```
20008 % \nDashv (mathabx)
20009 \DeclareTextCommand{\textnDashv}{PU}{\9052\344\83\070}%* U+2AE4 U+0338
20010 %* \textnDashv -> \nleftmodels (MnSymbol)
20011 % U+2AE5 DOUBLE VERTICAL BAR DOUBLE LEFT TURNSTILE;
20012 % \DashV (mathabx)
20013 \DeclareTextCommand{\textDashV}{PU}{\9052\345}%* U+2AE5
20014 %* \textDashV -> \leftModels (MnSymbol)
20015 % \nDashV (mathabx)
20016 \DeclareTextCommand{\textnDashV}{PU}{\9052\345\83\070}%* U+2AE5 U+0338
20017 %* \textnDashV -> \nleftModels (MnSymbol)
20018 % U+2AEA DOUBLE DOWN TACK; \downmodels (MnSymbol)
20019 \DeclareTextCommand{\textdownmodels}{PU}{\9052\352}%* U+2AEA
20020 % \ndownmodels (MnSymbol)
20021 \DeclareTextCommand{\textndownmodels}{PU}{\9052\352\83\070}%* U+2AEA U+0338
20022 % U+2AEB DOUBLE UP TACK; \upmodels (MnSymbol)
20023 \DeclareTextCommand{\textupmodels}{PU}{\9052\353}%* U+2AEB
20024 % \nupmodels (MnSymbol)
20025 \DeclareTextCommand{\textnupmodels}{PU}{\9052\353\83\070}%* U+2AEB U+0338
20026 % U+2AEF VERTICAL LINE WITH CIRCLE ABOVE; \upspoon (MnSymbol)
20027 \DeclareTextCommand{\textupspoon}{PU}{\9052\357}%* U+2AEF
20028 % U+2AF4 TRIPLE VERTICAL BAR BINARY RELATION;
20029 % \interleave (stmaryrd)
20030 \DeclareTextCommand{\textinterleave}{PU}{\9052\364}%* U+2AF4
20031 % U+2AFD DOUBLE SOLIDUS OPERATOR; \sslash (stmaryrd)
20032 \DeclareTextCommand{\textsslash}{PU}{\9052\375}%* U+2AFD
20033 %* \textsslash -> \varparallel (txfonts\pxfonts)
```
## **51.2.36 Miscellaneous Symbols and Arrows: U+2B00 to U+2BFF**

 % U+2B20 WHITE PENTAGON; \pentagon (wasysym) \DeclareTextCommand{\textpentagon}{PU}{\9053\040}%\* U+2B20 % U+2B21 WHITE HEXAGON; \varhexagon (wasysym) \DeclareTextCommand{\textvarhexagon}{PU}{\9053\041}%\* U+2B21

## **51.2.37 Latin Extended-C: U+2C60 to U+2C7F**

 % U+2C7C LATIN SUBSCRIPT SMALL LETTER J \DeclareTextCommand{\textjinferior}{PU}{\9054\174}%\* U+2C7C

## **51.2.38 Supplemental Punctuation: U+2E00 to U+2E7F**

 % U+2E13 DOTTED OBELOS; \slashdiv (MnSymbol) \DeclareTextCommand{\textslashdiv}{PU}{\9056\023}%\* U+2E13 % U+2E18 INVERTED INTERROBANG; \textinterrobangdown (textcomp) \DeclareTextCommand{\textinterrobangdown}{PU}{\9056\030}% U+2E18 % U+2E2D FIVE DOT MARK; \fivedots (MnSymbol) \DeclareTextCommand{\textfivedots}{PU}{\9056\055}%\* U+2E2D

## **51.2.39 Modifier Tone Letters: U+A700 to U+A71F**

 % U+A71B MODIFIER LETTER RAISED UP ARROW; \textupstep (tipa) \DeclareTextCommand{\textupstep}{PU}{\9247\033}% U+A71B % U+A71C MODIFIER LETTER RAISED DOWN ARROW;

% \textdownstep (tipa)

\DeclareTextCommand{\textdownstep}{PU}{\9247\034}% U+A71C

 % U+A72C LATIN CAPITAL LETTER CUATRILLO; \textlhookfour (tipx) \DeclareTextCommand{\textPUlhookfour}{PU}{\9247\054}% U+A72C

 % U+A727 LATIN SMALL LETTER HENG; \textheng (tipx) \DeclareTextCommand{\textPUheng}{PU}{\9247\047}% U+A727

 % U+A730 LATIN LETTER SMALL CAPITAL F; \textscf (tipx) \DeclareTextCommand{\textPUscf}{PU}{\9247\060}% U+A730

\DeclareTextCommand{\textPUaolig}{PU}{\9247\065}% U+A735

% U+A735 LATIN SMALL LETTER AO; \textaolig (tipx)

% U+A74F LATIN SMALL LETTER OO; \oo (wsuipa)

# **51.2.40 Latin Extended-D: U+A720 to U+A7FF**

%\* \textPUlhookfour -> \textlhookfour (tipx)

%\* \textPUheng -> \textheng (tipx)

%\* \textPUscf -> \textscf (tipx)

%\* \textPUaolig -> \textaolig (tipx)

 % U+1D160 MUSICAL SYMBOL EIGHTH NOTE; \Acht (harmony) \DeclareTextCommand{\textAcht}{PU}{\9330\064\9335\140}%\* U+1D160

 \DeclareTextCommand{\textGaPa}{PU}{\9330\064\9335\073}%\* U+1D13B % U+1D13C MUSICAL SYMBOL HALF REST; \HaPa (harmony) \DeclareTextCommand{\textHaPa}{PU}{\9330\064\9335\074}%\* U+1D13C % U+1D13D MUSICAL SYMBOL QUARTER REST; \ViPa (harmony) \DeclareTextCommand{\textViPa}{PU}{\9330\064\9335\075}%\* U+1D13D % U+1D13E MUSICAL SYMBOL EIGHTH REST; \AcPa (harmony) \DeclareTextCommand{\textAcPa}{PU}{\9330\064\9335\076}%\* U+1D13E % U+1D13F MUSICAL SYMBOL SIXTEENTH REST; \SePa (harmony) \DeclareTextCommand{\textSePa}{PU}{\9330\064\9335\077}%\* U+1D13F % U+1D140 MUSICAL SYMBOL THIRTY-SECOND REST; \ZwPa (harmony) \DeclareTextCommand{\textZwPa}{PU}{\9330\064\9335\100}%\* U+1D140 % U+1D15D MUSICAL SYMBOL WHOLE NOTE; \fullnote (wasysym) \DeclareTextCommand{\textfullnote}{PU}{\9330\064\9335\135}%\* U+1D15D %\* \textfullnote -> \Ganz (harmony) % U+1D15E MUSICAL SYMBOL HALF NOTE; \halfnote (wasysym) \DeclareTextCommand{\texthalfnote}{PU}{\9330\064\9335\136}%\* U+1D15E %\* \texthalfnote -> \Halb (harmony) % U+1D15F MUSICAL SYMBOL QUARTER NOTE; \Vier (harmony) \DeclareTextCommand{\textVier}{PU}{\9330\064\9335\137}%\* U+1D15F

 \DeclareTextCommand{\textoo}{PU}{\9247\117}%\* U+A74F % U+A788 MODIFIER LETTER LOW CIRCUMFLEX ACCENT \DeclareTextCommand{\textcircumlow}{PU}{\9247\210}% U+A788 % U+FB01 LATIN SMALL LIGATURE FI; fi

\DeclareTextCommand{\textfi}{PU}{\9373\001}% U+FB01

 \DeclareTextCommand{\textfl}{PU}{\9373\002}% U+FB02 **51.2.42 Musical Symbols: U+1D100 to U+1D1FF**

% U+FB02 LATIN SMALL LIGATURE FL; fl

## **51.2.41 Alphabetic Presentation Forms: U+FB00 to U+FB4F**

% U+1D13B MUSICAL SYMBOL WHOLE REST; \GaPa (harmony)

 % U+1D161 MUSICAL SYMBOL SIXTEENTH NOTE; \Sech (harmony) \DeclareTextCommand{\textSech}{PU}{\9330\064\9335\141}%\* U+1D161 % U+1D162 MUSICAL SYMBOL THIRTY-SECOND NOTE; \Zwdr (harmony) \DeclareTextCommand{\textZwdr}{PU}{\9330\064\9335\142}%\* U+1D162

## **51.2.43 Miscellaneous Symbols and Pictographs: U+1F300 to U+1F5FF**

 % U+1F30D EARTH GLOBE EUROPE-AFRICA; \Mundus (marvosym) \DeclareTextCommand{\textMundus}{PU}{\9330\074\9337\015}%\* U+1F30D % U+1F319 CRESCENT MOON; \Moon (marvosym) \DeclareTextCommand{\textMoon}{PU}{\9330\074\9337\031}%\* U+1F319 % U+1F468 MAN; \ManFace (marvosym) \DeclareTextCommand{\textManFace}{PU}{\9330\075\9334\150}%\* U+1F468 % U+1F469 WOMAN; \WomanFace (marvosym) \DeclareTextCommand{\textWomanFace}{PU}{\9330\075\9334\151}%\* U+1F469 %\* \textWomanFace -> \Womanface (marvosym) % U+1F4E0 FAX MACHINE; \Fax (marvosym) \DeclareTextCommand{\textFax}{PU}{\9330\075\9334\340}%\* U+1F4E0 %\* \textFax -> \Faxmachine (marvosym) % U+1F525 FIRE; \Fire (ifsym) \DeclareTextCommand{\textFire}{PU}{\9330\075\9335\045}%\* U+1F525

## **51.2.44 Transport and Map Symbols: U+1F680 to U+1F6FF**

 % U+1F6B2 BICYCLE; \Bicycle (marvosym) \DeclareTextCommand{\textBicycle}{PU}{\9330\075\9336\262}%\* U+1F6B2 % U+1F6B9 MENS SYMBOL; \Gentsroom (marvosym) \DeclareTextCommand{\textGentsroom}{PU}{\9330\075\9336\271}%\* U+1F6B9 % U+1F6BA WOMENS SYMBOL; \Ladiesroom (marvosym) \DeclareTextCommand{\textLadiesroom}{PU}{\9330\075\9336\272}%\* U+1F6BA

## **51.2.45 Miscellaneous**

 \DeclareTextCommand{\SS}{PU}{SS}% % \textcopyleft (textcomp) \DeclareTextCommand{\textcopyleft}{PU}{\9041\204\9040\335}% U+2184 U+20DD % \ccnc (cclicenses) \DeclareTextCommand{\textccnc}{PU}{\80\044\9040\340}%\* U+0024 U+20E0 % \ccnd (cclicenses) \DeclareTextCommand{\textccnd}{PU}{=\9040\335}%\* U+003D U+20DD % \ccsa (cclicenses) \DeclareTextCommand{\textccsa}{PU}{\9047\362\9040\335}%\* U+27F2 U+20DD % \Info (marvosym, china2e) \DeclareTextCommand{\textInfo}{PU}{\9330\065\9334\042\9040\336}%\* U+1D422 U+20DE % \CESign (marvosym) \DeclareTextCommand{\textCESign}{PU}{\80\103\80\105}%\* U+0043 U+0045 %\* \textCESign -> \CEsign (marvosym)

## **51.2.46 Aliases**

Aliases (german.sty)

20131 \DeclareTextCommand{\textglqq}{PU}{\quotedblbase}% \DeclareTextCommand{\textgrqq}{PU}{\textquotedblleft}%

```
20133 \DeclareTextCommand{\textglq}{PU}{\quotesinglbase}%
20134 \DeclareTextCommand{\textgrq}{PU}{\textquoteleft}%
20135 \DeclareTextCommand{\textflqq}{PU}{\guillemotleft}%
20136 \DeclareTextCommand{\textfrqq}{PU}{\guillemotright}%
20137 \DeclareTextCommand{\textflq}{PU}{\guilsinglleft}%
20138 \DeclareTextCommand{\textfrq}{PU}{\guilsinglright}%
```
#### Aliases (math names)

```
20139 \DeclareTextCommand{\textneg}{PU}{\textlogicalnot}%*
20140 \DeclareTextCommand{\texttimes}{PU}{\textmultiply}%*
20141 \DeclareTextCommand{\textdiv}{PU}{\textdivide}%*
20142 \DeclareTextCommand{\textpm}{PU}{\textplusminus}%*
20143 \DeclareTextCommand{\textcdot}{PU}{\textperiodcentered}%*
```

```
20144 \langle/puenc\rangle
```
# **51.3 PU encoding, additions for VnTEX**

This file is provided by Han The Thanh.

20145  $\langle$ \*puvnenc $\rangle$ 

```
20146 \DeclareTextCommand{\abreve}{PU}{\81\003}% U+0103
20147 \DeclareTextCommand{\acircumflex}{PU}{\80\342}% U+00E2
20148 \DeclareTextCommand{\ecircumflex}{PU}{\80\352}% U+00EA
20149 \DeclareTextCommand{\ocircumflex}{PU}{\80\364}% U+00F4
20150 \DeclareTextCommand{\ohorn}{PU}{\81\241}% U+01A1
20151 \DeclareTextCommand{\uhorn}{PU}{\81\260}% U+01B0
20152 \DeclareTextCommand{\ABREVE}{PU}{\81\002}% U+0102
20153 \DeclareTextCommand{\ACIRCUMFLEX}{PU}{\80\302}% U+00C2
20154 \DeclareTextCommand{\ECIRCUMFLEX}{PU}{\80\312}% U+00CA
20155 \DeclareTextCommand{\OCIRCUMFLEX}{PU}{\80\324}% U+00D4
20156 \DeclareTextCommand{\OHORN}{PU}{\81\240}% U+01A0
20157 \DeclareTextCommand{\UHORN}{PU}{\81\257}% U+01AF
20158 \DeclareTextCompositeCommand{\'}{PU}{a}{\80\341}% U+00E1
20159 \DeclareTextCompositeCommand{\d}{PU}{a}{\9036\241}% U+1EA1
20160 \DeclareTextCompositeCommand{\`}{PU}{a}{\80\340}% U+00E0
20161 \DeclareTextCompositeCommand{\h}{PU}{a}{\9036\243}% U+1EA3
20162 \DeclareTextCompositeCommand{\~}{PU}{a}{\80\343}% U+00E3
20163 \DeclareTextCompositeCommand{\'}{PU}{\abreve}{\9036\257}% U+1EAF
20164 \DeclareTextCompositeCommand{\d}{PU}{\abreve}{\9036\267}% U+1EB7
20165 \DeclareTextCompositeCommand{\`}{PU}{\abreve}{\9036\261}% U+1EB1
20166 \DeclareTextCompositeCommand{\h}{PU}{\abreve}{\9036\263}% U+1EB3
20167 \DeclareTextCompositeCommand{\~}{PU}{\abreve}{\9036\265}% U+1EB5
20168 \DeclareTextCompositeCommand{\'}{PU}{\acircumflex}{\9036\245}% U+1EA5
20169 \DeclareTextCompositeCommand{\d}{PU}{\acircumflex}{\9036\255}% U+1EAD
20170 \DeclareTextCompositeCommand{\`}{PU}{\acircumflex}{\9036\247}% U+1EA7
20171 \DeclareTextCompositeCommand{\h}{PU}{\acircumflex}{\9036\251}% U+1EA9
20172 \DeclareTextCompositeCommand{\~}{PU}{\acircumflex}{\9036\253}% U+1EAB
20173 \DeclareTextCompositeCommand{\'}{PU}{e}{\80\351}% U+00E9
20174 \DeclareTextCompositeCommand{\d}{PU}{e}{\9036\271}% U+1EB9
```

```
20175 \DeclareTextCompositeCommand{\`}{PU}{e}{\80\350}% U+00E8
20176 \DeclareTextCompositeCommand{\h}{PU}{e}{\9036\273}% U+1EBB
20177 \DeclareTextCompositeCommand{\~}{PU}{e}{\9036\275}% U+1EBD
20178 \DeclareTextCompositeCommand{\'}{PU}{\ecircumflex}{\9036\277}% U+1EBF
20179 \DeclareTextCompositeCommand{\d}{PU}{\ecircumflex}{\9036\307}% U+1EC7
20180 \DeclareTextCompositeCommand{\`}{PU}{\ecircumflex}{\9036\301}% U+1EC1
20181 \DeclareTextCompositeCommand{\h}{PU}{\ecircumflex}{\9036\303}% U+1EC3
20182 \DeclareTextCompositeCommand{\~}{PU}{\ecircumflex}{\9036\305}% U+1EC5
20183 \DeclareTextCompositeCommand{\'}{PU}{i}{\80\355}% U+00ED
20184 \DeclareTextCompositeCommand{\d}{PU}{i}{\9036\313}% U+1ECB
20185 \DeclareTextCompositeCommand{\`}{PU}{i}{\80\354}% U+00EC
20186 \DeclareTextCompositeCommand{\h}{PU}{i}{\9036\311}% U+1EC9
20187 \DeclareTextCompositeCommand{\~}{PU}{i}{\81\051}% U+0129
20188 \DeclareTextCompositeCommand{\'}{PU}{o}{\80\363}% U+00F3
20189 \DeclareTextCompositeCommand{\d}{PU}{o}{\9036\315}% U+1ECD
20190 \DeclareTextCompositeCommand{\`}{PU}{o}{\80\362}% U+00F2
20191 \DeclareTextCompositeCommand{\h}{PU}{o}{\9036\317}% U+1ECF
20192 \DeclareTextCompositeCommand{\~}{PU}{o}{\80\365}% U+00F5
20193 \DeclareTextCompositeCommand{\'}{PU}{\ocircumflex}{\9036\321}% U+1ED1
20194 \DeclareTextCompositeCommand{\d}{PU}{\ocircumflex}{\9036\331}% U+1ED9
20195 \DeclareTextCompositeCommand{\`}{PU}{\ocircumflex}{\9036\323}% U+1ED3
20196 \DeclareTextCompositeCommand{\h}{PU}{\ocircumflex}{\9036\325}% U+1ED5
20197 \DeclareTextCompositeCommand{\~}{PU}{\ocircumflex}{\9036\327}% U+1ED7
20198 \DeclareTextCompositeCommand{\'}{PU}{\ohorn}{\9036\333}% U+1EDB
20199 \DeclareTextCompositeCommand{\d}{PU}{\ohorn}{\9036\343}% U+1EE3
20200 \DeclareTextCompositeCommand{\`}{PU}{\ohorn}{\9036\335}% U+1EDD
20201 \DeclareTextCompositeCommand{\h}{PU}{\ohorn}{\9036\337}% U+1EDF
20202 \DeclareTextCompositeCommand{\~}{PU}{\ohorn}{\9036\341}% U+1EE1
20203 \DeclareTextCompositeCommand{\'}{PU}{u}{\80\372}% U+00FA
20204 \DeclareTextCompositeCommand{\d}{PU}{u}{\9036\345}% U+1EE5
20205 \DeclareTextCompositeCommand{\`}{PU}{u}{\80\371}% U+00F9
20206 \DeclareTextCompositeCommand{\h}{PU}{u}{\9036\347}% U+1EE7
20207 \DeclareTextCompositeCommand{\~}{PU}{u}{\81\151}% U+0169
20208 \DeclareTextCompositeCommand{\'}{PU}{\uhorn}{\9036\351}% U+1EE9
20209 \DeclareTextCompositeCommand{\d}{PU}{\uhorn}{\9036\361}% U+1EF1
20210 \DeclareTextCompositeCommand{\`}{PU}{\uhorn}{\9036\353}% U+1EEB
20211 \DeclareTextCompositeCommand{\h}{PU}{\uhorn}{\9036\355}% U+1EED
20212 \DeclareTextCompositeCommand{\~}{PU}{\uhorn}{\9036\357}% U+1EEF
20213 \DeclareTextCompositeCommand{\'}{PU}{y}{\80\375}% U+00FD
20214 \DeclareTextCompositeCommand{\d}{PU}{y}{\9036\365}% U+1EF5
20215 \DeclareTextCompositeCommand{\`}{PU}{y}{\9036\363}% U+1EF3
20216 \DeclareTextCompositeCommand{\h}{PU}{y}{\9036\367}% U+1EF7
20217 \DeclareTextCompositeCommand{\~}{PU}{y}{\9036\371}% U+1EF9
20218 \DeclareTextCompositeCommand{\'}{PU}{A}{\80\301}% U+00C1
20219 \DeclareTextCompositeCommand{\d}{PU}{A}{\9036\240}% U+1EA0
20220 \DeclareTextCompositeCommand{\`}{PU}{A}{\80\300}% U+00C0
20221 \DeclareTextCompositeCommand{\h}{PU}{A}{\9036\242}% U+1EA2
20222 \DeclareTextCompositeCommand{\~}{PU}{A}{\80\303}% U+00C3
20223 \DeclareTextCompositeCommand{\'}{PU}{\ABREVE}{\9036\256}% U+1EAE
20224 \DeclareTextCompositeCommand{\d}{PU}{\ABREVE}{\9036\266}% U+1EB6
```
 \DeclareTextCompositeCommand{\`}{PU}{\ABREVE}{\9036\260}% U+1EB0 \DeclareTextCompositeCommand{\h}{PU}{\ABREVE}{\9036\262}% U+1EB2 \DeclareTextCompositeCommand{\~}{PU}{\ABREVE}{\9036\264}% U+1EB4 \DeclareTextCompositeCommand{\'}{PU}{\ACIRCUMFLEX}{\9036\244}% U+1EA4 \DeclareTextCompositeCommand{\d}{PU}{\ACIRCUMFLEX}{\9036\254}% U+1EAC \DeclareTextCompositeCommand{\`}{PU}{\ACIRCUMFLEX}{\9036\246}% U+1EA6 \DeclareTextCompositeCommand{\h}{PU}{\ACIRCUMFLEX}{\9036\250}% U+1EA8 \DeclareTextCompositeCommand{\~}{PU}{\ACIRCUMFLEX}{\9036\252}% U+1EAA \DeclareTextCompositeCommand{\'}{PU}{E}{\80\311}% U+00C9 \DeclareTextCompositeCommand{\d}{PU}{E}{\9036\270}% U+1EB8 \DeclareTextCompositeCommand{\`}{PU}{E}{\80\310}% U+00C8 \DeclareTextCompositeCommand{\h}{PU}{E}{\9036\272}% U+1EBA \DeclareTextCompositeCommand{\~}{PU}{E}{\9036\274}% U+1EBC \DeclareTextCompositeCommand{\'}{PU}{\ECIRCUMFLEX}{\9036\276}% U+1EBE \DeclareTextCompositeCommand{\d}{PU}{\ECIRCUMFLEX}{\9036\306}% U+1EC6 \DeclareTextCompositeCommand{\`}{PU}{\ECIRCUMFLEX}{\9036\300}% U+1EC0 \DeclareTextCompositeCommand{\h}{PU}{\ECIRCUMFLEX}{\9036\302}% U+1EC2 \DeclareTextCompositeCommand{\~}{PU}{\ECIRCUMFLEX}{\9036\304}% U+1EC4 \DeclareTextCompositeCommand{\'}{PU}{I}{\80\315}% U+00CD \DeclareTextCompositeCommand{\d}{PU}{I}{\9036\312}% U+1ECA \DeclareTextCompositeCommand{\`}{PU}{I}{\80\314}% U+00CC \DeclareTextCompositeCommand{\h}{PU}{I}{\9036\310}% U+1EC8 \DeclareTextCompositeCommand{\~}{PU}{I}{\81\050}% U+0128 \DeclareTextCompositeCommand{\'}{PU}{O}{\80\323}% U+00D3 \DeclareTextCompositeCommand{\d}{PU}{O}{\9036\314}% U+1ECC \DeclareTextCompositeCommand{\`}{PU}{O}{\80\322}% U+00D2 \DeclareTextCompositeCommand{\h}{PU}{O}{\9036\316}% U+1ECE \DeclareTextCompositeCommand{\~}{PU}{O}{\80\325}% U+00D5 \DeclareTextCompositeCommand{\'}{PU}{\OCIRCUMFLEX}{\9036\320}% U+1ED0 \DeclareTextCompositeCommand{\d}{PU}{\OCIRCUMFLEX}{\9036\330}% U+1ED8 \DeclareTextCompositeCommand{\`}{PU}{\OCIRCUMFLEX}{\9036\322}% U+1ED2 \DeclareTextCompositeCommand{\h}{PU}{\OCIRCUMFLEX}{\9036\324}% U+1ED4 \DeclareTextCompositeCommand{\~}{PU}{\OCIRCUMFLEX}{\9036\326}% U+1ED6 \DeclareTextCompositeCommand{\'}{PU}{\OHORN}{\9036\332}% U+1EDA \DeclareTextCompositeCommand{\d}{PU}{\OHORN}{\9036\342}% U+1EE2 \DeclareTextCompositeCommand{\`}{PU}{\OHORN}{\9036\334}% U+1EDC \DeclareTextCompositeCommand{\h}{PU}{\OHORN}{\9036\336}% U+1EDE \DeclareTextCompositeCommand{\~}{PU}{\OHORN}{\9036\340}% U+1EE0 \DeclareTextCompositeCommand{\'}{PU}{U}{\80\332}% U+00DA \DeclareTextCompositeCommand{\d}{PU}{U}{\9036\344}% U+1EE4 \DeclareTextCompositeCommand{\`}{PU}{U}{\80\331}% U+00D9 \DeclareTextCompositeCommand{\h}{PU}{U}{\9036\346}% U+1EE6 \DeclareTextCompositeCommand{\~}{PU}{U}{\81\150}% U+0168 \DeclareTextCompositeCommand{\'}{PU}{\UHORN}{\9036\350}% U+1EE8 \DeclareTextCompositeCommand{\d}{PU}{\UHORN}{\9036\360}% U+1EF0 \DeclareTextCompositeCommand{\`}{PU}{\UHORN}{\9036\352}% U+1EEA \DeclareTextCompositeCommand{\h}{PU}{\UHORN}{\9036\354}% U+1EEC \DeclareTextCompositeCommand{\~}{PU}{\UHORN}{\9036\356}% U+1EEE \DeclareTextCompositeCommand{\'}{PU}{Y}{\80\335}% U+00DD \DeclareTextCompositeCommand{\d}{PU}{Y}{\9036\364}% U+1EF4

 \DeclareTextCompositeCommand{\`}{PU}{Y}{\9036\362}% U+1EF2 \DeclareTextCompositeCommand{\h}{PU}{Y}{\9036\366}% U+1EF6 \DeclareTextCompositeCommand{\~}{PU}{Y}{\9036\370}% U+1EF8

20278  $\langle$ /puvnenc $\rangle$ 

## **51.4 PU encoding, additions for Arabi**

This file is provided and maintained by Youssef Jabri.

 $\langle$ \*puarenc $\rangle$ 

 % U+0621;afii57409;ARABIC LETTER HAMZA \DeclareTextCommand{\hamza}{PU}{\86\041}% U+0621 % U+0622;afii57410;ARABIC LETTER ALEF WITH MADDA ABOVE \DeclareTextCommand{\alefmadda}{PU}{\86\042}% U+0622 % U+0623;afii57411;ARABIC LETTER ALEF WITH HAMZA ABOVE \DeclareTextCommand{\alefhamza}{PU}{\86\043}% U+0623 % U+0624;afii57412;ARABIC LETTER WAW WITH HAMZA ABOVE \DeclareTextCommand{\wawhamza}{PU}{\86\044}% U+0624 % U+0625;afii57413;ARABIC LETTER ALEF WITH HAMZA BELOW \DeclareTextCommand{\aleflowerhamza}{PU}{\86\045}% U+0625 % U+0626;afii57414;ARABIC LETTER YEH WITH HAMZA ABOVE \DeclareTextCommand{\yahamza}{PU}{\86\046}% U+0626 % U+0627;afii57415;ARABIC LETTER ALEF \DeclareTextCommand{\alef}{PU}{\86\047}% U+0627 % U+0628;afii57416;ARABIC LETTER BEH \DeclareTextCommand{\baa}{PU}{\86\050}% U+0628 % U+0629;afii57417;ARABIC LETTER TEH MARBUTA \DeclareTextCommand{\T}{PU}{\86\051}% U+0629 % U+062A;afii57418;ARABIC LETTER TEH \DeclareTextCommand{\taa}{PU}{\86\052}% U+062A % U+062B;afii57419;ARABIC LETTER THEH \DeclareTextCommand{\thaa}{PU}{\86\053}% U+062B % U+062C;afii57420;ARABIC LETTER JEEM \DeclareTextCommand{\jeem}{PU}{\86\054}% U+062C % U+062D;afii57421;ARABIC LETTER HAH \DeclareTextCommand{\Haa}{PU}{\86\055}% U+062D % U+062E;afii57422;ARABIC LETTER KHAH \DeclareTextCommand{\kha}{PU}{\86\056}% U+062E % U+062F;afii57423;ARABIC LETTER DAL \DeclareTextCommand{\dal}{PU}{\86\057}% U+062F % U+0630;afii57424;ARABIC LETTER THAL \DeclareTextCommand{\dhal}{PU}{\86\060}% U+0630 % U+0631;afii57425;ARABIC LETTER REH \DeclareTextCommand{\ra}{PU}{\86\061}% U+0631 % U+0632;afii57426;ARABIC LETTER ZAIN \DeclareTextCommand{\zay}{PU}{\86\062}% U+0632 % U+0633;afii57427;ARABIC LETTER SEEN \DeclareTextCommand{\seen}{PU}{\86\063}% U+0633 % U+0634;afii57428;ARABIC LETTER SHEEN

```
20319 \DeclareTextCommand{\sheen}{PU}{\86\064}% U+0634
20320 % U+0635;afii57429;ARABIC LETTER SAD
20321 \DeclareTextCommand{\sad}{PU}{\86\065}% U+0635
20322 % U+0636;afii57430;ARABIC LETTER DAD
20323 \DeclareTextCommand{\dad}{PU}{\86\066}% U+0636
20324 % U+0637;afii57431;ARABIC LETTER TAH
20325 \DeclareTextCommand{\Ta}{PU}{\86\067}% U+0637
20326 % U+0638;afii57432;ARABIC LETTER ZAH
20327 \DeclareTextCommand{\za}{PU}{\86\070}% U+0638
20328 % U+0639;afii57433;ARABIC LETTER AIN
20329 \DeclareTextCommand{\ayn}{PU}{\86\071}% U+0639
20330 % U+063A;afii57434;ARABIC LETTER GHAIN
20331 \DeclareTextCommand{\ghayn}{PU}{\86\072}% U+063A
20332 % U+0640;afii57440;ARABIC TATWEEL
20333 \DeclareTextCommand{\tatweel}{PU}{\86\100}% U+0640
20334 % U+0641;afii57441;ARABIC LETTER FEH
20335 \DeclareTextCommand{\fa}{PU}{\86\101}% U+0641
20336 % U+0642;afii57442;ARABIC LETTER QAF
20337 \DeclareTextCommand{\qaf}{PU}{\86\102}% U+0642
20338 % U+0643;afii57443;ARABIC LETTER KAF
20339 \DeclareTextCommand{\kaf}{PU}{\86\103}% U+0643
20340 % U+0644;afii57444;ARABIC LETTER LAM
20341 \DeclareTextCommand{\lam}{PU}{\86\104}% U+0644
20342 % U+0645;afii57445;ARABIC LETTER MEEM
20343 \DeclareTextCommand{\meem}{PU}{\86\105}% U+0645
20344 % U+0646;afii57446;ARABIC LETTER NOON
20345 \DeclareTextCommand{\nun}{PU}{\86\106}% U+0646
20346 % U+0647;afii57470;ARABIC LETTER HEH
20347 \DeclareTextCommand{\ha}{PU}{\86\107}% U+0647
20348 % U+0648;afii57448;ARABIC LETTER WAW
20349 \DeclareTextCommand{\waw}{PU}{\86\110}% U+0648
20350 % U+0649;afii57449;ARABIC LETTER ALEF MAKSURA
20351 \DeclareTextCommand{\alefmaqsura}{PU}{\86\111}% U+0649
20352 % U+064A;afii57450;ARABIC LETTER YEH
20353 \DeclareTextCommand{\ya}{PU}{\86\112}% U+064A
20354 % U+064B;afii57451;ARABIC FATHATAN
20355 \DeclareTextCommand{\nasb}{PU}{\86\113}% U+064B
20356 % U+064C;afii57452;ARABIC DAMMATAN
20357 \DeclareTextCommand{\raff}{PU}{\86\114}% U+064C
20358 % U+064D;afii57453;ARABIC KASRATAN
20359 \DeclareTextCommand{\jarr}{PU}{\86\115}% U+064D
20360 % U+064E;afii57454;ARABIC FATHA
20361 \DeclareTextCommand{\fatha}{PU}{\86\116}% U+064E
20362 % U+064F;afii57455;ARABIC DAMMA
20363 \DeclareTextCommand{\damma}{PU}{\86\117}% U+064F
20364 % U+0650;afii57456;ARABIC KASRA
20365 \DeclareTextCommand{\kasra}{PU}{\86\120}% U+0650
20366 % U+0651;afii57457;ARABIC SHADDA
20367 \DeclareTextCommand{\shadda}{PU}{\86\121}% U+0651
```

```
20368 % U+0652;afii57458;ARABIC SUKUN
20369 \DeclareTextCommand{\sukun}{PU}{\86\122}% U+0652
```
#### Farsi

```
20370 % U+067E ARABIC LETTER PEH; afii57506
20371 \DeclareTextCommand{\peh}{PU}{\86\176}% U+067E
20372 % U+0686 ARABIC LETTER TCHEH; afii57507
20373 \DeclareTextCommand{\tcheh}{PU}{\86\206}% U+0686
20374 % U+0698 ARABIC LETTER JEH; afii57508
20375 \DeclareTextCommand{\jeh}{PU}{\86\230}% U+0698
20376 % U+06A9 ARABIC LETTER KEHEH
20377 \DeclareTextCommand{\farsikaf}{PU}{\86\251}% U+06A9
20378 % U+06AF ARABIC LETTER GAF; afii57509
20379 \DeclareTextCommand{\gaf}{PU}{\86\257}% U+06AF
20380 % U+06CC ARABIC LETTER FARSI YEH
20381 \DeclareTextCommand{\farsiya}{PU}{\86\314}% U+06CC
20382 % U+200C ZERO WIDTH NON-JOINER; afii61664
20383 \DeclareTextCommand{\ZWNJ}{PU}{\9040\014}% U+200C
20384 % U+200D ZERO WIDTH JOINER; afii301
20385 \DeclareTextCommand{\textEncodingNoboundary}{PU}{\9040\015}% U+200D
20386 \langle/puarenc\rangle20387 \langle*psdextra\rangle20388 \Hy@VersionCheck{psdextra.def}
20389 \newcommand*{\psdmapshortnames}{%
20390 \let\MVPlus\textMVPlus
20391 \let\MVComma\textMVComma
20392 \let\MVMinus\textMVMinus
20393 \let\MVPeriod\textMVPeriod
20394 \let\MVDivision\textMVDivision
20395 \let\MVZero\textMVZero
20396 \let\MVOne\textMVOne
20397 \let\MVTwo\textMVTwo
20398 \let\MVThree\textMVThree
20399 \let\MVFour\textMVFour
20400 \let\MVFive\textMVFive
20401 \let\MVSix\textMVSix
20402 \let\MVSeven\textMVSeven
20403 \let\MVEight\textMVEight
20404 \let\MVNine\textMVNine
20405 \let\MVAt\textMVAt
20406 \let\copyright\textcopyright
20407 \let\twosuperior\texttwosuperior
20408 \let\threesuperior\textthreesuperior
20409 \let\onesuperior\textonesuperior
20410 \let\Thorn\textThorn
20411 \let\thorn\textthorn
20412 \let\hbar\texthbar
20413 \let\hausaB\texthausaB
20414 \let\hausaD\texthausaD
```
 \let\hausaK\texthausaK \let\barl\textbarl \let\inve\textinve \let\slashc\textslashc \let\scripta\textscripta \let\openo\textopeno \let\rtaild\textrtaild \let\reve\textreve \let\schwa\textschwa \let\niepsilon\textniepsilon \let\revepsilon\textrevepsilon \let\rhookrevepsilon\textrhookrevepsilon \let\scriptg\textscriptg \let\scg\textscg \let\ipagamma\textipagamma \let\babygamma\textbabygamma \let\bari\textbari \let\niiota\textniiota \let\sci\textsci \let\scn\textscn \let\niphi\textniphi \let\longlegr\textlonglegr \let\scr\textscr \let\invscr\textinvscr \let\esh\textesh \let\baru\textbaru \let\niupsilon\textniupsilon \let\scriptv\textscriptv \let\turnv\textturnv \let\turnw\textturnw \let\turny\textturny \let\scy\textscy \let\yogh\textyogh \let\glotstop\textglotstop \let\revglotstop\textrevglotstop \let\invglotstop\textinvglotstop \let\Gamma\textGamma \let\Delta\textDelta \let\Theta\textTheta \let\Lambda\textLambda \let\Xi\textXi \let\Pi\textPi \let\Sigma\textSigma \let\Upsilon\textUpsilon \let\Phi\textPhi \let\Psi\textPsi \let\Omega\textOmega \let\alpha\textalpha \let\beta\textbeta \let\gamma\textgamma

 \let\epsilon\textepsilon \let\zeta\textzeta \let\eta\texteta \let\theta\texttheta \let\iota\textiota \let\kappa\textkappa \let\lambda\textlambda \let\mu\textmu \let\mugreek\textmugreek \let\nu\textnu \let\xi\textxi \let\pi\textpi \let\rho\textrho \let\varsigma\textvarsigma \let\sigma\textsigma \let\tau\texttau \let\upsilon\textupsilon \let\phi\textphi \let\chi\textchi \let\psi\textpsi \let\omega\textomega \let\scd\textscd \let\scu\textscu \let\iinferior\textiinferior \let\rinferior\textrinferior \let\uinferior\textuinferior \let\vinferior\textvinferior \let\betainferior\textbetainferior \let\gammainferior\textgammainferior \let\rhoinferior\textrhoinferior \let\phiinferior\textphiinferior \let\chiinferior\textchiinferior \let\barsci\textbarsci \let\barp\textbarp \let\barscu\textbarscu \let\htrtaild\texthtrtaild \let\dagger\textdagger \let\bullet\textbullet \let\hdotfor\texthdotfor \let\prime\textprime \let\second\textsecond \let\third\textthird \let\backprime\textbackprime \let\lefttherefore\textlefttherefore \let\fourth\textfourth \let\diamonddots\textdiamonddots \let\zerosuperior\textzerosuperior \let\isuperior\textisuperior

\let\delta\textdelta

\let\foursuperior\textfoursuperior

 \let\fivesuperior\textfivesuperior \let\sixsuperior\textsixsuperior \let\sevensuperior\textsevensuperior \let\eightsuperior\texteightsuperior \let\ninesuperior\textninesuperior \let\plussuperior\textplussuperior \let\minussuperior\textminussuperior \let\equalsuperior\textequalsuperior \let\parenleftsuperior\textparenleftsuperior \let\parenrightsuperior\textparenrightsuperior \let\nsuperior\textnsuperior \let\zeroinferior\textzeroinferior \let\oneinferior\textoneinferior \let\twoinferior\texttwoinferior \let\threeinferior\textthreeinferior \let\fourinferior\textfourinferior \let\fiveinferior\textfiveinferior \let\sixinferior\textsixinferior \let\seveninferior\textseveninferior \let\eightinferior\texteightinferior \let\nineinferior\textnineinferior \let\plusinferior\textplusinferior \let\minusinferior\textminusinferior \let\equalsinferior\textequalsinferior \let\parenleftinferior\textparenleftinferior \let\parenrightinferior\textparenrightinferior \let\ainferior\textainferior \let\einferior\texteinferior \let\oinferior\textoinferior \let\xinferior\textxinferior \let\schwainferior\textschwainferior \let\hinferior\texthinferior \let\kinferior\textkinferior \let\linferior\textlinferior \let\minferior\textminferior \let\ninferior\textninferior \let\pinferior\textpinferior \let\sinferior\textsinferior \let\tinferior\texttinferior \let\Deleatur\textDeleatur \let\hslash\texthslash \let\Im\textIm \let\ell\textell \let\wp\textwp \let\Re\textRe \let\mho\textmho \let\riota\textriota \let\Finv\textFinv \let\aleph\textaleph \let\beth\textbeth

 \let\gimel\textgimel \let\daleth\textdaleth \let\fax\textfax \let\Game\textGame \let\leftarrow\textleftarrow \let\uparrow\textuparrow \let\rightarrow\textrightarrow \let\downarrow\textdownarrow \let\leftrightarrow\textleftrightarrow \let\updownarrow\textupdownarrow \let\nwarrow\textnwarrow \let\nearrow\textnearrow \let\searrow\textsearrow \let\swarrow\textswarrow \let\nleftarrow\textnleftarrow \let\nrightarrow\textnrightarrow \let\twoheadleftarrow\texttwoheadleftarrow \let\ntwoheadleftarrow\textntwoheadleftarrow \let\twoheaduparrow\texttwoheaduparrow \let\twoheadrightarrow\texttwoheadrightarrow \let\ntwoheadrightarrow\textntwoheadrightarrow \let\twoheaddownarrow\texttwoheaddownarrow \let\leftarrowtail\textleftarrowtail \let\rightarrowtail\textrightarrowtail \let\mapsto\textmapsto \let\hookleftarrow\texthookleftarrow \let\hookrightarrow\texthookrightarrow \let\looparrowleft\textlooparrowleft \let\looparrowright\textlooparrowright \let\nleftrightarrow\textnleftrightarrow \let\lightning\textlightning \let\dlsh\textdlsh \let\curvearrowleft\textcurvearrowleft \let\curvearrowright\textcurvearrowright \let\leftharpoonup\textleftharpoonup \let\leftharpoondown\textleftharpoondown \let\upharpoonright\textupharpoonright \let\upharpoonleft\textupharpoonleft \let\rightharpoonup\textrightharpoonup \let\rightharpoondown\textrightharpoondown \let\downharpoonright\textdownharpoonright \let\downharpoonleft\textdownharpoonleft \let\rightleftarrows\textrightleftarrows \let\updownarrows\textupdownarrows \let\leftrightarrows\textleftrightarrows \let\leftleftarrows\textleftleftarrows \let\upuparrows\textupuparrows \let\rightrightarrows\textrightrightarrows \let\downdownarrows\textdowndownarrows \let\leftrightharpoons\textleftrightharpoons

```
20615 \let\rightleftharpoons\textrightleftharpoons
20616 \let\nLeftarrow\textnLeftarrow
20617 \let\nLeftrightarrow\textnLeftrightarrow
20618 \let\nRightarrow\textnRightarrow
20619 \let\Leftarrow\textLeftarrow
20620 \let\Uparrow\textUparrow
20621 \let\Rightarrow\textRightarrow
20622 \let\Downarrow\textDownarrow
20623 \let\Leftrightarrow\textLeftrightarrow
20624 \let\Updownarrow\textUpdownarrow
20625 \let\Nwarrow\textNwarrow
20626 \let\Nearrow\textNearrow
20627 \let\Searrow\textSearrow
20628 \let\Swarrow\textSwarrow
20629 \let\Lleftarrow\textLleftarrow
20630 \let\Rrightarrow\textRrightarrow
20631 \let\leftsquigarrow\textleftsquigarrow
20632 \let\rightsquigarrow\textrightsquigarrow
20633 \let\dashleftarrow\textdashleftarrow
20634 \let\dasheduparrow\textdasheduparrow
20635 \let\dashrightarrow\textdashrightarrow
20636 \let\dasheddownarrow\textdasheddownarrow
20637 \let\pointer\textpointer
20638 \let\downuparrows\textdownuparrows
20639 \let\leftarrowtriangle\textleftarrowtriangle
20640 \let\rightarrowtriangle\textrightarrowtriangle
20641 \let\leftrightarrowtriangle\textleftrightarrowtriangle
20642 \let\forall\textforall
20643 \let\complement\textcomplement
20644 \let\partial\textpartial
20645 \let\exists\textexists
20646 \let\nexists\textnexists
20647 \let\emptyset\textemptyset
20648 \let\triangle\texttriangle
20649 \let\nabla\textnabla
20650 \let\in\textin
20651 \let\notin\textnotin
20652 \let\smallin\textsmallin
20653 \let\ni\textni
20654 \let\notowner\textnotowner
20655 \let\smallowns\textsmallowns
20656 \let\prod\textprod
20657 \let\amalg\textamalg
20658 \let\sum\textsum
20659 \let\mp\textmp
20660 \let\dotplus\textdotplus
20661 \let\Divides\textDivides
20662 \let\DividesNot\textDividesNot
20663 \let\setminus\textsetminus
20664 \let\ast\textast
```
 \let\circ\textcirc \let\surd\textsurd \let\propto\textpropto \let\infty\textinfty \let\angle\textangle \let\measuredangle\textmeasuredangle \let\sphericalangle\textsphericalangle \let\mid\textmid \let\nmid\textnmid \let\parallel\textparallel \let\nparallel\textnparallel \let\wedge\textwedge \let\owedge\textowedge \let\vee\textvee \let\ovee\textovee \let\cap\textcap \let\cup\textcup \let\int\textint \let\iint\textiint \let\iiint\textiiint \let\oint\textoint \let\oiint\textoiint \let\ointclockwise\textointclockwise \let\ointctrclockwise\textointctrclockwise \let\therefore\texttherefore \let\because\textbecause \let\vdotdot\textvdotdot \let\squaredots\textsquaredots \let\dotminus\textdotminus \let\eqcolon\texteqcolon \let\sim\textsim \let\backsim\textbacksim \let\nbacksim\textnbacksim \let\wr\textwr \let\nsim\textnsim \let\eqsim\texteqsim \let\neqsim\textneqsim \let\simeq\textsimeq \let\nsimeq\textnsimeq \let\cong\textcong \let\ncong\textncong \let\approx\textapprox \let\napprox\textnapprox \let\approxeq\textapproxeq \let\napproxeq\textnapproxeq \let\triplesim\texttriplesim \let\ntriplesim\textntriplesim \let\backcong\textbackcong \let\nbackcong\textnbackcong \let\asymp\textasymp

 \let\nasymp\textnasymp \let\Bumpeq\textBumpeq \let\nBumpeq\textnBumpeq \let\bumpeq\textbumpeq \let\nbumpeq\textnbumpeq \let\doteq\textdoteq \let\ndoteq\textndoteq \let\doteqdot\textdoteqdot \let\nDoteq\textnDoteq \let\fallingdoteq\textfallingdoteq \let\nfallingdoteq\textnfallingdoteq \let\risingdoteq\textrisingdoteq \let\nrisingdoteq\textnrisingdoteq \let\colonequals\textcolonequals \let\equalscolon\textequalscolon \let\eqcirc\texteqcirc \let\neqcirc\textneqcirc \let\circeq\textcirceq \let\ncirceq\textncirceq \let\hateq\texthateq \let\nhateq\textnhateq \let\triangleeq\texttriangleeq \let\neq\textneq \let\ne\textne \let\equiv\textequiv \let\nequiv\textnequiv \let\leq\textleq \let\le\textle \let\geq\textgeq \let\ge\textge \let\leqq\textleqq \let\nleqq\textnleqq \let\geqq\textgeqq \let\ngeqq\textngeqq \let\lneqq\textlneqq \let\gneqq\textgneqq \let\ll\textll \let\nll\textnll \let\gg\textgg \let\ngg\textngg \let\between\textbetween \let\nless\textnless \let\ngtr\textngtr \let\nleq\textnleq \let\ngeq\textngeq \let\lesssim\textlesssim \let\gtrsim\textgtrsim \let\nlesssim\textnlesssim \let\ngtrsim\textngtrsim \let\lessgtr\textlessgtr

 \let\gtrless\textgtrless \let\ngtrless\textngtrless \let\nlessgtr\textnlessgtr \let\prec\textprec \let\succ\textsucc \let\preccurlyeq\textpreccurlyeq \let\succcurlyeq\textsucccurlyeq \let\precsim\textprecsim \let\nprecsim\textnprecsim \let\succsim\textsuccsim \let\nsuccsim\textnsuccsim \let\nprec\textnprec \let\nsucc\textnsucc \let\subset\textsubset \let\supset\textsupset \let\nsubset\textnsubset \let\nsupset\textnsupset \let\subseteq\textsubseteq \let\supseteq\textsupseteq \let\nsubseteq\textnsubseteq \let\nsupseteq\textnsupseteq \let\subsetneq\textsubsetneq \let\supsetneq\textsupsetneq \let\cupdot\textcupdot \let\cupplus\textcupplus \let\sqsubset\textsqsubset \let\nsqsubset\textnsqsubset \let\sqsupset\textsqsupset \let\nsqsupset\textnsqsupset \let\sqsubseteq\textsqsubseteq \let\nsqsubseteq\textnsqsubseteq \let\sqsupseteq\textsqsupseteq \let\nsqsupseteq\textnsqsupseteq \let\sqcap\textsqcap \let\sqcup\textsqcup \let\oplus\textoplus \let\ominus\textominus \let\otimes\textotimes \let\oslash\textoslash \let\odot\textodot \let\circledcirc\textcircledcirc \let\circledast\textcircledast \let\circleddash\textcircleddash \let\boxplus\textboxplus \let\boxminus\textboxminus \let\boxtimes\textboxtimes \let\boxdot\textboxdot \let\vdash\textvdash \let\dashv\textdashv \let\ndashv\textndashv

 \let\ndownvdash\textndownvdash \let\bot\textbot \let\nupvdash\textnupvdash \let\vDash\textvDash \let\Vdash\textVdash \let\Vvdash\textVvdash \let\nVvash\textnVvash \let\VDash\textVDash \let\nvdash\textnvdash \let\nvDash\textnvDash \let\nVdash\textnVdash \let\nVDash\textnVDash \let\lhd\textlhd \let\rhd\textrhd \let\unlhd\textunlhd \let\unrhd\textunrhd \let\multimapdotbothA\textmultimapdotbothA \let\multimapdotbothB\textmultimapdotbothB \let\multimap\textmultimap \let\veebar\textveebar \let\barwedge\textbarwedge \let\star\textstar \let\divideontimes\textdivideontimes \let\bowtie\textbowtie \let\ltimes\textltimes \let\rtimes\textrtimes \let\leftthreetimes\textleftthreetimes \let\rightthreetimes\textrightthreetimes \let\backsimeq\textbacksimeq \let\nbacksimeq\textnbacksimeq \let\curlyvee\textcurlyvee \let\curlywedge\textcurlywedge \let\Subset\textSubset \let\nSubset\textnSubset \let\Supset\textSupset \let\nSupset\textnSupset \let\Cap\textCap \let\Cup\textCup \let\pitchfork\textpitchfork \let\lessdot\textlessdot \let\gtrdot\textgtrdot \let\lll\textlll \let\ggg\textggg \let\lesseqgtr\textlesseqgtr \let\gtreqless\textgtreqless \let\curlyeqprec\textcurlyeqprec \let\ncurlyeqprec\textncurlyeqprec \let\curlyeqsucc\textcurlyeqsucc \let\ncurlyeqsucc\textncurlyeqsucc

\let\top\texttop

 \let\npreccurlyeq\textnpreccurlyeq \let\nsucccurlyeq\textnsucccurlyeq \let\nqsubseteq\textnqsubseteq \let\nqsupseteq\textnqsupseteq \let\sqsubsetneq\textsqsubsetneq \let\sqsupsetneq\textsqsupsetneq \let\lnsim\textlnsim \let\gnsim\textgnsim \let\precnsim\textprecnsim \let\succnsim\textsuccnsim \let\ntriangleleft\textntriangleleft \let\ntriangleright\textntriangleright \let\ntrianglelefteq\textntrianglelefteq \let\ntrianglerighteq\textntrianglerighteq \let\vdots\textvdots \let\cdots\textcdots \let\udots\textudots \let\ddots\textddots \let\barin\textbarin \let\diameter\textdiameter \let\backneg\textbackneg \let\wasylozenge\textwasylozenge \let\invbackneg\textinvbackneg \let\clock\textclock \let\ulcorner\textulcorner \let\urcorner\texturcorner \let\llcorner\textllcorner \let\lrcorner\textlrcorner \let\frown\textfrown \let\smile\textsmile \let\Keyboard\textKeyboard \let\langle\textlangle \let\rangle\textrangle \let\APLinv\textAPLinv \let\Tumbler\textTumbler \let\notslash\textnotslash \let\notbackslash\textnotbackslash \let\boxbackslash\textboxbackslash \let\APLleftarrowbox\textAPLleftarrowbox \let\APLrightarrowbox\textAPLrightarrowbox \let\APLuparrowbox\textAPLuparrowbox \let\APLdownarrowbox\textAPLdownarrowbox \let\APLinput\textAPLinput \let\Request\textRequest \let\Beam\textBeam \let\hexagon\texthexagon \let\APLbox\textAPLbox \let\ForwardToIndex\textForwardToIndex \let\RewindToIndex\textRewindToIndex

\let\bbslash\textbbslash

\let\CircledA\textCircledA

\let\CleaningF\textCleaningF

\let\CleaningFF\textCleaningFF

\let\CleaningP\textCleaningP

\let\CleaningPP\textCleaningPP

\let\CuttingLine\textCuttingLine

\let\UParrow\textUParrow

\let\bigtriangleup\textbigtriangleup

\let\Forward\textForward

\let\triangleright\texttriangleright

\let\RHD\textRHD

\let\DOWNarrow\textDOWNarrow

\let\bigtriangledown\textbigtriangledown

\let\Rewind\textRewind

\let\triangleleft\texttriangleleft

\let\LHD\textLHD

\let\diamond\textdiamond

\let\lozenge\textlozenge

\let\LEFTCIRCLE\textLEFTCIRCLE

\let\RIGHTCIRCLE\textRIGHTCIRCLE

\let\openbullet\textopenbullet

\let\boxbar\textboxbar

\let\bigcircle\textbigcircle

\let\Cloud\textCloud

\let\FiveStar\textFiveStar

\let\FiveStarOpen\textFiveStarOpen

\let\Phone\textPhone

\let\boxempty\textboxempty

\let\Checkedbox\textCheckedbox

\let\Crossedbox\textCrossedbox

\let\Coffeecup\textCoffeecup

\let\HandCuffLeft\textHandCuffLeft

 \let\HandCuffRight\textHandCuffRight \let\HandLeft\textHandLeft

\let\HandRight\textHandRight

\let\Radioactivity\textRadioactivity

\let\Biohazard\textBiohazard

\let\Ankh\textAnkh

\let\YinYang\textYinYang

\let\frownie\textfrownie

\let\smiley\textsmiley

\let\blacksmiley\textblacksmiley

\let\sun\textsun

\let\leftmoon\textleftmoon

\let\rightmoon\textrightmoon

\let\mercury\textmercury

\let\earth\textearth

\let\male\textmale

\let\jupiter\textjupiter

\let\saturn\textsaturn

 \let\uranus\texturanus \let\neptune\textneptune \let\pluto\textpluto \let\aries\textaries \let\taurus\texttaurus \let\gemini\textgemini \let\cancer\textcancer \let\leo\textleo \let\virgo\textvirgo \let\libra\textlibra \let\scorpio\textscorpio \let\sagittarius\textsagittarius \let\capricornus\textcapricornus \let\aquarius\textaquarius \let\pisces\textpisces \let\quarternote\textquarternote \let\twonotes\texttwonotes \let\sixteenthnote\textsixteenthnote \let\flat\textflat \let\natural\textnatural \let\sharp\textsharp \let\recycle\textrecycle \let\Wheelchair\textWheelchair \let\Flag\textFlag \let\MineSign\textMineSign \let\dsmilitary\textdsmilitary \let\dsmedical\textdsmedical \let\dsjuridical\textdsjuridical \let\dschemical\textdschemical \let\dsbiological\textdsbiological \let\dscommercial\textdscommercial \let\manstar\textmanstar \let\danger\textdanger \let\FemaleFemale\textFemaleFemale \let\MaleMale\textMaleMale \let\FemaleMale\textFemaleMale \let\Hermaphrodite\textHermaphrodite \let\Neutral\textNeutral \let\hexstar\texthexstar \let\SunCload\textSunCload \let\Rain\textRain \let\noway\textnoway \let\Mountain\textMountain \let\Tent\textTent \let\ScissorRight\textScissorRight \let\ScissorRightBrokenTop\textScissorRightBrokenTop \let\ScissorHollowRight\textScissorHollowRight \let\PhoneHandset\textPhoneHandset \let\Tape\textTape \let\Plane\textPlane

\let\Envelope\textEnvelope

\let\Peace\textPeace

\let\WritingHand\textWritingHand

\let\PencilRightDown\textPencilRightDown

\let\PencilRight\textPencilRight

\let\PencilRightUp\textPencilRightUp

\let\NibRight\textNibRight

\let\NibSolidRight\textNibSolidRight

\let\Checkmark\textCheckmark

\let\CheckmarkBold\textCheckmarkBold

\let\XSolid\textXSolid

\let\XSolidBold\textXSolidBold

\let\XSolidBrush\textXSolidBrush

\let\PlusOutline\textPlusOutline

\let\Plus\textPlus

\let\PlusThinCenterOpen\textPlusThinCenterOpen

\let\PlusCenterOpen\textPlusCenterOpen

\let\Cross\textCross

\let\CrossOpenShadow\textCrossOpenShadow

\let\CrossOutline\textCrossOutline

\let\CrossMaltese\textCrossMaltese

\let\DavidStar\textDavidStar

\let\FourAsterisk\textFourAsterisk

\let\JackStar\textJackStar

\let\JackStarBold\textJackStarBold

\let\ClowerTips\textClowerTips

\let\FourStar\textFourStar

\let\FourStarOpen\textFourStarOpen

\let\FiveStarOpenCircled\textFiveStarOpenCircled

\let\FiveStarCenterOpen\textFiveStarCenterOpen

\let\FiveStarOpenDotted\textFiveStarOpenDotted

\let\FiveStarOutline\textFiveStarOutline

\let\FiveStarOutlineHeavy\textFiveStarOutlineHeavy

\let\FiveStarConvex\textFiveStarConvex

\let\FiveStarShadow\textFiveStarShadow

\let\AsteriskBold\textAsteriskBold

\let\AsteriskCenterOpen\textAsteriskCenterOpen

\let\EightStarTaper\textEightStarTaper

\let\EightStarConvex\textEightStarConvex

\let\SixStar\textSixStar

\let\EightStar\textEightStar

\let\EightStarBold\textEightStarBold

\let\TwelveStar\textTwelveStar

\let\SixteenStarLight\textSixteenStarLight

\let\SixFlowerPetalRemoved\textSixFlowerPetalRemoved

\let\SixFlowerOpenCenter\textSixFlowerOpenCenter

\let\Asterisk\textAsterisk

\let\SixFlowerAlternate\textSixFlowerAlternate

\let\FiveFlowerPetal\textFiveFlowerPetal

\let\FiveFlowerOpen\textFiveFlowerOpen

- \let\EightFlowerPetal\textEightFlowerPetal
- \let\SunshineOpenCircled\textSunshineOpenCircled
- \let\SixFlowerAltPetal\textSixFlowerAltPetal
- \let\SnowflakeChevron\textSnowflakeChevron
- \let\Snowflake\textSnowflake
- \let\SnowflakeChevronBold\textSnowflakeChevronBold
- \let\Sparkle\textSparkle
- \let\SparkleBold\textSparkleBold
- \let\AsteriskRoundedEnds\textAsteriskRoundedEnds
- \let\EightFlowerPetalRemoved\textEightFlowerPetalRemoved
- \let\EightAsterisk\textEightAsterisk
- \let\CircleShadow\textCircleShadow
- \let\SquareShadowBottomRight\textSquareShadowBottomRight
- \let\SquareTopRight\textSquareTopRight
- \let\SquareCastShadowBottomRight\textSquareCastShadowBottomRight
- \let\SquareCastShadowTopRight\textSquareCastShadowTopRight
- \let\DiamandSolid\textDiamandSolid
- \let\RectangleThin\textRectangleThin
- \let\Rectangle\textRectangle
- \let\RectangleBold\textRectangleBold
- \let\perp\textperp
- \let\notperp\textnotperp
- \let\veedot\textveedot
- \let\wedgedot\textwedgedot
- \let\leftspoon\textleftspoon
- \let\lbrackdbl\textlbrackdbl
- \let\rbrackdbl\textrbrackdbl
- \let\circlearrowleft\textcirclearrowleft
- \let\circlearrowright\textcirclearrowright
- \let\longleftarrow\textlongleftarrow
- \let\longrightarrow\textlongrightarrow
- \let\longleftrightarrow\textlongleftrightarrow
- \let\Longleftarrow\textLongleftarrow
- \let\Longrightarrow\textLongrightarrow
- \let\Longleftrightarrow\textLongleftrightarrow
- \let\longmapsto\textlongmapsto
- \let\Longmapsfrom\textLongmapsfrom
- \let\Longmapsto\textLongmapsto
- \let\nwsearrow\textnwsearrow
- \let\neswarrow\textneswarrow
- \let\lhooknwarrow\textlhooknwarrow
- \let\rhooknearrow\textrhooknearrow
- \let\lhooksearrow\textlhooksearrow
- \let\rhookswarrow\textrhookswarrow
- \let\leadsto\textleadsto
- \let\rcurvearrowne\textrcurvearrowne
- \let\lcurvearrowse\textlcurvearrowse
- \let\lcurvearrowsw\textlcurvearrowsw
- \let\rcurvearrowse\textrcurvearrowse
- \let\lcurvearrowdown\textlcurvearrowdown

```
21119 \let\rightleftharpoon\textrightleftharpoon
21120 \let\updownharpoonrightleft\textupdownharpoonrightleft
21121 \let\updownharpoonleftright\textupdownharpoonleftright
21122 \let\leftleftharpoons\textleftleftharpoons
```
 \let\rcurvearrowdown\textrcurvearrowdown \let\rcurvearrowleft\textrcurvearrowleft \let\rcurvearrowright\textrcurvearrowright \let\leftrightharpoon\textleftrightharpoon

\let\upupharpoons\textupupharpoons

\let\rightrightharpoons\textrightrightharpoons

\let\downdownharpoons\textdowndownharpoons

\let\leftbarharpoon\textleftbarharpoon

\let\barleftharpoon\textbarleftharpoon

\let\rightbarharpoon\textrightbarharpoon

\let\barrightharpoon\textbarrightharpoon

\let\updownharpoons\textupdownharpoons

\let\downupharpoons\textdownupharpoons

\let\moo\textmoo

\let\llparenthesis\textllparenthesis

\let\rrparenthesis\textrrparenthesis

\let\invdiameter\textinvdiameter

\let\obar\textobar

\let\obslash\textobslash

\let\obot\textobot

\let\NoChemicalCleaning\textNoChemicalCleaning

\let\olessthan\textolessthan

\let\ogreaterthan\textogreaterthan

\let\boxslash\textboxslash

\let\boxbslash\textboxbslash

\let\boxast\textboxast

\let\boxcircle\textboxcircle

\let\boxbox\textboxbox

\let\Valve\textValve

\let\multimapboth\textmultimapboth

\let\shuffle\textshuffle

\let\uplus\textuplus

\let\bigdoublewedge\textbigdoublewedge

\let\bigdoublevee\textbigdoublevee

\let\Join\textJoin

\let\fatsemi\textfatsemi

\let\circplus\textcircplus

\let\minusdot\textminusdot

\let\dottimes\textdottimes

\let\dtimes\textdtimes

\let\odiv\textodiv

\let\invneg\textinvneg

\let\sqdoublecap\textsqdoublecap

\let\capdot\textcapdot

\let\sqdoublecup\textsqdoublecup

\let\doublewedge\textdoublewedge

 \let\neqdot\textneqdot \let\coloncolonequals\textcoloncolonequals \let\leqslant\textleqslant \let\nleqslant\textnleqslant \let\geqslant\textgeqslant \let\ngeqslant\textngeqslant \let\lessapprox\textlessapprox \let\nlessapprox\textnlessapprox \let\gtrapprox\textgtrapprox \let\ngtrapprox\textngtrapprox \let\lneq\textlneq \let\gneq\textgneq \let\lnapprox\textlnapprox \let\gnapprox\textgnapprox \let\lesseqqgtr\textlesseqqgtr \let\gtreqqless\textgtreqqless \let\eqslantless\texteqslantless \let\eqslantgtr\texteqslantgtr \let\leftslice\textleftslice \let\rightslice\textrightslice \let\preceq\textpreceq \let\npreceq\textnpreceq \let\succeq\textsucceq \let\nsucceq\textnsucceq \let\precneq\textprecneq \let\succneq\textsuccneq \let\preceqq\textpreceqq \let\npreceqq\textnpreceqq \let\succeqq\textsucceqq \let\nsucceqq\textnsucceqq \let\precneqq\textprecneqq \let\succneqq\textsuccneqq \let\precapprox\textprecapprox \let\nprecapprox\textnprecapprox \let\succapprox\textsuccapprox \let\nsuccapprox\textnsuccapprox \let\precnapprox\textprecnapprox \let\succnapprox\textsuccnapprox \let\subseteqq\textsubseteqq \let\nsubseteqq\textnsubseteqq \let\supseteqq\textsupseteqq \let\nsupseteqq\textnsupseteqq \let\dashV\textdashV \let\ndashV\textndashV \let\Dashv\textDashv \let\nDashv\textnDashv

\let\doublevee\textdoublevee

\let\eqdot\texteqdot

 \let\doublebarwedge\textdoublebarwedge \let\veedoublebar\textveedoublebar

 \let\DashV\textDashV \let\nDashV\textnDashV \let\downmodels\textdownmodels \let\ndownmodels\textndownmodels \let\upmodels\textupmodels \let\nupmodels\textnupmodels \let\upspoon\textupspoon \let\interleave\textinterleave \let\sslash\textsslash \let\pentagon\textpentagon \let\varhexagon\textvarhexagon \let\jinferior\textjinferior \let\slashdiv\textslashdiv \let\fivedots\textfivedots \let\oo\textoo \let\GaPa\textGaPa \let\HaPa\textHaPa \let\ViPa\textViPa \let\AcPa\textAcPa \let\SePa\textSePa \let\ZwPa\textZwPa \let\fullnote\textfullnote \let\halfnote\texthalfnote \let\Vier\textVier \let\Acht\textAcht \let\Sech\textSech \let\Zwdr\textZwdr \let\Mundus\textMundus \let\Moon\textMoon \let\ManFace\textManFace \let\WomanFace\textWomanFace \let\Fax\textFax \let\Fire\textFire \let\Bicycle\textBicycle \let\Gentsroom\textGentsroom \let\Ladiesroom\textLadiesroom \let\ccnc\textccnc \let\ccsa\textccsa \let\Info\textInfo \let\CESign\textCESign \let\neg\textneg \let\times\texttimes \let\div\textdiv \let\pm\textpm \let\cdot\textcdot }% \psdmapshortnames \newcommand\*{\psdaliasnames}{% \let\epsdice\HyPsd@DieFace \let\fcdice\HyPsd@DieFace \let\MoonPha\HyPsd@MoonPha

\let\mathdollar\textdollar

\let\EyesDollar\textdollar

- \let\binampersand\textampersand
- \let\with\textampersand
- \let\mathunderscore\textunderscore
- \let\textvertline\textbar
- \let\mathsterling\textsterling
- \let\pounds\textsterling
- \let\brokenvert\textbrokenbar
- \let\mathsection\textsection
- \let\S\textsection
- \let\mathparagraph\textparagraph
- \let\MultiplicationDot\textperiodcentered
- \let\Squaredot\textperiodcentered
- \let\vartimes\textmultiply
- \let\MVMultiplication\textmultiply
- \let\eth\dh
- \let\crossd\textcrd
- \let\textbard\textcrd
- \let\bard\textcrd
- \let\textcrh\texthbar
- \let\crossh\texthbar
- \let\planck\texthbar
- \let\eng\ng
- \let\engma\ng
- \let\crossb\textcrb
- \let\textbarb\textcrb
- \let\barb\textcrb
- \let\Florin\textflorin
- \let\hv\texthvlig
- \let\hausak\texthtk
- \let\crossnilambda\textcrlambda
- \let\barlambda\textcrlambda
- \let\lambdabar\textcrlambda
- \let\lambdaslash\textcrlambda
- \let\textnrleg\textPUnrleg
- \let\textpipevar\textpipe
- \let\textdoublepipevar\textdoublepipe
- \let\textdoublebarpipevar\textdoublebarpipe
- \let\textcrg\textgslash
- \let\textdblig\textPUdblig
- \let\textqplig\textPUqplig
- \let\textcentoldstyle\textslashc
- \let\textbarc\textslashc
- \let\inva\textturna
- \let\vara\textscripta
- \let\invscripta\textturnscripta
- \let\rotvara\textturnscripta
- \let\hookb\texthtb
- \let\hausab\texthtb
<span id="page-504-17"></span><span id="page-504-16"></span><span id="page-504-15"></span><span id="page-504-14"></span><span id="page-504-13"></span><span id="page-504-12"></span><span id="page-504-11"></span><span id="page-504-10"></span><span id="page-504-9"></span><span id="page-504-8"></span><span id="page-504-7"></span><span id="page-504-6"></span><span id="page-504-5"></span><span id="page-504-4"></span><span id="page-504-3"></span><span id="page-504-2"></span><span id="page-504-1"></span><span id="page-504-0"></span> \let\varopeno\textopeno \let\curlyc\textctc \let\taild\textrtaild \let\hookd\texthtd \let\hausad\texthtd \let\er\textrhookschwa \let\epsi\textniepsilon \let\hookrevepsilon\textrhookrevepsilon \let\closedrevepsilon\textcloserevepsilon \let\barj\textbardotlessj \let\hookg\texthtg \let\varg\textscriptg \let\vod\textipagamma \let\invh\textturnh \let\udesc\textturnh \let\hookh\texthth \let\voicedh\texthth \let\hookheng\texththeng \let\ibar\textbari \let\vari\textniiota \let\tildel\textltilde \let\latfric\textbeltl \let\taill\textrtaill \let\lz\textlyoghlig \let\invm\textturnm \let\rotm\textturnm \let\legm\textturnmrleg \let\labdentalnas\textltailm \let\emgma\textltailm \let\nj\textltailn \let\enya\textltailn \let\tailn\textrtailn \let\closedniomega\textcloseomega \let\varomega\textcloseomega \let\invr\textturnr \let\rotr\textturnr \let\invlegr\textturnlonglegr \let\tailinvr\textturnrrtail \let\legr\textlonglegr \let\tailr\textrtailr \let\flapr\textfishhookr \let\flap\textfishhookr \let\tails\textrtails \let\curlyesh\textctesh \let\clickt\textturnt \let\tailt\textrtailt \let\ubar\textbaru \let\rotOmega\textniupsilon \let\invv\textturnv \let\pwedge\textturnv

<span id="page-505-27"></span><span id="page-505-26"></span><span id="page-505-25"></span><span id="page-505-24"></span><span id="page-505-23"></span><span id="page-505-22"></span><span id="page-505-21"></span><span id="page-505-20"></span><span id="page-505-19"></span><span id="page-505-18"></span><span id="page-505-17"></span><span id="page-505-16"></span><span id="page-505-15"></span><span id="page-505-14"></span><span id="page-505-13"></span><span id="page-505-12"></span><span id="page-505-11"></span><span id="page-505-10"></span><span id="page-505-9"></span><span id="page-505-8"></span><span id="page-505-7"></span><span id="page-505-6"></span><span id="page-505-5"></span><span id="page-505-4"></span><span id="page-505-3"></span><span id="page-505-2"></span><span id="page-505-1"></span><span id="page-505-0"></span> \let\rotw\textturnw \let\invy\textturny \let\roty\textturny \let\tailz\textrtailz \let\curlyz\textctz \let\curlyyogh\textctyogh \let\ejective\textglotstop \let\glottal\textglotstop \let\reveject\textrevglotstop \let\clickc\textstretchc \let\textstretchcvar\textstretchc \let\clickb\textbullseye \let\textObullseye\textbullseye \let\textctjvar\textctj \let\textturnsck\textturnk \let\dz\textdzlig \let\tesh\textteshlig \let\digamma\textdigammagreek \let\hardsign\cyrhrdsn \let\softsign\cyrsftsn \let\hebsin\hebshin \let\textsck\textPUsck \let\textscm\textPUscm \let\textscp\textPUscp \let\textrevscr\textPUrevscr \let\textrhooka\textPUrhooka \let\textrhooke\textPUrhooke \let\textrhookepsilon\textPUrhookepsilon \let\textrhookopeno\textPUrhookopeno \let\textdoublevertline\textbardbl \let\dag\textdagger \let\ddagger\textdaggerdbl \let\ddag\textdaggerdbl \let\mathellipsis\textellipsis \let\EurDig\texteuro \let\EURdig\texteuro \let\EurHv\texteuro \let\EURhv\texteuro \let\EurCr\texteuro \let\EURcr\texteuro \let\EurTm\texteuro \let\EURtm\texteuro \let\Eur\texteuro \let\Denarius\textDeleatur \let\agemO\textmho \let\EstimatedSign\textestimated \let\Ecommerce\textestimated \let\bindnasrepma\textinvamp \let\parr\textinvamp

\let\invw\textturnw

<span id="page-506-13"></span><span id="page-506-12"></span><span id="page-506-11"></span><span id="page-506-10"></span><span id="page-506-9"></span><span id="page-506-8"></span><span id="page-506-7"></span><span id="page-506-6"></span><span id="page-506-5"></span><span id="page-506-4"></span><span id="page-506-3"></span><span id="page-506-2"></span><span id="page-506-1"></span><span id="page-506-0"></span> \let\MVRightArrow\textrightarrow \let\MVRightarrow\textrightarrow \let\MVArrowDown\textdownarrow \let\Force\textdownarrow \let\textglobrise\textnearrow \let\textglobfall\textsearrow \let\Lightning\textlightning \let\Conclusion\textRightarrow \let\dashedleftarrow\textdashleftarrow \let\dashedrightarrow\textdashrightarrow \let\varnothing\textemptyset \let\owns\textni \let\notni\textnotowner \let\varprop\textpropto \let\varangle\textsphericalangle \let\Anglesign\textsphericalangle \let\AngleSign\textsphericalangle \let\notdivides\textnmid \let\varowedge\textowedge \let\varovee\textovee \let\varint\textint \let\varoint\textoint \let\downtherefore\textbecause \let\textdotdiv\textdotminus \let\AC\textsim \let\wreath\textwr \let\nthickapprox\textnapprox \let\VHF\texttriplesim \let\notasymp\textnasymp \let\Doteq\textdoteqdot \let\corresponds\texthateq \let\Corresponds\texthateq \let\nequal\textneq \let\Congruent\textequiv \let\NotCongruent\textnequiv \let\notequiv\textnequiv \let\LessOrEqual\textleq \let\LargerOrEqual\textgeq \let\apprle\textlesssim \let\apprge\textgtrsim \let\varoplus\textoplus \let\varominus\textominus \let\varotimes\textotimes \let\varoslash\textoslash \let\varodot\textodot \let\ocirc\textcircledcirc \let\varocircle\textcircledcirc \let\varoast\textcircledast \let\oasterisk\textcircledast \let\rightvdash\textvdash

<span id="page-507-18"></span><span id="page-507-17"></span><span id="page-507-16"></span><span id="page-507-15"></span><span id="page-507-14"></span><span id="page-507-13"></span><span id="page-507-12"></span><span id="page-507-11"></span><span id="page-507-10"></span><span id="page-507-9"></span><span id="page-507-8"></span><span id="page-507-7"></span><span id="page-507-6"></span><span id="page-507-5"></span><span id="page-507-4"></span><span id="page-507-3"></span><span id="page-507-2"></span><span id="page-507-1"></span><span id="page-507-0"></span> \let\leftvdash\textdashv \let\nleftvdash\textndashv \let\downvdash\texttop \let\upvdash\textbot \let\nperp\textnupvdash \let\models\textvDash \let\rightmodels\textvDash \let\rightVdash\textVdash \let\rightModels\textVDash \let\nrightvdash\textnvdash \let\nrightmodels\textnvDash \let\nmodels\textnvDash \let\nrightVdash\textnVdash \let\nrightModels\textnVDash \let\lessclosed\textlhd \let\gtrclosed\textrhd \let\leqclosed\textunlhd \let\trianglelefteq\textunlhd \let\geqclosed\textunrhd \let\trianglerighteq\textunrhd \let\Bowtie\textbowtie \let\varcurlyvee\textcurlyvee \let\varcurlywedge\textcurlywedge \let\doublecap\textCap \let\doublecup\textCup \let\varsqsubsetneq\textsqsubsetneq \let\varsqsupsetneq\textsqsupsetneq \let\nlessclosed\textntriangleleft \let\ngtrclosed\textntriangleright \let\Clocklogo\textclock \let\ClockLogo\textclock \let\baro\textstmaryrdbaro \let\varparallelinv\textbbslash \let\CleaningA\textCircledA \let\Kutline\textCuttingLine \let\CutLine\textCuttingLine \let\Cutline\textCuttingLine \let\MoveUp\textUParrow \let\APLup\textbigtriangleup \let\Bleech\textbigtriangleup \let\MoveDown\textDOWNarrow \let\APLdown\textbigtriangledown \let\Diamond\textdiamond \let\varbigcirc\textbigcircle \let\Telefon\textPhone \let\Box\textboxempty \let\CheckedBox\textCheckedbox \let\XBox\textCrossedbox \let\CrossedBox\textCrossedbox \let\rightpointleft\textHandLeft

<span id="page-508-16"></span><span id="page-508-15"></span><span id="page-508-14"></span><span id="page-508-13"></span><span id="page-508-12"></span><span id="page-508-11"></span><span id="page-508-10"></span><span id="page-508-9"></span><span id="page-508-8"></span><span id="page-508-7"></span><span id="page-508-6"></span><span id="page-508-5"></span><span id="page-508-4"></span><span id="page-508-3"></span><span id="page-508-2"></span><span id="page-508-1"></span><span id="page-508-0"></span> \let\leftpointright\textHandRight \let\PointingHand\textHandRight \let\Pointinghand\textHandRight \let\Radiation\textRadioactivity \let\Yinyang\textYinYang \let\YingYang\textYinYang \let\Yingyang\textYinYang \let\Frowny\textfrownie \let\Smiley\textsmiley \let\Sun\textsun \let\Mercury\textmercury \let\textfemale\textPUfemale \let\female\textPUfemale \let\venus\textPUfemale \let\Venus\textPUfemale \let\Female\textPUfemale \let\Earth\textearth \let\mars\textmale \let\Mars\textmale \let\Male\textmale \let\Jupiter\textjupiter \let\Saturn\textsaturn \let\Uranus\texturanus \let\Neptune\textneptune \let\Pluto\textpluto \let\Aries\textaries \let\Taurus\texttaurus \let\Gemini\textgemini \let\Cancer\textcancer \let\Leo\textleo \let\Virgo\textvirgo \let\Libra\textlibra \let\Scorpio\textscorpio \let\Sagittarius\textsagittarius \let\Capricorn\textcapricornus \let\Aquarius\textaquarius \let\Pisces\textpisces \let\spadesuit\textspadesuitblack \let\Heart\textheartsuitwhite \let\heartsuit\textheartsuitwhite \let\diamondsuit\textdiamondsuitwhite \let\clubsuit\textclubsuitblack \let\eighthnote\textmusicalnote \let\Recycling\textrecycle \let\VarFlag\textFlag \let\textxswup\textdsmilitary \let\textuncrfemale\textPUuncrfemale \let\Football\textSoccerBall \let\CutLeft\textScissorRightBrokenBottom \let\Cutright\textScissorRightBrokenBottom <span id="page-509-7"></span><span id="page-509-6"></span><span id="page-509-5"></span><span id="page-509-4"></span><span id="page-509-3"></span><span id="page-509-2"></span> \let\RightScissors\textScissorRight \let\Leftscissors\textScissorRight \let\Letter\textEnvelope \let\Writinghand\textWritingHand \let\checkmark\textCheckmark \let\davidstar\textDavidStar \let\llbracket\textlbrackdbl \let\rrbracket\textrbrackdbl \let\RightTorque\textlcurvearrowdown \let\Righttorque\textlcurvearrowdown \let\LeftTorque\textrcurvearrowdown \let\Lefttorque\textrcurvearrowdown \let\textvarobar\textobar \let\circledbslash\textobslash \let\obackslash\textobslash \let\varobslash\textobslash \let\odplus\textobot \let\varolessthan\textolessthan \let\varogreaterthan\textogreaterthan \let\divdot\textminusdot \let\doublesqcap\textsqdoublecap \let\doublesqcup\textsqdoublecup \let\merge\textdoublevee \let\leftVdash\textdashV \let\nleftVdash\textndashV \let\leftmodels\textDashv \let\nleftmodels\textnDashv \let\leftModels\textDashV \let\nleftModels\textnDashV \let\varparallel\textsslash \let\textheng\textPUheng \let\textlhookfour\textPUlhookfour \let\textscf\textPUscf \let\textaolig\textPUaolig \let\Ganz\textfullnote \let\Halb\texthalfnote \let\Womanface\textWomanFace \let\Faxmachine\textFax \let\CEsign\textCESign }% \psdaliasnames  $\langle$ /psdextra)

# <span id="page-509-11"></span><span id="page-509-10"></span><span id="page-509-9"></span><span id="page-509-1"></span>**52 End of file hycheck.tex**

<span id="page-509-8"></span><span id="page-509-0"></span> $\langle$ \*check $\rangle$  \typeout{} \begin{document} \end{document}  $//check$ 

## **53 Index**

Numbers written in italic refer to the page where the corresponding entry is described; numbers underlined refer to the code line of the definition; numbers in roman refer to the code lines where the entry is used.

#### **Symbols**

\! . . . . . . . . . . . . [195,](#page-12-0) [220,](#page-12-1) [1807](#page-64-0) \" [202,](#page-12-2) [227,](#page-13-0) [3091,](#page-95-0) [14839,](#page-364-0) [15199,](#page-372-0) [15211,](#page-372-1) [15223,](#page-373-0) [15349,](#page-376-0) [15435,](#page-378-0) [15449,](#page-378-1) [15457,](#page-378-2) [15472,](#page-379-0) [15484,](#page-379-1) [15501,](#page-379-2) [15515,](#page-379-3) [15526,](#page-380-0) [15527,](#page-380-1) [15541,](#page-380-2) [15553,](#page-380-3) [15560,](#page-380-4) [15611,](#page-382-0) [15655,](#page-383-0) [15682,](#page-383-1) [15711,](#page-384-0) [15884,](#page-388-0) [15898,](#page-388-1) [15906,](#page-388-2) [15920,](#page-389-0) [15934,](#page-389-1) [15951,](#page-389-2) [15965,](#page-390-0) [15976,](#page-390-1) [15977,](#page-390-2) [15992,](#page-390-3) [16004,](#page-390-4) [16012,](#page-390-5) [16270,](#page-396-0) [16935,](#page-410-0) [16937,](#page-410-1) [16948,](#page-411-0) [17000,](#page-412-0) [17002,](#page-412-1) [17048,](#page-413-0) [17062,](#page-413-1) [17218,](#page-416-0) [17232,](#page-417-0) [17476,](#page-422-0) [17478,](#page-422-1) [17493,](#page-423-0) [17496,](#page-423-1) [17498,](#page-423-2) [17500,](#page-423-3) [17502,](#page-423-4) [17504,](#page-423-5) [17514,](#page-423-6) [17516,](#page-423-7) [17518,](#page-423-8) [17520,](#page-423-9) [17527,](#page-424-0) [17530,](#page-424-1) [17532,](#page-424-2) [17534,](#page-424-3) [17540,](#page-424-4) [17542,](#page-424-5) [17548,](#page-424-6) [17550,](#page-424-7) [17556,](#page-424-8) [17558,](#page-424-9) [17768,](#page-429-0) [17770,](#page-429-1) [17920,](#page-432-0) [17922,](#page-432-1) [17936,](#page-433-0) [17938,](#page-433-1) [17958](#page-433-2)

- \# . [527,](#page-23-0) [1892,](#page-66-0) [1893,](#page-66-1) [4787,](#page-133-0) [4798,](#page-133-1) [4800,](#page-133-2) [4816,](#page-133-3) [4848,](#page-134-0) [4908,](#page-135-0) [9164,](#page-238-0) [9166,](#page-238-1) [9922,](#page-255-0) [9931,](#page-255-1) [9966,](#page-256-0) [10798,](#page-274-0) [12433,](#page-312-0) [12444,](#page-312-1) [12480,](#page-313-0) [12718,](#page-318-0) [12727,](#page-318-1) [12767,](#page-319-0) [14759](#page-362-0)
- \\$ [184,](#page-12-3) [209,](#page-12-4) [311,](#page-15-0) [528,](#page-23-1) [4789,](#page-133-4) [4907](#page-135-1)
- \% . [529,](#page-23-2) [1807,](#page-64-0) [1867,](#page-65-0) [1868,](#page-65-1) [4786,](#page-133-5) [4795,](#page-133-6) [4797,](#page-133-7) [4849,](#page-134-1) [9166](#page-238-1)
- \& . . . [185,](#page-12-5) [210,](#page-12-6) [530,](#page-23-3) [4790,](#page-133-8) [4801,](#page-133-9) [4803,](#page-133-10) [12490](#page-313-1)

\' . . . . . . . . . . . . . . . . . . . . [203,](#page-12-7) [228,](#page-13-1) [3031,](#page-93-0) [3045,](#page-94-0) [3086,](#page-94-1) [3088,](#page-94-2) [3089,](#page-94-3) [3090,](#page-95-1) [3091,](#page-95-0) [3096,](#page-95-2) [3097,](#page-95-3) [3099,](#page-95-4) [3104,](#page-95-5) [3110,](#page-95-6) [3114,](#page-95-7) [3115,](#page-95-8) [3118,](#page-95-9) [3161,](#page-97-0) [3162,](#page-97-1) [3167,](#page-97-2) [3168,](#page-97-3) [3169,](#page-98-0) [3170,](#page-98-1) [3171,](#page-98-2) [3172,](#page-98-3) [3173,](#page-98-4) [3174,](#page-98-5) [3176,](#page-98-6) [3179,](#page-98-7) [3186,](#page-98-8) [3187,](#page-98-9) [3188,](#page-98-10) [3189,](#page-98-11) [3192,](#page-98-12) [3198,](#page-98-13) [3211,](#page-98-14) [14837,](#page-364-1) [15196,](#page-372-2) [15208,](#page-372-3) [15220,](#page-372-4) [15429,](#page-378-3) [15445,](#page-378-4) [15453,](#page-378-5) [15466,](#page-378-6) [15480,](#page-379-4) [15486,](#page-379-5)

[15495,](#page-379-6) [15511,](#page-379-7) [15520,](#page-379-8) [15521,](#page-379-9) [15535,](#page-380-5) [15549,](#page-380-6) [15555,](#page-380-7) [15579,](#page-381-0) [15581,](#page-381-1) [15582,](#page-381-2) [15583,](#page-381-3) [15586,](#page-381-4) [15588,](#page-381-5) [15589,](#page-381-6) [15590,](#page-381-7) [15598,](#page-381-8) [15652,](#page-382-1) [15679,](#page-383-2) [15708,](#page-384-1) [15878,](#page-388-3) [15894,](#page-388-4) [15902,](#page-388-5) [15914,](#page-389-3) [15930,](#page-389-4) [15936,](#page-389-5) [15945,](#page-389-6) [15961,](#page-389-7) [15970,](#page-390-6) [15971,](#page-390-7) [15986,](#page-390-8) [16000,](#page-390-9) [16006,](#page-390-10) [16026,](#page-391-0) [16028,](#page-391-1) [16142,](#page-393-0) [16144,](#page-393-1) [16162,](#page-394-0) [16164,](#page-394-1) [16198,](#page-395-0) [16200,](#page-395-1) [16210,](#page-395-2) [16212,](#page-395-3) [16272,](#page-396-1) [16274,](#page-396-2) [16395,](#page-399-0) [16397,](#page-399-1) [16403,](#page-399-2) [16405,](#page-399-3) [16408,](#page-399-4) [16411,](#page-399-5) [16868,](#page-409-0) [16870,](#page-409-1) [16872,](#page-409-2) [16874,](#page-409-3) [16876,](#page-409-4) [16878,](#page-409-5) [16880,](#page-409-6) [16883,](#page-409-7) [16939,](#page-411-1) [16941,](#page-411-2) [16943,](#page-411-3) [16945,](#page-411-4) [17004,](#page-412-2) [17007,](#page-412-3) [17009,](#page-412-4) [17052,](#page-413-2) [17072,](#page-413-3) [17222,](#page-416-1) [17242,](#page-417-1) [17784,](#page-429-2) [17786,](#page-429-3) [17808,](#page-430-0) [17810,](#page-430-1) [17848,](#page-431-0) [17850,](#page-431-1) [17916,](#page-432-2) [17918,](#page-432-3) [20158,](#page-480-0) [20163,](#page-480-1) [20168,](#page-480-2) [20173,](#page-480-3) [20178,](#page-481-0) [20183,](#page-481-1) [20188,](#page-481-2) [20193,](#page-481-3) [20198,](#page-481-4) [20203,](#page-481-5) [20208,](#page-481-6) [20213,](#page-481-7) [20218,](#page-481-8) [20223,](#page-481-9) [20228,](#page-482-0) [20233,](#page-482-1) [20238,](#page-482-2) [20243,](#page-482-3) [20248,](#page-482-4) [20253,](#page-482-5) [20258,](#page-482-6) [20263,](#page-482-7) [20268,](#page-482-8) [20273](#page-482-9) \( . [190,](#page-12-8) [215,](#page-12-9) [312,](#page-15-1) [748,](#page-33-0) [751,](#page-33-1) [753,](#page-33-2) [1809,](#page-64-1) [14905,](#page-366-0) [15269](#page-374-0) \) . [191,](#page-12-10) [216,](#page-12-11) [313,](#page-15-2) [720,](#page-32-0) [726,](#page-32-1) [729,](#page-32-2) [1810,](#page-64-2) [14906,](#page-366-1) [15271](#page-374-1) \\* . . . . . . . . . . . . . . . . . . . [315](#page-15-3)  $\setminus$  + . . . . . . . . . . . . . [200,](#page-12-12) [225,](#page-13-2) [316](#page-15-4)  $\setminus$  . . . . . . . . . . . . . . . . . [201,](#page-12-13) [226](#page-13-3) \. . . . . . [198,](#page-12-14) [223,](#page-13-4) [309,](#page-15-5) [956,](#page-40-0) [3529,](#page-106-0) [3943,](#page-115-0) [15202,](#page-372-5) [15214,](#page-372-6) [15226,](#page-373-1) [15290,](#page-375-0) [15584,](#page-381-9) [15591,](#page-381-10) [15609,](#page-382-2) [15658,](#page-383-3) [15685,](#page-383-4) [15717,](#page-384-2) [15794,](#page-386-0) [15795,](#page-386-1) [16034,](#page-391-2) [16036,](#page-391-3) [16064,](#page-392-0) [16066,](#page-392-1) [16084,](#page-392-2) [16086,](#page-392-3) [16123,](#page-393-2) [16154,](#page-394-2) [16156,](#page-394-3) [16276,](#page-396-3) [16278,](#page-396-4) [16463,](#page-400-0) [16465,](#page-400-1) [16471,](#page-400-2) [16473,](#page-401-0) [17700,](#page-428-0) [17702,](#page-428-1) [17712,](#page-428-2) [17714,](#page-428-3) [17752,](#page-429-4) [17754,](#page-429-5) [17760,](#page-429-6) [17762,](#page-429-7) [17812,](#page-430-2) [17814,](#page-430-3) [17820,](#page-430-4) [17822,](#page-430-5)

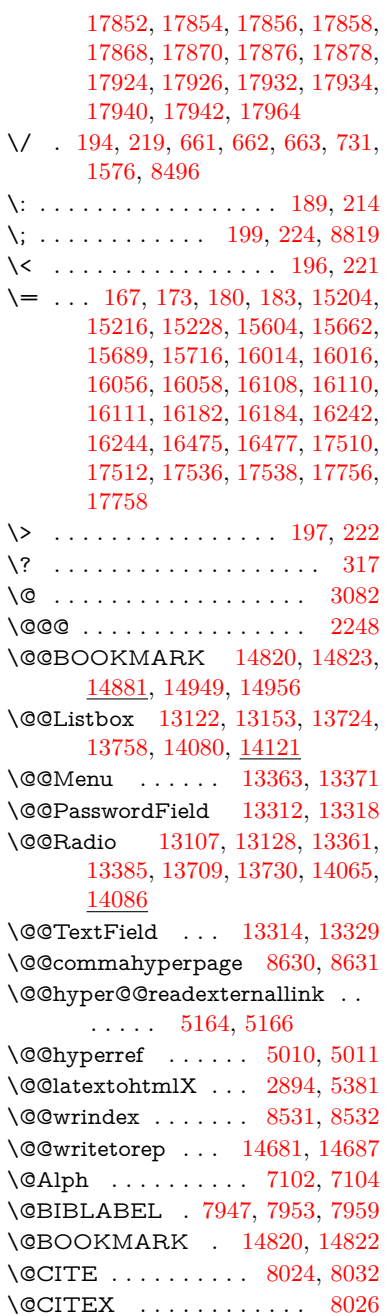

\@CheckBox [6183,](#page-166-0) [10863,](#page-275-0) [13242,](#page-329-0) [13278,](#page-330-2) [13416,](#page-333-0) [13846,](#page-341-0) [14223](#page-350-0)  $\label{thm:coholeMenu} \textsc{QChoiceMenu}\ \ldots\ \textsc{6180},\ \textsc{10866},$ [13060,](#page-325-0) [13281,](#page-330-3) [13351,](#page-331-4) [13661,](#page-338-0) [14017](#page-345-0) \@Form . . . [5839,](#page-159-0) [10853,](#page-275-2) [12812,](#page-320-0) [13268,](#page-329-1) [13295,](#page-330-4) [13550,](#page-335-0) [13931](#page-343-0) \@Gauge . . [6189,](#page-166-2) [10857,](#page-275-3) [12997,](#page-324-0) [13272,](#page-330-5) [13300,](#page-330-6) [13437,](#page-333-1) [13928](#page-343-1)  $\label{eq:QLocalurlfalse} $$\@Localurlfalse \ . \ . \ . \ . \ . \ . \ 10806$  $\label{eq:QLocalurlfalse} $$\@Localurlfalse \ . \ . \ . \ . \ . \ . \ 10806$  $\verb+\@Localurltrue + \ldots + 10803$  $\verb+\@Localurltrue + \ldots + 10803$ \@M . . . . . . . . [2305,](#page-77-0) [4894,](#page-135-2) [7553](#page-200-0) \@MM . . . . . . . . . . . . . . . [7709](#page-204-0) \@PackageError . . . . . . . . . [243](#page-13-6) \@PackageInfo . . . . . . . . . . [246](#page-13-7) \@PackageInfoNoLine . . . . [247](#page-13-8) \@PackageWarning . . . . . . [244](#page-13-9) \@PackageWarningNoLine . [245](#page-13-10) \@PushButton . . . . [6186,](#page-166-3) [10869,](#page-275-4) [13164,](#page-327-3) [13284,](#page-330-7) [13397,](#page-332-2) [13768,](#page-340-1) [14137](#page-348-0) \@Refstar ........ [8935,](#page-233-0) [8942](#page-233-1) \@Reset . . . [6195,](#page-166-4) [10872,](#page-275-5) [13215,](#page-328-0) [13287,](#page-330-8) [13413,](#page-332-3) [13821,](#page-341-1) [14194](#page-349-0) \@Roman . . . . . . . . . . . . [622](#page-26-0) \@SCTR ........ [8678,](#page-227-0) [8730](#page-228-0) \@SetMaxRnhefLabel . . . [8021](#page-211-3) \@Submit . [6192,](#page-166-5) [10875,](#page-275-6) [13195,](#page-328-1) [13290,](#page-330-9) [13410,](#page-332-4) [13798,](#page-340-2) [14171](#page-349-1) \@TextField [6177,](#page-166-6) [10860,](#page-275-7) [13028,](#page-325-1) [13275,](#page-330-10) [13303,](#page-330-11) [13631,](#page-337-0) [13980](#page-345-1) \@addchap . . . . . . . . . . . . [15156](#page-371-0) \@addtoreset . [8425,](#page-221-0) [8426,](#page-221-1) [8440,](#page-222-0) [8675](#page-227-1) \@afterheading . . . . . . . . [15173](#page-371-1) \@alph . . . . . . . . . . . [7098,](#page-189-2) [7100](#page-189-3) \@anchorcolor [3508,](#page-105-0) [9891,](#page-255-2) [9986,](#page-257-0) [10920,](#page-276-0) [12401,](#page-311-0) [12688](#page-318-2) \@arabic . . . . . [7010,](#page-187-0) [7026,](#page-187-1) [7097](#page-189-4) \@auxout [2242,](#page-75-1) [5058,](#page-139-0) [5328,](#page-146-0) [6418,](#page-172-0) [6420,](#page-172-1) [7178,](#page-191-0) [7206,](#page-192-0) [7967,](#page-210-3) [7982,](#page-210-4) [7998,](#page-211-4) [8008,](#page-211-5) [8038,](#page-212-0) [8061,](#page-212-1) [8087,](#page-213-0) [8093,](#page-213-1) [8117](#page-213-2) \@backslashchar . . . . . . . . . . . . . [1082,](#page-43-0) [1769,](#page-63-0) [1773,](#page-63-1) [1776,](#page-63-2) [1914,](#page-67-0) [1931,](#page-67-1) [1937,](#page-67-2) [1941,](#page-67-3) [1949,](#page-67-4) [4811,](#page-133-11) [9179,](#page-238-2) [9189](#page-238-3) \@baseurl [3515,](#page-106-1) [3517,](#page-106-2) [5222,](#page-143-0) [9639,](#page-248-0) [9642,](#page-248-1) [9876,](#page-254-0) [9878,](#page-254-1) [10163,](#page-260-0) [10165,](#page-260-1) [10683,](#page-271-0) [10693,](#page-271-1) [10771,](#page-273-0)

[10773,](#page-273-1) [11303,](#page-286-0) [11305,](#page-286-1) [11687,](#page-294-0) [11701,](#page-294-1) [12386,](#page-311-1) [12388,](#page-311-2) [12586,](#page-315-0) [12600,](#page-316-0) [12674,](#page-317-0) [12676](#page-317-1) \@begintheorem . . . . [7455,](#page-198-0) [7459,](#page-198-1) [7485,](#page-199-0) [7492,](#page-199-1) [7516,](#page-199-2) [7523](#page-200-1) \@bibitem . . . . . . . . [7974,](#page-210-5) [8005](#page-211-6) \@biblabel . . . . . . . . [7947,](#page-210-0) [7994](#page-211-7) \@bookmarkopenstatus . . [4605,](#page-129-0) [4622,](#page-129-1) [14741](#page-362-1) \@bookmarksopenlevel . . [3469,](#page-105-1) [3471,](#page-105-2) [4608](#page-129-2) \@bsphack . . . . [2235,](#page-75-2) [5051,](#page-139-1) [8091](#page-213-3) \@capstartfalse . . . . . . . . [7840](#page-207-0) \@caption [7805,](#page-206-0) [7817,](#page-206-1) [7860,](#page-207-1) [7897,](#page-208-0) [7899](#page-208-1) \@captype . . . [2244,](#page-75-3) [7800,](#page-206-2) [7804,](#page-206-3) [7808,](#page-206-4) [7815,](#page-206-5) [7822,](#page-206-6) [7876,](#page-208-2) [7890,](#page-208-3) [7894,](#page-208-4) [7897](#page-208-0) \@car . . . [1364,](#page-51-0) [1380,](#page-51-1) [1398,](#page-52-0) [1418,](#page-52-1) [3448,](#page-104-0) [5457](#page-150-0) \@chapter . . . . . . [15080,](#page-369-0) [15081](#page-369-1) \@cite . . [8024,](#page-211-0) [8055,](#page-212-2) [8152,](#page-214-0) [8158](#page-215-0) \@cite@opt . . [8153,](#page-214-1) [8159,](#page-215-1) [8163,](#page-215-2) [8173](#page-215-3) \@citea . [8027,](#page-211-8) [8034,](#page-212-3) [8035,](#page-212-4) [8054,](#page-212-5) [8057,](#page-212-6) [8058](#page-212-7) \@citeb . [8033,](#page-211-9) [8036,](#page-212-8) [8038,](#page-212-0) [8040,](#page-212-9) [8044,](#page-212-10) [8047,](#page-212-11) [8056,](#page-212-12) [8059,](#page-212-13) [8061,](#page-212-1) [8063,](#page-212-14) [8067,](#page-212-15) [8070](#page-212-16) \@citebordercolor . . [3563,](#page-107-0) [4157](#page-119-0)  $\{\mathcal{Q}\}}$  . . . . . . . . . . . . [3509](#page-105-3) \@citedata@opt [8154,](#page-214-2) [8160,](#page-215-4) [8162](#page-215-5) \@citedatax . . . . . . . [8169,](#page-215-6) [8174](#page-215-7) \@citedatax@opt . . . [8166,](#page-215-8) [8172](#page-215-9) \@citeseppen ...... [8151,](#page-214-3) [8157](#page-215-10) \@citex . . . . . . . . . . . . . [8053](#page-212-17) \@clubpenalty . . . . . . . . . [7555](#page-200-2) \@commahyperpage . [8625,](#page-226-2) [8630](#page-226-0) \@ctrerr . . . . . . . . . . [7075,](#page-189-5) [7084](#page-189-6) \@currDisplay . . . . [5927,](#page-161-0) [13072,](#page-326-1) [13135,](#page-327-4) [13380,](#page-332-5) [13394,](#page-332-6) [13673,](#page-338-1) [13737,](#page-339-3) [14029,](#page-346-1) [14096](#page-347-3) \@currValue . . [5929,](#page-161-1) [5931,](#page-161-2) [5933,](#page-161-3) [13133,](#page-327-5) [13144,](#page-327-6) [13380,](#page-332-5) [13391,](#page-332-7) [13735,](#page-339-4) [13745,](#page-339-5) [14094,](#page-347-4) [14111](#page-347-5)  $\text{CurrentHlabel} \ldots \ldots \quad \frac{7148}{7148}$  $\text{CurrentHlabel} \ldots \ldots \quad \frac{7148}{7148}$  $\text{CurrentHlabel} \ldots \ldots \quad \frac{7148}{7148}$ \@currentHref . . . . . . . . . . . . . . . [2250,](#page-75-4) [5357,](#page-146-1) [6300,](#page-168-0) [6991,](#page-187-2) [7128,](#page-190-1) [7130,](#page-190-2) [7139,](#page-190-3) [7141,](#page-190-4) [7148,](#page-190-5) [7220,](#page-192-1) [7222,](#page-192-2) [7232,](#page-193-0)

[7283,](#page-194-0) [7294,](#page-194-1) [7296,](#page-194-2) [7335,](#page-195-0) [7354,](#page-196-0) [7358,](#page-196-1) [7367,](#page-196-2) [7393,](#page-197-0) [7490,](#page-199-3) [7521,](#page-200-3) [7546,](#page-200-4) [7625,](#page-202-0) [7635,](#page-202-1) [7637,](#page-202-2) [7638,](#page-202-3) [7694,](#page-204-1) [7722,](#page-204-2) [7820,](#page-206-7) [7846,](#page-207-2) [7850,](#page-207-3) [7877,](#page-208-5) [7879,](#page-208-6) [8096,](#page-213-4) [8284,](#page-218-0) [8307,](#page-218-1) [8320,](#page-218-2) [8327,](#page-218-3) [8395,](#page-220-0) [8419,](#page-221-2) [8421,](#page-221-3) [14671,](#page-360-0) [15061,](#page-369-2) [15074,](#page-369-3) [15085,](#page-369-4) [15115,](#page-370-0) [15132,](#page-370-1) [15167](#page-371-2) \@currentlabel . . . . . . . . . . . . . . . [7263,](#page-193-1) [7712,](#page-204-3) [8089,](#page-213-5) [8096,](#page-213-4) [8400,](#page-220-1) [8407,](#page-220-2) [8684,](#page-227-2) [8736](#page-228-1) \@currentlabelname . [2240,](#page-75-5) [7626,](#page-202-4) [7695,](#page-204-4) [7723,](#page-204-5) [7825](#page-207-4) \@currentlabstr . . . . [2239,](#page-75-6) [2247](#page-75-7) \@curropt [13069,](#page-325-2) [13070,](#page-325-3) [13131,](#page-327-7) [13132,](#page-327-8) [13369,](#page-332-8) [13376,](#page-332-9) [13377,](#page-332-10) [13379,](#page-332-11) [13386,](#page-332-12) [13387,](#page-332-13) [13389,](#page-332-14) [13670,](#page-338-2) [13671,](#page-338-3) [13733,](#page-339-6) [13734,](#page-339-7) [14026,](#page-345-2) [14027,](#page-346-2) [14092,](#page-347-6) [14093](#page-347-7) \@dblarg . . . . . . . . . [7815,](#page-206-5) [7897](#page-208-0) \@definecounter .... [8380,](#page-220-3) [8381](#page-220-4) \@documentclasshook . . . [4238](#page-121-0) \@ehc . . [2604,](#page-84-0) [2731,](#page-87-0) [2757,](#page-87-1) [2773,](#page-88-0) [2808,](#page-88-1) [2847,](#page-89-0) [2854,](#page-89-1) [2865,](#page-90-1) [2871,](#page-90-2) [4322,](#page-123-0) [4956,](#page-137-0) [5186,](#page-142-0) [5551,](#page-152-0) [5675,](#page-155-0) [5871,](#page-160-0) [5904,](#page-160-1) [6115,](#page-164-0) [6168,](#page-166-7) [13173,](#page-328-2) [13226,](#page-329-2) [13778,](#page-340-3) [13832,](#page-341-2) [14147,](#page-348-1) [14205](#page-349-2) \@ehd . [63,](#page-8-0) [262,](#page-14-0) [268,](#page-14-1) [292,](#page-14-2) [7801,](#page-206-8) [7891](#page-208-7) \@elt . . . [6998,](#page-187-3) [7000,](#page-187-4) [7001,](#page-187-5) [7006](#page-187-6) \@endForm [5840,](#page-159-1) [10856,](#page-275-8) [12996,](#page-324-1) [13271,](#page-330-12) [13299,](#page-330-13) [13604,](#page-336-0) [13958](#page-344-0) \@endparenv . . [7453,](#page-198-2) [7481,](#page-199-4) [7512](#page-199-5) \@eqncr . . . . . . . . . . . . . . [7377](#page-196-3) \@eqnstarfalse . . . . . [7349,](#page-196-4) [7380](#page-196-5) \@eqnstartrue . . . . . . . . . [7377](#page-196-3) \@eqnswtrue . . . . . . [7310,](#page-195-1) [7319](#page-195-2) \@esphack [2256,](#page-75-8) [5062,](#page-139-2) [8101,](#page-213-6) [8543](#page-224-2) \@extra@b@citeb . . . [7932,](#page-209-0) [7935,](#page-209-1) [7952,](#page-210-6) [7957,](#page-210-7) [7977,](#page-210-8) [8025,](#page-211-10) [8047,](#page-212-11) [8063,](#page-212-14) [8070](#page-212-16) \@extra@binfo . [7931,](#page-209-2) [7934,](#page-209-3) [7938](#page-209-4) \@fifthoffive .. [4279,](#page-122-0) [4720,](#page-131-0) [5045,](#page-139-3) [8885,](#page-231-0) [9043](#page-235-0) \@filebordercolor . . . [3564,](#page-107-1) [4155,](#page-119-1) [9567,](#page-246-0) [9569,](#page-246-1) [10497,](#page-267-0) [10499,](#page-267-1) [11006,](#page-278-0) [11008,](#page-278-1) [12072](#page-303-0)

\@filecolor ... [3498,](#page-105-4) [3510,](#page-105-5) [9588,](#page-247-0) [10105,](#page-259-0) [10122,](#page-260-2) [10515,](#page-268-0) [11012](#page-278-2) \@firstoffive . . [4716,](#page-131-1) [4725,](#page-131-2) [8924,](#page-232-0) [9048](#page-235-1)  $\sqrt{\text{Cfirstofone}}$  . . . . . . . . . . . . [560,](#page-24-0) [561,](#page-24-1) [562,](#page-24-2) [563,](#page-24-3) [564,](#page-24-4) [565,](#page-24-5) [566,](#page-24-6) [567,](#page-24-7) [568,](#page-24-8) [569,](#page-24-9) [570,](#page-24-10) [613,](#page-25-0) [648,](#page-27-3) [1284,](#page-47-0) [3921,](#page-114-0) [4607,](#page-129-3) [5031,](#page-138-2) [5805,](#page-158-0) [5811,](#page-158-1) [6078,](#page-164-1) [6906,](#page-185-0) [7095,](#page-189-7) [7107,](#page-189-8) [7165,](#page-191-1) [7813,](#page-206-9) [7895,](#page-208-8) [8036,](#page-212-8) [8059,](#page-212-13) [8241,](#page-217-0) [8486,](#page-223-1) [9793,](#page-252-0) [13504,](#page-334-0) [14310,](#page-352-0) [14327,](#page-352-1) [14345](#page-352-2) \@firstoftwo [631,](#page-26-1) [903,](#page-37-0) [1492,](#page-55-0) [6388,](#page-171-0) [15122](#page-370-2) \@fnsymbol . . . . . . . . . . . [7096](#page-189-9) \@footnotemark . . . . [7568,](#page-201-0) [7631,](#page-202-5) [7649,](#page-203-0) [7731,](#page-204-6) [7743,](#page-205-0) [7745,](#page-205-1) [7757,](#page-205-2) [7758,](#page-205-3) [7788,](#page-206-10) [7790](#page-206-11) \@footnotetext [7567,](#page-201-1) [7574,](#page-201-2) [7608,](#page-202-6) [7648,](#page-203-1) [7744,](#page-205-4) [7746,](#page-205-5) [7760,](#page-205-6) [7761,](#page-205-7) [7781](#page-205-8) \@for . . . . . . . [3540,](#page-106-3) [5447,](#page-150-1) [8033,](#page-211-9) [8056,](#page-212-12) [13069,](#page-325-2) [13131,](#page-327-7) [13369,](#page-332-8) [13376,](#page-332-9) [13386,](#page-332-12) [13670,](#page-338-2) [13733,](#page-339-6) [14026,](#page-345-2) [14092](#page-347-6) \@fourthoffive [4719,](#page-131-3) [5046,](#page-139-4) [9038,](#page-235-2) [9045](#page-235-3) \@gobble . . . . . [49,](#page-8-1) [56,](#page-8-2) [117,](#page-10-0) [553,](#page-24-11) [554,](#page-24-12) [555,](#page-24-13) [556,](#page-24-14) [593,](#page-25-1) [594,](#page-25-2) [595,](#page-25-3) [596,](#page-25-4) [615,](#page-25-5) [634,](#page-26-2) [635,](#page-26-3) [636,](#page-26-4) [645,](#page-27-4) [647,](#page-27-5) [910,](#page-38-0) [1221,](#page-46-0) [1282,](#page-47-1) [1301,](#page-49-0) [1314,](#page-49-1) [1318,](#page-49-2) [1381,](#page-51-2) [1444,](#page-54-0) [1445,](#page-54-1) [1452,](#page-54-2) [1457,](#page-54-3) [1471,](#page-54-4) [1476,](#page-54-5) [2095,](#page-71-0) [2277,](#page-76-0) [2551,](#page-83-0) [2563,](#page-83-1) [3909,](#page-114-1) [4230,](#page-121-1) [4267,](#page-122-1) [4324,](#page-123-1) [4777,](#page-132-0) [5790,](#page-158-2) [6068,](#page-163-0) [6353,](#page-170-0) [6357,](#page-170-1) [6374,](#page-170-2) [6376,](#page-170-3) [6392,](#page-171-1) [6393,](#page-171-2) [6396,](#page-171-3) [6397,](#page-171-4) [6399,](#page-171-5) [6516,](#page-174-0) [6880,](#page-183-0) [6900,](#page-184-0) [6904,](#page-184-1) [7444,](#page-198-3) [7472,](#page-199-6) [7505,](#page-199-7) [7802,](#page-206-12) [7892,](#page-208-9) [8283,](#page-218-4) [9103,](#page-236-0) [9795,](#page-252-1) [11189,](#page-283-0) [11192,](#page-283-1) [13551,](#page-335-1) [13932,](#page-343-2) [14728,](#page-361-2) [14729,](#page-362-2) [14730,](#page-362-3) [14731](#page-362-4) \@gobblefour [559,](#page-24-15) [671,](#page-29-0) [978,](#page-41-0) [979,](#page-41-1) [980,](#page-41-2) [3723,](#page-110-0) [8799](#page-230-1) \@gobbleopt . . . . . . [6399,](#page-171-5) [6401](#page-171-6) \@gobbletwo . . . . [557,](#page-24-16) [638,](#page-26-5) [664,](#page-28-0) [672,](#page-29-1) [673,](#page-29-2) [977,](#page-41-3) [1399,](#page-52-2) [1476,](#page-54-5)

[1480,](#page-55-1) [2436,](#page-80-0) [3721,](#page-110-1) [3722,](#page-110-2) [4271,](#page-122-2) [5736,](#page-157-0) [6378,](#page-171-7) [6387,](#page-171-8) [6395,](#page-171-9) [6399,](#page-171-5) [9026,](#page-234-0) [15071](#page-369-5) \@harvarditem ..... [8106,](#page-213-7) [8108](#page-213-8) \@hyper@@anchor . . [5272,](#page-144-0) [5273](#page-144-1) \@hyper@itemfalse . . [6936,](#page-185-1) [6954,](#page-186-0) [6968](#page-186-1) \@hyper@itemtrue . . . . . . [6937](#page-185-2) \@hyper@launch . . . [5192,](#page-142-1) [5201,](#page-143-1) [9592,](#page-247-1) [10520,](#page-268-1) [11081,](#page-279-0) [12090](#page-303-1) \@hyper@linkfile . . . [5173,](#page-142-2) [5176,](#page-142-3) [5180,](#page-142-4) [5212](#page-143-2) \@hyper@readexternallink [5167,](#page-142-5) [5171](#page-142-6) \@hyperdef ....... [5018,](#page-138-3) [5019](#page-138-4) \@hyperpage ...... [8622,](#page-226-3) [8623](#page-226-4) \@hyperref . . . . . . . . [4999,](#page-138-5) [5010](#page-138-0) \@ifclasslater . . . . [15179,](#page-371-3) [15184](#page-372-9) \@ifclassloaded [2227,](#page-75-9) [4747,](#page-132-1) [7150,](#page-191-2) [7187,](#page-191-3) [8016,](#page-211-11) [8658,](#page-227-3) [8662,](#page-227-4) [9798,](#page-252-2) [15178,](#page-371-4) [15183](#page-372-10) \@ifnextchar . [12,](#page-7-0) [88,](#page-9-0) [103,](#page-9-1) [123,](#page-10-1) [665,](#page-28-1) [4901,](#page-135-3) [4999,](#page-138-5) [5018,](#page-138-3) [5120,](#page-140-0) [5839,](#page-159-0) [6177,](#page-166-6) [6180,](#page-166-1) [6183,](#page-166-0) [6186,](#page-166-3) [6189,](#page-166-2) [6192,](#page-166-5) [6195,](#page-166-4) [6399,](#page-171-5) [6472,](#page-173-0) [6481,](#page-173-1) [7747,](#page-205-9) [7765,](#page-205-10) [8106,](#page-213-7) [8164,](#page-215-11) [11712,](#page-295-0) [12001,](#page-301-0) [12015,](#page-301-1) [14820,](#page-363-0) [14823](#page-364-2) \@ifpackagelater . . . [2258,](#page-75-10) [8450](#page-222-1) \@ifpackageloaded . . . . . . . [480,](#page-20-0) [800,](#page-35-0) [2230,](#page-75-11) [2657,](#page-85-0) [3425,](#page-103-0) [3429,](#page-103-1) [4215,](#page-120-0) [4420,](#page-125-0) [6977,](#page-186-2) [7153,](#page-191-4) [7215,](#page-192-3) [7248,](#page-193-2) [7253,](#page-193-3) [7272,](#page-194-3) [7306,](#page-195-3) [7434,](#page-198-4) [7438,](#page-198-5) [7645,](#page-202-7) [7661,](#page-203-2) [7701,](#page-204-7) [7873,](#page-208-10) [8076,](#page-213-9) [8149,](#page-214-4) [8392,](#page-220-5) [8449,](#page-222-2) [8491,](#page-223-2) [8492,](#page-223-3) [8493,](#page-223-4) [8668,](#page-227-5) [8934,](#page-232-1) [9116,](#page-236-1) [9120,](#page-236-2) [12666](#page-317-2) \@ifpackagewith [3301,](#page-101-0) [4213,](#page-120-1) [8415](#page-221-4) \@ifstar . . [66,](#page-8-3) [4742,](#page-132-2) [4745,](#page-132-3) [4754,](#page-132-4) [4758,](#page-132-5) [6335,](#page-169-0) [6339,](#page-169-1) [6405,](#page-171-10) [6409,](#page-171-11) [8942,](#page-233-1) [9006,](#page-234-1) [9026](#page-234-0) \@ifundefined . . . . . . . . . . . . . [34,](#page-8-4) [339,](#page-15-7) [867,](#page-36-0) [877,](#page-37-1) [906,](#page-38-1) [909,](#page-38-2) [923,](#page-38-3) [2525,](#page-82-0) [2675,](#page-85-1) [2696,](#page-86-0) [2697,](#page-86-1) [3319,](#page-101-1) [3361,](#page-102-0) [3369,](#page-102-1) [3376,](#page-102-2) [3398,](#page-103-2) [3446,](#page-104-1) [4181,](#page-120-2) [5546,](#page-152-1) [5866,](#page-159-2) [6833,](#page-182-0) [6946,](#page-185-3) [6981,](#page-186-3) [6996,](#page-187-7) [7255,](#page-193-4) [7275,](#page-194-4) [7276,](#page-194-5) [7329,](#page-195-4) [7360,](#page-196-6) [7388,](#page-197-1) [7425,](#page-198-6)

[7806,](#page-206-13) [7824,](#page-206-14) [7941,](#page-209-5) [8024,](#page-211-0) [8040,](#page-212-9) [8063,](#page-212-14) [8389,](#page-220-6) [8430,](#page-221-5) [8438,](#page-222-3) [8439,](#page-222-4) [8452,](#page-222-5) [8453,](#page-222-6) [8460,](#page-222-7) [9222,](#page-239-0) [10747,](#page-273-2) [11385,](#page-288-0) [11386,](#page-288-1) [12192,](#page-306-0) [13551,](#page-335-1) [13932,](#page-343-2) [14319,](#page-352-3) [14737](#page-362-5) \@indexfile . . . [8535,](#page-224-3) [8550,](#page-224-4) [8565,](#page-225-0) [8569,](#page-225-1) [8579](#page-225-2)  $\Diamond$  inlabelfalse . . . . . . . . . [7534](#page-200-5) \@inmathwarn . . . . . . . [521,](#page-22-0) [522](#page-23-4) \@inpenc@undefined@ . . . [1969](#page-68-0) \@labels . . . . . . . . . . . . . . [7550](#page-200-6) \@latex@ ........ [6503,](#page-174-1) [6504](#page-174-2) \@latex@error . . . . . [7801,](#page-206-8) [7891](#page-208-7) \@latex@warning . . . . . . . . . . . . . [5038,](#page-139-5) [8043,](#page-212-18) [8066,](#page-212-19) [8860,](#page-231-1) [8880,](#page-231-2) [8897,](#page-232-2) [9054](#page-235-4) \@lbibitem . . . . . . . . [7948,](#page-210-9) [7993](#page-211-12) \@linkbordercolor .. [3565,](#page-107-2) [4152,](#page-119-2) [9522,](#page-245-0) [10910](#page-276-1) \@linkcolor ...... [3507,](#page-105-6) [11740](#page-295-1) \@linkdim [449,](#page-18-0) [9940,](#page-256-1) [9941,](#page-256-2) [9949,](#page-256-3) [9950,](#page-256-4) [9951,](#page-256-5) [10020,](#page-258-0) [10021,](#page-258-1) [10033,](#page-258-2) [10034,](#page-258-3) [10035,](#page-258-4) [10057,](#page-258-5) [10058,](#page-258-6) [10071,](#page-259-1) [10072,](#page-259-2) [10073,](#page-259-3) [10097,](#page-259-4) [10098,](#page-259-5) [10111,](#page-259-6) [10112,](#page-259-7) [10113,](#page-259-8) [12454,](#page-313-2) [12455,](#page-313-3) [12463,](#page-313-4) [12464,](#page-313-5) [12465,](#page-313-6) [12736,](#page-319-1) [12737,](#page-319-2) [12750,](#page-319-3) [12751,](#page-319-4) [12752](#page-319-5) \@listctr . . . . . . . . . [7983,](#page-210-10) [8009](#page-211-13) \@m . . . . . . . [8035,](#page-212-4) [8058,](#page-212-7) [11236](#page-284-0) \@mainaux . . [6416,](#page-172-2) [6417,](#page-172-3) [6863,](#page-183-1) [6871,](#page-183-2) [13497,](#page-334-1) [13500,](#page-334-2) [13528,](#page-335-2) [13543](#page-335-3) \@makecaption [7841,](#page-207-5) [7843,](#page-207-6) [7910](#page-208-11) \@makefnmark . . . . . [7640,](#page-202-8) [7793](#page-206-15) \@makefntext . . . . . . . . . [7713](#page-204-8) \@makeother ...... [166,](#page-11-2) [167,](#page-11-0) [179,](#page-12-26) [180,](#page-12-22) [182,](#page-12-27) [183,](#page-12-23) [188,](#page-12-28) [189,](#page-12-17) [190,](#page-12-8) [191,](#page-12-10) [192,](#page-12-29) [193,](#page-12-30) [194,](#page-12-15) [195,](#page-12-0) [196,](#page-12-20) [197,](#page-12-24) [198,](#page-12-14) [199,](#page-12-19) [200,](#page-12-12) [201,](#page-12-13) [202,](#page-12-2) [203,](#page-12-7) [4801,](#page-133-9) [9151,](#page-237-0) [14909,](#page-366-2) [14912,](#page-366-3) [14939,](#page-366-4) [14942](#page-366-5) \@makeschapterhead . . . [15170,](#page-371-5) [15172](#page-371-6) \@mem@titleref ....... [4754](#page-132-4) \@mem@titlerefnolink . . . [4754](#page-132-4) \@menubordercolor . [3566,](#page-107-3) [4154,](#page-119-3) [9852,](#page-253-0) [9854,](#page-253-1) [10594,](#page-269-0) [10596,](#page-269-1) [11119,](#page-280-0) [11121,](#page-280-1) [11994](#page-301-2)

\@menucolor [3512,](#page-105-7) [9867,](#page-253-2) [10605,](#page-269-2) [11125](#page-280-2)  $\label{lem:main} $$\varphi\leq \min\{ \min\{ \min\{ \frac{1}{n} \} \} \} \leq \frac{1}{n} \cdot \frac{1}{n} \cdot \frac{1}{n}$ \@mkboth . . . [638,](#page-26-5) [8781,](#page-229-0) [15071,](#page-369-5) [15159,](#page-371-7) [15161](#page-371-8) \@mpfn . . . . . . [7571,](#page-201-3) [7766,](#page-205-11) [7778](#page-205-12) \@mpfootnotetext . . [7574,](#page-201-2) [7587,](#page-201-4) [7588,](#page-201-5) [7650](#page-203-3) \@mycount . . . . . [14885,](#page-365-1) [14895](#page-365-2) \@namedef . . . [2198,](#page-74-0) [2200,](#page-74-1) [2202,](#page-74-2) [2204,](#page-74-3) [2206,](#page-74-4) [2208,](#page-74-5) [2210,](#page-74-6) [2212,](#page-74-7) [2214,](#page-74-8) [2216,](#page-74-9) [2218,](#page-74-10) [2219,](#page-74-11) [2220,](#page-74-12) [2221,](#page-74-13) [2222,](#page-74-14) [2223,](#page-74-15) [2224,](#page-74-16) [2225,](#page-74-17) [2226,](#page-74-18) [2372,](#page-78-0) [2685,](#page-86-2) [2686,](#page-86-3) [2687,](#page-86-4) [2688,](#page-86-5) [2689,](#page-86-6) [2690,](#page-86-7) [2691,](#page-86-8) [3310,](#page-101-2) [3322,](#page-101-3) [5557,](#page-152-2) [5558,](#page-152-3) [5559,](#page-152-4) [5560,](#page-152-5) [5882,](#page-160-2) [5883,](#page-160-3) [7151,](#page-191-5) [7376,](#page-196-7) [7379,](#page-196-8) [8081,](#page-213-10) [8082,](#page-213-11) [8083,](#page-213-12) [8084](#page-213-13) \@namerefstar . [4758,](#page-132-5) [4765,](#page-132-6) [8929](#page-232-3) \@nameuse . . [2244,](#page-75-3) [2682,](#page-86-9) [5563,](#page-153-0) [5874](#page-160-4) \@ne . . . [2623,](#page-84-1) [2796,](#page-88-2) [4520,](#page-127-0) [4593,](#page-129-4) [4926,](#page-136-0) [10426,](#page-266-0) [10427,](#page-266-1) [10432,](#page-266-2) [11282,](#page-285-0) [12225,](#page-307-0) [13003,](#page-324-2) [13967](#page-344-1) \@newctr . . . . . . . . . [8385,](#page-220-7) [8386](#page-220-8) \@newl@bel . . . [5311,](#page-145-0) [6466,](#page-173-2) [7934](#page-209-3)  $\verb+\@newlistfalse + \dots + \dots + 7531$  $\verb+\@newlistfalse + \dots + \dots + 7531$ \@nil [273,](#page-14-3) [300,](#page-14-4) [466,](#page-19-0) [470,](#page-19-1) [475,](#page-20-1) [479,](#page-20-2) [494,](#page-20-3) [1276,](#page-47-2) [1279,](#page-47-3) [1287,](#page-47-4) [1364,](#page-51-0) [1382,](#page-51-3) [1400,](#page-52-3) [1416,](#page-52-4) [1418,](#page-52-1) [1421,](#page-52-5) [1424,](#page-52-6) [1427,](#page-53-0) [1978,](#page-68-1) [1980,](#page-68-2) [1996,](#page-69-0) [1998,](#page-69-1) [3448,](#page-104-0) [4833,](#page-134-2) [4837,](#page-134-3) [4842,](#page-134-4) [5239,](#page-143-3) [5247,](#page-144-2) [5253,](#page-144-3) [5255,](#page-144-4) [5457,](#page-150-0) [6059,](#page-163-1) [6062,](#page-163-2) [6081,](#page-164-2) [6491,](#page-173-3) [6494,](#page-174-3) [6501,](#page-174-4) [6503,](#page-174-1) [6504,](#page-174-2) [6618,](#page-177-0) [6666,](#page-178-0) [6667,](#page-178-1) [6669,](#page-178-2) [6692,](#page-179-0) [6709,](#page-179-1) [6763,](#page-181-0) [6765,](#page-181-1) [7278,](#page-194-6) [7287,](#page-194-7) [7289,](#page-194-8) [7301,](#page-194-9) [8609,](#page-226-5) [8611,](#page-226-6) [8618,](#page-226-7) [8641,](#page-226-8) [8644,](#page-226-9) [8654,](#page-226-10) [8864,](#page-231-3) [8867,](#page-231-4) [9062,](#page-235-5) [9093,](#page-236-3) [9175,](#page-238-4) [9181,](#page-238-5) [9185,](#page-238-6) [9191,](#page-238-7) [11154,](#page-282-0) [11156,](#page-282-1) [14317,](#page-352-4) [14330,](#page-352-5) [14336,](#page-352-6) [14769,](#page-362-6) [14772,](#page-362-7) [14775,](#page-362-8) [14784,](#page-363-1) [14787,](#page-363-2) [14796](#page-363-3) \@nobreakfalse . . . . [6463,](#page-173-4) [7553](#page-200-0) \@nocnterr . . . . . . . [8439,](#page-222-4) [8453](#page-222-6) \@nocounterr . . . . . . [8438,](#page-222-3) [8452](#page-222-5) \@noparitemfalse . . . . . . . [7532](#page-200-9) \@number . . . . [7095,](#page-189-7) [7165,](#page-191-1) [8241](#page-217-0) \@nx . . . [8442,](#page-222-8) [8456,](#page-222-9) [8459,](#page-222-10) [8461](#page-222-11) \@onelevel@sanitize . [2429,](#page-80-1) [2433,](#page-80-2) [2638,](#page-85-2) [3447,](#page-104-2) [4299,](#page-122-3) [4329,](#page-123-2) [4343,](#page-123-3) [4867,](#page-135-4) [5234,](#page-143-4) [5237,](#page-143-5) [5250,](#page-144-5) [5264,](#page-144-6) [5547,](#page-152-6) [5783,](#page-158-3) [5867,](#page-159-3) [6719,](#page-179-2) [6721,](#page-179-3) [7135,](#page-190-6) [8313,](#page-218-5) [8910,](#page-232-4) [10284,](#page-263-0) [14766](#page-362-9) \@oparg . [7455,](#page-198-0) [7459,](#page-198-1) [7485,](#page-199-0) [7492,](#page-199-1) [7516,](#page-199-2) [7523](#page-200-1) \@outlinefile [14739,](#page-362-10) [14828,](#page-364-4) [14923,](#page-366-6) [14925,](#page-366-7) [14927,](#page-366-8) [15005,](#page-368-0) [15007,](#page-368-1) [15009](#page-368-2) \@pagerefstar . . . . . . . . . . . . . . . . [4745,](#page-132-3) [4763,](#page-132-7) [8926,](#page-232-5) [8951,](#page-233-2) [8958,](#page-233-3) [8967,](#page-233-4) [8976,](#page-233-5) [8993](#page-234-2) \@pagesetref . . . . . . . . . . [8876](#page-231-5) \@parboxrestore [7711,](#page-204-9) [7833,](#page-207-7) [7905](#page-208-12) \@parcount . . . . . [14887,](#page-365-3) [14895](#page-365-2) \@part . . . . . . . . . [15098,](#page-370-3) [15105](#page-370-4) \@pdfauthor . . . . . . [3737,](#page-110-3) [4160,](#page-119-4) [9699,](#page-249-0) [10143,](#page-260-3) [10628,](#page-270-0) [11356,](#page-287-0) [11611,](#page-293-0) [12515](#page-314-0) \@pdfborder . . . . . . . . . . . . . . . . [3390,](#page-103-3) [3584,](#page-107-4) [3585,](#page-107-5) [3586,](#page-107-6) [3593,](#page-108-0) [3597,](#page-108-1) [3620,](#page-108-2) [3622,](#page-108-3) [4688,](#page-131-4) [9455,](#page-244-0) [10302,](#page-263-1) [10908,](#page-276-2) [11489,](#page-290-0) [11572,](#page-292-0) [11992,](#page-301-3) [12005,](#page-301-4) [12020,](#page-302-0) [12041,](#page-302-1) [12069,](#page-303-2) [12100,](#page-303-3) [12129,](#page-304-0) [12231,](#page-307-1) [12327,](#page-310-0) [12495](#page-313-7) \@pdfborderstyle . . . . . . . . . . . . . [3391,](#page-103-4) [3601,](#page-108-4) [3602,](#page-108-5) [3603,](#page-108-6) [3612,](#page-108-7) [3616,](#page-108-8) [3624,](#page-108-9) [3626,](#page-108-10) [4689,](#page-131-5) [6030,](#page-163-3) [9456,](#page-244-1) [10303,](#page-263-2) [10909,](#page-276-3) [11490,](#page-290-1) [11573,](#page-292-1) [11993,](#page-301-5) [12006,](#page-301-6) [12021,](#page-302-2) [12042,](#page-302-3) [12070,](#page-303-4) [12101,](#page-303-5) [12130,](#page-304-1) [12232,](#page-307-2) [12328,](#page-310-1) [12496](#page-313-8) \@pdfcreationdate . . [3757,](#page-111-0) [4163,](#page-119-5) [9703,](#page-249-1) [9705,](#page-249-2) [10135,](#page-260-4) [10137,](#page-260-5) [10620,](#page-270-1) [10622,](#page-270-2) [11586,](#page-292-2) [11588,](#page-292-3) [12507,](#page-314-1) [12509](#page-314-2) \@pdfcreator . [3747,](#page-111-1) [3752,](#page-111-2) [4162,](#page-119-6) [9702,](#page-249-3) [10134,](#page-260-6) [10619,](#page-270-3) [11359,](#page-287-1) [11610,](#page-293-1) [12506](#page-314-3) \@pdfdirection .... [9662,](#page-248-2) [10201,](#page-261-0) [10663,](#page-271-2) [11315,](#page-286-2) [11667,](#page-294-2) [12566](#page-315-1)

\@pdfduplex [9668,](#page-248-3) [10207,](#page-261-1) [10669,](#page-271-3) [11321,](#page-286-3) [11673,](#page-294-3) [12572](#page-315-2) \@pdfhighlight [3570,](#page-107-7) [3578,](#page-107-8) [3580,](#page-107-9) [4158,](#page-119-7) [11488,](#page-290-2) [11571,](#page-292-4) [11991,](#page-301-7) [12040,](#page-302-4) [12068,](#page-303-6) [12099](#page-303-7) \@pdfkeywords . . . . [3774,](#page-111-3) [4166,](#page-119-8) [9715,](#page-249-4) [10132,](#page-260-7) [10633,](#page-270-4) [11364,](#page-287-2) [11612,](#page-293-2) [12504](#page-314-4) \@pdflang [4033,](#page-116-0) [4035,](#page-116-1) [4036,](#page-116-2) [4038,](#page-116-3) [4040,](#page-117-0) [4042,](#page-117-1) [4048,](#page-117-2) [4078,](#page-117-3) [4079,](#page-117-4) [4081,](#page-117-5) [4102,](#page-118-0) [4106,](#page-118-1) [4108,](#page-118-2) [4125,](#page-118-3) [4134,](#page-119-9) [4141,](#page-119-10) [4173,](#page-119-11) [9688,](#page-249-5) [9690,](#page-249-6) [10229,](#page-262-0) [10231,](#page-262-1) [10703,](#page-271-4) [10705,](#page-271-5) [11697,](#page-294-4) [11699,](#page-294-5) [12596,](#page-315-3) [12598](#page-316-1) \@pdfm@dest . . . . [10246,](#page-262-2) [10305,](#page-263-3) [10309](#page-263-4) \@pdfm@mark . . . . [6851,](#page-183-3) [10245,](#page-262-3) [10297,](#page-263-5) [10317,](#page-264-0) [10331,](#page-264-1) [10333,](#page-264-2) [10347,](#page-264-3) [10349,](#page-264-4) [10354,](#page-264-5) [10355,](#page-264-6) [10385,](#page-265-0) [10409,](#page-265-1) [10411,](#page-266-3) [10416,](#page-266-4) [10434,](#page-266-5) [10457,](#page-267-2) [10490,](#page-267-3) [10525,](#page-268-2) [10557,](#page-269-3) [10587,](#page-269-4) [10615,](#page-270-5) [10684,](#page-271-6) [10711,](#page-272-0) [13935,](#page-343-3) [13936,](#page-343-4) [13937,](#page-343-5) [13956,](#page-344-2) [13974,](#page-344-3) [13977,](#page-344-4) [14007,](#page-345-3) [14102,](#page-347-8) [14129,](#page-348-2) [14160,](#page-348-3) [14185,](#page-349-3) [14213,](#page-349-4) [14242,](#page-350-1) [14253,](#page-350-2) [14286,](#page-351-0) [14294,](#page-351-1) [14976](#page-367-2) \@pdfmoddate [3763,](#page-111-4) [4164,](#page-119-12) [9707,](#page-249-7) [9709,](#page-249-8) [10139,](#page-260-8) [10141,](#page-260-9) [10624,](#page-270-6) [10626,](#page-270-7) [11590,](#page-292-5) [11594,](#page-292-6) [12511,](#page-314-5) [12513](#page-314-6) \@pdfnonfullscreenpagemode . . [9661,](#page-248-4) [10200,](#page-261-2) [10662,](#page-271-7) [11314,](#page-286-4) [11666,](#page-294-6) [12565](#page-315-4)  $\qquad$ Qpdfnumcopies ....... [9677,](#page-249-9) [9679,](#page-249-10) [10216,](#page-262-4) [10218,](#page-262-5) [10678,](#page-271-8) [10680,](#page-271-9) [11330,](#page-286-5) [11332,](#page-286-6) [11682,](#page-294-7) [11684,](#page-294-8) [12581,](#page-315-5) [12583](#page-315-6) \@pdfpageduration . [3525,](#page-106-4) [9760,](#page-251-0) [9764,](#page-251-1) [9769,](#page-251-2) [10728,](#page-272-1) [10730,](#page-272-2) [10733,](#page-272-3) [11245,](#page-284-1) [11247,](#page-284-2) [11250,](#page-284-3) [11528,](#page-291-0) [11530,](#page-291-1) [11538](#page-291-2) \@pdfpagelayout . . [9687,](#page-249-11) [10228,](#page-262-6) [10702,](#page-271-10) [11335,](#page-286-7) [11337,](#page-286-8) [11696,](#page-294-9) [12595](#page-315-7) \@pdfpagemode . . . . . . . . . . . . . . [4408,](#page-125-1) [4409,](#page-125-2) [4618,](#page-129-5) [4619,](#page-129-6) [4628,](#page-129-7) [4629,](#page-129-8) [9641,](#page-248-5) [10184,](#page-261-3) [10697,](#page-271-11) [11302,](#page-286-9) [11650,](#page-293-3) [12549](#page-315-8)

\@pdfpagescrop [3987,](#page-115-1) [4168,](#page-119-13) [9626,](#page-248-6) [9630,](#page-248-7) [10167,](#page-261-4) [10168,](#page-261-5) [10189,](#page-261-6) [10191,](#page-261-7) [10709,](#page-272-4) [10711,](#page-272-0) [11291,](#page-285-1) [11293,](#page-285-2) [11655,](#page-293-4) [11657,](#page-293-5) [12554,](#page-315-9) [12556](#page-315-10) \@pdfpagetransition . [3521,](#page-106-5) [9736,](#page-250-0) [9740,](#page-250-1) [9745,](#page-250-2) [10717,](#page-272-5) [10719,](#page-272-6) [10722,](#page-272-7) [11134,](#page-281-0) [11136,](#page-281-1) [11138,](#page-281-2) [11511,](#page-290-3) [11513,](#page-291-3) [11521](#page-291-4) \@pdfpicktraybypdfsize . . [9669,](#page-249-12) [9671,](#page-249-13) [10208,](#page-261-8) [10210,](#page-261-9) [10670,](#page-271-12) [10672,](#page-271-13) [11322,](#page-286-10) [11324,](#page-286-11) [11674,](#page-294-10) [11676,](#page-294-11) [12573,](#page-315-11) [12575](#page-315-12) \@pdfprintarea . . . [9665,](#page-248-8) [10204,](#page-261-10) [10666,](#page-271-14) [11318,](#page-286-12) [11670,](#page-294-12) [12569](#page-315-13) \@pdfprintclip . . . . [9666,](#page-248-9) [10205,](#page-261-11) [10667,](#page-271-15) [11319,](#page-286-13) [11671,](#page-294-13) [12570](#page-315-14) \@pdfprintpagerange [3691,](#page-110-4) [4172,](#page-119-14) [9673,](#page-249-14) [9675,](#page-249-15) [10212,](#page-261-12) [10214,](#page-261-13) [10674,](#page-271-16) [10676,](#page-271-17) [11326,](#page-286-14) [11328,](#page-286-15) [11678,](#page-294-14) [11680,](#page-294-15) [12577,](#page-315-15) [12579](#page-315-16) \@pdfprintscaling . [9667,](#page-248-10) [10206,](#page-261-14) [10668,](#page-271-18) [11320,](#page-286-16) [11672,](#page-294-16) [12571](#page-315-17) \@pdfproducer [3742,](#page-111-5) [4161,](#page-119-15) [9711,](#page-249-16) [9713,](#page-249-17) [10144,](#page-260-10) [10146,](#page-260-11) [10629,](#page-270-8) [10631,](#page-270-9) [11259,](#page-284-4) [11260,](#page-284-5) [11264,](#page-284-6) [11267,](#page-285-3) [11268,](#page-285-4) [11360,](#page-287-3) [11362,](#page-287-4) [11597,](#page-292-7) [11601,](#page-292-8) [12126,](#page-304-2) [12127,](#page-304-3) [12224,](#page-307-3) [12226,](#page-307-4) [12228,](#page-307-5) [12324,](#page-310-2) [12325,](#page-310-3) [12516,](#page-314-7) [12518](#page-314-8) \@pdfremotestartview . . . . . . . . . [3947,](#page-115-2) [3949,](#page-115-3) [3950,](#page-115-4) [3951,](#page-115-5) [3974,](#page-115-6) [3978,](#page-115-7) [3980,](#page-115-8) [3981,](#page-115-9) [3983,](#page-115-10) [4170,](#page-119-16) [9580,](#page-247-2) [10506,](#page-267-4) [12080](#page-303-8) \@pdfstartpage [3930,](#page-114-2) [3932,](#page-114-3) [4171,](#page-119-17) [9647,](#page-248-11) [9651,](#page-248-12) [10171,](#page-261-15) [10176,](#page-261-16) [10686,](#page-271-19) [10690,](#page-271-20) [11295,](#page-285-5) [11299,](#page-285-6) [11637,](#page-293-6) [11642,](#page-293-7) [12536,](#page-314-9) [12541](#page-314-10) \@pdfstartview [3937,](#page-114-4) [3939,](#page-115-11) [4169,](#page-119-18) [9649,](#page-248-13) [9651,](#page-248-12) [10173,](#page-261-17) [10177,](#page-261-18) [10688,](#page-271-21) [10690,](#page-271-20) [11297,](#page-285-7) [11639,](#page-293-8) [11643,](#page-293-9) [12538,](#page-314-11) [12542](#page-314-12) \@pdfsubject . . . . . . [3769,](#page-111-6) [4165,](#page-119-19) [9701,](#page-249-18) [10148,](#page-260-12) [10618,](#page-270-10) [11358,](#page-287-5) [11609,](#page-293-10) [12520](#page-314-13) \@pdftempa . . . [5178,](#page-142-7) [5179,](#page-142-8) [5182](#page-142-9) \@pdftempwordfile . . [5169,](#page-142-10) [5179](#page-142-8) \@pdftempwordrun . [5170,](#page-142-11) [5182](#page-142-9) \@pdftitle . . . . . . . . [3732,](#page-110-5) [4159,](#page-119-20) [9700,](#page-249-19) [10133,](#page-260-13) [10617,](#page-270-11) [11357,](#page-287-6) [11608,](#page-292-9) [12505](#page-314-14) \@pdftrapped [3779,](#page-111-7) [3782,](#page-111-8) [3785,](#page-111-9) [3794,](#page-112-0) [3803,](#page-112-1) [4167,](#page-119-21) [9716,](#page-249-20) [9718,](#page-250-3) [10634,](#page-270-12) [10636,](#page-270-13) [11613](#page-293-11) \@pdfview . . . . . . . . [3911,](#page-114-5) [9437,](#page-243-0) [9445,](#page-244-2) [10252,](#page-262-7) [10256,](#page-262-8) [10260,](#page-262-9) [10264,](#page-263-6) [10268,](#page-263-7) [10272,](#page-263-8) [10273,](#page-263-9) [10276,](#page-263-10) [10277,](#page-263-11) [10280,](#page-263-12) [10284,](#page-263-0) [10286,](#page-263-13) [10301,](#page-263-14) [10907,](#page-276-4) [10917,](#page-276-5) [10929,](#page-276-6) [11426,](#page-289-0) [11446,](#page-289-1) [12131,](#page-304-4) [12233,](#page-307-6) [12329,](#page-310-4) [12608](#page-316-2) \@pdfviewarea . . . . [9663,](#page-248-14) [10202,](#page-261-19) [10664,](#page-271-22) [11316,](#page-286-17) [11668,](#page-294-17) [12567](#page-315-18) \@pdfviewclip . . . . [9664,](#page-248-15) [10203,](#page-261-20) [10665,](#page-271-23) [11317,](#page-286-18) [11669,](#page-294-18) [12568](#page-315-19) \@pdfviewparams . . . . . . [3913,](#page-114-6) [3915,](#page-114-7) [11426,](#page-289-0) [11446,](#page-289-1) [12132,](#page-304-5) [12234,](#page-307-7) [12330,](#page-310-5) [12609](#page-316-3) \@percentchar [4796,](#page-133-12) [4797,](#page-133-7) [4849,](#page-134-1) [14743](#page-362-11) \@processme . . . . . . . . . . . . . . . . [5915,](#page-160-5) [5916,](#page-160-6) [9742,](#page-250-4) [9748,](#page-250-5) [9766,](#page-251-3) [9772,](#page-251-4) [11715,](#page-295-2) [11716,](#page-295-3) [11838,](#page-298-0) [11839,](#page-298-1) [11842,](#page-298-2) [11843](#page-298-3) \@protected@testopt . . . . . [668](#page-28-2) \@protected@testopt@xargs [669](#page-28-3) \@refstar . . . . . [4742,](#page-132-2) [4764,](#page-132-8) [8923](#page-232-6) \@runbordercolor . . . [3567,](#page-107-10) [4156,](#page-119-22) [9601,](#page-247-3) [9603,](#page-247-4) [10532,](#page-268-3) [10534,](#page-268-4) [11100,](#page-280-3) [11102,](#page-280-4) [12103](#page-303-9) \@runcolor . . [3513,](#page-105-8) [9621,](#page-248-16) [10548,](#page-268-5) [11106](#page-280-5) \@safe@activesfalse . . [620,](#page-26-6) [4722](#page-131-6) \@safe@activestrue . . . [619,](#page-26-7) [4721](#page-131-7) \@savsf . . . . . . . . . . [9440,](#page-243-1) [9448](#page-244-3) \@schapter . . . . . . [15068,](#page-369-6) [15069](#page-369-7) \@secondoffive [4280,](#page-122-4) [4717,](#page-131-8) [4730,](#page-132-9) [8886,](#page-231-6) [8887,](#page-231-7) [8927](#page-232-7)  $\sqrt{\text{Qsecondoftwo}}$  . . . . . . . . . . . [603,](#page-25-6) [612,](#page-25-7) [901,](#page-37-2) [1350,](#page-50-0) [1490,](#page-55-2) [4279,](#page-122-0) [4280,](#page-122-4) [15124](#page-370-5) \@sect . . . . . . . . . [15119,](#page-370-6) [15120](#page-370-7) \@seqncr . . . . . . . . . . . . . [7377](#page-196-3) \@serial@counter . [14835,](#page-364-5) [14883,](#page-365-4) [14885,](#page-365-1) [14886](#page-365-5)  $\text{Qsetequalabel}$  ...... [8416,](#page-221-6) [8417](#page-221-7) \@setminipage . . . . . [7835,](#page-207-8) [7907](#page-208-13)

\@setref . [4725,](#page-131-2) [4730,](#page-132-9) [8855,](#page-231-8) [8856,](#page-231-9) [8893](#page-232-8) \@sharp . . . . . . . . . . [7278,](#page-194-6) [7284](#page-194-10) \@skiphyperreffalse . [6955,](#page-186-4) [7963,](#page-210-11) [7975](#page-210-12) \@skiphyperreftrue . [7949,](#page-210-13) [7975](#page-210-12)  $\Diamond$ Spaces . . . . . . . . . . . . . [250](#page-13-11) \@spart . . . . . . . . [15111,](#page-370-8) [15112](#page-370-9) \@ssect . . . . . . . . [15054,](#page-369-8) [15055](#page-369-9) \@startlos . . . . [8793,](#page-229-1) [8800,](#page-230-2) [8849](#page-231-10)  $\setminus$  @starttoc . . . . . . . . . . . . [6450](#page-172-4) \@tempa [7454,](#page-198-7) [7455,](#page-198-0) [7458,](#page-198-8) [7462,](#page-198-9) [7484,](#page-199-8) [7491,](#page-199-9) [7495,](#page-199-10) [7515,](#page-199-11) [7522,](#page-200-10) [7526,](#page-200-11) [7663,](#page-203-4) [7667,](#page-203-5) [7670,](#page-203-6) [7682](#page-203-7) \@tempb . . . . . . . . . [7405,](#page-197-2) [7409](#page-197-3) \@tempboxa . . . . . . [9938,](#page-256-6) [9940,](#page-256-1) [9949,](#page-256-3) [10018,](#page-258-7) [10020,](#page-258-0) [10023,](#page-258-8) [10024,](#page-258-9) [10033,](#page-258-2) [10039,](#page-258-10) [10040,](#page-258-11) [10055,](#page-258-12) [10057,](#page-258-5) [10060,](#page-258-13) [10061,](#page-258-14) [10071,](#page-259-1) [10077,](#page-259-9) [10078,](#page-259-10) [10095,](#page-259-11) [10097,](#page-259-4) [10100,](#page-259-12) [10101,](#page-259-13) [10111,](#page-259-6) [10117,](#page-260-14) [10118,](#page-260-15) [12452,](#page-313-9) [12454,](#page-313-2) [12463,](#page-313-4) [12734,](#page-319-6) [12736,](#page-319-1) [12750](#page-319-3) \@tempcnta [14693,](#page-361-3) [14694,](#page-361-4) [14695,](#page-361-5) [14696,](#page-361-6) [14697,](#page-361-7) [14699,](#page-361-8) [14702,](#page-361-9) [14703,](#page-361-10) [14704,](#page-361-11) [14710,](#page-361-12) [14712,](#page-361-13) [14714,](#page-361-14) [14804,](#page-363-4) [14805,](#page-363-5) [14806,](#page-363-6) [14809,](#page-363-7) [14810,](#page-363-8) [14811,](#page-363-9) [14812,](#page-363-10) [14813,](#page-363-11) [15027,](#page-368-3) [15028,](#page-368-4) [15029](#page-368-5) \@tempdima . . . . . . . . . . . . . . . . [2308,](#page-77-1) [6232,](#page-167-0) [6233,](#page-167-1) [6234,](#page-167-2) [6235,](#page-167-3) [6236,](#page-167-4) [6237,](#page-167-5) [6238,](#page-167-6) [6239,](#page-167-7) [9430,](#page-243-2) [13068,](#page-325-4) [13073,](#page-326-2) [13075,](#page-326-3) [13111,](#page-326-4) [13112,](#page-326-5) [13113,](#page-326-6) [13117,](#page-326-7) [13118,](#page-326-8) [13119,](#page-326-9) [13120,](#page-326-10) [13669,](#page-338-4) [13674,](#page-338-5) [13676,](#page-338-6) [13713,](#page-339-8) [13714,](#page-339-9) [13715,](#page-339-10) [13719,](#page-339-11) [13720,](#page-339-12) [13721,](#page-339-13) [13722,](#page-339-14) [14025,](#page-345-4) [14030,](#page-346-3) [14032,](#page-346-4) [14069,](#page-346-5) [14070,](#page-346-6) [14071,](#page-346-7) [14075,](#page-346-8) [14076,](#page-346-9) [14077,](#page-347-9) [14078](#page-347-10) \@tempdimb . . . . [13072,](#page-326-1) [13073,](#page-326-2) [13673,](#page-338-1) [13674,](#page-338-5) [14029,](#page-346-1) [14030](#page-346-3)  $\text{Qtempswafalse}$  . . . . . . . . [8168](#page-215-12) \@tempswatrue [8138,](#page-214-5) [8141,](#page-214-6) [8144,](#page-214-7) [8165](#page-215-13) \@temptokena [3288,](#page-100-0) [3293,](#page-100-1) [3296,](#page-100-2) [3298](#page-101-4) \@tfor . . . . . . . . . . . . . . . [7406](#page-197-4)

\@the@H@page [8208,](#page-216-0) [8244,](#page-217-1) [8246,](#page-217-2) [8247](#page-217-3) \@thefnmark . [7572,](#page-201-6) [7583,](#page-201-7) [7674,](#page-203-8) [7712,](#page-204-3) [7729,](#page-204-10) [7736,](#page-204-11) [7767,](#page-205-13) [7779,](#page-205-14) [7786](#page-206-16) \@thirdoffive ...... [4718,](#page-131-9) [8930](#page-232-9) \@thm . . [7435,](#page-198-10) [7436,](#page-198-11) [7464,](#page-198-12) [7465,](#page-198-13) [7498,](#page-199-12) [7560,](#page-200-12) [7561](#page-200-13) \@topnewpage . . . . . . . . . [15170](#page-371-5) \@topsep . . . . . [7452,](#page-198-14) [7480,](#page-199-13) [7511](#page-199-14) \@topsepadd . . [7453,](#page-198-2) [7481,](#page-199-4) [7512](#page-199-5) \@typeset@protect . . . . . . [15040](#page-368-6) \@undefined ....... [352,](#page-16-0) [355,](#page-16-1) [674,](#page-29-3) [2702,](#page-86-10) [2762,](#page-88-3) [3292,](#page-100-3) [4426,](#page-125-3) [4500,](#page-127-1) [6389,](#page-171-12) [6424,](#page-172-5) [6437,](#page-172-6) [6449,](#page-172-7) [6681,](#page-178-3) [6699,](#page-179-4) [6744,](#page-180-0) [7800,](#page-206-2) [7864,](#page-207-9) [7869,](#page-208-14) [7875,](#page-208-15) [7890,](#page-208-3) [8918,](#page-232-10) [9428,](#page-243-3) [10880,](#page-275-9) [11270,](#page-285-8) [11284,](#page-285-9) [15620,](#page-382-3) [16860,](#page-409-8) [17043,](#page-413-4) [17564](#page-425-0) \@undottedtocline . . . . . . [8845](#page-231-11) \@unexpandable@protect . [8596](#page-225-3) \@unprocessedoptions . . . [4566](#page-128-0) \@urlbordercolor . . . [3568,](#page-107-11) [4153,](#page-119-23) [9532,](#page-245-1) [9534,](#page-246-2) [10564,](#page-269-5) [10566,](#page-269-6) [11032,](#page-278-3) [11034,](#page-278-4) [12043](#page-302-5) \@urlcolor [3511,](#page-105-9) [9551,](#page-246-3) [9945,](#page-256-7) [9958,](#page-256-8) [10065,](#page-258-15) [10082,](#page-259-14) [10578,](#page-269-7) [11038,](#page-279-1) [12459,](#page-313-10) [12472,](#page-313-11) [12745,](#page-319-7) [12758](#page-319-8) \@urltype . . [9911,](#page-255-3) [9916,](#page-255-4) [10776,](#page-273-3) [10802,](#page-274-3) [10937,](#page-277-0) [10951,](#page-277-1) [12421,](#page-312-2) [12426,](#page-312-3) [12707,](#page-318-3) [12712](#page-318-4) \@vpageref ........... [8987](#page-234-3)  $\textcircled{c}$ whilenum . . . . . . . . . . . . [994](#page-41-4) \@wrindex . . . . [8499,](#page-223-5) [8500,](#page-223-6) [8531](#page-224-0)  $\label{eq:10} $$\@writefile \ldots \ldots \ldots 8094$  $\label{eq:10} $$\@writefile \ldots \ldots \ldots 8094$ \@x@sf . . [7633,](#page-202-9) [7642,](#page-202-10) [7792,](#page-206-17) [7794](#page-206-18) \@xfootnote . . . . . . . . . . . [7765](#page-205-10) \@xfootnotemark . . . [7580,](#page-201-8) [7783](#page-206-19) \@xfootnotenext . . . [7569,](#page-201-9) [7776](#page-205-15) \@xp . . . [8406,](#page-220-9) [8441,](#page-222-12) [8442,](#page-222-8) [8455,](#page-222-13) [8456,](#page-222-9) [8458,](#page-222-14) [8459](#page-222-10) \@xxxii . . . . . . . . . . . . . . [5076](#page-139-6) \[ [192,](#page-12-29) [217,](#page-12-31) [310,](#page-15-8) [3590,](#page-107-12) [3608,](#page-108-11) [4968](#page-137-1) \{ . [318,](#page-15-9) [524,](#page-23-5) [1809,](#page-64-1) [11417,](#page-288-2) [14761](#page-362-12) \} . [319,](#page-15-10) [525,](#page-23-6) [1810,](#page-64-2) [11417,](#page-288-2) [14762](#page-362-13) \ . . . . . . . . . . . . . . . . . . . [321,](#page-15-11) [653,](#page-27-6) [3126,](#page-96-0) [3129,](#page-96-1) [3943,](#page-115-0) [8035,](#page-212-4) [8058,](#page-212-7) [8277,](#page-217-4) [15219,](#page-372-11) [15220,](#page-372-4) [15221,](#page-373-3) [15222,](#page-373-4) [15223,](#page-373-0) [15224,](#page-373-5)

[15225,](#page-373-6) [15226,](#page-373-1) [15227,](#page-373-7) [15228,](#page-373-2) [15229,](#page-373-8) [15230,](#page-373-9) [15678,](#page-383-7) [15679,](#page-383-2) [15680,](#page-383-8) [15681,](#page-383-9) [15682,](#page-383-1) [15683,](#page-383-10) [15684,](#page-383-11) [15685,](#page-383-4) [15686,](#page-383-12) [15687,](#page-383-13) [15688,](#page-383-14) [15689,](#page-383-6) [15690,](#page-383-15) [15691,](#page-383-16) [15692,](#page-383-17) [15693,](#page-383-18) [15694,](#page-383-19) [15695,](#page-383-20) [15696,](#page-383-21) [15697,](#page-383-22) [15698,](#page-383-23) [15699,](#page-383-24) [15700,](#page-383-25) [15701,](#page-384-4) [15702,](#page-384-5) [15703,](#page-384-6) [15704](#page-384-7) \] . . . . . . . . . . . . . . . . . [193,](#page-12-30) [218](#page-12-32)  $\setminus$  . . . . . . . . . . . . . . . . [186,](#page-12-33) [211,](#page-12-34) [308,](#page-15-12) [1907,](#page-66-2) [1908,](#page-66-3) [3109,](#page-95-10) [4784,](#page-133-13) [4785,](#page-133-14) [4793,](#page-133-15) [15197,](#page-372-12) [15209,](#page-372-13) [15221,](#page-373-3) [15431,](#page-378-7) [15447,](#page-378-8) [15455,](#page-378-9) [15468,](#page-378-10) [15482,](#page-379-10) [15497,](#page-379-11) [15513,](#page-379-12) [15523,](#page-380-8) [15524,](#page-380-9) [15537,](#page-380-10) [15551,](#page-380-11) [15600,](#page-381-12) [15653,](#page-383-26) [15680,](#page-383-8) [15709,](#page-384-8) [15880,](#page-388-6) [15896,](#page-388-7) [15904,](#page-388-8) [15916,](#page-389-8) [15932,](#page-389-9) [15947,](#page-389-10) [15963,](#page-389-11) [15973,](#page-390-11) [15974,](#page-390-12) [15988,](#page-390-13) [16002,](#page-390-14) [16030,](#page-391-8) [16032,](#page-391-9) [16076,](#page-392-4) [16078,](#page-392-5) [16092,](#page-392-6) [16094,](#page-392-7) [16131,](#page-393-6) [16133,](#page-393-7) [16134,](#page-393-8) [16214,](#page-395-4) [16216,](#page-395-5) [16262,](#page-396-7) [16264,](#page-396-8) [16266,](#page-396-9) [16268,](#page-396-10) [17944,](#page-433-8) [17946](#page-433-9) \\_ . . . [187,](#page-12-35) [212,](#page-12-36) [532,](#page-23-7) [4788,](#page-133-16) [4805,](#page-133-17) [4806](#page-133-18)  $\sum \ \dots \ \dots \ \dots \ \ 166, 172, 179,$  $\sum \ \dots \ \dots \ \dots \ \ 166, 172, 179,$  $\sum \ \dots \ \dots \ \dots \ \ 166, 172, 179,$  $\sum \ \dots \ \dots \ \dots \ \ 166, 172, 179,$  $\sum \ \dots \ \dots \ \dots \ \ 166, 172, 179,$  $\sum \ \dots \ \dots \ \dots \ \ 166, 172, 179,$ [182,](#page-12-27) [3045,](#page-94-0) [3180,](#page-98-15) [3185,](#page-98-16) [3190,](#page-98-17) [3191,](#page-98-18) [3194,](#page-98-19) [3197,](#page-98-20) [3200,](#page-98-21) [3202,](#page-98-22) [3210,](#page-98-23) [14760,](#page-362-14) [15195,](#page-372-14) [15207,](#page-372-15) [15219,](#page-372-11) [15427,](#page-378-11) [15443,](#page-378-12) [15451,](#page-378-13) [15464,](#page-378-14) [15478,](#page-379-13) [15493,](#page-379-14) [15509,](#page-379-15) [15517,](#page-379-16) [15518,](#page-379-17) [15533,](#page-380-12) [15547,](#page-380-13) [15596,](#page-381-13) [15651,](#page-382-4) [15678,](#page-383-7) [15707,](#page-384-9) [15876,](#page-388-9) [15892,](#page-388-10) [15900,](#page-388-11) [15912,](#page-388-12) [15928,](#page-389-12) [15943,](#page-389-13) [15959,](#page-389-14) [15967,](#page-390-15) [15968,](#page-390-16) [15984,](#page-390-17) [15998,](#page-390-18) [16399,](#page-399-6) [16401,](#page-399-7) [17045,](#page-413-5) [17074,](#page-413-6) [17215,](#page-416-2) [17244,](#page-417-2) [17912,](#page-432-6) [17914,](#page-432-7) [17990,](#page-434-0) [17992,](#page-434-1) [20160,](#page-480-4) [20165,](#page-480-5) [20170,](#page-480-6) [20175,](#page-481-10) [20180,](#page-481-11) [20185,](#page-481-12) [20190,](#page-481-13) [20195,](#page-481-14) [20200,](#page-481-15) [20205,](#page-481-16) [20210,](#page-481-17) [20215,](#page-481-18) [20220,](#page-481-19) [20225,](#page-482-10) [20230,](#page-482-11) [20235,](#page-482-12) [20240,](#page-482-13) [20245,](#page-482-14) [20250,](#page-482-15) [20255,](#page-482-16) [20260,](#page-482-17) [20265,](#page-482-18) [20270,](#page-482-19) [20275](#page-483-0) \| . . . . . . . . . . . . . . . [188,](#page-12-28) [213,](#page-12-37) [314,](#page-15-13) [1715,](#page-61-0) [1808,](#page-64-3) [1849,](#page-65-2) [2991,](#page-92-0) [4196,](#page-120-3) [8495,](#page-223-7) [9150,](#page-237-1) [9160](#page-238-8)  $\cdots$  . . . . . . . . . . . . . . . . . . [531,](#page-23-8)

[3113,](#page-95-14) [4809,](#page-133-19) [15198,](#page-372-16) [15210,](#page-372-17) [15222,](#page-373-4) [15433,](#page-378-15) [15462,](#page-378-16) [15470,](#page-378-17) [15499,](#page-379-18) [15531,](#page-380-14) [15539,](#page-380-15) [15602,](#page-381-14) [15654,](#page-383-27) [15681,](#page-383-9) [15710,](#page-384-10) [15882,](#page-388-13) [15910,](#page-388-14) [15918,](#page-389-15) [15949,](#page-389-16) [15982,](#page-390-19) [15990,](#page-390-20) [16103,](#page-392-8) [16105,](#page-392-9) [16106,](#page-392-10) [16238,](#page-395-6) [16240,](#page-395-7) [17904,](#page-432-8) [17906,](#page-432-9) [17974,](#page-433-10) [17976,](#page-433-11) [17998,](#page-434-2) [18000,](#page-434-3) [20162,](#page-480-7) [20167,](#page-480-8) [20172,](#page-480-9) [20177,](#page-481-20) [20182,](#page-481-21) [20187,](#page-481-22) [20192,](#page-481-23) [20197,](#page-481-24) [20202,](#page-481-25) [20207,](#page-481-26) [20212,](#page-481-27) [20217,](#page-481-28) [20222,](#page-481-29) [20227,](#page-482-20) [20232,](#page-482-21) [20237,](#page-482-22) [20242,](#page-482-23) [20247,](#page-482-24) [20252,](#page-482-25) [20257,](#page-482-26) [20262,](#page-482-27) [20267,](#page-482-28) [20272,](#page-482-29) [20277](#page-483-1) **Numbers** \3 . . . . . [508,](#page-22-1) [1040,](#page-42-0) [1041,](#page-42-1) [1042,](#page-42-2) [1043,](#page-42-3) [1044,](#page-42-4) [1045,](#page-42-5) [1046,](#page-42-6) [1047,](#page-42-7) [1156,](#page-45-0) [1157,](#page-45-1) [1158,](#page-45-2) [1159,](#page-45-3) [1160,](#page-45-4) [1161,](#page-45-5) [1162,](#page-45-6) [1163,](#page-45-7) [2071,](#page-71-1) [2208,](#page-74-5) [2216,](#page-74-9) [2218,](#page-74-10) [14904,](#page-366-9) [15427,](#page-378-11) [15429,](#page-378-3) [15431,](#page-378-7) [15433,](#page-378-15) [15435,](#page-378-0) [15437,](#page-378-18) [15439,](#page-378-19) [15441,](#page-378-20) [15443,](#page-378-12) [15445,](#page-378-4) [15447,](#page-378-8) [15449,](#page-378-1) [15451,](#page-378-13) [15453,](#page-378-5) [15455,](#page-378-9) [15457,](#page-378-2) [15459,](#page-378-21) [15460,](#page-378-22) [15462,](#page-378-16) [15464,](#page-378-14) [15466,](#page-378-6) [15468,](#page-378-10) [15470,](#page-378-17) [15472,](#page-379-0) [15474,](#page-379-19) [15476,](#page-379-20) [15478,](#page-379-13) [15480,](#page-379-4) [15482,](#page-379-10) [15484,](#page-379-1) [15486,](#page-379-5) [15488,](#page-379-21) [15489,](#page-379-22) [15491,](#page-379-23) [15493,](#page-379-14) [15495,](#page-379-6) [15497,](#page-379-11) [15499,](#page-379-18) [15501,](#page-379-2) [15503,](#page-379-24) [15505,](#page-379-25) [15507,](#page-379-26) [15509,](#page-379-15) [15511,](#page-379-7) [15513,](#page-379-12) [15515,](#page-379-3) [15517,](#page-379-16) [15518,](#page-379-17) [15520,](#page-379-8) [15521,](#page-379-9) [15523,](#page-380-8) [15524,](#page-380-9) [15526,](#page-380-0) [15527,](#page-380-1) [15529,](#page-380-16) [15531,](#page-380-14) [15533,](#page-380-12) [15535,](#page-380-5) [15537,](#page-380-10) [15539,](#page-380-15) [15541,](#page-380-2) [15543,](#page-380-17) [15545,](#page-380-18) [15547,](#page-380-13) [15549,](#page-380-6) [15551,](#page-380-11) [15553,](#page-380-3) [15555,](#page-380-7) [15557,](#page-380-19) [15558,](#page-380-20) [15560,](#page-380-4) [15648,](#page-382-5) [15876,](#page-388-9) [15878,](#page-388-3) [15880,](#page-388-6) [15882,](#page-388-13) [15884,](#page-388-0) [15886,](#page-388-15) [15888,](#page-388-16) [15890,](#page-388-17) [15892,](#page-388-10) [15894,](#page-388-4) [15896,](#page-388-7) [15898,](#page-388-1) [15900,](#page-388-11) [15902,](#page-388-5) [15904,](#page-388-8) [15906,](#page-388-2) [15908,](#page-388-18) [15910,](#page-388-14) [15912,](#page-388-12) [15914,](#page-389-3) [15916,](#page-389-8) [15918,](#page-389-15) [15920,](#page-389-0) [15922,](#page-389-17) [15926,](#page-389-18) [15928,](#page-389-12) [15930,](#page-389-4) [15932,](#page-389-9) [15934,](#page-389-1) [15936,](#page-389-5) [15938,](#page-389-19) [15939,](#page-389-20) [15941,](#page-389-21) [15943,](#page-389-13) [15945,](#page-389-6) [15947,](#page-389-10) [15949,](#page-389-16) [15951,](#page-389-2)

[996,](#page-41-5) [1957,](#page-68-3) [3103,](#page-95-11) [3111,](#page-95-12) [3112,](#page-95-13)

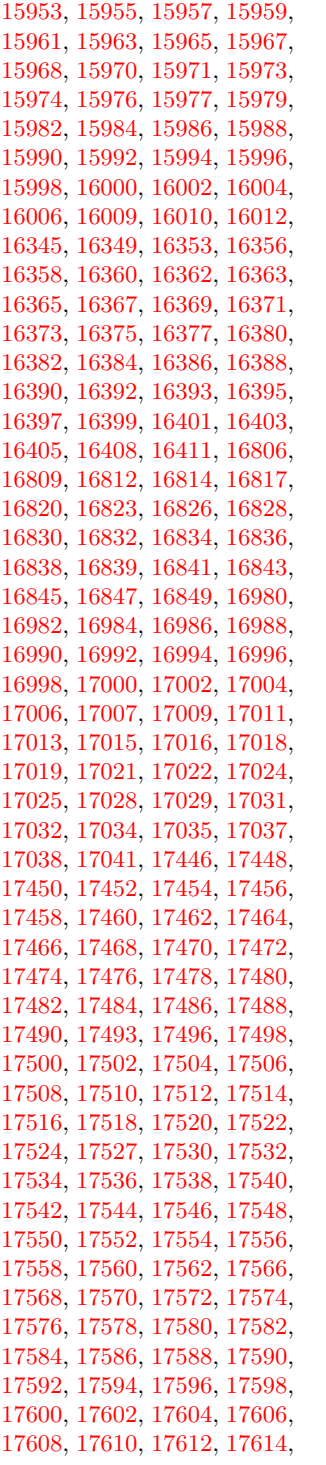

 , [17618](#page-426-7) , [17621](#page-426-8) , [17623](#page-426-9) , , [17627](#page-426-11) , [17978](#page-434-4) , [17980](#page-434-5) , , [17984](#page-434-7) , [17986](#page-434-8) , [17988](#page-434-9) , , [17992](#page-434-1) , [17994](#page-434-10) , [17996](#page-434-11) , , [18000](#page-434-3) , [18356](#page-441-0) , [18359](#page-442-0) , , [18365](#page-442-2) , [18368](#page-442-3) , [18371](#page-442-4) , , [18376](#page-442-6) , [18378](#page-442-7) , [18380](#page-442-8) , , [18385](#page-442-10) , [18388](#page-442-11) , [18391](#page-442-12) , , [18396](#page-442-14) , [18399](#page-442-15) , [18401](#page-442-16) , , [18407](#page-443-1) , [18410](#page-443-2) , [18413](#page-443-3) , , [18417](#page-443-5) , [18419](#page-443-6) , [18421](#page-443-7) , , [18425](#page-443-9) , [18427](#page-443-10) , [18429](#page-443-11) , , [18435](#page-443-13) , [18437](#page-443-14) , [18440](#page-443-15) , , [18445](#page-443-17) , [18447](#page-443-18) , [18449](#page-443-19) , , [18498](#page-445-0) , [18536](#page-445-1) , [18541](#page-445-2) , , [18916](#page-453-1) , [18918](#page-453-2) , [18921](#page-453-3) , , [18926](#page-453-5) , [18928](#page-453-6) , [18930](#page-453-7) , , [18934](#page-454-0) , [18937](#page-454-1) , [18940](#page-454-2) , , [18944](#page-454-4) , [18946](#page-454-5) , [18948](#page-454-6) , , [18954](#page-454-8) , [18956](#page-454-9) , [18958](#page-454-10) , , [18962](#page-454-12) , [18965](#page-454-13) , [18968](#page-454-14) , , [18972](#page-454-16) , [18974](#page-454-17) , [18976](#page-454-18) , , [18980](#page-454-20) , [18982](#page-455-0) , [18984](#page-455-1) , , [18989](#page-455-3) , [18992](#page-455-4) , [18994](#page-455-5) , , [18998](#page-455-7) , [19000](#page-455-8) , [19003](#page-455-9) , , [19010](#page-455-11) , [19013](#page-455-12) , [19015](#page-455-13) , , [19019](#page-455-15) , [19021](#page-455-16) , [19090](#page-457-0) , , [19169](#page-459-0) , [19171](#page-459-1) , [19173](#page-459-2) , , [19177](#page-459-4) , [19179](#page-459-5) , [19181](#page-459-6) , , [19185](#page-459-8) , [19187](#page-459-9) , [19189](#page-459-10) , , [19193](#page-459-12) , [19195](#page-459-13) , [19197](#page-459-14) , , [19201](#page-459-16) , [19203](#page-459-17) , [19205](#page-459-18) , , [19209](#page-459-20) , [19211](#page-459-21) , [19213](#page-459-22) , , [19217](#page-460-0) , [19219](#page-460-1) , [19221](#page-460-2) , , [19225](#page-460-4) , [19227](#page-460-5) , [19229](#page-460-6) , , [19233](#page-460-8) , [19235](#page-460-9) , [19237](#page-460-10) , , [19241](#page-460-12) , [19243](#page-460-13) , [19245](#page-460-14) , , [19249](#page-460-16) , [19251](#page-460-17) , [19253](#page-460-18) , , [19257](#page-460-20) , [19286](#page-461-0) , [19289](#page-461-1) , , [19293](#page-461-3) , [19296](#page-461-4) , [19298](#page-461-5) , , [19302](#page-461-7) , [19305](#page-461-8) , [19307](#page-461-9) , , [19527](#page-466-1) , [19529](#page-466-2) , [19531](#page-466-3) , , [19704](#page-470-0) , [19706](#page-470-1) , [19708](#page-470-2) , , [19712](#page-470-4) , [19714](#page-470-5) , [19717](#page-470-6) , , [19723](#page-470-8) , [19725](#page-470-9) , [19727](#page-470-10) , , [19731](#page-470-12) , [19733](#page-470-13) , [19735](#page-470-14) , , [19739](#page-471-0) , [19741](#page-471-1) , [19845](#page-473-0) , , [19851](#page-473-2) , [19853](#page-473-3) , [19855](#page-473-4) , , [19859](#page-473-6) , [19861](#page-473-7) , [19863](#page-473-8) , , [19992](#page-476-0) , [19994](#page-476-1) , [19996](#page-476-2) ,

 , [20000](#page-476-4) , [20003](#page-476-5) , [20006](#page-476-6) , , [20013](#page-477-1) , [20016](#page-477-2) , [20019](#page-477-3) , , [20023](#page-477-5) , [20025](#page-477-6) , [20027](#page-477-7) , , [20032](#page-477-9) , [20107](#page-479-0) , [20119](#page-479-1) , , [20123](#page-479-3) , [20125](#page-479-4) , [20127](#page-479-5) , , [20148](#page-480-11) , [20149](#page-480-12) , [20153](#page-480-13) , , [20155](#page-480-15) , [20158](#page-480-0) , [20160](#page-480-4) , , [20173](#page-480-3) , [20175](#page-481-10) , [20179](#page-481-30) , , [20181](#page-481-31) , [20182](#page-481-21) , [20183](#page-481-1) , , [20185](#page-481-12) , [20186](#page-481-33) , [20188](#page-481-2) , , [20190](#page-481-13) , [20191](#page-481-35) , [20192](#page-481-23) , , [20194](#page-481-36) , [20195](#page-481-14) , [20196](#page-481-37) , , [20198](#page-481-4) , [20199](#page-481-38) , [20200](#page-481-15) , , [20202](#page-481-25) , [20203](#page-481-5) , [20204](#page-481-40) , , [20206](#page-481-41) , [20208](#page-481-6) , [20209](#page-481-42) , , [20211](#page-481-43) , [20212](#page-481-27) , [20213](#page-481-7) , , [20215](#page-481-18) , [20216](#page-481-45) , [20217](#page-481-28) , , [20220](#page-481-19) , [20222](#page-481-29) , [20233](#page-482-1) , , [20239](#page-482-30) , [20240](#page-482-13) , [20241](#page-482-31) , , [20243](#page-482-3) , [20244](#page-482-32) , [20245](#page-482-14) , , [20248](#page-482-4) , [20249](#page-482-34) , [20250](#page-482-15) , , [20252](#page-482-25) , [20253](#page-482-5) , [20254](#page-482-36) , , [20256](#page-482-37) , [20257](#page-482-26) , [20258](#page-482-6) , , [20260](#page-482-17) , [20261](#page-482-39) , [20262](#page-482-27) , , [20264](#page-482-40) , [20265](#page-482-18) , [20266](#page-482-41) , , [20269](#page-482-42) , [20270](#page-482-19) , [20271](#page-482-43) , , [20273](#page-482-9) , [20274](#page-482-44) , [20275](#page-483-0) , , [20277](#page-483-1) , [20381](#page-485-0) \9 . [511](#page-22-2), [1060](#page-43-1), [1063](#page-43-2), [1094](#page-43-3), [1999](#page-69-2), , [2023](#page-70-0) , [2051](#page-70-1) , [2071](#page-71-1) , , [2112](#page-72-1) , [2126](#page-72-2) , [2130](#page-72-3) , , [2143](#page-73-1) , [2146](#page-73-2) , [2180](#page-73-3) , , [2187](#page-74-20) , [2190](#page-74-21) , [2200](#page-74-1) , [2202](#page-74-2) , [2204](#page-74-3) , [2206](#page-74-4) , [2208](#page-74-5) , , [2212](#page-74-7) , [2214](#page-74-8) , [2216](#page-74-9) , , [15648](#page-382-5) , [17630](#page-426-12) , [17632](#page-426-13) , , [17636](#page-426-15) , [17638](#page-426-16) , [17640](#page-426-17) , , [17646](#page-426-19) , [17649](#page-427-0) , [17652](#page-427-1) , , [17656](#page-427-3) , [17658](#page-427-4) , [17660](#page-427-5) , , [17664](#page-427-7) , [17666](#page-427-8) , [17668](#page-427-9) , , [17673](#page-427-11) , [17675](#page-427-12) , [17678](#page-427-13) , , [17683](#page-427-15) , [17685](#page-427-16) , [17689](#page-427-17) , , [17696](#page-428-4) , [17698](#page-428-5) , [17700](#page-428-0) , , [17704](#page-428-6) , [17706](#page-428-7) , [17708](#page-428-8) , , [17712](#page-428-2) , [17714](#page-428-3) , [17716](#page-428-10) , , [17720](#page-428-12) , [17722](#page-428-13) , [17724](#page-428-14) , , [17728](#page-428-16) , [17730](#page-428-17) , [17733](#page-428-18) , , [17739](#page-428-20) , [17742](#page-429-10) , [17744](#page-429-11) , , [17748](#page-429-13) , [17750](#page-429-14) , [17752](#page-429-4) ,

[17754](#page-429-5) , [17756](#page-429-8) , [17758](#page-429-9) , [17760](#page-429-6) ,

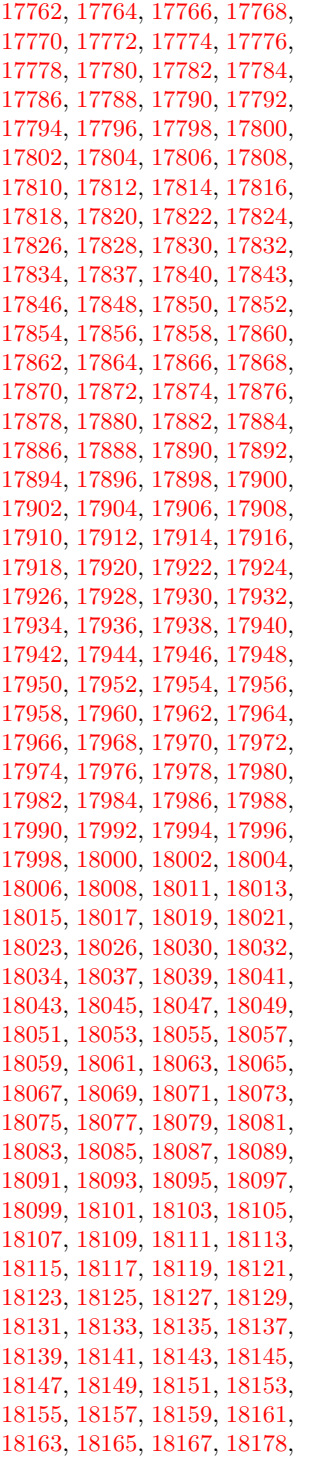

 , [18183](#page-438-2) , [18185](#page-438-3) , [18187](#page-438-4) , , [18191](#page-438-6) , [18193](#page-438-7) , [18195](#page-438-8) , , [18200](#page-438-10) , [18202](#page-438-11) , [18204](#page-438-12) , , [18208](#page-438-14) , [18210](#page-438-15) , [18213](#page-438-16) , , [18217](#page-439-0) , [18221](#page-439-1) , [18223](#page-439-2) , , [18227](#page-439-4) , [18229](#page-439-5) , [18231](#page-439-6) , , [18235](#page-439-8) , [18239](#page-439-9) , [18241](#page-439-10) , , [18245](#page-439-12) , [18247](#page-439-13) , [18249](#page-439-14) , , [18253](#page-439-16) , [18255](#page-439-17) , [18257](#page-439-18) , , [18261](#page-439-20) , [18263](#page-439-21) , [18265](#page-440-0) , , [18269](#page-440-2) , [18271](#page-440-3) , [18273](#page-440-4) , , [18277](#page-440-6) , [18281](#page-440-7) , [18285](#page-440-8) , , [18289](#page-440-10) , [18291](#page-440-11) , [18294](#page-440-12) , , [18299](#page-440-14) , [18301](#page-440-15) , [18303](#page-440-16) , , [18307](#page-440-18) , [18310](#page-440-19) , [18312](#page-441-1) , , [18316](#page-441-3) , [18318](#page-441-4) , [18320](#page-441-5) , , [18324](#page-441-7) , [18326](#page-441-8) , [18328](#page-441-9) , , [18332](#page-441-11) , [18336](#page-441-12) , [18339](#page-441-13) , , [18344](#page-441-15) , [18347](#page-441-16) , [18350](#page-441-17) , , [18356](#page-441-0) , [18359](#page-442-0) , [18362](#page-442-1) , , [18368](#page-442-3) , [18371](#page-442-4) , [18374](#page-442-5) , , [18378](#page-442-7) , [18380](#page-442-8) , [18382](#page-442-9) , , [18388](#page-442-11) , [18391](#page-442-12) , [18393](#page-442-13) , , [18399](#page-442-15) , [18401](#page-442-16) , [18404](#page-443-0) , , [18410](#page-443-2) , [18413](#page-443-3) , [18415](#page-443-4) , , [18419](#page-443-6) , [18421](#page-443-7) , [18423](#page-443-8) , , [18427](#page-443-10) , [18429](#page-443-11) , [18432](#page-443-12) , , [18437](#page-443-14) , [18440](#page-443-15) , [18442](#page-443-16) , , [18447](#page-443-18) , [18449](#page-443-19) , [18451](#page-444-0) , , [18455](#page-444-2) , [18457](#page-444-3) , [18459](#page-444-4) , , [18463](#page-444-6) , [18466](#page-444-7) , [18468](#page-444-8) , , [18472](#page-444-10) , [18474](#page-444-11) , [18476](#page-444-12) , , [18482](#page-444-14) , [18484](#page-444-15) , [18486](#page-444-16) , , [18490](#page-444-18) , [18492](#page-444-19) , [18494](#page-444-20) , , [18498](#page-445-0) , [18500](#page-445-3) , [18502](#page-445-4) , , [18506](#page-445-6) , [18508](#page-445-7) , [18510](#page-445-8) , , [18515](#page-445-10) , [18517](#page-445-11) , [18519](#page-445-12) , , [18526](#page-445-14) , [18529](#page-445-15) , [18531](#page-445-16) , , [18536](#page-445-1) , [18539](#page-445-18) , [18541](#page-445-2) , , [18546](#page-445-20) , [18548](#page-446-0) , [18551](#page-446-1) , , [18555](#page-446-3) , [18558](#page-446-4) , [18561](#page-446-5) , , [18565](#page-446-7) , [18568](#page-446-8) , [18571](#page-446-9) , , [18575](#page-446-11) , [18578](#page-446-12) , [18580](#page-446-13) , , [18585](#page-446-15) , [18587](#page-446-16) , [18590](#page-446-17) , , [18594](#page-446-19) , [18596](#page-447-0) , [18598](#page-447-1) , , [18603](#page-447-3) , [18605](#page-447-4) , [18607](#page-447-5) , , [18612](#page-447-7) , [18614](#page-447-8) , [18617](#page-447-9) , , [18621](#page-447-11) , [18623](#page-447-12) , [18625](#page-447-13) , , [18630](#page-447-15) , [18632](#page-447-16) , [18634](#page-447-17) , , [18638](#page-447-19) , [18641](#page-447-20) , [18644](#page-447-21) ,  , [18649](#page-448-1) , [18652](#page-448-2) , [18654](#page-448-3) , , [18658](#page-448-5) , [18660](#page-448-6) , [18662](#page-448-7) , , [18666](#page-448-9) , [18668](#page-448-10) , [18672](#page-448-11) , , [18676](#page-448-13) , [18677](#page-448-14) , [18680](#page-448-15) , , [18687](#page-448-17) , [18688](#page-448-18) , [18692](#page-448-19) , , [18696](#page-449-1) , [18698](#page-449-2) , [18700](#page-449-3) , , [18704](#page-449-5) , [18706](#page-449-6) , [18708](#page-449-7) , , [18712](#page-449-9) , [18714](#page-449-10) , [18716](#page-449-11) , , [18720](#page-449-13) , [18723](#page-449-14) , [18725](#page-449-15) , , [18730](#page-449-17) , [18733](#page-449-18) , [18735](#page-449-19) , , [18739](#page-450-0) , [18741](#page-450-1) , [18743](#page-450-2) , , [18747](#page-450-4) , [18749](#page-450-5) , [18751](#page-450-6) , , [18755](#page-450-8) , [18757](#page-450-9) , [18759](#page-450-10) , , [18763](#page-450-12) , [18765](#page-450-13) , [18767](#page-450-14) , , [18771](#page-450-16) , [18773](#page-450-17) , [18775](#page-450-18) , , [18779](#page-450-20) , [18781](#page-450-21) , [18783](#page-450-22) , , [18787](#page-451-1) , [18789](#page-451-2) , [18791](#page-451-3) , , [18795](#page-451-5) , [18797](#page-451-6) , [18799](#page-451-7) , , [18803](#page-451-9) , [18805](#page-451-10) , [18807](#page-451-11) , , [18812](#page-451-13) , [18815](#page-451-14) , [18818](#page-451-15) , , [18824](#page-451-17) , [18828](#page-451-18) , [18832](#page-451-19) , , [18836](#page-452-0) , [18838](#page-452-1) , [18840](#page-452-2) , , [18845](#page-452-4) , [18848](#page-452-5) , [18851](#page-452-6) , , [18856](#page-452-8) , [18859](#page-452-9) , [18862](#page-452-10) , , [18869](#page-452-12) , [18871](#page-452-13) , [18874](#page-452-14) , , [18880](#page-452-16) , [18884](#page-452-17) , [18887](#page-453-9) , , [18893](#page-453-11) , [18896](#page-453-12) , [18900](#page-453-13) , , [18906](#page-453-15) , [18908](#page-453-16) , [18910](#page-453-17) , , [18914](#page-453-0) , [18916](#page-453-1) , [18918](#page-453-2) , , [18924](#page-453-4) , [18926](#page-453-5) , [18928](#page-453-6) , , [18932](#page-453-8) , [18934](#page-454-0) , [18937](#page-454-1) , , [18942](#page-454-3) , [18944](#page-454-4) , [18946](#page-454-5) , , [18951](#page-454-7) , [18954](#page-454-8) , [18956](#page-454-9) , , [18960](#page-454-11) , [18962](#page-454-12) , [18965](#page-454-13) , , [18970](#page-454-15) , [18972](#page-454-16) , [18974](#page-454-17) , , [18978](#page-454-19) , [18980](#page-454-20) , [18982](#page-455-0) , , [18986](#page-455-2) , [18989](#page-455-3) , [18992](#page-455-4) , , [18996](#page-455-6) , [18998](#page-455-7) , [19000](#page-455-8) , , [19007](#page-455-10) , [19010](#page-455-11) , [19013](#page-455-12) , , [19017](#page-455-14) , [19019](#page-455-15) , [19021](#page-455-16) , , [19025](#page-455-18) , [19027](#page-456-0) , [19029](#page-456-1) , , [19035](#page-456-3) , [19037](#page-456-4) , [19039](#page-456-5) , , [19043](#page-456-7) , [19045](#page-456-8) , [19047](#page-456-9) , , [19051](#page-456-11) , [19053](#page-456-12) , [19055](#page-456-13) , , [19060](#page-456-15) , [19063](#page-456-16) , [19065](#page-456-17) , , [19071](#page-456-19) , [19073](#page-456-20) , [19076](#page-457-2) , , [19081](#page-457-4) , [19083](#page-457-5) , [19085](#page-457-6) , , [19090](#page-457-0) , [19093](#page-457-1) , [19095](#page-457-8) , , [19099](#page-457-10) , [19102](#page-457-11) , [19104](#page-457-12) , , [19108](#page-457-14) , [19110](#page-457-15) , [19112](#page-457-16) ,

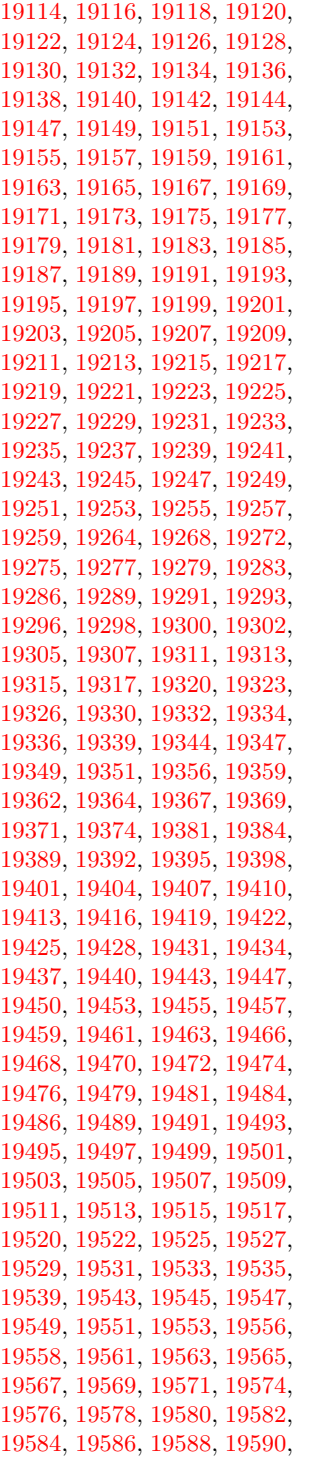

[19592,](#page-467-18) [19594,](#page-467-19) [19596,](#page-467-20) [19598,](#page-467-21) [19601,](#page-467-22) [19603,](#page-468-0) [19605,](#page-468-1) [19607,](#page-468-2) [19609,](#page-468-3) [19611,](#page-468-4) [19613,](#page-468-5) [19615,](#page-468-6) [19617,](#page-468-7) [19619,](#page-468-8) [19621,](#page-468-9) [19623,](#page-468-10) [19625,](#page-468-11) [19627,](#page-468-12) [19629,](#page-468-13) [19631,](#page-468-14) [19633,](#page-468-15) [19635,](#page-468-16) [19637,](#page-468-17) [19639,](#page-468-18) [19641,](#page-468-19) [19643,](#page-468-20) [19645,](#page-468-21) [19648,](#page-469-0) [19650,](#page-469-1) [19652,](#page-469-2) [19654,](#page-469-3) [19656,](#page-469-4) [19658,](#page-469-5) [19660,](#page-469-6) [19662,](#page-469-7) [19664,](#page-469-8) [19666,](#page-469-9) [19668,](#page-469-10) [19670,](#page-469-11) [19672,](#page-469-12) [19674,](#page-469-13) [19677,](#page-469-14) [19680,](#page-469-15) [19682,](#page-469-16) [19685,](#page-469-17) [19688,](#page-469-18) [19691,](#page-469-19) [19694,](#page-470-16) [19696,](#page-470-17) [19698,](#page-470-18) [19700,](#page-470-19) [19702,](#page-470-20) [19704,](#page-470-0) [19706,](#page-470-1) [19708,](#page-470-2) [19710,](#page-470-3) [19712,](#page-470-4) [19714,](#page-470-5) [19717,](#page-470-6) [19721,](#page-470-7) [19723,](#page-470-8) [19725,](#page-470-9) [19727,](#page-470-10) [19729,](#page-470-11) [19731,](#page-470-12) [19733,](#page-470-13) [19735,](#page-470-14) [19737,](#page-470-15) [19739,](#page-471-0) [19741,](#page-471-1) [19743,](#page-471-2) [19745,](#page-471-3) [19747,](#page-471-4) [19749,](#page-471-5) [19751,](#page-471-6) [19753,](#page-471-7) [19755,](#page-471-8) [19758,](#page-471-9) [19761,](#page-471-10) [19764,](#page-471-11) [19767,](#page-471-12) [19769,](#page-471-13) [19774,](#page-471-14) [19778,](#page-472-0) [19781,](#page-472-1) [19783,](#page-472-2) [19785,](#page-472-3) [19788,](#page-472-4) [19791,](#page-472-5) [19794,](#page-472-6) [19797,](#page-472-7) [19800,](#page-472-8) [19803,](#page-472-9) [19806,](#page-472-10) [19809,](#page-472-11) [19812,](#page-472-12) [19815,](#page-472-13) [19818,](#page-472-14) [19821,](#page-473-10) [19823,](#page-473-11) [19825,](#page-473-12) [19827,](#page-473-13) [19829,](#page-473-14) [19831,](#page-473-15) [19834,](#page-473-16) [19840,](#page-473-17) [19843,](#page-473-18) [19845,](#page-473-0) [19848,](#page-473-1) [19851,](#page-473-2) [19853,](#page-473-3) [19855,](#page-473-4) [19857,](#page-473-5) [19859,](#page-473-6) [19861,](#page-473-7) [19863,](#page-473-8) [19865,](#page-473-9) [19867,](#page-474-0) [19869,](#page-474-1) [19871,](#page-474-2) [19874,](#page-474-3) [19876,](#page-474-4) [19878,](#page-474-5) [19880,](#page-474-6) [19883,](#page-474-7) [19886,](#page-474-8) [19888,](#page-474-9) [19890,](#page-474-10) [19892,](#page-474-11) [19895,](#page-474-12) [19897,](#page-474-13) [19900,](#page-474-14) [19902,](#page-474-15) [19906,](#page-474-16) [19909,](#page-474-17) [19911,](#page-474-18) [19913,](#page-474-19) [19915,](#page-474-20) [19917,](#page-475-0) [19919,](#page-475-1) [19921,](#page-475-2) [19923,](#page-475-3) [19925,](#page-475-4) [19927,](#page-475-5) [19929,](#page-475-6) [19931,](#page-475-7) [19933,](#page-475-8) [19936,](#page-475-9) [19938,](#page-475-10) [19940,](#page-475-11) [19943,](#page-475-12) [19946,](#page-475-13) [19948,](#page-475-14) [19950,](#page-475-15) [19952,](#page-475-16) [19954,](#page-475-17) [19956,](#page-475-18) [19958,](#page-475-19) [19960,](#page-475-20) [19962,](#page-476-7) [19964,](#page-476-8) [19966,](#page-476-9) [19968,](#page-476-10) [19970,](#page-476-11) [19972,](#page-476-12) [19974,](#page-476-13) [19976,](#page-476-14) [19978,](#page-476-15) [19980,](#page-476-16) [19982,](#page-476-17) [19984,](#page-476-18) [19986,](#page-476-19) [19988,](#page-476-20) [19990,](#page-476-21) [19992,](#page-476-0) [19994,](#page-476-1) [19996,](#page-476-2) [19998,](#page-476-3) [20000,](#page-476-4) [20003,](#page-476-5) [20006,](#page-476-6) [20009,](#page-477-0) [20013,](#page-477-1) [20016,](#page-477-2) [20019,](#page-477-3) [20021,](#page-477-4) [20023,](#page-477-5) [20025,](#page-477-6) [20027,](#page-477-7) [20030,](#page-477-8) [20032,](#page-477-9) [20035,](#page-477-10) [20037,](#page-477-11) [20039,](#page-477-12) [20041,](#page-477-13) [20043,](#page-477-14) [20045,](#page-477-15) [20047,](#page-477-16) [20050,](#page-478-0) [20052,](#page-478-1)

[20055,](#page-478-2) [20058,](#page-478-3) [20061,](#page-478-4) [20064,](#page-478-5) [20066,](#page-478-6) [20068,](#page-478-7) [20070,](#page-478-8) [20072,](#page-478-9) [20074,](#page-478-10) [20076,](#page-478-11) [20078,](#page-478-12) [20080,](#page-478-13) [20082,](#page-478-14) [20084,](#page-478-15) [20087,](#page-478-16) [20090,](#page-478-17) [20092,](#page-478-18) [20094,](#page-479-6) [20096,](#page-479-7) [20098,](#page-479-8) [20100,](#page-479-9) [20102,](#page-479-10) [20104,](#page-479-11) [20107,](#page-479-0) [20110,](#page-479-12) [20112,](#page-479-13) [20114,](#page-479-14) [20116,](#page-479-15) [20119,](#page-479-1) [20121,](#page-479-2) [20123,](#page-479-3) [20125,](#page-479-4) [20127,](#page-479-5) [20159,](#page-480-16) [20161,](#page-480-17) [20163,](#page-480-1) [20164,](#page-480-18) [20165,](#page-480-5) [20166,](#page-480-19) [20167,](#page-480-8) [20168,](#page-480-2) [20169,](#page-480-20) [20170,](#page-480-6) [20171,](#page-480-21) [20172,](#page-480-9) [20174,](#page-480-22) [20176,](#page-481-46) [20177,](#page-481-20) [20178,](#page-481-0) [20179,](#page-481-30) [20180,](#page-481-11) [20181,](#page-481-31) [20182,](#page-481-21) [20184,](#page-481-32) [20186,](#page-481-33) [20189,](#page-481-34) [20191,](#page-481-35) [20193,](#page-481-3) [20194,](#page-481-36) [20195,](#page-481-14) [20196,](#page-481-37) [20197,](#page-481-24) [20198,](#page-481-4) [20199,](#page-481-38) [20200,](#page-481-15) [20201,](#page-481-39) [20202,](#page-481-25) [20204,](#page-481-40) [20206,](#page-481-41) [20208,](#page-481-6) [20209,](#page-481-42) [20210,](#page-481-17) [20211,](#page-481-43) [20212,](#page-481-27) [20214,](#page-481-44) [20215,](#page-481-18) [20216,](#page-481-45) [20217,](#page-481-28) [20219,](#page-481-47) [20221,](#page-481-48) [20223,](#page-481-9) [20224,](#page-481-49) [20225,](#page-482-10) [20226,](#page-482-45) [20227,](#page-482-20) [20228,](#page-482-0) [20229,](#page-482-46) [20230,](#page-482-11) [20231,](#page-482-47) [20232,](#page-482-21) [20234,](#page-482-48) [20236,](#page-482-49) [20237,](#page-482-22) [20238,](#page-482-2) [20239,](#page-482-30) [20240,](#page-482-13) [20241,](#page-482-31) [20242,](#page-482-23) [20244,](#page-482-32) [20246,](#page-482-33) [20249,](#page-482-34) [20251,](#page-482-35) [20253,](#page-482-5) [20254,](#page-482-36) [20255,](#page-482-16) [20256,](#page-482-37) [20257,](#page-482-26) [20258,](#page-482-6) [20259,](#page-482-38) [20260,](#page-482-17) [20261,](#page-482-39) [20262,](#page-482-27) [20264,](#page-482-40) [20266,](#page-482-41) [20268,](#page-482-8) [20269,](#page-482-42) [20270,](#page-482-19) [20271,](#page-482-43) [20272,](#page-482-29) [20274,](#page-482-44) [20275,](#page-483-0) [20276,](#page-483-2) [20277,](#page-483-1) [20383,](#page-485-1) [20385](#page-485-2)

#### **A**

 $\lambda$ a . . . . . . . . [279,](#page-14-5) [281,](#page-14-6) [285,](#page-14-7) [291](#page-14-8) \ABREVE [20152,](#page-480-23) [20223,](#page-481-9) [20224,](#page-481-49) [20225,](#page-482-10) [20226,](#page-482-45) [20227](#page-482-20) \abreve . . [20146,](#page-480-24) [20163,](#page-480-1) [20164,](#page-480-18) [20165,](#page-480-5) [20166,](#page-480-19) [20167](#page-480-8) \AC . . . . . . . . . . . [18581,](#page-446-20) [21439](#page-506-0) \AccFancyVerbLineautorefname . . . . . . . . [3153](#page-97-4) \Accfootnoteautorefname . [3133](#page-96-2) \Acctheoremautorefname . [3157](#page-97-5) \acctonos [3215,](#page-98-24) [3216,](#page-99-0) [3217,](#page-99-1) [3218,](#page-99-2) [3219,](#page-99-3) [3220,](#page-99-4) [3221,](#page-99-5) [3222,](#page-99-6) [3223,](#page-99-7) [3224,](#page-99-8) [3225,](#page-99-9) [3226,](#page-99-10) [3227,](#page-99-11) [3228,](#page-99-12) [3229,](#page-99-13) [3230](#page-99-14) \Acht . . . . . . . . . . [20091,](#page-478-19) [21239](#page-502-0)

\ACIRCUMFLEX [20153,](#page-480-13) [20228,](#page-482-0) [20229,](#page-482-46) [20230,](#page-482-11) [20231,](#page-482-47) [20232](#page-482-21) \acircumflex [3202,](#page-98-22) [20147,](#page-480-10) [20168,](#page-480-2) [20169,](#page-480-20) [20170,](#page-480-6) [20171,](#page-480-21) [20172](#page-480-9) \AcPa . . . . . . . . . [20077,](#page-478-20) [21233](#page-502-1) \Acrobatmenu [2279,](#page-76-1) [4276,](#page-122-5) [6386,](#page-171-13) [9844,](#page-253-3) [10583,](#page-269-8) [11111,](#page-280-6) [11985](#page-301-8)  $\text{active}$  . . . . . . . . . . . . . . . . [974,](#page-41-6) [981,](#page-41-7) [1586,](#page-58-1) [4785,](#page-133-14) [4786,](#page-133-5) [4787,](#page-133-0) [4788,](#page-133-16) [4789,](#page-133-4) [4790,](#page-133-8) [4793,](#page-133-15) [4795,](#page-133-6) [4798,](#page-133-1) [4806,](#page-133-18) [14908,](#page-366-10) [14938](#page-366-11)  $\add@accent ... ... ... 523$  $\add@accent ... ... ... 523$  $\ad{\text{content}sline \ldots 7829, 7901,}$  $\ad{\text{content}sline \ldots 7829, 7901,}$  $\ad{\text{content}sline \ldots 7829, 7901,}$  $\ad{\text{content}sline \ldots 7829, 7901,}$  $\ad{\text{content}sline \ldots 7829, 7901,}$ [8281,](#page-217-5) [8286,](#page-218-6) [8374,](#page-219-0) [15175](#page-371-9) \AddLineBeginAux ..... [5372](#page-147-1) \addtocontents [8326,](#page-218-7) [8375,](#page-219-1) [8676,](#page-227-6) [8728,](#page-228-2) [15163,](#page-371-10) [15164](#page-371-11) \addtocounter [7162,](#page-191-6) [7185,](#page-191-7) [7194,](#page-192-4) [7205,](#page-192-5) [7209,](#page-192-6) [7427](#page-198-15) \addvspace ..... [15163,](#page-371-10) [15164](#page-371-11) \adl@LT@array . . . . . . . . [7276](#page-194-5) \advance ......... [447,](#page-18-1) [448,](#page-18-2) [995,](#page-41-8) [4934,](#page-136-1) [5085,](#page-140-1) [5098,](#page-140-2) [5407,](#page-149-0) [5735,](#page-157-1) [5781,](#page-158-4) [6233,](#page-167-1) [6234,](#page-167-2) [6237,](#page-167-5) [6238,](#page-167-6) [6591,](#page-176-0) [6599,](#page-176-1) [6636,](#page-177-1) [8180,](#page-215-14) [8190,](#page-216-1) [8193,](#page-216-2) [8207,](#page-216-3) [9950,](#page-256-4) [10034,](#page-258-3) [10072,](#page-259-2) [10112,](#page-259-7) [10426,](#page-266-0) [10436,](#page-266-6) [11266,](#page-285-10) [12464,](#page-313-5) [12751,](#page-319-4) [13003,](#page-324-2) [13075,](#page-326-3) [13118,](#page-326-8) [13119,](#page-326-9) [13613,](#page-337-1) [13676,](#page-338-6) [13720,](#page-339-12) [13721,](#page-339-13) [13967,](#page-344-1) [14032,](#page-346-4) [14076,](#page-346-9) [14077,](#page-347-9) [14694,](#page-361-4) [14696,](#page-361-6) [14697,](#page-361-7) [14703,](#page-361-10) [14712,](#page-361-13) [14812,](#page-363-10) [15028](#page-368-4) \AE . . . . . . [15439,](#page-378-19) [15888,](#page-388-16) [16403](#page-399-2) \ae . . . . . . [15505,](#page-379-25) [15955,](#page-389-23) [16405](#page-399-3) \afterassignment . . . [1595,](#page-59-0) [1601,](#page-59-1) [1607,](#page-59-2) [5991](#page-162-0) \AfterBeginDocument . [339,](#page-15-14) [353](#page-16-2) \aftergroup ........... [7716](#page-204-12) \agemO . . . . . . . . [18211,](#page-438-18) [21410](#page-505-0)  $\varphi$  . . . . . . . . . . . . . [20541](#page-488-0) \alef . . . . . . . . . . . . . . . . [20293](#page-483-3) \alefhamza . . . . . . . . . . [20285](#page-483-4) \aleflowerhamza . . . . . . . [20289](#page-483-5)  $\label{eq:1}$ \alefmaqsura . . . . . . . . . [20351](#page-484-0) \aleph . . . . . . . . . [18222,](#page-439-22) [20563](#page-488-1) \Alph . . . . . . . . . . . [6685,](#page-178-4) [7055](#page-188-0) \alph . . . . . . . . [6686,](#page-178-5) [7398,](#page-197-5) [7429](#page-198-16) \alpha . . . . . . . . . [16949,](#page-411-9) [20462](#page-486-0) \amalg . . . . . . . . . [18485,](#page-444-22) [20657](#page-490-0)  $\Lambda$ MSautorefname ...... [9125](#page-237-2) \anchor@spot . [5277,](#page-144-7) [5290,](#page-145-1) [5297,](#page-145-2) [5303,](#page-145-3) [5305,](#page-145-4) [9492,](#page-245-2) [9891,](#page-255-2) [9986,](#page-257-0) [10848,](#page-275-10) [10920,](#page-276-0) [11423,](#page-289-2) [11770,](#page-296-0) [11773,](#page-296-1) [12401,](#page-311-0) [12688](#page-318-2) \and . . . . . . . . . . . . . . . . [6515](#page-174-5) \angle ........ [18514,](#page-445-21) [20669](#page-491-0) \AngleSign . . . . . [18522,](#page-445-22) [21431](#page-506-1) \Anglesign . . . . . . [18521,](#page-445-23) [21430](#page-506-2) \Ankh . . . . . . . . . [19348,](#page-462-16) [20952](#page-496-0) \APLbox . . . . . . . [19086,](#page-457-18) [20911](#page-495-0) \APLdown . . . . . . [19284,](#page-461-17) [21506](#page-507-0) \APLdownarrowbox . . . [19075,](#page-457-19) [20906](#page-495-1) \APLinput . . . . . [19078,](#page-457-20) [20907](#page-495-2) \APLinv . . . . . . . [19052,](#page-456-21) [20898](#page-495-3) \APLleftarrowbox [19067,](#page-456-22) [20903](#page-495-4) \APLrightarrowbox [19070,](#page-456-23) [20904](#page-495-5) \APLup . . . . . . . . [19269,](#page-461-18) [21503](#page-507-1) \APLuparrowbox . [19072,](#page-456-24) [20905](#page-495-6) \appendix . . . . . . . . [7047,](#page-188-1) [7059](#page-188-2) \appendixautorefname . . . [3001,](#page-93-1) [3019,](#page-93-2) [3037,](#page-93-3) [3055,](#page-94-5) [3073,](#page-94-6) [3091,](#page-95-0) [3109,](#page-95-10) [3141,](#page-96-3) [3142,](#page-96-4) [3167,](#page-97-2) [3185,](#page-98-16) [3203,](#page-98-25) [3221,](#page-99-5) [3239,](#page-99-15) [3257,](#page-100-4) [3275,](#page-100-5) [9135](#page-237-3) \apprge . . . . . . . . [18731,](#page-449-21) [21454](#page-506-3) \apprle . . . . . . . . [18728,](#page-449-22) [21453](#page-506-4) \approx . . . . . . . . [18604,](#page-447-22) [20706](#page-491-1) \approxeq . . . . . . [18609,](#page-447-23) [20708](#page-491-2) \Aquarius . . . . . . [19435,](#page-464-17) [21550](#page-508-0) \aquarius . . . . . . . [19433,](#page-464-18) [20978](#page-497-0) \arabic . [6682,](#page-178-6) [6911,](#page-185-4) [6914,](#page-185-5) [6917,](#page-185-6) [6918,](#page-185-7) [6919,](#page-185-8) [6921,](#page-185-9) [6922,](#page-185-10) [6923,](#page-185-11) [6924,](#page-185-12) [6926,](#page-185-13) [6927,](#page-185-14) [6928,](#page-185-15) [6929,](#page-185-16) [6930,](#page-185-17) [6931,](#page-185-18) [6934,](#page-185-19) [6944,](#page-185-20) [6945,](#page-185-21) [7169,](#page-191-8) [8383,](#page-220-10) [8389,](#page-220-6) [8437,](#page-222-15) [8451,](#page-222-16) [8664,](#page-227-7) [8669,](#page-227-8) [8671](#page-227-9) \Aries . . . . . . . . . [19405,](#page-463-16) [21540](#page-508-1) \aries . . . . . . . . . . [19403,](#page-463-17) [20968](#page-497-1) \ast . . . . . . . . . . . [18501,](#page-445-24) [20664](#page-490-1) \Asterisk . . . . . . . [19649,](#page-469-20) [21061](#page-498-0) \AsteriskBold . . . [19626,](#page-468-22) [21050](#page-498-1) \AsteriskCenterOpen . . . [19628,](#page-468-23) [21051](#page-498-2)

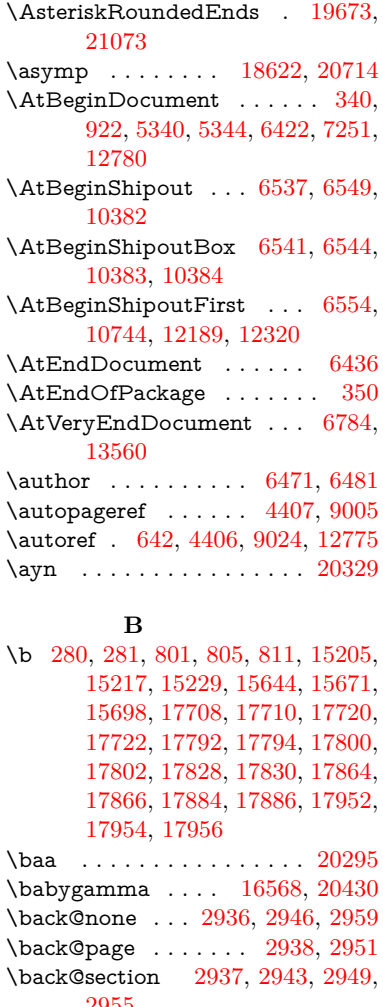

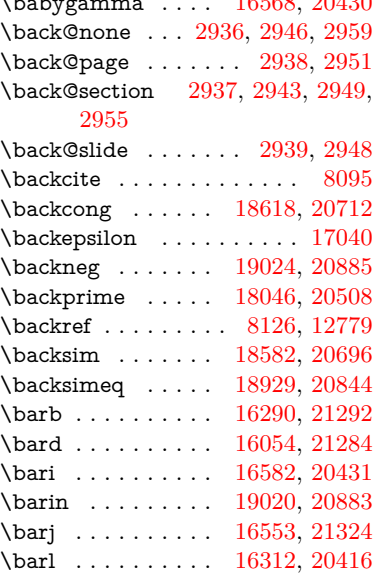

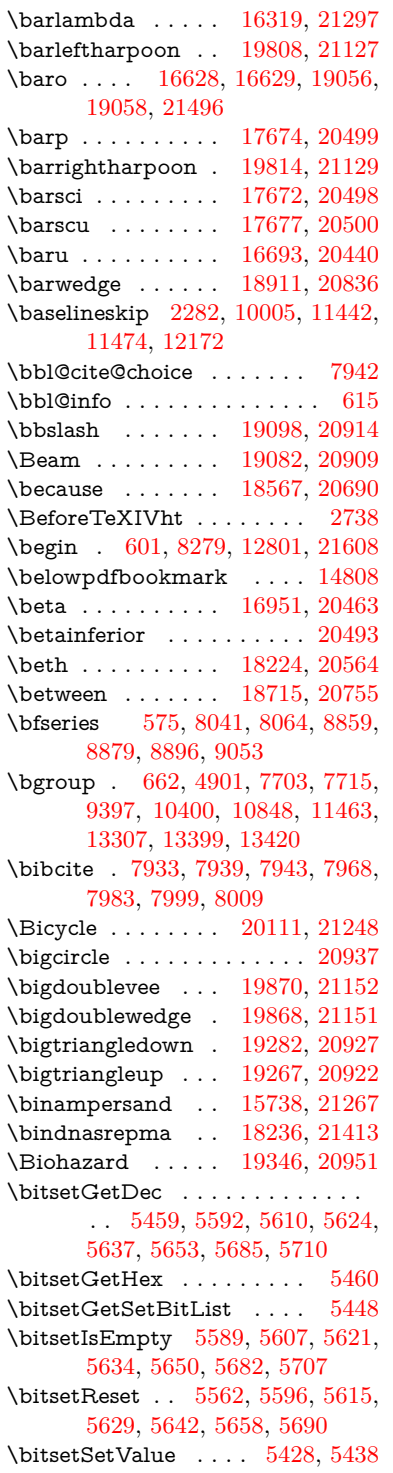

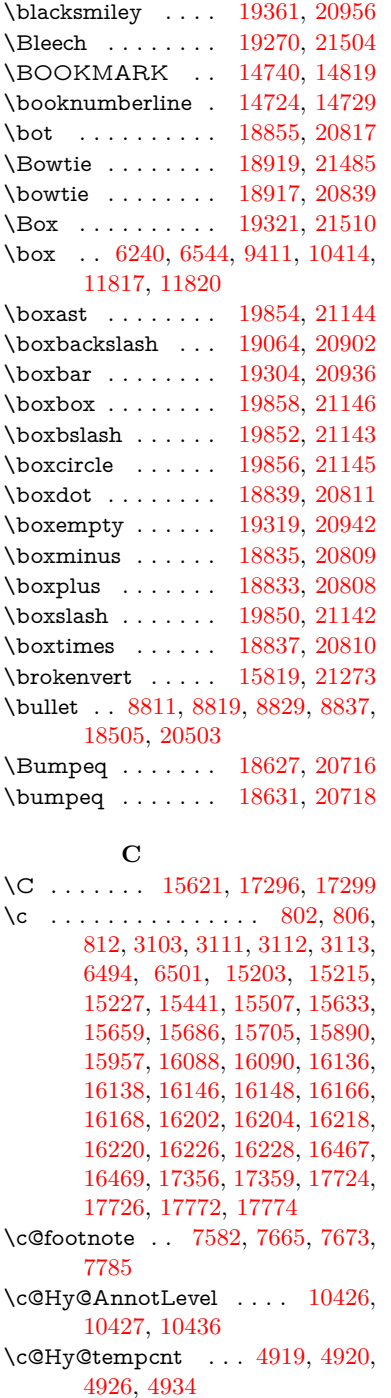

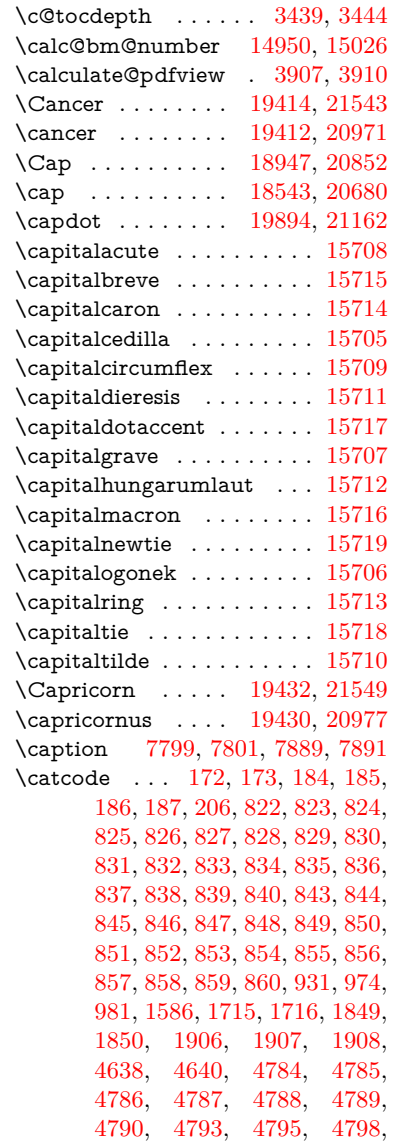

\c@page . [6591,](#page-176-0) [6599,](#page-176-1) [6616,](#page-177-2) [6636,](#page-177-1) [6637,](#page-177-3) [6641,](#page-177-4) [6653,](#page-178-7) [6655,](#page-178-8) [6660,](#page-178-9) [6667,](#page-178-1) [6669,](#page-178-2) [6671,](#page-178-10) [6700,](#page-179-5) [8180,](#page-215-14) [8184,](#page-215-16) [8186,](#page-215-17) [8190,](#page-216-1) [8193,](#page-216-2) [8194,](#page-216-4) [8207,](#page-216-3)

\c@secnumdepth . [15088,](#page-369-10) [15106,](#page-370-10)

 $\cosh\theta$  . . . . . . . . . . . . . [8183](#page-215-15)  $\cosh$ desection [8677,](#page-227-10) [8805,](#page-230-6) [8806](#page-230-7)  $\verb+\cc@slidesubsection + \ldots + 8729$  $\verb+\cc@slidesubsection + \ldots + 8729$ 

[8237](#page-216-5)

[15121](#page-370-11)

\c@note . . . . . . . . . . . . . [8183](#page-215-15)  $\c{$ Qoverlay ... \ldots . . . . . .[8183](#page-215-15)}

[4806,](#page-133-18) [4816,](#page-133-3) [4907,](#page-135-1) [4908,](#page-135-0) [9150,](#page-237-1) [11504,](#page-290-5) [11505,](#page-290-6) [14837,](#page-364-1) [14839,](#page-364-0) [14908,](#page-366-10) [14911,](#page-366-12) [14938,](#page-366-11) [14941](#page-366-13) \ccnc . . . . . . . . . . [20120,](#page-479-17) [21251](#page-502-3) \ccnd . . . . . . . . . . . . . . . . [20122](#page-479-18) \ccsa . . . . . . . . . . [20124,](#page-479-19) [21252](#page-502-4) \cdot . . . . . . . . . . . . . . . . [21259](#page-502-5) \cdots . . . . . . . . . [19014,](#page-455-21) [20880](#page-495-12) \CESign . . . . . . . [20128,](#page-479-20) [21254](#page-502-6) \CEsign . . . . . . . . [20130,](#page-479-21) [21603](#page-509-1) \cf@encoding . . . . . . . . . . [1299](#page-48-0) \chapterautorefname . . . . . . . . . . [3002,](#page-93-4) [3020,](#page-93-5) [3038,](#page-93-6) [3056,](#page-94-7) [3074,](#page-94-8) [3092,](#page-95-15) [3110,](#page-95-6) [3139,](#page-96-5) [3168,](#page-97-3) [3186,](#page-98-8) [3204,](#page-98-26) [3222,](#page-99-6) [3240,](#page-99-16) [3258,](#page-100-6) [3276,](#page-100-7) [9136](#page-237-4) \chapternumberline [14726,](#page-361-16) [14731](#page-362-4) \char . . . . . [13594,](#page-336-1) [14841,](#page-364-6) [14878](#page-365-6)  $\lambda$  . . . . . . . . . . . . . . . [255,](#page-13-12) [298,](#page-14-10) [2515,](#page-82-1) [2516,](#page-82-2) [2517,](#page-82-3) [2518,](#page-82-4) [2796,](#page-88-2) [2798,](#page-88-4) [4561,](#page-128-1) [4593,](#page-129-4) [11765,](#page-296-2) [11768,](#page-296-3) [11774](#page-296-4) \check@bm@number . . . [14961,](#page-367-4) [14969,](#page-367-5) [15019,](#page-368-8) [15027](#page-368-3)  $\text{CheckBox} \dots \dots \dots \quad 6182$  $\text{CheckBox} \dots \dots \dots \quad 6182$ \CheckCommand . . . . . . . [7662](#page-203-11)  $\verb|\check| command \verb| | \verb|...| \verb| | \verb|\|.$ [42,](#page-8-5) [7204,](#page-192-7) [7776,](#page-205-15) [7783,](#page-206-19) [7790,](#page-206-11) [7889,](#page-208-17) [7899,](#page-208-1) [7993,](#page-211-12) [8005,](#page-211-6) [8374,](#page-219-0) [8377,](#page-219-2) [8437,](#page-222-15) [8893](#page-232-8) \CheckedBox . . . . [19324,](#page-462-20) [21511](#page-507-6) \Checkedbox . . . . [19322,](#page-462-21) [20943](#page-496-8) \checklatex [4,](#page-7-1) [7775,](#page-205-16) [7888,](#page-208-18) [7992,](#page-211-15) [8373,](#page-219-3) [8892](#page-232-12) \Checkmark . . . . [19570,](#page-467-23) [21023](#page-498-3) \checkmark . . . . . [19572,](#page-467-24) [21569](#page-509-2) \CheckmarkBold . [19573,](#page-467-25) [21024](#page-498-4)  $\text{checkpackage } \ldots \underline{9}, 7203, 8436$  $\text{checkpackage } \ldots \underline{9}, 7203, 8436$  $\text{checkpackage } \ldots \underline{9}, 7203, 8436$  $\text{checkpackage } \ldots \underline{9}, 7203, 8436$ \chi . . . . . . . . . . . [16993,](#page-412-28) [20484](#page-487-6)  $\label{eq:ch1} \text{ch1}\xspace'$ \ChoiceBox . . . . . . . . . . . [5785](#page-158-5) \ChoiceMenu . . . . . . . . . . [6179](#page-166-9) \circ . . . . . . . . . . [18503,](#page-445-27) [20665](#page-491-8) \circeq . . . . . . . . . [18663,](#page-448-20) [20732](#page-492-3) \circlearrowleft . . [19720,](#page-470-21) [21092](#page-499-1) \circlearrowright . [19722,](#page-470-22) [21093](#page-499-2) \CircledA . . . . . . [19143,](#page-458-25) [20915](#page-496-9) \circledast . . . . . . [18827,](#page-451-22) [20806](#page-493-4) \circledbslash ... [19835,](#page-473-24) [21578](#page-509-3)

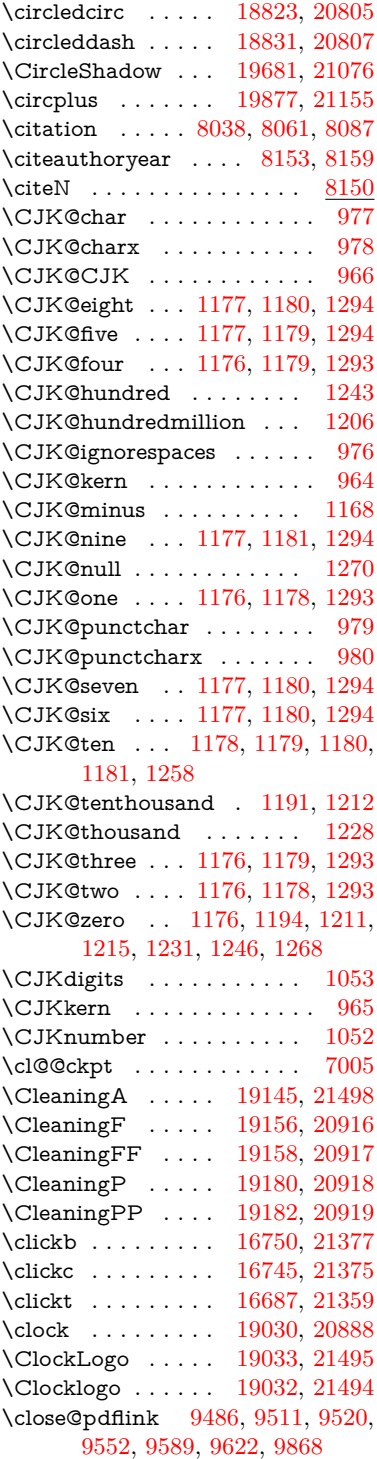

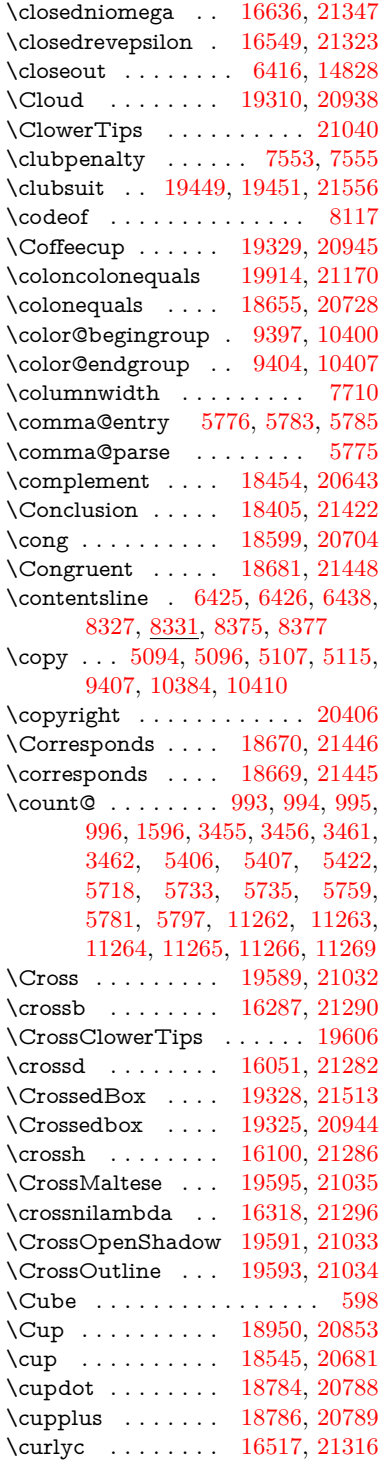

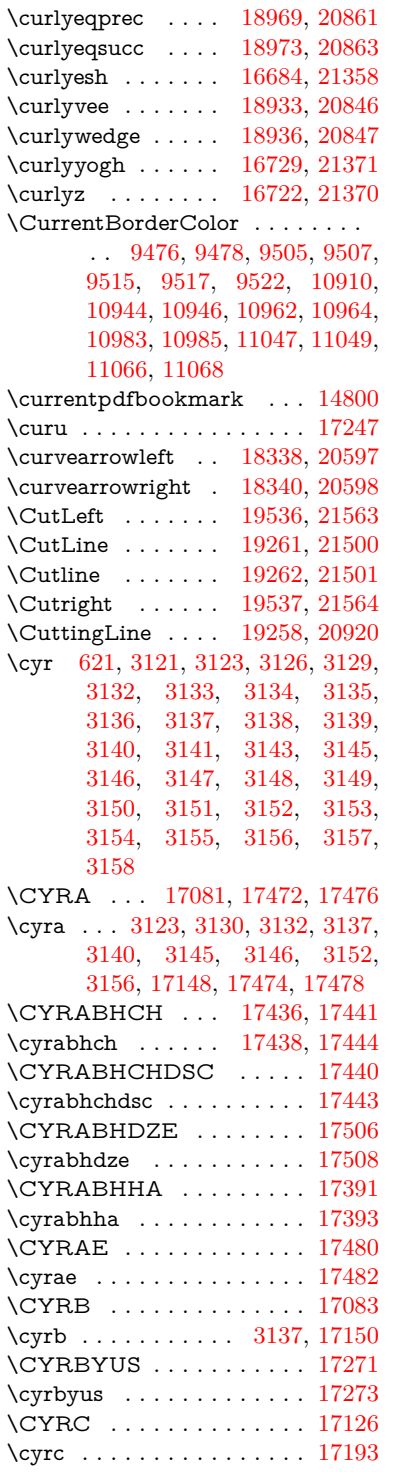

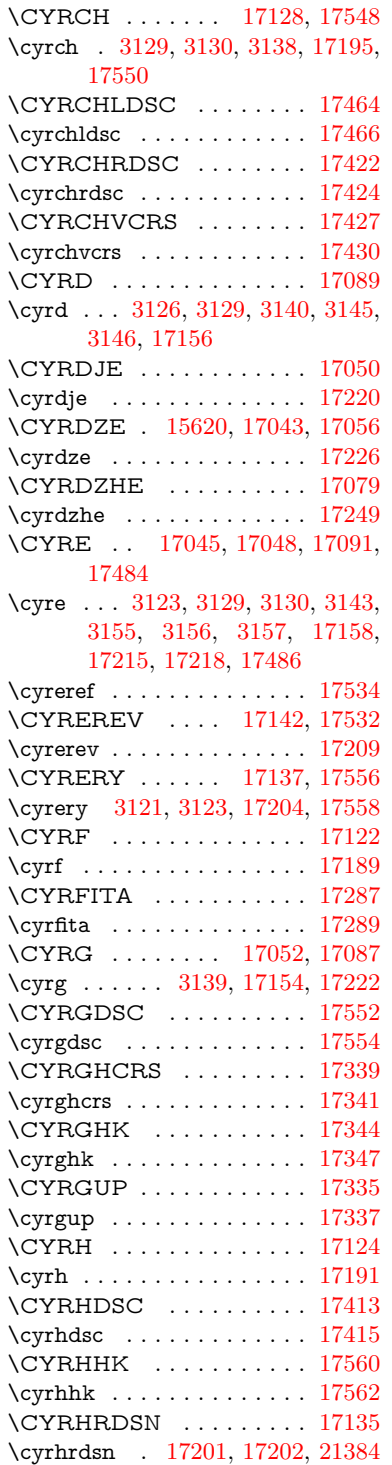

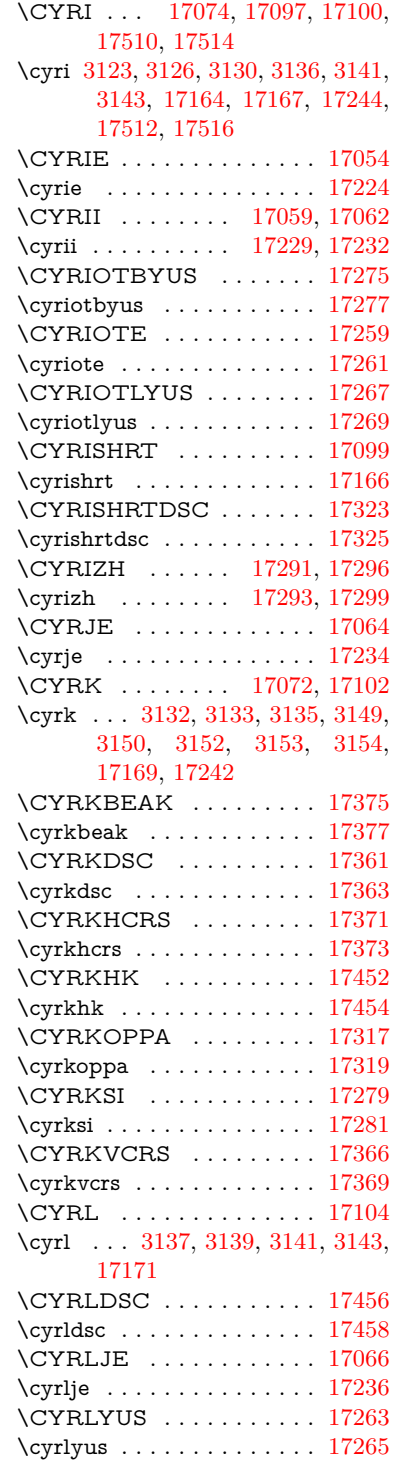

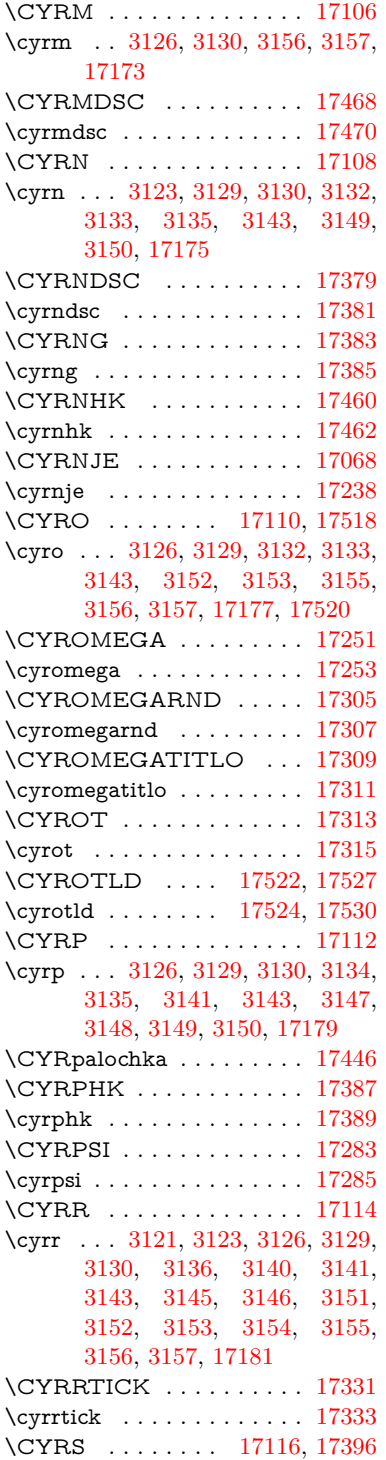

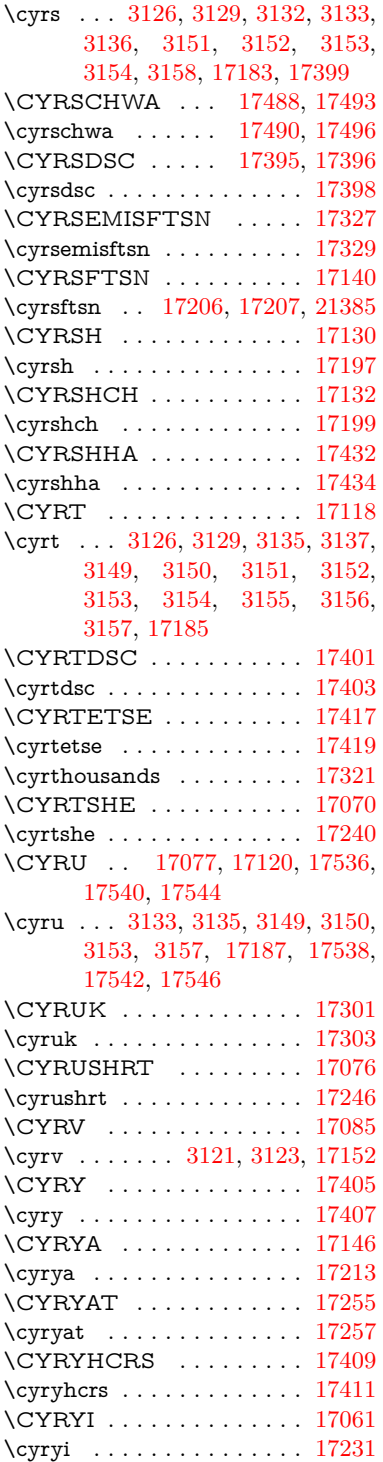

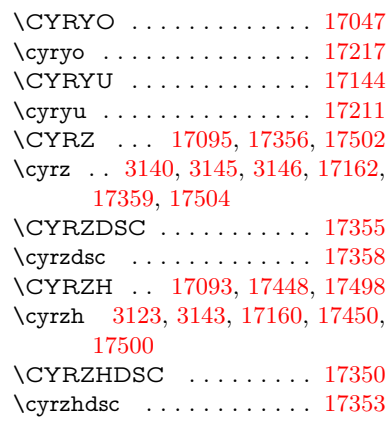

#### **D**

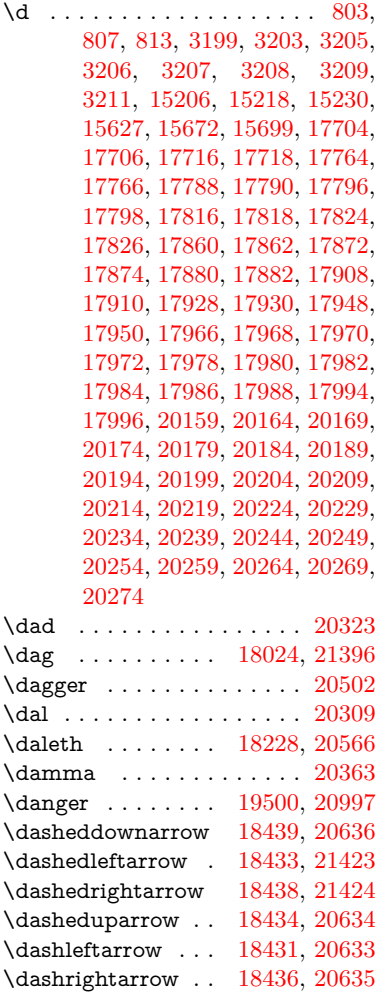

\DashV . . . . . . . . [20012,](#page-477-17) [21215](#page-502-7) \Dashv . . . . . . . . [20005,](#page-476-22) [21213](#page-501-1) \dashV . . . . . . . . . . . . . . [21211](#page-501-2) \dashv . . . . . . . . . [18844,](#page-452-22) [20813](#page-493-9) \DavidStar . . . . . [19597,](#page-467-30) [21036](#page-498-10) \davidstar . . . . . . [19599,](#page-467-31) [21570](#page-509-4) \ddag . . . . . . . . . [18028,](#page-435-22) [21398](#page-505-9) \ddagger . [15303,](#page-375-1) [18025,](#page-435-23) [18027,](#page-435-24) [21397](#page-505-10) \ddots . . . . . . . . . [19018,](#page-455-22) [20882](#page-495-14) \declare@shorthand . . [945,](#page-40-4) [946,](#page-40-5) [947,](#page-40-6) [948,](#page-40-7) [949,](#page-40-8) [950](#page-40-9) \DeclareFontEncoding . . [15194,](#page-372-24) [15594](#page-381-15) \DeclareFontFamily . . . [873,](#page-36-17) [883](#page-37-3) \DeclareFontShape . . . [874,](#page-36-18) [884](#page-37-4) \DeclareFontSubstitution . . [875,](#page-36-19) [885](#page-37-5) \DeclareLocalOptions . . . [4210](#page-120-4) \DeclareRobustCommand . . . . . . [4741,](#page-132-10) [4744,](#page-132-11) [4753,](#page-132-12) [4757,](#page-132-13) [4898,](#page-135-5) [4985,](#page-137-2) [4987,](#page-137-3) [4989,](#page-137-4) [4998,](#page-138-6) [6176,](#page-166-10) [6179,](#page-166-9) [6182,](#page-166-8) [6185,](#page-166-11) [6188,](#page-166-12) [6191,](#page-166-13) [6194,](#page-166-14) [6334,](#page-169-2) [6338,](#page-169-3) [6404,](#page-171-14) [6408,](#page-171-15) [8941,](#page-233-6) [9005,](#page-234-4) [9024,](#page-234-5) [15044](#page-368-9) \DeclareTextAccent . . . . [15195,](#page-372-14) [15196,](#page-372-2) [15197,](#page-372-12) [15198,](#page-372-16) [15199,](#page-372-0) [15200,](#page-372-25) [15201,](#page-372-26) [15202,](#page-372-5) [15203,](#page-372-20) [15204,](#page-372-7) [15205,](#page-372-18) [15206](#page-372-22) \DeclareVoidOption . [2735,](#page-87-3) [2749,](#page-87-4) [2760,](#page-88-5) [2776,](#page-88-6) [2782,](#page-88-7) [2787,](#page-88-8) [2801,](#page-88-9) [2811,](#page-89-2) [2816,](#page-89-3) [2822,](#page-89-4) [2828,](#page-89-5) [2857,](#page-89-6) [2874,](#page-90-3) [2881,](#page-90-4) [2887,](#page-90-5) [2892,](#page-90-6) [2897,](#page-90-7) [3358,](#page-102-3) [3366,](#page-102-4) [3374,](#page-102-5) [3384](#page-102-6) \DefaultHeightofCheckBox [6246,](#page-167-9) [13247,](#page-329-3) [13851,](#page-341-3) [14228](#page-350-3) \DefaultHeightofChoiceMenu . . [6248,](#page-167-10) [13065,](#page-325-5) [13666,](#page-338-7) [14022](#page-345-5) \DefaultHeightofReset . . . [6244,](#page-167-11) [13217,](#page-328-3) [13823,](#page-341-4) [14196](#page-349-5) \DefaultHeightofSubmit . [6242,](#page-167-12) [13197,](#page-328-4) [13800,](#page-340-4) [14173](#page-349-6) \DefaultHeightofText . . . . [6250,](#page-167-13) [13037,](#page-325-6) [13640,](#page-337-2) [13989](#page-345-6) \DefaultHeightofTextMultiline . [6251,](#page-167-14) [13035,](#page-325-7) [13638,](#page-337-3) [13987](#page-345-7) \DefaultOptionsofCheckBox . . [6256,](#page-167-15) [13249,](#page-329-4) [13853,](#page-341-5) [14230](#page-350-4)

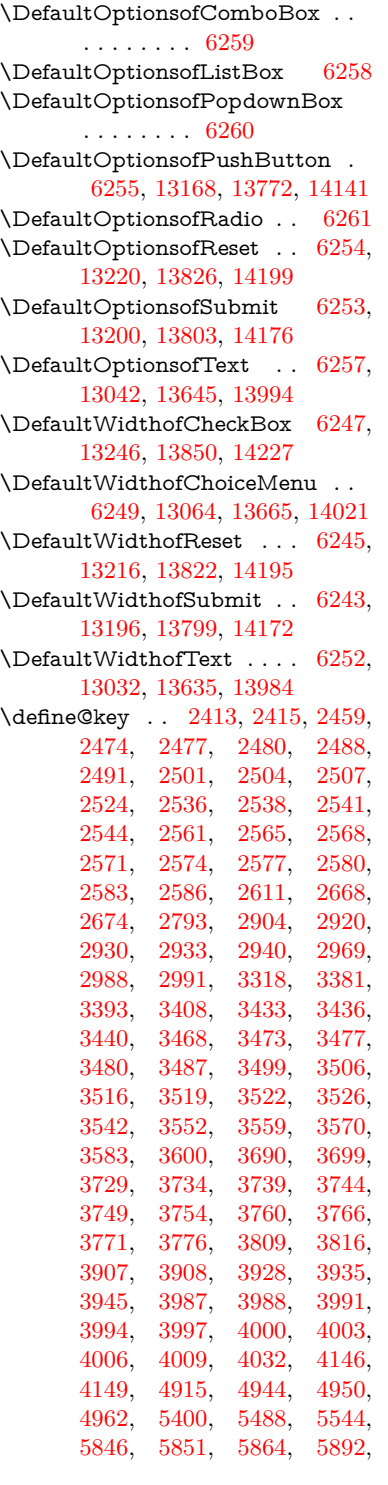

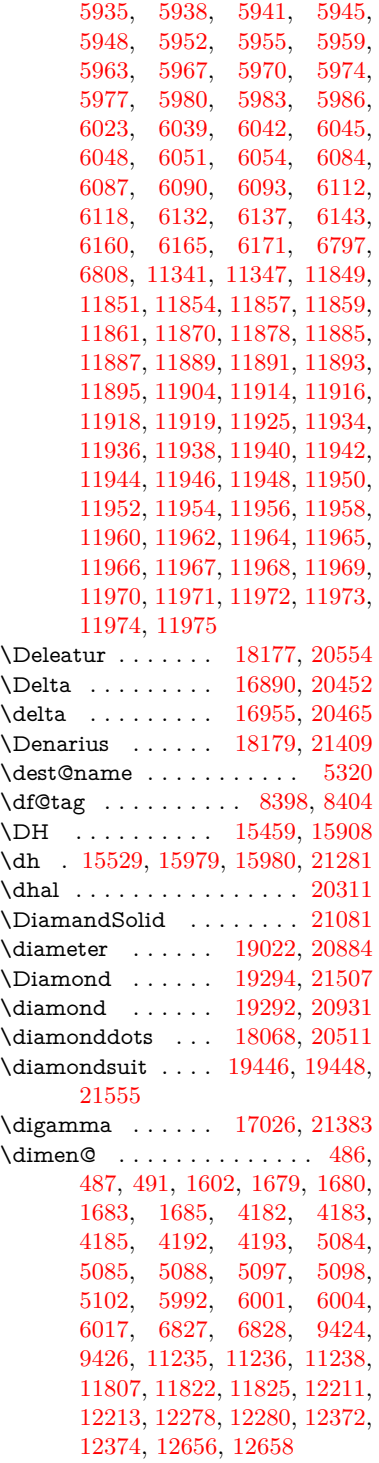

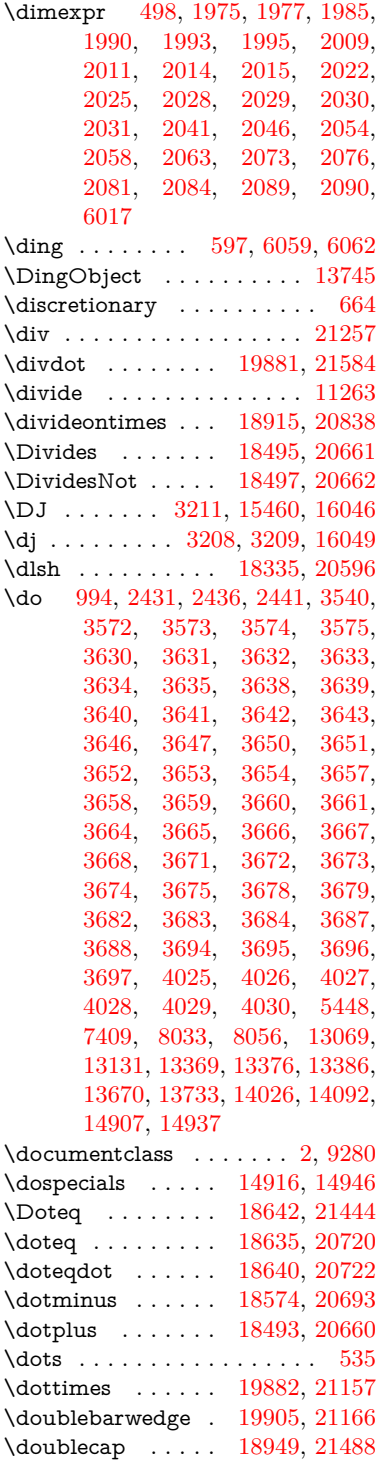

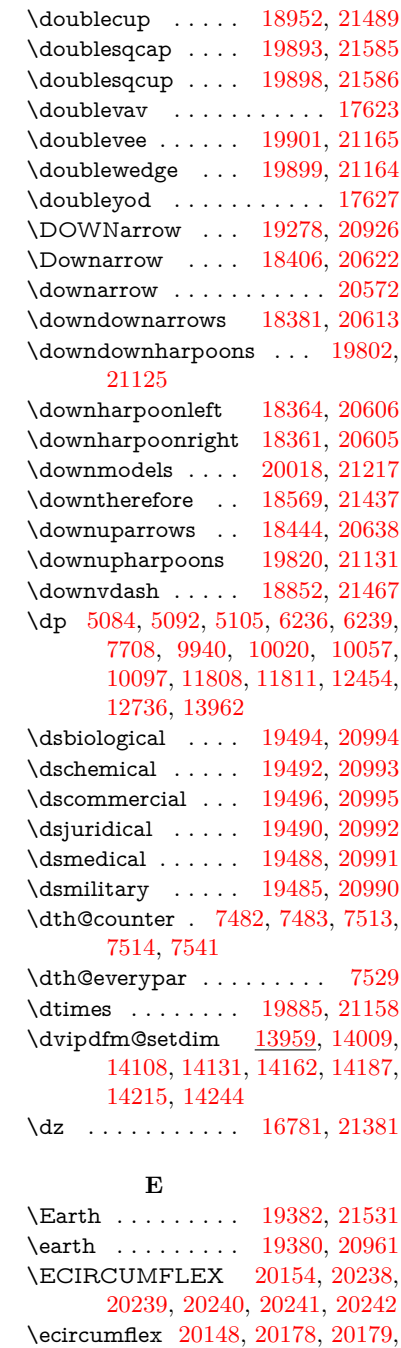

\EightStarConvex [19632,](#page-468-27) [21053](#page-498-13) \EightStarTaper . [19630,](#page-468-28) [21052](#page-498-14) \eightsuperior . . . . . . . . . [20518](#page-488-5) \einferior . . . . . . . . . . . . . [20542](#page-488-6) \ejective . . . . . . . [16733,](#page-406-4) [21372](#page-505-15) \ell . . . . . . . . . . . [18190,](#page-438-21) [20557](#page-488-7) \em . . . . . . . . . . . . . . . . . . [581](#page-24-18) \emgma . . . . . . . . [16615,](#page-404-3) [21343](#page-504-6) \emph . . . . . . . . . . . . . . . . [560](#page-24-0)

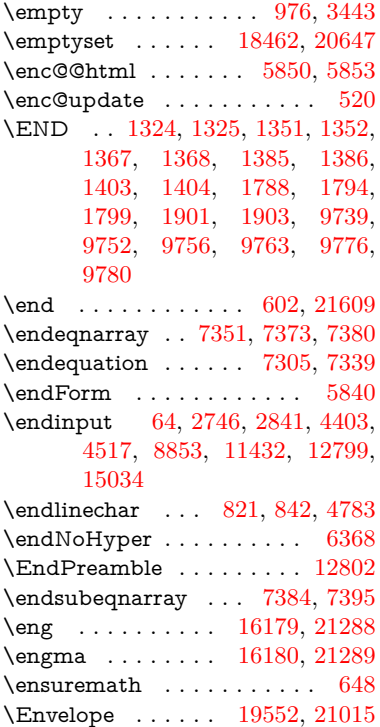

\enya . . . . . . . . . . [16619,](#page-404-4) [21345](#page-504-7)

[13130,](#page-327-10) [13133,](#page-327-5) [13732,](#page-339-15) [13735,](#page-339-4)

[14088,](#page-347-12) [14094](#page-347-4) \EdefEscapeString . . . . [774,](#page-34-0) [784](#page-34-1) \EdefUnescapeName . . . . [3841](#page-113-1) \EdefUnescapeString . [769,](#page-34-2) [8246](#page-217-2) \egroup [663,](#page-27-2) [9404,](#page-243-5) [10407,](#page-265-6) [10848,](#page-275-10) [11499,](#page-290-7) [13316,](#page-331-5) [13408,](#page-332-16) [13433](#page-333-3) \EightAsterisk . . . [19679,](#page-469-23) [21075](#page-499-5) \EightFlowerPetal [19657,](#page-469-24) [21065](#page-499-6) \EightFlowerPetalRemoved . . . . . . . . [19676,](#page-469-25) [21074](#page-499-7)  $\verb+\eighthnote~~ . . . . ~ 19464, 21557$  $\verb+\eighthnote~~ . . . . ~ 19464, 21557$  $\verb+\eighthnote~~ . . . . ~ 19464, 21557$  $\verb+\eighthnote~~ . . . . ~ 19464, 21557$  $\begin{array}{ccc} \text{eigen} & \text{r} & \text{r} & \text{r} & \text{r} & \text{r} & \text{r} \end{array}$ \EightStar . . . . . . [19636,](#page-468-25) [21055](#page-498-11) \EightStarBold . . [19638,](#page-468-26) [21056](#page-498-12)

526

[20180,](#page-481-11) [20181,](#page-481-31) [20182](#page-481-21) \Ecommerce . . . . [18219,](#page-439-26) [21412](#page-505-14) \EdefEscapeName . . [3840,](#page-113-0) [3890,](#page-114-13) [9847,](#page-253-5) [10586,](#page-269-9) [11112,](#page-280-7) [11986,](#page-301-14)

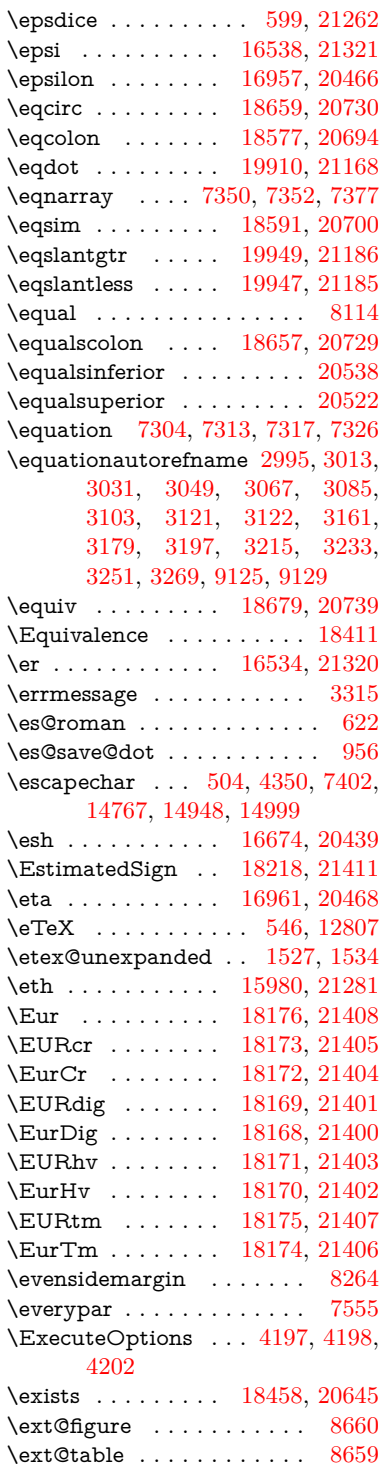

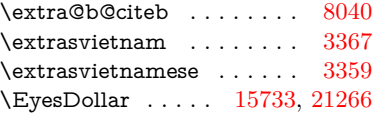

### **F**

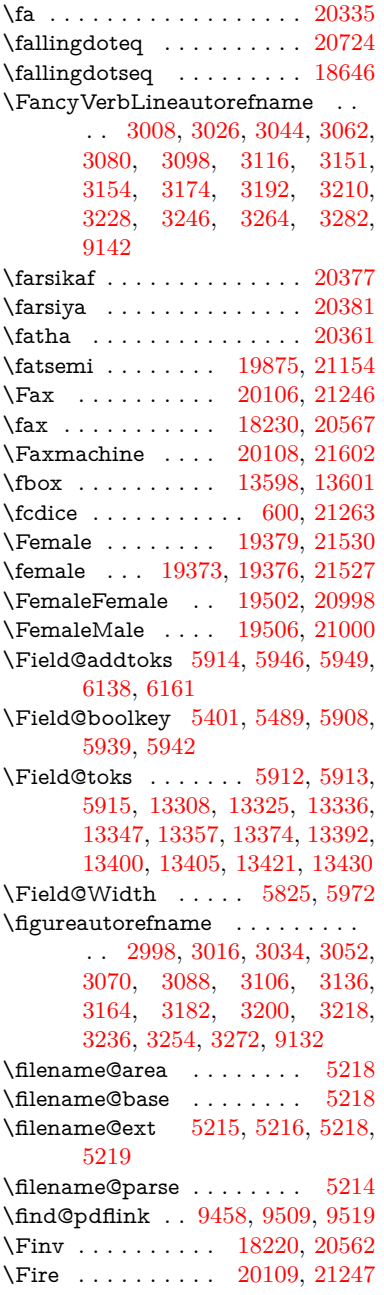

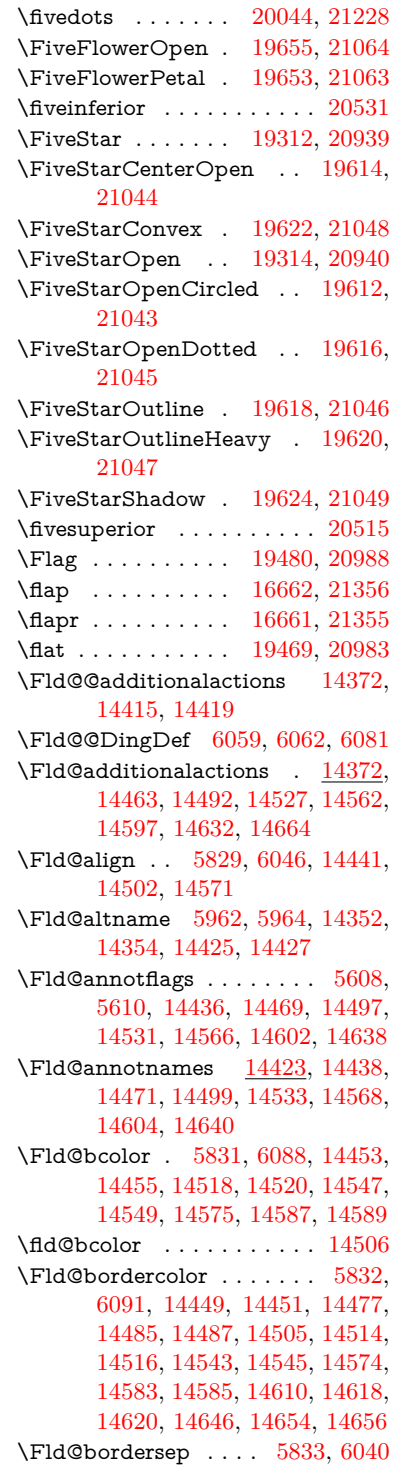

\Fld@borderstyle . . . . . . . . . . . . . [5835,](#page-159-14) [6024,](#page-163-13) [6025,](#page-163-14) [6026,](#page-163-15) [6036,](#page-163-16) [14442,](#page-355-10) [14475,](#page-355-11) [14503,](#page-356-13) [14537,](#page-357-9) [14572,](#page-358-12) [14608,](#page-358-13) [14662](#page-359-8) \Fld@borderwidth . . . . . . . . . . . . [5834,](#page-159-15) [5987,](#page-162-12) [6230,](#page-167-29) [6233,](#page-167-1) [6234,](#page-167-2) [6237,](#page-167-5) [6238,](#page-167-6) [13118,](#page-326-8) [13119,](#page-326-9) [13720,](#page-339-12) [13721,](#page-339-13) [14076,](#page-346-9) [14077,](#page-347-9) [14442,](#page-355-10) [14475,](#page-355-11) [14503,](#page-356-13) [14537,](#page-357-9) [14572,](#page-358-12) [14608,](#page-358-13) [14662](#page-359-8) \Fld@calculate@code [6099,](#page-164-10) [13017,](#page-324-3) [13521,](#page-335-5) [13975,](#page-344-7) [14385,](#page-353-3) [14387](#page-353-4) \Fld@calculate@sortkey . . [6131,](#page-165-8) [6133,](#page-165-9) [13530](#page-335-6) \Fld@cbsymbol [5836,](#page-159-16) [6052,](#page-163-17) [14457](#page-355-12) \Fld@charsize [5826,](#page-159-17) [5827,](#page-159-18) [5984,](#page-162-13) [13117,](#page-326-7) [13719,](#page-339-11) [14075,](#page-346-8) [14459,](#page-355-13) [14524,](#page-357-10) [14553,](#page-357-11) [14593,](#page-358-14) [14644](#page-359-9) \Fld@checkedfalse . . . . . . [5822](#page-159-19) \Fld@checkequals . . [5926,](#page-161-20) [13070,](#page-325-3) [13132,](#page-327-8) [13377,](#page-332-10) [13387,](#page-332-13) [13671,](#page-338-3) [13734,](#page-339-7) [14027,](#page-346-2) [14093](#page-347-7) \Fld@choices . . . . . . . . . . . . . . . . [5715,](#page-156-4) [5723,](#page-156-5) [5725,](#page-156-6) [5729,](#page-157-4) [5738,](#page-157-5) [5746,](#page-157-6) [5751,](#page-157-7) [5799,](#page-158-9) [5801,](#page-158-10) [5809,](#page-158-11) [5810,](#page-158-12) [14526](#page-357-12) \Fld@color . . [5830,](#page-159-20) [6094,](#page-164-11) [14460,](#page-355-14) [14525,](#page-357-13) [14554,](#page-357-14) [14594](#page-358-15) \Fld@default . [5740,](#page-157-8) [5743,](#page-157-9) [5745,](#page-157-10) [6043,](#page-163-18) [13030,](#page-325-11) [13046,](#page-325-12) [13062,](#page-325-13) [13102,](#page-326-11) [13130,](#page-327-10) [13244,](#page-329-6) [13306,](#page-330-16) [13324,](#page-331-10) [13338,](#page-331-11) [13346,](#page-331-12) [13353,](#page-331-13) [13379,](#page-332-11) [13389,](#page-332-14) [13419,](#page-333-6) [13429,](#page-333-7) [13633,](#page-337-6) [13650,](#page-337-7) [13663,](#page-338-9) [13704,](#page-338-10) [13732,](#page-339-15) [13848,](#page-341-9) [13982,](#page-345-12) [13999,](#page-345-13) [14019,](#page-345-14) [14060,](#page-346-10) [14088,](#page-347-12) [14225,](#page-350-8) [14555,](#page-357-15) [14559,](#page-357-16) [14560,](#page-357-17) [14595](#page-358-16) \Fld@DingDef . [6052,](#page-163-17) [6055,](#page-163-19) [6057](#page-163-20) \Fld@disabledfalse ...... [5823](#page-159-21) \Fld@export . [5553,](#page-152-9) [5556,](#page-152-10) [5563,](#page-153-0) [5855](#page-159-22) \Fld@findlength . . [13356,](#page-331-14) [13367](#page-332-21) \Fld@flags [5622,](#page-154-9) [5624,](#page-154-1) [5635,](#page-154-10) [5637,](#page-154-2) [5651,](#page-155-6) [5653,](#page-155-1) [5683,](#page-155-7) [5685,](#page-155-2) [5708,](#page-156-7) [5710,](#page-156-0) [14440,](#page-355-15) [14473,](#page-355-16) [14501,](#page-356-14) [14535,](#page-357-18) [14570,](#page-358-17) [14606,](#page-358-18) [14642](#page-359-10) \Fld@format@code . [6097,](#page-164-12) [14377,](#page-353-5) [14379](#page-353-6) \Fld@getmethodfalse . . . . [5875](#page-160-12) \Fld@getmethodtrue . . . . [5877](#page-160-13) \Fld@height [5981,](#page-162-14) [13033,](#page-325-14) [13051,](#page-325-15) [13065,](#page-325-5) [13120,](#page-326-10) [13140,](#page-327-11) [13157,](#page-327-12) [13197,](#page-328-4) [13217,](#page-328-3) [13247,](#page-329-3) [13257,](#page-329-7) [13636,](#page-337-8) [13656,](#page-337-9) [13666,](#page-338-7) [13722,](#page-339-14) [13750,](#page-339-16) [13764,](#page-340-8) [13800,](#page-340-4) [13823,](#page-341-4) [13851,](#page-341-3) [13863,](#page-342-0) [13985,](#page-345-15) [14001,](#page-345-16) [14022,](#page-345-5) [14078,](#page-347-10) [14090,](#page-347-13) [14124,](#page-348-7) [14173,](#page-349-6) [14196,](#page-349-5) [14228,](#page-350-3) [14236](#page-350-9) \Fld@hiddenfalse ....... [5511](#page-151-2)  $\lvert \$  Fld@hiddentrue ....... [5512](#page-151-3)  $\lvert$ Fld@invisiblefalse ...... [5507](#page-151-4) \Fld@invisibletrue ...... [5508](#page-151-5) \Fld@keystroke@code . . . . [6100,](#page-164-13) [14373,](#page-353-7) [14375](#page-353-8) \Fld@listcount . . . [13129,](#page-327-13) [13134,](#page-327-14) [13137,](#page-327-15) [13142,](#page-327-16) [13147,](#page-327-17) [13152,](#page-327-18) [13731,](#page-339-17) [13736,](#page-339-18) [13751,](#page-339-19) [13757,](#page-340-9) [14087,](#page-347-14) [14095,](#page-347-15) [14099,](#page-347-16) [14104,](#page-347-17) [14115,](#page-347-18) [14120](#page-347-19) \Fld@loc ............. [5936](#page-161-21) \Fld@mappingname . [5966,](#page-161-22) [5968,](#page-161-23) [14356,](#page-353-9) [14358,](#page-353-10) [14429,](#page-354-5) [14431](#page-355-17) \Fld@maxlen . [5828,](#page-159-23) [5975,](#page-162-15) [14598](#page-358-19) \Fld@menulength . . [5824,](#page-159-24) [5978,](#page-162-16) [13067,](#page-325-16) [13071,](#page-325-17) [13117,](#page-326-7) [13368,](#page-332-22) [13369,](#page-332-8) [13372,](#page-332-23) [13668,](#page-338-11) [13672,](#page-338-12) [13719,](#page-339-11) [14024,](#page-345-17) [14028,](#page-346-11) [14075](#page-346-8) \Fld@name [5960,](#page-161-24) [13029,](#page-325-18) [13061,](#page-325-19) [13165,](#page-327-19) [13243,](#page-329-8) [13305,](#page-330-17) [13310,](#page-330-18) [13321,](#page-331-15) [13322,](#page-331-16) [13333,](#page-331-17) [13334,](#page-331-18) [13343,](#page-331-19) [13344,](#page-331-20) [13352,](#page-331-21) [13373,](#page-332-24) [13390,](#page-332-25) [13398,](#page-332-26) [13403,](#page-332-27) [13418,](#page-333-8) [13427,](#page-333-9) [13632,](#page-337-10) [13662,](#page-338-13) [13769,](#page-340-10) [13847,](#page-341-10) [13981,](#page-345-18) [14018,](#page-345-19) [14138,](#page-348-8) [14224,](#page-350-10) [14351,](#page-352-8) [14424](#page-354-6)  $\left\{\text{Fld@norotatefalse}\right. \dots \dots \quad 5524$  $\left\{\text{Fld@norotatefalse}\right. \dots \dots \quad 5524$  $\lvert$ Fld@norotatetrue ...... [5523](#page-152-12) \Fld@noviewfalse . . . . . . . [5527](#page-152-13)  $\left\{\text{Fld@noviewtrue }\dots\dots\right.\quad 5528$  $\left\{\text{Fld@noviewtrue }\dots\dots\right.\quad 5528$  $\verb+\Fld@nozoomfalse + \ldots + 5520$  $\verb+\Fld@nozoomfalse + \ldots + 5520$ \Fld@nozoomtrue . . . . . . [5519](#page-151-7) \Fld@onblur@code . [6102,](#page-164-14) [14393,](#page-354-7) [14395](#page-354-8) \Fld@onclick@code . [6096,](#page-164-15) [6172,](#page-166-16) [14491](#page-356-15) \Fld@onenter@code [6105,](#page-164-16) [14405,](#page-354-9) [14407](#page-354-10) \Fld@onexit@code . [6106,](#page-164-17) [14409,](#page-354-11) [14411](#page-354-12)

\Fld@onfocus@code [6101,](#page-164-18) [14389,](#page-353-11) [14391](#page-354-13) \Fld@onmousedown@code [6103,](#page-164-19) [14397,](#page-354-14) [14399](#page-354-15) \Fld@onmouseup@code . . [6104,](#page-164-20) [14401,](#page-354-16) [14403](#page-354-17) \Fld@pageobjref . [13008,](#page-324-4) [13606,](#page-336-4) [13617,](#page-337-11) [13972,](#page-344-8) [14307,](#page-351-2) [14437,](#page-355-18) [14470,](#page-355-19) [14498,](#page-356-16) [14532,](#page-357-19) [14567,](#page-357-20) [14603,](#page-358-20) [14639](#page-359-11)  $\left\{\text{FldQprintfalse} \dots \dots \dots \quad 5516\right\}$  $\left\{\text{FldQprintfalse} \dots \dots \dots \quad 5516\right\}$  $\left\{\text{FldQprintfalse} \dots \dots \dots \quad 5516\right\}$  $\left\{\text{Pld@printtrue} \dots \dots \quad 5515\right\}$  $\left\{\text{Pld@printtrue} \dots \dots \quad 5515\right\}$  $\left\{\text{Pld@printtrue} \dots \dots \quad 5515\right\}$ \Fld@radiosymbol . . [5837,](#page-159-25) [6055,](#page-163-19) [14551](#page-357-21) \Fld@rotation ......... [5838,](#page-159-26) [6085,](#page-164-21) [14445,](#page-355-20) [14447,](#page-355-21) [14476,](#page-356-17) [14481,](#page-356-18) [14483,](#page-356-19) [14504,](#page-356-20) [14510,](#page-356-21) [14512,](#page-356-22) [14539,](#page-357-22) [14541,](#page-357-23) [14573,](#page-358-21) [14579,](#page-358-22) [14581,](#page-358-23) [14609,](#page-358-24) [14614,](#page-358-25) [14616,](#page-359-12) [14645,](#page-359-13) [14650,](#page-359-14) [14652](#page-359-15) \Fld@submitflags . . . [5590,](#page-153-5) [5592,](#page-153-1) [14630](#page-359-16) \Fld@temp . . [6058,](#page-163-21) [6060,](#page-163-22) [6063,](#page-163-23) [6064,](#page-163-24) [6073,](#page-164-22) [6074](#page-164-23) \Fld@validate@code [6098,](#page-164-24) [14381,](#page-353-12) [14383](#page-353-13) \Fld@value . . [5741,](#page-157-11) [5748,](#page-157-12) [5750,](#page-157-13) [6049,](#page-163-25) [13031,](#page-325-20) [13046,](#page-325-12) [13063,](#page-325-21) [13101,](#page-326-12) [13102,](#page-326-11) [13634,](#page-337-12) [13650,](#page-337-7) [13664,](#page-338-14) [13703,](#page-338-15) [13704,](#page-338-10) [13983,](#page-345-20) [13999,](#page-345-13) [14020,](#page-345-21) [14059,](#page-346-12) [14060,](#page-346-10) [14596](#page-358-26) \Fld@width [5971,](#page-162-17) [13032,](#page-325-10) [13045,](#page-325-22) [13051,](#page-325-15) [13064,](#page-325-9) [13100,](#page-326-13) [13111,](#page-326-4) [13113,](#page-326-6) [13140,](#page-327-11) [13157,](#page-327-12) [13180,](#page-328-9) [13196,](#page-328-8) [13204,](#page-328-10) [13216,](#page-328-7) [13230,](#page-329-9) [13246,](#page-329-5) [13252,](#page-329-10) [13257,](#page-329-7) [13635,](#page-337-5) [13649,](#page-337-13) [13656,](#page-337-9) [13665,](#page-338-8) [13702,](#page-338-16) [13713,](#page-339-8) [13715,](#page-339-10) [13750,](#page-339-16) [13764,](#page-340-8) [13785,](#page-340-11) [13799,](#page-340-7) [13807,](#page-341-11) [13822,](#page-341-8) [13836,](#page-341-12) [13850,](#page-341-7) [13857,](#page-342-1) [13863,](#page-342-0) [13984,](#page-345-10) [13998,](#page-345-22) [14001,](#page-345-16) [14021,](#page-345-9) [14058,](#page-346-13) [14069,](#page-346-5) [14071,](#page-346-7) [14090,](#page-347-13) [14124,](#page-348-7) [14155,](#page-348-9) [14172,](#page-349-10) [14180,](#page-349-12) [14195,](#page-349-9) [14209,](#page-349-13) [14227,](#page-350-5) [14234,](#page-350-11) [14236](#page-350-9) \float@caption . . . . . [7809,](#page-206-22) [7881](#page-208-19) \float@makebox . . . . [7883,](#page-208-20) [7884](#page-208-21) \floatingpenalty . . . . . . . . [7709](#page-204-0) \Florin . . . . . . . . [16302,](#page-397-5) [21293](#page-503-13)

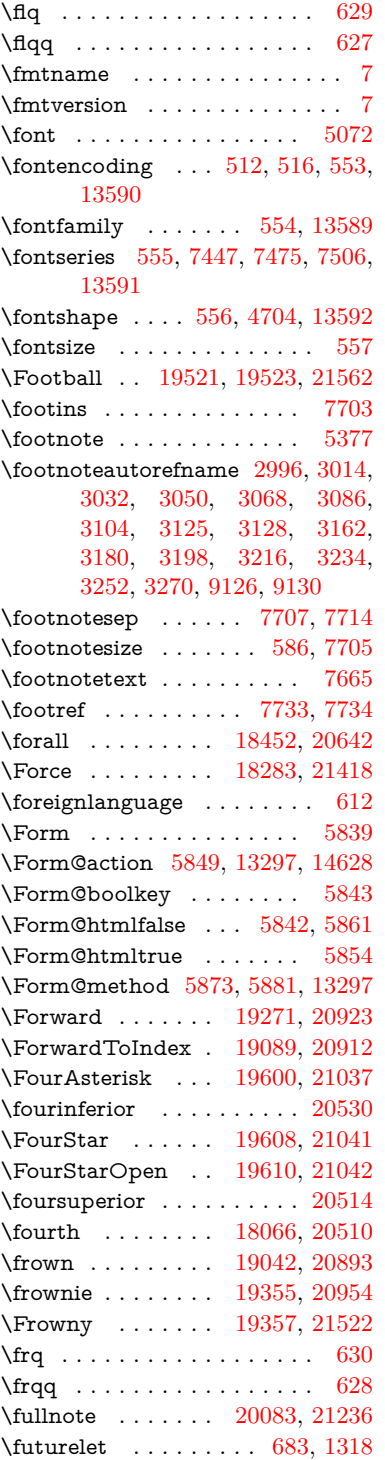

### **G**

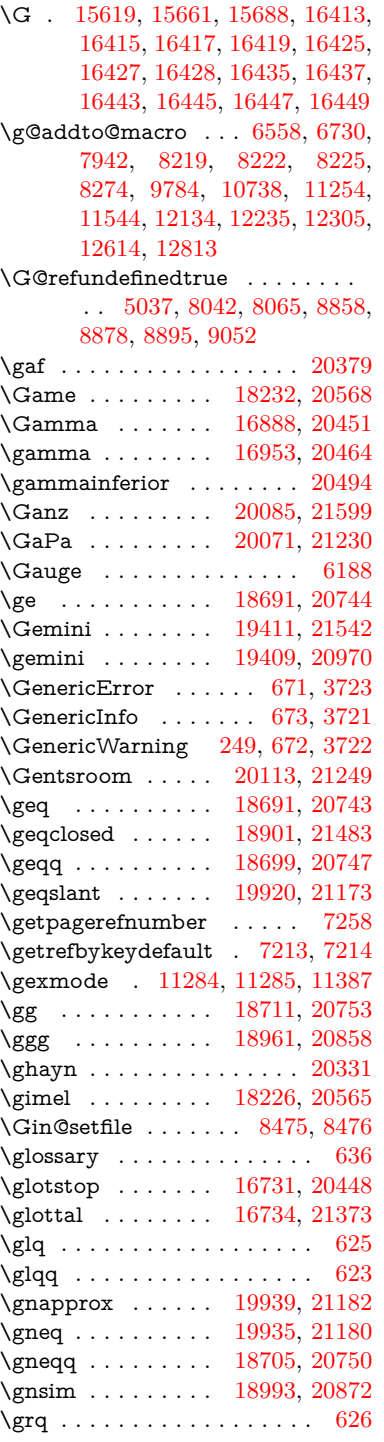

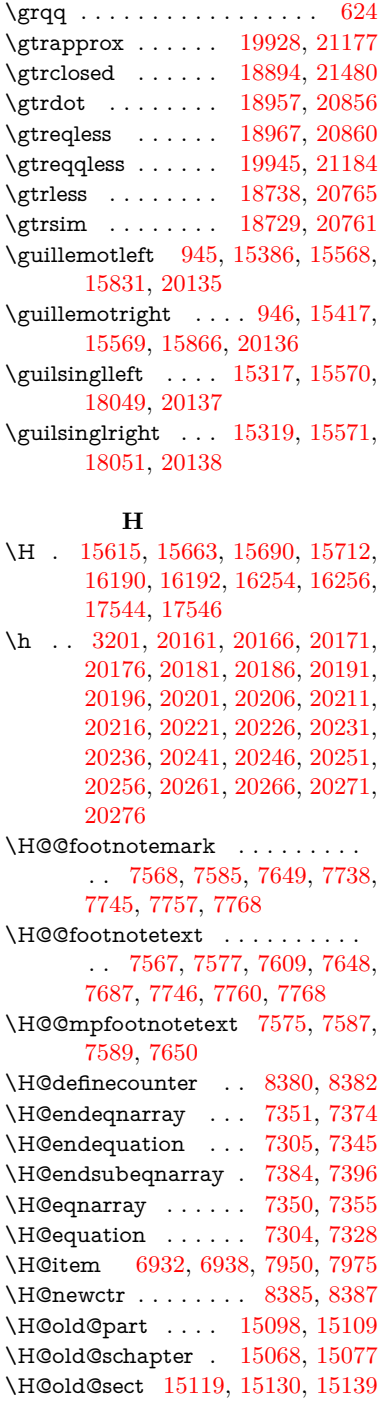

\H@old@spart . . . [15111,](#page-370-8) [15117](#page-370-15) \H@old@ssect . . . . [15054,](#page-369-8) [15059](#page-369-12)

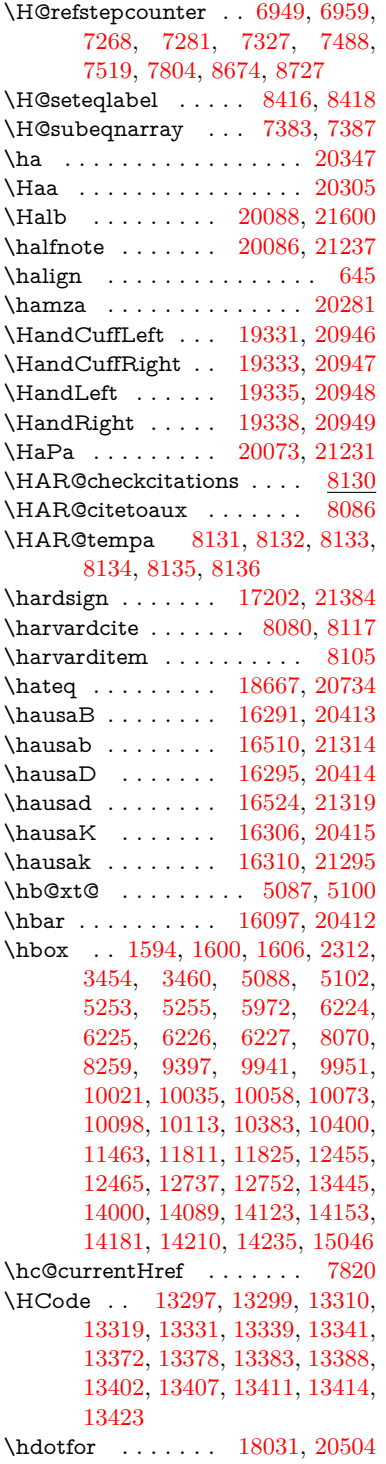

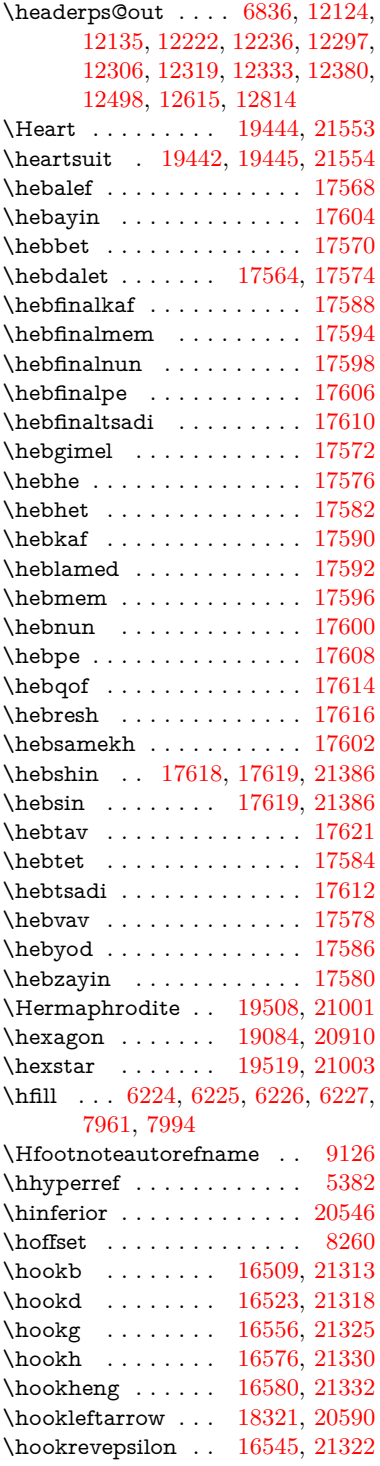

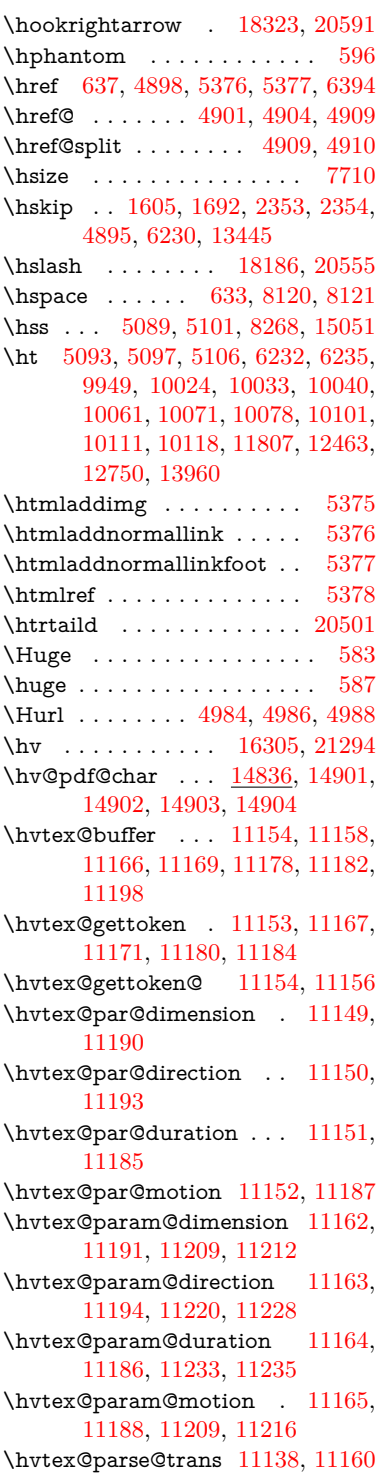

\hvtex@produce@trans . . [11199,](#page-283-12) [11205](#page-283-13) \hvtex@token ... [11157,](#page-282-20) [11168,](#page-282-21) [11174,](#page-282-22) [11181,](#page-282-23) [11186,](#page-282-16) [11189,](#page-283-0) [11192,](#page-283-1) [11194](#page-283-8) \hvtex@trans@code [11142,](#page-281-8) [11143,](#page-281-9) [11144,](#page-281-10) [11145,](#page-281-11) [11146,](#page-281-12) [11147,](#page-281-13) [11148,](#page-281-14) [11161,](#page-282-24) [11207,](#page-283-14) [11208,](#page-283-15) [11210,](#page-283-16) [11212,](#page-283-7) [11214,](#page-283-17) [11216,](#page-283-11) [11218,](#page-283-18) [11220,](#page-283-9) [11222,](#page-283-19) [11223,](#page-283-20) [11224,](#page-283-21) [11225,](#page-283-22) [11226,](#page-283-23) [11228](#page-283-10) \hvtex@trans@effect@Blinds . . . . . . . . . . [11142](#page-281-8) \hvtex@trans@effect@Box [11143](#page-281-9) \hvtex@trans@effect@Dissolve . . . . . . . . [11144](#page-281-10) \hvtex@trans@effect@Glitter . . . . . . . . . [11145](#page-281-11) \hvtex@trans@effect@R . . [11148](#page-281-14) \hvtex@trans@effect@Split [11146](#page-281-12) \hvtex@trans@effect@Wipe [11147](#page-281-13) \hvtex@trans@par [11181,](#page-282-23) [11185,](#page-282-11) [11187,](#page-282-12) [11190,](#page-283-3) [11193](#page-283-4) \hvtex@trans@params . . [11175,](#page-282-25) [11177,](#page-282-26) [11201](#page-283-24) \Hy@@CleanupFile . [5253,](#page-144-3) [5255](#page-144-4) \Hy@@DefNameKey . [2456,](#page-80-5) [2458](#page-80-6) \Hy@@escapeform [14317,](#page-352-4) [14330,](#page-352-5) [14336](#page-352-6) \Hy@@SectionAnchor . . . [15041,](#page-368-13) [15044](#page-368-9) \Hy@@temp . . [3484,](#page-105-16) [3486,](#page-105-17) [6108,](#page-164-25) [6110](#page-164-26) \Hy@@VersionCheck . . [271,](#page-14-11) [300](#page-14-12) \Hy@abspage . [6578,](#page-176-2) [6664,](#page-178-11) [6780,](#page-181-4) [6862](#page-183-4) \Hy@Acrobatmenu . . [4295,](#page-122-6) [4336,](#page-123-5) [9845,](#page-253-6) [10584,](#page-269-10) [11113,](#page-280-8) [11987](#page-301-15) \Hy@activeanchorfalse . . . . . . . . . [4781,](#page-133-21) [9500,](#page-245-12) [9893,](#page-255-5) [9908,](#page-255-6) [9987,](#page-257-2) [9997,](#page-257-3) [10312,](#page-264-7) [10833,](#page-274-4) [10850,](#page-275-11) [10921,](#page-276-7) [10934,](#page-276-8) [11449,](#page-289-6) [12403,](#page-312-4) [12418,](#page-312-5) [12690,](#page-318-5) [12704](#page-318-6) \Hy@activeanchortrue . . . . . . . . . [9496,](#page-245-13) [9890,](#page-254-2) [9904,](#page-255-7) [9985,](#page-257-4) [9994,](#page-257-5) [10308,](#page-263-15) [10829,](#page-274-5) [10847,](#page-275-12) [10919,](#page-276-9) [10931,](#page-276-10) [11439,](#page-289-7) [12400,](#page-311-6) [12414,](#page-312-6) [12687,](#page-318-7) [12700](#page-318-8) \Hy@ActiveCarriageReturn [4817,](#page-134-5) [4820](#page-134-6)

\Hy@AllowHyphens [4891,](#page-135-10) [11437,](#page-289-8) [11469,](#page-290-8) [11794](#page-297-7) \Hy@AlphNoErr [7048,](#page-188-3) [7061,](#page-188-4) [7063](#page-188-5) \Hy@AnchorName . . [5021,](#page-138-8) [5023,](#page-138-9) [5026,](#page-138-10) [5028,](#page-138-11) [5053,](#page-139-9) [5055,](#page-139-10) [5059,](#page-139-11) [5064,](#page-139-12) [5066](#page-139-13) \Hy@appendixstring [7043,](#page-188-6) [7065](#page-188-7) \Hy@AtBeginDocument . . . . . .  $\ldots$  [342,](#page-15-16) [2595,](#page-84-5) [2656,](#page-85-5) [2742,](#page-87-6) [2837,](#page-89-8) [2894,](#page-90-0) [3396,](#page-103-7) [4179,](#page-119-26) [4248,](#page-121-2) [4265,](#page-122-7) [4399,](#page-124-0) [4405,](#page-125-7) [4513,](#page-127-3) [4672,](#page-130-2) [4768,](#page-132-14) [6302,](#page-169-4) [6413,](#page-171-17) [6869,](#page-183-5) [7149,](#page-191-9) [7433,](#page-198-18) [8077,](#page-213-20) [8933,](#page-232-14) [9119,](#page-236-4) [9392,](#page-242-1) [9791,](#page-251-10) [10395,](#page-265-7) [10902,](#page-276-11) [12332,](#page-310-9) [12378,](#page-311-7) [13462,](#page-333-12) [13495](#page-334-3) \Hy@AtBeginDocumentHook . .  $\ldots$  [343,](#page-16-4) <u>348</u>, [354,](#page-16-6) [355](#page-16-1) \Hy@AtEndOfPackage . . . . [345,](#page-16-7) [809,](#page-35-33) [2228,](#page-75-12) [3360,](#page-102-10) [3368,](#page-102-11) [3375,](#page-102-12) [4387,](#page-124-1) [4413,](#page-125-8) [4419,](#page-125-9) [4624](#page-129-9) \Hy@AtEndOfPackageHook [346,](#page-16-8) [349,](#page-16-9) [351,](#page-16-10) [352](#page-16-0) \Hy@author . . . . . . . [6483,](#page-173-6) [6487](#page-173-7) \Hy@babelnormalise [4999,](#page-138-5) [5001](#page-138-12) \Hy@backout . [4777,](#page-132-0) [6353,](#page-170-0) [6357,](#page-170-1) [7916](#page-209-10) \Hy@backreffalse . . . [409,](#page-17-0) [2960,](#page-92-8) [2982,](#page-92-9) [4411](#page-125-10) \Hy@backreftrue . . . [2953,](#page-92-10) [2957,](#page-92-11) [2979](#page-92-12) \Hy@BeginAnnot . [10425,](#page-266-9) [10442,](#page-266-10) [10484,](#page-267-5) [10522,](#page-268-6) [10555,](#page-268-7) [10585](#page-269-11) \Hy@bibcite . . . . . . [7939,](#page-209-8) [7943](#page-209-9) \Hy@bookmarksdepth . . . [3439,](#page-104-3) [3444,](#page-104-4) [3456,](#page-104-6) [3462,](#page-104-8) [14679](#page-361-17) \Hy@bookmarksnumberedfalse . . . . . . . . [410](#page-17-1) \Hy@bookmarksopenfalse . [411](#page-17-2) \Hy@bookmarkstrue . . . . . [412](#page-17-3) \Hy@bookmarkstype [3474,](#page-105-18) [3476,](#page-105-19) [8294,](#page-218-8) [14690](#page-361-18) \Hy@boolkey . [2382,](#page-79-2) [2475,](#page-81-6) [2478,](#page-81-7) [2481,](#page-81-8) [2502,](#page-82-13) [2505,](#page-82-14) [2508,](#page-82-15) [2539,](#page-82-16) [2542,](#page-82-17) [2545,](#page-83-9) [2562,](#page-83-10) [2566,](#page-83-11) [2569,](#page-83-12) [2572,](#page-83-13) [2575,](#page-83-14) [2578,](#page-83-15) [2581,](#page-84-6) [2584,](#page-84-7) [2587,](#page-84-8) [2669,](#page-85-6) [2931,](#page-91-10) [2934,](#page-91-11) [2989,](#page-92-13) [3382,](#page-102-13) [3394,](#page-103-8) [3409,](#page-103-9) [3434,](#page-104-16) [3437,](#page-104-17) [3478,](#page-105-20) [3481,](#page-105-21) [3700,](#page-110-14)

[3989,](#page-116-18) [3992,](#page-116-19) [3995,](#page-116-20) [3998,](#page-116-21) [4001,](#page-116-22) [4004,](#page-116-23) [4007,](#page-116-24) [4015,](#page-116-25) [4147,](#page-119-27) [4150,](#page-119-28) [6798](#page-182-5) \Hy@BorderArrayPatch . [11865,](#page-298-11) [11868,](#page-298-12) [12133,](#page-304-9) [12613](#page-316-6) \Hy@breaklinks@unsupported . . . . . . [2550,](#page-83-16) [11415](#page-288-4)  $\H{Hy@breaklinksfalse$  . . . . . . [413](#page-17-4) \Hy@breaklinksunhbox . [11761,](#page-296-5) [11815](#page-297-8) \Hy@CatcodeWrapper . . . [4633,](#page-129-10) [4692,](#page-131-11) [4736,](#page-132-15) [4771](#page-132-16) \Hy@chapapp [7044,](#page-188-8) [7065,](#page-188-7) [7092,](#page-189-10) [15072,](#page-369-14) [15083,](#page-369-15) [15165](#page-371-12) \Hy@chapterstring . . [7039,](#page-188-9) [7041,](#page-188-10) [7044,](#page-188-8) [7091](#page-189-11) \Hy@CheckOptionValue . . [2426,](#page-80-7) [2463](#page-81-9) \Hy@CJKbookmarksfalse . . [415](#page-17-5) \Hy@cjkpu . . . . . [987,](#page-41-11) [989,](#page-41-12) [1010](#page-42-8) \Hy@CleanupFile . . . [5251,](#page-144-8) [9558,](#page-246-5) [10486,](#page-267-6) [10998,](#page-278-6) [12059](#page-302-6) \Hy@colorlink . . . . . . . . . . . . . . . [3388,](#page-103-10) [4696,](#page-131-12) [4704,](#page-131-10) [4708,](#page-131-13) [9393,](#page-242-2) [9481,](#page-244-7) [9551,](#page-246-3) [9588,](#page-247-0) [9621,](#page-248-16) [9867,](#page-253-2) [9891,](#page-255-2) [9914,](#page-255-8) [9945,](#page-256-7) [9958,](#page-256-8) [9986,](#page-257-0) [10002,](#page-257-6) [10027,](#page-258-16) [10043,](#page-258-17) [10065,](#page-258-15) [10082,](#page-259-14) [10105,](#page-259-0) [10122,](#page-260-2) [10396,](#page-265-8) [10475,](#page-267-7) [10515,](#page-268-0) [10548,](#page-268-5) [10578,](#page-269-7) [10605,](#page-269-2) [10920,](#page-276-0) [10942,](#page-277-7) [11012,](#page-278-2) [11038,](#page-279-1) [11073,](#page-279-6) [11106,](#page-280-5) [11125,](#page-280-2) [11467,](#page-289-9) [11740,](#page-295-1) [11742,](#page-295-4) [12401,](#page-311-0) [12424,](#page-312-7) [12459,](#page-313-10) [12472,](#page-313-11) [12688,](#page-318-2) [12710,](#page-318-9) [12745,](#page-319-7) [12758](#page-319-8) \Hy@colorlinksfalse ..... [3385](#page-102-14) \Hy@ColorList . . . . . [3539,](#page-106-10) [3540](#page-106-3) \Hy@CounterExists . [6897,](#page-184-2) [6910,](#page-185-24) [6913](#page-185-25) \Hy@currentbookmarklevel . . . . . . . [14685,](#page-361-19) [14695,](#page-361-5) [14696,](#page-361-6) [14702,](#page-361-9) [14709,](#page-361-20) [14801,](#page-363-15) [14804,](#page-363-4) [14809,](#page-363-7) [14813](#page-363-11)  $\H{Hy@debugfalse ... ... ... 405}$  $\H{Hy@debugfalse ... ... ... 405}$  $\H{Hy@debugfalse ... ... ... 405}$ \Hy@debugtrue ......... [404](#page-17-7) \Hy@defaultbp .... [5987,](#page-162-12) [5989](#page-162-18) \Hy@defaultbpAux . [5991,](#page-162-0) [5996,](#page-162-19) [6010](#page-162-20) \Hy@defaultdriver . . [4498,](#page-127-4) [4527,](#page-127-5) [4537,](#page-127-6) [4548](#page-128-2)

\Hy@DefFormAction [5847,](#page-159-32) [5849](#page-159-27) \Hy@DefNameKey . . [2455,](#page-80-8) [3571,](#page-107-21) [3629,](#page-108-22) [3637,](#page-108-23) [3645,](#page-109-33) [3649,](#page-109-34) [3656,](#page-109-35) [3663,](#page-109-36) [3670,](#page-109-37) [3677,](#page-109-38) [3681,](#page-109-39) [3686,](#page-109-40) [3693,](#page-110-15) [4024](#page-116-26) \Hy@DEST . . . . . [11762,](#page-296-6) [11829](#page-298-13) \Hy@destlabelfalse ....... [416](#page-17-8) \Hy@DestName .... [9445,](#page-244-2) [9452](#page-244-8) \Hy@DestRename . . [5316,](#page-145-6) [5341,](#page-146-4) [5345](#page-146-5) \Hy@DisableOption . . . . . . . . . . . [2411,](#page-79-3) [4285,](#page-122-8) [4286,](#page-122-9) [4287,](#page-122-10) [4289,](#page-122-11) [4294,](#page-122-12) [4392,](#page-124-2) [4418,](#page-125-11) [4568,](#page-128-3) [4569,](#page-128-4) [4570,](#page-128-5) [4571,](#page-128-6) [4572,](#page-128-7) [4573,](#page-128-8) [4574,](#page-128-9) [4575,](#page-128-10) [4576,](#page-128-11) [4577,](#page-128-12) [4578,](#page-128-13) [4579,](#page-128-14) [4580,](#page-128-15) [4581,](#page-128-16) [4582,](#page-128-17) [4583,](#page-128-18) [4584,](#page-128-19) [4585,](#page-128-20) [4586,](#page-128-21) [4587,](#page-128-22) [4632,](#page-129-11) [4685,](#page-131-14) [4713,](#page-131-15) [4714,](#page-131-16) [4779,](#page-133-22) [4780,](#page-133-23) [5371,](#page-147-7) [6306,](#page-169-5) [6307,](#page-169-6) [6308,](#page-169-7) [6309,](#page-169-8) [6310,](#page-169-9) [6311,](#page-169-10) [6312,](#page-169-11) [6313,](#page-169-12) [6314,](#page-169-13) [6315,](#page-169-14) [6316,](#page-169-15) [6317,](#page-169-16) [6318,](#page-169-17) [6319,](#page-169-18) [6320,](#page-169-19) [6321,](#page-169-20) [6322,](#page-169-21) [6323,](#page-169-22) [6324,](#page-169-23) [6325,](#page-169-24) [6326,](#page-169-25) [6327,](#page-169-26) [6328,](#page-169-27) [6329,](#page-169-28) [6507,](#page-174-6) [6732,](#page-180-2) [7772,](#page-205-18) [8480,](#page-223-8) [8605,](#page-225-4) [8606,](#page-225-5) [9316,](#page-241-0) [9420,](#page-243-9) [9723,](#page-250-8) [9724,](#page-250-9) [9725,](#page-250-10) [9726,](#page-250-11) [9727,](#page-250-12) [9728,](#page-250-13) [9729,](#page-250-14) [9730,](#page-250-15) [9731,](#page-250-16) [9732,](#page-250-17) [9733,](#page-250-18) [9840,](#page-252-3) [10149,](#page-260-16) [10150,](#page-260-17) [10151,](#page-260-18) [10152,](#page-260-19) [10153,](#page-260-20) [10154,](#page-260-21) [10155,](#page-260-22) [10156,](#page-260-23) [10157,](#page-260-24) [10158,](#page-260-25) [10159,](#page-260-26) [10160,](#page-260-27) [10423,](#page-266-11) [10641,](#page-270-14) [10642,](#page-270-15) [10643,](#page-270-16) [10644,](#page-270-17) [10645,](#page-270-18) [10646,](#page-270-19) [10647,](#page-270-20) [10648,](#page-270-21) [10649,](#page-270-22) [10650,](#page-270-23) [10651,](#page-270-24) [10652,](#page-270-25) [10762,](#page-273-4) [10904,](#page-276-12) [11365,](#page-287-7) [11366,](#page-287-8) [11367,](#page-287-9) [11368,](#page-287-10) [11369,](#page-287-11) [11370,](#page-287-12) [11371,](#page-287-13) [11372,](#page-287-14) [11373,](#page-287-15) [11374,](#page-287-16) [11375,](#page-287-17) [11376,](#page-287-18) [11622,](#page-293-12) [11623,](#page-293-13) [11624,](#page-293-14) [11625,](#page-293-15) [11626,](#page-293-16) [11627,](#page-293-17) [11628,](#page-293-18) [11629,](#page-293-19) [11630,](#page-293-20) [11631,](#page-293-21) [11632,](#page-293-22) [11633,](#page-293-23) [12207,](#page-306-5) [12521,](#page-314-16) [12522,](#page-314-17) [12523,](#page-314-18) [12524,](#page-314-19) [12525,](#page-314-20) [12526,](#page-314-21) [12527,](#page-314-22) [12528,](#page-314-23) [12529,](#page-314-24) [12530,](#page-314-25) [12531,](#page-314-26) [12532](#page-314-27) \Hy@DistillerDestFix . . . . [8233,](#page-216-9) [11380,](#page-287-19) [11382](#page-287-20) \Hy@draftfalse . . . . . . . . . . [372](#page-16-11) \Hy@drafttrue .......... [373](#page-16-12) \Hy@driver . . . [450,](#page-18-3) [2555,](#page-83-17) [2739,](#page-87-7) [2751,](#page-87-8) [2763,](#page-88-11) [2766,](#page-88-12) [2778,](#page-88-13) [2784,](#page-88-14) [2789,](#page-88-15) [2803,](#page-88-16) [2813,](#page-89-9) [2818,](#page-89-10) [2824,](#page-89-11) [2831,](#page-89-12) [2834,](#page-89-13) [2860,](#page-90-9) [2876,](#page-90-10) [2883,](#page-90-11) [2889,](#page-90-12) [2899,](#page-90-13) [4421,](#page-125-12) [4424,](#page-125-13) [4432,](#page-125-14) [4435,](#page-125-15) [4439,](#page-125-16) [4442,](#page-125-17) [4444,](#page-125-18) [4448,](#page-126-0) [4454,](#page-126-1) [4458,](#page-126-2) [4461,](#page-126-3) [4465,](#page-126-4) [4470,](#page-126-5) [4474,](#page-126-6) [4477,](#page-126-7) [4481,](#page-126-8) [4484,](#page-126-9) [4486,](#page-126-10) [4490,](#page-126-11) [4496,](#page-127-7) [4501,](#page-127-8) [4503,](#page-127-9) [4507,](#page-127-10) [4510,](#page-127-11) [4521,](#page-127-12) [4524,](#page-127-13) [4527,](#page-127-5) [4536,](#page-127-14) [4537,](#page-127-6) [4548,](#page-128-2) [4550,](#page-128-23) [4558,](#page-128-24) [4560,](#page-128-25) [4562,](#page-128-26) [4564](#page-128-27) \Hy@dth@currentHref . . . [7490,](#page-199-3) [7521,](#page-200-3) [7546](#page-200-4) \Hy@DviErrMsg . . . [2706,](#page-86-11) [2708,](#page-86-12) [2711,](#page-87-9) [2717,](#page-87-10) [2730](#page-87-11) \Hy@DviModetrue . . [2715,](#page-87-12) [2720](#page-87-13) \Hy@DvipdfmxOutlineOpentrue . . . . . [4594,](#page-129-12) [4601](#page-129-13) \Hy@EndAnnot . . [10431,](#page-266-12) [10478,](#page-267-8) [10518,](#page-268-8) [10551,](#page-268-9) [10581,](#page-269-12) [10608](#page-270-26) \Hy@endcolorlink . . . . . . . . . . . . [3389,](#page-103-11) [4700,](#page-131-17) [4705,](#page-131-18) [4709,](#page-131-19) [9402,](#page-243-10) [9487,](#page-245-14) [9891,](#page-255-2) [9928,](#page-255-9) [9952,](#page-256-9) [9960,](#page-256-10) [9986,](#page-257-0) [10010,](#page-257-7) [10031,](#page-258-18) [10045,](#page-258-19) [10069,](#page-259-15) [10084,](#page-259-16) [10109,](#page-259-17) [10124,](#page-260-28) [10405,](#page-265-9) [10433,](#page-266-13) [10920,](#page-276-0) [10993,](#page-278-7) [11014,](#page-278-8) [11040,](#page-279-7) [11075,](#page-279-8) [11108,](#page-280-9) [11127,](#page-280-10) [11494,](#page-290-9) [11754,](#page-296-7) [12401,](#page-311-0) [12440,](#page-312-8) [12466,](#page-313-12) [12474,](#page-313-13) [12688,](#page-318-2) [12724,](#page-318-10) [12749,](#page-319-11) [12760](#page-319-12) \Hy@EndWrap [4634,](#page-130-3) [4636,](#page-130-4) [4637,](#page-130-5) [4670](#page-130-6) \Hy@Error . . . . . . [243,](#page-13-6) [259,](#page-13-14) [265,](#page-14-13) [288,](#page-14-14) [2599,](#page-84-9) [2728,](#page-87-14) [2754,](#page-87-15) [2770,](#page-88-17) [2805,](#page-88-18) [2844,](#page-89-14) [2851,](#page-89-15) [2862,](#page-90-14) [2868,](#page-90-15) [4320,](#page-123-6) [4952,](#page-136-7) [5184,](#page-142-12) [5548,](#page-152-15) [5672,](#page-155-8) [5868,](#page-159-33) [5900,](#page-160-16) [6113,](#page-164-27) [6166,](#page-165-10) [13171,](#page-327-20) [13224,](#page-329-11) [13776,](#page-340-12) [13830,](#page-341-13) [14145,](#page-348-12) [14203](#page-349-16) \Hy@escapeform . [13050,](#page-325-23) [13136,](#page-327-21) [13155,](#page-327-22) [13184,](#page-328-11) [13205,](#page-328-12) [13231,](#page-329-12) [13256,](#page-329-13) [13654,](#page-337-14) [13740,](#page-339-20) [13762,](#page-340-13) [13789,](#page-340-14) [13810,](#page-341-14) [13838,](#page-341-15) [13861,](#page-342-2) [14006,](#page-345-24) [14098,](#page-347-21) [14127,](#page-348-13) [14159,](#page-348-14) [14183,](#page-349-17) [14211,](#page-349-18) [14241,](#page-350-13) [14311,](#page-352-9)

[14341,](#page-352-10) [14348](#page-352-11)<br>scapestring 14308, 14375, \Hy@escapestring [14308,](#page-352-12) [14375,](#page-353-8) [14379,](#page-353-6) [14383,](#page-353-13) [14387,](#page-353-4) [14391,](#page-354-13) [14395,](#page-354-8) [14399,](#page-354-15) [14403,](#page-354-17) [14407,](#page-354-10) [14411,](#page-354-12) [14457,](#page-355-12) [14491,](#page-356-15) [14551,](#page-357-21) [14595,](#page-358-16) [14596,](#page-358-26) [14628](#page-359-17) \Hy@EveryPageAnchor . . [8232,](#page-216-10) [8275](#page-217-12) \Hy@EveryPageBoxHook . . . . . . . [6535,](#page-175-6) [6539,](#page-175-7) [6543,](#page-175-8) [8274,](#page-217-8) [10738,](#page-272-9) [11254,](#page-284-12) [11544](#page-291-5) \Hy@EveryPageHook [6534,](#page-175-9) [6538,](#page-175-10) [6730,](#page-180-1) [9784](#page-251-9) \Hy@ExchangeLeftParenthesis .  $\ldots$  . [9175,](#page-238-4) [9181](#page-238-5) \Hy@ExchangeRightParenthesis . . . . . [9185,](#page-238-6) [9191](#page-238-7) \Hy@false [2276,](#page-76-3) [2392,](#page-79-4) [2945,](#page-91-12) [2981,](#page-92-14) [5897](#page-160-17) \Hy@finalfalse ......... [373](#page-16-12) \Hy@finaltrue .......... [372](#page-16-11) \Hy@FirstPage ........ [4306](#page-122-13) \Hy@FirstPageHook . . . . . . . . . . [6536,](#page-175-11) [6550,](#page-175-12) [6551,](#page-175-13) [6555,](#page-175-14) [6558,](#page-175-5) [6834,](#page-182-6) [6835,](#page-182-7) [12134,](#page-304-6) [12235,](#page-307-8) [12305,](#page-309-0) [12614,](#page-316-4) [12813](#page-320-6) \Hy@float@caption . . [7810,](#page-206-23) [7860,](#page-207-1) [7874](#page-208-22) \Hy@float@currentHref . . . . . . . . [7864,](#page-207-9) [7867,](#page-208-23) [7869,](#page-208-14) [7875,](#page-208-15) [7877,](#page-208-5) [7879](#page-208-6) \Hy@footnote@currentHref . . . . . [6301,](#page-168-1) [7597,](#page-201-15) [7602,](#page-201-16) [7617,](#page-202-12) [7622,](#page-202-13) [7625,](#page-202-0) [7637,](#page-202-2) [7639,](#page-202-14) [7678,](#page-203-13) [7719,](#page-204-23) [7722](#page-204-2) \Hy@FormObjects [13554,](#page-335-7) [13869,](#page-342-3) [13924,](#page-343-6) [13934,](#page-343-7) [14252,](#page-350-14) [14303](#page-351-3) \Hy@frenchlinksfalse .... [3387](#page-103-12) \Hy@Gin@setfile . . . [8475,](#page-222-18) [8477](#page-222-20) \Hy@GlobalStepCount . . . . . . .  $\ldots$  [448,](#page-18-4) [6664,](#page-178-11) [7122,](#page-190-7) [7145,](#page-190-8) [8250,](#page-217-13) [8716,](#page-228-5) [8767](#page-229-2) \Hy@gtemp . . . . . . . . . . . . [797,](#page-34-3) [798,](#page-34-4) [4351,](#page-123-7) [4357,](#page-124-3) [4359,](#page-124-4) [5745,](#page-157-10) [5746,](#page-157-6) [5750,](#page-157-13) [5751,](#page-157-7) [5762,](#page-157-14) [5776,](#page-158-6) [7654,](#page-203-14) [7659,](#page-203-15) [9199,](#page-238-9) [9201,](#page-238-10) [14368,](#page-353-14) [14370](#page-353-15) \Hy@href . . . . . . . . . [4901,](#page-135-3) [4903](#page-135-11) \Hy@href@nextactionraw . . . . . . . . . . . . [4938,](#page-136-8) [4961,](#page-137-9) [4963,](#page-137-10)

[4964,](#page-137-11) [4966,](#page-137-12) [4971,](#page-137-13) [4975,](#page-137-14) [4977,](#page-137-15) [9547,](#page-246-6) [9584,](#page-247-6) [9617,](#page-247-7) [9863,](#page-253-7) [10471,](#page-267-9) [10511,](#page-268-10) [10544,](#page-268-11) [10574,](#page-269-13) [10601,](#page-269-14) [10957,](#page-277-8) [11027,](#page-278-9) [11095,](#page-280-11) [12084,](#page-303-10) [12113](#page-303-11) \Hy@href@page [4916,](#page-136-9) [4918,](#page-136-10) [4922,](#page-136-11) [4923,](#page-136-12) [4925,](#page-136-13) [4932,](#page-136-14) [4935,](#page-136-15) [9580,](#page-247-2) [10506,](#page-267-4) [12080](#page-303-8) \Hy@hyperfiguresfalse . . . . [418](#page-17-9) \Hy@hyperfootnotestrue . . [420](#page-17-10) \Hy@hyperindextrue . . . . . [421](#page-17-11) \Hy@hypertexnamesfalse . [2232](#page-75-13) \Hy@hypertexnamestrue . . [422](#page-17-12) \Hy@IfStringEndsWith . . [5219,](#page-143-9) [5231](#page-143-11) \Hy@implicittrue . . . . . . . . [423](#page-17-13) \Hy@Info [246,](#page-13-7) [2400,](#page-79-5) [4362,](#page-124-5) [4364,](#page-124-6) [4367,](#page-124-7) [4369,](#page-124-8) [4372,](#page-124-9) [4374,](#page-124-10) [4377,](#page-124-11) [4379,](#page-124-12) [4382,](#page-124-13) [4384,](#page-124-14) [4617,](#page-129-14) [4623,](#page-129-15) [4701,](#page-131-20) [4706,](#page-131-21) [4710,](#page-131-22) [4860,](#page-134-7) [4887,](#page-135-12) [5455,](#page-150-5) [6263,](#page-168-2) [6265,](#page-168-3) [6268,](#page-168-4) [6270,](#page-168-5) [6273,](#page-168-6) [6275,](#page-168-7) [6278,](#page-168-8) [6280,](#page-168-9) [6283,](#page-168-10) [6285,](#page-168-11) [6288,](#page-168-12) [6290,](#page-168-13) [6293,](#page-168-14) [6295,](#page-168-15) [8017,](#page-211-16) [8078,](#page-213-21) [8299,](#page-218-9) [8316](#page-218-10) \Hy@InfoNoLine [247,](#page-13-8) [4394,](#page-124-15) [4396,](#page-124-16) [4560,](#page-128-25) [9237,](#page-239-1) [12667](#page-317-5) \Hy@IsNotEmpty . . [5323,](#page-146-6) [5324,](#page-146-7) [5347](#page-146-8) \Hy@LastPage . . . . . . . . . [4309](#page-122-14) \Hy@level [14691,](#page-361-21) [14693,](#page-361-3) [14704,](#page-361-11) [14709,](#page-361-20) [14710,](#page-361-12) [14711,](#page-361-22) [14741](#page-362-1) \Hy@levelcheck . . [14692,](#page-361-23) [14707](#page-361-24) \Hy@linkcounter . . . . . . . . [452,](#page-18-5) [454,](#page-18-6) [7122,](#page-190-7) [7123,](#page-190-9) [7145,](#page-190-8) [7146,](#page-190-10) [8419,](#page-221-2) [8716,](#page-228-5) [8717,](#page-228-6) [8721,](#page-228-7) [8767,](#page-229-2) [8768,](#page-229-3) [8772](#page-229-4) \Hy@linkfileprefix . . [3518,](#page-106-11) [5203,](#page-143-12) [9931,](#page-255-1) [10798,](#page-274-0) [12444,](#page-312-1) [12727](#page-318-1) \Hy@LinkMath . . [11458,](#page-289-10) [11460,](#page-289-11) [11465,](#page-289-12) [11497,](#page-290-10) [11786,](#page-296-8) [11788,](#page-297-9) [11793,](#page-297-10) [11795,](#page-297-11) [11801,](#page-297-12) [11803](#page-297-13) \Hy@linktoc . [2510,](#page-82-18) [2512,](#page-82-19) [2520,](#page-82-20) [2522,](#page-82-21) [2532,](#page-82-22) [8340](#page-219-5) \Hy@linktoc@all . . . . . . . [2518](#page-82-4) \Hy@linktoc@none . . . . . . [2515](#page-82-1) \Hy@linktoc@page . . [2510,](#page-82-18) [2517,](#page-82-3) [2520](#page-82-20)

\Hy@linktoc@section [2512,](#page-82-19) [2516,](#page-82-2) [2522](#page-82-21) \Hy@linktocpagefalse . . . . . [424](#page-18-7) \Hy@localanchornamefalse . [425](#page-18-8) \Hy@LookForParentCounter [7014](#page-187-9) \Hy@LT@currentHref [7283,](#page-194-0) [7294](#page-194-1) \Hy@LT@footnotetext [7677,](#page-203-16) [7686](#page-203-17) \Hy@make@anchor . [8393,](#page-220-15) [8399,](#page-220-16) [8405](#page-220-17) \Hy@make@df@tag@@ [8397,](#page-220-18) [8412](#page-221-9) \Hy@make@df@tag@@@ . . [8403,](#page-220-19) [8413](#page-221-10) \Hy@MakeCurrentHref . . [7133,](#page-190-11) [7146](#page-190-10) \Hy@MakeCurrentHrefAuto [7144,](#page-190-12) [7217,](#page-192-11) [8394,](#page-220-20) [14670,](#page-360-2) [15056,](#page-369-16) [15072,](#page-369-14) [15083,](#page-369-15) [15113,](#page-370-16) [15127,](#page-370-17) [15165](#page-371-12) \Hy@MakeRemoteAction . [4921,](#page-136-16) [9561,](#page-246-7) [10489,](#page-267-10) [12062](#page-302-7) \Hy@maketitle@end . [7749,](#page-205-19) [7754,](#page-205-20) [7756](#page-205-21) \Hy@maketitle@optarg . . . [7747,](#page-205-9) [7752](#page-205-22) \Hy@Match [304,](#page-14-15) [306,](#page-14-16) [2907,](#page-91-13) [3528,](#page-106-12) [3586,](#page-107-6) [3603,](#page-108-6) [3951,](#page-115-5) [4042,](#page-117-1) [4048,](#page-117-2) [4078,](#page-117-3) [4079,](#page-117-4) [4082,](#page-117-6) [4093,](#page-118-4) [4108,](#page-118-2) [4966,](#page-137-12) [6026](#page-163-15) \Hy@MaybeStopNow [2827,](#page-89-16) [4203,](#page-120-13) [4206](#page-120-14) \Hy@Message . [248,](#page-13-15) [2741,](#page-87-16) [2836,](#page-89-17) [4398,](#page-124-17) [4512,](#page-127-15) [10854,](#page-275-13) [10858,](#page-275-14) [10861,](#page-275-15) [10864,](#page-275-16) [10867,](#page-275-17) [10870,](#page-275-18) [10873,](#page-275-19) [10876,](#page-275-20) [12998,](#page-324-5) [13269,](#page-330-20) [13273,](#page-330-21) [13276,](#page-330-22) [13279,](#page-330-23) [13282,](#page-330-24) [13285,](#page-330-25) [13288,](#page-330-26) [13291,](#page-330-27) [13301,](#page-330-28) [13438,](#page-333-13) [13929](#page-343-8) \Hy@naturalnamesfalse . . . [427](#page-18-9) \Hy@nestingfalse ........ [428](#page-18-10) \Hy@newline@author . . . . [6528](#page-174-7)  $\H{HyQnewline@title \ldots \ldots \t6527}$  $\H{HyQnewline@title \ldots \ldots \t6527}$  $\H{HyQnewline@title \ldots \ldots \t6527}$ \Hy@next . . . [6680,](#page-178-12) [6690,](#page-178-13) [6695,](#page-179-6) [15082,](#page-369-17) [15091,](#page-369-18) [15094](#page-370-18) \Hy@nextfalse ........ [8490](#page-223-9) \Hy@NextPage . . . . . . . . [4300](#page-122-15) \Hy@nexttrue . [8491,](#page-223-2) [8492,](#page-223-3) [8493](#page-223-4) \Hy@NIL . . . . . [4222,](#page-121-3) [4235,](#page-121-4) [4238](#page-121-0) \Hy@number . . [3920,](#page-114-14) [3924,](#page-114-15) [3932](#page-114-3) \Hy@numberline . [14686,](#page-361-25) [14723,](#page-361-26) [14724,](#page-361-15) [14725,](#page-361-27) [14726](#page-361-16)

\Hy@ObsoletePaperOption [2484,](#page-81-10) [2492](#page-81-11) \Hy@ocgcolor [9396,](#page-242-3) [9410,](#page-243-11) [10399,](#page-265-10) [10413](#page-266-14) \Hy@ocgcolorlinksfalse . . . [3386,](#page-102-15) [4680](#page-130-7) \Hy@org@chapter [15080,](#page-369-0) [15095](#page-370-19) \Hy@OrgMakeLabel [12782,](#page-320-8) [12789](#page-320-9) \Hy@OutlineName [14960,](#page-367-7) [15015](#page-368-14) \Hy@OutlineRerunCheck [14825,](#page-364-8) [14924,](#page-366-21) [15006](#page-368-15) \Hy@PageAnchorSlide . . . [8192,](#page-216-11) [8230,](#page-216-12) [8243](#page-217-14) \Hy@PageAnchorSlidesPlain . . . . . [8179,](#page-215-18) [8229,](#page-216-13) [8238](#page-216-14) \Hy@pageanchortrue ..... [431](#page-18-11) \Hy@pagecounter [453,](#page-18-12) [455,](#page-18-13) [7175,](#page-191-10) [8250,](#page-217-13) [8252](#page-217-15) \Hy@pageheight . . . [4193,](#page-120-9) [12237,](#page-307-11) [12334](#page-310-10) \Hy@param . . [4223,](#page-121-5) [4224,](#page-121-6) [4227,](#page-121-7) [4228,](#page-121-8) [7090,](#page-189-12) [7091,](#page-189-11) [7092,](#page-189-10) [7119,](#page-190-13) [7123](#page-190-9) \Hy@pdf@majorminor@version . . . [2694,](#page-86-13) [4291,](#page-122-16) [5722,](#page-156-8) [9233,](#page-239-2) [9247,](#page-239-3) [9274,](#page-240-1) [9295,](#page-240-2) [14363](#page-353-16) \Hy@pdf@majorversion . . . . . . . . [2685,](#page-86-2) [2686,](#page-86-3) [2687,](#page-86-4) [2688,](#page-86-5) [2689,](#page-86-6) [2690,](#page-86-7) [2691,](#page-86-8) [2692,](#page-86-14) [2694,](#page-86-13) [9241,](#page-239-4) [9270,](#page-240-3) [9292,](#page-240-4) [9310,](#page-241-1) [9313](#page-241-2) \Hy@pdf@minorversion . . . . . . . . [2685,](#page-86-2) [2686,](#page-86-3) [2687,](#page-86-4) [2688,](#page-86-5) [2689,](#page-86-6) [2690,](#page-86-7) [2691,](#page-86-8) [2692,](#page-86-14) [2693,](#page-86-15) [2694,](#page-86-13) [9241,](#page-239-4) [9271,](#page-240-5) [9293,](#page-240-6) [9310,](#page-241-1) [9314](#page-241-3) \Hy@pdfafalse ......... [446](#page-18-14) \Hy@pdfcenterwindowfalse [414](#page-17-14) \Hy@pdfdisplaydoctitlefalse [445](#page-18-15) \Hy@pdfescapeformfalse . . [417](#page-17-15) \Hy@pdffitwindowfalse . . . [419](#page-17-16) \Hy@pdfmajorminor@version . . . . . [2695,](#page-86-16) [9228,](#page-239-5) [9247](#page-239-3) \Hy@pdfmajorversion [2695,](#page-86-16) [2703,](#page-86-17) [9270,](#page-240-3) [9292,](#page-240-4) [9308,](#page-241-4) [9313](#page-241-2) \Hy@pdfmarkerrorfalse . . [11714](#page-295-5) \Hy@pdfmarkerrortrue . . [11898,](#page-299-12) [11907](#page-299-13) \Hy@pdfmenubartrue . . . . [426](#page-18-16) \Hy@pdfminorversion . . . . . . . . . [2695,](#page-86-16) [9211,](#page-239-6) [9217,](#page-239-7) [9220,](#page-239-8) [9271,](#page-240-5) [9293,](#page-240-6) [9309,](#page-241-5) [9314](#page-241-3) \Hy@pdfnewwindowfalse . . [430](#page-18-17) \Hy@pdfnewwindowsetfalse [429,](#page-18-18) [4012](#page-116-27) \Hy@pdfnewwindowsettrue [4014,](#page-116-28) [4940](#page-136-17) \Hy@pdfnewwindowtrue . [4941](#page-136-18) \Hy@pdfpagelabelsfalse . . [6565](#page-175-15) \Hy@pdfpagelabelstrue . . . [432](#page-18-19) \Hy@pdfstringdef . . . [796,](#page-34-5) [5720,](#page-156-9) [5728,](#page-157-15) [5933,](#page-161-3) [6043,](#page-163-18) [6049](#page-163-25) \Hy@pdfstringfalse . . [433,](#page-18-20) [6331](#page-169-29) \Hy@pdfstringtrue . . . [650,](#page-27-7) [6303](#page-169-30) \Hy@pdftoolbartrue . . . . . . [439](#page-18-21) \Hy@pdfusetitlefalse . . . . . [442](#page-18-22) \Hy@pdfversion . . . . . . . . [2693](#page-86-15) \Hy@pdfwindowuitrue . . . . [444](#page-18-23) \Hy@pkg . . . . . . . . . [4221,](#page-121-9) [4228](#page-121-8) \Hy@plainpagesfalse . . . . . [434](#page-18-24) \Hy@PrevPage . . . . . . . . . [4303](#page-122-17) \Hy@ProvideTheHCounter [6995](#page-187-10) \Hy@ps@CR . . . . [12287,](#page-308-2) [12294,](#page-309-3) [12299,](#page-309-4) [12300,](#page-309-5) [12317,](#page-310-11) [12338,](#page-310-12) [12339,](#page-310-13) [12340,](#page-310-14) [12346,](#page-310-15) [12353,](#page-310-16) [12360,](#page-311-8) [12367](#page-311-9) \Hy@psdextrafalse . . . . . . . [438](#page-18-25) \Hy@pstringB ........ [9639,](#page-248-0) [9644,](#page-248-18) [10683,](#page-271-0) [10695,](#page-271-24) [11687,](#page-294-0) [11703,](#page-294-19) [12586,](#page-315-0) [12602](#page-316-7) \Hy@pstringD [9560,](#page-246-8) [9582,](#page-247-8) [10488,](#page-267-11) [10508,](#page-268-12) [12061,](#page-302-8) [12082](#page-303-12) \Hy@pstringdef [9146,](#page-237-10) [9444,](#page-244-9) [9468,](#page-244-10) [9525,](#page-245-15) [9559,](#page-246-9) [9560,](#page-246-8) [9594,](#page-247-9) [9595,](#page-247-10) [9639,](#page-248-0) [10250,](#page-262-10) [10451,](#page-266-15) [10487,](#page-267-12) [10488,](#page-267-11) [10523,](#page-268-13) [10524,](#page-268-14) [10556,](#page-268-15) [10683,](#page-271-0) [10941,](#page-277-9) [11019,](#page-278-10) [11082,](#page-279-9) [11083,](#page-279-10) [11687,](#page-294-0) [11896,](#page-299-14) [11905,](#page-299-15) [12034,](#page-302-9) [12060,](#page-302-10) [12061,](#page-302-8) [12092,](#page-303-13) [12093,](#page-303-14) [12586,](#page-315-0) [14334,](#page-352-13) [14959,](#page-367-8) [14975](#page-367-9) \Hy@pstringDest . . . [9444,](#page-244-9) [9445,](#page-244-2) [10250,](#page-262-10) [10297,](#page-263-5) [11896,](#page-299-14) [11897,](#page-299-16) [11901,](#page-299-17) [11905,](#page-299-15) [11906,](#page-299-18) [11910](#page-299-19) \Hy@pstringF . . . . . . . . . . . . . . . [9557,](#page-246-10) [9558,](#page-246-5) [9559,](#page-246-9) [9576,](#page-246-11) [9594,](#page-247-9) [9610,](#page-247-11) [9615,](#page-247-12) [10485,](#page-267-13) [10486,](#page-267-6) [10487,](#page-267-12) [10503,](#page-267-14) [10523,](#page-268-13) [10537,](#page-268-16) [10542,](#page-268-17) [10997,](#page-278-11) [10998,](#page-278-6)

[11002,](#page-278-12) [11082,](#page-279-9) [11089,](#page-280-12) [11093,](#page-280-13) [12058,](#page-302-11) [12059,](#page-302-6) [12060,](#page-302-10) [12077,](#page-303-15) [12092,](#page-303-13) [12108,](#page-303-16) [12111](#page-303-17) \Hy@pstringName [14959,](#page-367-8) [14960,](#page-367-7) [14975,](#page-367-9) [14989](#page-367-10) \Hy@pstringP . . . . . . . . . [9595,](#page-247-10) [9615,](#page-247-12) [10524,](#page-268-14) [10542,](#page-268-17) [11083,](#page-279-10) [11093,](#page-280-13) [12093,](#page-303-14) [12111](#page-303-17) \Hy@pstringURI . . . [9525,](#page-245-15) [9543,](#page-246-12) [10556,](#page-268-15) [10570,](#page-269-15) [10941,](#page-277-9) [10953,](#page-277-10) [11019,](#page-278-10) [11023,](#page-278-13) [12034,](#page-302-9) [12046](#page-302-12) \Hy@PutCatalog . . . [6726,](#page-180-3) [6734,](#page-180-4) [6851](#page-183-6) \Hy@raisedlink [2300,](#page-77-3) [6990,](#page-187-11) [7219,](#page-192-12) [7240,](#page-193-7) [7241,](#page-193-8) [7242,](#page-193-9) [7245,](#page-193-10) [7295,](#page-194-13) [7335,](#page-195-0) [7340,](#page-195-13) [7343,](#page-196-16) [7366,](#page-196-17) [7543,](#page-200-17) [7600,](#page-201-17) [7620,](#page-202-15) [7691,](#page-203-18) [7717,](#page-204-24) [7848,](#page-207-11) [7927,](#page-209-11) [7951,](#page-210-17) [7956,](#page-210-18) [7976,](#page-210-19) [8395,](#page-220-0) [8420,](#page-221-11) [12122,](#page-304-10) [12220,](#page-307-12) [12494,](#page-313-14) [12665,](#page-317-6) [14671,](#page-360-0) [15048,](#page-369-19) [15073,](#page-369-20) [15084,](#page-369-21) [15114,](#page-370-20) [15166](#page-371-13) \Hy@raiselinksfalse . . [435,](#page-18-26) [8079](#page-213-22) \Hy@RemoveDurPageAttr [9763,](#page-251-6) [9776](#page-251-11) \Hy@RemovePercentCr . . [4833,](#page-134-2) [4837,](#page-134-3) [4842](#page-134-4) \Hy@RemoveTransPageAttr . . .  $\ldots$  . [9738,](#page-250-19)  $\frac{9752}{3}$  $\frac{9752}{3}$  $\frac{9752}{3}$ \Hy@reserved@a . . . [5119,](#page-140-18) [7353,](#page-196-18) [7386,](#page-197-12) [13304,](#page-330-29) [13354,](#page-331-26) [13417](#page-333-14) \Hy@RestoreCatcodes [205,](#page-12-39) [4199,](#page-120-15) [4567](#page-128-28) \Hy@RestoreCatcodeSettings . .  $\ldots$  [863,](#page-36-20) [870,](#page-36-21) [880,](#page-37-6) [894](#page-37-7) \Hy@RestoreLastskip . . . . . . . .  $\ldots$  [2321,](#page-77-4) [9446,](#page-244-11) [9894,](#page-255-10) [9909,](#page-255-11) [9988,](#page-257-8) [9998,](#page-257-9) [10299,](#page-263-16) [10834,](#page-274-6) [10851,](#page-275-21) [10922,](#page-276-13) [10935,](#page-277-11) [11430,](#page-289-13) [11450,](#page-289-14) [12404,](#page-312-9) [12419,](#page-312-10) [12691,](#page-318-11) [12705](#page-318-12) \Hy@RestoreSavedSpaceFactor [2296,](#page-77-5) [9939,](#page-256-11) [10019,](#page-258-20) [10056,](#page-258-21) [10096,](#page-259-18) [12453,](#page-313-15) [12735](#page-319-13) \Hy@RestoreSpaceFactor . . . . . . . [2287,](#page-76-4) [2313,](#page-77-6) [2318,](#page-77-7) [9938,](#page-256-6) [9946,](#page-256-12) [9953,](#page-256-13) [10018,](#page-258-7) [10028,](#page-258-22) [10036,](#page-258-23) [10055,](#page-258-12) [10066,](#page-259-19) [10074,](#page-259-20) [10095,](#page-259-11) [10106,](#page-259-21) [10114,](#page-259-22) [11464,](#page-289-15) [11500,](#page-290-11) [11792,](#page-297-14) [11800,](#page-297-15) [11827,](#page-297-16)

[12452,](#page-313-9) [12460,](#page-313-16) [12467,](#page-313-17) [12734,](#page-319-6) [12746,](#page-319-14) [12753,](#page-319-15) [12790,](#page-320-10) [12794](#page-320-11) \Hy@ReturnAfterElseFiFiEnd . . . . . . . [458,](#page-18-27) [1561](#page-57-0) \Hy@ReturnAfterFiFiEnd . [457,](#page-18-28) [1553,](#page-57-1) [1567,](#page-57-2) [1660,](#page-60-3) [1667](#page-60-4) \Hy@ReturnEnd . [456,](#page-18-29) [457,](#page-18-28) [458,](#page-18-27) [1573,](#page-58-3) [1672](#page-60-5) \Hy@safe@activesfalse [459,](#page-18-30) [4726,](#page-131-23) [4731,](#page-132-17) [5152,](#page-141-2) [9041](#page-235-8) \Hy@safe@activestrue . . . . . . .  $\ldots$  [459,](#page-18-31) [4340,](#page-123-8) [4724,](#page-131-24) [4729,](#page-132-18) [4813,](#page-133-24) [4850,](#page-134-8) [4858,](#page-134-9) [4886,](#page-135-13) [5003,](#page-138-13) [5309,](#page-145-7) [5319,](#page-145-8) [7089,](#page-189-13) [8333,](#page-219-6) [8908,](#page-232-15) [9030,](#page-235-9) [13465,](#page-334-4) [13524,](#page-335-8) [14917,](#page-366-22) [14947](#page-366-23) \Hy@SaveCatcodeSettings . [819,](#page-35-34) [868,](#page-36-22) [878,](#page-37-8) [892](#page-37-9) \Hy@saved@currentHref . . [7635,](#page-202-1) [7638](#page-202-3) \Hy@saved@footnotemark [7743,](#page-205-0) [7758](#page-205-3) \Hy@saved@footnotetext . [7744,](#page-205-4) [7761](#page-205-7) \Hy@saved@hook . . . [6511,](#page-174-9) [6523](#page-174-10) \Hy@saved@refstepcounter [6976,](#page-186-7) [7269](#page-194-14) \Hy@SavedSpaceFactor . . . . . . . . [2283,](#page-76-5) [2285,](#page-76-6) [2290,](#page-77-8) [2291,](#page-77-9) [2297,](#page-77-10) [12787](#page-320-12) \Hy@savedthm [7435,](#page-198-10) [7436,](#page-198-11) [7560,](#page-200-12) [7561](#page-200-13) \Hy@SaveLastskip . . . . . . . . . . . . [2321,](#page-77-11) [9442,](#page-243-12) [9882,](#page-254-3) [9897,](#page-255-12) [9979,](#page-257-10) [9991,](#page-257-11) [10247,](#page-262-11) [10821,](#page-274-7) [10837,](#page-274-8) [10912,](#page-276-14) [10925,](#page-276-15) [11420,](#page-289-16) [11434,](#page-289-17) [12393,](#page-311-10) [12407,](#page-312-11) [12680,](#page-317-7) [12694](#page-318-13) \Hy@SaveSavedSpaceFactor [2295,](#page-77-12) [9937,](#page-256-14) [10017,](#page-258-24) [10054,](#page-258-25) [10094,](#page-259-23) [12451,](#page-312-12) [12733](#page-319-16) \Hy@SaveSpaceFactor . . . . . . . . . [2284,](#page-76-7) [2304,](#page-77-13) [2315,](#page-77-14) [9936,](#page-255-13) [9948,](#page-256-15) [10016,](#page-258-26) [10030,](#page-258-27) [10053,](#page-258-28) [10068,](#page-259-24) [10093,](#page-259-25) [10108,](#page-259-26) [11462,](#page-289-18) [11498,](#page-290-12) [11784,](#page-296-9) [11796,](#page-297-17) [11804,](#page-297-18) [12450,](#page-312-13) [12462,](#page-313-18) [12732,](#page-318-14) [12748,](#page-319-17) [12785,](#page-320-13) [12792](#page-320-14) \Hy@scanauthor . . . [6481,](#page-173-1) [6486](#page-173-8) \Hy@scanoptauthor . [6481,](#page-173-1) [6482](#page-173-9) \Hy@scanopttitle . . . [6472,](#page-173-0) [6473](#page-173-10) \Hy@scantitle . . . . . [6472,](#page-173-0) [6477](#page-173-11) \Hy@secnum@part [15101,](#page-370-21) [15103,](#page-370-22) [15106](#page-370-10) \Hy@SectionAnchorHref . . [647,](#page-27-5) [15039,](#page-368-16) [15061,](#page-369-2) [15132](#page-370-1) \Hy@SectionHShift [15038,](#page-368-17) [15047,](#page-369-22) [15057,](#page-369-23) [15128](#page-370-23) \Hy@seminarslidesfalse . . [8666](#page-227-14) \Hy@seminarslidestrue . . . [8663](#page-227-15) \Hy@setbreaklinks . . [2547,](#page-83-18) [2551,](#page-83-0) [2563,](#page-83-1) [9207,](#page-239-9) [10240](#page-262-12) \Hy@SetCatcodes [181,](#page-12-40) [231,](#page-13-16) [4201](#page-120-16) \Hy@SetNewWindow [4018,](#page-116-29) [9578,](#page-246-13) [9612,](#page-247-13) [10510,](#page-268-18) [10539,](#page-268-19) [11090,](#page-280-14) [12076,](#page-303-18) [12107](#page-303-19) \Hy@setouterhbox [11760,](#page-296-10) [11791](#page-297-19) \Hy@setpagesizetrue . . . . . [436](#page-18-32) \Hy@setpdfborder . . . . . . . . . . . . [3619,](#page-108-24) [9474,](#page-244-12) [9530,](#page-245-16) [9565,](#page-246-14) [9599,](#page-247-14) [9850,](#page-253-8) [10462,](#page-267-15) [10495,](#page-267-16) [10530,](#page-268-20) [10562,](#page-269-16) [10592,](#page-269-17) [10961,](#page-277-12) [10982,](#page-277-13) [11005,](#page-278-14) [11031,](#page-278-15) [11065,](#page-279-11) [11099,](#page-280-15) [11118](#page-280-16) \Hy@setpdfhighlight . . . . . . . . . . [3577,](#page-107-22) [9475,](#page-244-13) [9531,](#page-245-17) [9566,](#page-246-15) [9600,](#page-247-15) [9851,](#page-253-9) [10463,](#page-267-17) [10496,](#page-267-18) [10531,](#page-268-21) [10563,](#page-269-18) [10593](#page-269-19) \Hy@setpdfversiontrue . . . [2681](#page-86-18) \Hy@setref@link . . . . [8864,](#page-231-3) [8867](#page-231-4) \Hy@SlidesFormatOptionalPage . [6594,](#page-176-3) [8178,](#page-215-19) [8197,](#page-216-15) [8201](#page-216-16) \Hy@SlidesPage [6601,](#page-176-4) [8211,](#page-216-17) [8212,](#page-216-18) [8218,](#page-216-19) [8220,](#page-216-20) [8223,](#page-216-21) [8226](#page-216-22) \Hy@slidetitle [8693,](#page-227-16) [8695,](#page-228-8) [8702,](#page-228-9) [8710,](#page-228-10) [8720,](#page-228-11) [8744,](#page-228-12) [8746,](#page-229-5) [8753,](#page-229-6) [8761,](#page-229-7) [8771](#page-229-8) \Hy@StartlinkName . [9472,](#page-244-14) [9483](#page-244-15) \Hy@StepCount . . . . . . . . . [447,](#page-18-33) [6641,](#page-177-4) [13071,](#page-325-17) [13134,](#page-327-14) [13369,](#page-332-8) [13672,](#page-338-12) [13736,](#page-339-18) [14028,](#page-346-11) [14095,](#page-347-15) [14805,](#page-363-5) [14810,](#page-363-8) [14886](#page-365-5) \Hy@stoppedearlyfalse . . . [4208,](#page-120-17) [6896](#page-184-3) \Hy@stoppedearlytrue [4205,](#page-120-18) [6893](#page-184-4) \Hy@StringLocalhost [5249,](#page-144-9) [5250,](#page-144-5) [5265](#page-144-10) \Hy@tabularx@hook [7647,](#page-202-16) [7655](#page-203-19)  $\H{HyCtemp}$  . . . . . . . . . . . . . [678,](#page-29-5) [685,](#page-29-6) [2490,](#page-81-12) [2495,](#page-81-13) [2496,](#page-81-14) [2497,](#page-81-15) [2498,](#page-81-16) [2499,](#page-81-17) [2500,](#page-82-23) [3483,](#page-105-22) [3492,](#page-105-23) [3493,](#page-105-24) [3494,](#page-105-25) [3495,](#page-105-26) [3496,](#page-105-27) [3497,](#page-105-28) [3498,](#page-105-4) [3540,](#page-106-3) [3541,](#page-106-13) [3542,](#page-107-13) [3545,](#page-107-23) [3547,](#page-107-24) [3550,](#page-107-25) [3560,](#page-107-26) [3563,](#page-107-0) [3564,](#page-107-1) [3565,](#page-107-2) [3566,](#page-107-3) [3567,](#page-107-10) [3568,](#page-107-11) [3584,](#page-107-4) [3597,](#page-108-1) [3601,](#page-108-4) [3616,](#page-108-8) [3777,](#page-111-17) [3778,](#page-111-18) [3781,](#page-111-19) [3784,](#page-111-20) [3787,](#page-111-21) [3812,](#page-112-4) [3820,](#page-112-5) [3821,](#page-112-6) [3822,](#page-112-7) [3823,](#page-112-8) [3824,](#page-112-9) [3825,](#page-112-10) [3826,](#page-112-11) [3827,](#page-112-12) [3828,](#page-112-13) [4010,](#page-116-30) [4011,](#page-116-31) [4034,](#page-116-32) [4035,](#page-116-1) [4081,](#page-117-5) [4082,](#page-117-6) [4089,](#page-118-5) [4093,](#page-118-4) [4327,](#page-123-9) [4331,](#page-123-10) [4332,](#page-123-11) [4333,](#page-123-12) [4334,](#page-123-13) [4427,](#page-125-19) [4429,](#page-125-20) [4432,](#page-125-14) [4437,](#page-125-21) [4439,](#page-125-16) [4442,](#page-125-17) [4456,](#page-126-12) [4458,](#page-126-2) [4463,](#page-126-13) [4465,](#page-126-4) [4472,](#page-126-14) [4474,](#page-126-6) [4479,](#page-126-15) [4481,](#page-126-8) [4484,](#page-126-9) [4549,](#page-128-29) [4550,](#page-128-23) [5445,](#page-150-6) [5449,](#page-150-7) [5450,](#page-150-8) [5461,](#page-150-9) [5545,](#page-152-16) [5546,](#page-152-1) [5547,](#page-152-6) [5549,](#page-152-17) [5553,](#page-152-9) [5865,](#page-159-34) [5866,](#page-159-2) [5867,](#page-159-3) [5869,](#page-159-35) [5873,](#page-160-14) [5874,](#page-160-4) [6024,](#page-163-13) [6036,](#page-163-16) [6107,](#page-164-28) [6123,](#page-165-11) [6124,](#page-165-12) [6125,](#page-165-13) [6126,](#page-165-14) [6127,](#page-165-15) [6128,](#page-165-16) [6129,](#page-165-17) [6130,](#page-165-18) [6136,](#page-165-19) [6142,](#page-165-20) [6148,](#page-165-21) [6149,](#page-165-22) [6150,](#page-165-23) [6151,](#page-165-24) [6152,](#page-165-25) [6153,](#page-165-26) [6154,](#page-165-27) [6155,](#page-165-28) [6156,](#page-165-29) [6157,](#page-165-30) [6158,](#page-165-31) [6198,](#page-166-17) [6199,](#page-166-18) [6206,](#page-166-19) [6207,](#page-166-20) [6214,](#page-166-21) [6215,](#page-166-22) [6621,](#page-177-5) [6624,](#page-177-6) [6633,](#page-177-7) [6635,](#page-177-8) [6639,](#page-177-9) [6643,](#page-177-10) [6687,](#page-178-14) [6689,](#page-178-15) [6998,](#page-187-3) [6999,](#page-187-12) [7020,](#page-187-13) [7169,](#page-191-8) [7172,](#page-191-11) [7175,](#page-191-10) [7181,](#page-191-12) [7307,](#page-195-14) [7313,](#page-195-8) [7439,](#page-198-19) [7464,](#page-198-12) [7727,](#page-204-25) [7733,](#page-204-20) [8347,](#page-219-7) [8348,](#page-219-8) [8356,](#page-219-9) [8357,](#page-219-10) [8560,](#page-224-5) [8562,](#page-224-6) [8566,](#page-225-6) [8597,](#page-225-7) [8598,](#page-225-8) [8599,](#page-225-9) [8614,](#page-226-11) [8615,](#page-226-12) [9249,](#page-240-7) [9252,](#page-240-8) [9253,](#page-240-9) [9269,](#page-240-10) [9288,](#page-240-11) [9654,](#page-248-19) [9683,](#page-249-21) [9685,](#page-249-22) [10170,](#page-261-21) [10175,](#page-261-22) [10181,](#page-261-23) [10185,](#page-261-24) [10188,](#page-261-25) [10193,](#page-261-26) [10224,](#page-262-13) [10226,](#page-262-14) [10655,](#page-270-27) [10698,](#page-271-25) [10700,](#page-271-26) [11585,](#page-292-10) [11588,](#page-292-3) [11592,](#page-292-11) [11593,](#page-292-12) [11599,](#page-292-13) [11600,](#page-292-14) [11606,](#page-292-15) [11636,](#page-293-24) [11641,](#page-293-25) [11647,](#page-293-26) [11651,](#page-293-27) [11654,](#page-293-28) [11659,](#page-294-20) [11692,](#page-294-21) [11694,](#page-294-22) [11766,](#page-296-11) [11767,](#page-296-12) [11771,](#page-296-13) [11862,](#page-298-14) [11863,](#page-298-15) [11871,](#page-298-16) [11872,](#page-298-17) [11976,](#page-301-16) [11977,](#page-301-17) [12535,](#page-314-28) [12540,](#page-314-29) [12546,](#page-314-30) [12550,](#page-315-20) [12553,](#page-315-21) [12558,](#page-315-22)

[12591,](#page-315-23) [12593,](#page-315-24) [13525,](#page-335-9) [13537,](#page-335-10) [14316,](#page-352-14) [14317,](#page-352-4) [14957,](#page-367-11) [14963,](#page-367-12) [14971,](#page-367-13) [14986](#page-367-14) \Hy@temp@A . . . . . . . . . . [710,](#page-31-0) [711,](#page-31-1) [1545,](#page-57-3) [1547,](#page-57-4) [1558,](#page-57-5) [1560,](#page-57-6) [1565,](#page-57-7) [1566,](#page-57-8) [1569,](#page-57-9) [3813,](#page-112-14) [3815,](#page-112-15) [4222,](#page-121-3) [4235,](#page-121-4) [4238,](#page-121-0) [7015,](#page-187-14) [7018,](#page-187-15) [7019,](#page-187-16) [7020,](#page-187-13) [7021,](#page-187-17) [8509,](#page-223-10) [8510,](#page-223-11) [8511,](#page-223-12) [8518,](#page-224-7) [8546,](#page-224-8) [8547,](#page-224-9) [8548,](#page-224-10) [8557,](#page-224-11) [8584,](#page-225-10) [9250,](#page-240-12) [9261,](#page-240-13) [9262,](#page-240-14) [9263,](#page-240-15) [9264,](#page-240-16) [9267,](#page-240-17) [9273,](#page-240-18) [9276,](#page-240-19) [9303](#page-241-6) \Hy@temp@B . . . . . [1546,](#page-57-10) [1547](#page-57-4) \Hy@temp@menu . . . . . . . [9847,](#page-253-5) [9862,](#page-253-10) [10586,](#page-269-9) [10600,](#page-269-20) [11112,](#page-280-7) [11115,](#page-280-17) [11986,](#page-301-14) [11995](#page-301-18) \Hy@tempa . . . . . . . . . . . . . . . . . [2383,](#page-79-6) [2385,](#page-79-7) [2387,](#page-79-8) [2388,](#page-79-9) [2390,](#page-79-10) [2392,](#page-79-4) [2394,](#page-79-11) [2397,](#page-79-12) [2400,](#page-79-5) [2401,](#page-79-13) [2941,](#page-91-14) [2942,](#page-91-15) [2943,](#page-91-4) [2945,](#page-91-12) [2946,](#page-91-1) [2948,](#page-92-5) [2949,](#page-92-3) [2951,](#page-92-2) [2955,](#page-92-4) [2959,](#page-92-1) [2970,](#page-92-15) [2972,](#page-92-16) [2974,](#page-92-17) [2975,](#page-92-18) [2977,](#page-92-19) [2981,](#page-92-14) [4819,](#page-134-10) [4820,](#page-134-6) [4831,](#page-134-11) [4835,](#page-134-12) [5004,](#page-138-14) [5008,](#page-138-15) [5131,](#page-141-3) [5133,](#page-141-4) [5852,](#page-159-36) [5853,](#page-159-8) [5893,](#page-160-18) [5894,](#page-160-19) [5897,](#page-160-17) [5901,](#page-160-20) [6670,](#page-178-16) [6672,](#page-178-17) [6710,](#page-179-7) [6712,](#page-179-8) [6862,](#page-183-4) [6864,](#page-183-7) [7404,](#page-197-13) [7406,](#page-197-4) [7407,](#page-197-14) [7410,](#page-197-15) [7411,](#page-197-16) [7412,](#page-197-17) [7805,](#page-206-0) [7810,](#page-206-23) [7815,](#page-206-5) [8293,](#page-218-11) [8294,](#page-218-8) [8312,](#page-218-12) [8313,](#page-218-5) [8319,](#page-218-13) [8680,](#page-227-17) [8681,](#page-227-18) [8732,](#page-228-13) [8733,](#page-228-14) [9915,](#page-255-14) [9916,](#page-255-4) [10802,](#page-274-3) [10950,](#page-277-14) [10951,](#page-277-1) [12425,](#page-312-14) [12426,](#page-312-3) [12711,](#page-318-15) [12712,](#page-318-4) [14689,](#page-361-28) [14690,](#page-361-18) [14713,](#page-361-29) [14715,](#page-361-30) [14733,](#page-362-17) [14734,](#page-362-18) [14742,](#page-362-19) [14766,](#page-362-9) [14768,](#page-362-20) [14769,](#page-362-6) [14771,](#page-362-21) [14772,](#page-362-7) [15155,](#page-371-14) [15180,](#page-371-15) [15185,](#page-372-27) [15188,](#page-372-28) [15191](#page-372-29) \Hy@tempb . . . . . . . . . . . . . . . . . [5132,](#page-141-5) [5134,](#page-141-6) [5155,](#page-141-7) [6671,](#page-178-10) [6672,](#page-178-17) [6711,](#page-179-9) [6712,](#page-179-8) [14714,](#page-361-14) [14715,](#page-361-30) [14742](#page-362-19) \Hy@tempcolor . . [11476,](#page-290-13) [11478,](#page-290-14) [11491,](#page-290-15) [11555,](#page-291-6) [11557,](#page-291-7) [11569](#page-292-16) \Hy@TempPageAnchor . . [8181,](#page-215-20) [8237,](#page-216-5) [8247,](#page-217-3) [8251,](#page-217-16) [8267](#page-217-17) \Hy@Test@Alph . . . . [7078,](#page-189-14) [7102](#page-189-0)

\Hy@Test@alph . . . . [7069,](#page-189-15) [7098](#page-189-2) \Hy@testname . . . . . . . . . . . . . . . [9460,](#page-244-16) [9461,](#page-244-17) [9466,](#page-244-18) [9468,](#page-244-10) [9469,](#page-244-19) [9480,](#page-244-20) [10443,](#page-266-16) [10444,](#page-266-17) [10449,](#page-266-18) [10451,](#page-266-15) [10453,](#page-266-19) [10470,](#page-267-19) [10969,](#page-277-15) [10970,](#page-277-16) [10975,](#page-277-17) [10979,](#page-277-18) [11052,](#page-279-12) [11053,](#page-279-13) [11058,](#page-279-14) [11062,](#page-279-15) [11560,](#page-292-17) [11561,](#page-292-18) [11566,](#page-292-19) [11577](#page-292-20) \Hy@texhtfalse ........ [437](#page-18-34) \Hy@texhttrue . . . . . [2736,](#page-87-17) [4422](#page-125-22) \Hy@TheSlideOptionalPage [8196,](#page-216-23) [8200,](#page-216-24) [8205,](#page-216-25) [8214](#page-216-26) \Hy@title . . . . . . . . . [6474,](#page-173-12) [6478](#page-173-13) \Hy@tocdestname . . . . . . . . . . . . [8335,](#page-219-11) [8337,](#page-219-12) [8344,](#page-219-13) [8352,](#page-219-14) [8359,](#page-219-15) [8363,](#page-219-16) [8365](#page-219-17) \Hy@toclevel . . [8304,](#page-218-14) [8308,](#page-218-15) [8321](#page-218-16) \Hy@true [2275,](#page-76-8) [2388,](#page-79-9) [2390,](#page-79-10) [2975,](#page-92-18) [2977,](#page-92-19) [5894](#page-160-19) \Hy@typexmlfalse . . . . . . . [440](#page-18-35) \Hy@undefinedname [9457,](#page-244-21) [9464,](#page-244-22) [9466,](#page-244-18) [10438,](#page-266-20) [10447,](#page-266-21) [10449,](#page-266-18) [10938,](#page-277-19) [10973,](#page-277-20) [10975,](#page-277-17) [11056,](#page-279-16) [11058,](#page-279-14) [11551,](#page-291-8) [11564,](#page-292-21) [11566](#page-292-19) \Hy@unicodefalse . . . . . . . [777,](#page-34-6) [787,](#page-34-7) [2606,](#page-84-10) [2607,](#page-84-11) [2615,](#page-84-12) [3756,](#page-111-22) [3762,](#page-111-23) [7171,](#page-191-13) [8242,](#page-217-18) [14365](#page-353-17) \Hy@unicodetrue . . . [441,](#page-18-36) [2607,](#page-84-11) [6791,](#page-181-5) [6805](#page-182-8) \Hy@UseMaketitleInfos . . [6529,](#page-174-11) [9696,](#page-249-23) [10130,](#page-260-29) [10613,](#page-270-28) [11354,](#page-287-21) [11583,](#page-292-22) [12502](#page-314-31) \Hy@UseMaketitleString . [6508,](#page-174-12) [6530,](#page-175-16) [6531](#page-175-17) \Hy@UseNameKey . . . . . . . . . . . . [2468,](#page-81-18) [9661,](#page-248-4) [9662,](#page-248-2) [9663,](#page-248-14) [9664,](#page-248-15) [9665,](#page-248-8) [9666,](#page-248-9) [9667,](#page-248-10) [9668,](#page-248-3) [9687,](#page-249-11) [10200,](#page-261-2) [10201,](#page-261-0) [10202,](#page-261-19) [10203,](#page-261-20) [10204,](#page-261-10) [10205,](#page-261-11) [10206,](#page-261-14) [10207,](#page-261-1) [10228,](#page-262-6) [10662,](#page-271-7) [10663,](#page-271-2) [10664,](#page-271-22) [10665,](#page-271-23) [10666,](#page-271-14) [10667,](#page-271-15) [10668,](#page-271-18) [10669,](#page-271-3) [10702,](#page-271-10) [11314,](#page-286-4) [11315,](#page-286-2) [11316,](#page-286-17) [11317,](#page-286-18) [11318,](#page-286-12) [11319,](#page-286-13) [11320,](#page-286-16) [11321,](#page-286-3) [11666,](#page-294-6) [11667,](#page-294-2) [11668,](#page-294-17) [11669,](#page-294-18) [11670,](#page-294-12) [11671,](#page-294-13) [11672,](#page-294-16) [11673,](#page-294-3) [11696,](#page-294-9) [12565,](#page-315-4) [12566,](#page-315-1) [12567,](#page-315-18) [12568,](#page-315-19) [12569,](#page-315-13) [12570,](#page-315-14) [12571,](#page-315-17) [12572,](#page-315-2) [12595](#page-315-7)

\Hy@varioref@refstepcounter . . . . . . . [7261,](#page-193-11) [7267](#page-194-15) \Hy@varioref@undefined . [7252,](#page-193-12) [7256,](#page-193-13) [9036](#page-235-10) \Hy@VerboseAnchor . . . . . . . . . . [4883,](#page-135-14) [9443,](#page-244-23) [9883,](#page-254-4) [9898,](#page-255-15) [9980,](#page-257-12) [9992,](#page-257-13) [10248,](#page-262-15) [10822,](#page-274-9) [10838,](#page-274-10) [10913,](#page-276-16) [10926,](#page-276-17) [11421,](#page-289-19) [11435,](#page-289-20) [12394,](#page-311-11) [12408,](#page-312-15) [12681,](#page-317-8) [12695](#page-318-16) \Hy@verbosefalse . . . . . [405,](#page-17-6) [443](#page-18-37) \Hy@VerboseGlobalTemp [4859,](#page-134-13) [4860,](#page-134-7) [4861,](#page-134-14) [4862,](#page-134-15) [4866](#page-135-15) \Hy@VerboseLinkInfo . . . [4866,](#page-135-15) [4867,](#page-135-4) [4870,](#page-135-16) [4877](#page-135-17) \Hy@VerboseLinkStart . . . . . . . . [4855,](#page-134-16) [9503,](#page-245-18) [9513,](#page-245-19) [9913,](#page-255-16) [9965,](#page-256-16) [10001,](#page-257-14) [10013,](#page-257-15) [10440,](#page-266-22) [10778,](#page-273-5) [10801,](#page-274-11) [10940,](#page-277-21) [11045,](#page-279-17) [11453,](#page-289-21) [11553,](#page-291-9) [12423,](#page-312-16) [12479,](#page-313-19) [12709,](#page-318-17) [12766](#page-319-18) \Hy@VerboseLinkStop [4871,](#page-135-18) [9488](#page-245-20) \Hy@verbosetrue ........ [404](#page-17-7) \Hy@VersionCheck . [256,](#page-13-17) [4564,](#page-128-27) [20388](#page-485-9) \Hy@VersionChecked . [255,](#page-13-18) [298,](#page-14-10) [4561,](#page-128-1) [4563](#page-128-30) \Hy@vt@PutCatalog [6763,](#page-181-0) [6765](#page-181-1) \Hy@VTeXversion . . [6743,](#page-180-5) [6755,](#page-180-6) [11001,](#page-278-16) [11131,](#page-281-15) [11261,](#page-284-14) [14838](#page-364-9) \Hy@WarnHTMLFieldOption . . [5919,](#page-161-25) [5953,](#page-161-26) [5956,](#page-161-27) [6144](#page-165-32) \Hy@Warning . . . . . . [244,](#page-13-9) [329,](#page-15-17) [481,](#page-20-8) [1485,](#page-55-3) [2405,](#page-79-14) [2421,](#page-80-9) [2446,](#page-80-10) [2526,](#page-82-24) [2634,](#page-85-7) [2639,](#page-85-8) [2911,](#page-91-16) [2924,](#page-91-17) [3400,](#page-103-13) [3452,](#page-104-18) [3531,](#page-106-14) [3592,](#page-108-25) [3611,](#page-108-26) [3789,](#page-111-24) [3836,](#page-112-16) [3844,](#page-113-2) [3973,](#page-115-14) [4096,](#page-118-6) [4119,](#page-118-7) [4129,](#page-118-8) [4137,](#page-119-29) [4676,](#page-130-8) [4927,](#page-136-19) [4970,](#page-137-16) [5128,](#page-141-8) [5135,](#page-141-9) [5275,](#page-144-11) [5502,](#page-151-10) [5857,](#page-159-37) [5920,](#page-161-28) [6029,](#page-163-26) [6801,](#page-182-9) [6816,](#page-182-10) [8285,](#page-218-17) [9016,](#page-234-6) [9066,](#page-235-11) [9462,](#page-244-24) [10281,](#page-263-17) [10285,](#page-263-18) [10445,](#page-266-23) [10971,](#page-277-22) [11054,](#page-279-18) [11342,](#page-286-21) [11348,](#page-286-22) [11562,](#page-292-23) [11899,](#page-299-20) [11908,](#page-299-21) [14698,](#page-361-31) [14716](#page-361-32) \Hy@WarningNoLine . . . . . [245,](#page-13-10) [282,](#page-14-17) [2485,](#page-81-19) [2553,](#page-83-19) [2661,](#page-85-9) [3503,](#page-105-29) [3556,](#page-107-27) [3706,](#page-110-16) [3805,](#page-112-17) [4186,](#page-120-19) [4283,](#page-122-18) [4434,](#page-125-23) [4443,](#page-125-24) [4460,](#page-126-16)

[4476,](#page-126-17) [4485,](#page-126-18) [6455,](#page-173-14) [6566,](#page-175-18) [6757,](#page-180-7) [6876,](#page-183-8) [7156,](#page-191-14) [8295,](#page-218-18) [8467,](#page-222-21) [9284,](#page-240-20) [11723](#page-295-6) \Hy@WarningPageBorderColor . . . [3553,](#page-107-28) [3555,](#page-107-29) [3557](#page-107-30) \Hy@WarningPageColor . [3500,](#page-105-30) [3502,](#page-105-31) [3504](#page-105-32) \Hy@WarnOptionDisabled [2417,](#page-79-15) [2420](#page-80-11) \Hy@WarnOptionValue . . [2398,](#page-79-16) [2404,](#page-79-17) [2962,](#page-92-20) [2984](#page-92-21) \Hy@wrapper@babel [4338,](#page-123-14) [4356](#page-124-18) \Hy@WrapperDef . . . . . . . . . . . . [4348,](#page-123-15) [9438,](#page-243-13) [9881,](#page-254-5) [9896,](#page-255-17) [9978,](#page-257-16) [9990,](#page-257-17) [10246,](#page-262-2) [10820,](#page-274-12) [10836,](#page-274-13) [10911,](#page-276-18) [10924,](#page-276-19) [11419,](#page-289-22) [11433,](#page-289-23) [12392,](#page-311-12) [12406,](#page-312-17) [12679,](#page-317-9) [12693](#page-318-18) \Hy@writebookmark [2280,](#page-76-9) [8305,](#page-218-19) [8700,](#page-228-15) [8708,](#page-228-16) [8718,](#page-228-17) [8751,](#page-229-9) [8759,](#page-229-10) [8769,](#page-229-11) [14675,](#page-360-3) [14816](#page-363-16) \Hy@xspace@end . . . . . . . . . . . . . [4246,](#page-121-10) [4251,](#page-121-11) [4255,](#page-121-12) [4260,](#page-121-13) [4263,](#page-121-14) [4268,](#page-122-19) [4269,](#page-122-20) [4270,](#page-122-21) [4272,](#page-122-22) [4273,](#page-122-23) [4274,](#page-122-24) [4275,](#page-122-25) [4276,](#page-122-5) [6342,](#page-170-5) [6343,](#page-170-6) [6345,](#page-170-7) [6348,](#page-170-8) [6350,](#page-170-9) [6351,](#page-170-10) [6352,](#page-170-11) [6356,](#page-170-12) [6359,](#page-170-13) [6362,](#page-170-14) [6364,](#page-170-15) [6365,](#page-170-16) [6366,](#page-170-17) [9519,](#page-245-11) [9551,](#page-246-3) [9588,](#page-247-0) [9621,](#page-248-16) [9958,](#page-256-8) [10029,](#page-258-29) [10044,](#page-258-30) [10067,](#page-259-27) [10083,](#page-259-28) [10107,](#page-259-29) [10123,](#page-260-30) [10480,](#page-267-20) [10517,](#page-268-22) [10550,](#page-268-23) [10580,](#page-269-21) [10607,](#page-270-29) [10782,](#page-273-6) [10792,](#page-274-14) [11013,](#page-278-17) [11039,](#page-279-19) [11074,](#page-279-20) [11107,](#page-280-18) [11126,](#page-280-19) [11794,](#page-297-7) [11802,](#page-297-20) [12461,](#page-313-20) [12472,](#page-313-11) [12747,](#page-319-19) [12759,](#page-319-20) [12791](#page-320-15) \HyAnn@AbsPageLabel . [13605,](#page-336-9) [13612,](#page-337-15) [13653,](#page-337-16) [13739,](#page-339-21) [13761,](#page-340-15) [13788,](#page-340-16) [13809,](#page-341-16) [13837,](#page-341-17) [13860](#page-342-4) \HyAnn@Count . . [13610,](#page-337-17) [13611,](#page-337-18) [13613,](#page-337-1) [13614,](#page-337-19) [13615,](#page-337-20) [13618,](#page-337-21) [13620,](#page-337-22) [13622](#page-337-23) \HyC@@cmd . . . . . [87,](#page-9-2) [109,](#page-10-2) [122](#page-10-3) \HyC@check . . . . . . . [68,](#page-8-7) [71,](#page-8-8) [74](#page-9-3) \HyC@checkcommand [50,](#page-8-9) [57,](#page-8-10) [59](#page-8-11) \HyC@checkFailed . . . . [146,](#page-11-4) [157](#page-11-5) \HyC@checkItem . [132,](#page-10-4) [133,](#page-10-5) [134,](#page-10-6) [135,](#page-10-7) [138](#page-10-8)  $\H{HyC@checklong ... 45, 53}$  $\H{HyC@checklong ... 45, 53}$  $\H{HyC@checklong ... 45, 53}$  $\H{HyC@checklong ... 45, 53}$  $\H{HyC@checklong ... 45, 53}$ \HyC@checkOk . . . . . . [144,](#page-10-9) [154](#page-11-6)

\HyC@checkPackage . [12,](#page-7-0) [16,](#page-7-5) [18](#page-7-6) \HyC@cmd . [62,](#page-8-14) [75,](#page-9-4) [87,](#page-9-2) [95,](#page-9-5) [118,](#page-10-10) [131](#page-10-11) \HyC@date .. [11,](#page-7-7) [15,](#page-7-8) [23,](#page-7-9) [29,](#page-7-10) [31](#page-7-11) \HyC@DeclareRobustCommand . . . . . . . . <u>[114](#page-10-12)</u> \HyC@def ............. <u>[125](#page-10-13)</u> \HyC@defcmd . . . . . . [47,](#page-8-15) [54,](#page-8-16) [93](#page-9-6)  $\HyC@doCheck \ldots 99, 130$  $\HyC@doCheck \ldots 99, 130$  $\HyC@doCheck \ldots 99, 130$  $\HyC@doCheck \ldots 99, 130$  $\HyC@edef$  . . . . . . . . . . . . [125](#page-10-15) \HyC@getDate ....... [12,](#page-7-0) [14](#page-7-12)  $\HyC@meaning \ldots 152, 160$  $\HyC@meaning \ldots 152, 160$  $\HyC@meaning \ldots 152, 160$  $\HyC@meaning \ldots 152, 160$ \HyC@nc@default . . . . [103,](#page-9-1) [105](#page-9-8) \HyC@nc@noopt . . [88,](#page-9-0) [91,](#page-9-9) [103,](#page-9-1) [112,](#page-10-16) [123,](#page-10-1) [127](#page-10-17) \HyC@nc@opt .... [88,](#page-9-0) [101,](#page-9-10) [123](#page-10-1) \HyC@newcommand . . . . . . [86](#page-9-11) \HyC@next . . . . . [48,](#page-8-17) [55,](#page-8-18) [60,](#page-8-19) [83](#page-9-12) \HyC@noValue [80,](#page-9-13) [81,](#page-9-14) [82,](#page-9-15) [85,](#page-9-16) [139](#page-10-18) \HyC@optcmd . . . . . . . [107,](#page-10-19) [111](#page-10-20) \HyC@org@cmd . . . . . . . . . . [76](#page-9-17) \HyC@org@optcmd . . . . [80,](#page-9-13) [111](#page-10-20) \HyC@org@robustcmd . . [81,](#page-9-14) [120](#page-10-21) \HyC@org@robustoptcmd . . [82](#page-9-15) \HyC@package [10,](#page-7-13) [22,](#page-7-14) [28,](#page-7-15) [34,](#page-8-4) [37,](#page-8-20) [38](#page-8-21) \HyC@param . . . . . . [78,](#page-9-18) [96,](#page-9-19) [102](#page-9-20) \HyC@robustcmd [115,](#page-10-22) [120,](#page-10-21) [121,](#page-10-23) [122](#page-10-3) \HyC@star . . . . . . . . . [67,](#page-8-22) [70,](#page-8-23) [94](#page-9-21) \HyC@string [131,](#page-10-11) [152,](#page-11-9) [155,](#page-11-10) [158](#page-11-11) \HyC@Toks [79,](#page-9-22) [90,](#page-9-23) [96,](#page-9-19) [106,](#page-9-24) [126](#page-10-24) \HyCal@do . . . . . . . . . [475,](#page-20-1) [479](#page-20-2) \HyCal@scan . . . . [466,](#page-19-0) [470,](#page-19-1) [494](#page-20-3) \HyCnt@LookForParentCounter . . . . . [7002,](#page-187-18) [7014](#page-187-19) \HyCnt@ProvideTheHCounter . . . . . . [6986,](#page-186-8) [6995](#page-187-20) \HyColor@FieldBColor . . [6088,](#page-164-8) [6091](#page-164-9) \HyColor@FieldColor . . . [6094](#page-164-11) \HyColor@HyperrefBorderColor . . . . . [3543,](#page-107-31) [3561](#page-107-32) \HyColor@HyperrefColor . . . . . . . [3488,](#page-105-33) [3507,](#page-105-6) [3508,](#page-105-0) [3509,](#page-105-3) [3510,](#page-105-5) [3511,](#page-105-9) [3512,](#page-105-7) [3513](#page-105-8) \HyColor@UseColor . [4698,](#page-131-25) [9399,](#page-243-14) [9410,](#page-243-11) [10402,](#page-265-11) [10413](#page-266-14) \HyField@@AddToFields [13518,](#page-335-11) [13540](#page-335-12)

\HyField@@PDFChoices . [5740,](#page-157-8) [5741,](#page-157-11) [5756](#page-157-16) \HyField@@SetFlag . [5435,](#page-149-5) [5437](#page-149-6) \HyField@@UseFlag . [5425,](#page-149-7) [5427](#page-149-8) \HyField@ABD@AuxAddTo-CoFields . . . . . . . [13463,](#page-334-5) [13515](#page-335-13) \HyField@AddCoField . . [13473,](#page-334-6) [13486,](#page-334-7) [13489](#page-334-8) \HyField@AddToFields . [13009,](#page-324-6) [13057,](#page-325-24) [13148,](#page-327-23) [13162,](#page-327-24) [13191,](#page-328-13) [13212,](#page-328-14) [13238,](#page-329-14) [13263,](#page-329-15) [13451,](#page-333-15) [13517,](#page-335-14) [13657,](#page-337-24) [13752,](#page-339-22) [13766,](#page-340-17) [13793,](#page-340-18) [13818,](#page-341-18) [13842,](#page-341-19) [13865,](#page-342-5) [13973,](#page-344-10) [14013,](#page-345-25) [14116,](#page-347-22) [14135,](#page-348-15) [14167,](#page-348-16) [14191,](#page-349-19) [14219,](#page-350-15) [14248](#page-350-16) \HyField@AdvanceAnnotCount . . . . [13002,](#page-324-7) [13047,](#page-325-25) [13138,](#page-327-25) [13156,](#page-327-26) [13181,](#page-328-15) [13206,](#page-328-16) [13232,](#page-329-16) [13253,](#page-329-17) [13966,](#page-344-11) [14003,](#page-345-26) [14100,](#page-347-23) [14128,](#page-348-17) [14156,](#page-348-18) [14184,](#page-349-20) [14212,](#page-349-21) [14238](#page-350-17) \HyField@afields . [13447,](#page-333-16) [13506,](#page-334-9) [13507,](#page-334-10) [13509,](#page-334-11) [13563](#page-336-10) \HyField@AfterAuxOpen [13462,](#page-333-12) [13504,](#page-334-0) [13541](#page-335-15) \HyField@AnnotCount . [13000,](#page-324-8) [13001,](#page-324-9) [13003,](#page-324-2) [13006,](#page-324-10) [13964,](#page-344-12) [13967,](#page-344-1) [13970](#page-344-13) \HyField@AuxAddToCoFields . . . . . [13461,](#page-333-17) [13501,](#page-334-12) [13515,](#page-335-13) [13529](#page-335-16) \HyField@AuxAddToFields . . . . . . . [13460,](#page-333-18) [13498,](#page-334-13) [13505,](#page-334-14) [13544](#page-335-17) \HyField@cofields [13448,](#page-333-19) [13467,](#page-334-15) [13468,](#page-334-16) [13488,](#page-334-17) [13490,](#page-334-18) [13564,](#page-336-11) [13566](#page-336-12) \HyField@FlagsAnnot [5595,](#page-153-6) [5614,](#page-154-11) [5628,](#page-154-12) [5641,](#page-154-13) [5657,](#page-155-9) [5689](#page-156-10) \HyField@FlagsCheckBox [5627,](#page-154-14) [13251,](#page-329-18) [13856,](#page-342-6) [14233](#page-350-18) \HyField@FlagsChoice ... [5688,](#page-156-11) [13110,](#page-326-14) [13712,](#page-339-23) [14068](#page-346-14) \HyField@FlagsPushButton [5613,](#page-154-15) [13179,](#page-328-17) [13202,](#page-328-18) [13229,](#page-329-19) [13784,](#page-340-19) [13805,](#page-341-20) [13835,](#page-341-21) [14154,](#page-348-19) [14178,](#page-349-22) [14208](#page-349-23) \HyField@FlagsRadioButton . . [5640,](#page-154-16) [13106,](#page-326-15) [13708,](#page-339-24) [14064](#page-346-15)

\HyField@FlagsSubmit . . [5561,](#page-152-18) [13203,](#page-328-19) [13806,](#page-341-22) [14179](#page-349-24) \HyField@FlagsText [5656,](#page-155-10) [13044,](#page-325-26) [13648,](#page-337-25) [13997](#page-345-27) \HyField@NeedAppearancesfalse . . . . . [5885,](#page-160-21) [5898](#page-160-22) \HyField@NeedAppearancestrue . . . [5888,](#page-160-23) [5891,](#page-160-24) [5895](#page-160-25) \HyField@NewBitsetFlag . [5393,](#page-148-2) [5396,](#page-148-3) [5404](#page-148-4) \HyField@NewFlag . . . . . . . . . . . [5391,](#page-148-5) [5467,](#page-150-10) [5468,](#page-150-11) [5469,](#page-150-12) [5470,](#page-150-13) [5471,](#page-150-14) [5472,](#page-150-15) [5473,](#page-150-16) [5474,](#page-150-17) [5475,](#page-150-18) [5476,](#page-150-19) [5477,](#page-150-20) [5478,](#page-150-21) [5479,](#page-150-22) [5480,](#page-150-23) [5481,](#page-151-11) [5482,](#page-151-12) [5483,](#page-151-13) [5484,](#page-151-14) [5485,](#page-151-15) [5486,](#page-151-16) [5491,](#page-151-17) [5492,](#page-151-18) [5493,](#page-151-19) [5494,](#page-151-20) [5495,](#page-151-21) [5496,](#page-151-22) [5497,](#page-151-23) [5498,](#page-151-24) [5499,](#page-151-25) [5532,](#page-152-19) [5534,](#page-152-20) [5535,](#page-152-21) [5537,](#page-152-22) [5538,](#page-152-23) [5540,](#page-152-24) [5541,](#page-152-25) [5542,](#page-152-26) [5543](#page-152-27) \HyField@NewFlagOnly . [5395,](#page-148-6) [5533,](#page-152-28) [5536,](#page-152-29) [5539](#page-152-30) \HyField@NewOption [5392,](#page-148-7) [5398](#page-148-8) \HyField@PDFAFlagWarning . . . [5501,](#page-151-26) [5509,](#page-151-27) [5513,](#page-151-28) [5517,](#page-151-29) [5521,](#page-152-31) [5525,](#page-152-32) [5529](#page-152-33) \HyField@PDFChoices . . [5713,](#page-156-12) [13154,](#page-327-27) [13759,](#page-340-20) [14122](#page-348-20) \HyField@PrintFlags . . . . . . . .  $\ldots$  [5442,](#page-150-24) [5588,](#page-153-7) [5606,](#page-153-8) [5620,](#page-154-17) [5633,](#page-154-18) [5649,](#page-155-11) [5681,](#page-155-12) [5706](#page-156-13) \HyField@SetFlag . . [5434,](#page-149-9) [5574,](#page-153-9) [5580,](#page-153-10) [5585,](#page-153-11) [5619,](#page-154-19) [5647](#page-155-13) \HyField@SetKeys . [5817,](#page-158-13) [13041,](#page-325-27) [13077,](#page-326-16) [13080,](#page-326-17) [13099,](#page-326-18) [13167,](#page-327-28) [13199,](#page-328-20) [13219,](#page-328-21) [13248,](#page-329-20) [13644,](#page-337-26) [13678,](#page-338-17) [13681,](#page-338-18) [13700,](#page-338-19) [13771,](#page-340-21) [13802,](#page-340-22) [13825,](#page-341-23) [13852,](#page-341-24) [13993,](#page-345-28) [14034,](#page-346-16) [14037,](#page-346-17) [14056,](#page-346-18) [14140,](#page-348-21) [14175,](#page-349-25) [14198,](#page-349-26) [14229](#page-350-19) \HyField@TheAnnotCount . . . . . . . [13005,](#page-324-11) [13014,](#page-324-12) [13023,](#page-325-28) [13053,](#page-325-29) [13142,](#page-327-16) [13159,](#page-327-29) [13187,](#page-328-22) [13209,](#page-328-23) [13235,](#page-329-21) [13259,](#page-329-22) [13969,](#page-344-14) [13974,](#page-344-3) [13977,](#page-344-4) [14008,](#page-345-29) [14105,](#page-347-24) [14130,](#page-348-22) [14161,](#page-348-23) [14186,](#page-349-27) [14214,](#page-349-28) [14243](#page-350-20) \HyField@UseFlag . . . . . . . . . .  $\ldots$  [5424,](#page-149-10) [5565,](#page-153-12) [5566,](#page-153-13) [5567,](#page-153-14)

[5568,](#page-153-15) [5569,](#page-153-16) [5570,](#page-153-17) [5571,](#page-153-18) [5572,](#page-153-19) [5575,](#page-153-20) [5576,](#page-153-21) [5577,](#page-153-22) [5578,](#page-153-23) [5581,](#page-153-24) [5582,](#page-153-25) [5583,](#page-153-26) [5586,](#page-153-27) [5597,](#page-153-28) [5598,](#page-153-29) [5599,](#page-153-30) [5600,](#page-153-31) [5601,](#page-153-32) [5602,](#page-153-33) [5603,](#page-153-34) [5604,](#page-153-35) [5605,](#page-153-36) [5616,](#page-154-20) [5617,](#page-154-21) [5618,](#page-154-22) [5630,](#page-154-23) [5631,](#page-154-24) [5632,](#page-154-25) [5643,](#page-154-26) [5644,](#page-154-27) [5645,](#page-155-14) [5646,](#page-155-15) [5648,](#page-155-16) [5659,](#page-155-17) [5660,](#page-155-18) [5661,](#page-155-19) [5662,](#page-155-20) [5663,](#page-155-21) [5664,](#page-155-22) [5665,](#page-155-23) [5666,](#page-155-24) [5677,](#page-155-25) [5680,](#page-155-26) [5691,](#page-156-14) [5692,](#page-156-15) [5693,](#page-156-16) [5694,](#page-156-17) [5696,](#page-156-18) [5698,](#page-156-19) [5699,](#page-156-20) [5702,](#page-156-21) [5705](#page-156-22) \HyInd@@@wrindex . [8505,](#page-223-13) [8508,](#page-223-14) [8539,](#page-224-12) [8545](#page-224-13) \HyInd@@hyperpage [8612,](#page-226-13) [8622](#page-226-3) \HyInd@@wrindex . . [8500,](#page-223-6) [8501](#page-223-15) \HyInd@DefKey . . . . [8558,](#page-224-14) [8572,](#page-225-11) [8585,](#page-225-12) [8594](#page-225-13) \HyInd@EncapChar . [2992,](#page-92-22) [4196,](#page-120-3) [8495](#page-223-7) \HyInd@hyperpage . [8609,](#page-226-5) [8611,](#page-226-6) [8618](#page-226-7) \HyInd@key . . [8559,](#page-224-15) [8563,](#page-224-16) [8574,](#page-225-14) [8587,](#page-225-15) [8599](#page-225-9) \HyInd@org@wrindex [8499,](#page-223-5) [8503,](#page-223-16) [8513,](#page-223-17) [8519,](#page-224-17) [8521,](#page-224-18) [8524](#page-224-19) \HyInd@pagelink . . . [8627,](#page-226-14) [8633,](#page-226-15) [8635,](#page-226-16) [8638](#page-226-17) \HyInd@ParenLeft . . [8482,](#page-223-18) [8510,](#page-223-11) [8547,](#page-224-9) [8584](#page-225-10) \HyInd@ParenRight . [8483,](#page-223-19) [8511,](#page-223-12) [8518,](#page-224-7) [8548,](#page-224-10) [8557](#page-224-11) \HyInd@removespaces . . . [8641,](#page-226-8) [8644,](#page-226-9) [8654](#page-226-10) \HyInfo@AddonHandler . . [3831,](#page-112-18) [3834](#page-112-19) \HyInfo@AddonList . [3864,](#page-113-3) [3865,](#page-113-4) [3899,](#page-114-16) [3906](#page-114-17) \HyInfo@Addons . . . [3885,](#page-113-5) [3901,](#page-114-18) [9720,](#page-250-21) [10638,](#page-270-30) [11615,](#page-293-29) [11619](#page-293-30) \HyInfo@AddonUnsupportedtrue . . [10128,](#page-260-31) [11340,](#page-286-23) [12500](#page-314-32) \HyInfo@do . . . [3833,](#page-112-20) [3866,](#page-113-6) [3889](#page-113-7) \HyInfo@GenerateAddons [3883,](#page-113-8) [9697,](#page-249-24) [10614,](#page-270-31) [11584](#page-292-24) \HyInfo@Key . [3841,](#page-113-1) [3842,](#page-113-9) [3860,](#page-113-10) [3862,](#page-113-11) [3863,](#page-113-12) [3866,](#page-113-6) [3869,](#page-113-13) [3876,](#page-113-14) [3890,](#page-114-13) [3894](#page-114-19) \HyInfo@KeyEscaped [3840,](#page-113-0) [3841](#page-113-1) \HyInfo@tmp . . . . . . [3850,](#page-113-15) [3860](#page-113-10)  $\label{thm:opt}$ [3800](#page-112-21) \HyInfo@trapped@true . . . [3778,](#page-111-18) [3799](#page-112-22) \HyInfo@trapped@unknown [3784,](#page-111-20) [3801](#page-112-23) \HyInfo@TrappedUnsupported [3802,](#page-112-24) [3806,](#page-112-25) [10131,](#page-260-32) [11355,](#page-287-22) [12503](#page-314-33) \HyInfo@Value . . . . . [3854,](#page-113-16) [3857](#page-113-17) \HyLang@addto . . . . [3286,](#page-100-16) [3302,](#page-101-7) [3320,](#page-101-8) [3359,](#page-102-9) [3367](#page-102-8) \HyLang@afrikaans . . . . . [2994](#page-93-17) \HyLang@catalan . . . . . . [3178](#page-98-35) \HyLang@danish . . . . . . . [3268](#page-100-17) \HyLang@DeclareLang . . . . . . . . . [3300,](#page-101-9) [3329,](#page-101-10) [3330,](#page-101-11) [3331,](#page-101-12) [3332,](#page-101-13) [3333,](#page-101-14) [3334,](#page-101-15) [3335,](#page-101-16) [3336,](#page-101-17) [3337,](#page-101-18) [3338,](#page-101-19) [3339,](#page-101-20) [3340,](#page-101-21) [3341,](#page-101-22) [3342,](#page-101-23) [3343,](#page-101-24) [3344,](#page-101-25) [3345,](#page-101-26) [3346,](#page-102-16) [3347,](#page-102-17) [3348,](#page-102-18) [3349,](#page-102-19) [3350,](#page-102-20) [3351,](#page-102-21) [3352,](#page-102-22) [3353,](#page-102-23) [3354,](#page-102-24) [3355,](#page-102-25) [3356,](#page-102-26) [3357](#page-102-27) \HyLang@dutch ........ [3232](#page-99-21) \HyLang@english . . . . . . . [3012](#page-93-18) \HyLang@french . . . . . . . [3030](#page-93-19) \HyLang@german . . . . . . [3048](#page-94-19) \HyLang@greek . . . . . . . . [3214](#page-98-36) \HyLang@italian . . . . . . . [3066](#page-94-20) \HyLang@magyar . . . . . . [3084](#page-94-21) \HyLang@norsk . . . . . . . . [3250](#page-100-18) \HyLang@portuges . . . . . [3102](#page-95-22)  $\verb+\HyLang@russian + \ldots + 3120$  $\verb+\HyLang@russian + \ldots + 3120$ \HyLang@spanish . . . . . . [3160](#page-97-19) \HyLang@vietnamese [3196,](#page-98-37) [3359,](#page-102-9) [3367](#page-102-8) \HyLinguex@OrgB . . . [801,](#page-35-1) [805](#page-35-2) \HyLinguex@OrgC . . . [802,](#page-35-4) [806](#page-35-5) \HyLinguex@OrgD . . . [803,](#page-35-28) [807](#page-35-29) \HyLinguex@Restore . [804,](#page-35-35) [817,](#page-35-36) [871,](#page-36-23) [881](#page-37-10) \HyNew@float@makebox . [7861,](#page-207-12) [7884](#page-208-21) \HyOpt@CheckDvi . . . . . . . . . . . [2724,](#page-87-18) [2777,](#page-88-19) [2783,](#page-88-20) [2788,](#page-88-21) [2812,](#page-89-18) [2817,](#page-89-19) [2823,](#page-89-20) [2875,](#page-90-16) [2882,](#page-90-17) [2888,](#page-90-18) [2893,](#page-90-19) [2898](#page-90-20)

\HyOpt@CustomDriver . . . [280,](#page-14-9) [2919,](#page-91-18) [2922,](#page-91-19) [4495,](#page-127-16) [4558](#page-128-24) \HyOpt@DriverFallback . . . . . . . . [2903,](#page-90-21) [2906,](#page-90-22) [2907,](#page-91-13) [2915,](#page-91-20) [4526,](#page-127-17) [4531](#page-127-18) \HyOpt@DriverType . . . . . . . . . . [4494,](#page-127-19) [4497,](#page-127-20) [4528,](#page-127-21) [4538,](#page-127-22) [4540,](#page-127-23) [4557,](#page-128-31) [4560](#page-128-25) \HyOrg@addtoreset . [8425,](#page-221-0) [8427,](#page-221-12) [8454](#page-222-22) \HyOrg@appendix . . [7047,](#page-188-1) [7066](#page-188-11) \HyOrg@author [6471,](#page-173-5) [6484,](#page-173-15) [6488](#page-173-16) \HyOrg@elt . . . . . . . [7000,](#page-187-4) [7006](#page-187-6) \HyOrg@float@makebox . . [7862,](#page-207-13) [7883](#page-208-20) \HyOrg@hyperpage . [8485,](#page-223-20) [8487,](#page-223-21) [8488](#page-223-22) \HyOrg@make@df@tag@@ [8410](#page-221-13) \HyOrg@make@df@tag@@@ [8411](#page-221-14) \HyOrg@maketitle . . [7741,](#page-205-23) [7748,](#page-205-24) [7753](#page-205-25) \HyOrg@subequations [7421,](#page-197-18) [7428](#page-198-20) \HyOrg@title . . [6470,](#page-173-17) [6475,](#page-173-18) [6479](#page-173-19) \HyOrg@TX@endtabularx [7646](#page-202-17) \HyOrg@url . . . . . . . . . . . [4983](#page-137-17) \HyPat@NonNegativeReal . . . . . . [3587,](#page-107-33) [3588,](#page-107-34) [3589,](#page-107-35) [3590,](#page-107-12) [3606,](#page-108-27) [3608,](#page-108-11) [3942,](#page-115-15) [3954,](#page-115-16) [3955,](#page-115-17) [3956,](#page-115-18) [3963,](#page-115-19) [3966,](#page-115-20) [3967,](#page-115-21) [3968,](#page-115-22) [3969](#page-115-23) \HyPat@ObjRef . . . . [4967,](#page-137-18) [4968,](#page-137-1) [4981,](#page-137-19) [9208,](#page-239-10) [10241,](#page-262-16) [11416](#page-288-5) \hyper@@anchor [4267,](#page-122-1) [4993,](#page-137-20) [4995,](#page-137-21) [5026,](#page-138-10) [5028,](#page-138-11) [5064,](#page-139-12) [5066,](#page-139-13) [5272,](#page-144-0) [6343,](#page-170-6) [6358,](#page-170-18) [6374,](#page-170-2) [7596,](#page-201-18) [7601,](#page-201-19) [7616,](#page-202-18) [7621,](#page-202-19) [7689,](#page-203-20) [7692,](#page-203-21) [7718,](#page-204-26) [7846,](#page-207-2) [7849,](#page-207-14) [7866,](#page-207-15) [8182,](#page-215-21) [8237,](#page-216-5) [8247,](#page-217-3) [8252,](#page-217-15) [8699,](#page-228-18) [8707,](#page-228-19) [8717,](#page-228-6) [8750,](#page-229-12) [8758,](#page-229-13) [8768](#page-229-3) \hyper@@link . [4853,](#page-134-17) [4911,](#page-135-19) [5016,](#page-138-16) [5045,](#page-139-3) [5119,](#page-140-18) [7935,](#page-209-1) [8081,](#page-213-10) [8082,](#page-213-11) [8083,](#page-213-12) [8131,](#page-214-11) [8133,](#page-214-13) [8135,](#page-214-15) [8869,](#page-231-17) [8884,](#page-231-18) [9026](#page-234-0) \hyper@@normalise . [4822,](#page-134-18) [4826,](#page-134-19) [4830](#page-134-20) \hyper@anchor [5299,](#page-145-9) [6346,](#page-170-19) [6360,](#page-170-20) [6424,](#page-172-5) [6437,](#page-172-6) [9491,](#page-245-21) [9881,](#page-254-5) [9978,](#page-257-16) [10304,](#page-263-19) [10836,](#page-274-13) [10911,](#page-276-18) [11419,](#page-289-22) [12392,](#page-311-12) [12679](#page-317-9)

\hyper@anchorend . . . . . . . . . . . . [4255,](#page-121-12) [4263,](#page-121-14) [4270,](#page-122-21) [6330,](#page-169-31) [6348,](#page-170-8) [6362,](#page-170-14) [6377,](#page-170-21) [6991,](#page-187-2) [7221,](#page-192-13) [7296,](#page-194-2) [7341,](#page-195-15) [7343,](#page-196-16) [7367,](#page-196-2) [7393,](#page-197-0) [7547,](#page-200-18) [7929,](#page-209-12) [7954,](#page-210-20) [7957,](#page-210-7) [7977,](#page-210-8) [8110,](#page-213-23) [8395,](#page-220-0) [8421,](#page-221-3) [9498,](#page-245-22) [9906,](#page-255-18) [9996,](#page-257-18) [10311,](#page-264-8) [10831,](#page-274-15) [10933,](#page-276-20) [11441,](#page-289-24) [12416,](#page-312-18) [12702,](#page-318-19) [14671,](#page-360-0) [14817,](#page-363-17) [15049,](#page-369-24) [15074,](#page-369-3) [15085,](#page-369-4) [15115,](#page-370-0) [15167](#page-371-2) \hyper@anchorstart . . . . . . . . . . . [4269,](#page-122-20) [6330,](#page-169-31) [6347,](#page-170-22) [6361,](#page-170-23) [6376,](#page-170-3) [6991,](#page-187-2) [7220,](#page-192-1) [7296,](#page-194-2) [7335,](#page-195-0) [7367,](#page-196-2) [7393,](#page-197-0) [7544,](#page-200-19) [7927,](#page-209-11) [7952,](#page-210-6) [7957,](#page-210-7) [7977,](#page-210-8) [8110,](#page-213-23) [8395,](#page-220-0) [8421,](#page-221-3) [9494,](#page-245-23) [9896,](#page-255-17) [9990,](#page-257-17) [10307,](#page-263-20) [10820,](#page-274-12) [10924,](#page-276-19) [11433,](#page-289-23) [12406,](#page-312-17) [12693,](#page-318-18) [14671,](#page-360-0) [14817,](#page-363-17) [15049,](#page-369-24) [15074,](#page-369-3) [15085,](#page-369-4) [15115,](#page-370-0) [15167](#page-371-2) \hyper@chars . [4847,](#page-134-21) [9526,](#page-245-24) [9886,](#page-254-6) [9900,](#page-255-19) [9920,](#page-255-20) [9942,](#page-256-17) [9956,](#page-256-18) [9970,](#page-256-19) [10050,](#page-258-31) [10090,](#page-259-30) [10787,](#page-273-7) [10808,](#page-274-16) [10824,](#page-274-17) [10841,](#page-275-22) [10916,](#page-276-21) [10928,](#page-276-22) [11020,](#page-278-18) [12035,](#page-302-13) [12410,](#page-312-19) [12430,](#page-312-20) [12456,](#page-313-21) [12470,](#page-313-22) [12484,](#page-313-23) [12697,](#page-318-20) [12716,](#page-318-21) [12739,](#page-319-21) [12756,](#page-319-22) [12771](#page-319-23) \hyper@currentanchor . . [11438,](#page-289-25) [11447,](#page-289-26) [11470,](#page-290-16) [11487](#page-290-17) \hyper@currentlinktype . [11471,](#page-290-18) [11475,](#page-290-19) [11479](#page-290-20) \hyper@destlabel@hook . . [5315,](#page-145-10) [5322](#page-146-9) \hyper@hash . [4799,](#page-133-25) [4800,](#page-133-2) [4848,](#page-134-0) [5195,](#page-142-13) [5207,](#page-143-13) [5224,](#page-143-14) [5227,](#page-143-15) [6297,](#page-168-16) [10781](#page-273-8) \hyper@image [4989,](#page-137-4) [4990,](#page-137-22) [9968,](#page-256-20) [11078,](#page-279-21) [11548,](#page-291-10) [12482,](#page-313-24) [12769](#page-319-24) \hyper@last . . . . . . . [6444,](#page-172-13) [6449](#page-172-7) \hyper@link . . [4268,](#page-122-19) [5143,](#page-141-10) [6344,](#page-170-24) [6345,](#page-170-7) [6359,](#page-170-13) [6369,](#page-170-25) [6375,](#page-170-26) [9512,](#page-245-25) [9964,](#page-256-21) [10012,](#page-257-19) [10479,](#page-267-21) [10777,](#page-273-9) [11044,](#page-279-22) [11552,](#page-291-11) [12478,](#page-313-25) [12765](#page-319-25) \hyper@link@ . [4275,](#page-122-25) [5120,](#page-140-0) [5126,](#page-140-19) [6342,](#page-170-5) [6356,](#page-170-12) [6382](#page-171-18) \hyper@linkend [4255,](#page-121-12) [4263,](#page-121-14) [4272,](#page-122-22) [6350,](#page-170-9) [6364,](#page-170-15) [6379,](#page-171-19) [7641,](#page-202-20)

[7921,](#page-209-13) [7924,](#page-209-14) [8344,](#page-219-13) [8352,](#page-219-14) [8359,](#page-219-15) [8363,](#page-219-16) [8365,](#page-219-17) [9511,](#page-245-4) [9926,](#page-255-21) [10009,](#page-257-20) [10478,](#page-267-8) [10480,](#page-267-20) [10813,](#page-274-18) [10991,](#page-278-19) [11473,](#page-290-21) [12438,](#page-312-21) [12722](#page-318-22) \hyper@linkfile . . . . . . . . . . . . . . [4274,](#page-122-24) [5220,](#page-143-16) [6352,](#page-170-11) [6366,](#page-170-17) [6381,](#page-171-20) [9555,](#page-246-16) [9930,](#page-255-22) [10088,](#page-259-31) [10482,](#page-267-22) [10797,](#page-274-19) [10995,](#page-278-20) [12056,](#page-302-14) [12442,](#page-312-22) [12726](#page-318-23) \hyper@linkstart . . . . . . . . . . . . . [4271,](#page-122-2) [6349,](#page-170-27) [6363,](#page-170-28) [6378,](#page-171-7) [7639,](#page-202-14) [7917,](#page-209-15) [7924,](#page-209-14) [8344,](#page-219-13) [8352,](#page-219-14) [8359,](#page-219-15) [8363,](#page-219-16) [8365,](#page-219-17) [9502,](#page-245-26) [9912,](#page-255-23) [10000,](#page-257-21) [10439,](#page-266-24) [10480,](#page-267-20) [10800,](#page-274-20) [10939,](#page-277-23) [11452,](#page-289-27) [12422,](#page-312-23) [12708](#page-318-24) \hyper@linkurl [4273,](#page-122-23) [4988,](#page-137-8) [5195,](#page-142-13) [5202,](#page-143-17) [5223,](#page-143-18) [5227,](#page-143-15) [6351,](#page-170-10) [6365,](#page-170-16) [6380,](#page-171-21) [9523,](#page-245-27) [9931,](#page-255-1) [9933,](#page-255-24) [9966,](#page-256-0) [10048,](#page-258-32) [10553,](#page-268-24) [10785,](#page-273-10) [10798,](#page-274-0) [11017,](#page-278-21) [11079,](#page-279-23) [11549,](#page-291-12) [12032,](#page-302-15) [12443,](#page-312-24) [12447,](#page-312-25) [12480,](#page-313-0) [12727,](#page-318-1) [12729,](#page-318-25) [12767](#page-319-0) \hyper@livelink . . . . [6344,](#page-170-24) [6369](#page-170-25) \hyper@makecurrent . . . . . . . . . . [6987,](#page-186-9) [7087,](#page-189-16) [7282,](#page-194-16) [7333,](#page-195-16) [7364,](#page-196-19) [7392,](#page-197-19) [7489,](#page-199-22) [7520,](#page-200-20) [7636,](#page-202-21) [7822,](#page-206-6) [7876](#page-208-2) \hyper@n@rmalise . . [4814,](#page-133-26) [4818](#page-134-22) \hyper@nat@current . . . . [7918](#page-209-16) \hyper@natanchorend . . . [7929](#page-209-12) \hyper@natanchorstart . . [7926](#page-209-17) \hyper@natlinkbreak . . . . [7923](#page-209-18) \hyper@natlinkend . . . . . . [7920](#page-209-19) \hyper@natlinkstart . . . . . [7915](#page-209-20) \hyper@newdestlabel [5307,](#page-145-11) [5329,](#page-146-10) [5368,](#page-147-8) [5373](#page-147-9) \hyper@normalise . . [4197,](#page-120-10) [4202,](#page-120-12) [4791,](#page-133-27) [4901,](#page-135-3) [4904,](#page-135-6) [4985,](#page-137-2) [4987,](#page-137-3) [4989,](#page-137-4) [5010,](#page-138-0) [5847](#page-159-32) \hyper@pageduration . . . . [9759,](#page-251-12) [9786,](#page-251-13) [10727,](#page-272-10) [10740,](#page-272-11) [11244,](#page-284-15) [11256,](#page-284-16) [11527,](#page-291-13) [11546](#page-291-14) \hyper@pagetransition . . . [9735,](#page-250-22) [9785,](#page-251-14) [10716,](#page-272-12) [10739,](#page-272-13) [11133,](#page-281-16) [11255,](#page-284-17) [11510,](#page-290-22) [11545](#page-291-15) \hyper@quote [6299,](#page-168-17) [9888,](#page-254-7) [9902,](#page-255-25) [9917,](#page-255-26) [9922,](#page-255-0) [9943,](#page-256-22) [9957,](#page-256-23) [9971,](#page-256-24) [10781,](#page-273-8) [10791,](#page-274-21) [10804,](#page-274-22)

[10827,](#page-274-23) [10845,](#page-275-23) [12398,](#page-311-13) [12412,](#page-312-26) [12427,](#page-312-27) [12433,](#page-312-0) [12457,](#page-313-26) [12471,](#page-313-27) [12485,](#page-313-28) [12685,](#page-318-26) [12698,](#page-318-27) [12713,](#page-318-28) [12718,](#page-318-0) [12741,](#page-319-26) [12757,](#page-319-27) [12772](#page-319-28) \hyper@readexternallink . [5149,](#page-141-11) [5160](#page-141-12) \hyper@refstepcounter . . . [6967,](#page-186-10) [6970,](#page-186-11) [6978](#page-186-12) \hyper@tilde . [4808,](#page-133-28) [4809,](#page-133-19) [4810,](#page-133-29) [6298](#page-168-18) \hyperbaseurl . [3515,](#page-106-1) [3516,](#page-106-6) [6393](#page-171-2)  $\hbox{\tt \hbox{hypercalcbp}}$  ....... [461,](#page-19-2) [461](#page-19-3) \hypercalcbpdef . [463,](#page-19-4) [500,](#page-20-9) [3939,](#page-115-11) [3949](#page-115-3) \hyperdef . . . . . . . . [5018,](#page-138-3) [6395](#page-171-9) \HyperDestLabelReplace . [5359,](#page-146-11) [5366,](#page-147-10) [5369](#page-147-11) \HyperDestNameFilter . . . . . . . . [4178,](#page-119-30) [4887,](#page-135-12) [5366,](#page-147-12) [9444,](#page-244-9) [9469,](#page-244-19) [9888,](#page-254-7) [9902,](#page-255-25) [9922,](#page-255-0) [9966,](#page-256-0) [10250,](#page-262-10) [10452,](#page-266-25) [10781,](#page-273-8) [10791,](#page-274-21) [10809,](#page-274-24) [10827,](#page-274-23) [10845,](#page-275-23) [10917,](#page-276-5) [10929,](#page-276-6) [10978,](#page-277-24) [11061,](#page-279-24) [11896,](#page-299-14) [11905,](#page-299-15) [12398,](#page-311-13) [12412,](#page-312-26) [12433,](#page-312-0) [12480,](#page-313-0) [12685,](#page-318-26) [12698,](#page-318-27) [12718,](#page-318-0) [12767,](#page-319-0) [14895,](#page-365-2) [14959,](#page-367-8) [14975](#page-367-9) \HyperDestRename . [5339,](#page-146-12) [5357,](#page-146-1) [5370](#page-147-13) \HyperFirstAtBeginDocument . . [6421,](#page-172-14) [6423,](#page-172-15) [6445,](#page-172-16) [6448](#page-172-17) \hypergetpageref . . . . . . . [7214](#page-192-10) \hypergetref . . . . . . . . . . [7213](#page-192-9) \HyperGlobalCurrentHref . . . . . . [7108,](#page-189-17) [7110,](#page-189-18) [7118,](#page-190-14) [7119,](#page-190-13) [7123,](#page-190-9) [7126,](#page-190-15) [7130,](#page-190-2) [7136,](#page-190-16) [7137,](#page-190-17) [7141](#page-190-4) \hyperimage . . [4989,](#page-137-4) [5375,](#page-147-5) [8477](#page-222-20) \hyperindexformat . . . . . . [8484](#page-223-23) \hyperlink . . . [4852,](#page-134-23) [6396,](#page-171-3) [8650,](#page-226-18) [8789,](#page-229-14) [8797,](#page-230-8) [8812,](#page-230-9) [8820,](#page-230-10) [8830,](#page-230-11) [8838,](#page-230-12) [8845](#page-231-11) \hyperlinkfileprefix . [3518,](#page-106-11) [3519,](#page-106-7) [3520,](#page-106-15) [12671](#page-317-10) \HyperLocalCurrentHref . . . . . . . [7126,](#page-190-15) [7128,](#page-190-1) [7134,](#page-190-18) [7135,](#page-190-6) [7136,](#page-190-16) [7137,](#page-190-17) [7139](#page-190-3) \hyperpage . . [6402,](#page-171-22) [8485,](#page-223-20) [8486,](#page-223-1) [8488,](#page-223-22) [8608](#page-226-19)

\HyperRaiseLinkDefault . [2282,](#page-76-2) [2309](#page-77-15) \HyperRaiseLinkHook [2281,](#page-76-10) [2310](#page-77-16) \HyperRaiseLinkLength . . [2308,](#page-77-1) [2309,](#page-77-15) [2312](#page-77-2) \hyperref [4998,](#page-138-6) [5382,](#page-147-3) [5383,](#page-147-14) [6398,](#page-171-23) [8945,](#page-233-7) [8959,](#page-233-8) [8968,](#page-233-9) [8984,](#page-234-7) [8994,](#page-234-8) [9011](#page-234-9) \hyperrefundefinedlink . . [5031,](#page-138-2) [5042](#page-139-14) \hypersetup . . [2627,](#page-84-13) [2672,](#page-85-10) [3338,](#page-101-19) [3817,](#page-112-26) [4198,](#page-120-11) [6392](#page-171-1) \hypertarget . . . . . . [4991,](#page-137-23) [6397](#page-171-4) \HyPL@@@CheckThePage [6691,](#page-178-18) [6709](#page-179-10) \HyPL@@CheckThePage . [6667,](#page-178-1) [6669](#page-178-19) \HyPL@Alph . . . . . . . . . . [6586](#page-176-5) \HyPL@alph . . . . . . . . . . [6587](#page-176-6) \HyPL@arabic . . . . . . . . . [6583](#page-176-7) \HyPL@CheckThePage . . [6618,](#page-177-0) [6666](#page-178-20) \HyPL@Entry [6864,](#page-183-7) [6872,](#page-183-9) [6880,](#page-183-0) [6882](#page-183-10) \HyPL@EveryPage . [6606,](#page-177-11) [6730](#page-180-1) \HyPL@Format [6682,](#page-178-6) [6683,](#page-178-21) [6684,](#page-178-22) [6685,](#page-178-4) [6686,](#page-178-5) [6698](#page-179-11) \HyPL@found [6681,](#page-178-3) [6688,](#page-178-23) [6692,](#page-179-0) [6699,](#page-179-4) [6709,](#page-179-1) [6711](#page-179-9) \HyPL@Labels [6577,](#page-176-8) [6721,](#page-179-3) [6722,](#page-179-12) [6724,](#page-179-13) [6726,](#page-180-3) [6777,](#page-181-6) [6778,](#page-181-7) [6875,](#page-183-11) [6883,](#page-184-5) [6884](#page-184-6) \HyPL@LastNumber [6581,](#page-176-9) [6637,](#page-177-3) [6660](#page-178-9) \HyPL@LastPrefix . . [6582,](#page-176-10) [6631,](#page-177-12) [6662](#page-178-24) \HyPL@LastType . . [6580,](#page-176-11) [6622,](#page-177-13) [6661](#page-178-25) \HyPL@page . [6600,](#page-176-12) [6609,](#page-177-14) [6612,](#page-177-15) [6618,](#page-177-0) [6627](#page-177-16) \HyPL@Prefix [6627,](#page-177-16) [6629,](#page-177-17) [6631,](#page-177-12) [6645,](#page-177-18) [6648,](#page-177-19) [6650,](#page-177-20) [6662,](#page-178-24) [6676,](#page-178-26) [6714](#page-179-14) \HyPL@Roman . . . . . . . . [6584](#page-176-13) \HyPL@roman . . . . . . . . . [6585](#page-176-14) \HyPL@SetPageLabels . . . [6720,](#page-179-15) [6785,](#page-181-8) [6878](#page-183-12) \HyPL@SlidesOptionalPage [6593,](#page-176-15) [6597,](#page-176-16) [6602](#page-176-17)

\HyPL@SlidesSetPage . . . [6588,](#page-176-18) [6590,](#page-176-19) [6610,](#page-177-21) [6617](#page-177-22) \HyPL@StorePageLabel . . [6645,](#page-177-18) [6647,](#page-177-23) [6717,](#page-179-16) [6775,](#page-181-9) [6859](#page-183-13) \HyPL@thisLabel . . [6574,](#page-176-20) [6576,](#page-176-21) [6608,](#page-177-24) [6612,](#page-177-15) [6613](#page-177-25) \HyPL@Type . . . . . . . . . . . . . . . . [6615,](#page-177-26) [6622,](#page-177-13) [6626,](#page-177-27) [6644,](#page-177-28) [6652,](#page-178-27) [6661,](#page-178-25) [6675,](#page-178-28) [6713](#page-179-17) \HyPL@Useless . . . . [6718,](#page-179-18) [6724](#page-179-13) \HyPsd@@@autoref . [1406,](#page-52-9) [1408,](#page-52-10) [1411](#page-52-11) \HyPsd@@@CJKdigits . . . [1276,](#page-47-2) [1279,](#page-47-3) [1287](#page-47-4) \HyPsd@@@nameref [1388,](#page-51-8) [1390,](#page-52-12) [1393](#page-52-13) \HyPsd@@@pageref . [1370,](#page-51-9) [1372,](#page-51-10) [1375](#page-51-11) \HyPsd@@@ref . [1354,](#page-51-12) [1356,](#page-51-13) [1359](#page-51-14) \HyPsd@@@UTFviii@four [2024,](#page-70-12) [2027](#page-70-13) \HyPsd@@AppendItalcorr [1575](#page-58-4) \HyPsd@@autoref .. [1403,](#page-52-7) [1404](#page-52-14) \HyPsd@@autorefname . . [1424,](#page-52-6) [1427](#page-53-1) \HyPsd@@CJKdigits [1268,](#page-47-9) [1270,](#page-47-7) [1273](#page-47-10) \HyPsd@@CJKnumber . . . . . . . . [1169,](#page-45-17) [1171,](#page-45-18) [1174,](#page-45-19) [1227,](#page-46-9) [1242,](#page-46-10) [1255,](#page-47-11) [1257,](#page-47-12) [1261](#page-47-13) \HyPsd@@ConvertToUnicode . . . . . . . . . [1903](#page-66-6) \HyPsd@@ding [2162,](#page-73-4) [2166,](#page-73-5) [2177](#page-73-6) \HyPsd@@GetNextTwoTokens . . . . . . . . . <u>[1901](#page-66-7)</u> \HyPsd@@GlyphProcessWarning . . . . . [1761,](#page-62-0) [1764](#page-62-1) \HyPsd@@hspace . . . [1324,](#page-50-1) [1325](#page-50-5) \HyPsd@@LetCommand . [1448,](#page-54-6) [1469](#page-54-7) \HyPsd@@nameref . . [1385,](#page-51-6) [1386](#page-51-15) \HyPsd@@pageref . . [1367,](#page-51-4) [1368](#page-51-16) \HyPsd@@ProtectSpacesFi [1497,](#page-55-4) [1501,](#page-56-2) [1519,](#page-56-3) [1525,](#page-56-4) [1530](#page-56-5) \HyPsd@@ref . . . . . . [1351,](#page-50-3) [1352](#page-50-6) \HyPsd@@RemoveBraces . [1543](#page-57-11) \HyPsd@@RemoveBracesFi [1540,](#page-57-12) [1543](#page-57-13) \HyPsd@@RemoveCmdPrefix . . . . . . . [1718,](#page-61-4) [1721](#page-61-5)

\HyPsd@@ReplaceFi [1788,](#page-63-3) [1794,](#page-63-4) [1799](#page-63-5) \HyPsd@@UTFviii@four . . [2008,](#page-69-10) [2013](#page-69-11) \HyPsd@add@accent . [523,](#page-23-9) [1313](#page-49-3) \HyPsd@AfterCountRemove . . . . . . . [1595,](#page-59-0) [1675](#page-60-6) \HyPsd@AfterDimenRemove . . . . . . . [1601,](#page-59-1) [1678](#page-60-7) \HyPsd@AfterSkipRemove [1607,](#page-59-2) [1690](#page-61-6) \HyPsd@AMSclassfix [632,](#page-26-20) [1334,](#page-50-7) [1336](#page-50-8) \HyPsd@AppendItalcorr . [1559,](#page-57-14) [1566,](#page-57-8) [1575](#page-58-5) \HyPsd@autoref . . . . . [642,](#page-26-8) [1403](#page-52-15) \HyPsd@autorefname [1415,](#page-52-16) [1421](#page-52-17) \HyPsd@babel@spanish . . . [944](#page-40-10) \HyPsd@CatcodeWarning . . . . . . [1611,](#page-59-8) [1635,](#page-59-9) [1638,](#page-59-10) [1641,](#page-59-11) [1644,](#page-59-12) [1702](#page-61-7) \HyPsd@Char ......... <u>[1905](#page-66-8)</u> \HyPsd@CharOctByte . . . [1925,](#page-67-5) [1927,](#page-67-6) [1930,](#page-67-7) [1939,](#page-67-8) [1944](#page-67-9) \HyPsd@CharSurrogate . . [1919,](#page-67-10) [1936](#page-67-11) \HyPsd@CharTwoByte . . [1917,](#page-67-12) [1924](#page-67-13) \HyPsd@CheckCatcodes . . [696,](#page-30-0) [1585](#page-58-6) \HyPsd@CJK@Unicode . . [1051,](#page-43-6) [1055](#page-43-7) \HyPsd@CJKActiveChars . [991,](#page-41-13) [1006](#page-41-14) \HyPsd@CJKdigit . . [1280,](#page-47-14) [1290](#page-47-15) \HyPsd@CJKdigits . [1053,](#page-43-4) [1266](#page-47-16) \HyPsd@CJKhook [649,](#page-27-8) [962,](#page-40-11) [973](#page-41-15) \HyPsd@CJKhook@bookmarks . . . . . . [968,](#page-40-12) [1002](#page-41-16) \HyPsd@CJKhook@unicode [970,](#page-40-13) [1050](#page-42-9) \HyPsd@CJKnumber [1052,](#page-43-5) [1166](#page-45-20) \HyPsd@CJKnumberFour . . . . . . [1184,](#page-45-21) [1188,](#page-45-22) [1192,](#page-45-23) [1205,](#page-46-11) [1209,](#page-46-12) [1213,](#page-46-13) [1219](#page-46-14) \HyPsd@CJKnumberLarge [1197,](#page-46-15) [1204](#page-46-16) \HyPsd@CJKnumberThree [1225,](#page-46-17) [1229,](#page-46-18) [1235](#page-46-19)
\HyPsd@CJKnumberTwo [1240,](#page-46-0) [1244,](#page-46-1) [1250](#page-47-0) \HyPsd@ConvertToUnicode [765,](#page-33-0) [1851](#page-65-0) \HyPsd@DecimalToOctal . . [983,](#page-41-0) [1014](#page-42-0) \HyPsd@DecimalToOctalFirst . . . . . . [1057,](#page-43-0) [1093](#page-43-1) \HyPsd@DecimalToOctalSecond . . [1058,](#page-43-2) [1067,](#page-43-3) [1130,](#page-44-0) [2181,](#page-73-0) [2187,](#page-74-0) [2190](#page-74-1) \HyPsd@DefCommand [679,](#page-29-0) [680,](#page-29-1) [681,](#page-29-2) [682,](#page-29-3) [1437](#page-53-0) \HyPsd@DieFace . [598,](#page-25-0) [599,](#page-25-1) [600,](#page-25-2) [2102,](#page-71-0) [21262,](#page-502-0) [21263](#page-502-1) \HyPsd@DieFaceLarge . . . [2110,](#page-72-0) [2119](#page-72-1) \HyPsd@ding . . . . . . . [597,](#page-25-3) [2152](#page-73-1) \HyPsd@DisableCommands [915,](#page-38-0) [917](#page-38-1) \HyPsd@DoConvert . [1853,](#page-65-1) [1863](#page-65-2) \HyPsd@DoEscape ..... [1877](#page-66-0) \HyPsd@doxspace ... [737,](#page-32-0) [1824](#page-64-0) \HyPsd@empty . . [722,](#page-32-1) [724,](#page-32-2) [728,](#page-32-3) [729,](#page-32-4) [731,](#page-32-5) [739,](#page-32-6) [746](#page-33-1) \HyPsd@End . . . . . . . . . . . [696,](#page-30-0) [700,](#page-30-1) [1498,](#page-55-0) [1501,](#page-56-0) [1504,](#page-56-1) [1507,](#page-56-2) [1510,](#page-56-3) [1523,](#page-56-4) [1533,](#page-56-5) [1540,](#page-57-0) [1543,](#page-57-1) [1588,](#page-58-0) [1596,](#page-59-0) [1602,](#page-59-1) [1608,](#page-59-2) [1661,](#page-60-0) [1668,](#page-60-1) [1675,](#page-60-2) [1678,](#page-60-3) [1690](#page-61-0) \HyPsd@EndWithElse . . . [1303,](#page-49-0) [1312](#page-49-1) \HyPsd@EscapeTeX . [776,](#page-34-0) [779,](#page-34-1) [786,](#page-34-2) [1806](#page-64-1) \HyPsd@fi [1515,](#page-56-6) [1521,](#page-56-7) [1525,](#page-56-8) [1531](#page-56-9) \HyPsd@GetNextTwoTokens . . . . . . . . . . [1901](#page-66-1) \HyPsd@GetOneBye .... [1896](#page-66-2) \HyPsd@GetTwoBytes . . . [1892](#page-66-3) \HyPsd@GLYPHERR [702,](#page-31-0) [1300,](#page-49-2) [1314,](#page-49-3) [1321](#page-49-4) \HyPsd@GlyphProcess . . . [704,](#page-31-1) [1749,](#page-62-0) [1762](#page-62-1) \HyPsd@GlyphProcessWarning . . . . . [1756,](#page-62-2) [1760](#page-62-3) \HyPsd@GobbleFiFi [1305,](#page-49-5) [1311](#page-49-6) \HyPsd@HighA . . . . [1061,](#page-43-4) [1070](#page-43-5) \HyPsd@HighB . . . . [1071,](#page-43-6) [1076](#page-43-7) \HyPsd@HighC . . . . [1077,](#page-43-8) [1080](#page-43-9) \HyPsd@HighD . . . . [1073,](#page-43-10) [1085](#page-43-11) \HyPsd@href ...... [637,](#page-26-0) [1350](#page-50-0) \HyPsd@hspace ..... [633,](#page-26-1) [1324](#page-50-1) \HyPsd@hspacetest . [1327,](#page-50-2) [1329,](#page-50-3) [1332](#page-50-4) \HyPsd@ifnextchar [665,](#page-28-0) [666,](#page-28-1) [667,](#page-28-2) [1474](#page-54-0) \HyPsd@ignorespaces . [646,](#page-27-0) [930](#page-39-0) \HyPsd@inmathwarn . [522,](#page-23-0) [1297](#page-48-0) \HyPsd@ITALCORR . [657,](#page-27-1) [661,](#page-27-2) [1321](#page-49-7) \HyPsd@LetCommand [683,](#page-29-4) [684,](#page-29-5) [1437](#page-53-1) \HyPsd@LetUnexpandableSpace . [652,](#page-27-3) [653,](#page-27-4) [654,](#page-27-5) [655,](#page-27-6) [1317,](#page-49-8) [1320](#page-49-9) \HyPsd@LoadExtra . . [886,](#page-37-0) [889,](#page-37-1) [2670](#page-85-0) \HyPsd@LoadStringEnc . . . . . . . . [2631,](#page-85-1) [2652,](#page-85-2) [2654,](#page-85-3) [2658,](#page-85-4) [2660,](#page-85-5) [6796](#page-181-0) \HyPsd@LoadUnicode . . . . . . .  $\ldots$  [876,](#page-37-2) [2590,](#page-84-0) [2596,](#page-84-1) [2598,](#page-84-2) [2605,](#page-84-3) [2651,](#page-85-6) [6790](#page-181-1) \HyPsd@MoonPha . . [2133,](#page-72-2) [2151,](#page-73-2) [21264](#page-502-2) \HyPsd@nameref . . . . [641,](#page-26-2) [1385](#page-51-0) \HyPsd@pageref . . . . [640,](#page-26-3) [1367](#page-51-1) \HyPsd@pdfencoding [766,](#page-34-3) [2589,](#page-84-4) [2592,](#page-84-5) [2614,](#page-84-6) [2626,](#page-84-7) [2629,](#page-84-8) [2630,](#page-85-7) [2635,](#page-85-8) [2650,](#page-85-9) [6792,](#page-181-2) [6794,](#page-181-3) [6811,](#page-182-0) [6814](#page-182-1) \HyPsd@pdfencoding@auto . . . . . . [766,](#page-34-3) [2620,](#page-84-9) [2630,](#page-85-7) [2647,](#page-85-10) [6794,](#page-181-3) [6813](#page-182-2) \HyPsd@pdfencoding@pdfdoc . . . . [2613,](#page-84-10) [2635,](#page-85-8) [2648](#page-85-11) \HyPsd@pdfencoding@unicode . . . [2617,](#page-84-11) [2649,](#page-85-12) [2650,](#page-85-9) [6792,](#page-181-2) [6810](#page-182-3) \HyPsd@pdfstringdefDis-ableCommands . . . [921,](#page-38-2) [924](#page-38-3) \HyPsd@PrerenderUnicode [3716,](#page-110-0) [3731,](#page-110-1) [3736,](#page-110-2) [3741,](#page-111-0) [3746,](#page-111-1) [3751,](#page-111-2) [3768,](#page-111-3) [3773,](#page-111-4) [3853](#page-113-0) \HyPsd@protected@testopt [668,](#page-28-3) [669,](#page-28-4) [1478](#page-55-1) \HyPsd@ProtectSpaces . . . [689,](#page-30-2) [1495,](#page-55-2) [1516,](#page-56-10) [1565](#page-57-2)

\HyPsd@ref ....... [639,](#page-26-4) [1351](#page-50-5) \HyPsd@RemoveBraces . . . [691,](#page-30-3) [1537,](#page-57-3) [1554,](#page-57-4) [1562,](#page-57-5) [1568](#page-57-6) \HyPsd@RemoveCmdPrefix [1711,](#page-61-1) [1717](#page-61-2) \HyPsd@RemoveMask [699,](#page-30-4) [1504,](#page-56-1) [1510,](#page-56-11) [1523,](#page-56-4) [1533](#page-56-5) \HyPsd@RemoveSpaceWarning . . . [1685,](#page-61-3) [1697,](#page-61-4) [1723](#page-61-5) \HyPsd@ReplaceSpaceWarning . . . [1680,](#page-60-4) [1692,](#page-61-6) [1736](#page-62-4) \HyPsd@Rest [1589,](#page-58-1) [1657,](#page-60-5) [1665,](#page-60-6) [1668,](#page-60-1) [1676,](#page-60-7) [1681,](#page-60-8) [1687,](#page-61-7) [1693,](#page-61-8) [1699](#page-61-9) \HyPsd@SanitizeForOutFile . . . . . . . [14734,](#page-362-0) [14765](#page-362-1) \HyPsd@SanitizeOut@BraceLeft . . [14769,](#page-362-2) [14775,](#page-362-3) [14784](#page-363-0) \HyPsd@SanitizeOut@BraceRight . . . [14772,](#page-362-4) [14787,](#page-363-1) [14796](#page-363-2) \HyPsd@SPACEOPTI [693,](#page-30-5) [709,](#page-31-2) [710,](#page-31-3) [712,](#page-31-4) [714,](#page-31-5) [716,](#page-31-6) [717,](#page-31-7) [756,](#page-33-2) [758,](#page-33-3) [1631,](#page-59-3) [1835](#page-64-2) \HyPsd@spaceopti . . . [758,](#page-33-3) [1780](#page-63-0) \HyPsd@SpanishPatch . [618,](#page-25-4) [953](#page-40-0) \HyPsd@String [690,](#page-30-6) [692,](#page-30-7) [695,](#page-30-8) [697,](#page-30-9) [703,](#page-31-8) [705,](#page-31-9) [1548,](#page-57-7) [1549,](#page-57-8) [1559,](#page-57-9) [1619,](#page-59-4) [1621,](#page-59-5) [1625,](#page-59-6) [1626,](#page-59-7) [1630,](#page-59-8) [1631,](#page-59-3) [1646,](#page-60-9) [1647,](#page-60-10) [1679,](#page-60-11) [1691,](#page-61-10) [1750,](#page-62-5) [1751](#page-62-6) \HyPsd@StringSubst . [706,](#page-31-10) [708,](#page-31-11) [714,](#page-31-5) [720,](#page-32-7) [723,](#page-32-8) [726,](#page-32-9) [729,](#page-32-4) [748,](#page-33-4) [751,](#page-33-5) [753,](#page-33-6) [1803](#page-64-3)  $\HyPsd@Subst ... ...$  . . . . . . . . [702,](#page-31-0) [711,](#page-31-12) [715,](#page-31-13) [721,](#page-32-10) [727,](#page-32-11) [731,](#page-32-5) [735,](#page-32-12) [740,](#page-33-7) [741,](#page-33-8) [742,](#page-33-9) [743,](#page-33-10) [744,](#page-33-11) [745,](#page-33-12) [749,](#page-33-13) [752,](#page-33-14) [1787,](#page-63-1) [1804,](#page-64-4) [1819,](#page-64-5) [1820,](#page-64-6) [1821](#page-64-7) \HyPsd@temp .......... [769,](#page-34-4) [771,](#page-34-5) [772,](#page-34-6) [774,](#page-34-7) [775,](#page-34-8) [782,](#page-34-9) [784,](#page-34-10) [785,](#page-34-11) [2612,](#page-84-12) [2613,](#page-84-10) [2614,](#page-84-6) [2617,](#page-84-11) [2620,](#page-84-9) [2626,](#page-84-7) [2638,](#page-85-13) [2642,](#page-85-14) [6809,](#page-182-4) [6810,](#page-182-3) [6811,](#page-182-0) [6813,](#page-182-2) [6814,](#page-182-1) [6819](#page-182-5) \HyPsd@tocsection . . . . . . . . . . . [1337,](#page-50-6) [1338,](#page-50-7) [1339,](#page-50-8) [1340,](#page-50-9) [1341,](#page-50-10) [1342,](#page-50-11) [1343,](#page-50-12) [1345](#page-50-13) \HyPsd@UnescapedString . [771](#page-34-5)

\HyPsd@UnexpandableSpace . . . . [1320,](#page-49-10) [1506,](#page-56-12) [1530,](#page-56-13) [1681,](#page-60-8) [1693](#page-61-8) \HyPsd@unichar . . . [1966,](#page-68-0) [2033,](#page-70-0) [2039,](#page-70-1) [2044](#page-70-2) \HyPsd@unichar@first@byte . . . . . . . . [2052,](#page-70-3) [2072](#page-71-1) \HyPsd@unichar@octtwo . [2074,](#page-71-2) [2082,](#page-71-3) [2088](#page-71-4) \HyPsd@unichar@second@byte . . . . . . [2060,](#page-70-4) [2080](#page-71-5) \HyPsd@UnicodeReplace-mentCharacter . . . [2036,](#page-70-5) [2071,](#page-71-6) [2105,](#page-72-3) [2135,](#page-72-4) [2140,](#page-73-3) [2148,](#page-73-4) [2155,](#page-73-5) [2158,](#page-73-6) [2168,](#page-73-7) [2226](#page-74-2) \HyPsd@utf@viii@undeferr . [519,](#page-22-0) [2094](#page-71-7) \HyPsd@UTFviii [513,](#page-22-1) [1954,](#page-68-1) [1959](#page-68-2) \HyPsd@UTFviii@@three . [1989,](#page-69-0) [1998](#page-69-1) \HyPsd@UTFviii@@two . . [1974,](#page-68-3) [1980](#page-68-4) \HyPsd@UTFviii@ccxliv@def . .  $\ldots$  . [1964,](#page-68-5) [1970](#page-68-6) \HyPsd@UTFviii@ccxliv@undef . . . . . [1963,](#page-68-7) [1969](#page-68-8) \HyPsd@UTFviii@four . . . [1962,](#page-68-9) [2007](#page-69-2) \HyPsd@UTFviii@three . . [1961,](#page-68-10) [1988](#page-69-3) \HyPsd@UTFviii@two [1960,](#page-68-11) [1973](#page-68-12) \HyPsd@Warning . . [1482,](#page-55-3) [1703,](#page-61-11) [1724,](#page-61-12) [1737,](#page-62-7) [1766,](#page-62-8) [1772](#page-63-2) \HyPsd@XSPACE [659,](#page-27-7) [736,](#page-32-13) [1321](#page-49-11) \HyPsd@xspace . . [734,](#page-32-14) [736,](#page-32-13) [737](#page-32-0) \HyRef@@StarSetRef [8912,](#page-232-0) [8917](#page-232-1) \HyRef@autopageref [9008,](#page-234-0) [9010](#page-234-1) \HyRef@autopagerefname [9007,](#page-234-2) [9011,](#page-234-3) [9013](#page-234-4) \HyRef@autoref . . . . [9026,](#page-234-5) [9028](#page-234-6) \HyRef@autosetref . . [9031,](#page-235-0) [9034](#page-235-1) \HyRef@CaseStar . . [9095,](#page-236-0) [9101](#page-236-1) \HyRef@currentHtag . . . . . . . . . . [9047,](#page-235-2) [9065,](#page-235-3) [9068,](#page-235-4) [9074,](#page-235-5) [9081,](#page-236-2) [9087,](#page-236-3) [9102](#page-236-4) \HyRef@MakeUppercaseFirstOf-Five . . . . . . . . . . [8936,](#page-233-0) [8938](#page-233-1)

\HyRef@name . . . . . . . . . . . . . . . [9063,](#page-235-6) [9064,](#page-235-7) [9069,](#page-235-8) [9076,](#page-235-9) [9094,](#page-236-5) [9095,](#page-236-0) [9096,](#page-236-6) [9098](#page-236-7) \HyRef@Ref . . . . . . . [8942,](#page-233-2) [8944](#page-233-3) \HyRef@ShowKeysInit . . . [9104,](#page-236-8) [9117,](#page-236-9) [9121](#page-236-10) \HyRef@ShowKeysRef [9035,](#page-235-10) [9103](#page-236-11) \HyRef@StarSetRef . [8906,](#page-232-2) [8924,](#page-232-3) [8927,](#page-232-4) [8930,](#page-232-5) [8936](#page-233-0) \HyRef@StripStar . . [9062,](#page-235-11) [9093](#page-236-12) \HyRef@testreftype . [9040,](#page-235-12) [9059](#page-235-13) \HyRef@thisref . . . . [9037,](#page-235-14) [9040](#page-235-12) \HyTmp@found [5767,](#page-157-0) [5777,](#page-158-0) [5780](#page-158-1) \HyTmp@key . . . . . [5761,](#page-157-1) [5762](#page-157-2) \HyTmp@optitem . . . . . . . . . . . . [5717,](#page-156-0) [5733,](#page-157-3) [5760,](#page-157-4) [5765,](#page-157-5) [5771,](#page-157-6) [5792,](#page-158-2) [5803](#page-158-3) \HyTmp@optlist . . . [5716,](#page-156-1) [5731,](#page-157-7) [5732,](#page-157-8) [5763,](#page-157-9) [5764,](#page-157-10) [5769,](#page-157-11) [5770,](#page-157-12) [5778,](#page-158-4) [5779,](#page-158-5) [5799,](#page-158-6) [5801,](#page-158-7) [5808,](#page-158-8) [5811](#page-158-9) \HyXeTeX@CheckUnicode . . . . . . [3702,](#page-110-3) [3713,](#page-110-4) [3730,](#page-110-5) [3735,](#page-110-6) [3740,](#page-111-5) [3745,](#page-111-6) [3750,](#page-111-7) [3767,](#page-111-8) [3772,](#page-111-9) [3852,](#page-113-1) [6824](#page-182-6) **I** \i . . [15354,](#page-376-0) [15518,](#page-379-0) [15521,](#page-379-1) [15524,](#page-380-0) [15527,](#page-380-1) [15794,](#page-386-0) [15968,](#page-390-0) [15971,](#page-390-1) [15974,](#page-390-2) [15977,](#page-390-3) [16106,](#page-392-0) [16111,](#page-393-0)

[16116,](#page-393-1) [16121,](#page-393-2) [16125,](#page-393-3) [16362,](#page-398-0) [16427,](#page-399-0) [16433](#page-400-0) \ibar . . . . . . . . . . [16584,](#page-403-0) [21333](#page-504-0) \if [1346,](#page-50-14) [2269,](#page-76-0) [6635,](#page-177-0) [6643,](#page-177-1) [7410,](#page-197-0) [7411,](#page-197-1) [11207,](#page-283-0) [11210,](#page-283-1) [11214,](#page-283-2) [11218,](#page-283-3) [11222,](#page-283-4) [11224,](#page-283-5) [11226,](#page-283-6) [14415](#page-354-0) \if@eqnstar . . . . . . . [7348,](#page-196-0) [7356](#page-196-1) \if@filesw [2237,](#page-75-0) [5057,](#page-139-0) [5327,](#page-146-0) [6414,](#page-172-0) [6459,](#page-173-0) [6860,](#page-183-0) [6870,](#page-183-1) [7163,](#page-191-0) [7964,](#page-210-0) [7979,](#page-210-1) [7995,](#page-211-0) [8007,](#page-211-1) [8037,](#page-212-0) [8060,](#page-212-1) [8087,](#page-213-0) [8092,](#page-213-1) [8111,](#page-213-2) [8533,](#page-224-0) [13496,](#page-334-0) [13527,](#page-335-0) [13542,](#page-335-1) [14735,](#page-362-5) [14922,](#page-366-0) [15004](#page-368-0) \if@hyper@item . . . . [6952,](#page-186-0) [6965](#page-186-1) \if@inlabel . . . . . . . . . . . . [7533](#page-200-0) \if@Localurl ..... [10768,](#page-273-0) [10814](#page-274-0) \if@mid@expandable ..... [631](#page-26-5) \if@minipage . . . . . . [7834,](#page-207-0) [7906](#page-208-0) \if@nmbrlist . . . . . . . . . . [6937](#page-185-0) \if@nobreak . . . . . . . . . . . [7552](#page-200-1) \if@skiphyperref ... [6953,](#page-186-2) [6963](#page-186-3) \if@twocolumn ......... [15169](#page-371-0) \if@twoside ........... [15158](#page-371-1) \ifcase .. [322,](#page-15-0) [1015,](#page-42-1) [1064,](#page-43-12) [1086,](#page-43-13) [1089,](#page-43-14) [1095,](#page-43-15) [1131,](#page-44-1) [1175,](#page-45-0) [1291,](#page-47-1) [2002,](#page-69-4) [2134,](#page-72-5) [2617,](#page-84-11) [3449,](#page-104-0) [4563,](#page-128-0) [5563,](#page-153-0) [5668,](#page-155-0) [5797,](#page-158-10) [5874,](#page-160-0) [7070,](#page-189-0) [7079,](#page-189-1) [8340,](#page-219-0) [8510,](#page-223-0) [8547,](#page-224-1) [8804,](#page-230-0) [9036,](#page-235-15) [11274,](#page-285-0) [11779,](#page-296-0) [14476,](#page-356-0) [14504,](#page-356-1) [14573,](#page-358-0) [14609,](#page-358-1) [14645,](#page-359-0) [14842](#page-364-0) \ifcat . . . [1590,](#page-58-2) [1617,](#page-59-9) [1624,](#page-59-10) [1629,](#page-59-11) [1634,](#page-59-12) [1637,](#page-59-13) [1640,](#page-59-14) [1643,](#page-59-15) [5283,](#page-145-0) [5285](#page-145-1) \ifdefined . . . . . . . . . . . . . [8948](#page-233-4) \ifdim . . [1332,](#page-50-15) [1679,](#page-60-11) [1683,](#page-60-12) [1691,](#page-61-10) [1695,](#page-61-13) [2324,](#page-77-0) [2343,](#page-78-0) [4183,](#page-120-0) [4591,](#page-129-0) [9804,](#page-252-0) [9808,](#page-252-1) [9813,](#page-252-2) [9817,](#page-252-3) [9824,](#page-252-4) [9827,](#page-252-5) [9831,](#page-252-6) [9834,](#page-252-7) [10748,](#page-273-1) [10749,](#page-273-2) [10754,](#page-273-3) [10755,](#page-273-4) [10887,](#page-276-0) [10890,](#page-276-1) [10894,](#page-276-2) [10897,](#page-276-3) [11808,](#page-297-0) [11822,](#page-297-1) [12193,](#page-306-0) [12194,](#page-306-1) [12199,](#page-306-2) [12200,](#page-306-3) [13073,](#page-326-0) [13111,](#page-326-1) [13112,](#page-326-2) [13674,](#page-338-0) [13713,](#page-339-0) [13714,](#page-339-1) [14030,](#page-346-0) [14069,](#page-346-1) [14070](#page-346-2) \ifetex@unexpanded ..... [1489](#page-55-4) \iffalse . . . . . . . . . . . . . . . [5886](#page-160-1) \IfFileExists . [2921,](#page-91-0) [6454,](#page-173-1) [9275,](#page-240-0) [12799](#page-320-0) \ifFld@checked ... [5820,](#page-159-0) [13424,](#page-333-0) [14462](#page-355-0)  $\iff$  . . . . . . . . . . . [5667](#page-155-1) \ifFld@combo . . . . . . . . . [5695,](#page-156-2) [5700,](#page-156-3) [13086,](#page-326-3) [13115,](#page-326-4) [13687,](#page-338-1) [13717,](#page-339-2) [14043,](#page-346-3) [14073](#page-346-4) \ifFld@disabled ... [5821,](#page-159-1) [13425](#page-333-1) \ifFld@edit . . . . . . . . . . . [5701](#page-156-4) \ifFld@fileselect ........ [5670](#page-155-2) \ifFld@hidden ... [13045,](#page-325-0) [13100,](#page-326-5) [13180,](#page-328-0) [13204,](#page-328-1) [13230,](#page-329-0) [13252,](#page-329-1) [13323,](#page-331-0) [13335,](#page-331-1) [13345,](#page-331-2) [13428,](#page-333-2) [13649,](#page-337-0) [13702,](#page-338-2) [13785,](#page-340-0) [13807,](#page-341-0) [13836,](#page-341-1) [13857,](#page-342-0) [13998,](#page-345-0) [14058,](#page-346-5) [14155,](#page-348-0) [14180,](#page-349-0) [14209,](#page-349-1) [14234](#page-350-0) \ifFld@multiline  $\ldots$  [5668,](#page-155-0) [13034,](#page-325-1) [13330,](#page-331-3) [13637,](#page-337-1) [13986](#page-345-1) \ifFld@multiselect ...... [5739](#page-157-13) \ifFld@password . . [5669,](#page-155-3) [13311](#page-330-0)

\ifFld@popdown . . [5487,](#page-151-0) [13087,](#page-326-6) [13688,](#page-338-3) [14044](#page-346-6) \ifFld@radio [13083,](#page-326-7) [13105,](#page-326-8) [13360,](#page-331-4) [13684,](#page-338-4) [13707,](#page-338-5) [14040,](#page-346-7) [14063](#page-346-8) \ifFld@readonly . . [13332,](#page-331-5) [13342,](#page-331-6) [13426](#page-333-3) \ifForm@html . . . . . . . . . [5841](#page-159-2) \ifhmode [2285,](#page-76-1) [2289,](#page-76-2) [2342,](#page-78-1) [2351,](#page-78-2) [4893,](#page-135-0) [7436,](#page-198-0) [7440,](#page-198-1) [7466,](#page-198-2) [7499,](#page-199-0) [7561,](#page-200-2) [7633,](#page-202-0) [7642,](#page-202-1) [7792,](#page-206-0) [7794,](#page-206-1) [9439,](#page-243-0) [9447,](#page-244-0) [11814,](#page-297-2) [12784](#page-320-1) \ifHy@activeanchor . . [361,](#page-16-0) [5296](#page-145-2) \ifHy@backref . [362,](#page-16-1) [4381,](#page-124-0) [4774,](#page-132-0) [6277,](#page-168-0) [8088,](#page-213-3) [8124](#page-214-0) \ifHy@bookmarks . . . [363,](#page-16-2) [4616](#page-129-1) \ifHy@bookmarksnumbered [364,](#page-16-3) [8692,](#page-227-0) [8743,](#page-228-0) [14722](#page-361-0) \ifHy@bookmarksopen [365,](#page-16-4) [4606](#page-129-2) \ifHy@breaklinks . . . [366,](#page-16-5) [2552,](#page-83-0) [11454,](#page-289-0) [11495,](#page-290-0) [11790,](#page-297-3) [11813](#page-297-4) \ifHy@CJKbookmarks . [368,](#page-16-6) [967](#page-40-1) \ifHy@colorlinks [369,](#page-16-7) [4687,](#page-131-0) [6282,](#page-168-1) [12379](#page-311-0) \ifHy@destlabel .... [370,](#page-16-8) [5306](#page-145-3) \ifHy@draft . . . . . . . . [371,](#page-16-9) [4266](#page-122-0) \ifHy@DviMode [2705,](#page-86-0) [2725,](#page-87-0) [2905](#page-90-0) \ifHy@DvipdfmxOutlineOpen . . . . . . [4589,](#page-128-1) [14977](#page-367-0) \ifHy@frenchlinks . . . [377,](#page-17-0) [4703](#page-131-1) \ifHy@href@ismap . . [4949,](#page-136-0) [9544,](#page-246-0) [10571,](#page-269-0) [10954,](#page-277-0) [11024,](#page-278-0) [12047](#page-302-0) \ifHy@hyperfigures . [375,](#page-16-10) [4361,](#page-124-1) [6262,](#page-168-2) [8474](#page-222-0) \ifHy@hyperfootnotes [378,](#page-17-1) [7565](#page-201-0) \ifHy@hyperindex . . [379,](#page-17-2) [4371,](#page-124-2) [6272,](#page-168-3) [8481](#page-223-1) \ifHy@hypertexnames [380,](#page-17-3) [7094,](#page-189-2) [7167,](#page-191-1) [8235,](#page-216-0) [8697,](#page-228-1) [8748](#page-229-0) \ifHy@implicit . [381,](#page-17-4) [4393,](#page-124-3) [4761,](#page-132-1) [15032](#page-368-1) \ifHy@linktocpage . . [382,](#page-17-5) [2509,](#page-82-0) [2519](#page-82-1) \ifHy@localanchorname . . . [383,](#page-17-6) [7127,](#page-190-0) [7138](#page-190-1) \ifHy@naturalnames [385,](#page-17-7) [7106,](#page-189-3) [8698,](#page-228-2) [8749](#page-229-1) \ifHy@nesting . [386,](#page-17-8) [4366,](#page-124-4) [4992,](#page-137-0) [5025,](#page-138-0) [5063,](#page-139-1) [5281,](#page-144-0) [6267,](#page-168-4) [7590,](#page-201-1) [7610,](#page-202-2) [7688,](#page-203-0) [7845](#page-207-1)

\ifHy@next . . . . . . . . [939,](#page-39-1) [8498](#page-223-2) \ifHy@ocgcolorlinks . . . . . . . . . . . . [389,](#page-17-9) [3399,](#page-103-0) [4673,](#page-130-0) [4683,](#page-131-2) [6287,](#page-168-5) [9227,](#page-239-0) [9317,](#page-241-0) [9395,](#page-242-0) [9403,](#page-243-1) [10315,](#page-264-0) [10398,](#page-265-0) [10406](#page-265-1) \ifHy@pageanchor . . [390,](#page-17-10) [7154,](#page-191-2) [7166,](#page-191-3) [7181,](#page-191-4) [8234](#page-216-1) \ifHy@pdfa [408,](#page-17-11) [4290,](#page-122-1) [4675,](#page-130-1) [5183,](#page-142-0) [5500,](#page-151-1) [6111,](#page-164-0) [6164,](#page-165-0) [6292,](#page-168-6) [9473,](#page-244-1) [9539,](#page-246-1) [9574,](#page-246-2) [9608,](#page-247-0) [9859,](#page-253-0) [10461,](#page-267-0) [10494,](#page-267-1) [10529,](#page-268-0) [10561,](#page-269-1) [10591,](#page-269-2) [10960,](#page-277-1) [10981,](#page-277-2) [11004,](#page-278-1) [11030,](#page-278-2) [11064,](#page-279-0) [11098,](#page-280-0) [11117,](#page-280-1) [11920,](#page-299-0) [12979,](#page-324-0) [13170,](#page-327-0) [13223,](#page-329-2) [13575,](#page-336-0) [13775,](#page-340-1) [13829,](#page-341-2) [13948,](#page-344-0) [14144,](#page-348-1) [14202,](#page-349-2) [14417,](#page-354-1) [14465,](#page-355-1) [14634](#page-359-1) \ifHy@pdfcenterwindow . . . [367,](#page-16-11) [9659,](#page-248-0) [10198,](#page-261-0) [10660,](#page-271-0) [11312,](#page-286-0) [11664,](#page-294-0) [12563](#page-315-0) \ifHy@pdfdisplaydoctitle . . [407,](#page-17-12) [9660,](#page-248-1) [10199,](#page-261-1) [10661,](#page-271-1) [11313,](#page-286-1) [11665,](#page-294-1) [12564](#page-315-1) \ifHy@pdfescapeform [374,](#page-16-12) [14312,](#page-352-0) [14342](#page-352-1) \ifHy@pdffitwindow ...... [376,](#page-17-13) [9658,](#page-248-2) [10197,](#page-261-2) [10659,](#page-271-2) [11311,](#page-286-2) [11663,](#page-294-2) [12562](#page-315-2) \ifHy@pdfmarkerror [11711,](#page-295-0) [11720](#page-295-1) \ifHy@pdfmenubar . . . . . . . [384,](#page-17-14) [9656,](#page-248-3) [10195,](#page-261-3) [10657,](#page-271-3) [11309,](#page-286-3) [11661,](#page-294-3) [12560](#page-315-3) \ifHy@pdfnewwindow [388,](#page-17-15) [4021,](#page-116-0) [11001](#page-278-3) \ifHy@pdfnewwindowset . . [387,](#page-17-16) [4019](#page-116-1) \ifHy@pdfpagelabels [391,](#page-17-17) [6562,](#page-175-0) [6775,](#page-181-4) [6858](#page-183-2) \ifHy@pdfstring . [392,](#page-17-18) [900,](#page-37-3) [6957](#page-186-4)  $\label{thm:opt}$ [9655,](#page-248-4) [10194,](#page-261-4) [10656,](#page-271-4) [11308,](#page-286-4) [11660,](#page-294-4) [12559](#page-315-4) \ifHy@pdfusetitle .... [402,](#page-17-20) [6469](#page-173-2) \ifHy@pdfwindowui ...... [406,](#page-17-21) [9657,](#page-248-5) [10196,](#page-261-5) [10658,](#page-271-5) [11310,](#page-286-5) [11662,](#page-294-5) [12561](#page-315-5) \ifHy@plainpages . . . [393,](#page-17-22) [4376,](#page-124-5) [7168,](#page-191-5) [8236](#page-216-2) \ifHy@psdextra . [399,](#page-17-23) [606,](#page-25-5) [890](#page-37-4) \ifHy@psize . . . . . . . . . . . . [394](#page-17-24) \ifHy@raiselinks [395,](#page-17-25) [9935,](#page-255-0) [10015,](#page-257-0) [10052,](#page-258-0) [10092,](#page-259-0) [12449,](#page-312-0) [12731](#page-318-0)  $\iff$   $\iff$  ...... [396](#page-17-26) \ifHy@setpagesize . [397,](#page-17-27) [9792,](#page-252-8) [10745,](#page-272-0) [10884,](#page-275-0) [12190](#page-306-4) \ifHy@setpdfversion . [2673,](#page-85-15) [9232](#page-239-1)  $\iff$   $\iff$  [359](#page-16-13) \ifHy@texht . . . [398,](#page-17-28) [4452,](#page-126-0) [4715,](#page-131-3) [4769,](#page-132-2) [5911,](#page-160-2) [5944,](#page-161-0) [6135,](#page-165-1) [6159,](#page-165-2) [6330,](#page-169-0) [8852](#page-231-0) \ifHy@typexml [360,](#page-16-14) [4386,](#page-124-6) [4690,](#page-131-4) [4734,](#page-132-3) [6415,](#page-172-1) [14926,](#page-366-1) [15008](#page-368-2) \ifHy@unicode ... [401,](#page-17-29) [509,](#page-22-2) [544,](#page-24-0) [547,](#page-24-1) [607,](#page-25-6) [707,](#page-31-14) [719,](#page-32-15) [747,](#page-33-15) [755,](#page-33-16) [764,](#page-33-17) [986,](#page-41-1) [1705,](#page-61-14) [1726,](#page-62-9) [1739,](#page-62-10) [1768,](#page-63-3) [1774,](#page-63-4) [2034,](#page-70-6) [2103,](#page-72-6) [2153,](#page-73-8) [2588,](#page-84-13) [2628,](#page-84-14) [3704,](#page-110-7) [6799,](#page-182-7) [14364](#page-353-0) \ifHy@verbose . [403,](#page-17-30) [4856,](#page-134-0) [4872,](#page-135-1) [4884,](#page-135-2) [5443,](#page-150-0) [8310,](#page-218-0) [9236](#page-239-2) \ifHyField@NeedAppearances . . [5884,](#page-160-3) [5886,](#page-160-1) [5889,](#page-160-4) [12981,](#page-324-1) [13577,](#page-336-1) [13950](#page-344-1) \ifHyInfo@AddonUnsupported . . . . [3829,](#page-112-0) [3843,](#page-113-2) [3884](#page-113-3) \IfHyperBoolean . . . . . . . [2373](#page-78-3) \IfHyperBooleanExists . . . 2367 [2374](#page-78-5) \ifin@ ................ [7022](#page-187-0) \ifmeasuring@ ..... [6977,](#page-186-5) [6988](#page-187-1) \ifmmode ...... [11457,](#page-289-1) [11785](#page-296-1) \ifnum . . [1056,](#page-43-16) [1167,](#page-45-1) [1183,](#page-45-2) [1187,](#page-45-3) [1207,](#page-46-2) [1220,](#page-46-3) [1223,](#page-46-4) [1236,](#page-46-5) [1238,](#page-46-6) [1251,](#page-47-2) [1253,](#page-47-3) [1259,](#page-47-4) [1913,](#page-66-4) [1916,](#page-67-0) [1992,](#page-69-5) [2035,](#page-70-7) [2038,](#page-70-8) [2050,](#page-70-9) [2104,](#page-72-7) [2107,](#page-72-8) [2120,](#page-72-9) [2154,](#page-73-9) [2157,](#page-73-10) [2160,](#page-73-11) [2164,](#page-73-12) [2179,](#page-73-13) [2183,](#page-74-3) [2186,](#page-74-4) [2290,](#page-77-1) [2714,](#page-87-1) [2830,](#page-89-0) [2833,](#page-89-1) [2859,](#page-90-1) [3450,](#page-104-1) [3451,](#page-104-2) [4291,](#page-122-2) [4473,](#page-126-1) [4509,](#page-127-0) [4520,](#page-127-1) [4523,](#page-127-2) [4600,](#page-129-3) [4607,](#page-129-4) [4926,](#page-136-1) [5722,](#page-156-5) [5793,](#page-158-11) [5804,](#page-158-12) [6592,](#page-176-0) [6616,](#page-177-2) [6637,](#page-177-3) [6653,](#page-178-0) [6755,](#page-180-0) [7049,](#page-188-0) [7052,](#page-188-1) [8184,](#page-215-0) [8194,](#page-216-3) [8806,](#page-230-1) [8844,](#page-230-2) [9228,](#page-239-3) [9233,](#page-239-4) [9247,](#page-239-5) [9251,](#page-240-1) [9256,](#page-240-2) [9274,](#page-240-3) [9295,](#page-240-4) [10427,](#page-266-0) [10432,](#page-266-1) [11001,](#page-278-3) [11131,](#page-281-0) [11261,](#page-284-0) [11269,](#page-285-1) [11271,](#page-285-2) [11272,](#page-285-3) [11282,](#page-285-4) [11285,](#page-285-5) [11385,](#page-288-0) [11387,](#page-288-1)

[11507,](#page-290-1) [12225,](#page-307-0) [13137,](#page-327-1) [13142,](#page-327-2) [13147,](#page-327-3) [13478,](#page-334-1) [13555,](#page-335-2) [13751,](#page-339-3) [14099,](#page-347-0) [14104,](#page-347-1) [14115,](#page-347-2) [14363,](#page-353-1) [14445,](#page-355-2) [14476,](#page-356-0) [14481,](#page-356-2) [14504,](#page-356-1) [14510,](#page-356-3) [14539,](#page-357-0) [14573,](#page-358-0) [14579,](#page-358-2) [14598,](#page-358-3) [14609,](#page-358-1) [14614,](#page-358-4) [14645,](#page-359-0) [14650,](#page-359-2) [14679,](#page-361-1) [14695,](#page-361-2) [14838,](#page-364-1) [14908,](#page-366-2) [14911,](#page-366-3) [14938,](#page-366-4) [14941,](#page-366-5) [14979,](#page-367-1) [15088,](#page-369-0) [15106,](#page-370-0) [15121](#page-370-1) \ifodd ....... [2016,](#page-69-6) [2021,](#page-70-10) [8261](#page-217-0) \ifpdf . . . [2707,](#page-86-1) [2750,](#page-87-2) [2761,](#page-88-0) [4431,](#page-125-0) [4499](#page-127-3) \ifpdfstringunicode . . . [514,](#page-22-3) [517](#page-22-4) \ifportrait . . . . . . . . . . . [9803](#page-252-9)  $\left\{\text{the} n \ldots \ldots \quad 8114\right\}$  $\left\{\text{the} n \ldots \ldots \quad 8114\right\}$  $\left\{\text{the} n \ldots \ldots \quad 8114\right\}$ \iftrue .. [1496,](#page-55-5) [1518,](#page-56-14) [1798,](#page-63-5) [5889,](#page-160-4) [15090](#page-369-1) \iftutex . . . . . . . . . . . . . . . [770](#page-34-12) \ifvmode ..... [2301,](#page-77-2) [2323,](#page-77-3) [2332](#page-77-4) \ifvoid . . . . . . . [7289,](#page-194-0) [7293,](#page-194-1) [7537](#page-200-3) \ifvtex . . [2713,](#page-87-3) [2829,](#page-89-2) [2858,](#page-89-3) [4473,](#page-126-1) [4509,](#page-127-0) [4520,](#page-127-1) [4523](#page-127-2) \ifxetex . [2710,](#page-87-4) [2802,](#page-88-1) [3703,](#page-110-8) [4457,](#page-126-2) [4506,](#page-127-4) [4590,](#page-129-5) [5071](#page-139-2) \ignorespaces . . . . . . . . . . . . . . . . . [646,](#page-27-0) [7249,](#page-193-0) [7430,](#page-198-3) [7598,](#page-201-2) [7604,](#page-201-3) [7618,](#page-202-3) [7627,](#page-202-4) [7724,](#page-204-0) [7830,](#page-207-2) [7841,](#page-207-3) [7844,](#page-207-4) [7902,](#page-208-1) [7910,](#page-208-2) [7972,](#page-210-2) [7987,](#page-210-3) [8003,](#page-211-2) [8012,](#page-211-3) [8122,](#page-214-1) [8677,](#page-227-1) [8729](#page-228-3) \iiint . . . . . . . . . . [18552,](#page-446-0) [20684](#page-491-0) \iinferior . . . . . . . . . . . . [20489](#page-487-0) \iint . . . . . . . . . . [18550,](#page-446-1) [20683](#page-491-1) \IJ . . . . . . . . . . . . [15350,](#page-376-1) [16127](#page-393-4) \ij . . . . . . . . . . . . [15561,](#page-380-2) [16129](#page-393-5) \Im . . . . . . . . . . . [18188,](#page-438-0) [20556](#page-488-0) \immediate .. [6416,](#page-172-2) [6417,](#page-172-3) [6418,](#page-172-4) [6420,](#page-172-5) [6461,](#page-173-3) [6768,](#page-181-5) [6863,](#page-183-3) [6871,](#page-183-4) [7178,](#page-191-6) [7206,](#page-192-0) [7967,](#page-210-4) [7982,](#page-210-5) [7998,](#page-211-4) [8008,](#page-211-5) [8038,](#page-212-2) [8061,](#page-212-3) [8087,](#page-213-0) [8117,](#page-213-5) [9319,](#page-241-1) [9334,](#page-241-2) [9349,](#page-242-1) [11390,](#page-288-2) [12222,](#page-307-1) [13441,](#page-333-4) [13497,](#page-334-2) [13500,](#page-334-3) [13561,](#page-336-2) [14828,](#page-364-2) [14894,](#page-365-0) [14925,](#page-366-6) [14927,](#page-366-7) [15007,](#page-368-3) [15009](#page-368-4) \in . . . . . . . . . . . . [18469,](#page-444-0) [20650](#page-490-0) \in@ ................. [7020](#page-187-2) \incr@eqnum ...... [7308,](#page-195-0) [7321](#page-195-1) \indent . . . . . . . . . . [7445,](#page-198-4) [7473](#page-199-1) \index . . . . . . . . . . . . . . . . [635](#page-26-6) \indexentry . . [8536,](#page-224-2) [8551,](#page-224-3) [8566,](#page-225-0) [8570,](#page-225-1) [8580](#page-225-2) \Info . . . . . . . . . . [20126,](#page-479-0) [21253](#page-502-3) \infty . . . . . . . . . . [18512,](#page-445-0) [20668](#page-491-2) \input . . . . . . . . . . . . [869,](#page-36-0) [879,](#page-37-5) [893,](#page-37-6) [940,](#page-39-2) [3362,](#page-102-0) [3370,](#page-102-1) [3377,](#page-102-2) [4562,](#page-128-2) [12125,](#page-304-0) [12223,](#page-307-2) [12322,](#page-310-0) [12499](#page-314-0) \InputIfFileExists . [4200,](#page-120-1) [14918,](#page-366-8) [14952,](#page-367-2) [14997,](#page-367-3) [14999](#page-368-5) \inputlineno . . . . . . [4863,](#page-134-1) [5288](#page-145-4) \insert . . . . . . . . . . . . . . . [7703](#page-204-1) \int . . . . . . . . . . . [18547,](#page-446-2) [20682](#page-491-3) \IntCalcAdd . . . . . . . . . . [1942](#page-67-1) \IntCalcDec . . . . . . . [1078,](#page-43-17) [2130](#page-72-10)  $\int\left( \text{Dec } \ldots \ldots \right)$  [2112](#page-72-11) \IntCalcDiv . . . . . . . . . . . . . . . . . [1072,](#page-43-18) [1081,](#page-43-19) [1086,](#page-43-13) [1189,](#page-45-4) [1198,](#page-46-7) [1210,](#page-46-8) [1227,](#page-46-9) [1242,](#page-46-10) [1257,](#page-47-5) [1926,](#page-67-2) [1932,](#page-67-3) [1938](#page-67-4) \intcalcDiv .. [1062,](#page-43-20) [1933,](#page-67-5) [1940,](#page-67-6) [1943](#page-67-7) \IntCalcMod ............. . . [1074,](#page-43-21) [1083,](#page-43-22) [1089,](#page-43-14) [1193,](#page-45-5) [1199,](#page-46-11) [1214,](#page-46-12) [1230,](#page-46-13) [1245,](#page-46-14) [1259,](#page-47-4) [1261,](#page-47-6) [1928,](#page-67-8) [1933,](#page-67-5) [1934,](#page-67-9) [1940,](#page-67-6) [1943,](#page-67-7) [1945](#page-67-10) \intcalcMod . . . . . . . . . . . [1064](#page-43-12) \intcalcNum .. [2134,](#page-72-5) [2162,](#page-73-14) [2166](#page-73-15) \IntCalcSub . . [2128,](#page-72-12) [2181,](#page-73-0) [2184,](#page-74-5) [2187,](#page-74-0) [2190](#page-74-1) \intcalcSub . . . . . . . [1920,](#page-67-11) [2110](#page-72-0) \interfootnotelinepenalty . [7706](#page-204-2) \interleave ...... [20029,](#page-477-0) [21222](#page-502-4) \interlinepenalty ....... [7706](#page-204-2) \inva . . . . . . . . . . [16497,](#page-401-0) [21309](#page-503-0) \invamp . . . . . . . . . . . . . . [18234](#page-439-0) \invbackneg ..... [19028,](#page-456-0) [20887](#page-495-0) \invdiameter . . . . [19828,](#page-473-0) [21135](#page-500-0) \inve . . . . . . . . . . [16372,](#page-398-1) [20417](#page-486-0) \invglotstop . . . . . [16741,](#page-406-0) [20450](#page-486-1) \invh . . . . . . . . . . [16572,](#page-403-1) [21328](#page-504-1) \invlegr . . . . . . . . [16647,](#page-404-0) [21351](#page-504-2) \invm . . . . . . . . . [16606,](#page-403-2) [21339](#page-504-3) \invneg . . . . . . . . [19889,](#page-474-0) [21160](#page-500-1) \invr . . . . . . . . . . [16642,](#page-404-1) [21349](#page-504-4) \invscr . . . . . . . . . [16669,](#page-405-0) [20438](#page-486-2) \invscripta . . . . . . [16505,](#page-401-1) [21311](#page-503-1) \invv . . . . . . . . . . [16704,](#page-405-1) [21363](#page-504-5) \invw . . . . . . . . . [16708,](#page-405-2) [21365](#page-505-0)

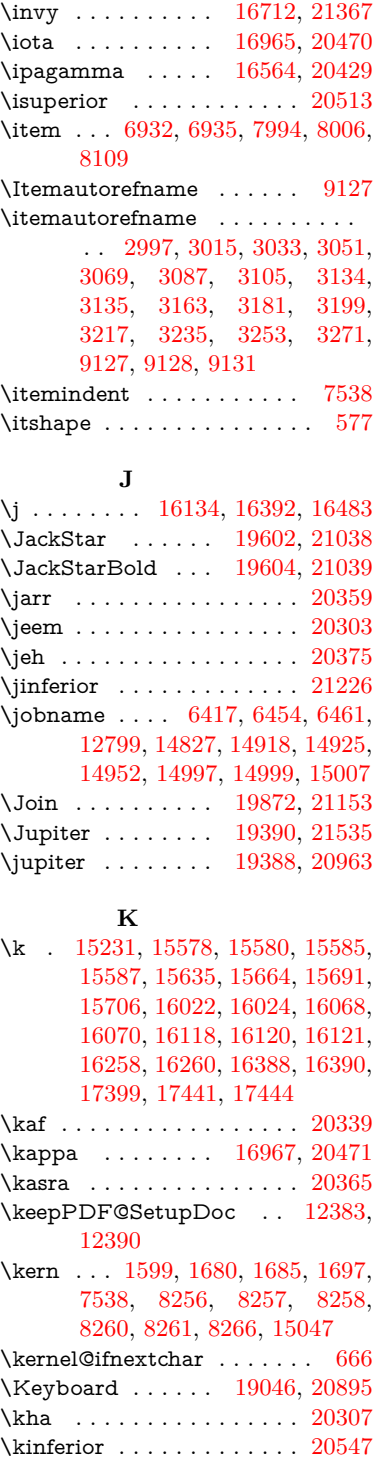

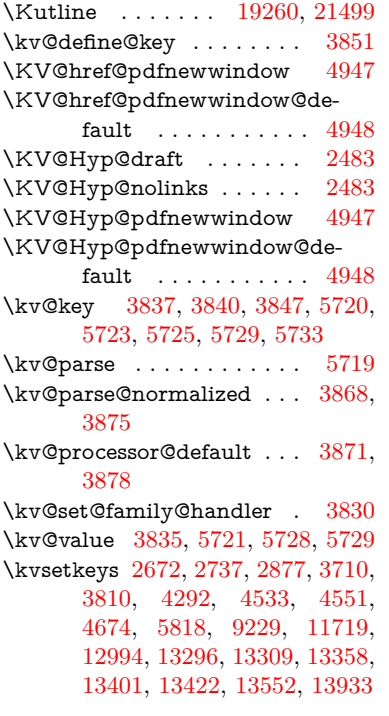

### **L**

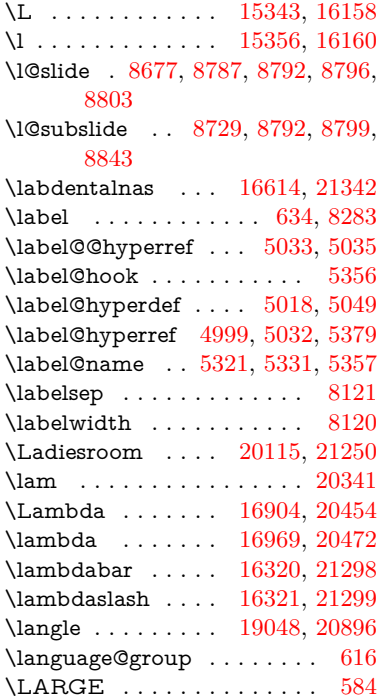

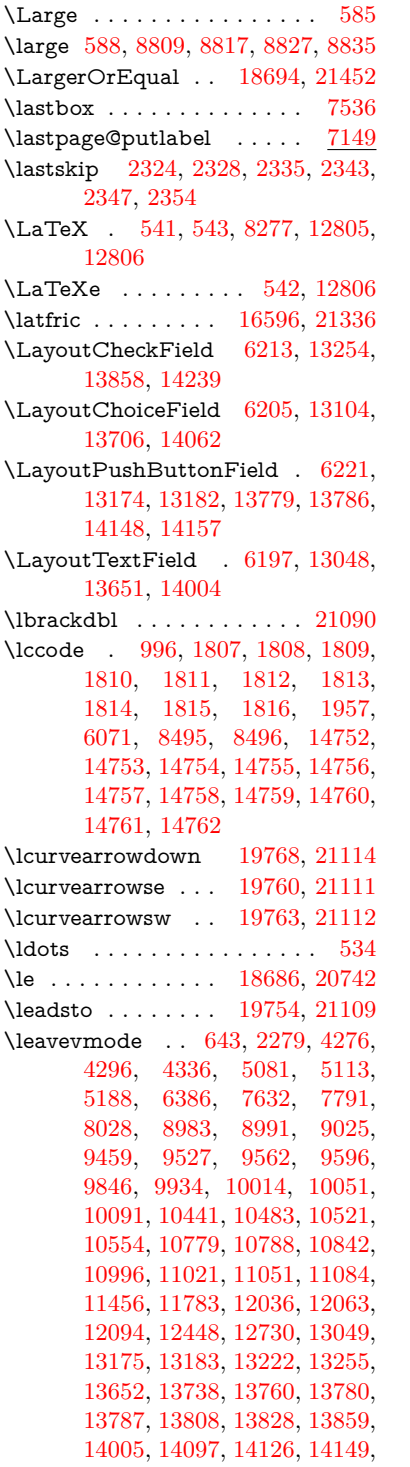

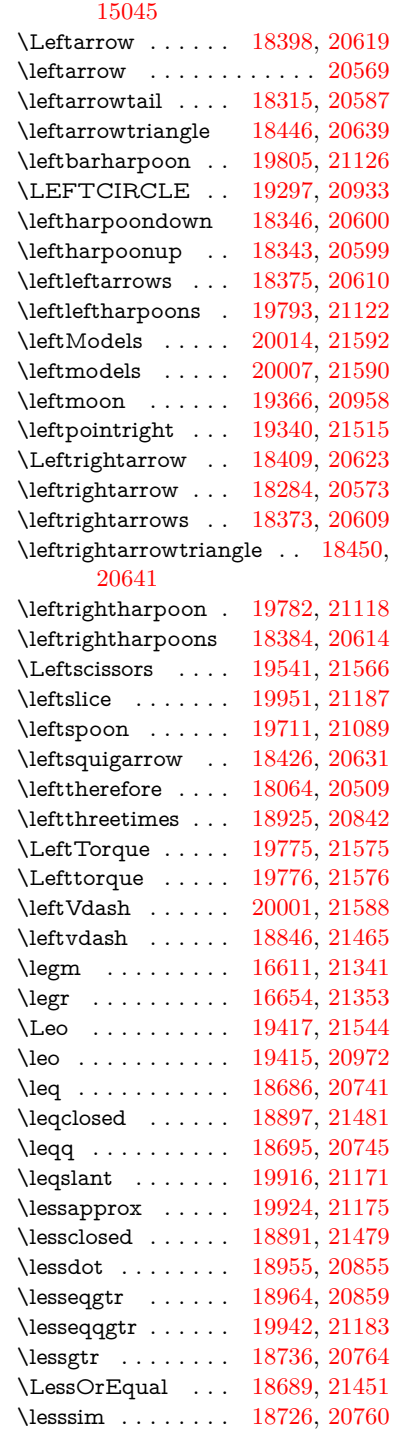

[14158,](#page-348-6) [14182,](#page-349-3) [14201,](#page-349-4) [14240,](#page-350-2)

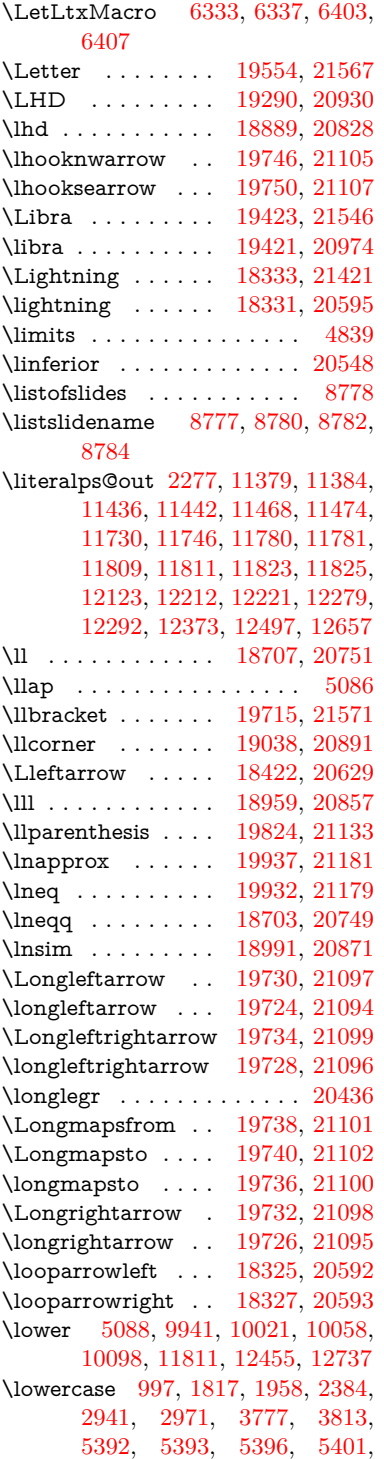

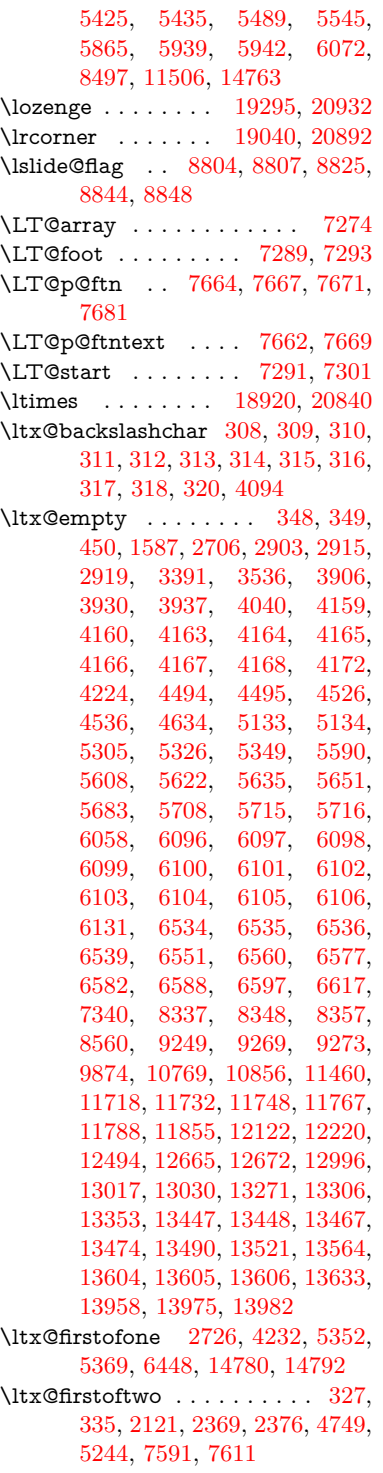

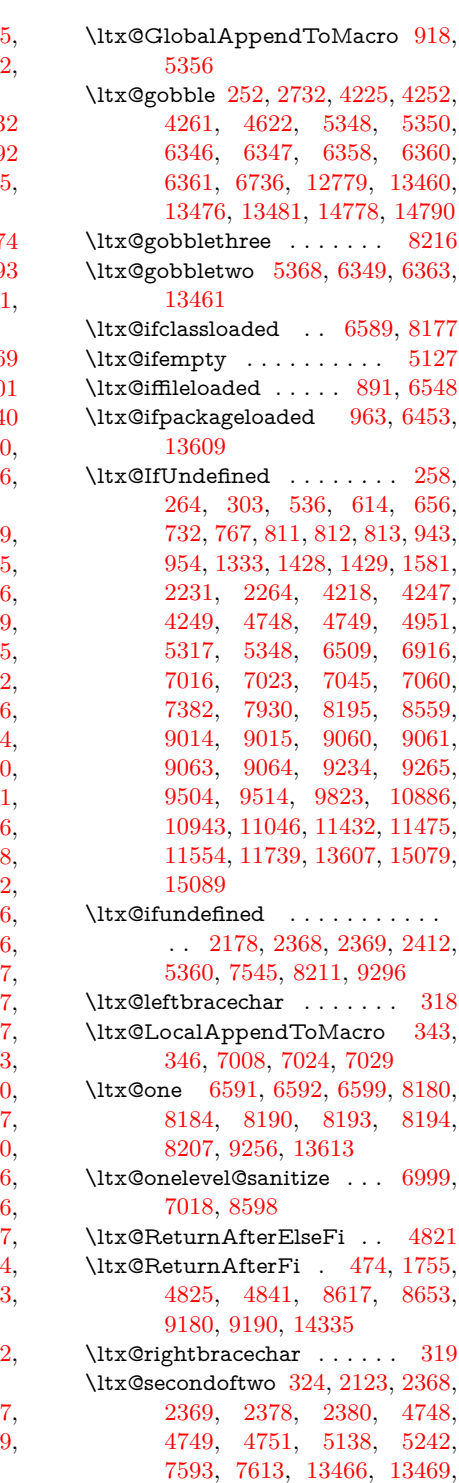

[13472,](#page-334-11) [13475,](#page-334-12) [13479,](#page-334-13) [13480,](#page-334-14) [13483](#page-334-15)

```
321,1484
\ltx@zero 1811, 1812, 1813, 1814,
    1815, 1816, 9244, 9251,
    13478, 13611
16603,21338
```
**M**

\m@ne . . [4350,](#page-123-1) [4473,](#page-126-1) [4509,](#page-127-0) [4520,](#page-127-1) [4523,](#page-127-2) [4875,](#page-135-3) [4934,](#page-136-5) [5407,](#page-149-2) [7194,](#page-192-1) [7402,](#page-197-3) [10436,](#page-266-3) [14999,](#page-368-5) [15088,](#page-369-0) [15103](#page-370-2) \make@df@tag@@ . . . [8410,](#page-221-0) [8412](#page-221-1) \make@df@tag@@@ . [8411,](#page-221-2) [8413](#page-221-3) \make@stripped@name . . [6982,](#page-186-6) [7330,](#page-195-3) [7361,](#page-196-2) [7389,](#page-197-4) [7400](#page-197-5) \makeatletter [3,](#page-7-0) [861,](#page-36-1) [914,](#page-38-5) [6452](#page-173-5) \MakeButtonField . [6228,](#page-167-1) [13176,](#page-328-6) [13185,](#page-328-7) [13207,](#page-328-8) [13227,](#page-329-6) [13233,](#page-329-7) [13781,](#page-340-7) [13791,](#page-340-8) [13816,](#page-341-5) [13833,](#page-341-6) [13840,](#page-341-7) [14150,](#page-348-7) [14153,](#page-348-8) [14181,](#page-349-5) [14206,](#page-349-6) [14210](#page-349-7) \MakeCheckField . [6225,](#page-167-2) [13257,](#page-329-8) [13863,](#page-342-3) [14236](#page-350-3) \MakeChoiceField . [6227,](#page-167-3) [13157,](#page-327-4) [13764,](#page-340-9) [14124](#page-348-9) \MakeFieldObject [13440,](#page-333-10) [13587,](#page-336-8) [13597,](#page-336-9) [13600](#page-336-10)  $\label{eq:univ} \verb+\MakeLowercase + \ldots + 605$  $\label{eq:univ} \verb+\MakeLowercase + \ldots + 605$ \MakeLowercaseUnsupportedIn-PdfStrings . . . . . . . . [605](#page-25-10) \MakeRadioField . . [6224,](#page-167-4) [13140,](#page-327-5) [13750,](#page-339-5) [14090](#page-347-4)  $\mathcal{S}$  ...... [8687](#page-227-2) \makeslidesubheading . . . [8739](#page-228-4) \maketag@@@ . . . . . . . . . [8399](#page-220-0) \MakeTextField . . . [6226,](#page-167-5) [13051,](#page-325-5) [13656,](#page-337-8) [14001](#page-345-5) \maketitle ........ [7741,](#page-205-0) [7742](#page-205-1) \MakeUppercase [604,](#page-25-11) [8782,](#page-229-7) [8784,](#page-229-8) [8939](#page-233-5) \MakeUppercaseUnsupportedIn-PdfStrings . . . . . . . . [604](#page-25-11) \Male . . . . . . . . . [19387,](#page-463-3) [21534](#page-508-4) \male . . . . . . . . . [19383,](#page-463-4) [20962](#page-496-5) \MaleMale . . . . . . [19504,](#page-465-0) [20999](#page-497-2) \ManFace . . . . . . [20101,](#page-479-2) [21244](#page-502-7) \manstar . . . . . . . [19498,](#page-465-1) [20996](#page-497-3) \mapsto . . . . . . . . [18319,](#page-441-7) [20589](#page-489-11) \Mars . . . . . . . . . [19386,](#page-463-5) [21533](#page-508-5) \mars . . . . . . . . . [19385,](#page-463-6) [21532](#page-508-6) \MathBSuppress . [10789,](#page-273-8) [10793](#page-274-1)  $\mathcal{S}$  . . . . . . . . . . . [7343](#page-196-3) \mathdisplay ...... [7311,](#page-195-4) [7320](#page-195-5) \mathdisplay@push . [7309,](#page-195-6) [7318](#page-195-7) \mathdollar . . . . . [15732,](#page-384-1) [21265](#page-503-4) \mathellipsis . . . . [18035,](#page-435-1) [21399](#page-505-2) \mathopen ....... [7334,](#page-195-8) [7365](#page-196-4) \mathparagraph . [15854,](#page-387-0) [21276](#page-503-5) \mathsection . . . . [15822,](#page-387-1) [21274](#page-503-6) \mathsterling . . . [15811,](#page-386-1) [21271](#page-503-7) \mathunderscore . [15790,](#page-386-2) [21269](#page-503-8)  $\mathcal{F}$  . . . . . . . . . . . . [593](#page-25-12) \maxdimen . . . . . . [3471,](#page-105-0) [13445](#page-333-11) \MaybeStopEarly . . . . . . . . . . . . . [451,](#page-18-1) [2740,](#page-87-8) [2835,](#page-89-4) [4397,](#page-124-7) [4511,](#page-127-10) [6891,](#page-184-0) [6894](#page-184-1) \mbox . . [644,](#page-27-10) [8041,](#page-212-4) [8064,](#page-212-5) [9405,](#page-243-2) [10408](#page-265-2) \mddefault ... [7447,](#page-198-5) [7475,](#page-199-2) [7506](#page-199-3) \mdseries . . . . . . . . . . . . . . [576](#page-24-7) \meaning . . . . . . . . . . . . . . . [62,](#page-8-0) [153,](#page-11-0) [159,](#page-11-1) [2240,](#page-75-2) [6493,](#page-174-1) [7119,](#page-190-2) [7407,](#page-197-6) [14963,](#page-367-4) [14971,](#page-367-5) [14986](#page-367-6)  $\label{thm:main}$  $\rm e^{\rm 6977}$  $\rm e^{\rm 6977}$  $\rm e^{\rm 6977}$ \mediaheight . . . . [10880,](#page-275-4) [10882,](#page-275-5) [10888,](#page-276-4) [10895](#page-276-5)  $\label{eq:1}$ \meem . . . . . . . . . . . . . . [20343](#page-484-4) \Mercury . . . . . . . [19372,](#page-463-7) [21525](#page-508-7) \mercury . . . . . . . [19370,](#page-463-8) [20960](#page-496-6) \merge . . . . . . . . [19903,](#page-474-2) [21587](#page-509-8)  $\rm$  . . . . . . . . . . . . . [8805](#page-230-13) \MessageBreak . . . . . [260,](#page-13-2) [266,](#page-14-2) [283,](#page-14-3) [284,](#page-14-4) [289,](#page-14-5) [290,](#page-14-6) [330,](#page-15-18) [331,](#page-15-19) [482,](#page-20-0) [1711,](#page-61-1) [1732,](#page-62-12) [1745,](#page-62-13) [1768,](#page-63-3) [1773,](#page-63-6) [1775,](#page-63-7) [2406,](#page-79-4) [2407,](#page-79-5) [2422,](#page-80-0) [2444,](#page-80-1) [2447,](#page-80-2) [2449,](#page-80-3) [2527,](#page-82-2) [2528,](#page-82-3) [2554,](#page-83-1) [2555,](#page-83-2) [2600,](#page-84-15) [2601,](#page-84-16) [2602,](#page-84-17) [2640,](#page-85-17) [2641,](#page-85-18) [2662,](#page-85-19) [2677,](#page-86-3) [2729,](#page-87-9) [2755,](#page-87-10) [2771,](#page-88-2) [2806,](#page-88-3) [2845,](#page-89-5) [2852,](#page-89-6) [2863,](#page-90-4) [2869,](#page-90-5) [2912,](#page-91-4) [2925,](#page-91-5) [2963,](#page-92-1) [3401,](#page-103-2) [3532,](#page-106-1) [3533,](#page-106-2) [3593,](#page-108-0) [3594,](#page-108-1) [3612,](#page-108-2) [3613,](#page-108-3) [3707,](#page-110-10) [3790,](#page-112-6) [3845,](#page-113-11) [3846,](#page-113-12) [3974,](#page-115-0) [3975,](#page-115-1) [4097,](#page-118-1) [4098,](#page-118-2) [4099,](#page-118-3) [4120,](#page-118-4) [4122,](#page-118-5)

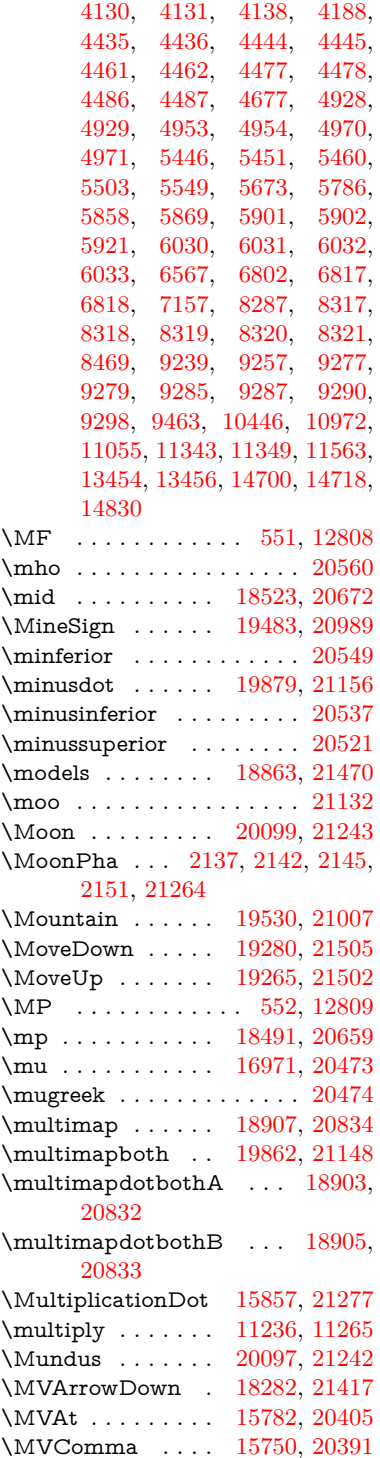

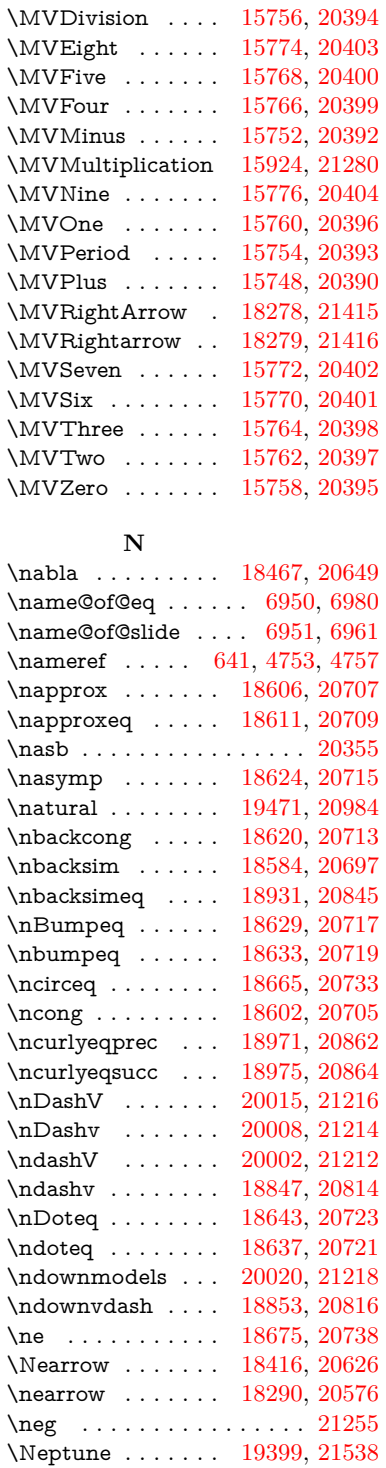

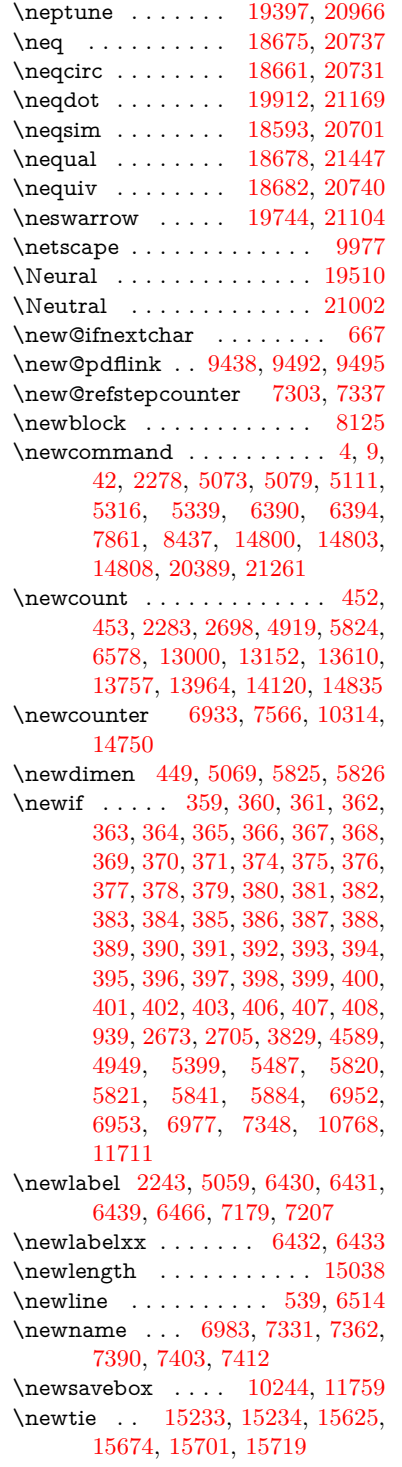

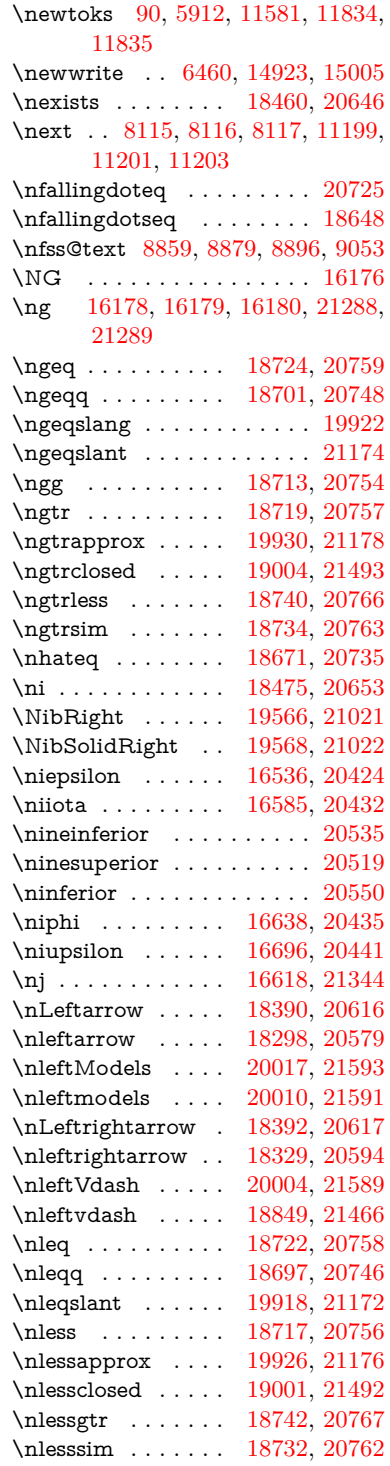

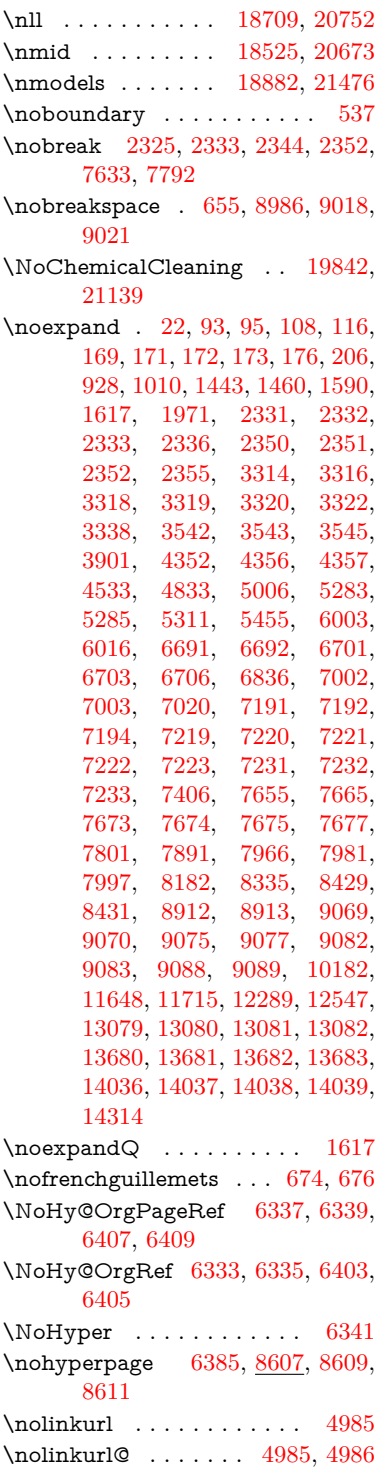

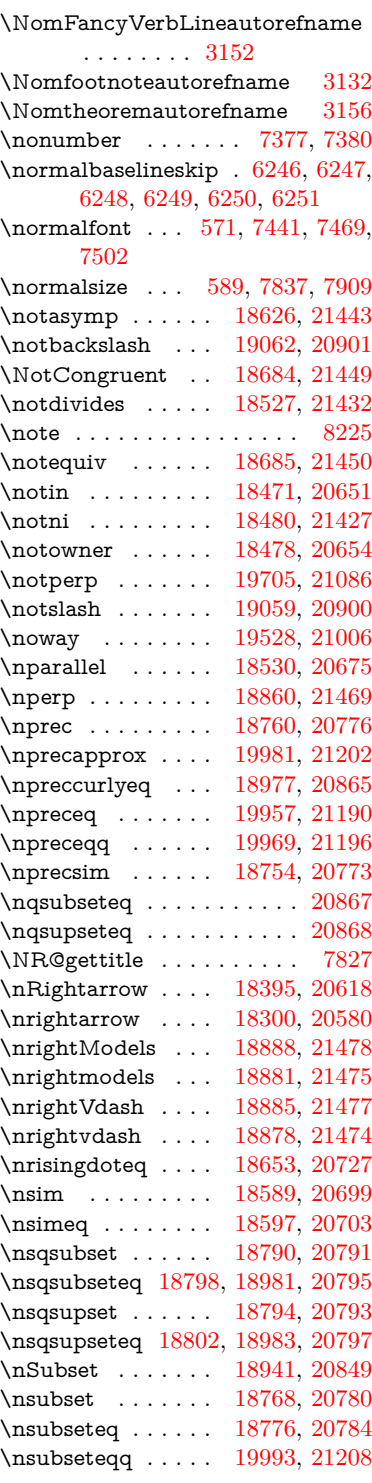

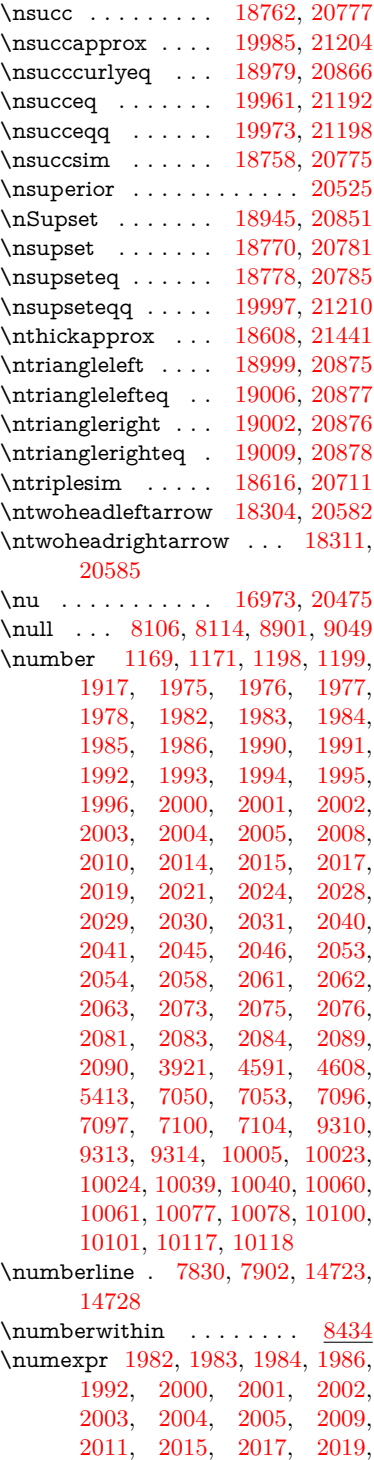

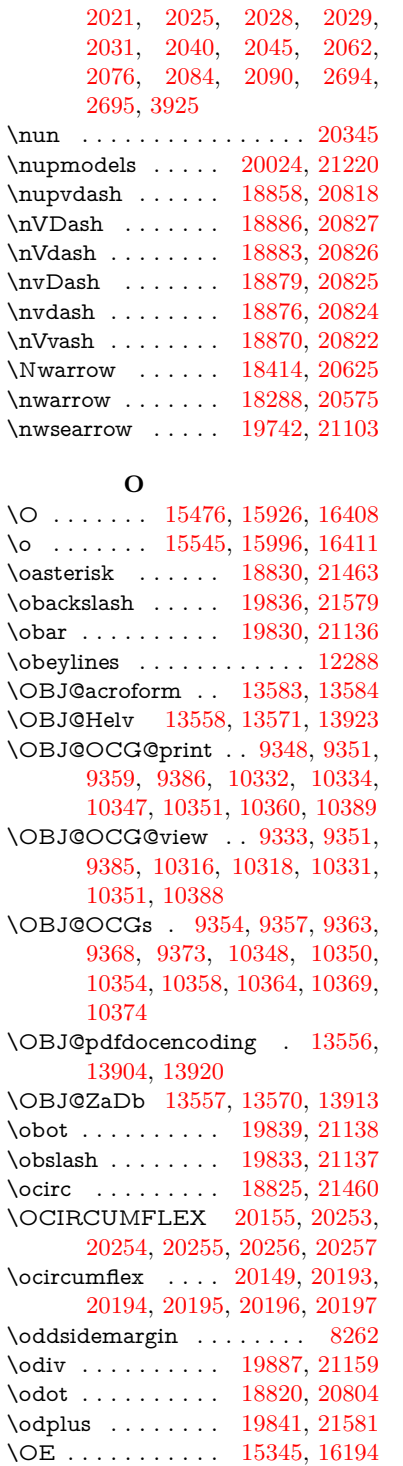

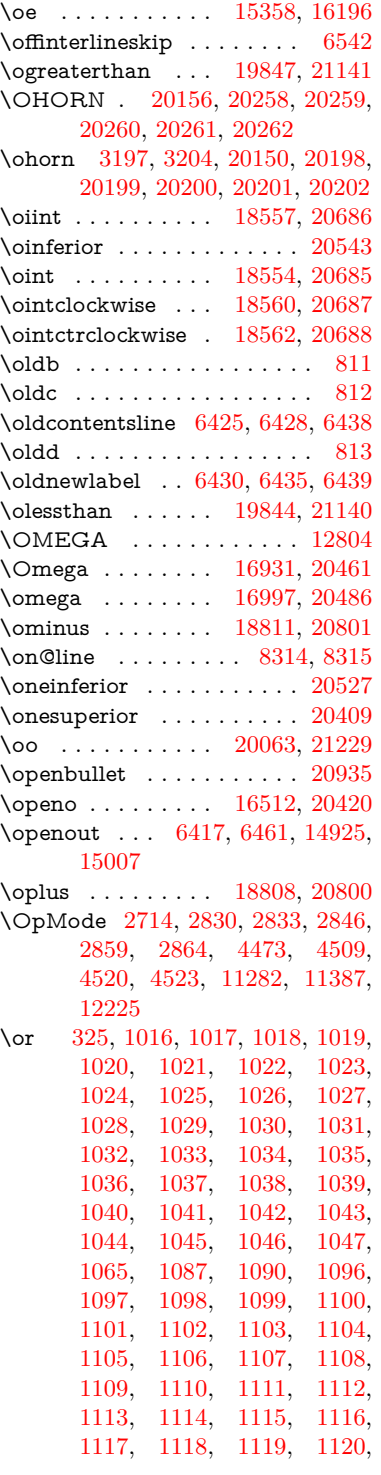

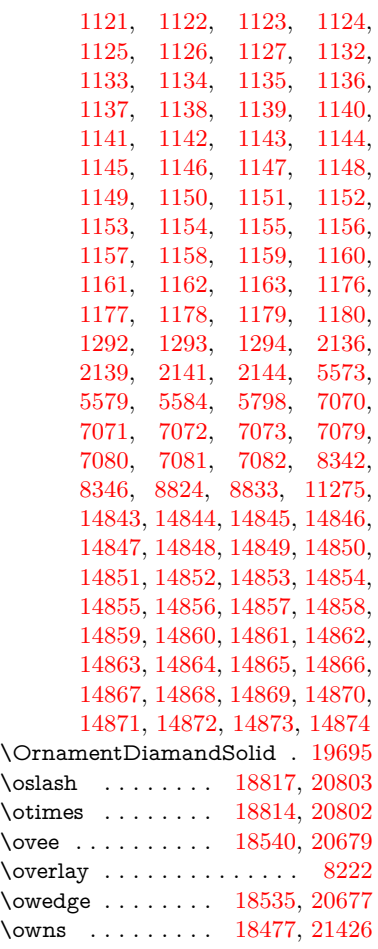

### **P**

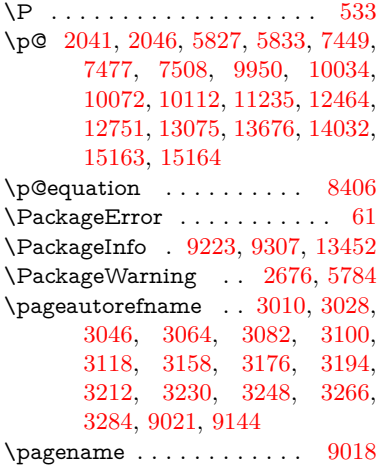

\pageref . [640,](#page-26-3) [4407,](#page-125-5) [4744,](#page-132-9) [6337,](#page-169-2) [6338,](#page-169-5) [6407,](#page-171-2) [6408,](#page-171-8) [7157,](#page-191-8) [9007,](#page-234-2) [9011](#page-234-3) \paperheight . . . . . . . . . . . . . . . . [4181,](#page-120-4) [9808,](#page-252-1) [9810,](#page-252-11) [9813,](#page-252-2) [9815,](#page-252-12) [9827,](#page-252-5) [9828,](#page-252-13) [10749,](#page-273-2) [10750,](#page-273-9) [10887,](#page-276-0) [10888,](#page-276-4) [10890,](#page-276-1) [12194,](#page-306-1) [12195](#page-306-6) \paperwidth .............. . . [9804,](#page-252-0) [9806,](#page-252-14) [9817,](#page-252-3) [9819,](#page-252-15) [9824,](#page-252-4) [9825,](#page-252-16) [10748,](#page-273-1) [10750,](#page-273-9) [10891,](#page-276-6) [12193,](#page-306-0) [12195](#page-306-6) \par [7440,](#page-198-1) [7467,](#page-198-8) [7500,](#page-199-8) [7829,](#page-207-8) [7857,](#page-207-9) [7900,](#page-208-5) [7910,](#page-208-2) [8108,](#page-213-10) [8128](#page-214-5)  $\verb+\paragraphautorefname + . + 3006,$  $\verb+\paragraphautorefname + . + 3006,$ [3024,](#page-93-6) [3042,](#page-94-6) [3060,](#page-94-7) [3078,](#page-94-8) [3096,](#page-95-3) [3114,](#page-95-4) [3147,](#page-97-4) [3149,](#page-97-5) [3172,](#page-98-7) [3190,](#page-98-8) [3208,](#page-98-9) [3226,](#page-99-4) [3244,](#page-99-5) [3262,](#page-100-4) [3280,](#page-100-5) [9140](#page-237-4) \parallel . . . . . . . [18528,](#page-445-8) [20674](#page-491-23) \parenleftinferior ....... [20539](#page-488-13)  $\verb+\parent+stsuperior + \ldots + 20523$  $\verb+\parent+stsuperior + \ldots + 20523$ \parenright<br>inferior  $\,\ldots\,$  .  $20540$ \parenrightsuperior ..... [20524](#page-488-16) \parr . . . . . . . . . . [18237,](#page-439-1) [21414](#page-505-3) \parskip . . . . . . . . . . . . . [6453](#page-173-4)  $\partial$ . . [3000,](#page-93-7) [3018,](#page-93-8) [3036,](#page-93-9) [3054,](#page-94-9) [3072,](#page-94-10) [3090,](#page-95-5) [3108,](#page-95-6) [3138,](#page-96-3) [3166,](#page-97-6) [3184,](#page-98-10) [3202,](#page-98-11) [3220,](#page-99-6) [3238,](#page-99-7) [3256,](#page-100-6) [3274,](#page-100-7) [9134](#page-237-5) \partial . . . . . . . . [18456,](#page-444-10) [20644](#page-490-18) \partnumberline . [14725,](#page-361-7) [14730](#page-362-19) \PassOptionsToPackage . . . . . . . . [2752,](#page-87-11) [2764,](#page-88-4) [2767,](#page-88-5) [2779,](#page-88-6) [2790,](#page-88-7) [2819,](#page-89-8) [2878,](#page-90-7) [2884,](#page-90-8) [2900,](#page-90-9) [2952,](#page-92-2) [2956,](#page-92-3) [2978,](#page-92-4) [4216,](#page-120-5) [4229,](#page-121-7) [4240,](#page-121-8) [4552](#page-128-4) \pdf@addtoks ... [11837,](#page-298-3) [11859,](#page-298-4) [11865,](#page-298-5) [11874,](#page-299-1) [11881,](#page-299-2) [11885,](#page-299-3) [11887,](#page-299-4) [11889,](#page-299-5) [11891,](#page-299-6) [11893,](#page-299-7) [11901,](#page-299-8) [11910,](#page-299-9) [11914,](#page-299-10) [11916,](#page-299-11) [11918,](#page-299-12) [11921,](#page-299-13) [11930,](#page-300-0) [11934,](#page-300-1) [11936,](#page-300-2) [11938,](#page-300-3) [11940,](#page-300-4) [11942,](#page-300-5) [11944,](#page-300-6) [11946,](#page-300-7) [11948,](#page-300-8) [11950,](#page-300-9) [11952,](#page-300-10) [11954,](#page-300-11) [11956,](#page-300-12) [11958,](#page-300-13) [11960,](#page-300-14) [11962,](#page-300-15) [11964,](#page-300-16) [11965,](#page-300-17) [11966,](#page-300-18) [11967,](#page-300-19) [11968,](#page-300-20) [11969,](#page-300-21) [11970,](#page-300-22) [11971,](#page-301-0) [11972,](#page-301-1) [11973,](#page-301-2) [11974,](#page-301-3) [11979](#page-301-4)

\pdf@addtoksx .. [11831,](#page-298-6) [11841,](#page-298-7) [11857](#page-298-8) \pdf@box . [11759,](#page-296-6) [11791,](#page-297-10) [11799,](#page-297-11) [11807,](#page-297-12) [11808,](#page-297-0) [11811,](#page-297-6) [11815,](#page-297-13) [11817,](#page-297-14) [11820](#page-297-15) \pdf@defaulttoks . [11715,](#page-295-9) [11835,](#page-298-2) [11836,](#page-298-9) [11846](#page-298-10) \pdf@docset . . . . . . . . . . . [11581](#page-292-1) \pdf@endanchor [9451,](#page-244-4) [9492,](#page-245-3) [9499](#page-245-5) \pdf@escapestring ...... [9199](#page-238-2) \PDF@FinishDoc . . . . . . . . . . . . . [2743,](#page-87-12) [2744,](#page-87-13) [2838,](#page-89-9) [2839,](#page-89-10) [4175,](#page-119-10) [4278,](#page-122-6) [4400,](#page-124-10) [4401,](#page-124-11) [4514,](#page-127-11) [4515,](#page-127-12) [6384,](#page-171-9) [6559,](#page-175-9) [6560,](#page-175-6) [9694,](#page-249-0) [9874,](#page-254-0) [10129,](#page-260-2) [10612,](#page-270-0) [10769,](#page-273-7) [11353,](#page-287-2) [11582,](#page-292-2) [12501,](#page-314-2) [12672](#page-317-2) \pdf@ifdraftmode . . [6735,](#page-180-2) [9318,](#page-241-8) [9695,](#page-249-1) [9783,](#page-251-0) [13553,](#page-335-8) [14935](#page-366-10) \pdf@linktype . . . [11739,](#page-295-8) [11743,](#page-295-10) [11851,](#page-298-11) [11852](#page-298-12) \pdf@objdef [11718,](#page-295-5) [11732,](#page-295-6) [11734,](#page-295-11) [11748,](#page-295-7) [11750,](#page-295-12) [11854,](#page-298-13) [11855](#page-298-0) \pdf@rect . [11726,](#page-295-13) [11745,](#page-295-14) [11763](#page-296-7) \PDF@SetupDoc . . . . . . . . . . . . . [4174,](#page-119-11) [4277,](#page-122-7) [6304,](#page-169-6) [6305,](#page-169-7) [6383,](#page-171-10) [9625,](#page-248-6) [9875,](#page-254-1) [10162,](#page-260-3) [10654,](#page-270-1) [10770,](#page-273-10) [11290,](#page-285-7) [11635,](#page-293-1) [12385,](#page-311-4) [12534,](#page-314-3) [12673](#page-317-3) \PDF@SetupDox ....... [9625](#page-248-7) \pdf@toks [11715,](#page-295-9) [11736,](#page-295-15) [11752,](#page-296-8) [11834,](#page-298-1) [11838,](#page-298-14) [11842](#page-298-15) \pdf@type [11717,](#page-295-16) [11722,](#page-295-17) [11736,](#page-295-15) [11752,](#page-296-8) [11829,](#page-298-16) [11849](#page-298-17)  $\qquad$ \pdfbookmark [2278,](#page-76-6) [6389,](#page-171-11) [6390,](#page-171-3) [14801,](#page-363-10) [14806,](#page-363-11) [14811,](#page-363-12) [14815](#page-363-13) \pdfcatalog . . [6738,](#page-180-3) [9355,](#page-242-12) [9640,](#page-248-8) [9682,](#page-249-2) [13584](#page-336-12)  $\P$ DFdefaults . . . . . . . . . [11845](#page-298-18)  $\qquad \qquad \ldots \ldots \qquad \qquad 9453$  $\qquad \qquad \ldots \ldots \qquad \qquad 9453$ \pdfendlink [9489,](#page-245-6) [13656,](#page-337-8) [13750,](#page-339-5) [13765,](#page-340-11) [13792,](#page-340-12) [13817,](#page-341-8) [13841,](#page-341-9) [13864](#page-342-4) \pdfescapestring . . . . . . . [14343](#page-352-4) \pdfextension . [2762,](#page-88-8) [4426,](#page-125-6) [4500](#page-127-13) \pdfform . . . . . . . . . . . . . [9431](#page-243-5) \PDFForm@@Name . . . . [14351,](#page-352-5) [14354,](#page-353-2) [14358,](#page-353-3) [14361](#page-353-4)

\PDFForm@Check [13256,](#page-329-9) [13260,](#page-329-10) [13861,](#page-342-5) [13862,](#page-342-6) [14241,](#page-350-4) [14245,](#page-350-5) [14434](#page-355-3) \PDFForm@List . [13155,](#page-327-7) [13160,](#page-327-8) [13762,](#page-340-13) [13763,](#page-340-14) [14127,](#page-348-10) [14132,](#page-348-11) [14495](#page-356-4) \PDFForm@Name [13647,](#page-337-10) [13701,](#page-338-12) [13774,](#page-340-15) [13855,](#page-342-7) [13996,](#page-345-6) [14057,](#page-346-15) [14143,](#page-348-12) [14232,](#page-350-6) [14350](#page-352-6) \PDFForm@Push . [13184,](#page-328-9) [13188,](#page-328-10) [13789,](#page-340-16) [13790,](#page-340-17) [14159,](#page-348-13) [14163,](#page-348-14) [14465](#page-355-4) \PDFForm@Radio [13136,](#page-327-9) [13144,](#page-327-10) [13740,](#page-339-6) [13742,](#page-339-7) [14098,](#page-347-6) [14110,](#page-347-7) [14529](#page-357-1) \PDFForm@Reset [13231,](#page-329-11) [13236,](#page-329-12) [13838,](#page-341-10) [13839,](#page-341-11) [14211,](#page-349-8) [14216,](#page-350-7) [14634](#page-359-3) \PDFForm@Submit . . . . [13205,](#page-328-11) [13210,](#page-328-12) [13810,](#page-341-12) [13812,](#page-341-13) [14183,](#page-349-9) [14188,](#page-349-10) [14600](#page-358-5) \PDFForm@Text . [13050,](#page-325-6) [13054,](#page-325-7) [13654,](#page-337-11) [13655,](#page-337-12) [14006,](#page-345-7) [14009,](#page-345-8) [14564](#page-357-2)  $\qquad$ \pdfinfo . . . . . . . . . . . . . [9698](#page-249-3)  $\Delta$ stannot . . . . . . . . . . [9264](#page-240-17)  $\alpha$  . . . . . . . . . . . . [9432](#page-243-6) \pdflastlink . [9267,](#page-240-18) [13519,](#page-335-9) [13532](#page-335-10)  $\qquad$ \pdflastobj . . [9261,](#page-240-19) [9333,](#page-241-6) [9348,](#page-242-2) [9354,](#page-242-7) [13583,](#page-336-11) [13904,](#page-343-2) [13913,](#page-343-4) [13923](#page-343-1) \pdflastxform [9262,](#page-240-20) [9432,](#page-243-6) [13443,](#page-333-15) [13445](#page-333-11)  $\alpha$ stximage . . . . . . . . [9263](#page-240-21) \pdflinkmargin [9426,](#page-243-7) [9430,](#page-243-8) [9435](#page-243-9) \pdfliteral .... [9406,](#page-243-10) [9408,](#page-243-11) [9413](#page-243-12) \pdfm@box [10244,](#page-262-0) [13960,](#page-344-5) [13961,](#page-344-6) [13962,](#page-344-7) [14000,](#page-345-9) [14012,](#page-345-10) [14089,](#page-347-8) [14114,](#page-347-9) [14123,](#page-348-15) [14134,](#page-348-16) [14153,](#page-348-8) [14166,](#page-348-17) [14181,](#page-349-5) [14190,](#page-349-11) [14210,](#page-349-7) [14218,](#page-350-8) [14235,](#page-350-9) [14247](#page-350-10) \pdfmajorversion ... [2698,](#page-86-4) [2699,](#page-86-7) [2702,](#page-86-8) [2703](#page-86-9) \pdfmark . . [6854,](#page-183-5) [10182,](#page-261-6) [10191,](#page-261-7) [10221,](#page-262-1) [11423,](#page-289-7) [11443,](#page-289-8) [11482,](#page-290-6) [11517,](#page-291-1) [11534,](#page-291-2) [11568,](#page-292-3) [11605,](#page-292-4) [11617,](#page-293-2) [11648,](#page-293-0) [11657,](#page-293-3) [11688,](#page-294-6) [11712,](#page-295-18) [11988,](#page-301-5) [12003,](#page-301-6) [12018,](#page-301-7)

[12030,](#page-302-3) [12037,](#page-302-4) [12064,](#page-302-5) [12095,](#page-303-1) [12547,](#page-315-6) [12556,](#page-315-7) [12587,](#page-315-8) [13010,](#page-324-6) [13019,](#page-324-7) [13051,](#page-325-5) [13140,](#page-327-5) [13157,](#page-327-4) [13185,](#page-328-7) [13207,](#page-328-8) [13233,](#page-329-7) [13257,](#page-329-8) [14967](#page-367-7) \pdfmark@ ..... [11712,](#page-295-18) [11713](#page-295-19)  $\qquad$  $\qquad$  . . . . . . . . [9220](#page-239-11) \PDFNextPage . . . . . . . . [12001](#page-301-8) \PDFNextPage@ . [12001,](#page-301-8) [12002](#page-301-9) \pdfobj [9319,](#page-241-1) [9334,](#page-241-2) [9349,](#page-242-1) [13561,](#page-336-2) [13870,](#page-342-8) [13905,](#page-343-5) [13914](#page-343-6) \pdfobjcompresslevel [9244,](#page-239-8) [9300](#page-241-9) \PDFOpen . . . . . . . . . . . [12029](#page-302-6) \pdfoptionpdfminorversion [9217](#page-239-12)  $\qquad$  . . . . . . . . . . . [15016](#page-368-9)  $\label{eq:q} $$\pdfpage \text{and} $$\ndfpage \text{and} $$\nd$ . . [9739,](#page-250-0) [9743,](#page-250-1) [9744,](#page-250-2) [9754,](#page-250-3) [9763,](#page-251-1) [9767,](#page-251-2) [9768,](#page-251-3) [9778](#page-251-4) \pdfpageheight [9810,](#page-252-11) [9819,](#page-252-15) [9828,](#page-252-13) [9835](#page-252-18)  $\left\{$  . . . . . . . . . . . [13621](#page-337-13) \pdfpageresources . . [9382,](#page-242-13) [9383](#page-242-14) \pdfpagesattr . [9629,](#page-248-9) [9631,](#page-248-10) [9633](#page-248-11) \pdfpagewidth [9806,](#page-252-14) [9815,](#page-252-12) [9825,](#page-252-16) [9832](#page-252-19) \PDFPreviousPage . . . . . [12014](#page-301-10) \PDFPreviousPage@ . . . [12015,](#page-301-11) [12017](#page-301-12)  $\leftarrow$  [9433](#page-243-13) \pdfrefobj . [13556,](#page-335-6) [13557,](#page-335-7) [13558](#page-335-5)  $\leftarrow$  [9433,](#page-243-13) [13445](#page-333-11) \pdfstartlink . . . . . . . . . . . . . . . . [9428,](#page-243-14) [9429,](#page-243-4) [9484,](#page-245-7) [9528,](#page-245-8) [9563,](#page-246-4) [9597,](#page-247-2) [9848,](#page-253-2) [13655,](#page-337-12) [13741,](#page-339-8) [13763,](#page-340-14) [13790,](#page-340-17) [13811,](#page-341-14) [13839,](#page-341-11) [13862](#page-342-6) \pdfstrcmp . . . . . . . . . . . [13478](#page-334-1)  $\pdfstringdef ... ... ... 502$ [797,](#page-34-14) [3732,](#page-110-11) [3737,](#page-110-12) [3742,](#page-111-11) [3747,](#page-111-12) [3752,](#page-111-13) [3757,](#page-111-14) [3763,](#page-111-15) [3769,](#page-111-16) [3774,](#page-111-17) [3854,](#page-113-13) [5745,](#page-157-16) [5750,](#page-157-17) [5776,](#page-158-17) [6519,](#page-174-3) [6627,](#page-177-5) [6629,](#page-177-6) [7172,](#page-191-11) [8208,](#page-216-12) [8244,](#page-217-8) [14368,](#page-353-5) [14733](#page-362-20) \pdfstringdefDisableCommands . [810,](#page-35-3) [912,](#page-38-6) [921,](#page-38-2) [924,](#page-38-3) [6387,](#page-171-12) [6512](#page-174-4) \pdfstringdefPostHook . [793,](#page-34-15) [906](#page-38-7) \pdfstringdefPreHook [651,](#page-27-11) [906,](#page-38-8) [918,](#page-38-4) [6511,](#page-174-5) [6523](#page-174-6) \pdfstringdefWarn [538,](#page-23-7) [539,](#page-23-4) [645,](#page-27-12) [927,](#page-39-4) [1451,](#page-54-3) [1456,](#page-54-4) [1475,](#page-54-5) [1479](#page-55-7)  $\qquad \qquad \ldots \ldots \qquad \qquad 13555$  $\qquad \qquad \ldots \ldots \qquad \qquad 13555$ \pdfvorigin . . . . . . . . . . [9801](#page-252-20) \pdfxform . . . . . . . [9431,](#page-243-5) [13441](#page-333-4) \Peace . . . . . . . . . [19555,](#page-467-3) [21016](#page-498-4) \peh . . . . . . . . . . . . . . . [20371](#page-485-19) \penalty [1593,](#page-58-5) [2305,](#page-77-11) [4894,](#page-135-4) [8035,](#page-212-6) [8058](#page-212-7) \PencilRight . . . . [19562,](#page-467-4) [21019](#page-498-5) \PencilRightDown [19560,](#page-467-5) [21018](#page-498-6)  $\label{eq:renci}$ \pentagon . . . . . . [20034,](#page-477-8) [21224](#page-502-16) \perp . . . . . . . . . . [19703,](#page-470-11) [21085](#page-499-20) \phantom . . . . . . . . . . . . . [594](#page-25-14) \phantomsection . . . [4176,](#page-119-12) [6391,](#page-171-13) [8289,](#page-218-10) [14669,](#page-360-0) [14720,](#page-361-8) [15107](#page-370-3) \Phi . . . . . . . . . . [16924,](#page-410-2) [20459](#page-486-12) \phi . . . . . . . . . . . [16991,](#page-412-1) [20483](#page-487-10)  $\phi$  . . . . . . . . . . . . [20496](#page-487-11) \Phone . . . . . . . . [19316,](#page-462-1) [20941](#page-496-8) \PhoneHandset . . [19546,](#page-466-4) [21012](#page-497-10) \Pi . . . . . . . . . . . . . . . . . [20456](#page-486-13) \pi . . . . . . . . . . . . [16979,](#page-411-5) [20477](#page-487-12) \pinferior . . . . . . . . . . . . [20551](#page-488-17) \Pisces . . . . . . . . [19438,](#page-464-4) [21551](#page-508-9) \pisces . . . . . . . . . [19436,](#page-464-5) [20979](#page-497-11) \pitchfork . . . . . . [18953,](#page-454-10) [20854](#page-494-21) \planck . . . . . . . . [16101,](#page-392-3) [21287](#page-503-13) \Plane . . . . . . . . . [19550,](#page-466-5) [21014](#page-497-12) \Plus . . . . . . . . . . [19583,](#page-467-7) [21029](#page-498-8) \PlusCenterOpen . [19587,](#page-467-8) [21031](#page-498-9) \plusinferior . . . . . . . . . [20536](#page-488-18) \PlusOutline . . . . [19581,](#page-467-9) [21028](#page-498-10) \plussuperior . . . . . . . . . [20520](#page-488-19) \PlusThinCenterOpen . . [19585,](#page-467-10) [21030](#page-498-11) \Pluto . . . . . . . . . [19402,](#page-463-11) [21539](#page-508-10) \pluto . . . . . . . . . [19400,](#page-463-12) [20967](#page-497-13) \pm . . . . . . . . . . . . . . . . . [21258](#page-502-17) \pointer . . . . . . . . [18441,](#page-443-6) [20637](#page-490-19) \PointingHand . . . [19341,](#page-462-2) [21516](#page-508-11) \Pointinghand . . . [19342,](#page-462-3) [21517](#page-508-12) \pounds . . . . . . . . [15812,](#page-386-3) [21272](#page-503-14) \Preamble . . . . . . . . . . . . [12800](#page-320-7) \prec . . . . . . . . . . [18744,](#page-450-10) [20768](#page-493-20) \precapprox . . . . . [19979,](#page-476-10) [21201](#page-501-21) \preccurlyeq . . . . [18748,](#page-450-11) [20770](#page-493-21) \preceq . . . . . . . . [19955,](#page-475-12) [21189](#page-501-22) \preceqq . . . . . . . [19967,](#page-476-11) [21195](#page-501-23) \precnapprox . . . . [19987,](#page-476-12) [21205](#page-501-24) \precneq . . . . . . . [19963,](#page-476-13) [21193](#page-501-25) \precneqq . . . . . . [19975,](#page-476-14) [21199](#page-501-26) \precnsim . . . . . . [18995,](#page-455-8) [20873](#page-495-16) \precsim . . . . . . . [18752,](#page-450-12) [20772](#page-493-22) \PrerenderUnicode ..... [3724](#page-110-13) \prime . . . . . . . . . [18040,](#page-435-2) [20505](#page-487-13) \process@me . [6491,](#page-173-8) [6503,](#page-174-7) [6504,](#page-174-8) [9628,](#page-248-12) [9637](#page-248-13) \ProcessKeyvalOptions . . [4245](#page-121-9) \prod . . . . . . . . . . [18483,](#page-444-11) [20656](#page-490-20) \propto . . . . . . . . [18509,](#page-445-9) [20667](#page-491-24) \protect . [1591,](#page-58-6) [5037,](#page-138-7) [7830,](#page-207-2) [7902,](#page-208-1) [7966,](#page-210-6) [7981,](#page-210-7) [7997,](#page-211-9) [8113,](#page-213-11) [8120,](#page-214-3) [8121,](#page-214-2) [8327,](#page-218-11) [8375,](#page-219-7) [8596,](#page-225-5) [8677,](#page-227-1) [8729,](#page-228-3) [8858,](#page-231-4) [8878,](#page-231-5) [8884,](#page-231-6) [8895,](#page-232-9) [9052,](#page-235-23) [9885,](#page-254-2) [9982,](#page-257-4) [10840,](#page-274-2) [10915,](#page-276-8) [12396,](#page-311-5) [12683,](#page-318-2) [14740,](#page-362-21) [15040,](#page-368-10) [15163,](#page-371-2) [15164](#page-371-3) \protected@edef [5131,](#page-141-4) [6593,](#page-176-10) [6687,](#page-178-2) [7263,](#page-193-4) [7404,](#page-197-11) [7424,](#page-197-12) [8196,](#page-216-13) [8200,](#page-216-14) [9460,](#page-244-6) [10443,](#page-266-5) [10969,](#page-277-5) [11052,](#page-279-5) [11560](#page-292-5) \protected@file@percent . . [8280,](#page-217-9) [8327](#page-218-11) \protected@write ... [2242,](#page-75-4) [5058,](#page-139-9) [5328,](#page-146-11) [8093,](#page-213-12) [8535,](#page-224-6) [8550,](#page-224-7) [8565,](#page-225-6) [8569,](#page-225-7) [8579,](#page-225-8) [14739](#page-362-22) \protected@xdef . . . [7674,](#page-203-10) [7767](#page-205-2) \providecommand . . . . . . . . . . . . [2259,](#page-75-5) [2260,](#page-75-6) [3426,](#page-103-3) [3427,](#page-103-4) [3430,](#page-103-5) [3431,](#page-103-6) [4498,](#page-127-14) [4721,](#page-131-5) [4722,](#page-131-6) [4847,](#page-134-7) [4990,](#page-137-6) [5315,](#page-145-10) [5373,](#page-147-3) [6421,](#page-172-16) [6717,](#page-179-4) [6742,](#page-180-4) [6872,](#page-183-6) [6911,](#page-185-5) [6914,](#page-185-6) [6917,](#page-185-7) [6918,](#page-185-8) [6919,](#page-185-9) [6921,](#page-185-10) [6922,](#page-185-11) [6923,](#page-185-12) [6924,](#page-185-13) [6926,](#page-185-14) [6927,](#page-185-15) [6928,](#page-185-16) [6929,](#page-185-17) [6930,](#page-185-18) [6931,](#page-185-19) [6940,](#page-185-20) [6941,](#page-185-21) [6942,](#page-185-22) [6943,](#page-185-23) [6944,](#page-185-24) [6945,](#page-185-25) [7398,](#page-197-13) [7931,](#page-209-1) [7932,](#page-209-2) [7947,](#page-210-8) [8025,](#page-211-10) [8280,](#page-217-9) [8659,](#page-227-3) [8660,](#page-227-4) [8664,](#page-227-5) [8669,](#page-227-6) [8670,](#page-227-7) [8777,](#page-229-5) [9125,](#page-237-6) [9126,](#page-237-7) [9127,](#page-237-0) [9128,](#page-237-1) [9129,](#page-237-8) [9130,](#page-237-9) [9131,](#page-237-2) [9132,](#page-237-10) [9133,](#page-237-11) [9134,](#page-237-5) [9135,](#page-237-12) [9136,](#page-237-13) [9137,](#page-237-14) [9138,](#page-237-15) [9139,](#page-237-16) [9140,](#page-237-4) [9141,](#page-237-17) [9142,](#page-237-18)

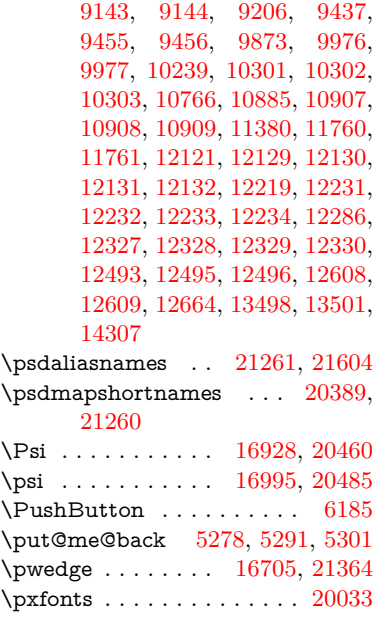

# **Q**

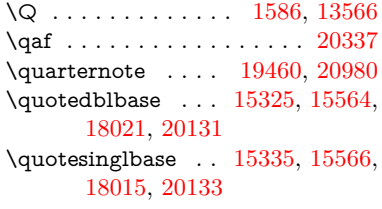

## **R**

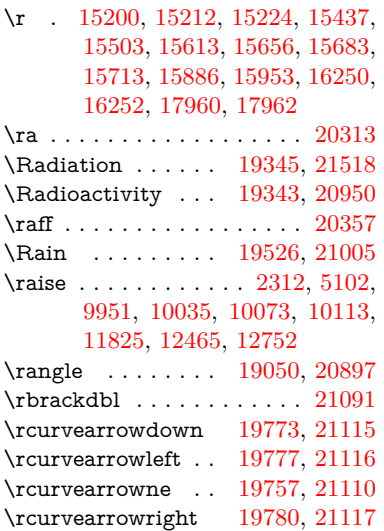

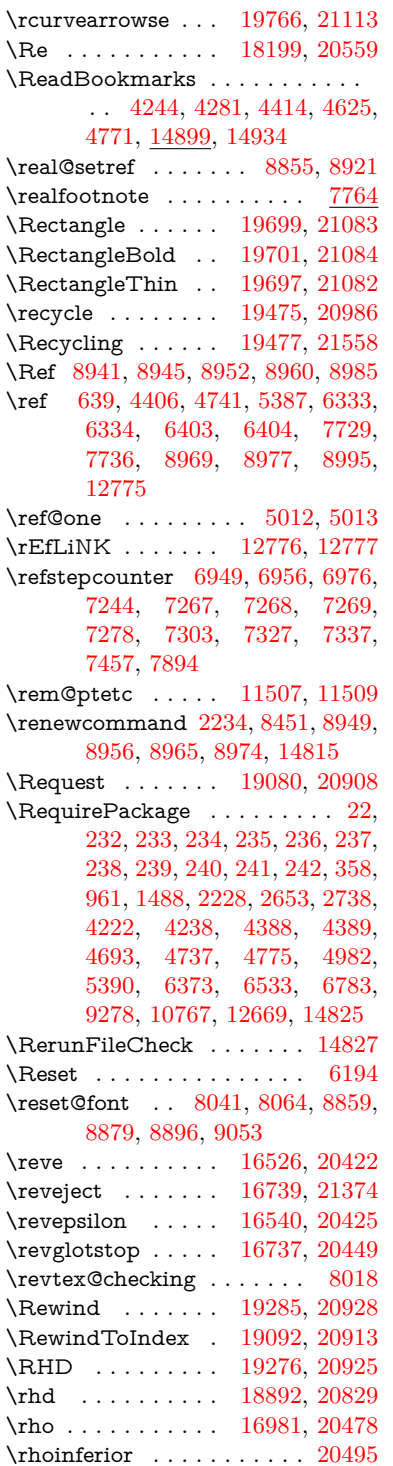

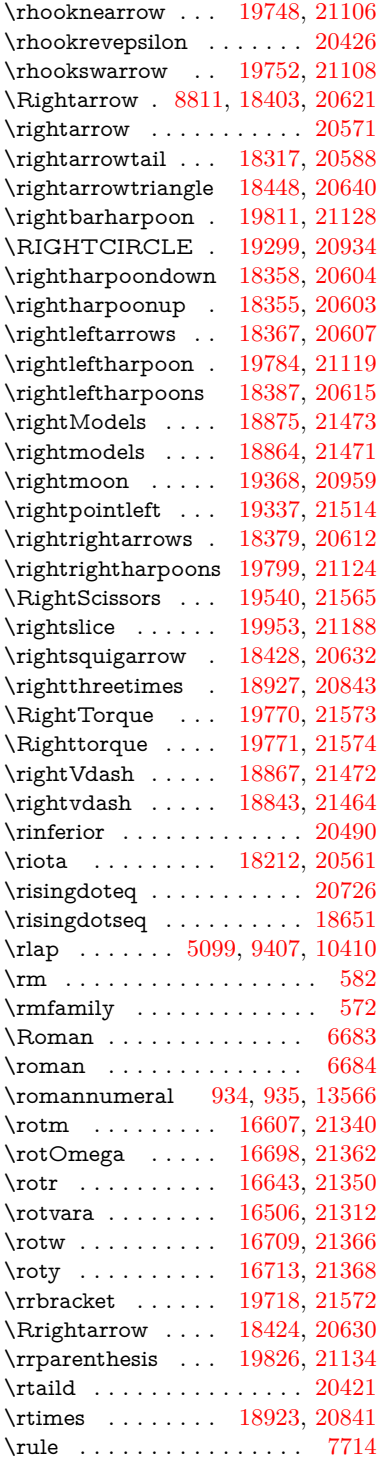

\S . . . . . . . . . . . . [15823,](#page-387-3) [21275](#page-503-16) \sad . . . . . . . . . . . . . . . . . [20321](#page-484-9) \Sagittarius . . . . . [19429,](#page-464-6) [21548](#page-508-15) \sagittarius . . . . . [19427,](#page-464-7) [20976](#page-497-17) \Saturn . . . . . . . . [19393,](#page-463-14) [21536](#page-508-16) \saturn . . . . . . . . [19391,](#page-463-15) [20964](#page-496-14) \sbox . . . [3720,](#page-110-14) [5082,](#page-139-10) [5114,](#page-140-6) [6229,](#page-167-12) [9938,](#page-256-3) [10018,](#page-258-12) [10055,](#page-258-13) [10095,](#page-259-11) [11760,](#page-296-9) [11799,](#page-297-11) [12452,](#page-313-7) [12734,](#page-319-7) [13440](#page-333-10) \scd . . . . . . . . . . . [17633,](#page-426-0) [20487](#page-487-18)  $\scale fault \dots \dots \dots \ 4704$  $\scale fault \dots \dots \dots \ 4704$ \scg . . . . . . . . . . . [16561,](#page-402-4) [20428](#page-486-20) \schwa . . . . . . . . . [16529,](#page-402-5) [20423](#page-486-21)  $\verb|\schwainferior |\dots \dots 20545|$  $\verb|\schwainferior |\dots \dots 20545|$  $\verb|\schwainferior |\dots \dots 20545|$ \sci . . . . . . . . . . . [16588,](#page-403-9) [20433](#page-486-22) \ScissorHollowRight . . . [19544,](#page-466-8) [21011](#page-497-18) \ScissorRight . . . . [19538,](#page-466-9) [21009](#page-497-19) \ScissorRightBrokenBottom . . . . . . . . . [19534](#page-466-10) \ScissorRightBrokenTop [19542,](#page-466-11) [21010](#page-497-20) \scn . . . . . . . . . . . [16624,](#page-404-6) [20434](#page-486-23) \Scorpio . . . . . . . [19426,](#page-464-8) [21547](#page-508-17) \scorpio . . . . . . . . [19424,](#page-464-9) [20975](#page-497-21) \scr . . . . . . . . . . . [16666,](#page-405-6) [20437](#page-486-24) \scr@LT@array . . . . . . . . [7277](#page-194-9) \scripta . . . . . . . . [16499,](#page-401-5) [20419](#page-486-25) \scriptg . . . . . . . . [16558,](#page-402-6) [20427](#page-486-26)  $\sc$ iscriptsize . . . . . . . . . . . . . [590](#page-25-15)  $\scriptstyle\text{\wedge}\ \dots \dots \dots \ 8031$  $\scriptstyle\text{\wedge}\ \dots \dots \dots \ 8031$ \scriptv . . . . . . . . [16700,](#page-405-7) [20442](#page-486-27) \scrollmode . . [1503,](#page-56-15) [1528,](#page-56-16) [1538,](#page-57-10) [1551,](#page-57-11) [1658,](#page-60-13) [1791](#page-63-8) \scshape . . . . . [578,](#page-24-13) [7446,](#page-198-10) [7474](#page-199-9) \scu . . . . . . . . . . . [17651,](#page-427-0) [20488](#page-487-19) \scy . . . . . . . . . . . [16714,](#page-406-6) [20446](#page-486-28) \Searrow . . . . . . . [18418,](#page-443-10) [20627](#page-490-26) \searrow . . . . . . . [18293,](#page-440-10) [20577](#page-489-25) \Sech . . . . . . . . . . [20093,](#page-479-6) [21240](#page-502-19) \second ....... [18042,](#page-435-3) [20506](#page-487-20) \section . . . . . . . . . . . . . [8779](#page-229-9) \sectionautorefname . . . . . . . . . . [3003,](#page-93-10) [3021,](#page-93-11) [3039,](#page-93-12) [3057,](#page-94-11) [3075,](#page-94-12) [3093,](#page-95-7) [3111,](#page-95-8) [3140,](#page-96-4) [3169,](#page-98-12) [3187,](#page-98-13) [3205,](#page-98-14) [3223,](#page-99-8) [3241,](#page-99-9) [3259,](#page-100-8) [3277,](#page-100-9) [9137](#page-237-14)

\seen . . . . . . . . . . . . . . . . [20317](#page-483-3)

**S**

\selectfont ... [558,](#page-24-14) [4704,](#page-131-8) [13593](#page-336-16) \SePa . . . . . . . . . [20079,](#page-478-1) [21234](#page-502-20) \set@display@protect . . . . [4341](#page-123-3) \setbox . [1594,](#page-58-8) [1600,](#page-59-17) [1606,](#page-59-18) [3454,](#page-104-3) [3460,](#page-104-4) [5086,](#page-140-1) [5099,](#page-140-5) [5972,](#page-162-2) [6541,](#page-175-11) [7536,](#page-200-5) [9397,](#page-242-15) [10383,](#page-265-9) [10400,](#page-265-10) [14000,](#page-345-9) [14089,](#page-347-8) [14123,](#page-348-15) [14153,](#page-348-8) [14181,](#page-349-5) [14210,](#page-349-7) [14235](#page-350-9)  $\setminus$ setcounter . . . . . . . . . . [4925](#page-136-10) \setkeys . . . . . . . . . [4900,](#page-135-5) [4945](#page-136-11)  $\setminus$  . . . . . . . . . . . . . . [486,](#page-20-1) [487,](#page-20-2) [2309,](#page-77-13) [5070,](#page-139-11) [5984,](#page-162-3) [6827,](#page-182-12) [9424,](#page-243-17) [9800,](#page-252-17) [9801,](#page-252-20) [9806,](#page-252-14) [9810,](#page-252-11) [9815,](#page-252-12) [9819,](#page-252-15) [9825,](#page-252-16) [9828,](#page-252-13) [9832,](#page-252-19) [9835,](#page-252-18) [10888,](#page-276-4) [10891,](#page-276-6) [10895,](#page-276-5) [10898,](#page-276-7) [11235,](#page-284-3) [12211,](#page-306-7) [12278,](#page-308-2) [12372,](#page-311-6) [12656,](#page-317-6) [15057,](#page-369-5) [15128](#page-370-4) \setminus . . . . . . [18499,](#page-445-10) [20663](#page-490-27) \setpdflinkmargin . . [3908,](#page-114-6) [3909,](#page-114-7) [6825,](#page-182-13) [9422,](#page-243-18) [12209,](#page-306-8) [12276,](#page-308-3) [12370,](#page-311-7) [12654](#page-317-7) \settowidth [13072,](#page-326-15) [13673,](#page-338-13) [14029](#page-346-16) \SetupKeyvalOptions [2363,](#page-78-15) [4209](#page-120-6)  $\verb+\seveninferior + \verb+\ldots+ 20533+$  $\verb+\seveninferior + \verb+\ldots+ 20533+$  $\verb+\seveninferior + \verb+\ldots+ 20533+$ \sevensuperior . . . . . . . . . [20517](#page-488-24)  $\sqrt{sffamily}$  . . . . . . . . . . . . . . [573](#page-24-15) \shadda . . . . . . . . . . . . . . [20367](#page-484-10) \sharp . . . . . . . . . [19473,](#page-465-7) [20985](#page-497-22) \sheen . . . . . . . . . . . . . . . [20319](#page-484-11)  $\hbox{shortcit}$  .......... [8156](#page-214-6) \shuffle . . . . . . . . [19864,](#page-473-12) [21149](#page-500-24) \Sigma . . . . . . . . [16918,](#page-410-4) [20457](#page-486-29) \sigma . . . . . . . . . [16985,](#page-411-7) [20480](#page-487-21) \sim . . . . . . . . . . [18579,](#page-446-10) [20695](#page-491-25) \simeq ........ [18595,](#page-446-11) [20702](#page-491-26)  $\simeq$  . . . . . . . . . . . . [20552](#page-488-25) \SixFlowerAlternate . . . [19651,](#page-469-0) [21062](#page-498-12) \SixFlowerAltPetal [19661,](#page-469-1) [21067](#page-499-29) \SixFlowerOpenCenter . [19647,](#page-468-2) [21060](#page-498-13) \SixFlowerPetalRemoved [19644,](#page-468-3) [21059](#page-498-14) \sixinferior . . . . . . . . . . . [20532](#page-488-26) \SixStar . . . . . . . [19634,](#page-468-4) [21054](#page-498-15) \sixsuperior . . . . . . . . . . . [20516](#page-488-27) \SixteenStarLight [19642,](#page-468-5) [21058](#page-498-16) \sixteenthnote ... [19467,](#page-465-8) [20982](#page-497-23) \SK@ . . . . . . . . . . . . . . . . [9111](#page-236-17)

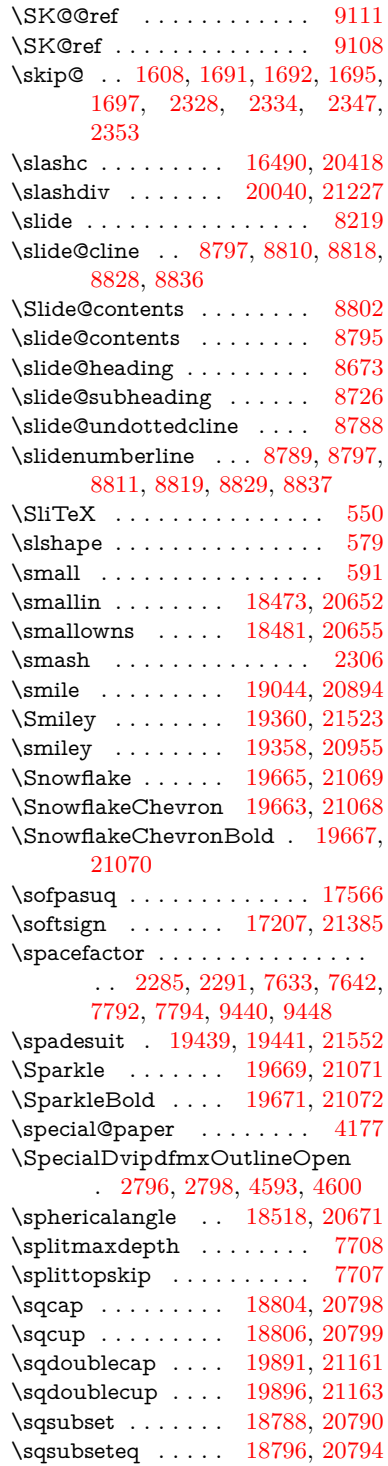

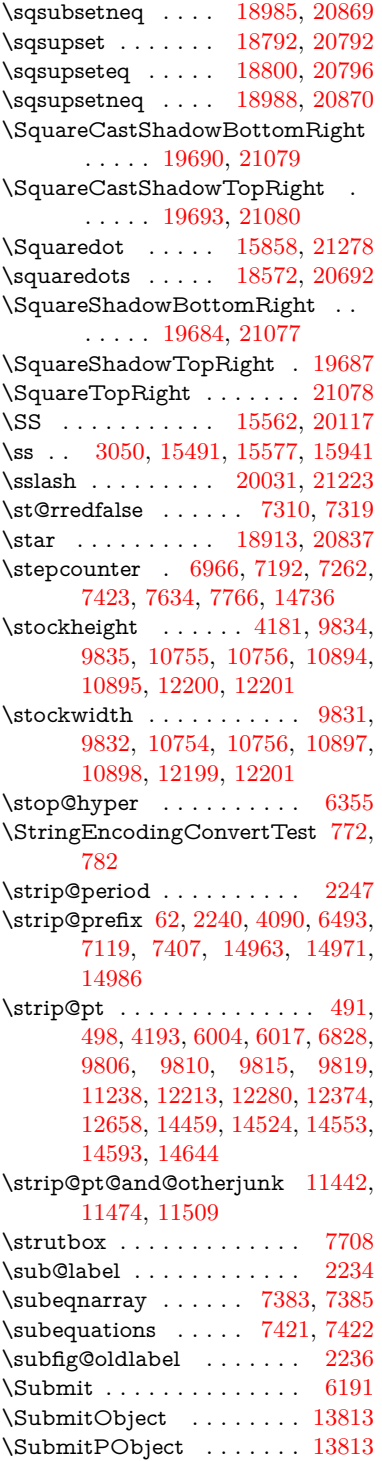

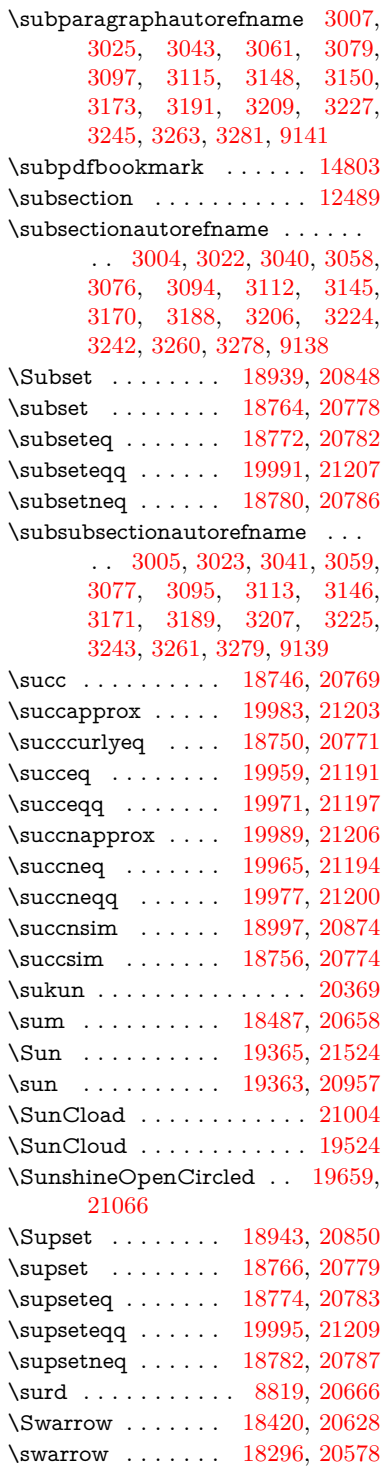

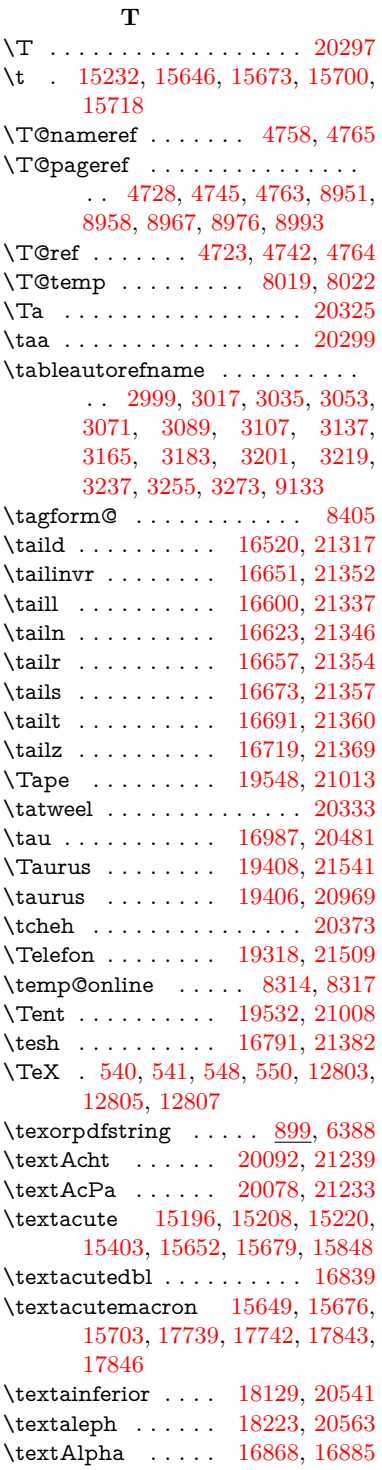

\textalpha [3217,](#page-99-0) [3218,](#page-99-18) [3219,](#page-99-16) [3221,](#page-99-19) [3222,](#page-99-20) [3223,](#page-99-8) [3224,](#page-99-12) [3225,](#page-99-14) [3226,](#page-99-4) [3227,](#page-99-10) [3228,](#page-99-21) [3229,](#page-99-22) [3230,](#page-99-2) [16939,](#page-411-9) [16950,](#page-411-10) [20462](#page-486-31) \textamalg . . . . . [18486,](#page-444-15) [20657](#page-490-32) \textampersand . . . . [530,](#page-23-9) [15267,](#page-374-0) [15737,](#page-384-7) [15738,](#page-384-8) [15739,](#page-384-9) [21267,](#page-503-18) [21268](#page-503-19) \textangle . . . . . . [18515,](#page-445-12) [20669](#page-491-30) \textangstrom . . . . . . . . . [18215](#page-438-3) \textAnkh . . . . . . [19349,](#page-462-8) [20952](#page-496-17) \textaolig . [20060,](#page-478-4) [20062,](#page-478-5) [21598](#page-509-19) \textAPLbox .... [19087,](#page-457-2) [20911](#page-495-24) \textAPLdownarrowbox [19076,](#page-457-3) [20906](#page-495-25) \textAPLinput . . [19079,](#page-457-4) [20907](#page-495-26) \textAPLinv . . . . [19053,](#page-456-9) [20898](#page-495-27) \textAPLleftarrowbox . . [19068,](#page-456-10) [20903](#page-495-28) \textAPLrightarrowbox . [19071,](#page-456-11) [20904](#page-495-29) \textAPLuparrowbox . . [19073,](#page-456-12) [20905](#page-495-30) \textapprox . . . . . [18605,](#page-447-13) [20706](#page-491-31) \textapproxeq . . . [18610,](#page-447-14) [20708](#page-491-32) \textaquarius . . . . [19434,](#page-464-14) [19435,](#page-464-15) [20978,](#page-497-28) [21550](#page-508-22) \textaries . [19404,](#page-463-20) [19405,](#page-463-21) [20968,](#page-497-29) [21540](#page-508-23) \textaristerikeraia . . . . . . [16866](#page-409-2)  $\verb+\text*{acci}+ \verb+\text*{eq+1}+ \verb+\text*{eq+1}+ \$ \textasciibreve . . . [15243,](#page-373-5) [15660,](#page-383-9) [15687,](#page-383-10) [16828](#page-408-1) \textasciicaron . . . [15201,](#page-372-5) [15213,](#page-372-6) [15225,](#page-373-6) [15245,](#page-373-7) [15657,](#page-383-11) [15684,](#page-383-12) [16814](#page-408-2) \textasciicircum . . [15197,](#page-372-7) [15209,](#page-372-8) [15221,](#page-373-8) [15283,](#page-374-1) [15653,](#page-383-13) [15680,](#page-383-14) [15787](#page-386-4) \textasciidieresis . [15199,](#page-372-9) [15211,](#page-372-10) [15223,](#page-373-9) [15380,](#page-377-1) [15655,](#page-383-15) [15682,](#page-383-16) [15825](#page-387-7) \textasciigrave . . . [15195,](#page-372-11) [15207,](#page-372-12) [15219,](#page-372-13) [15288,](#page-374-2) [15651,](#page-382-6) [15678,](#page-383-17) [15792](#page-386-5) \textasciimacron . [15204,](#page-372-14) [15216,](#page-372-15) [15228,](#page-373-10) [15393,](#page-377-2) [15662,](#page-383-18) [15689,](#page-383-19) [15838](#page-387-8) \textasciitilde [531,](#page-23-10) [4810,](#page-133-0) [15298,](#page-375-1) [15804](#page-386-6)

\textast . . . . . . . . [18502,](#page-445-13) [20664](#page-490-33) \textAsterisk . . . . [19650,](#page-469-12) [21061](#page-498-17) \textAsteriskBold [19627,](#page-468-6) [21050](#page-498-18) \textasteriskcentered . . . . [15747](#page-385-16) \textAsteriskCenterOpen [19629,](#page-468-7) [21051](#page-498-19) \textAsteriskRoundedEnds . . . . . . . . [19674,](#page-469-13) [21073](#page-499-40) \textasymp . . . . . [18623,](#page-447-15) [20714](#page-491-33) \textbabygamma . [16569,](#page-403-11) [20430](#page-486-32) \textbackcong . . . [18619,](#page-447-16) [20712](#page-491-34) \textbackepsilon . . . . . . . [17041](#page-413-0) \textbackneg . . . . [19025,](#page-455-12) [20885](#page-495-31) \textbackprime .. [18047,](#page-435-4) [20508](#page-487-23) \textbacksim .... [18583,](#page-446-13) [20696](#page-491-35) \textbacksimeq . . [18930,](#page-453-16) [20844](#page-494-28) \textbackslash . . [526,](#page-23-11) [706,](#page-31-10) [2097,](#page-71-19) [15279,](#page-374-3) [15281,](#page-374-4) [15785](#page-386-7) \textbaht . . . . . . . . . . . . [17630](#page-426-1) \textbar . [15294,](#page-375-2) [15799,](#page-386-8) [15800,](#page-386-9) [21270](#page-503-20) \textbarb . . . . . . . [16289,](#page-397-2) [21291](#page-503-21) \textbarc ....... [16494,](#page-401-8) [21308](#page-503-22) \textbard . . . . . . . [16053,](#page-391-2) [21283](#page-503-23) \textbardbl [18008,](#page-434-2) [18009,](#page-434-3) [21395](#page-505-10)  $\text{textbardotless}$  . [16551,](#page-402-7) [16552,](#page-402-8) [16553,](#page-402-9) [21324](#page-504-23) \textbarglotstop . [16773,](#page-407-1) [16774](#page-407-2) \textbari . [16582,](#page-403-12) [16583,](#page-403-13) [16584,](#page-403-0) [20431,](#page-486-33) [21333](#page-504-0) \textbarin . . . . . . [19021,](#page-455-13) [20883](#page-495-32) \textbarl . [16312,](#page-397-3) [16313,](#page-397-4) [20416](#page-486-34) \textbarleftharpoon [19809,](#page-472-7) [21127](#page-500-27) \textbaro . . . . . . . [16628,](#page-404-10) [16630](#page-404-11) \textbarp . . . . . . . [17675,](#page-427-1) [20499](#page-487-24) \textbarrevglotstop [16777,](#page-407-3) [16778](#page-407-4) \textbarrightharpoon . . . [19815,](#page-472-8) [21129](#page-500-28) \textbarsci . . . . . . [17673,](#page-427-2) [20498](#page-487-25) \textbarscu . . . . . [17678,](#page-427-3) [20500](#page-487-26) \textbaru . [16693,](#page-405-10) [16694,](#page-405-11) [16695,](#page-405-12) [20440,](#page-486-35) [21361](#page-504-24) \textbarwedge . . . [18912,](#page-453-17) [20836](#page-494-29) \textbbslash .... [19099,](#page-457-5) [19100,](#page-457-6) [20914,](#page-495-33) [21497](#page-507-21) \textBeam . . . . . . [19083,](#page-457-7) [20909](#page-495-34) \textbecause . . . . [18568,](#page-446-14) [18569,](#page-446-15) [20690,](#page-491-36) [21437](#page-506-17) \textbeltl . [16594,](#page-403-14) [16595,](#page-403-15) [16596,](#page-403-4) [21336](#page-504-7)

\textBeta . . . . . . [16860,](#page-409-3) [16887](#page-409-4) \textbeta . [15577,](#page-381-4) [16952,](#page-411-11) [20463](#page-486-36) \textbetainferior . [17662,](#page-427-4) [20493](#page-487-27) \textbeth . . . . . . . [18225,](#page-439-3) [20564](#page-488-30) \textbetween .... [18716,](#page-449-16) [20755](#page-492-31)  $\text{testbf}$  . . . . . . . . . . . . . . . [565](#page-24-19) \textBicycle ..... [20112,](#page-479-8) [21248](#page-502-25) \textbigcircle . . . . [15675,](#page-383-20) [15702,](#page-384-10) [19307,](#page-461-8) [19308,](#page-462-9) [20937,](#page-496-18) [21508](#page-507-22) \textbigdoublevee [19871,](#page-474-8) [21152](#page-500-29) \textbigdoublewedge . . . [19869,](#page-474-9) [21151](#page-500-30) \textbigtriangledown ... [19283,](#page-461-9) [19284,](#page-461-10) [20927,](#page-496-19) [21506](#page-507-23) \textbigtriangleup [19268,](#page-461-11) [19269,](#page-461-12) [19270,](#page-461-13) [20922,](#page-496-20) [21503,](#page-507-24) [21504](#page-507-25) \textBiohazard . [19347,](#page-462-10) [20951](#page-496-21) \textblacksmiley . [19362,](#page-463-22) [20956](#page-496-22) \textblank . . . . . . . . . . . [19095](#page-457-8) \textbot . [18856,](#page-452-18) [18857,](#page-452-19) [20817,](#page-494-30) [21468](#page-507-26) \textbowtie [18918,](#page-453-18) [18919,](#page-453-19) [20839,](#page-494-31) [21485](#page-507-27) \textboxast . . . . . [19855,](#page-473-13) [21144](#page-500-31) \textboxbackslash [19065,](#page-456-13) [20902](#page-495-35) \textboxbar . . . . . [19305,](#page-461-14) [20936](#page-496-23) \textboxbox .... [19859,](#page-473-14) [21146](#page-500-32) \textboxbslash ... [19853,](#page-473-15) [21143](#page-500-33) \textboxcircle . . . [19857,](#page-473-16) [21145](#page-500-34) \textboxdot ..... [18840,](#page-452-20) [20811](#page-493-38) \textboxempty . . [19320,](#page-462-11) [19321,](#page-462-12) [20942,](#page-496-24) [21510](#page-507-28) \textboxminus . . . [18836,](#page-452-21) [20809](#page-493-39) \textboxplus . . . . [18834,](#page-451-17) [20808](#page-493-40) \textboxslash .... [19851,](#page-473-17) [21142](#page-500-35) \textboxtimes ... [18838,](#page-452-22) [20810](#page-493-41) \textbraceleft [524,](#page-23-12) [2098,](#page-71-20) [15292,](#page-375-3) [15797](#page-386-10) \textbraceright [525,](#page-23-13) [2098,](#page-71-20) [15296,](#page-375-4) [15802](#page-386-11) \textbrokenbar . [15376,](#page-377-3) [15818,](#page-387-9) [15819,](#page-387-10) [21273](#page-503-24) \textbullet . [15300,](#page-375-5) [18030,](#page-435-5) [20503](#page-487-28) \textbulletoperator ..... [18506](#page-445-14) \textbullseye . . . . [16748,](#page-406-8) [16749,](#page-406-9) [16750,](#page-406-10) [16751,](#page-406-11) [21377,](#page-505-11) [21378](#page-505-12) \textBumpeq . . . . [18628,](#page-447-17) [20716](#page-492-32) \textbumpeq . . . . [18632,](#page-447-18) [20718](#page-492-33) \textcancer [19413,](#page-464-16) [19414,](#page-464-17) [20971,](#page-497-30) [21543](#page-508-24)

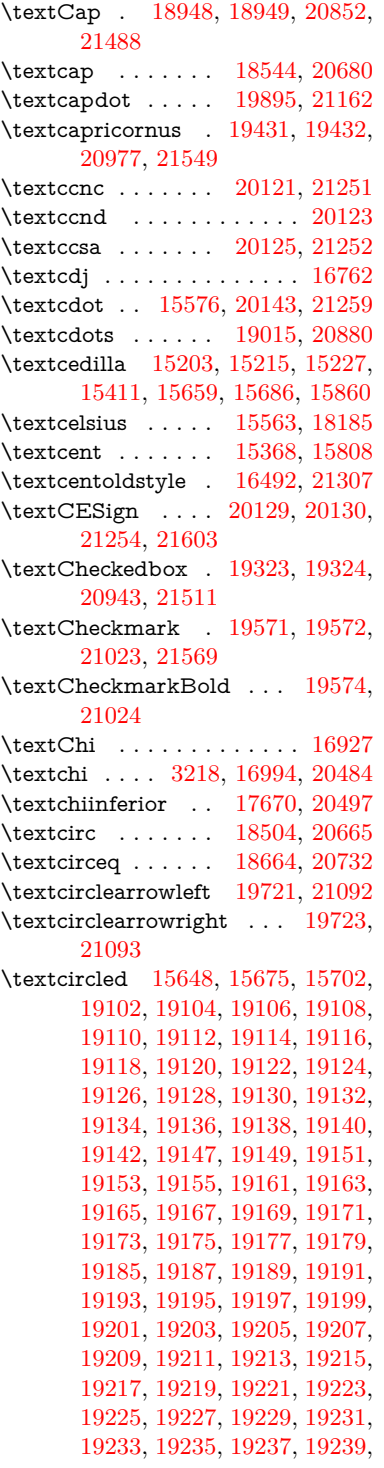

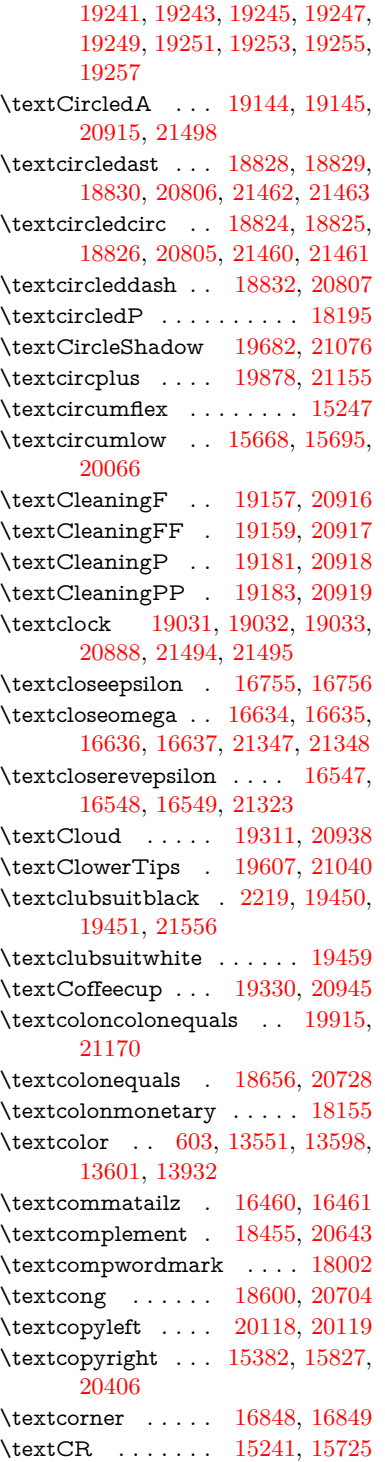

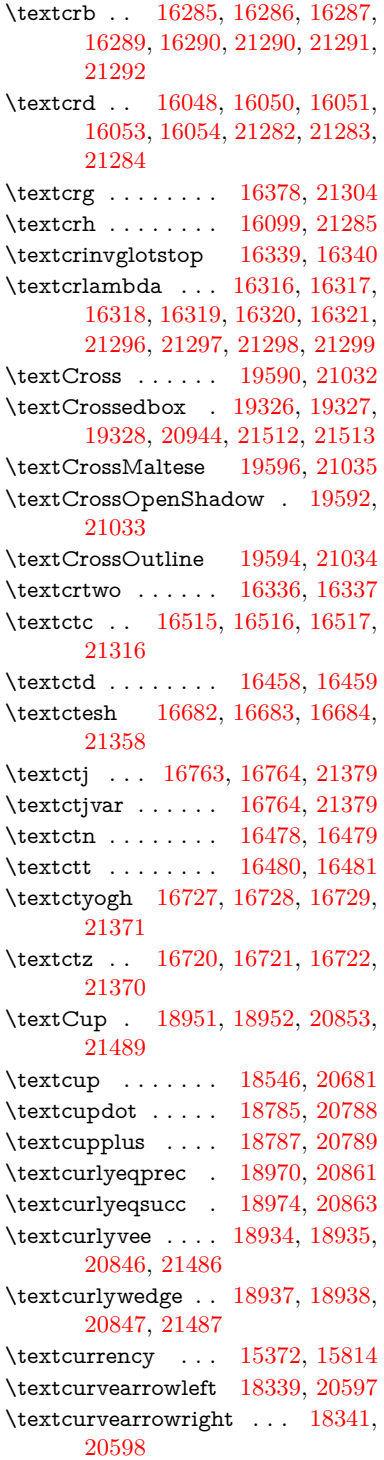

\textCuttingLine . [19259,](#page-460-22) [19260,](#page-460-0) [19261,](#page-460-23) [19262,](#page-460-24) [20920,](#page-496-34) [21499,](#page-507-0) [21500,](#page-507-39) [21501](#page-507-40) \textdagger [15302,](#page-375-6) [18023,](#page-434-5) [18024,](#page-434-6) [20502,](#page-487-31) [21396](#page-505-16) \textdaggerdbl . . . [15304,](#page-375-7) [18026,](#page-435-6) [18027,](#page-435-7) [18028,](#page-435-8) [21397,](#page-505-17) [21398](#page-505-18) \textdaleth ..... [18229,](#page-439-4) [20566](#page-489-29) \textdanger . . . . . [19501,](#page-465-10) [20997](#page-497-32) \textdasheddownarrow . [18440,](#page-443-12) [20636](#page-490-35) \textdasheduparrow [18435,](#page-443-13) [20634](#page-490-36) \textdashleftarrow [18432,](#page-443-14) [18433,](#page-443-15) [20633,](#page-490-37) [21423](#page-506-20) \textdashrightarrow . . . . [18437,](#page-443-16) [18438,](#page-443-17) [20635,](#page-490-38) [21424](#page-506-21) \textDashV [20013,](#page-477-12) [20014,](#page-477-1) [21215,](#page-502-30) [21592](#page-509-0) \textDashv [20006,](#page-476-22) [20007,](#page-476-0) [21213,](#page-501-37) [21590](#page-509-1) \textdashV [20000,](#page-476-23) [20001,](#page-476-1) [21211,](#page-501-38) [21588](#page-509-5) \textdashv [18845,](#page-452-23) [18846,](#page-452-0) [20813,](#page-493-47) [21465](#page-507-1) \textDavidStar . [19598,](#page-467-18) [19599,](#page-467-19) [21036,](#page-498-27) [21570](#page-509-22) \textdblig . [16484,](#page-401-17) [16486,](#page-401-18) [21305](#page-503-34) \textdctzlig . . . . . [16785,](#page-407-8) [16786](#page-407-9) \textddagger . . . . . . . . . . [15305](#page-375-8) \textddots ...... [19019,](#page-455-15) [20882](#page-495-38) \textdegree [15395,](#page-377-6) [15563,](#page-380-7) [15840](#page-387-13) \textDeleatur . . . [18178,](#page-438-6) [18179,](#page-438-7) [20554,](#page-488-31) [21409](#page-505-19) \textDelta . . . . . . [16891,](#page-410-6) [20452](#page-486-37) \textdelta . . [3230,](#page-99-2) [16956,](#page-411-12) [20465](#page-487-32) \textdexiakeraia . . . . . . . [16863](#page-409-7) \textDiamandSolid [19696,](#page-470-18) [21081](#page-499-44) \textdiameter . . . [19023,](#page-455-16) [20884](#page-495-39) \textdiamond . . . [19293,](#page-461-15) [19294,](#page-461-16) [20931,](#page-496-35) [21507](#page-507-41) \textdiamonddots [18069,](#page-435-9) [20511](#page-487-33) \textdiamondsuitblack . . . [2220,](#page-74-7) [19457](#page-465-11) \textdiamondsuitwhite . [19447,](#page-464-22) [19448,](#page-464-23) [21555](#page-508-27) \textDigamma . . . . . . . . . [17022](#page-412-4) \textdigamma . . . . . . . . . [17025](#page-412-5) \textDigammagreek . . . . . [17021](#page-412-6) \textdigammagreek . . . . [17024,](#page-412-7) [17026,](#page-412-8) [21383](#page-505-20)

\textdiscount . . . . . . . . . . [18063](#page-435-10) \textdiv . . . [15574,](#page-381-6) [20141,](#page-480-6) [21257](#page-502-31) \textdivide [15543,](#page-380-8) [15574,](#page-381-6) [15994,](#page-390-5) [20141](#page-480-6) \textdivideontimes [18916,](#page-453-20) [20838](#page-494-38) \textDivides . . . . [18496,](#page-444-17) [20661](#page-490-39) \textDividesNot . [18498,](#page-445-18) [20662](#page-490-40) \textdivorced . . . . . . . . . . [19515](#page-466-15) \textdlsh . . . . . . . [18336,](#page-441-14) [20596](#page-489-30) \textdollar . . [528,](#page-23-14) [15263,](#page-373-14) [15731,](#page-384-12) [15732,](#page-384-1) [15733,](#page-384-13) [21265,](#page-503-4) [21266](#page-503-35) \textdong . . . . . . . . . . . [18165](#page-437-2) \textdotaccent . . . [15202,](#page-372-18) [15214,](#page-372-19) [15226,](#page-373-15) [15249,](#page-373-16) [15658,](#page-383-25) [15685,](#page-383-26) [16830](#page-408-3) \textdotbelow . . . [15206,](#page-372-20) [15218,](#page-372-21) [15230,](#page-373-17) [15273,](#page-374-5) [15672,](#page-383-27) [15699,](#page-383-28) [16855](#page-409-8) \textdotdiv . . . . . [18576,](#page-446-16) [21438](#page-506-22) \textdoteq . . . . . . [18636,](#page-447-20) [20720](#page-492-36) \textdoteqdot . . . [18641,](#page-447-21) [18642,](#page-447-22) [20722,](#page-492-37) [21444](#page-506-23) \textdotminus . . . [18575,](#page-446-17) [18576,](#page-446-16) [20693,](#page-491-41) [21438](#page-506-22) \textdotplus . . . . [18494,](#page-444-18) [20660](#page-490-41) \textdottimes ... [19883,](#page-474-13) [21157](#page-500-38) \textdoublebarpipe [16352,](#page-398-7) [16353,](#page-398-8) [16354,](#page-398-9) [21303](#page-503-36) \textdoublebarpipevar . . [16354,](#page-398-9) [21303](#page-503-36) \textdoublebarwedge . . . [19906,](#page-474-14) [21166](#page-501-39) \textdoublegrave . [15661,](#page-383-29) [15688,](#page-383-30) [16851](#page-409-9) \textdoublepipe . . [16348,](#page-398-10) [16349,](#page-398-11) [16350,](#page-398-12) [21302](#page-503-37) \textdoublepipevar [16350,](#page-398-12) [21302](#page-503-37) \textdoublevee . . . [19902,](#page-474-15) [19903,](#page-474-2) [21165,](#page-501-40) [21587](#page-509-8) \textdoublevertline [18009,](#page-434-3) [21395](#page-505-10) \textdoublewedge [19900,](#page-474-16) [21164](#page-500-39) \textDOWNarrow [19279,](#page-461-17) [19280,](#page-461-3) [20926,](#page-496-36) [21505](#page-507-5) \textDownarrow . [18407,](#page-443-18) [20622](#page-490-42) \textdownarrow . . [18281,](#page-440-12) [18282,](#page-440-1) [18283,](#page-440-13) [20572,](#page-489-31) [21417,](#page-506-3) [21418](#page-506-24) \textdowndownarrows . . [18382,](#page-442-11) [20613](#page-489-32) \textdowndownharpoons [19803,](#page-472-9) [21125](#page-500-40)

\textdownharpoonleft . [18365,](#page-442-12) [20606](#page-489-33) \textdownharpoonright . [18362,](#page-442-13) [20605](#page-489-34) \textdownmodels . [20019,](#page-477-13) [21217](#page-502-32) \textdownstep ... [20049,](#page-478-7) [20050](#page-478-8) \textdownuparrows [18445,](#page-443-19) [20638](#page-490-43) \textdownupharpoons . . [19821,](#page-473-18) [21131](#page-500-41) \textdsbiological . [19495,](#page-465-12) [20994](#page-497-33) \textdschemical . [19493,](#page-465-13) [20993](#page-497-34) \textdscommercial [19497,](#page-465-14) [20995](#page-497-35) \textdsjuridical . [19491,](#page-465-15) [20992](#page-497-36) \textdsmedical ... [19489,](#page-465-16) [20991](#page-497-37) \textdsmilitary .. [19486,](#page-465-17) [19487,](#page-465-18) [20990,](#page-497-38) [21560](#page-508-28) \textdtimes ..... [19886,](#page-474-17) [21158](#page-500-42) \textdyoghlig . . . . [16782,](#page-407-10) [16783](#page-407-11) \textdzlig [16779,](#page-407-12) [16780,](#page-407-13) [16781,](#page-407-14) [21381](#page-505-21) \textearth [19381,](#page-463-23) [19382,](#page-463-24) [20961,](#page-496-37) [21531](#page-508-29) \textEightAsterisk [19680,](#page-469-15) [21075](#page-499-45) \textEightFlowerPetal . [19658,](#page-469-16) [21065](#page-499-46) \textEightFlowerPetalRemoved . . . . . [19677,](#page-469-17) [21074](#page-499-47) \texteightinferior . [18115,](#page-436-0) [20534](#page-488-32) \textEightStar ... [19637,](#page-468-9) [21055](#page-498-28) \textEightStarBold [19639,](#page-468-10) [21056](#page-498-29) \textEightStarConvex . . [19633,](#page-468-11) [21053](#page-498-30) \textEightStarTaper ... [19631,](#page-468-12) [21052](#page-498-31) \texteightsuperior [18083,](#page-436-1) [20518](#page-488-33) \texteinferior .... [18131,](#page-437-3) [20542](#page-488-34) \textell . . . . . . . . [18191,](#page-438-8) [20557](#page-488-35) \textellipsis . . . [534,](#page-23-2) [535,](#page-23-15) [15307,](#page-375-9) [18034,](#page-435-11) [18035,](#page-435-1) [21399](#page-505-2) \textemdash . [740,](#page-33-7) [15309,](#page-375-10) [18006](#page-434-7) \textemptyset ... [18463,](#page-444-19) [18464,](#page-444-20) [20647,](#page-490-44) [21425](#page-506-25) \textEncodingNoboundary [537,](#page-23-5) [20385](#page-485-23) \textendash . . [741,](#page-33-8) [15311,](#page-375-11) [18004](#page-434-8) \textEnvelope . . . [19553,](#page-467-20) [19554,](#page-467-0) [21015,](#page-498-32) [21567](#page-509-6) \textEpsilon [3215,](#page-98-26) [16870,](#page-409-10) [16893](#page-410-7)  $\text{testepsilon} \dots \dots \dots \ 544,$  $\text{testepsilon} \dots \dots \dots \ 544,$ [547,](#page-24-1) [3216,](#page-99-23) [3217,](#page-99-0) [3220,](#page-99-6) [3222,](#page-99-20)

[3223,](#page-99-8) [3224,](#page-99-12) [3225,](#page-99-14) [3229,](#page-99-22) [3230,](#page-99-2) [16941,](#page-411-13) [16958,](#page-411-14) [20466](#page-487-34) \texteqcirc . . . . . . [18660,](#page-448-15) [20730](#page-492-38) \texteqcolon . . . . [18578,](#page-446-18) [20694](#page-491-42) \texteqdot ...... [19911,](#page-474-18) [21168](#page-501-41) \texteqsim . . . . . . [18592,](#page-446-19) [20700](#page-491-43) \texteqslantgtr . . [19950,](#page-475-15) [21186](#page-501-42) \texteqslantless . . [19948,](#page-475-16) [21185](#page-501-43) \textequalscolon . [18658,](#page-448-16) [20729](#page-492-39) \textequalsinferior [18123,](#page-437-4) [20538](#page-488-36) \textequalsuperior [18091,](#page-436-2) [20522](#page-488-37) \textequiv [18680,](#page-448-17) [18681,](#page-448-18) [20739,](#page-492-40) [21448](#page-506-26) \textEreversed . . . . . . . . . [16298](#page-397-11) \textesh . . . [16674,](#page-405-16) [16675,](#page-405-17) [20439](#page-486-38) \textestimated . . . [18217,](#page-439-5) [18218,](#page-439-6) [18219,](#page-439-7) [21411,](#page-505-22) [21412](#page-505-23) \textEta . . . . . . . [16872,](#page-409-11) [16897](#page-410-8) \texteta . [3215,](#page-98-26) [3216,](#page-99-23) [3218,](#page-99-18) [3221,](#page-99-19) [3223,](#page-99-8) [3224,](#page-99-12) [3225,](#page-99-14) [3228,](#page-99-21) [3229,](#page-99-22) [16943,](#page-411-15) [16962,](#page-411-16) [20468](#page-487-35) \texteuro . [15364,](#page-376-9) [18167,](#page-437-5) [18168,](#page-437-6) [18169,](#page-438-9) [18170,](#page-438-10) [18171,](#page-438-11) [18172,](#page-438-12) [18173,](#page-438-13) [18174,](#page-438-14) [18175,](#page-438-15) [18176,](#page-438-16) [21400,](#page-505-24) [21401,](#page-505-25) [21402,](#page-505-26) [21403,](#page-505-27) [21404,](#page-505-28) [21405,](#page-505-29) [21406,](#page-505-30) [21407,](#page-505-31) [21408](#page-505-32) \textexclamdown . . . . [744,](#page-33-11) [949,](#page-40-6) [15366,](#page-376-10) [15806](#page-386-14) \textexists . . . . . . [18459,](#page-444-21) [20645](#page-490-45) \textfallingdoteq . [18647,](#page-448-19) [20724](#page-492-41) \textfatsemi . . . . . [19876,](#page-474-19) [21154](#page-500-43) \textFax . [20107,](#page-479-16) [20108,](#page-479-17) [21246,](#page-502-33) [21602](#page-509-23) \textfax . . . . . . . . [18231,](#page-439-8) [20567](#page-489-35) \textfemale . . . . . [19375,](#page-463-25) [21526](#page-508-30) \textFemaleFemale [19503,](#page-465-19) [20998](#page-497-39) \textFemaleMale . [19507,](#page-466-16) [21000](#page-497-40) \textfi . . . . . . [742,](#page-33-9) [15339,](#page-376-11) [20068](#page-478-9)  $\text{TextField} \dots \dots \dots \dots \quad 6176$  $\text{TextField} \dots \dots \dots \dots \quad 6176$ \textFinv . . . . . . . [18221,](#page-439-9) [20562](#page-488-38) \textFire . . . . . . . [20110,](#page-479-18) [21247](#page-502-34) \textfishhookr . . . [16659,](#page-404-16) [16660,](#page-404-17) [16661,](#page-404-18) [16662,](#page-404-19) [21355,](#page-504-30) [21356](#page-504-31) \textfivedots . . . . [20045,](#page-477-14) [21228](#page-502-35) \textfiveeighths . . . . . . . . [18265](#page-440-14) \textFiveFlowerOpen . . [19656,](#page-469-18) [21064](#page-498-33) \textFiveFlowerPetal . . . [19654,](#page-469-19) [21063](#page-498-34)

\textfiveinferior . . [18109,](#page-436-3) [20531](#page-488-39)  $\label{eq:optimal}$ \textFiveStar . . . . [19313,](#page-462-20) [20939](#page-496-38) \textFiveStarCenterOpen [19615,](#page-468-13) [21044](#page-498-35) \textFiveStarConvex . . . [19623,](#page-468-14) [21048](#page-498-36) \textFiveStarOpen [19315,](#page-462-21) [20940](#page-496-39) \textFiveStarOpenCircled [19613,](#page-468-15) [21043](#page-498-37) \textFiveStarOpenDotted [19617,](#page-468-16) [21045](#page-498-38) \textFiveStarOutline . . . [19619,](#page-468-17) [21046](#page-498-39) \textFiveStarOutlineHeavy . . . . . . . . [19621,](#page-468-18) [21047](#page-498-40) \textFiveStarShadow . . . [19625,](#page-468-19) [21049](#page-498-41) \textfivesuperior . [18077,](#page-436-4) [20515](#page-488-40) \textfl . . . . . . [743,](#page-33-10) [15341,](#page-376-12) [20070](#page-478-10) \textFlag . [19481,](#page-465-20) [19482,](#page-465-21) [20988,](#page-497-41) [21559](#page-508-31) \textflat . . . . . . . [19470,](#page-465-22) [20983](#page-497-42) \textflorin [15313,](#page-375-12) [16301,](#page-397-12) [16302,](#page-397-13) [21293](#page-503-38) \textflq .... [629,](#page-26-8) [15570,](#page-381-7) [20137](#page-480-7) \textflqq ... [627,](#page-26-9) [15568,](#page-380-9) [20135](#page-480-8) \textforall . . . . . . [18453,](#page-444-22) [20642](#page-490-46) \textForward . . . . [19272,](#page-461-18) [20923](#page-496-40) \textForwardToIndex . . . [19090,](#page-457-16) [20912](#page-495-40) \textFourAsterisk [19601,](#page-467-21) [21037](#page-498-42) \textfourfifths . . . . . . . . [18255](#page-439-11) \textfourinferior . [18107,](#page-436-5) [20530](#page-488-41) \textFourStar . . . [19609,](#page-468-20) [21041](#page-498-43) \textFourStarOpen [19611,](#page-468-21) [21042](#page-498-44) \textfoursuperior . [18075,](#page-436-6) [20514](#page-487-36) \textfourth . . . . . [18067,](#page-435-12) [20510](#page-487-37) \textfractionsolidus [15315,](#page-375-13) [18057](#page-435-13) \textfrown . . . . . . [19043,](#page-456-17) [20893](#page-495-41) \textfrownie [19356,](#page-463-26) [19357,](#page-463-27) [20954,](#page-496-41) [21522](#page-508-32) \textfrq . . . . . [630,](#page-26-10) [15571,](#page-381-8) [20138](#page-480-9) \textfrqq . . . . [628,](#page-26-11) [15569,](#page-381-9) [20136](#page-480-10) \textfullnote .... [20084,](#page-478-11) [20085,](#page-478-12) [21236,](#page-502-36) [21599](#page-509-24) \textGame ...... [18233,](#page-439-12) [20568](#page-489-36) \textGamma . . . . [16889,](#page-409-12) [20451](#page-486-39) \textgamma . . [3226,](#page-99-4) [3227,](#page-99-10) [3228,](#page-99-21) [16954,](#page-411-17) [20464](#page-486-40)

\textgammainferior [17664,](#page-427-6) [20494](#page-487-38) \textGaPa . . . . . . [20072,](#page-478-13) [21230](#page-502-37) \textge . . . . . . . . [18693,](#page-449-17) [20744](#page-492-42) \textgemini [19410,](#page-464-24) [19411,](#page-464-25) [20970,](#page-497-43) [21542](#page-508-33) \textGentsroom . . [20114,](#page-479-19) [21249](#page-502-38) \textgeq . [18692,](#page-448-20) [18694,](#page-449-0) [20743,](#page-492-43) [21452](#page-506-0) \textgeqq . . . . . . [18700,](#page-449-18) [20747](#page-492-44) \textgeqslant .... [19921,](#page-475-17) [21173](#page-501-44) \textgg . . . . . . . . [18712,](#page-449-19) [20753](#page-492-45) \textggg . . . . . . . [18962,](#page-454-23) [20858](#page-494-39) \textgimel . . . . . . [18227,](#page-439-13) [20565](#page-489-37) \textglobfall .... [18295,](#page-440-15) [21420](#page-506-27) \textglobrise . . . . [18292,](#page-440-16) [21419](#page-506-28) \textglotstop . . . . [16731,](#page-406-20) [16732,](#page-406-21) [16733,](#page-406-22) [16734,](#page-406-23) [20448,](#page-486-41) [21372,](#page-505-33) [21373](#page-505-34) \textglq . . . . . [625,](#page-26-12) [15566,](#page-380-5) [20133](#page-480-4) \textglqq . . . . [623,](#page-26-13) [15564,](#page-380-4) [20131](#page-479-5) \textgnapprox . . . [19940,](#page-475-18) [21182](#page-501-45) \textgneq ...... [19936,](#page-475-19) [21180](#page-501-46) \textgneqq . . . . . . [18706,](#page-449-20) [20750](#page-492-46) \textgnsim . . . . . . [18994,](#page-455-17) [20872](#page-495-42) \textgravedbl . . . . . . . . . . [16843](#page-408-4) \textgravemacron [15650,](#page-382-8) [15677,](#page-383-31) [15704,](#page-384-14) [17733,](#page-428-1) [17736,](#page-428-2) [17837,](#page-431-2) [17840](#page-431-3) \textgreater ..... [15277,](#page-374-6) [15781](#page-385-17) \textgrq . . . . . [626,](#page-26-14) [15567,](#page-380-10) [20134](#page-480-11) \textgrqq . . . . [624,](#page-26-15) [15565,](#page-380-11) [20132](#page-479-20)  $\text{Gslash} \dots \dots \dots \ 16375$  $\text{Gslash} \dots \dots \dots \ 16375$ \textgslash [16377,](#page-398-14) [16378,](#page-398-2) [21304](#page-503-30) \textgtrapprox . . . [19929,](#page-475-20) [21177](#page-501-47) \textgtrdot . . . . . [18958,](#page-454-24) [20856](#page-494-40) \textgtreqless . . . [18968,](#page-454-25) [20860](#page-494-41) \textgtreqqless . . [19946,](#page-475-21) [21184](#page-501-48) \textgtrless . . . . . [18739,](#page-450-22) [20765](#page-493-48) \textgtrsim [18730,](#page-449-21) [18731,](#page-449-22) [20761,](#page-492-47) [21454](#page-506-29) \textguarani . . . . . . . . . . [18183](#page-438-17) \texthalflength .. [16825,](#page-408-5) [16826](#page-408-6) \texthalfnote .... [20087,](#page-478-14) [20088,](#page-478-15) [21237,](#page-502-39) [21600](#page-509-25) \textHandCuffLeft [19332,](#page-462-22) [20946](#page-496-42) \textHandCuffRight ... [19334,](#page-462-23) [20947](#page-496-43) \textHandLeft ... [19336,](#page-462-24) [19337,](#page-462-6) [20948,](#page-496-44) [21514](#page-507-18)

\textHandRight . . [19339,](#page-462-25) [19340,](#page-462-0) [19341,](#page-462-2) [19342,](#page-462-3) [20949,](#page-496-45) [21515,](#page-508-1) [21516,](#page-508-11) [21517](#page-508-12) \textHaPa . . . . . . [20074,](#page-478-16) [21231](#page-502-40) \texthateq [18668,](#page-448-21) [18669,](#page-448-22) [18670,](#page-448-23) [20734,](#page-492-48) [21445,](#page-506-30) [21446](#page-506-31) \texthausaB . . . . [16292,](#page-397-14) [20413](#page-485-24) \texthausaD .... [16296,](#page-397-15) [20414](#page-485-25) \texthausaK .... [16307,](#page-397-16) [20415](#page-486-42) \texthbar . [16098,](#page-392-5) [16099,](#page-392-4) [16100,](#page-392-6) [16101,](#page-392-3) [20412,](#page-485-26) [21285,](#page-503-31) [21286,](#page-503-39) [21287](#page-503-13) \texthdotfor . . . . [18032,](#page-435-14) [20504](#page-487-39) \textheartsuitblack [2221,](#page-74-8) [19455](#page-464-26) \textheartsuitwhite . . . . [19443,](#page-464-27) [19444,](#page-464-28) [19445,](#page-464-29) [21553,](#page-508-34) [21554](#page-508-35) \textheng . [20051,](#page-478-17) [20053,](#page-478-18) [21595](#page-509-26) \textHermaphrodite ... [19509,](#page-466-17) [21001](#page-497-44) \texthexagon . . . . [19085,](#page-457-17) [20910](#page-495-43) \texthexstar ... [19520,](#page-466-18) [21003](#page-497-45) \texthinferior . . . . [18139,](#page-437-7) [20546](#page-488-42) \texthookleftarrow [18322,](#page-441-15) [20590](#page-489-38) \texthookrightarrow . . . [18324,](#page-441-16) [20591](#page-489-39) \textHslash . . . . . . . . . . . [16096](#page-392-7) \texthslash . . . . . [18187,](#page-438-18) [20555](#page-488-43) \textHT . . . . . . . [15237,](#page-373-18) [15721](#page-384-15) \texthtb . [16507,](#page-401-19) [16508,](#page-401-20) [16509,](#page-401-21) [16510,](#page-401-22) [21313,](#page-503-40) [21314](#page-503-41) \texthtbardotlessj [16677,](#page-405-18) [16678](#page-405-19) \texthtc . . . . . . . . [16293,](#page-397-17) [16294](#page-397-18) \texthtd . [16521,](#page-402-13) [16522,](#page-402-14) [16523,](#page-402-15) [16524,](#page-402-16) [21318,](#page-504-32) [21319](#page-504-33) \texthtg . . [16554,](#page-402-17) [16555,](#page-402-18) [16556,](#page-402-19) [21325](#page-504-34) \texthth . [16574,](#page-403-16) [16575,](#page-403-17) [16576,](#page-403-18) [16577,](#page-403-19) [21330,](#page-504-35) [21331](#page-504-36) \texththeng [16578,](#page-403-20) [16579,](#page-403-21) [16580,](#page-403-22) [21332](#page-504-37) \texthtk . [16308,](#page-397-19) [16309,](#page-397-20) [16310,](#page-397-21) [21295](#page-503-42) \texthtp ....... [16326,](#page-397-22) [16327](#page-397-23) \texthtq . . . . . . . [16770,](#page-407-15) [16771](#page-407-16) \texthtrtaild [17682,](#page-427-7) [17683,](#page-427-8) [20501](#page-487-40) \texthtscg . . . . . . [16758,](#page-407-17) [16759](#page-407-18) \texthtt . . . . . . . . [16331,](#page-397-24) [16332](#page-397-25) \texthungarumlaut [15251,](#page-373-19) [15663,](#page-383-32) [15690,](#page-383-33) [16838](#page-408-7)

\texthvlig [16303,](#page-397-26) [16304,](#page-397-27) [16305,](#page-397-28) [21294](#page-503-43) \textiint . . . . . . . [18553,](#page-446-20) [20684](#page-491-0) \textiinferior . . . . [17654,](#page-427-9) [20489](#page-487-0) \textiint . . . . . . . [18551,](#page-446-21) [20683](#page-491-1) \textIm . . . . . . . . [18189,](#page-438-19) [20556](#page-488-0) \textin . . . . . . . . . [18470,](#page-444-23) [20650](#page-490-0) \textInfo . . . . . . . [20127,](#page-479-21) [21253](#page-502-3) \textinfty . . . . . . [18513,](#page-445-19) [20668](#page-491-2) \textint . . [18548,](#page-446-22) [18549,](#page-446-23) [20682,](#page-491-3) [21435](#page-506-32) \textinterleave . . . [20030,](#page-477-15) [21222](#page-502-4) \textinterrobang . . . . . . . [18055](#page-435-15) \textinterrobangdown . . [20042,](#page-477-16) [20043](#page-477-17) \textinvamp [18235,](#page-439-14) [18236,](#page-439-15) [18237,](#page-439-1) [21413,](#page-505-35) [21414](#page-505-3) \textinvbackneg . . [19029,](#page-456-18) [20887](#page-495-0) \textinvbreve . . . . [15624,](#page-382-9) [15665,](#page-383-34) [15692,](#page-383-35) [16421,](#page-399-6) [16423,](#page-399-7) [16430,](#page-400-5) [16432,](#page-400-6) [16433,](#page-400-0) [16439,](#page-400-7) [16441,](#page-400-8) [16451,](#page-400-9) [16453](#page-400-10) \textinvdiameter . [19829,](#page-473-19) [21135](#page-500-0) \textinve . . . . . . . [16373,](#page-398-15) [20417](#page-486-0) \textinvglotstop . . [16741,](#page-406-0) [16742,](#page-406-24) [20450](#page-486-1) \textinvneg . . . . . [19890,](#page-474-20) [21160](#page-500-1) \textinvscr . [16669,](#page-405-0) [16670,](#page-405-20) [20438](#page-486-2) \textIota . [16874,](#page-409-13) [16901,](#page-410-9) [16935](#page-410-10) \textiota [3215,](#page-98-26) [3216,](#page-99-23) [3217,](#page-99-0) [3219,](#page-99-16) [3222,](#page-99-20) [3230,](#page-99-2) [16945,](#page-411-18) [16966,](#page-411-19) [17000,](#page-412-9) [20470](#page-487-1) \textIotadieresis . [16883,](#page-409-14) [16934](#page-410-11) \textipagamma . . [16565,](#page-402-20) [16566,](#page-402-21) [20429,](#page-486-3) [21327](#page-504-38) \textisuperior . . . [18073,](#page-436-7) [20513](#page-487-2)  $\text{testit} \dots \dots \dots \dots \ 567$  $\text{testit} \dots \dots \dots \dots \ 567$ \textJackStar ... [19603,](#page-468-22) [21038](#page-498-0) \textJackStarBold [19605,](#page-468-23) [21039](#page-498-1)  $\label{eq:optimal}$ \textJoin . . . . . . . [19874,](#page-474-21) [21153](#page-500-2) \textjupiter [19389,](#page-463-28) [19390,](#page-463-0) [20963,](#page-496-0) [21535](#page-508-0) \textKappa . . . . . . . . . . . [16903](#page-410-12) \textkappa . . [3217,](#page-99-0) [3219,](#page-99-16) [3222,](#page-99-20) [16968,](#page-411-20) [20471](#page-487-3) \textKeyboard . . . [19047,](#page-456-19) [20895](#page-495-1) \textkinferior . . . . [18141,](#page-437-8) [20547](#page-488-1) \textKoppa . . . . . . . . . . . [17028](#page-412-10) \textkoppa . . . . . . . . . . . [17031](#page-412-11)

\textKoppagreek . . . . . . . [17029](#page-412-12) \textkoppagreek . . . . . . [17032](#page-412-13) \textkra . . . . . . . . . . . . . . [16140](#page-393-9) \textLadiesroom . [20116,](#page-479-22) [21250](#page-502-6) \textLambda .... [16905,](#page-410-13) [20454](#page-486-4) \textlambda [3222,](#page-99-20) [3230,](#page-99-2) [16970,](#page-411-21) [20472](#page-487-4) \textlangle ...... [19049,](#page-456-20) [20896](#page-495-2) \textlatin . . . . . . . . . . [613,](#page-25-18) [7107](#page-189-14) \textlbrackdbl ... [19714,](#page-470-19) [19715,](#page-470-1) [21090,](#page-499-0) [21571](#page-509-7) \textlcurvearrowdown . . [19769,](#page-471-20) [19770,](#page-471-18) [19771,](#page-471-19) [21114,](#page-499-1) [21573,](#page-509-16) [21574](#page-509-17) \textlcurvearrowse [19761,](#page-471-21) [21111](#page-499-2) \textlcurvearrowsw [19764,](#page-471-22) [21112](#page-499-3) \textle ........ [18688,](#page-448-24) [20742](#page-492-0) \textleadsto ..... [19755,](#page-471-23) [21109](#page-499-4) \textLeftarrow ... [18399,](#page-442-14) [20619](#page-490-1) \textleftarrow ... [18273,](#page-440-17) [20569](#page-489-0) \textleftarrowtail . [18316,](#page-441-17) [20587](#page-489-1) \textleftarrowtriangle . . [18447,](#page-443-20) [20639](#page-490-2) \textleftbarharpoon [19806,](#page-472-10) [21126](#page-500-3) \textLEFTCIRCLE [19298,](#page-461-19) [20933](#page-496-1) \textleftharpoondown . . [18347,](#page-441-18) [20600](#page-489-2) \textleftharpoonup [18344,](#page-441-19) [20599](#page-489-3) \textleftleftarrows [18376,](#page-442-15) [20610](#page-489-4) \textleftleftharpoons . . . [19794,](#page-472-11) [21122](#page-500-4) \textleftmoon . . . [19367,](#page-463-29) [20958](#page-496-2) \textLeftrightarrow [18410,](#page-443-21) [20623](#page-490-3) \textleftrightarrow . [2224,](#page-74-9) [18285,](#page-440-18) [20573](#page-489-5) \textleftrightarrows [18374,](#page-442-16) [20609](#page-489-6) \textleftrightarrowtriangle [18451,](#page-444-24) [20641](#page-490-4) \textleftrightharpoon . . . [19783,](#page-472-12) [21118](#page-500-5) \textleftrightharpoons . [18385,](#page-442-17) [20614](#page-489-7) \textleftslice .... [19952,](#page-475-22) [21187](#page-501-0) \textleftspoon ... [19712,](#page-470-20) [21089](#page-499-5) \textleftsquigarrow [18427,](#page-443-22) [20631](#page-490-5) \textlefttherefore . [18065,](#page-435-16) [20509](#page-487-5) \textleftthreetimes [18926,](#page-453-21) [20842](#page-494-0) \textlengthmark . [16822,](#page-408-8) [16823](#page-408-9) \textleo .. [19416,](#page-464-30) [19417,](#page-464-0) [20972,](#page-497-0) [21544](#page-508-2)

560

\textleq . . [18687,](#page-448-25) [18689,](#page-448-1) [20741,](#page-492-1) [21451](#page-506-1) \textleqq . . . . . . . [18696,](#page-449-23) [20745](#page-492-2) \textleqslant .... [19917,](#page-475-23) [21171](#page-501-1) \textless . . . . . . . [15275,](#page-374-7) [15779](#page-385-18) \textlessapprox . . [19925,](#page-475-24) [21175](#page-501-2) \textlessdot ..... [18956,](#page-454-26) [20855](#page-494-1) \textlesseqgtr . . . [18965,](#page-454-27) [20859](#page-494-2) \textlesseqqgtr . . [19943,](#page-475-25) [21183](#page-501-3) \textlessgtr . . . . . [18737,](#page-449-24) [20764](#page-492-3) \textlesssim [18727,](#page-449-25) [18728,](#page-449-26) [20760,](#page-492-4) [21453](#page-506-33) \textLF . . . . . . . . [15239,](#page-373-20) [15723](#page-384-16) \textLHD ...... [19291,](#page-461-20) [20930](#page-496-3) \textlhd .. [18890,](#page-453-22) [18891,](#page-453-2) [20828,](#page-494-3) [21479](#page-507-3) \textlhookfour . . . [20054,](#page-478-19) [20056,](#page-478-20) [21596](#page-509-27) \textlhooknwarrow [19747,](#page-471-24) [21105](#page-499-6) \textlhooksearrow [19751,](#page-471-25) [21107](#page-499-7) \textlhookt . . . . . [16329,](#page-397-29) [16330](#page-397-30) \textlhtlongi . . . . [16664,](#page-405-21) [16665](#page-405-22) \textlhtlongy . . . . [16796,](#page-407-19) [16797](#page-407-20) \textlibra . [19422,](#page-464-31) [19423,](#page-464-2) [20974,](#page-497-1) [21546](#page-508-3) \textlightning . . . [18332,](#page-441-20) [18333,](#page-441-3) [20595,](#page-489-8) [21421](#page-506-2) \textlinferior . . . . [18143,](#page-437-9) [20548](#page-488-2) \textlira . . . . . . . . . . . . . [18157](#page-437-10) \textll . . . . . . . . . [18708,](#page-449-27) [20751](#page-492-5) \textllcorner . . . . [19039,](#page-456-21) [20891](#page-495-3) \textLleftarrow . . [18423,](#page-443-23) [20629](#page-490-6) \textlll . . . . . . . . . [18960,](#page-454-28) [20857](#page-494-4) \textllparenthesis . [19825,](#page-473-20) [21133](#page-500-6) \textlnapprox . . . [19938,](#page-475-26) [21181](#page-501-4) \textlneq . . . . . . . [19933,](#page-475-27) [21179](#page-501-5) \textlneqq . . . . . . [18704,](#page-449-28) [20749](#page-492-6) \textlnot ....... [15389,](#page-377-7) [15834](#page-387-14) \textlnsim . . . . . . [18992,](#page-455-18) [20871](#page-495-4) \textlogicalnot . . . [15388,](#page-377-8) [15572,](#page-381-10) [15833,](#page-387-15) [20139](#page-480-12) \textLongleftarrow [19731,](#page-470-21) [21097](#page-499-8) \textlongleftarrow [19725,](#page-470-22) [21094](#page-499-9) \textLongleftrightarrow . [19735,](#page-470-23) [21099](#page-499-10) \textlongleftrightarrow . [19729,](#page-470-24) [21096](#page-499-11) \textlonglegr . . . . [16652,](#page-404-20) [16653,](#page-404-21) [16654,](#page-404-2) [20436,](#page-486-5) [21353](#page-504-9) \textLongmapsfrom [19739,](#page-471-26) [21101](#page-499-12)

\textLongmapsto . [19741,](#page-471-27) [21102](#page-499-13) \textlongmapsto . [19737,](#page-470-25) [21100](#page-499-14) \textLongrightarrow . . . [19733,](#page-470-26) [21098](#page-499-15) \textlongrightarrow [19727,](#page-470-27) [21095](#page-499-16) \textlongs . . . . . . [16284,](#page-396-6) [17964](#page-433-2) \textlooparrowleft [18326,](#page-441-21) [20592](#page-489-9) \textlooparrowright [18328,](#page-441-22) [20593](#page-489-10) \textlozenge . . . . [19296,](#page-461-21) [20932](#page-496-4) \textlptr . . . . . . . [16808,](#page-408-10) [16809](#page-408-11) \textlquill . . . . . . . . . . . . [18059](#page-435-17) \textlrcorner . . . . [19041,](#page-456-22) [20892](#page-495-5) \textltailm [16612,](#page-403-23) [16613,](#page-403-24) [16614,](#page-403-3) [16615,](#page-404-22) [21342,](#page-504-6) [21343](#page-504-39) \textltailn [16616,](#page-404-23) [16617,](#page-404-24) [16618,](#page-404-4) [16619,](#page-404-25) [21344,](#page-504-11) [21345](#page-504-40) \textltilde [16591,](#page-403-25) [16592,](#page-403-26) [16593,](#page-403-27) [21335](#page-504-41) \textltimes . . . . . [18921,](#page-453-23) [20840](#page-494-5) \textlyoghlig . . . . [16601,](#page-403-28) [16602,](#page-403-29) [16603,](#page-403-6) [21338](#page-504-10) \textmacronbelow [15205,](#page-372-22) [15217,](#page-372-23) [15229,](#page-373-21) [15286,](#page-374-8) [15671,](#page-383-36) [15698,](#page-383-37) [16857](#page-409-15) \textmale [19384,](#page-463-30) [19385,](#page-463-6) [19386,](#page-463-5) [19387,](#page-463-3) [20962,](#page-496-5) [21532,](#page-508-6) [21533,](#page-508-5) [21534](#page-508-4) \textMaleMale . . . [19505,](#page-466-19) [20999](#page-497-2) \textManFace . . . [20102,](#page-479-23) [21244](#page-502-7) \textmanstar . . . . [19499,](#page-465-23) [20996](#page-497-3) \textmapsto . . . . [18320,](#page-441-23) [20589](#page-489-11) \textmarried .......... [19513](#page-466-20) \textmd . . . . . . . . . . . . . . . [566](#page-24-21) \textmeasuredangle [18517,](#page-445-20) [20670](#page-491-4) \textmercury . . . . [19371,](#page-463-31) [19372,](#page-463-7) [20960,](#page-496-6) [21525](#page-508-7) \textmho . [18210,](#page-438-20) [18211,](#page-438-21) [20560,](#page-488-3) [21410](#page-505-36) \textmid . . . . . . . [18524,](#page-445-21) [20672](#page-491-5) \textMineSign . . . [19484,](#page-465-24) [20989](#page-497-4) \textminferior ... [18145,](#page-437-11) [20549](#page-488-4) \textminus . . . . . [15321,](#page-375-14) [18490](#page-444-25) \textminusdot . . . [19880,](#page-474-22) [19881,](#page-474-23) [21156,](#page-500-7) [21584](#page-509-28) \textminusinferior [18121,](#page-437-12) [20537](#page-488-5) \textminussuperior [18089,](#page-436-8) [20521](#page-488-6) \textmoo . . . . . . . [19823,](#page-473-21) [21132](#page-500-8) \textMoon . . . . . . [20100,](#page-479-24) [21243](#page-502-8) \textMountain . . . [19531,](#page-466-21) [21007](#page-497-5) \textmp . . . . . . . . [18492,](#page-444-26) [20659](#page-490-7) \textMu . . . . . . . . [3220,](#page-99-6) [16907](#page-410-14) \textmu . [3216,](#page-99-23) [3217,](#page-99-0) [3218,](#page-99-18) [3221,](#page-99-19) [3228,](#page-99-21) [3229,](#page-99-22) [15405,](#page-377-9) [15851,](#page-387-16) [20473](#page-487-6) \textmugreek . . . . [16972,](#page-411-22) [20474](#page-487-7) \textmultimap . . . [18908,](#page-453-24) [20834](#page-494-6) \textmultimapboth [19863,](#page-473-22) [21148](#page-500-9) \textmultimapdotbothA [18904,](#page-453-25) [20832](#page-494-7) \textmultimapdotbothB [18906,](#page-453-26) [20833](#page-494-8) \textmultiply . . . . [15474,](#page-379-5) [15573,](#page-381-11) [15922,](#page-389-4) [15923,](#page-389-5) [15924,](#page-389-0) [20140,](#page-480-13) [21279,](#page-503-44) [21280](#page-503-10) \textMundus .... [20098,](#page-479-25) [21242](#page-502-9) \textmusicalnote . [19462,](#page-465-25) [19463,](#page-465-26) [19464,](#page-465-27) [21557](#page-508-36) \textMVAt . . . . . [15783,](#page-385-19) [20405](#page-485-1) \textMVComma . [15751,](#page-385-20) [20391](#page-485-2) \textMVDivision . [15757,](#page-385-21) [20394](#page-485-3) \textMVEight . . . [15775,](#page-385-22) [20403](#page-485-4) \textMVFive .... [15769,](#page-385-23) [20400](#page-485-5) \textMVFour . . . . [15767,](#page-385-24) [20399](#page-485-6) \textMVMinus . . . [15753,](#page-385-25) [20392](#page-485-7) \textMVNine .... [15777,](#page-385-26) [20404](#page-485-8) \textMVOne .... [15761,](#page-385-27) [20396](#page-485-9) \textMVPeriod .. [15755,](#page-385-28) [20393](#page-485-10) \textMVPlus .... [15749,](#page-385-29) [20390](#page-485-11) \textMVSeven ... [15773,](#page-385-30) [20402](#page-485-12) \textMVSix . . . . . [15771,](#page-385-31) [20401](#page-485-13) \textMVThree ... [15765,](#page-385-32) [20398](#page-485-14) \textMVTwo .... [15763,](#page-385-33) [20397](#page-485-15) \textMVZero .... [15759,](#page-385-34) [20395](#page-485-16) \textnabla . . . . . . [18468,](#page-444-27) [20649](#page-490-8) \textnaira . . . . . . . . . . . [18159](#page-437-13) \textnapostrophe . . . . . . . [16174](#page-394-6) \textnapprox . . . . [18607,](#page-447-23) [18608,](#page-447-11) [20707,](#page-491-6) [21441](#page-506-12) \textnapproxeq . . [18612,](#page-447-24) [20709](#page-491-7) \textnasymp . . . . [18625,](#page-447-25) [18626,](#page-447-9) [20715,](#page-492-7) [21443](#page-506-7) \textnatural ..... [19472,](#page-465-28) [20984](#page-497-6) \textnbackcong . . [18621,](#page-447-26) [20713](#page-491-8) \textnbacksim ... [18585,](#page-446-24) [20697](#page-491-9) \textnbacksimeq . [18932,](#page-453-27) [20845](#page-494-9) \textnBumpeq . . . [18630,](#page-447-27) [20717](#page-492-8) \textnbumpeq ... [18634,](#page-447-28) [20719](#page-492-9) \textncirceq . . . . . [18666,](#page-448-26) [20733](#page-492-10) \textncong . . . . . . [18603,](#page-447-29) [20705](#page-491-10) \textncurlyeqprec [18972,](#page-454-29) [20862](#page-494-10) \textncurlyeqsucc [18976,](#page-454-30) [20864](#page-494-11) \textnDashV . . . . [20016,](#page-477-19) [20017,](#page-477-5) [21216,](#page-502-10) [21593](#page-509-9) \textnDashv . . . . [20009,](#page-477-20) [20010,](#page-477-6) [21214,](#page-501-6) [21591](#page-509-10) \textndashV [20003,](#page-476-24) [20004,](#page-476-3) [21212,](#page-501-7) [21589](#page-509-11) \textndashv [18848,](#page-452-24) [18849,](#page-452-4) [20814,](#page-493-0) [21466](#page-507-8) \textnDoteq . . . . [18644,](#page-447-30) [20723](#page-492-11) \textndoteq . . . . . [18638,](#page-447-31) [20721](#page-492-12) \textndownmodels [20021,](#page-477-21) [21218](#page-502-11) \textndownvdash . [18854,](#page-452-25) [20816](#page-494-12) \textne . . . . . . . . [18677,](#page-448-27) [20738](#page-492-13) \textNearrow . . . . [18417,](#page-443-24) [20626](#page-490-9) \textnearrow . . . . [18291,](#page-440-19) [18292,](#page-440-16) [20576,](#page-489-12) [21419](#page-506-28) \textneg . . [15572,](#page-381-10) [20139,](#page-480-12) [21255](#page-502-12) \textneptune . . . . [19398,](#page-463-32) [19399,](#page-463-9) [20966,](#page-497-7) [21538](#page-508-8) \textneq . [18676,](#page-448-28) [18678,](#page-448-5) [20737,](#page-492-14) [21447](#page-506-6) \textneqcirc . . . . . [18662,](#page-448-29) [20731](#page-492-15) \textneqdot . . . . . [19913,](#page-474-24) [21169](#page-501-8) \textneqsim . . . . . [18594,](#page-446-25) [20701](#page-491-11) \textnequiv [18683,](#page-448-30) [18684,](#page-448-9) [18685,](#page-448-10) [20740,](#page-492-16) [21449,](#page-506-8) [21450](#page-506-10) \textneswarrow . . [19745,](#page-471-28) [21104](#page-499-17) \textNeutral . . . . [19511,](#page-466-22) [21002](#page-497-8) \textnewtie [15674,](#page-383-2) [15701,](#page-384-2) [16853](#page-409-16) \textnexists . . . . . [18461,](#page-444-28) [20646](#page-490-10) \textnfallingdoteq [18649,](#page-448-31) [20725](#page-492-17) \textngeq . . . . . . [18725,](#page-449-29) [20759](#page-492-18) \textngeqq . . . . . . [18702,](#page-449-30) [20748](#page-492-19) \textngeqslant . . . [19923,](#page-475-28) [21174](#page-501-9) \textngg . . . . . . . [18714,](#page-449-31) [20754](#page-492-20) \textngtr . . . . . . . [18720,](#page-449-32) [20757](#page-492-21) \textngtrapprox . . [19931,](#page-475-29) [21178](#page-501-10) \textngtrless . . . . [18741,](#page-450-23) [20766](#page-493-1) \textngtrsim . . . . [18735,](#page-449-33) [20763](#page-492-22) \textnhateq . . . . . [18672,](#page-448-32) [20735](#page-492-23) \textni . . . [18476,](#page-444-29) [18477,](#page-444-9) [20653,](#page-490-11) [21426](#page-506-15) \textNibRight . . . [19567,](#page-467-22) [21021](#page-498-2) \textNibSolidRight [19569,](#page-467-23) [21022](#page-498-3) \textniepsilon . . . [16537,](#page-402-22) [16538,](#page-402-23) [20424,](#page-486-6) [21321](#page-504-42) \textniiota [16586,](#page-403-30) [16587,](#page-403-31) [20432,](#page-486-7) [21334](#page-504-43) \textnineinferior . [18117,](#page-436-9) [20535](#page-488-7) \textninesuperior . [18085,](#page-436-10) [20519](#page-488-8)  $\label{eq:optimal}$ \textniphi . . . . . . [16639,](#page-404-26) [20435](#page-486-8) \textniupsilon . . . [16697,](#page-405-23) [16698,](#page-405-5) [20441,](#page-486-9) [21362](#page-504-14) \textnLeftarrow . . [18391,](#page-442-18) [20616](#page-490-12) \textnleftarrow . . [18299,](#page-440-20) [20579](#page-489-13) \textnLeftrightarrow . . . [18393,](#page-442-19) [20617](#page-490-13) \textnleftrightarrow [18330,](#page-441-24) [20594](#page-489-14) \textnleq . . . . . . . [18723,](#page-449-34) [20758](#page-492-24) \textnleqq . . . . . . [18698,](#page-449-35) [20746](#page-492-25) \textnleqslant ... [19919,](#page-475-30) [21172](#page-501-11) \textnless . . . . . . [18718,](#page-449-36) [20756](#page-492-26) \textnlessapprox . [19927,](#page-475-31) [21176](#page-501-12) \textnlessgtr . . . . [18743,](#page-450-24) [20767](#page-493-2) \textnlesssim . . . . [18733,](#page-449-37) [20762](#page-492-27) \textnll . . . . . . . . [18710,](#page-449-38) [20752](#page-492-28) \textnmid [18526,](#page-445-22) [18527,](#page-445-4) [20673,](#page-491-12) [21432](#page-506-9) \textNoChemicalCleaning [19843,](#page-473-23) [21139](#page-500-10)  $\text{normal} \dots \dots \dots \ 561$  $\text{normal} \dots \dots \dots \ 561$ \textnotbackslash [19063,](#page-456-23) [20901](#page-495-6) \textnotin . . . . . . [18472,](#page-444-30) [20651](#page-490-14) \textnotowner . . . [18479,](#page-444-31) [18480,](#page-444-7) [20654,](#page-490-15) [21427](#page-506-11) \textnotperp . . . . [19706,](#page-470-28) [21086](#page-499-18)  $\verb+\textnotslash + \dots + 19060, 20900$  $\verb+\textnotslash + \dots + 19060, 20900$  $\verb+\textnotslash + \dots + 19060, 20900$  $\verb+\textnotslash + \dots + 19060, 20900$ \textnoway . . . . . [19529,](#page-466-23) [21006](#page-497-9) \textnparallel ... [18531,](#page-445-23) [18532,](#page-445-24) [20675](#page-491-13) \textnprec . . . . . . [18761,](#page-450-25) [20776](#page-493-3) \textnprecapprox . [19982,](#page-476-25) [21202](#page-501-13)  $\text{tert}$ \textnpreceq . . . . [19958,](#page-475-32) [21190](#page-501-14) \textnpreceqq . . . [19970,](#page-476-26) [21196](#page-501-15) \textnprecsim . . . [18755,](#page-450-26) [20773](#page-493-4) \textnqsubseteq . . [18982,](#page-455-19) [20867](#page-495-9) \textnqsupseteq . [18984,](#page-455-20) [20868](#page-495-10)<br>\textnRightarrow 18396, 20618  $\texttt{lextnRightarrow}$ \textnrightarrow . [18301,](#page-440-21) [20580](#page-489-15) \textnrisingdoteq . [18654,](#page-448-33) [20727](#page-492-29) \textnrleg . [16323,](#page-397-31) [16325,](#page-397-32) [21300](#page-503-45) \textnsim . . . . . . [18590,](#page-446-26) [20699](#page-491-14) \textnsimeq . . . . . [18598,](#page-447-32) [20703](#page-491-15) \textnsqsubset . . . [18791,](#page-451-25) [20791](#page-493-5)  $\label{thm:optimal}$ \textnsqsupset . . . [18795,](#page-451-27) [20793](#page-493-7) \textnsqsupseteq . [18803,](#page-451-28) [20797](#page-493-8) \textnSubset .... [18942,](#page-454-32) [20849](#page-494-13) \textnsubset .... [18769,](#page-450-27) [20780](#page-493-9) \textnsubseteq . . . [18777,](#page-450-28) [20784](#page-493-10) \textnsubseteqq . . [19994,](#page-476-27) [21208](#page-501-16) \textnsucc . . . . . . [18763,](#page-450-29) [20777](#page-493-11) \textnsuccapprox . [19986,](#page-476-28) [21204](#page-501-17) \textnsucccurlyeq [18980,](#page-454-33) [20866](#page-495-11) \textnsucceq . . . . [19962,](#page-476-29) [21192](#page-501-18) \textnsucceqq ... [19974,](#page-476-30) [21198](#page-501-19) \textnsuccsim . . . [18759,](#page-450-30) [20775](#page-493-12) \textnsuperior . . . [18097,](#page-436-11) [20525](#page-488-10) \textnSupset .... [18946,](#page-454-34) [20851](#page-494-14) \textnsupset . . . . [18771,](#page-450-31) [20781](#page-493-13) \textnsupseteq . . . [18779,](#page-450-32) [20785](#page-493-14) \textnsupseteqq . . [19998,](#page-476-31) [21210](#page-501-20) \textntriangleleft . [19000,](#page-455-21) [19001,](#page-455-2) [20875,](#page-495-12) [21492](#page-507-9) \textntrianglelefteq [19007,](#page-455-22) [20877](#page-495-13) \textntriangleright [19003,](#page-455-23) [19004,](#page-455-1) [20876,](#page-495-14) [21493](#page-507-7) \textntrianglerighteq  $\dots$  [19010,](#page-455-24) [19011,](#page-455-25) [20878](#page-495-15) \textntriplesim .. [18617,](#page-447-33) [20711](#page-491-16) \textntwoheadleftarrow . [18305,](#page-440-22) [20582](#page-489-16) \textntwoheadrightarrow [18312,](#page-441-25) [20585](#page-489-17) \textNu . . . . . . . . . . . . . [16909](#page-410-15) \textnu . [3217,](#page-99-0) [3219,](#page-99-16) [3223,](#page-99-8) [3224,](#page-99-12) [3225,](#page-99-14) [16974,](#page-411-23) [20475](#page-487-8) \textnumbersign . . . [527,](#page-23-16) [15261,](#page-373-22) [15729](#page-384-17) \textnumeralsigngreek . . . [16862](#page-409-17) \textnumeralsignlowergreek . . . . . . . . . . [16865](#page-409-18) \textnumero . . . . . . . . . [18193](#page-438-22) \textnupmodels . . [20025,](#page-477-22) [21220](#page-502-14) \textnupvdash ... [18859,](#page-452-26) [18860,](#page-452-6) [20818,](#page-494-15) [21469](#page-507-11) \textnVDash .... [18887,](#page-453-28) [18888,](#page-453-9) [20827,](#page-494-16) [21478](#page-507-12) \textnVdash [18884,](#page-452-27) [18885,](#page-453-10) [20826,](#page-494-17) [21477](#page-507-14) \textnvDash . . . . [18880,](#page-452-28) [18881,](#page-452-7) [18882,](#page-452-5) [20825,](#page-494-18) [21475,](#page-507-13) [21476](#page-507-10) \textnvdash [18877,](#page-452-29) [18878,](#page-452-8) [20824,](#page-494-19) [21474](#page-507-15) \textnVvash . . . . . [18871,](#page-452-30) [20822](#page-494-20) \textNwarrow ... [18415,](#page-443-25) [20625](#page-490-17) \textnwarrow .... [18289,](#page-440-23) [20575](#page-489-18) \textnwsearrow . . [19743,](#page-471-29) [21103](#page-499-19) \textobar . [19831,](#page-473-24) [19832,](#page-473-25) [21136,](#page-500-11) [21577](#page-509-29) \textobot . [19840,](#page-473-26) [19841,](#page-473-8) [21138,](#page-500-12) [21581](#page-509-13) \textobslash [19834,](#page-473-27) [19835,](#page-473-28) [19836,](#page-473-4) [19837,](#page-473-29) [21137,](#page-500-13) [21578,](#page-509-30) [21579,](#page-509-12) [21580](#page-509-31)  $\label{thm:opt}$ \textodiv . . . . . . . [19888,](#page-474-25) [21159](#page-500-14) \textodot . [18821,](#page-451-29) [18822,](#page-451-30) [20804,](#page-493-15) [21459](#page-506-34) \textogonek [15253,](#page-373-23) [15664,](#page-383-0) [15691,](#page-383-1) [16834](#page-408-12) \textogreaterthan [19848,](#page-473-30) [19849,](#page-473-31) [21141,](#page-500-15) [21583](#page-509-32) \textohm . . . . . . . . . . . . . [18208](#page-438-23) \textoiint . . . . . . . [18558,](#page-446-27) [20686](#page-491-17) \textoinferior . . . . [18133,](#page-437-15) [20543](#page-488-11) \textoint . [18555,](#page-446-28) [18556,](#page-446-29) [20685,](#page-491-18) [21436](#page-506-35) \textointclockwise [18561,](#page-446-30) [20687](#page-491-19) \textointctrclockwise . . . [18563,](#page-446-31) [20688](#page-491-20) \textolessthan . . . [19845,](#page-473-32) [19846,](#page-473-33) [21140,](#page-500-16) [21582](#page-509-33) \textOmega [16880,](#page-409-19) [16932,](#page-410-16) [20461](#page-486-10) \textomega . . [3215,](#page-98-26) [3216,](#page-99-23) [3229,](#page-99-22) [16998,](#page-412-14) [17009,](#page-412-15) [20486](#page-487-9) \textOmicron . . . [16876,](#page-409-20) [16913](#page-410-17) \textomicron . [3216,](#page-99-23) [3217,](#page-99-0) [3220,](#page-99-6) [3222,](#page-99-20) [3223,](#page-99-8) [3224,](#page-99-12) [3225,](#page-99-14) [3226,](#page-99-4) [3227,](#page-99-10) [16978,](#page-411-24) [17004](#page-412-16) \textominus [18812,](#page-451-31) [18813,](#page-451-32) [20801,](#page-493-16) [21456](#page-506-36) \textoneeighth . . . . . . . . . [18261](#page-439-16) \textonefifth . . . . . . . . . . [18249](#page-439-17) \textonehalf ..... [15421,](#page-377-10) [15870](#page-388-1) \textoneinferior . . [18101,](#page-436-12) [20527](#page-488-12)  $\text{toneninth} \dots \dots \ 18241$  $\text{toneninth} \dots \dots \ 18241$ \textonequarter . . [15419,](#page-377-11) [15868](#page-388-2)  $\verb+\text+ones+ eventh + \ldots + 18239+$  $\verb+\text+ones+ eventh + \ldots + 18239+$  $\verb+\text+ones+ eventh + \ldots + 18239+$  $\label{eq:optimal}$ \textonesuperior . [15413,](#page-377-12) [15862,](#page-387-17) [20409](#page-485-18) \textonetenth . . . . . . . . . [18243](#page-439-21) \textonethird . . . . . . . . . . [18245](#page-439-22) \textoo ....... [20064,](#page-478-21) [21229](#page-502-15) \textopenbullet . . [19302,](#page-461-22) [20935](#page-496-7) \textopencorner . . [16846,](#page-408-13) [16847](#page-408-14) \textopeno [16512,](#page-401-3) [16513,](#page-401-23) [16514,](#page-401-24) [20420,](#page-486-11) [21315](#page-504-44) \textoplus [18809,](#page-451-33) [18810,](#page-451-34) [20800,](#page-493-17) [21455](#page-506-37) \textordfeminine . [15384,](#page-377-13) [15829](#page-387-18) \textordmasculine [15415,](#page-377-14) [15864](#page-387-19) \textoslash [18818,](#page-451-35) [18819,](#page-451-36) [20803,](#page-493-18) [21458](#page-506-38) \textotimes [18815,](#page-451-37) [18816,](#page-451-38) [20802,](#page-493-19) [21457](#page-506-39) \textovee . [18541,](#page-445-25) [18542,](#page-445-26) [20679,](#page-491-21) [21434](#page-506-40) \textowedge [18536,](#page-445-27) [18537,](#page-445-28) [20677,](#page-491-22) [21433](#page-506-41)  $\label{eq:optimal}$ [15853,](#page-387-20) [15854,](#page-387-0) [21276](#page-503-5) \textparallel . . . . [18529,](#page-445-29) [20674](#page-491-23) \textparenleft . [748,](#page-33-4) [749,](#page-33-13) [15269,](#page-374-9) [15743](#page-385-35) \textparenleftinferior . . . [18125,](#page-437-16) [20539](#page-488-13) \textparenleftsuperior . . [18093,](#page-436-13) [20523](#page-488-14) \textparenright . . [15271,](#page-374-10) [15745](#page-385-36) \textparenrightinferior . . [18127,](#page-437-17) [20540](#page-488-15) \textparenrightsuperior . [18095,](#page-436-14) [20524](#page-488-16) \textpartial . . . . . [18457,](#page-444-32) [20644](#page-490-18) \textPeace . . . . . . [19556,](#page-467-24) [21016](#page-498-4) \textPencilRight . [19563,](#page-467-25) [21019](#page-498-5) \textPencilRightDown . . [19561,](#page-467-26) [21018](#page-498-6) \textPencilRightUp [19565,](#page-467-27) [21020](#page-498-7) \textpentagon . . . [20035,](#page-477-23) [21224](#page-502-16) \textpercent . [529,](#page-23-17) [15265,](#page-374-11) [15735](#page-384-18) \textperiodcentered . . . . [15409,](#page-377-16) [15576,](#page-381-5) [15856,](#page-387-21) [15857,](#page-387-2) [15858,](#page-387-4) [20143,](#page-480-5) [21277,](#page-503-9) [21278](#page-503-17) \textperp . . . . . . . [19704,](#page-470-29) [21085](#page-499-20) \textpertenthousand . . . . [18039](#page-435-18) \textperthousand . [15323,](#page-375-15) [18037](#page-435-19) \textpeseta . . . . . . . . . . . [18161](#page-437-18) \textpeso . . . . . . . . . . . . . [18181](#page-438-24) \textPhi . . . . . . . [16925,](#page-410-18) [20459](#page-486-12) \textphi [3222,](#page-99-20) [3226,](#page-99-4) [3227,](#page-99-10) [16992,](#page-412-17) [20483](#page-487-10) \textphiinferior . . [17668,](#page-427-10) [20496](#page-487-11) \textPhone [19317,](#page-462-26) [19318,](#page-462-7) [20941,](#page-496-8) [21509](#page-507-20)

\textPhoneHandset [19547,](#page-466-24) [21012](#page-497-10) \textPi [3219,](#page-99-16) [3221,](#page-99-19) [16915,](#page-410-19) [20456](#page-486-13) \textpi . . [3216,](#page-99-23) [3224,](#page-99-12) [3225,](#page-99-14) [3226,](#page-99-4) [3227,](#page-99-10) [16980,](#page-411-25) [20477](#page-487-12) \textpinferior .... [18149,](#page-437-19) [20551](#page-488-17) \textpipe . [16344,](#page-398-16) [16345,](#page-398-17) [16346,](#page-398-18) [21301](#page-503-46) \textpipevar . . . . [16346,](#page-398-18) [21301](#page-503-46) \textpisces [19437,](#page-464-32) [19438,](#page-464-4) [20979,](#page-497-11) [21551](#page-508-9) \textpitchfork . . . [18954,](#page-454-35) [20854](#page-494-21) \textPlane ...... [19551,](#page-466-25) [21014](#page-497-12) \textPlus . . . . . . . [19584,](#page-467-28) [21029](#page-498-8) \textPlusCenterOpen . . [19588,](#page-467-29) [21031](#page-498-9) \textplusinferior . [18119,](#page-436-15) [20536](#page-488-18) \textplusminus . . [15397,](#page-377-17) [15575,](#page-381-12) [15842,](#page-387-22) [20142](#page-480-14) \textPlusOutline . [19582,](#page-467-30) [21028](#page-498-10) \textplussuperior . [18087,](#page-436-16) [20520](#page-488-19) \textPlusThinCenterOpen [19586,](#page-467-31) [21030](#page-498-11) \textpluto [19401,](#page-463-33) [19402,](#page-463-11) [20967,](#page-497-13) [21539](#page-508-10) \textpm . . . [15575,](#page-381-12) [20142,](#page-480-14) [21258](#page-502-17) \textpointer .... [18442,](#page-443-26) [20637](#page-490-19) \textprec . . . . . . . [18745,](#page-450-33) [20768](#page-493-20) \textprecapprox . . [19980,](#page-476-32) [21201](#page-501-21) \textpreccurlyeq . [18749,](#page-450-34) [20770](#page-493-21) \textpreceq . . . . . [19956,](#page-475-33) [21189](#page-501-22) \textpreceqq . . . . [19968,](#page-476-33) [21195](#page-501-23) \textprecnapprox . [19988,](#page-476-34) [21205](#page-501-24) \textprecneq . . . . [19964,](#page-476-35) [21193](#page-501-25) \textprecneqq ... [19976,](#page-476-36) [21199](#page-501-26) \textprecnsim . . . [18996,](#page-455-26) [20873](#page-495-16) \textprecsim . . . . [18753,](#page-450-35) [20772](#page-493-22) \textprime ...... [18041,](#page-435-20) [20505](#page-487-13) \textprimstress . . [16816,](#page-408-15) [16817](#page-408-16) \textprod . . . . . . [18484,](#page-444-33) [20656](#page-490-20) \textpropto [18510,](#page-445-30) [18511,](#page-445-31) [20667,](#page-491-24) [21428](#page-506-42) \textPsi . . . . . . . . [16929,](#page-410-20) [20460](#page-486-14) \textpsi . . . . . . . . [16996,](#page-412-18) [20485](#page-487-14) \textPUaolig [20061,](#page-478-22) [20062,](#page-478-5) [21598](#page-509-19) \textPUdblig . . . . [16485,](#page-401-25) [16486,](#page-401-18) [21305](#page-503-34) \textPUfemale ... [19374,](#page-463-34) [19375,](#page-463-25) [19376,](#page-463-35) [19377,](#page-463-36) [19378,](#page-463-37) [19379,](#page-463-38) [21526,](#page-508-30) [21527,](#page-508-37) [21528,](#page-508-38) [21529,](#page-508-39) [21530](#page-508-40)

\textPUheng [20052,](#page-478-23) [20053,](#page-478-18) [21595](#page-509-26) \textPUlhookfour [20055,](#page-478-24) [20056,](#page-478-20) [21596](#page-509-27) \textPUnrleg . . . . [16324,](#page-397-33) [16325,](#page-397-32) [21300](#page-503-45) \textPUqplig [16488,](#page-401-26) [16489,](#page-401-27) [21306](#page-503-47) \textPUrevscr . . . [17649,](#page-427-11) [17650,](#page-427-12) [21390](#page-505-37) \textPUrhooka . [17680,](#page-427-13) [17681,](#page-427-14) [21391](#page-505-38) \textPUrhooke . . [17685,](#page-427-15) [17686,](#page-427-16) [21392](#page-505-39) \textPUrhookepsilon . . . [17689,](#page-427-17) [17690,](#page-427-18) [21393](#page-505-40) \textPUrhookopeno . . . . [17693,](#page-427-19) [17694,](#page-428-3) [21394](#page-505-41) \textPUscf . [20058,](#page-478-25) [20059,](#page-478-26) [21597](#page-509-34) \textPUsck [17640,](#page-426-2) [17641,](#page-426-3) [21387](#page-505-42) \textPUscm [17643,](#page-426-4) [17644,](#page-426-5) [21388](#page-505-43) \textPUscp [17646,](#page-426-6) [17647,](#page-426-7) [21389](#page-505-44) \textPUuncrfemale [19517,](#page-466-26) [19518,](#page-466-27) [21561](#page-508-41) \textQoppa . . . . . . . . . . . [17011](#page-412-19) \textqoppa . . . . . . . . . . [17013](#page-412-20) \textqplig . [16487,](#page-401-28) [16489,](#page-401-27) [21306](#page-503-47) \textquarternote . [19461,](#page-465-29) [20980](#page-497-14) \textquestiondown . . . [745,](#page-33-12) [950,](#page-40-7) [15425,](#page-378-1) [15874](#page-388-3) \textquotedbl ... [15259,](#page-373-24) [15727](#page-384-19) \textquotedblleft . [15327,](#page-375-16) [15565,](#page-380-11) [18017,](#page-434-9) [20132](#page-479-20) \textquotedblright [15329,](#page-376-13) [18019](#page-434-10) \textquoteleft . . . [15331,](#page-376-14) [15567,](#page-380-10) [18011,](#page-434-11) [20134](#page-480-11) \textquoteright . [15333,](#page-376-15) [18013](#page-434-12) \textquotesingle . . . . . . . [15741](#page-384-20) \textRadioactivity [19344,](#page-462-27) [19345,](#page-462-4) [20950,](#page-496-9) [21518](#page-508-13) \textRain . . . . . . [19527,](#page-466-28) [21005](#page-497-15) \textraiseglotstop [16805,](#page-408-17) [16806](#page-408-18) \textrangle . . . . . [19051,](#page-456-25) [20897](#page-495-17) \textrbrackdbl . . . [19717,](#page-470-30) [19718,](#page-470-15) [21091,](#page-499-21) [21572](#page-509-18) \textrcurvearrowdown . . [19774,](#page-471-30) [19775,](#page-471-4) [19776,](#page-471-5) [21115,](#page-500-17) [21575,](#page-509-3) [21576](#page-509-4) \textrcurvearrowleft . . . [19778,](#page-472-13) [21116](#page-500-18) \textrcurvearrowne [19758,](#page-471-31) [21110](#page-499-22) \textrcurvearrowright . . [19781,](#page-472-14) [21117](#page-500-19) \textrcurvearrowse [19767,](#page-471-32) [21113](#page-499-23) \textRe . . . . . . . . [18200,](#page-438-25) [20559](#page-488-20) \textrecipe . . . . . . . . . . [18202](#page-438-26) \textRectangle . . . [19700,](#page-470-31) [21083](#page-499-24) \textRectangleBold [19702,](#page-470-32) [21084](#page-499-25) \textRectangleThin [19698,](#page-470-33) [21082](#page-499-26) \textrecycle [19476,](#page-465-30) [19477,](#page-465-6) [20986,](#page-497-16) [21558](#page-508-14) \textreferencemark . . . . . [18053](#page-435-21) \textregistered . . . [15391,](#page-377-18) [15836](#page-387-23) \textRequest . . . . [19081,](#page-457-18) [20908](#page-495-18) \textrevapostrophe [16802,](#page-408-19) [16803](#page-408-20) \textrevc . . . . . . . . . . . . [18269](#page-440-24) \textrevE . . . . . . . . . . . [16299](#page-397-34) \textreve . . [16526,](#page-402-2) [16527,](#page-402-24) [20422](#page-486-15) \textrevepsilon . . [16540,](#page-402-3) [16541,](#page-402-25) [20425](#page-486-16) \textrevglotstop . [16737,](#page-406-3) [16738,](#page-406-25) [16739,](#page-406-2) [20449,](#page-486-17) [21374](#page-505-4) \textrevscr [17648,](#page-426-8) [17650,](#page-427-12) [21390](#page-505-37) \textrevyogh . . . . [16334,](#page-398-19) [16335](#page-398-20) \textRewind . . . . [19286,](#page-461-23) [20928](#page-496-10) \textRewindToIndex . . . [19093,](#page-457-19) [20913](#page-495-19) \textRHD . . . . . . [19277,](#page-461-24) [20925](#page-496-11) \textrhd . [18893,](#page-453-29) [18894,](#page-453-30) [20829,](#page-494-22) [21480](#page-507-42) \textRho . . . . . . . . . . . . . [16917](#page-410-21) \textrho [3220,](#page-99-6) [3221,](#page-99-19) [3226,](#page-99-4) [3227,](#page-99-10) [3228,](#page-99-21) [3229,](#page-99-22) [16982,](#page-411-26) [20478](#page-487-15) \textrhoinferior . . [17666,](#page-427-20) [20495](#page-487-16) \textrhooka [17679,](#page-427-21) [17681,](#page-427-14) [21391](#page-505-38) \textrhooke [17684,](#page-427-22) [17686,](#page-427-16) [21392](#page-505-39) \textrhookepsilon [17688,](#page-427-23) [17690,](#page-427-18) [21393](#page-505-40) \textrhooknearrow [19749,](#page-471-33) [21106](#page-499-27) \textrhookopeno . [17692,](#page-427-24) [17694,](#page-428-3) [21394](#page-505-41) \textrhookrevepsilon . . . [16543,](#page-402-26) [16544,](#page-402-27) [16545,](#page-402-28) [20426,](#page-486-18) [21322](#page-504-45) \textrhookschwa . [16532,](#page-402-29) [16533,](#page-402-30) [16534,](#page-402-31) [21320](#page-504-46) \textrhookswarrow [19753,](#page-471-34) [21108](#page-499-28) \textRightarrow . [18404,](#page-443-27) [18405,](#page-443-28) [20621,](#page-490-21) [21422](#page-506-43) \textrightarrow . . . [2223,](#page-74-10) [18277,](#page-440-25) [18278,](#page-440-2) [18279,](#page-440-3) [20571,](#page-489-19) [21415,](#page-506-4) [21416](#page-506-5)

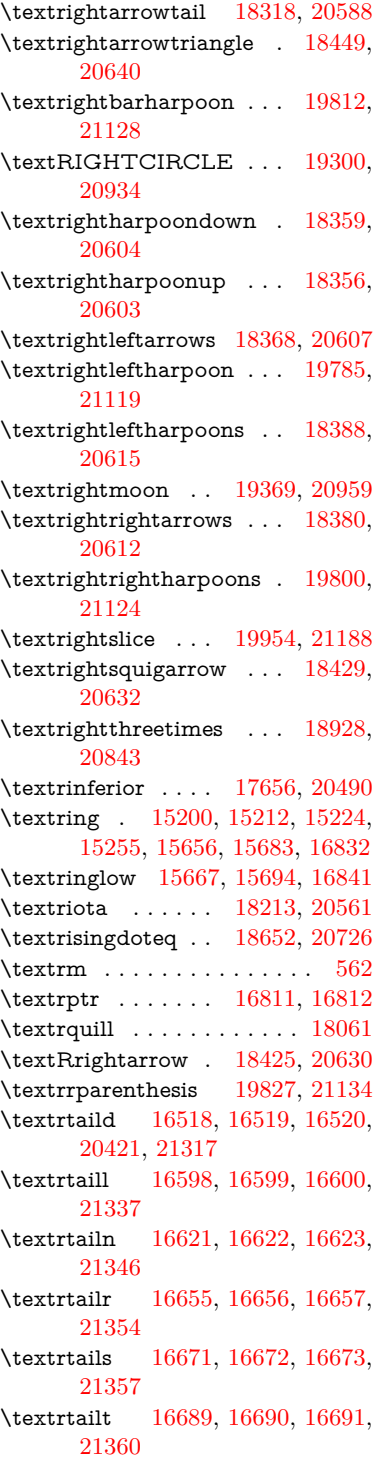

\textrtailz [16717,](#page-406-26) [16718,](#page-406-27) [16719,](#page-406-7) [21369](#page-505-8) \textrtimes . . . . . [18924,](#page-453-32) [20841](#page-494-24) \textsagittarius . . [19428,](#page-464-33) [19429,](#page-464-6) [20976,](#page-497-17) [21548](#page-508-15) \textSampi . . . . . . . . . . [17035](#page-412-21) \textsampi . . . . . . . . . . . [17038](#page-413-1) \textSampigreek . . . . . . . [17034](#page-412-22) \textsampigreek . . . . . . . . [17037](#page-413-2) \textsaturn [19392,](#page-463-40) [19393,](#page-463-14) [20964,](#page-496-14) [21536](#page-508-16) \textsc . . . . . . . . . . . . . . . . [568](#page-24-24) \textsca . . . . . . . . [17631,](#page-426-9) [17632](#page-426-10) \textscb . . . . . . . . [16752,](#page-406-28) [16753](#page-406-29) \textscd . . . . . . . . [17634,](#page-426-11) [20487](#page-487-18) \textsce . . . . . . . . [17635,](#page-426-12) [17636](#page-426-13) \textscf . . . [20057,](#page-478-27) [20059,](#page-478-26) [21597](#page-509-34) \textscg . . . [16561,](#page-402-4) [16562,](#page-402-32) [20428](#page-486-20) \textsch . . . . . . . . [16760,](#page-407-21) [16761](#page-407-22) \textschwa . [16529,](#page-402-5) [16530,](#page-402-33) [20423](#page-486-21) \textschwainferior [18137,](#page-437-20) [20545](#page-488-22) \textsci . . . [16588,](#page-403-9) [16589,](#page-403-34) [20433](#page-486-22) \textScissorHollowRight [19545,](#page-466-29) [21011](#page-497-18) \textScissorRight . [19539,](#page-466-30) [19540,](#page-466-7) [19541,](#page-466-0) [21009,](#page-497-19) [21565,](#page-509-15) [21566](#page-509-2) \textScissorRightBrokenBottom . . . . [19535,](#page-466-31) [19536,](#page-466-32) [19537,](#page-466-33) [21563,](#page-508-42) [21564](#page-508-43) \textScissorRightBrokenTop . . . . . . . [19543,](#page-466-34) [21010](#page-497-20) \textscj . . . . . . . . [17637,](#page-426-14) [17638](#page-426-15) \textsck . . . [17639,](#page-426-16) [17641,](#page-426-3) [21387](#page-505-42) \textscl . . . . . . . . [16768,](#page-407-23) [16769](#page-407-24) \textscm . . [17642,](#page-426-17) [17644,](#page-426-5) [21388](#page-505-43) \textscn . . . [16624,](#page-404-6) [16625,](#page-404-31) [20434](#page-486-23) \textscoelig . . . . . [16631,](#page-404-32) [16632](#page-404-33) \textscorpio [19425,](#page-464-34) [19426,](#page-464-8) [20975,](#page-497-21) [21547](#page-508-17) \textscp . . . [17645,](#page-426-18) [17647,](#page-426-7) [21389](#page-505-44) \textscr . . . [16666,](#page-405-6) [16667,](#page-405-28) [20437](#page-486-24) \textscripta [16499,](#page-401-5) [16500,](#page-401-31) [16501,](#page-401-32) [20419,](#page-486-25) [21310](#page-503-48) \textscriptg [16558,](#page-402-6) [16559,](#page-402-34) [16560,](#page-402-35) [20427,](#page-486-26) [21326](#page-504-47) \textscriptv [16700,](#page-405-7) [16701,](#page-405-29) [20442](#page-486-27) \textscu . . . [17651,](#page-427-0) [17652,](#page-427-26) [20488](#page-487-19) \textscy . . . [16714,](#page-406-6) [16715,](#page-406-30) [20446](#page-486-28) \textSearrow . . . . [18419,](#page-443-32) [20627](#page-490-26) \textsearrow . . . . [18294,](#page-440-26) [18295,](#page-440-15) [20577,](#page-489-25) [21420](#page-506-27) \textSech . . . . . . . [20094,](#page-479-26) [21240](#page-502-19) \textsecond . . . . . [18043,](#page-435-23) [20506](#page-487-20) \textsecstress . . . . [16819,](#page-408-25) [16820](#page-408-26) \textsection [15378,](#page-377-19) [15821,](#page-387-24) [15822,](#page-387-1) [15823,](#page-387-3) [21274,](#page-503-6) [21275](#page-503-16) \textSePa . . . . . . [20080,](#page-478-28) [21234](#page-502-20) \textservicemark . . . . . . . [18204](#page-438-28) \textsetminus . . . [15281,](#page-374-4) [18500,](#page-445-32) [20663](#page-490-27) \textseveneighths . . . . . . [18267](#page-440-27) \textseveninferior [18113,](#page-436-17) [20533](#page-488-23) \textsevensuperior [18081,](#page-436-18) [20517](#page-488-24) \textsf . . . . . . [563,](#page-24-25) [13598,](#page-336-17) [13601](#page-336-18) \textsharp . . . . . . [19474,](#page-465-31) [20985](#page-497-22) \textshuffle . . . . . [19865,](#page-473-35) [21149](#page-500-24) \textSigma . [3218,](#page-99-18) [16919,](#page-410-22) [20457](#page-486-29) \textsigma . . . [3215,](#page-98-26) [3216,](#page-99-23) [3230,](#page-99-2) [16986,](#page-411-27) [20480](#page-487-21) \textsim . [18580,](#page-446-32) [18581,](#page-446-33) [20695,](#page-491-25) [21439](#page-506-44) \textsimeq . . . . . . [18596,](#page-447-34) [20702](#page-491-26) \textsinferior . . . . [18151,](#page-437-21) [20552](#page-488-25) \textSixFlowerAlternate [19652,](#page-469-20) [21062](#page-498-12) \textSixFlowerAltPetal . [19662,](#page-469-21) [21067](#page-499-29) \textSixFlowerOpenCenter . . . . . . . . [19648,](#page-469-22) [21060](#page-498-13) \textSixFlowerPetalRemoved . . . . . . . [19645,](#page-468-24) [21059](#page-498-14) \textsixinferior . . [18111,](#page-436-19) [20532](#page-488-26) \textSixStar . . . . [19635,](#page-468-25) [21054](#page-498-15) \textsixsuperior . . [18079,](#page-436-20) [20516](#page-488-27) \textSixteenStarLight . . [19643,](#page-468-26) [21058](#page-498-16) \textsixteenthnote [19468,](#page-465-32) [20982](#page-497-23)  $\text{tests}$  . . . . . . . . . . . . . . . . [569](#page-24-26) \textslashc [16491,](#page-401-33) [16492,](#page-401-9) [16494,](#page-401-8) [20418,](#page-486-30) [21307,](#page-503-25) [21308](#page-503-22) \textslashdiv . . . . [20041,](#page-477-24) [21227](#page-502-21) \textsmallin . . . . . [18474,](#page-444-34) [20652](#page-490-28) \textsmallowns . . [18482,](#page-444-35) [20655](#page-490-29) \textsmile . . . . . . [19045,](#page-456-26) [20894](#page-495-20) \textsmiley [19359,](#page-463-41) [19360,](#page-463-16) [20955,](#page-496-15) [21523](#page-508-18) \textSnowflake .. [19666,](#page-469-23) [21069](#page-499-30) \textSnowflakeChevron . [19664,](#page-469-24) [21068](#page-499-31)

\textSnowflakeChevronBold . . . . . . . [19668,](#page-469-25) [21070](#page-499-32) \textSoccerBall . . [19522,](#page-466-35) [19523,](#page-466-36) [21562](#page-508-44) \textspadesuitblack [2222,](#page-74-11) [19440,](#page-464-35) [19441,](#page-464-11) [21552](#page-508-19) \textspadesuitwhite ..... [19453](#page-464-36) \textSparkle .... [19670,](#page-469-26) [21071](#page-499-33) \textSparkleBold . [19672,](#page-469-27) [21072](#page-499-34) \textsphericalangle [18519,](#page-445-33) [18520,](#page-445-34) [18521,](#page-445-35) [18522,](#page-445-36) [20671,](#page-491-27) [21429,](#page-506-45) [21430,](#page-506-46) [21431](#page-506-47) \textsqcap . . . . . . [18805,](#page-451-39) [20798](#page-493-23) \textsqcup . . . . . . [18807,](#page-451-40) [20799](#page-493-24) \textsqdoublecap . [19892,](#page-474-26) [19893,](#page-474-27) [21161,](#page-500-25) [21585](#page-509-35) \textsqdoublecup . [19897,](#page-474-28) [19898,](#page-474-29) [21163,](#page-500-26) [21586](#page-509-36) \textsqsubset . . . . [18789,](#page-451-41) [20790](#page-493-25) \textsqsubseteq . . [18797,](#page-451-42) [20794](#page-493-26) \textsqsubsetneq . [18986,](#page-455-27) [18987,](#page-455-28) [20869,](#page-495-21) [21490](#page-507-43) \textsqsupset . . . . [18793,](#page-451-43) [20792](#page-493-27) \textsqsupseteq  $\therefore$  [18801,](#page-451-44) [20796](#page-493-28) \textsqsupsetneq . [18989,](#page-455-29) [18990,](#page-455-30) [20870,](#page-495-22) [21491](#page-507-44) \textSquareCastShadowBottom-Right . . . . . . . . . . [19691,](#page-469-28) [21079](#page-499-35) \textSquareCastShadowTopRight . . . . . . . . . [19694,](#page-470-34) [21080](#page-499-36) \textsquaredots . . [18573,](#page-446-34) [20692](#page-491-28) \textSquareShadowBottomRight . . . . . [19685,](#page-469-29) [21077](#page-499-37) \textSquareTopRight . . . [19688,](#page-469-30) [21078](#page-499-38) \textsslash [20032,](#page-477-25) [20033,](#page-477-9) [21223,](#page-502-22) [21594](#page-509-37) \textstar . . . . . . . [18914,](#page-453-33) [20837](#page-494-25) \textsterling . . . . [15370,](#page-376-16) [15810,](#page-386-15) [15811,](#page-386-1) [15812,](#page-386-3) [21271,](#page-503-7) [21272](#page-503-14) \textStigma . . . . . . . . . . . [17016](#page-412-23)  $\text{test}$  . . . . . . . . . . . [17019](#page-412-24) \textStigmagreek ....... [17015](#page-412-25) \textstigmagreek . . . . . . . [17018](#page-412-26) \textstmaryrdbaro [19057,](#page-456-27) [19058,](#page-456-28) [21496](#page-507-45) \textstretchc . . . . [16743,](#page-406-31) [16744,](#page-406-32) [16745,](#page-406-33) [16746,](#page-406-34) [21375,](#page-505-45) [21376](#page-505-46)

\textstretchcvar . . [16746,](#page-406-34) [21376](#page-505-46)  $\label{eq:3}$ [15696,](#page-383-41) [17776,](#page-429-1) [17778](#page-429-2) \textsubcircum . . [15637,](#page-382-11) [15638,](#page-382-12) [15668,](#page-383-23) [15695,](#page-383-24) [17728,](#page-428-4) [17730,](#page-428-5) [17744,](#page-429-3) [17746,](#page-429-4) [17804,](#page-430-0) [17806,](#page-430-1) [17832,](#page-430-2) [17834,](#page-431-4) [17888,](#page-432-0) [17890,](#page-432-1) [17900,](#page-432-2) [17902](#page-432-3) \textsubring . . . . [15630,](#page-382-13) [15631,](#page-382-14) [15667,](#page-383-38) [15694,](#page-383-39) [17696,](#page-428-6) [17698](#page-428-7) \textSubset ..... [18940,](#page-454-36) [20848](#page-494-26) \textsubset . . . . . [18765,](#page-450-36) [20778](#page-493-29) \textsubseteq . . . . [18773,](#page-450-37) [20782](#page-493-30) \textsubseteqq . . . [19992,](#page-476-37) [21207](#page-501-28) \textsubsetneq . . . [18781,](#page-450-38) [20786](#page-493-31) \textsubtilde . . . . [15641,](#page-382-15) [15642,](#page-382-16) [15670,](#page-383-42) [15697,](#page-383-43) [17748,](#page-429-5) [17750,](#page-429-6) [17780,](#page-429-7) [17782,](#page-429-8) [17896,](#page-432-4) [17898](#page-432-5) \textsubumlaut . . [15628,](#page-382-17) [15629,](#page-382-18) [15666,](#page-383-44) [15693,](#page-383-45) [17892,](#page-432-6) [17894](#page-432-7) \textsucc . . . . . . . [18747,](#page-450-39) [20769](#page-493-32) \textsuccapprox . . [19984,](#page-476-38) [21203](#page-501-29) \textsucccurlyeq . [18751,](#page-450-40) [20771](#page-493-33) \textsucceq . . . . . [19960,](#page-475-35) [21191](#page-501-30) \textsucceqq . . . . [19972,](#page-476-39) [21197](#page-501-31) \textsuccnapprox . [19990,](#page-476-40) [21206](#page-501-32) \textsuccneq . . . . [19966,](#page-476-41) [21194](#page-501-33) \textsuccneqq . . . [19978,](#page-476-42) [21200](#page-501-34) \textsuccnsim . . . [18998,](#page-455-31) [20874](#page-495-23) \textsuccsim . . . . [18757,](#page-450-41) [20774](#page-493-34) \textsum . . . . . . . [18488,](#page-444-36) [20658](#page-490-30) \textsun . [19364,](#page-463-42) [19365,](#page-463-18) [20957,](#page-496-16) [21524](#page-508-20) \textSunCload ... [19525,](#page-466-37) [21004](#page-497-24) \textSunshineOpenCircled [19660,](#page-469-31) [21066](#page-499-39) \textSupset . . . . . [18944,](#page-454-37) [20850](#page-494-27) \textsupset . . . . . [18767,](#page-450-42) [20779](#page-493-35) \textsupseteq . . . . [18775,](#page-450-43) [20783](#page-493-36) \textsupseteqq . . . [19996,](#page-476-43) [21209](#page-501-35) \textsupsetneq . . . [18783,](#page-450-44) [20787](#page-493-37) \textsurd ....... [18508,](#page-445-37) [20666](#page-491-29) \textSwarrow . . . . [18421,](#page-443-33) [20628](#page-490-31) \textswarrow . . . . [18297,](#page-440-28) [20578](#page-489-26) \TextSymbolUnavailable [15231,](#page-373-0) [15232,](#page-373-4) [15234](#page-373-2) \textt . . . . . . . . . . . . . . [8278](#page-217-10) \textTape . . . . . . [19549,](#page-466-38) [21013](#page-497-25) \textTau . . . . . . . . . . . . [16921](#page-410-23)

\texttau [3217,](#page-99-0) [3221,](#page-99-19) [3223,](#page-99-8) [3224,](#page-99-12) [3225,](#page-99-14) [16988,](#page-412-27) [20481](#page-487-22) \texttaurus [19407,](#page-464-37) [19408,](#page-464-12) [20969,](#page-497-26) [21541](#page-508-21) \texttctclig . . . . . [16793,](#page-407-25) [16794](#page-407-26) \textTent ..... [19533,](#page-466-39) [21008](#page-497-27) \textteshlig [16789,](#page-407-27) [16790,](#page-407-28) [16791,](#page-407-0) [21382](#page-505-9) \texttherefore . . . [18565,](#page-446-35) [18566,](#page-446-36) [20689](#page-491-44) \textTheta . [3229,](#page-99-22) [16899,](#page-410-24) [20453](#page-486-43) \texttheta . . . . . . [16964,](#page-411-28) [20469](#page-487-41) \textthird . . . . . . [18045,](#page-435-24) [20507](#page-487-42) \textThorn [15489,](#page-379-6) [15939,](#page-389-6) [20410](#page-485-27) \textthorn [15558,](#page-380-12) [16008,](#page-390-6) [16010,](#page-390-7) [20411](#page-485-28) \textthreeeighths . . . . . . . [18263](#page-439-23) \textthreefifths  $\dots \dots 18253$  $\dots \dots 18253$ \textthreeinferior . [18105,](#page-436-21) [20529](#page-488-44) \textthreequarters [15423,](#page-378-2) [15872](#page-388-4) \textthreesuperior [15401,](#page-377-20) [15846,](#page-387-25) [20408](#page-485-29) \texttie . . . [15673,](#page-383-5) [15700,](#page-383-6) [16859](#page-409-21) \texttilde . [15198,](#page-372-24) [15210,](#page-372-25) [15222,](#page-373-26) [15257,](#page-373-27) [15654,](#page-383-46) [15681,](#page-383-47) [16836](#page-408-27) \texttildelow [15670,](#page-383-42) [15697,](#page-383-43) [16845](#page-408-28) \texttimes . [15573,](#page-381-11) [20140,](#page-480-13) [21256](#page-502-41) \texttinferior . . . . [18153,](#page-437-22) [20553](#page-488-45) \texttop . [18851,](#page-452-31) [18852,](#page-452-32) [20815,](#page-494-42) [21467](#page-507-46) \texttrademark . . [15337,](#page-376-17) [18206](#page-438-29) \texttriangle . . . . [18466,](#page-444-37) [20648](#page-490-47) \texttriangleeq . . [18674,](#page-448-35) [20736](#page-492-49) \texttriangleleft . . [19289,](#page-461-26) [20929](#page-496-46) \texttriangleright . [19275,](#page-461-27) [20924](#page-496-47) \texttriplesim . . . [18614,](#page-447-35) [18615,](#page-447-36) [20710,](#page-491-45) [21442](#page-506-48) \textTslash . . . . . . . . . . . [16234](#page-395-2) \texttslash . . . . . . . . . . . [16236](#page-395-3) \texttslig . . . . . . . [16787,](#page-407-29) [16788](#page-407-30) \texttt . . . . . . . . . . . . . . . . [564](#page-24-27) \textTumbler . . . . [19055,](#page-456-29) [20899](#page-495-44) \textturna [16495,](#page-401-34) [16496,](#page-401-35) [16497,](#page-401-0) [21309](#page-503-0) \textturnh [16570,](#page-403-35) [16571,](#page-403-36) [16572,](#page-403-1) [16573,](#page-403-37) [21328,](#page-504-1) [21329](#page-504-48) \textturnk [16765,](#page-407-31) [16766,](#page-407-32) [16767,](#page-407-33) [21380](#page-505-47) \textturnlonglegr . [16645,](#page-404-34) [16646,](#page-404-35) [16647,](#page-404-0) [21351](#page-504-2)

\textturnm [16604,](#page-403-38) [16605,](#page-403-39) [16606,](#page-403-2) [16607,](#page-403-8) [21339,](#page-504-3) [21340](#page-504-13) \textturnmrleg .. [16609,](#page-403-40) [16610,](#page-403-41) [16611,](#page-403-5) [21341](#page-504-8) \textturnr [16640,](#page-404-36) [16641,](#page-404-37) [16642,](#page-404-1) [16643,](#page-404-5) [21349,](#page-504-4) [21350](#page-504-15) \textturnrrtail ... [16649,](#page-404-38) [16650,](#page-404-39) [16651,](#page-404-7) [21352](#page-504-17) \textturnsck . . . . [16767,](#page-407-33) [21380](#page-505-47) \textturnscripta  $\ldots$  [16503,](#page-401-36) [16504,](#page-401-37) [16505,](#page-401-1) [16506,](#page-401-4) [21311,](#page-503-1) [21312](#page-503-15) \textturnt [16685,](#page-405-30) [16686,](#page-405-31) [16687,](#page-405-32) [21359](#page-504-49) \textturnv [16702,](#page-405-33) [16703,](#page-405-34) [16704,](#page-405-1) [16705,](#page-405-4) [20443,](#page-486-44) [21363,](#page-504-5) [21364](#page-504-12) \textturnw [16706,](#page-405-35) [16707,](#page-405-36) [16708,](#page-405-2) [16709,](#page-406-4) [20444,](#page-486-45) [21365,](#page-505-0) [21366](#page-505-5) \textturny [16710,](#page-406-35) [16711,](#page-406-36) [16712,](#page-406-1) [16713,](#page-406-5) [20445,](#page-486-46) [21367,](#page-505-1) [21368](#page-505-6) \textTwelveStar . . [19641,](#page-468-27) [21057](#page-498-45)  $\text{twofifths} \dots \dots \dots \ 18251$  $\text{twofifths} \dots \dots \dots \ 18251$ \texttwoheaddownarrow [18314,](#page-441-28) [20586](#page-489-40) \texttwoheadleftarrow . . [18303,](#page-440-29) [20581](#page-489-41) \texttwoheadrightarrow . [18310,](#page-440-30) [20584](#page-489-42) \texttwoheaduparrow . . [18307,](#page-440-31) [20583](#page-489-43) \texttwoinferior . . [18103,](#page-436-22) [20528](#page-488-46) \texttwonotes ... [19466,](#page-465-33) [20981](#page-497-46) \texttwosuperior . [15399,](#page-377-21) [15844,](#page-387-26) [20407](#page-485-30)  $\text{textwidth} \ldots \ldots \quad 18247$  $\text{textwidth} \ldots \ldots \quad 18247$ \textudots . . . . . . [19017,](#page-455-32) [20881](#page-495-45) \textuinferior .... [17658,](#page-427-27) [20491](#page-487-43) \textulcorner .... [19035,](#page-456-30) [20889](#page-495-46) \textuncrfemale .. [19516,](#page-466-40) [19518,](#page-466-27) [21561](#page-508-41) \textunderscore [532,](#page-23-18) [4804,](#page-133-1) [4805,](#page-133-2) [4807,](#page-133-3) [15285,](#page-374-12) [15789,](#page-386-16) [15790,](#page-386-2) [21269](#page-503-8) \textunlhd [18896,](#page-453-34) [18897,](#page-453-1) [18898,](#page-453-35) [20830,](#page-494-43) [21481,](#page-507-2) [21482](#page-507-47) \textunrhd [18900,](#page-453-36) [18901,](#page-453-37) [18902,](#page-453-38) [20831,](#page-494-44) [21483,](#page-507-48) [21484](#page-507-49) \textup . . . . . . . . . . . . . . . [570](#page-24-28) \textUParrow ... [19264,](#page-461-28) [19265,](#page-461-4) [20921,](#page-496-48) [21502](#page-507-6) \textUparrow ... [18401,](#page-442-25) [20620](#page-490-48) \textuparrow . . . . [18275,](#page-440-32) [20570](#page-489-44) \textUpdownarrow [18413,](#page-443-34) [20624](#page-490-49) \textupdownarrow . [2225,](#page-74-12) [18287,](#page-440-33) [20574](#page-489-45) \textupdownarrows [18371,](#page-442-26) [20608](#page-489-46) \textupdownharpoonleftright . . . . . . . [19791,](#page-472-18) [21121](#page-500-44) \textupdownharpoonrightleft . . . . . . . [19788,](#page-472-19) [21120](#page-500-45) \textupdownharpoons . . [19818,](#page-472-20) [21130](#page-500-46) \textupharpoonleft [18353,](#page-441-29) [20602](#page-489-47) \textupharpoonright . . . [18350,](#page-441-30) [20601](#page-489-48) \textuplus . . . . . . [19867,](#page-474-30) [21150](#page-500-47) \textupmodels ... [20023,](#page-477-26) [21219](#page-502-42) \textUpsilon . . . . [16878,](#page-409-22) [16923,](#page-410-25) [16937,](#page-410-26) [20458](#page-486-47) \textupsilon . . [3216,](#page-99-23) [3224,](#page-99-12) [3225,](#page-99-14) [3227,](#page-99-10) [16990,](#page-412-28) [17002,](#page-412-29) [17007,](#page-412-30) [20482](#page-487-44) \textupsilonacute [16948,](#page-411-29) [17006](#page-412-31) \textupspoon . . . . [20027,](#page-477-27) [21221](#page-502-43) \textupstep . . . . . [20046,](#page-477-28) [20047](#page-477-29) \textupuparrows . [18378,](#page-442-27) [20611](#page-489-49) \textupupharpoons [19797,](#page-472-21) [21123](#page-500-48) \texturanus [19395,](#page-463-43) [19396,](#page-463-44) [20965,](#page-497-47) [21537](#page-508-45) \texturcorner . . . . [19037,](#page-456-31) [20890](#page-495-47) \textValve ...... [19861,](#page-473-36) [21147](#page-500-49) \textvarhexagon . [20037,](#page-477-30) [21225](#page-502-44) \textvarobar . . . . [19832,](#page-473-25) [21577](#page-509-29) \textvarsigma [3220,](#page-99-6) [3226,](#page-99-4) [3227,](#page-99-10) [16984,](#page-411-30) [20479](#page-487-45) \textVDash [18874,](#page-452-33) [18875,](#page-452-14) [20823,](#page-494-45) [21473](#page-507-16) \textVdash [18866,](#page-452-34) [18867,](#page-452-16) [20820,](#page-494-46) [21472](#page-507-19) \textvDash [18862,](#page-452-35) [18863,](#page-452-1) [18864,](#page-452-15) [20819,](#page-494-47) [21470,](#page-507-4) [21471](#page-507-17) \textvdash [18842,](#page-452-36) [18843,](#page-452-17) [20812,](#page-493-49) [21464](#page-506-16) \textvdotdot ... [18571,](#page-446-37) [20691](#page-491-46) \textvdots . . . . . . [19013,](#page-455-33) [20879](#page-495-48) \textvee ....... [18539,](#page-445-38) [20678](#page-491-47) \textveebar . . . . . [18910,](#page-453-39) [20835](#page-494-48) \textveedot . . . . . [19708,](#page-470-35) [21087](#page-499-48) \textveedoublebar [19909,](#page-474-31) [21167](#page-501-49) \textvertline . . . . [15800,](#page-386-9) [21270](#page-503-20) \textvibyi . . . . . . [16680,](#page-405-37) [16681](#page-405-38)

\textvibyy . . . . . . [16799,](#page-407-34) [16800](#page-407-35) \textVier . . . . . . . [20090,](#page-478-29) [21238](#page-502-45) \textvinferior . . . . [17660,](#page-427-28) [20492](#page-487-46) \textViPa . . . . . . [20076,](#page-478-30) [21232](#page-502-46) \textvirgo [19419,](#page-464-38) [19420,](#page-464-39) [20973,](#page-497-48) [21545](#page-508-46)  $\verb+\text+visible space + \verb+\+.\verb+19097+$  $\verb+\text+visible space + \verb+\+.\verb+19097+$  $\verb+\text+visible space + \verb+\+.\verb+19097+$ \textVvdash .... [18869,](#page-452-37) [20821](#page-494-49) \textwasylozenge . [19027,](#page-456-32) [20886](#page-495-49) \textwedge . . . . . [18534,](#page-445-39) [20676](#page-491-48) \textwedgedot . . . [19710,](#page-470-36) [21088](#page-499-49) \textWheelchair . . [19479,](#page-465-34) [20987](#page-497-49) \textWomanFace . [20104,](#page-479-27) [20105,](#page-479-28) [21245,](#page-502-47) [21601](#page-509-38) \textwon . . . . . . . . . . . . . [18163](#page-437-23) \textwp . . . . . . . . [18198,](#page-438-30) [20558](#page-488-47) \textwr . . [18587,](#page-446-38) [18588,](#page-446-39) [20698,](#page-491-49) [21440](#page-506-49) \textWritingHand [19558,](#page-467-32) [19559,](#page-467-33) [21017,](#page-498-46) [21568](#page-509-39) \textwynn . . . . . . [16341,](#page-398-21) [16342](#page-398-22) \textXi . . . . . . . . [16911,](#page-410-27) [20455](#page-486-48) \textxi . . . . . [3215,](#page-98-26) [16976,](#page-411-31) [20476](#page-487-47) \textxinferior . . . . [18135,](#page-437-24) [20544](#page-488-48) \textXSolid . . . . . [19576,](#page-467-34) [21025](#page-498-47) \textXSolidBold . [19578,](#page-467-35) [21026](#page-498-48) \textXSolidBrush [19580,](#page-467-36) [21027](#page-498-49) \textxswup . . . . . [19487,](#page-465-18) [21560](#page-508-28) \textyen . . . . . . . [15374,](#page-376-18) [15816](#page-386-17) \textYinYang . . . [19351,](#page-462-28) [19352,](#page-462-29) [19353,](#page-462-30) [19354,](#page-462-31) [20953,](#page-496-49) [21519,](#page-508-47) [21520,](#page-508-48) [21521](#page-508-49) \textyogh . [16724,](#page-406-37) [16725,](#page-406-38) [20447](#page-486-49) \textzeroinferior . [18099,](#page-436-23) [20526](#page-488-49) \textzerosuperior . [18071,](#page-436-24) [20512](#page-487-48) \textzerothirds . . . . . . . . [18271](#page-440-34) \textZeta . . . . . . . . . . . . . [16895](#page-410-28) \textzeta . . . . . . . [16960,](#page-411-32) [20467](#page-487-49) \textZwdr . . . . . . [20096,](#page-479-29) [21241](#page-502-48) \textZwPa . . . . . . [20082,](#page-478-31) [21235](#page-502-49) \TH . [15487,](#page-379-7) [15488,](#page-379-8) [15937,](#page-389-7) [15938](#page-389-8) \th . [15556,](#page-380-13) [15557,](#page-380-14) [16008,](#page-390-6) [16009](#page-390-8) \thaa . . . . . . . . . . . . . . . . [20301](#page-483-6) \thanks . . . . . . . . . . . . . . [6516](#page-174-9) \thebookmark@seq@number . . . . . . . . . [14743](#page-362-24) \theequation . [6982,](#page-186-6) [7330,](#page-195-3) [7361,](#page-196-2) [7389,](#page-197-4) [7425](#page-198-11) \thefootnote ...... [7583,](#page-201-7) [7786](#page-206-4) \theHchapter . [6921,](#page-185-10) [6922,](#page-185-11) [6923,](#page-185-12) [6924,](#page-185-13) [7063](#page-188-7)  $\theta$ -he-Henumi . . . . . . . . . . . . [6940](#page-185-20)  $\theta$ Henumii . . . . . . . . . . [6941](#page-185-21)  $\theta$ Henumiii . . . . . . . . . . [6942](#page-185-22)  $\theta$ Henumiv . . . . . . . . . . [6943](#page-185-23) \theHequation . . . . . . . . . . . . [6911,](#page-185-5) [6983,](#page-186-11) [7331,](#page-195-11) [7362,](#page-196-5) [7390,](#page-197-7) [7398,](#page-197-13) [7425,](#page-198-11) [7429](#page-198-12) \the<br>Hfigure  $\dots \dots 6918, 6922$  $\dots \dots 6918, 6922$  $\dots \dots 6918, 6922$  $\dots \dots 6918, 6922$  $\theta$ HHfootnote .... [6944,](#page-185-24) [6947](#page-185-26) \theHHmpfootnote ..... [6947](#page-185-26) \theHItem . . . [6934,](#page-185-27) [6940,](#page-185-20) [6941,](#page-185-21) [6942,](#page-185-22) [6943](#page-185-23)  $\theta$ Hlisting . . . . . . . . . . . [3430](#page-103-5)  $\theta$ - . . . . . . . . . . . . [3426](#page-103-3) \theHmpfootnote . . . . . . . [6945](#page-185-25)  $\theta = 8201$  $\theta = 8201$  $\theta$ 1928, [6929](#page-185-17) \theHparentequation [7424,](#page-197-12) [7429](#page-198-12)  $\theta$ Figurt . . . . . . . . . . . . . [6914](#page-185-6) \theHsection . [6911,](#page-185-5) [6917,](#page-185-7) [6924,](#page-185-13) [6926,](#page-185-14) [6930,](#page-185-18) [6931,](#page-185-19) [7061](#page-188-8)  $\theta$ . . . . . . . . . . . . . . [8664](#page-227-5) \theHslidesection  $\ldots$  [8669,](#page-227-6) [8671,](#page-227-9) [8707,](#page-228-6) [8711](#page-228-7) \theHslidesubsection [8670,](#page-227-7) [8758,](#page-229-12) [8762](#page-229-13) \theHsubequation ...... [7398](#page-197-13) \theHsubparagraph . . . . . [6929](#page-185-17) \theHsubsection . . . [6926,](#page-185-14) [6927](#page-185-15) \theHsubsubsection . [6927,](#page-185-15) [6928](#page-185-16)  $\theta$ ....... [6919,](#page-185-9) [6923](#page-185-12)  $\theta$  . . . . . . . . . . . . . [6930](#page-185-18)  $\theta$ Hthm . . . . . . . . . . . . [6931](#page-185-19) \theHy@tempcnt . . . [4920,](#page-136-12) [4928,](#page-136-6) [4935](#page-136-13)  $\theta$ . . . . . . . . . . . . . . [3430](#page-103-5)  $\theta$ . . . . . . . . . . . . [3426](#page-103-3) \thempfn [7572,](#page-201-8) [7675,](#page-203-11) [7767,](#page-205-2) [7779](#page-205-5) \theoremautorefname . . . . . . . . . [3009,](#page-93-22) [3027,](#page-93-23) [3045,](#page-94-26) [3063,](#page-94-27) [3081,](#page-94-28) [3099,](#page-95-16) [3117,](#page-95-17) [3155,](#page-97-12) [3175,](#page-98-27) [3193,](#page-98-28) [3211,](#page-98-29) [3229,](#page-99-22) [3247,](#page-99-24) [3265,](#page-100-18) [3283,](#page-100-19) [9143](#page-237-19) \thepage [2245,](#page-75-11) [5039,](#page-139-12) [6568,](#page-176-11) [6594,](#page-176-12) [6609,](#page-177-7) [7172,](#page-191-11) [7180,](#page-191-12) [7207,](#page-192-2) [8044,](#page-212-8) [8067,](#page-212-9) [8096,](#page-213-13) [8197,](#page-216-17) [8244,](#page-217-8) [8327,](#page-218-11) [8375,](#page-219-7) [8536,](#page-224-2)

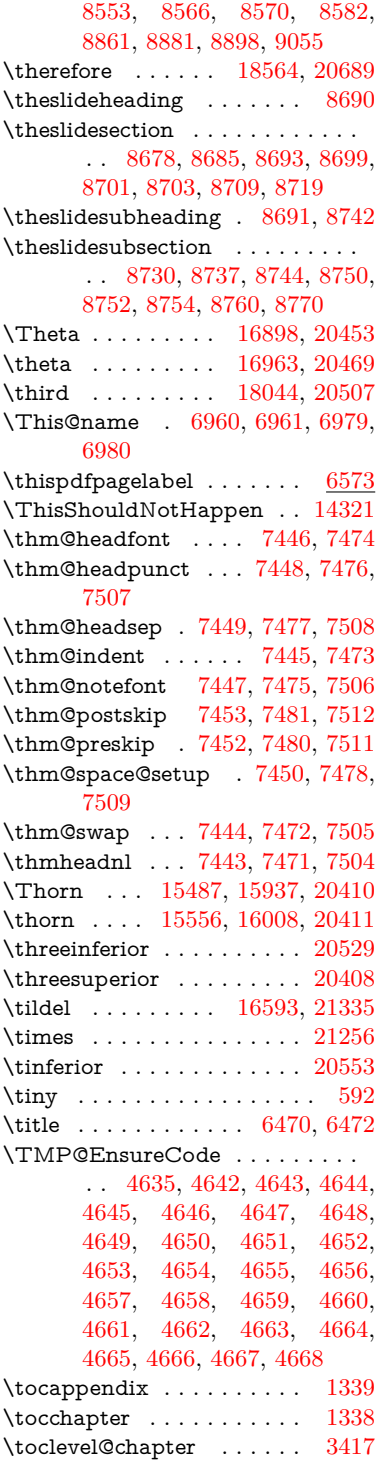

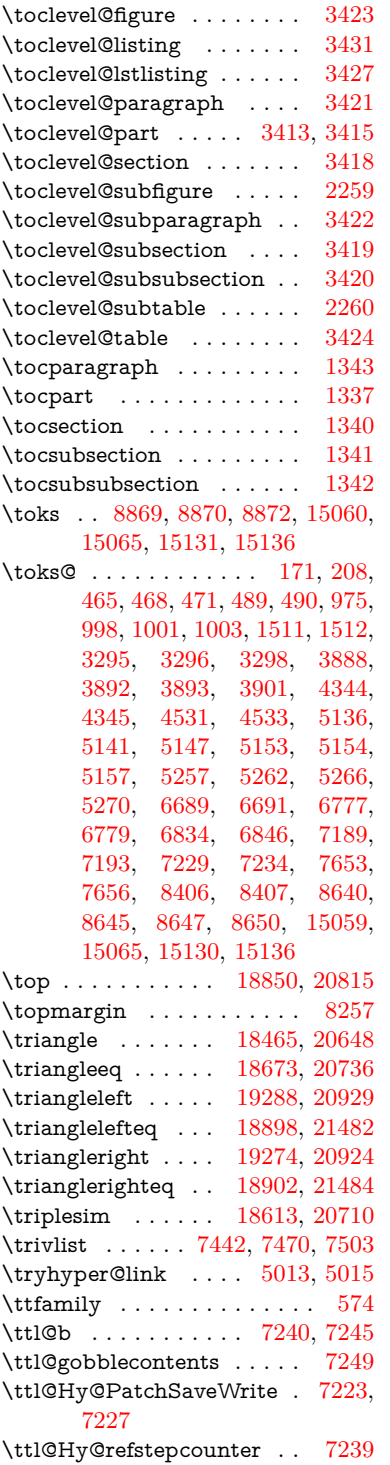

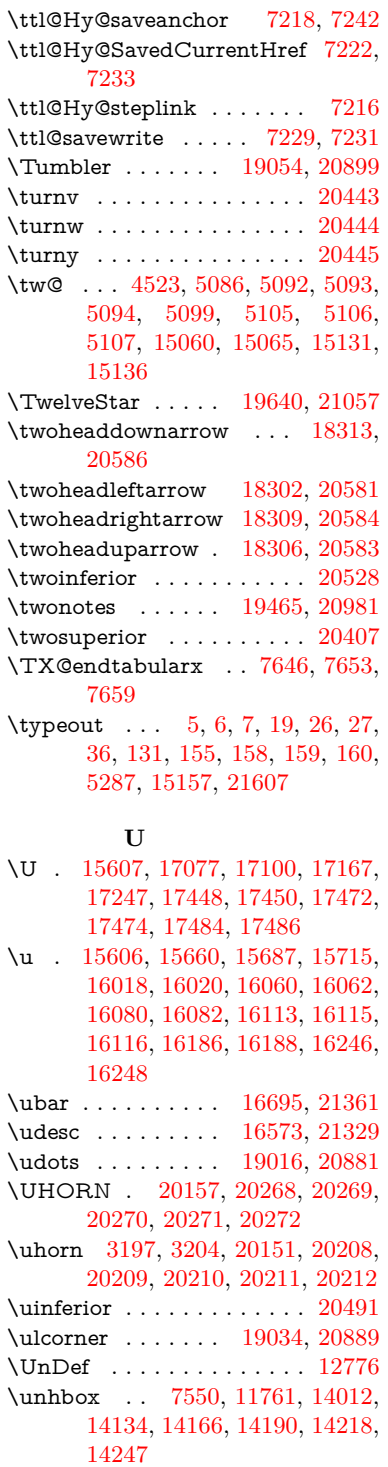

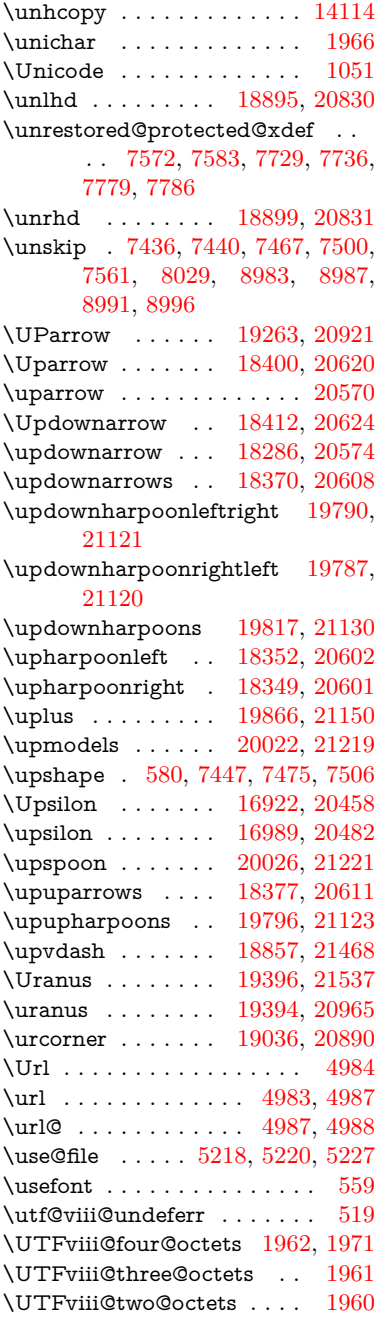

#### **V**

\v . [15201,](#page-372-5) [15213,](#page-372-6) [15225,](#page-373-6) [15347,](#page-376-19) [15352,](#page-376-20) [15360,](#page-376-21) [15362,](#page-376-22) [15617,](#page-382-19) [15657,](#page-383-11) [15684,](#page-383-12) [15714,](#page-384-22) [16038,](#page-391-9)

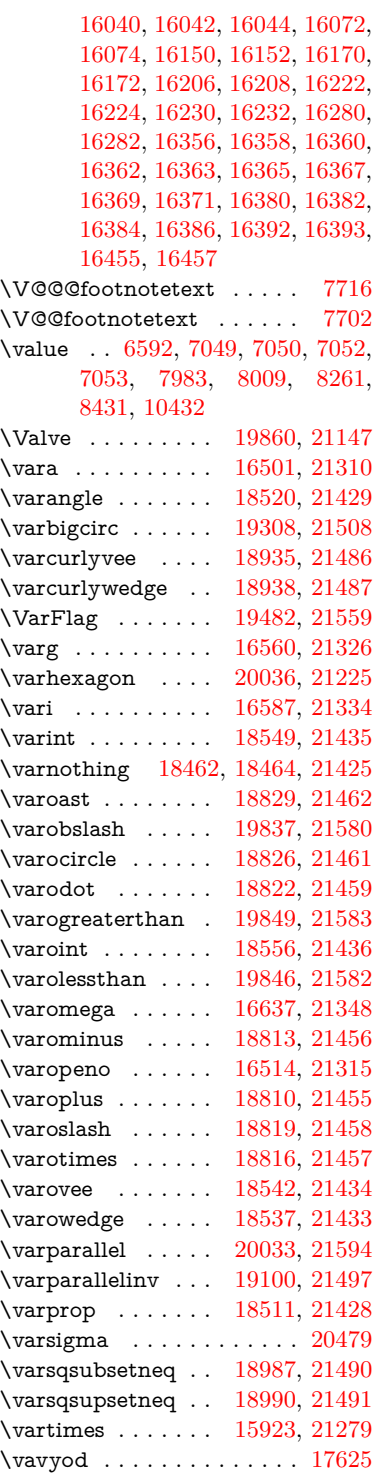

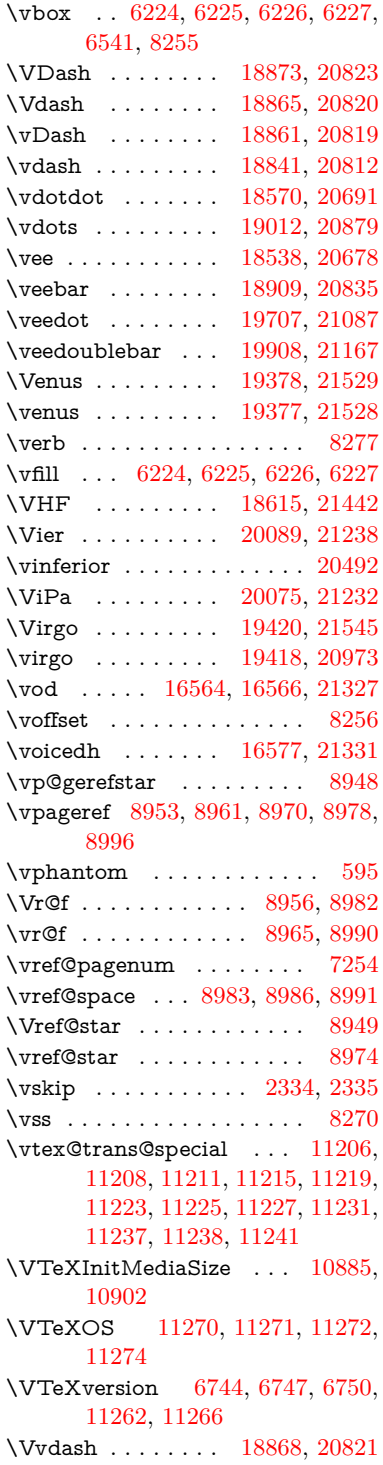

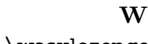

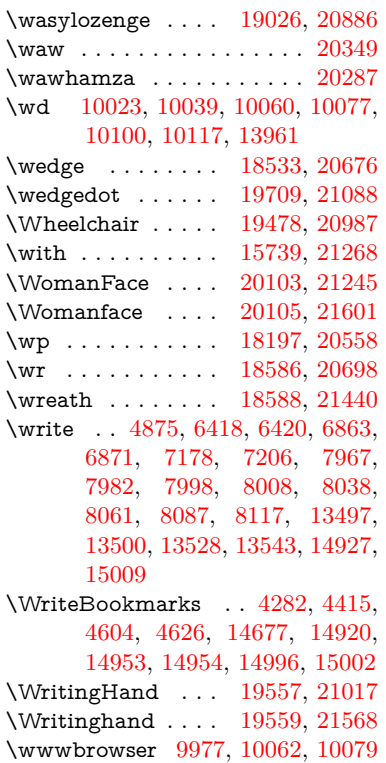

### **X**

 $\{x \dots \dots \dots \quad 21, 25, 92, 98, \dots \}$  $\{x \dots \dots \dots \quad 21, 25, 92, 98, \dots \}$  $\{x \dots \dots \dots \quad 21, 25, 92, 98, \dots \}$  $\{x \dots \dots \dots \quad 21, 25, 92, 98, \dots \}$  $\{x \dots \dots \dots \quad 21, 25, 92, 98, \dots \}$  $\{x \dots \dots \dots \quad 21, 25, 92, 98, \dots \}$  $\{x \dots \dots \dots \quad 21, 25, 92, 98, \dots \}$  $\{x \dots \dots \dots \quad 21, 25, 92, 98, \dots \}$  $\{x \dots \dots \dots \quad 21, 25, 92, 98, \dots \}$ [168,](#page-11-10) [169,](#page-11-2) [176,](#page-11-6) [178,](#page-12-2) [206,](#page-12-0) [209,](#page-12-3) [210,](#page-12-4) [211,](#page-12-5) [212,](#page-12-6) [213,](#page-12-7) [214,](#page-12-8) [215,](#page-12-9) [216,](#page-12-10) [217,](#page-12-11) [218,](#page-12-12) [219,](#page-12-13) [220,](#page-12-14) [221,](#page-12-15) [222,](#page-12-16) [223,](#page-13-14) [224,](#page-13-15) [225,](#page-13-16) [226,](#page-13-17) [227,](#page-13-18) [228,](#page-13-19) [270,](#page-14-7) [275,](#page-14-8) [276,](#page-14-9) [488,](#page-20-7) [493,](#page-20-8) [932,](#page-39-7) [938,](#page-39-8) [1438,](#page-53-4) [1466,](#page-54-6) [1909,](#page-66-5) [1911,](#page-66-6) [2329,](#page-77-17) [2339,](#page-78-17) [2348,](#page-78-18) [2358,](#page-78-19) [2428,](#page-80-4) [2429,](#page-80-5) [2434,](#page-80-6) [2450,](#page-80-7) [3306,](#page-101-8) [3309,](#page-101-9) [3313,](#page-101-10) [3326,](#page-101-11) [3442,](#page-104-5) [3443,](#page-104-6) [3446,](#page-104-7) [3447,](#page-104-8) [3448,](#page-104-9) [3452,](#page-104-10) [3455,](#page-104-11) [3461,](#page-104-12) [3891,](#page-114-10) [3897,](#page-114-11) [3900,](#page-114-12) [3903,](#page-114-13) [4181,](#page-120-4) [4182,](#page-120-8) [4187,](#page-120-9) [4188,](#page-120-3) [4298,](#page-122-10) [4299,](#page-122-11) [4300,](#page-122-12) [4303,](#page-122-13) [4306,](#page-122-14) [4309,](#page-122-15) [4342,](#page-123-6) [4343,](#page-123-7) [4345,](#page-123-5) [4346,](#page-123-8) [4532,](#page-127-16) [4535,](#page-127-17) [4874,](#page-135-6) [4880,](#page-135-7) [5233,](#page-143-3) [5234,](#page-143-4) [5235,](#page-143-5) [5247,](#page-144-8) [5258,](#page-144-9) [5259,](#page-144-10) [5260,](#page-144-11) [5261,](#page-144-12) [5264,](#page-144-13) [5265,](#page-144-14) [5310,](#page-145-14) [5313,](#page-145-15) [5408,](#page-149-4) [5422,](#page-149-5) [5447,](#page-150-5) [5451,](#page-150-2) [5454,](#page-150-6)

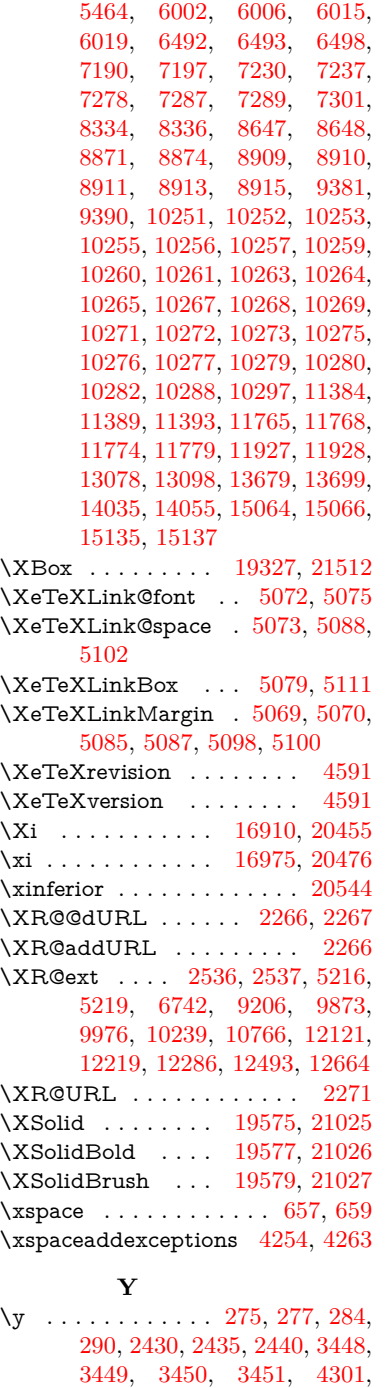

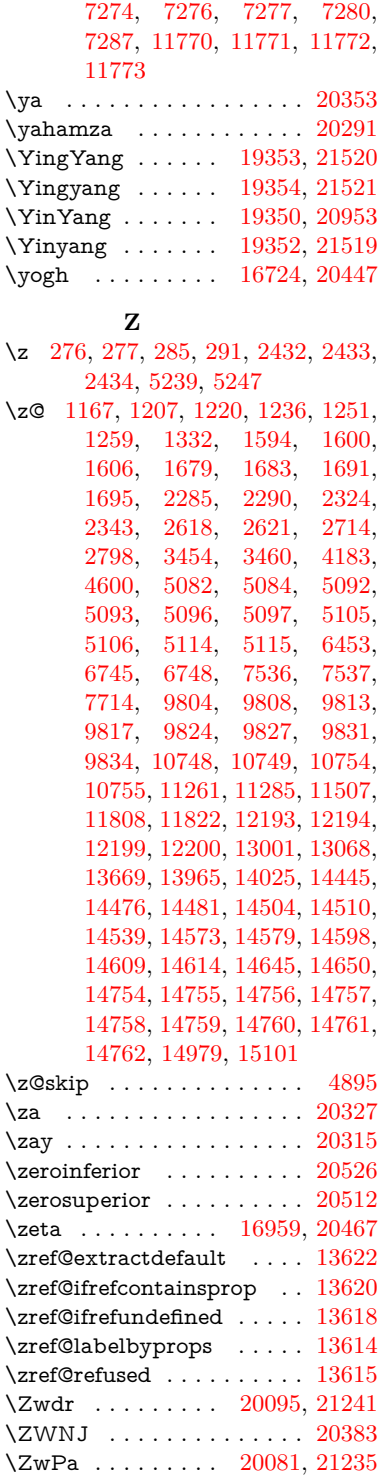

[4304,](#page-122-17) [4307,](#page-122-18) [4310,](#page-122-19) [4312,](#page-123-9) [4318,](#page-123-10) [5236,](#page-143-8) [5237,](#page-143-9) [5238,](#page-143-10) [5239,](#page-143-11) [5247,](#page-144-8) [6493,](#page-174-1) [6501,](#page-174-12)